IBM ® DB2® Universal Database

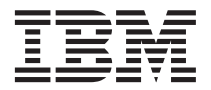

# Komunikaty, tom 2

*wersja 7*

IBM ® DB2® Universal Database

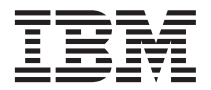

# Komunikaty, tom 2

*wersja 7*

Przed skorzystaniem z tych informacji i opisywanych przez nie produktów należy przeczytać informacje ogólne, które zawiera ["Dodatek C. Uwagi" na stronie 585.](#page-592-0)

Niniejszy dokument zawiera informacje dotyczące produktów firmy IBM. Są one prezentowane zgodnie z warunkami umowy licencyjnej i są chronione prawem. Informacje zawarte w tej publikacji nie zawierają żadnych gwarancji dotyczących opisywanych produktów i żadnych zapisanych w niej stwierdzeń nie należy interpretować jako takich gwarancji.

Inne publikacje można zamawiać przez przedstawiciela lub oddział firmy IBM obsługujący rejon użytkownika.

Wysłanie informacji do firmy IBM daje jej prawo do ich używania i dystrybucji w dowolny sposób, jaki uzna za właściwy, bez żadnych zobowiązań wobec ich nadawcy.

**© Copyright International Business Machines Corporation 1993, 2001. Wszelkie prawa zastrzeżone.**

# **Spis treści**

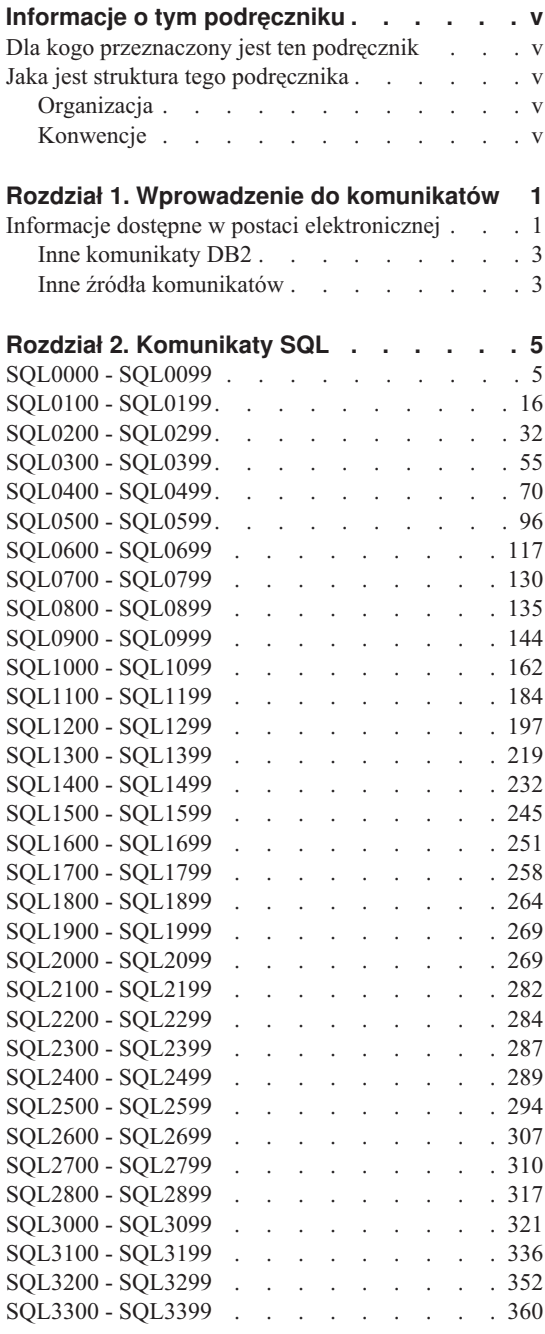

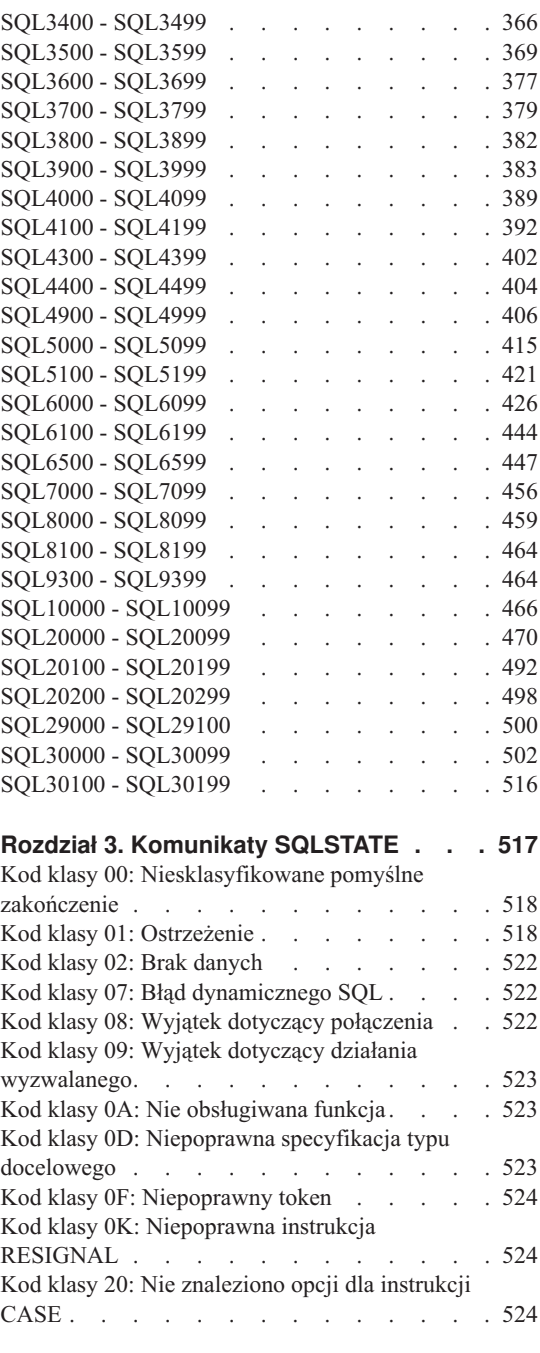

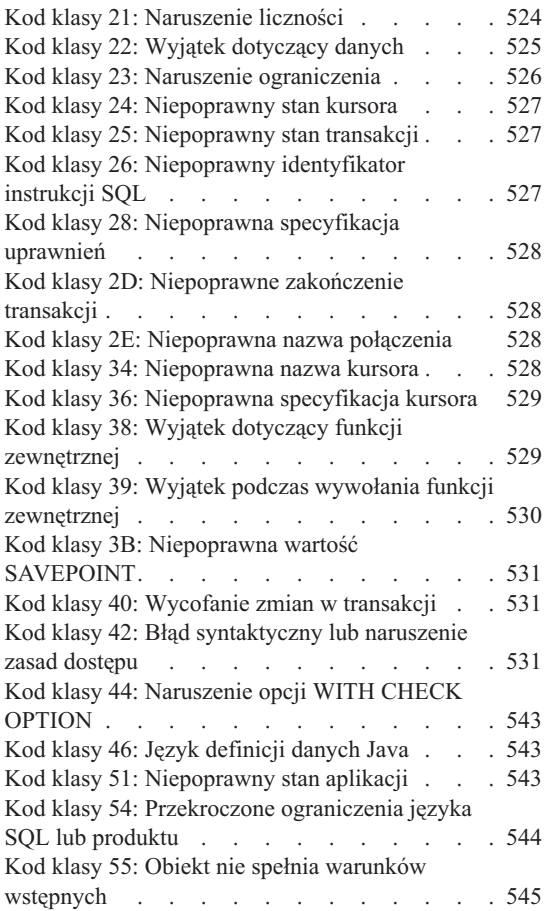

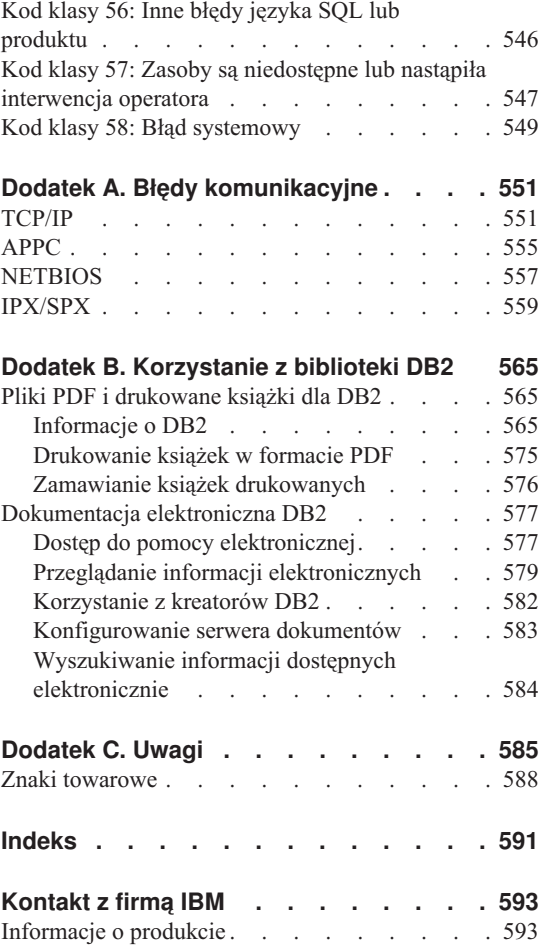

# <span id="page-6-0"></span>**Informacje o tym podręczniku**

Celem tego podręcznika jest przedstawienie komunikatów zwracanych przez różne komponenty DB2.

# **Dla kogo przeznaczony jest ten podręcznik**

Podręcznik *Komunikaty* przeznaczony jest dla każdego, kto używa DB2 i potrzebuje szczegółowych informacji o zwracanych komunikatach.

# **Jaka jest struktura tego podręcznika**

W tym podręczniku przedstawiono wszystkie możliwe komunikaty o błędach zwracanych przez różne komponenty DB2.

# **Organizacja**

Podręcznik ten składa się z następujących rozdziałów:

- v [Rozdział 1. Wprowadzenie do komunikatów](#page-8-0) opisuje, jak uzyskać dostęp do komunikatów o błędach i interpretować je.
- v [Rozdział 2. Komunikaty SQL](#page-12-0) opisuje komunikaty (wartości SQLCODE) generowane przez menedżera baz danych, gdy zostanie wykryty warunek ostrzeżenia lub błędu.
- v [Rozdział 3. Komunikaty SQLSTATE](#page-524-0) opisuje znaczenie każdej wartości SQLSTATE.
- v [Dodatek A. Błędy komunikacyjne](#page-558-0) opisuje kody błędów komunikacji skojarzone z wartością sqlcode -30081.

# **Konwencje**

Format daty i godziny oraz znaki używane jako separatory daty i godziny są przedstawione, jak dla systemu skonfigurowanego do korzystania z formatu językowego używanego w Stanach Zjednoczonych. Mogą one różnić się od znaków wyświetlanych na danym monitorze, w zależności od narodowego formatu językowego używanego przez dany system.

# <span id="page-8-0"></span>**Rozdział 1. Wprowadzenie do komunikatów**

Przyjęto założenie, że czytelnik zna funkcje systemu operacyjnego, w którym zainstalowano DB2. Informacje podane w następujących rozdziałach mogą zostać wykorzystane do zidentyfikowania błędu lub problemu i jego rozwiązania dzięki zastosowaniu odpowiednich działań naprawczych. Mogą one również być pomocne w zorientowaniu się, gdzie komunikaty są generowane i protokołowane.

# **Informacje dostępne w postaci elektronicznej**

Podane poniżej komunikaty DB2 są dostępne z poziomu wiersza komend systemu operacyjnego:

# **Przedrostek**

**Opis**

- **ASN** komunikaty generowane przez komponent DB2 Replication
- **CCA** komunikaty generowane przez program Asysta podczas konfigurowania klienta
- **CLI** komunikaty generowane przez interfejs Call Level Interface
- **DBA** komunikaty generowane przez Centrum sterowania i narzędzie Database Administration Utility
- **DBI** komunikaty generowane w trakcie instalowania i konfigurowania
- **DB2** komunikaty generowane przez procesor wiersza komend
- **DWC** komunikaty generowane przez Data Warehouse Center
- **FLG** komunikaty i kody przyczyny generowane przez Information Catalog Manager
- **GSE** komunikaty generowane przez program DB2 Spatial Extender
- **SAT** komunikaty generowane przez DB2 Satellite Edition
- **SPM** komunikaty generowane przez menedżera punktów synchronizacji
- **SQJ** komunikaty generowane przez Embedded SQL in Java (SQLJ)
- **SQL** komunikaty generowane przez menedżera baz danych, gdy zostanie wykryty warunek ostrzeżenia lub błędu.

Ponadto tekst komunikatu skojarzony z wartością SQLSTATE jest dostępny w trybie on-line.

Identyfikatory komunikatów składają się z trzyliterowego przedrostka komunikatu (patrz lista powyżej), po którym następuje cztero- lub pięciocyfrowy numer komunikatu. Cyfra na końcu, która opisuje wagę błędu, jest opcjonalna.

Aby uzyskać pomoc dotyczącą tych komunikatów o błędach, wprowadź następującą komendę w wierszu komend systemu operacyjnego:

db2 "? *XXXnnnnn*"

gdzie *XXX* reprezentuje przedrostek komunikatu, a *nnnnn* reprezentuje numer komunikatu.

**Uwaga:** Dla identyfikatora komunikatu akceptowanego jako parametr komendy **db2** nie są rozróżniane wielkie i małe litery i nie jest wymagana litera kończąca.

Dlatego wszystkie podane poniżej komendy dadzą identyczne rezultaty:

- db2 "? SQL0000N"
- db2 "? sql0000"
- db2 "? SQL0000n"

Jeśli tekst komunikatu nie jest zbyt długi, aby go wyświetlić na danym ekranie, użyj następującej komendy (w systemach Unix i innych, które obsługują opcję 'more'):

db2 "? *XXXnnnnn*" | more

Pomoc można również wywołać w interaktywnym trybie wprowadzania. Aby przejść w interaktywny tryb wprowadzania, wpisz następującą komendę w wierszu komend systemu operacyjnego:

db2

W tym trybie, po pojawieniu się następującego znaku zachęty, można zacząć wpisywać komendy:

 $dh2 =$ 

Aby uzyskać pomoc dotyczącą komunikatów DB2 w tym trybie, wpisz następującą komendę w wierszu komend:

- ? XXXnnnnn
- **Uwaga:** Jeśli tekst komunikatu wykracza poza ekran, użytkownicy niegraficznych stacji roboczych mogą skierować dane wyjściowe do programu 'more' (w systemach Unix) lub przekierować je do pliku, który będzie mógł być następnie przeglądany.

Tekst komunikatu skojarzony z daną wartością SQLSTATE można wyświetlić wydając komendę:

<span id="page-10-0"></span>db2 "? *nnnnn*" lub db2 "? *nn*"

gdzie *nnnnn* jest pięciocyfrową wartością SQLSTATE (alfanumeryczną), a *nn* jest dwucyfrową klasą kodu SQLSTATE (pierwsze dwie cyfry wartości SQLSTATE).

# **Inne komunikaty DB2**

Niektóre komponenty DB2 zwracają komunikaty, które nie są opisane ani w tym podręczniku, ani w pomocy bezpośredniej. Oto niektóre z przedrostków komunikatów:

- **AUD** komunikaty generowane przez narzędzie DB2 Audit.
- **DIA** komunikaty diagnostyczne generowane przez wiele komponentów DB2. Komunikaty te są umieszczane w pliku db2diag.log zawierającym protokół diagnostyczny. Mają one na celu dostarczenie użytkownikom i serwisowi DB2 dodatkowych informacji przydatnych podczas usuwania błędów i ich skutków.
- **GOV** komunikaty generowane przez program narzędziowy DB2 Governor.

W większości przypadków komunikaty zawierają informacje wystarczające do określenia przyczyny błędu lub ostrzeżenia. Więcej informacji o komendzie lub narzędziu, które zwróciło komunikat, można znaleźć w podręczniku zawierającym dokładny opis komendy lub narzędzia.

# **Inne źródła komunikatów**

Gdy w systemie uruchamiane są inne programy, mogą pojawiać się komunikaty z innymi przedrostkami niż przedstawione.

Informacje o tych komunikatach można znaleźć w publikacjach otrzymanych dla danego produktu.

# <span id="page-12-0"></span>**Rozdział 2. Komunikaty SQL**

Każdy komunikat ma identyfikator składający się z przedrostka (SQL) i numeru komunikatu. Komunikaty są opisane zgodnie z kolejnością numerów. Istnieją trzy typy komunikatów: powiadomienia, ostrzeżenia i komunikaty krytyczne. Identyfikatory komunikatów o błędach są zakończone literą *N*. Identyfikatory ostrzeżeń i komunikatów informacyjnych są zakończone literą *W*. Identyfikatory komunikatów o krytycznych błędach systemowych są zakończone literą *C*.

Numer komunikatu bywa również określany jako *SQLCODE*. Wartość SQLCODE przekazywana jest do aplikacji jako liczba dodatnia lub ujemna, w zależności od typu komunikatu (N, W lub C). N i C przekazują wartości ujemne, zaś W wartości dodatnie. DB2 zwraca do aplikacji wartość SQLCODE. Aplikacja może następnie pobrać komunikat odpowiadający tej wartości. DB2 zwraca również wartość *SQLSTATE*, która dokładniej charakteryzuje wynik działania instrukcji SQL. Wartości SQLSTATE opisuje [Rozdział 3. Komunikaty SQLSTATE](#page-524-0). Niektórym wartościom SQLCODE odpowiadają skojarzone z nimi wartości SQLSTATE. W tym rozdziale, dla każdego komunikatu zostały podane wartości SQLSTATE skojarzone z danym kodem SQLCODE (jeśli ma zastosowanie).

Zmienne parametry mają w komunikatach SQL nazwy opisowe.

# **SQL0000 - SQL0099**

#### **SQL0000W Przetwarzanie instrukcji zakończyło się pomyślnie.**

**Objaśnienie:** Instrukcja SQL została wykonana pomyślnie, jeśli nie wystąpiła sytuacja ostrzeżenia.

**Działanie użytkownika:** Sprawdź SQLWARN0, aby upewnić się, że jest pusta. Jeśli jest pusta, instrukcja zostałą wykonana pomyślnie. Jeśli nie, zaistniałą sytuacja ostrzeżenia. Sprawdź inne wskaźniki ostrzeżenia, aby określić konkretną sytuację ostrzeżenia. Na przykład jeśli SQLWARN1 nie jest pusta, łańcuch został obcięty.

Informacje na ten temat są zawarte w podręczniku *Application Development Guide*.

#### **sqlcode**: 0

**sqlstate**: 00000, 01003, 01004, 01503, 01504, 01506, 1509, 01517

#### **SQL0001N Wiązanie lub prekompilacja zakończyła się niepomyślnie.**

**Objaśnienie:** Z przyczyn podanych w poprzednich komunikatach żądanie wiązania lub prekompilacji nie powiodło się.

Nie utworzono pakietu.

**Działanie użytkownika:** Zajrzyj do komunikatów w pliku komunikatów. Wprowadź ponownie komendę.

Jeśli instalujesz przykładową bazę danych, przerwij instalację i powtórnie zainstaluj przykładową bazę danych.

#### **SQL0002N Nazwa pliku wiązania jest niepoprawna.**

**Objaśnienie:** Z przyczyn podanych w poprzednich komunikatach nie można użyć podanej nazwy pliku wiązania.

Nie utworzono pakietu.

**Działanie użytkownika:** Zajrzyj do komunikatów w pliku komunikatów. Wprowadź ponownie komendę.

Jeśli instalujesz przykładową bazę danych, przerwij instalację i powtórnie zainstaluj przykładową bazę danych.

#### **SQL0003N Nazwa bazy danych jest niepoprawna.**

**Objaśnienie:** Z przyczyn podanych w poprzednich komunikatach nie można użyć podanej nazwy bazy danych.

Nie utworzono pakietu.

**Działanie użytkownika:** Zajrzyj do komunikatów w pliku komunikatów. Wprowadź ponownie komendę.

#### **SQL0004N Hasło jest niepoprawne.**

**Objaśnienie:** Hasło zawiera niepoprawne znaki lub jest zbyt długie.

Nie utworzono pakietu.

**Działanie użytkownika:** Wprowadź ponownie komendę z poprawnym hasłem.

#### **SQL0005N Nazwa pliku komunikatów jest niepoprawna.**

**Objaśnienie:** Z przyczyn podanych w poprzednich komunikatach nie można użyć podanej nazwy pliku komunikatów.

Nie utworzono pakietu.

**Działanie użytkownika:** Zajrzyj do komunikatów w pliku komunikatów. Sprawdź nazwę pliku komunikatów. Sprawdź atrybuty pliku komunikatów, jeśli ten plik istnieje. Wprowadź ponownie komendę.

# **SQL0006N Parametr formatu data-godzina jest niepoprawny.**

**Objaśnienie:** Wartość parametru formatu data-godzina jest spoza poprawnego zakresu od 0 do 3.

Nie utworzono pakietu.

**Działanie użytkownika:** Wprowadź ponownie komendę z poprawnym parametrem formatu.

# **SQL0007N Znak "<znak>" występujący po ciągu znaków "<tekst>" jest niepoprawny.**

**Objaśnienie:** Podany "<znak>" jest niepoprawnym znakiem w instrukcjach SQL. Pole "<tekst>" zawiera 20 znaków instrukcji SQL poprzedzających niepoprawny znak.

Użytkownicy systemów stowarzyszeń: Niektóre źródła danych nie dostarczają poprawnych wartości znaczników komunikatów "<znak>" i "<tekst>". W takim przypadku "<znak>" i "<tekst>" będą miały następujący format: "<źródło danych>:UNKNOWN", co oznacza, że nie są znane wartości dla podanego źródła danych.

Nie można wykonać instrukcji.

**Działanie użytkownika:** Usuń niepoprawny znak lub zastąp go innym.

**sqlcode**: -7

**sqlstate**: 42601

# **SQL0008N Token "<token>" w deklaracji zmiennej języka bazowego jest niepoprawny.**

**Objaśnienie:** Deklaracja zmiennej języka bazowego ma niepoprawną składnię. Prekompilator nie może zidentyfikować zmiennej języka bazowego.

Nie można wykonać instrukcji. Żadna ze zmiennych języka bazowego występujących w instrukcji (do znaku dwukropka) nie została zaakceptowana.

**Działanie użytkownika:** Sprawdź składnię deklaracji zmiennej języka bazowego.

# **SQL0009W Próba przesłonięcia opcji prekompilatora została zignorowana.**

**Objaśnienie:** Próbowano przesłonić opcję prekompilatora.

Opcja została zignorowana.

**Działanie użytkownika:** Sprawdź, czy opcje prekompilatora podane są poprawnie.

# **SQL0010N Stała łańcuchowa rozpoczynająca się od "<łańcuch>" nie ma ogranicznika końca łańcucha.**

**Objaśnienie:** Instrukcja zawiera stałą łańcuchową, rozpoczynającą się od "<łańcuch>", która nie jest poprawnie zakończona.

Nie można wykonać instrukcji.

**Działanie użytkownika:** Sprawdź, czy w instrukcji, we wskazanej stałej łańcuchowej, nie brakuje apostrofów.

**sqlcode**: -10

**sqlstate**: 42603

#### **SQL0011N Brak zakończenia komentarza.**

**Objaśnienie:** Komentarz nie został poprawnie zakończony.

Nie można wykonać instrukcji.

**Działanie użytkownika:** Przejrzyj instrukcję i znajdź we wskazanym komentarzu brakujący lub nadmiarowy ogranicznik.

#### **SQL0012W W kolumnie "<kolumna>" wystąpiła korelacja bez kwalifikacji.**

**Objaśnienie:** Wymieniona kolumna występuje w instrukcji SELECT, nie jest jawnie zakwalifikowana i występuje w tabeli podanej w klauzuli FROM zewnętrznego wyboru. W efekcie odwołanie do tej kolumny w instrukcji SELECT zostało potraktowane jako odwołanie zewnętrzne i wystąpi korelacja.

Instrukcja została przetworzona przy założeniu, że korelacja była zamierzona.

**Działanie użytkownika:** Sprawdź, czy korelacja była

zamierzona. Dobrą praktyką jest jawne kwalifikowanie zamierzonych odwołań zewnętrznych.

**sqlcode**: +12

**sqlstate**: 01545

#### **SQL0013N Niepoprawny pusty identyfikator zakończony ogranicznikiem.**

**Objaśnienie:** Podczas prekompilacji znaleziono nazwę kursora, nazwę instrukcji, nazwę bazy danych lub identyfikator uprawnienia podany jako pusty łańcuch. Jest to niepoprawne. Nie można wykonać instrukcji.

**Działanie użytkownika:** Podaj poprawną nazwę kursora, nazwę instrukcji, nazwę bazy danych lub identyfikator uprawnienia.

# **SQL0014N Nazwa pliku źródłowego jest niepoprawna.**

**Objaśnienie:** Nazwa pliku źródłowego podana w wywołaniu prekompilatora zawiera niepoprawne znaki lub wskaźnik na nazwę pliku źródłowego jest niepoprawny.

Nie utworzono pakietu.

**Działanie użytkownika:** Sprawdź, czy nazwa pliku źródłowego jest poprawna.

# **SQL0015N Typ danych** ″**<token\_1>**″ **języka bazowego jest niepoprawny. Użyj typu** ″**<token\_2>**″**.**

**Objaśnienie:** Jeśli obowiązuje opcja prekompilacji WCHARTYPE CONVERT, wówczas graficzna zmienna języka bazowego musi być zadeklarowana z typem danych 'wchar\_t', a nie 'sqldbchar'.

Jeśli obowiązuje opcja prekompilacji WCHARTYPE NOCONVERT (wartość domyślna) oraz 'wchar\_t' jest zdefiniowany na tej platformie jako 4-bajtowa liczba całkowita, wówczas graficzna zmienna języka bazowego musi być zadeklarowana z typem danych 'sqldbchar', a nie 'wchar\_t'.

**Działanie użytkownika:** Zastąp bieżący typ danych zmiennej języka bazowego typem danych podanym w komunikacie.

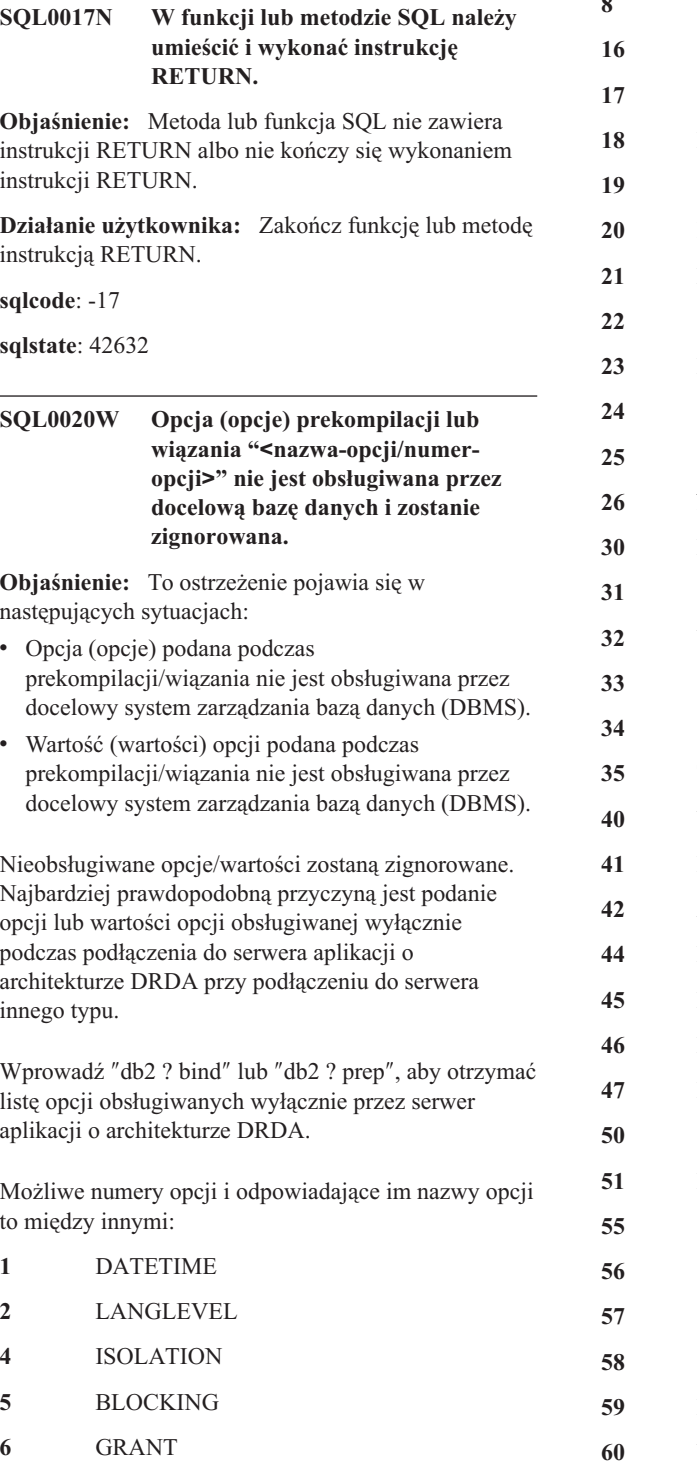

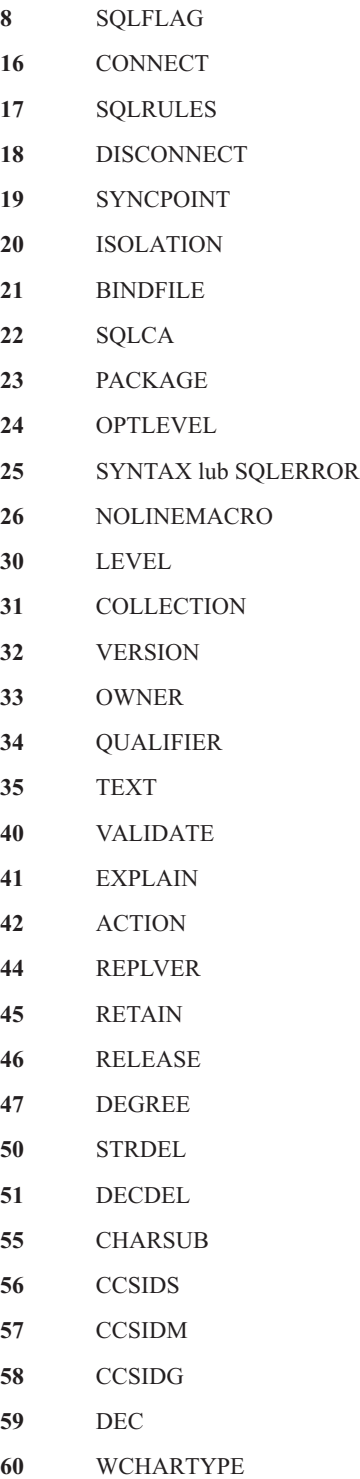

- **61** DYNAMICRULES
- **62** INSERT
- **63** EXPLSNAP
- **64** FUNCPATH
- **65** SQLWARN
- **66** QUERYOPT

**Działanie użytkownika:** Sprawdź, czy podanie opcji wiązania lub prekompilacji "<nazwa(nazwy)opcji/numer(numery)-opcji>" było zamierzone przy podłączeniu do tego systemu zarządzania bazą danych.

#### **SQL0021W Niepoprawna opcja prekompilatora "<opcja>" została zignorowana.**

**Objaśnienie:** Opcja podana w komunikacie nie jest poprawną opcją prekompilatora.

Opcja została zignorowana.

**Działanie użytkownika:** Sprawdź, czy opcje prekompilatora podane są poprawnie.

#### **SQL0022W Powtórzona opcja prekompilatora "<opcja>" została zignorowana.**

**Objaśnienie:** Opcja prekompilatora "<opcja>" powtórzyła się.

Opcja została zignorowana.

**Działanie użytkownika:** Sprawdź, czy wszystkie opcje prekompilatora podane są tylko raz.

#### **SQL0023N Nazwa bazy danych jest niepoprawna.**

**Objaśnienie:** Podana nazwa bazy danych nie jest poprawną nazwą.

Prekompilacja została przerwana.

**Działanie użytkownika:** Upewnij się, że nazwa bazy danych była podana bez błędu i spełniała reguły obowiązujące dla krótkich identyfikatorów.

#### **SQL0024N Nie podano nazwy bazy danych.**

**Objaśnienie:** Nie podano nazwy bazy danych niezbędnej do kontynuowania prekompilacji.

Prekompilacja została przerwana.

**Działanie użytkownika:** Podaj nazwę bazy danych.

# **SQL0025W Wiązanie lub prekompilacja zakończona z ostrzeżeniami.**

**Objaśnienie:** Wiązanie lub prekompilacja udała się, ale wystąpiły ostrzeżenia. Pakiet oraz/lub plik powiązań został utworzony tak, jak żądano w komendzie.

**Działanie użytkownika:** Zajrzyj do komunikatów w pliku komunikatów. Jeśli to konieczne, rozwiąż występujące problemy i wprowadź ponownie komendę.

#### **SQL0026N Hasło jest niepoprawne.**

**Objaśnienie:** Podane hasło nie jest poprawnym hasłem.

Prekompilacja została przerwana.

**Działanie użytkownika:** Podaj hasło zgodne z regułami określającymi poprawne hasła.

#### **SQL0028C Numer wersji pliku wiązania jest niepoprawny.**

**Objaśnienie:** Numer wersji pliku powiązań jest niezgodny z numerem wersji zainstalowanego menedżera baz danych.

Plik powiązań nie może zostać użyty przez bieżącą wersję menedżera baz danych. Nie można wykonać komendy.

**Działanie użytkownika:** Jeśli to możliwe, powtórz proces prekompilacji z bieżącym menedżerem baz danych. Jeśli nie, używaj tylko plików powiązań utworzonych ze zgodnym poziomem wydania menedżera baz danych.

#### **SQL0029N Wymagana jest klauzula INTO.**

**Objaśnienie:** Instrukcje SELECT lub VALUES niedotyczące kursora, wbudowane w aplikację muszą posiadać klauzulę INTO, która określi, gdzie mają zostać umieszczone wyniki instrukcji. Dynamiczne instrukcje SELECT nie zezwalają na klauzulę INTO.

**Działanie użytkownika:** Dodaj klauzulę INTO do

instrukcji SELECT lub VALUES i powtórz prekompilację aplikacji.

**sqlcode**: -29

**sqlstate**: 42601

#### **SQL0030N Nie podano nazwy pliku źródłowego.**

**Objaśnienie:** Nie podano nazwy pliku źródłowego niezbędnego do kontynuowania prekompilacji.

Prekompilacja została przerwana.

**Działanie użytkownika:** Podaj nazwę pliku źródłowego.

#### **SQL0031C Nie można otworzyć pliku "<nazwa>".**

**Objaśnienie:** Plik "<nazwa>" jest konieczny, ale nie można go otworzyć.

Prekompilacja została przerwana.

**Działanie użytkownika:** Sprawdź, czy podana nazwa pliku jest poprawna i istnieje w systemie plików, oraz że uprawnienia do pliku są poprawne.

Jeśli instalujesz przykładową bazę danych, przerwij instalację i powtórnie zainstaluj przykładową bazę danych. Jeśli błąd powtórzy się, powtórnie zainstaluj menedżera baz danych, po czym zainstaluj przykładową bazę danych.

#### **SQL0032C Nie można użyć pliku "<nazwa>".**

**Objaśnienie:** Podczas odczytu lub zapisu pliku "<nazwa>" wystąpił błąd.

Prekompilacja została przerwana.

**Działanie użytkownika:** Powtórz prekompilację.

# **SQL0033N Plik "<nazwa>" jest niepoprawnym plikiem wiązania.**

**Objaśnienie:** Podany plik "<nazwa>" nie jest plikiem wiązania.

Wiązanie zostaje przerwane.

**Działanie użytkownika:** Sprawdź, czy podano poprawną nazwę pliku.

#### **SQL0034N Nie podano nazwy pliku powiązań.**

**Objaśnienie:** Nie podano nazwy pliku powiązań niezbędnej do kontynuowania wiązania.

Wiązanie zostaje przerwane.

**Działanie użytkownika:** Podaj nazwę pliku powiązań.

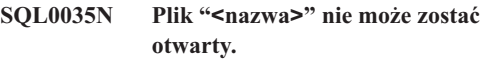

**Objaśnienie:** Plik komunikatów "<nazwa>" nie może zostać otwarty.

Wiązanie lub prekompilacja została przerwana.

**Działanie użytkownika:** Sprawdź, czy system ma dostęp do pliku.

## **SQL0036N Składnia nazwy pliku "<nazwa>" jest niepoprawna.**

**Objaśnienie:** Jeśli plik jest plikiem wejściowym prekompilatora, musi mieć rozszerzenie odpowiednie dla używanego języka. Jeśli plik jest plikiem wejściowym dla programu wiążącego, musi mieć rozszerzenie *.bnd*. Błąd ten może wystąpić również w przypadku poprawnie zbudowanej nazwy pliku, której długość przekracza długość maksymalną dla tej platformy.

Prekompilacja lub wiązanie zostaje przerwane.

**Działanie użytkownika:** Sprawdź, czy podana nazwa pliku jest poprawna.

# **SQL0037W Składnia nazwy pliku komunikatów "<nazwa>" jest niepoprawna.**

**Objaśnienie:** Nazwa pliku komunikatów "<nazwa>" nie jest poprawna składniowo w przypadku tej funkcji.

System skieruje wyniki do standardowego urządzenia wyjściowego.

**Działanie użytkownika:** Sprawdź, czy podana nazwa pliku jest poprawna.

#### **SQL0038W Opcja wiązania SQLERROR CONTINUE została uaktywniona, ponieważjest wymagana podczas wiązania tego, dostarczonego przez DB2, pliku listy do DB2/MVS, SQL/DS lub OS/400.**

**Objaśnienie:** Opcja wiązania SQLERROR CONTINUE jest wymagana podczas wiązania następujących, dostarczonych przez DB2 plików list:

- ddcsmvs.lst
- ddcsvm.lst
- ddcsvse.lst
- $\cdot$  ddcs400.lst

Ta opcja instruuje serwer DRDA, aby utworzył pakiet, nawet jeśli w pliku wiązania znajdują się instrukcje, które serwer uznał za niepoprawne. Ponieważ nie wszystkie serwery DRDA obsługują wszystkie instrukcje SQL, zawarte w plikach powiązań dostarczonych przez DB2, musi zostać użyta opcja wiązania SQLERROR CONTINUE, aby zagwarantować, że dla wszystkich plików wiązania z listy zostaną utworzone pakiety.

**Działanie użytkownika:** Nie jest potrzebna odpowiedź. Wymagana opcja wiązania SQLERROR CONTINUE, została podana za użytkownika. Aby to ostrzeżenie nie pojawiało się w przyszłości, w opcji wiązania podaj SQLERROR CONTINUE.

# **SQL0039N Program wiążący nie zakończył przetwarzania, ponieważplik powiązań jest niepoprawny.**

**Objaśnienie:** Program wiążący nie mógł przetworzyć pliku wiązania. Plik powiązań może być niepoprawny z powodu przypadkowej zmiany zawartości.

Plik powiązań nie zostaje przetworzony.

**Działanie użytkownika:** Jeśli to możliwe, powtórz proces prekompilacji, aby utworzyć nowy plik powiązań. Jeśli nie, zdobądź nową kopię pliku wiązania.

#### **SQL0040N Wystąpił błąd dla jednego lub więcej plików wiązania na liście "<nazwa>". Nie zostały powiązane następujące** pliki: "<lista>".

**Objaśnienie:** Z przyczyn podanych w poprzednich komunikatach w pliku komunikatów, jeden lub więcej plików wiązania nie zostało dowiązanych. Lista plików, które nie zostały dowiązane, składa się z cyfr, poczynając od 1, które wskazują względną pozycję niepowiązanych plików w pliku listy. "<nazwa>" nie zawiera specyfikacji ścieżki do pliku listy.

Tylko pierwsze 20 błędnych plików wiązania zostało wymienionych w komunikacie. Jeśli było więcej niż 20 błędnych plików wiązania, po ostatniej nazwie pliku wiązania na liście zostanie wstawiony wielokropek (...).

Nie utworzono jednego lub więcej pakietów.

**Działanie użytkownika:** Zajrzyj do komunikatów w pliku komunikatów. Sprawdź plik listy, aby upewnić się, że zawiera poprawne nazwy. Wprowadź ponownie komendę.

#### **SQL0041N Nie podjęto próby powiązania plików występujących po pliku numer** ″**<numer>**″ **na liście** ″**<nazwa>**″**, ponieważwystąpił błąd krytyczny, który przerwał przetwarzanie.**

**Objaśnienie:** Niektóre błędy występujące w procesie wiązania uważane są za krytyczne (np. błędy systemowe, błędy pamięci). Jeśli jeden z tych błędów wystąpi podczas przetwarzania pliku z pliku listy, przetwarzanie zostanie przerwane. Nie próbuje się wiązać pozostałych plików z pliku listy.

Taki właśnie błąd wystąpił podczas wiązania podanego pliku wiązania z listy. Cyfra użyta w celu identyfikacji pliku wiązania oznacza względną pozycję pliku w pliku listy.

**Działanie użytkownika:** Zajrzyj do innych towarzyszących komunikatów, aby usunąć występujące błędy. Wprowadź ponownie komendę.

# **SQL0051N Przekroczono maksymalną liczbę instrukcji SQL w programie.**

**Objaśnienie:** W programie jest zbyt wiele instrukcji SQL, aby zmieściły się do jednego pakietu w bazie danych.

Prekompilacja została przerwana.

**Działanie użytkownika:** Uprość program albo podziel go na mniejsze, oddzielne program lub zrób jedno i drugie.

#### **SQL0053W W programie nie znaleziono żadnych instrukcji SQL.**

**Objaśnienie:** Podany plik źródłowy nie zawiera instrukcji SQL.

Podczas wiązania zostanie utworzony pusty pakiet.

**Działanie użytkownika:** Sprawdź, czy prekompilujesz lub dowiązujesz poprawny program.

#### **SQL0055N Źródłowy plik wejściowy jest pusty.**

**Objaśnienie:** Plik wejściowy źródła programu nie zawierał żadnych danych.

Prekompilacja została przerwana.

**Działanie użytkownika:** Sprawdź, czy podano poprawny plik wejściowy.

#### **SQL0056N Deklaracja zmiennej SQLSTATE lub SQLCODE występuje w zagnieżdżonej instrukcji złożonej.**

**Objaśnienie:** Deklaracja zmiennej SQLSTATE lub SQLCODE występuje w zagnieżdżonej instrukcji złożonej, zamiast w najbardziej zewnętrznej instrukcji złożonej w procedurze SQL.

Nie można wykonać instrukcji.

**Działanie użytkownika:** Zadeklaruj zmienne SQLSTATE lub SQLCODE tylko w najbardziej zewnętrznej instrukcji złożonej w procedurze SQL.

**sqlcode**: -56

**sqlstate**: 42630

#### **SQL0057N Instrukcja RETURN w funkcji lub metodzie SQL musi zawierać wartość zwracaną.**

**Objaśnienie:** Instrukcja RETURN jest określona w funkcji lub metodzie SQL bez określenia wartości, która ma być zwracana.

Nie można wykonać instrukcji.

**Działanie użytkownika:** Określ wartość w instrukcji RETURN.

**sqlcode**: -57

**sqlstate**: 42631

#### **SQL0058N Typem danych wartości instrukcji RETURN w procedurze SQL musi być INTEGER.**

**Objaśnienie:** Instrukcja RETURN jest określona w procedurze SQL przy użyciu wartości lub wyrażenia, którego typem danych nie jest INTEGER.

Nie można wykonać instrukcji.

**Działanie użytkownika:** Określ w instrukcji RETURN wartość o typie danych INTEGER.

**sqlcode**: -58

**sqlstate**: 428F2

#### **SQL0060W Prekompilator "<nazwa>" działa.**

**Objaśnienie:** Ten komunikat jest wyświetlany na standardowym urządzeniu wyjściowym, gdy prekompilator rozpocznie przetwarzanie. Element "<nazwa>" odnosi się do prekompilatora języka, który został wywołany.

Przetwarzanie jest kontynuowane.

**Działanie użytkownika:** Nie jest wymagane żadne działanie.

#### **SQL0061W Program wiążący działa.**

**Objaśnienie:** Ten komunikat wysyłany jest na standardowe urządzenie wyjściowe, gdy program wiążący rozpocznie przetwarzanie.

Przetwarzanie jest kontynuowane.

**Działanie użytkownika:** Nie jest wymagane żadne działanie.

#### **SQL0062W Rozpoczęto włączanie (INCLUDE) pliku** ″**<nazwa>**″**.**

**Objaśnienie:** Napotkano instrukcję INCLUDE. Prekompilator przetwarza plik włączany instrukcją INCLUDE.

**Działanie użytkownika:** Nie jest wymagane żadne działanie.

#### **SQL0063W Zakończono włączanie (INCLUDE) pliku** ″**<nazwa>**″**.**

**Objaśnienie:** Prekompilator zakończył przetwarzanie pliku włączanego instrukcją INCLUDE. Podejmie przetwarzanie pliku zawierającego instrukcję INCLUDE.

**Działanie użytkownika:** Nie jest wymagane żadne działanie.

**SQL0064N Plik** ″**<nazwa>**″ **bezpośrednio lub pośrednio włącza samego siebie (instrukcja INCLUDE).**

**Objaśnienie:** Wykryto cykliczną instrukcję INCLUDE. Zbiór wejściowy prekompilatora nie może włączać sam siebie ani być włączanym przez plik, który włącza instrukcją INCLUDE.

Podany plik nie zostaje włączony (INCLUDE).

**Działanie użytkownika:** Sprawdź zagnieżdżenia plików włączalnych (INCLUDE) i usuń wszelkie zapętlenia.

#### **SQL0065N W deklaracji zmiennej języka bazowego napotkano nieoczekiwany znak końca wiersza.**

**Objaśnienie:** Deklaracja zmiennej języka bazowego ma niepoprawną składnię. Napotkano znak końca wiersza przed zakończeniem deklaracji.

Nie można wykonać instrukcji.

**Działanie użytkownika:** Sprawdź składnię deklaracji zmiennej języka bazowego.

#### **SQL0078N Dla procedury "<nazwa-procedury>" muszą być określone nazwy parametrów.**

**Objaśnienie:** W procedurze "<nazwa-procedury>" nie ma podanych nazw parametrów dla wszystkich parametrów. Gdy procedura jest definiowana przy użyciu opcji LANGUAGE SQL lub SQLMACRO, nazwa parametru jest wymagana dla każdego definiowanego parametru.

Nie można wykonać instrukcji.

**Działanie użytkownika:** Upewnij się, że dla każdego definiowanego parametru jest określona nazwa parametru.

**sqlcode**: -78

**sqlstate**: 42629

## **SQL0079N SQL0079N Nazwą schematu dla instrukcji DECLARE GLOBAL TEMPORARY TABLE "<nazwa>" musi być SESSION, a nie "<nazwa schematu>".**

**Objaśnienie:** Nazwą schematu dla zadeklarowanej tabeli tymczasowej musi być SESSION. Instrukcja DECLARE GLOBAL TEMPORARY TABLE definiuje nową, zadeklarowaną tabelę tymczasową o nazwie "<nazwa>" przy użyciu jawnej nazwy schematu "<nazwa-schematu>". Jest to niedopuszczalne.

Nie można wykonać instrukcji.

**Działanie użytkownika:** Zmień instrukcję na jeden z następujących sposobów:

- v Zmień nazwę schematu na SESSION.
- v Usuń nazwę schematu i pozwól programowi DB2 użyć wartości domyślnej, SESSION.

**sqlcode**: -79

**sqlstate**: 428EK

# **SQL0081N Podczas prekompilacji/wiązania zwrócono SQLCODE "<sqlcode>".**

**Objaśnienie:** Podczas prekompilacji lub wiązania programu menedżer baz danych zwrócił nieoczekiwaną wartość SQLCODE "<sqlcode>".

Nie można wykonać instrukcji.

**Działanie użytkownika:** Zbadaj kod SQLCODE, aby określić problem i podejmij stosowne działania.

#### **SQL0082C Wystąpił błąd, który spowodował przerwanie przetwarzania.**

**Objaśnienie:** Poprzedni błąd (niebędący błędem SQL) spowodował przerwanie przetwarzania.

Prekompilacja/wiązanie/ponowne wiązanie zostaje przerwane. Nie utworzono pakietu.

**Działanie użytkownika:** Usuń przyczynę poprzedniego błędu i powtórz operację.

#### **SQL0083C Wystąpił błąd przydziału pamięci.**

**Objaśnienie:** Podczas przetwarzania było zbyt mało pamięci, aby kontynuować.

#### **Działanie użytkownika:** Możliwe rozwiązania:

- v Sprawdź, czy w systemie jest wystarczająca ilość pamięci wirtualnej i rzeczywistej.
- Usuń procesy działające w tle.

#### **SQL0084N Instrukcja EXECUTE IMMEDIATE zawiera instrukcję SELECT lub VALUES.**

**Objaśnienie:** Instrukcja SELECT lub VALUES została użyta w instrukcji EXECUTE IMMEDIATE.

Nie można wykonać instrukcji.

**Działanie użytkownika:** Niejawna funkcja nie jest obsługiwana. Przygotuj instrukcję SELECT lub VALUES. Następnie użyj OPEN, FETCH oraz CLOSE.

**sqlcode**: -84

**sqlstate**: 42612

#### **SQL0085N Nazwa instrukcji "<nazwa>" została jużzdefiniowana.**

**Objaśnienie:** Poprzednia instrukcja DECLARE już użyła nazwy instrukcji podanej w bieżącej instrukcji DECLARE.

Bieżąca instrukcja DECLARE nie zostaje

przetworzona. Poprzednia instrukcja DECLARE w dalszym ciągu używa tej nazwy instrukcji.

**Działanie użytkownika:** Użyj innej nazwy dla instrukcji.

#### **SQL0086C Wystąpił błąd przydziału pamięci.**

**Objaśnienie:** Podczas przetwarzania było zbyt mało pamięci, aby kontynuować.

**Działanie użytkownika:** Możliwe rozwiązania:

- Sprawdź, czy w systemie jest wystarczająca ilość pamięci.
- Usuń procesy działające w tle.

# **SQL0087N Zmienna języka bazowego** ″**<nazwa>**″ **jest strukturą użytą w miejscu, w którym odwołania do struktur nie są dozwolone.**

**Objaśnienie:** Gdy w instrukcji SQL zostanie użyte odwołanie do struktury, jest ono traktowane tak, jakby zamiast niego wystąpiła lista pól składowych struktury oddzielonych przecinkami. Ponieważ lista zmiennych języka bazowego nie jest dozwolona w instrukcjach SQL, takich jak PREPARE, nie jest również dozwolone odwołanie do struktury z wieloma polami.

Działanie użytkownika: Zastąp odwołanie do struktury atomową zmienną języka bazowego lub kwalifikowaną nazwą pola struktury.

# **SQL0088N Zmienna języka bazowego "<nazwa>" jest niejednoznacznie określona.**

**Objaśnienie:** Zmienna języka bazowego "<nazwa>" nie może zostać jednoznacznie zidentyfikowana. Istnieje więcej niż jedna zmienna języka bazowego o tym samym kwalifikatorze.

Nie można wykonać instrukcji.

**Działanie użytkownika:** Podaj bardziej szczegółową kwalifikację zmiennej lub zmień jej nazwę, jeśli podano już pełną kwalifikację.

#### **SQL0089N Przetwarzanie zostało zakończone po znalezieniu 100 błędów.**

**Objaśnienie:** Prekompilator lub program wiążący kończy przetwarzanie po wykryciu 100 błędów.

**Działanie użytkownika:** Popraw błędy wskazane w protokole komunikatów i wprowadź ponownie komendę.

#### **SQL0091W Prekompilacja lub wiązanie zakończyły się z liczbą błędów "<liczba-1>" i liczbą ostrzeżeń "<liczba-2>".**

**Objaśnienie:** Prekompilacja lub wiązanie zakończyło się z podaną liczbą ostrzeżeń i błędów.

Prekompilacja lub wiązanie zostaje przerwane.

**Działanie użytkownika:** Jeśli wystąpiły ostrzeżenia lub błędy, popraw program, o ile jest to potrzebne i powtórz próbę prekompilacji lub wiązania.

#### **SQL0092N Nie utworzono pakietu z powodu poprzednich błędów.**

**Objaśnienie:** Z powodu poprzednich błędów nie utworzono pakietu.

**Działanie użytkownika:** Popraw błędy i powtórz próbę prekompilacji lub wiązania.

# **SQL0093N Koniec danych wejściowych wystąpił przed zakończeniem instrukcji SQL EXEC.**

**Objaśnienie:** Podczas przetwarzania instrukcji SQL przed jej zakończeniem napotkano na koniec źródła.

Prekompilacja została przerwana.

**Działanie użytkownika:** Sprawdź, czy instrukcja SQL jest poprawnie zakończona.

# **SQL0094N Wiązanie zostało zakończone z powodu żądania przerwania przez użytkownika.**

**Objaśnienie:** Wiązanie zostało przerwane, być może dlatego, że użytkownik nacisnął kombinację klawiszy przerwania.

Przetwarzanie zostaje przerwane. Nie utworzono pakietu.

**Działanie użytkownika:** Powtórz wiązanie, jeśli jest to potrzebne.

Jeśli instalujesz przykładową bazę danych, przerwij instalację i powtórnie zainstaluj przykładową bazę danych.

# **SQL0095N Nie utworzono pliku wiązania z powodu poprzednich błędów.**

**Objaśnienie:** Z powodu poprzednich błędów nie utworzono pliku wiązania.

Plik powiązań nie został utworzony.

**Działanie użytkownika:** Popraw błędy i powtórz próbę prekompilacji.

# **SQL0097N Zmienne lub parametry typów danych LONG VARCHAR i LONG VARGRAPHIC nie są obsługiwane w procedurach SQL.**

**Objaśnienie:** Procedury SQL (procedury, funkcje i metody) nie obsługują zmiennych ani parametrów o typach danych LONG VARCHAR i LONG VARGRAPHIC.

**Działanie użytkownika:** Nie używaj zmiennych ani parametrów o typach danych LONG VARCHAR i LONG VARGRAPHIC w procedurach SQL. Dla typu danych LONG VARCHAR, użyj wartości VARCHAR z jawną długością. Dla typu danych LONG VARGRAPHIC użyj wartości VARGRAPHIC z jawną długością.

**sqlcode**: -97

**sqlstate**: 42601

# <span id="page-23-0"></span>**SQL0100 - SQL0199**

# **SQL0100W Nie znaleziono wiersza dla FETCH, UPDATE lub DELETE albo rezultatem zapytania jest pusta tabela.**

**Objaśnienie:** Wystąpiła jedna z następujących sytuacji:

- v Nie znaleziono wiersza spełniającego warunki wyszukiwania podane w instrukcji UPDATE lub DELETE.
- v Rezultatem instrukcji SELECT była pusta tabela.
- v Instrukcja FETCH została wykonana, gdy kursor był ustawiony za ostatnim wierszem tabeli wynikowej.
- v Rezultatem instrukcji SELECT użytej w instrukcji INSERT jest zbiór pusty.

Żadne dane nie zostały odczytane, zaktualizowane ani usunięte.

**Działanie użytkownika:** Nie jest wymagane żadne działanie. Procedura jest kontynuowana.

**sqlcode**: +100

**sqlstate**: 02000

# **SQL0101N Instrukcja jest zbyt długa lub zbyt złożona.**

**Objaśnienie:** Instrukcja nie mogła zostać przetworzona, ponieważ przekracza systemowy limit długości lub złożoności albo zawiera zbyt wiele ograniczeń lub wyzwalaczy.

Jeśli jest to instrukcja tworząca lub modyfikująca spakowany opis, nowy spakowany opis może być zbyt duży dla odpowiadającej mu kolumny w katalogach systemowych.

Użytkownicy systemów stowarzyszeń powinni również sprawdzić, czy instrukcja:

- v przekracza ograniczenia systemu serwera stowarzyszonego lub systemu źródła danych odnoszące się do długości lub złożoności,
- v narusza inne limity charakterystyczne dla źródła danych.

Nie można wykonać instrukcji.

**Uwaga:** Tam, gdzie dla aplikacji i baz danych uruchamianych z różnymi stronami kodowymi wykonywane są konwersje danych tekstowych, rezultat konwersji przekracza limit długości.

**Działanie użytkownika:** Wykonaj jedną z następujących czynności:

- v Podziel instrukcję na krótsze lub mniej złożone instrukcje SQL.
- v Zwiększ w pliku konfiguracyjnym bazy danych wielkość sterty dla instrukcji (stmtheap).
- v Zmniejsz liczbę ograniczeń sprawdzających lub referencyjnych dotyczących instrukcji lub zmniejsz liczbę indeksów na kluczach obcych.
- v Zmniejsz podaną w instrukcji liczbę wyzwalaczy.
- Użytkownicy systemów stowarzyszeń: Określ, dla którego źródła danych instrukcja nie jest poprawna (procedury identyfikowania niewłaściwych źródeł danych zawiera podręcznik Problem Determination Guide) i sprawdź przyczynę odrzucenia instrukcji. Jeśli instrukcja została odrzucona przez serwer stowarzyszony, zwiększ wielkość sterty (stmtheap) w pliku konfiguracyjnym bazy danych.

**sqlcode**: -101

**sqlstate**: 54001

# **SQL0102N Stała łańcuchowa rozpoczynająca się od "<łańcuch>" jest zbyt długa.**

**Objaśnienie:** Wystąpiła jedna z następujących sytuacji:

- v Komentarz w instrukcji COMMENT ON przekracza 254 bajty.
- v Nazwa serwera aplikacji podana w instrukcji SQL CONNECT jest dłuższa niż 18 znaków.
- v Długość stałej łańcuchowej rozpoczynającej się od ″<łańcuch>″ przekracza 32672 bajty. Łańcuchy znakowe o długości przekraczającej 32672 bajty i łańcuchy graficzne dłuższe niż 16336 znaków można określać tylko przez przypisanie ze zmiennej języka bazowego. Zwróć uwagę, że inne serwery z rodziny produktów DB2 mogą mieć inne ograniczenia dla łańcuchów znakowych. Szczegółowe informacje na

ten temat można znaleźć w dokumentacji odpowiednich produktów DB2.

Użytkownicy systemów stowarzyszeń: Ograniczenia właściwe dla źródła danych nie mogą zostać przekroczone w sesji tranzytu. Na przykład ten błąd mógłby być spowodowany literałem znakowym większym od 254 bajtów, podanym w instrukcji wysłanej do DB2 for MVS/ESA w sesji tranzytu.

Być może występuje konwersja danych i łańcuch wynikowy jest zbyt długi. Aby umożliwić połączenie między aplikacjami i bazami danych używającymi różnych stron kodowych, stałe znakowe są przekształcane ze strony kodowej aplikacji do strony kodowej bazy danych. W pewnych sytuacjach graficzne stałe łańcuchowe mogą być dalej poddawane konwersji ze strony kodowej bazy danych do strony kodowej UCS-2 (UNICODE), na przykład gdy baza danych została utworzona za pomocą strony kodowej kodowej EUC. Oznacza to, że łańcuch wynikowy może być dłuższy niż łańcuch wejściowy.

Nie można wykonać instrukcji.

**Działanie użytkownika:** Zmniejsz wielkość komentarza dla tabeli lub dla kolumny. Dla instrukcji SQL CONNECT zmniejsz długość nazwy serwera aplikacji. Dla innych stałych łańcuchowych żądana funkcja jest nie dostępna w trybie interaktywnym. Jeśli błąd pojawi się w kontekście instrukcji SQL wbudowanej w aplikację, innej niż CONNECT, przypisz długi łańcuch do zmiennej języka bazowego i zastąp tą zmienną literał znakowy w instrukcji SQL.

Użytkownicy systemów stowarzyszeń: Dla sesji tranzytowej określ, które źródło danych spowodowało wystąpienie błędu (informacje na ten temat zawiera podręcznik Problem Determination Guide). Sprawdź, jakie ograniczenia dialektu SQL właściwego dla źródła danych zostały przekroczone i odpowiednio popraw instrukcję.

**sqlcode**: -102

**sqlstate**: 54002

#### **SQL0103N Niepoprawny literał numeryczny "<literał>".**

**Objaśnienie:** Dany "<literał>" rozpoczyna się od cyfry, ale jest niepoprawnym literałem całkowitym, dziesiętnym ani zmiennopozycyjnym.

Użytkownicy systemów stowarzyszeń: W sesji tranzytu wystąpił błąd w reprezentacji literału charakterystyczny dla źródła danych.

Nie można wykonać instrukcji.

**Działanie użytkownika:** Popraw niepoprawny literał numeryczny.Użytkownicy systemów stowarzyszeń: Jeśli błąd wystąpił w sesji tranzytu, należy określić, które źródło danych go spowodowało (informacje na ten temat zawiera podręcznik Problem Determination Guide). Sprawdź, które reguły reprezentacji literałów w dialekcie SQL właściwym dla źródła danych zostały naruszone i odpowiednio popraw instrukcję.

**sqlcode**: -103

**sqlstate**: 42604

# **SQL0104N Znaleziono nieoczekiwany element "<element>" występujący po tekście "<tekst>". Dopuszczalne elementy to: "<lista-elementów>".**

**Objaśnienie:** W instrukcji SQL wykryto błąd składniowy przy podanym elemencie następującym po tekście "<tekst>". Pole "<tekst>" zawiera 20 znaków instrukcji SQL poprzedzających niepoprawny element.

Aby pomóc programiście, w polu SQLERRM obszaru komunikacyjnego SQL jako "<lista-elementów>" podano listę niektórych poprawnych elementów. Założono, że do tego miejsca instrukcja jest poprawna.

Nie można wykonać instrukcji.

**Działanie użytkownika:** Sprawdź i popraw instrukcję w obszarze podanego elementu.

**sqlcode**: -104

**sqlstate**: 42601

# **SQL0105N Stała łańcuchowa rozpoczynająca się od "<łańcuch>" jest niepoprawna.**

**Objaśnienie:** Instrukcja zawiera stałą łańcuchową rozpoczynającą się od łańcucha "<łańcuch>", który jest niepoprawny.

Nie można wykonać instrukcji.

**Działanie użytkownika:** Podaj poprawny format

stałej łańcuchowej. Sprawdź, czy łańcuch graficzny jest poprawny, czy ograniczniki występują parami i czy łańcuch składa się z parzystej liczby bajtów.

Użytkownicy systemów stowarzyszeń: Informacje pomocne przy określaniu, które źródło danych jest przyczyną błędu, zawiera podręcznik Problem Determination Guide.

**sqlcode**: -105

**sqlstate**: 42604

# **SQL0106N Instrukcja SQL rozpoczęta poprawnie, lecz niepełna.**

**Objaśnienie:** Instrukcja SQL jest poprawna, ale nie została zakończona. Może to wynikać z niewłaściwego zakończenia literału. Literały łańcuchowe muszą kończyć się znakiem cudzysłowu.

Przetwarzanie instrukcji SQL zostało zakończone.

**Działanie użytkownika:** Sprawdź, czy instrukcja zawiera wszystkie części konieczne do wykonania danej funkcji i czy wszystkie klauzule są kompletne.

PL/I: Sprawdź, czy instrukcja SQL jest kompletna i kończy się średnikiem. Assembler: Sprawdź, czy zachowane są reguły przeniesienia. (W kolumnie 72 musi się znajdować niepusty znak, a kolejne wiersze muszą zaczynać się w kolumnie 16 lub dalszych.)

COBOL: Sprawdź, czy instrukcja SQL jest kompletna i kończy się słowem END-EXEC.

**sqlcode**: -106

**sqlstate**: 42601, 42603

#### **SQL0107N Nazwa "<nazwa>" jest za długa. Maksymalna długość wynosi "<długość>".**

**Objaśnienie:** Nazwa zwrócona jako "<nazwa>" jest za długa. Maksymalna długość dozwolona dla nazw tego typu jest równa ″<długość>″.

Nazwy indeksów i ograniczeń mogą mieć maksymalną długość 18 bajtów. Nazwy kolumn mogą mieć maksymalną długość 30 bajtów. Nazwy punktów zapisywania, tabel, widoków i aliasów mogą mieć maksymalną długość. (Nie licząc znaków ESC, jeśli występują.)

Nazwy zmiennych SQL, nazwy warunków i etykiety w procedurach SQL nie mogą przekraczać 64 bajtów długości.

Maksymalna długość 30 bajtów dozwolona jest dla nazwy schematu (kwalifikatora obiektu), z wyjątkiem typu zdefiniowanego przez użytkownika, który pozwala na maksymalną długość 8 bajtów dla nazwy schematu.

Zmienne języka bazowego nie mogą przekraczać 255 bajtów długości.

Dla instrukcji SQL CONNECT podczas prekompilacji zostanie zaakceptowana nazwa serwera aplikacji o długości do 18 bajtów. Jednak podczas pracy nazwa serwera aplikacji dłuższa niż 8 znaków spowoduje błąd.

Ponadto instrukcja języka SQL CONNECT dopuszcza stosowanie hasła o długości do 18 znaków oraz ID autoryzowanego użytkownika o długości do 8 znaków.

Użytkownicy systemów stowarzyszeń: W sesji tranzytowej mogło zostać przekroczone ograniczenie właściwe dla źródła danych.

Nie można wykonać instrukcji.

**Uwaga:** Tam, gdzie dla aplikacji i baz danych uruchamianych z różnymi stronami kodowymi wykonywane są konwersje danych tekstowych, rezultat konwersji przekracza limit długości.

**Działanie użytkownika:** Wybierz krótszą nazwę lub popraw pisownię nazwy obiektu.

Użytkownicy systemów stowarzyszeń: Dla sesji tranzytowej określ, które źródło danych spowodowało wystąpienie błędu (informacje na ten temat zawiera podręcznik Problem Determination Guide). Sprawdź, jakie ograniczenia dialektu SQL właściwego dla źródła danych zostały przekroczone i odpowiednio popraw instrukcję.

**sqlcode**: -107

**sqlstate**: 42622

# **SQL0108N Nazwa "<nazwa>" ma złą liczbę kwalifikatorów.**

**Objaśnienie:** Nazwa "<nazwa>" jest niepoprawnie kwalifikowana.

Obiekt o podanej nazwie "<nazwa>" może mieć tylko jeden kwalifikator.

Nazwa kolumny jest kwalifikowana nazwą tabeli, która jest kwalifikowana bądź niekwalifikowana, albo nazwą korelacji. W niektórych kontekstach nazwa kolumny wymaga kwalifikatora nazwy tabeli.

Nie można wykonać instrukcji.

**Działanie użytkownika:** Sprawdź, czy nazwa obiektu jest poprawnie kwalifikowana.

**sqlcode**: -108

**sqlstate**: 42601

#### **SQL0109N Klauzula "<klauzula>" jest niedozwolona.**

**Objaśnienie:** Wskazana klauzula jest niedozwolona w kontekście, w którym pojawia się w instrukcji SQL.

W podzapytaniu, instrukcji INSERT lub CREATE VIEW nie można użyć klauzuli INTO, ORDER BY ani FOR UPDATE. Wbudowana instrukcja SELECT nie może zawierać klauzuli ORDER BY ani FOR UPDATE. Wbudowana instrukcja SELECT nie może zawierać operatora mnogościowego, chyba że w podzapytaniu. Instrukcje SELECT lub VALUES użyte w deklaracjach kursora nie mogą zawierać klauzuli INTO. Funkcja RAISE\_ERROR może zostać użyta jako element listy selekcji tylko wówczas, jeśli jest ona rzutowana na pewien typ danych za pomocą specyfikacji CAST.

Użytkownicy systemów stowarzyszeń: W sesji tranzytowej (pass-through) mogły zostać naruszone ograniczenia związane ze źródłem danych.

Nie można wykonać instrukcji.

**Działanie użytkownika:** Popraw instrukcję SQL usuwając niedozwoloną klauzulę.

Użytkownicy systemów stowarzyszeń: Dla sesji tranzytowej określ, które źródło danych spowodowało wystąpienie błędu (informacje na ten temat zawiera podręcznik Problem Determination Guide). Sprawdź, które ograniczenie w dialektu SQL właściwego dla danego źródła danych zostało naruszone i popraw niewłaściwą instrukcję.

**sqlcode**: -109

**sqlstate**: 42601

# **SQL0110N Stała szesnastkowa "<łańcuch>" jest niepoprawna.**

**Objaśnienie:** Stała szesnastkowa "<łańcuch>" jest niepoprawna. Wystąpił jeden z następujących problemów:

- Podano niepoprawną cyfrę szesnastkową. Dopuszczalne są tylko znaki '0 - 9', 'A - F' oraz 'a f'.
- v Podano nieparzystą liczbę cyfr szesnastkowych.
- v Podano ponad 8000 cyfr szesnastkowych.

**Działanie użytkownika:** Popraw stałą i wprowadź ponownie instrukcję.

**sqlcode**: -110

**sqlstate**: 42606

# **SQL0111N Funkcja kolumnowa "<nazwa>" nie zawiera nazwy kolumny.**

**Objaśnienie:** Specyfikacja funkcji kolumnowej "<nazwa>" (AVG, MIN, MAX, SUM lub COUNT(DISTINCT)) nie została podana poprawnie, ponieważ jednym z operandów tych funkcji musi być nazwa kolumny.

Nie można wykonać instrukcji.

**Działanie użytkownika:** Podaj nazwę kolumny w wyrażeniu będącym operandem funkcji kolumnowej.

UWAGA: Ten błąd odnosi się tylko do wydań DB2 wcześniejszych niż DB2 wersja 2.

**sqlcode**: -111

**sqlstate**: 42901

# **SQL0112N Operand funkcji kolumnowej "<nazwa>" zawiera funkcję kolumnową, selekcję skalarną albo podzapytanie.**

**Objaśnienie:** Operand funkcji kolumnowej nie może zawierać:

- funkcji kolumnowej,
- selekcji skalarnej,
- podzapytania.

Na liście SELECT operand operatora arytmetycznego nie może być funkcją kolumnową, która zawiera parametr DISTINCT.

Nie można wykonać instrukcji.

**Działanie użytkownika:** Popraw użycie funkcji kolumnowej, tak aby usunąć niepoprawne wyrażenie i powtórz operację.

**sqlcode**: -112

**sqlstate**: 42607

#### **SQL0113N Identyfikator "<identyfikator>" zawiera niedozwolony znak lub nie zawiera żadnych znaków.**

**Objaśnienie:** Nazwa zmiennej SQL, nazwa parametru lub nazwa warunku "<identyfikator>" zawiera niepoprawny znak. Dozwolone są tylko znaki, które są poprawne dla zwykłego identyfikatora SQL. Należy zauważyć, że zawijanie nie jest przeprowadzane i rozróżniana jest wielkość liter, ponieważ identyfikator jest ograniczony.

**Działanie użytkownika:** Popraw identyfikator i wprowadź ponownie instrukcję.

**sqlcode**: -113

**sqlstate**: 42601

**SQL0117N Liczba przypisanych wartości nie jest równa liczbie podanych lub domniemanych kolumn.**

#### **Objaśnienie:**

- v Liczba wartości do wstawienia na liście wartości instrukcji INSERT jest różna od liczby podanych lub domniemanych kolumn. Jeśli nie została podana lista kolumn, przyjmowana jest lista zawierająca wszystkie kolumny danej tabeli lub widoku.
- v Liczba wartości znajdujących się po prawej stronie przypisania w zmiennej przejściowej instrukcji SET lub klauzuli SET wyrażenia UPDATE nie odpowiada liczbie kolumn znajdującej się po lewej stronie.

Nie można wykonać instrukcji.

**Działanie użytkownika:** Popraw instrukcję, tak aby

podawać jedną wartość dla każdej podanej lub przyjętej kolumny.

**sqlcode**: -117

**sqlstate**: 42802

# **SQL0118N Docelowa tabela lub widok instrukcji INSERT, DELETE lub UPDATE została podana równieżw klauzuli FROM.**

**Objaśnienie:** Tabela lub widok podane jako docelowe dla instrukcji INSERT, DELETE lub UPDATE występują również w klauzuli FROM podzapytania znajdującego się wewnątrz instrukcji.

Nie można jednocześnie używać tabeli lub widoku docelowego instrukcji INSERT, UPDATE lub DELETE do podawania wartości do wstawienia, lub do określania wierszy, które mają zostać wstawione, zaktualizowane lub usunięte.

Nie można wykonać instrukcji.

Ten komunikat dotyczy tylko serwerów w wersji 1.2 i wcześniejszych oraz hostów, z którymi połączenie jest nawiązywane za pomocą DB2 Connect.

**Działanie użytkownika:** Niejawna funkcja nie jest obsługiwana. Aby spróbować uzyskać żądany wynik, utwórz tymczasową kopię obiektu tabeli lub widoku i odnieś podselekcję do tej kopii.

**sqlcode**: -118

**sqlstate**: 42902

**SQL0119N Wyrażenie rozpoczynające się od "<początek-wyrażenia>", podane w klauzulach SELECT, HAVING lub ORDER BY nie zostało podane w klauzuli GROUP BY lub występuje w klauzulach SELECT, HAVING lub ORDER BY razem z funkcją kolumnową i nie została podana klauzula GROUP BY.**

**Objaśnienie:** W instrukcji SELECT występuje jeden z następujących błędów:

v W klauzulach SELECT, HAVING lub ORDER BY występuje podane wyrażenie oraz funkcja kolumnowa, ale brakuje klauzuli GROUP BY.

v Podane wyrażenie jest zawarte w klauzulach SELECT, HAVING lub ORDER BY, ale nie występuje w klauzuli GROUP BY.

Podane wyrażenie zaczyna się od "<początek-wyrażenia>". Wyrażenie może być pojedynczą nazwą kolumny.

Jeśli w klauzuli HAVING zostały podane funkcje NODENUMBER lub PARTITION, wtedy przyjmuje się, że klauzula ta odnosi się do wszystkich kolumn klucza partycjonowania tabeli.

Nie można wykonać instrukcji.

**Działanie użytkownika:** Popraw instrukcję przez umieszczenie wyrażenia w klauzuli GROUP BY znajdującej się w klauzulach SELECT, HAVING lub ORDER BY lub przez usunięcie funkcji kolumnowej z wyrażenia SELECT.

**sqlcode**: -119

**sqlstate**: 42803

## **SQL0120N Klauzula WHERE, GROUP BY, SET lub zmienna przejściowa instrukcji SET zawierają funkcję kolumnową.**

**Objaśnienie:** Klauzula WHERE może zawierać funkcję kolumnową tylko wtedy, gdy klauzula ta pojawia się wewnątrz podzapytania klauzuli HAVING i argumentem funkcji kolumnowej jest referencja skorelowana z grupą. Klauzula GROUP BY może zawierać funkcję kolumnową tylko wtedy, gdy argument funkcji kolumnowej jest referencją skorelowaną z kolumną znajdującą się w innej podselekcji niż ta, którą zawiera klauzula GROUP BY. Klauzula SET instrukcji UPDATE lub zmienna przejściowa instrukcji SET mogą zawierać funkcję kolumnową tylko wewnątrz pełnej selekcji znajdującej się po prawej stronie przypisania.

Nie można wykonać instrukcji.

**Działanie użytkownika:** Zmień instrukcję, tak aby funkcja kolumnowa nie była używana lub była użyta tylko tam, gdzie jest dozwolona.

**sqlcode**: -120

**sqlstate**: 42903

## **SQL0121N Kolumna "<nazwa>" została podana więcej niżraz w zmiennej przejściowej instrukcji INSERT, UPDATE lub SET.**

**Objaśnienie:** Ta sama kolumna "<nazwa>" została podana więcej niż raz na liście kolumn instrukcji INSERT po lewej stronie przypisań klauzuli SET instrukcji UPDATE lub po lewej stronie przypisań w zmiennej przejściowej instrukcji SET. Błąd mógł wystąpić w trakcie aktualizacji lub wstawiania do widoku, w którym więcej niż jedna kolumna jest oparta o tę samą kolumnę tabeli podstawowej.

Nie można wykonać instrukcji.

**Działanie użytkownika:** Popraw składnię instrukcji, tak aby każda nazwa kolumny występowała tylko raz.

**sqlcode**: -121

**sqlstate**: 42701

# **SQL0122N Instrukcja SELECT nieposiadająca klauzuli GROUP BY zawiera nazwę kolumny oraz funkcję kolumnową w klauzuli SELECT albo w klauzuli SELECT jest zawarta nazwa kolumny, ale nie zawiera jej klauzula GROUP BY.**

**Objaśnienie:** W instrukcji SELECT występuje jeden z następujących błędów:

- v Klauzula SELECT zawiera nazwę kolumny i funkcję kolumnową, ale nie występuje klauzula GROUP BY.
- v Nazwa kolumny została podana w klauzuli SELECT, ale nie ma jej w klauzuli GROUP BY.

Kolumna może być zawarta w funkcji skalarnej.

Jeśli w klauzuli SELECT zostały podane funkcje NODENUMBER lub PARTITION, wtedy przyjmuje się, że klauzula ta odnosi się do wszystkich kolumn klucza partycjonowania tabeli.

Nie można wykonać instrukcji.

**Działanie użytkownika:** Popraw instrukcję umieszczając, w klauzuli GROUP BY kolumny z klauzuli SELECT lub usuwając kolumny z klauzuli SELECT.

**sqlcode**: -122

**sqlstate**: 42803

# **SQL0123N Parametr znajdujący się na pozycji** ″**<n>**″ **w funkcji** ″**<nazwa>**″ **musi być stałą lub parametrem.**

**Objaśnienie:** Parametr znajdujący się na pozycji ″<n>″ w funkcji ″<nazwa>″ nie jest stałą, jeśli jest wymagane, aby był stałą, lub nie jest parametrem, jeśli jest wymagane, aby był parametrem.

**Działanie użytkownika:** Sprawdź, czy każdy argument danej funkcji jest zgodny z definicją odpowiedniego parametru.

**sqlcode**: -123

**sqlstate**: 42601

#### **SQL0125N Liczba kolumn podana w klauzuli ORDER BY jest mniejsza lub większa od liczby kolumn w tabeli wynikowej.**

**Objaśnienie:** Klauzula ORDER BY występująca w instrukcji zawiera liczbę kolumn, która jest mniejsza od 1 lub większa od liczby kolumn w tabeli wynikowej (liczby elementów klauzuli SELECT).

Nie można wykonać instrukcji.

**Działanie użytkownika:** Popraw składnię klauzuli ORDER BY, tak aby każda kolumna poprawnie identyfikowała odpowiednią kolumnę tabeli wynikowej.

**sqlcode**: -125

**sqlstate**: 42805

#### **SQL0127N Słowo DISTINCT zostało podane** więcej niż raz.

**Objaśnienie:** Nie można używać kwalifikatora DISTINCT:

- v jednocześnie w klauzuli SELECT i w funkcji kolumnowej,
- v w dwóch lub więcej funkcjach kolumnowych w tej samej instrukcji SELECT.

Nie można wykonać instrukcji.

**Działanie użytkownika:** Ten błąd odnosi się tylko do wydań DB2 wcześniejszych niż DB2 wersja 2 i hostów, z którymi połączenie jest nawiązywane za pomocą DB2 Connect.

**sqlcode**: -127

**sqlstate**: 42905

# **SQL0129N Instrukcja zawiera zbyt wiele nazw tabel (maksimum wynosi 15).**

**Objaśnienie:** Instrukcja SQL zawiera zbyt wiele nazw tabel. Pojedyncza instrukcja SQL może zawierać odniesienia maksymalnie do 15 tabel. Do limitu tego są zaliczane wszystkie tabele w każdym widoku, do którego zostały podane odniesienia.

Nie można wykonać instrukcji.

**Działanie użytkownika:** Podziel instrukcję SQL na dwie lub więcej prostszych instrukcji, z których każda będzie zawierać odniesienia do nie więcej niż 15 tabel.

Ten komunikat dotyczy tylko serwerów w wersji 1.2 i wcześniejszych oraz hostów, z którymi połączenie jest nawiązywane za pomocą DB2 Connect.

**sqlcode**: -129

**sqlstate**: 54004

## **SQL0130N Klauzula ESCAPE nie jest pojedynczym znakiem lub łańcuch wzorca zawiera błędne wystąpienie znaku ESC.**

**Objaśnienie:** Znak ESC musi być pojedynczym znakiem nie dłuższym niż dwa bajty. Może on wystąpić w łańcuchu wzorca tylko wtedy, gdy jest poprzedzony takim samym znakiem, znakiem procentu lub podkreślenia. Więcej informacji na temat klauzuli ESCAPE w predykacie LIKE zawiera podręcznik *SQL Reference*.

**Działanie użytkownika:** Popraw łańcuch wzorca lub znak ESC.

**sqlcode**: -130

**sqlstate**: 22019, 22025

# **SQL0131N Operandy predykatu LIKE mają niekompatybilne typy danych.**

**Objaśnienie:** Jeśli wyrażenie znajdujące się po lewej stronie predykatu LIKE lub NOT LIKE jest określonego typu, wyrażenie znajdujące się po prawej stronie musi być tego samego typu.

Jeśli wyrażenie znajdujące się po lewej stronie jest typu graphic, wyrażenie znajdujące się po prawej stronie musi być również typu graphic.

Jeśli wyrażenie znajdujące się po lewej stronie jest typu BLOB, wyrażenie znajdujące się po prawej stronie musi być również typu BLOB.

Nie można wykonać instrukcji.

**Działanie użytkownika:** Popraw wyrażenie podane w predykacie LIKE, tak aby zawierało takie same typy danych.

**sqlcode**: -131

**sqlstate**: 42818

**SQL0132N Predykat LIKE lub funkcja skalarna POSSTR są niepoprawne, ponieważ pierwszy operand nie jest wyrażeniem łańcuchowym lub drugi operand nie jest łańcuchem.**

**Objaśnienie:** Predykat LIKE lub funkcja skalarna POSSTR pojawiające się w instrukcji są niepoprawne, ponieważ pierwszy z operandów nie jest wyrażeniem łańcuchowym lub drugi nie jest łańcuchem.

Operand znajdujący się po lewej stronie predykatu LIKE albo NOT LIKE lub pierwszy operand funkcji POSSTR muszą być wyrażeniami łańcuchowymi. Wartość występująca po prawej stronie predykatu lub drugi operand funkcji POSSTR mogą być jednym z następujących elementów:

- stała.
- rejestrem specjalnym,
- zmienną języka bazowego,
- v funkcją skalarna, której operandem jest jeden z powyższych elementów,
- v wyrażeniem łączące jeden z powyższych operandów;

z następującymi ograniczeniami:

- v żaden z elementów w instrukcji nie może być typu LONG VARCHAR, CLOB, LONG VARGRAPHIC lub DBCLOB, ani nie może być zmienną referencyjną pliku BLOB,
- v bieżąca długość wyrażenia nie może być dłuższa niż 4000 bajtów.

Nie można używać predykatu LIKE lub funkcji skalarnej POSSTR razem z instrukcjami DATE, TIME ani TIMESTAMP.

Nie można wykonać instrukcji.

**Działanie użytkownika:** Sprawdź i popraw składnię instrukcji LIKE lub funkcji POSSTR.

**sqlcode**: -132

**sqlstate**: 42824

# **SQL0134N Niewłaściwe użycie łańcucha kolumny, zmiennej języka bazowego, stałej lub funkcji "<nazwa>".**

**Objaśnienie:** Użycie łańcucha "<nazwa>" jest niedozwolone.

Wyrażenie, którego wynikiem jest łańcuchowy typ danych o maksymalnej długości 255 bajtów, nie jest dozwolone w:

- instrukcji SELECT DISTINCT,
- klauzuli GROUP BY,
- klauzuli ORDER BY.
- funkcji kolumnowej zawierającej DISTINCT,
- v instrukcjach SELECT lub VALUES operatora mnogościowego innego niż UNION.

Wyrażenie, którego rezultatem są dane typu LONG VARCHAR lub LONG VARGRAPHIC, nie jest dozwolone w:

- v predykatach innych niż EXISTS lub NULL,
- funkcji kolumnowej,
- v klauzuli SELECT podzapytania predykatu innego niż EXISTS lub NULL,
- v klauzuli SELECT podselekcji w instrukcji INSERT,
- v wyrażeniu wartości klauzuli SET w instrukcji UPDATE, jeśli wyrażenie nie jest zmienną języka bazowego typu LONG VARCHAR lub LONG VARGRAPHIC,
- v instrukcji SELECT operatora mnogościowego (z wyjątkiem UNION ALL),
- v funkcji skalarnej VARGRAPHIC.

Użytkownicy systemów stowarzyszeń: W sesji tranzytowej ten błąd mogło spowodować ograniczenie właściwe dla źródła danych. Dokumentacja SQL Reference zawiera informacje na temat uszkodzonych źródeł danych.

Nie można wykonać instrukcji.

**Działanie użytkownika:** Żądana operacja na łańcuchu nie jest obsługiwana.

**Uwaga:** Jeśli nie jest jasne, w jaki sposób jest przekraczany limit 255 bajtów, należy wziąć pod uwagę, że do wyliczenia wyrażenia łańcuchowego mogą być wymagane operacje konwersji strony kodowej. W zależności od źródłowej i docelowej strony kodowej, łańcuch wynikowy może być dłuższy niż łańcuch źródłowy. Więcej informacji dotyczących ograniczeń łańcuchów oraz ich konwersji zawiera podręcznik SQL Reference.

**sqlcode**: -134

**sqlstate**: 42907

**SQL0135N Wartością kolumny długiego łańcucha w instrukcji INSERT lub UPDATE musi być zmienna języka bazowego lub parametr NULL.**

**Objaśnienie:** W instrukcji UPDATE lub INSERT na pozycji, na której powinna wystąpić wartość NULL lub zmienna języka bazowego znajduje się stała, nazwa kolumny lub podzapytanie.

Kolumna zawierająca długie łańcuchy może być typu LONG VARCHAR, LONG VARGRAPHIC, VARCHAR(n), gdzie n jest większe od 254 i mniejsze lub równe 32767, lub typu VARGRAPHIC(n), gdzie n jest większe od 127 i mniejsze lub równe 16383.

**Działanie użytkownika:** Informacje na temat wykorzystania długich łańcuchów zawiera podręcznik DB2 for VM Application Programming. Popraw instrukcję i spróbuj ponownie.

**sqlcode**: -135

**sqlstate**: 56033

# **SQL0137N Długość będąca wynikiem** ″**<operacji>**″ **jest większa niż** ″**<wartość maksymalna>**″**.**

**Objaśnienie:** Wynik konkatenacji podanych operandów przekracza maksymalną długość obsługiwaną przez typ wyniku.

Łańcuchy znakowe mają ograniczenie do 32,700 bajtów za wyjątkiem sytuacji, gdy jeden z operandów jest typu CLOB; wtedy limit wynosi 2 gigabajty.

Łańcuchy wynikowe typu graphic mają ograniczenie do 16.350 znaków za wyjątkiem sytuacji, gdy jeden z operandów jest typu DBCLOB i jego ograniczeniem jest 1.073.741.823 (1 gigabajt minus 1) znaków typu double byte.

Binarne łańcuchy wynikowe (operandy typu BLOB) mają ograniczenie do 2 gigabajtów.

**Działanie użytkownika:** Sprawdź, czy suma długości operandów nie przekracza obsługiwanego maksimum i powtórz operację.

**sqlcode**: -137

**sqlstate**: 54006

# **SQL0138N Drugi lub trzeci argument funkcji SUBSTR jest spoza zakresu.**

**Objaśnienie:** Wystąpił jeden z następujących warunków:

- v drugi argument funkcji SUBSTR jest mniejszy od 1 lub większy od M,
- v trzeci argument funkcji SUBSTR jest wyrażeniem o wartości mniejszej od 0 lub większej od M−N+1.

M jest długością pierwszego argumentu, jeśli ma on stałą długość lub maksymalną długością pierwszego argumentu, jeśli jego długość jest zmienna. N jest wartością drugiego argumentu.

Nie można wykonać instrukcji.

**Działanie użytkownika:** Sprawdź, czy drugi i trzeci argument funkcji SUBSTR mają wartości zgodne z podanymi powyżej zasadami.

**sqlcode**: -138

**sqlstate**: 22011

**SQL0139W W specyfikacji kolumny "<kolumna>" występuje nadmiarowa klauzula.**

**Objaśnienie:** Klauzula występująca w specyfikacji kolumny jest nadmiarowa.

Instrukcja została pomyślnie wykonana, ale nadmiarowa klauzula została zignorowana.

**Działanie użytkownika:** Popraw specyfikację kolumny.

**sqlcode**: +139

**sqlstate**: 01589

#### **SQL0142N Instrukcja SQL nie jest obsługiwana.**

**Objaśnienie:** Instrukcja wbudowanego języka SQL, która może być poprawna dla innych relacyjnych baz danych firmy IBM, nie jest obsługiwana przez menedżera baz danych.

Użytkownicy systemów stowarzyszeń: Sprawdź, czy instrukcja SQL nie została skierowana do źródła danych, które jej nie obsługuje.

Nie można wykonać instrukcji.

**Działanie użytkownika:** Sprawdź składnię instrukcji SQL lub usuń ją z programu.

Użytkownicy systemów stowarzyszeń: Jeśli przyczyna nie jest znana, spróbuj ograniczyć problem do określonego źródła danych nieobsługującego danego żądania (podręcznik Problem Determination Guide zawiera procedury identyfikacji uszkodzonego źródła danych) i sprawdź dialekt SQL właściwy dla tego źródła danych.

#### **SQL0143W Instrukcja SQL nie jest obsługiwana; niepoprawna składnia zostanie zignorowana.**

**Objaśnienie:** Instrukcja wbudowanego języka SQL, która może być poprawna dla innych relacyjnych baz danych firmy IBM jest rozumiana, ale nie jest obsługiwana przez menedżera baz danych.

Instrukcja może zwrócić niespójne lub niepożądane rezultaty.

**Działanie użytkownika:** Sprawdź składnię instrukcji SQL lub usuń ją z programu.

**SQL0150N Widok, tabela określonego typu lub tabela podsumowania w instrukcji INSERT, DELETE lub UPDATE jest widokiem, tabelą określonego typu lub tabelą podsumowania, dla której żądana operacja nie jest dozwolona.**

**Objaśnienie:** Widok, tabela określonego typu lub tabela podsumowania w instrukcji INSERT, DELETE lub UPDATE jest tak zdefiniowana, że żądana operacja wstawienia, usunięcia lub aktualizacji nie może zostać przeprowadzona.

Widok jest przeznaczony tylko do odczytu, jeśli instrukcja SELECT zawiera dowolną z następujących wartości:

- parametr DISTINCT,
- funkcję kolumnową na liście selekcji,
- klauzulę GROUP BY lub HAVING,
- klauzulę FROM, która identyfikuje:
	- więcej niż jedną tabelę lub widok,
	- widok tylko do odczytu (kolumna READONLY dla SYSCAT.SYSVIEWS jest ustawiona na 'Y'),
	- tabelę lub widok zidentyfikowany w klauzuli FROM podzapytania instrukcji SELECT (UWAGA: Odnosi się tylko do wydań wcześniejszych niż DB2 wersja 2.)
- operator mnogościowy (inny niż UNION ALL),
- v Użytkownicy systemów stowarzyszeń: Ograniczenie związane ze źródłem danych, powodujące że kolumna nie może zostać zaktualizowana.

Te warunki nie dotyczą podzapytań instrukcji SELECT.

Nie można wstawić wierszy bezpośrednio do tabeli określonego typu zdefiniowanej dla typu strukturalnego, który nie jest chwilowy. Podtabele tabeli mogą zezwalać na wstawianie.

W tabelach zbiorczych nie można wykonywać operacji wstawiania, aktualizowania ani usuwania.

Nie można wykonać instrukcji.

**Działanie użytkownika:** Żądanej funkcji nie można wykonać na widoku ani na tabeli zbiorczej.

Użytkownicy systemów stowarzyszeń: Jeśli przyczyna nie jest znana, spróbuj ograniczyć problem do określonego źródła danych nieobsługującego danego żądania (podręcznik Problem Determination Guide zawiera procedury identyfikacji uszkodzonego źródła danych) i sprawdź definicję obiektu oraz ograniczenia aktualizacji właściwe dla tego źródła danych.

**sqlcode**: -150

**sqlstate**: 42807

#### **SQL0151N Nie można zaktualizować kolumny "<nazwa>".**

**Objaśnienie:** Podana kolumna nie może zostać zaktualizowana, ponieważ wystąpiła jedna z następujących sytuacji:

- obiekt tabelowy jest widokiem, a podana kolumna jest pochodną funkcji skalarnej, wyrażenia, parametru, stałej lub kolumny widoku, w której kolumna ta nie może zostać zaktualizowana,
- v podana kolumna jest kolumną katalogu systemowego, której nie można zaktualizować.

Użytkownicy systemów stowarzyszeń: Należy sprawdzić, czy inne ograniczenia właściwe dla źródła danych nie uniemożliwiają aktualizacji kolumny.

Nie można wykonać instrukcji.

**Działanie użytkownika:** Żądana funkcja nie jest obsługiwana. Listę możliwych do aktualizacji katalogów (oraz kolumn) można znaleźć w podręczniku *SQL Reference*.

Użytkownicy systemów stowarzyszeń: Jeśli przyczyna nie jest znana, spróbuj ograniczyć problem do określonego źródła danych nieobsługującego danego żądania (patrz podręcznik Problem Determination Guide) i sprawdź definicję obiektu oraz ograniczenia aktualizacji właściwe dla tego źródła danych.

**sqlcode**: -151

**sqlstate**: 42808

## **SQL0153N Instrukcja CREATE VIEW lub wspólne wyrażenie tabelowe nie zawiera listy kolumn.**

**Objaśnienie:** Lista kolumn musi być podana w instrukcji CREATE VIEW lub wspólnym wyrażeniu tabelowym, jeśli:

- v dowolny element listy SELECT w pełnej selekcji jest inny niż nazwa kolumny i nie został nazwany przy wykorzystaniu klauzuli AS,
- v dowolne dwa elementy są nazwą tej samej kolumny, której nazwa nie została zmieniona przy użyciu klauzuli AS.

Nie można wykonać instrukcji. Dla instrukcji CREATE VIEW widok nie został utworzony.

**Działanie użytkownika:** Podaj w instrukcji CREATE VIEW lub we wspólnym wyrażeniu tabelowym listę nazw kolumn lub nazwij kolumny występujące na liście instrukcji SELECT pełnej selekcji przy użyciu klauzuli AS.

**sqlcode**: -153

**sqlstate**: 42908

# **SQL0155N Tabela przejściowa wyzwalaczy nie może zostać zmodyfikowana.**

**Objaśnienie:** Wyzwalacz zawiera klauzulę REFERENCING z OLD\_TABLE lub NEW\_TABLE. Wyzwalana instrukcja SQL DELETE, INSERT lub UPDATE używała nazwy podanej jako OLD\_TABLE lub NEW\_TABLE jako tabeli do zmodyfikowania.

**Działanie użytkownika:** Usuń wyzwalaną instrukcję SQL DELETE, INSERT lub UPDATE z wyzwalanego działania lub zmień nazwę tabeli przejściowej, tak aby nie było konfliktu z tabelą, którą próbujesz zmodyfikować.

**sqlcode**: -155

**sqlstate**: 42807

# **SQL0156N Nazwa użyta w tej operacji nie jest nazwą tabeli.**

**Objaśnienie:** Instrukcje SQL ALTER TABLE, DROP TABLE, SET CONSTRAINTS, CREATE TRIGGER, CREATE INDEX, LOCK TABLE oraz RENAME

TABLE mogą być stosowane tylko do tabel, a nie do widoków. Programy narzędziowe RUNSTATS oraz LOAD również mogą być stosowane tylko do tabel.

Użytkownicy systemów stowarzyszeń: Niektóre narzędzia i instrukcje nie są obsługiwane w środowisku stowarzyszonym. Więcej informacji zawiera podręcznik Administration Guide.

Instrukcja lub moduł ładujący nie mogą zostać przetworzone.

**Działanie użytkownika:** Sprawdź, czy w instrukcji została podana poprawna nazwa tabeli. Jeśli został podany alias, sprawdź, czy odnosi się on do tabeli.

Użytkownicy systemów stowarzyszeń: Sprawdź, czy obiekt nie jest nazwą zastępczą.

**sqlcode**: -156

**sqlstate**: 42809

## **SQL0157N Obiekt "<nazwa>" nie jest dozwolony w klauzuli FOREIGN KEY, ponieważnie identyfikuje tabeli podstawowej.**

**Objaśnienie:** Obiekt "<nazwa>" został zidentyfikowany w klauzuli FOREIGN KEY instrukcji CREATE lub ALTER TABLE. Klauzula FOREIGN KEY musi identyfikować tabelę podstawową.

Nie można wykonać instrukcji. Podana tabela nie została utworzona ani zmieniona.

**Działanie użytkownika:** Popraw instrukcję, tak aby określała nazwę tabeli podstawowej w klauzuli FOREIGN KEY.

Jeśli podana została nazwa aliasu, upewnij się, że alias jest tłumaczony na nazwę tabeli podstawowej.

**sqlcode**: -157

**sqlstate**: 42810

**SQL0158N Liczba kolumn podana dla "<nazwy>" nie jest taka sama, jak liczba kolumn w tabeli wynikowej powiązanej pełnej selekcji.**

**Objaśnienie:** Identyfikator "<nazwa>" może określać:

vidok określony w instrukcji CREATE VIEW,

- v nazwę tabeli wspólnego wyrażenia tabelowego,
- v nazwę korelacji zagnieżdżonego wyrażenia tabelowego,
- v tabelę podsumowania określoną w instrukcji CREATE TABLE lub ALTER TABLE,
- funkcję określoną w instrukcji CREATE FUNCTION,
- v metodę określoną w instrukcji CREATE METHOD.

Liczba podanych nazw kolumn musi być równa liczbie kolumn w tabeli wynikowej powiązanej pełnej selekcji.

Nie można wykonać instrukcji.

**Działanie użytkownika:** Popraw składnię, tak aby lista nazw kolumn zdefiniowana dla obiektu "<nazwa>" określała nazwę dla każdej kolumny tabeli wynikowej w związanej z nią pełnej selekcji.

**sqlcode**: -158

**sqlstate**: 42811

# **SQL0159N Instrukcja dotyczy "<obiektu>", który identyfikuje "<typ-obiektu>", a nie "<oczekiwany-typ-obiektu>".**

**Objaśnienie:** Obiekt "<obiekt>" podany jako część instrukcji lub komendy odnosi się do obiektu typu "<typ-obiektu>" zamiast oczekiwanego typu "<oczekiwany-typ-obiektu>".

Typ obiektu podany w instrukcji lub komendzie musi być zgodny z typem "<żądany-typ-obiektu>". Na przykład jeśli instrukcją jest DROP ALIAS *PBIRD.T1*, to *PBIRD.T1* musi być nazwą aliasu.

**Działanie użytkownika:** Popraw instrukcję lub komendę, tak aby zawierała właściwy typ obiektu identyfikowany "<żądany-typ-obiektu>".

**sqlcode**: -159

**sqlstate**: 42809

# **SQL0160N Klauzula WITH CHECK OPTION jest niepoprawna dla podanego widoku.**

**Objaśnienie:** Nie można używać klauzuli WITH CHECK OPTION w definicji widoku, jeśli:

- v Widok jest zdefiniowany jako tylko do odczytu. Widok jest tylko do odczytu, jeśli instrukcja SELECT zawiera dowolną z następujących wartości (Te warunki nie dotyczą podzapytań instrukcji SELECT.):
	- parametr DISTINCT,
	- funkcję kolumnową na liście SELECT,
	- klauzulę GROUP BY lub HAVING,
	- klauzulę FROM, która identyfikuje:
		- więcej niż jedną tabelę lub widok,
		- widok tylko do odczytu,
	- operator mnogościowy (inny niż UNION ALL).
- v Instrukcja SELECT w instrukcji CREATE VIEW zawiera podzapytanie (za wyjątkiem określonych statystycznych kolumn niektórych tabel katalogów).

Użytkownicy systemów stowarzyszeń: Opcja WITH CHECK nie jest obsługiwana dla widoków zawierających odwołania do pseudonimów, które można aktualizować.

Nie można wykonać instrukcji. Podany widok nie został utworzony.

**Działanie użytkownika:** Usuń klauzulę WITH CHECK OPTION lub tak zmień definicję widoku, aby odpowiadała powyższym regułom.

**sqlcode**: -160

**sqlstate**: 42813

# **SQL0161N Wiersz wynikowy instrukcji INSERT lub UPDATE nie jest zgodny z definicją widoku.**

**Objaśnienie:** Klauzula WITH CHECK OPTION została podana w definicji widoku będącej obiektem instrukcji INSERT albo UPDATE. W konsekwencji wszystkie próby wstawienia lub aktualizacji wierszy w tym widoku są sprawdzane pod kątem ich zgodności z definicją widoku.

Nie można wykonać instrukcji. Aktualizacje ani wstawienia nie zostaną wykonane, a zawartość widoku oraz odpowiedniej tabeli podstawowej pozostanie niezmieniona.

**Działanie użytkownika:** Sprawdź definicję widoku, aby określić przyczyny, dla których instrukcja INSERT albo UPDATE została odrzucona. Weź pod uwagę, że ta sytuacja może zależeć od danych.

Żądana instrukcja INSERT lub UPDATE mogła próbować umieścić w docelowych kolumnach dane spoza zakresu. Podręcznik *SQL Reference* zawiera informacje pomocne przy aktualizacji katalogów systemowych dotyczące poprawnych zakresów wartości dla kolumn katalogów, które można aktualizować.

Użytkownicy systemów stowarzyszeń: Jeśli przyczyna nie jest znana, spróbuj ograniczyć problem do określonego źródła danych nieobsługującego danego żądania (patrz podręcznik Problem Determination Guide) i sprawdź definicje obiektu i widoku właściwe dla tego źródła danych.

**sqlcode**: -161

**sqlstate**: 44000

## **SQL0170N Liczba argumentów funkcji skalarnej "<nazwa>" jest niepoprawna.**

**Objaśnienie:** Podana funkcja skalarna "<nazwa>" ma za mało lub za dużo argumentów.

Nie można wykonać instrukcji.

**Działanie użytkownika:** Sprawdź, czy dla danej funkcji skalarnej została podana poprawna liczba argumentów.

**sqlcode**: -170

**sqlstate**: 42605

#### **SQL0171N Typ danych, długość lub wartość argumentu "<n>" procedury "<nazwa>" jest niepoprawna.**

**Objaśnienie:** Typdanych, długość lub wartość argumentu "<n>" procedury "<nazwa>" jest niepoprawna.

Nie można wykonać instrukcji.

**Działanie użytkownika:** Upewnij się, że argumenty procedury są zgodne z zasadami dla procedury.

**sqlcode**: -171

**sqlstate**: 42815
#### **SQL0172N "<nazwa>" nie jest poprawną nazwą funkcji.**

**Objaśnienie:** Instrukcja SQL zawiera nieznaną funkcję skalarną.

Nie można wykonać instrukcji.

**Działanie użytkownika:** Sprawdź, czy nazwa funkcji jest poprawna.

**sqlcode**: -172

**sqlstate**: 42601

## **SQL0176N Drugi, trzeci lub czwarty argument funkcji skalarnej TRANSLATE jest błędny.**

**Objaśnienie:** Instrukcja jest niepoprawna z jednej lub kilku następujących przyczyn:

- v Funkcja skalarna translate nie zezwala na zamianę znaku na inny znak, który jest kodowany przy użyciu innej liczby bajtów. Na przykład nie można zamienić znaku jednobajtowego na znak dwubajtowy, ani zamienić znaku dwubajtowego na znak jednobajtowy.
- v Drugi i trzeci argument funkcji skalarnej translate muszą kończyć się poprawnymi znakami.
- Jeśli pierwszy argument jest typu CHAR lub VARCHAR, czwarty argument tej funkcji musi być poprawnym znakiem jednobajtowym.
- v Jeśli pierwszy argument jest typu GRAPHIC lub VARGRAPHIC, czwarty argument tej funkcji musi być poprawnym znakiem dwubajtowym.

Nie można wykonać instrukcji.

**Działanie użytkownika:** Sprawdź, czy drugi, trzeci oraz czwarty argument funkcji skalarnej translate mają poprawne wartości.

**sqlcode**: -176

**sqlstate**: 42815

#### **SQL0180N Składnia łańcucha reprezentującego wartość data-godzina jest niepoprawna.**

**Objaśnienie:** Łańcuch reprezentujący datę, godzinę lub wartość datownika nie jest zgodny ze składnią dla podanego lub przyjętego typu danych.

Nie można wykonać instrukcji.

**Działanie użytkownika:** Sprawdź, czy składnia dla daty, godziny lub wartości datownika jest zgodna ze składnią dla odpowiedniego typu danych. Jeśli przeznaczeniem łańcucha nie jest wartość daty, godziny ani datownika, sprawdź, czy sposób jego wykorzystania nie narzuca przyjęcia takiego typu danych.

Użytkownicy systemów stowarzyszeń: Problem może dotyczyć reprezentacji daty/godziny w źródle danych;. Jeśli przyczyna nie jest znana, spróbuj ograniczyć problem do określonego źródła danych, nie obsługującego żądania (patrz podręcznik Troubleshooting Guide) i sprawdź ograniczenia dotyczące reprezentacji daty/godziny dla tego źródła danych.

**sqlcode**: -180

**sqlstate**: 22007

## **SQL0181N Wartość łańcucha reprezentującego wartość data-godzina jest spoza zakresu.**

**Objaśnienie:** Łańcuch reprezentujący datę, godzinę lub wartość datownika zawiera wartość spoza dopuszczalnego zakresu.

Błąd mógł zostać spowodowany przez dostęp do wartości data-godzina z aplikacji używającej kodu kraju innego niż kod używany przez aplikację, która utworzyła tę wartość. Na przykład, łańcuch typu data-godzina zapisany w formacie dd/mm/rrrr nie będzie poprawny, jeśli zostanie odczytany przez aplikację używającą formatu mm/dd/rrrr.

Poprawne zakresy wartości dla daty, godziny oraz datownika są następujące:

- v od 0001 do 9999 dla lat,
- od 1 do 12 dla miesięcy,
- v od 1 do 31 dla dni w miesiącach o numerach 1, 3, 5, 7, 8, 10 oraz 12,
- v od 1 do 30 dla dni w miesiącach o numerach 4, 6, 9, 11,
- v od 1 do 28 dla dni w miesiącu nr 2 w roku zwykłym,
- v od 1 do 29 dla dni w miesiącu nr 2 w roku przestępnym,
- v od 0 do 24 dla godzin; jeśli godzina ma wartość 24, inne elementy czasu przyjmują wartość 0; jeśli używany jest amerykański format czasu, godzina nie może być większa od 12,
- v od 0 do 59 dla minut,
- od 0 do 59 dla sekund,
- v od 0 do 999999 dla mikrosekund,
- v od 001 do 365 dla dnia w dacie kalendarza juliańskiego, jeśli rok nie jest rokiem przestępnym,
- v od 001 do 366 dla dnia w dacie kalendarza juliańskiego, jeśli rok jest rokiem przestępnym.

Użytkownicy systemów stowarzyszeń: Problem może dotyczyć reprezentacji daty/godziny dla źródła danych. Zapoznaj się z dokumentacją źródła danych i sprawdź dopuszczalne zakresy wartości dla daty i godziny. Jeśli przyczyna nie jest znana, spróbuj ograniczyć problem do określonego źródła danych nieobsługującego danego żądania (patrz podręcznik Problem Determination Guide) i sprawdź ograniczenia dotyczące reprezentacji daty/godziny dla tego źródła danych.

Nie można wykonać instrukcji.

**Działanie użytkownika:** Sprawdź, czy wartość mieści się w podanym zakresie i czy format wartości data-godzina obsługiwany przez aplikację jest taki sam, jak format łańcucha.

**sqlcode**: -181

**sqlstate**: 22007

## **SQL0182N Wyrażenie zawierające wartość data-godzina lub mianowany czas trwania jest niepoprawne.**

**Objaśnienie:** Podane wyrażenie zawiera niewłaściwie użytą datę, godzinę, wartość datownika lub mianowany czas trwania.

Nie można wykonać instrukcji.

**Działanie użytkownika:** Prześledź składnię instrukcji SQL, aby określić przyczynę problemu i popraw wyrażenie.

**sqlcode**: -182

**sqlstate**: 42816

## **SQL0183N Operacja arytmetyczna lub funkcja skalarna wykonana na wartościach data-godzina zwróciła rezultat, który nie mieści się w dopuszczalnym zakresie dat.**

**Objaśnienie:** Rezultatem operacji arytmetycznej jest data lub przedział datownika spoza zakresu od 0001-01-01 do 9999-12-31.

Nie można uruchomić instrukcji.

**Działanie użytkownika:** Przeanalizuj instrukcje SQL, aby określić przyczynę błędu. Jeśli problem jest zależny od danych, konieczne jest prześledzenie przetwarzania danych w momencie wystąpienia błędu.

**sqlcode**: -183

**sqlstate**: 22008

## **SQL0187N Błędne odwołanie do rejestru specjalnego bieżącej daty/godziny.**

**Objaśnienie:** Podczas pobierania informacji o dacie i godzinie system operacyjny wysłał komunikat o błędzie.

**Działanie użytkownika:** Sprawdź, czy systemowy zegar TOD oraz ustawienia strefy czasowej są poprawne.

**sqlcode**: -187

**sqlstate**: 22506

## **SQL0190N Określone atrybuty instrukcji ALTER TABLE "<nazwa-tabeli>" dla kolumny "<nazwa-kolumny>" są niezgodne z istniejącą kolumną.**

**Objaśnienie:** Atrybuty określone w klauzuli ALTER COLUMN dla kolumny "<nazwa-kolumny>" tabeli "<nazwa-tabeli>" w instrukcji ALTER TABLE nie są zgodne z atrybutami istniejącej kolumny. Możliwe przyczyny zwrócenia błędu:

- v Jeśli jest określona klauzula SET DATA TYPE, istniejąca kolumna:
	- nie ma danych typu VARCHAR lub
	- ma długość większą od długości określonej w tej klauzuli.

v Jeśli jest określona klauzula SET EXPRESSION, istniejąca kolumna nie jest zdefiniowana jako generowana przy użyciu wyrażenia.

Nie można wykonać instrukcji.

**Działanie użytkownika:** Popraw określone atrybuty, tak aby były zgodne z istniejącą kolumną, usuń specyfikację atrybutów lub określ inną nazwę kolumny.

**sqlcode**: -190

**sqlstate**: 42837

#### **SQL0191N Wystąpił błąd spowodowany fragmentacją znaku typu MBCS.**

**Objaśnienie:** Możliwe przyczyny:

- 1. Dane użytkownika zawierają błędnie utworzony znak wielobajtowy. Na przykład, został znaleziony pierwszy bajt znaku DBCS, ale nie znaleziono drugiego znaku.
- 2. Funkcja skalarna, taka jak SUBSTR czy POSSTR, niepoprawnie obcięła łańcuch znaków wielobajtowych. W przypadku tych funkcji początek i długość muszą być poprawnie określone w bajtach, w zależności od konkretnej strony kodowej bazy danych. Dla baz danych obsługujących stronę kodową Unicode częstą przyczyną błędu jest niepoprawny początek lub długość łańcucha UTF-8.
- 3. Funkcja skalarna, taka jak TRANSLATE, mogła zmienić łańcuch znaków wielobajtowych.

Użytkownicy systemów stowarzyszeń: Sytuację tę może również wykryć źródło danych.

#### **Działanie użytkownika:**

- 1. Popraw dane wejściowe i powtórz operację.
- 2. Zmień początek i długość łańcucha, tak aby po wykonaniu konwersji do strony kodowej bazy danych znaki wielobajtowe nie zostały obcięte w niewłaściwy sposób.
- 3. Popraw błędną funkcję TRANSLATE.

Użytkownicy systemów stowarzyszeń: Jeśli dane są poprawne, spróbuj ograniczyć problem do określonego źródła danych nieobsługującego danego żądania (patrz podręcznik Problem Determination Guide) i sprawdź ograniczenia DBCS dotyczące źródła danych. Jeśli

dane wydają się być poprawne, skontaktuj się z serwisem firmy IBM, aby uzyskać pomoc.

**sqlcode**: -191

**sqlstate**: 22504

**SQL0193N W instrukcji ALTER TABLE kolumna "<nazwa-kolumny>" została podana jako NOT NULL i albo nie została podana klauzula DEFAULT, albo podano ją jako DEFAULT NULL.**

**Objaśnienie:** Podczas dodawania nowych kolumn do istniejącej tabeli, nowej kolumnie należy przypisać wartość dla wszystkich istniejących wierszy. Domyślnie przypisywana jest im wartość pusta (NULL). Jednak ponieważ kolumna została zdefiniowana jako NOT NULL, należy zdefiniować wartość domyślną inną niż wartość pustą.

**Działanie użytkownika:** Usuń z kolumny ograniczenie NOT NULL lub podaj dla tej kolumny wartość domyślną inną niż null.

**sqlcode**: -193

**sqlstate**: 42601

## **SQL0197N W klauzuli ORDER BY nie jest dopuszczalna kwalifikowana nazwa kolumny.**

**Objaśnienie:** Klauzula ORDER BY dla pełnej selekcji, która zawiera operator mnogościowy (UNION, EXCEPT, INTERSECT) nie może mieć kwalifikowanych nazw kolumn.

**Działanie użytkownika:** Sprawdź, czy wszystkie nazwy kolumn w klauzuli ORDER BY są niekwalifikowane.

**sqlcode**: -197

**sqlstate**: 42877

### **SQL0198N Łańcuch instrukcji w instrukcji PREPARE lub EXECUTE IMMEDIATE jest niewypełniony lub pusty.**

**Objaśnienie:** Zmienna języka bazowego, która była obiektem instrukcji PREPARE lub EXECUTE IMMEDIATE zawiera same puste znaki lub jest pustym łańcuchem.

Instrukcje PREPARE lub EXECUTE IMMEDIATE nie mogły zostać wykonane.

**Działanie użytkownika:** Popraw oprogramowanie, tak aby operandem instrukcji PREPARE lub EXECUTE IMMEDIATE przed ich wykonaniem była poprawna instrukcja SQL.

**sqlcode**: -198

**sqlstate**: 42617

**SQL0199N Użycie parametru zastrzeżonego "<parametr>" następującego po elemencie "<tekst>" jest niepoprawne. Dopuszczalne elementy to: "<lista-elementów>".**

**Objaśnienie:** Wykryto błąd składni w instrukcji SQL w punkcie, w którym parametr zastrzeżony

# **SQL0200 - SQL0299**

## **SQL0203N Odwołanie do kolumny "<nazwa>" jest niejednoznaczne.**

**Objaśnienie:** Kolumna "<nazwa>" jest używana w instrukcji i istnieje więcej niż jedna kolumna, do której może się ona odnosić. Może to być wynikiem:

- v podania w klauzuli FROM dwóch tabel mających kolumny o tej samej nazwie,
- v odniesienia w klauzuli ORDER BY do nazwy, która wskazuje na więcej niż jedną kolumnę na liście selekcji,
- v odniesienia do kolumny z tabel tematów w instrukcji CREATE TRIGGER, nieużywającego nazwy korelacji do wskazania, czy odnosi się ono do starej czy nowej zmiennej przejściowej.

Dla nazwy kolumny należy podać dalsze informacje służące określeniu, o którą kolumnę tabeli chodzi.

"<parametr>" pojawia się po elemencie "<tekst>". Pole "<tekst>" zawiera 20 znaków instrukcji SQL poprzedzających parametr zastrzeżony. Klauzule występujące w instrukcji mogą być podane w błędnej kolejności.

Aby pomóc programiście, w polu SQLERRM obszaru komunikacyjnego SQL jako "<lista-elementów>" podano listę niektórych poprawnych elementów. Założono, że do tego miejsca instrukcja jest poprawna.

Nie można wykonać instrukcji.

**Działanie użytkownika:** Sprawdź obszar parametru instrukcji. Dodaj brakujące przecinki lub ograniczniki SQL. Sprawdź, czy klauzule występują w poprawnej kolejności. Jeśli podane w komunikacie słowo zastrzeżone występuje na liście słów zastrzeżonych, zapisz je jako identyfikator z ogranicznikami.

UWAGA: Ten błąd odnosi się tylko do wydań DB2 wcześniejszych niż DB2 wersja 2.

**sqlcode**: -199

**sqlstate**: 42601

Nie można wykonać instrukcji.

**Działanie użytkownika:** Dodaj do nazwy kolumny kwalifikator. Kwalifikator jest nazwą tabeli lub nazwą korelacji. Na liście instrukcji SELECT może być niezbędna zmiana nazwy kolumny.

**sqlcode**: -203

**sqlstate**: 42702

## **SQL0204N "<nazwa>" jest nazwą niezdefiniowaną.**

**Objaśnienie:** Możliwe przyczyny błędu:

- v Obiekt identyfikowany przez "<nazwa>" nie jest zdefiniowany w bazie danych.
- Typ danych jest w użyciu. Ten błąd może wystąpić w następujących sytuacjach:
- Jeśli ″<nazwa>″ jest kwalifikowana, to typu danych o tej nazwie nie ma w bazie danych.
- Jeśli ″<nazwa>″ nie jest kwalifikowana, to ścieżka do funkcji użytkownika nie zawiera schematu, do którego należy żądany typ danych.
- W bazie danych nie ma typu danych z datownikiem utworzenia wcześniejszym niż data wiązania pakietu (dotyczy instrukcji statycznych).
- Jeśli typdanych występuje w klauzuli UNDER instrukcji CREATE TYPE, to nazwa typu mogła być taka sama, jak definiowanego typu, co nie jest dopuszczalne.
- Odniesienie do funkcji wystąpiło w:
	- instrukcji DROP FUNCTION,
	- instrukcji COMMENT ON FUNCTION,
	- klauzuli SOURCE instrukcji CREATE FUNCTION.

Jeśli ″<nazwa>″ jest kwalifikowana, funkcja nie istnieje. Jeśli ″<nazwa>″ nie jest kwalifikowana, w żadnym schemacie bieżącej ścieżki nie ma funkcji o tej nazwie. Zauważ, że funkcja nie może być funkcją źródłową wbudowanych funkcji COALESCE, NULLIF lub VALUE.

Kod powrotu mógł zostać wygenerowany dla obiektu bazy danych dowolnego typu.

Użytkownicy systemów stowarzyszeń: Obiekt identyfikowany przez "<nazwa>" nie jest zdefiniowany w bazie danych albo "<nazwa>" nie jest nazwą zastępczą w instrukcji DROP NICKNAME.

Niektóre źródła danych nie dostarczają odpowiednich wartości dla obiektu "<nazwa>". W takich przypadkach znacznik komunikatu ma następujący format: "OBJECT:<źródło danych> TABLE/VIEW", oznaczający, że rzeczywista wartość podanego źródła danych nie jest znana.

Nie można wykonać instrukcji.

**Działanie użytkownika:** Sprawdź, czy nazwa obiektu (zawierająca wszystkie wymagane kwalifikatory) istnieje w instrukcji SQL i czy została poprawnie podana. Jeśli w klauzuli SOURCE brakuje typu danych albo funkcji, dany obiekt może nie istnieć LUB może istnieć w pewnym schemacie, który nie występuje w ścieżce dostępu do funkcji.

Użytkownicy systemów stowarzyszeń: Jeśli instrukcją jest DROP NICKNAME, sprawdź, czy nazwa obiektu to rzeczywiście nazwa zastępcza (nickname). Obiekt może nie istnieć w stowarzyszonej bazie danych lub w źródle danych. Sprawdź, czy istnieją obiekty w stowarzyszonej bazie danych oraz w źródle danych.

**sqlcode**: -204

**sqlstate**: 42704

## **SQL0205N Kolumna lub atrybut "<nazwa>" nie został zdefiniowany w obiekcie "<nazwa-obiektu>".**

**Objaśnienie:** Jeśli obiekt "<nazwa-obiektu>" jest tabelą lub widokiem, to "<nazwa>" jest kolumną, która nie została zdefiniowana w obiekcie "<nazwa-obiektu>". Jeśli "<nazwa-obiektu>" jest typu strukturalnego, to "<nazwa>" jest atrybutem, który nie został zdefiniowany w "<nazwa-obiektu>".

Użytkownicy systemów stowarzyszeń: "<nazwa-obiektu>" może odnosić się do pseudonimu.

Nie można wykonać instrukcji.

**Działanie użytkownika:** Jeśli "<nazwa-obiektu>" jest tabelą lub widokiem, sprawdź, czy nazwy kolumny i tabeli lub widoku (zawierające wymagane kwalifikatory) zostały poprawnie podane w instrukcji SQL. Jeśli obiekt "<nazwa-obiektu>" jest typu strukturalnego, sprawdź, czy nazwy atrybutu i typu (zawierające wymagane kwalifikatory) zostały podane poprawnie w instrukcji SQL.

Ponadto jeśli błąd ten pojawi się w trakcie wykonywania instrukcji REORG lub IMPORT, nazwy kolumn w indeksie mogą naruszać reguły nazewnictwa menedżera baz danych, zdefiniowane w podręczniku *Administration Guide*.

**sqlcode**: -205

**sqlstate**: 42703

## **SQL0206N Obiekt "<nazwa>" jest niepoprawny w kontekście, w którym jest używany.**

**Objaśnienie:** Ten błąd może wystąpić w następujących sytuacjach:

- v Dla instrukcji INSERT lub UPDATE podana kolumna nie jest kolumną tabeli ani widokiem, który został podany jako obiekt do wstawienia lub aktualizacji.
- Dla instrukcji SELECT lub DELETE podana kolumna nie jest kolumną żadnej z tabel ani widoków podanych w klauzuli FROM w tej instrukcji.
- v Dla klauzuli ORDER BY podana kolumna jest skorelowanym odniesieniem do kolumny w podselekcji, co nie jest dopuszczalne.
- v Dla instrukcji CREATE TRIGGER, CREATE METHOD lub CREATE FUNCTION:
	- Odniesienie "<nazwa>" nie stanowi jednoznacznej nazwy kolumny, zmiennej lokalnej lub zmiennej przejściowej.
	- Nazwa warunku "<nazwa>" podana w instrukcji SIGNAL nie została zadeklarowana.
- Dla instrukcji CREATE TRIGGER:
	- Przy użyciu nazwy korelacji OLD lub NEW tworzone jest odniesienie do kolumny tabeli tematów.
	- Lewa strona przypisania zmiennej przejściowej instrukcji SET w wyzwalanym działaniu określa starą zmienną przejściową, podczas gdy obsługiwana jest tylko nowa zmienna przejściowa.
- v Dla instrukcji CREATE FUNCTION z klauzulą PREDICATES:
	- Instrukcja RETURN funkcji SQL odnosi się do zmiennej, która nie jest parametrem ani inną zmienną należącą do zakresu instrukcji RETURN.
	- Klauzula FILTER USING odnosi się do zmiennej, która nie jest nazwą parametru ani nazwą wyrażenia w klauzuli WHEN.
	- Cel wyszukiwania w zasadzie wykorzystywania indeksu nie odpowiada jednej z nazw parametru tworzonej funkcji.
	- Argument wyszukiwania w zasadzie wykorzystywania indeksu nie odpowiada albo nazwie wyrażenia w klauzuli EXPRESSION AS, albo nazwie parametru tworzonej funkcji.
- v Dla instrukcji CREATE INDEX EXTENSION klauzula RANGE THROUGH lub FILTER USING

odnosi się do zmiennej, która nie jest nazwą parametru i której można użyć w danej klauzuli.

Nie można wykonać instrukcji.

**Działanie użytkownika:** Sprawdź, czy nazwy w instrukcji SQL są poprawnie określone. Dla instrukcji SELECT sprawdź, czy wszystkie wymagane tabele występują w klauzuli FROM. Dla podselekcji w klauzuli ORDER BY sprawdź, czy nie ma odniesień do skorelowanych kolumn. Jeśli dla tabeli jest używana nazwa korelacji, sprawdź, czy następne odniesienia używają nazwy korelacji, a nie nazwy tabeli.

Dla instrukcji CREATE TRIGGER sprawdź, czy po lewej stronie przypisań zmiennej przejściowej w instrukcji SET podane są tylko nowe zmienne przejściowe oraz czy dla każdego odniesienia do kolumn w tabeli tematów została podana nazwa korelacji.

**sqlcode**: -206

**sqlstate**: 42703

## **SQL0207N Nazwa kolumny nie jest dopuszczalna w klauzuli ORDER BY instrukcji SELECT używanej razem z operatorem mnogościowym.**

**Objaśnienie:** Instrukcja SELECT z operatorem mnogościowym zawiera klauzulę ORDER BY, która określa nazwy kolumn. W tym przypadku lista kolumn w klauzuli ORDER BY musi zawierać tylko liczby całkowite.

Nie można wykonać instrukcji.

**Działanie użytkownika:** Na liście kolumn w klauzuli ORDER BY podaj tylko wartości całkowite.

UWAGA: Ten błąd odnosi się tylko do wydań DB2 wcześniejszych niż DB2 wersja 2 i hostów, z którymi połączenie następuje przez DB2 Connect.

**sqlcode**: -207

**sqlstate**: 42706

#### **SQL0208N Klauzula ORDER BY jest niepoprawna, ponieważkolumna "<nazwa>" nie jest częścią tabeli wynikowej.**

**Objaśnienie:** Instrukcja jest niepoprawna, ponieważ kolumna "<nazwa>" podana na liście klauzuli ORDER BY nie została podana na liście klauzuli SELECT i nie występuje w tabeli wynikowej. Jeśli pełna selekcja instrukcji SELECT nie jest podselekcją, do uporządkowania tego wyniku mogą być używane tylko kolumny znajdujące się w tabeli wynikowej.

Nie można wykonać instrukcji.

**Działanie użytkownika:** Aby poprawić składnię instrukcji, dodaj podaną kolumnę do tabeli wynikowej lub usuń ją z klauzuli ORDER BY.

**sqlcode**: -208

**sqlstate**: 42707

**SQL0212N "<nazwa>" jest powielonym specyfikatorem tabeli lub jest podana więcej niżjeden raz w klauzuli REFERENCING definicji wyzwalacza.**

**Objaśnienie:** Podana tabela, widok, alias lub nazwa korelacji określona przez "<nazwa>" jest identyczna z inną tabelą, widokiem, aliasem lub nazwą korelacji występującą w tej samej klauzuli FROM.

Jeśli instrukcją jest CREATE TRIGGER, klauzula REFERENCING może mieć podaną taką samą nazwę jako tabelę tematów lub może mieć taką samą nazwę dla więcej niż jednej nazwy korelacji OLD lub NEW albo identyfikatora NEW\_TABLE lub OLD\_TABLE.

Nie można wykonać instrukcji.

**Działanie użytkownika:** Przepisz klauzulę FROM instrukcji SELECT. Podaj taką tabelę, widok, alias lub nazwę korelacji, aby nie były one identyczne z inną tabelą, widokiem, aliasem lub nazwą korelacji występującą w klauzuli FROM.

Dla instrukcji CREATE TRIGGER zmień nazwy w klauzuli REFERENCING, tak aby nie było wśród nich duplikatów.

**sqlcode**: -212

**sqlstate**: 42712

### **SQL0214N Wyrażenie w klauzuli ORDER BY znajdujące się na niżej podanej pozycji lub rozpoczynające się znakami "<początek-wyrażenia-lubpozycja-order-by>" w klauzuli typu "<typ-klauzuli>" nie jest poprawne. Kod przyczyny = "<kod-przyczyny>".**

**Objaśnienie:** Wyrażenie identyfikowane przez pierwszą część wyrażenia "<początek-wyrażenia-lubpozycja-order-by>" w klauzuli typu "<typ-klauzuli>" nie jest poprawne z uwagi na przyczynę określoną kodem "<kod-przyczyny>"; przyczyny mogą być następujące:

- **1** Pełna selekcja instrukcji selekcji nie jest podselekcją. Dla tego typu instrukcji selekcji w klauzuli ORDER BY nie są dopuszczalne wyrażenia. Ten kod przyczyny pojawia się tylko wtedy, gdy "<typ-klauzuli>" to ORDER BY.
- **2** W klauzuli selekcji podano DISTINCT, a wyrażenia nie można dopasować do wyrażenia z listy selekcji. Ten kod przyczyny pojawia się tylko wtedy, gdy "<typ-klauzuli>" to ORDER BY.
- **3** Grupowanie jest spowodowane obecnością funkcji kolumnowej w klauzuli ORDER BY. Ten kod przyczyny pojawia się tylko wtedy, gdy "<typ-klauzuli>" to ORDER BY.
- **4** Wyrażenie w klauzuli GROUP BY nie może być selekcją skalarną. Ten kod przyczyny pojawia się tylko wtedy, gdy "<typ-klauzuli>" to GROUP BY.
- **5** Lewostronny operator wyłuskiwania w klauzuli GROUP BY nie może być funkcją wariantową. Ten kod przyczyny pojawia się tylko wtedy, gdy "<typ-klauzuli>" to GROUP BY.

Nie można wykonać instrukcji.

**Działanie użytkownika:** Zmodyfikuj instrukcję selekcji, uwzględniając przyczynę określoną przez "<kod-przyczyny>" w następujący sposób:

**1** Usuń wyrażenie z klauzuli ORDER BY. Jeśli próbujesz wskazać kolumnę wynikową,

zmień klucz sortowania do postaci prosty\_integer lub prosta\_nazwa\_kolumny.

- **2** Usuń wyrażenie DISTINCT z klauzuli selekcji lub zmień klucz sortowania do postaci prosty\_integer lub prosta\_nazwa\_kolumny.
- **3** Dodaj klauzulę GROUP BY lub usuń funkcję kolumnową z klauzuli ORDER BY.
- **4** Usuń wszystkie selekcje skalarne z klauzuli GROUP BY. Jeśli grupowanie ma się opierać na kolumnie wyników utworzonej w selekcji skalarnej, użyj zagnieżdżonego wyrażenia tabelowego lub wspólnego wyrażenia tabelowego, aby najpierw utworzyć tabelę wynikową z wyrażeniem umieszczonym w jej kolumnie.
- **5** Usuń wszystkie funkcje wariantowe z lewej strony operatorów wyłuskiwania w klauzuli GROUP BY.

**sqlcode**: -214

**sqlstate**: 42822

## **SQL0216N Liczba elementów po obu stronach operatora predykatu jest różna. Operatorem predykatu jest "<operator-predykatu>".**

**Objaśnienie:** Predykat zawiera listę elementów po lewej albo prawej stronie (lub po obu stronach) operatora predykatu. Liczba elementów po obu stronach musi być taka sama. Elementy te mogą występować na liście wyrażeń ujętej w nawiasy lub jako elementy listy selekcji w pełnej selekcji.

Nie można wykonać instrukcji.

**Działanie użytkownika:** Popraw predykat zawierający błędną liczbę elementów po obu stronach operatora predykatu.

**sqlcode**: -216

**sqlstate**: 428C4

## **SQL0217W Instrukcja nie została wykonana, ponieważsą przetwarzane tylko żądania informacji dotyczące wyjaśnień (Explain).**

**Objaśnienie:** Bieżąca wartość jednego z rejestrów specjalnych wyjaśnień (Explain) została ustawiona na EXPLAIN. Wartość ta umożliwia przygotowanie i wyjaśnienie dynamicznych instrukcji SQL, ale zapobiega wykonaniu instrukcji dynamicznych.

**Działanie użytkownika:** Zmień wartość odpowiedniego rejestru wyjaśnień na inną niż EXPLAIN, wydając odpowiednią instrukcję SET z interfejsu aplikacji, która napotkała ten warunek.

**sqlcode**: +217

**sqlstate**: 01604

# **SQL0219N Żądana tabela wyjaśnień "<nazwa>" nie istnieje.**

**Objaśnienie:** Funkcja wyjaśnień (Explain) została wywołana, ale nie odnalazła wymaganej tabeli wyjaśnień o nazwie "<nazwa>". Przed wywołaniem funkcji Explain muszą zostać utworzone tabele wyjaśnień.

**Działanie użytkownika:** Utwórz wymagane tabele wyjaśnień (Explain). Instrukcje języka SQL DDL (Data Definition Language), niezbędne do utworzenia tabel wyjaśnień, są dostępne w pliku o nazwie EXPLAIN.DDL w katalogu misc znajdującym się w sqllib.

**sqlcode**: -219

**sqlstate**: 42704

## **SQL0220N Definicja tabel wyjaśnień (Explain) "<nazwa>", kolumna "<nazwa2>" jest niepoprawna lub nie istnieje.**

**Objaśnienie:** Funkcja wyjaśnień (Explain) została wywołana, ale tabela wyjaśnień o nazwie "<nazwa>" nie ma oczekiwanej definicji. Definicja może być błędna wskutek:

- v zdefiniowania błędnej liczby kolumn (jeśli "<nazwa2>" jest liczbą),
- v przypisania do kolumn błędnego typu danych (jeśli "<nazwa2>" jest nazwą kolumny).

**Działanie użytkownika:** Popraw definicje podanej tabeli wyjaśnień. Instrukcje języka SQL DDL (Data Definition Language), niezbędne do utworzenia tabel wyjaśnień, są dostępne w pliku o nazwie

EXPLAIN.DDL w katalogu misc znajdującym się w sqllib.

**sqlcode**: -220

**sqlstate**: 55002

## **SQL0222N Podjęto próbę wykonania operacji na dziurze przy użyciu kursora "<nazwa-kursora>".**

**Objaśnienie:** Jeśli zmienna SQLSTATE ma wartość 24510, oznacza to wystąpienie błędu. Podjęto próbę pozycyjnej aktualizacji lub pozycyjnego usunięcia za pomocą kursora "<nazwa-kursora>", który został zdefiniowany jako SENSITIVE STATIC, a bieżący wiersz został zidentyfikowany jako dziura po usunięciu lub dziura po aktualizacji. Przy próbie aktualizacji lub usunięcia wiersza w bazie danych, który odpowiada bieżącemu wierszowi tabeli wynikowej dla kursora "<nazwa-kursora>", wykryto dziurę, co oznacza, że odpowiedni wiersz tabeli bazowej już nie istnieje.

Jeśli zmienna SQLSTATE ma wartość 02502, oznacza to ostrzeżenie. Wykryto dziurę po usunięciu lub dziurę po aktualizacji podczas operacji pobierania dla kursora "<nazwa-kursora>". Przy próbie ponownego pobrania wiersza z bazy danych, który odpowiada bieżącemu wierszowi tabeli wynikowej dla kursora "<nazwa-kursora>", wykryto dziurę, co oznacza, że odpowiedni wiersz tabeli bazowej już nie istnieje. Nie zwrócono żadnych danych wynikowych.

Dziura po usunięciu jest wynikiem usunięcia odpowiedniego wiersza z tabeli bazowej.

Dziura po aktualizacji jest wynikiem zmodyfikowania odpowiedniego wiersza w tabeli bazowej w taki sposób, że zmodyfikowany wiersz nie spełnia już warunków wyszukiwania określonych w instrukcji SELECT kursora.

Nie można wykonać instrukcji. Kursor wskazuje na dziurę.

**Działanie użytkownika:** Należy wydać instrukcję FETCH, aby ustalić pozycję kursora na wierszu, który nie jest dziurą.

**sqlstate**: 02502,24510

## **SQL0224N Tabela wynikowa kursora "<nazwa-kursora>" nie zgadza się z tabelą bazową.**

**Objaśnienie:** Podjęto próbę wykonania pozycyjnej operacji UPDATE lub DELETE przy użyciu kursora "<nazwa-kursora>", zdefiniowanego jako SENSITIVE STATIC, wobec wiersza, w którym wartości kolumn w tabeli wynikowej nie pasują do bieżących wartości w wierszu tabeli bazowej. Niedopasowanie wierszy wynika z faktu, że wiersz tabeli bazowej został zmodyfikowany w czasie między jego pobraniem do tabeli wynikowej a momentem przetwarzania pozycyjnej operacji UPDATE lub DELETE.

Nie można wykonać instrukcji. Pozycja kursora pozostaje bez zmiany.

**Działanie użytkownika:** Zmień poziomy odseparowania w taki sposób, aby uniemożliwić aktualizację wiersza tabeli bazowej w trakcie operacji wykonywanych na kursorze, albo zmodyfikuj aplikację, wprowadzając do niej instrukcję FETCH INSENSITIVE, i spróbuj ponownie wykonać pozycyjną operację UPDATE lub DELETE.

**sqlcode**: -224

**sqlstate**: 24512

## **SQL0225N Instrukcja FETCH dla kursora "<nazwa-kursora>" nie jest poprawna, ponieważkursor nie jest zdefiniowany z atrybutem SCROLL.**

**Objaśnienie:** Instrukcja FETCH dla kursora nieprzewijalnego "<nazwa-kursora>" zawiera jedno z następujących słów kluczowych, używanych tylko w odniesieniu do kursorów przewijalnych: PRIOR, FIRST, LAST, BEFORE, AFTER, CURRENT, ABSOLUTE lub RELATIVE. Kursor nieprzewijalny pozwala na użycie wyłącznie słowa kluczowego NEXT. Nie pobrano żadnych danych.

Nie można wykonać instrukcji. Pozycja kursora pozostaje bez zmiany.

**Działanie użytkownika:** Zmień instrukcję FETCH, usuwając z niej słowo kluczowe określające kierunek pobierania, np. PRIOR lub FIRST, i zastępując je słowem NEXT. Można też zmienić definicję kursora,

**sqlcode**: -222

nadając mu atrybut przewijalności.

**sqlcode**: -225

**sqlstate**: 42872

### **SQL0227N Instrukcja FETCH NEXT, PRIOR, CURRENT lub RELATIVE nie jest dozwolona, ponieważkursor "<nazwa-kursora>" znajduje się w nieznanej pozycji ("<sqlcode>", "<sqlstate>").**

**Objaśnienie:** Nie jest znana pozycja kursora "<nazwa-kursora>". Poprzednia wielowierszowa operacja FETCH dla kursora "<nazwa-kursora>" przerwana została błędem (SQLCODE "<sqlcode>", SQLSTATE "<sqlstate>") w trakcie przetwarzania pobranych wierszy. Po wystąpieniu błędu przynajmniej jeden z wierszy wynikowych nie mógł zostać przekazany do aplikacji, przez co pozycja kursora pozostaje nieznana.

Gdyby przy poprzedniej wielowierszowej operacji FETCH została podana struktura indykatorów, zwrócony zostałby dodatni kod SQLCODE i wszystkie pobrane wiersze mogłyby zostać zwrócone do aplikacji.

Nie można wykonać instrukcji. Pozycja kursora pozostaje bez zmiany.

**Działanie użytkownika:** Zamknij i ponownie otwórz kursor, aby zresetować jego pozycję. W wypadku kursorów przewijalnych można zmienić instrukcję FETCH, podając inne słowo kluczowe określające kierunek, na przykład FIRST, LAST, BEFORE, AFTER lub ABSOLUTE, aby ustalić poprawną pozycję kursora i pobrać wiersz danych.

**sqlcode**: -227

**sqlstate**: 24513

#### **SQL0228N W klauzuli FOR UPDATE podano kursor przeznaczony tylko do odczytu "<nazwa-kursora>".**

Objaśnienie: Kursor "<nazwa-kursora>" został zdefiniowany z atrybutami INSENSITIVE SCROLL, podczas gdy odpowiednia instrukcja SELECT zawiera klauzulę FOR UPDATE.

Nie można wykonać instrukcji.

**Działanie użytkownika:** Aby zdefiniować kursor przeznaczony tylko do odczytu, w deklaracji kursora należy podać atrybut INSENSITIVE, lecz nie należy umieszczać klauzuli FOR UPDATE w instrukcji SELECT kursora.

**sqlcode**: -228

**sqlstate**: 42620

## **SQL0231W Bieżąca pozycja kursora "<nazwa-kursora>" nie jest poprawna dla operacji FETCH odnoszącej się do bieżącego wiersza.**

**Objaśnienie:** Wydano instrukcję FETCH CURRENT lub FETCH RELATIVE 0 w odniesieniu do kursora przewijalnego "<nazwa-kursora>". Operacja nie jest poprawna, ponieważ kursor nie znajduje się w pozycji odpowiadającej wierszowi tabeli wynikowej. Wykonanie operacji pobrania bieżącego wiersza nie jest dozwolone po wykonaniu instrukcji FETCH BEFORE lub FETCH AFTER, a także po wykonaniu instrukcji FETCH, w wyniku której został zwrócony kod SQLCODE równy +100.

Nie można wykonać instrukcji. Pozycja kursora pozostaje bez zmiany.

**Działanie użytkownika:** Przed próbą pobrania bieżącego wiersza sprawdź, czy kursor znajduje się na pozycji odpowiadającej wierszowi tabeli wynikowej.

**sqlcode**: +231

**sqlstate**: 02000

**Objaśnienie:** Wartość pola SQLN należącego do obszaru deskryptorów SQL, powinna być co najmniej równa liczbie kolumn tabeli wynikowej.

Menedżer baz danych nie skonfigurował żadnych pozycji SQLVAR (a flaga SQLDOUBLED została ustawiona w pozycji ″wyłączony″, tzn. ma wpisany znak odstępu).

**SQL0236W Obszar deskryptorów SQL zawiera jedynie "<liczba\_1>" pozycji SQLVAR. W przypadku "<liczba\_3>" kolumn wymaganych jest "<liczba\_2>" pozycji SQLVAR. Nie skonfigurowano pozycji SQLVAR.**

**Działanie użytkownika:** Zwiększ wartość pola SQLN należącego do obszaru deskryptorów SQL do wartości podanej w komunikacie (pod warunkiem, że obszar deskryptorów SQL jest wystarczająco duży) i wprowadź ponownie instrukcję.

**sqlcode**: +236

**sqlstate**: 01005

**SQL0237W Obszar deskryptorów SQL zawiera jedynie "<liczba\_1>" pozycji SQLVAR. Ponieważco najmniej jedna z kolumn została opisana jako typ odrębny, należy podać "<liczba\_2>" pozycji SQLVAR. Nie skonfigurowano żadnych pozycji Secondary SQLVAR.**

**Objaśnienie:** Ponieważ co najmniej jedna z kolumn w tabeli wynikowej jest typu odrębnego, należy zapewnić miejsce dla dwa razy większej liczby pozycji SQLVAR niż liczba kolumn tabeli wynikowej. Menedżer baz danych skonfigurował tylko pozycje Base SQLVAR (a flaga SQLDOUBLED została ustawiona w pozycji ″wyłączony″ (tzn. ma wpisany znak odstępu).

**Działanie użytkownika:** Jeśli nie są potrzebne dodatkowe informacje dotyczące typów odrębnych tabeli wynikowej, nie jest wymagane żadne działanie. Jeśli wymagane są dodatkowe informacje o typie odrębnym, wartość pola SQLN w obszarze deskryptorów SQL powinna być zwiększona do wartości podanej w komunikacie (po upewnieniu się, że obszar deskryptorów SQL jest wystarczająco duży, aby obsłużyć tę liczbę) i instrukcja powinna być ponownie wprowadzona.

**sqlcode**: +237

**sqlstate**: 01594

### **SQL0238W Obszar deskryptorów SQL zawiera jedynie "<liczba\_1>" pozycji SQLVAR. Ponieważco najmniej jedna z opisywanych kolumn jest obiektem LOB lub typem strukturalnym, "<liczba\_2>" pozycji SQLVAR jest wymaganych dla "<liczba\_3>" kolumn. Nie skonfigurowano pozycji SQLVAR.**

**Objaśnienie:** Ponieważ co najmniej jedna z kolumn w tabeli wynikowej jest obiektem LOB lub typem strukturalnym, trzeba wstawić spacje dla dwa razy tylu pozycji SQLVAR, ile wynosi liczba kolumn w tabeli wynikowej. Należy również wziąć pod uwagę, że jedna lub więcej kolumn w tabeli wynikowej może być typu odrębnego.

Menedżer baz danych nie skonfigurował żadnych pozycji SQLVAR (a flaga SQLDOUBLED została ustawiona w pozycji ″wyłączony″, tzn. ma wpisany znak odstępu).

**Działanie użytkownika:** Zwiększ wartość pola SQLN należącego do obszaru deskryptorów SQL do wartości podanej w komunikacie (pod warunkiem, że obszar deskryptorów SQL jest wystarczająco duży) i wprowadź ponownie instrukcję.

**sqlcode**: +238

**sqlstate**: 01005

**SQL0239W Obszar deskryptorów SQL zawiera jedynie "<liczba\_1>" pozycji SQLVAR. Ponieważco najmniej jedna z opisywanych kolumn jest typem odrębnym lub typem odniesienia, "<liczba\_2>" pozycji SQLVAR jest wymaganych dla "<liczba\_3>" kolumn. Nie skonfigurowano pozycji SQLVAR.**

**Objaśnienie:** Jeśli jakakolwiek z kolumn w tabeli wynikowej jest typu odrębnego lub typu odniesienia, trzeba wstawić spacje dla dwa razy tylu pozycji SQLVAR, ile wynosi liczba kolumn w tabeli wynikowej.

Menedżer baz danych nie skonfigurował żadnych pozycji SQLVAR (a flaga SQLDOUBLED została ustawiona w pozycji ″wyłączony″, tzn. ma wpisany znak odstępu).

**Działanie użytkownika:** Jeśli wymagane są informacje o typie odrębnym lub typie odniesienia, wartość pola SQLN w obszarze deskryptorów SQL powinna zostać zwiększona do wartości wskazanej w komunikacie (po upewnieniu się, że obszar deskryptorów SQL jest wystarczająco duży), a instrukcja powinna zostać wprowadzona ponownie. Jeśli dodatkowe informacje o typie odrębnym lub typie odniesienia w tabeli wynikowej nie są potrzebne, można ponownie wprowadzić instrukcję, podając wystarczająco dużo pozycji SQLVAR, aby uwzględnić liczbę kolumn w tabeli wynikowej.

**sqlcode**: +239

**sqlstate**: 01005

## **SQL0242N Obiekt typu "<typ-obiektu>" o nazwie "<nazwa-obiektu>" wystąpił więcej niżraz na liście obiektów.**

**Objaśnienie:** Na liście zawierającej nazwy obiektów typu "<typ-obiektu>" obiekt o nazwie "<nazwa-obiektu>" został podany więcej niż raz. Instrukcja jednak nie może zostać wykonana na obiekcie więcej niż jeden raz.

**Działanie użytkownika:** Usuń powtarzający się obiekt z listy nazw obiektów.

**sqlcode**: -242

**sqlstate**: 42713

#### **SQL0243N Dla podanej instrukcji SELECT nie jest możliwe zdefiniowanie kursora "<nazwa-kursora>" z atrybutem SENSITIVE.**

**Objaśnienie:** Kursor "<nazwa-kursora>" jest zdefiniowany jako SENSITIVE, lecz treść instrukcji SELECT wymaga utworzenia przez program DB2 dla tego kursora tymczasowej tabeli wynikowej, przy czym nie jest możliwe zagwarantowanie, że widoczne w niej będą zmiany wprowadzone poza tym kursorem. Sytuacja ta jest efektem zapytania, które powoduje utworzenie tabeli wynikowej przeznaczonej tylko do odczytu. Tabela wynikowa jest przeznaczona tylko do odczytu na przykład wtedy, gdy zapytanie zawiera łączenie. W takim wypadku kursor musi być

zdefiniowany jako INSENSITIVE lub ASENSITIVE.

Nie można wykonać instrukcji.

**Działanie użytkownika:** Zmień treść zapytania w taki sposób, aby tabela wynikowa nie była przeznaczona tylko do odczytu, albo zmień typ kursora na INSENSITIVE lub ASENSITIVE.

**sqlcode**: -243

**sqlstate**: 36001

## **SQL0244N Wartość parametru SENSITIVITY "<czułość>" określona dla instrukcji FETCH nie jest poprawna dla** kursora "<nazwa-kursora>".

**Objaśnienie:** Opcja czułości "<czułość>" określona dla instrukcji FETCH jest sprzeczna z opcją czułości obowiązującą dla kursora "<nazwa-kursora>". Poniższej zestawiono opcje czułości dostępne dla instrukcji FETCH:

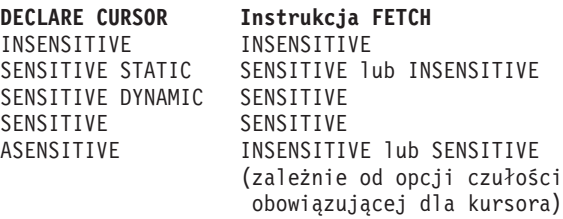

W wypadku kursora nieprzewijalnego określanie opcji czułości nie jest możliwe.

Nie można wykonać instrukcji.

**Działanie użytkownika:** Zmień lub usuń opcję czułości podaną w instrukcji FETCH.

**sqlcode**: -244

**sqlstate**: 428F4

## **SQL0257N Kontenery urządzeń** ″**surowych**″ **DEVICE nie są aktualnie obsługiwane w tym systemie.**

**Objaśnienie:** Próbowano używać kontenerów typu DEVICE. Nie są one aktualnie obsługiwane w tym systemie.

**Działanie użytkownika:** Zamiast nich używaj

kontenerów typu FILE lub obszarów tabel zarządzanych przez system.

**sqlcode**: -257

**sqlstate**: 42994

**SQL0258N Nie można dodawać kontenerów w czasie, gdy ponowne wykonanie bilansu obszaru tabel znajduje się w stanie oczekiwania lub jest właśnie wykonywane.**

**Objaśnienie:** Występuje jedna z podanych poniżej sytuacji:

- 1. Dla tej samej jednostki pracy została poprzednio wydana instrukcja ALTER TABLESPACE, aby dodać kontenery do tego samego obszaru tabel (w tym samym węźle). Kontenery dla obszaru tabel mogą być dodawane tylko do jednego węzła w jednej instrukcji ALTER TABLESPACE w jednostce pracy.
- 2. Obszar tabel, do którego dodajesz kontenery, jest właśnie w trakcie przeprowadzania bilansu. Szczegóły na ten temat można znaleźć w systemowym protokole błędów i/lub w protokole błędów menedżera baz danych.

### **Działanie użytkownika:**

- 1. Jeśli jest to możliwe, wycofaj zmiany wykonane w jednostce pracy i wydaj pojedynczą instrukcję ALTER TABLESPACE, aby dodać wszystkie kontenery. W innym wypadku poczekaj, aż zostanie zakończone przeprowadzanie bilansu i powtórz operację.
- 2. Poczekaj, aż zostanie zakończone przeprowadzanie bilansu i powtórz operację.

### **sqlcode**: -258

**sqlstate**: 55041

# **SQL0259N Mapa kontenera dla obszaru tabel jest zbyt skomplikowana.**

**Objaśnienie:** Mapa struktury przechowuje informacje o sposobie odwzorowania przestrzeni adresowej obszaru tabel na różne kontenery. Jeśli staje się ona zbyt skomplikowana, nie mieści się w pliku obszaru tabel.

Szczegóły na ten temat można znaleźć w systemowym protokole błędów i/lub w protokole błędów menedżera baz danych.

**Działanie użytkownika:** Może zajść konieczność wykonania bilansu obszaru tabel, aby bardziej równomiernie rozłożyć dane pomiędzy kontenerami. Może to uprościć odwzorowanie.

Jeśli ta metoda zawiedzie, spróbuj utworzyć tak wiele, jak to jest możliwe, kontenerów o tej samej wielkości. Wielkość istniejących kontenerów można zmienić za pomocą narzędzi do administrowania bazą danych, jeśli wcześniej utworzy się kopię zapasową obszaru tabel. Odtwórz obszar tabel do nowych kontenerów.

**sqlcode**: -259

**sqlstate**: 54037

**SQL0260N Kolumna "<nazwa-kolumny>" nie może należeć do klucza partycjonowania, ponieważjest kolumną LONG, kolumną DATALINK lub kolumną typu strukturalnego.**

**Objaśnienie:** Klucz partycjonowania nie może mieć kolumny typu LONG, kolumny typu DATALINK ani kolumny typu strukturalnego.

Nie można wykonać instrukcji.

**Działanie użytkownika:** Nie używaj kolumn LONG, kolumn DATALINK ani kolumn typu strukturalnego dla klucza partycjonowania.

Jeśli tabela zawiera jedynie kolumny LONG, kolumny DATALINK lub kolumny typu strukturalnego, dodaj kolumnę, która może zostać użyta dla klucza partycjonowania tabeli, albo zdefiniuj tabelę bez klucza partycjonowania w grupie węzłów z jednym węzłem.

**sqlcode**: -260

**sqlstate**: 42962

**SQL0262N Tabela "<nazwa-tabeli>" nie może zostać utworzona w grupie wielu węzłów "<nazwa-grupy-węzłów>", ponieważzawiera tylko kolumny typu LONG. Nie można utworzyć żadnego klucza partycjonowania.**

**Objaśnienie:** Tabela "<nazwa-tabeli>" składająca się tylko z kolumn typu LONG nie może zostać utworzona w grupie wielu węzłów. Tabela musi zawierać co najmniej jedną kolumnę typu innego niż LONG, aby można było utworzyć klucz partycjonowania.

Nie można wykonać instrukcji.

**Działanie użytkownika:** Utwórz tabelę z jedną lub kilkoma kolumnami typu innego niż LONG lub utwórz tabelę w grupie pojedynczego węzła.

**sqlcode**: -262

**sqlstate**: 428A2

**SQL0263N Zakres węzłów od "<numer-węzła-1>" do "<numer-węzła-2>" jest niepoprawny. Numer drugiego węzła musi być większy niżnumer pierwszego węzła.**

**Objaśnienie:** Podany zakres węzłów jest niepoprawny.

Nie można wykonać instrukcji.

**Działanie użytkownika:** Popraw zakres węzłów i podaj instrukcję ponownie.

**sqlcode**: -263

**sqlstate**: 428A9

**SQL0264N Klucz partycjonowania nie może zostać dodany ani usunięty, ponieważ tabela znajduje się w obszarze tabel zdefiniowanym w grupie wielu** węzłów "<nazwa>".

**Objaśnienie:** Można dodawać lub usuwać klucz partycjonowania tylko w tabeli znajdującej się w grupie pojedynczego węzła.

Nie można wykonać instrukcji.

**Działanie użytkownika:** Wykonaj jedną z

następujących operacji i powtórz żądanie:

- v Zdefiniuj identyczną tabelę z kluczem partycjonowania.
- v Redystrybuuj grupę węzłów do pojedynczego węzła.

**sqlcode**: -264

**sqlstate**: 55037

# **SQL0265N Węzeł "<numer-węzła>" jest powtórzony.**

**Objaśnienie:** Dla instrukcji CREATE NODEGROUP węzeł może pojawić się tylko raz, w klauzuli ON NODES.

Dla instrukcji CREATE TABLESPACE oraz ALTER TABLESPACE węzeł może wystąpić tylko raz i tylko w jednej klauzuli ON NODES.

Dla instrukcji ALTER NODEGROUP lub dla komendy REDISTRIBUTE NODEGROUP wystąpiła jedna z następujących sytuacji:

- v w klauzulach ADD NODES lub DROP NODES węzeł pojawił się więcej niż jeden raz,
- v węzeł pojawił się w obu klauzulach ADD NODES oraz DROP NODES,
- węzeł, który ma zostać dodany, należy już do grupy węzłów.

Nie można wykonać instrukcji.

**Działanie użytkownika:** Sprawdź, czy nazwy lub numery węzłów podane w klauzulach ON NODES, ADD NODES lub DROP NODES są unikalne. Dla instrukcji CREATE TABLESPACE oraz ALTER TABLESPACE sprawdź, czy węzeł występuje tylko raz i tylko w jednej klauzuli ON NODES.

Dodatkowo dla instrukcji ALTER NODEGROUP lub komendy REDISTRIBUTE NODEGROUP:

- v nie podawaj węzła jednocześnie w klauzulach ADD NODES oraz DROP NODES,
- v usuń węzeł z klauzuli ADD NODES, jeśli jest on już zdefiniowany w obrębie grupy węzłów.

**sqlcode**: -265

**sqlstate**: 42728

## **SQL0266N Węzeł "<numer-węzła>" nie jest zdefiniowany.**

**Objaśnienie:** Węzeł "<numer-węzła>" jest niepoprawny ze względu na jedną z następujących przyczyn:

- v numer węzła jest spoza dopuszczalnego zakresu od 0 do 999,
- v węzeł nie znajduje się w pliku konfiguracyjnym węzłów,
- v węzeł jest częścią grupy węzłów, stąd żądana operacja nie może zostać przeprowadzona.

Nie można wykonać instrukcji.

**Działanie użytkownika:** W zależności od sytuacji:

- v wprowadź instrukcję, komendę lub funkcję API z poprawnym zakresem liczby węzłów,
- v postępuj zgodnie z procedurą, aby dodać węzeł do systemu,
- v usuń węzeł z węzłów określonych w instrukcji, komendzie lub funkcji API.

**sqlcode**: -266

**sqlstate**: 42729

## **SQL0268N Nie można wykonać operacji "<operacja>" w trakcie redystrybucji grupy węzłów.**

**Objaśnienie:** Poniżej przedstawiono możliwe przyczyny:

- v Grupa węzłów jest w trakcie redystrybucji. Nie może ona zostać zmieniona, usunięta ani ponownie redystrybuowana aż do momentu zakończenia bieżącej operacji.
- v Klucz partycjonowania tabeli nie może zostać usunięty podczas redystrybucji grupy węzłów.

Nie można wykonać instrukcji.

**Działanie użytkownika:** Poczekaj na zakończenie redystrybucji, a następnie powtórz żądanie.

**sqlcode**: -268

**sqlstate**: 55038

## **SQL0269N Baza danych zawiera maksymalną liczbę map partycjonowania.**

**Objaśnienie:** Baza danych zawiera już maksymalną liczbę map partycjonowania (32768) i nie można utworzyć nowej grupy węzłów albo zmienić lub wykonać redystrybucji już istniejącej grupy.

Nie można wykonać instrukcji.

**Działanie użytkownika:** Usuń jedną lub więcej grup węzłów z bazy danych.

INFORMACJA: Usunięcie grup węzłów spowoduje usunięcie wszystkich obiektów bazy danych, takich jak obszary tabel, tabele i widoki, znajdujących się w tych grupach węzłów.

**sqlcode**: -269

**sqlstate**: 54033

## **SQL0270N Funkcja nie jest obsługiwana (kod przyczyny = "<kod-przyczyny>").**

**Objaśnienie:** Instrukcja nie może zostać przetworzona, ponieważ narusza ograniczenia określane przez jeden z następujących kodów przyczyny:

- **1** Klucz główny, każde ograniczenie przez unikalność i każdy indeks unikalny muszą zawierać wszystkie kolumny partycjonowania tabeli (kolumny mogą występować w dowolnej kolejności).
- **2** Aktualizacja kolumny klucza partycjonowania nie jest obsługiwana.
- **3** Jeśli klucz obcy został zdefiniowany z klauzulą ON DELETE SET NULL, nie może zawierać kolumn z kluczem partycjonowania dopuszczającym brak wartości. Jest to specjalny przypadek kodu przyczyny 2, ponieważ definiowanie takiego ograniczenia może prowadzić do próby aktualizowania kolumny z kluczem partycjonowania.
- **4** Tabela zdefiniowana przy użyciu grupy węzłów wielu partycji lub grupy węzłów jednej partycji w partycji innej niż partycja katalogu nie obsługuje DATA CAPTURE CHANGES.

**5** Widok utworzony przy użyciu klauzuli

WITH CHECK OPTION nie powinien używać funkcji (lub widoków pokrewnych używających funkcji), które:

- sa niedeterministyczne.
- mają efekty uboczne,
- v są związane z rozmieszczeniem danych (na przykład numerem węzła lub funkcjami partycjonowania).

Funkcje te nie mogą być także obecne wewnątrz widoków pokrewnych, jeśli nowy widok został utworzony z operacją sprawdzania CASCADED.

- **6** Dla typu odrębnego zdefiniowanego przez użytkownika nie można zdefiniować transformacji.
- **7** Długie pola można definiować tylko przy użyciu obszaru tabel o wielkości strony równej 4 K. Obszar LONG TABLESPACE można utworzyć tylko przy użyciu strony o wielkości 4 K.
- **8** Typy strukturalne nie są obsługiwane jako kolumny tabeli ani typy danych atrybutów typu strukturalnego przed wersją 7.1 programu DB2.
- **9** Wyzwalacze nie są obsługiwane w tabelach określonego typu.
- **10** Nie można zaznaczyć pojedynczego domyślnego obszaru tabel, ponieważ tabela zawiera jedną lub więcej kolumn LOB, które muszą być umieszczone w obszarze tabel o wielkości strony 4 kB, a rozmiar wiersza albo liczba kolumn wymagają obszaru tabel o wielkości strony równej 8 kB.
- **11** Nie można utworzyć tabeli lub widoku o typie strukturalnym przy użyciu typu strukturalnego, który nie ma atrybutów.
- 12 Typ parametru klucza źródłowego musi być typem strukturalnym zdefiniowanym przez użytkownika lub typem odrębnym, który nie ma źródła w obiekcie LOB, DATALINK, LONG VARCHAR lub LONG VARGRAPHIC.
- **13** Dla tabeli o typie strukturalnym nie można zdefiniować ograniczenia sprawdzającego

albo dla podanego widoku nie można podać klauzuli WITH CHECK OPTION.

- **14** Dla tabeli o typie strukturalnym ani dla tabeli nadrzędnej nie można zdefiniować ograniczeń referencyjnych.
- **15** Dla kolumn typu referencyjnego nie można zdefiniować wartości domyślnej.
- 16 Typ danych odniesienia i strukturalny typ danych nie może być używany jako typ danych parametru ani zwracany typ danych funkcji zdefiniowanej przez użytkownika przed wersją 7.1 programu DB2. W nowszych wersjach typ danych odniesienia o określonym zakresie nie może być używany jako typ danych parametru ani zwracany typ danych procedury. Typ strukturalny nie może być używany jako kolumna zwracana funkcji tabelowej ani funkcji wierszowej.
- **17** Dla tabeli o typie strukturalnym nie można wywołać instrukcji SET CONSTRAINTS.
- **18** Dla tabeli lub widoku o typie strukturalnym nie można przydzielić uprawnień UPDATE ani REFERENCE na poziomie kolumny.
- **19** Przy definiowaniu wartości domyślnych dla kolumny tabeli o typie strukturalnym należy podać określoną wartość domyślną.
- **20** Dla tabeli zbiorczej nie jest dopuszczalna operacja ALTER TABLE.
- **21** Nie można zmienić długości kolumny tabeli będącej tabelą podstawową dla tabeli zbiorczej.
- **22** W instrukcji CREATE SCHEMA nie można definiować tabel zbiorczych.
- **23** Klauzula REPLICATED może być podana tylko dla tabeli zbiorczej zdefiniowanej za pomocą REFRESH DEFERRED.
- **24** Wyzwalane działanie podane w wyzwalaczu BEFORE nie może odnosić się do tabeli zbiorczej zdefiniowanej za pomocą opcji REFRESH IMMEDIATE.
- **25** W instrukcji SET CONSTRAINTS można podać tylko jedną tabelę zbiorczą.
- **26** Grupa węzłów ponownie poddana

rozproszeniu zawiera co najmniej jedną replikowaną tabelę zbiorczą.

- **27** Nie można zdefiniować replikowanych tabel zbiorczych na tabeli, która nie ma unikalnego indeksu istniejącego dla jednej lub więcej kolumn składających się na replikowaną tabelę zbiorczą.
- **28** Nie można zmienić nazwy tabeli o typie strukturalnym albo tabeli zbiorczej.
- **29** Nie można podać klauzuli FOR EXCEPTION z tabelą zbiorczą występującą w instrukcji SET CONSTRAINTS.
- **30** W instrukcji CREATE SCHEMA nie można definiować tabel i widoków o typie strukturalnym.
- **31** Nie można definiować klucza partycjonowania mającego więcej niż 500 kolumn.
- **32** Tabela zdefiniowana przy użyciu grupy węzłów partycjonowania wielokrotnego lub grupy węzłów partycjonowania pojedynczego w partycji innej niż partycja katalogu nie obsługuje kolumn DATALINK zdefiniowanych za pomocą FILE LINK CONTROL.
- **33** Tabela podrzędna tabeli zbiorczej zdefiniowana przy użyciu REFRESH IMMEDIATE nie może być tabelą potomną ograniczenia referencyjnego z efektem kaskadowania (tzn. z opcją ON DELETE CASCADE lub ON DELETE SET NULL).
- **34** W wydaniu bieżącym ta opcja obiektowo-relacyjna nie jest obsługiwana.
- **35** Nie jest możliwe utworzenie kolumny identyfikującej lub sekwencji w środowisku wielowęzłowej bazy danych.
- **36** Uaktywnienie wielowęzłowej bazy danych nie jest dozwolone, jeśli istnieje kolumna identyfikująca lub sekwencja.
- **38** Indeks korzystający z rozszerzenia indeksu nie jest obsługiwany w grupie węzłów wielu partycji.
- **39** Do pseudonimów i funkcji tabelowych OLE

DB nie można odnosić się bezpośrednio ani pośrednio w treści funkcji SQL lub metody SQL.

- **40** Funkcji IDENTITY\_VAL\_LOCAL nie można użyć w wyzwalaczu ani w funkcji SQL.
- **41** Instrukcja dotycząca zmiennej SQL wykonuje jednocześnie przypisanie dla zmiennej lokalnej i zmiennej przejściowej. Taka operacja nie jest dopuszczalna.
- **42** Wykonanie wyzwalacza, metody lub funkcji z użyciem instrukcji sterujących SQL i wykonanie dynamicznej instrukcji złożonej w wielowęzłowej bazie danych nie jest dozwolone.

**Działanie użytkownika:** W zależności od kodu przyczyny należy podjąć następujące działania:

- **1** Popraw instrukcje CREATE TABLE, ALTER TABLE lub CREATE UNIQUE INDEX.
- **2** Nie próbuj aktualizować kolumn z kluczami partycjonowania w tabeli na wielu partycjach lub rozważ usunięcie a następnie wprowadzenie wiersza z nowymi wartościami w kolumnach partycjonowania.
- **3** Określ właściwości kolumny z kluczem partycjonowania, tak aby nie dopuszczała braku wartości, podaj inne działanie ON DELETE lub zmień klucz partycjonowania tabeli, tak aby klucz obcy nie zawierał kolumn klucza partycjonowania.
- **4** Podaj klauzulę DATA CAPTURE NONE lub określ ustawienia, tak aby tabela znajdowała się w obszarze tabel w grupie węzłów pojedynczego partycjonowania określającej partycję katalogu.
- **5** Nie używaj klauzuli WITH CHECK OPTION lub usuń funkcję lub widok z definicji widoku.
- **6** Dla typów odrębnych zdefiniowanych przez użytkownika transformacje są automatyczne. Instrukcji CREATE TRANSFORM użyj tylko dla typów strukturalnych zdefiniowanych przez użytkownika.
- **7** Używaj obszaru tabel o wielkości strony 4 K dla wszystkich tabel zawierających długie pola. Jeśli używasz obszarów tabel DMS, długie pola mogą zostać umieszczone w obszarze tabel o wielkości strony4Kz innymi danymi tabelowymi lub indeksowymi w obszarach tabel o innych rozmiarach stron. Gdy definiujesz obszar LONG TABLESPACE, określ wartość PAGESIZE równą 4 K.
- **8** W przypadku serwerów dla programu DB2 w wersji starszej niż 7.1 upewnij się, że żadne typy danych kolumn nie są typami strukturalnymi w instrukcji CREATE TABLE lub ALTER TYPE ADD COLUMN. Sprawdź, czy w instrukcji CREATE TYPE lub ALTER TYPE ADD ATTRIBUTE nie podano typów strukturalnych dla danych atrybutów.
- **9** Nie definiuj wyzwalaczy w tabelach o typach strukturalnych.
- **10** Zmniejsz wielkość wiersza lub liczbę kolumn tabel albo podaj dwa obszary tabel, tak aby długie dane znajdowały się w obszarze tabel o wielkości strony 4 kB, a dane podstawowe w obszarze tabel o wielkości strony 8 kB.
- **11** Podczas tworzenia tabel lub widoku o typie strukturalnym podaj typ strukturalny, dla którego jest zdefiniowany co najmniej jeden atrybut.
- **12** Dla typu parametru klucza źródłowego używaj tylko typu strukturalnego zdefiniowanego przez użytkownika lub typu odrębnego, który nie ma źródła w obiekcie LOB, DATALINK, LONG VARCHAR lub LONG VARGRAPHIC.
- **13** Dla tabel o typie strukturalnym w instrukcjach CREATE TABLE lub ALTER TABLE nie określaj ograniczenia sprawdzającego. W instrukcji CREATE VIEW dla widoku o typie strukturalnym nie podawaj klauzuli WITH CHECK OPTION.
- **14** Dla tabeli o typie strukturalnym w instrukcjach CREATE TABLE lub ALTER TABLE nie określaj ograniczenia referencyjnego.
- **15** Dla tabeli o typie strukturalnym w instrukcjach CREATE TABLE lub ALTER TABLE nie określaj klauzuli DEFAULT.
- **16** W przypadku serwerów dla programu DB2 w wersji starszej niż 7.1 nie określaj typu strukturalnego dla parametru ani typu zwracanego podczas tworzenia funkcji zdefiniowanej przez użytkownika. Dla nowszych wersji nie określaj typu odniesienia o określonym zakresie jako parametru ani typu zwracanego. Nie określaj typu strukturalnego jako kolumny zwracanej dla funkcji tabelowej lub funkcji wierszowej.
- **17** W wyrażeniu SET CONSTRAINTS nie określaj tabeli o typie strukturalnym.
- **18** Podczas nadawania uprawnień REFERENCES lub UPDATE dla tabeli lub widoku o typie strukturalnym nie dodawaj nazw określonych kolumn.
- **19** Podczas określania klauzuli DEFAULT dla kolumny tabeli o typie strukturalnym dodaj określoną wartość.
- **20** Usuń tabelę zbiorczą i utwórz ją ponownie z żądanymi atrybutami.
- **21** Usuń tabelę (tabele) zbiorczą, zmień długość kolumny tabeli podstawowej i ponownie utwórz tabelę skrótów.
- **22** Podaj instrukcję CREATE SUMMARY TABLE poza instrukcją CREATE SCHEMA.
- **23** Usuń specyfikację REPLICATED lub sprawdź, czy podano REFRESH DEFERRED w definicji tabeli zbiorczej.
- **24** W wyzwalaczu BEFORE usuń z wyzwalanego działania odniesienie do tabeli zbiorczej.
- **25** Dla każdej tabeli zbiorczej podaj osobne instrukcje SET CONSTRAINTS IMMEDIATE CHECKED.
- **26** Usuń wszystkie replikowane tabele zbiorcze z grupy węzłów, a następnie wprowadź ponownie komendę REDISTRIBUTE NODEGROUP. Utwórz ponownie replikowane tabele zbiorcze.
- **27** Sprawdź, czy podzbiór kolumn zdefiniowany

dla tabeli zbiorczej jest również zbiorem kolumn tworzącym unikalny indeks dla tabeli podstawowej.

- **28** Nazwę tabeli o typie strukturalnym lub tabeli zbiorczej można zmienić tylko przez jej usunięcie i ponowne utworzenie z nową nazwą. Usunięcie tabeli może mieć wpływ na inne uzależnione od niej obiekty i spowoduje utratę uprawnień tabeli.
- **29** Usuń z instrukcji SET CONSTRAINTS klauzulę FOR EXCEPTION.
- **30** Podaj instrukcję CREATE dla widoku lub tabeli o typie strukturalnym poza instrukcją CREATE SCHEMA.
- **31** Zmniejsz liczbę kolumn w kluczu partycjonowania.
- **32** Podaj klauzulę NO LINK CONTROL dla kolumny DATALINK lub umieść tabelę w obszarze tabel w grupie węzłów pojedynczego partycjonowania określającej partycję katalogu. Jeśli przeprowadzasz redystrybucję do grupy węzłów wielokrotnego partycjonowania, aby ją kontynuować, musisz usunąć tabelę.
- **33**
- v Nie definiuj ograniczenia referencyjnego z efektem kaskadowania (tzn. z opcją ON DELETE CASCADE lub ON DELETE SET NULL) z tabelą podrzędną tabeli zbiorczej zdefiniowaną jako tabela potomna przy użyciu REFRESH IMMEDIATE lub
- nie definiui tabeli skrótów REFRESH IMMEDIATE, której tabela podrzędna jest tabelą potomną ograniczenia referencyjnego z efektem kaskadowania (tzn. z opcją ON DELETE CASCADE lub ON DELETE SET NULL).
- **34** Błąd można poprawić usuwając odwołania do nieobsługiwanych opcji obiektowo-relacyjnych.
- **35** Usuń z kolumny atrybut "GENERATED [ALWAYS | BY DEFAULT] AS IDENTITY ..." lub nie podejmuj prób utworzenia sekwencji.
- 
- **36** Usuń nowy węzeł (lub węzły), aby powrócić do konfiguracji z jednym węzłem. Jeśli potrzebne są dodatkowe węzły, to przed ich dodaniem konieczne jest usunięcie sekwencji lub tabel z kolumną identyfikującą.
- **38** Indeks korzystający z rozszerzenia indeksu nie może zostać utworzony dla tabeli w grupie węzłów wielu partycji. Grupa węzłów nie może stać się grupą węzłów wielu partycji, gdy istnieje indeks korzystający z rozszerzenia indeksu dla jakiejś tabeli w tej grupie węzłów. Usuń wszelkie takie indeksy i dodaj partycję do grupy węzłów (w tym przypadku indeksy nie mogą zostać utworzone ponownie) albo pozostaw grupę węzłów niezmienioną.
- **39** Usuń odniesienie do pseudonimu lub funkcji tabelowej OLE DB albo usuń odniesienie do obiektu, który pośrednio odnosi się do jednego z tych obiektów.
- **40** Usuń wywołanie funkcji IDENTITY\_VAL\_LOCAL z definicji wyzwalacza lub z definicji funkcji SQL.
- **41** Rozbij przypisanie na dwie odrębne instrukcje. W jednej instrukcji wartości będą przypisywane tylko do zmiennych SQL, a w drugiej instrukcji tylko do zmiennych przejściowych.
- **42** Usuń nowy węzeł (lub węzły), aby powrócić do konfiguracji z jednym węzłem. Jeśli potrzebne są dodatkowe węzły, to konieczne jest usunięcie wyzwalaczy, funkcji lub metod zawierających instrukcje sterujące.

**sqlcode**: -270

**sqlstate**: 42997

## **SQL0271N Brak pliku indeksowego dla tabeli mającej identyfikator pliku równy** ″**<id\_pliku>**″ **lub plik ten jest niepoprawny.**

**Objaśnienie:** W trakcie przetwarzania wymagany jest plik indeksowy dla tabeli o identyfikatorze pliku równym "<id pliku>". Plik ten jest niepoprawny lub brakuje go.

Instrukcja nie może zostać przetworzona, a aplikacja jest nadal podłączona do bazy danych. Ta sytuacja nie ma wpływu na działanie innych instrukcji, które nie używają indeksu tej tabeli.

**Działanie użytkownika:** Sprawdź, czy wszyscy użytkownicy wypisali się z bazy danych, a następnie dla wszystkich węzłów wprowadź komendę RESTART DATABASE. Powtórz żądanie.

W trakcie wykonywania restartu bazy danych indeks lub indeksy zostają ponownie utworzone.

**sqlcode**: -271

**sqlstate**: 58004

**SQL0276N Połączenie z bazą danych** ″**<nazwa>**″ **nie może zostać nawiązane, ponieważ baza jest w stanie oczekiwania na zakończenie odtwarzania.**

**Objaśnienie:** Przed nazwiązaniem połączenia konieczne jest zakończenie odtwarzania bazy danych.

Nie utworzono żadnego połączenia.

**Działanie użytkownika:** Odtwórz bazę danych, a następnie ponownie wydaj instrukcję CONNECT.

**sqlcode**: -276

**sqlstate**: 08004

**SQL0279N Połączenie z bazą danych zostało przerwane w trakcie przetwarzania instrukcji COMMIT. Transakcja może być w stanie nierozstrzygniętym. Kod przyczyny = "<kod-przyczyny>".**

**Objaśnienie:** W trakcie procesu zatwierdzania wystąpił błąd. Transakcja została wprowadzona w stan zatwierdzania, ale przetwarzanie zatwierdzania mogło nie zostać zakończone. Połączenie z bazą danych aplikacji zostało przerwane.

Przyczynę błędu określa "<kod-przyczyny>":

- **1** Węzeł, który brał udział w transakcji, uległ uszkodzeniu.
- **2** W jednym z węzłów odrzucono zatwierdzenie. Plik db2diag.log zawiera szczegółowe informacje.

**Działanie użytkownika:** Określ przyczynę błędu. Może zajść konieczność zgłoszenia problemu administratorowi systemu, ponieważ najczęstszą przyczyną błędu jest uszkodzenie węzła lub uszkodzenie połączenia. Komenda RESTART DATABASE spowoduje zakończenie procesu zatwierdzania tej transakcji.

**sqlcode**: -279

**sqlstate**: 08007

## **SQL0280W Widok, wyzwalacz lub tabela skrótów "<nazwa>" zastąpiła istniejący nieoperatywny widok, wyzwalacz lub tabelę skrótów.**

**Objaśnienie:** Istniejący nieoperatywny widok, wyzwalacz albo tabela zbiorcza "<nazwa>" została zastąpiona przez:

- nową definicję widoku będącą wynikiem instrukcji CREATE VIEW,
- nową definicję wyzwalacza będącą wynikiem instrukcji CREATE TRIGGER,
- v nową definicję tabeli zbiorczej będącą wynikiem instrukcji CREATE SUMMARY TABLE.

**Działanie użytkownika:** Nie jest wymagane żadne działanie.

**sqlcode**: +280

**sqlstate**: 01595

## **SQL0281N Obszar tabel** ″**<nazwa-obszarutabel>**″ **nie może zostać poszerzony o dodatkowe kontenery, ponieważjest to obszar tabel zarządzany przez system.**

**Objaśnienie:** Dodatkowe kontenery nie mogą zostać dodane do obszaru tabel zarządzanego przez system. Wyjątkiem od tej zasady jest sytuacja, gdy grupa węzłów została tak zmodyfikowana, że można dodawać węzeł bez obszarów tabel, wtedy można raz dodać kontenery w nowym węźle przy użyciu komendy ALTER TABLESPACE. Ogólnie obszar tabel musi być tak zarządzany przez bazę danych, aby można było dodawać dodatkowe kontenery.

Nie można wykonać instrukcji.

**Działanie użytkownika:** Aby dodać więcej kontenerów do obszaru tabel zarządzanego przez system (SMS), należy usunąć i ponownie utworzyć obszar tabel z większą liczbą kontenerów, pamiętając, że kontenery powinny być tej samej wielkości lub mniejsze niż maksymalna wielkość kontenera albo zmienić obszar tabel na obszar tabel DMS.

**sqlcode**: -281

**sqlstate**: 42921

**SQL0282N Obszar tabel** ″**<nazwa-obszarutabel>**″ **nie może zostać usunięty, ponieważco najmniej jedna z należących do niego tabel** ″**<nazwa-tabeli>**″ **ma jedną lub kilka części należących do innego obszaru tabel.**

**Objaśnienie:** Tabela należąca do podanego obszaru tabel nie zawiera w tym obszarze wszystkich swoich części. Jeśli podano więcej niż jeden obszar tabel, to jedna ze znajdujących się w nich tabel nie zawiera wszystkich swoich części. Tabela podstawowa, indeksy lub dane typu long mogą znajdować się w innym obszarze tabel, więc usunięcie obszaru tabel nie spowoduje całkowitego usunięcia tabeli. Tabela znalazłaby się w stanie niespójnym, dlatego obszaru tabel nie można usunąć.

**Działanie użytkownika:** Przed przystąpieniem do usuwania obszaru tabel sprawdź, czy wszystkie części wszystkich obiektów znajdujących się w obszarze tabel ″<nazwa-obszaru-tabel>″ są całkowicie zawarte w tym obszarze. Jeśli nie, umieść obszary tabel zawierające te części na liście obszarów do usunięcia.

Może się to wiązać z koniecznością usunięcia tabeli ″<nazwa-tabeli>″ przed usunięciem obszaru tabel.

**sqlcode**: -282

**sqlstate**: 55024

#### **SQL0283N Tymczasowy obszar tabel "<nazwa-obszaru-tabel>" nie może zostać usunięty, ponieważjest to jedyny systemowy, tymczasowy obszar tabel z rozmiarem strony "<rozmiar-strony>" w danej bazie danych.**

**Objaśnienie:** Baza danych musi zawierać co najmniej jeden systemowy, tymczasowy obszar tabel z takim samym rozmiarem strony, jak rozmiar strony katalogowego obszaru tabel. Usunięcie obszaru tabel "<nazwa-obszaru-tabel>" spowodowałoby usunięcie z bazy danych ostatniego systemowego, tymczasowego obszaru tabel z rozmiarem strony "<rozmiar-strony>".

**Działanie użytkownika:** Przed próbą usunięcia tego obszaru tabel, upewnij się, że w bazie danych będzie istniał inny systemowy, tymczasowy obszar tabel z rozmiarem strony "<rozmiar-strony>".

**sqlcode**: -283

**sqlstate**: 55026

#### **SQL0284N Tabela nie została utworzona, ponieważobszar tabel "<nazwa-obszaru-tabel>" po klauzuli "<klauzula>" jest obszarem tabel "<typ-obszaru-tabel>".**

**Objaśnienie:** Instrukcja CREATE TABLE lub DECLARE GLOBAL TEMPORARY TABLE określiła po klauzuli "<klauzula>" obszar tabel o nazwie "<nazwa-obszaru-tabel>", który jest niepoprawnym typem obszaru tabel dla tej klauzuli.

Może się to zdarzyć w następujących sytuacjach:

- v Dla tabel zwykłych nazwa obszaru tabel "<nazwa-obszaru-tabel>" została określona w klauzuli IN, a dany obszar tabel nie jest obszarem tabel typu REGULAR.
- v Dla zadeklarowanych tabel tymczasowych "<nazwa-obszaru-tabel>" została określona w klauzuli IN, a dany obszar tabel nie jest obszarem tabel typu USER TEMPORARY.
- Nazwa obszaru tabel "<nazwa-obszaru-tabel>" została określona w klauzuli LONG IN, a dany obszar tabel nie jest obszarem tabel typu LONG zarządzanym przez bazę danych.

v Nazwa obszaru tabel "<nazwa-obszaru-tabel>" została określona w klauzuli INDEX IN, a dany obszar tabel nie jest obszarem tabel typu REGULAR zarządzanym przez bazę danych.

**Działanie użytkownika:** Popraw instrukcję CREATE TABLE, tak aby określić obszar tabel, który jest poprawny dla klauzuli "<klauzula>".

**sqlcode**: -284

**sqlstate**: 42838

**SQL0285N Indeksy i/lub kolumny typu long tabeli** ″**<nazwa-tabeli>**″ **nie mogą zostać przypisane do osobnych obszarów tabel, ponieważ podstawowy obszar tabel** ″**<nazwa-obszaru-tabel>**″ **jest obszarem zarządzanym przez system.**

**Objaśnienie:** Jeśli podstawowy obszar tabel jest obszarem zarządzanym przez system, do obszaru tego muszą należeć wszystkie części tabeli. Tabela może posiadać części należące do osobnych obszarów tabel tylko wtedy, gdy podstawowy obszar tabel, obszar tabel indeksów oraz obszar tabel typu long są obszarami zarządzanymi przez bazę danych.

**Działanie użytkownika:** Podaj jako podstawowy obszar tabel obszar zarządzany przez bazę danych lub nie przypisuj części tabeli do innych obszarów tabel.

**sqlcode**: -285

**sqlstate**: 42839

**SQL0286N Nie można znaleźć domyślnego obszaru tabel ze stroną o wielkości co najmniej "<wielkość-strony>", którego może używać autoryzowany ID "<nazwa-użytkownika>".**

**Objaśnienie:** Instrukcja CREATE TABLE lub DECLARE GLOBAL TEMPORARY TABLE nie określiła obszaru tabel oraz nie można odnaleźć obszaru tabel odpowiedniego typu (USER TEMPORARY dla zadeklarowanej tabeli tymczasowej) z wystarczającym rozmiarem strony (co najmniej "<rozmiar\_strony>"), dla którego ID autoryzowanego użytkownika "<nazwa-użytkownika>" ma uprawnienie USE.

Wystarczająca wielkość strony dla tabeli jest określana przez liczbę bajtów w wierszu albo liczbę kolumn.

**Działanie użytkownika:** Sprawdź, czy istnieje obszar tabel odpowiedniego typu (REGULAR lub USER TEMPORARY) z rozmiarem strony przynajmniej "<rozmiar-strony>" i czy ID autoryzowanego użytkownika "<nazwa-użytkownika>" ma uprawnienie USE dla tego obszaru tabel.

**sqlcode**: -286

**sqlstate**: 42727

## **SQL0287N Nie można używać nazwy SYSCATSPACE dla obiektów użytkownika.**

**Objaśnienie:** Instrukcja CREATE TABLE lub GRANT USE OF TABLESPACE określiła obszar tabel o nazwie SYSCATSPACE, który jest zarezerwowany dla tabel katalogu.

**Działanie użytkownika:** Podaj inną nazwę obszaru tabel.

**sqlcode**: -287

**sqlstate**: 42838

## **SQL0288N Duży obszar tabel nie może zostać zdefiniowany przy użyciu parametru MANAGED BY SYSTEM.**

**Objaśnienie:** Definiowany obszar tabel jest przeznaczony do wykorzystania przez duże obiekty i długie łańcuchy. Mogą one być przechowywane tylko w obszarach tabel zdefiniowanych w obszarze zarządzanym przez bazę danych. Dlatego duży obszar tabel nie może zostać zdefiniowany w obszarze zarządzanym przez system.

**Działanie użytkownika:** W instrukcji CREATE TABLESPACE usuń parametr LONG lub zmień je na MANAGED BY DATABASE.

**sqlcode**: -288

**sqlstate**: 42613

#### **SQL0289N Nie można przydzielić nowych stron w obszarze tabel** ″**<nazwa-obszaru-tabel>**″**.**

**Objaśnienie:** Występuje jedna z podanych poniżej sytuacji:

- 1. Jeden z kontenerów przypisanych do tego obszaru tabel SMS osiągnął maksymalną wielkość. Jest to prawdopodobna przyczyna błędu.
- 2. Wszystkie kontenery przypisane do obszaru tabel DMS są zapełnione. Jest to prawdopodobna przyczyna błędu.
- 3. Tabela obiektów obszaru tabel dla obszaru tabel DMS jest pełna.
- 4. Trwa ponowne przeprowadzanie bilansu, ale proces ten nie jest jeszcze wystarczająco zaawansowany, aby można było wykorzystać nowo dodany obszar.
- 5. Próbowano wykonać odtwarzanie do zbyt małych kontenerów.
- 6. Wykonywane jest odtwarzanie zmian następujące po zdalnym odtwarzaniu, a wszystkie kontenery przypisane do obszaru tabel są zapełnione.
- 7. Wykonywane jest odtwarzanie zmian z pominięciem dodanych kontenerów, a wszystkie kontenery przypisane do obszaru tabel są zapełnione.

Szczegóły na ten temat można znaleźć w systemowym protokole błędów i/lub w protokole błędów menedżera baz danych.

**Działanie użytkownika:** Wykonaj działanie odpowiadające przyczynie błędu:

- 1. Przełącz się do DMS TABLESPACE lub ponownie utwórz SMS TABLESPACE z większą liczbą katalogów (ścieżki PATH), zachowując warunek: (liczba katalogów) >= (maks\_wielkość\_tabeli/ maks\_wielkość\_pliku). Zauważ, że maksymalna wielkość pliku jest zależna od systemu operacyjnego.
- 2. Dodaj nowy kontener(y) do obszaru tabel DMS i powtórz operację po udostępnieniu nowych stron przez program bilansujący.
- 3. Usuń z obszaru tabel DMS nieużywane tabele.
- 4. Poczekaj aż postęp programu bilansującego będzie większy.
- 5. Wykonaj ponownie zdalne odtwarzanie do większych kontenerów.
- 6. Wykonaj ponownie zdalne odtwarzanie do większych kontenerów.
- 7. Wykonaj ponownie odtwarzanie zmian wykorzystując dodane kontenery lub wykonaj zdalne odtwarzanie do większych kontenerów.

**sqlcode**: -289

**sqlstate**: 57011

#### **SQL0290N Brak dostępu do obszaru tabel.**

**Objaśnienie:** Proces próbował uzyskać dostęp do obszaru tabel znajdującego się w niepoprawnym stanie, dla którego to żądanie dostępu nie jest dopuszczalne.

- v Jeśli obszar tabel jest w stanie wygaszenia, tylko procesy, które także utrzymują obszar tabel w stanie wygaszenia, mają dostęp do obszaru tabel.
- v Jeśli obszar tabel jest w dowolnym innym stanie, tylko proces, który wykonuje podane działanie, ma dostępdo obszaru tabel.
- v Nie można usunąć tymczasowego obszaru tabel systemu lub użytkownika, który zawiera aktywne, systemowe lub zadeklarowane tabele tymczasowe.
- v Funkcja interfejsu API SET CONTAINER nie może być używana do zdefiniowania listy kontenerów, jeśli obszar tabel nie jest w stanie ″oczekujący na odtworzenie″.

Szczegóły na ten temat można znaleźć w systemowym protokole błędów i/lub w protokole błędów menedżera baz danych.

**Działanie użytkownika:** Możliwe działania:

- Jeśli obszar tabel jest w stanie wygaszenia, spróbuj osiągnąć dla tego obszaru stan wygaszonego współużytkowania lub wygaszonej aktualizacji. Możesz również spróbować przywrócić obszar tabel do stanu początkowego.
- v Jeśli obszar tabel jest w dowolnym innym stanie, przed próbą dostępu do obszaru tabel poczekaj, aż obszar ten powróci do stanu normalnego.

Dalsze informacje dotyczące stanów obszaru tabel można znaleźć w podręczniku Administration Guide. **sqlcode**: -290

**sqlstate**: 55039

#### **SQL0291N W obszarze tabel nie są dozwolone zmiany stanów.**

**Objaśnienie:** Próbowano zmienić stan obszaru tabel. Nowy stan nie jest zgodny ze stanem bieżącym lub próbowano wyłączyć określony stan, a obszar tabel nie znajdował się w tym stanie.

Szczegóły na ten temat można znaleźć w systemowym protokole błędów i/lub w protokole błędów menedżera baz danych.

**Działanie użytkownika:** Stany obszaru tabel ulegają zmianie podczas tworzenia kopii zapasowej, po zakończeniu ładowania, zakończeniu odtwarzania zmian itp., w zależności od bieżącego stanu obszaru tabel. Podręcznik administratora systemu zawiera dalsze informacje dotyczące stanów obszaru tabel.

**sqlcode**: -291

**sqlstate**: 55039

#### **SQL0292N Wewnętrzny plik bazy danych nie mógł zostać utworzony.**

**Objaśnienie:** Wewnętrzny plik bazy danych nie mógł zostać utworzony. Szczegóły na ten temat można znaleźć w systemowym protokole błędów i/lub w protokole błędów menedżera baz danych.

**Działanie użytkownika:** Sprawdź, czy katalog zawierający ten plik jest dostępny (np. czy jest podłączony) i czy właściciel instancji bazy danych ma do niego prawo zapisu.

**sqlcode**: -292

**sqlstate**: 57047

## **SQL0293N Wystąpił błąd dostępu do kontenera obszaru tabel.**

**Objaśnienie:** Możliwe przyczyny błędu:

- v kontener (katalog, plik lub urządzenie pierwotne) nie został odnaleziony,
- v kontener nie został zaznaczony jako należący do odpowiedniego obszaru tabel,

• znacznik kontenera jest uszkodzony.

Błąd ten może wystąpić podczas uruchamiania obszaru tabel lub podczas przetwarzania instrukcji ALTER TABLESPACE SQL.

Szczegóły na ten temat można znaleźć w systemowym protokole błędów i/lub w protokole błędów menedżera baz danych.

**Działanie użytkownika:** Spróbuj wykonać następujące czynności:

- 1. Sprawdź, czy istnieje odpowiedni katalog, plik lub urządzenie pierwotne i czy ich system plików jest podłączony (jeśli znajdują się one w oddzielnym systemie plików). Kontenery muszą być dostępne do zapisu i do odczytu przez właściciela instancji bazy danych.
- 2. Jeśli masz ostatnią kopię zapasową, spróbuj odtworzyć obszar tabel lub bazę danych. Jeśli to działanie się nie powiedzie wskutek uszkodzenia kontenera i kontener nie jest typu DEVICE, spróbuj najpierw ręcznie usunąć kontener.

Jeśli błąd wystąpił podczas przetwarzania instrukcji ALTER TABLESPACE SQL z opcją SWITCH ONLINE, ponownie uruchom instrukcję po usunięciu problemu w powyżej opisany sposób.

Jeśli błąd występuje nadal, skontaktuj się z inżynierem serwisu IBM.

**sqlcode**: -293

**sqlstate**: 57048

# **SQL0294N Kontener jest jużw użyciu.**

**Objaśnienie:** Kontenery obszaru tabel nie mogą być współużytkowane. Oto możliwe przyczyny błędu:

- v W instrukcji CREATE TABLESPACE lub ALTER TABLESPACE występuje kontener, który jest już używany przez inny obszar tabel.
- v W instrukcji CREATE TABLESPACE lub ALTER TABLESPACE występuje kontener z innego obszaru tabel, który został usunięty, ale instrukcja usuwania nie została zatwierdzona.
- v Instrukcja ALTER NODEGROUP stosowana do dodania węzła, używała kontenerów węzła LIKE

znajdującego się na tym samym węźle fizycznym. Wskutek tego kontenery te były już używane.

- v Instrukcja CREATE TABLESPACE lub ALTER TABLESPACE próbowała użyć tego samego kontenera dla więcej niż jednego węzła logicznego na pojedynczym węźle fizycznym. Dla pojedynczego węzła fizycznego nie można używać tych samych kontenerów dla więcej niż jednego węzła.
- v Komenda ADD NODE lub interfejs API użył kontenerów z tymczasowych obszarów tabel systemu dla węzła LIKE, który znajduje się w tym samym węźle fizycznym. Wskutek tego kontenery te były już używane.
- v Instrukcja CREATE TABLESPACE lub ALTER TABLESPACE użyła kontenera DMS z innej bazy danych, która już nie istnieje, ale która nie została poprawnie usunięta. Kontener ten nie jest w rzeczywistości używany, ale jest oznaczony jako używany. Dlatego program DB2 nie pozwoli na jego użycie, dopóki oznaczenie to nie zostanie usunięte. Jest jednak bardzo ważne, aby podczas usuwania tego oznaczenia sprawdzić, czy kontener ten nie jest używany przez tę samą lub inną bazę danych. Jeśli kontener ten będzie używany podczas usuwania tego oznaczenia, taka baza danych ulegnie uszkodzeniu.

Szczegóły na ten temat można znaleźć w systemowym protokole błędów i/lub w protokole błędów menedżera baz danych.

**Działanie użytkownika:** Sprawdź, czy kontenery są unikalne.

- v Dla instrukcji CREATE lub ALTER TABLESPACE podaj inny kontener dla obszaru tabel.
- Dla instrukcji CREATE lub ALTER TABLESPACE z kontenerem z usuniętego obszaru tabel, ponownie wywołaj instrukcję po zatwierdzeniu instrukcji usuwania lub podaj inny kontener.
- v Dla instrukcji ALTER NODEGROUP wydaj tę instrukcję ponownie, używając klauzuli WITHOUT TABLESPACES, a następnie użyj instrukcji ALTER TABLESPACE, aby utworzyć unikalne kontenery dla nowego węzła.
- Dla instrukcji CREATE lub ALTER TABLESPACE w środowiskach zawierających więcej niż jeden węzeł logiczny na węzeł fizyczny, sprawdź, czy dla takich węzłów logicznych nie zostały podane te same kontenery.
- Dla komendy ADD NODE lub interfejsu API wykonaj ponownie instrukcję używając klauzuli WITHOUT TABLESPACES, a następnie użyj instrukcji ALTER TABLESPACE, aby w nowym węźle utworzyć unikalne kontenery dla systemowych, tymczasowych obszarów tabel.
- Próbując użyć kontenera DMS należącego do bazy danych, która już nie istnieje, ale która nie została poprawnie usunięta, można użyć programu narzędziowego db2untag, aby usunąć z tego kontenera znacznik kontenera programu DB2. Gdy znacznik ten zostanie usunięty, program DB2 uważa kontener za zwolniony i kontener ten może być używany w instrukcji CREATE TABLESPACE lub ALTER TABLESPACE.

UWAGA: Używając programu narzędziowego db2untag, należy zachować dużą ostrożność. Jeśli wprowadzi się komendę db2untag dla kontenera, który w dalszym ciągu jest używany przez jakąś bazę danych, zarówno baza danych, która pierwotnie używała tego kontenera, jak i baza danych, która używa go obecnie, zostaną uszkodzone.

**sqlcode**: -294

**sqlstate**: 42730

## **SQL0295N Sumaryczna długość wszystkich nazw kontenerów dla obszaru tabel jest za duża.**

**Objaśnienie:** Całkowity obszar wymagany do przechowania listy kontenerów przekracza obszar przydzielony dla tego obszaru tabel w pliku obszaru tabel.

Szczegóły na ten temat można znaleźć w systemowym protokole błędów i/lub w protokole błędów menedżera baz danych.

**Działanie użytkownika:** Wykonaj jedno lub więcej spośród następujących działań:

- v Użyj dowiązań symbolicznych przyłączanych systemów plików itp., aby skrócić nazwy nowych kontenerów.
- v Wykonaj kopię zapasową obszaru tabel, a następnie skorzystaj z narzędzi do administrowania bazą danych, aby zmniejszyć liczbę i/lub długość nazw kontenerów. Odtwórz obszar tabel do nowych kontenerów.

**sqlcode**: -295

**sqlstate**: 54034

#### **SQL0296N Przekroczono limit obszarów tabel.**

**Objaśnienie:** Baza danych zawiera maksymalną liczbę obszarów tabel. Nie można utworzyć więcej obszarów.

Szczegóły na ten temat można znaleźć w systemowym protokole błędów i/lub w protokole błędów menedżera baz danych.

**Działanie użytkownika:** Usuń obszary tabel, które nie będą już używane. Połącz małe obszary tabel, przenosząc wszystkie dane do jednego z nich i usuwając pozostałe.

**sqlcode**: -296

**sqlstate**: 54035

## **SQL0297N Nazwa ścieżki dla kontenera jest zbyt długa.**

**Objaśnienie:** Pełna ścieżka określająca nazwę kontenera przekracza maksymalną dopuszczalną długość. Jeśli kontener został określony przy użyciu ścieżki względnej w stosunku do katalogu bazy danych, suma długości tej ścieżki oraz ścieżki do katalogu nie może przekroczyć maksymalnej długości.

Szczegóły na ten temat można znaleźć w systemowym protokole błędów i/lub w protokole błędów menedżera baz danych.

**Działanie użytkownika:** Zmniejsz długość ścieżki.

**sqlcode**: -297

**sqlstate**: 54036

#### **SQL0298N Błędna ścieżka do kontenera.**

**Objaśnienie:** Podana ścieżka do kontenera narusza jedną z następujących zasad:

- v Ścieżka do kontenera musi być poprawną, w pełni kwalifikowaną ścieżką absolutną lub ścieżką względną. Ta druga ścieżka jest odnoszona do katalogu bazy danych.
- v Dla operacji EXTEND lub RESIZE musi istnieć określona ścieżka konteneru.
- v ID instancji musi posiadać prawo do zapisu i odczytu w tej ścieżce (w systemach UNIX sprawdź prawa dostępu).
- Kontenery muszą być tego typu, który został podany w komendzie (katalog, plik lub urządzenie).
- Kontenery (katalogi) w obszarach tabel zarządzanych przez system muszą być puste w momencie wyznaczania ich jako kontenery i nie mogą być zagnieżdżone wewnątrz innych katalogów.
- v Kontenery jednej bazy danych nie mogą znajdować się w katalogu innej bazy danych i nie mogą znajdować się w żadnym katalogu, który może być przeznaczony dla innej bazy danych. Eliminuje to wszystkie katalogi o postaci SQLnnnnn, gdzie 'n' jest dowolną cyfrą.
- v Kontener nie może przekroczyć maksymalnej wielkości pliku dla systemu operacyjnego.
- v Kontenery (pliki) dla usuniętych obszarów tabel zarządzanych przez bazę danych mogą być ponownie używane tylko jako kontenery (katalogi) dla obszarów tabel zarządzanych przez system po zakończeniu działania wszystkich agentów i odwrotnie.
- v Podczas przekierowanego odtwarzania podano kontener SMS dla obszaru tabel DMS lub podano kontener DMS dla obszaru tabel SMS.
- Określony typ konteneru dla operacji EXTEND lub RESIZE jest niezgodny z typem konteneru (FILE or DEVICE), który został określony gdy utworzono kontener.

Ten komunikat również zostanie zwrócony, jeśli wystąpi inny nieoczekiwany błąd uniemożliwiający bazie DB2 uzyskanie dostępu do kontenera.

Szczegóły na ten temat można znaleźć w systemowym protokole błędów i/lub w protokole błędów menedżera baz danych.

**Działanie użytkownika:** Podaj inne położenie kontenera lub zmień kontener, tak aby był akceptowany przez bazę DB2 (na przykład zmień prawa dostępu) i powtórz próbę.

**sqlcode**: -298

**sqlstate**: 428B2

## **SQL0299N Kontener jest jużprzypisany do obszaru tabel.**

**Objaśnienie:** Kontener, który próbujesz dodać, jest już przypisany do obszaru tabel.

Szczegóły na ten temat można znaleźć w systemowym protokole błędów i/lub w protokole błędów menedżera baz danych.

# **SQL0300 - SQL0399**

**SQL0301N Wartość zmiennej języka bazowego podana w instrukcji EXECUTE lub OPEN nie może zostać użyta z uwagi na jej typ.**

**Objaśnienie:** Zmienna języka bazowego nie może zostać użyta w sposób podany w instrukcji, ponieważ jej typdanych nie jest zgodny z założonym przeznaczeniem.

Ten błąd może wystąpić jako rezultat podania błędnej zmiennej języka bazowego lub błędnej wartości SQLTYPE w obszarze deskryptorów SQL instrukcji EXECUTE albo OPEN. Jeśli użyto typu strukturalnego zdefiniowanego przez użytkownika, skojarzony z nim wbudowany typ zmiennej języka bazowego lub typ SQLTYPE może nie być zgodny z parametrem funkcji transformacji TO SQL, zdefiniowanej w grupie transformacji dla tej instrukcji.

Nie można wykonać instrukcji.

**Działanie użytkownika:** Sprawdź, czy typy danych wszystkich zmiennych języka bazowego są zgodne z ich przeznaczeniem.

**sqlcode**: -301

**sqlstate**: 07006

## **SQL0302N Wartość zmiennej języka bazowego podana w instrukcji EXECUTE lub OPEN jest zbyt duża w stosunku do jej przeznaczenia.**

**Objaśnienie:** Wartość wejściowej zmiennej języka bazowego została uznana za zbyt dużą w stosunku do możliwości jej wykorzystania w instrukcjach SELECT, VALUES lub w przygotowanej instrukcji. Wystąpiła jedna z następujących sytuacji:

**Działanie użytkownika:** Wybierz inny kontener i powtórz próbę.

**sqlcode**: -299

**sqlstate**: 42731

- Odpowiednia zmienna języka bazowego lub znacznik parametru używane w instrukcji SQL są zdefiniowane jako łańcuchy, ale wejściowa zmienna języka bazowego zawiera zbyt długi łańcuch.
- v Odpowiednia zmienna języka bazowego lub znacznik parametru używane w instrukcji SQL są zdefiniowane jako wartości liczbowe, ale wejściowa zmienna języka bazowego zawiera zbyt dużą wartość liczbową.
- v W zmiennej tekstowej języka C, będącego językiem bazowym, brakuje kończącego łańcuch znaku NULL.
- v Użytkownicy systemów stowarzyszeń: W sesji tranzytowej mogło zostać przekroczone ograniczenie właściwe dla źródła danych.

Ten błąd występuje po podaniu niepoprawnej zmiennej języka bazowego lub wartości SQLLEN w obszarze deskryptorów SQL w instrukcji EXECUTE lub OPEN.

Nie można wykonać instrukcji.

**Działanie użytkownika:** Sprawdź, czy wejściowa zmienna języka bazowego jest odpowiedniego typu i długości. Jeśli wejściowe zmienne języka bazowego podają wartości znaczników parametrów, dopasuj wartości do przyjętego typu danych i długości znacznika parametru.

Użytkownicy systemów stowarzyszeń: w sesji tranzytowej określ, które źródło danych powoduje wystąpienie błędu (procedury identyfikacji uszkodzonego źródła danych zawiera podręcznik Problem Determination Guide). Sprawdź, które ograniczenie w dialekcie SQL właściwym dla danego źródło danych zostało naruszone i popraw niewłaściwą instrukcję.

**sqlcode**: -302

**SQL0303N Nie można przypisać wartości do zmiennej języka bazowego w instrukcjach SELECT, VALUES lub FETCH, ponieważtypy danych nie są zgodne.**

**Objaśnienie:** Wbudowane instrukcje SELECT lub VALUES wykonują selekcję do zmiennej języka bazowego, ale typdanych zmiennej nie jest zgodny z typem danych odpowiadającej mu listy instrukcji SELECT albo VALUES. Oba typy danych muszą być zgodne (liczbowe, znakowe lub graficzne). Jeśli użyto typu danych zdefiniowanego przez użytkownika, zmienna języka bazowego może być zdefiniowana ze skojarzonym wbudowanym typem danych, który nie jest zgodny z typem wynikowym funkcji transformacji FROM SQL, zdefiniowanej w grupie transformacji dla tej instrukcji. Na przykład, jeśli typem danych kolumny jest data lub godzina, typem danych dla zmiennej musi być ciąg znaków o odpowiedniej długości minimalnej.

Nie można wykonać instrukcji.

**Działanie użytkownika:** Sprawdź, czy definicje tabeli są aktualne i czy zmienna języka bazowego jest właściwego typu. Jeśli użyto typu danych zdefiniowanego przez użytkownika, sprawdź, czy skojarzony wbudowany typ zmiennej języka bazowego jest zgodny z typem wynikowym funkcji transformacji FROM SQL, zdefiniowanej w grupie transformacji dla tej instrukcji.

**sqlcode**: -303

**sqlstate**: 42806

**SQL0304N Nie można przypisać wartości zmiennej języka bazowego, ponieważ wykracza ona poza zakres dopuszczalny dla typu danych tej zmiennej.**

**Objaśnienie:** Instrukcje FETCH, VALUES lub SELECT dla listy zmiennych języka bazowego zawiodły, ponieważ zmienna języka bazowego była zbyt mała, aby przechować odczytaną wartość.

Nie można wykonać instrukcji. Nie pobrano żadnych danych.

**Działanie użytkownika:** Upewnij się, że definicje

tabel były aktualne, a zmienna języka bazowego jest właściwego typu. Zakresy wartości typów danych SQL zawiera podręcznik *SQL Reference*.

Użytkownicy systemów stowarzyszeń: zakresy wartości typów danych, które są zwracane przez źródło danych, zawiera dokumentacja określonego źródła danych.

**sqlcode**: -304

**sqlstate**: 22001, 22003

## **SQL0305N W instrukcji SELECT lub FETCH nie można przypisać wartości NULL do zmiennej języka bazowego, ponieważnie została podana zmienna indykacyjna.**

**Objaśnienie:** Wykonanie operacji FETCH lub wbudowanej operacji SELECT lub VALUES spowodowało pobranie wartości NULL, która miała zostać wstawiona do zmiennej języka bazowego, dla której nie podano zmiennej indykacyjnej. Jeśli kolumna może zwrócić wartość NULL, należy podać zmienną indykacyjną.

Nie można wykonać instrukcji. Nie pobrano żadnych danych.

**Działanie użytkownika:** Sprawdź definicję tabeli obiektów FETCH lub SELECT lub elementy listy VALUES. Popraw program, tak aby zapewnić zmienne indykacyjne dla wszystkich zmiennych języka bazowego, dla których mogą zostać pobrane z kolumn wartości NULL.

**sqlcode**: -305

**sqlstate**: 22002

#### **SQL0306N Zmienna języka bazowego "<nazwa>" nie została zdefiniowana.**

**Objaśnienie:** Zmienna języka bazowego "<nazwa>" nie została zadeklarowana w żadnej sekcji DECLARE SECTION.

Nie można wykonać instrukcji.

**Działanie użytkownika:** Sprawdź, czy zmienna języka bazowego została zadeklarowana i czy jej nazwa została poprawnie wpisana.

## **SQL0307N Zmienna języka bazowego "<nazwa>" jest jużzdefiniowana.**

**Objaśnienie:** Zmienna języka bazowego "<nazwa>" została już zadeklarowana w sekcji DECLARE SECTION.

Definicja zostanie zignorowana. Zostanie użyta poprzednia definicja.

**Działanie użytkownika:** Sprawdź, czy zmienna języka bazowego została poprawnie wpisana i czy jej nazwa jest zdefiniowana dla każdego programu tylko raz.

#### **SQL0308N Osiągnięto limit liczby zmiennych języka bazowego.**

**Objaśnienie:** Ograniczenie liczby zmiennych języka bazowego jest uzależnione od rozmiarów kolumny HOST\_VARS w SYSPLAN. Limit ten został osiągnięty.

Pozostałe deklaracje zmiennych zostaną zignorowane.

**Działanie użytkownika:** Możesz uprościć program, podzielić go na mniejsze części lub wykonać oba te działania.

## **SQL0309N Wartością zmiennej języka bazowego w instrukcji OPEN jest NULL, ale taka wartość nie może być dalej używana.**

**Objaśnienie:** Wartość wejściowej zmiennej języka bazowego jest równa NULL, ale dla korzystających z tej wartości instrukcji SELECT, VALUES lub przygotowanej instrukcji nie została podana zmienna indykacyjna.

Nie można wykonać instrukcji.

**Działanie użytkownika:** Sprawdź, czy będzie potrzebna klauzula USING. W innym wypadku sprawdź, czy zmienna indykacyjna jest podana tylko wtedy, gdy jest wymagana.

**sqlcode**: -309

**sqlstate**: 07002

## **SQL0310N Instrukcja języka SQL zawiera zbyt wiele zmiennych języka bazowego.**

**Objaśnienie:** W instrukcji została przekroczona maksymalna liczba zmiennych języka bazowego.

Nie można wykonać instrukcji.

**Działanie użytkownika:** Zmniejsz liczbę zmiennych języka bazowego w wyrażeniu lub zmniejsz jego złożoność.

## **SQL0311N Długość zmiennej języka bazowego o numerze** ″**<numer-zmiennej>**″ **jest ujemna albo przekracza wartość maksymalną.**

**Objaśnienie:** Podczas przetwarzania długość zmiennej języka bazowego, której pozycję w obszarze deskryptorów SQL określa <numer-zmiennej> (rozpoczynający się od 1), była ujemna albo większa od wartości maksymalnej określonej dla tej zmiennej języka bazowego.

Nie można wykonać instrukcji.

**Działanie użytkownika:** Popraw program, aby się upewnić, że długości wszystkich zmiennych języka bazowego nie są ujemne ani nie przekraczają maksymalnej dopuszczalnej długości.

**sqlcode**: -311

**sqlstate**: 22501

## **SQL0312N Zmienna języka bazowego "<nazwa-zmiennej>" jest używana w dynamicznej instrukcji języka SQL, definicji widoku lub w definicji wyzwalacza.**

**Objaśnienie:** W instrukcji języka SQL pojawiła się zmienna języka bazowego "<nazwa-zmiennej>", a zmienne języka bazowego są niedozwolone w dynamicznych instrukcjach SQL, w instrukcjach SELECT definiujących widoki lub w działaniach wyzwalanych w definicjach wyzwalaczy.

Nie można wykonać instrukcji.

**Działanie użytkownika:** Zamiast zmiennych języka bazowego w dynamicznych instrukcjach SQL użyj znaczników parametrów (?). Nie używaj zmiennych języka bazowego ani znaczników parametrów w

definicjach widoków i wyzwalaczy.

**sqlcode**: -312

**sqlstate**: 42618

#### **SQL0313N Liczba zmiennych języka bazowego w instrukcji EXECUTE lub OPEN nie jest równa wymaganej liczbie parametrów wejściowych.**

**Objaśnienie:** Liczba zmiennych języka bazowego podanych w instrukcji EXECUTE lub OPEN nie jest taka sama, jak liczba zmiennych języka bazowego lub znaczników parametrów (?) występujących w instrukcji SQL.

Nie można wykonać instrukcji.

**Działanie użytkownika:** Popraw aplikację, tak aby liczba zmiennych języka bazowego podanych w instrukcji EXECUTE lub OPEN oraz liczba zmiennych języka bazowego lub znaczników parametru w instrukcji SQL była taka sama.

**sqlcode**: -313

**sqlstate**: 07001, 07004

## **SQL0314N Zmienna języka bazowego "<nazwa>" jest błędnie zadeklarowana.**

**Objaśnienie:** Zmienna języka bazowego "<nazwa>" została błędnie zadeklarowana z jednej z następujących przyczyn:

- podany typ nie jest obsługiwany,
- v podana długość jest ujemna, wynosi 0 lub jest zbyt duża,
- został użyty inicjator,
- v wystąpił błąd składni.

Zmienna pozostaje niezdefiniowana.

**Działanie użytkownika:** Sprawdź, czy zostały poprawnie podane deklaracje obsługiwane przez menedżera baz danych.

## **SQL0315N Zmienna języka bazowego jest błędnie zadeklarowana.**

**Objaśnienie:** Zmienna języka bazowego została błędnie zadeklarowana z jednej z następujących przyczyn:

- podany typ nie jest obsługiwany,
- v podana długość jest ujemna, wynosi 0 lub jest zbyt duża,
- v wystąpił błąd składni.

Zmienna pozostaje niezdefiniowana.

**Działanie użytkownika:** Sprawdź, czy zostały poprawnie podane deklaracje obsługiwane przez menedżera baz danych.

## **SQL0317N Po instrukcji BEGIN DECLARE SECTION nie napotkano instrukcji END DECLARE SECTION.**

**Objaśnienie:** Podczas przetwarzania DECLARE SECTION dane wejściowe skończyły się.

Prekompilacja została przerwana.

**Działanie użytkownika:** Dodaj instrukcję END DECLARE SECTION, aby zakończyć DECLARE SECTION.

#### **SQL0318N Napotkano instrukcję END DECLARE SECTION bez wcześniejszej instrukcji BEGIN DECLARE SECTION.**

**Objaśnienie:** Napotkano instrukcję END DECLARE SECTION, ale wcześniej nie było instrukcji BEGIN DECLARE SECTION.

Nie można wykonać instrukcji.

**Działanie użytkownika:** Wprowadź instrukcję BEGIN DECLARE SECTION przed instrukcją END DECLARE SECTION.

## **SQL0324N Zmienna "<wykorzystanie>" o nazwie "<nazwa>" jest niewłaściwego typu.**

**Objaśnienie:** Zmienna INDICATOR "<nazwa>" nie jest typu small integer lub zmienna STATEMENT

"<nazwa>" nie jest typu znakowego.

Nie można wykonać instrukcji.

**Działanie użytkownika:** Sprawdź, czy zmienna jest właściwego typu i czy została poprawnie wprowadzona.

**SQL0332N Brak obsługi konwersji danych ze źródłowej strony kodowej "<strona\_kodowa>" na docelową stronę kodową "<strona\_kodowa>". Kod przyczyny "<kod-przyczyny>".**

**Objaśnienie:** Konwersja danych ze źródłowej strony kodowej na docelową stronę kodową nie jest obsługiwana. Ten błąd może wystąpić w następujących sytuacjach:

- v Wystąpił błąd podczas przetwarzania instrukcji SQL. Menedżer baz danych nie może przetworzyć danych.
- v Wystąpił błąd podczas próby importowania lub eksportowania pliku typu WSF lub IXF. Importowanie lub eksportowanie nie powiedzie się.
- v Użytkownicy systemów stowarzyszeń: źródło danych nie obsługuje podanej konwersji strony kodowej.
- v Użytkownicy DB2 Connect: zarówno ″źródłowa strona kodowa″, jak i ″docelowa strona kodowa″ mogą odnosić się do identyfikatora CCSID w systemie hosta lub w systemie AS/400.
- v Wystąpił błąd podczas konwersji ze strony kodowej zapisanej z zaszyfrowanymi danymi do docelowej strony kodowej.

Poniżej przedstawiono kody przyczyn:

- **1** kombinacja źródłowej i docelowej strony kodowej nie jest obsługiwana przez menedżera baz danych,
- **2** kombinacja źródłowej i docelowej strony kodowej nie jest obsługiwana przez menedżera baz danych lub przez systemowe narzędzie do konwersji znaków działające na węźle klienta,
- **3** kombinacja źródłowej i docelowej strony kodowej nie jest obsługiwana przez menedżera baz danych lub przez systemowe narzędzie do konwersji znaków działające na węźle klienta.

**Działanie użytkownika:** Możliwe rozwiązania:

- Sprawdź, czy menedżer baz danych obsługuje konwersję pomiędzy źródłową i docelową stroną kodową. Informacje dotyczące obsługi strony kodowej przez menedżera baz danych zawiera podręcznik *Krótkie wprowadzenie*. Odnośne informacje w przypadku, gdy używany jest DB2 Connect, zawiera podręcznik *DB2 Connect Krótkie wprowadzenie*.
- v W zależności od grupjęzykowych, do których należą języki źródłowy i docelowy, konwersja danych pomiędzy niektórymi kombinacjami stron kodowych może być obsługiwana przy wykorzystaniu opcji instalacyjnych menedżera baz danych. Sprawdź, które spośród nich są zainstalowane oraz dostępne dla menedżera baz danych oraz aplikacji klienta, zgodnie z otrzymanym kodem przyczyny. Pełną listę opcji instalacyjnych zawierają podręczniki *Krótkie wprowadzenie* i *DB2 Connect Krótkie wprowadzenie*.
- W zależności od grup językowych, do których należą języki źródłowy i docelowy, konwersja danych pomiędzy niektórymi kombinacjami stron kodowych może być obsługiwana przy wykorzystaniu programu do konwersji znaków dostarczonego razem z systemem operacyjnym. Zapoznaj się z dokumentacją systemu operacyjnego, aby odnaleźć listę obsługiwanych konwersji i upewnić się, że zainstalowano właściwe i czy są one dostępne dla menedżera baz danych oraz aplikacji klienta, zgodnie z otrzymanym kodem przyczyny. Listę narzędzi systemowych używanych do wykonywania konwersji zawierają podręczniki *Krótkie wprowadzenie* i *DB2 Connect Krótkie wprowadzenie*.
- v Zmień nieobsługiwane strony kodowe na obsługiwaną.

Użytkownicy AS/400 powinni być świadomi, że identyfikator CCSID 65535 w systemie AS/400 nie jest obsługiwany. Dane AS/400 zakodowane za pomocą strony kodowej o identyfikatorze 65535 muszą zostać poddane konwersji do innej obsługiwanej strony kodowej, zanim będzie można z nich skorzystać za pomocą oprogramowania DB2 Connect.

Użytkownicy systemów stowarzyszeń: Obsługa stron kodowych źródła danych jest przedstawiona w podręczniku *Instalowanie i konfigurowanie suplement*.

**sqlcode**: -332

**sqlstate**: 57017

**SQL0334N Przepełnienie podczas konwersji ze strony kodowej** ″**<źródło>**″ **do strony kodowej** ″**<cel>**″**. Maksymalny rozmiar obszaru docelowego wynosi** ″**<maks-dł>**″**. Długość łańcucha źródłowego wyniosła** ″**<dł-źródła>**″**, a jego szesnastkową reprezentacją był** ″**<łańcuch>**″**.**

**Objaśnienie:** Podczas uruchamiania instrukcji SQL w wyniku operacji przetwarzania strony kodowej powstał łańcuch, który jest dłuższy niż maksymalna wielkość obiektu docelowego.

**Działanie użytkownika:** Zmodyfikuj dane, tak aby uniknąć sytuacji powodujących przepełnienie, występujących w różnych okolicznościach, przez:

- v zmniejszenie długości łańcucha źródłowego lub zwiększenie wielkości obszaru docelowego (proszę przeczytać zamieszczoną poniżej uwagę),
- zmodyfikowanie operacji,
- rzutowanie zaszyfrowanych danych na łańcuch typu VARCHAR o większej długości przed użyciem ich jako parametru funkcji deszyfrującej lub
- sprawdzenie, czy strony kodowe używane przez bazę danych i aplikację są takie same. Dla większości połączeń eliminuje to potrzebę konwersji pomiędzy stronami kodowymi.
- **Uwaga:** Podczas konwersji znaków nie nastąpi automatyczne przetworzenie znaków lub łańcuchów graficznych. Jeśli wynikowy łańcuch przekroczy maksymalną długość dopuszczalną dla danego typu danych, wystąpi przepełnienie. Aby skorygować błąd, zmień typ danych łańcucha źródłowego lub wykonaj rzutowanie danych, aby umożliwić zwiększenie długości łańcucha podczas konwersji.

**sqlcode**: -334

**sqlstate**: 22524

#### **SQL0336N Skala liczby dziesiętnej musi wynosić zero.**

**Objaśnienie:** Liczby dziesiętnej użyto w kontekście, który wymaga skali zerowej. Sytuacja taka może wystąpić po użyciu liczby dziesiętnej w instrukcji CREATE lub ALTER SEQUENCE jako wartości parametru START WITH, INCREMENT, MINVALUE, MAXVALUE lub RESTART WITH.

Nie można wykonać instrukcji.

**Działanie użytkownika:** Zmień liczbę dziesiętną, usuwając wszystkie niezerowe cyfry na prawo od separatora dziesiętnego.

**sqlcode**: -336

**sqlstate**: 428FA

## **SQL0338N Klauzula ON powiązana z operatorem JOIN jest niepoprawna.**

**Objaśnienie:** Klauzula ON powiązana z operatorem JOIN jest niepoprawna z jednej z podanych poniżej przyczyn:

- v warunek łączenia nie może zawierać żadnych podzapytań,
- v odniesienia do kolumn w klauzuli ON muszą dotyczyć tylko kolumn tabeli znajdujących się w zasięgu klauzuli ON (wchodzących w skład tej samej klauzuli łączonej tabeli, co klauzula ON),
- v w wyrażeniach klauzuli ON nie można używać pełnych selekcji skalarnych,
- v funkcja, do której odwołanie znajduje się w klauzuli ON pełnego łączenia zewnętrznego, musi być deterministyczna i nie może zawierać żadnych działań zewnętrznych,
- v nie można zastosować operatora wyłuskiwania (->).
- v Nie można używać funkcji SQL ani metody SQL.

Nie można wykonać instrukcji.

**Działanie użytkownika:** Popraw klauzulę ON, tak aby odwoływała się do właściwych kolumn, lub usuń niektóre podzapytania lub pełne selekcje skalarne.

Usuń z klauzuli ON operacje wyłuskiwania, funkcje SQL lub metody SQL.

Jeśli używasz pełnego łączenia zewnętrznego, sprawdź, czy wszystkie funkcje w klauzuli ON są deterministyczne i nie zawierają działań zewnętrznych.

**sqlcode**: -338

**sqlstate**: 42972

**SQL0340N Wspólne wyrażenie tabelowe "<nazwa>" ma taki sam identyfikator, co inne wystąpienie definicji wspólnego wyrażenia tabelowego w obrębie tej samej instrukcji.**

**Objaśnienie:** Wspólne wyrażenie tabelowe o nazwie "<nazwa>" jest użyte w definicji więcej niż jednego wspólnego wyrażenia tabelowego w instrukcji. Nazwa używana do opisu wspólnego wyrażenia tabelowego musi być unikalna w obrębie tej samej instrukcji.

Nie można wykonać instrukcji.

**Działanie użytkownika:** Zmień nazwę jednego ze wspólnych wyrażeń tabelowych.

**sqlcode**: -340

**sqlstate**: 42726

**SQL0341N Pomiędzy wspólnymi wyrażeniami tabelowymi "<nazwa1>" i "<nazwa2>" istnieje cykliczne odniesienie.**

**Objaśnienie:** Wspólne wyrażenie tabelowe "<nazwa1>" odnosi się do "<nazwa2>" w klauzuli FROM pełnej selekcji, a "<nazwa2>" odnosi się do "<nazwa1>" w klauzuli FROM swojej pełnej selekcji. Tego rodzaju cykliczne odniesienia nie są dopuszczalne.

Nie można wykonać instrukcji.

**Działanie użytkownika:** Usuń ze wspólnego wyrażenia tabelowego cykliczne odniesienie.

**sqlcode**: -341

**sqlstate**: 42835

## **SQL0342N Wspólne wyrażenie tabelowe "<nazwa>" nie może używać instrukcji SELECT DISTINCT i musi używać UNION ALL, ponieważ jest rekurencyjne.**

**Objaśnienie:** Istnieją dwa możliwe wyjaśnienia:

- v Pełna selekcja wewnątrz wspólnego wyrażenia tabelowego "<nazwa>" nie może być utworzona przez SELECT DISTINCT, ponieważ wspólne wyrażenie tabelowe jest rekurencyjne.
- v W pełnej selekcji wewnątrz wspólnego wyrażenia tabelowego "<nazwa>" podano parametr UNION zamiast wymaganego dla rekurencyjnych wspólnych wyrażeń tabelowych UNION ALL.

Nie można wykonać instrukcji.

**Działanie użytkownika:** Usuń ze wspólnego wyrażenia tabelowego parametr DISTINCT, dodaj po parametrze UNION parametr ALL lub usuń ze wspólnego wyrażenia tabelowego odniesienie rekurencyjne.

**sqlcode**: -342

**sqlstate**: 42925

## **SQL0343N W rekurencyjnym wyrażeniu tabelowym "<nazwa>" wymagane jest podanie nazw kolumn.**

**Objaśnienie:** Rekurencyjne wyrażenie tabelowe "<nazwa>" musi zawierać specyfikację nazw kolumn, następującą po identyfikatorze wspólnego wyrażenia tabelowego.

Nie można wykonać instrukcji.

**Działanie użytkownika:** Dodaj po identyfikatorze wspólnego wyrażenia tabelowego nazwy kolumn.

**sqlcode**: -343

**sqlstate**: 42908

**SQL0344N W rekurencyjnym wyrażeniu tabelowym "<nazwa>" podano błędne typy danych, długości lub strony kodowe dla kolumny "<nazwa-kolumny>".**

**Objaśnienie:** Rekurencyjne wyrażenie tabelowe "<nazwa>" zawiera kolumnę "<nazwa-kolumny>", do której istnieje odniesienie z iteracyjnej pełnej selekcji wspólnego wyrażenia tabelowego. Typ danych, długość oraz strona kodowa są oparte o początkowej pełnej selekcji dla tej kolumny. Wynik wyrażenia dla kolumny "<nazwa-kolumny>" w iteracyjnej pełnej selekcji ma inny typdanych, długość lub stronę kodową, co może spowodować błąd podczas przypisywania wartości w tej kolumnie.

Nie można wykonać instrukcji.

**Działanie użytkownika:** Popraw kolumnę używaną w pełnych selekcjach rekurencyjnego wyrażenia tabelowego, tak aby kolumna inicjująca odpowiadała kolumnom iteracyjnym.

**sqlcode**: -344

**sqlstate**: 42825

**SQL0345N Pełna selekcja rekurencyjnego wspólnego wyrażenia tabelowego "<nazwa>" musi być unią (UNION) dwóch lub więcej pełnych selekcji i nie może zawierać funkcji kolumnowych, klauzuli GROUP BY, klauzuli HAVING i jawnego połączenia zawierającego klauzulę ON.**

**Objaśnienie:** Wspólne wyrażenie tabelowe "<nazwa>" zawiera odniesienie do samego siebie i dlatego:

- v musi być unią dwóch lub więcej pełnych selekcji,
- nie może zawierać klauzuli GROUP BY,
- v nie może zawierać funkcji kolumnowych,
- nie może zawierać klauzuli HAVING,
- v i nie może zawierać jawnych łączeń w klauzuli ON.

Nie można wykonać instrukcji.

**Działanie użytkownika:** Zmień wspólne wyrażenie tabelowe:

- v zamieniając go na unię dwóch lub więcej pełnych selekcji,
- v usuwając funkcje kolumnowe, klauzulę GROUP BY, klauzulę HAVING lub jawne łączenie JOIN zawierające klauzulę ON,
- usuwając odniesienia rekurencyjne.

**sqlcode**: -345

**sqlstate**: 42836

**SQL0346N W pierwszej pełnej selekcji wystąpiło błędne odniesienie do wspólnego wyrażenia tabelowego "<nazwa>" w postaci drugiego wystąpienia w tej samej klauzuli FROM lub w klauzuli FROM podzapytania.**

**Objaśnienie:** Wspólne wyrażenie tabelowe "<nazwa>" zawiera błędne odniesienie do samego siebie wskutek wystąpienia jednej z następujących sytuacji:

- v Odniesienie rekurencyjne w pierwszej pełnej selekcji przed operatorem mnogościowym UNION ALL. Pierwsza pełna selekcja musi być selekcją inicjującą i nie może zawierać odniesień rekurencyjnych.
- v W tej samej klauzuli FROM istnieje więcej niż jedno odniesienie do tego samego wspólnego wyrażenia tabelowego. Tego rodzaju odniesienia w rekurencyjnym wyrażeniu tabelowym nie są dozwolone.
- v Rekurencyjne odniesienie w klauzuli FROM z podzapytania. Nie można zdefiniować cyklu rekurencji przy użyciu podzapytania.

Nie można wykonać instrukcji.

**Działanie użytkownika:** Zmień jedno z następujących:

- v pełną selekcję występującą przed operatorem UNION, tak aby nie zawierała odniesienia rekurencyjnego,
- v klauzulę FROM zawierającą więcej niż jedno odniesienie do tego samego wspólnego wyrażenia tabelowego,
- v klauzulę FROM z podzapytania, tak aby nie zawierała odniesień do wspólnego wyrażenia tabelowego.

**sqlcode**: -346

**sqlstate**: 42836

## **SQL0347W Rekurencyjne wyrażenie tabelowe "<nazwa>" może zawierać pętlę nieskończoną.**

**Objaśnienie:** Rekurencyjne wyrażenie tabelowe o nazwie "<nazwa>" mogło nie zostać zakończone. To ostrzeżenie zostało spowodowane nieodnalezieniem składni charakterystycznej dla części iteracyjnej rekurencyjnego wyrażenia tabelowego. Do oczekiwanych wyrażeń należą:

- v zwiększenie kolumny typu INTEGER iteracyjnej listy selekcji o 1
- v predykat w klauzuli WHERE części iteracyjnej postaci ″licznik\_kol < stała″ lub ″licznik\_kol < :zmienna\_języka\_bazowego″.

Brak takiej składni w rekurencyjnym wyrażeniu tabelowym może spowodować wystąpienie pętli nieskończonej. Dane lub inne charakterystyki rekurencyjnego wyrażenia tabelowego mogą pomimo to pozwolić na poprawne zakończenie instrukcji.

**Działanie użytkownika:** Aby zapobiec powstaniu pętli nieskończonej, użyj podanej składni.

**sqlcode**: +347

**sqlstate**: 01605

### **SQL0348N "<wyrażenie-sekwencji>" nie może wystąpić w tym kontekście.**

**Objaśnienie:** Instrukcja zawiera wyrażenie NEXTVAL lub PREVVAL w niewłaściwym kontekście. Wyrażenia NEXTVAL i PREVVAL nie mogą wystąpić w następujących kontekstach:

- v warunek w pełnym łączeniu zewnętrznym,
- v wartość DEFAULT dla kolumny w instrukcji CREATE TABLE lub ALTER TABLE,
- v definicja kolumny generowanej w instrukcji CREATE TABLE lub ALTER TABLE,
- warunek ograniczenia sprawdzającego,
- v instrukcja CREATE TRIGGER (można podać wyrażenie NEXTVAL, ale nie wyrażenie PREVVAL),

v instrukcje CREATE VIEW, CREATE METHOD lub CREATE FUNCTION.

Wyrażenia NEXTVAL nie mogą wystąpić w następujących kontekstach:

- · wyrażenie CASE,
- lista parametrów funkcji zagregowanej,
- v podzapytanie, z wyjątkiem pełnej selekcji w instrukcji INSERT, UPDATE lub VALUES INTO,
- v instrukcja SELECT, w której zewnętrzne wyrażenie SELECT zawiera operator DISTINCT,
- v instrukcja SELECT, w której zewnętrzne wyrażenie SELECT zawiera klauzulę GROUP BY,
- v warunek łączenia w łączeniu,
- v instrukcja SELECT, w której zewnętrzne wyrażenie SELECT jest złożone z inną instrukcją SELECT za pomocą operatora mnogościowego UNION, INTERSECT lub EXCEPT,
- v zagnieżdżone wyrażenie tabelowe,
- lista parametrów funkcji tabelowej,
- v klauzula WHERE najbardziej zewnętrznej instrukcji SELECT, instrukcji DELETE lub UPDATE,
- v klauzula ORDER BY najbardziej zewnętrznej instrukcji SELECT,
- v klauzula SELECT pełnej selekcji w wyrażeniu, w klauzuli SET instrukcji UPDATE,
- v instrukcja IF, WHILE, DO...UNTIL lub CASE w procedurze SQL.

Nie można uruchomić instrukcji.

**Działanie użytkownika:** Usuń odwołanie do wyrażenia sekwencji i ponownie wprowadź instrukcję.

**sqlcode**: -348

**sqlstate**: 428F9

## **SQL0349N Specyfikacja wyrażenia NEXTVAL dla kolumny w pozycji "<pozycja-kolumny>" musi pasować do specyfikacji wszystkich innych wyrażeń dla tej samej kolumny we wszystkich wierszach.**

**Objaśnienie:** Wyrażenie określone dla kolumny w pozycji "<pozycja-kolumny>" w klauzuli VALUES wielowierszowej instrukcji INSERT lub w wyrażeniu VALUES zawierało wyrażenie NEXTVAL. Jeśli wyrażenie zawierające wyrażenie NEXTVAL służy do określenia wartości kolumny w jednym z poniższych kontekstów, wówczas to samo wyrażenie musi być użyte dla tej kolumny we wszystkich wierszach. Na przykład, poniższa instrukcja INSERT jest prawidłowa:

#### INSERT INTO T1

VALUES(NEXTVAL FOR sekwencja1 + 5, 'a'), (NEXTVAL FOR sekwencja1 + 5, 'b'), (NEXTVAL FOR sekwencja1 + 5, 'c')

Natomiast poniższa instrukcja INSERT jest nieprawidłowa:

```
INSERT INTO T1
VALUES(NEXTVAL FOR sekwencja1 + 5, 'a'),
       (NEXTVAL FOR sekwencja1 + 5, 'b'),
       (NEXTVAL FOR sekwencja1 + 4, 'c')
```
**Działanie użytkownika:** Popraw składnię i wprowadź ponownie instrukcję.

**sqlcode**: -349

**sqlstate**: 560B7

```
SQL0350N Kolumna LOB, DATALINK lub
            kolumna typu strukturalnego
            "<nazwa-kolumny>" nie może być
            używana w indeksie, kluczu,
            ograniczeniu przez unikalność,
            kolumnie generowanej ani
            zadeklarowanej tabeli tymczasowej.
```
**Objaśnienie:** Nawet w przypadkach, gdy nie zostałby przekroczony maksymalny rozmiar indeksu, klucza lub ograniczenia przez unikalność, kolumna LOB, kolumna DATALINK i kolumna typu strukturalnego nie może być używana w indeksie, kluczu lub ograniczeniu przez unikalność. Te typy danych nie są również obsługiwane jako typy kolumn kolumny generowanej i zadeklarowanej tabeli tymczasowej. Ograniczenie to obejmuje używanie kolumny typu odrębnego opartej na kolumnie LOB lub DATALINK.

Nie można wykonać instrukcji.

**Działanie użytkownika:** Usuń kolumnę LOB, DATALINK lub kolumnę typu strukturalnego ze specyfikacji indeksu, klucza, ograniczenia przez unikalność, kolumny generowanej lub zadeklarowanej tabeli tymczasowej. W kolumnie typu strukturalnego

można zdefiniować indeks przy użyciu rozszerzenia indeksu.

**sqlcode**: -350

**sqlstate**: 42962

```
SQL0351N Wystąpił nieobsługiwany typ
           SQLTYPE na pozycji
           "<numer-pozycji>" w wyjściowym
           obszarze deskryptorów SQL (lista
           wyboru).
```
**Objaśnienie:** Element w obszarze deskryptorów SQL na pozycji "<numer-pozycji>" ma taki typ danych, którego nie obsługuje requester aplikacji lub serwer aplikacji. Jeśli aplikacja nie korzysta z obszaru deskryptorów w sposób bezpośredni, "<numer-pozycji>" może określać pozycję elementu na liście klauzuli SELECT lub parametr instrukcji CALL.

Nie można wykonać instrukcji.

**Działanie użytkownika:** Usuń z instrukcji nieobsługiwany typ danych. W przypadku instrukcji SELECT usuń nazwy kolumn z listy SELECT, mające nieobsługiwany typ lub użyj rzutowania, aby przekształcić typ danych w kolumnie w jeden z obsługiwanych typów.

**sqlcode**: -351

**sqlstate**: 56084

```
SQL0352N Wystąpił nieobsługiwany typ
           SQLTYPE na pozycji
           "<numer-pozycji>" w wejściowym
           obszarze deskryptorów SQL (lista
           wyboru).
```
**Objaśnienie:** Element w obszarze deskryptorów SQL na pozycji "<numer-pozycji>" ma taki typ danych, którego nie obsługuje requester aplikacji lub serwer aplikacji. Jeśli aplikacja nie korzysta z obszaru deskryptorów w sposób bezpośredni, "<numer-pozycji>" może określać pozycję zmiennej języka bazowego, znacznika parametru lub parametru instrukcji CALL.

Nie można wykonać instrukcji.

**Działanie użytkownika:** Usuń z instrukcji nieobsługiwany typ danych.
**sqlcode**: -352

**sqlstate**: 56084

## **SQL0355N Kolumna** ″**<nazwa-kolumny>**″ **jest zbyt duża, aby mogła zostać zaprotokołowana.**

**Objaśnienie:** Dane typu duży obiekt (BLOB, CLOB oraz DBCLOB) mogą mieć wielkość do 2 gigabajtów (2147483647 bajtów). Protokołowanie wartości danych jest dopuszczalne tylko w przypadku obiektów o wielkości mniejszej od 1 gigabajta (1073741823 bajtów). Stąd duże obiekty większe od 1 gigabajta nie mogą być protokołowane.

**Działanie użytkownika:** Możesz bezpośrednio wskazać, że protokołowanie danych nie jest wymagane, używając podczas tworzenia kolumny wyrażenia NOT LOGGED lub zredukować maksymalną wielkość kolumny do 1 gigabajta lub mniejszej.

**sqlcode**: -355

**sqlstate**: 42993

### **SQL0357N Program DB2 Data Links Manager "<nazwa>" nie jest w tej chwili dostępny. Kod przyczyny = "<kod-przyczyny>".**

## **Objaśnienie:**

Instrukcja wymaga przetwarzania przez program DB2 Data Links Manager "<nazwa>". Program ten nie jest w tej chwili dostępny z przyczyny, którą określa kod przyczyny.

- **01** Program DB2 Data Links Manager nie jest dostępny.
- **02** Serwer bazy danych, instancja lub baza danych, z której próbowano wykonać operację, nie została zarejestrowana z właściwym programem DB2 Data Links Manager.
- **03** Dostępdo menedżera DB2 Data Links Manager jest aktualnie niedozwolony.
- **04** Program DB2 Data Links Manager działa na nieznanym serwerze.
- **05** Wystąpił błąd podczas komunikacji z programem DB2 Data Links Manager.

**06** Typinstalacji menedżera DB2 Data Links Manager nie jest zgodny z typem zarejestrowanym w bazie danych.

Nie można wykonać instrukcji.

**Działanie użytkownika:** Działanie zależy od kodu przyczyny:

- **01** Może nie działać program DB2 Data Links Manager lub łącze komunikacyjne. Zaczekaj chwilę i spróbuj ponowić działanie lub poproś o pomoc administratora DB2 Data Links Manager. Jeśli problem się powtarza, odłącz aplikację od bazy danych i spróbuj jeszcze raz po ponownym podłączeniu się.
- **02** Zarejestruj serwer bazy danych, instancję lub bazę danych w programie DB2 Data Links Manager.
- **03** Dostępdo menedżera DB2 Data Links Manager będzie niedozwolony, dopóki program DB2 nie będzie mógł zapewnić, że jest on w stanie spójnym. Poczekaj, aż program DB2 zrobi to asynchronicznie. Możliwe, że program DB2 nie jest w stanie tego zrobić z powodu warunków w innych kodach przyczyny. Jeśli zatem problem powtarza się, zajrzyj do pliku db2diag.log instancji, aby znaleźć i poprawić taki warunek. Więcej informacji można znaleźć w podręczniku Administration Guide w opisie problemu odtwarzania po awarii dla menedżera DB2 Data Links Manager.
- **04** Sprawdź, czy program DB2 Data Links Manager jest dostępny w sieci.
- **05** Sprawdź, czy działa program DB2 Data Links Manager i łącze komunikacyjne. Jeśli problem się powtarza, odłącz aplikację od bazy danych i spróbuj jeszcze raz po ponownym podłączeniu się.
- **06** Jeśli menedżer DB2 Data Links Manager został zainstalowany dla DFS, musi zostać dodany do bazy danych jako CELL. Jeśli został zainstalowany dla rodzimych systemów plików, musi zostać dodany jako NODE. Szczegóły dotyczące komendy ADD DATALINKS MANAGER można znaleźć w publikacji Command Reference.

**sqlcode**: -357

**sqlstate**: 57050

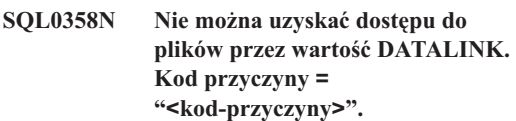

**Objaśnienie:** Wartość DATALINK nie może zostać przypisana. Możliwe wartości kodów przyczyny:

- **21** Format lokalizacji danych wartości DATALINK jest niepoprawny.
- **22** Wartość DATALINK w programie DB2 Data Links Manager nie została zarejestrowana w bazie danych.
- **23** Wartość typu dowiązania DATALINK jest niepoprawna.
- **24** Program DB2 Data Links Manager nie może znaleźć pliku, do którego odnosi się wartość DATALINK.
- **25** Plik, do którego odnosi się wartość DATALINK jest już dowiązany do bazy danych.
- **26** Pliku, do którego odnosi się wartość DATALINK nie można używać w celu łączenia. Może to być katalog, dowiązanie symboliczne lub plik z ustawionym bitem uprawnień do określania użytkownika (SUID) lub określania grupy (SGID) albo też plik, którego właścicielem jest użytkownik nobody ( $UID = -2$ ).
- **27** Położenie danych lub komentarz dla wartości DATALINK są za długie.
- **28** Rejestr istniejący w programie DB2 Data Links Manager nie pozwala na dowiązywanie tego pliku (brak pasującego przedrostka w DLFM).
- **29** Program DB2 Data Links Manager nie nadał użytkownikowi DB2 uprawnień do dowiązywania tego pliku.
- **30** Dowiązywanie tego pliku jest już wykonywane przez inną aplikację.
- **31** Kopiowanie pliku, do którego dowiązanie ma

zostać usunięte nie zostało zakończone przez DB2 Data Links Manager. Nie można wykonać instrukcji.

**Działanie użytkownika:** Działanie zależy od kodu przyczyny.

- **21** Popraw format lokalizacji danych.
- **22** Sprawdź, czy podano poprawny program DB2 Data Links Manager i czy jest on zarejestrowany dla bazy danych. Jeśli parametr konfiguracyjny Datalinks menedżera baz danych nie ma wartości YES (TAK), zarejestrowane programy DB2 Data Links Manager są ignorowane.
- **23** Popraw wartość typu połączenia.
- **24** Sprawdź, czy podano poprawny plik i czy ten plik istnieje.
- **25** Odłącz istniejącą referencję do pliku lub nie podawaj pliku w danej instrukcji.
- **26** Dowiązywanie katalogów nie jest dozwolone. Użyj właściwej nazwy pliku, a nie dowiązania symbolicznego. Jeśli SUID lub SGID jest włączony, pliku nie można podłączyć przy użyciu łącza typu DATALINK. Jeśli właścicielem pliku jest użytkownik nobody (UID = -2), to pliku tego nie można wiązać za pomocą typu DATALINK z opcją DB READ PERMISSION.
- **27** Zmniejsz długość lokalizacji danych lub komentarza.
- **28** Poproś administratora programu DB2 Data Links Manger o dodanie danych rejestracyjnych wymaganych do dowiązania tego pliku.
- **29** Poproś administratora programu DB2 Data Links Manger o nadanie niezbędnych uprawnień.
- **30** Nie dowiązuj tego pliku albo powtórz próbę później.
- **31** Poczekaj na zakończenie operacji kopiowania i powtórz próbę.

**sqlcode**: -358

### **SQL0359N Wyczerpany został zakres wartości dla kolumny identyfikującej lub dla sekwencji.**

**Objaśnienie:** W programie DB2 podjęto próbę wygenerowania wartości dla kolumny identyfikującej lub dla sekwencji w sytuacji, gdy wszystkie wartości z dopuszczalnego zakresu zostały już przypisane.

Nie można wykonać instrukcji.

**Działanie użytkownika:** Jeśli użyto kolumny identyfikującej, należy zmienić definicję tabeli, poszerzając dopuszczalny zakres wartości. Jeśli określono parametr MAXVALUE lub MINVALUE, który dopuszcza zakres wartości węższy niż dozwolony typem danych kolumny, definicję kolumny można zmienić przez poszerzenie zakresu wartości. W przeciwnym razie kolumnę identyfikującą należy utworzyć ponownie, co wiąże się z koniecznością ponownego utworzenia tabeli. Najpierw należy usunąć istniejącą tabelę, a następnie ją odtworzyć, wybierając inny typ danych kolumny identyfikującej, charakteryzujący się szerszym zakresem dopuszczalnych wartości niż poprzednio.

Jeśli użyto obiektu sekwencji, należy ponownie zdefiniować sekwencję, określając szerszy zakres wartości. Jeśli klauzula MAXVALUE lub MINVALUE ogranicza zakres wartości poniżej zakresu dopuszczalnego typem danych sekwencji, wystarczy zmodyfikować definicję sekwencji, poszerzając zakres dozwolonych wartości. W przeciwnym razie należy usunąć sekwencję i wprowadzić ponownie instrukcję CREATE SEQUENCE, podając tym razem typ danych dopuszczający szerszy zakres wartości.

**sqlcode**: -359

**sqlstate**: 23522

**SQL0360W Wartości DATALINK mogą być niepoprawne, gdyżtabela "<nazwa-tabeli>" jest w stanie DRP (Datalink Reconcile Pending) lub DRNP (Datalink Reconcile Not Possible).**

**Objaśnienie:** Wartości DATALINK w tabeli "<nazwa-tabeli>" mogą być niepoprawne, gdyż tabela znajduje się w stanie DRP (Datalink Reconcile Pending) lub DRNP (Datalink Reconcile Not Possible). W obu stanach sterowanie plikami w programie DB2 Data Links Manager nie jest zagwarantowane.

Przetwarzanie instrukcji jest kontynuowane.

**Działanie użytkownika:** Informacje dotyczące stanów DRP (Datalink Reconcile Pending) i DRNP (Datalink Reconcile Not Possible) zawiera podręcznik Administration Guide.

**sqlcode**: +360

**sqlstate**: 01627

### **SQL0368N Program DB2 Data Links Manager "<nazwa-dlm>" nie jest zarejestrowany w bazie danych.**

**Objaśnienie:** Program DB2 Data Links Manager "<nazwa-dlm>" nie jest zarejestrowany w bazie danych. Zarejestrowane menedżery DB2 Data Links są ignorowane, jeśli parametr konfiguracyjny menedżera bazy danych DATALINKS ustawiono na NO. Dany menedżer DB2 Data Links mógł zostać usunięty komendą DROP DATALINKS MANAGER. Aktualnie może być zarejestrowana nowa instancja menedżera DB2 Data Links o takiej samej nazwie. W takim wypadku błąd dotyczy jednej lub kilku z uprzednio usuniętych instancji tego programu DB2 Data Links Manager.

Nie można wykonać instrukcji.

**Działanie użytkownika:** Sprawdź, czy parametr konfiguracyjny menedżera bazy danych DATALINKS jest ustawiony na YES. Wartości DATALINK będące dowiązaniami do uprzednio usuniętych menedżerów DB2 Data Links powinny zostać usunięte przy użyciu odpowiedniego programu narzędziowego. Dodatkowe informacje można znaleźć w uwagach dotyczących użycia komendy DROP DATALINKS MANAGER w podręczniku *Command Reference*.

**sqlcode**: -368

## **SQL0370N Parametr numer "<n>" musi zostać nazwany w instrukcji CREATE FUNCTION dla funkcji języka SQL "<nazwa>".**

**Objaśnienie:** Wszystkie parametry funkcji zdefniowanych w funkcji LANGUAGE SQL muszą mieć nazwę *nazwa-parametru*.

Nie można wykonać instrukcji.

**Działanie użytkownika:** Wprowadź nazwę dla każdego parametru funkcji.

**sqlcode**: -370

**sqlstate**: 42601

## **SQL0372N W tabeli dozwolona jest tylko jedna kolumna IDENTITY lub ROWID.**

**Objaśnienie:** Podjęto próbę wykonania jednej z następujących czynności:

- v utworzenia tabeli z więcej niż jedną kolumną IDENTITY,
- v dodania kolumny IDENTITY do tabeli, która ma już tę kolumnę,
- v utworzenia tabeli z więcej niż jedną kolumną ROWID,
- v dodania kolumny ROWID do tabeli, która ma już tę kolumnę.

Nie można wykonać instrukcji.

**Działanie użytkownika:** Dla instrukcji CREATE TABLE określ, że tylko jedna kolumna ma typ danych ROWID lub atrybut IDENTITY. Dla instrukcji ALTER TABLE kolumna ROWID lub kolumna IDENTITY już istnieje dla tabeli. Nie próbuj dodawać do tabeli innej kolumny z typem danych ROWID lub z atrybutem IDENTITY.

**sqlcode**: -372

**sqlstate**: 428C1

## **SQL0373N Klauzuli DEFAULT nie można określić dla kolumny GENERATED "<nazwa-kolumny>".**

**Objaśnienie:** Klauzula DEFAULT nie może zostać określona dla kolumny, która została zidentyfikowana jako kolumna GENERATED.

Nie można wykonać instrukcji.

**Działanie użytkownika:** Usuń klauzulę DEFAULT i wprowadź ponownie instrukcję.

**sqlcode**: -373

**sqlstate**: 42623

**SQL0374N Nie podano klauzuli "<klauzula>" w instrukcji CREATE FUNCTION dla funkcji języka SQL "<nazwa-funkcji>", ale po sprawdzeniu definicji funkcji okazało się, że klauzula ta powinna wystąpić.**

**Objaśnienie:** Oto możliwe przyczyny błędu.

Należy podać NOT DETERMINISTIC, jeśli jeden z następujących warunków dotyczy definicji funkcji:

- v wywołano funkcję o własności NOT DETERMINISTIC,
- używany jest rejestr specjalny.

Należy podać READS SQL DATA, jeśli ciało funkcji SQL zawiera podwybór lub jeśli wywołuje ono funkcję, która może czytać dane SQL.

Należy podać EXTERNAL ACTION DATA, jeśli ciało funkcji SQL wywołuje funkcję o właściwości EXTERNAL ACTION.

Nie można wykonać instrukcji.

**Działanie użytkownika:** Podaj klauzulę lub zmień ciało funkcji.

**sqlcode**: -374

**sqlstate**: 428C2

## **SQL0385W Przypisanie zmiennej SQLSTATE lub SQLCODE w procedurze SQL mogło zostać zastąpione i nie uaktywnia żadnej procedury obsługi.**

**Objaśnienie:** Procedura SQL zawiera co najmniej jedną instrukcję, która przypisuje wartość zmiennej specjalnej SQLSTATE lub SQLCODE. Wartości są przypisywane tym zmiennym przez przetwarzanie instrukcji SQL w procedurze SQL. Dlatego przypisanie zmiennej może zostać zastąpione w wyniku przetworzenia instrukcji SQL. Ponadto przypisanie wartości zmiennej specjalnej SQLSTATE nie uaktywnia żadnych procedur obsługi.

Definicja procedury została pomyślnie przetworzona.

**Działanie użytkownika:** Nie jest wymagane żadne działanie. Aby zapobiec wyświetlaniu tego ostrzeżenia, usuń wszelkie przypisania wartości zmiennej specjalnej SQLSTATE lub SQLCODE.

**sqlcode**: +385

**sqlstate**: 01643

**SQL0388N W instrukcji CREATE CAST dla funkcji "<nazwa-funkcji>" oba typy: typ źródłowy "<nazwa-źródłowegotypu-danych>" i typ docelowy "<nazwa-docelowego-typu-danych>" są wbudowane lub są takie same.**

**Objaśnienie:** Jeden z typów danych musi być zdefiniowany przez użytkownika. Typ źródłowy i docelowy nie może być taki sam.

Nie można wykonać instrukcji.

**Działanie użytkownika:** Zmień źródłowy lub docelowy typ danych.

**sqlcode**: -388

**sqlstate**: 428DF

**SQL0389N Podana instancja funkcji "<podana nazwa>" zidentyfikowana w instrukcji CREATE CAST ma więcej niżjeden parametr, ma parametr niezgodny ze źródłowym typem danych lub zwraca dane typu, który nie jest zgodny z typem docelowym.**

**Objaśnienie:** Funkcja rzutowania musi:

- mieć dokładnie jeden parametr,
- typ danych parametru musi być ten sam, co źródłowy typ danych,
- typ danych wynikowych musi być ten sam, co docelowy typ danych.

Nie można wykonać instrukcji.

**Działanie użytkownika:** Wybierz inną instancję funkcji, zmień źródłowy typ danych lub zmień docelowy typ danych.

**sqlcode**: -389

**sqlstate**: 428DG

**SQL0390N Funkcja** ″**<nazwa-funkcji>**″ **została przekształcona do określonej funkcji** ″**<nazwa-określonej-funkcji>**″**, która jest niepoprawna w kontekście, w którym została użyta.**

**Objaśnienie:** Funkcja została przekształcona do określonej funkcji, która jest niepoprawna w kontekście, w którym została użyta. Jeśli ″<nazwa-określonej-funkcji>″ jest łańcuchem pustym, to funkcja zostanie przekształcona do funkcji wbudowanej identyfikowanej przez ″<nazwa-funkcji>″. Poniżej przedstawiono niektóre z możliwych sytuacji:

- określona funkcja jest funkcją tabelową, w której oczekiwana jest tylko funkcja skalarna, funkcja kolumnowa lub funkcja wierszowa (na przykład przy tworzeniu źródłowej funkcji skalarnej),
- określona funkcja jest funkcją skalarną, funkcją kolumnową lub funkcją wierszową, w której oczekiwana jest tylko funkcja tabelowa (na przykład w klauzuli FROM zapytania),
- v określona funkcja jest funkcją wierszową, w której oczekiwana jest tylko funkcja skalarna lub kolumnowa.

Nie można wykonać instrukcji.

**Działanie użytkownika:** Sprawdź, czy podano poprawną nazwę funkcji i argumenty, oraz czy w bieżącej ścieżce znajduje się schemat, w którym jest zdefiniowana poprawna funkcja. Może zaistnieć konieczność zmiany nazwy funkcji, bieżącej ścieżki (przy użyciu instrukcji SET CURRENT FUNCTION PATH lub opcji wiązania FUNCPATH) albo zmiany kontekstu, w którym funkcja jest używana.

**sqlcode**: -390

## **SQL0391N Błędne użycie funkcji wierszowej** ″**<nazwa-funkcji>**″**.**

**Objaśnienie:** W instrukcji wykorzystano funkcję wierszową ″<nazwa-funkcji>″, której nie można użyć z jednego z wymienionych poniżej powodów:

- v Funkcja jest używana w klauzuli GROUP BY albo HAVING, ale nie występuje jednocześnie na liście selekcji.
- v W tym kontekście nie można użyć funkcji, ponieważ instrukcja jest rekursywna.
- v Nie można użyć funkcji w ograniczeniu sprawdzenia.
- v Funkcja nie może zostać użyta w kolumnie generowanej.
- v Nie można użyć funkcji w definicji widoku, w której podano klauzulę WITH CHECK OPTION, ani w żadnej innej definicji zależnej od widoku, dla którego podano klauzulę WITH CHECK OPTION.
- v Funkcja zawiera argument, który nie odnosi się do wiersza tabeli podstawowej. Dotyczy to także kolumny wynikowej łączenia zewnętrznego, gdzie możliwe jest tworzenie wierszy typu NULL.
- v Funkcji nie można użyć dla wierszy replikowanej tabeli skrótów.

### **Działanie użytkownika:** Usuń funkcję

″<nazwa-funkcji>″ z kontekstu, w którym nie jest ona dozwolona.

**sqlcode**: -391

**sqlstate**: 42881

## **SQL0392N Obszar deskryptorów SQL przydzielony dla kursora** ″**<kursor>**″ **został zmieniony od poprzedniego pobrania.**

**Objaśnienie:** Aplikacja działająca zgodnie z **regułami DB2** zażądała, aby duży obiekt (LOB) został zwrócony jako duży obiekt (LOB) w jednej instrukcji FETCH i jako wskaźnik w innej instrukcji FETCH. Jest to niedozwolone.

**Działanie użytkownika:** Nie można uruchomić instrukcji.

Nie korzystaj z **reguł DB2** lub wprowadź zmiany w aplikacji, tak aby między kolejnymi pobraniami nie zmieniała kodu typu danych z dużego obiektu (LOB) na wskaźnik (lub odwrotnie) w obszarze deskryptorów SQL.

**sqlcode**: -392

**sqlstate**: 42855

Nie można wykonać instrukcji.

# **SQL0400 - SQL0499**

## **SQL0401N Typy danych dla operandów operacji "<operacja>" nie są zgodne.**

**Objaśnienie:** Operacja "<operacja>", która wystąpiła w instrukcji SQL, zawiera jednocześnie operandy liczbowe i operandy nieliczbowe albo operandy biorące udział w operacji nie są zgodne.

Użytkownicy systemów stowarzyszeń: Naruszenie typu danych może mieć miejsce w źródle danych lub w bazie serwera stowarzyszonego.

Niektóre źródła danych nie dostarczają poprawnych wartości parametru "<operator>". W takim przypadku element komunikatu ma format : "<źródło danych>:UNKNOWN", co oznacza, że właściwa wartość dla określonego źródła danych nie jest znana.

Nie można wykonać instrukcji.

**Działanie użytkownika:** Sprawdź typy danych wszystkich operandów, aby upewnić się, że są one porównywalne i zgodne ze sposobem wykorzystania w instrukcji.

Jeśli wszystkie operandy w instrukcji SQL są poprawne i instrukcja dotyczy widoku, sprawdź typy danych wszystkich operandów widoku.

Użytkownicy systemów stowarzyszeń: Jeśli przyczyna nie jest znana, spróbuj ograniczyć problem do określonego źródła danych nieobsługującego danego żądania (podręcznik *Problem Determination Guide* zawiera procedury identyfikacji uszkodzonego źródła danych) i sprawdź ograniczenia dotyczące typów danych właściwe dla tego źródła danych.

**sqlcode**: -401

### **SQL0402N Typ danych operandu dla funkcji arytmetycznej lub operacji "<operator>" nie jest liczbowy.**

**Objaśnienie:** Dla funkcji arytmetycznej albo operacji "<operator>" został podany operand, który nie jest liczbowy.

Nie można wykonać instrukcji.

**Działanie użytkownika:** Popraw składnię instrukcji SQL, tak aby wszystkie podane funkcje lub operandy były typu numerycznego.

Użytkownicy systemów stowarzyszeń: Jeśli przyczyna nie jest znana, spróbuj ograniczyć problem do określonego źródła danych nieobsługującego danego żądania (podręcznik Problem Determination Guide zawiera procedury identyfikacji uszkodzonego źródła danych) i sprawdź operacje wykonane na tym źródle danych.

**sqlcode**: -402

**sqlstate**: 42819

**SQL0403W Nowo zdefiniowany alias** ″**<nazwa>**″ **prowadzi do obiektu** ″**<nazwa2>**″**, który nie jest aktualnie zdefiniowany.**

**Objaśnienie:** Alias ″<nazwa>″ został zdefiniowany dla:

- v tabeli lub widoku, który nie jest aktualnie zdefiniowany w bazie danych,
- v innego aliasu wskazującego tabelę lub widok, który nie jest zdefiniowany w bazie danych.

Obiekt <nazwa2> jest niezdefiniowanym obiektem. Obiekt ten musi istnieć, zanim dowolna instrukcja SQL (inna niż CREATE ALIAS) będzie mogła poprawnie korzystać z nowo utworzonego aliasu. Zostanie utworzony podany alias <nazwa>.

Podczas tworzenia aliasu widok nieoperatywny jest uważany za niezdefiniowany.

**Działanie użytkownika:** Sprawdź, czy niezdefiniowany obiekt <nazwa2> został zdefiniowany przed użyciem nowo utworzonego aliasu w instrukcji SQL (innej niż CREATE ALIAS).

**sqlcode**: +403

**sqlstate**: 01522

**SQL0404N Łańcuch w instrukcji UPDATE lub INSERT jest zbyt długi dla kolumny "<nazwa>".**

**Objaśnienie:** Instrukcja INSERT lub UPDATE podała wartość, która jest dłuższa niż maksymalna długość łańcucha, który może być przechowany w podanej kolumnie.

Nie można wykonać instrukcji.

**Uwaga:** "<nazwa>" może być lub może nie być zwrócona w obszarze komunikacyjnym SQL, w zależności od składni instrukcji INSERT lub UPDATE.

**Działanie użytkownika:** Sprawdź długość obiektu kolumny i popraw program lub instrukcję SQL, tak aby wstawiany bądź aktualizowany łańcuch nie przekraczał maksymalnej długości.

**sqlcode**: -404

**sqlstate**: 22001

## **SQL0405N Literał numeryczny "<literał>" jest niepoprawny, ponieważjego wartość jest spoza dopuszczalnego zakresu.**

**Objaśnienie:** Podany literał numeryczny nie mieści się w dopuszczalnym zakresie.

Poniżej podane zostały poprawne zakresy wartości języka SQL:

- v dla wartości typu FLOAT :
	- 0
	- w zakresie liczb dodatnich od +2.225E-307 do +1.79769E+308
	- w zakresie liczb ujemnych od -1.79769E+308 do -2.225E-307
- v od -9999999999999999999999999999999. do 9999999999999999999999999999999. dla wartości typu DECIMAL
- v od -2147483647 do 2147483647 dla wartości typu INTEGER
- v od -32768 do +32767 dla wartości typu small integer (SMALLINT).

W określonych kontekstach literały mogą mieć dodatkowe ograniczenia, których efektem może być wystąpienie niniejszego błędu. Więcej informacji na ten temat zawierają opisy instrukcji i klauzul w podręczniku *SQL Reference*.

Użytkownicy systemów stowarzyszeń: przekroczenie zakresu może mieć miejsce w źródle danych lub w serwerze stowarzyszonym. Odpowiednie zakresy wartości SQL, umieszczonych w tabeli źródeł danych, zależą od określonego źródła danych. Poprawne zakresy można znaleźć w dokumentacji źródła danych. Niektóre źródła danych nie dostarczają poprawnych wartości parametru "<literał>". W takim przypadku element komunikatu ma format : "<źródło danych>:UNKNOWN", co oznacza, że właściwa wartość dla określonego źródła danych nie jest znana.

Nie można wykonać instrukcji.

**Działanie użytkownika:** Zmniejsz wartość literału do dopuszczalnej wartości.

Użytkownicy systemów stowarzyszeń: jeśli przyczyna nie jest znana, spróbuj ograniczyć problem do określonego źródła danych nie obsługującego danego żądania (podręcznik Problem Determination Guide zawiera procedury identyfikacji uszkodzonego źródła danych) i zakresy wartości danych właściwe dla tego źródła danych.

**sqlcode**: -405

**sqlstate**: 42820

## **SQL0406N Wartość liczbowa w instrukcji UPDATE lub INSERT jest spoza zakresu kolumny docelowej.**

**Objaśnienie:** Wartość zmiennej języka bazowego lub wartość liczbowa obliczona podczas przetwarzania instrukcji SQL UPDATE lub INSERT nie mieści się w zakresie kolumny docelowej. Ten problem może być spowodowany przez wartości znajdujące się w obiekcie kolumny, wykonywane z ich udziałem instrukcje SQL lub oba te przypadki.

Nie można wykonać instrukcji.

**Działanie użytkownika:** Zapoznaj się z opisem komunikatu SQL0405 zawierającym dopuszczalne zakresy liczbowych typów danych.

INFORMACJA: Przy aktualizacjach katalogu systemowego zapoznaj się z podręcznikiem *SQL Reference*, która zawiera informacje o dopuszczalnych zakresach kolumn możliwych do zaktualizowania.

**sqlcode**: -406

**sqlstate**: 22003

## **SQL0407N Przypisanie wartości NULL do kolumny NOT NULL "<nazwa>" jest niedopuszczalne.**

**Objaśnienie:** Wystąpiła jedna z następujących sytuacji:

- v Została wstawiona lub zaktualizowana wartość NULL, ale obiekt kolumny w definicji tabeli został zadeklarowany jako NOT NULL. W związku z tym:
	- do tej kolumny nie można wstawiać wartości NULL,
	- w trakcie aktualizacji nie można ustawić wartości tej kolumny na NULL,
	- zmienna przejściowa instrukcji SET w wyzwalaczu nie może ustawiać wartości w tej kolumnie na NULL.
- v Została wstawiona lub zaktualizowana wartość typu DEFAULT, ale obiekt kolumny w definicji tabeli został zadeklarowany jako NOT NULL i nie ma atrybutu WITH DEFAULT. W związku z tym:
	- do tej kolumny nie można domyślnie wstawiać wartości NULL,
	- w trakcie aktualizacji nie można ustawić domyślnej wartości tej kolumny na NULL,
	- zmienna przejściowa instrukcji SET w wyzwalaczu nie może ustawiać domyślnej wartości w tej kolumnie na NULL.
- v Lista nazw kolumn dla instrukcji INSERT pomija kolumny zadeklarowane w definicji tabeli jako NOT NULL i bez atrybutu WITH DEFAULT.
- v Widok dla instrukcji INSERT pomija kolumny zadeklarowane w definicji tabeli podstawowej jako NOT NULL i bez atrybutu WITH DEFAULT.

Jeśli wartość "<nazwa>" ma postać "TBSPACEID=n1, TABLEID=n2, COLNO=n3" oznacza to, że nazwa kolumny z instrukcji SQL nie była dostępna w czasie powstania błędu. Udostępniona wartość identyfikuje

obszar tabel, tabelę oraz numer kolumny tabeli podstawowej, która nie dopuszcza wartości NULL.

Użytkownicy systemów stowarzyszeń: Sytuacja ta może zostać wykryta przez serwer stowarzyszony lub przez źródło danych. Niektóre źródła danych nie dostarczają poprawnych wartości parametru "<nazwa>". W takim przypadku element komunikatu ma format : "<źródło danych>:UNKNOWN", co oznacza, że właściwa wartość dla określonego źródła danych nie jest znana.

Nie można wykonać instrukcji.

**Uwaga:** W niektórych okolicznościach element "<nazwa>" może nie zostać wypełniony (niewypełnione pole sqlerrmc obszaru komunikacyjnego SQL).

**Działanie użytkownika:** Popraw instrukcję języka SQL po sprawdzeniu definicji tabeli obiektów, aby określić, które kolumny tabeli mają atrybut NOT NULL i nie mają atrybutu WITH DEFAULT.

Jeśli wartość "<nazwa>" ma postać "TBSPACEID=n1, TABLEID=n2, COLNO=n3", można określić nazwę tabeli i nazwę kolumny, korzystając z następującego zapytania:

```
SELECT C.TABSCHEMA, C.TABNAME, C.COLNAME
   FROM SYSCAT.TABLES AS T,
        SYSCAT.COLUMNS AS C
   WHERE T. TBSPACEID = n1
   AND T.TABLEID = n2
   AND C.COLNO = n3
   AND C.TABSCHEMA = T.TABSCHEMA
   AND C.TABNAME= T.TABNAME
```
Tabela i kolumna, określona przez to zapytanie, może być tabelą podstawową widoku, dla którego instrukcja SQL zakończyła się niepowodzeniem.

Użytkownicy systemów stowarzyszeń: Jeśli przyczyna nie jest znana, spróbuj ograniczyć problem do określonego źródła danych nieobsługującego danego żądania (podręcznik Problem Determination Guide zawiera procedury identyfikacji uszkodzonego źródła danych) i sprawdź definicję obiektu dla tego źródła danych. Pamiętaj, że wartości domyślne (NULL i NOT NULL) nie muszą być takie same w różnych źródłach danych.

**sqlcode**: -407

**sqlstate**: 23502

## **SQL0408N Wartość nie jest zgodna z typem danych przypisanego celu . Nazwą** celu jest "<nazwa>".

**Objaśnienie:** Typdanych wartości, która ma być przeniesiona za pomocą instrukcji SQL do kolumny, parametru, zmiennej SQL lub zmiennej przejściowej jest niezgodna z zadeklarowanym typem danych przypisanego celu. Oba typy muszą być:

- liczbowe,
- znakowe.
- graficzne,
- typu data lub znakowe,
- typu czas lub znakowe,
- datownikowe lub znakowe,
- łączami danych,
- jednakowymi typami odrębnymi,
- typami odniesienia gdzie typ docelowy wartości jest podtypem typu docelowego kolumny,
- tymi samymi typami strukturalnymi, zdefiniowanymi przez użytkownika lub statyczny typ wartości musi być podtypem typu statycznego (typem zadeklarowanym) celu. Jeśli użyto zmiennej języka bazowego, skojarzony wbudowany typ zmiennej języka bazowego musi być zgodny z parametrem funkcji transformacji TO SQL, zdefiniowanej w grupie transformacji dla tej instrukcji.

Nie można wykonać instrukcji.

**Działanie użytkownika:** Sprawdź instrukcję i dodatkowo tabelę docelową lub widok, aby określić typ danych docelowych. Upewnij się, że przypisana wartość zmiennej, wyrażenia lub literału miała typ danych właściwy dla docelowego przypisania. Jeśli użyto typu strukturalnego zdefiniowanego przez użytkownika, jako przypisanie docelowe należy też rozważyć parametr funkcji transformacji TO SQL, zdefiniowanej w grupie transformacji dla tej instrukcji.

**sqlcode**: -408

## **SQL0409N Operand funkcji COUNT jest niepoprawny.**

**Objaśnienie:** Operand funkcji COUNT podany w instrukcji SQL nie jest zgodny z regułami składni języka SQL. Dopuszczalne postaci to COUNT(\*) i COUNT(DISTINCT *kolumna*).

Nie można wykonać instrukcji.

**Działanie użytkownika:** Podaj jedną z postaci: COUNT(\*) lub COUNT(DISTINCT kolumna).

INFORMACJA: Ten błąd odnosi się tylko do wydań DB2 wcześniejszych niż DB2 wersja 2.

**sqlcode**: -409

**sqlstate**: 42607

## **SQL0410N Literał zmiennopozycyjny "<literał>" zawiera więcej niż30 znaków.**

**Objaśnienie:** Podany literał zmiennopozycyjny składa się z więcej niż 30 znaków, nie licząc zer wiodących. Literał zmiennopozycyjny może mieć maksymalnie 30 znaków.

Nie można wykonać instrukcji.

**Działanie użytkownika:** Skróć podany literał.

**sqlcode**: -410

**sqlstate**: 42820

## **SQL0412N Podzapytanie, któremu wolno zwrócić tylko jedną kolumnę, zwróciło wiele kolumn.**

**Objaśnienie:** W kontekście instrukcji SQL określona została pełna selekcja, która w wyniku może mieć tylko jedną kolumnę.

Nie można wykonać instrukcji.

**Działanie użytkownika:** Gdy dozwolona jest tylko selekcja skalarna, określ tylko jedną kolumnę.

**sqlcode**: -412

**sqlstate**: 42823

## **SQL0413N Podczas konwersji numerycznych typów danych nastąpiło przepełnienie.**

**Objaśnienie:** Podczas przetwarzania instrukcji języka SQL w trakcie konwersji z jednego typu liczbowego na inny wystąpiło przepełnienie. Konwersja liczbowa jest wykonywana zgodnie ze standardowymi regułami języka SQL.

Użytkownicy systemów stowarzyszeń: Konwersja liczbowa może zachodzić na serwerze stowarzyszonym, w źródłach danych lub w obu przypadkach.

Nie można wykonać instrukcji. Żadne dane nie zostały odczytane, zaktualizowane ani usunięte.

**Działanie użytkownika:** Prześledź składnię instrukcji SQL, aby określić przyczynę problemu. Jeśli problem wynika z danych, może być niezbędne sprawdzenie danych przetwarzanych w momencie wystąpienia błędu.

Użytkownicy systemów stowarzyszeń: jeśli przyczyna nie jest znana, spróbuj ograniczyć problem do określonego źródła danych nie obsługującego danego żądania (podręcznik Problem Determination Guide zawiera procedury identyfikacji uszkodzonego źródła danych) i zakresy wartości danych właściwe dla tego źródła danych.

**sqlcode**: -413

**sqlstate**: 22003

## **SQL0415N Typy danych odpowiadających sobie kolumn w pełnej selekcji zawierającej operator mnogościowy w klauzuli VALUES w instrukcji INSERT lub w pełnej selekcji nie są zgodne.**

**Objaśnienie:** Istnieje wiele instrukcji, w których może wystąpić ten błąd.

v Błąd może wystąpić w instrukcji SELECT lub VALUES zawierającej operatory mnogościowe (UNION, INTERSECT albo EXCEPT). Odpowiednie kolumny pełnej lub częściowej selekcji z instrukcji SELECT lub VALUES nie są zgodne.

- v Błąd może wystąpić w obrębie instrukcji INSERT wstawiającej szereg wierszy. W takim przypadku nie są zgodne odpowiednie kolumny wierszy podanych w klauzuli VALUES.
- v Błąd może wystąpić w instrukcji SELECT lub VALUES, jeśli klauzula VALUES jest używana z wieloma wierszami. W takim przypadku nie są zgodne odpowiednie kolumny wierszy podanych w klauzuli VALUES.

Kolumny nie są zgodne z jednej z następujących przyczyn:

- obie kolumny nie są znakami,
- v obie kolumny nie są liczbami,
- obie kolumny nie są datami,
- obie kolumny nie są czasami,
- v obie kolumny nie są datownikami,
- obie kolumny nie są grafiką,
- obie kolumny nie są tego samego typu zdefiniowanego przez użytkownika.

Jeśli typ danych kolumny jest znakiem, datą, czasem lub datownikiem, odpowiadająca mu kolumna może być stałym łańcuchem znaków.

Nie można wykonać instrukcji.

**Działanie użytkownika:** Popraw nazwy kolumn używane w instrukcjach SELECT lub wyrażenia w klauzuli VALUES, tak aby wszystkie odpowiadające sobie kolumny były zgodnych typów.

**sqlcode**: -415

**sqlstate**: 42825

**SQL0416N W instrukcjach SELECT lub VALUES połączonych operatorem mnogościowym innym niżUNION ALL nie można podać kolumny wynikowej o długości elementów przekraczającej 254 bajty.**

**Objaśnienie:** Jedna z instrukcji SELECT lub VALUES połączona operatorem mnogościowym podała kolumnę o długości elementów przekraczającej 254 bajty. Kolumny wynikowe VARCHAR lub VARGRAPHIC dłuższe od 254 bajtów mogą być

używane tylko z operatorem mnogościowym UNION ALL.

Nie można wykonać instrukcji.

**Działanie użytkownika:** Użyj operatora UNION ALL zamiast UNION lub usuń kolumny wynikowe dłuższe od 254 bajtów z instrukcji SELECT albo VALUES.

**sqlcode**: -416

**sqlstate**: 42907

## **SQL0417N Łańcuch instrukcji, który ma zostać przygotowany, zawiera znaczniki parametrów jako operandy tego samego operatora.**

**Objaśnienie:** Łańcuch instrukcji podany jako obiekt instrukcji PREPARE lub EXECUTE IMMEDIATE zawiera predykat lub wyrażenie, w którym znaczniki parametrów zostały użyte jako operandy tego samego operatora bez użycia specyfikacji CAST. Na przykład:

?>?

Nie można wykonać instrukcji.

**Działanie użytkownika:** Taka składnia nie jest obsługiwana. Użyj specyfikacji CAST, aby nadać co najmniej jednemu ze znaczników parametrów typ danych.

**sqlcode**: -417

**sqlstate**: 42609

### **SQL0418N Instrukcja zawiera niepoprawny znacznik parametru.**

**Objaśnienie:** Znaczniki parametrów o nieokreślonym typie nie mogą być używane:

- na liście instrukcji SELECT,
- jako jedyne argumenty operacji arytmetycznej data-godzina,
- v w niektórych wypadkach, jako jedyne argumenty funkcji skalarnej,
- v jako klucz sortowania w klauzuli ORDER BY.

Znaczników parametrów nie można nigdy używać:

v w instrukcji niebędącej instrukcją przygotowaną,

- v w pełnej selekcji instrukcji CREATE VIEW,
- v w wyzwalanym działaniu instrukcji CREATE TRIGGER,
- v w zapytaniu przechwyconym przez DB2 Query Patroller.

Nie można wykonać instrukcji.

**Działanie użytkownika:** Popraw składnię instrukcji. Jeśli nie są dopuszczalne znaczniki parametrów o nieokreślonym typie, użyj specyfikacji CAST, aby określić typdanych dla znacznika parametru.

**sqlcode**: -418

**sqlstate**: 42610

## **SQL0419N Operacja dzielenia dziesiętnego jest niepoprawna, ponieważjej wynik miałby ujemną skalę.**

**Objaśnienie:** Podana operacja dzielenia dziesiętnego jest niepoprawna, ponieważ jej wynik miałby ujemną skalę.

Wewnętrzny wzór, używany do obliczania skali wyników dzielenia dziesiętnego ma postać:

Zakres wyniku =  $31 - np + ns - ds$ 

gdzie npjest dokładnością licznika, ns jest skalą licznika, a ds jest skalą mianownika.

Użytkownicy systemów stowarzyszeń: Dzielenie dziesiętne może zachodzić na serwerze stowarzyszonym, w źródłach danych, lub w obu przypadkach. Wynik podanej operacji dzielenia dziesiętnego nie mieści się w skali dopuszczalnej dla źródła danych.

Nie można wykonać instrukcji.

**Działanie użytkownika:** Sprawdź i przetestuj dokładność i skalę dla wszystkich kolumn, które mogą brać udział w dzieleniu dziesiętnym. W przypadku tej operacji wartości typu integer lub small integer można poddać konwersji do postaci dziesiętnej.

Użytkownicy systemów stowarzyszeń: jeśli przyczyna nie jest znana, spróbuj ograniczyć problem do określonego źródła danych nie obsługującego danego żądania (podręcznik Problem Determination Guide zawiera procedury identyfikacji uszkodzonego źródła

danych) i zakresy wartości danych właściwe dla tego źródła danych.

**sqlcode**: -419

**sqlstate**: 42911

## **SQL0420N W łańcuchu znaków stanowiącym argument funkcji "<nazwa-funkcji>" znaleziono niepoprawny znak.**

**Objaśnienie:** Funkcja "<nazwa-funkcji>" ma argument będący łańcuchem znaków, który zawiera znak niewłaściwy w stałej liczbowej języka SQL. Funkcja ta mogła zostać wywołana w wyniku użycia specyfikacji CAST z "<nazwa-funkcji>" jako docelowym typem danych. Funkcja lub typ danych używany w instrukcji SQL może być synonimem dla "<nazwa-funkcji>".

Jeśli w funkcji DECIMAL został podany separator dziesiętny, jest to znak, który musi zostać użyty zamiast domyślnego separatora dziesiętnego.

**Działanie użytkownika:** Sprawdź, czy łańcuchy znaków, które są przekształcane do postaci liczbowej zawierają tylko takie znaki, które są dopuszczalne w zmiennych liczbowych języka SQL oraz separator dziesiętny, jeśli został podany.

**sqlcode**: -420

**sqlstate**: 22018

## **SQL0421N Operandy operatorów mnogościowych lub klauzuli VALUES nie mają takiej samej liczby kolumn.**

**Objaśnienie:** Operandy operatorów mnogościowych takich jak UNION, EXCEPT lub INTERSECT muszą mieć taką samą liczbę kolumn. Wiersze w klauzuli VALUES muszą mieć taką samą liczbę kolumn.

Nie można wykonać instrukcji.

**Działanie użytkownika:** Zmień instrukcję SQL, tak aby każdy operand lub każdy wiersz klauzuli VALUES miał dokładnie taką samą liczbę kolumn.

**sqlcode**: -421

### **SQL0423N Ze zmienną wskaźnikową "<pozycja-zmiennej>" nie jest aktualnie związana żadna wartość.**

**Objaśnienie:** Zmienna wskaźnikowa jest błędna. Nie została do niej przypisana wartość LOB lub wskaźnik przypisany do tej zmiennej został zwolniony, albo też kursor tabeli wynikowej został zamknięty.

Jeśli została podana "<pozycja-zmiennej>", podaje ona pozycję błędnej zmiennej w podanym zbiorze zmiennych. W zależności od tego, kiedy błąd został wykryty, menedżer baz danych będzie w stanie określić, jaka jest ″<pozycja-zmiennej>″.

Pozycja ″<pozycja-zmiennej>″ może także mieć wartość ″nazwa-funkcji RETURNS″, co oznacza, że wartość wskaźnika zwrócona z definiowanej przez użytkownika funkcji nazwa-funkcji jest błędna.

**Działanie użytkownika:** Jeśli był to wskaźnik LOB, popraw program w taki sposób, aby w momencie wykonania instrukcji SQL używane w niej zmienne wskaźnikowe LOB miały poprawne wartości typu LOB. Wartość LOB może zostać przypisana do zmiennej wskaźnikowej za pomocą instrukcji SELECT INTO, VALUES INTO albo FETCH.

Jeśli jest to kursor WITH RETURN, otwórz ten kursor przed próbą jego przydzielenia.

**sqlcode**: -423

**sqlstate**: 0F001

**SQL0426N Dynamiczne zatwierdzanie jest niepoprawne w środowisku, w którym aplikacja jest wykonywana.**

**Objaśnienie:** Aplikacja działająca w środowisku CONNECT TYPE 2 lub DTP (Distributed Transaction Processing - DTP), takim jak CICS, próbowała wykonać dynamiczną instrukcję COMMIT języka SQL. Dynamiczna instrukcja COMMIT języka SQL nie może zostać wykonana w tym środowisku.

Użytkownicy systemów stowarzyszeń: Instrukcje COMMIT dynamicznego języka SQL nie mogą być wykonywane podczas sesji tranzytowej.

## **Działanie użytkownika:**

- v Do wykonania zatwierdzenia użyj instrukcji zatwierdzania dostarczanej przez środowisko DTP. Na przykład, w środowisku CICS będzie to komenda CICS SYNCPOINT.
- v Jeśli ta instrukcja została wykonana z wewnątrz procedury zapisanej w bazie, usuń całkowicie tę procedurę.

Użytkownicy systemów stowarzyszeń: Umieść instrukcję COMMIT w komentarzu albo zakoduj ją jako instrukcję statyczną. Następnie wprowadź ponownie program.

**sqlcode**: -426

**sqlstate**: 2D528

# **SQL0427N Dynamiczne wycofanie zmian jest niepoprawne w środowisku, w którym aplikacja jest wykonywana.**

**Objaśnienie:** Aplikacja działająca w środowisku CONNECT TYPE 2 lub w środowisku rozproszonym (Distributed Transaction Processing - DTP), takim jak CICS, próbowała wykonać dynamiczną instrukcję ROLLBACK języka SQL. Dynamiczna instrukcja ROLLBACK języka SQL nie może zostać wykonana w tym środowisku.

Użytkownicy systemów stowarzyszeń: Instrukcje ROLLBACK dynamicznego języka SQL nie mogą być wykonywane podczas sesji tranzytowej.

## **Działanie użytkownika:**

- v Do wycofania zmian użyj instrukcji wycofania dostarczanej przez środowisko DTP. Na przykład w środowisku CICS będzie to komenda CICS SYNCPOINT ROLLBACK.
- v Jeśli ta instrukcja została wykonana z wewnątrz procedury zapisanej w bazie, usuń całkowicie tę procedurę.

Użytkownicy systemów stowarzyszeń: Umieść instrukcję ROLLBACK w komentarzu albo zakoduj ją jako instrukcję statyczną. Następnie wprowadź ponownie program.

**sqlcode**: -427

**sqlstate**: 2D529

## **SQL0428N Instrukcja SQL jest dopuszczalna tylko jako pierwsza instrukcja w jednostce pracy.**

**Objaśnienie:** Wydana instrukcja SQL musi być wykonana przed wszystkimi innymi instrukcjami SQL, które inicjują jednostkę pracy. Poniżej przedstawiono możliwe sytuacje:

- v instrukcja SQL musi być pierwszą instrukcją w jednostce pracy i SQL został wydany dla połączenia wewnątrz jednostki pracy,
- v instrukcja SQL musi być pierwszą instrukcją w jednostce pracy, natomiast dla połączenia otwarty jest w danym momencie kursor WITH HOLD.

Należy zauważyć, że gdy instrukcją jest DISCONNECT ALL, powoduje ona wysłanie instrukcji DISCONNECT do wszystkich połączeń, w związku z czym żądanie nie powiedzie się, jeśli któreś z połączeń narusza powyższe ograniczenia.

**Działanie użytkownika:** Przed przetworzeniem instrukcji SQL wydaj instrukcję COMMIT lub ROLLBACK. Jeśli są jakieś kursory WITH HOLD, muszą zostać zamknięte. Jeśli instrukcją jest SET INTEGRITY, usuń klauzulę COMMIT THRESHOLD.

**sqlcode**: -428

**sqlstate**: 25001

## **SQL0429N Przekroczono maksymalną liczbę równoczesnych wskaźników obiektów LOB.**

**Objaśnienie:** DB2 obsługuje maksymalną liczbę 32000 równoczesnych wskaźników dużych obiektów (LOB).

**Działanie użytkownika:** Zmodyfikuj program, tak aby wymagał mniejszej liczby równoczesnych wskaźników dużych obiektów (LOB) i powtórz próbę.

**sqlcode**: -429

**sqlstate**: 54028

## **SQL0430N Funkcja zdefiniowana przez użytkownika "<nazwa-funkcji>" (o nazwie "<podana-nazwa>") zakończyła się niepoprawnie.**

**Objaśnienie:** W trakcie wykonywania podanej funkcji UDF wystąpiło niepoprawne zakończenie.

**Działanie użytkownika:** Należy poprawić tę funkcję. Skontaktuj się z jej autorem oraz z administratorem bazy danych. Do momentu wprowadzenia poprawek nie należy korzystać z tej funkcji.

**sqlcode**: -430

**sqlstate**: 38503

## **SQL0431N Funkcja zdefiniowana przez użytkownika "<nazwa-funkcji>" (o nazwie "<podana-nazwa>") została przerwana przez użytkownika.**

**Objaśnienie:** Wystąpiło przerwanie użytkownika/klienta podczas sterowania nazwaną funkcją zdefiniowaną przez użytkownika.

**Działanie użytkownika:** Może to spowodować problem w funkcji zdefiniowanej przez użytkownika, taki jak nieskończona pętla lub oczekiwanie. Jeśli problem występuje nadal (tzn. przerwanie powoduje zawsze ten sam błąd), skontaktuj się z autorem funkcji zdefiniowanej przez użytkownika lub z administratorem bazy danych. Nie można używać funkcji zdefiniowanej przez użytkownika aż do rozwiązania problemu.

**sqlcode**: -431

**sqlstate**: 38504

### **SQL0432N Znacznik parametru nie może mieć nazwy typu zdefiniowanego przez użytkownika lub docelowego typu referencyjnego "<nazwa-udt>".**

**Objaśnienie:** Znacznik parametru w instrukcji w kontekście, w którym go użyto, został określony jako znacznik typu zdefiniowanego przez użytkownika "<nazwa-udt>" lub typu referencyjnego dla typu "<nazwa-udt>". Typem danych znacznika parametru nie może być typ zdefiniowany przez użytkownika lub typ referencyjny, jeśli znacznik ten nie jest częścią przypisania (klauzula VALUES w instrukcji INSERT

lub klauzula SET w instrukcji UPDATE) lub nie jest jawnie rzutowany za pomocą instrukcji CAST na odrębny typdanych zdefiniowany przez użytkownika lub typ referencyjny.

Nie można wykonać instrukcji.

**Działanie użytkownika:** Użyj jawnego rzutowania znacznika parametru na odrębny typ zdefiniowany przez użytkownika lub typ referencyjny. Inną możliwością jest rzutowanie kolumn zawierających dane typu źródłowego zdefiniowanego przez użytkownika na dane odpowiadającego mu typu źródłowego lub rzutowanie kolumn zawierających dane typu referencyjnego na dane odpowiadającego mu typu reprezentacji.

**sqlcode**: -432

**sqlstate**: 42841

## **SQL0433N Wartość "<wartość>" jest za długa.**

**Objaśnienie:** Wartość "<wartość>" wymagała obcięcia przez rzutowanie systemowe (wbudowane) lub funkcję dopasowania, która została wywołana do konwersji wartości. Obcięcie nie jest dopuszczalne dla tej wartości.

Wartości poddawane konwersji:

- v argument funkcji zdefiniowanej przez użytkownika,
- v dane wejściowe dla klauzuli SET instrukcji UPDATE,
- wartość wstawiana do tabeli przy pomocy instrukcji INSERT,
- v dane wejściowe dla funkcji rzutowania lub dopasowania w innej sytuacji,
- kolumna z odwołaniem rekurencyjnym, której typ i długość danych są określone przez część początkową rekurencji i która może rosnąć w iteracyjnej części rekurencii.

Instrukcja nie powiodła się.

**Działanie użytkownika:** Jeśli "<wartość>" jest ciągiem znaków w instrukcji SQL, jest on za długi w danej sytuacji.

Jeśli "<wartość>" nie jest ciągiem znaków, prześledź instrukcję SQL, aby określić miejsce transformacji. Dane wejściowe do transformacji są za długie lub łańcuch docelowy jest za krótki.

Popraw problem i ponownie uruchom instrukcję.

**sqlcode**: -433

**sqlstate**: 22001

## **SQL0434W Nieobsługiwana wartość dla klauzuli "<klauzula>" została zastąpiona przez wartość "<wartość>".**

**Objaśnienie:** Wartość podana dla klauzuli "<klauzula>" nie jest obsługiwana i została zastąpiona przez zidentyfikowaną obsługiwaną wartość "<wartość>".

**Działanie użytkownika:** Jeśli wybrana wartość jest akceptowalna, nie są wymagane żadne zmiany. W przeciwnym wypadku podaj wartość, która jest poprawna dla "<klauzula>".

**sqlcode**: +434

**sqlstate**: 01608

## **SQL0435N W funkcji RAISE\_ERROR podano niepoprawną wartość SQLSTATE "<sqlstate>".**

**Objaśnienie:** SQLSTATE podana w funkcji RAISE\_ERROR nie odpowiada regułom zmiennej SQLSTATE zdefiniowanej w aplikacji.

**Działanie użytkownika:** Popraw wartość SQLSTATE podaną w funkcji RAISE\_ERROR. Wartość SQLSTATE musi być łańcuchem znakowym zawierającym 5 znaków. Musi on zostać zdefiniowany jako typ CHAR o długości 5 lub jako typ VARCHAR o długości 5 lub większej. Wartości SQLSTATE muszą być zgodne z następującymi regułami dla SQLSTATE zdefiniowanych w aplikacji:

- v znaki muszą być cyframi ('0' do '9') lub wielkimi literami bez akcentów ('A' do 'Z'),
- v klasa SQLSTATE (pierwsze dwa znaki) musi być różna od '00', '01' lub '02', ponieważ wartości te nie oznaczają klas błędów,
- v jeśli klasa SQLSTATE (pierwsze dwa znaki) rozpoczyna się cyfrą '0' do '6' lub literą 'A' do 'H', wtedy podklasa (ostatnie trzy znaki) musi rozpoczynać się literą z zakresu od 'I' do 'Z',
- v jeśli klasa SQLSTATE (pierwsze dwa znaki) rozpoczyna się cyfrą '7', '8', '9' lub literą 'I' do 'Z',

podklasa (ostatnie trzy znaki) może zawierać dowolne cyfry '0' do '9' lub litery 'A' do 'Z'.

**sqlcode**: -435

**sqlstate**: 428B3

## **SQL0436N W zmiennej języka bazowego będącej łańcuchem znakowym zakończonym znakiem NULL, używanej w języku C, brakuje kończącego znaku NULL.**

**Objaśnienie:** Wartość zmiennej wejściowej języka bazowego w języku programowania C wymaga znaku NULL jako znaku końca łańcucha.

Nie można wykonać instrukcji.

**Działanie użytkownika:** Wartość zmiennej wejściowej języka bazowego powinna zostać zakończona znakiem NULL.

**sqlcode**: -436

**sqlstate**: 22024

## **SQL0437W Wydajność złożonego zapytania może być mniejsza niżoptymalna. Kod przyczyny: "<kod-przyczyny>".**

**Objaśnienie:** Instrukcja może osiągnąć wydajność mniejszą niż optymalna, jeśli złożoność zapytania wymaga zasobów, które nie są dostępne lub napotkano graniczne warunki optymalizacji. Lista kodów przyczyny:

- **1** w związku z ograniczeniem pamięci zmieniono metodę numeracji łączenia,
- **2** w związku ze złożonością zapytania zmieniono metodę numeracji łączenia,
- **3** niedomiar kosztów optymalizatora,
- **4** przekroczenie kosztów optymalizatora,
- **5** klasa optymalizacji zapytania jest za niska,
- **6** optymalizator zignorował niepoprawną statystykę.

Instrukcja będzie przetwarzana.

**Działanie użytkownika:** Wykonaj jedną lub więcej z następujących czynności:

- v zwiększ w pliku konfiguracyjnym bazy danych wielkość sterty dla instrukcji (stmtheap); (kod przyczyny 1),
- v rozbij instrukcję SQL na kilka mniej złożonych instrukcji; (kody przyczyny 1,2,3,4),
- v sprawdź, czy predykaty nie nadpisują zestawu odpowiedzi; (kod przyczyny 3),
- v zmień bieżącą klasę optymalizacji zapytania na klasę o niższej wartości; (kod przyczyny 1,2,4),
- v ustaw Runstats dla tabel związanych z zapytaniem; (kod przyczyny 3,4),
- v zmień bieżącą klasę optymalizacji zapytania na klasę o wyższej wartości; (kod przyczyny 5),
- v wprowadź ponownie RUNSTATS dla obu tabel, których dotyczy zapytanie i dla związanych z nimi indeksów, tzn. użyj klauzuli AND INDEXES ALL, aby statystyki tabeli i indeksu były spójne; (kod przyczyny 6).

**sqlcode**: +437

**sqlstate**: 01602

## **SQL0438N Aplikacja przekazała błąd z tekstem diagnostycznym: "<tekst>".**

**Objaśnienie:** Błąd ten jest wynikiem wywołania funkcji RAISE\_ERROR lub instrukcji SIGNAL SQLSTATE w wyzwalaczu.

**Działanie użytkownika:** Przejrzyj dokumentację dotyczącą aplikacji.

**sqlcode**: -438

**sqlstate**: zdefiniowany w applikacji

**SQL0439N Funkcja zdefiniowana przez użytkownika "<nazwa-funkcji>" została pośrednio zaimplementowana przez funkcję "<funkcja-źródłowa>", co spowodowało błąd "<sqlcode>".**

**Objaśnienie:** Odwołanie do funkcji

"<nazwa-funkcji>" nastąpiło w instrukcji użytkownika. Ponieważ jednak klauzula SOURCE została użyta w definicji tej funkcji, okazało się, że funkcja "<funkcja-źródłowa>" już zaimplementowała tę funkcję. (Może to być bezpośrednia lub pośrednia ścieżka z "<nazwa-funkcji>" do

"<funkcja-źródłowa>".) Podczas kompilacji zamykacz (encapsulator) (kod DB2 pracujący zamiast funkcji) dla "<funkcji-źródłowej>" zwrócił błąd identyfikowany przez "<sqlcode>".

**Działanie użytkownika:** Przed podjęciem działań naprawczych należy przeprowadzić dokładniejsze rozpoznanie sytuacji. Przejrzyj wyjaśnienie dla "<sqlcode>". Jeśli "<funkcja-źródłowa>" jest funkcją wbudowaną, "<sqlcode>" powinien wskazywać problem, jak w przypadku, gdy w instrukcji użytkownika jest bezpośrednie odniesienie do wbudowanej funkcji. Jeśli "<funkcja-źródłowa>" jest funkcją zdefiniowaną przez użytkownika, komunikat najprawdopodobniej wskazuje na problem dotyczący jednego z argumentów lub wyniku otrzymanego z funkcji.

Usuń problem i spróbuj ponownie.

**sqlcode**: -439

**sqlstate**: 428A0

**SQL0440N W podanej ścieżce dla funkcji nie znaleziono funkcji o nazwie "<nazwa-funkcji>" ze zgodnymi argumentami.**

**Objaśnienie:** Zachodzi to w odniesieniu do funkcji "<nazwa-funkcji>", gdzie "<nazwa-funkcji>" może odnosić się do metody w sytuacji, gdy menedżer bazy danych nie może znaleźć funkcji lub metody, której mógłby użyć do zaimplementowania odniesienia. Możliwe przyczyny występowania tego problemu:

- "<nazwa-funkcji>" została niepoprawnie podana lub nie istnieje w bazie danych,
- v utworzono kwalifikowane odwołanie i podano niepoprawny kwalifikator,
- v ścieżka do funkcji użytkownika nie zawiera schematu, do którego należy żądana funkcja lub metoda i dlatego zostało użyte odniesienie niekwalifikowane,
- podano złą liczbę argumentów,
- v podano właściwą liczbę argumentów, ale typy danych jednego lub większej liczby argumentów są niepoprawne,
- v w bazie danych nie ma funkcji z datownikiem utworzenia wcześniejszym niż data wiązania pakietu (dotyczy instrukcji statycznych).

v nie można znaleźć metody mutator, odpowiadającej przypisaniu atrybutu, użytemu w instrukcji UPDATE; typ danych nowej wartości atrybutu jest inny niż typ danych atrybutu i nie daje się zamienić na typ danych atrybutu.

**Działanie użytkownika:** Rozwiąż problem i powtórz działanie. Może to dotyczyć dostępu do katalogu, zmiany instrukcji, dodania nowych funkcji i/lub zmiany ścieżki do funkcji.

**sqlcode**: -440

**sqlstate**: 42884

## **SQL0441N Niepoprawne użycie parametru DISTINCT lub ALL z funkcją "<nazwa-funkcji>".**

**Objaśnienie:** Może być kilka przyczyn tego błędu.

- W odwołaniu do funkcji "<nazwa-funkcji>" wykryto parametr DISTINCT lub ALL w nawiasach półokrągłych i funkcja została przekształcona na funkcję skalarną. Użycie parametru DISTINCT lub ALL z funkcją skalarną jest niepoprawne.
- v Parametru DISTINCT użyto w funkcji kolumnowej, w której parametr ten nie jest dopuszczalny. Do tych funkcji należą: COVARIANCE, CORRELATION i funkcje regresji liniowej (zaczynające się od REGR).
- v Oczekiwano, że funkcja jest funkcją kolumnową obsługującą parametr ALL lub DISTINCT, ale po przekształceniu okazało się, że nie jest ona funkcją kolumnową.

## **Działanie użytkownika:**

- v Jeśli używana jest funkcja skalarna, należy usunąć parametr DISTINCT lub ALL. Jest ono niepoprawne dla funkcji skalarnej.
- Jeśli funkcja jest funkcją kolumnową nie obsługującą parametrów DISTINCT i ALL, należy je usunąć.
- v Jeśli używana jest funkcja kolumnowa, problem dotyczy tłumaczenia funkcji. Sprawdź ścieżkę do funkcji, aby upewnić się, że wymagana funkcja jest w jednym ze schematów, sprawdź także w katalogu SYSFUNCTIONS pisownię nazwy funkcji oraz liczbę i typ jej parametrów.

Napraw błąd i spróbuj ponownie.

**sqlcode**: -441

**sqlstate**: 42601

**SQL0442N Błąd w odniesieniu do procedury "<nazwa-procedury>". Osiągnięto maksymalną liczbę dopuszczalnych argumentów (90).**

**Objaśnienie:** W odniesieniu do procedury "<nazwa-procedury>" określono zbyt wiele argumentów. Dozwolonych jest maksymalnie 90.

**Działanie użytkownika:** Popraw instrukcję, zapewniając użycie poprawnej liczby argumentów i powtórz działanie.

**sqlcode**: -442

**sqlstate**: 54023

**SQL0443N Procedura "<nazwa-procedury>" (nazwa specyficzna "<nazwa-specyficzna>") zwróciła błąd SQLSTATE wraz z tekstem diagnostycznym "<tekst>".**

**Objaśnienie:** Do DB2 został zwrócony przez procedurę "<nazwa-procedury>" (nazwa specyficzna"<nazwa-specyficzna>") błąd SQLSTATE w formie 38xxx wraz z tekstem komunikatu "<tekst>". Procedurą może być funkcja zdefiniowana przez użytkownika lub metoda zdefiniowana przez użytkownika.

**Działanie użytkownika:** Użytkownik powinien rozumieć znaczenie błędu. Skontaktuj się z administratorem bazy danych lub z autorem procedury.

Wszystkie błędy wykryte przez funkcje IBM w schemacie SYSFUN zwróciły dla zmiennej SQLSTATE wartość 38552. Część tekstu komunikatu ma formę:

SYSFUN:nn

gdzie nn określa znaczenie kodu przyczyny:

- **01** wartość numeryczna spoza zakresu,
- **02** dzielenie przez zero,
- **03** arytmetyczny niedomiar lub przekroczenie zakresu,
- **04** niepoprawny format daty,
- **05** niepoprawny format godziny,
- **06** niepoprawny format datownika,
- **07** niepoprawna reprezentacja znakowa przedziału datownika,
- **08** niepoprawny typ przerwania (dopuszczalne to: 1, 2, 4, 8, 16, 32, 64, 128, 256),
- **09** zbyt długi łańcuch,
- **10** długość lub pozycja funkcji łańcucha spoza zakresu,
- **11** niepoprawna reprezentacja znakowa liczby zmiennopozycyjnej.
- **12** Brak pamięci
- **13** Nieoczekiwany błąd

#### **sqlcode**: -443

**sqlstate**: 38xxx (zmienna SQLSTATE zwrócona przez procedurę).

**SQL0444N Procedura "<nazwa-procedury>" (nazwa specyficzna "<nazwa-specyficzna>") jest zaimplementowana wraz z kodem w bibliotece lub na ścieżce "<biblioteka-lub-ścieżka>", funkcja "<funkcja-kod-id>", do której nie można uzyskać dostępu. Kod przyczyny: "<kod>".**

**Objaśnienie:** Menedżer DBMS usiłował uzyskać dostępdo treści kodu, służącego do implementacji procedury "<nazwa-procedury>" (nazwa specyficzna "<nazwa-specyficzna>") i nie mógł tego dostępu uzyskać. Przyczyna niepowodzenia określona jest kodem przyczyny "<kod>" (kody wymienione są na następującej liście). Plik implementujący procedurę określony jest przez "<biblioteka-lub-ścieżka>", natomiast funkcja przez "<kod-funkcji>".

(Zauważ, że dwa ostatnie znaczniki mogą zostać obcięte w związku z ograniczeniami dotyczącymi całkowitej długości znacznika. Jeśli zajdzie taka sytuacja, może okazać się konieczny dostęp do definicji procedury w katalogach, po to, aby określić pełną

bibliotekę lub ścieżkę oraz identyfikator kodu funkcji, zdefiniowane dla tej procedury.)

**Działanie użytkownika:** Odpowiednie dla każdego kodu przyczyny:

- **1** Nazwa ścieżki ″<biblioteka-lub-ścieżka>″ jest dłuższa niż dopuszczalne maksimum (255 bajtów). Należy w taki sposób zmienić definicję procedury, aby określić krótszą ścieżkę albo nazwa instancji DB2 jest zbyt długa. Sprawdź definicję katalogu, aby określić, który przypadek miał miejsce. Być może trzeba będzie przesunąć ciało funkcji do katalogu z krótszą nazwą ścieżki.
- **2** Nie można odczytać z DB2 nazwy ścieżki do instancji DB2. Skontaktuj się z administratorem systemu.
- **3** Nie można znaleźć ścieżki ″<biblioteka-lub-ścieżka>″. Skontaktuj się z autorem procedury lub z administratorem bazy danych. Definicja procedury lub samo jej położenie może wymagać poprawki.
- **4** Nie można znaleźć pliku w ″<biblioteka-lub-ścieżka>″. Skontaktuj się z autorem procedury lub z administratorem bazy danych. Poprawki może wymagać definicja procedury lub samo jej położenie, procedura może wymagać także ponownego połączenia.

W systemie OS/2 ten kod przyczyny może zostać zwrócony, jeśli biblioteka DLL funkcji zdefiniowanych przez użytkownika ma nazwę dłuższą niż (8.3). Na przykład nazwa ″abcdefgh99.dll″ ma format (10.3) i wywoła ten komunikat z kodem przyczyny równym 4. Należy zmienić nazwę, tak aby zgadzała się z dopuszczalnym formatem, na przykład ″abcdef99.dll″.

Oprócz powyższego kod przyczyny może zostać zwrócony, jeśli procedura wymaga współużytkowanej biblioteki lub pliku DLL i nie można współużytkowanej biblioteki znaleźć (wykorzystując połączenia katalogów, określonych w zmiennej środowiskowej LIBPATH w systemach opartych na systemie UNIX lub w zmiennej środowiskowej PATH, w systemach opartych na środowisku INTEL). Pomiędzy bibliotekami mogą występować wielopoziomowe powiązania. Na przykład można znaleźć treść procedury X wymagającej współużytkowanej biblioteki Y, którą także można znaleźć. Y wymaga jednak Z, a Z nie można odnaleźć, w efekcie czego będzie zgłoszony błąd SQL0444N z kodem przyczyny 4.

- **5** Brakuje pamięci do załadowania biblioteki zawierającej funkcję albo jeden lub więcej symboli nie zostało przekształconych. Skontaktuj się z autorem procedury lub z administratorem bazy danych, aby upewnić się, że biblioteka została poprawnie skonsolidowana. Muszą być dostępne wszystkie biblioteki konieczne do przekształcenia symboli, do których występują odwołania w funkcji, na przykład nazw funkcji zewnętrznych. Może zajść konieczność zmiany konfiguracji systemu, tak aby udostępnić więcej pamięci DB2.
- **6** W nazwie modułu nie można znaleźć funkcji ″<id-kodu-funkcji>″. Skontaktuj się z autorem procedury lub z administratorem bazy danych. Poprawki może wymagać sama definicja procedury lub funkcji.
- **7** Symbol podany jako nazwa funkcji (″<id-kodu-funkcji>″) nie jest poprawną nazwą funkcji w wymienionej bibliotece. Skontaktuj się z autorem procedury lub z administratorem bazy danych. Poprawki może wymagać sama definicja procedury lub funkcji.
- **8** Systemowa funkcja ″ładowania″ nie powiodła się z przyczyn innych niż powyższe. Mogło się zdarzyć, że moduł nie został w ogóle dołączony lub został dołączony błędnie.
- **9** Brak pamięci, aby przekształcić nazwę funkcji "<id-kodu-funkcji>" w bibliotece identyfikowanej przez ″<biblioteka-lub-ścieżka>″. Skontaktuj się z autorem procedury lub z administratorem bazy danych, aby upewnić się, że biblioteka zawierająca funkcję, została poprawnie skonsolidowana. Może zajść konieczność

zmiany konfiguracji systemu, tak aby udostępnić więcej pamięci DB2.

- **10** Nie powiodło się wywołanie systemu wywołującego zapytanie (loadquery system call). Może się to zdarzyć tylko w systemach utworzonych w oparciu o system Unix (unix-based) i oznacza, że sam menedżer baz danych nie został poprawnie zainstalowany. Skontaktuj się z administratorem systemu.
- **11** Procedura agenta (agent process) poszukuje konkretnej funkcji menedżera baz danych, która powinna być w bibliotece libdb2.a i nie może jej znaleźć. Może się to zdarzyć tylko w systemach utworzonych w oparciu o system Unix i oznacza, że menedżer baz danych nie został poprawnie zainstalowany. Skontaktuj się z administratorem systemu.
- 15 Dostęp został zabroniony. Taka sytuacja może się zdarzyć w środowisku systemu Windows NT, jeśli specyfikacja EXTERNAL NAME w instrukcji definicji procedury nie określa pełnej ścieżki lub w katalogu nazwa\_instancji\funkcja brak funkcji, co powoduje konieczność wyszukiwania przy użyciu zmiennej środowiskowej PATH. Jeśli na przykład zmienna środowiskowa PATH przed katalogiem zawierającym funkcję zawiera napęd z sieci LAN, a ponadto instancja DB2 uruchomiona została na koncie SYSTEM, to w wyniku tego może wystąpić kod przyczyny.
- **inne** Wystąpiło niezidentyfikowane uszkodzenie systemu. Zapisz kod i skontaktuj się z administratorem systemu.

Jeśli za pomocą informacji znajdujących się w tym komunikacie nie można rozpoznać błędu, plik protokołu diagnostycznego db2diag.log zawiera informacje o niepowodzeniu, które mogą okazać się pomocne przy wyodrębnianiu problemu. Może być konieczne skorzystanie z pomocy administratora systemu.

Użytkownicy systemów stowarzyszeń: Jeśli funkcja zdefiniowana przez użytkownika stanowi szablon funkcji (a więc nie jest wymagany kod w serwerze stowarzyszonym), można rozważyć zmodyfikowanie instrukcji SQL lub statystyk, aby umożliwić wykonanie tej funkcji w zdalnym źródle danych.

**sqlcode**: -444

**sqlstate**: 42724

### **SQL0445W Wartość "<wartość>" została obcięta.**

**Objaśnienie:** Wartość "<wartość>" została obcięta przez rzutowanie systemowe (wbudowane) lub funkcję dopasowania, która została wywołana do konwersji wartości. Jest to ostrzeżenie.

Wartość podlegająca transformacji jest daną wyjściową procedury (funkcji zdefiniowanej przez użytkownika lub metody) i jest transformowana, ponieważ w definicji procedury znajduje się specyfikacja CAST FROM lub dlatego, że funkcja zdefiniowana przez użytkownika jest źródłem dla innej funkcji i wynik musi zostać przetransformowany.

**Działanie użytkownika:** Należy się upewnić, że wynik jest taki, jakiego należało się spodziewać i że pominięcie ostrzeżenia nie spowodowało nieoczekiwanych konsekwencji.

**sqlcode**: +445

**sqlstate**: 01004

## **SQL0447W Instrukcja zawiera nadmiarowe specyfikacje wywołujące klauzulę "<klauzula>".**

**Objaśnienie:** Parametr "<klauzula>" występuje w instrukcji więcej niż raz. Jest to ostrzeżenie.

**Działanie użytkownika:** Jeśli nadmiarowość jest zamierzona lub jeśli nie powoduje żadnych uszkodzeń, wtedy nie jest wymagane żadne działanie. Dopuszczalnym typem ″uszkodzenia″ może być, na przykład pominięcie innego wymaganego klucza.

**sqlcode**: +447

**SQL0448N Błąd w definiowaniu procedury "<nazwa-procedury>". Została przekroczona maksymalna liczba dozwolonych parametrów (90 dla funkcji i metod definiowanych przez użytkownika, 32767 dla procedur zapisanych w bazie).**

**Objaśnienie:** Podczas definiowania procedury "<nazwa-procedury>", podano zbyt wiele parametrów. Instrukcją definiującą procedurę może być: CREATE FUNCTION, CREATE PROCEDURE, CREATE TYPE (definicja metody) lub ALTER TYPE (definicja metody).

**Działanie użytkownika:** Zmień instrukcję, tak aby zawierała mniej parametrów.

**sqlcode**: -448

**sqlstate**: 54023

**SQL0449N Instrukcja definiująca procedurę "<nazwa-procedury>" zawiera w klauzuli EXTERNAL NAME niepoprawnie sformatowaną identyfikację biblioteki lub funkcji.**

**Objaśnienie:** Znaleziono błąd w klauzuli EXTERNAL NAME instrukcji CREATE, w funkcji zdefiniowanej przez użytkownika (UDF), w metodzie zdefiniowanej przez użytkownika lub w procedurze "<nazwa-procedury>" zapisanej w bazie. Podczas identyfikacji bibliotek/funkcji obowiązują następujące zasady:

Nazwa ma format '<a>!<br/>b>' lub '<a>'. Między apostrofami nie może być spacji. <a> może być:

- v identyfikacją pliku z pełną ścieżką (na przykład, (w systemie AIX) /u/slick/udfs/math lub (w systemie OS/2) d:\myfunc\math),
- v nazwą pliku (na przykład math) przyjmując, że jest w katalogu 'function' w katalogu sqllib.

Jeśli <b> zostało pominięte, wartością domyślną jest punkt wejścia zdefiniowany podczas dołączania pliku. Jeśli <br />b> jest obecne, to identyfikuje punkt wejściowy (funkcję) wewnątrz <a>, która może zostać wywołana jako treść procedury.

**Działanie użytkownika:** Usuń problem i spróbuj ponownie. Prawdopodobną przyczyną jest dodanie spacji lub znaku '!' na początku lub końcu nazwy.

**sqlcode**: -449

**sqlstate**: 42878

**SQL0450N Procedura "<nazwa-procedury>" (nazwa specyficzna "<nazwa-specyficzna>") wygenerowała wartość wyniku, wartość SQLSTATE, tekst komunikatu lub scratchpad, który jest zbyt długi.**

**Objaśnienie:** Po powrocie z procedury "<nazwa-procedury>" (nazwa specyficzna "<nazwa-specyficzna>") DB2 wykrył, że zwrócono więcej bajtów niż było przydzielonych dla jednej z następujących pozycji:

- v wartości wynikowej (na podstawie definicji procedury). Istnieje kilka możliwych przyczyn:
	- do buforu z wynikiem zostało przesłanych zbyt wiele bajtów,
	- $-$  typ danych należy do typów, dla których wartość musi być ograniczona przez Null, np. VARCHAR(n), a ogranicznik Null przekroczył zakres definiowanego rozmiaru.
	- DB2 oczekuje dwu- lub czterobajtowych wartości poprzedzających tę wartość i długość ta jest większa od zdefiniowanego rozmiaru wyniku,
	- wskaźnik LOB został zwrócony przez procedurę i długość wartości LOB, stowarzyszonej z tym wskaźnikiem, przekracza zdefiniowany rozmiar wyniku.

Definicja argumentu wynikowego w procedurze musi spełniać wymagania nałożone na typ danych. Więcej informacji na ten temat znajduje się w podręczniku *Application Development Guide*.

- v wartość zmiennej SQLSTATE (6 bajtów z ogranicznikiem, którego wartość jest pusta),
- tekst komunikatu (71 bajtów włączając w to pusty ogranicznik),
- v zawartość scratchpad (długość zadeklarowana w instrukcji CREATE FUNCTION).

Jest to niedozwolone.

Błąd ten może być również zwrócony, jeśli długości pola scratchpad jest zmieniane przez procedurę.

**Działanie użytkownika:** Skontaktuj się z administratorem bazy danych lub z autorem procedury.

**sqlcode**: -450

**sqlstate**: 39501

**SQL0451N Definicja "<elementu danych>" w instrukcji, która definiuje procedurę "<nazwa-procedury>" zawiera typ danych "<typ>", który nie jest odpowiedni dla procedury bez źródła, napisanej w danym języku.**

**Objaśnienie:** W "<elemencie-danych>", który jest częścią instrukcji definiującej procedurę "<nazwa-procedury>" został zrobiony błąd. Instrukcja użytkownika zawiera niepoprawny typ "<typ>" lub typ definiowany przez użytkownika (typ UDT) oparty na niepoprawnym typie "<typ>". Definicją procedury może być: CREATE FUNCTION, CREATE PROCEDURE, CREATE TYPE (definicja metody) lub ALTER TYPE (definicja metody).

"<element-danych>" jest elementem, który identyfikuje obszar błędu w instrukcji. Na przykład ″PARAMETER 2″, ″RETURNS″ lub ″CAST FROM″.

**Działanie użytkownika:** Określ, która sytuacja wystąpiła i podejmij działania naprawcze. Możliwe działania naprawcze to:

- v Zmiana definicji procedury na obsługiwany typ; na przykład z DECIMAL na FLOAT. Może to dotyczyć zmian samej treści procedury lub użycia funkcji rzutowania tam, gdzie procedura jest wykorzystywana.
- Utworzenie nowego (w oparciu o istniejący) typu danych zdefiniowanego przez użytkownika (UDF) lub zmiana istniejącej definicji typu UDF.

**sqlcode**: -451

**sqlstate**: 42815

## **SQL0452N Brak dostępu do pliku, do którego odwołuje się zmienna języka bazowego "<pozycja-zmiennej>". Kod przyczyny: "<kod-przyczyny>".**

**Objaśnienie:** Błąd podczas próby dostępu lub w trakcie dostępu do pliku, do którego odwołuje się ″n-ta″ zmienna języka bazowego, gdzie n =

″<pozycja-zmiennej>″, z przyczyny określonej przez ″<kod-przyczyny>″. Jeśli nie można określić pozycji zmiennej języka bazowego, <pozycja-zmiennej> jest ustawiana na 0. Oto możliwe wartości kodów przyczyny:

- v 01 długość nazwy pliku jest niepoprawna lub nazwa i/lub ścieżka do pliku ma niepoprawny format,
- v 02 opcja podana dla pliku jest niepoprawna; musi ona przyjąć jedną z następujących wartości:

```
SQL FILE READ
    -odczytaj z istniejącego pliku,
SQL FILE CREATE
     -utwórz nowy plik do zapisu,
SQL FILE OVERWRITE
     -zastąp istniejący plik.
                      jeśli plik nie istnieje,
                      utworzenie go,
SQL_FILE_APPEND
     -dopisz do istniejącego pliku.
                      jeśli plik nie istnieje,
                      utworzenie go,
```
- 03 nie można znaleźć pliku,
- v 04 podano opcję SQL\_FILE\_CREATE dla pliku z tą samą nazwą, co istniejący,
- v 05 zakaz dostępu do pliku; użytkownik nie ma uprawnień do otwarcia pliku,
- v 06 zakaz dostępu do pliku; plik jest używany w nieodpowiednim trybie; pliki, do których ma nastąpić zapis, zostały otwarte w trybie wyłączności,
- v 07 w trakcie zapisywania do pliku dysk został zapełniony,
- v 08 podczas odczytywania z pliku napotkano nieoczekiwany koniec pliku,
- v 09 podczas używania pliku wystąpił błąd nośnika,
- 10 niekompletny lub niepoprawny wielobajtowy znak podczas odczytywania z pliku,
- 11 błąd podczas konwersji danych ze strony kodowej pliku do graficznej strony kodowej aplikacji.

#### **Działanie użytkownika:**

Dla kodu przyczyny 01 popraw długość nazwy pliku, nazwę i/lub ścieżkę do pliku.

Dla kodu przyczyny 02 podaj poprawną opcję pliku.

Dla kodu przyczyny 03 przed próbą dostępu do podanego pliku sprawdź, czy on istnieje.

Dla kodu przyczyny 04 albo usuń plik, jeśli nie jest wymagany, albo podaj nieistniejącą obecnie nazwę pliku.

Dla kodu przyczyny 05 zapewnij użytkownikowi dostęp do pliku (zmień uprawnienia).

Dla kodu przyczyny 06 użyj innego pliku lub, jeśli plik musi być używany, zmodyfikuj aplikację, aby zapewnić, że plik nie jest używany współbieżnie.

Dla kodu przyczyny 07 usuń niepotrzebne pliki, aby zwolnić miejsce na dysku lub podaj plik, który jest umieszczony na innym dysku/systemie plików z wystarczającą ilością wolnego miejsca. Upewnij się także, że nie osiągnięto limitów wielkości dla systemu operacyjnego lub pliku użytkownika. Jeśli strona kodowa aplikacji używa wielobajtowego schematu kodowania, możliwe jest, że zostanie zapisana tylko część ostatnich znaków, sprawdź, czy plik zawiera tylko znaki w pełni sformatowane.

Dla kodu przyczyny 08 jeśli plik ma być używany jako plik wejściowy, sprawdź, czy plik nie został zmodyfikowany przed odczytaniem całego pliku.

Dla kodu przyczyny 09 popraw wszystkie błędy na nośniku, na którym znajduje się plik.

Dla kodu przyczyny 10 sprawdź, czy plik zawiera poprawne znaki wielobajtowe w stronie kodowej aplikacji lub wpisz do kolejki żądanie w trakcie pracy z tą samą stroną kodową, jaką ma zawartość pliku.

Dla kodu przyczyny 11 sprawdź, czy zainstalowano obsługę konwersji znaków pomiędzy stroną kodową pliku, na przykład Japanese EUC i graficzną stroną kodową aplikacji, na przykład UCS-2.

**sqlcode**: -452

**sqlstate**: 428A1

### **SQL0453N Problem zidentyfikowano w klauzuli RETURNS, w instrukcji, która definiuje procedurę "<nazwa-procedury>".**

**Objaśnienie:** Został zidentyfikowany problem z rzutowaniem wyniku procedury "<nazwa-procedury>". Typu danych CAST FROM nie można rzutować na typ danych RETURNS, a jest to wymagane. Szczegóły dotyczące rzutowania zawiera podręcznik *SQL Reference*.

**Działanie użytkownika:** Zmień klauzulę RETURNS lub CAST FROM, tak aby typ danych CAST FROM można było rzutować na typ danych RETURNS.

**sqlcode**: -453

**sqlstate**: 42880

**SQL0454N Podpis dostarczony w definicji procedury "<nazwa-procedury>" jest zgodny z podpisem innej procedury, istniejącej jużw schemacie lub dla typów.**

**Objaśnienie:** Podpis funkcji składa się z nazwy funkcji, liczby parametrów zdefiniowanych dla tej funkcji oraz uporządkowanej listy typów tych parametrów (bez uwzględniania żadnych parametrów tych typów).

Podpis metody składa się z nazwy metody, typu podmiotu metody, liczby parametrów zdefiniowanych dla tej metody oraz uporządkowanej listy typów parametrów (bez uwzględniania żadnych parametrów tych typów).

Sygnatura procedury składa się z nazwy procedury i liczby parametrów zdefiniowanych dla procedury (typy danych nie są uwzględniane).

W takim przypadku albo:

- v w schemacie istnieje już funkcja lub procedura ("<nazwa-procedury>"), która ma taki sam podpis jak tworzona właśnie funkcja lub procedura,
- v dla typu podmiotu istnieje metoda ("<nazwa-procedury>"), która ma taki sam podpis jak dodawana specyfikacja metody lub tworzona treść metody.

Nie można wykonać instrukcji.

**Działanie użytkownika:** Ustalić, czy istniejąca procedura ma już żądaną funkcjonalność. Jeśli takiej funkcjonalności nie ma, to podpis procedury należy zmienić, zmieniając na przykład nazwę procedury.

**sqlcode**: -454

**sqlstate**: 42723

**SQL0455N W procedurze "<nazwa-procedury>" nazwa schematu "<nazwa-schematu>" udostępniona dla nazwy SPECYFICZNEJ nie jest zgodna z nazwą schematu "<nazwa-schematu2>" procedury.**

**Objaśnienie:** Jeśli nazwa SPECYFICZNA określona jest w postaci dwóch części, to fragment "<nazwa-schematu1>" musi być taki sam jak fragment "<nazwa-schematu2>" z "<nazwa-procedury>". Zauważ, że fragment "<nazwa-schematu2>" z "<nazwa-procedury>" może być określony bezpośrednio, może mieć także wartość domyślną ID autoryzowanego użytkownika dla tej instrukcji. Jeśli procedura jest metodą, to "<nazwa-schematu>" odnosi się do nazwy schematu typu podmiotu tej metody.

**Działanie użytkownika:** Popraw instrukcję i powtórz działanie.

**sqlcode**: -455

**sqlstate**: 42882

**SQL0456N W definicji procedury "<nazwa-procedury>" nazwa SPECYFICZNA "<nazwa-specyficzna>" istnieje jużw schemacie.**

**Objaśnienie:** Użytkownik dostarczył bezpośrednią nazwę SPECYFICZNĄ "<nazwa-specyficzna>" w definicji procedury "<nazwa-procedury>", lecz taka sama nazwa istnieje już w schemacie jako nazwa SPECYFICZNA dla funkcji, metody lub procedury.

**Działanie użytkownika:** Wybierz nową nazwę SPECIFIC i spróbuj ponownie.

**sqlcode**: -456

**sqlstate**: 42710

## **SQL0457N Funkcja, metoda, typ danych definiowany przez użytkownika lub atrybut typu danych strukturalnych nie może nazywać się** ″**<nazwa>**″**, ponieważnazwa ta jest zastrzeżona do wykorzystania przez system.**

**Objaśnienie:** Nie można utworzyć funkcji zdefiniowanej przez użytkownika, metody, typu danych zdefiniowanego przez użytkownika lub typu danych strukturalnych, ponieważ dana nazwa jest zastrzeżona do wykorzystania przez system. Jako nazw funkcji, typów odrębnych, typów strukturalnych nie można używać następujących nazw:

"=","<",">",">=","<=","&=","&>",,"&<", "!=","!>","!<","<>", SOME, ANY, ALL, NOT, AND, OR, BETWEEN, NULL, LIKE, EXISTS, IN, UNIQUE, OVERLAPS, SIMILAR i MATCH.

**Działanie użytkownika:** Wybierz nazwę dla funkcji, metody, typu danych zdefiniowanego przez użytkownika lub atrybutu typu danych strukturalnych, która nie jest zastrzeżona do wykorzystania przez system.

**sqlcode**: -457

**sqlstate**: 42939

**SQL0458N W odniesieniu do procedury "<nazwa-procedury>" wyszukując według podpisu, nie można znaleźć procedury zgodnej.**

**Objaśnienie:** W odniesieniu według podpisu do funkcji, metody lub procedury "<nazwa-procedury>", zapisanej w bazie, nie można znaleźć funkcji, metody lub procedury zapisanej w bazie.

Jeśli używany jest typdanych, który może akceptować parametr, wtedy parametr dla tego typu jest opcjonalny. Na przykład dla CHAR(12) można określić parametr CHAR(12) albo go pominąć CHAR(). Jeśli podano parametr, wtedy DBMS zaakceptuje tylko dokładną zgodność typu danych ORAZ parametru typu danych. Jeśli pominięto parametr, DBMS zaakceptuje tylko zgodność typu danych. Składnia CHAR() jest sposobem na poinformowanie systemu DBMS, aby zignorował parametry określające typ danych, jeśli znajdzie zgodną funkcję.

W instrukcjach DROP FUNCTION/PROCEDURE i

COMMENT ON FUNCTION/PROCEDURE

niekwalifikowane odwołanie jest kwalifikowane identyfikatorem uprawnienia instrukcji i jest to schemat, w którym mógł wystąpić błąd. W klauzuli SOURCE funkcji CREATE kwalifikacja pochodzi z bieżącej ścieżki do funkcji. W takim przypadku w całej ścieżce brak odpowiedniej funkcji.

Funkcja nie może być funkcją opartą na wbudowanych funkcjach COALESCE, NULLIF, NODENUMBER, PARTITION, TYPE\_ID, TYPE\_NAME, TYPE\_SCHEMA lub VALUE.

Nie można wykonać instrukcji.

**Działanie użytkownika:** Możliwe rozwiązania:

- v zmień ścieżkę do funkcji, tak aby zawierała poprawny schemat,
- v usuń parametry ze specyfikacji typów danych,
- v użyj nazwy SPECIFIC zamiast sygnatury, w celu odwołania się do funkcji.

**sqlcode**: -458

**sqlstate**: 42883

## **SQL0461N Nie można wykonać rzutowania (CAST) z wartości typu "<źródłowy-typ-danych>" na typ "<docelowy-typ-danych>".**

**Objaśnienie:** Instrukcja zawiera wyrażenie CAST, w którym pierwszym operandem jest typ danych "<źródłowy-typ-danych>", który ma zostać zrzutowany na typ danych "<docelowy-typ-danych>". Rzutowanie to nie jest obsługiwane.

**Działanie użytkownika:** Zmień źródłowy lub docelowy typdanych, tak aby można było wykonać rzutowanie. Dla predefiniowanych typów, informacje można znaleźć w dokumentacji dotyczącej SQL. Dla typu odrębnego zdefiniowanego przez użytkownika rzutowanie można wykonać pomiędzy podstawowym typem danych i typem odrębnym zdefiniowanym przez użytkownika lub z zalecanego typu danych do podstawowego typu danych, do typu odrębnego zdefiniowanego przez użytkownika.

**sqlcode**: -461

**sqlstate**: 42846

## **SQL0462W Procedura "<nazwa-procedury>" (nazwa specyficzna "<nazwa-specyficzna>") zwróciła ostrzeżenie SQLSTATE wraz z tekstem diagnostycznym "<tekst>".**

**Objaśnienie:** Do DB2 został zwrócony przez procedurę "<nazwa-procedury>" (nazwa specyficzna"<nazwa-specyficzna>") bład SQLSTATE w formie 01Hxx wraz z tekstem komunikatu "<tekst>".

**Działanie użytkownika:** Użytkownik powinien rozumieć znaczenie ostrzeżenia. Skontaktuj się z administratorem bazy danych lub autorem procedury.

**sqlcode**: +462

**sqlstate**: 01Hxx

**SQL0463N Procedura "<nazwa-procedury>" (nazwa specyficzna "<nazwa specyficzna>") zwróciła niepoprawną wartość SQLSTATE "<stan>" z tekstem diagnostycznym "<tekst>".**

**Objaśnienie:** Poprawna wartość SQLSTATE, którą procedura może zwrócić to: 38xxx (błąd), 38502 (błąd) lub 01Hxx (ostrzeżenie). Ta procedura "<nazwa-procedury>" (nazwa specyficzna "<nazwa specyficzna>") zwróciła niepoprawną wartość SQLSTATE "<stan>" wraz z tekstem diagnostycznym "<tekst>". Procedura jest w stanie błędu.

**Działanie użytkownika:** Procedura musi być poprawiona. Skontaktuj się z administratorem bazy danych lub autorem procedury. O znaczeniu, jakie dla aplikacji ma zła wartość SQLSTATE, można dowiedzieć się także od autora procedury.

**sqlcode**: -463

**sqlstate**: 39001

## **SQL0464W Procedura "<nazwa-procedury>" zwróciła "<liczba-wygenerwyników>" tabel wynikowych. Został przekroczony zdefiniowany limit "<max-liczba-wyników>".**

**Objaśnienie:** Procedura zapisana w bazie, której nazwę określa "<nazwa-procedury>", została zakończona w normalny sposób. Przekroczony jednak został zdefiniowany limit liczby tabel wynikowych,

które może zwrócić procedura.

#### **liczba-wygener-wyników**

określa liczbę tabel wynikowych zwróconych przez procedurę zapisaną w bazie

#### **max-liczba-wyników**

określa zdefiniowany limit liczby tabel wynikowych, które może zwrócić procedura zapisana w bazie.

Do programu SQL, który wykonał instrukcję CALL, zwracane jest tylko "<max-liczba-wyników>" początkowych tabel wynikowych.

Prawdopodobne przyczyny: Procedura zapisana w bazie nie może zwrócić "<liczba-wygener-wyników>" tabel wynikowych ze względu na ograniczenia DRDA, narzucone przez klienta. Klient DRDA ustala limit tabel wynikowych w punkcie kodowym MAXRSLCNT DDM.

**Działanie użytkownika:** Instrukcja SQL została wykonana pomyślnie. Pole SQLWARN9 ma wartość 'Z'.

**sqlcode**: +464

**sqlstate**: 0100E

**SQL0465N Nie można uruchomić, zainicjować lub komunikować się z procesem w trybie chronionym. Kod przyczyny "<kod>".**

**Objaśnienie:** Jest to problem związany z systemem i dotyczy działania procedury w trybie chronionym (dla funkcji lub metody definiowanej przez użytkownika). Właściwa natura problemu została wskazana przez "<kod>". NIE jest to problem użytkownika. Możliwe kody przyczyny:

Błędy przetwarzania procedury:

- **21:** błąd inicjowania danych wewnętrznych lub danych aplikacji,
- **22:** błąd rejestrowania pojedynczych uchwytów,
- **23:** błąd nadawania procesowi agenta uprawnień dostępu do REQUEST QUEUE,
- **24:** niepowodzenie przy próbie połączenia z pamięcią współużytkowaną procesu procedury,
- **25:** błąd otwarcia REPLY QUEUE,
- **26:** błąd zapisu do REPLY QUEUE,
- **27:** błąd tworzenia REQUEST QUEUE,
- **28:** błąd odczytu z REQUEST QUEUE,
- **29:** proces procedury zaniknął,
- **30:** proces procedury przechwycił sygnał USER INTERRUPT,
- **31:** nie powiodło się usunięcie z pamięci modułu procedury,
- **32:** błąd przydzielania pamięci do sterowania blokami użytymi w module ładowania/usuwania z pamięci (load/unload),
- **33:** nie powiodło się wysłanie SIGINT z procesu agenta do procesu procedury,
- **34:** błąd inicjalizacji biblioteki OLE,
- **35:** błąd inicjalizacji komponentu OLE DB Initialization Service Component,
- **40:** w procesie procedury wystąpił błąd wewnętrzny.

Błędy przetwarzania agenta:

- **41:** nie powiodło się utworzenie procesu procedury,
- **42:** błąd tworzenia REPLY QUEUE,
- **43:** błąd odczytu z REPLY QUEUE,
- **44:** błąd tworzenia REQUEST QUEUE,
- **45:** błąd zapisu do REQUEST QUEUE,
- **47:** nie powiodło się nadanie procesowi procedury uprawnienia dostępu do zbioru pamięci współużytkowanej UDFP,
- **48:** nie powiodło się nadanie procesowi procedury uprawnienia dostępu do REPLY QUEUE,
- **49:** błąd przydzielania pamięci do sterowania blokami użytymi w module ładowania/usuwania z pamięci (load/unload),
- **50:** proces agenta zniknął podczas uruchomienia kodu procedury lub kodu agenta,
- **51:** proces agenta przechwycił USER INTERRUPT podczas uruchomienia kodu procedury bez ochrony,
- **60:** w procesie procedury wystąpił błąd wewnętrzny.

**Działanie użytkownika:** Skontaktuj się z administratorem bazy danych lub administratorem systemu.

**sqlcode**: -465

**sqlstate**: 58032

## **SQL0466W Procedura "<nazwa-procedury>" zwróciła z procedury zapisanej w bazie "<liczba-wyniki>" tabelę wynikową.**

**Objaśnienie:** Komunikat ten jest wynikiem wywołania instrukcji SQL CALL. Oznacza to, że procedura zapisana w bazie "<nazwa-procedury>" ma stowarzyszoną tabelę wynikową "<liczba-wynik>".

Instrukcja została zakończona pomyślnie.

**Działanie użytkownika:** Nie jest wymagane żadne działanie.

**sqlcode**: +466

**sqlstate**: 0100C

**SQL0467W Procedura "<nazwa-procedury>" zawiera jeszcze jedną tabelę wynikową. Łącznie jest "<max-liczba-wyników>" tabel wynikowych.**

**Objaśnienie:** Komunikat ten jest zwracany podczas zamykania kursora. Oznacza to, że dla procedury zapisanej w bazie "<nazwa-procedury>" istnieje jeszcze jedna tabela wynikowa i kursor został ponownie otwarty na następnej tabeli wynikowej. Łącznie jest "<max-liczba-wyników>" tabel wynikowych z procedury zapisanej w bazie.

Instrukcja została zakończona pomyślnie.

**Działanie użytkownika:** Nie jest wymagane żadne

działanie. Pobranie można kontynuować dla następnej tabeli wynikowej.

**sqlcode**: +467

**sqlstate**: 0100D

**SQL0469N Tryb parametru (IN, OUT lub INOUT) jest niepoprawny dla parametru w procedurze "<nazwa-procedury>" o nazwie specyficznej "<nazwa-specyficzna>" (numer parametru "<numer>", nazwa "<nazwa-parametru>").**

**Objaśnienie:** Wystąpił jeden z następujących błędów:

- v w procedurze SQL parametr został zadeklarowany jako OUT, natomiast w treści procedury jest wykorzystywany jako parametr wejściowy,
- v w procedurze SQL parametr został zadeklarowany jako IN, natomiast w treści procedury jest on modyfikowany.

**Działanie użytkownika:** Zmień atrybut parametru na INOUT lub zmień sposób użycia parametru wewnątrz procedury.

**sqlcode**: -469

**sqlstate**: 42886

**SQL0470N Argument "<argument>" procedury zdefiniowanej przez użytkownika "<nazwa-procedury>" (o nazwie "<nazwa-konkretna>") ma wartość pustą dla argumentu, którego nie można przekazać.**

**Objaśnienie:** Argument wejściowy procedury ma wartość pustą, a wartości pustych nie dopuszcza styl parametrów procedury lub typ danych parametru.

**Działanie użytkownika:** Jeśli metoda ma być wywołana z wartością pustą, sprawdź, czy styl parametrów i typy wejściowe dopuszczają wartości puste. W przypadku funkcji wystarczy, że utworzono je z opcją ″RETURNS NULL ON NULL INPUT″.

**sqlcode**: -470

### **SQL0471N Wywołanie procedury "<nazwa>" nie powiodło się z powodu "<kod-przyczyny>".**

Objaśnienie: Procedur "<nazwa>" została wywołana na serwerze DB2 Universal Database for OS/390. Wywołanie procedury nie powiodło się z powodu warunku opisanego kodem przyczyny DB2 "<kod-przyczyny>".

Nie można uruchomić instrukcji. Komunikat DSNX9xx opisujący błąd może być wyświetlony na konsoli systemowej MVS.

**Działanie użytkownika:** Należy zapoznać się z dokumentacją serwera DB2 Universal Database for OS/390 i poprawić warunek opisany kodem przyczyny DB2.

**sqlcode**: -471

**sqlstate**: 55023

**SQL0473N Nie można utworzyć typu danych zdefiniowanego przez użytkownika o takiej samej nazwie, jak predefiniowany typ systemowy.**

**Objaśnienie:** Nazwa typu danych, który ma zostać utworzony, ma niekwalifikowaną nazwę taką samą, jak predefiniowany typ danych systemowych lub BOOLEAN. Jest to niedopuszczalne. Dodanie ograniczników nie sprawi, że nazwa będzie poprawna.

Nie można wykonać instrukcji.

**Działanie użytkownika:** Popraw instrukcję, aby używała innego identyfikatora.

**sqlcode**: -473

**sqlstate**: 42918

**SQL0475N Typ wyniku "<typ-1>" funkcji SOURCE nie może być rzutowany do typu RETURNS "<typ-2>" funkcji definiowanej przez użytkownika "<nazwa-funkcji>".**

**Objaśnienie:** Aby instrukcja CREATE funkcji zdefiniowanej przez użytkownika była poprawna, typ wyniku ("<typ-1>") funkcji źródłowej musi dać się zrzutować do typu RETURNS ("<typ-2>") tworzonej funkcji. Rzutowanie pomiędzy tymi typami nie jest

obsługiwane. Szczegóły dotyczące rzutowania zawiera podręcznik *SQL Reference*.

**Działanie użytkownika:** Zmień typdanych RETURNS lub identyfikację funkcji SOURCE, tak aby typ wyniku funkcji SOURCE można było rzutować do typu danych RETURNS.

**sqlcode**: -475

**sqlstate**: 42866

## **SQL0476N Odwołanie do procedury "<nazwa-funkcji>" zostało utworzone bez podpisu, lecz procedura nie jest unikalna w schemacie.**

**Objaśnienie:** Odwołania do funkcji lub procedury zapisanej w bazie bez sygnatury jest dozwolone, jednak podana funkcja lub procedura "<nazwa-funkcji>" musi być unikalna w schemacie, a nie jest. Jeśli procedura jest metodą, odwołanie bez podpisu jest dozwolone, jednak nazwana metoda musi być unikalna dla typu danych.

Zauważ, że w instrukcjach DROP FUNCTION/PROCEDURE i COMMENT ON FUNCTION/PROCEDURE niekwalifikowane odwołanie jest kwalifikowane identyfikatorem uprawnienia instrukcji i jest to schemat, w którym mógł wystąpić błąd. W klauzuli SOURCE instrukcji CREATE FUNCTION kwalifikacja pochodzi z bieżącej ścieżki do funkcji. W takim przypadku, pierwszy schemat w ścieżce zawierający funkcję o tej nazwie zawiera inne funkcje o tej samej nazwie.

Użytkownicy systemów stowarzyszeń: W sesji tranzytowej w przypadku instrukcji CREATE FUNCTION MAPPING błąd ten oznacza, że próbowano utworzyć odwzorowanie z jednej funkcji zdalnej na więcej niż jedną funkcję lokalną.

**Działanie użytkownika:** Popraw odwołanie, wykonując jedno z następujących działań:

- uzupełnij sygnaturę,
- v używając nazwy specyficznej żądanej procedury,
- zmieniając ścieżkę SQL,

i powtórz działanie.

**sqlcode**: -476

**SQL0478N Nie można usunąć obiektu typu "<typ\_1-obiektu>", ponieważistnieje zależny od niego obiekt "<nazwa-obiektu>" typu "<typ\_2-obiektu>".**

**Objaśnienie:** Nie można usunąć obiektu podstawowego, który jest obiektem typu "<typ\_1-obiektu>", ponieważ inny obiekt jest od niego zależny. Istnieje narzucająca ograniczenia zależność zdefiniowana dla obiektów typu "<typ\_2-obiektu>" (przykładem jest obiekt "<nazwa-obiektu>").

Zależność ta może być pośrednia. Oznacza to, że nazwany obiekt jest zależny od innego obiektu, który z kolei jest zależny od usuwanego obiektu.

Na przykład:

- v funkcja F1 ma źródło w funkcji F2,
- v tabela V1 została zdefiniowana za pomocą funkcji F1,
- v próba usunięcia F2 nie powiodła się na skutek bezpośredniej zależności F1 od F2 i pośredniej zależności V1 od F2.

**Działanie użytkownika:** Nie usuwaj tego obiektu, albo przed jego usunięciem usuń obiekty od niego zależne.

**sqlcode**: -478

**sqlstate**: 42893

## **SQL0480N Procedura "<nazwa-procedury>" nie była jeszcze wywoływana.**

**Objaśnienie:** Procedura zidentyfikowana w instrukcji ASSOCIATE LOCATORS nie była jeszcze wywoływana z procesu aplikacji albo procedura była wywoływana, lecz przed instrukcją wystąpiło jawne lub niejawne zatwierdzenie.

**Działanie użytkownika:** Popraw instrukcje, tak aby dokładna składnia użyta do określenia nazwy procedury w instrukcji CALL, była taka sama, jak w instrukcji ASSOCIATE LOCATORS. Jeśli do WYWOŁANIA procedury użyta została niekwalifikowana nazwa, to w innych instrukcjach także musi być użyta nazwa jednoczęściowa. Wprowadź ponownie instrukcje.

**sqlcode**: -0480

**sqlstate**: 51030

## **SQL0481N Klauzula GROUP BY zawiera "<element 1>" zagnieżdżony wewnątrz "<element 2>".**

**Objaśnienie:** Wewnątrz klauzuli GROUP BY są niedozwolone następujące typy zagnieżdżeń:

- v CUBE wewnątrz CUBE, ROLLUP lub GEL,
- v ROLLUP wewnątrz CUBE, ROLLUP lub GEL,
- v () wewnątrz CUBE, ROLLUP lub GEL,
- GROUPING SET wewnątrz GROUPING SET, CUBE, ROLLUP lub GEL,

gdzie GEL reprezentuje element pokazany jako lista wyrażeń grupujących w diagramie składniowym klauzuli GROUP BY.

W niektórych przypadkach dla "<element 2>" zostanie pokazana wartość "---". W tym przypadku wartość "---" reprezentuje jeden z elementów CUBE, ROLLUP, GROUPING SET lub GEL.

Nie można wykonać instrukcji.

**Działanie użytkownika:** Zmodyfikuj klauzulę GROUP BY, usuwając zagnieżdżenia.

**sqlcode**: -481

**sqlstate**: 428B0

## **SQL0483N W instrukcji CREATE w funkcji zdefiniowanej przez użytkownika "<nazwa-funkcji>" liczba parametrów nie jest zgodna z liczbą parametrów funkcji SOURCE.**

**Objaśnienie:** Próbowano wykonać instrukcję CREATE dla funkcji zdefiniowanej przez użytkownika "<nazwa-funkcji>", która jest źródłowa w innej funkcji. Wykryto jedną z następujących sytuacji:

- v klauzula SOURCE używa nazwy funkcji (lista parametrów wewnętrznych) do zidentyfikowania funkcji źródłowej i liczba typów na liście różni się od liczby parametrów tworzonej funkcji,
- v klauzula SOURCE używa różnej składni do zidentyfikowania funkcji źródłowej, a liczba typów

tej funkcji (typów danych w tej funkcji) różni się od liczby parametrów tworzonej funkcji.

**Działanie użytkownika:** Liczba parametrów dla funkcji SOURCE i dla tworzonej funkcji musi być taka sama. Należy zmienić identyfikację funkcji SOURCE, aby:

- poprawić listę parametrów wewnętrznych,
- v poprawić nazwę funkcji lub specyficzną nazwę funkcji, w celu zidentyfikowania odpowiedniej funkcji.

Możliwe, że aby można było znaleźć właściwą funkcję, należy poprawić ścieżkę do funkcji.

**sqlcode**: -483

**sqlstate**: 42885

## **SQL0486N Typ danych BOOLEAN jest obecnie obsługiwany jedynie wewnętrznie.**

**Objaśnienie:** W instrukcji jest jeden lub więcej typów danych BOOLEAN. Nie można ich obsługiwać w bieżącej wersji DB2.

**Działanie użytkownika:** Zmień typ(y) danych, a następnie wprowadź ponownie instrukcję.

**sqlcode**: -486

**sqlstate**: 42991

**SQL0487N Procedura "<nazwa-procedury>" (nazwa specyficzna"<nazwaspecyficzna>") próbowała wykonać instrukcję SQL.**

**Objaśnienie:** Program użyty do zaimplementowania treści procedury nie może wykonywać instrukcji SQL. Ta procedura "<nazwa-procedury>" (nazwa specyficzna "<nazwa-specyficzna>") zawiera instrukcje SQL.

**Działanie użytkownika:** Usuń wszystkie funkcje SQL, następnie ponownie skompiluj program. Sprawdź dozwolony poziom SQL, który określono w instrukcji definiującej procedurę.

**sqlcode**: -487

**sqlstate**: 38001

## **SQL0489N Funkcja** ″**<nazwa-funkcji>**″ **na pozycji listy dla SELECT lub VALUES zwróciła wynik typu BOOLEAN.**

**Objaśnienie:** Funkcja ″<nazwa-funkcji>″ została zdefiniowana jako predykat zwracający wynik typu boolean. Wynik taki jest niepoprawny na liście wyboru.

Nie można wykonać instrukcji.

**Działanie użytkownika:** Popraw nazwę funkcji lub usuń funkcję.

**sqlcode**: -489

**sqlstate**: 42844

**SQL0491N Definicja procedury "<nazwa-procedury>" musi zawierać klauzulę RETURNS oraz jeden z następujących elementów: klauzulę EXTERNAL (wraz z innymi wymaganymi parametrami), instrukcję RETURN lub klauzulę SOURCE.**

**Objaśnienie:** W definicji procedury "<nazwa-procedury>" brak wymaganej klauzuli. Jeśli wyspecyfikowano klauzulę EXTERNAL, trzeba także wyspecyfikować następujące elementy: LANGUAGE, PARAMETER STYLE, DETERMINISTIC lub NOT DETERMINISTIC, NO SQL oraz EXTERNAL ACTION lub NO EXTERNAL ACTION.

**Działanie użytkownika:** Dodaj brakującą klauzulę i powtórz operację.

**sqlcode**: -491

**sqlstate**: 42601

**SQL0492N W instrukcji CREATE dla funkcji zdefiniowanej przez użytkownika "<nazwa-funkcji>" z numerem parametru "<numer>" wystąpił błąd. Może to spowodować niezgodność w funkcji SOURCE.**

**Objaśnienie:** Parametr na pozycji "<numer>" funkcji "<nazwa-funkcji>" jest błędny i nie można wykonać instrukcji CREATE. Nie można zrzutować parametru na pozycji "<numer>" funkcji źródłowej do

odpowiedniego parametru tworzonej funkcji.

**Działanie użytkownika:** Możliwe rozwiązania:

- v określenie innej funkcji źródłowej,
- v zmiana typu danych parametru tworzonej funkcji, tak aby typ danych funkcji źródłowej mógł zostać zrzutowany do tego typu danych.

**sqlcode**: -492

**sqlstate**: 42879

**SQL0493N Procedura "<nazwa-procedury>" (nazwa specyficzna "<nazwa-specyficzna>") zwróciła wartość daty, godziny lub datownika, która jest niepoprawna składniowo lub liczbowo.**

**Objaśnienie:** Treść funkcji zdefiniowanej przez użytkownika (UDF) lub metody "<nazwa-procedury>" (nazwa specyficzna "<nazwa-specyficzna>") zwróciła niepoprawną wartość daty, godziny lub datownika.

Przykładem daty niepoprawnej składniowo jest '1994-12\*25': zamiast '\*' powinno być '-'. Przykładem numerycznie niepoprawnej wartości godziny jest '11.71.22':, ponieważ godzina ma mniej niż 71 minut.

**Działanie użytkownika:** Procedura wymaga poprawienia. Skontaktuj się z administratorem bazy danych lub autorem procedury.

**sqlcode**: -493

**sqlstate**: 22007

**SQL0495N Szacunkowy koszt procesora** ″**<szacunkowa-wielkość1>**″ **sekund czasu pracy procesora (**″**<szacunkowa-wielkość2>**″ **jednostek usług) w kategorii kosztów** ″**<kategoria-kosztów>**″ **przekracza wartość progową błędu dla limitu zasobów** ″**<wielkość-limitu>**″ **jednostek usług.**

## **Objaśnienie:**

Podczas przygotowania dynamicznej instrukcji SQL: INSERT, UPDATE, DELETE lub SELECT szacowany koszt wykorzystania procesora przekroczył progową wartość błędu określoną w tabeli specyfikacji limitu zasobów (RLST).

Błąd ten pojawia się również wtedy, gdy wartością kategorii kosztów DB2 jest ″B″, a działaniem domyślnym określonym w kolumnie RLF\_CATEGORY\_B w tabeli RLST jest wywołanie błędu.

#### **szacunkowa-wartość1**

Oszacowanie kosztu (w sekundach pracy procesora) wykonania przygotowanej instrukcji INSERT, UPDATE, DELETE lub SELECT.

#### **szacunkowa-wartość2**

Oszacowanie kosztu (w jednostkach usług) wykonania przygotowanej instrukcji INSERT, UPDATE, DELETE lub SELECT.

#### **kategoria-kosztów**

Kategoria kosztów DB2 dla danej instrukcji SQL. Możliwe wartości to A lub B.

### **wartość-limitu**

Próg błędu (w jednostkach usług) określony w kolumnie RLFASUERR w tabeli RLST.

Przygotowanie instrukcji INSERT, UPDATE, DELETE lub SELECT nie zostało zakończone pomyślnie.

**Działanie użytkownika:** Jeśli zwrócono wartość SQLCODE dlatego, że wartością kategorii jest ″B″, instrukcja może zawierać znaczniki parametrów lub niektóre statystyki mogą być niedostępne dla odpowiednich tabel i kolumn. Sprawdź, czy administrator uruchomił program RUNSTATS dla tabel, do których występują odwołania w instrukcji SQL. Przyczyną błędu może być również to, że funkcje zdefiniowane przez użytkownika będą wywoływane podczas uruchamiania instrukcji lub - w przypadku instrukcji INSERT, UPDATE i DELETE - że wyzwalacze zdefiniowano w zmienionej tabeli. Aby stwierdzić, dlaczego instrukcja SQL została umieszczona w kategorii kosztów ″B″, sprawdź DSN\_STATEMNT\_TABLE lub rekord IFCID 22 dla tej instrukcji. Jeśli nie można zmienić programu lub jeśli nie można otrzymać statystyk, poproś administratora o ustalenie w kolumnie RLF\_CATEGORY\_B tabeli RLST wartości ″Y″, która umożliwi wykonanie instrukcji lub wartości ″W″, która zwróci ostrzeżenie zamiast błędu.

Jeśli ostrzeżenie jest spowodowane instrukcją SQL, która wykorzystuje zbyt wiele czasu procesora, spróbuj zapisać instrukcję, tak aby jej działanie było bardziej efektywne. Inna możliwość to zwiększenie przez administratora wartości progowej błędu w tabeli RLST.

**sqlcode**: -495

**sqlstate**: 57051

**SQL0499N Kursor "<nazwa-kursora>" został jużprzypisany do tej lub innej tabeli wynikowej w procedurze "<nazwa-procedury>".**

**Objaśnienie:** Podjęto próbę przypisania kursora do tabeli wynikowej, ale dla procedury

# **SQL0500 - SQL0599**

## **SQL0501N Kursor określony w instrukcji FETCH lub CLOSE nie jest otwarty.**

**Objaśnienie:** Program próbował: (1) wykonać instrukcję FETCH przy użyciu kursora lub (2) wykonać instrukcję CLOSE w stosunku do kursora, gdy podany kursor nie był otwarty.

Nie można wykonać instrukcji.

**Działanie użytkownika:** Sprawdź poprzedni komunikat (SQLCODE), który mógł zamknąć kursor. Zauważ, że gdy kursor jest zamknięty, wszystkie instrukcje pobierające lub zamykające kursor nadają zmiennej SQLCODE wartość równą -501.

Jeśli nie zanotowano poprzednich wartości zmiennej SQLCODE, popraw aplikację, aby w trakcie wykonywania instrukcji FETCH lub CLOSE kursor był otwarty.

**sqlcode**: -501

**sqlstate**: 24501

## **SQL0502N Kursor podany w instrukcji OPEN jest jużotwarty.**

**Objaśnienie:** Program próbował wykonać instrukcję OPEN z otwartym kursorem.

Nie można wykonać instrukcji. Kursor pozostał niezmieniony.

"<nazwa-procedury>" przydzielono wiele kursorów.

**Działanie użytkownika:** Sprawdź, czy tabela wynikowa była poprzednio przypisana dla kursora. Jeśli w procedurze "<nazwa-procedury>" przydzielono wiele kursorów, sprawdź, czy do przetwarzania tabel wynikowych procedury zapisanej w bazie jest używany tylko jeden kursor.

**sqlcode**: -499

**sqlstate**: 24516

**Działanie użytkownika:** Popraw program, tak aby nie próbował wykonywać instrukcji OPEN z otwartym kursorem.

**sqlcode**: -502

**sqlstate**: 24502

## **SQL0503N Kolumna nie może być aktualizowana, ponieważnie została zidentyfikowana w klauzuli FOR UPDATE instrukcji SELECT z kursorem.**

**Objaśnienie:** Używając kursora program próbował aktualizować wartości w kolumnie tabeli, która nie została zidentyfikowana w warunku FOR UPDATE w deklaracji kursora lub w przygotowanej instrukcji SELECT.

Aby kolumna mogła zostać aktualizowana, musi zostać zidentyfikowana w klauzuli FOR UPDATE deklaracji kursora.

Nie można wykonać instrukcji.

**Działanie użytkownika:** Popraw program. Jeśli kolumna wymaga aktualizacji, dodaj jej nazwę do klauzuli FOR UPDATE deklaracji kursora.

**sqlcode**: -503

### **SQL0504N Kursor "<nazwa>" nie jest zdefiniowany.**

**Objaśnienie:** Podano instrukcję UPDATE lub DELETE WHERE CURRENT OF "<nazwa>", lecz kursor "<nazwa>" nie został zadeklarowany w aplikacji.

Nie można wykonać instrukcji.

**Działanie użytkownika:** Sprawdź kompletność programu użytkowego i popraw błędy ortograficzne w nazwach kursorów.

**sqlcode**: -504

**sqlstate**: 34000

## **SQL0505N Kursor "<nazwa>" został już zdefiniowany.**

**Objaśnienie:** W instrukcji DECLARE zadeklarowano już kursor o danej nazwie.

Nie można wykonać instrukcji.

**Działanie użytkownika:** Sprawdź, czy nazwa została napisana poprawnie.

## **SQL0507N Kursor określony w instrukcji UPDATE lub DELETE nie jest otwarty.**

**Objaśnienie:** Program próbował wykonać instrukcję UPDATE lub DELETE WHERE CURRENT OF z kursorem, który nie był otwarty.

Nie można wykonać instrukcji. Nie zaktualizowano ani nie usunięto żadnych danych.

**Działanie użytkownika:** Sprawdź poprzedni komunikat (SQLCODE), który mógł zamknąć kursor. Zauważ, że gdy kursor jest zamknięty, wszystkie instrukcje pobierające lub zamykające kursor nadają zmiennej SQLCODE wartość -501, a wszystkie instrukcje aktualizujące lub usuwające nadają zmiennej wartość SQLCODE -507. Popraw program użytkowy, tak aby podczas wykonywania instrukcji UPDATE lub DELETE podany kursor był otwarty.

**sqlcode**: -507

**sqlstate**: 24501

## **SQL0508N Kursor określony w instrukcji UPDATE lub DELETE nie jest ustawiony na żadnym wierszu.**

**Objaśnienie:** Program próbował wykonać instrukcję UPDATE lub DELETE WHERE CURRENT OF z kursorem, który nie był ustawiony na żadnym wierszu tabeli obiektów. Kursor musi być ustawiony na wierszu, który ma być zaktualizowany lub usunięty.

Kursor nie jest ustawiony na wierszu, jeśli wiersz został usunięty. Dotyczy to każdego użycia kursora wewnątrz punktu zachowania, gdy wykonywana jest instrukcja ROLLBACK TO SAVEPOINT.

Użytkownicy systemów stowarzyszeń: Rekord w zdalnym źródle danych został zaktualizowany i/lub usunięty przez inną aplikację (lub inny kursor w tej samej aplikacji) i rekord ten już nie istnieje.

Nie można wykonać instrukcji. Nie zaktualizowano ani nie usunięto żadnych danych.

**Działanie użytkownika:** Popraw program użytkowy, tak aby podczas wykonywania instrukcji UPDATE lub DELETE kursor był poprawnie ustawiony na określonym wierszu tabeli obiektów. Zauważ, że kursor nie jest ustawiony na żadnym wierszu, jeśli instrukcja FETCH zwróciła komunikat SQL0100W (SQLCODE  $= 100$ ).

**sqlcode**: -508

**sqlstate**: 24504

## **SQL0509N Tabela określona w instrukcji UPDATE lub DELETE nie jest tabelą określoną w instrukcji SELECT dla kursora.**

**Objaśnienie:** Program próbował wykonać instrukcję UPDATE lub DELETE WHERE CURRENT OF z kursorem, w którym nazwa tabeli nie jest zgodna z nazwą tabeli określoną w instrukcji SELECT, w której został zadeklarowany kursor.

Nie można wykonać instrukcji.

**Działanie użytkownika:** Popraw program użytkowy, tak aby tabela identyfikowana w instrukcji UPDATE lub DELETE była tabelą identyfikowaną w deklaracji kursora.

**sqlcode**: -509

### **SQL0510N Instrukcja UPDATE lub DELETE nie jest dozwolona z podanym kursorem.**

**Objaśnienie:** Program próbował wykonać instrukcję UPDATE lub DELETE WHERE CURRENT OF z kursorem dla definicji widoku lub tabeli, które nie zezwalały na daną operację aktualizacji lub usuwania. Błąd ten może wystąpić, na przykład podczas usuwania z widoku tylko do odczytu lub w przypadku aktualizacji, gdy kursor nie został zdefiniowany z klauzulą FOR UPDATE.

W menedżerze baz danych widok jest tylko do odczytu, jeśli instrukcja SELECT zawiera:

- parametr DISTINCT,
- funkcję kolumnową na liście SELECT,
- klauzulę GROUP BY lub HAVING,
- klauzulę FROM, która identyfikuje:
	- więcej niż jedną tabelę lub widok,
	- widok tylko do odczytu (kolumna READONLY dla SYSCAT.SYSVIEWS jest ustawiona na 'Y'),
	- tabelę lub widok zidentyfikowany w klauzuli FROM podzapytania instrukcji SELECT. (INFORMACJA: Jest to ograniczenie tylko dla wydań DB2 wcześniejszych niż wersja 2;),
- operator mnogościowy (inny niż UNION ALL).

Zauważ, że te warunki nie dotyczą podzapytań instrukcji SELECT.

Kursor został zadeklarowany z klauzulą FOR FETCH ONLY lub ORDER BY.

Kursor jest niejasny i została podana operacja wiązania BLOCKING ALL.

Nie można wykonać instrukcji.

**Działanie użytkownika:** Jeśli menedżer baz danych nie wykonuje poprawnie instrukcji i kursor jest oparty na instrukcji SELECT lub instrukcji VALUES tylko do odczytu, nie podawaj razem z nimi żadnych instrukcji dotyczących aktualizacji lub usuwania.

Jeśli menedżer baz danych nie wykonuje poprawnie instrukcji i kursor nie jest oparty na instrukcji SELECT lub instrukcji VALUES tylko do odczytu i jest zdefiniowany razem z klauzulą FOR FETCH ONLY lub ORDER BY, usuń tę klauzulę z definicji kursora albo nie podawaj żadnych instrukcji dotyczących aktualizacji lub usuwania.

Jeśli menedżer baz danych nie wykonuje poprawnie instrukcji i na podstawie definicji lub kontekstu nie można określić, czy kursor jest tylko do odczytu, czy można go modyfikować, powiąż program ponownie z opcją wiązania BLOCKING NO lub BLOCKING UNAMBIG.

Użytkownicy systemów stowarzyszeń: Spróbuj ograniczyć problem do określonego źródła danych nieobsługującego danego żądania (podręcznik Problem Determination Guide zawiera procedury identyfikacji uszkodzonego źródła danych). Jeśli źródło danych nie odpowiada na żądanie, sprawdź ograniczenia dla tego źródła danych, aby określić przyczynę występowania problemu i sposób jego rozwiązania. Jeśli dla źródeł danych istnieją ograniczenia, zapoznaj się z podręcznikiem SQL dla tych źródeł danych aby sprawdzić, dlaczego obiektu nie można zaktualizować.

**sqlcode**: -510

**sqlstate**: 42828

## **SQL0511N Klauzula FOR UPDATE nie jest dopuszczalna, ponieważnie można modyfikować tabeli określonej przez kursor.**

**Objaśnienie:** Tabela wynikowa instrukcji SELECT lub VALUES nie może zostać zaktualizowana.

W menedżerze baz danych tabela wyników jest tylko do odczytu, jeśli kursor jest oparty na instrukcji VALUES lub instrukcja SELECT zawiera jedną z następujących pozycji:

- parametr DISTINCT,
- v funkcję kolumnową na liście SELECT,
- v klauzulę GROUP BY, HAVING lub ORDER BY,
- klauzulę FROM, która identyfikuje:
	- więcej niż jedną tabelę lub widok,
	- widok tylko do odczytu,
	- klauzulę OUTER z tabelą określonego typu lub widokiem określonego typu
- tabelę lub widok zidentyfikowany w klauzuli FROM podzapytania instrukcji SELECT. (INFORMACJA: Jest to tylko ograniczenie dla wersji DB2 wcześniejszych niż wersja 2),
- v operator mnogościowy (inny niż UNION ALL).

Zauważ, że te warunki nie dotyczą podzapytań instrukcji SELECT.

Nie można wykonać instrukcji.

**Działanie użytkownika:** Nie wykonuj aktualizacji tabeli wynikowej.

Użytkownicy systemów stowarzyszeń: Spróbuj ograniczyć problem do określonego źródła danych nieobsługującego danego żądania (podręcznik Problem Determination Guide zawiera procedury identyfikacji uszkodzonego źródła danych). Jeśli źródło danych nie odpowiada na żądanie, sprawdź ograniczenia dla tego źródła danych, aby określić przyczynę występowania problemu i sposób jego rozwiązania. Jeśli dla źródeł danych istnieją ograniczenia, zapoznaj się z podręcznikiem SQL dla tych źródeł danych aby sprawdzić, dlaczego obiektu nie można zaktualizować.

**sqlcode**: -511

**sqlstate**: 42829

## **SQL0513W Instrukcja SQL zmodyfikuje całą tabelę lub widok.**

**Objaśnienie:** Instrukcja UPDATE lub DELETE nie zawiera klauzuli WHERE, dlatego więc w trakcie wykonywania instrukcji wszystkie wiersze tabeli lub widoku są modyfikowane.

Instrukcja została zaakceptowana.

Użytkownicy systemów stowarzyszeń: Nie wszystkie źródła danych raportują ten warunek ostrzeżenia. Serwer stowarzyszony próbuje zgłosić je za każdym razem, gdy wystąpi odpowiedni warunek, ale nie można zagwarantować, że serwer stowarzyszony będzie zawsze w stanie wykryć ten warunek. Dlatego ostrzeżenia nie mogą być jedynym narzędziem używanym, aby zapobiec niepożądanemu modyfikowaniu przez operacje UPDATE/DELETE całej tabeli albo widoku.

**Działanie użytkownika:** Sprawdź, czy na pewno chcesz modyfikować całą tabelę lub widok.

## **SQL0514N Kursor "<nazwa>" nie jest w stanie prepared (przygotowany).**

**Objaśnienie:** Program użytkowy próbował użyć kursora "<nazwa>", który nie był w stanie prepared (przygotowany). Kursor jest związany z instrukcją, która albo (1) nie została przygotowana, albo (2) jest niepoprawna z powodu użycia ROLLBACK, lub (3) jest niepoprawna z powodu jawnego lub niejawnego ponownego wiązania pakietu.

Nie można wykonać instrukcji.

**Działanie użytkownika:** W przypadku (1) przed próbą otwarcia kursora przygotuj instrukcję nazwaną w instrukcji DECLARE CURSOR dla "<nazwa>". W przypadku (2) nie wywołuj instrukcji ROLLBACK dopóki kursor jest używany. W przypadku (3) przygotowanie kursora należy wykonać ponownie.

**sqlcode**: -514

**sqlstate**: 26501

# **SQL0516N Instrukcja DESCRIBE nie określa przygotowanej instrukcji.**

**Objaśnienie:** Nazwa instrukcji w instrukcji DESCRIBE musi określać instrukcję przygotowaną w tej samej transakcji baz danych.

Nie można wykonać instrukcji.

**Działanie użytkownika:** Sprawdź, czy podana została nazwa instrukcji, która została przygotowana.

**sqlcode**: -516

**sqlstate**: 26501

## **SQL0517N Kursor "<nazwa>" wykrył, że przygotowana instrukcja jest inna niż SELECT lub VALUES.**

**Objaśnienie:** Kursora "<nazwa>" nie można używać w podany sposób, ponieważ przygotowana instrukcja nazwana w deklaracji kursora nie jest instrukcją SELECT lub VALUES.

Nie można wykonać instrukcji.

**Działanie użytkownika:** Sprawdź, czy nazwa instrukcji została podana poprawnie w instrukcjach PREPARE oraz DECLARE CURSOR dla kursora "<nazwa>". Możesz również poprawić program, aby tylko instrukcje SELECT lub VALUES były używane z deklaracjami kursora.

**sqlcode**: -517

**sqlstate**: 07005

## **SQL0518N Instrukcja podana w instrukcji EXECUTE nie jest w stanie przygotowania lub jest instrukcją SELECT lub VALUES.**

**Objaśnienie:** Program użytkowy próbuje wykonać EXECUTE dla instrukcji, która (1) nie została przygotowana, (2) jest niepoprawna z powodu użycia ROLLBACK, (3) jest instrukcją SELECT lub VALUES, (4) jest niepoprawna z powodu jawnego lub niejawnego ponownego wiązania pakietu.

Nie można wykonać instrukcji.

**Działanie użytkownika:** W przypadku (1) przygotuj instrukcję przed próbą wykonania EXECUTE. W przypadku (2) nie wywołuj instrukcji ROLLBACK dopóki nie zakończysz używać przygotowanej instrukcji lub ponownie przygotuj instrukcję po wykonaniu ROLLBACK. W przypadku (3) upewnij się, że instrukcja nie była instrukcją SELECT lub VALUES. W przypadku (4) przygotowanie kursora musi zostać wykonane ponownie.

**sqlcode**: -518

**sqlstate**: 07003

## **SQL0519N Instrukcja PREPARE identyfikuje instrukcję SELECT lub VALUES z otwartym kursorem "<nazwa>".**

**Objaśnienie:** Program użytkowy próbował przygotować instrukcję SELECT lub VALUES dla otwartego kursora.

Nie można przygotować instrukcji. Kursor nie został zmieniony.

**Działanie użytkownika:** Popraw program użytkowy, tak aby nie próbował przygotowywać instrukcji SELECT lub VALUES dla otwartego kursora.

**sqlcode**: -519

**sqlstate**: 24506

## **SQL0525N Nie można wykonać instrukcji SQL, ponieważwystąpił błąd podczas wiązania sekcji =** ″**<numer-sekcji>**″ **pakietu =** ″**<nazwa-pakietu>**″ **elementu spójności = X**″**<element-spójności>**″**.**

**Objaśnienie:** Poniżej przedstawiono możliwe przyczyny:

- v Gdy pakiet był powiązany, w instrukcji wystąpił błąd, został on jednak zignorowany, ponieważ użyto opcji QLERROR (CONTINUE). Jeśli instrukcja zawiera błąd, nie może zostać wykonana.
- v Instrukcja może być niewykonywalna w danym położeniu lub może być wykonywalna tylko przez requester aplikacji DB2 (na przykład DECLARE TABLE w aplikacji uruchomionej w systemie OS/2 spowoduje wyświetlenie tego komunikatu).

Możliwe wartości to:

### **numer-sekcji**

numer sekcji,

### **nazwa-pakietu**

id\_położenia.id\_kolekcji.id\_pakietu,

#### **element-spójności**

element spójności podany w postaci szesnastkowej.

Nie można uruchomić instrukcji.

**Działanie użytkownika:** Jeśli instrukcja SQL nie zostanie wykonana we wskazanym położeniu, popraw program, aby instrukcja z błędem nie była wykonywana w tym położeniu. Wykonaj prekompilację, kompilację oraz wiązanie, które wymieni pakiet. Jeśli instrukcja SQL nie zostanie wykonana we wskazanym położeniu, popraw błąd znaleziony podczas wiązania i dowiąż pakiet, używając BIND z ACTION(REPLACE). Jeśli zostało dowiązanych wiele wersji pakietu, wydaj następującą instrukcję SELECT, aby określić, w której wersji występuje błąd: SELECT VERSION FROM id\_położenia.SYSIBM.SYSPACKAGE WHERE  $LOCATION = '$  AND  $COLLID = 'id' kolekcji' AND$ NAME = 'id\_pakietu' AND HEX(CONTOKEN) = 'element\_spójności'.

Gdzie:
**id\_położenia**

nazwa położenia,

**id\_kolekcji**

identyfikator kolekcji,

**id\_pakietu**

nazwa programu,

**sqlcode**: -525

**sqlstate**: 51015

## **SQL0526N Żądana funkcja nie ma zastosowania do zadeklarowanych tabel tymczasowych.**

**Objaśnienie:** Wykonywana instrukcja SQL odnosi się do zadeklarowanej tabeli tymczasowej. Zadeklarowana tabela tymczasowa nie może być użyta w danym kontekście.

Nie można wykonać instrukcji.

**Działanie użytkownika:** Zmodyfikuj instrukcję SQL, aby zapewnić, że odniesienia do obiektu nie są do zadeklarowanych tabel tymczasowych.

**sqlcode**: -526

**sqlstate**: 42995

**SQL0528N Tabela "<nazwa-tabeli>" ma już ograniczenie przez unikalność, które jest powieleniem ograniczenia "<nazwa>".**

**Objaśnienie:** Klauzula UNIQUE używa tej samej listy kolumn, co klauzula PRIMARY KEY, inna klauzula UNIQUE albo ograniczenie PRIMARY KEY lub UNIQUE, które już istnieje dla tabeli "<nazwa-tabeli>". Nie można powielać ograniczenia przez unikalność.

"<nazwa>" jest nazwą ograniczenia, jeśli ograniczenie zostało podane lub istnieje. Jeśli nie została podana nazwa ograniczenia, "<nazwa>" jest pierwszą nazwą kolumny podaną na liście kolumn klauzuli UNIQUE z trzema kropkami.

Nie można wykonać instrukcji.

**Działanie użytkownika:** Usuń powieloną klauzulę UNIQUE lub zmień listę kolumn, tak aby wybrać

kolumny, które nie są częścią ograniczenia przez unikalność.

**sqlcode**: -528

**sqlstate**: 42891

## **SQL0530N Wartość wstawiania lub aktualizacji ograniczenia FOREIGN KEY "<nazwa-ograniczenia>" nie jest równa żadnej wartości klucza nadrzędnego tabeli nadrzędnej.**

**Objaśnienie:** Wartość klucza obcego tabeli obiektów jest ustawiana, ale nie jest równa żadnej wartości klucza nadrzędnego tabeli nadrzędnej.

Podczas wstawiania wiersza do tabeli zależnej, wstawiana wartość klucza obcego musi być równa wartości klucza nadrzędnego dowolnego wiersza tabeli nadrzędnej odpowiedniego powiązania (associated relationship).

Podobnie, gdy aktualizowana jest wartość klucza obcego, wartość, którą jest on aktualizowany, musi być równa wartości klucza nadrzędnego w tabeli nadrzędnej powiązanych relacji w momencie zakończenia instrukcji.

Użytkownicy systemów stowarzyszeń: Ograniczenie może istnieć dla źródła danych (jeśli w źródle danych istnieją tabele nadrzędna i potomna).

Niektóre źródła danych nie dostarczają poprawnych wartości parametru "<nazwa-ograniczenia>". W takim przypadku element komunikatu ma format : "<źródło danych>:UNKNOWN", co oznacza, że właściwa wartość dla określonego źródła danych nie jest znana.

Nie można wykonać instrukcji. Zawartość tabeli obiektów nie ulega zmianie.

**Działanie użytkownika:** Najpierw prześledź wstawianą lub aktualizowaną wartość klucza obcego, a następnie porównaj ją z każdą wartością klucza nadrzędnego tabeli nadrzędnej, aby określić i usunąć problem.

**sqlcode**: -530 **sqlstate**: 23503

### **SQL0531N Nie można aktualizować klucza nadrzędnego w wierszu nadrzędnym relacji "<nazwa-ograniczenia>".**

**Objaśnienie:** Próbowano aktualizować klucz nadrzędny w wierszu tabeli nadrzędnej, ale klucz nadrzędny w podanym wierszu ma wiersze zależne w tabeli zależnej związanej z ograniczeniem "<nazwa-ograniczenia>".

Gdy po zakończeniu instrukcji regułą aktualizacji ograniczenia "<nazwa-ograniczenia>" jest NO ACTION, nie można aktualizować wartości klucza nadrzędnego w wierszu nadrzędnym, jeśli wiersz ten ma jakieś wiersze zależne na końcu instrukcji.

Jeśli regułą modyfikacji dla ograniczenia "<nazwa-ograniczenia>" jest RESTRICT, wartość klucza nadrzędnego w nadrzędnym wierszu nie może zostać zaktualizowana, jeśli nadrzędny wiersz ma jakiekolwiek wiersze zależne w chwili aktualizowania klucza nadrzędnego.

Użytkownicy systemów stowarzyszeń: Ograniczenie może istnieć dla źródła danych (jeśli w źródle danych istnieją tabele nadrzędna i potomna).

Niektóre źródła danych nie dostarczają poprawnych wartości parametru "<nazwa-ograniczenia>". W takim przypadku element komunikatu ma format : "<źródło danych>:UNKNOWN", co oznacza, że właściwa wartość dla określonego źródła danych nie jest znana.

Nie można wykonać instrukcji. Zawartość tabeli zależnej pozostanie niezmieniona.

**Działanie użytkownika:** Sprawdź klucz nadrzędny tabeli obiektów i klucz obcy tabeli zależnej, aby określić, czy wartość podanego wiersza klucza nadrzędnego powinna zostać zmieniona. Jeśli problem nie zostanie w ten sposób zidentyfikowany, przejrzyj zawartość tabeli obiektów oraz tabeli zależnej, aby określić i rozwiązać problem.

**sqlcode**: -531

**sqlstate**: 23001, 23504

## **SQL0532N Nie można usunąć wiersza nadrzędnego, ponieważrelacja "<nazwa-ograniczenia>" ogranicza usuwanie.**

**Objaśnienie:** Podczas operacji próbowano usunąć podany wiersz tabeli nadrzędnej, ale klucz nadrzędny w podanym wierszu ma zależne wiersze w ograniczeniu referencyjnym "<nazwa-ograniczenia>" i dla relacji została podana reguła usuwania NO ACTION lub RESTRICT.

Gdy, po zakończeniu instrukcji, regułą usuwania ograniczenia "<nazwa-ograniczenia>" jest NO ACTION, nie można usunąć wiersza tabeli nadrzędnej, jeśli wiersze zależne są ciągle zależne od klucza nadrzędnego.

Gdy regułą usuwania ograniczenia "<nazwa-ograniczenia>" jest RESTRICT, nie można usunąć wiersza tabeli nadrzędnej, jeśli wiersz nadrzędny ma podczas usuwania wiersze zależne.

Zauważ, że usuwanie może kaskadowo usunąć inne wiersze w tabelach zależnych z regułą usuwania NO ACTION lub RESTRICT. Stąd ograniczenie "<nazwa-ograniczenia>" może dotyczyć innej tabeli niż początkowa operacja usuwania.

Użytkownicy systemów stowarzyszeń: Ograniczenie może istnieć dla źródła danych (jeśli w źródle danych istnieją tabele nadrzędna i potomna).

Niektóre źródła danych nie dostarczają poprawnych wartości parametru "<nazwa-ograniczenia>". W takich przypadkach, odpowiednie pola zawierają wartości (takie jak "nieznany") wskazujące, że dana wartość nie jest znana.

Nie można wykonać instrukcji. Zawartość tabeli nie ulega zmianie.

**Działanie użytkownika:** Prześledź regułę usuwania dla wszystkich tabel podrzędnych, aby określić i poprawić problem. Konkretne powiązanie z tabelami można określić przy pomocy relacji "<nazwa-ograniczenia>".

**sqlcode**: -532

**sqlstate**: 23001, 23504

### **SQL0533N Instrukcja INSERT jest niepoprawna, ponieważrelacja ogranicza wynik pełnej selekcji do jednego wiersza.**

**Objaśnienie:** Podczas operacji INSERT z pełną selekcją próbowano wstawić wiele wierszy do tabeli, która jest nadrzędna i zależna w niektórych relacjach ograniczenia referencyjnego.

Pełna selekcja operacji INSERT powinna zwrócić nie więcej niż jeden wiersz danych.

Nie można wykonać instrukcji INSERT. Zawartość tabeli obiektów nie ulega zmianie.

Użytkownicy systemów stowarzyszeń: Ograniczenie może istnieć dla źródła danych (jeśli w źródle danych istnieją tabele nadrzędna i potomna).

**Działanie użytkownika:** Prześledź warunek wyszukiwania pełnej selekcji, aby zapewnić wybór nie więcej niż jednego wiersza danych.

**sqlcode**: -533

**sqlstate**: 21501

### **SQL0534N Niepoprawna aktualizacja wielu wierszy.**

**Objaśnienie:** Podczas operacji UPDATE próbowano wykonać aktualizację wielu wierszy kolumny włączonej do klucza głównego lub indeksu unikalnego.

Aktualizacja wielu wierszy kolumn klucza głównego lub indeksu unikalnego nie jest obsługiwana.

Nie można wykonać instrukcji UPDATE. Zawartość tabeli nie ulega zmianie.

Użytkownicy systemów stowarzyszeń: Ograniczenie może istnieć w bazie serwera stowarzyszonego (jeśli tabele nadrzędna i potomna istnieją w bazie serwera stowarzyszonego jako tabele), lub w źródle danych (jeśli tabele nadrzędna i potomna istnieją w źródle danych).

**Działanie użytkownika:** Zapewnij, że warunek wyszukiwania instrukcji UPDATE wybierze tylko jeden wiersz tabeli obiektów do aktualizacji.

**sqlcode**: -534

**sqlstate**: 21502

## **SQL0535N Instrukcja DELETE jest niepoprawna, ponieważrelacja odwołująca się do siebie ogranicza usuwanie do jednego wiersza.**

**Objaśnienie:** Operacja DELETE z warunkiem WHERE próbowała usunąć wiele wierszy z tabeli, która była nadrzędną i zależną w tej samej relacji ograniczenia referencyjnego z regułą usuwania RESTRICT lub SET NULL.

Klauzula WHERE operacji DELETE powinna wybierać nie więcej niż jeden wiersz danych.

Nie można wykonać instrukcji DELETE. Zawartość tabeli obiektów nie ulega zmianie.

Użytkownicy systemów stowarzyszeń: Ograniczenie może istnieć dla źródła danych (jeśli w źródle danych istnieją tabele nadrzędna i potomna).

**Działanie użytkownika:** Prześledź warunek wyszukiwania klauzuli WHERE, aby zapewnić wybór nie więcej niż jednego wiersza danych.

INFORMACJA: Ograniczenie to dotyczy jedynie wersji wcześniejszych niż DB2 wersja 2.

**sqlcode**: -535

**sqlstate**: 21504

## **SQL0536N Instrukcja DELETE jest niepoprawna, ponieważjej wykonanie może wpłynąć na tabelę "<nazwa>".**

**Objaśnienie:** Próbowano wykonać operację DELETE z odwołaniem do wskazanej tabeli w podzapytaniu.

Instrukcja DELETE z odwołaniem do wskazanej tabeli w podzapytaniu może na nią wpływać, ponieważ jest ona:

- v zależna od tabeli obiektów DELETE w relacji z regułą usuwania CASCADE lub SET NULL,
- v zależna od innej tabeli w relacji z regułą usuwania CASCADE lub SET NULL i usunięcia z tabeli obiektów DELETE mogą wpływać kaskadowo na tę tabelę.

Użytkownicy systemów stowarzyszeń: Ograniczenie może istnieć dla źródła danych (jeśli w źródle danych istnieją tabele nadrzędna i potomna).

Niektóre źródła danych nie dostarczają poprawnych wartości parametru "<nazwa>". W takich przypadkach, odpowiednie pola zawierają wartości (takie jak "nieznany") wskazujące, że dana wartość nie jest znana.

Nie można wykonać instrukcji.

**Działanie użytkownika:** Nie odwołuj się do tabeli w podzapytaniu instrukcji DELETE, gdy instrukcja DELETE może wpływać na tę tabelę.

UWAGA: Ten błąd odnosi się tylko do wydań DB2 wcześniejszych niż DB2 wersja 2 i hostów, do których dostęp następuje przez DB2 Connect.

**sqlcode**: -536

**sqlstate**: 42914

**SQL0537N Klauzula PRIMARY KEY, FOREIGN KEY, UNIQUE lub klauzula PARTITIONING KEY identyfikuje więcej niżjedno wystąpienie kolumny "<nazwa>".**

**Objaśnienie:** Kolumna "<nazwa>" pojawia się więcej niż jeden raz w klauzulach PRIMARY KEY, FOREIGN KEY, UNIQUE lub PARTITIONING KEY instrukcji CREATE albo ALTER.

Użytkownicy systemów stowarzyszeń: Ograniczenie może istnieć dla źródła danych (jeśli w źródle danych istnieją tabele nadrzędna i potomna).

Niektóre źródła danych nie dostarczają poprawnych wartości parametru "<nazwa>". W takich przypadkach, odpowiednie pola zawierają wartości (takie jak "nieznany") wskazujące, że dana wartość nie jest znana.

Nie można wykonać instrukcji.

**Działanie użytkownika:** Podaj unikalną nazwę dla każdej kolumny.

**sqlcode**: -537

**sqlstate**: 42709

### **SQL0538N FOREIGN KEY "<nazwa>" nie zgadza się z opisem klucza nadrzędnego tabeli "<nazwa-tabeli>".**

**Objaśnienie:** Definicja wskazanego klucza obcego nie zgadza się z opisem klucza nadrzędnego tabeli "<nazwa-tabeli>".

Oto możliwe błędy:

- v liczba kolumn na liście kolumn klucza obcego nie jest zgodna z liczbą kolumn na liście kolumn klucza nadrzędnego,
- v liczba kolumn na liście kolumn klucza obcego nie jest zgodna z liczbą kolumn klucza głównego tabeli nadrzędnej (nie została podana lista kolumn klucza nadrzędnego),
- opisy odpowiadających sobie kolumn nie są zgodne; opisy kolumn są zgodne, jeśli odpowiadające sobie kolumny mają zgodne typy danych (obydwie kolumny zawierają dane liczbowe, są łańcuchami znakowymi, grafiką, zawierają datę/godzinę lub mają ten sam typ odrębny).

"<Nazwa>" jest nazwą ograniczenia, jeśli zostało ono podane w klauzuli FOREIGN KEY. Jeśli nazwa ograniczenia nie została podana, "<nazwa>" jest nazwą pierwszej kolumny podaną w klauzuli i poprzedzoną trzema kropkami.

Użytkownicy systemów stowarzyszeń: Niektóre źródła danych nie dostarczają odpowiednich wartości dla "<nazwa>" i "<nazwa-tabeli>". W takich przypadkach, odpowiednie pola zawierają wartości (takie jak "nieznany") wskazujące, że dana wartość nie jest znana.

Ograniczenie może istnieć dla źródła danych (jeśli w źródle danych istnieją tabele nadrzędna i potomna).

Nie można wykonać instrukcji.

**Działanie użytkownika:** Popraw instrukcję, tak aby opis klucza obcego był zgodny z opisem klucza nadrzędnego.

**sqlcode**: -538

## **SQL0539N Tabela "<nazwa>" nie ma klucza** ″**<typ-klucza>**″**.**

**Objaśnienie:** Wystąpiła jedna z następujących sytuacji:

- tabela "<nazwa>" została w klauzuli FOREIGN KEY określona jako nadrzędna, ale nie została zdefiniowana jako nadrzędna, ponieważ nie ma klucza głównego
- v instrukcja ALTER TABLE próbowała usunąć klucz główny dla tabeli "<nazwa>", ale tabela ta nie ma klucza głównego,
- v instrukcja ALTER TABLE próbowała usunąć klucz partycjonowania tabeli "<nazwa>", ale tabela nie ma klucza partycjonowania.

Użytkownicy systemów stowarzyszeń: Ograniczenie może istnieć dla źródła danych (jeśli w źródle danych istnieją tabele nadrzędna i potomna).

Niektóre źródła danych nie dostarczają odpowiednich wartości dla "<nazwa>" i "<typ-klucza>". W takich przypadkach, odpowiednie pola zawierają wartości (takie jak "nieznany") wskazujące, że dana wartość nie jest znana.

Nie można wykonać instrukcji. Katalog systemowy nie może zostać zdefiniowany jako główny w ograniczeniu referencyjnym.

**Działanie użytkownika:** Tworząc ograniczenie referencyjne, przed określeniem (ograniczeń) dla kluczy obcych, podaj klucz główny.

**sqlcode**: -539

**sqlstate**: 42888

## **SQL0540N Definicja tabeli** ″**<nazwa-tabeli>**″ **jest niepełna, ponieważbrakuje indeksu głównego lub wymaganego indeksu unikalnego.**

**Objaśnienie:** Nazwa tabeli została zdefiniowana w klauzuli PRIMARY KEY lub klauzuli UNIQUE. Jej definicja jest niepełna, ponieważ nie może zostać użyta, dopóki nie zostanie zdefiniowany indeks unikalny dla klucza głównego (indeks główny) i dla każdego zestawu kolumn w klauzuli UNIQUE (wymagane indeksy unikalne). Próbowano użyć tabeli w klauzuli

FOREIGN KEY lub w instrukcji SQL, którą można zmienić.

Nie można uruchomić instrukcji.

**Działanie użytkownika:** Zdefiniuj indeks główny lub wymagany indeks unikalny w tabeli przed wykonaniem referencji.

**sqlcode**: -540

**sqlstate**: 57001

## **SQL0541W Ograniczenie referencyjne, klucz główny lub ograniczenie przez unikalność "<nazwa>" jest ignorowane, ponieważjest ograniczeniem powielonym.**

**Objaśnienie:** Jeśli "<nazwa>" odnosi się do ograniczenia referencyjnego, klauzula FOREIGN KEY używa tego samego klucza obcego i tabeli nadrzędnej, co inna klauzula FOREIGN KEY.

Jeśli "<nazwa>" odnosi się do klucza głównego lub ograniczenia przez unikalność, oznacza to, że zaistniała jedna z następujących sytuacji:

- v klauzula PRIMARY KEY używa tego samego zestawu kolumn, co klauzula UNIQUE,
- v klauzula UNIQUE używa tego samego zestawu kolumn, co klauzula PRIMARY KEY lub inna klauzula UNIQUE,
- v ograniczenie PRIMARY KEY lub UNIQUE dla tego samego zestawu kolumn dla tabeli "<nazwa-tabeli>" już istnieje.

Jeśli podano ograniczenie, "<nazwa>" jest jego nazwą. Jeśli nazwa ograniczenia nie została podana, "<nazwa>" jest nazwą pierwszej kolumny podaną w klauzuli FOREIGN KEY albo UNIQUE i poprzedzoną trzema kropkami.

Użytkownicy systemów stowarzyszeń: Ograniczenie może istnieć dla źródła danych (jeśli w źródle danych istnieją tabele nadrzędna i potomna).

Niektóre źródła danych nie dostarczają poprawnych wartości parametru "<nazwa>". W takich przypadkach, odpowiednie pola zawierają wartości (takie jak "nieznany") wskazujące, że dana wartość nie jest znana.

Wskazane ograniczenie referencyjne lub ograniczenie przez unikalność nie zostało utworzone. Instrukcja została wykonana pomyślnie.

**Działanie użytkownika:** Nie jest wymagane żadne działanie. Procedura jest kontynuowana.

**sqlcode**: +541

**sqlstate**: 01543

**SQL0542N "<nazwa>" nie może być kolumną klucza głównego lub unikalnego, ponieważmoże zawierać wartości null.**

**Objaśnienie:** Kolumna "<nazwa>" podana w klauzuli PRIMARY KEY albo w klauzuli UNIQUE jest zdefiniowana, tak aby dopuszczała wartości null.

Użytkownicy systemów stowarzyszeń: Niektóre źródła danych nie dostarczają odpowiednich wartości dla "<nazwa>". W takich przypadkach, odpowiednie pola zawierają wartości (takie jak "nieznany") wskazujące, że dana wartość nie jest znana.

Nie można wykonać instrukcji.

**Działanie użytkownika:** Popraw definicję kolumny, klucza głównego lub klucza unikalnego.

**sqlcode**: -542

**sqlstate**: 42831

### **SQL0543N Nie można usunąć wiersza z tabeli nadrzędnej, ponieważograniczenie sprawdzenia "<nazwaograniczenia>" ogranicza usuwanie.**

**Objaśnienie:** Nie można usunąć wiersza z tabeli nadrzędnej, ponieważ tabela docelowa jest tabelą nadrzędną połączoną ograniczeniem referencyjnym z tabelą zależną z regułą usuwania SET NULL. Ograniczenie sprawdzenia zdefiniowane w tabeli zależnej ogranicza tabelę w taki sposób, że nie może ona nie zawierać żadnych wartości.

Nie można wykonać instrukcji.

**Działanie użytkownika:** Przeanalizuj klucz obcy i związaną z nim regułę usuwania z tabeli zależnej i wykluczające ją ograniczenie sprawdzenia. Zmień albo regułę usuwania, albo ograniczenie sprawdzenia, tak aby nie wykluczały się nawzajem.

**sqlcode**: -543

**sqlstate**: 23511

## **SQL0544N Nie można dodać ograniczenia** sprawdzenia "<nazwa**ograniczenia>", ponieważtabela zawiera wiersz, który narusza ograniczenie.**

**Objaśnienie:** Co najmniej jeden istniejący w tabeli wiersz narusza ograniczenie sprawdzenia, które zostało dodane w instrukcji ALTER TABLE.

Nie można wykonać instrukcji.

**Działanie użytkownika:** Przejrzyj definicję ograniczenia sprawdzenia podaną w instrukcji ALTER TABLE i dane w tabeli, aby określić, dlaczego nastąpiło naruszenie ograniczenia. Zmień ograniczenie sprawdzenia lub dane, tak aby ograniczenie nie było naruszane.

**sqlcode**: -544

**sqlstate**: 23512

## **SQL0545N Żądana operacja nie jest dopuszczalna, ponieważwiersz nie spełnia ograniczenia sprawdzenia "<nazwa-ograniczenia>".**

**Objaśnienie:** W przypadku operacji INSERT lub UPDATE może wystąpić naruszenie ograniczenia sprawdzenia. Wiersz wynikowy naruszył definicję ograniczenia sprawdzenia w tabeli.

Nie można wykonać instrukcji.

**Działanie użytkownika:** Przejrzyj dane i sprawdź definicję ograniczenia w widoku katalogu SYSCAT.CHECKS, aby sprawdzić niezrealizowane instrukcje INSERT lub UPDATE. Zmień dane, tak aby ograniczenie nie było naruszone.

**sqlcode**: -545

### **SQL0546N Ograniczenie sprawdzenia** ″**<nazwa-ograniczenia>**″ **jest niepoprawne.**

**Objaśnienie:** Ograniczenie sprawdzenia w instrukcji CREATE TABLE lub ALTER TABLE jest niepoprawne z jednej lub kilku następujących przyczyn:

- v definicja ograniczenia zawiera podzapytanie,
- v definicja ograniczenia zawiera funkcję kolumnową,
- v definicja ograniczenia zawiera zmienną języka bazowego,
- v definicja ograniczenia zawiera znacznik parametru,
- v definicja ograniczenia zawiera rejestr specjalny,
- v definicja ograniczenia zawiera funkcję wariantową zdefiniowaną przez użytkownika,
- v definicja ograniczenia zawiera funkcję o działaniu zewnętrznym, zdefiniowaną przez użytkownika,
- v definicja ograniczenia zawiera funkcję z opcją pamięci notatnikowej, zdefiniowaną przez użytkownika,
- v ograniczenie sprawdzenia jest częścią definicji kolumny, a warunek sprawdzenia zawiera odniesienie do nazwy kolumny innej niż definiowana,
- v definicja ograniczenia zawiera operację wyłuskiwania lub funkcję DEREF, gdzie argument odniesienia o ograniczonym zasięgu różni się od kolumny identyfikatora obiektu (OID).
- v definicja ograniczenia używa predykatu TYPE.
- definicja ograniczenia zawiera specyfikację CAST z klauzulą SCOPE.

Nie można wykonać instrukcji.

**Działanie użytkownika:** Działanie użytkownika w zależności od przyczyny błędu:

- zmień ograniczenia sprawdzenia, tak aby nie zawierało wymienionych pozycji,
- v przesuń definicję ograniczenia sprawdzenia na zewnątrz definicji kolumny, tak aby stała się definicją ograniczenia z poziomu tabeli.

**sqlcode**: -546

**sqlstate**: 42621

## **SQL0548N Ograniczenie sprawdzenia zdefiniowane przy użyciu elementu** ″**<element-ograniczeniasprawdzenia>**″ **jest niepoprawne.**

**Objaśnienie:** Ograniczenie sprawdzenia w instrukcji CREATE TABLE lub ALTER TABLE jest niepoprawne z jednej lub kilku następujących przyczyn:

- definicja ograniczenia zawiera podzapytanie,
- definicja ograniczenia zawiera funkcję kolumnową,
- definicja ograniczenia zawiera zmienną języka bazowego,
- definicja ograniczenia zawiera znacznik parametru,
- definicja ograniczenia zawiera rejestr specjalny,
- v definicja ograniczenia zawiera funkcję, która nie jest deterministyczna,
- v definicja ograniczenia zawiera funkcję o działaniu zewnętrznym, zdefiniowaną przez użytkownika,
- v definicja ograniczenia zawiera funkcję z opcją pamięci notatnikowej, zdefiniowaną przez użytkownika,
- v definicja ograniczenia zawiera zdefiniowaną przez użytkownika funkcję z opcją READS SQL DATA,
- v definicja zawiera odniesienie do generowanej kolumny, która oparta jest na wyrażeniu,
- v ograniczenie sprawdzenia jest częścią definicji kolumny, a warunek sprawdzenia zawiera odniesienie do nazwy kolumny innej niż definiowana,
- v definicja generowanej kolumny zawiera odniesienie do samej siebie,
- v definicja ograniczenia zawiera operację wyłuskiwania lub funkcję DEREF, gdzie argument odniesienia o ograniczonym zasięgu różni się od kolumny identyfikatora obiektu (OID).
- v definicja ograniczenia używa predykatu TYPE.
- v definicja ograniczenia zawiera specyfikację CAST z klauzulą SCOPE.

Element z tekstu komunikatu o błędzie określa niepoprawną pozycję.

Nie można wykonać instrukcji.

**Działanie użytkownika:** Działanie użytkownika w

zależności od przyczyny błędu:

- v zmień ograniczenia sprawdzenia lub generowaną kolumnę, tak aby nie zawierały wymienionej pozycji,
- v przesuń definicję ograniczenia sprawdzenia na zewnątrz definicji kolumny, tak aby stała się definicją ograniczenia z poziomu tabeli.

**sqlcode**: -548

**sqlstate**: 42621.

**SQL0549N Instrukcja "<instrukcja>" jest niedozwolona dla "<typu-obiektu1>", "<nazwy-obiektu1>", gdyżjest aktywna opcja powiązania DYNAMICRULES(BIND) w "<typie-obiektu2>".**

**Objaśnienie:** Program próbował wykonać wskazaną instrukcję SQL. Jednak należy ona do grupy instrukcji, które nie mogą być wywoływane z pakietu lub planu, do którego odnosi się opcja DYNAMICRULES(BIND). Do takich instrukcji SQL należą:

- dynamiczna instrukcja GRANT,
- v dynamiczna instrukcja REVOKE,
- dynamiczna instrukcja ALTER,
- dynamiczna instrukcja CREATE,
- v dynamiczna instrukcja DROP,
- statyczna lub dynamiczna instrukcja SET CURRENT SCHEMA.

### **"<instrukcja>"**

Błędna instrukcja SQL.

### **"<typ-obiektu>"**

PACKAGE lub DBRM. Wartość DBRM jest poprawna tylko w przypadku połączeń DRDA.

### **"<nazwa-obiektu>"**

Jeśli "<typem-obiektu1>" jest PACKAGE, "<nazwa-obiektu1>" jest nazwą pakietu w formacie 'id-położenia.id-kolekcji.idpakietu'. Jeśli "<typem-obiektu1>" jest DBRM, "<nazwa-obiektu1>" jest nazwą DBRM w formacie 'nazwa-planu nazwa-DBRM'.

### **"<typ-obiektu2>"**

PACKAGE lub PLAN. PLAN jest wartością poprawną dla połączeń DRDA. Jeśli "<typem-obiektu1>" jest PACKAGE, "<typem-obiektu2>" może być albo PACKAGE, albo PLAN (taki, który jest powiązany z DYNAMICRULES(BIND)). Jeśli "<typem-obiektu1>" jest DBRM, "<typ-objektu2>" jest PLAN.

Instrukcja SQL nie może zostać wykonana.

**Działanie użytkownika:** Aby poprawić błąd, wykonaj jedną z czynności:

- Jeśli instrukcja jest instrukcją wbudowanego SQL, usuń ją, ponownie wykonaj prekompilację, kompilację programu, a następnie wprowadź komendę BIND z opcją DYNAMICRULES(BIND).
- Jeśli sytuacja tego wymaga, użyj instrukcji SQL wraz z pakietem lub planem, który jest powiązany z DYNAMICRULES(RUN).
- Wprowadź komendę REBIND z opcją DYNAMICRULES(RUN) dla planu lub pakietu, z którym jest powiązana instrukcja SQL.

**sqlcode**: -549

**sqlstate**: 42509

**SQL0551N "<ID-autoryzowanego-użytkownika>" nie ma uprawnienia do wykonania operacji "<operacja>" na obiekcie "<obiekt>".**

**Objaśnienie:** Użytkownik o identyfikatorze "<ID-autoryzowanego-użytkownika>" próbował wykonać podaną "<operację>" na obiekcie "<nazwa>" bez odpowiednich uprawnień.

Podczas tworzenia lub zmieniania tabeli z ograniczeniami referencyjnymi komunikat (SQLCODE) może oznaczać, że użytkownik nie ma autoryzacji REFERENCES do tworzenia lub usuwania klucza FOREIGN KEY. W takim przypadku "<operacja>" ma wartość "REFERENCES", a "<nazwa>" jest obiektem z odwołaniami do ograniczenia.

Podczas uruchamiania narzędzia DB2 lub interfejsu CLI może być konieczne ponowne wiązanie

programów narzędziowych DB2 z bazą danych, ponieważ nie istnieje już identyfikator użytkownika, który utworzył bazę danych lub użytkownik nie ma wymaganych uprawnień.

Użytkownicy systemów stowarzyszeń: jeśli komunikat zostanie zwrócony w momencie zmiany przez użytkownika kolumny remote\_pw widoku SYSCAT.USEROPTIONS, oznacza to, że użytkownik nie ma uprawnień do zmiany hasła innego użytkownika. Do tego celu niezbędne jest uprawnienie SYSADM albo ID autoryzowanego użytkownika (wartości odpowiedniego rejestru specjalnego USER) odpowiadający wartości kolumny authid, której wiersze są zmieniane. Niektóre źródła danych nie dostarczają odpowiednich wartości dla "<authid>", <operacja> i <nazwa>. W takich przypadkach znaczniki będą miały następujący format: "<źródło danych> AUTHID:UNKNOWN", "UNKNOWN" i "<źródło danych>:TABLE/VIEW". Wskazuje to, że rzeczywiste wartości identyfikatora autoryzowanego użytkownika, operacja i nazwa w podanym źródle danych są

Nie można wykonać instrukcji.

nieznane.

**Działanie użytkownika:** Sprawdź, czy "<ID-autoryzowanego-użytkownika>" ma wystarczające uprawnienia do wykonania tej operacji.

Użytkownicy systemów stowarzyszeń: Sprawdzanie uprawnień może się odbywać na serwerze stowarzyszonym i/lub w źródle danych.

Aby wykonać ponowne wiązanie programów narzędziowych DB2 z bazą danych, administrator bazy danych może, na przykład w trakcie łączenia się z bazą danych, wywołać jedną z następujących komend CLP z podkatalogu bnd:

- "DB2 bind @db2ubind.lst blocking all grant public" dla narzędzi DB2,
- "DB2 bind @db2cli.lst blocking all grant public" dla CLI.

**sqlcode**: -551

**sqlstate**: 42501

### **SQL0552N "<ID-autoryzowanego-użytkownika>" nie ma uprawnienia do wykonania operacji "<operacja>".**

**Objaśnienie:** Użytkownik o identyfikatorze "<ID-autoryzowanego-użytkownika>" próbował wykonać podaną "<operację>" bez odpowiednich uprawnień.

Użytkownicy systemów stowarzyszeń: Niektóre źródła danych nie dostarczają odpowiednich wartości dla "<ID-autoryzowanego-użytkownika>" i <operacji>. W takich przypadkach znaczniki komunikatu będą miały następujący format: "<źródło danych> AUTHID:UNKNOWN" i "UNKNOWN". Wskazuje to, że rzeczywiste wartości identyfikatora autoryzowanego użytkownika i operacji w podanym źródle danych są nieznane.

Nie można wykonać instrukcji.

**Działanie użytkownika:** Sprawdź, czy "<ID-autoryzowanego-użytkownika>" ma wystarczające uprawnienia do wykonania tej operacji.

Użytkownicy systemów stowarzyszeń: Sprawdzanie uprawnień może się odbywać na serwerze stowarzyszonym i/lub w źródle danych.

**sqlcode**: -552

**sqlstate**: 42502

### **SQL0553N Nie można utworzyć obiektu z nazwą** schematu "<nazwa-schematu>".

**Objaśnienie:** Przyczyna, dla której nazwa schematu "<nazwa-schematu>" jest niepoprawna, zależy od typu tworzonego obiektu.

- v Obiekty typów, które istniały w wydaniach wcześniejszych niż DB2 wersja 2 (tabele, widoki, indeksy i pakiety) nie mogą zostać utworzone z nazwą schematu SYSCAT, SYSFUN, SYSSTAT lub SYSIBM. Zaleca się, aby nazwy schematów nie zaczynały się literami SYS, ponieważ dodatkowe schematy zaczynające się tymi literami są rezerwowane do wyłącznego użytku DB2.
- Obiekty typów wprowadzonych począwszy od DB2 wersja 2 (funkcje zdefiniowane przez użytkownika, typy odrębne, wyzwalacze, schematy i aliasy) nie mogą zostać utworzone dla schematu o nazwie zaczynającej się literami SYS.

Nie można wykonać instrukcji.

**Działanie użytkownika:** Użyj poprawnej nazwy schematu lub usuń jawną nazwę schematu i ponownie wykonaj instrukcję.

**sqlcode**: -553

**sqlstate**: 42939

**SQL0554N ID autoryzowanego użytkownika nie może nadać uprawnienia sobie samemu.**

**Objaśnienie:** Identyfikator autoryzowanego użytkownika próbował wykonać instrukcję GRANT, w której jego ID występował jako jedna z pozycji listy ID autoryzowanych użytkowników, którym są nadawane uprawnienia.

Nie można wykonać instrukcji.

**Działanie użytkownika:** Usuń z listy własny ID autoryzowanego użytkownika.

**sqlcode**: -554

**sqlstate**: 42502

**SQL0555N ID autoryzowanego użytkownika nie może odebrać uprawnienia sobie samemu.**

**Objaśnienie:** ID autoryzowanego użytkownika próbował wykonać instrukcję REVOKE, w której jego ID autoryzowanego użytkownika występował jako jedna z pozycji listy identyfikatorów, którym są odbierane uprawnienia.

Nie można wykonać instrukcji.

**Działanie użytkownika:** Usuń z listy własny ID autoryzowanego użytkownika.

**sqlcode**: -555

**sqlstate**: 42502

## **SQL0556N Próba odebrania uprawnienia należącego do "<ID-autoryzowanegoużytkownika>" nie udała się, ponieważ"<ID-autoryzowanegoużytkownika>" nie ma tego uprawnienia.**

**Objaśnienie:** Nie można odebrać uprawnienia, ponieważ "<ID-autoryzowanego-użytkownika>" nie ma tego uprawnienia.

Nie można wykonać instrukcji.

**Działanie użytkownika:** Zmień instrukcję REVOKE, tak aby była zgodna z obowiązującymi regułami i ponownie ją wywołaj. Zapewnij, że kiedy instrukcja REVOKE zawiera kilka uprawnień do usunięcia oraz listę ID autoryzowanego użytkownika, każdy z tych identyfikatorów będzie miał co najmniej jedno z podanych uprawnień.

**sqlcode**: -556

**sqlstate**: 42504

## **SQL0557N Nie można nadać lub odebrać podanej kombinacji uprawnień.**

**Objaśnienie:** Wystąpiła jedna z następujących sytuacji:

- Instrukcja GRANT lub REVOKE zawiera kombinację uprawnień o różnych klasach. Wszystkie uprawnienia muszą być tej samej klasy. Na przykład DATABASE, PLAN lub TABLE.
- v Przy użyciu instrukcji GRANT próbowano nadać uprawnienie dla widoku, co jest niedozwolone. Nie można wprowadzić ALTER, INDEX i REFERENCES dla widoku.

Nie można wykonać instrukcji.

**Działanie użytkownika:** Popraw i ponownie wywołaj instrukcję.

**sqlcode**: -557

**SQL0558N Próba odebrania uprawnienia należącego do "<ID-autoryzowanegoużytkownika>" nie udała się, ponieważ"<ID-autoryzowanegoużytkownika>" wciąż ma to uprawnienie.**

**Objaśnienie:** "<ID-autoryzowanego-użytkownika>" ma "<uprawnienie-do-kontroli>". Uprawnienie, które miało zostać odebrane, zawiera się w sposób niejawny w "<uprawnieniu-do-kontroli>", nie może więc zostać odebrane dopóki "<uprawnienie-do-kontroli>" również nie zostanie odebrane.

Parametr "<uprawnienie-do-kontroli>" przyjmuje następujące wartości:

- DBADM,
- CONTROL.

Nie można uruchomić instrukcji. Nie zostaną odebrane żadne uprawnienia.

**Działanie użytkownika:** Jeśli jest to konieczne, odbierz "<uprawnienie do kontroli>".

**sqlcode**: -558

**sqlstate**: 42504

### **SQL0562N Podane uprawnienia do bazy danych nie mogą zostać nadane grupie PUBLIC.**

**Objaśnienie:** Instrukcja GRANT próbowała nadać uprawnienie do bazy danych identyfikatorowi PUBLIC. Nie można nadać uprawnienia DBADM użytkownikowi PUBLIC.

Nie można wykonać instrukcji.

**Działanie użytkownika:** Niejawna funkcja nie jest obsługiwana.

**sqlcode**: -562

**sqlstate**: 42508

### **SQL0567N "<ID-autoryzowanego-użytkownika>" jest niepoprawnym identyfikatorem autoryzowanego użytkownika.**

**Objaśnienie:** ID autoryzowanego użytkownika podany w "<ID-autoryzowanego-użytkownika>" jest niepoprawny z jednej z następujących przyczyn:

- v zaczyna się od ″SYS″, ″sys″, ″IBM″, ″ibm″, ″SQL″ lub ″sql″,
- v zawiera znaki inne niż od a do z i od A do Z, od 0 do 9 i trzy znaki specjalne (#,@,\$),
- jest ujęty w ograniczniki i zawiera małe litery,
- jest nim nazwa GUESTS, ADMINS, USERS lub LOCAL,
- v jest nim PUBLIC poprzedzona przez parametr USER lub GROUP w instrukcji GRANT lub REVOKE.

Nie można wykonać instrukcji.

**Działanie użytkownika:** Popraw niepoprawne ID autoryzowanych użytkowników.

**sqlcode**: -567

**sqlstate**: 42602

## **SQL0569N Instrukcja GRANT/REVOKE nie powiodła się, ponieważ** ″**<nazwa-autoryzowanegoużytkownika>**″ **może identyfikować w systemie zarówno użytkownika, jak i grupę.**

**Objaśnienie:** W instrukcjach GRANT lub REVOKE podano nazwę uprawnień, która może identyfikować w obszarze nazw ochrony zarówno użytkownika jak i grupę, brakuje natomiast bezpośredniego podania parametru USER albo GROUP. Dlatego instrukcja jest niejasna. Przy korzystaniu z ochrony DCE parametr USER albo GROUP jest zawsze wymagany.

**Działanie użytkownika:** Zmień instrukcję, tak aby w sposób jawny podawała parametr USER lub GROUP jednoznacznie identyfikujące wymagany ID autoryzowanego użytkownika.

**sqlcode**: -569

### **SQL0570W Nie nadano wszystkich wymaganych uprawnień do obiektu** ″**<nazwa-obiektu>**″ **typu** ″**<typ-obiektu>**″**.**

**Objaśnienie:** Próbowano wykonać operację GRANT dla obiektu ″<nazwa-obiektu>″ typu ″<typ-obiektu>″, lecz część lub wszystkie uprawnienia nie zostały nadane. ID autoryzowanego użytkownika, który wywołał instrukcję, nie ma wszystkich uprawnień potrzebnych do nadawania uprawnień w opcji nadawania lub nie ma uprawnienia DBADM.

Wszystkie właściwe uprawnienia zostały przyznane.

**Działanie użytkownika:** Uzyskaj wymagane uprawnienia i powtórz działanie.

**sqlcode**: +570

**sqlstate**: 01007

### **SQL0572N Pakiet** ″**<nazwa-pakietu>**″ **jest nieoperatywny.**

**Objaśnienie:** Pakiet ″<nazwa-pakietu>″ jest zaznaczony jako nieoperatywny i musi zostać jawnie ponownie powiązany zanim zostanie użyty. Pakiet ten nie może być używany, ponieważ zostanie usunięta jedna lub kilka zdefiniowanych przez użytkownika funkcji zależnych.

**Działanie użytkownika:** Wykonaj jawnie ponowne wiązanie pakietu przy pomocy komendy REBIND lub BIND.

**sqlcode**: -572

**sqlstate**: 51028

**SQL0573N Lista kolumn, podana w klauzuli referencyjnej ograniczenia "<nazwa>", nie określa ograniczenia przez unikalność tabeli nadrzędnej "<nazwa-tabeli>".**

**Objaśnienie:** Lista nazw kolumn została podana w klauzuli referencyjnej dla ograniczenia identyfikowanego przez "<nazwę>", która nie odpowiada nazwom kolumn klucza podstawowego lub dowolnego klucza unikalnego tabeli referencyjnej "<nazwa-tabeli>".

Jeśli podano ograniczenie, "<nazwa>" jest jego nazwą.

Jeśli nie podano nazwy ograniczenia, "<nazwa>" jest nazwą pierwszej kolumny podanej na liście kolumn klauzuli FOREIGN KEY zakończonej trzema kropkami.

Nie można wykonać instrukcji.

**Działanie użytkownika:** Popraw listę kolumn w klauzuli odniesień lub dodaj do tabeli odniesień ograniczenie przez unikalność.

**sqlcode**: -573

**sqlstate**: 42890

### **SQL0574N Wartość DEFAULT lub wartość atrybutu IDENTITY nie jest poprawna dla kolumny "<nazwa-kolumny>" w tabeli "<nazwa-tabeli>". Kod przyczyny: "<kod-przyczyny>".**

**Objaśnienie:** Wartość DEFAULT lub wartość atrybutu IDENTITY dla kolumny "<nazwa-kolumny>" w tabeli "<nazwa-tabeli>" nie jest poprawna . Oto możliwe wartości kodów przyczyny:

- **1** Wartości nie można przypisać do kolumny, ponieważ stała nie jest zgodna z formatem stałych dla tego typu danych, wartość ma niepoprawną długość lub dokładność, lub funkcja zwraca niepoprawny typ danych.
- **2** Podano stałą zmiennopozycyjną, a kolumna nie może zawierać danych zmiennopozycyjnych.
- **3** Podano stałą dziesiętną i podczas przypisywania do kolumny zostały obcięte cyfry różne od zera.
- **4** Wartość ma więcej niż 254 bajty, włączając w to cudzysłów dla łańcuchów, znaczniki, takie jak X dla stałej szesnastkowej, pełne nazwy funkcji i nawiasy okrągłe. Nieznaczące wartości puste są ignorowane. W środowisku nierównych stron kodowych (unequal code page environment) wartość może być większa niż 254 bajty w związku z rozszerzeniem łańcucha na stronie kodowej bazy danych.
- **5** Został podany rejestr specjalny USER i długość danych typu łańcuch znakowy jest mniejsza niż 8.
- **6** Został podany rejestr specjalny data-godzina (datatime) (CURRENT DATE, CURRENT TIME lub CURRENT TIMESTAMP) i nie jest on zgodny z typem danych w kolumnie.
- **7** Została podana nieobsługiwana funkcja. Podana funkcja musi być funkcją rzutowania wygenerowaną przez system lub wbudowaną funkcją typu BLOB, DATE, TIME lub TIMESTAMP.
- **8** Argument funkcji data-godzina nie był stałą w postaci łańcucha znaków lub odpowiadającym mu rejestrem specjalnym data-godzina.
- **9** Została podana funkcja rzutowania wygenerowana przez system z odrębnym typem zdefiniowanym przez użytkownika.
- **10** Dla opcji START WITH lub INCREMENT BY kolumny identyfikującej określono wartość o niezerowej skali.
- **<0** Każdy kod przyczyny mniejszy niż zero jest umieszczany w zmiennej SQLCODE. Błąd związany ze specyfikacją wartości DEFAULT może zostać określony przez sprawdzenie komunikatu o błędzie odpowiadającemu wartości SQLCODE.

Nie można wykonać instrukcji.

**Działanie użytkownika:** Popraw wartość DEFAULT lub wartość atrybutu IDENTITY na podstawie zwróconego kodu przyczyny.

**sqlcode**: -574

**sqlstate**: 42894

## **SQL0575N Nie można używać widoku albo tabeli skrótów "<nazwa>", ponieważzostał on oznaczony jako nieoperatywny.**

**Objaśnienie:** Widok lub tabela skrótów "<nazwa>" została zaznaczona jako nieoperatywna, ponieważ tabela, widok, alias lub uprawnienie, od którego jest ona zależna zostało usunięte. Żadna inna instrukcja SQL poza następującymi nie może używać widoku:

- COMMENT ON,
- DROP VIEW lub DROP TABLE.
- CREATE ALIAS.
- CREATE VIEW lub CREATE TABLE.

Nie można wykonać instrukcji.

**Działanie użytkownika:** Jeśli "<nazwa>" jest widokiem, utwórz ponownie widok, wprowadzając instrukcję CREATE VIEW przy pomocy takiej samej definicji widoku co widok nieoperatywny. Jeśli "<nazwa>" jest tabelą skrótów, utwórz ponownie tabelę skrótów, wprowadzając instrukcję CREATE TABLE przy pomocy takiej samej definicji tabeli skrótów jak nieoperatywna tabela skrótów.

**sqlcode**: -575

**sqlstate**: 51024

### **SQL0576N Nie można utworzyć aliasu "<nazwa>" dla "<nazwa>", ponieważ zostałby utworzony powtarzający się łańcuch aliasów.**

**Objaśnienie:** Definicja aliasu "<nazwa>" dla "<nazwa2>" mogłaby spowodować powtarzający się łańcuch aliasów, który nie mógłby zostać przekształcony. Na przykład ″alias A ma odniesienie do aliasu B, który ma odniesienie do aliasu A″ jest powtarzającym się łańcuchem aliasów, którego nie można przerwać.

Nie można wykonać instrukcji.

**Działanie użytkownika:** Zmień definicję aliasu dla "<nazwy>" lub popraw jedną z pozostałych definicji aliasów w łańcuchu aliasów, aby uniknąć wystąpienia powtarzającego się łańcucha aliasów.

**sqlcode**: -576

**SQL0577N Procedura zdefiniowana przez użytkownika "<nazwa-procedury>" (nazwa specyficzna "<nazwa-specyficzna>") próbowała zmodyfikować dane, mimo że nie zdefiniowano jej z atrybutem MODIFIES SQL DATA.**

**Objaśnienie:** Program występujący w treści procedury nie może modyfikować danych SQL.

**Działanie użytkownika:** Sprawdź dozwolony poziom SQL, który określono w definicji procedury. Można albo zmodyfikować definicję procedury, wprowadzając atrybut MODIFIES SQL DATA, albo usunąć z treści procedury odpowiednią instrukcję UPDATE, instrukcję DELETE, instrukcję INSERT lub odwołanie do procedury zdefiniowanej z klauzulą MODIFIES SQL **DATA** 

**sqlcode**: -577

**sqlstate**: 38002

**sqlstate**: 42985

**SQL0579N Procedura zdefiniowana przez użytkownika "<nazwa-procedury>" (nazwa specyficzna "<nazwa-specyficzna>") próbowała odczytać dane, mimo że nie zdefiniowano jej z atrybutem READS SQL DATA ani MODIFIES SQL DATA.**

**Objaśnienie:** Program występujący w treści procedury nie może odczytywać danych SQL.

**Działanie użytkownika:** Sprawdź dozwolony poziom SQL, który określono w definicji procedury. Można zmodyfikować definicję procedury, wprowadzając atrybut READS SQL DATA, albo usunąć z treści procedury odpowiednią instrukcję UPDATE, instrukcję DELETE, instrukcję INSERT lub odwołanie do procedury zdefiniowanej z klauzulą READS SQL DATA lub MODIFIES SQL DATA.

**sqlcode**: -579

**sqlstate**: 38004

**sqlstate**: 42985

## **SQL0580N Wszystkie wyrażenia wynikowe CASE nie mogą być równe NULL.**

**Objaśnienie:** W instrukcji występuje wyrażenie CASE, w którym wszystkie wyrażenia wynikowe (wyrażenia po parametrach THEN i ELSE) są równe NULL.

Nie można wykonać instrukcji.

**Działanie użytkownika:** Zmień wyrażenie CASE, tak aby zawierało co najmniej jeden wynik inny niż parametr NULL.

**sqlcode**: -580

**sqlstate**: 42625

## **SQL0581N Typy danych wyniku wyrażenia CASE nie są zgodne.**

**Objaśnienie:** W instrukcji występuje wyrażenie CASE, w którym wyrażenia wynikowe (wyrażenia po parametrach THEN i ELSE) nie są zgodne.

Typdanych wyrażenia CASE jest określany przy użyciu ″Zasady dotyczące typów danych wynikowych″ (Rules for Result Data Types) w wyrażeniach wynikowych. Typdanych może być niezgodny z jednej z następujących przyczyn:

- nie wszystkie dane są typu znakowego,
- nie wszystkie dane są typu numerycznego,
- nie wszystkie dane są typu data,
- nie wszystkie dane są typu godzina,
- v nie wszystkie dane są typu datownik,
- v nie wszystkie dane są tego samego typu odrębnego, zdefiniowanego przez użytkownika.

Nie można wykonać instrukcji.

**Działanie użytkownika:** Popraw wyrażenia wynikowe, tak aby były zgodne.

**sqlcode**: -581

**SQL0582N Wyrażenie CASE w klauzuli VALUES, predykacie IN, klauzuli GROUP BY albo ORDER BY nie może zawierać predykatu kwantyfikowanego, predykatu IN używającego pełnej selekcji ani predykatu EXISTS.**

**Objaśnienie:** Warunkiem wyszukiwania wyrażenia CASE jest:

- v predykat kwantyfikowany (używający wyrażenia SOME, ANY lub ALL),
- predykat IN używający pełnej selekcji,
- predykat EXISTS,

a wyrażenie CASE jest częścią:

- klauzuli VALUES.
- predykatu IN,
- klauzuli GROUP BY,
- klauzuli ORDER BY.

Takie wyrażenia CASE nie są obsługiwane. Wyrażenie CASE może być częścią funkcji napisanej w języku SQL.

Nie można wykonać instrukcji.

**Działanie użytkownika:** Nie używaj w wyrażeniu CASE predykatu kwantyfikowanego, predykatu IN ani predykatu EXISTS. Jeśli wyrażenie CASE jest częścią funkcji, może zaistnieć konieczność sformułowania zapytania bez funkcji, która jest przyczyną błędu.

**sqlcode**: -582

**sqlstate**: 42625

**SQL0583N Użycie procedury "<nazwa-procedury>" jest niepoprawne, ponieważnie jest ona deterministyczna lub ma akcję zewnętrzną.**

**Objaśnienie:** Procedura (funkcja lub metoda) "<nazwa-procedury>" jest zdefiniowana jako procedura niedeterministyczna lub procedura z akcją zewnętrzną. Ten typ procedury nie jest obsługiwany w kontekście, w którym została użyta procedura. Funkcja nie jest poprawna, gdy występuje:

- jako pierwszy operand predykatu BETWEEN,
- v w wyrażeniu znajdującym się przed pierwszym parametrem WHEN w prostym wyrażeniu wyboru,
- v w wyrażeniu klauzuli GROUP BY,
- v w wyrażeniu klauzuli ORDER BY (tylko zewnętrzne działanie),
- v w klauzuli FILTER specyfikacji predykatu zdefiniowanego przez użytkownika lub w definicji rozszerzenia indeksu.

Nie można wykonać instrukcji.

**Działanie użytkownika:** Jeśli użycie procedury niedeterministycznej lub procedury z akcją zewnętrzną nie było zamierzone, zastąp ją procedurą bez takiej charakterystyki. Jeśli zachowanie się, związane z procedurą niedeterministyczną lub z procedurą akcji zewnętrznej było zamierzone, użyj innej formy instrukcji, w której zamiar ten będzie jawny.

- v Zamiast predykatu BETWEEN użyj odpowiedniej instrukcji, korzystając z właściwej kombinacji predykatów porównania (a>=b i a<=c zamiast a pomiędzy b i c).
- v Zamiast prostej klauzuli WHEN użyj odpowiedniej klauzuli SEARCH-WHEN, w której procedura może być określona w każdym warunku SEARCH.
- Z klauzuli GROUP BY usuń wszystkie procedury niedeterministyczne i procedury z akcją zewnętrzną. Jeśli pożądane jest grupowanie według kolumny wynikowej, opartej na procedurze niedeterministycznej lub na procedurze z akcją zewnętrzną, użyj zagnieżdżonego wyrażenie tabelowego lub wspólnego wyrażenia tabelowego, aby udostępnić najpierw tabelę wynikową z wyrażeniem jako kolumną wyników.
- Z klauzuli ORDER BY usuń procedurę z akcją zewnętrzną. Jeśli kolumna jest częścią tabeli wynikowej zapytania, zmień wyrażenie w klauzuli ORDER BY na klucz ″prosta wartość integer″ lub ″prosta nazwa kolumny″.
- Z klauzuli FILTER BY usuń procedury niedeterministyczne i procedury z akcją zewnętrzną.

**sqlcode**: -583

### **SQL0584N Niepoprawne użycie NULL lub DEFAULT.**

**Objaśnienie:** DEFAULT może być używane tylko w klauzuli VALUES, która jest częścią instrukcji INSERT.

Klauzula VALUES, która nie jest częścią instrukcji INSERT, musi mieć wartość różną od NULL co najmniej w jednym wierszu każdej kolumny.

Jeśli jako nazwę kolumny w klauzuli WHERE lub HAVING podano DEFAULT, musi zostać podana wielkimi literami w podwójnym cudzysłowie.

Użytkownicy systemów stowarzyszeń: Wartość DEFAULT nie może być użyta w klauzuli VALUES instrukcji INSERT, w której obiekt jest pseudonimem.

**Działanie użytkownika:** Wstaw w klauzuli VALUES wartość inną niż NULL lub DEFAULT. Jeśli wartość DEFAULT jest używana jako nazwa kolumny, wpisz ją w podwójnym cudzysłowie wielkimi literami.

**sqlcode**: -584

**sqlstate**: 42608

**SQL0585N Nazwa schematu "<nazwa-schematu>" nie może pojawić się w ścieżce funkcji więcej niżraz.**

**Objaśnienie:** Ścieżka do funkcji zawiera więcej niż jedną "<nazwę-schematu>". Ścieżka do funkcji może zawierać tylko jedno wystąpienie każdej nazwy schematu.

Nie można wykonać instrukcji.

**Działanie użytkownika:** Usuń ze ścieżki do funkcji dwukrotne wystąpienie "<nazwy-schematu>".

**sqlcode**: -585

**sqlstate**: 42732

**SQL0586N Całkowita długość rejestru specjalnego CURRENT FUNCTION PATH nie może przekraczać 254 znaków.**

**Objaśnienie:** Rejestr specjalny CURRENT FUNCTION PATH został zdefiniowany jako VARCHAR(254). Łańcuch zawiera wszystkie nazwy schematów w cudzysłowie, oddzielone od siebie przecinkami. Całkowita długość łańcucha, składającego się ze wszystkich nazw schematów, w CURRENT FUNCTION PATH nie może przekraczać 254 znaków. W instrukcji SET CURRENT FUNCTION PATH lub opcji FUNCPATH komendy PREP lub BIND, która spowodowała wystąpienie tego komunikatu, został przekroczony powyższy limit.

Nie można wykonać tej instrukcji lub komendy.

**Działanie użytkownika:** Usuń nazwy schematów i zredukuj całkowitą długość tak, by nie przekraczała 254 znaków. Jeśli są wymagane wszystkie nazwy schematów, może być konieczne scalenie niektórych funkcji zdefiniowanych przez użytkownika, tak aby w CURRENT FUNCTION PATH było wymaganych mniej nazw schematów.

**sqlcode**: -586

**sqlstate**: 42907

## **SQL0590N Nazwa "<nazwa>" podana w kontekście "<znacznik-kontekstu>" nie jest unikalna.**

**Objaśnienie:** Nazwa "<nazwa>" została podana jako parametr, zmienna SQL, kursor, etykieta lub warunek w kontekście definiowanym przez

"<znacznik-kontekstu>". Nazwa nie jest unikalna.

Jeśli "<znacznik-kontekstu>" to "BEGIN...END", oznacza to, że kontekstem błędu jest instrukcja złożona dynamicznego języka SQL. W przeciwnym razie kontekstem błędu jest wyzwalacz lub procedura, a "<znacznik-kontekstu>" jest nazwą wyzwalacza lub procedury zawierającej instrukcję złożoną.

- Jeśli "<nazwa>" jest nazwą parametru, to nazwa ta musi być unikalna w obrębie listy parametrów oraz w klauzuli EXPRESSION AS procedury.
- v Jeśli "<nazwa>" jest nazwą zmiennej SQL, nazwą kursora lub warunkiem, to nazwa ta musi być unikalna w obrębie instrukcji złożonej.
- v Etykieta musi być unikalna w obrębie instrukcji złożonej i musi się różnić od etykiet występujących w instrukcjach, w których jest zagnieżdżona.

**Działanie użytkownika:** Zmień nazwę tak, by była unikalna.

**sqlcode**: -590

**sqlstate**: 42734

### **SQL0595W Poziom odseparowania "<żądany-poziom>" został zmieniony na wyższy "<poziom-eskalacji>".**

**Objaśnienie:** Podany poziom odseparowania nie jest obsługiwany przez DB2. Został on rozszerzony do następnego wyższego poziomu odseparowania obsługiwanego przez DB2.

**Działanie użytkownika:** Aby uniknąć tego ostrzeżenia, podaj poziom odseparowania obsługiwany przez DB2. DB2 obsługuje poziomy odseparowania Odczyt Powtarzalny (Repeatable Read) (RR), Stabilność Odczytu (Read Stability) (RS), Stabilność Kursora (Cursor Stability) (CS) i Niezatwierdzony Odczyt (Uncommitted Read) (UR).

**sqlcode**: +595

**sqlstate**: 01526

**SQL0598W Istniejący indeks** ″**<nazwa>**″ **jest używany jako indeks dla klucza podstawowego lub klucza unikalnego.**

**Objaśnienie:** Dla operacji ALTER TABLE, która zdefiniowała klucz podstawowy lub klucz unikalny, wymagany był indeks i wskazany indeks odpowiada wymaganemu.

Podczas tworzenia indeksu na podstawie klucza

# **SQL0600 - SQL0699**

### **SQL0600N Nie można wygenerować procedury "<nazwa-procedury>" z powodu zduplikowanego podpisu lub dlatego, że procedura ta nadpisałaby istniejącą procedurę.**

**Objaśnienie:** Podczas operacji CREATE lub ALTER nie można utworzyć funkcji rzutowania generowanej przez system, metody obserwatora, metody mutatora lub funkcji konstruktora, ponieważ w schemacie istnieje już inna funkcja lub metoda o takiej samej nazwie i podpisie albo dlatego, że metoda lub funkcja nadpisałaby istniejącą metodę.

**Działanie użytkownika:** Dla typu zdefiniowanego przez użytkownika, dla atrybutu lub dla funkcji rzutowania, które spowodowały konflikt wybierz inną podstawowego lub unikalnego opis indeksu jest odpowiedni, gdy identyfikuje ten sam zbiór kolumn (w dowolnym porządku) co klucz podstawowy lub unikalny bez względu na to, czy podany jest porządek wzrastający, czy malejący i gdy jest unikalny.

Instrukcja została wykonana poprawnie.

**Działanie użytkownika:** Nie jest wymagane żadne działanie.

**sqlcode**: +598

**sqlstate**: 01550

### **SQL0599W Nie utworzono funkcji porównania dla odrębnego typu w oparciu o typ long string.**

**Objaśnienie:** Nie utworzono funkcji porównania dla odrębnego typu w oparciu o typ long string (BLOB, CLOB, DBCLOB, LONG VARCHAR lub LONG VARGRAPHIC), ponieważ odpowiednie funkcje są niedostępne dla tych wbudowanych typów danych.

Jest to ostrzeżenie. Instrukcja została wykonana poprawnie.

**Działanie użytkownika:** Nie jest wymagane żadne działanie.

**sqlcode**: +599

**sqlstate**: 01596

nazwę lub usuń funkcję lub metodę o takiej samej nazwie jako funkcję lub metodę, której nie można wygenerować.

**sqlcode**: -600

**sqlstate**: 42710

## **SQL0601N Nazwa obiektu, który ma zostać utworzony, jest identyczna z istniejącą nazwą "<nazwa>" typu "<typ>".**

**Objaśnienie:** Instrukcja CREATE lub ALTER próbowała utworzyć lub dodać obiekt "<nazwa>", podczas gdy obiekt typu "<typ>" już istnieje na serwerze aplikacji lub w tej samej instrukcji.

Jeśli "<typ>" jest typem FOREIGN KEY, PRIMARY KEY, UNIQUE lub CHECK CONSTRAINT, "<nazwa>" jest nazwą ograniczenia podaną w instrukcji CREATE lub ALTER TABLE lub wygenerowaną przez system.

Użytkownicy systemów stowarzyszeń: Niektóre źródła danych nie dostarczają odpowiednich wartości dla elementów komunikatu "<nazwa>" i "<typ>". W takich przypadkach "<nazwa>" oraz "<typ>" mają następujący format: "OBJECT:<źródło\_danych> TABLE/VIEW" i "UNKNOWN" oznaczający, że wartości rzeczywiste w podanym źródle danych są nieznane.

Nie można wykonać instrukcji. Został utworzony nowy obiekt, a istniejący obiekt nie został zmieniony ani zmodyfikowany.

**Działanie użytkownika:** Usuń istniejący obiekt lub wybierz inną nazwę dla nowego obiektu.

Użytkownicy systemów stowarzyszeń: Jeśli instrukcją jest CREATE FUNCTION MAPPING lub CREATE TYPE MAPPING, użytkownik może nie wprowadzać nazwy odwzorowania typu. System automatycznie wygeneruje unikalną nazwę dla tego odwzorowania.

**sqlcode**: -601

**sqlstate**: 42710

**SQL0602N W instrukcji CREATE INDEX lub CREATE INDEX EXTENSION określono zbyt wiele kolumn (maksymalna liczba kolumn wynosi 16).**

**Objaśnienie:** Liczba kolumn dla indeksu wygenerowanego przez instrukcję CREATE INDEX przekroczyła maksymalną liczbę 16 kolumn dla menedżera baz danych. Jeśli indeks został zdefiniowany w tabeli o typie strukturalnym, istnieją czynniki, które zredukują maksymalną liczbę podanych kolumn do 15.

Dla instrukcji CREATE INDEX EXTENSION funkcja GENERATE KEY zwraca liczbę kolumn, o którą została przekroczona maksymalna dopuszczalna liczba kolumn w indeksie, równa 16.

Użytkownicy systemów stowarzyszeń: Ograniczenia dla innych źródeł danych są różne. Ten limit mógł zostać przekroczony. Problem mógł zostać wykryty dla serwera stowarzyszonego albo dla źródła danych.

Nie można wykonać instrukcji.

**Działanie użytkownika:** Zmień definicję indeksu, aby była zgodna z ograniczeniem kolumny do 16. Dla instrukcji CREATE INDEX EXTENSION określ inną funkcję GENERATE KEY lub przedefiniuj funkcję, tak aby zwracała mniejszą liczbę kolumn.

Użytkownicy systemów stowarzyszeń: Zmień definicję indeksu, aby była zgodna z ograniczeniem kolumny dla źródła danych.

**sqlcode**: -602

**sqlstate**: 54008

## **SQL0603N Nie można utworzyć indeksu unikalnego, ponieważtabela zawiera wiersze z powielonymi wartościami w kolumnach wybranych do indeksu.**

**Objaśnienie:** Indeks zdefiniowany w instrukcji CREATE INDEX nie mógł zostać utworzony jako unikalny, ponieważ podana tabela zawiera już wiersze, które powielają wartości w podanych kolumnach.

Użytkownicy systemów stowarzyszeń: Sytuację tę może wykryć również źródło danych.

Nie można wykonać instrukcji. Podany indeks nie został utworzony.

**Działanie użytkownika:** Prześledź dane, aby określić, czy powielone dane są dopuszczalne. Możesz także rozważyć utworzenie indeksu innego niż UNIQUE.

**sqlcode**: -603

**sqlstate**: 23515

**SQL0604N Niepoprawna długość, precyzja lub atrybut skali dla kolumny, typu odrębnego, typu strukturalnego, atrybutu typu strukturalnego, funkcji lub mapowania typu "<element-danych>".**

**Objaśnienie:** Wystąpił błąd w specyfikacji typu danych w instrukcji CREATE lub ALTER lub w specyfikacji CAST. Został podany błędny atrybut długości, dokładności lub skali, lub sam typdanych jest niepoprawny lub niedozwolony w danej sytuacji.

Wartość funkcji "<pozycja-danych>" opisuje błąd w następujący sposób:

- v Dla instrukcji CREATE lub ALTER TABLE "<pozycja-danych>" podaje nazwę kolumny zawierającej błąd lub typdanych zawierający błąd. Jeśli typ danych kolumny jest typem strukturalnym, jawna lub niejawna wartość INLINE LENGTH nie może być mniejsza niż 292 i nie może przekraczać 32677.
- Dla instrukcji CREATE FUNCTION "<pozycja-danych>" jest znacznikiem identyfikującym w instrukcji obszar zawierający błąd. Na przykład ″PARAMETER 2″ lub ″RETURNS″ lub ″CAST FROM″. W niektórych przypadkach błąd może również zawierać typ danych.
- Dla instrukcji CREATE DISTINCT TYPE "<pozycja-danych>" podaje nazwę definiowanego typu lub źródłowy typ danych zawierający błąd.
- v Dla instrukcji CREATE lub ALTER TYPE "<element-danych>" podaje nazwę atrybutu zawierającego błąd lub nazwę typu strukturalnego, który ma niepoprawną wartość długości danych wstawianych. Długość danych wstawianych nie może być mniejsza niż suma liczby 292 i rozmiaru zwracanego przez funkcję konstruktora dla typu strukturalnego.
- Dla CAST (typ danych wyrażenia AS) ″<pozycja-danych>″ ma wartość ″CAST″ lub typ danych zawierający błąd.

Użytkownicy systemów stowarzyszeń: Jeśli instrukcją jest CREATE TYPE MAPPING, próbowano utworzyć odwzorowanie typu, w którym atrybut typu dla lokalnego typu danych lub zdalnego typu danych jest niepoprawny. Możliwe przyczyny to:

- v długość/dokładność lokalna jest ustawiona na 0 lub jest ujemna,
- v atrybut długości/dokładności został podany dla typów danych, takich jak data/czas/datownik (data/time/timestamp), zmiennopozycyjny (float), całkowity (integer),
- v atrybut skali został podany dla typów danych, takich jak znakowy (character), data/czas/datownik (data/time/timestamp), zmiennopozycyjny (float), całkowity (integer),
- v podano klauzulę FOR BIT DATA dla typu innego niż znakowy (character),
- v zdalna dokładność została ustawiona na 0 dla typów zdalnych innych niż datownik (datetime) Informix,
- v w odwzorowaniu typu dla typu datownika (datetime) Informix użyto niepoprawnego kwalifikatora pola,
- v w zakresie dokładności/skali wartość końcowa jest mniejsza niż wartość początkowa.

Nie można wykonać instrukcji.

**Działanie użytkownika:** Popraw błąd i spróbuj ponownie.

**sqlcode**: -604

**sqlstate**: 42611

### **SQL0605W Nie utworzono indeksu, ponieważ indeks "<nazwa>" z wymaganym opisem jużistnieje.**

**Objaśnienie:** Operacja CREATE INDEX próbowała utworzyć nowy indeks, a indeks o podanej nazwie jest zgodny z wymaganym.

Dla CREATE INDEX dwa opisy indeksów są zgodne, jeśli identyfikują te same kolumny w tym samym porządku, oba w tej samej kolejności rosnącej lub malejącej i jeśli oba zostały podane jako unikalne lub nowy indeks został podany jako inny niż unikalny (non-unique). Ponadto dwa opisy indeksów są zgodne, jeśli identyfikują te same kolumny w tym samym porządku, oba w tej samej lub odwróconej kolejności rosnącej lub malejącej i jeśli co najmniej jeden opis zawiera parametr ALLOW REVERSE SCANS.

Nie utworzono nowego indeksu.

**Działanie użytkownika:** Nie jest wymagane żadne działanie, chyba że istniejący indeks ″<nazwa>″ nie jest odpowiedni. Na przykład istniejący indeks "<nazwa>" jest niepoprawny, jeśli nie umożliwia odwrotnego przeszukania, a indeks wymagany umożliwia (lub odwrotnie). W tym przypadku indeks "<nazwa>" musi być usunięty przed utworzeniem wymaganego indeksu.

**sqlcode**: +605

**SQL0606N Nie powiodło się wykonanie instrukcji COMMENT ON lub LABEL ON, ponieważwłaścicielem określonej tabeli lub kolumny nie jest "<właściciel>".**

**Objaśnienie:** Próbowano wykonać instrukcje COMMENT ON lub LABEL ON dla tabeli lub kolumny, która nie istnieje lub której właścicielem nie jest właściciel podany w tekście komunikatu.

Przetwarzanie instrukcji SQL zostało zakończone.

**Działanie użytkownika:** Popraw instrukcję. Należy ponownie spróbować.

**sqlcode**: -606

**sqlstate**: 42505

### **SQL0607N Nie zdefiniowano operacji "<operacja>" dla obiektów systemowych.**

**Objaśnienie:** Dla obiektów systemowych nie można wykonać operacji "<operacja>" podanej w instrukcji SQL. Próbowano wykonać jedno z następujących działań:

- v Instrukcję DROP lub ALTER dla obiektu, którego właścicielem jest system, takiego jak systemowa tabela katalogów, wbudowana funkcja lub wbudowany typ danych.
- COMMENT ON dla wbudowanej funkcji systemowej.
- v Instrukcję INSERT lub DELETE na systemowej tabeli katalogów.
- Instrukcję UPDATE na systemowej tabeli katalogów. Niektóre kolumny podzestawu systemowych tabel katalogów są aktualizowalne. Dla operacji UPDATE z tymi tabelami katalogów należy użyć widoków modyfikowalnych w schemacie SYSSTAT. Opis aktualizowalnych widoków katalogu (widoki SYSSTAT) można znaleźć w podręczniku *SQL Reference*.
- v Instrukcję CREATE lub DROP dla indeksu na tabeli systemowej.
- Instrukcję CREATE z wyzwalaczem na tabeli systemowej.
- v Zidentyfikowano nieaktualizowalną tabelę systemową w klauzuli FROM instrukcji SELECT

zawierającej klauzulę FOR UPDATE; listę aktualizowalnych katalogów systemowych można znaleźć w podręczniku *SQL Reference*.

- Instrukcję DROP lub ALTER dla systemowego obszaru tabel.
- Instrukcję DROP lub ALTER dla systemowej grupy węzłów.
- v REDISTRIBUTE dla IBMCATGROUP lub IBMTEMPGROUP z grupami węzłów.

Nie można wykonać instrukcji.

**Działanie użytkownika:** Nie próbuj modyfikować żadnych obiektów systemowych za wyjątkiem tych kolumn systemowych tabel katalogów, które są aktualizowalne przez aktualizowalne widoki SYSSTAT. Więcej informacji można znaleźć w podręczniku *SQL Reference*.

**sqlcode**: -607

**sqlstate**: 42832

### **SQL0612N "<nazwa>" jest nazwą zduplikowaną.**

**Objaśnienie:** W sytuacji, gdy nie są dozwolone duplikaty, została wydana instrukcja zawierająca tę samą nazwę więcej niż raz. Miejsce, w którym te nazwy wystąpią, zależy od typu instrukcji.

- v Instrukcje CREATE TABLE nie dopuszczają takiej samej nazwy dla dwóch definiowanych kolumn.
- v Instrukcje CREATE VIEW lub definicje wspólnych wyrażeń tabelowych mają tę samą nazwę kolumny na liście nazw kolumn. Jeśli nie podano żadnej listy nazw kolumn, nazwy kolumn na wybranej liście widoku muszą być unikalne.
- v Instrukcja ALTER TABLE nie może dodać do tabeli kolumny o takiej samej nazwie, jak istniejąca lub inna dodawana kolumna. Ponadto odniesienie do nazwy kolumny może występować tylko w jednej klauzuli ADD lub ALTER COLUMN w pojedynczej instrukcji ALTER TABLE.
- v W instrukcji CREATE INDEX nie można podać więcej niż raz nazwy kolumny wchodzącej w skład klucza indeksowania lub kolumn INCLUDE indeksu.
- v W instrukcji CREATE TRIGGER nie można podać nazwy kolumny wchodzącej w skład listy kolumn aktywizujących aktualizowany wyzwalacz więcej niż raz.
- v W instrukcji CREATE TABLE OF nie można podać takiej samej nazwy zdefiniowanej dla kolumny REF IS i wszystkich atrybutów typu strukturalnego.
- v Instrukcje CREATE TYPE nie dopuszczają takiej samej nazwy dla dwóch zdefiniowanych kolumn. Nazwy atrybutów muszą być unikalne dla danego typu i wszystkich jego podtypów.
- Instrukcje ALTER TYPE nie mogą dodawać atrybutu do typu strukturalnego, używając nazwy atrybutu, który już istnieje w typie lub w dowolnym podtypie lub który jest taki sam, jak nowy dodawany atrybut. Również nazwa atrybutu może nie być taka sama, jak nazwa kolumny REF IS w dowolnej tabeli utworzonej z typu strukturalnego. Ponadto do nazwy atrybutu mogą występować odniesienia jedynie w jednej klauzuli ADD lub DROP ATTRIBUTE w pojedynczej instrukcji ALTER TYPE.
- v Instrukcje CREATE INDEX EXTENSION nie mogą mieć dla dwóch parametrów, zdefiniowanej tej samej nazwy.

Nie można wykonać instrukcji.

**Działanie użytkownika:** Określ unikalne nazwy, odpowiednie dla tego typu instrukcji.

**sqlcode**: -612

**sqlstate**: 42711

### **SQL0613N Klucz podstawowy lub klucz unikalny zidentyfikowany przez "<nazwa>" jest za długi lub ma za dużo kolumn.**

**Objaśnienie:** Suma wewnętrznych długości kolumn w klauzuli PRIMARY KEY lub w klauzuli UNIQUE zidentyfikowana przez "<nazwa>" przekracza 1024 lub liczba kolumn przekroczyła maksimum równe 16. Klucz podstawowy lub klucz unikalny nie może zostać zdefiniowany przy użyciu kolumny typu LONG VARCHAR. Jeśli dla tabeli o typie strukturalnym został zdefiniowany klucz podstawowy lub ograniczenie przez unikalność, to został utworzony także dodatkowy nagłówek indeksu, który ogranicza

maksymalną liczbę kolumn do 15, a długość jednej kolumny do 1020.

Jeśli zostało podane ograniczenie, "<nazwa>" jest nazwą ograniczenia klucza podstawowego lub ograniczenia przez unikalność. Jeśli nie podano nazwy ograniczenia, "<nazwa>" jest nazwą pierwszej kolumny podanej w klauzuli klucza podstawowego lub ograniczenia przez unikalność zakończonego trzema kropkami.

Nie można wykonać instrukcji.

**Działanie użytkownika:** Zmodyfikuj definicję klucza podstawowego lub klucza unikalnego, eliminując jedną lub więcej kolumn klucza, aby ich liczba nie przekraczała 16 i limitu długości klucza.

**sqlcode**: -613

**sqlstate**: 54008

## **SQL0614N Nie można utworzyć ani zmienić indeksu lub rozszerzenia indeksu** ″**<nazwa-indeksu>**″**, ponieważłączna długość podanych kolumn jest zbyt duża.**

**Objaśnienie:** Nie można utworzyć lub zaktualizować indeksu, ponieważ suma długości kolumn wewnętrznych klucza przekroczyła 1024 bajty. Nie można także utworzyć indeksu przy użyciu kolumn typu LONG VARCHAR, LONG VARGRAPHIC lub LOB. Jeśli indeks został zdefiniowany w tabeli o typie strukturalnym, został utworzony także dodatkowy nagłówek indeksu, który zmniejsza maksymalną długość o 4 bajty. Indeks można zmodyfikować przy użyciu instrukcji ALTER TABLE umożliwiającej zmianę typu danych w jednej lub kilku kolumnach.

Nie można utworzyć rozszerzenia indeksu, ponieważ suma długości kolumn zwracanych przez funkcję GENERATE KEY może przekroczyć 1024 bajty.

Nie można wykonać instrukcji. Nie został utworzony określony indeks lub rozszerzenie indeksu albo nie można było zmienić tabeli.

**Działanie użytkownika:** Aby zmodyfikować definicję indeksu lub zmienić kolumnę, usuń jedną lub kilka kolumn wchodzących w skład indeksu, tak aby długość indeksu nie przekroczyła dopuszczalnej wartości. W definicji rozszerzenia indeksu określ inną funkcję GENERATE KEY lub przedefiniuj ją, tak aby

zwracała wiersz o mniejszej długości.

**sqlcode**: -614

**sqlstate**: 54008

**SQL0615N Nie można usunąć obiektu "<nazwa-obiektu>" lub typu "<typ-obiektu>", ponieważjest obecnie używany przez ten sam proces aplikacji.**

**Objaśnienie:** Nie można wydać instrukcji DROP dla obiektu, który jest w danym momencie używany.

Nie można wykonać instrukcji. Obiekt nie został usunięty.

**Działanie użytkownika:** Zamknij wszystkie kursory, które zależą w sposób pośredni lub bezpośredni od obiektu "<nazwa-obiektu>" i wprowadź instrukcję ponownie.

**sqlcode**: -615

**sqlstate**: 55006

**SQL0620N Wykonanie instrukcji CREATE TABLE nie powiodło się, gdyż "<id-użytkownika>" nie ma prywatnych, odtwarzalnych obszarów tabel, które zawierają mniej niż255 tabel.**

**Objaśnienie:** W instrukcji CREATE TABLE nie podano nazwy dbspace, tak więc menedżer baz danych próbował odnaleźć prywatny obszar dbspace, którego właścicielem jest "<id-użytkownika>". Ten komunikat zostanie wyświetlony, jeśli jest spełniony jeden z następujących warunków:

- 1. W bazie danych DB2 for VM nie znaleziono prywatnych obszarów dbspace dla "<id-użytkownika>".
- 2. Znaleziono jeden lub więcej prywatnych obszarów dbspace dla "<id-użytkownika>", ale każdy zawiera 255 tabel.
- 3. Prywatne obszary dbspace znajdują się w nieodzyskiwalnych pulach pamięci. Dostępne są tylko prywatne obszary dbspace istniejące w odzyskiwalnych pulach pamięci, gdy w instrukcji CREATE TABLE nie podano nazwy obszaru dbspace.

Przetwarzanie instrukcji SQL zostało zakończone.

**Działanie użytkownika:** Sugerowane działania dla wymienionych przypadków:

- 1. Uzyskaj prywatny obszar dbspace w odzyskiwalnej puli pamięci. Poproś o pomoc administratora baz danych.
- 2. Usuń tabelę w prywatnym obszarze dbspace znajdującą się w odzyskiwalnej puli pamięci, aby zwolnić pozycję lub wykonaj działania opisane w punkcie (1).
- 3. Jeśli zamierzasz utworzyć tabelę w obszarze dbspace istniejącym w nieodzyskiwalnej puli pamięci, podaj nazwę obszaru dbspace w komendzie CREATE TABLE. W przeciwnym przypadku wykonaj działania opisane w punkcie (1).

Następnie ponownie uruchom instrukcję CREATE TABLE.

Jeśli to potrzebne, uzyskaj dla użytkownika prywatny obszar dbspace.

**sqlcode**: -620

**sqlstate**: 57022

## **SQL0623N Indeks klastrowy dla tabeli "<nazwa>" jużistnieje.**

**Objaśnienie:** Instrukcja CREATE INDEX utworzy drugi indeks klastrowy dla podanej tabeli. Dla podanej tabeli może istnieć tylko jeden indeks klastrowy.

Nie można uruchomić instrukcji.

**Działanie użytkownika:** Sprawdź, czy indeks klastrowy dla tabeli "<nazwa>" istnieje i jest poprawny. Rozważ utworzenie indeksu bez atrybutu CLUSTER.

**sqlcode**: -623

**sqlstate**: 55012

## **SQL0624N Tabela "<nazwa>" ma jużklucz "<typ-klucza>".**

**Objaśnienie:** Klucz podstawowy lub klucz partycjonowania nie może zostać zdefiniowany w instrukcji ALTER TABLE, ponieważ wskazana tabela ma już klucz danego typu.

Nie można uruchomić instrukcji.

**Działanie użytkownika:** Tabela nie może mieć więcej niż jednego klucza podstawowego lub klucza partycjonowania.

**sqlcode**: -624

**sqlstate**: 42889

## **SQL0628N Wystąpiły powielone lub sprzeczne parametry wywołujące klauzulę "<typ-klauzuli>".**

**Objaśnienie:** Istnieje kilka możliwych przyczyn występowania tego komunikatu lub instrukcji. Występujący warunek wskazuje wartość "<typ-klauzuli>". Oto możliwe przyczyny:

- v Parametr mógł zostać podany w tej samej instrukcji, co inny parametr.
- v Parametr może być częścią sekwencji parametrów, w której kolejność ich występowania nie jest ściśle określona. Parametr w takiej sekwencji może być również podane razem ze sprzecznymi parametrami.
- v Parametr może się pojawiać wielokrotnie z przypisanymi różnymi wartościami.
- v Parametr może wymagać podania w tej samej instrukcji innych określonych parametrów, które nie zostały podane.

**Działanie użytkownika:** Sprawdź składnię instrukcji oraz jej zgodność ze zdefiniowanymi regułami. Popraw niewłaściwe występowanie powielonych lub sprzecznych parametrów.

**sqlcode**: -628

**sqlstate**: 42613

### **SQL0629N Nie można podać SET NULL, ponieważdla FOREIGN KEY "<nazwa>" nie jest dozwolony brak wartości.**

**Objaśnienie:** Opcja SET NULL wskazanej klauzuli FOREIGN KEY jest niepoprawna, ponieważ żadna kolumna w kluczu nie zezwala na brak wartości.

Jeśli w klauzuli FOREIGN KEY podano ograniczenie, "<nazwa>" jest jego nazwą. Jeśli nie podano nazwy

ograniczenia, "<nazwa>" jest nazwą pierwszej kolumny podanej na liście kolumn klauzuli FOREIGN KEY zakończonej trzema kropkami.

Nie można wykonać instrukcji.

**Działanie użytkownika:** Zmień kolumnę klucza, aby zezwolić na brak wartości lub zmień regułę usuwania.

**sqlcode**: -629

**sqlstate**: 42834

## **SQL0631N Klucz FOREIGN KEY "<nazwa>" jest za długi lub ma za dużo kolumn.**

**Objaśnienie:** Suma wewnętrznych długości kolumn w klauzuli FOREIGN KEY, w instrukcji CREATE TABLE przekroczyła 1024 lub liczba zidentyfikowanych kolumn przekroczyła 16. Klucza obcego nie można zdefiniować przy pomocy kolumny typu LONG VARCHAR.

Jeśli w klauzuli FOREIGN KEY podano ograniczenie, "<nazwa>" jest jego nazwą. Jeśli nie podano nazwy ograniczenia, "<nazwa>" jest nazwą pierwszej kolumny podanej na liście kolumn klauzuli FOREIGN KEY zakończonej trzema kropkami.

Nie można wykonać instrukcji.

**Działanie użytkownika:** Aby zmodyfikować definicję klucza obcego, usuń jedną lub więcej kolumn klucza, aby liczba kolumn nie przekroczyła 16, a suma ich wewnętrznych długości nie przekroczyła limitu długości klucza.

**sqlcode**: -631

**sqlstate**: 54008

**SQL0632N Klucz FOREIGN KEY "<nazwa>" jest niepoprawny, ponieważnie można zdefiniować tabeli jako zależnej od tabeli "<nazwa-tabeli>" z powodu ograniczeń dotyczących reguł usuwania (kod przyczyny = "<kod-przyczyny>").**

**Objaśnienie:** Nie można zdefiniować ograniczenia referencyjnego, ponieważ nie można zdefiniować tabeli obiektów instrukcji CREATE TABLE lub ALTER TABLE jako zależnej od tabeli "<nazwa-tabeli>". Przyczynę określa jeden z następujących kodów:

- v (01) Relacja odnosi się sama do siebie (self-referencing) i taka relacja istnieje już z regułą usuwania SET NULL.
- v (02) Relacja tworzy pętlę z dwoma lub większą ilością tabel co powoduje, że tabela, która ma zostać usunięta, jest podłączona do samej siebie (wszystkie inne reguły usuwania w cyklu powinny być typu CASCADE).
- v (03) Relacja powoduje, że tabela, która ma zostać usunięta, jest podłączona do tej samej tabeli przez wiele relacji, a regułą usuwania istniejącej relacji jest SET NULL.

Reguła usuwania istniejącej relacji powoduje błąd. Nie podano reguły usuwania w klauzuli FOREIGN KEY instrukcji CREATE TABLE lub ALTER TABLE.

Jeśli w klauzuli FOREIGN KEY podano ograniczenie, "<nazwa>" jest jego nazwą. Jeśli nie podano nazwy ograniczenia, "<nazwa>" jest nazwą pierwszej kolumny podanej na liście kolumn klauzuli FOREIGN KEY zakończonej trzema kropkami.

Nie można wykonać instrukcji.

**Działanie użytkownika:** Jeśli jest to możliwe, usuń konkretną klauzulę FOREIGN KEY z instrukcji CREATE TABLE lub ALTER TABLE.

**sqlcode**: -632

**sqlstate**: 42915

**SQL0633N Regułą usuwania dla FOREIGN KEY "<nazwa>" musi być "<reguła-usuwania>" (kod przyczyny = "<kod-przyczyny>").**

**Objaśnienie:** Reguła usuwania podana w klauzuli FOREIGN KEY instrukcji CREATE TABLE lub ALTER TABLE jest niepoprawna. Dla jednego z następujących kodów przyczyny wymagana jest wskazana reguła usuwania:

- v (01) Ograniczenie referencyjne odnosi się samo do siebie, a istniejące, odnoszące się do siebie, ograniczenie ma wskazaną regułę usuwania (NO ACTION, RESTRICT lub CASCADE).
- v (02) W relacji z regułą usuwania CASCADE ograniczenie referencyjne odnosi się do siebie i tabela jest zależna.

v (03) Relacja spowodowałaby, że tabela, która ma zostać usunięta, jest podłączona do tej samej tabeli przez wiele relacji i te relacje muszą mieć tę samą regułę usuwania (NO ACTION, RESTRICT lub CASCADE).

Jeśli w klauzuli FOREIGN KEY podano ograniczenie, "<nazwa>" jest jego nazwą. Jeśli nie podano nazwy ograniczenia, "<nazwa>" jest nazwą pierwszej kolumny podanej na liście kolumn klauzuli FOREIGN KEY zakończonej trzema kropkami.

Nie można wykonać instrukcji.

**Działanie użytkownika:** Jeśli jest to możliwe, zmień regułę usuwania.

**sqlcode**: -633

**sqlstate**: 42915

## **SQL0634N Regułą usuwania dla FOREIGN KEY "<nazwa>" nie może być CASCADE (kod przyczyny = "<kod-przyczyny>").**

**Objaśnienie:** Reguła usuwania CASCADE podana w klauzuli FOREIGN KEY instrukcji CREATE TABLE lub ALTER TABLE jest niepoprawna. Przyczynę określa jeden z następujących kodów:

- v (01) Istnieje ograniczenie odwołujące się do siebie z regułą usuwania SET NULL, NO ACTION lub RESTRICT.
- v (02) Relacja spowodowałaby powstanie pętli, w której tabela, aby mogła być usunięta, musiałaby zostać podłączona do samej siebie. Jedną z istniejących reguł usuwania w cyklu nie jest CASCADE, tzn., że taka relacja może być definiowalna, jeśli regułą usuwania nie jest CASCADE.
- v (03) Relacja spowodowałaby, że inna tabela, aby mogła być usunięta, musiałaby zostać podłączona do tej samej tabeli przez wiele ścieżek o różnych regułach usuwania lub z regułą usuwania SET NULL.

Jeśli w klauzuli FOREIGN KEY podano ograniczenie, "<nazwa>" jest jego nazwą. Jeśli nie podano nazwy ograniczenia, "<nazwa>" jest nazwą pierwszej kolumny podanej na liście kolumn klauzuli FOREIGN KEY zakończonej trzema kropkami.

Nie można wykonać instrukcji.

**Działanie użytkownika:** Jeśli jest to możliwe, zmień regułę usuwania.

**sqlcode**: -634

**sqlstate**: 42915

### **SQL0637N Podano więcej niżjedną klauzulę PRIMARY KEY lub DROP PRIMARY KEY.**

**Objaśnienie:** Instrukcja CREATE TABLE zawiera dwie lub więcej klauzul PRIMARY KEY lub instrukcja ALTER TABLE zawiera kilka klauzul PRIMARY KEY lub DROP PRIMARY KEY.

Nie można wykonać instrukcji.

**Działanie użytkownika:** Popraw instrukcję.

**sqlcode**: -637

**sqlstate**: 42614

### **SQL0638N Nie można utworzyć tabeli "<nazwa>", ponieważnie podano definicji kolumn.**

**Objaśnienie:** Instrukcja CREATE TABLE nie zawiera żadnej definicji kolumny.

Nie można wykonać instrukcji.

**Działanie użytkownika:** Dodaj jedną lub kilka definicji kolumn do instrukcji.

**sqlcode**: -638

**sqlstate**: 42601

#### **SQL0644N W instrukcji** ″**<typ-instrukcji>**″ **podano niepoprawną wartość dla parametru** ″**<parametr>**″**.**

**Objaśnienie:** Po parametrze <parametr>" podano niepoprawną wartość, inną niż dopuszczono w opisie ″<typ-instrukcji>″. Dla wartości numerycznych wartość może być spoza zdefiniowanego zakresu. Dla innych

typów wartość nie należy do zdefiniowanego zbioru poprawnych wartości.

**Działanie użytkownika:** Określ przy pomocy odnośnej instrukcji dla ″<typ-instrukcji>″, jakie wartości są poprawne i wprowadź odpowiednie zmiany.

**sqlcode**: -644

**sqlstate**: 42615

## **SQL0647N Obszar buforów "<nazwa-obszaru-buforów>" jest nieaktywny.**

**Objaśnienie:** Obszar buforów

"<nazwa-obszaru-buforów>" jest nieaktywny w bieżącym środowisku baz danych. Podjęto próbę znalezienia innego obszaru buforów z taką samą wielkością strony, ale w bieżącym środowisku baz danych nie ma aktywnych obszarów buforów tego typu. Obszar buforów "<nazwa-obszaru-buforów>" jest już zdefiniowany, ale nie został jeszcze uaktywniony.

Nie można wykonać instrukcji.

**Działanie użytkownika:** Aby uaktywnić żądany obszar buforów, zatrzymaj, a następnie ponownie uruchom bazę danych.

**sqlcode**: -647

**sqlstate**: 57003

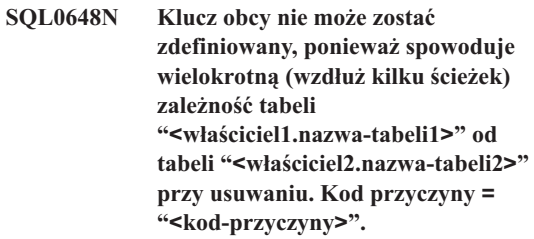

**Objaśnienie:** Klucz obcy nie może zostać zdefiniowany z powodu jednego z następujących kodów przyczyny = "<kod-przyczyny>":

**01** Relacja spowoduje wielokrotną (wzdłuż kilku ścieżek) zależność tabeli "<właściciel1.nazwa-tabeli1>" od tabeli "<właściciel2.nazwa-tabeli2>" podczas usuwania przy użyciu tej samej reguły usuwania SET NULL.

**02** Relacja spowoduje wielokrotną (wzdłuż kilku ścieżek) zależność tabeli "<właściciel1.nazwa-tabeli1>" od tabeli "<właściciel2.nazwa-tabeli2>" podczas usuwania przy użyciu różnych reguł usuwania.

Przetwarzanie instrukcji SQL zostało zakończone.

**Działanie użytkownika:** Popraw instrukcję. Należy ponownie spróbować.

**sqlcode**: -648

**sqlstate**: 42915

### **SQL0658N Obiekt "<nazwa>" nie może zostać jawnie usunięty.**

**Objaśnienie:** Identyfikator "<nazwa>" określa jedną z następujących pozycji:

- v funkcję rzutowania lub funkcję porównania, która nie może być usunięta za pomocą instrukcji DROP, ponieważ była utworzona przez system w celu użycia z typem odrębnym,
- v metodę, która nie może być usunięta za pomocą instrukcji ALTER TYPE, ponieważ była utworzona przez system w celu użycia z typem strukturalnym,
- v paczkę, która nie może być usunięta za pomocą instrukcji DROP, ponieważ była utworzona przez system w celu użycia z procedurą SQL,

Nie można wykonać instrukcji.

### **Działanie użytkownika:**

- Funkcja "<nazwa>" może być usunięta tylko przez usunięcie typu odrębnego lub typu strukturalnego, który spowodował zdefiniowanie funkcji lub metody. Nazwa typu odrębnego odpowiada nazwie funkcji lub typowi parametrów przekazywanych do funkcji.
- Metoda "<nazwa>" może być usunięta tylko przez usunięcie typu strukturalnego, który spowodował zdefiniowanie metody. Nazwa metody odpowiada nazwie atrybutu dla typu strukturalnego.
- Paczka "<nazwa>" może być usunięta tylko przez usunięcie procedury SQL, która spowodowała zdefiniowanie paczki. Nazwę specyficzną procedury SQL można znaleźć, pobierając DSCHEMA i DNAME z katalogu

SYSIBM.SYSDEPENDENCIES, w którym BSCHEMA i BNAME są zgodne z "<nazwa>", BTYPE wynosi 'K', a DTYPE wynosi 'L'.

**sqlcode**: -658

**sqlstate**: 42917

## **SQL0659N Przekroczono maksymalną wielkość obiektu tabelowego.**

**Objaśnienie:** Jeden lub więcej obiektów tworzących tabelę osiągnęło maksymalną wielkość. Oto obiekty pamięci tworzące tabelę:

- v dane: miejsce przechowywania danych z kolumny podstawowej,
- indeks: miejsce przechowywania w tabeli wszystkich indeksów,
- v długie dane: miejsce przechowywania danych z kolumn typu LONG VARCHAR i LONG VARGRAPHIC,
- v przypisanie LOB/LOB: miejsce przechowywania danych z kolumn i informacji sterujących typu BLOB, CLOB oraz DBCLOB.

Gdy przechowywany obiekt osiągnie maksymalną wielkość, nie można go dalej rozszerzać.

**Działanie użytkownika:** Aby istniejący obszar wewnątrz obiektu mógł przechowywać nowe dane, należy podjąć następujące działania:

- przeorganizować tabelę,
- usunąć z tabeli niepotrzebne wiersze,
- usunąć z tabeli indeksy,
- v zaktualizować wiersze, aby zredukować wielkość danych (może trzeba będzie po tym wykonać reorganizację, aby odzyskać niewykorzystywaną pamięć).

**sqlcode**: -659

### **SQL0667N Nie można utworzyć FOREIGN KEY "<nazwa>", ponieważtabela zawiera wiersze z wartościami kluczy obcych, których nie można znaleźć w kluczu nadrzędnym tabeli nadrzędnej.**

**Objaśnienie:** Definicja wskazanego klucza obcego nie powiodła się, ponieważ zmieniana tabela zawiera co najmniej jeden wiersz z kluczem obcym niezgodnym z wartością klucza nadrzędnego w tabeli nadrzędnej.

Jeśli podano ograniczenie, "<nazwa>" jest jego nazwą. Jeśli nie podano nazwy ograniczenia, "<nazwa>" jest nazwą pierwszej kolumny podanej na liście kolumn klauzuli FOREIGN KEY zakończonej trzema kropkami.

Nie można wykonać instrukcji. Podana tabela nie została zmieniona.

**Działanie użytkownika:** Usuń z tabeli błędne wiersze i zdefiniuj klucz obcy.

**sqlcode**: -667

**sqlstate**: 23520

### **SQL0668N Operacja nie jest dozwolona, jeśli tabela podrzędna (lub zależna) znajduje się w stanie sprawdzania w toku.**

**Objaśnienie:** Gdy tabela jest w stanie sprawdzania w toku, może mieć jeden lub więcej wierszy, które naruszają zdefiniowane w tabeli ograniczenia dotyczące jej danych. Taka tabela nie może być używana w tej operacji. Ten błąd może dotyczyć operacji w tabeli nadrzędnej, która nie jest w stanie sprawdzania w toku, jeśli tabela zależna jest w stanie sprawdzania w toku.

**Działanie użytkownika:** Wykonaj instrukcję SET INTEGRITY z opcją IMMEDIATE CHECKED i upewnij się, że dane spełniają wszystkie ograniczenia zdefiniowane dla tabeli lub tabeli zależnej od niej.

**sqlcode**: -668

**sqlstate**: 57016

## **SQL0669N Nie można bezpośrednio usunąć indeksu wymaganego przez system.**

**Objaśnienie:** Instrukcja DROP INDEX próbowała usunąć indeks wymagany dla:

- v wymuszenia ograniczenia klucza podstawowego tabeli,
- v wymuszenia ograniczenia przez unikalność na tabeli,
- v wymuszenia unikalności kolumny identyfikatora obiektu (OID) dla hierarchii tabel o typie strukturalnym,
- v utrzymania replikowanej tabeli skrótów.

Nie można jawnie usunąć indeksu wymaganego przez system, podając instrukcję DROP INDEX.

Nie można wykonać instrukcji. Podany indeks nie został usunięty.

**Działanie użytkownika:** Jeśli nie chcesz zachować ograniczenia głównego lub ograniczenia przez unikalność, użyj klauzuli DROP PRIMARY KEY lub klauzuli DROP CONSTRAINT instrukcji ALTER TABLE, aby usunąć klucz podstawowy lub ograniczenie przez unikalność. Jeśli indeks został utworzony w celu wymuszenia klucza podstawowego lub ograniczenia przez unikalność, zostanie on usunięty. Jeśli nie, instrukcja DROP INDEX zostanie wykonana.

Indeks dla kolumny OID można usunąć tylko usuwając tabelę.

Indeks wymagany do utrzymania replikowanej tabeli skrótów można usunąć tylko po uprzednim usunięciu replikowanej tabeli skrótów.

**sqlcode**: -669

**sqlstate**: 42917

**SQL0670N Długość wiersza tabeli przekracza limit wynoszący** ″**<długość>**″ **bajtów. (Obszar tabel** ″**<nazwa-obszarutabel>**″**.)**

**Objaśnienie:** Długość wiersza tabeli menedżera baz danych nie może przekroczyć:

v 4005 bajtów w obszarze tabel o wielkości strony równej 4 kB,

- 8101 bajtów w obszarze tabel o wielkości strony równej 8 kB,
- 16293 bajtów w obszarze tabel o wielkości strony równej 16 kB,
- 32677 bajtów w obszarze tabel o wielkości strony równej 32 kB.

Długość tę liczy się dodając wewnętrzne długości kolumn. Szczegóły dotyczące wewnętrznych długości kolumn znajdują się pod hasłem CREATE TABLE w podręczniku *SQL Reference*.

Mógł wystąpić jeden z następujących warunków:

- v Długość wiersza tabeli zdefiniowana w instrukcji CREATE TABLE lub ALTER TABLE przekracza limit wielkości strony obszaru tabel. Zwykły obszar tabel ″<nazwa-obszaru-tabel>″ identyfikuje obszar tabel, w którym do określania limitu długości wiersza była używana wielkość strony.
- v Długość wiersza tabeli zdefiniowana w instrukcji DECLARE GLOBAL TEMPORARY TABLE przekracza limit wielkości strony obszaru tabel. Nazwa tymczasowego obszaru tabel użytkownika "<nazwa-obszaru-tabel>" identyfikuje obszar tabel, którego wielkość strony służyła do określenia limitu długości wiersza.

Nie można wykonać instrukcji.

**Działanie użytkownika:** W zależności od przyczyny wykonaj jedną z następujących czynności.

- v W wypadku instrukcji CREATE TABLE, ALTER TABLE lub DECLARE GLOBAL TEMPORARY TABLE określ obszar tabel o większej wielkości strony, jeśli jest to możliwe.
- v Jeśli nie, zmniejsz długość wiersza, eliminując jedną lub dwie kolumny albo zmniejszając długość jednej lub dwóch kolumn.

**sqlcode**: -670

**sqlstate**: 54010

**SQL0673N Nie można utworzyć indeksu klucza podstawowego lub unikalnego, ponieważtabela zawiera wiersze z powtarzającymi się wartościami w kolumnach wchodzących w skład klucza podstawowego lub unikalnego dla ograniczenia "<nazwa>".**

**Objaśnienie:** Definicja klucza podstawowego lub unikalnego dla ograniczenia identyfikowanego przez "<nazwa>" nie powiodła się, ponieważ zmieniana tabela zawiera już wiersze z powielonymi wartościami kolumn podanych w klauzuli PRIMARY KEY lub UNIQUE.

Jeśli podano ograniczenie, "<nazwa>" jest jego nazwą. Jeśli nie podano nazwy ograniczenia, "<nazwa>" jest nazwą pierwszej kolumny podanej w klauzuli klucza podstawowego lub ograniczenia przez unikalność zakończonego trzema kropkami.

Nie można wykonać instrukcji. Podana tabela nie została zmieniona.

**Działanie użytkownika:** Przed próbą zdefiniowania klucza podstawowego lub unikalnego usuń z tabeli błędne wiersze.

**sqlcode**: -673

**sqlstate**: 23515

### **SQL0680N Dla tabeli, widoku albo funkcji tabelowej podano zbyt wiele kolumn.**

**Objaśnienie:** Maksymalna liczba kolumn dopuszczalna dla każdej tabeli jest powiązana z wielkością strony obszaru tabel i typami danych kolumn. Ograniczenia dla tabel są następujące:

- strona 4 kB dopuszcza 500 kolumn
- v strona 8 kB, 16 kB i 32 kB dopuszcza 1012 kolumn.

Rzeczywista liczba kolumn dla tabeli jest określana przez następującą formułę: Liczba wszystkich kolumn \*8+Liczba kolumn typu LOB \* 12 + Liczba kolumn łączących dane \* 28 <= ograniczenia wielkości wiersza dla wielkości strony.

Maksymalna liczba kolumn dopuszczalna dla każdego widoku wynosi 5000.

Maksymalna liczba kolumn dopuszczalna dla funkcji tabelowej wynosi 255.

Użytkownicy systemów stowarzyszeń: Inne źródła danych mogą mieć inne ograniczenia dotyczące maksymalnej liczby kolumn. Ograniczenie zostało przekroczone.

Nie można wykonać instrukcji.

**Działanie użytkownika:** Sprawdź, czy liczba kolumn w tabeli lub widoku nie przekracza limitu. Jeśli utworzenie tabeli o większym rozmiarze strony pozwoliłoby na wykorzystanie żądanej liczby kolumn, podaj obszar tabel o większym rozmiarze strony. Utwórz osobne tabele lub widoki, jeśli jest to wymagane, aby przechowywać dodatkowe informacje przekraczające limit.

Użytkownicy systemów stowarzyszeń: Ogranicz liczbę kolumn tabeli do maksimum obsługiwanego przez źródło danych. Utwórz osobne tabele lub widoki, jeśli wymagane jest przechowanie informacji przekraczających maksymalną liczbę kolumn obsługiwaną przez źródło danych.

**sqlcode**: -680

**sqlstate**: 54011

**SQL0683N Specyfikacja kolumny, atrybutu, typu zdefiniowanego przez użytkownika lub funkcji zdefiniowanej przez użytkownika "<pozycja-danych>" zawiera niezgodne klauzule.**

**Objaśnienie:** W specyfikacji pozycji danych w instrukcji CREATE lub ALTER wystąpił błąd. Wystąpiły niezgodne specyfikacje, na przykład: ″INTEGER and FOR BIT DATA″. Wartość funkcji "<pozycja-danych>" opisuje błąd w następujący sposób:

- Dla instrukcji CREATE lub ALTER TABLE "<pozycja-danych>" podaje nazwę kolumny zawierającej błąd,
- Dla instrukcji CREATE FUNCTION "<pozycja-danych>" jest znacznikiem identyfikującym w instrukcji obszar zawierający błąd. Na przykład ″PARAMETER 3″ lub ″RETURNS″ lub ″CAST FROM″.
- Dla instrukcji CREATE DISTINCT TYPE "<pozycja-danych>" podaje nazwę definiowanego typu.
- v Dla instrukcji CREATE lub ALTER TYPE "<pozycja-danych>" podaje nazwę atrybutu zawierającego błąd.

Nie można wykonać instrukcji.

**Działanie użytkownika:** Usuń niezgodności i spróbuj ponownie wykonać instrukcję.

**sqlcode**: -683

**sqlstate**: 42842

**SQL0696N Definicja wyzwalacza "<nazwa-wyzwalacza>" używa niepoprawnej nazwy korelacji lub nazwy tabeli przejściowej "<nazwa>". Kod przyczyny = "<kod-przyczyny>".**

**Objaśnienie:** Definicja wyzwalacza używa niepoprawnej nazwy "<nazwa>". Wartość "<kod-przyczyny>" wskazuje na jedną z następujących przyczyn błędu:

- **1** nazwa korelacji NEW i nazwa NEW\_TABLE są niedozwolone w wyzwalaczu DELETE,
- **2** nazwa korelacji OLD i nazwa OLD\_TABLE są niedozwolone w wyzwalaczu INSERT,
- **3** nazwa OLD\_TABLE i nazwa NEW\_TABLE są niedozwolone w wyzwalaczu BEFORE.

Nie można wykonać instrukcji.

**Działanie użytkownika:** Usuń niepoprawną nazwę korelacji lub nazwę tabeli przejściowej wraz z poprzedzającym ją parametrem.

**sqlcode**: -696

**sqlstate**: 42898

## **SQL0697N Nazwy korelacji OLD lub NEW są niedozwolone w wyzwalaczu zdefiniowanym z klauzulą FOR EACH STATEMENT.**

**Objaśnienie:** Definicja wyzwalacza zawiera klauzulę REFERENCING z podaną nazwą korelacji OLD lub

NEW (lub obydwoma) i klauzulę FOR EACH STATEMENT. Nie mogą one występować jednocześnie.

Nie można wykonać instrukcji.

**Działanie użytkownika:** Usuń nazwy korelacji OLD

# **SQL0700 - SQL0799**

**SQL0707N Nie można utworzyć obiektu** ″**<nazwa>**″**, ponieważpierwsze trzy znaki tej nazwy są zarezerwowane dla obiektów systemowych.**

**Objaśnienie:** Oto lista zarezerwowanych nazw:

- v nazwa obszaru tabel nie może zaczynać się literami 'SYS',
- v nazwa grupy węzłów nie może zaczynać się literami 'SYS' lub 'IBM'.

**Działanie użytkownika:** Wybierz nazwę, która nie zaczyna się zarezerwowanym przedrostkiem.

**sqlcode**: -707

**sqlstate**: 42939

### **SQL0713N Wartość podstawiana do** ″**<rejestr-specjalny>**″ **jest niepoprawna.**

**Objaśnienie:** Wartość podana w instrukcji SET <rejestr-specjalny> nie jest poprawną wartością wskazanego rejestru specjalnego lub jako wynik zmiennej indykacyjnej podano wartość NULL.

Nie można uruchomić instrukcji.

**Działanie użytkownika:** Popraw podstawianą wartość i/lub zmienne indykacyjne. Należy zajrzeć do podręcznika *SQL Reference* w celu uzyskania wyjaśnień dotyczących poprawnych wartości dla każdego rejestru specjalnego.

**sqlcode**: -713

**sqlstate**: 42815

lub NEW z klauzuli REFERENCING lub zastąp klauzulę FOR EACH STATEMENT klauzulą FOR EACH ROW.

**sqlcode**: -697

**sqlstate**: 42899

**SQL0723N W wyzwalanej instrukcji SQL w wyzwalaczu "<nazwa-wyzwalacza>" wystąpił błąd. Informacje o błędzie zawierają SQLCODE "<sqlcode>", SQLSTATE "<stan\_sql>" i znaczniki komunikatów "<lista-znaczników>".**

**Objaśnienie:** Instrukcja SQL w wyzwalaczu "<nazwa-wyzwalacza>" zawiodła w trakcie pracy wyzwalacza. Wyświetlane są: sqlcode, sqlstate i lista znaczników komunikatów (znaczniki są oddzielone pionową kreską). Znaczniki komunikatów mogą zostać obcięte. Aby otrzymać dodatkowe wyjaśnienia, przejrzyj komunikat odpowiedni dla "<sqlcode>".

Wyzwalacz oraz pierwotna instrukcja SQL, która spowodowała działanie wyzwalacza, nie mogą być wykonywane.

**Działanie użytkownika:** Sprawdź komunikat związany z SQLCODE instrukcji SQL, która się nie powiodła. Wykonaj działania podane w komunikacie.

**sqlcode**: -723

**sqlstate**: 09000

## **SQL0724N Wywołanie wyzwalacza "<nazwa-wyzwalacza>" mogło przekroczyć maksymalny poziom kaskadowania.**

**Objaśnienie:** Kaskadowanie wyzwalaczy występuje, gdy wyzwalana w wyzwalaczu instrukcja SQL może zakończyć się wywoływaniem innego wyzwalacza, lub gdy reguła usuwania ograniczenia referencyjnego powoduje wywołanie dodatkowych wyzwalaczy. Kaskadowanie może zawierać maksymalnie 16 poziomów.

Zauważ, że sytuacje rekurencyjne, gdzie wyzwalacz zawiera wyzwalaną instrukcję SQL, która pośrednio lub bezpośrednio powoduje wywoływanie tego samego wyzwalacza są formą kaskadowania, która mogła

spowodować ten problem, jeśli nie ma warunku, który uniemożliwi przekroczenie limitu dla kaskadowania.

Podany wyzwalacz "<nazwa-wyzwalacza>" jest jednym z wyzwalaczy, który mógł zostać wywołany na siedemnastym poziomie kaskadowania.

**Działanie użytkownika:** Rozpocznij od wyzwalaczy wywoływanych przez instrukcję UPDATE, INSERT lub DELETE, które napotkały ten błąd. Jeśli jeden z tych wyzwalaczy powtarza się, zapewnij warunek uniemożliwiający wywołanie wyzwalacza więcej razy niż dopuszczalny limit. Jeśli problem wywołała inna sytuacja, prześledź łańcuch uruchomionych wyzwalaczy, aby określić łańcuch, który przekroczył limit kaskadowania.

**sqlcode**: -724

**sqlstate**: 54038

**SQL0727N Podczas wykonywania niejawnego działania typu "<typ-działania>" wystąpił błąd. Informacje o błędzie zawierają SQLCODE "<sqlcode>", SQLSTATE "<stan\_sql>" i znaczniki komunikatów "<lista-znaczników>".**

**Objaśnienie:** Przetwarzanie instrukcji albo komendy zmusiło Menedżera baz danych do niejawnego wykonania dodatkowego przetwarzania. Podczas tego przetwarzania wystąpił błąd. Próbowano wykonać następujące działanie "<typ-działania>":

- **1** niejawne ponowne wiązanie pakietu,
- **2** niejawne przygotowanie buforowanej dynamicznej instrukcji SQL,
- **3** niejawne ponowne generowanie widoku,
- **4** ten kod powrotu jest zarezerwowany do użytku DB2,
- **5** przyrostowe powiązanie instrukcji SQL.

Wyświetlane są: sqlcode, sqlstate i lista znaczników komunikatów (znaczniki są oddzielone pionową kreską). Znaczniki komunikatów mogą zostać obcięte. Aby otrzymać dodatkowe wyjaśnienia, przejrzyj komunikat odpowiedni dla "<sqlcode>".

Oryginalna instrukcja języka SQL albo komenda, w której wyniku wykonano "<typ-działania>" nie mogła zostać przetworzona i niejawne działanie systemu zakończyło się niepowodzeniem.

Użytkownicy systemów stowarzyszeń: Komunikat ten mógł się pojawić dlatego, że instrukcja SQL została przygotowana dynamicznie w sesji tranzytowej, a następnie próbowano wykonać tę instrukcję po zamknięciu sesji.

**Działanie użytkownika:** Sprawdź komunikat związany z SQLCODE instrukcji SQL, która się nie powiodła. Wykonaj działania podane w komunikacie.

Dla niepoprawnego pakietu można użyć instrukcji REBIND, aby odtworzyć błąd albo jawnie sprawdzić poprawność pakietu po odnalezieniu przyczyny błędu.

Dla błędu, który wystąpił podczas ponownego generowania widoku, w pliku db2diag.log jest rejestrowana nazwa widoku. Można usunąć błędny widok lub zmienić instrukcję albo komendę, która spowodowała ponowne generowanie widoku.

Użytkownicy systemów stowarzyszeń: Jeśli instrukcja, która się nie powiodła, była przygotowana dynamicznie w czasie sesji tranzytowej, otwórz inną sesję tranzytową, ponownie napisz i przygotuj instrukcję, a następnie wykonaj ją, dopóki sesja jest otwarta.

**sqlcode**: -727

**sqlstate**: 56098

**SQL0750N Nie można zmienić nazwy tabeli źródłowej, ponieważsą do niej odniesienia w widoku, tabeli podsumowania, wyzwalaczu, funkcji SQL, metodzie SQL, ograniczeniu sprawdzającym lub ograniczeniu referencyjnym.**

**Objaśnienie:** Nie można zmienić nazwy tabeli źródłowej przy pomocy instrukcji RENAME z jednej z następujących przyczyn:

- v Odwołanie do tej tabeli następuje w jednym lub kilku istniejących widokach.
- v Odwołanie do tej tabeli następuje w jednej lub kilku istniejących tabelach skrótów.
- v Odwołanie do tej tabeli następuje w jednym lub kilku istniejących wyzwalaczach. Dotyczy to również wyzwalaczy znajdujących się w tabeli albo odwołań z wyzwalanych instrukcji SQL.
- v Odwołanie do tej tabeli następuje w jednej lub kilku istniejących funkcjach lub metodach SQL.
- v Tabela ma zdefiniowane ograniczenie sprawdzania.
- v Tabela jest powiązana z jednym lub kilkoma ograniczeniami referencyjnymi i występuje jako tabela nadrzędna lub zależna.

Nie można wykonać instrukcji.

**Działanie użytkownika:** Przed wydaniem instrukcji RENAME usuń widoki, wyzwalacze, tabele podsumowań, funkcje SQL, metody SQL, ograniczenia sprawdzające lub ograniczenia referencyjne. Dla widoków albo tabel skrótów zależnych od tabeli usuń zapytanie SYSCAT.VIEWDEP, jeśli tabela jest zgodna z kolumnami BSCHEMA i BNAME. Dla wyzwalaczy zależnych od tabeli usuń zapytanie SYSCAT.TRIGDEP, jeśli tabela jest zgodna z kolumnami BSCHEMA i BNAME. Dla funkcji SQL lub metod SQL zapytanie SYSCAT.FUNCDEP, dla którego tabela jest zgodna z kolumnami BSCHEMA i BNAME. Dla ograniczeń sprawdzania w tabeli usuń zapytanie SYSCAT.CHECKS, jeśli tabela jest zgodna z kolumnami TABSCHEMA i TABBNAME. Dla ograniczeń referencyjnych zależnych od tabeli usuń zapytanie SYSCAT.REFERENCES, jeśli tabela jest zgodna z kolumnami TABSCHEMA i TABNAME lub kolumnami REFTABSCHEMA i REFTABNAME.

**sqlcode**: -750

**sqlstate**: 42986

**SQL0751N Funkcja lub procedura zdefiniowana przez użytkownika "<nazwa-funkcji>" (o nazwie "<nazwa-specyficzna>") próbowała wykonać niedozwoloną instrukcję.**

**Objaśnienie:** Program przeznaczony do używania funkcji lub procedury zdefiniowanej przez użytkownika nie może wywoływać instrukcji.

**Działanie użytkownika:** Usuń instrukcję, a następnie ponownie skompiluj program.

**sqlcode**: -751

**sqlstate**: 38003

**sqlstate**: 42985

## **SQL0752N Nie można łączyć się z bazą danych w ramach logicznej jednostki pracy podczas ustanawiania połączenia CONNECT typu 1.**

**Objaśnienie:** Przed wywołaniem instrukcji COMMIT lub ROLLBACK próbowano połączyć się z tą samą lub z inną bazą danych. Żądania nie można zrealizować w ramach połączenia CONNECT typu 1.

## **Działanie użytkownika:**

- Wykonaj instrukcję COMMIT lub ROLLBACK przed żądaniem połączenia z inną bazą danych.
- v Jeśli w ramach jednej jednostki pracy należy zaktualizować wiele baz danych, zmień ustawienia połączenia na SYNCPOINT TWOPHASE i CONNECT 2 przez ponowną prekompilację lub wywołanie funkcji API SET CLIENT z programu użytkowego.

**sqlcode**: -752

**sqlstate**: 0A001

## **SQL0773N W instrukcji CASE nie znaleziono wartości CASE.**

**Objaśnienie:** W treści procedury SQL znaleziono instrukcję CASE bez klauzuli ELSE. Nie został spełniony żaden z warunków określonych w instrukcji CASE.

**Działanie użytkownika:** Zmień instrukcję CASE, tak aby obsługiwała wszystkie warunki, które mogą wystąpić.

**sqlcode**: -773

**sqlstate**: 20000

## **SQL0776N Użycie kursora "<nazwa-kursora>" jest niepoprawne.**

**Objaśnienie:** Kursor "<nazwa-kursora>" jest określony jako nazwa kursora w instrukcji FOR w procedurze SQL. Kursor nie może zostać określony w instrukcjach CLOSE, FETCH lub OPEN, znajdujących się wewnątrz instrukcji FOR.

**Działanie użytkownika:** Usuń instrukcję CLOSE, FETCH lub OPEN.

**sqlcode**: -776

**sqlstate**: 428D4

#### **SQL0777N Zagnieżdżone instrukcje złożone są niedozwolone.**

**Objaśnienie:** W treści procedury SQL nie można zagnieżdżać niepodzielnych instrukcji składowych.

**Działanie użytkownika:** Upewnij się, że procedura SQL nie zawiera zagnieżdżonych, niepodzielnych instrukcji składowych.

**sqlcode**: -777

**sqlstate**: 42919

### **SQL0778N Etykieta końcowa "<etykieta>" różni się od etykiety początkowej.**

Objaśnienie: Etykieta "<etykieta>", podana przy zamknięciu instrukcji FOR, IF, LOOP, REPEAT, WHILE lub instrukcji złożonej nie jest zgodna z etykietą podaną przy otwarciu tej instrukcji. Nie można określić etykiety końcowej, jeśli nie została określona etykieta początkowa.

**Działanie użytkownika:** Upewnij się, że dla instrukcji FOR, IF, LOOP, REPEAT, WHILE i instrukcji składowych, etykietka końcowa była taka sama jak etykietka początkowa.

**sqlcode**: -778

**sqlstate**: 428D5

## **SQL0779N Etykieta "<etykieta>" określona w instrukcji GOTO, ITERATE, lub LEAVE jest niepoprawna.**

**Objaśnienie:** W instrukcji GOTO, ITERATE lub LEAVE została podana etykieta "<etykieta>". Etykieta nie jest zdefiniowana lub nie jest poprawna dla instrukcji.

Etykieta dla instrukcji ITERATE musi być etykietą instrukcji FOR, LOOP, REPEAT lub WHILE.

Etykieta dla instrukcji LEAVE musi być etykietą instrukcji FOR, LOOP, REPEAT, WHILE lub instrukcji złożonej.

Etykieta dla instrukcji GOTO musi być zdefiniowana z

zasięgiem dostępnym dla tej instrukcji.

- v Jeśli instrukcja GOTO jest zdefiniowana w instrukcji FOR, "<etykieta>" musi być zdefiniowana wewnątrz tej samej instrukcji FOR, z wyłączeniem zagnieżdżonej instrukcji FOR lub zagnieżdżonej instrukcji złożonej.
- v Jeśli instrukcja GOTO jest zdefiniowana w instrukcji złożonej, "<etykieta>" musi być zdefiniowana wewnątrz tej samej instrukcji złożonej, z wyłączeniem zagnieżdżonej instrukcji FOR lub zagnieżdżonej instrukcji złożonej.
- v Jeśli instrukcja GOTO jest zdefiniowana w uchwycie, "<etykieta>" musi być zdefiniowana w tym samym uchwycie, za innymi zasadami zasięgu.
- v Jeśli instrukcja GOTO jest zdefiniowana poza uchwytem, "<etykieta>" nie może być zdefiniowana wewnątrz uchwytu.

**Działanie użytkownika:** Określ poprawną etykietą dla instrukcji GOTO, ITERATE lub LEAVE.

**sqlcode**: -779

**sqlstate**: 42736

### **SQL0780N UNDO jest określone dla procedury obsługi, jeśli dla instrukcji składowej nie zostało określone ATOMIC.**

**Objaśnienie:** UNDO jest określone dla procedury obsługi w instrukcji składowej w procedurze SQL. Nie można określić UNDO, dopóki instrukcja składowa jest ATOMIC.

**Działanie użytkownika:** Określ instrukcję składową jako ATOMIC albo w procedurze obsługi określ EXIT lub CONTINUE.

**sqlcode**: -780

**sqlstate**: 428D6

## **SQL0781N Nie został zdefiniowany warunek "<warunek>" określony w procedurze obsługi.**

**Objaśnienie:** Nie został zdefiniowany warunek "<warunek>" określony w procedurze obsługi w procedurze SQL.

**Działanie użytkownika:** Zdefiniuj warunek za pomocą instrukcji DECLARE CONDITION lub usuń warunek z procedury obsługi.

**sqlcode**: -781

**sqlstate**: 42737

### **SQL0782N Warunek lub wartość SQLSTATE, określone w procedurze obsługi, są niepoprawne.**

**Objaśnienie:** Warunek lub wartość SQLSTATE, określone w procedurze obsługi w procedurze SQL, są niepoprawne z jednej z następujących przyczyn:

- v warunek lub wartość SQLSTATE zostały wcześniej określone przez inną procedurę obsługi w tym samym zasięgu,
- v warunek lub wartość SQLSTATE zostały określone w tej samej procedurze obsługi jako SQLEXCEPTION, SQLWARNING lub NOT FOUND.

**Działanie użytkownika:** Usuń warunek lub wartość SQLSTATE z procedury obsługi.

**sqlcode**: -782

**sqlstate**: 428D7

### **SQL0783N W instrukcji DECLARE CURSOR z instrukcji FOR została określona zduplikowana nazwa kolumny lub kolumna bez nazwy.**

**Objaśnienie:** Lista wyboru znajdująca się w instrukcji FOR musi zawierać unikalne nazwy kolumn. Określona lista wyboru zawiera albo zduplikowane nazwy kolumn, albo wyrażenia bez nazwy.

**Działanie użytkownika:** Na liście wyboru z instrukcji FOR określ unikalne nazwy kolumn.

**sqlcode**: -783

**sqlstate**: 42738

### **SQL0785N Deklaracja lub użycie zmiennej SQLSTATE lub SQLCODE jest niepoprawne.**

**Objaśnienie:** W treści procedury SQL użyto SQLSTATE lub SQLCODE jako zmiennej, lecz jest to niepoprawne z jednego z następujących powodów:

- v SQLSTATE nie została zadeklarowana jako  $CHAR(5)$ ,
- v SQLCODE nie została zadeklarowana jako INTEGER
- zmiennej przypisano wartość NULL.

Nie można wykonać instrukcji.

**Działanie użytkownika:** Zadeklaruj zmienną SQLSTATE jako CHAR(5), a zmienną SQLCODE jako INTEGER. Nadaj zmiennej poprawną wartość.

**sqlcode**: -785

**sqlstate**: 428D8

## **SQL0787N Instrukcja RESIGNAL znajduje się na zewnątrz procedury obsługi.**

**Objaśnienie:** Instrukcja RESIGNAL może być użyta tylko wewnątrz procedur obsługi warunków.

**Działanie użytkownika:** Usuń instrukcję RESIGNAL lub użyj zamiast niej instrukcji SIGNAL.

**sqlcode**: -787

**sqlstate**: 0K000

## **SQL0789N Typ danych dla parametru lub zmiennej "<nazwa>" nie jest obsługiwany w procedurze SQL.**

**Objaśnienie:** Procedura SQL (funkcja, metoda lub procedura) nie obsługują zmiennych lub parametrów o typie danych DATALINK, REFERENCE, DISTINCT, STRUCTURED lub LOB.

**Działanie użytkownika:** W definicji procedury SQL nie używaj zmiennych SQL lub parametrów o typie danych DATALINK, REFERENCE, DISTINCT, STRUCTURED lub LOB. Dla parametru lub zmiennej "<nazwa>" określ inny typ danych.

**sqlcode**: -789

**sqlstate**: 429BB

### **SQL0797N Wyzwalacz "<nazwa-wyzwalacza>" został zdefiniowany przy pomocy nieobsługiwanej wyzwalanej instrukcji SQL.**

**Objaśnienie:** Wyzwalacz został zdefiniowany przy pomocy wyzwalanej instrukcji SQL, która nie była zgodna z następującą listą.

- v Wyzwalacz BEFORE może zawierać następujące wyzwalane instrukcje SQL:
	- pełną selekcję,
	- instrukcję SET dla zmiennej.
- v Wyzwalacz AFTER może zawierać następujące wyzwalane instrukcje SQL:
	- instrukcję INSERT,
	- wyszukującą instrukcję UPDATE,
	- wyszukującą instrukcję DELETE,
	- pełną selekcję,

W niektórych przypadkach nie można użyć w komunikacie nazwy "<nazwa-wyzwalacza>".

**Działanie użytkownika:** Sprawdź, które instrukcje SQL wyzwalane w wyzwalaczu nie są zgodne z powyższą listą i usuń je.

# **SQL0800 - SQL0899**

#### **SQL0801N Próbowano wykonać dzielenie przez zero.**

**Objaśnienie:** Przetwarzanie funkcji kolumnowej lub wyrażenia arytmetycznego doprowadziło do dzielenia przez zero.

Nie można wykonać instrukcji. Dla instrukcji INSERT, UPDATE lub DELETE nie zostaną wykonane wstawienia ani aktualizacje.

**Działanie użytkownika:** Przeanalizuj instrukcje SQL, aby określić przyczynę błędu. Jeśli błąd jest zależny od danych, po wystąpieniu błędu konieczne jest przeanalizowanie przetworzonych danych. Przejrzyj podręcznik *SQL Reference*, aby zapoznać się z poprawnymi zakresami typów danych.

Użytkownicy systemów stowarzyszeń: Prześledź składnię instrukcji SQL, aby określić przyczynę problemu. Jeśli problem jest zależny od danych, sprawdź dane przetwarzane w źródle danych w

**sqlcode**: -797

**sqlstate**: 42987

## **SQL0798N Dla kolumny "<nazwa-kolumny>", która została zdefiniowana jako GENERATED ALWAYS, nie można określić wartości.**

**Objaśnienie:** Podczas wstawiania lub aktualizacji wiersza w tabeli została określona wartość dla kolumny GENERATED ALWAYS "<nazwa-kolumny>". Kolumny GENERATED ALWAYS nie powinny być określone na liście kolumn dla klauzuli INSERT lub SET do aktualizacji, dopóki określony jest parametr DEFAULT.

Instrukcja INSERT lub UPDATE nie jest wykonywana.

**Działanie użytkownika:** Z listy kolumn usuń kolumnę GENERATED ALWAYS lub klauzulę SET, lub określ DEFAULT jako wartość kolumny.

**sqlcode**: -798

**sqlstate**: 428C9

momencie wystąpienia błędu.

**sqlcode**: -801

**sqlstate**: 22012

### **SQL0802N Wystąpiło przepełnienie lub inny błąd arytmetyczny.**

**Objaśnienie:** Przetwarzanie funkcji kolumnowej lub wyrażenie arytmetyczne zakończyło się przepełnieniem arytmetycznym.

Nie można wykonać instrukcji. Dla instrukcji INSERT, UPDATE lub DELETE nie zostaną wykonane wstawienia ani aktualizacje.

**Działanie użytkownika:** Przeanalizuj instrukcje SQL, aby określić przyczynę błędu. Jeśli błąd jest zależny od danych, po wystąpieniu błędu konieczne jest przeanalizowanie przetworzonych danych. Przejrzyj podręcznik *SQL Reference*, aby zapoznać się z

poprawnymi zakresami typów danych.

Ten błąd może być zwrócony także wtedy, gdy funkcje kolumn nie mogą obsłużyć wartości zwracanej przez instrukcję SQL. Na przykład wydanie instrukcji SELECT COUNT dla tabeli, która ma więcej kolumn niż definiuje to limit MAX\_LONGINT\_INT SQL, może spowodować błąd nadmiaru arytmetycznego. Rozważ możliwość użycia funkcji kolumnowej COUNT\_BIG dla tabel, które mają więcej niż 2 147 483 647 wierszy.

Użytkownicy systemów stowarzyszeń: Prześledź składnię instrukcji SQL, aby określić przyczynę problemu. Jeśli problem jest zależny od danych, sprawdź dane przetwarzane w źródle danych w momencie wystąpienia błędu. Zapoznaj się z odpowiednim dla tego źródła spisem komend SQL, aby określić poprawne zakresy dla typów danych.

**sqlcode**: -802

**sqlstate**: 22003

**SQL0803N Przynajmniej jedna z wartości w instrukcji INSERT, instrukcja UPDATE lub aktualizacja klucza obcego w instrukcji DELETE nie jest poprawna, ponieważklucz podstawowy, ograniczenie przez unikalność lub indeks unikalny identyfikowany przez "<id-indeksu>" nie pozwala na istnienie powtarzających się wartości w odpowiednich kolumnach tabeli "<nazwa-tabeli>".**

**Objaśnienie:** Tabela wynikowa instrukcji INSERT lub UPDATE "<nazwa-tabeli>" podlega ograniczeniu przez przynajmniej jeden indeks typu UNIQUE, wymuszający istnienie unikalnych wartości w pewnych kolumnach lub grupach kolumn. Możliwe także, że instrukcja DELETE dla tabeli nadrzędnej spowodowała aktualizację klucza obcego w tabeli zależnej "<nazwa-tabeli>", która podlega ograniczeniom przez przynajmniej jeden indeks typu UNIQUE. Indeksy unikalne mogą obsługiwać klucze podstawowe lub ograniczenia przez unikalność zdefiniowane dla tabeli. Ta instrukcja nie może być zrealizowana, ponieważ wykonanie odpowiedniej instrukcji INSERT, UPDATE lub DELETE doprowadziłoby do powtórzenia wartości w kolumnie.

Możliwe też, że jeśli widok jest celem instrukcji INSERT lub UPDATE, ograniczenia dotyczą tabeli "<nazwa-tabeli>", na której widok jest zdefiniowany.

Jeśli "<id-indeksu>" jest liczbą całkowitą, nazwę indeksu można odczytać z tabeli SYSCAT.INDEXES za pomocą następującego zapytania:

SELECT INDNAME, INDSCHEMA FROM SYSCAT.INDEXES WHERE IID = <id-indeksu> AND TABSCHEMA = '*schemat*' AND TABNAME= '*tabela*'

gdzie *schemat* odpowiada nazwie tabeli "<nazwa-tabeli>" w części zawierającej schemat, a *tabela* odpowiada nazwie tabeli "<nazwa-tabeli>" w części zawierającej tabelę.

Nie można wykonać instrukcji. Tabela pozostanie niezmieniona.

**Działanie użytkownika:** Sprawdź dokładnie definicję indeksu identyfikowanego przez "<id-indeksu>".

W wypadku instrukcji UPDATE sprawdź, czy wskazana operacja sama nie jest sprzeczna z ograniczeniem przez unikalność. Jeśli nie spowoduje to wystąpienia błędu, prześledź zawartość tabeli obiektów, aby określić przyczynę problemu.

Dla instrukcji INSERT prześledź zawartość tabeli obiektów, aby określić, które wartości z podanej listy wartości naruszają ograniczenie przez unikalność. Alternatywnie, jeśli instrukcja INSERT zawiera podzapytanie, to aby określić przyczynę problemu, zawartość tabeli obiektów zaadresowana przez podzapytanie musi być porównana z zawartością tabeli obiektów.

W wypadku instrukcji DELETE sprawdź wskazaną tabelę zależną pod kątem ograniczeń przez unikalność dla klucza obcego, zdefiniowanych z regułą ON DELETE SET NULL. Dla tej tabeli wskazany indeks unikalny obejmuje kolumnę z kluczem obcym, w której nie można wprowadzić wartości pustej, ponieważ kolumna w tej tabeli zawiera już wartość pustą.

Użytkownicy systemów stowarzyszeń: Ogranicz wystąpienie problemu do źródła danych nieodpowiadającego na żądanie (zapoznaj się z podręcznikiem Troubleshooting Guide, aby określić, które źródło danych nie przetworzyło instrukcji SQL) i
sprawdź definicje indeksu oraz dane dla poprzednio wymienionych warunków.

**sqlcode**: -803

**sqlstate**: 23505

**SQL0804N Niepoprawne parametry wejściowe aplikacji dla bieżącego żądania. Kod przyczyny** ″**<kod-przyczyny>**″**. Jeśli zmienna języka bazowego albo zmienna SQLVAR w obszarze deskryptorów SQL jest błędna, to: numer zmiennej języka bazowego/SQLVAR =** ″**<numer-zmiennej>**″**, SQLTYPE =** ″**<typ-sql>**″**, SQLLEN =** ″**<długość-sql>**″**, typ zmiennej języka bazowego/SQLVAR =** ″**<wejście\_lub\_wyjście>**″**.**

**Objaśnienie:** W trakcie przetwarzania bieżącego żądania wystąpił błąd.

- v Lista parametrów wywołania tworzona przez prekompilator może być niepoprawna, jeśli programista aplikacji zmodyfikował efekty działania prekompilatora albo w inny sposób nadpisał listę parametrów wywołania.
- v Obszar deskryptorów SQL albo zmienna(e) języka bazowego w instrukcji SQL są błędne.
- v Tworzone żądanie nie jest obsługiwane albo jest poza kontekstem.

Kod przyczyny jest interpretowany w następujący sposób:

- **100** Tworzone żądanie nie jest obsługiwane albo jest poza kontekstem.
- **101** Obszar deskryptorów SQL.SQLN jest mniejszy niż obszar deskryptorów SQL.SQLD.
- **102** SQLVAR.SQLTYPE jest niepoprawne.

Użytkownicy systemów stowarzyszeń: Określony typ danych nie jest obsługiwany ani przez serwer stowarzyszony, ani przez źródło danych, do którego chcesz uzyskać dostęp.

**103** Długość podana w SQLVAR.SQLLEN lub w

SQLVAR2.SQLLONGLEN jest niepoprawna dla typu SQL podanego w SQLVAR.SQLTYPE.

- **104** Oczekiwane jest podwojenie zmiennych SQLVAR, lecz pole SQLDOUBLED z SQLDA.SQLDAID nie jest ustawione na '2'. Może to być wymagane z powodu dużego obiektu lub typu strukturalnego.
- **105** Dwubajtowy znak typu LOB ma wartość nieparzystą wskazywaną przez wskaźnik SQLVAR2.SQLDATALEN, która w kategoriach bajtów jest zawsze parzysta, nawet dla obiektów DBCLOB.
- **106** Wskaźnik SQLDATA jest niepoprawny lub wskazuje na niewystarczający obszar pamięci.
- **107** Wskaźnik SQLIND jest niepoprawny lub wskazuje na niewystarczający obszar pamięci.
- **108** Wskaźnik SQLDATALEN jest niepoprawny lub wskazuje na niewystarczający obszar pamięci.
- **109** Dla bieżącej instrukcji SQL oczekiwane jest podanie określonej liczby zmiennych języka bazowego/zmiennych SQLVAR.
- **110** Wskaźnik dużego obiektu (LOB) nie jest powiązany z dużym obiektem (LOB) zgodnego typu.
- **111** Wartość SQLTYPE dla zmiennej SQLVAR wskazuje duży obiekt (LOB), ale druga zmienna SQLVAR ma wartość Null.
- **112** Pole SQLDATATYPE NAME jest niepoprawne. Nie jest dostosowane do formatu przeznaczonego do identyfikowania typów zdefiniowanych przez użytkownika, istniejących w bazie danych. Format przeznaczony do identyfikowania istniejących typów zdefiniowanych przez użytkownika ma następującą postać: 8 bajtów, po nich kropka, a po nich następne 18 bajtów.
- **113** Pole SQLFLAG4 jest niepoprawne. Jeśli określony jest typ strukturalny, to wartość musi być równa X'12'. Jeśli określony jest typ referencyjny, to wartość musi być równa

X'01'. W pozostałych przypadkach wartość musi być równa X'00'.

W instrukcjach SQL zawierających zmienne języka bazowego, aby znaleźć niepoprawną zmienną języka bazowego, należy policzyć zmienne od początku instrukcji (lub podinstrukcji, w przypadku złożonej instrukcji SQL). Dla instrukcji używających obszaru deskryptorów SQL numer zmiennej SQLVAR jest używany do lokalizacji niepoprawnej SQLVAR. Dla danych wejściowych obszaru deskryptorów należy liczyć tylko wejściowe zmienne języka bazowego lub SQLVAR; podobnie dla obszaru wyjściowego. Liczenie należy rozpocząć od 1.

Nie można wykonać instrukcji.

**Działanie użytkownika:** Sprawdź aplikację pod kątem zauważonych błędów. Programista nie powinien próbować modyfikować wyniku działania prekompilatora.

Użytkownicy systemów stowarzyszeń: Jeśli otrzymasz kod przyczyny równy 102, określ obsługiwany typ danych i wprowadź ponownie program.

**sqlcode**: -804

**sqlstate**: 07002

## **SQL0805N Nie znaleziono pakietu "<nazwa-pakietu>".**

**Objaśnienie:** Oto możliwe przyczyny wystąpienia tego komunikatu (SQLCODE):

- v podany pakiet lub program nie został zdefiniowany w bazie danych,
- v program nie został powiązany lub został usunięty,
- v uruchomiona aplikacja nie jest powiązana z bazą danych,
- v podczas uruchamiania narzędzia DB2 lub aplikacji CLI może się zdarzyć, że trzeba będzie wykonać ponowne wiązanie narzędzi DB2 z bazą danych.

Nie można wykonać instrukcji.

**Działanie użytkownika:** Podaj poprawną nazwę pakietu lub wykonaj wiązania programu. Jeśli wykonywany program użytkowy nie został powiązany z bazą danych, skontaktuj się z administratorem bazy danych, aby wykonać potrzebne wiązania.

Aby wykonać ponowne wiązanie programów narzędziowych DB2 z bazą danych, administrator bazy danych może na przykład w trakcie łączenia się z bazą danych wywołać jedną z następujących komend CLP z podkatalogu bnd:

- "DB2 bind @db2ubind.lst blocking all grant public" dla narzędzi DB2.
- v ″DB2 bind @db2cli.lst blocking all grant public″ dla CLI.

Użytkownicy systemów stowarzyszeń: Sprawdź, czy pakiety wymagane dla serwera stowarzyszonego są powiązane z odnośnymi źródłami danych. Zapoznaj się z podręcznikiem Instalowanie i konfigurowanie suplement, aby uzyskać więcej informacji dotyczących powiązań pakietów ze źródłami danych.

**sqlcode**: -805

**sqlstate**: 51002

# **SQL0808N Semantyka instrukcji CONNECT nie jest zgodna z semantyką innych istniejących połączeń.**

**Objaśnienie:** Instrukcja CONNECT pochodzi z pliku wyjściowego prekompilowanego z opcjami połączenia (SQLRULES, CONNECT, SYNCPOINT lub RELEASE) innymi niż opcje pliku źródłowego, dla którego istnieje połączenie.

**Działanie użytkownika:** Sprawdź, czy wszystkie pliki zostały prekompilowane przy użyciu tych samych opcji instrukcji CONNECT lub, jeśli nie jest to możliwe, przed wywołaniem pierwszej instrukcji CONNECT wywołaj funkcję API SET CLIENT, aby przed wywołaniem ustawić żądane opcje dla przetwarzania aplikacji.

**sqlcode**: -808

**sqlstate**: 08001

# **SQL0811N Wynik selekcji skalarnej, instrukcja SELECT INTO lub instrukcja VALUES INTO występuje w więcej niżjednym wierszu.**

**Objaśnienie:** Błąd powstał w jednej z następujących sytuacji:

- v wykonanie wbudowanej instrukcji SELECT INTO lub VALUES INTO spowodowało powstanie tabeli wynikowej składającej się z więcej niż jednego wiersza,
- v wykonanie selekcji skalarnej spowodowało powstanie tabeli wynikowej składającej się z więcej niż jednego wiersza.

Użytkownicy systemów stowarzyszeń: Sytuacja ta może być wykryta przez serwer stowarzyszony lub przez źródło danych.

Nie można wykonać instrukcji.

**Działanie użytkownika:** Sprawdź, czy instrukcja zawiera poprawnie zapisany warunek. Jeśli tak, problem może dotyczyć danych i może powodować zwrócenie więcej niż jednego wiersza danych, gdy wymagany jest tylko jeden wiersz.

Użytkownicy systemów stowarzyszeń: Ogranicz wystąpienie problemu do źródła danych nieodpowiadającego na żądanie (zapoznaj się z podręcznikiem *Troubleshooting Guide*, aby określić, które źródło danych nie przetworzyło instrukcji SQL) i sprawdź kryteria selekcji oraz dane dla tego obiektu.

**sqlcode**: -811

**sqlstate**: 21000

# **SQL0817N Nie można wykonać instrukcji języka SQL, ponieważjej wynikiem byłaby zabroniona operacja aktualizacji.**

**Objaśnienie:** Aplikacja próbowała wykonać instrukcję języka SQL, której wynikiem byłaby aktualizacja danych użytkownika albo katalogu podsystemu. Jest to zabronione z jednego z podanych poniżej powodów:

- v aplikacja działa jako transakcja IMS wykonująca tylko zapytanie,
- v aplikacja jest aplikacją IMS lub CICS usiłującą zaktualizować dane w zdalnym systemie DBMS, który nie obsługuje transakcji dwufazowych,
- aplikacja usiłuje zaktualizować dane w wielu systemach, a jeden spośród nich nie obsługuje transakcji dwufazowych.

Do takich instrukcji języka SQL należą INSERT, UPDATE, DELETE, CREATE, ALTER, DROP, GRANT i REVOKE.

Nie można uruchomić instrukcji.

**Działanie użytkownika:** Jeśli aplikacja działa jako transakcja IMS wykonująca tylko zapytanie, poproś programistę systemu IMS o zmianę statusu (inquiry-only) transakcji, dla której działa aplikacja.

Jeśli aplikacja IMS lub CICS próbuje wykonać zdalną aktualizację, to albo należy zmienić aplikację, tak aby pracowała na serwerze DBMS jako aplikacja lokalna, albo należy zaktualizować serwer DBMS, tak aby obsługiwał transakcje dwufazowe.

Jeśli aplikacja usiłuje zaktualizować dane na wielu serwerach, to albo należy zmienić aplikację, albo zaktualizować wszystkie wymagane serwery DBMS, tak aby obsługiwały transakcje dwufazowe.

**sqlcode**: -817

**sqlstate**: 25000

### **SQL0818N Wystąpił konflikt datownika.**

**Objaśnienie:** Datownik wygenerowany przez prekompilator podczas prekompilacji nie jest taki sam, jak datownik zapamiętany z pakietem podczas wiązania.

Problem ten może zostać spowodowany przez:

- prekompilację, kompilację i łączenie bez wykonania wiązania aplikacji,
- v prekompilację i wiązanie bez wykonania kompilacji i łączenia programu,
- v wiązanie programu użytkowego przy użyciu pliku wiązania powstałego z innej prekompilacji programu, która utworzyła moduł obiektu połączony z modułem aplikacji,
- v wiązanie aplikacji z tą samą nazwą co istniejąca i wywołanie istniejącej (starej) aplikacji.

Użytkownicy systemów stowarzyszeń: Poza wymienionymi powyżej przyczynami problem może również wynikać z braku powiązania wymaganych pakietów ze wszystkimi potrzebnymi źródłami danych.

Nie można wykonać instrukcji.

**Działanie użytkownika:** Wykonaj ponowne wiązanie programu użytkowego, używając dla programu pliku wiązania, który jest zgodny z modułem obiektu. Możesz także wywołać program zgodny z pakietem przechowywanym w bazie danych.

Podczas instalowania przykładowej bazy danych zapisz numer oraz tekst tego komunikatu i skontaktuj się z inżynierem serwisu.

Użytkownicy systemów stowarzyszeń: Dodatkowo, oprócz podanych powyżej działań sprawdź, czy pakiety wymagane dla serwera stowarzyszonego są powiązane z odnośnymi źródłami danych. Zajrzyj do podręcznika Instalowanie i konfigurowanie - suplement, aby uzyskać więcej informacji dotyczących powiązań pakietów ze źródłami danych.

**sqlcode**: -818

**sqlstate**: 51003

## **SQL0822N Obszar deskryptorów SQL zawiera niepoprawny adres danej lub zmiennej indykacyjnej.**

**Objaśnienie:** Aplikacja umieściła w obszarze deskryptorów SQL niepoprawny adres.

Nie można wykonać instrukcji.

**Działanie użytkownika:** Popraw aplikację, tak aby w obszarze deskryptorów SQL został umieszczony poprawny adres.

**sqlcode**: -822

**sqlstate**: 51004

## **SQL0840N Na liście instrukcji SELECT zostało zwróconych zbyt wiele pozycji.**

**Objaśnienie:** Liczba pozycji zwróconych na liście SELECT przekroczyła dopuszczalne maksimum. Maksymalna wartość dla list SELECT (inaczej niż w przypadku wspólnych wyrażeń tabelowych) wynosi 1012. Maksymalna wartość dla list SELECT we wspólnym wyrażeniu tabelowym wynosi 5000.

Nie można wykonać instrukcji.

**Działanie użytkownika:** Sprawdź, czy wszystkie informacje są rzeczywiście potrzebne. (Zauważ, że liczba pozycji zwróconych przez listę SELECT \* w instrukcji SQL SELECT \* dla A, B, C jest sumą liczb kolumn we wszystkich trzech tabelach.) Jeśli jest to możliwe, to popraw instrukcję SQL, tak aby zwracane były tylko potrzebne pozycje. Jeśli potrzebne są wszystkie informacje, podziel instrukcję SQL na dwie lub więcej instrukcji.

**sqlcode**: -840

**sqlstate**: 54004

## **SQL0842N Połączenie z serwerem** ″**<nazwa-serwera>**″ **jużistnieje.**

**Objaśnienie:** Uruchomiono SQLRULES(STD) i instrukcja CONNECT identyfikuje istniejące połączenie SQL.

**Działanie użytkownika:** Zalecane działanie zależy od rodzaju błędu:

- v Jeśli nazwa serwera jest inna niż zamierzona, popraw ją.
- v Jeśli jest wykonywana SQLRULES(STD) i instrukcja CONNECT identyfikuje istniejące połączenie SQL, zamiast CONNECT użyj SET CONNECTION lub zmień opcję na SQLRULES(DB2).

Popraw błąd w aplikacji i powtórz działanie.

**sqlcode**: -842

**sqlstate**: 08002

# **SQL0843N Nazwa serwera nie określa istniejącego połączenia.**

**Objaśnienie:** W instrukcji, komendzie lub funkcji API podano nazwę serwera, która nie określa istniejącego połączenia SQL dla aplikacji.

Błąd ten może wystąpić dla:

- instrukcji SET CONNECTION,
- instrukcji RELEASE,
- instrukcji DISCONNECT,
- instrukcji SET lub QUERY CLIENT INFORMATION.

**Działanie użytkownika:** Zalecane działanie zależy od rodzaju błędu:

- v Jeśli nazwa serwera jest inna niż zamierzona, popraw ją.
- v Przed żądaniem dla połączenia sprawdź, czy zostało ono ustalone i jest w stanie aktywnym lub uśpienia.

Popraw błąd w aplikacji i powtórz działanie.

**sqlcode**: -843

**sqlstate**: 08003

**SQL0845N Nie można użyć wyrażenia PREVVAL, dopóki wyrażenie NEXTVAL nie wygeneruje w bieżącej sesji wartości dla sekwencji "<nazwa-sekwencji>".**

**Objaśnienie:** W wyrażeniu PREVVAL występuje sekwencja "<nazwa-sekwencji>", dla której jeszcze nie została wygenerowana wartość. W ramach bieżącej sesji musi wystąpić wyrażenie NEXTVAL, które wygeneruje wartość dla tej sekwencji. Dopiero wtedy można użyć tej sekwencji w wyrażeniu PREVVAL.

**Działanie użytkownika:** Przed użyciem wyrażenia PREVVAL dla danej sekwencji użyj dla tej samej sekwencji przynajmniej jednego wyrażenia NEXTVAL.

**sqlcode**: -845

**sqlstate**: 51035

## **SQL0846N Niepoprawna specyfikacja kolumny identyfikującej lub obiektu sekwencji "<typ-obiektu>" "<nazwa-obiektu>".**

**Objaśnienie:** W wypadku kolumny identyfikującej lub obiektu sekwencji specyfikacja atrybutu w instrukcji ALTER lub CREATE TABLE może nie być poprawna z jednej z poniższych przyczyn:

- Nie jest obsługiwany bazowy typ danych kolumny identyfikującej lub obiektu sekwencji. W kolumnach identyfikujących i obiektach sekwencji mogą wystąpić następujące typy danych: SMALLINT, INTEGER, BIGINT i DECIMAL ze skalą zerową.
- Wartość w klauzuli START WITH, INCREMENT BY, MINVALUE lub MAXVALUE jest poza zakresem właściwym dla typu danych kolumny identyfikującej lub obiektu sekwencji.
- v Wartość klauzuli INCREMENT BY jest poza zakresem dużej stałej całkowitej.
- v Wartość MINVALUE musi być mniejsza lub równa wartości MAXVALUE.
- v Podano niepoprawną wartość dla CACHE. Parametr ten musi być liczbą typu SMALLINT o minimalnej wartości 2.

**Działanie użytkownika:** Popraw składnię i wprowadź ponownie instrukcję.

**sqlcode**: -846

**sqlstate**: 42815

### **SQL0859N Niezrealizowany dostęp do bazy danych TM (Transaction Manager Database) z SQLCODE** ″**<SQLCODE>**″**.**

**Objaśnienie:** Aplikacja została prekompilowana z opcją SYNCPOINT(TWOPHASE) i wymaga koordynacji zatwierdzania dwufazowego przez bazę danych menedżera transakcji. Baza danych TM jest niedostępna z jednej z następujących przyczyn:

- nie została utworzona.
- v nowa nazwa bazy danych nie została wprowadzona do pola *tm\_database* pliku konfiguracyjnego menedżera baz danych,
- v baza danych istnieje, ale zawiodła komunikacja z bazą danych.

**Działanie użytkownika:** Możliwe działania:

- Sprawdź SQLCODE, który został zwrócony z tym komunikatem i wykonaj odpowiednie działanie.
- v Sprawdź, czy istnieje *tm\_database*; jeśli nie, utwórz nową bazę danych lub wybierz bazę danych, która istnieje, aby jej użyć jako bazy danych TM (TM database). Zaleca się utworzenie oddzielnej bazy danych, jeśli nie ma poważnych ograniczeń dotyczących pamięci dyskowej.
- v Zaktualizuj konfigurację menedżera baz danych dla bazy danych TM, używając pola *tm\_database*, jeśli nie zrobiono tego wcześniej.
- v Sprawdź, czy można wykonać połączenie z bazą danych *tm\_database*. Na przykład spróbuj połączyć się za pomocą procesora wiersza komend (Command Line Processor).

v Sprawdź, czy wybrana baza danych *tm\_database* nie jest bazą danych, do której dostęp następuje przez DB2 Connect.

**sqlcode**: -859

**sqlstate**: 08502

## **SQL0863W Połączenie zakończyło się pomyślnie, ale można używać tylko znaków jednobajtowych.**

**Objaśnienie:** Baza danych serwera i aplikacja typu klient używają stron kodowych dla różnych typów języków i nie można zagwarantować poprawnej obsługi wszystkich znaków ASCII spoza zakresu 7-bitowego (tylko znaki ASCII z 7-bitowego zakresu istnieją we wszystkich stronach kodowych). Na przykład mogło zostać nawiązane połączenie między stroną kodową japońską a Latin-1, ale żaden z japońskich znaków nie jest dostępny w stronie kodowej Latin-1, więc powinno się unikać tych znaków (ale znaki języka angielskiego będą poprawnie obsługiwane).

Użytkownicy systemów stowarzyszeń: Możliwe przyczyny:

- v Stowarzyszona baza danych obsługuje znaki jedno- i dwubajtowe, ale system klienta bazy danych obsługuje tylko znaki jednobajtowe.
- v Źródło danych obsługuje znaki jedno- i dwubajtowe, ale system stowarzyszony obsługuje tylko znaki jednobajtowe.

**Działanie użytkownika:** Nie wysyłaj instrukcji SQL lub komend, które używają znaków innych niż powszechnie wykorzystywane w aplikacjach i stronach kodowych bazy danych.

Użytkownicy systemów stowarzyszeń: Nie wysyłaj instrukcji SQL lub komend, które używają znaków innych niż wspólne dla systemu klienta, systemu stowarzyszonego oraz źródła danych.

**sqlcode**: +863

**sqlstate**: 01539

### **SQL0865N Niepoprawna wartość tm\_database.**

**Objaśnienie:** Baza danych podana w konfiguracji menedżera baz danych jako *tm\_database* jest niepoprawna. Baza danych musi być w wersji DB2

V2.1 lub nowszej i nie może być bazą danych, do której dostęp następuje przy użyciu protokołu DRDA (np. przez DB2 Connect).

Nie można uruchomić instrukcii.

#### **Działanie użytkownika:**

- 1. Zaktualizuj konfigurację menedżera baz danych, podając poprawną bazę danych dla *parametru tm\_database*.
- 2. Wywołaj db2stopi db2start, aby się upewnić, że dokonano odpowiednich zmian.

**sqlcode**: -865

**sqlstate**: 08001

# **SQL0866N Przekierowanie połączenia nie powiodło się. Kod przyczyny: "<kod-przyczyny>".**

**Objaśnienie:** Umieszczenie bazy danych w katalogu spowodowało przekierowanie połączenia w sposób, który nie jest obsługiwany.

Możliwe kody przyczyn:

- **01** Połączenie bazy danych spowodowało więcej niż jedno przekierowanie z serwera do innego serwera; obsługiwane jest tylko jedno przekierowanie połączenia.
- **02** Próbowano nawiązać połączenie między bieżącą wersją klienta lub serwera DB2 i wersją 1 klienta lub serwera. Próba ta nie powiodła się, ponieważ przekierowanie nie jest obsługiwane z wersją 1 klienta lub serwera.

**Działanie użytkownika:** Działania, jakie należy podjąć dla danego kodu przyczyny:

- **01** Ponownie wpisz bazę danych do katalogu, tak aby nie było więcej niż jednego serwera przekierowującego połączenie do innego serwera w ścieżce połączenia.
- **02** Ponownie wpisz bazę danych do katalogu, tak aby nie było pośredniego serwera przekierowującego połączenie.

**sqlcode**: -866

## **SQL0868N Próbowano wykonać instrukcję CONNECT z klauzulą USER/USING z serwerem, z którym połączenie już istnieje.**

**Objaśnienie:** Istnieje już połączenie bieżące lub unieruchomione i próba wykonania instrukcji CONNECT z danym serwerem z klauzulą USER/USING jest niepoprawna.

#### **Działanie użytkownika:** Możliwe działania:

- użyj instrukcji CONNECTION, aby nawiązać połączenie przy użyciu bieżącego połączenia DORMANT,
- v użyj instrukcji CONNECT bez USER/USING, jeśli aplikacja używała SQLRULES(DB2),
- v zakończ istniejącą jednostkę pracy, rozłącz się i ponownie połącz przy użyciu USER/USING.

**sqlcode**: -868

**sqlstate**: 51022

## **SQL0880N SAVEPOINT "<nazwa-punktuzapisywania>" nie istnieje lub jest w tym kontekście niepoprawny.**

**Objaśnienie:** Wystąpił błąd podczas próby wykonania instrukcji ROLLBACK TO SAVEPOINT "<nazwa-punktu-zapisywania>". Nie istnieje punkt zapisywania o tej nazwie albo został ustanowiony na zewnątrz bieżącego kontekstu niepodzielnego wykonania.

Nie można wykonać instrukcji.

**Działanie użytkownika:** Popraw nazwę punktu zapisywania w instrukcji i ponownie wydaj instrukcję.

**sqlcode**: -880

**sqlstate**: 3B001

### **SQL0881N SAVEPOINT o nazwie "<nazwa-punktu-zapisywania>" już istnieje, lecz ta nazwa punktu zapisywania nie może być ponownie użyta.**

**Objaśnienie:** Nazwa "<nazwa-punktu-zapisywania>" była już użyta w instrukcji SAVEPOINT. Nazwa punktu zapisywania nie może być użyta ponownie, ponieważ co najmniej jedna z instrukcji SAVEPOINT, która korzysta z tej nazwy ma także wyspecyfikowany parametr UNIQUE, co oznacza, że nazwa musi być unikalna.

Nie można wykonać instrukcji. Nowy punkt zapisywania nie został ustawiony. Stary punkt zapisywania o tej samej nazwie nadal istnieje.

**Działanie użytkownika:** Wybierz inną nazwę dla tego punktu zapisywania i ponownie wykonaj instrukcję SAVEPOINT. Jeśli ten istniejący punkt zapisywania musi być ponownie użyty, to wykonaj instrukcję RELEASE SAVEPOINT, aby zwolnić istniejący punkt zapisywania. Musisz jednak mieć świadomość tego, że instrukcja RELEASE SAVEPOINT zwalnia także wszystkie inne punkty zapisywania, zostały ustanowione w transakcji od momentu, w którym został wyspecyfikowany zwalniany punkt zapisywania. Więcej informacji na ten temat znajdziesz w skorowidzu języka SQL.

**sqlcode**: -881

**sqlstate**: 3B501

## **SQL0882N Punkt zapisywania nie istnieje.**

**Objaśnienie:** Wystąpił błąd podczas próby wykonania instrukcji ROLLBACK TO SAVEPOINT. Wykonanie instrukcji ROLLBACK TO SAVEPOINT jest niedozwolone bez określenia konkretnej nazwy punktu zapisywania, w sytuacji, w której nie ma istniejących punktów zapisywania.

Nie można wykonać instrukcji.

**Działanie użytkownika:** Spróbuj wykonać inną instrukcję lub za pomocą instrukcji ROLLBACK spróbuj wycofać zmiany dla całej transakcji.

**sqlcode**: -882

**sqlstate**: 3B502

# **SQL0900 - SQL0999**

### **SQL0900N Aplikacja jest w stanie błędu. Połączenie z bazą danych nie istnieje.**

**Objaśnienie:** Połączenie z bazą danych nie istnieje. Mogła to powodować jedna z następujących przyczyn:

- v poważny błąd związany ze stanem programu użytkowego spowodował utratę połączenia z bazą danych,
- v program użytkowy mógł się rozłączyć z bazą danych i przed wykonaniem kolejnej instrukcji SQL nie nawiązał nowego połączenia.

**Działanie użytkownika:** Ponownie ustanów połączenie aktywne albo przez przełączenie do istniejącego połączenia uśpionego (używając CONNECT TO lub SET CONNECTION), albo przez ponowne nawiązanie nowego połączenia (używając CONNECT).

**sqlcode**: -900

**sqlstate**: 08003

**SQL0901N Instrukcja SQL nie została wykonana z powodu niegroźnego błędu systemowego. Można wykonywać kolejne instrukcje SQL. (Przyczyna "<przyczyna>".)**

**Objaśnienie:** Wystąpił błąd, który został spowodowany błędem systemowym. Wykonywanie instrukcji SQL zakończyło się z powodu "<przyczyna>" (występuje tylko po angielsku i jest użyteczny tylko dla inżyniera serwisu IBM).

**Działanie użytkownika:** Zapisz numer komunikatu (SQLCODE) i przyczynę "<przyczyna>".

Jeśli śledzenie było aktywne, wywołaj z poziomu komend systemu operacyjnego program Independent Trace Facility. Zajrzyj do rozdziału dotyczącego Independent Trace Facility w podręczniku *Troubleshooting Guide*, aby zapoznać się z informacjami o sposobie jego użycia. Następnie skontaktuj się z inżynierem serwisu technicznego, dysponując następującymi informacjami:

- opis problemu,
- SOLCODE,
- przyczyną "<przyczyna>",
- v zawartością obszaru SQLCA, jeśli jest to możliwe,
- v plikiem śledzenia, jeśli jest to możliwe.

Użytkownicy systemów stowarzyszeń: Ogranicz wystąpienie problemu do źródła danych nieodpowiadającego na żądanie (zapoznaj się z podręcznikiem Troubleshooting Guide, aby określić, które źródło danych nie przetworzyło instrukcji SQL) i wykonaj odpowiednie czynności diagnostyczne dla źródła danych. Procedury wykrywania problemów mogą być różne dla różnych źródeł danych; zapoznaj się z odpowiednią dokumentacją.

**sqlcode**: -901

**sqlstate**: 58004

**SQL0902C Wystąpił błąd systemowy (kod przyczyny = "<kod-przyczyny>"). Nie można przetwarzać kolejnych instrukcji SQL.**

**Objaśnienie:** Wystąpił błąd systemowy.

**Działanie użytkownika:** Zapisz numer komunikatu (SQLCODE) i kod przyczyny w komunikacie.

Jeśli śledzenie było aktywne, wywołaj z poziomu komend systemu operacyjnego program Independent Trace Facility. Zajrzyj do rozdziału dotyczącego Independent Trace Facility w podręczniku *Troubleshooting Guide*, aby zapoznać się z informacjami o sposobie jego użycia. Następnie skontaktuj się z inżynierem serwisu technicznego, dysponując następującymi informacjami:

- opis problemu,
- v kodem SQLCODE i podanym kodem przyczyny,
- v zawartością obszaru komunikacyjnego SQL, jeśli jest to możliwe,
- v plikiem śledzenia, jeśli jest to możliwe.

Użytkownicy systemów stowarzyszeń: Ogranicz wystąpienie problemu do źródła danych nieodpowiadającego na żądanie (zapoznaj się z podręcznikiem Troubleshooting Guide, aby określić, które źródło danych nie przetworzyło instrukcji SQL) i wykonaj odpowiednie czynności diagnostyczne dla

źródła danych. Procedury wykrywania problemów mogą być różne dla różnych źródeł danych; zapoznaj się z odpowiednią dokumentacją.

**sqlcode**: -902

**sqlstate**: 58005

# **SQL0903N Instrukcja COMMIT nie powiodła się, transakcja została wycofana. Kod przyczyny: "<kod\_przyczyny>".**

**Objaśnienie:** Jeden lub kilka serwerów biorących udział w bieżącej jednostce pracy nie mogło przygotować bazy danych do zatwierdzenia. Instrukcja COMMIT nie powiodła się i wycofano zmiany z transakcji.

Możliwe kody przyczyn:

**01** Połączenie z jedną z baz danych biorących udział w jednostce pracy zostało utracone.

> Użytkownicy systemów stowarzyszeń: jeśli podłączona baza danych jest bazą serwera stowarzyszonego, w której są używane nazwy zastępcze (nicknames), zostało utracone połączenie z jednym ze źródeł danych wymagane dla nazwy zastępczej.

**02** Jedna z baz danych albo węzłów biorących udział w jednostce pracy została udostępniona, ale nie mogła zostać przygotowana do zatwierdzenia.

> Użytkownicy systemów stowarzyszeń: jeśli podłączona baza danych jest bazą serwer stowarzyszony, w której są używane nazwy zastępcze (nicknames), jedno ze źródeł danych, wymagane dla nazwy zastępczej nie może zostać przygotowane do zatwierdzenia.

**03** DB2 Data Links Manager biorący udział w jednostce pracy nie mógł zostać przygotowany do zatwierdzania.

**Działanie użytkownika:** Jeśli połączenie z bazą danych zostało utracone, nawiąż je ponownie. Jeśli błąd nie był związany z połączeniem, przejrzyj diagnostyczne protokoły błędów w systemie zdalnym, aby określić przyczynę wystąpienia błędu i wymagane działanie. Ponownie uruchom program użytkowy.

**sqlcode**: -903

**sqlstate**: 40504

## **SQL0904N Wykonanie nie powiodło się z powodu niedostępności zasobów. Kod przyczyny =** ″**<kod-przyczyny>**″**, typ zasobu =** ″**<typ-zasobu>**″**, nazwa zasobu =** ″**<nazwa-zasobu>**″**.**

**Objaśnienie:** Instrukcja SQL nie mogła zostać wykonana, ponieważ zasób ″<nazwa-zasobu>″ typu ″<typ-zasobu>″ nie był dostępny z przyczyn określonych przez <kod-przyczyny>″. Zapoznaj się z dokumentacją Problem Determination dla bazy danych DB2 dla systemu MVS, aby otrzymać wyjaśnienie dotyczące kodów typów zasobów.

**Działanie użytkownika:** Sprawdź identyfikator zasobu, który nie był dostępny. Aby określić, dlaczego zasób ten nie był dostępny, sprawdź podany <kod-przyczyny>″.

**sqlcode**: -904

**sqlstate**: 57011

**SQL0905N Wykonanie nie powiodło się z powodu przekroczenia limitu zasobu. Nazwa zasobu =** ″**<nazwa-zasobu>**″**, limit =** ″**<wielkość-limitu1>**″ **sekund CPU (**″**<wielkość-limitu2>**″ **jednostek usług) uzyskany z** ″**<źródło-limitu>**″**.**

**Objaśnienie:** Wykonanie instrukcji SQL zostało przerwane z powodu przekroczenia limitu zasobu.

Nazwą zasobu, którego limit został przekroczony, jest <nazwa-zasobu>″. Jest to również nazwa kolumny w tabeli specyfikacji limitów zasobów, z której limit został pobrany. Przekroczony limit liczony w sekundach czasu pracy procesora wynosi ″<wielkość-limitu1>″, a w jednostkach serwisowych wynosi ″<wielkość-limitu2>″. ″<nazwa-zasobu>″ może być ASUTIME, która jest liczbą sekund czasu pracy procesora dozwolonych dla każdej instrukcji SQL. Maksymalną liczbę sekund czasu pracy procesora określa ″<wielkość-limitu1>″. Maksymalną liczbą jednostek serwisowych jest ″<wielkość-limitu2>″.

Źródłem danych używanym do określania wielkości limitu jest ″<źródło-limitu>″, będące nazwą tabeli specyfikacji ograniczeń zasobów lub 'parametrem systemowym'. Jeśli źródło jest parametrem

systemowym, tabela specyfikacji limitów zasobów może nie zawierać odnośnej pozycji lub wystąpił błąd w trakcie dostępu do tej tabeli. W obu przypadkach limit jest określany na podstawie parametru instalacyjnego (systemowego).

**Działanie użytkownika:** Sprawdź, dlaczego wykonanie instrukcji SQL zajmuje tyle czasu i podejmij odpowiednie działanie. Rozważ uproszczenie instrukcji SQL, zmianę struktury tabel i indeksów lub skontaktowanie się z grupą instalacyjną odpowiedzialną za zarządzanie tabelami specyfikacji limitów zasobów.

Aplikacja, która otrzyma ten kod powrotu, może wykonać dodatkowe instrukcje języka SQL.

**sqlcode**: -905

**sqlstate**: 57014

## **SQL0906N Instrukcja SQL nie może być wykonana, ponieważfunkcja ta została wyłączona wskutek wcześniejszego wystąpienia błędu.**

**Objaśnienie:** Nie powiodło się wykonanie instrukcji SQL z powodu wyłączenia żądanej funkcji w efekcie wcześniejszego wystąpienia błędu. Sytuacja taka może wystąpić wtedy, gdy aplikacja została awaryjnie zakończona (np. przy wykorzystaniu warunku ON ERROR w programie PL/I), ale kontynuowała przetwarzanie instrukcji SQL. Może ona również wystąpić, jeśli w transakcji DB2 CICS wystąpił błąd podczas tworzenia wątku, ale kontynuowała ona wprowadzanie żądań SQL bez uprzedniego wysłania instrukcji SYNCPOINT ROLLBACK.

**Działanie użytkownika:** W ogólnym przypadku aplikacja powinna zakończyć działanie po otrzymaniu tego kodu powrotu. Wszystkie następne podejmowane przez aplikację próby wykonania innych instrukcji SQL również zakończą się niepowodzeniem i spowodują zwrócenie tego samego kodu powrotu. W przypadku transakcji DB2 CICS, jeśli pole SQLERRP znajdujące się w obszarze komunikacyjnym SQL zawiera nazwę modułu DSNCEXT1, transakcja może wydać wprowadzić SYNCPOINT ROLLBACK i kontynuować przetwarzanie. Jeśli transakcja wybierze wycofanie zmian (ROLLBACK) i kontynuację przetwarzania, musi być w stanie skorygować sytuację,

w wyniku której wystąpił początkowy błąd utworzenia wątku.

### **sqlcode**: -906

**sqlstate**: 24514, 51005, 58023

## **SQL0908N Błąd** ″**<typu-wiązania>**″ **dla uprawnień** ″**<ID-autoryzowanegoużytkownika>**″**; operacje BIND, REBIND lub AUTO\_REBIND nie są dopuszczalne.**

**Objaśnienie:** Dla instrukcji BIND oraz REBIND podany ID autoryzowanego użytkownika nie ma prawa do wykonania podanego ″<typu-wiązania>″ dla planu albo pakietu. Istnieje pozycja w tabeli specyfikacji limitów zasobów (RLST), która zabrania temu ID autoryzowanego użytkownika, albo wszystkim ID, wykonywania wiązania albo ponownego wiązania. Dla instrukcji AUTO-REBIND parametr systemowy kontrolujący operacje AUTO-REBIND jest ustawiony, tak aby operacje te były wyłączone.

## **typ-wiązania**

Typ operacji wiązania (BIND, REBIND albo AUTO-REBIND).

## **ID-autoryzowanego-użytkownika**

ID autoryzowanego użytkownika wywołującego podkomendę BIND lub podstawowy ID autoryzowanego użytkownika wywołującego plan dla operacji AUTO-REBIND.

**Działanie użytkownika:** Jeśli podany ID autoryzowanego użytkownika powinien mieć prawo do wykonywania operacji wiązania, zmień pozycję w aktywnej tabeli. Jeśli operacje AUTO-REBIND są wyłączone, powiąż ponownie pakiet przed jego ponownym uruchomieniem.

**sqlcode**: -908

**sqlstate**: 23510

# **SQL0909N Obiekt został usunięty.**

**Objaśnienie:** Aplikacja: (1) usunęła tabelę, a następnie próbowała uzyskać do niej dostęp lub (2) usunęła indeks, a następnie próbowała uzyskać dostęp do tabeli obiektów przy użyciu tego indeksu.

**Działanie użytkownika:** Kod aplikacji musi zostać

zmodyfikowany, tak aby nie próbowała ona uzyskiwać dostępu lub używać obiektu po jego usunięciu.

Szczególnie niebezpieczne jest usuwanie indeksów z poziomu aplikacji, ponieważ nie ma możliwości sprawdzenia, czy plan, który został wygenerowany dla aplikacji (komendami BIND lub REBIND), nie używa w danej chwili tego indeksu w celu uzyskania dostępu do tabeli obiektów.

#### **sqlcode**: -909

**sqlstate**: 57007

### **SQL0910N Instrukcja SQL nie może uzyskać dostępu do obiektu oczekującego na modyfikację.**

**Objaśnienie:** Aplikacja próbowała uzyskać dostęp do obiektu wewnątrz tej samej jednostki pracy, gdzie wystąpiła jedna z następujących sytuacji:

- v aplikacja wywołała instrukcję DROP dla obiektu lub obiektu zależnego (np. indeksu dla tabeli),
- v aplikacja wywołała instrukcję dla obiektu, dla którego dodano lub usunięto ograniczenie,
- v aplikacja wywołała instrukcję DROP TRIGGER lub CREATE TRIGGER, która pośrednio lub bezpośrednio wpłynęła na obiekt,
- v Aplikacja wykonała instrukcję ROLLBACK TO SAVEPOINT, która umieściła obiekt w stanie oczekiwania na modyfikację,
- v Aplikacja wykonała instrukcję, która spowodowała, że wszystkie wiersze tabeli tymczasowej, zadeklarowanej jako NOT LOGGED będą usunięte.

Użytkownicy systemów stowarzyszeń: Dodatkowo oprócz podanych powyżej powodów mogą istnieć inne ograniczenia związane ze źródłem danych, uniemożliwiające dostęp do obiektu.

Nie można wykonać instrukcji SQL.

**Działanie użytkownika:** Zmodyfikuj aplikację, aby nie próbowała uzyskać dostępu do obiektu wewnątrz tej samej jednostki pracy, gdzie wykonano modyfikację. Ogólnie lepiej jest odizolować instrukcje języka definicji danych (DDL) w innej jednostce pracy od instrukcji języka manipulacji danymi (DML), które używają tych samych obiektów.

Przed poprawnym wykonaniem instrukcji, która się nie

powiodła, należy zatwierdzić jednostkę pracy lub wycofać zmiany. Jeśli zatwierdzenie modyfikacji spowodowało usunięcie obiektu, może zajść konieczność odtworzenia tego obiektu w celu poprawnego przetworzenia instrukcji SQL.

Jeśli obiekt jest modyfikowany wewnątrz SAVEPOINT, zmodyfikuj aplikację, tak aby nie próbowała uzyskać dostępu do obiektu po wykonaniu przez aplikację instrukcji ROLLBACK TO SAVEPOINT. Nie będzie dostępny żaden kursor, który ma dostęp do modyfikowanego obiektu i jest otwarty podczas wykonywania instrukcji ROLLBACK TO SAVEPOINT. Zmodyfikuj aplikację, tak aby zamykała kursor.

Jeśli nie powiedzie się instrukcja wstawiania, usuwania lub aktualizacji, dotycząca tymczasowej tabeli zadeklarowanej jako NOT LOGGED, wtedy zostaną usunięte wszystkie wiersze z tej tabeli. Nie będzie dostępny żaden kursor, który w czasie niepowodzenia operacji jest otwarty dla takiej zadeklarowanej tabeli tymczasowej. Kursor ten powinien zostać przez aplikację zamknięty.

Użytkownicy systemów stowarzyszeń: Ogranicz wystąpienie problemu do źródła danych nie odpowiadającego na żądanie (zapoznaj się z podręcznikiem Troubleshooting Guide, aby określić, które źródło danych nie przetworzyło instrukcji SQL) i sprawdź, jakie dodatkowe ograniczenia niepozwalające na dostęp do obiektu istnieją w źródle danych. Sprawdź, czy aplikacja nie narusza żadnego z tych ograniczeń.

**sqlcode**: -910

**sqlstate**: 57007

## **SQL0911N Wycofano bieżącą transakcję z powodu zakleszczenia lub przekroczenia czasu. Kod przyczyny "<kod-przyczyny>".**

**Objaśnienie:** Bieżąca jednostka pracy nie mogła użyć obiektu i należało ją wycofać.

Poniżej przedstawiono kody przyczyny:

- **2** wycofano transakcję z powodu zakleszczenia
- **68** wycofano transakcję z powodu przekroczenia czasu blokady (lock timeout)
- **72** wycofano transakcję z powodu wystąpienia błędu dotyczącego DB2 Data Links Manager związanego z transakcją.
- **Uwaga:** Należy ponownie wprowadzić zmiany związane z jednostką pracy.

Aplikacja została cofnięta do stanu, w jakim była po wykonaniu ostatniej instrukcji COMMIT.

**Działanie użytkownika:** Aby uniknąć zakleszczenia lub przekroczenia czasu oczekiwania, jeśli jest to możliwe, wywołuj często operacje COMMIT wewnątrz długo wykonywanych aplikacji lub aplikacji, które mogą łatwo spowodować zakleszczenie.

Użytkownicy systemów stowarzyszeń: Zakleszczenie może wystąpić na serwerze stowarzyszonym lub w źródle danych. Nie istnieje mechanizm wykrywania zakleszczeń obejmujących źródła danych oraz potencjalnie także system zintegrowany. Istnieje możliwość zidentyfikowania źródła danych nie odpowiadającego na żądanie (zapoznaj się z podręcznikiem dotyczącym określania problemów, aby określić, które źródło danych nie przetworzyło instrukcji SQL).

Podczas przetwarzania określonych instrukcji SQL zakleszczenia są często występującym zjawiskiem, które należy brać pod uwagę. Zalecane jest takie projektowanie aplikacji, aby minimalizować ryzyko powstawania zakleszczeń.

**sqlcode**: -911

**sqlstate**: 40001

### **SQL0912N Osiągnięto maksymalną liczbę żądań blokad dla bazy danych.**

**Objaśnienie:** Osiągnięto maksymalną liczbę żądań blokad dla bazy danych, ponieważ przydzielono niewystarczającą ilość pamięci dla listy blokad.

Nie można wykonać instrukcji.

**Działanie użytkownika:** Program użytkowy powinien zatwierdzić instrukcję COMMIT lub ROLLBACK zanim zatwierdzi inne instrukcje SQL. Rozważ zwiększenie parametru konfiguracyjnego bazy danych (*locklist*), aby udostępnić więcej pamięci dla listy blokad.

**sqlcode**: -912

**sqlstate**: 57011

## **SQL0913N Niepomyślne wykonanie spowodowane przez zakleszczenie lub przekroczenie czasu. Kod przyczyny "<kod-przyczyny>".**

**Objaśnienie:** Wywołane żądanie doprowadziło do konfliktu w związku z użyciem obiektu i działanie nie powiodło się.

Poniżej przedstawiono kody przyczyny:

- **2** część transakcji nie powiodła się z powodu zakleszczenia,
- **68** część transakcji nie powiodła się z powodu przekroczenia czasu blokady,
- **72** wycofano transakcję z powodu wystąpienia błędu dotyczącego DB2 Data Links Manager związanego z transakcją.
- **80** instrukcja nie powiodła się z powodu przekroczenia czasu.

### **Działanie użytkownika:**

- v Dla kodu przyczyny 80 można ponowić niewykonaną instrukcję bez zakończenia pracy aplikacji. Jeśli aplikacja używa wielu zdalnych baz danych, może lepiej będzie wycofać transakcję, aby uniknąć możliwości globalnego zakleszczenia.
- Dla innych kodów przyczyny wydaj żądanie wycofania transakcji. Nie można zatwierdzić transakcji z powodu błędu w bieżącej gałęzi transakcji.
- v Aby uniknąć zakleszczenia lub przekroczenia czasu blokady, jeśli jest to możliwe, wywołuj często operacje COMMIT wewnątrz długo wykonywanych aplikacji lub aplikacji wymagających równoczesnego dostępu do danych.

**sqlcode**: -913

**sqlstate**: 57033

## **SQL0917N Wystąpił błąd podczas realizowania zdalnego wiązania z requestera aplikacji DRDA.**

**Objaśnienie:** Wystąpił błąd podczas realizowania zdalnego wiązania z requestera aplikacji DRDA. Błąd ten mógł pojawić się podczas przetwarzania instrukcji wiązania albo zatwierdzania.

**Działanie użytkownika:** Problem ten zwykle jest spowodowany przez instrukcję SQL, która nie została powiązana wskutek wystąpienia błędu. Użytkownik powinien zapoznać się z instrukcją diagnostyczną requestera aplikacji DRDA, aby określić, która instrukcja powoduje wystąpienie błędu i poprawić ją.

**sqlcode**: -917

**sqlstate**: 42969

### **SQL0918N Aplikacja musi wykonać wycofanie zmian.**

**Objaśnienie:** Dla danej jednostki pracy wycofano zmiany z bazy danych, ale mogło się zdarzyć, że dla innych menedżerów zasobów związanych z tą jednostką nie wycofano zmian. Aby zapewnić integralność aplikacji, wszystkie żądania SQL będą odrzucane aż do wycofania zmian przez aplikację.

**Działanie użytkownika:** Żądania SQL będą odrzucane aż do wycofania zmian przez aplikację. Na przykład w środowisku CICS należy to zrobić przy użyciu komendy CICS SYNCPOINT ROLLBACK.

**sqlcode**: -918

**sqlstate**: 51021

## **SQL0920N Dane z systemu klienta bazy danych nie mogą być używane przez inne systemy klientów baz danych.**

**Objaśnienie:** Stacja robocza została skonfigurowana jako klient lub jako serwer z lokalnymi klientami. Bazy danych utworzone w tym systemie nie mogą być współużytkowane przez inne stacje robocze.

Nie można wykonać tej funkcji.

**Działanie użytkownika:** Pobieraj dane tylko ze stacji roboczych serwera.

**sqlcode**: -920

**sqlstate**: 57019

## **SQL0925N Instrukcja SQL COMMIT jest niepoprawna dla środowiska przetwarzania aplikacji.**

**Objaśnienie:** Instrukcja COMMIT nie jest dozwolona w następujących przypadkach:

- v W środowisku rozproszonym (Distributed Transaction Processing), takim jak CICS, próbowano wykonać instrukcję COMMIT statycznego SQL, ale wymagana jest instrukcja zatwierdzająca zmiany specyficzne dla danego środowiska. Na przykład w środowisku CICS będzie to komenda CICS SYNCPOINT.
- v Aplikacja DB2 prekompilowana lub ustawiona do używania CONNECT 2 w środowisku innym niż Monitor TP wywołała instrukcję COMMIT dynamicznego SQL, podczas gdy dopuszczalne są tylko instrukcje COMMIT statycznego SQL.
- v Nie można wywoływać instrukcji SQL COMMIT z procedury zapisanej w bazie, jeśli program wywołujący jest uruchamiany w rozproszonej jednostce pracy lub w środowisku rozproszonym (Distributed Transaction Processing).

**Działanie użytkownika:** Rozwiąż problem, wykonując jedno z następujących działań:

- usuń instrukcję wywołującą COMMIT i zastąp ją instrukcją, która jest jej poprawnym odpowiednikiem dla tego środowiska,
- v w przypadku połączenia typu 2 w środowisku innym niż Monitor TP używaj tylko statycznej instrukcji COMMIT (instrukcji COMMIT statycznego SQL),
- v w przypadku procedury zapisanej w bazie usuń COMMIT.

**sqlcode**: -925

**sqlstate**: 2D521

# **SQL0926N Instrukcja SQL ROLLBACK jest niepoprawna dla środowiska przetwarzania aplikacji.**

**Objaśnienie:** Instalacja ROLLBACK nie jest dozwolona w następujących przypadkach:

1. W środowisku rozproszonym (Distributed Transaction Processing), takim jak CICS, próbowano wykonać instrukcję ROLLBACK

statycznego SQL, ale wymagana jest instrukcja wycofująca zmiany specyficzna dla danego środowiska. Na przykład w środowisku CICS będzie to komenda CICS SYNCPOINT ROLLBACK.

- 2. Aplikacja DB2 prekompilowana lub ustawiona do używania CONNECT 2 wywołała instrukcję ROLLBACK dynamicznego SQL, podczas gdy dopuszczalne są tylko instrukcje ROLLBACK statycznego SQL.
- 3. Wywołanie instrukcji SQL ROLLBACK z procedury zapisanej w bazie jest ograniczone również wtedy, gdy program wywołujący jest uruchamiany w rozproszonej jednostce pracy (CONNECT typ2) lub w środowisku rozproszonym (Distributed Transaction Processing).

### **Działanie użytkownika:**

- 1. Usuń instrukcję ROLLBACK i zastąp ją instrukcją, która jest jej poprawnym odpowiednikiem dla tego środowiska.
- 2. W przypadku połączenia typu 2 używaj tylko statycznej instrukcji ROLLBACK (tzn. statycznego SQL).
- 3. W przypadku procedury zapisanej w bazie usuń ją w całości.

## **sqlcode**: -926

**sqlstate**: 2D521

# **SQL0930N Brak dostępnej pamięci potrzebnej do wykonania instrukcji.**

**Objaśnienie:** Baza danych otrzymała żądanie wymagające innej strony pamięci, ale menedżer baz danych nie ma dostępu do innych stron pamięci.

Nie można wykonać instrukcji.

**Działanie użytkownika:** Możliwe rozwiązania:

- v sprawdź, czy system ma wystarczającą ilość pamięci wirtualnej i rzeczywistej,
- usuń przetwarzania w tle,
- v jeśli błąd występuje podczas resynchronizacji DUOW, zmień wartości parametrów konfiguracyjnych menedżera baz danych: zwiększ *maxagents* i zmniejsz *resync\_interval*.

**sqlcode**: -930

**sqlstate**: 57011

## **SQL0931C W systemowej tabeli plików wystąpiło przepełnienie. Nie można przetwarzać kolejnych instrukcji SQL.**

**Objaśnienie:** Osiągnięto granicę systemu operacyjnego. Program użytkowy nie może wywoływać kolejnych instrukcji SQL. Bazę danych zaznaczono jako do odtwarzania i nie można uzyskać dostępu do niej z żadnego programu użytkowego.

**Działanie użytkownika:** Zakończ działanie wszystkich aplikacji korzystających z bazy danych. Uruchom ponownie bazę danych.

Aby zapobiec ponownemu pojawieniu się problemu:

- v zmniejsz parametr konfiguracyjny bazy danych MAXFILOP (zmniejszy to wykorzystanie systemowej tabeli plików przez DB2), i/lub
- v w przypadku działania innych aplikacji korzystających z plików, zakończ ich działanie, i/lub
- znajdź w dokumentacji systemu operacyjnego opis zwiększania limitu dla systemowej tabeli plików. W większości środowisk UNIX można to zrobić przez aktualizację konfiguracji jądra polegającą na wprowadzeniu większej wartości. (W AIX można to zrobić jedynie przez zwiększenie wielkości pamięci w komputerze).

**sqlcode**: -931

**sqlstate**: 58005

# **SQL0950N Nie można usunąć tabeli lub indeksu, ponieważjest obecnie używany.**

**Objaśnienie:** Nie można wywołać instrukcji DROP TABLE lub DROP INDEX w momencie, gdy otwarty kursor używa tabeli lub indeksu.

Nie można wykonać instrukcji. Nie usunięto tabeli lub indeksu.

**Działanie użytkownika:** Zamknij wymagane kursory i ponownie wywołaj instrukcję.

**sqlcode**: -950

**SQL0951N Nie można zmienić obiektu "<nazwa-obiektu>" typu "<typ-obiektu>", ponieważjest w danym momencie używany przez ten sam proces aplikacji.**

**Objaśnienie:** Nie można wykonać instrukcji ALTER ani SET INTEGRITY dla obiektu, jeśli obiekt ten jest zablokowany lub używany.

Nie można wykonać instrukcji. Obiekt nie został zmodyfikowany.

**Działanie użytkownika:** Zamknij wszystkie kursory, które zależą w sposób pośredni lub bezpośredni od obiektu "<nazwa-obiektu>" i wprowadź instrukcję ponownie.

**sqlcode**: -951

**sqlstate**: 55007

### **SQL0952N Przetwarzanie zostało zatrzymane z powodu wystąpienia przerwania.**

**Objaśnienie:** Użytkownik mógł nacisnąć kombinację klawiszy służącą do przerwania programu.

Przetwarzanie instrukcji zostało przerwane. Do bazy danych mogły zostać wprowadzone pewne zmiany, ale nie zostały one zatwierdzone przed zatrzymaniem przetwarzania.

Użytkownicy systemów stowarzyszeń: Sytuacja ta może być wykryta również przez źródło danych.

**Działanie użytkownika:** Kontynuuj wykonywanie aplikacji.

Jeśli instalujesz przykładową bazę danych, przerwij instalację i powtórnie zainstaluj przykładową bazę danych.

**sqlcode**: -952

**sqlstate**: 57014

## **SQL0954C Na stercie aplikacji brak wystarczającej ilości pamięci do wykonywania instrukcji.**

**Objaśnienie:** Brak dostępnej pamięci dla aplikacji.

Nie można wykonać instrukcji.

**Działanie użytkownika:** W odpowiedzi na ten komunikat przerwij aplikację. Zwiększ parametr konfiguracyjny bazy danych (*applheapsz*), aby zwiększyć stertę aplikacji.

**sqlcode**: -954

**sqlstate**: 57011

### **SQL0955C Nie można przydzielić pamięci sortowania do wykonania instrukcji. Kod przyczyny = "<kod-przyczyny>".**

**Objaśnienie:** Kod przyczyny wskazuje na to, że agent bazy danych nie ma dostępu do wystarczającej ilości pamięci wirtualnej, aby wykonać proces sortowania:

- **1** niewystarczająca ilość pamięci dla procesu prywatnego,
- **2** niewystarczająca ilość pamięci współużytkowanej w obszarze współużytkowanej pamięci dla całej bazy danych, określonej dla przeprowadzenia procesu sortowania.

Nie można wykonać tej instrukcji, można jednak wykonywać inne instrukcje SQL.

**Działanie użytkownika:** Wykonaj jedną lub więcej z następujących czynności:

- v Zmniejsz wartość parametru sterty sortowania (*sterta-sortowania*) w odpowiednim pliku konfiguracyjnym bazy danych.
- v Dla kodu przyczyny 1 zwiększ prywatną pamięć wirtualną, jeśli jest to możliwe. Na przykład w systemach UNIX, aby zwiększyć maksymalny rozmiar obszaru danych dla procesu, można użyć komendy ulimit.
- v Dla kodu przyczyny 2 zwiększ rozmiar obszaru pamięci współużytkowanej całej bazy danych,

przeznaczonego dla procesu sortowania, zwiększając wartość parametru konfiguracyjnego (*sheapthres*) menedżera baz danych.

**sqlcode**: -955

**sqlstate**: 57011

# **SQL0956C Na stercie bazy danych nie ma wystarczającej ilości pamięci do wykonywania instrukcji.**

**Objaśnienie:** Brak dostępnej pamięci dla bazy danych.

Nie można wykonać instrukcji.

**Działanie użytkownika:** W odpowiedzi na ten komunikat przerwij aplikację. Zwiększ parametr konfiguracyjny bazy danych (*dbheap*), aby umożliwić utworzenie większej sterty bazy danych. Jeśli liczba serwerów we/wy jest bliska maksymalnej dopuszczalnej wartości, zalecane jest zmniejszenie tej liczby.

Aby zmienić wielkość sterty bazy danych, wprowadź komendę podobną do poniższej, która powoduje ustawienie parametru *dbheap* na wartość 2400 dla bazy danych *sample*:

db2 UPDATE DB CFG FOR sample USING DBHEAP 2400

Aby zmiana odniosła skutek, należy zakończyć połączenie z bazą danych.

**sqlcode**: -956

**sqlstate**: 57011

### **SQL0958C Osiągnięto maksymalną liczbę otwartych plików.**

**Objaśnienie:** Osiągnięto maksymalną liczbę uchwytów plików umożliwiających dostęp do bazy danych.

Nie można wykonać instrukcji.

**Działanie użytkownika:** Zwiększ parametr określający maksymalną liczbę otwartych plików umożliwiających dostępdo tej lokalizacji bazy danych. W tym celu zwiększ parametr konfiguracyjny (*maxfilop*), aby umożliwić obsługę uchwytów plików

dla instancji i przerywanie innych sesji w celu zmniejszenia liczby używanych uchwytów plików.

**sqlcode**: -958

**sqlstate**: 57009

## **SQL0959C Na stercie komunikacji serwera nie ma wystarczającej ilości pamięci do wykonania instrukcji.**

**Objaśnienie:** Brak dostępnej pamięci na stercie komunikacji serwera.

Komenda lub instrukcja nie może być wykonana.

**Działanie użytkownika:** W odpowiedzi na ten komunikat przerwij aplikację. Zwiększ wielkość parametru sterty komunikacji (*comheapsz*) w pliku konfiguracyjnym menedżera baz danych stacji roboczej serwera.

UWAGA: Komunikat ten dotyczy tylko wydań DB2 wcześniejszych niż wersja 2.

**sqlcode**: -959

**sqlstate**: 57011

# **SQL0960C Osiągnięto maksymalną liczbę plików w bazie danych.**

**Objaśnienie:** Osiągnięto maksymalną liczbę plików w bazie danych.

Nie można wykonać instrukcji.

**Działanie użytkownika:** W odpowiedzi na ten komunikat przerwij aplikację. Odłącz od bazy danych wszystkie aktywne aplikacje, a następnie połącz je ponownie. Jeśli błąd występuje nadal, usuń z bazy danych albo tabele, albo indeksy, albo tabele i indeksy, lub podziel bazę danych.

Jeśli instalujesz przykładową bazę danych, przerwij instalację i powtórnie zainstaluj przykładową bazę danych.

**sqlcode**: -960

**sqlstate**: 57011

## **SQL0964C Protokół transakcji dla bazy danych jest pełny.**

**Objaśnienie:** Brak wolnej pamięci w protokole transakcji.

Jeśli używane są pliki protokołu przewijanego z plikami protokołu dodatkowego, oznacza to, że były próby przydziału i używania ich. Jeśli w systemie plików brak pamięci, nie można używać protokołów dodatkowych.

Jeśli używany jest protokół archiwalny, w systemie plików brak pamięci dla nowego pliku protokołu.

Nie można wykonać instrukcji.

**Działanie użytkownika:** W odpowiedzi na ten komunikat (SQLCODE) wywołaj instrukcje COMMIT lub ROLLBACK lub powtórz operację.

Jeśli aplikacje równoległe aktualizują bazę danych, powtórz operację. Gdy inna aplikacja kończy transakcję, pamięć dla protokołu może zostać zwolniona.

Częściej wywołuj operacje zatwierdzania. Pamięć dla protokołu może zostać zwolniona po zatwierdzeniu transakcji. Podczas pisania aplikacji rozważ, kiedy zatwierdzić zaktualizowane transakcje, aby zapobiec pełnemu protokołowaniu.

W przypadku zakleszczeń częściej sprawdzaj protokoły. Można to zrobić, zmniejszając parametr konfiguracyjny bazy danych DLCHKTIME. Spowoduje to szybsze wykrywanie i usuwanie zakleszczeń (przez ROLLBACK) i zwolnienie pamięci.

Jeśli opisywana sytuacja występuje często, zwiększ parametr konfiguracyjny baz danych, aby umożliwić tworzenie większych plików protokołu. Większy plik protokołu wymaga więcej pamięci, ale programy rzadziej będą ponawiały operacje.

Jeśli instalujesz przykładową bazę danych, przerwij instalację i powtórnie zainstaluj przykładową bazę danych.

**sqlcode**: -964

**sqlstate**: 57011

## **SQL0965W W pliku komunikatów na tej stacji roboczej nie ma tekstu komunikatu odpowiadającego ostrzeżeniu SQL "<SQLCODE>". Z modułu "<nazwa>" zwrócono ostrzeżenie z pierwotnymi znacznikami "<lista znaczników>".**

**Objaśnienie:** Serwer baz danych zwrócił do aplikacji kod ″<SQLCODE>″. Kod ostrzeżenia nie odpowiada komunikatowi w pliku komunikatów DB2 na tej stacji roboczej.

**Działanie użytkownika:** Przejrzyj dokumentację serwera baz danych, aby określić przyczynę podanej wartości ″<SQLCODE>″.

# **SQL0966N Nie można znaleźć lub otworzyć pliku odwzorowania błędów "<nazwa>" podanego w katalogu Database Connection Services.**

**Objaśnienie:** Wystąpiła jedna z następujących sytuacji:

- plik odwzorowania błędów nie istnieje,
- inna aplikacja już otworzyła plik odwzorowania błędów,
- v pliku odwzorowania błędów nie ma w oczekiwanej ścieżce,
- v plik odwzorowania błędów został uszkodzony.

Nie można odczytać danych z pliku odwzorowania błędów.

**Działanie użytkownika:** Zwolnij plik z aplikacji, z której został otwarty, albo ponownie zainstaluj lub odtwórz plik pierwotny.

**sqlcode**: -966

**sqlstate**: 57013

# **SQL0967N Niepoprawny format pliku odwzorowania błędów "<nazwa>" podany w katalogu Database Connection Services.**

**Objaśnienie:** Podczas odczytu pliku odwzorowania błędów wystąpił błąd.

Nie można odczytać danych z pliku odwzorowania błędów.

**Działanie użytkownika:** Popraw składnię pliku odwzorowania błędów.

**sqlcode**: -967

**sqlstate**: 55031

## **SQL0968C System plików jest pełny.**

**Objaśnienie:** Jeden z systemów plików zawierających bazę danych jest pełny. Ten system plików może zawierać katalog bazy danych, protokoły baz danych lub kontener obszaru tabel.

Nie można wykonać instrukcji.

**Działanie użytkownika:** Sprawdź protokół diagnostyczny, aby określić, który system plików jest pełny. Zwolnij pamięć systemu, usuwając niepotrzebne pliki. Nie usuwaj plików bazy danych. Jeśli wymagana jest dodatkowa pamięć, może być konieczne usunięcie tabel i indeksów zidentyfikowanych jako niewymagane.

W systemach UNIX komunikat o zapełnieniu dysku może być spowodowany przekroczeniem maksymalnej wielkości pliku dozwolonego dla bieżącego identyfikatora użytkownika. Użyj komendy chuser, aby zmienić parametr fsize. Może być konieczne ponowne uruchomienie systemu.

**sqlcode**: -968

**sqlstate**: 57011

**SQL0969N W pliku komunikatu na tej stacji roboczej nie ma tekstu komunikatu odpowiadającego błędowi SQL "<błąd>". Z modułu "<nazwa>" zwrócono ostrzeżenie z pierwotnymi znacznikami "<lista znaczników>".**

**Objaśnienie:** Serwer baz danych zwrócił SQLCODE "<błąd>" do aplikacji. Kod błędu nie odpowiada komunikatowi w pliku komunikatów DB2 na stacji roboczej.

**Działanie użytkownika:** Sprawdź w dokumentacji serwera baz danych, jaka jest przyczyna błędu o podanym kodzie SQLCODE. Aby rozwiązać problem wykonaj działania podane w dokumentacji serwera bazy danych.

Użytkownicy systemów stowarzyszeń: Ogranicz wystąpienie problemu do źródła danych nie odpowiadającego na żądanie (zapoznaj się z podręcznikiem Troubleshooting Guide, aby określić, które źródło danych nie przetworzyło instrukcji SQL). Odszukaj "<błąd>" w odpowiedniej dokumentacji dla źródła danych. Jeśli problem jest zależny od danych, niezbędne może być sprawdzenie danych przetwarzanych w źródle danych w momencie wystąpienia błędu.

# **SQL0970N System próbował wykonać zapis do pliku, który jest tylko do odczytu.**

**Objaśnienie:** Plik używany przez bazę danych jest znacznik tylko do odczytu lub nie istnieje. Baza danych wymaga do tego pliku dostępu typu zapis.

Nie można wykonać instrukcji.

**Działanie użytkownika:** W odpowiedzi na ten komunikat (SQLCODE) przerwij program użytkowy. Sprawdź, czy wszystkie pliki bazy danych są zarówno do odczytu, jak i do zapisu. Sprawdź, czy w określonej nazwie pliku nie ma wewnątrz niepotrzebnych odstępów.

**sqlcode**: -970

**sqlstate**: 55009

# **SQL0972N W napędzie nie ma właściwej dyskietki z bazą danych.**

**Objaśnienie:** Dyskietka w napędzie nie jest dyskietką z bazą danych.

Nie można wykonać instrukcji.

**Działanie użytkownika:** Włóż wymaganą dyskietkę do napędu. Nie wyjmuj dyskietki, jeśli działa aplikacja używająca bazy danych znajdującej się na dyskietce.

**sqlcode**: -972

**sqlstate**: 57019

### **SQL0973N Na stercie** ″**<nazwa-sterty>**″ **brak pamięci potrzebnej do wykonania instrukcji.**

**Objaśnienie:** Brak dostępnej pamięci dla tej sterty. Nie można wykonać instrukcji.

**Działanie użytkownika:** W odpowiedzi na ten komunikat (SQLCODE) przerwij aplikację. Zwiększ parametr konfiguracyjny dla ″<nazwa-sterty>″, aby zwiększyć wielkość sterty.

**sqlcode**: -973

**sqlstate**: 57011

### **SQL0974N Dysk zawierający bazę danych jest zablokowany.**

**Objaśnienie:** System zgłosił, że dysk zawierający bazę danych jest zablokowany.

Nie można wykonać instrukcji.

**Działanie użytkownika:** Sprawdź, czy w systemie nie działają inne procedury (na przykład CHKDSK), które mogą zablokować napęd. Powtórz operację.

Jeśli instalujesz przykładową bazę danych, przerwij instalację i powtórnie zainstaluj przykładową bazę danych.

**sqlcode**: -974

**sqlstate**: 57020

**SQL0975N Nie można uruchomić nowej transakcji, ponieważużytkownik** ″**<nazwa\_użytkownika>**″ **wygasił bazę danych lub instancję** ″**<nazwa>**″**. Typ wygaszenia:** ″**<typ>**″**.**

**Objaśnienie:** Inny użytkownik wygasił instancję lub bazę danych, której próbowano używać. Jeśli instancja lub baza danych jest w stanie wygaszenia, nie można używać nowych transakcji.

Typwygaszenia ″<typ>″ odnosi się do już wygaszonej instancji lub bazy danych i ma wartość '1' dla instancji i wartość '2' dla bazy danych.

**Działanie użytkownika:** Skontaktuj się z użytkownikiem, który wygasił instancję lub bazę danych, aby określić, kiedy DB2 przestanie być

wygaszona, a następnie powtórz żądanie.

**sqlcode**: -975

**sqlstate**: 57046

### **SQL0976N Napęd dyskietek jest otwarty.**

**Objaśnienie:** Napęd dyskietek z dyskietką z bazą danych jest otwarty.

Nie można wykonać instrukcji.

**Działanie użytkownika:** Zamknij napęd i powtórz operację.

**sqlcode**: -976

**sqlstate**: 57021

### **SQL0977N Nieznany stan instrukcji COMMIT.**

**Objaśnienie:** W trakcie wykonywania instrukcji COMMIT *baza\_danych\_tm* stała się niedostępna; spowodowało to, że wyniki COMMIT będą nieznane. Gdy baza danych *baza\_danych\_tm* stanie się dostępna, zostanie wykonana jej resynchronizacja. Zauważ, że podczas resynchronizacji transakcja może zostać wycofana. Dalsze przetwarzanie instrukcji SQL może być bezpieczne, ale blokady mogą zostać utrzymane aż do zakończenia procesu resynchronizacji.

**Działanie użytkownika:** Sprawdź, czy może zostać wykonane połączenie z bazą *baza\_danych\_tm*, na przykład przy użyciu CLP. Jeśli nie, wykonaj konieczne działania wskazane przez wartość zmiennej SQLCODE, aby się upewnić, że połączenie może zostać ustalone.

**sqlcode**: -977

**sqlstate**: 40003

### **SQL0978N Dyskietka jest chroniona przed zapisem.**

**Objaśnienie:** Próbowano wykonać operację zapisu do bazy danych znajdującej się na dyskietce chronionej przed zapisem.

Nie można wykonać instrukcji.

**Działanie użytkownika:** Sprawdź, czy używasz właściwej dyskietki. Jeśli trzeba, usuń zabezpieczenie na dyskietce.

**sqlcode**: -978

**sqlstate**: 55009

## **SQL0979N Instrukcja COMMIT nie powiodła się dla bazy danych** ″**<num>**″ **dla procesu aplikacji wykonywanego z SYNCPOINT równym NONE. Błędy określają następujące pary alias bazy danych/SQLSTATE (zostaną zwrócone maksymalnie cztery):** ″**<alias1/SQLSTATE1>**″**,** ″**<alias2/SQLSTATE2>**″**,** ″**<alias3/SQLSTATE3>**″**,** ″**<alias4/SQLSTATE4>**″**.**

**Objaśnienie:** Aplikacja została połączona z wieloma bazami danych i została wydana instrukcja COMMIT, która nie powiodła się dla jednego lub kilku połączeń.

Użytkownicy systemów stowarzyszeń: Jeśli podłączona baza danych jest bazą serwera stowarzyszonego, w której są używane nazwy zastępcze (nicknames), zatwierdzenie dla jednego ze źródeł danych wymagane dla nazwy zastępczej nie powiodło się.

**Działanie użytkownika:** W zależności od aplikacji i aktualizowanych danych użytkownik może sobie zażyczyć przerwania wykonywanej procedury, zaprotokołowania błędów i wywołania odpowiedniej komendy SQL, aby się upewnić, że zmiany z aplikacji miały odpowiedni wpływ na wszystkie związane z nią bazy danych.

Jeśli nie można otrzymać pełnej listy błędów COMMIT, które miały wpływ na bazę danych, przejrzyj pełną listę w protokole diagnostycznym.

**sqlcode**: -979

**sqlstate**: 40003

# **SQL0980C Wystąpił błąd dysku. Nie można przetwarzać kolejnych instrukcji SQL.**

**Objaśnienie:** Wystąpił błąd dysku, który uniemożliwił pomyślne wykonanie bieżącej i kolejnych instrukcji SQL. Program użytkowy nie może wywoływać kolejnych instrukcji SQL. Na przykład podprogram odtwarzania z programu użytkowego nie może wywołać dodatkowych instrukcji SQL. Bazę danych zaznaczono jako do odtwarzania i nie można

uzyskać dostępu do niej z żadnego programu użytkowego.

Nie można wykonać instrukcji.

**Działanie użytkownika:** Jeśli jest to możliwe, zapisz wszystkie informacje dotyczące błędu z obszaru komunikacyjnego SQL. Zakończ wszystkie aplikacje korzystające z bazy danych. Określ, czy błąd jest błędem sprzętowym i podejmij odpowiednie działanie, zgodnie z opisem podanym w podręczniku *Troubleshooting Guide* dotyczącej problemów związanych ze sprzętem. Uruchom ponownie bazę danych. Jeśli odzyskanie danych jest niemożliwe, odtwórz bazę danych z kopii zapasowej.

Jeśli instalujesz przykładową bazę danych, przerwij instalację i powtórnie zainstaluj przykładową bazę danych.

**sqlcode**: -980

**sqlstate**: 58005

## **SQL0982N Wystąpił błąd dysku. Jednak kolejne instrukcje SQL mogą być wykonywane.**

**Objaśnienie:** Podczas przetwarzania tymczasowego systemu plików wystąpił błąd dysku, który uniemożliwił pomyślne wykonanie bieżącej instrukcji SQL. Jednak kolejne instrukcje SQL mogą być wykonywane.

Nie można wykonać instrukcji.

**Działanie użytkownika:** W odpowiedzi na ten komunikat (SQLCODE) przerwij program użytkowy.

**sqlcode**: -982

**sqlstate**: 58004

# **SQL0983N Protokół transakcji nie należy do bieżącej bazy danych.**

**Objaśnienie:** Przechowywana w pliku protokołu sygnatura nie jest zgodna z sygnaturą zależną od bazy danych. Błąd występuje zazwyczaj, gdy użytkownik poda, że plik protokołu jest przechowywany w katalogu innym niż baza danych. Może to spowodować przekierowanie pliku.

Nie można wykonać instrukcji.

**Działanie użytkownika:** Wprowadź ponownie komendę z podaniem odpowiedniej lokalizacji pliku protokołu.

**sqlcode**: -983

**sqlstate**: 57036

## **SQL0984C Wykonanie komendy COMMIT lub ROLLBACK nie powiodło się. Nie można przetwarzać kolejnych instrukcji SQL.**

**Objaśnienie:** Z powodu błędu systemowego nie można wykonać poprawnie zatwierdzenia lub wycofania zmian. Program użytkowy nie może wywoływać kolejnych instrukcji SQL. Na przykład podprogram odtwarzania z programu użytkowego nie może wywołać dodatkowych instrukcji SQL. Bazę danych zaznaczono jako do odtwarzania i nie można uzyskać dostępu do niej z żadnego programu użytkowego.

Nie można wykonać instrukcji.

**Działanie użytkownika:** Jeśli jest to możliwe, zapisz numer komunikatu (SQLCODE) i wszystkie informacje dotyczące błędu z obszaru komunikacyjnego SQL. Zakończ wszystkie aplikacje korzystające z bazy danych. Uruchom ponownie bazę danych. Jeśli instalujesz przykładową bazę danych, przerwij instalację i powtórnie zainstaluj przykładową bazę danych.

Jeśli odzyskanie danych jest niemożliwe, odtwórz bazę danych z kopii zapasowej.

Jeśli śledzenie było aktywne, wywołaj z poziomu komend systemu operacyjnego program Independent Trace Facility. Zajrzyj do rozdziału dotyczącego Independent Trace Facility w podręczniku *Troubleshooting Guide*, aby zapoznać się z informacjami o sposobie jego użycia. Należy skontaktować się z inżynierem serwisu sprzętu, podając mu następujące informacje:

Wymagane informacje:

- opis problemu,
- SQLCODE,
- zawartością obszaru SQLCA, jeśli jest to możliwe,
- v plikiem śledzenia, jeśli jest to możliwe.

Użytkownicy systemów stowarzyszeń: Ogranicz wystąpienie problemu do źródła danych nieodpowiadającego na żądanie (zapoznaj się z podręcznikiem *Troubleshooting Guide*, aby określić, które źródło danych nie przetworzyło instrukcji SQL) i wykonaj odpowiednie czynności diagnostyczne oraz procedury odtwarzania bazy danych dla źródła danych. Procedury dla wykrywania problemów oraz odtwarzania bazy danych mogą być różne dla różnych źródeł danych, zapoznaj się z odnośną dokumentacją.

**sqlcode**: -984

**sqlstate**: 58005

## **SQL0985C W trakcie przetwarzania katalogów baz danych wystąpił błąd. Bazy danych nie można użyć.**

**Objaśnienie:** System nie może wykonać odtwarzania po błędzie we/wy w pliku katalogu.

System nie może wykonywać instrukcji korzystających z tej bazy danych.

**Działanie użytkownika:** Odtwórz bazę danych z kopii zapasowej.

Jeśli instalujesz przykładową bazę danych, przerwij instalację i powtórnie zainstaluj przykładową bazę danych.

**sqlcode**: -985

**sqlstate**: 58005

## **SQL0986N W trakcie przetwarzania tabeli użytkownika wystąpił błąd. Tabeli nie można użyć.**

**Objaśnienie:** Dane w tabeli nie są już poprawne.

System nie może wykonywać instrukcji korzystających z tabeli.

**Działanie użytkownika:** Odtwórz bazę danych z kopii zapasowej (backup), jeśli baza danych jest niespójna.

Jeśli instalujesz przykładową bazę danych, przerwij instalację i powtórnie zainstaluj przykładową bazę danych.

**sqlcode**: -986

## **SQL0987C Nie można przydzielić pamięci współużytkowanej do sterowania aplikacją.**

**Objaśnienie:** Nie można przydzielić pamięci współużytkowanej do sterowania aplikacją. Błąd ten jest powodowany przez brak zasobów dla menedżera baz danych lub środowiska, w którym próbuje się wykonywać operacje. Zasoby pamięci, które mogą powodować ten błąd:

- v liczba przydzielonych w systemie identyfikatorów pamięci współużytkowanej,
- v wielkość dostępnej w systemie pamięci przeznaczona dla stronicowania lub wymiany,
- v wielkość dostępnej w systemie pamięci fizycznej.

**Działanie użytkownika:** Wykonaj co najmniej jedną z następujących czynności:

- v Sprawdź, czy są dostępne odpowiednie zasoby pamięci, spełniające wymagania menedżera baz danych i innych programów, które są wykonywane w systemie.
- v Zmniejsz wymaganie dotyczące pamięci menedżera baz danych dla tego zestawu pamięci przez zmniejszenie parametru konfiguracyjnego baz danych, app\_ctl\_heap\_sz, który ma na to wpływ.
- v Zmniejsz wartość jednego lub kilku z następujących parametrów konfiguracyjnych bazy danych: dbheap, util\_heap\_sz i buffpage. Aby uzyskać informacje dotyczące parametrów wpływających na ilość globalnej pamięci przydzielonej bazie danych, patrz podręcznik *Administration Guide*.
- Jeśli parametr intra\_parallel jest ustawiony na yes lub ustawiony na no, to należy zmniejszyć wartość parametru konfiguracyjnego menedżera bazy danych sheapthres.
- v Jeśli trzeba, zatrzymaj inne programy korzystające z systemu.

**sqlcode**: -987

**sqlstate**: 57011

# **SQL0990C Wystąpił błąd indeksu. Ponownie zorganizuj tabelę.**

**Objaśnienie:** Indeks był intensywnie używany i zostało wykorzystane całe wolne miejsce przeznaczone dla indeksów.

Użytkownicy systemów stowarzyszeń: Sytuacja ta może być wykryta również przez źródło danych.

Nie można wykonać instrukcji.

**Działanie użytkownika:** Zatwierdź swoją pracę i wprowadź ponownie komendę. Jeśli błąd występuje nadal, wycofaj zmiany. Jeśli błędy będą się nadal pojawiać, w miarę możliwości przeorganizuj tabelę.

Użytkownicy systemów stowarzyszeń: Ogranicz wystąpienie problemu do źródła danych nieodpowiadającego na żądanie (zapoznaj się z podręcznikiem Troubleshooting Guide, aby określić, które źródło danych nie przetworzyło instrukcji SQL) i postępuj zgodnie z procedurami odtwarzania indeksu dla źródła danych.

## **SQL0992C Numer wydania prekompilowanego programu jest niepoprawny.**

**Objaśnienie:** Numer wydania prekompilowanego programu (pakietu) jest niezgodny z numerem wydania zainstalowanej wersji menedżera baz danych.

Nie można używać tego prekompilowanego programu (pakietu) z bieżącą wersją menedżera baz danych. Nie można wykonać komendy.

**Działanie użytkownika:** Używaj tylko programów prekompilowanych w zgodnej wersji menedżera baz danych.

**sqlcode**: -992

**sqlstate**: 51008

## **SQL0993W Nowa ścieżka do protokołu (newlogpath) w pliku konfiguracyjnym bazy danych jest niepoprawna.**

**Objaśnienie:** Ścieżka do pliku protokołu jest niepoprawna z jednego z następujących powodów:

• ścieżka nie istnieje,

- v plik o poprawnej nazwie został znaleziony w podanej ścieżce, ale nie jest to plik protokołu dla tej bazy danych,
- v identyfikator instancji menedżera baz danych nie ma uprawnienia do używania ścieżki lub pliku protokołu.

Żądana zmiana nie została wykonana.

**Działanie użytkownika:** Aby zmienić ścieżkę do pliku protokołu, wprowadź komendę konfigurowania bazy danych z poprawną wartością.

**sqlcode**: +993

**sqlstate**: 01562

### **SQL0994N Niepoprawne użycie punktu zapisywania aplikacji.**

**Objaśnienie:** W sposób niepoprawny użyto funkcji punktu zapisywania aplikacji. Program próbował wykonać jedno z następujących działań:

- v zażądał więcej niż jednego aktywnego punktu zapisywania,
- v wywołał końcowy punkt zapisywania bez aktywnego punktu zapisywania,
- v wywołał punkt zapisywania wycofujący zmiany bez aktywnego punktu zapisywania.

Nie można wykonać tej funkcji.

**Działanie użytkownika:** Popraw w programie użycie punktu zapisywania.

**SQL0995W Bieżąca ścieżka do pliku protokołu (logpath) jest niepoprawna. Ścieżkę do pliku protokołu ustawiono ponownie na domyślną.**

**Objaśnienie:** Ścieżka do pliku protokołu jest niepoprawna z jednego z następujących powodów:

- ścieżka nie istnieje,
- v plik o poprawnej nazwie został znaleziony w podanej ścieżce, ale nie jest to plik protokołu dla tej bazy danych,
- v identyfikator instancji menedżera baz danych nie ma uprawnienia do używania ścieżki lub pliku protokołu.

Dla protokołu przewijanego plik protokołu jest tworzony w domyślnej ścieżce protokołu. Dla protokołu archiwalnego następny plik protokołu jest tworzony w domyślnej ścieżce protokołu. Żądana zmiana nie została wykonana.

**Działanie użytkownika:** Aby zmienić ścieżkę do pliku protokołu, wprowadź komendę konfigurowania z poprawną wartością.

**sqlcode**: +995

**sqlstate**: 01563

### **SQL0996N Nie można zwolnić stron dla obiektu w obszarze tabel.**

**Objaśnienie:** Uszkodzone są wewnętrzne strony bazy danych lub wystąpiły wewnętrzne błędy logiczne w obszarze tabel. Szczegóły na ten temat można znaleźć w systemowym protokole błędów i/lub w protokole błędów menedżera baz danych.

**Działanie użytkownika:** Nie używaj uszkodzonego obiektu lub obszaru tabel. Skontaktuj się z serwisem IBM w celu zbadania obiektu lub obszaru tabel.

**sqlcode**: -996

**sqlstate**: 58035

## **SQL0997W Ogólny komunikat opisowy dla przetwarzania transakcji. Kod przyczyny = "<kod-przyczyny-XA>".**

**Objaśnienie:** SQLCODE 997 jest przekazywany tylko między składnikami menedżera baz danych i nie zostanie zwrócony do aplikacji. Jeśli nie ma błędu, jest używany kod powrotu XA. Możliwe wartości kodów przyczyn:

- XA\_RDONLY (3) część transakcji jest tylko do odczytu i została zatwierdzona.
- v 64 baza danych TM wskazuje transakcję, która ma zostać zatwierdzona podczas resynchronizacji rozproszonej jednostki pracy.
- v 65 baza danych TM wskazuje transakcję, która ma zostać wycofana podczas resynchronizacji rozproszonej jednostki pracy.

**Działanie użytkownika:** Nie jest wymagane żadne działanie.

**SQL0998N Podczas transakcji albo przetwarzania heurystycznego wystąpił błąd. Kod przyczyny =** ″**<kod-przyczyny>**″**. Podkod =** ″**<podkod>**″**.**

**Objaśnienie:** W trakcie przetwarzania rozproszonej transakcji wykryto błąd. Transakcją jest:

- v Przetwarzanie w środowisku rozproszonym Distributed Transaction Processing (takim jak CICS albo inny menedżer transakcji).
- Wykonywanie operacji heurystycznej.
- v Aktualizacja wielu nazw zastępczych (nicknames) przy użyciu stowarzyszonej bazy danych, gdzie każda nazwa reprezentuje inne źródło danych. W takim wypadku jedno z tych źródeł uległo uszkodzeniu podczas przetwarzania transakcji. Zwrócony kod przyczyny odnosi się wówczas do uszkodzenia źródła danych, a nie stowarzyszonej bazy danych.

Możliwymi kodami przyczyny są: (odpowiadające im kody przyczyny X/Open XA zostały podane w nawiasach)

- 01 (XAER\_ASYNC) zaległa operacja asynchroniczna,
- 02 (XAER\_RMERR) w gałęzi transakcji wystąpił błąd menedżera zasobów,
- 03 (XAER\_NOTA) XID jest niepoprawny,
- 04 (XAER\_INVAL) podano błędne argumenty; możliwe podkody:
	- 01 błędny wskaźnik xa\_info, co oznacza pusty łańcuch XAOpen,
	- 02 nazwa bazy danych przekroczyła maksymalną długość,
	- 03 nazwa użytkownika przekroczyła maksymalną długość,
	- 04 hasło przekroczyło maksymalną długość,
	- 05 podano nazwę użytkownika, ale nie podano hasła,
	- 06 podano hasło, ale nie podano nazwy użytkownika,
	- 07 za dużo parametrów w łańcuchu xa\_info,
	- 08 wielokrotne wywołania xa\_opens wygenerowały różne identyfikatory RM dla tej samej nazwy bazy danych,
- 09 nie podano nazwy bazy danych,
- $-10$  niepoprawny exe\_type,
- v 05 (XAER\_PROTO) procedura została wywołana w niewłaściwym kontekście,
- v 06 (XAER\_RMFAIL) niedostępny menedżer zasobów,
- 07 (XAER\_DUPID) XID już istnieje,
- v 08 (XAER\_OUTSIDE) RM pracuje na zewnątrz globalnej transakcji,
- v 09 nie powiodła się rejestracja (ax\_reg) przy użyciu menedżera transakcji; możliwe podkody:
	- 01 nie znaleziono łączenia XID,
	- 02 nie można załadować biblioteki dynamicznej podanej w parametrze konfiguracyjnym tp\_mon\_name,
- v 10 podczas zawieszenia próbowano uruchomić inną transakcję,
- 12 nie powiodło się wyrejestrowanie (ax\_unreg) przy użyciu menedżera transakcji,
- 13 błąd interfejsu ax: nie znaleziono ax\_reg() i ax\_unreg(),
- v 14 wpisanie na listę dla DB2 przy użyciu programu Microsoft Distributed Transaction Coordinator nie powiodło się; usługa MSDTC może być wyłączona; należy przerwać bieżącą transakcję
- v 35 operacje heurystyczne są błędne dla bazy danych innej niż XA,
- v 36 XID nie jest znany menedżerowi baz danych,
- v 37 transakcja została heurystycznie zatwierdzona,
- v 38 transakcja została heurystycznie wycofana,
- 39 transakcja nie jest transakcją niepełną,
- v 40 dla tej transakcji dopuszczalne jest tylko wycofanie zmian,
- v 41 na pewnych węzłach podrzędnych MPP transakcja nie została heurystycznie zatwierdzona z powodu uszkodzenia węzła,
- v 69 podczas powtórnej synchronizacji DUOW wystąpiła niezgodność ID protokołu bazy danych,
- v 85 w rezultacie przetwarzania heurystycznego transakcja została częściowo zatwierdzona oraz wycofana,
- v 210 tę transakcję można zatwierdzić tylko heurystycznie; niektóre węzły są już w stanie zatwierdzonym,
- v 221 wersja DBMS znajdująca się na hoście wymaga, aby wszystkie aplikacje, które biorą udział w tej samej transakcji XA, używały do połączeń z bazą danych tego samego identyfikatora użytkownika,
- 222 wersja DBMS znajdująca się na hoście wymaga, aby wszystkie aplikacje, które biorą udział w tej samej transakcji XA, miały ten sam identyfikator CCSID,
- 223 obsługa DB2 Connect XA jest dostępna tylko dla klientów lokalnych lub dla klientów zdalnych, którzy do ustanowienia połączenia przychodzącego używają protokołu TCP/IP,
- 224 obsługa DB2 Connect XA jest dostępna tylko dla klientów o numerze wersji nie wcześniejszym niż 7.1.

**Działanie użytkownika:** Dla kodów przyczyny od 1 do 8 zostanie utworzona pozycja w protokole systemowym, ponieważ czasami obszar komunikacyjny SQL nie może zostać zwrócony do wywołującego.

Jeśli błąd jest związany z uszkodzeniem źródła danych związanego z nazwą zastępczą, położenie uszkodzonego źródła danych będzie zawsze pojawiało się w protokole systemowym serwera stowarzyszonego.

Dla kodu przyczyny 4 sprawdź zawartość otwartego łańcucha xa i wprowadź konieczne poprawki.

Dla kodu przyczyny 9, podkodu 02 sprawdź, czy parametr konfiguracyjny tp\_mon\_name zawiera nazwę biblioteki dynamicznej produktu zewnętrznego, która zawiera funkcję ax\_reg() do dynamicznej rejestracji transakcji.

Dla kodu przyczyny 14 sprawdź, czy usługa MSDTC jest aktywna.

Dla kodu przyczyny 35 próbowano wykonać operację heurystyczną na bazie danych uczestniczącej w transakcji globalnej jako menedżer zasobów tylko do odczytu. Przykładami są dowolne bazy danych DRDA, takie jak DB2 na MVS. Ten typ bazy danych innej niż XA nie może mieć żadnych transakcji niepełnych XA.

Dla kodu przyczyny 36, 37 i 38 próbowano wykonać błędną operację heurystyczną na transakcji niepełnej. Podano błędne XID, albo operacja heurystyczna lub operacja resync wystąpiła przed zarejestrowaniem XID. Uruchom zapytanie heurystyczne (Heuristic Query), aby otrzymać bieżącą listę transakcji niepełnych w celu sprawdzenia, czy nadal należy wykonywać operację heurystyczną.

Dla kodu przyczyny 39 podano XID transakcji, która została zakończona i oczekuje na rozpoczęcie procesu zatwierdzania dwufazowego. Operacje heurystyczne można wykonywać tylko na transakcjach, dla których rozpoczęto proces zatwierdzania dwufazowego i które stały się transakcjami niepełnymi.

Dla kodu przyczyny 40 próbowano wykonać instrukcję SQL z transakcją, która się nie powiodła. Przykładem może być wykonanie instrukcji języka SQL w wątku transakcji, który został pomyślnie zarejestrowany po tym, jak ściśle powiązany z nim wątek biorący udział w tej samej transakcji zakończył pracę niepoprawnie.

Dla kodu przyczyny 41, więcej informacji na temat problemu możesz znaleźć w pliku db2diag.log. Może być niezbędne ponowne uruchomienie DB2 dla węzłów, w których wystąpił problem. Może być konieczne skorzystanie z pomocy administratora systemu.

Dla kodu przyczyny 69 baza danych menedżera transakcji (TM) lub baza danych menedżera zasobów (RM), albo obie jednocześnie, są różne od tych, dla których transakcja została wygenerowana. Innymi słowy, nazwy bazy danych TM lub bazy danych RM mogą odnosić się do różnych instancji bazy danych. Niezgodność ID protokołu mogła spowodować jedna z następujących przyczyn:

- v Katalog bazy danych dla bazy danych TM w instancji RM jest niepoprawny.
- v Po wygenerowaniu niepełnej transakcji konfiguracja mogła ulec zmianie.
- v Baza danych mogła zostać usunięta i ponownie utworzona. W takim przypadku niepełną transakcję można zatwierdzić lub wycofać, używając tylko metod heurystycznych.

Dla kodu przyczyny 85 aktualizowanych jest wiele źródeł danych, a niektóre spośród nich zostały heurystycznie wycofane lub zatwierdzone, w efekcie czego cała transakcja została częściowo zatwierdzona i częściowo wycofana. Dla tego kodu przyczyny dane znajdują się obecnie w stanie niespójności, aby je poprawić należy ręcznie sprawdzić każde źródło danych aktualizowane przez transakcję.

Dla kodu przyczyny 210, niektóre transakcje są już w stanie zatwierdzonym. Niepełną transakcję można zatwierdzić tylko heurystycznie.

Dla kodu przyczyny 221 należy zapewnić, aby wszystkie aplikacje, które biorą udział w tej samej transakcji XA, używały do połączeń z bazą danych tego samego identyfikatora użytkownika.

Dla kodu przyczyny 222 należy zapewnić, aby wszystkie aplikacje, które biorą udział w tej samej transakcji XA, miały ten sam identyfikator CCSID.

Dla kodu przyczyny 224 należy zmodyfikować konfigurację aplikacji i klienta tak, by używały klientów lokalnych, a w przypadku klientów zdalnych, aby używali oni do połączeń z bramą, protokołu komunikacyjnego TCP/IP.

Dla kodu przyczyny równego 224 zaktualizuj klienta do wersji 7.1 lub późniejszej.

Ogólna procedura dotycząca zbierania informacji:

Jeśli nie możesz rozwiązać problemu określonego kodem przyczyny, zapisz numer komunikatu (SQLCODE), kod przyczyny oraz opcjonalny podkod występujący w komunikacie albo obszar komunikacyjny SQL w protokole systemowym.

Jeśli uszkodzenie wystąpiło w stowarzyszonej bazie danych, należy również zapisać położenie

# **SQL1000 - SQL1099**

**SQL1000N "<alias>" jest niepoprawnym aliasem bazy danych.**

**Objaśnienie:** Alias podany w komendzie lub w funkcji API jest niepoprawny. Alias musi zawierać od 1 do 8 znaków (bajtów w krajach MBCS) i wszystkie znaki muszą należeć do podstawowego zestawu znaków menedżera baz danych.

Nie można wykonać komendy.

**Działanie użytkownika:** Wprowadź ponownie komendę, podając poprawny alias.

uszkodzonego źródła danych, zarejestrowane w protokole systemowym serwera stowarzyszonego.

Jeśli śledzenie było aktywne, wywołaj z poziomu komend systemu operacyjnego program Independent Trace Facility. Zajrzyj do rozdziału dotyczącego Independent Trace Facility w podręczniku *Troubleshooting Guide*, aby zapoznać się z informacjami o sposobie jego użycia. Następnie skontaktuj się ze swoim inżynierem serwisu i podaj następujące informacje:

- opis problemu,
- SQLCODE, kod przyczyny oraz podkod,
- v zawartość obszaru komunikacyjnego SQL (jeśli jest to możliwe),
- v plik śledzenia (jeśli jest to możliwe),
- v położenie uszkodzonego źródła danych jeśli awaria miała miejsce na serwerze stowarzyszonym

Dodatkowe informacje mogą wystąpić na konsoli lub w protokołach komunikatów menedżera transakcji lub menedżera baz danych.

**sqlcode**: -998

**sqlstate**: 58005

### **SQL1001N "<nazwa>" jest niepoprawną nazwą bazy danych.**

**Objaśnienie:** Składnia podanej w komendzie nazwy bazy danych jest niepoprawna. Nazwa bazy danych musi składać się z 1 do 8 znaków, a wszystkie te znaki muszą znajdować się w podstawowym zestawie znaków menedżera baz danych.

Nie można wykonać komendy.

**Działanie użytkownika:** Wprowadź ponownie komendę, podając poprawną nazwę bazy danych.

**sqlcode**: -1001

**sqlstate**: 2E000

## **SQL1002N Identyfikator napędu "<napęd>" jest niepoprawny.**

**Objaśnienie:** Identyfikator napędu podany w komendzie jest niepoprawny. Identyfikator napędu jest pojedynczym znakiem (od A do Z) wskazującym napęd dyskietek lub partycję dysku stałego, na której znajduje się baza danych lub katalog bazy danych.

Nie można wykonać komendy.

**Działanie użytkownika:** Wprowadź ponownie komendę, podając poprawny napęd.

## **SQL1003N Hasło jest niepoprawne, ponieważ zawiera błąd składni lub nie jest zgodne z hasłem podanej bazy danych.**

**Objaśnienie:** Długość hasła nie powinna przekroczyć 18 znaków. Jednak jeśli hasło ma zostać przystosowane do komunikacji APPC, musi mieć nie więcej niż 8 znaków.

**Działanie użytkownika:** Sprawdź, czy hasło nie przekracza dozwolonej długości.

**sqlcode**: -1003

**sqlstate**: 28000

# **SQL1004C W podanym systemie plików nie ma wystarczająco dużo pamięci, aby przetworzyć komendę.**

**Objaśnienie:** W podanym systemie plików nie ma wystarczająco dużo pamięci, aby przetworzyć komendę.

Aby powiodło się wykonanie komendy CREATE DATABASE w środowisku partycjonowanej bazy danych w systemach OS/2 i Windows, każdy węzeł w grupie partycjonowanej bazy danych musi mieć dokładnie taką samą specyfikację (literę) dysku twardego i musi zawierać odpowiednią ilość wolnego miejsca. Litera fizycznego dysku twardego jest określana w konfiguracji menedżera baz danych. Jeśli to pole jest puste, domyślnie zostanie przyjęty dysk twardy, na którym jest zainstalowany DB2 na maszynie będącej właścicielem instancji (ścieżka do sqllib).

Nie można wykonać komendy.

**Działanie użytkownika:** Aby udostępnić więcej

pamięci dla funkcji menedżera baz danych, wybierz inny system plików lub usuń z podanego systemu plików kilka plików, które nie są bazami danych.

W środowisku partycjonowanej bazy danych w systemach OS/2 i Windows wykonaj następujące kroki:

- v Określ wymaganą specyfikację (literę) dysku twardego. Litera dysku jest podana w komunikacie o błędzie.
- v Określ, którego spośród węzłów należących do partycji bazy danych dotyczy ten problem. Informacje te można zwykle znaleźć w pliku db2diag.log węzła będącego właścicielem instancji.
- v Usuń problem dotyczący dysku na każdym węźle, na którym ten problem występuje albo zmień specyfikację dysku w konfiguracji menedżera baz danych, tak aby na każdym węźle partycjonowanej grupy bazy danych był dostępny ten sam dysk (i zawierał odpowiednią ilość wolnego miejsca).
- v Wprowadź ponownie komendę.

## **SQL1005N Alias bazy danych** ″**<nazwa>**″ **już istnieje albo w lokalnym katalogu baz danych, albo w systemowym katalogu baz danych.**

**Objaśnienie:** Podany alias jest już w użyciu. Jeśli w komendzie wpisującej bazę danych do katalogu nie podano aliasu, jako alias zostanie użyta nazwa bazy danych. W momencie tworzenia bazy danych alias jest taki sam, jak nazwa bazy danych.

Ten błąd mógł wystąpić podczas wykonywania komendy wpisującej bazę danych do katalogu, gdy podany alias istniał już w systemowym katalogu baz danych.

W przypadku komendy tworzącej bazę danych błąd ten mógł wystąpić w jednej z następujących sytuacji:

- v Alias istnieje w systemowym katalogu baz danych i w lokalnym katalogu baz danych.
- v Alias istnieje w systemowym katalogu baz danych, ale nie istnieje w lokalnym katalogu baz danych.
- v Alias istnieje w lokalnym katalogu baz danych, ale nie istnieje w systemowym katalogu baz danych.

**Działanie użytkownika:** W przypadku komendy wpisującej bazę danych do katalogu usuń alias z systemowego katalogu baz danych i wprowadź ponownie niezmienioną komendę albo wpisz bazę

danych do katalogu, podając inny alias.

W przypadku komendy tworzącej bazę danych, wykonaj następujące operacje, uwzględniając trzy powyżej opisane sytuacje:

- v Usuń bazę danych, posługując się aliasem. Wprowadź ponownie niezmienioną komendę.
- v Usuń alias z katalogu. Wprowadź ponownie niezmienioną komendę.
- v Wprowadź alias do systemowego katalogu baz danych. Usuń bazę danych, posługując się tym samym aliasem. Wprowadź ponownie niezmienioną komendę.

**SQL1006N Strona kodowa "<strona kodowa>" aplikacji nie jest zgodna ze stroną kodową "<strona kodowa>" bazy danych.**

**Objaśnienie:** Aplikacja nie może połączyć się z bazą danych, ponieważ bieżąca aktywna strona kodowa jest inna niż strona kodowa aktywna podczas tworzenia bazy danych.

Nie można wykonać komendy.

**Działanie użytkownika:** Zakończ bieżącą aplikację i wróć do systemu operacyjnego. Zmień stronę kodową procesu i uruchom ponownie aplikację.

# **SQL1007N Błąd wyszukiwania stron dla obiektu znajdującego się w obszarze tabel.**

**Objaśnienie:** Uszkodzone są wewnętrzne strony bazy danych lub wystąpił wewnętrzny błąd logiczny obszaru tabel. Szczegóły na ten temat można znaleźć w systemowym protokole błędów i/lub w protokole błędów menedżera baz danych.

**Działanie użytkownika:** Nie używaj uszkodzonego obiektu lub obszaru tabel. Skontaktuj się z serwisem IBM w celu zbadania obiektu lub obszaru tabel.

**sqlcode**: -1007

**sqlstate**: 58034

## **SQL1008N Niepoprawny identyfikator obszaru tabel.**

**Objaśnienie:** Podany identyfikator obszaru tabel nie istnieje. Jest albo większy od bieżącego maksymalnego identyfikatora obszaru tabel, albo obszar tabelowy został usunięty.

**Działanie użytkownika:** Nie używaj tej bazy danych. Zachowaj informacje diagnostyczne w protokole błędów i skontaktuj się z serwisem IBM.

**sqlcode**: -1008

**sqlstate**: 58036

## **SQL1009N Komenda jest niepoprawna.**

**Objaśnienie:** Komenda nie jest obsługiwana, gdy została wydana na stacji roboczej przeznaczonej tylko dla klienta lub gdy dotyczy zdalnej bazy danych. Przykładem takiej komendy jest umieszczanie w lokalnym katalogu baz danych.

Nie można wykonać komendy.

**Działanie użytkownika:** Możliwe rozwiązania:

- Wprowadź komendę ze stacji roboczej nieprzeznaczonej tylko dla klienta lub ze stacji roboczej, na której przechowywana jest konkretna baza danych.
- v Sprawdź, czy baza danych została poprawnie umieszczona w katalogu.
- Wprowadź inną komendę.

# **SQL1010N "<typ>" jest niepoprawnym typem parametru.**

**Objaśnienie:** Typ podany w komendzie środowiska bazy danych jest niepoprawny. Dla pośredniej bazy danych musi mieć wartość '0', a dla zdalnej bazy danych wartość '1'.

Ponadto w środowiskach Unix, OS/2, Windows NT i Windows 95 dla bazy danych, która ma globalną nazwę DCE, typ może mieć wartość '3'.

Nie można wykonać komendy.

**Działanie użytkownika:** Wprowadź ponownie komendę, podając poprawny typ.

# **SQL1011N W komendzie CATALOG DATABASE nie podano ścieżki dla pozycji pośredniej.**

**Objaśnienie:** Wprowadzono komendę CATALOG DATABASE dla pozycji pośredniej, nie podano jednak ścieżki. W przypadku pozycji pośrednich należy podać ścieżkę, w której jest przechowywana baza danych.

Nie można wykonać komendy.

**Działanie użytkownika:** Wprowadź ponownie komendę, podając wymaganą ścieżkę lub zmień typ.

## **SQL1012N W komendzie CATALOG DATABASE nie podano nazwy węzła dla pozycji zdalnej.**

**Objaśnienie:** W komendzie CATALOG DATABASE nie podano parametru *nodename* dla pozycji zdalnej. W przypadku pozycji zdalnych należy podać nazwę węzła bazy danych.

Nie można wykonać komendy.

**Działanie użytkownika:** Wprowadź ponownie komendę, podając parametr *nodename* lub inny typ.

## **SQL1013N Nie można znaleźć aliasu lub nazwy bazy danych** ″**<nazwa>**″**.**

**Objaśnienie:** Podana w komendzie nazwa bazy danych lub alias nie jest nazwą istniejącej bazy danych albo nie można znaleźć bazy danych w katalogach baz danych (klienta lub serwera).

**Działanie użytkownika:** Sprawdź, czy podana nazwa bazy danych istnieje w systemowym katalogu baz danych. Jeśli nie istnieje, oznacza to, że albo nie ma bazy danych o takiej nazwie, albo nazwa bazy danych nie została wpisana do katalogu.

Jeśli nazwa bazy danych znajduje się w systemowym katalogu baz danych, a typem pozycji jest INDIRECT, sprawdź, czy baza danych istnieje w podanym lokalnym katalogu baz danych. Jeśli typem pozycji jest REMOTE, sprawdź, czy baza danych istnieje i jest umieszczona w katalogu baz danych węzła serwera.

Dla instrukcji CREATE DATABASE z klauzulą AT NODE sprawdź, czy nazwa bazy danych występuje w systemowym katalogu baz danych z typem pozycji INDIRECT i z numerem katalogowym, który nie jest równy -1.

Użytkownicy systemów stowarzyszeń: Dodatkowo należy sprawdzić, czy wszystkie nazwy baz danych, podane w SYSCAT.SERVERS, są poprawne. Popraw wszystkie pozycje SYSCAT.SERVERS, zawierające nieistniejącą bazę danych.

**sqlcode**: -1013

**sqlstate**: 42705

## **SQL1014W Nie ma więcej pozycji w przeglądanym katalogu, pliku lub na liście.**

**Objaśnienie:** Przeglądanie katalogu, pliku lub listy zostało zakończone.

**Działanie użytkownika:** Nie jest wymagane żadne działanie.

## **SQL1015N Baza danych musi zostać ponownie** uruchomiona, ponieważ poprzednia **sesja nie zakończyła się poprawnie.**

**Objaśnienie:** Baza danych musi zostać ponownie uruchomiona ze względu na niepoprawne zakończenie poprzedniej sesji (na przykład z powodu awarii zasilania).

Nie można wykonać komendy.

**Działanie użytkownika:** Po odebraniu tego komunikatu (SQLCODE) aplikacja może przesłać użytkownikowi ostrzeżenie, że odtworzenie bazy danych zabierze trochę czasu. Aby ponownie uruchomić bazę danych, wprowadź komendę RESTART DATABASE. W środowisku serwera partycjonowanych baz danych komenda musi być wydana we wszystkich węzłach.

**sqlcode**: -1015

**sqlstate**: 55025

## **SQL1016N Niepoprawny alias "<nazwa>" lokalnej jednostki logicznej w komendzie CATALOG NODE.**

**Objaśnienie:** Alias lokalnej jednostki logicznej (*nazwa*) podany w komendzie CATALOG NODE jest niedozwolony. Alias lokalnej jednostki logicznej jest aliasem lokalnej jednostki logicznej SNA, musi składać się z 1 do 8 znaków oraz nie może zawierać znaków odstępu.

Nie można wykonać komendy.

**Działanie użytkownika:** Sprawdź, czy alias jest dozwoloną nazwą jednostki logicznej. Sprawdź znaki użyte w nazwie. Wprowadź ponownie komendę,

podając poprawną nazwę jednostki logicznej.

### **SQL1017N Niepoprawny parametr trybu "<tryb>" w komendzie CATALOG NODE.**

**Objaśnienie:** *Tryb* podany w komendzie CATALOG NODE jest niedozwolony.

Parametr *tryb* określa profil komunikacyjny, jakiego używa menedżer komunikacyjny (Communications Manager), aby skonfigurować instancję. Tryb musi składać się z 1 do 8 znaków. Poprawne znaki są wielkimi lub małymi literami alfabetu łacińskiego, cyframi od 0 do 9 albo znakami #, @ lub \$. Pierwszy znak musi być literą. System zamienia litery małe na wielkie.

Nie można wykonać komendy.

**Działanie użytkownika:** Sprawdź, czy nazwa jest dozwoloną nazwą trybu. Sprawdź znaki użyte w nazwie. Wprowadź ponownie komendę, podając poprawny tryb.

### **SQL1018N Nazwa węzła "<nazwa>" podana w komendzie CATALOG NODE już istnieje.**

**Objaśnienie:** Nazwa podana w parametrze *nazwa\_węzła* komendy CATALOG NODE została już wpisana do katalogu węzłów tego systemu plików.

Nie można wykonać komendy.

**Działanie użytkownika:** Jeśli parametr *nazwa\_węzła* zostanie wpisany poprawnie, kontynuuj przetwarzanie.

Jeśli informacje o węźle znajdujące się w katalogu węzłów są niepoprawne, usuń węzeł z katalogu węzłów i wprowadź ponownie komendę. Jeśli informacje o węźle znajdujące się w katalogu są poprawne, zdefiniuj nową nazwę węzła i wprowadź ponownie komendę, używając nowej nazwy węzła.

## **SQL1019N Nazwa węzła "<nazwa>" podana w komendzie jest niepoprawna.**

**Objaśnienie:** Nazwa węzła podana w komendzie jest niepoprawna. Nazwa węzła musi składać się z 1 do 8 znaków, a wszystkie te znaki muszą znajdować się w podstawowym zbiorze znaków menedżera baz danych. Podana nazwa węzła nie może być taka sama, jak nazwa lokalnej instancji.

Nie można wykonać komendy.

**Działanie użytkownika:** Sprawdź, czy nazwa węzła nie jest taka sama, jak nazwa lokalnej instancji, wyświetlając wartość zmiennej środowiskowej DB2INSTANCE. W systemach operacyjnych UNIX zmienną środowiskową DB2INSTANCE można wyświetlić, wprowadzając następującą komendę: echo \$DB2INSTANCE

W systemach operacyjnych Windows i OS/2 zmienną środowiskową DB2INSTANCE można wyświetlić, wprowadzając następującą komendę: echo %DB2INSTANCE%

Wprowadź ponownie komendę, podając poprawną nazwę węzła.

### **SQL1020C Katalog węzłów jest pełny.**

**Objaśnienie:** Katalog węzłów nie może przechować więcej pozycji.

Nie można wykonać komendy.

**Działanie użytkownika:** Usuń niepotrzebne pozycje z katalogu węzłów.

## **SQL1021N Nie znaleziono nazwy węzła "<nazwa>" podanej w komendzie UNCATALOG NODE.**

**Objaśnienie:** W katalogu węzłów nie można znaleźć nazwy *nazwa węzła* podanej w komendzie.

Nie można wykonać komendy.

**Działanie użytkownika:** Jeśli parametr *nazwa węzła* jest poprawny, węzeł mógł zostać usunięty z katalogu; przetwarzanie może być kontynuowane. W przeciwnym wypadku wprowadź ponownie komendę, podając poprawną nazwę węzła.

# **SQL1022C Brak pamięci potrzebnej do wykonania komendy.**

**Objaśnienie:** Brak jest wystarczającej ilości pamięci (RAM) potrzebnej do wykonania komendy.

Jeśli wywołano procedurę zdalną, może ona używać lokalnej przestrzeni zmiennych większej od największej dopuszczalnej, wynoszącej (4 K).

Jeśli instrukcja wywołuje funkcję zdefiniowaną przez użytkownika (UDF), obszar pamięci określony przez parametr konfiguracyjny menedżera baz danych *udf\_mem\_sz* może być większy od wielkości dostępnej pamięci.

Nie można wykonać komendy.

**Działanie użytkownika:** Należy zatrzymać aplikację. Możliwe rozwiązania:

- Zmień opcje MEMMAN NO SWAP, NO MOVE pliku CONFIG.SYS na SWAP, MOVE.
- Usuń procesy działające w tle.
- v Zmniejsz wartości parametrów konfiguracyjnych, które definiują przydzielanie pamięci, wraz z *udf\_mem\_sz*, jeśli funkcje zdefiniowane przez użytkownika znajdują się w błędnej instrukcji.
- v Zainstaluj dodatkową pamięć (RAM).
- v Jeśli została wywoływana procedura zdalna, sprawdź, czy używa ona lokalnej przestrzeni zmiennych nie większej od 4 K.
- v Jeśli używasz programu Remote Data Services, zwiększ wielkość sterty Remote Data Services (rsheapsz) w konfiguracji serwera i klienta, ponieważ na aplikację musi przypadać co najmniej jeden blok.
- v W systemie OS/2 zmień PROTECT na NOPROTECT w instrukcji MEMMAN pliku CONFIG.SYS. Zwiększy to pamięć dostępną dla aplikacji, likwidując jednak pewne zabezpieczenia systemu OS/2. Dokumentacja OS/2 zawiera więcej informacji na ten temat, pozwala też zdecydować, czy rozwiązanie to jest odpowiednie dla konkretnego środowiska.
- v W systemie OS/2 zwiększ wartość parametru konfiguracyjnego menedżera baz danych *min\_priv\_mem*. Spowoduje to zarezerwowanie przez menedżera baz danych większej pamięci prywatnej podczas wykonywania db2start.

UWAGA: Informacje te dotyczą tylko wydań DB2 wcześniejszych od wersja 2.

**sqlcode**: -1022

**sqlstate**: 57011

## **SQL1023C Błąd komunikacji podczas konwersacji.**

**Objaśnienie:** W komunikacji podczas konwersacji wystąpił błąd.

Nie można wykonać komendy.

**Działanie użytkownika:** Wprowadź niezmienioną komendę. Jeśli błąd wystąpi ponownie, skontaktuj się z administratorem usług komunikacyjnych.

Użytkownicy systemów stowarzyszeń: Sytuację tę może wykryć również źródło danych.

**sqlcode**: -1023

**sqlstate**: 08001

### **SQL1024N Połączenie z bazą danych nie istnieje.**

**Objaśnienie:** Brak połączenia z bazą danych. Przed wykonaniem instrukcji SQL CONNECT nie mogą być wykonywane inne instrukcje języka SQL.

Nie można wykonać komendy.

**Działanie użytkownika:** Jeśli błąd wystąpił podczas odłączania bazy danych, kontynuuj przetwarzanie. Jeśli wystąpił przy innej instrukcji SQL, wprowadź komendę SQL CONNECT i wprowadź ponownie komendę lub instrukcję.

**sqlcode**: -1024

**sqlstate**: 08003

## **SQL1025N Działanie menedżera baz danych nie zostało zatrzymane, ponieważbazy danych są wciążaktywne.**

**Objaśnienie:** Komenda zatrzymująca działanie menedżera baz danych nie może zostać wykonana, jeśli istnieją aplikacje połączone z bazami danych sterowanymi przez menedżera baz danych lub jeśli jakiekolwiek bazy danych są aktywne.

Nie są podejmowane żadne działania.

**Działanie użytkownika:** Zwykle nie jest wymagane żadne działanie. Aby zatrzymać działanie menedżera baz danych, wszystkie aktywne aplikacje muszą zostać odłączone od wszystkich używanych przez nie baz danych. Ewentualnie użytkownik może skorzystać z komendy FORCE, aby wymusić odłączenie aplikacji i z komendy DEACTIVATE, aby baza danych przestała być aktywna.

### **SQL1026N Menedżer baz danych jest już aktywny.**

**Objaśnienie:** Komenda uruchamiająca menedżera baz danych została już wykonana.

Nie można wykonać komendy.

**Działanie użytkownika:** Ponieważ komenda została już uruchomiona, aplikacja może kontynuować przetwarzanie.

### **SQL1027N Nie można odnaleźć katalogu węzłów.**

**Objaśnienie:** Komenda wyświetlająca zawartość katalogu węzłów nie może zostać wykonana, ponieważ nie można znaleźć katalogu węzłów.

Nie można wykonać komendy.

**Działanie użytkownika:** Wprowadź komendę CATALOG NODE z odpowiednimi parametrami i wprowadź ponownie bieżącą komendę.

## **SQL1029N Alias partnerskiej jednostki logicznej "<nazwa>" podany w komendzie CATALOG NODE jest niepoprawny.**

**Objaśnienie:** Alias *partnerskiej jednostki logicznej*, podany w komendzie CATALOG NODE, nie jest zdefiniowany lub zawiera niepoprawne znaki. Alias *partnerskiej jednostki logicznej* jest aliasem partnerskiej jednostki logicznej SNA, musi składać się z 1 do 8 znaków i nie może zawierać znaków odstępu.

Nie można wykonać komendy.

**Działanie użytkownika:** Sprawdź, czy alias *partnerskiej jednostki logicznej* nie zawiera błędu. Sprawdź, czy alias jest dozwoloną nazwą jednostki logicznej. Sprawdź znaki użyte w aliasie. Wprowadź ponownie komendę, podając poprawną *partnerską jednostkę logiczną*.

## **SQL1030C Katalog bazy danych jest pełny.**

**Objaśnienie:** Systemowy katalog baz danych lub lokalny katalog bazy danych nie może przechować więcej pozycji.

Nie można wykonać komendy.

**Działanie użytkownika:** Usuń niepotrzebne pozycje z katalogu. Jeśli lokalny katalog bazy danych jest pełny, utwórz nową bazę danych w innym systemie plików.

## **SQL1031N We wskazanym systemie plików nie można znaleźć katalogu bazy danych.**

**Objaśnienie:** Nie można znaleźć systemowego katalogu bazy danych lub lokalnego katalogu bazy danych. Baza danych nie została utworzona lub nie została poprawnie wpisana do katalogu.

Nie można wykonać komendy.

**Działanie użytkownika:** Sprawdź, czy podczas tworzenia bazy danych podano poprawną ścieżkę. Komenda Catalog Database ma parametr określający katalog, w której przechowywana jest baza danych.

**sqlcode**: -1031

**sqlstate**: 58031

## **SQL1032N Nie wydano komendy uruchamiającej menedżera baz danych.**

**Objaśnienie:** Nie wykonano komendy uruchamiającej menedżera baz danych. Musi ona zostać wykonana przed komendą zatrzymującą działanie menedżera baz danych, przed dowolną instrukcją SQL lub uruchomieniem dowolnego programu narzędziowego.

Nie można wykonać komendy.

**Działanie użytkownika:** Wprowadź komendę uruchamiającą menedżera baz danych i wprowadź ponownie bieżącą komendę.

Jeśli używanych jest wiele węzłów logicznych, sprawdź, czy zmienna środowiskowa DB2NODE jest ustawiona poprawnie. Zmienna środowiskowa DB2NODE wskazuje węzeł, z którym będzie się łączyć aplikacja. DB2NODE musi zawierać numer jednego z węzłów zdefiniowanych na tym samym hoście, co aplikacja.

**sqlcode**: -1032

**sqlstate**: 57019

## **SQL1033N Katalog bazy danych jest niedostępny, ponieważjest właśnie używany.**

**Objaśnienie:** Katalog bazy danych jest niedostępny, jeśli jest właśnie aktualizowany. Katalog jest również niedostępny dla procesu aktualizacji, jeśli jest właśnie używany w innym celu. Sytuacja ta dotyczy systemowego katalogu baz danych oraz lokalnego katalogu baz danych.

Nie można wykonać komendy.

**Działanie użytkownika:** Poczekaj, aż operacja blokująca dostęp zakończy się, a następnie wprowadź ponownie komendę.

**sqlcode**: -1033

**sqlstate**: 57019

**SQL1034C Baza danych jest uszkodzona. Aplikacja została odłączona od bazy danych. Wszystkie aplikacje wykonujące działania na bazie danych zostały zatrzymane.**

**Objaśnienie:** Baza danych została uszkodzona. Nie może być używana, dopóki nie zostanie odtworzona. Wszystkie aplikacje połączone z bazą danych zostały odłączone, a wszystkie procesy uruchamiające aplikacje, korzystające z bazy danych, zostały zatrzymane.

Nie można wykonać komendy.

**Działanie użytkownika:** Aby odtworzyć bazę danych, wprowadź komendę RESTART DATABASE. Jeśli komenda RESTART nie zakończy się poprawnie, musisz odtworzyć bazę danych z kopii zapasowej. W środowisku serwera partycjonowanych baz danych przed odtworzeniem bazy danych z kopii zapasowej (backup) przejrzyj syslog, aby dowiedzieć się, że komenda RESTART nie powiodła się z powodu awarii węzła lub komunikacji. Jeśli tak, sprawdź, czy działa menedżer baz danych i komunikacja między wszystkimi węzłami; następnie wprowadź ponownie komendę.

Jeśli napotkasz ten błąd podczas odtwarzania zmian, musisz odtworzyć bazę danych z kopii zapasowej (backup) i ponowić odtwarzanie zmian.

Zauważ, że w środowisku partycjonowanej bazy

danych komenda RESTART DATABASE jest uruchamiana dla każdego węzła z osobna. Aby ponownie uruchomić bazę danych we wszystkich węzłach, użyj komendy:

db2\_all db2 restart database <nazwa\_bazy\_danych>

Może być konieczne wielokrotne wykonanie tej komendy, aby zapewnić rozstrzygnięcie wszystkich niepełnych transakcji.

Jeśli właśnie instalujesz przykładową bazę danych, usuń ją i ponownie zainstaluj.

**sqlcode**: -1034

**sqlstate**: 58031

## **SQL1035N Baza danych jest aktualnie używana.**

**Objaśnienie:** Wystąpiła jedna z następujących sytuacji:

- v Zażądano wyłącznego dostępu (exclusive use) do bazy danych, jednak jest ona właśnie używana jako współużytkowana (shared) baza danych przez innego użytkownika (w tym samym procesie).
- v Zażądano wyłącznego dostępu do bazy danych, jednak jest ona już używana jako baza danych o wyłącznym dostępie. (Dwa różne procesy próbują używać tej samej bazy danych.)
- v Osiągnięto maksymalną liczbę połączeń z bazą danych.
- v Baza danych jest wykorzystywana przez innego użytkownika lub inny system.
- Trwa aktywacja/deaktywacja bazy danych.

Nie można wykonać komendy.

**Działanie użytkownika:** Możliwe rozwiązania:

- v Wprowadź komendę później, gdy baza danych nie będzie używana.
- v Zmień uprawnienia, tak aby były odpowiednie dla aktualnego użytkownika albo poczekaj, aż baza danych przestanie być używana.
- v Poczekaj, aż baza danych nie będzie używana w sposób wyłączny.
- v Poczekaj, aż inni użytkownicy lub inny system odłączy się od bazy danych.

#### **sqlcode**: -1035

#### **sqlstate**: 57019

### **SQL1036C Podczas korzystania z bazy danych wystąpił błąd we/wy.**

**Objaśnienie:** Wystąpił błąd we/wy dla co najmniej jednego pliku bazy danych:

- v System nie jest w stanie otworzyć, odczytywać lub zapisywać danych do pliku bazy danych.
- System nie jest w stanie utworzyć bazy danych, ponieważ podczas tworzenia pliku bazy danych lub katalogu dla bazy danych wystąpił błąd.
- v System nie jest w stanie usunąć bazy danych, ponieważ podczas usuwania pliku bazy danych lub katalogu dla bazy danych wystąpił błąd.
- v System nie jest w stanie utworzyć bazy danych, ponieważ podczas tworzenia lub usuwania pliku bazy danych lub katalogu dla bazy danych wystąpiło przerwanie.
- v Podczas połączenia system nie jest w stanie odnaleźć podkatalogu bazy danych lub pliku konfiguracyjnego bazy danych.

Baza danych nie może być używana.

**Działanie użytkownika:** Jeśli podczas przetwarzania bazy danych wystąpił błąd, wprowadź ponownie komendę. Jeśli błąd się powtórzy, odtwórz bazę danych z kopii zapasowej.

Jeśli podczas wykonywania komendy CREATE DATABASE lub DROP DATABASE pojawia się błąd, następna komenda CREATE DATABASE lub DROP DATABASE stara się usunąć pliki i katalogi pozostawione przez niepoprawnie wykonaną poprzednią komendę CREATE DATABASE lub DROP DATABASE.

Jeśli instalujesz przykładową bazę danych, przerwij instalację i powtórnie zainstaluj przykładową bazę danych.

Jeśli podczas próby połączenia się z bazą danych wystąpił błąd, zanotuj okoliczności i skontaktuj się z IBM, aby uzyskać informacje o możliwościach odtworzenia bazy danych.

**sqlcode**: -1036

#### **sqlstate**: 58030

#### **SQL1037W Katalog węzłów jest pusty.**

**Objaśnienie:** Próbowano odczytać zawartość katalogu węzłów, który nie zawiera żadnych pozycji.

**Działanie użytkownika:** Nie jest wymagane żadne działanie.

**sqlcode**: +1037

**sqlstate**: 01606

### **SQL1038C Podczas dostępu do katalogu węzłów wystąpił błąd we/wy.**

**Objaśnienie:** Nie ma dostępu do katalogu węzłów, ponieważ wystąpił błąd we/wy.

Nie można wykonać komendy.

**Działanie użytkownika:** Wprowadź ponownie komendę. Jeśli błąd się powtórzy, usuń katalog węzłów (sqlnodir w katalogu sqllib) i wpisz ponownie nazwy węzłów do katalogu.

**sqlcode**: -1038

**sqlstate**: 58031

# **SQL1039C Podczas uzyskiwania dostępu do katalogu bazy danych wystąpił błąd we/wy.**

**Objaśnienie:** Brak dostępu do systemowego katalogu baz danych lub do lokalnego katalogu bazy danych. Błąd ten może wystąpić nie tylko podczas wpisywania lub usuwania przez system bazy danych z katalogu, ale także gdy system próbuje zwrócić się do bazy danych wpisanej do katalogu.

Nie można wykonać komendy.

**Działanie użytkownika:** Możliwe rozwiązania:

- v Jeśli błąd wystąpił podczas korzystania z dyskietki, sprawdź, czy w napędzie znajduje się właściwa dyskietka, a napęd i dyskietka są gotowe do użycia. Sprawdź, czy dyskietka nie jest chroniona przed zapisem.
- v Jeśli katalog bazy danych jest uszkodzony, odtwórz wpisane tam bazy danych z wersji zapasowej i wpisz je do katalogu.

Jeśli instalujesz przykładową bazę danych, przerwij instalację i powtórnie zainstaluj przykładową bazę danych.

**sqlcode**: -1039

**sqlstate**: 58031

## **SQL1040N Z bazą danych jest jużpołączona maksymalna liczba aplikacji.**

**Objaśnienie:** Liczba aplikacji połączonych z bazą danych jest równa maksymalnej wartości podanej w pliku konfiguracyjnym bazy danych.

Nie można wykonać komendy.

**Działanie użytkownika:** Poczekaj, aż inne aplikacje odłączą się od bazy danych. Jeśli istnieje potrzeba równoległego uruchamiania większej liczby aplikacji, zwiększ wartość *maxappls*. Nowa wartość będzie uwzględniona po odłączeniu wszystkich aplikacji od bazy danych i po ponownym uruchomieniu bazy danych.

**sqlcode**: -1040

**sqlstate**: 57030

## **SQL1041N Uruchomiono maksymalną liczbę równoległych baz danych.**

**Objaśnienie:** Aplikacja próbowała uruchomić nieaktywną bazę danych, jednak liczba aktywnych baz danych jest już równa maksymalnej wartości podanej w pliku konfiguracyjnym.

Nie można wykonać komendy.

**Działanie użytkownika:** Poczekaj, aż jedna z baz danych przestanie być aktywna. Jeśli jednocześnie musi być aktywnych więcej baz danych, zwiększ wartość *numdb*. Nowa wartość będzie uwzględniona po następnym udanym uruchomieniu menedżera baz danych.

**sqlcode**: -1041

**sqlstate**: 57032

# **SQL1042C Wystąpił nieoczekiwany błąd systemowy.**

**Objaśnienie:** Wystąpił błąd systemowy. Jedną z możliwych przyczyn jest niepoprawne zainstalowanie menedżera baz danych lub niepoprawne ustawienie parametrów środowiska.

W systemie OS/2 częstą przyczyną takiego błędu, pojawiającego się w trakcie próby uruchomienia menedżera baz danych, jest uszkodzony plik NET.ACC.

Nie można wykonać komendy.

**Działanie użytkownika:** Jeśli błąd wystąpił podczas pracy w systemie OS/2, podczas próby uruchomienia menedżera baz danych i podejrzewasz, że przyczyną błędu może być plik NET.ACC, zastąp plik systemowy NET.ACC plikiem z dyskietki instalacyjnej nr 1 DB2 dla OS/2.

Jeśli błąd wystąpił w trakcie próby połączenia z bazą danych, zanotuj okoliczności (instrukcje poniżej) i skontaktuj się z IBM.

Jeśli powyższe wskazówki nie dadzą się zastosować, sprawdź, czy systemowa godzina i data są ustawione poprawnie i czy system dysponuje wystarczającą pamięcią i przestrzenią wymiany/stronicowania.

Wprowadź ponownie bieżącą komendę.

Jeśli błąd powtórzy się, zatrzymaj menedżera baz danych i uruchom go ponownie.

Jeśli mimo tego działania błąd powtarza się, ponownie zainstaluj menedżera baz danych.

Jeśli śledzenie było aktywne, wywołaj z poziomu komend systemu operacyjnego program Independent Trace Facility. Zajrzyj do rozdziału dotyczącego Independent Trace Facility w podręczniku *Troubleshooting Guide*, aby zapoznać się z informacjami o sposobie jego użycia. Skontaktuj się z inżynierem serwisu sprzętu, podając mu następujące informacje:

Potrzebne informacje:

- opis problemu,
- kod SQLCODE lub numer komunikatu,
- v zawartość obszaru komunikacyjnego SQL, jeśli jest to możliwe,
- plik śledzenia, jeśli jest to możliwe.

Użytkownicy systemów stowarzyszeń: W razie potrzeby spróbuj ograniczyć problem do określonego źródła danych nieobsługującego danego żądania (zapoznaj się z podręcznikiem Problem Determination Guide zawierającym procedury identyfikacji uszkodzonego źródła danych). Jeśli występuje problem ze źródłem danych, postępuj zgodnie z procedurami określania problemów dla źródła danych.

**sqlcode**: -1042

**sqlstate**: 58004

**SQL1043C Menedżer baz danych nie może zainicjować katalogu systemowego. Zwrócono błąd "<błąd>".**

**Objaśnienie:** Podczas inicjowania katalogów systemowych komenda CREATE DATABASE nie została wykonana.

**Działanie użytkownika:** Zapisz numer komunikatu (SQLCODE) i opis błędu w tym komunikacie.

Jeśli śledzenie było aktywne, wywołaj z poziomu komend systemu operacyjnego program Independent Trace Facility. Zajrzyj do rozdziału dotyczącego Independent Trace Facility w podręczniku *Troubleshooting Guide*, aby zapoznać się z informacjami o sposobie jego użycia. Następnie skontaktuj się z inżynierem serwisu technicznego, dysponując następującymi informacjami:

- Srodowisko: aplikacja.
- Potrzebne informacje:
	- opis problemu,
	- kod SQLCODE lub numer komunikatu i identyfikator błędu.
	- zawartość obszaru komunikacyjnego SQL, jeśli jest to możliwe,
	- plik śledzenia, jeśli jest to możliwe.

# **SQL1044N Przetwarzanie zostało zatrzymane z powodu wystąpienia przerwania.**

**Objaśnienie:** Użytkownik mógł nacisnąć kombinację klawiszy służącą do przerwania programu.

Przetwarzanie zostało zatrzymane.

Użytkownicy systemów stowarzyszeń: Sytuację tę

może wykryć również źródło danych.

**Działanie użytkownika:** Kontynuuj przetwarzanie, aby obsłużyć przerwanie.

Jeśli instalujesz przykładową bazę danych, przerwij instalację i powtórnie zainstaluj przykładową bazę danych.

Jeśli uruchamiasz menedżera baz danych, przed podaniem dowolnej komendy DB2 wprowadź komendę db2stop.

**sqlcode**: -1044

**sqlstate**: 57014

## **SQL1045N Nie znaleziono bazy danych, ponieważzostała niepoprawnie wpisana do katalogu.**

**Objaśnienie:** Pośrednia pozycja katalogu bazy danych wskazuje na pozycję inną niż osobista (non-HOME).

Nie można wykonać komendy.

**Działanie użytkownika:** Sprawdź pozycje we wszystkich pokrewnych katalogach bazy danych, używając komend służących do przeglądania katalogów.

**sqlcode**: -1045

**sqlstate**: 58031

# **SQL1046N Niepoprawny ID autoryzowanego użytkownika.**

**Objaśnienie:** Uprawnienie podane podczas logowania się jest niepoprawne dla źródła danych albo dla menedżera baz danych. Wystąpiła jedna z następujących sytuacji:

- v Autoryzacja zawiera dla platformy Windows więcej niż 30 znaków, natomiast dla innych platform 8 znaków.
- v Uprawnienie zawiera znaki niepoprawne dla uprawnienia. Poprawne znaki są wielkimi lub małymi literami alfabetu łacińskiego, cyframi od 0 do 9 albo znakami #, @ lub \$.
- v Uprawnienie ma wartość PUBLIC lub public.
- v Uprawnienie rozpoczyna się od SYS, sys, IBM, ibm, SQL lub sql.
v Uprawnienie narusza niektóre konwencje nazewnictwa przyjęte dla źródła danych.

Nie można wykonać komendy.

**Działanie użytkownika:** Zaloguj się, używając poprawnego ID autoryzowanego użytkownika.

Użytkownicy systemów stowarzyszeń: W razie potrzeby spróbuj ograniczyć problem do określonego źródła danych nieobsługującego danego żądania (zapoznaj się z podręcznikiem Troubleshooting Guide zawierającym procedury identyfikacji uszkodzonego źródła danych) i skorzystaj z ID autoryzowanego użytkownika, który jest poprawny dla tego źródła danych.

**sqlcode**: -1046

**sqlstate**: 28000

#### **SQL1047N Aplikacja jest jużpołączona z inną bazą danych.**

**Objaśnienie:** Aplikacja nie może utworzyć bazy danych, jeśli jest połączona z inną bazą danych.

Dowiązanie pliku wiązania z bazą danych, w czasie gdy jest on połączony z inną bazą danych, jest niedozwolone.

Nie można wykonać komendy.

**Działanie użytkownika:** Odłącz się od bazy danych i wprowadź ponownie komendę.

**SQL1048N Parametr use "<parametr>" komendy START USING DATABASE lub CONNECT TO jest niepoprawny. Musi on mieć wartość S dla współużytkowania (shared access), X dla dostępu wyłącznego (exclusive use), N dla dostępu wyłącznego w pojedynczym węźle. Dla połączeń DB2 Connect obsługiwana jest tylko wartość S. N jest wartością obsługiwaną tylko w konfiguracjach MPP.**

**Objaśnienie:** Parametr *use* komendy START USING DATABASE lub CONNECT TO musi mieć albo wartość S dla baz współużytkowanych, albo X dla baz używanych na wyłączność. Przy łączeniu się z bazą

danych przy użyciu DB2 Connect dopuszczalny jest tylko dostęp współużytkowany. Mnemoniki dla tych wartości znajdują się w pliku SQLENV.H.

Nie można wykonać komendy.

**Działanie użytkownika:** Wprowadź ponownie komendę, podając poprawny parametr *use* (wybrany spośród odpowiednich mnemoników).

# **SQL1049C Aplikacja jest w stanie błędu. Utracono połączenie z bazą danych.**

**Objaśnienie:** Utracono połączenie z bazą danych.

Nie można wykonać komendy.

**Działanie użytkownika:** Podaj instrukcję CONNECT RESET.

# **SQL1050N Baza danych nie może zostać usunięta z katalogu, ponieważjest osobistą bazą danych.**

**Objaśnienie:** Baza podana w komendzie UNCATALOG DATABASE jest osobistą bazą danych. Osobiste bazy danych nie mogą być usuwane z katalogów, ponieważ związane z nimi pozycje katalogów są usuwane wtedy, gdy jest usuwana sama baza danych.

Nie można wykonać komendy.

**Działanie użytkownika:** Jeśli nazwa bazy danych była podana poprawnie, kontynuuj przetwarzanie.

# **SQL1051N Ścieżka "<ścieżka>" do katalogu bazy danych nie istnieje.**

**Objaśnienie:** Ścieżka podana w parametrze komendy określającym katalog bazy danych lub pozycja katalogu bazy danych jest niepoprawna. Nie ma systemu plików o takiej nazwie.

Nie można wykonać komendy.

**Działanie użytkownika:** Wprowadź ponownie komendę, podając poprawną ścieżkę do katalogu bazy danych.

**sqlcode**: -1051

**sqlstate**: 57019

# **SQL1052N Ścieżka do bazy danych** ″**<ścieżka>**″ **nie istnieje.**

**Objaśnienie:** Ścieżka podana w parametrze *ścieżka* bieżącej komendy jest niepoprawna. Nie ma ścieżki o takiej nazwie.

Aby powiodło się wykonanie komendy CREATE DATABASE w środowisku partycjonowanej bazy danych w systemach OS/2 i Windows, każdy węzeł w grupie partycjonowanej bazy danych musi mieć dokładnie taką samą specyfikację (literę) dysku twardego i musi zawierać odpowiednią ilość wolnego miejsca. Litera fizycznego dysku twardego jest określana w konfiguracji menedżera baz danych. Jeśli to pole jest puste, domyślnie zostanie przyjęty dysk twardy, na którym jest zainstalowany DB2 na maszynie będącej właścicielem instancji (ścieżka do sqllib).

Nie można wykonać komendy.

**Działanie użytkownika:** Wprowadź ponownie komendę, podając poprawną ścieżkę do bazy danych.

W środowisku partycjonowanej bazy danych w systemach OS/2 i Windows wykonaj następujące kroki:

- Określ wymaganą specyfikację (literę) dysku twardego. Litera dysku jest podana w komunikacie o błędzie.
- v Określ, którego spośród węzłów należących do partycji bazy danych dotyczy ten problem. Informacje te można zwykle znaleźć w pliku db2diag.log węzła będącego właścicielem instancji.
- v Usuń problem dotyczący dysku na każdym węźle, na którym ten problem występuje albo zmień specyfikację dysku w konfiguracji menedżera baz danych, tak aby na każdym węźle partycjonowanej grupy bazy danych był dostępny ten sam dysk (i zawierał odpowiednią ilość wolnego miejsca).
- v Wprowadź ponownie komendę.

# **SQL1053N** W tej chwili jest już przetwarzane **inne przerwanie.**

**Objaśnienie:** Obecnie system przetwarza przerwanie, dlatego inne przerwania nie są uwzględniane.

Żądanie przerwania zostało zignorowane.

**Działanie użytkownika:** Poczekaj, aż zakończy się przetwarzanie aktualnego przerwania i wprowadź ponownie komendę.

# **SQL1054N W tej chwili jest wykonywana instrukcja COMMIT, która nie może zostać przerwana.**

**Objaśnienie:** Obecnie system przetwarza instrukcję COMMIT. Użytkownik nacisnął sekwencję klawiszy generującą przerwanie.

Żądanie przerwania zostało zignorowane.

Użytkownicy systemów stowarzyszeń: Sytuację tę może wykryć również źródło danych.

**Działanie użytkownika:** Poczekaj, aż zakończy się przetwarzanie instrukcji COMMIT i wprowadź ponownie komendę.

# **SQL1055N W tej chwili jest wykonywana komenda ROLLBACK, która nie może zostać przerwana.**

**Objaśnienie:** Obecnie system przetwarza komendę ROLLBACK. Użytkownik nacisnął sekwencję klawiszy generującą przerwanie.

Żądanie przerwania zostało zignorowane.

Użytkownicy systemów stowarzyszeń: Sytuację tę może wykryć również źródło danych.

**Działanie użytkownika:** Poczekaj, aż zakończy się wykonywanie komendy ROLLBACK i wprowadź ponownie komendę.

# **SQL1056N Otwartych jest jużosiem przeszukiwań katalogu bazy danych.**

**Objaśnienie:** W tym procesie otwartych jest już osiem przeszukiwań katalogu bazy danych. Nie można otworzyć więcej niż ośmiu przeszukań.

Nie można wykonać komendy.

**Działanie użytkownika:** Wprowadź jedną lub kilka komend CLOSE DIRECTORY SCAN i wprowadź ponownie komendę.

**sqlcode**: -1056

**sqlstate**: 54029

### **SQL1057W Systemowy katalog baz danych jest pusty.**

**Objaśnienie:** Próbowano odczytać zawartość systemowego katalogu baz danych, jednak katalog nie zawiera żadnych pozycji.

**Działanie użytkownika:** Nie jest wymagane żadne działanie.

**sqlcode**: +1057

**sqlstate**: 01606

#### **SQL1058N Parametr uchwyt komendy Directory Scan jest niepoprawny.**

**Objaśnienie:** Parametr *uchwyt*, podany w komendzie Directory Scan, jest niepoprawny. Parametr *uchwyt* musi być zwrócony przez komendę OPEN DIRECTORY SCAN lub OPEN NODE DIRECTORY SCAN.

Nie można wykonać komendy.

**Działanie użytkownika:** Wprowadź ponownie komendę, podając poprawny parametr *uchwyt*.

# **SQL1059N Komenda Get Next nie może zostać wykonana, ponieważnie wydano wcześniej komendy Open Scan.**

**Objaśnienie:** Komenda Directory Scan została wprowadzona zanim otwarto przeszukiwanie.

Nie można wykonać komendy.

**Działanie użytkownika:** Wprowadź komendę OPEN DIRECTORY SCAN lub OPEN NODE DIRECTORY SCAN i wprowadź ponownie poprzednią komendę.

# **SQL1060N Użytkownik "<ID-autoryzowanegoużytkownika>" nie ma uprawnienia CONNECT.**

**Objaśnienie:** Podany identyfikator nie ma uprawnienia CONNECT do korzystania z bazy danych. Zanim użytkownik będzie mógł podłączyć się do bazy danych, musi otrzymać uprawnienie CONNECT.

Użytkownicy systemów stowarzyszeń: Sytuację tę może wykryć również źródło danych.

Nie można wykonać komendy.

**Działanie użytkownika:** Skontaktuj się z administratorem systemu lub administratorem bazy danych i poproś o przyznanie odpowiedniego uprawnienia (GRANT CONNECT) dla swojego identyfikatora. Wprowadź ponownie komendę.

Użytkownicy systemów stowarzyszeń: W razie potrzeby spróbuj ograniczyć problem do określonego źródła danych nieobsługującego danego żądania (zapoznaj się z podręcznikiem Troubleshooting Guide zawierającym procedury identyfikacji uszkodzonego źródła danych) i sprawdź, czy w tym źródle danych masz właściwe uprawnienia.

**sqlcode**: -1060

**sqlstate**: 08004

# **SQL1061W Komenda RESTART została wykonana poprawnie, jednak istnieją transakcje niepełne, dotyczące bazy danych.**

**Objaśnienie:** Komenda RESTART została wykonana poprawnie, nie licząc niepełnych transakcji. Można korzystać z bazy danych, jeśli jednak transakcje niepełne nie zostaną rozwiązane przed usunięciem ostatniego połączenia z bazą danych, przed kolejnym użyciem bazy danych trzeba będzie znów wykonać komendę RESTART.

**Działanie użytkownika:** Rozstrzygnij transakcje niepełne lub bądź przygotowany na wykonywanie komendy RESTART za każdym razem podczas korzystania z bazy danych. Jeśli dostępny jest menedżer transakcji (TM), który używał bazy danych (w środowisku XA/DTP), administrator powinien polecić mu rozwiązywanie transakcji niepełnych. Ewentualnie jeśli jest to niezbędne, administrator może użyć procesora CLP, aby zakończyć transakcje heurystycznie (ręcznie).

W środowisku serwera partycjonowanych baz danych komenda RESTART DATABASE jest uruchamiana dla każdego węzła osobno. Aby ponownie uruchomić bazę danych we wszystkich węzłach, użyj następującej komendy:

db2\_all db2 restart database <nazwa\_bazy\_danych>

Powyższa komenda rozstrzygnie wszystkie niepełne transakcje pod warunkiem, że wszystkie węzły są aktywne.

Może być konieczne wielokrotne wykonanie tej komendy, aby zapewnić rozstrzygnięcie wszystkich niepełnych transakcji.

#### **SQL1062N Nie odnaleziono ścieżki "<ścieżka>" bazy danych.**

**Objaśnienie:** Podany w komendzie parametr *ścieżka* bazy danych nie istnieje. Jeśli ścieżka nie była podana, została użyta ścieżka domyślna, podana w systemowym pliku konfiguracyjnym, która również nie istnieje.

Aby powiodło się wykonanie komendy CREATE DATABASE w środowisku partycjonowanej bazy danych w systemach OS/2 i Windows, każdy węzeł w grupie partycjonowanej bazy danych musi mieć dokładnie taką samą specyfikację (literę) dysku twardego i musi zawierać odpowiednią ilość wolnego miejsca. Litera fizycznego dysku twardego jest określana w konfiguracji menedżera baz danych. Jeśli to pole jest puste, domyślnie zostanie przyjęty dysk twardy, na którym jest zainstalowany DB2 na maszynie będącej właścicielem instancji (ścieżka do sqllib).

Nie można wykonać komendy.

**Działanie użytkownika:** Sprawdź, czy w systemie istnieje podana ścieżka lub ścieżka domyślna. Wprowadź ponownie komendę.

W środowisku partycjonowanej bazy danych w systemach OS/2 i Windows wykonaj następujące kroki:

- Określ wymaganą specyfikację (literę) dysku twardego. Litera dysku jest podana w komunikacie o błędzie.
- v Określ, którego spośród węzłów należących do partycji bazy danych dotyczy ten problem. Informacje te można zwykle znaleźć w pliku db2diag.log węzła będącego właścicielem instancji.
- v Usuń problem dotyczący dysku na każdym węźle, na którym ten problem występuje albo zmień specyfikację dysku w konfiguracji menedżera baz danych, tak aby na każdym węźle partycjonowanej grupy bazy danych był dostępny ten sam dysk (i zawierał odpowiednią ilość wolnego miejsca).
- v Wprowadź ponownie komendę.

# **SQL1063N Menedżer baz danych został uruchomiony poprawnie.**

**Objaśnienie:** Komenda uruchamiająca menedżera baz danych została wykonana poprawnie.

# **SQL1064N Działanie menedżera baz danych zakończyło się poprawnie.**

**Objaśnienie:** Komenda zatrzymująca działanie menedżera baz danych została wykonana poprawnie.

# **SQL1065W Baza danych została utworzona, wystąpił jednak błąd w plikach wiązania znajdujących się na liście "<nazwa-listy>". Nie zostały powiązane następujące pliki: "<lista>".**

**Objaśnienie:** Niektóre narzędzia nie zostały powiązane z bazą danych. Parametr "<nazwa-listy>" zawiera listę plików wiązania. Liczby znajdujące się na liście "<lista>" określają względne pozycje plików niepowiązanych na liście plików.

Wymienione pliki wiązania narzędzi nie są powiązane z nowo utworzoną bazą danych.

**Działanie użytkownika:** Użytkownik może powiązać wskazane narzędzia z bazą danych. Przy wywołaniu programu wiążącego nie można użyć opcji formatowania.

# **SQL1066N Komenda DB2START została wykonana poprawnie. Obsługa protokołu IPX/SPX nie została uruchomiona poprawnie.**

**Objaśnienie:** Obsługa protokołu IPX/SPX nie została uruchomiona poprawnie. Zdalni klienci nie mogą używać protokołu IPX/SPX, aby połączyć się z serwerem. Możliwe przyczyny:

- v stacja robocza nie jest zalogowana na serwerze plików NetWare,
- v stacja robocza nie ma uprawnień do tworzenia obiektu w systemie uprawnień serwera plików NetWare,
- v inny menedżer baz danych w sieci używa nazwy podanej w pliku konfiguracyjnym menedżera baz danych.

**Działanie użytkownika:** Upewnij się, że stacja robocza była zalogowana na serwerze plików NetWare i aby miała uprawnienia pozwalające na tworzenie obiektu w systemie uprawnień serwera plików. Użytkownik musi być zalogowany do systemu jako SUPERVISOR lub mieć równoważne uprawnienia. Zapewnij również, aby nazwa obiektu, podana w pliku konfiguracyjnym menedżera baz danych, była unikalna dla wszystkich menedżerów baz danych w sieci. Wprowadź potrzebne poprawki, uruchom DB2STOP, a następnie uruchom ponownie DB2START.

Jeśli problem nie zniknie, wpisz DB2TRC ON -L 0X100000 z poziomu wiersza komend systemu operacyjnego. Uruchom ponownie DB2START, następnie z poziomu wiersza komend wpisz DB2TRC DUMP nazwa\_pliku, aby zachować informacje dotyczące śledzenia. Aby wyłączyć śledzenie, wpisz DB2TRC OFF. Dysponując informacjami śledzenia, skontaktuj się z inżynierem serwisu.

# **SQL1067N Komenda DB2STOP została wykonana niepoprawnie. Obsługa protokołu IPX/SPX została zatrzymana niepoprawnie.**

**Objaśnienie:** Obsługa protokołu IPX/SPX nie została zatrzymana poprawnie. Możliwe przyczyny:

- stacja robocza nie jest zalogowana na serwerze plików NetWare,
- v stacja robocza nie ma uprawnień do usuwania obiektu w systemie uprawnień serwera plików NetWare,

**Działanie użytkownika:** Upewnij się, że stacja robocza była zalogowana do serwera plików NetWare i aby miała uprawnienia pozwalające na usuwanie obiektu z systemu uprawnień serwera plików. Użytkownik musi być zalogowany do systemu jako SUPERVISOR lub mieć równoważne uprawnienia. Wprowadź potrzebne poprawki i uruchom ponownie DB2STOP.

Jeśli problem nie zniknie, wpisz DB2TRC ON -L 0X100000 z poziomu wiersza komend systemu operacyjnego. Uruchom ponownie DB2STOP, następnie z poziomu wiersza komend wpisz DB2TRC DUMP nazwa\_pliku, aby zachować informacje śledzenia. Aby wyłączyć śledzenie, wpisz DB2TRC OFF. Dysponując informacjami śledzenia, skontaktuj się z inżynierem serwisu.

## **SQL1068N Domena, która ma dla instrukcji CONNECT lub ATTACH identyfikator użytkownika "<identyfikator-użytkownika>" nie została zdefiniowana w zmiennej środowiskowej DB2DOMAINLIST.**

**Objaśnienie:** Identyfikator użytkownika w instrukcji CONNECT TO lub ATTACH TO nie należy do domeny zdefiniowanej w zmiennej środowiskowej DB2DOMAINLIST.

**Działanie użytkownika:** W zmiennej środowiskowej DB2DOMAINLIST określ nazwę domeny, która ma identyfikator użytkownika, używając do tego komendy DB2SET.

**sqlcode**: -1068

**sqlstate**: 08004

# **SQL1069N Baza danych "<nazwa>" nie jest osobistą bazą danych.**

**Objaśnienie:** Baza danych nie jest lokalną bazą danych. Lokalna baza danych została wprowadzona do systemowego katalogu baz danych jako pośrednia baza danych i dotycząca jej pozycja jest powiązana z osobistą pozycją w katalogu lokalnej bazy danych, znajdującym się w tym samym węźle. Zdalna baza danych nie może zostać usunięta.

Nie można wykonać komendy.

**Działanie użytkownika:** Jeśli podana nazwa bazy danych była niepoprawna, wprowadź komendę ponownie, podając poprawną nazwę bazy danych. Jeśli podana nazwa bazy danych była poprawna i chcesz usunąć bazę danych z katalogu bazy danych, użyj komendy UNCATALOG DATABASE.

# **SQL1070N Adres parametru zawierającego nazwę bazy danych jest niepoprawny.**

**Objaśnienie:** Aplikacja użyła adresu, który jest niepoprawny dla parametru zawierającego nazwę bazy danych. Adres wskazuje nieprzydzielony bufor albo łańcuch znaków w buforze nie ma kończącego znaku null.

Nie można wykonać komendy.

**Działanie użytkownika:** Popraw program, tak aby

był używany poprawny adres i aby łańcuch wejściowy był zakończony ogranicznikiem null.

### **SQL1071N Adres parametru zawierającego alias bazy danych jest niepoprawny.**

**Objaśnienie:** Aplikacja użyła adresu, który jest niepoprawny dla tego parametru. Adres wskazuje nieprzydzielony bufor albo łańcuch znaków w buforze nie ma kończącego znaku null.

Nie można wykonać komendy.

**Działanie użytkownika:** Sprawdź, czy aplikacja używa poprawnego adresu, a łańcuch wejściowy jest zakończony znakiem null.

**SQL1072C Zasoby menedżera baz danych są niespójne. Menedżer baz danych mógł zakończyć się niepoprawnie albo inna aplikacja używa zasobów systemu, tak że koliduje to ze sposobem, w jaki to robi menedżer baz danych. Może być potrzebne uporządkowanie zasobów systemu.**

**Objaśnienie:** Żądanie nie powiodło się, ponieważ zasoby menedżera baz danych są niespójne. Może się to zdarzyć, gdy:

- v program DB2 został niepoprawnie zakończony (na przykład systemach operacyjnych UNIX, błąd mógł wystąpić, gdy proces został zakończony przez komendę "kill", a nie przez komendę "stop database manager"),
- v inna aplikacja albo użytkownik mógł usunąć zasoby menedżera baz danych (na przykład w systemach UNIX użytkownik dysponujący wystarczającymi uprawnieniami mógł pomyłkowo usunąć zasób Interprocess Communication (IPC), należący do menedżera baz danych, używając komendy ″ipcrm″),
- v korzystanie z zasobów systemowych przez inne aplikacje koliduje z korzystaniem z zasobów systemowych przez menedżera baz danych (na przykład systemach UNIX inna aplikacja może używać tych samych kluczy, które menedżer baz danych wykorzystuje do tworzenia zasobów IPC),
- v inna instancja menedżera baz danych może korzystać z tych samych zasobów. Na przykład w systemach UNIX jeśli dwie instancje należą do różnych systemów plików i przypadkowo katalogi

sqllib używają tego samego węzła i-node (węzły i-node służą do tworzenia kluczy IPC).

**Działanie użytkownika:** Może być potrzebne uporządkowanie zasobów:

- v Usuń wszystkie procesy menedżera baz danych, uruchomione przez instancje o danym identyfikatorze procesu (w systemach UNIX można użyć komendy "ps -eaf -u <id instancji> | grep db2", aby otrzymać listę procesów menedżera baz danych, uruchomionych przez instancję o danym identyfikatorze, oraz komendy ″kill -9 <id procesu>″, aby je usunąć).
- v Sprawdź, czy żadna aplikacja nie jest uruchomiona przez instancję o danym identyfikatorze, a następnie usuń wszystkie zasoby należące do instancji o tym identyfikatorze (w systemach UNIX można użyć komendy ″ipcs | grep <id instancji>″, aby otrzymać listę wszystkich zasobów IPC, należących do instancji o tym identyfikatorze, oraz komendy  $"iperm$  -[q|m|s]  $\leq id \geq"$ , aby je usunąć).
- v Jeśli obecnie działa inna instancja menedżera bazy danych, może wystąpić konflikt i-węzła. Może się tak zdarzyć, jeśli okazało się, że dwie instancje nie mogą być aktywne jednocześnie, ale można je uruchomić oddzielnie. Należy dla jednej z tych instancji zmienić i-węzeł używany do generowania kluczy IPC.

Jeśli instancja jest jednowęzłowa, jako właściciel instancji wykonaj następujące czynności w katalogu sqllib:

– usuń plik .ftok

rm .ftok

– utwórz nowy plik .ftok touch .ftok

Jeśli instancja jest wielowęzłowa, jako właściciel instancji wykonaj następujące czynności:

- utwórz nowy katalog na tym samym poziomie co sqllib,
- przekopiuj wszystko, co znajduje się w sqllib do nowego katalogu,
- usuń sqllib,
- zmień nazwę nowego katalogu na sqllib.
- v Uruchom ponownie instancję menedżera baz danych.

# **SQL1073N Numer wydania katalogu węzłów jest niepoprawny.**

**Objaśnienie:** Numer wydania katalogu węzłów jest niezgodny z oczekiwanym numerem wydania produktu. Katalog węzłów może pochodzić z poprzedniego wydania.

**Działanie użytkownika:** Wpisz ponownie do katalogu wszystkie pozycje węzłów i wprowadź ponownie komendę.

#### **SQL1074N Adres parametru zawierającego hasło jest niepoprawny.**

**Objaśnienie:** Aplikacja użyła adresu, który jest niepoprawny dla tego parametru. Adres wskazuje nieprzydzielony bufor albo łańcuch znaków w buforze nie ma kończącego znaku null.

Nie można wykonać komendy.

**Działanie użytkownika:** Sprawdź, czy aplikacja używa poprawnego adresu, a łańcuch wejściowy jest zakończony znakiem null.

#### **SQL1075N Adres parametru zawierającego komentarz dla bazy danych jest niepoprawny.**

**Objaśnienie:** Aplikacja użyła adresu, który jest niepoprawny dla tego parametru. Adres wskazuje nieprzydzielony bufor albo łańcuch znaków w buforze nie ma kończącego znaku null.

Nie można wykonać komendy.

**Działanie użytkownika:** Sprawdź, czy aplikacja używa poprawnego adresu, a łańcuch wejściowy jest zakończony znakiem null.

# **SQL1076N Adres parametru zawierającego liczbę elementów jest niepoprawny.**

**Objaśnienie:** Aplikacja użyła adresu, który jest niepoprawny dla parametru *liczba parametrów*.

Nie można wykonać komendy.

**Działanie użytkownika:** Upewnij się, że program używał poprawnego adresu.

# **SQL1077N Adres parametru zawierającego uchwyt jest niepoprawny.**

**Objaśnienie:** Aplikacja użyła adresu, który jest niepoprawny dla parametru *uchwyt*.

Nie można wykonać komendy.

**Działanie użytkownika:** Upewnij się, że program używał poprawnego adresu.

# **SQL1078N Adres parametru zawierającego bufor jest niepoprawny.**

**Objaśnienie:** Aplikacja użyła adresu, który nie jest poprawny dla parametru *bufor*.

Nie można wykonać komendy.

**Działanie użytkownika:** Upewnij się, że program używał poprawnego adresu.

# **SQL1079N Adres parametru zawierającego nazwę węzła jest niepoprawny.**

**Objaśnienie:** Aplikacja użyła niepoprawnego adresu parametru *nazwa-węzła*. Adres wskazuje nieprzydzielony bufor albo łańcuch znaków w buforze nie ma kończącego znaku null.

Nie można wykonać komendy.

**Działanie użytkownika:** Sprawdź, czy aplikacja używa poprawnego adresu, a łańcuch wejściowy jest zakończony znakiem null.

# **SQL1080N Adres parametru zawierającego nazwę lokalnej jednostki logicznej jest niepoprawny.**

**Objaśnienie:** Aplikacja użyła adresu, który jest niepoprawny dla parametru zawierającego nazwę *lokalnej jednostki logicznej*. Adres wskazuje nieprzydzielony bufor albo łańcuch znaków w buforze nie ma kończącego znaku null.

Nie można wykonać komendy.

**Działanie użytkownika:** Sprawdź, czy aplikacja używa poprawnego adresu, a łańcuch wejściowy jest zakończony znakiem null.

## **SQL1081N Adres parametru zawierającego partnerską jednostkę logiczną jest niepoprawny.**

**Objaśnienie:** Aplikacja użyła adresu, który jest niepoprawny dla parametru *partnerska jednostka logiczna*. Adres wskazuje nieprzydzielony bufor albo łańcuch znaków w buforze nie ma kończącego znaku null.

Nie można wykonać komendy.

**Działanie użytkownika:** Sprawdź, czy aplikacja używa poprawnego adresu, a łańcuch wejściowy jest zakończony znakiem null.

# **SQL1082N Adres parametru zawierającego tryb jest niepoprawny.**

**Objaśnienie:** Aplikacja użyła adresu, który jest nie jest poprawny dla parametru *tryb*. Adres wskazuje nieprzydzielony bufor albo łańcuch znaków w buforze nie ma kończącego znaku null.

Nie można wykonać komendy.

**Działanie użytkownika:** Sprawdź, czy aplikacja używa poprawnego adresu, a łańcuch wejściowy jest zakończony znakiem null.

# **SQL1083N Blok opisu bazy danych nie może być przetworzony; kod przyczyny ="<kod-przyczyny>".**

**Objaśnienie:** Aplikacja wydała komendę CREATE DATABASE, ale blok opisu bazy danych (DBDB) nie może zostać przetworzony z jednej z przyczyn, opisanych następującymi kodami:

- Adres DBDB jest niepoprawny; (kod przyczyny 01).
- v Wartość w polu SQLDBDID bloku DBDB jest niepoprawna; (kod przyczyny 02). W tym polu powinna znajdować się wartość SQLDBDB1.
- v Wartość w polu SQLDBCSS bloku DBDB jest niepoprawna; (kod przyczyny 04).

Nie można wykonać komendy.

**Działanie użytkownika:** Popraw błąd i wprowadź ponownie komendę.

# **SQL1084C Nie można przydzielić pamięci segmentom współużytkowanym.**

**Objaśnienie:** Podczas wykonywania komendy środowiska bazy danych lub instrukcji SQL CONNECT menedżer baz danych nie mógł przydzielić pamięci.

Parametr dbheap może być zbyt mały.

**Działanie użytkownika:** Zapisz numer komunikatu (SQLCODE). Przyczyną tego błędu może być niewystarczająca ilość pamięci przeznaczonej albo dla menedżera baz danych, albo dla środowiska, w którym ma działać menedżer baz danych. Upewnij się, że były dostępne odpowiednie zasoby pamięci, spełniające wymagania menedżera baz danych. Możesz także zamknąć te procesy w tle, które nie muszą być aktywne.

Jeśli istnieją wystarczające zasoby pamięci i problem powtarza się, uruchom program Independent Trace Facility w wierszu komend systemu operacyjnego. Zajrzyj do rozdziału dotyczącego Independent Trace Facility w podręczniku *Troubleshooting Guide*, aby zapoznać się z informacjami o sposobie jego użycia. Skontaktuj się z inżynierem serwisu sprzętu, podając mu następujące informacje:

Potrzebne informacje:

- opis problemu,
- kod SQLCODE lub numer komunikatu,
- v zawartość obszaru komunikacyjnego SQL, jeśli jest to możliwe,
- plik śledzenia, jeśli jest to możliwe.

**sqlcode**: -1084

**sqlstate**: 57019

# **SQL1085N Nie można przydzielić pamięci stercie aplikacji.**

**Objaśnienie:** Aplikacja nie mogła połączyć się z bazą danych, ponieważ menedżer baz danych nie był w stanie przydzielić pamięci stercie aplikacji, która miała się składać z podanej w pliku konfiguracyjnym liczby stron o wielkości 4 K. W systemie nie można przydzielić żądanej liczby stron o wielkości 4 K. Nie można wykonać komendy.

**Działanie użytkownika:** Możliwe rozwiązania:

- v zmniejszenie wielkości sterty aplikacji (applheapsz) w pliku konfiguracyjnym bazy danych,
- v zmniejszenie maksymalnej liczby aplikacji w pliku konfiguracyjnym bazy danych,
- Usuń procesy działające w tle.
- v zainstalowanie większej ilości pamięci.

**sqlcode**: -1085

**sqlstate**: 57019

**SQL1086C Wystąpił błąd systemu operacyjnego "<błąd>".**

**Objaśnienie:** Komenda otrzymała od systemu operacyjnego informację o błędzie, który uniemożliwia jej dalsze przetwarzanie.

Nie można wykonać komendy.

**Działanie użytkownika:** Sięgnij do przeznaczonych dla użytkownika publikacji dotyczących systemu operacyjnego, aby poznać przyczynę błędu.

**SQL1087W Baza danych została utworzona, jednak podczas otwierania pliku z listą "<nazwa>" wystąpił błąd. Narzędzia nie są powiązane z bazą danych.**

**Objaśnienie:** Komenda CREATE DATABASE nie jest w stanie otworzyć pliku z listą plików wiązania narzędzi. Plik z listą powinien znajdować się w podkatalogu *bnd* podkatalogu *sqllib*.

Pliki wiązania narzędzi nie są powiązane z nowo utworzoną bazą danych.

**Działanie użytkownika:** Powiąż narzędzia z bazą danych. Przy wywołaniu programu wiążącego (binder) nie używaj opcji format.

**SQL1088W Baza danych została utworzona, jednak podczas wiązania z narzędziami wystąpił błąd. Narzędzia nie są powiązane z bazą danych.**

**Objaśnienie:** Komenda CREATE DATABASE lub MIGRATE DATABASE nie była w stanie połączyć

plików wiązania narzędzi z bazą danych.

Pliki wiązania narzędzi nie są powiązane z nowo utworzoną lub zmigrowaną bazą danych.

**Działanie użytkownika:** Powiąż narzędzia z bazą danych. Przy wywołaniu programu wiążącego (binder) nie używaj opcji format.

**SQL1089W Baza danych została utworzona, jednak wiązanie z narzędziami zostało przerwane. Narzędzia nie są powiązane z bazą danych.**

**Objaśnienie:** Komenda CREATE DATABASE została przerwana podczas wiązania narzędzi z bazą danych. Mogła zostać naciśnięta sekwencja klawiszy generująca przerwanie.

Pliki wiązania narzędzi nie są powiązane z nowo utworzoną bazą danych.

**Działanie użytkownika:** Powiąż narzędzia z bazą danych. Przy wywołaniu programu wiążącego (binder) nie używaj opcji format.

# **SQL1090C Numer wersji prekompilowanej aplikacji lub narzędzia jest niepoprawny.**

**Objaśnienie:** Numer wersji prekompilowanej aplikacji lub narzędzia jest niezgodny z numerem wersji zainstalowanego menedżera baz danych.

Błąd wystąpi również w sytuacji, gdy podczas korzystania z zainstalowanej wersji pliku konfiguracyjnego menedżera baz danych aplikacja używa bibliotek lub plików DLL menedżera baz danych niższego poziomu.

Nie można wykonać komendy.

**Działanie użytkownika:** Sprawdź, czy nie masz starszej wersji bibliotek lub plików DLL menedżera baz danych, które są wykorzystywane podczas przetwarzania aplikacji.

Jeśli problem występuje nadal, powtórz proces prekompilacji przy użyciu bieżącego menedżera bazy danych. Używaj tylko programów prekompilowanych za pomocą zgodnej wersji menedżera bazy danych.

# **SQL1091C Numer wersji bazy danych jest niepoprawny.**

**Objaśnienie:** Numer wydania bazy danych jest niezgodny z numerem zainstalowanej wersji menedżera baz danych. Numerem wydania może być numerem bazy danych, gdy została ona utworzona, wykonano ostatnią migrację bazy danych lub najwyższą wersja, wydaniem, modyfikacją i poziomem pakietu poprawek zdefiniowanym w katalogu.

Nie można wykonać komendy. Jeśli ten błąd wystąpił podczas migrowania lub odtwarzania, oznacza to, że usiłowano przenieść lub odtworzyć bazę danych utworzoną przy użyciu oprogramowania, którego wersja jest niezgodna z aktualną. Jeśli błąd wystąpił przy pierwszym połączeniu po usunięciu pakietu poprawek, oznacza to, że usiłowano połączyć się z bazą danych, którą zdefiniowano do używania kodu wyższego poziomu menedżera baz danych.

**Działanie użytkownika:** Używaj tylko baz danych utworzonych przy użyciu menedżera baz danych o wersji zgodnej z aktualnie używaną. Jeśli ten błąd wystąpił podczas migrowania lub odtwarzania, musisz najpierw wykonać migrację bazy danych do wersji, która może zostać odczytana przez obecną wersję menedżera baz danych. Jeśli błąd wystąpił przy pierwszym połączeniu po usunięciu pakietu poprawek, oznacza to, że baza danych powinna zostać odtworzona z kopii zapasowej wykonanego przed użyciem narzędzia do aktualizacji bazy danych do wersji pakietu poprawek.

**sqlcode**: -1091

**sqlstate**: 08004

# **SQL1092N "<ID-autoryzowanego-użytkownika>" nie ma uprawnienia do wykonywania żądanej komendy.**

**Objaśnienie:** Użytkownik próbował wykonać komendę lub operację, ale nie ma do tego odpowiednich uprawnień.

Nie można wykonać komendy.

Użytkownicy systemów stowarzyszeń: Sytuację tę może wykryć również źródło danych.

**Działanie użytkownika:** Zaloguj się do systemu z właściwym identyfikatorem i wprowadź ponownie

niewykonaną komendę lub operację. Może być potrzebne uprawnienie SYSADM, SYSCTRL, SYSMAINT i DBADM. Uprawnienie DBADM dotyczy baz danych, a wszystkie inne uprawnienia wynikają z przynależności do grup zdefiniowanych w konfiguracji menedżera baz danych (np. jeśli grupa *sysctrl\_group* jest zdefiniowana w pliku konfiguracyjnym menedżera baz danych jako 'beatles', to aby mieć uprawnienie SYSCTRL, musisz należeć do grupy 'beatles'). Przejrzyj podręcznik *Command Reference* lub *SQL Reference*, aby zapoznać się z listą uprawnień wymaganych do wydania poszczególnych komend lub operacji.

Jeśli używasz uwierzytelniania Kerberos w środowisku Windows 2000, pamiętaj, aby podczas logowania się na komputerze używać konta z domeny. Z uwierzytelniania Kerberos w środowisku Windows 2000 mogą korzystać tylko użytkownicy domeny.

Jeśli użytkownik korzysta z obsługi LDAP, należy sprawdzić, czy on lub brama DB2 Connect mają uprawnienia do wykonywania komend CATALOG DATABASE, NODE i DCS DATABASE. Wywołaj komendę ″UPDATE DBM CFG USING CATALOG\_NOAUTH YES″ na kliencie lub bramie, aby rozwiązać problem.

Użytkownicy systemów stowarzyszeń: W razie potrzeby spróbuj ograniczyć problem do określonego źródła danych nie obsługującego danego żądania (zapoznaj się z podręcznikiem Troubleshooting Guide zawierającym procedury identyfikacji uszkodzonego źródła danych) i sprawdź, czy w tym źródle danych ID autoryzowanego użytkownika ma właściwe uprawnienia.

Administrator systemu pomoże Ci ustalić żądane uprawnienia. Nie próbuj wykonać komendy, jeśli nie masz odpowiednich uprawnień.

# **SQL1093N Użytkownik nie jest zalogowany do systemu.**

**Objaśnienie:** Użytkownik musi być zalogowany do systemu zanim zostanie wykonana jakakolwiek komenda wymagająca sprawdzenia uprawnień. Oto możliwe przyczyny tego błędu:

- v nie można pobrać identyfikatora użytkownika,
- podczas próby zalogowania się do systemu wystąpił nieoczekiwany błąd systemu operacyjnego,
- aplikacja jest wykonywana w tle,
- v użytkownik zrezygnował z zalogowania się do systemu.

Nie można wykonać komendy.

**Działanie użytkownika:** Zaloguj się do systemu z poprawnym identyfikatorem użytkownika i wprowadź ponownie komendę. Jeśli kilka równoległych procesów usiłuje zalogować się do systemu, poczekaj kilka sekund i spróbuj powtórzyć procedurę logowania.

**sqlcode**: -1093

**sqlstate**: 51017

#### **SQL1094N Katalog węzłów jest niedostępny, ponieważjest właśnie aktualizowany.**

**Objaśnienie:** Katalog węzłów nie może być przeglądany lub używany w trakcie aktualizacji. Katalog jest również niedostępny dla procesu aktualizacji, jeśli jest właśnie używany w innym celu.

Nie można wykonać komendy.

**Działanie użytkownika:** Po zakończeniu aktualizacji wprowadź ponownie komendę.

**sqlcode**: -1094

**sqlstate**: 57009

#### **SQL1095N Otwarto jużosiem przeszukiwań katalogu węzłów.**

**Objaśnienie:** W tym procesie otwartych jest już osiem przeszukiwań katalogu węzłów i nie można ich otworzyć więcej.

Nie można wykonać komendy.

**Działanie użytkownika:** Wprowadź jedną lub kilka komend CLOSE NODE DIRECTORY SCAN. Wprowadź ponownie komendę.

**sqlcode**: -1095

**sqlstate**: 54029

### **SQL1096N Komenda jest niepoprawna dla tego typu węzła.**

**Objaśnienie:** Komendę wydano w węźle, który nie obsługuje tej komendy, lub środowisko systemu jest

skonfigurowane niepoprawnie dla tego typu węzła. Na przykład baza danych została wpisana do katalogu jako LOCAL w węźle typu klient.

Nie można wykonać komendy.

**Działanie użytkownika:** Sprawdź, czy komenda i parametry są poprawne dla typu węzła. Sprawdź również, czy poprawne jest środowisko, w którym ma być wykonana komenda. Wprowadź ponownie komendę.

# **SQL1097N W katalogu węzłów nie znaleziono podanej nazwy węzła.**

**Objaśnienie:** Nazwa węzła podanego w katalogu bazy danych dla zdalnej bazy danych, albo nazwa węzła podana w komendzie attach nie została wpisana do katalogu węzłów.

Nie można wykonać komendy.

Użytkownicy systemów stowarzyszeń: Sytuację tę może wykryć również źródło danych.

**Działanie użytkownika:** Sprawdź, czy nazwa węzła podanego dla bazy danych lub jako obiekt komendy attach znajduje się w katalogu węzłów. Jeśli węzeł nie jest wyświetlany w katalogu węzłów, wprowadź komendę CATALOG NODE.

Użytkownicy systemów stowarzyszeń: Dodatkowo poza powyższymi działaniami sprawdź także, czy nazwy węzłów we wszystkich pozycjach SYSCAT.SERVERS są poprawne. Jeśli węzeł nie jest wyświetlany w katalogu węzłów, a serwer należy do rodziny DB2, wprowadź dla tego węzła komendę CATALOG NODE.

**sqlcode**: -1097

**sqlstate**: 42720

# **SQL1098N Aplikacja jest jużpołączona z tą bazą danych.**

**Objaśnienie:** Zażądano połączenia z bazą danych, ale aplikacja jest już połączona z podaną bazą danych.

Nie można wykonać komendy.

**Działanie użytkownika:** Nie jest wymagane żadne działanie.

**sqlcode**: -1098

#### **SQL1099N Dyskietka jest chroniona przed zapisem.**

**Objaśnienie:** Próbowano wykonać operację zapisu do bazy danych znajdującej się na dyskietce chronionej przed zapisem.

# **SQL1100 - SQL1199**

### **SQL1100W Nazwa węzła "<nazwa>" podana w komendzie Catalog Database nie została wpisana do katalogu węzłów.**

**Objaśnienie:** W komendzie Catalog Database podano nazwę węzła "<nazwa>", która nie została wpisana do katalogu węzłów. Nazwa węzła musi zostać umieszczona w katalogu, zanim zostanie użyta zdalna baza danych.

Komenda CATALOG DATABASE została wykonana poprawnie.

**Działanie użytkownika:** Wprowadź komendę CATALOG NODE.

#### **SQL1101N Z podanym identyfikatorem uprawnień i hasłem nie można korzystać ze zdalnej bazy danych "<nazwa>", znajdującej się w węźle "<nazwa-węzła>".**

**Objaśnienie:** Zażądano nawiązania połączenia ze zdalną bazą danych ″<nazwa>″ w węźle ″<nazwa-węzła>″, ale zdalny węzeł nie akceptuje podanej kombinacji ID autoryzowanego użytkownika oraz hasła (albo w zdalnych tabelach autoryzacji, albo w trakcie działania).

Żądanie nie może być wykonane.

**Działanie użytkownika:** Wprowadź ponownie żądanie, podając ID autoryzowanego użytkownika i hasło poprawne dla zdalnego systemu.

### **SQL1102N Nie podano nazwy bazy danych.**

**Objaśnienie:** Nie podano nazwy bazy danych potrzebnej do wykonania migracji.

Nie można wykonać instrukcji.

Nie można wykonać instrukcji.

**Działanie użytkownika:** Sprawdź, czy używasz właściwej dyskietki. Jeśli trzeba, usuń zabezpieczenie na dyskietce.

**Działanie użytkownika:** Podaj nazwę bazy danych dla migracji.

# **SQL1103W Komenda Migrate Database została wykonana poprawnie.**

**Objaśnienie:** Komenda Migrate została wykonana poprawnie.

Ten komunikat pojawi się również wtedy, gdy wersja bazy danych była właściwa i nie trzeba było wykonywać migracji.

Przetwarzanie jest kontynuowane.

**Działanie użytkownika:** Nie jest wymagane żadne działanie.

# **SQL1104N Adres parametru zawierającego nazwę programu jest niepoprawny.**

**Objaśnienie:** Aplikacja użyła adresu nazwy programu, który jest niepoprawny.

Nie można wykonać komendy.

**Działanie użytkownika:** Użyj w programie poprawnego adresu.

# **SQL1105N Komenda SQL CONNECT RESET nie jest dopuszczalne w procedurze zdalnej (Remote Application Interface Procedure).**

**Objaśnienie:** Zdalna procedura zawiera instrukcję języka SQL CONNECT RESET.

Nie można kontynuować wykonywania zdalnej procedury.

**Działanie użytkownika:** Usuń instrukcję SQL

CONNECT RESET i ponownie wywołaj zdalną procedurę.

**sqlcode**: -1105

**sqlstate**: 38003

#### **SQL1106N Załadowano podany moduł DLL "<nazwa>", ale nie można uruchomić funkcji "<funkcja>".**

**Objaśnienie:** Nie można znaleźć funkcji w bibliotece DLL (dynamic link library).

Nie można wykonać komendy.

**Działanie użytkownika:** Sprawdź, czy moduł DLL jest poprawnie zbudowany. Odwołaj się do tego modułu w pliku definicji.

**sqlcode**: -1106

**sqlstate**: 42724

### **SQL1107N Podczas ładowania podanej biblioteki DLL "<nazwa>" wystąpiło przerwanie.**

**Objaśnienie:** Wykonywanie komendy zostało przerwane podczas ładowania modułu DLL (dynamic link library), być może przez naciśnięcie Ctrl+Break.

Przetwarzanie zostało zatrzymane.

**Działanie użytkownika:** Wprowadź ponownie komendę.

**sqlcode**: -1107

**sqlstate**: 42724

# **SQL1108N Podczas ładowania podanej biblioteki DLL "<nazwa>" wystąpił nieoczekiwany błąd we/wy lub błąd systemu operacyjnego.**

**Objaśnienie:** Podczas próby ładowania biblioteki DLL (dynamic link library), podanej w polu nazwy programu, wystąpił nieoczekiwany błąd.

Nie można wykonać komendy.

**Działanie użytkownika:** Wprowadź ponownie bieżącą komendę. Jeśli błąd powtórzy się, powtórnie zainstaluj menedżera baz danych.

Jeśli powtórna instalacja nie usunie błędu, zanotuj numer komunikatu (SQLCODE) i, jeśli to możliwe, wszystkie informacje z obszaru komunikacyjnego SQL.

Jeśli śledzenie było aktywne, wywołaj z poziomu komend systemu operacyjnego program Independent Trace Facility. Zajrzyj do rozdziału dotyczącego Independent Trace Facility w podręczniku *Troubleshooting Guide*, aby zapoznać się z informacjami o sposobie jego użycia. Skontaktuj się z inżynierem serwisu sprzętu.

**sqlcode**: -1108

**sqlstate**: 42724

#### **SQL1109N Nie można załadować podanej biblioteki DLL "<nazwa>".**

**Objaśnienie:** Nie można odnaleźć podanego modułu biblioteki DLL (dynamic link library).

Nie można wykonać komendy.

**Działanie użytkownika:** Sprawdź, czy podany plik znajduje się w katalogu podanym w zmiennej systemowej LIBPATH.

**sqlcode**: -1109

**sqlstate**: 42724

### **SQL1110N Dostarczony obszar danych był niepoprawny i nie mógł zostać użyty.**

**Objaśnienie:** Obszar danych nie został poprawnie zainicjowany.

Nie można wykonać komendy.

**Działanie użytkownika:** Upewnij się, że dostarczony przez użytkownika wejściowy obszar deskryptorów SQL lub wyjściowy obszar deskryptorów SQL został poprawnie zainicjowany.

# **SQL1111N Podana nazwa programu "<nazwa>" jest niepoprawna.**

**Objaśnienie:** Składnia nazwy modułu DLL (dynamic link library) lub nazwy programu jest niepoprawna.

Nie można wykonać komendy.

**Działanie użytkownika:** Upewnij się, że nazwa

biblioteki DLL lub nazwa programu została podana poprawnie.

#### **sqlcode**: -1111

**sqlstate**: 42724

#### **SQL1112N Brak wystarczających zasobów systemowych potrzebnych do załadowania podanej biblioteki DLL "<nazwa>".**

**Objaśnienie:** Brak wystarczającej ilości pamięci (RAM), aby załadować podany moduł biblioteki DLL (dynamic link library).

Nie można wykonać komendy.

**Działanie użytkownika:** Należy zatrzymać aplikację. Możliwe rozwiązania to:

- Zmiana opcji MEMMAN NO SWAP, NO MOVE pliku CONFIG.SYS na SWAP, MOVE.
- v Usunięcie procesów działających w tle.
- v Zmniejszenie wartości parametrów konfiguracyjnych, które definiują przydzielanie pamięci.
- v Zainstalowanie dodatkowej pamięci (RAM).

**sqlcode**: -1112

**sqlstate**: 42724

# **SQL1113N Typ danych "<n>"-tej zmiennej SQL w wyjściowym obszarze deskryptorów zmienił się z typu "<typ 1>" na "<typ 2>".**

**Objaśnienie:** Zdalna procedura zapisana w bazie zmieniła typ danych *n*-tej zmiennej SQL w wyjściowym obszarze deskryptorów SQL; *n* jest numerem porządkowym pierwszej błędnej zmiennej SQL.

Procedura zapisana w bazie nie zwraca żadnych danych.

**Działanie użytkownika:** Popraw procedury zdalne zapisane w bazie, tak aby informacja o typie danych w wyjściowym obszarze deskryptorów SQL nie była zmieniana.

**sqlcode**: -1113

**sqlstate**: 39502

# **SQL1114N Długość "<n>"-tej zmiennej SQL w wyjściowym obszarze deskryptorów SQL została zmieniona z "<długość 1>" na "<długość 2>".**

**Objaśnienie:** Zdalna procedura zapisana w bazie zmieniła długość danych *n*-tej zmiennej SQL w wyjściowym obszarze deskryptorów SQL; *n* jest numerem porządkowym pierwszej błędnej zmiennej SQL.

Procedura zapisana w bazie nie zwraca żadnych danych.

**Działanie użytkownika:** Popraw procedury zdalne zapisane w bazie, tak aby informacja o długości danych w wyjściowym obszarze deskryptorów SQL nie była zmieniana.

**sqlcode**: -1114

**sqlstate**: 39502

### **SQL1115N Liczba zmiennych SQL w wyjściowym obszarze deskryptorów SQL została zmieniona z "<liczba 1>" na "<liczba 2>".**

**Objaśnienie:** Zdalna procedura zmieniła pole sqld w wyjściowym obszarze deskryptorów SQL; sqld jest liczbą zmiennych SQL użytych w obszarze deskryptorów SQL.

Procedura zapisana w bazie nie zwraca żadnych danych.

**Działanie użytkownika:** Popraw procedury zdalne zapisane w bazie, tak aby pole sqld w wyjściowym obszarze deskryptorów SQL nie było zmieniane.

**sqlcode**: -1115

**sqlstate**: 39502

# **SQL1116N Połączenie z bazą danych** ″**<nazwa>**″ **lub jej uruchomienie nie może zostać zrealizowane ze względu na stan BACKUP PENDING.**

**Objaśnienie:** Podana baza danych wymaga utworzenia kopii zapasowej w celu przygotowania punktu startowego dla procesu odtwarzania zmian. Nie utworzono żadnego połączenia.

**Działanie użytkownika:** Utwórz kopię zapasową bazę danych przy użyciu procedury BACKUP lub, jeśli odtwarzanie zmian nie jest potrzebne, wyłącz parametry konfiguracyjne ustawiające protokołowanie i wyjście użytkownika.

**sqlcode**: -1116

**sqlstate**: 57019

### **SQL1117N Połączenie z bazą danych** ″**<nazwa>**″ **lub jej uaktywnienie nie może zostać zrealizowane ze względu na stan ROLL-FORWARD PENDING.**

**Objaśnienie:** Dla podanej bazy danych można wykonywać odtwarzanie zmian. Baza danych została odtworzona, ale nie wykonano procesu odtwarzania zmian.

Nie utworzono żadnego połączenia.

Użytkownicy systemów stowarzyszeń: Sytuację tę może wykryć również źródło danych.

**Działanie użytkownika:** Odtwórz zmiany w bazie danych lub użyj komendy ROLLFORWARD, aby wskazać, że nie chcesz wykonać odtwarzania zmian. Jeśli nie odtworzysz zmian w bazie danych, rekordy zapisane od momentu wykonania ostatniej kopii zapasowej nie zostaną umieszczone w bazie.

Użytkownicy systemów stowarzyszeń: W razie potrzeby spróbuj ograniczyć problem do określonego źródła danych nie obsługującego danego żądania (zapoznaj się z podręcznikiem Troubleshooting Guide zawierającym procedury identyfikacji uszkodzonego źródła danych) i podejmij działania odtwarzające, aby przywrócić dla tego źródła danych spójność danych.

**sqlcode**: -1117

**sqlstate**: 57019

# **SQL1118N Połączenie z bazą danych** ″**<nazwa>**″ **lub jej uaktywnienie nie może zostać zrealizowane ze względu na niekompletność poprzedniej kopii zapasowej.**

**Objaśnienie:** Baza danych jest niespójna, ponieważ podczas tworzenia kopii zapasowej wystąpił błąd.

Nie utworzono żadnego połączenia.

Użytkownicy systemów stowarzyszeń: Sytuację tę może wykryć również źródło danych.

**Działanie użytkownika:** Wprowadź komendę BACKUP, a następnie wprowadź ponownie komendę.

Użytkownicy systemów stowarzyszeń: W razie potrzeby spróbuj ograniczyć problem do określonego źródła danych nieobsługującego danego żądania (zapoznaj się z podręcznikiem Troubleshooting Guide zawierającym procedury identyfikacji uszkodzonego źródła danych) i wprowadź dla tego źródła danych komendę BACKUP przed próbą ponownego wprowadzenia tej komendy.

**sqlcode**: -1118

**sqlstate**: 57019

# **SQL1119N Połączenie z bazą danych** ″**<nazwa>**″ **lub jej uaktywnienie nie może zostać zrealizowane ze względu na niekompletność bazy danych odtworzonej z kopii zapasowej.**

**Objaśnienie:** Baza danych jest niespójna, ponieważ podczas odtwarzania wystąpił błąd.

Nie utworzono żadnego połączenia.

Użytkownicy systemów stowarzyszeń: Ta sytuacja może zostać wykryta przez źródło danych.

**Działanie użytkownika:** Wprowadź komendę RESTORE, a następnie wprowadź ponownie komendę.

Użytkownicy systemów stowarzyszeń: W razie potrzeby spróbuj ograniczyć problem do określonego źródła danych nie obsługującego danego żądania (zapoznaj się z podręcznikiem Troubleshooting Guide zawierającym procedury identyfikacji uszkodzonego źródła danych) i wprowadź dla tego źródła danych komendę RESTORE przed próbą ponownego wydania tej komendy.

**sqlcode**: -1119

**sqlstate**: 57019

# **SQL1120N Połączenie z bazą danych** ″**<nazwa>**″ **lub jej uaktywnienie nie może zostać** zrealizowane, ponieważ poprzednia **operacja tworzenia kopii zapasowej lub odtwarzania nie została zakończona.**

**Objaśnienie:** Baza danych jest niespójna, ponieważ podczas tworzenia kopii zapasowej lub odtwarzania wystąpił błąd systemowy. Nie można stwierdzić, który z procesów, tworzenie kopii zapasowej czy odtwarzanie, był wykonywany.

Nie utworzono żadnego połączenia.

Użytkownicy systemów stowarzyszeń: Sytuację tę może wykryć również źródło danych.

**Działanie użytkownika:** Wprowadź komendę BACKUP albo RESTORE, a następnie wprowadź ponownie komendę.

Użytkownicy systemów stowarzyszeń: W razie potrzeby spróbuj ograniczyć problem do określonego źródła danych nie obsługującego danego żądania (zapoznaj się z podręcznikiem Troubleshooting Guide zawierającym procedury identyfikacji uszkodzonego źródła danych) i wprowadź dla tego źródła danych komendę BACKUP lub RESTORE przed ponownym wprowadzeniem komendy.

**sqlcode**: -1120

**sqlstate**: 57019

# **SQL1121N Adres parametru struktury węzła jest niepoprawny.**

**Objaśnienie:** Aplikacja użyła niepoprawnego adresu parametru struktury węzła. Adres wskazuje na nieprzydzielony bufor albo bufor nie jest wystarczająco duży, aby zmieścić wymagane dane wejściowe.

Nie można wykonać komendy.

**Działanie użytkownika:** Sprawdź, czy program przydziela wymagany obszar buforu i wprowadź ponownie komendę.

# **SQL1122N Adres parametru struktury protokołu jest niepoprawny.**

**Objaśnienie:** Aplikacja użyła niepoprawnego adresu parametru struktury protokołu. Adres wskazuje na

nieprzydzielony bufor albo na bufor, który nie jest właściwy dla protokołu.

Nie można wykonać komendy.

**Działanie użytkownika:** Sprawdź, czy program przydziela wymagany obszar buforu, zgodny z polem protokołu struktury węzła i wprowadź ponownie komendę.

### **SQL1123N Niepoprawny typ protokołu "<typ>".**

**Objaśnienie:** Typ protokołu dla komendy Catalog, podany w strukturze węzła, nie odpowiada rozpoznanej wartości. Poprawne typy protokołów podane są w plikach nagłówkowych *sqlenv*.

Nie można wykonać komendy.

**Działanie użytkownika:** Popraw typ protokołu podany w strukturze węzła i wprowadź ponownie komendę.

# **SQL1124N Nazwa zdalnej stacji roboczej "<nazwa>" jest niepoprawna.**

**Objaśnienie:** Nazwa zdalnej stacji roboczej, określonej w strukturze protokołu NETBIOS dla komendy Catalog, nie została podana albo zawiera niepoprawne znaki. Nazwa stacji roboczej musi się składać z 1 do 8 znaków. Poprawnymi znakami są wielkie lub małe litery alfabetu łacińskiego, cyfry od 0 do 9 oraz znaki #, @ i \$. Pierwszy znak musi być literą lub znakiem specjalnym: #, @ lub \$. Małe litery są zamieniane przez system na wielkie litery.

Nie można wykonać komendy.

**Działanie użytkownika:** Sprawdź poprawność znaków podanych w nazwie stacji roboczej. Wprowadź ponownie komendę, podając poprawną nazwę stacji roboczej.

# **SQL1125N Numer adaptera "<numer>" jest niepoprawny.**

**Objaśnienie:** Numer adaptera określony w strukturze protokołu NETBIOS dla komendy Catalog jest niepoprawny.

Nie można wykonać komendy.

**Działanie użytkownika:** Sprawdź, czy numer

adaptera jest poprawny i wprowadź ponownie komendę.

# **SQL1126N Identyfikator sieciowy "<ID>" jest niepoprawny.**

**Objaśnienie:** Identyfikator sieciowy określony w strukturze protokołu APPN dla komendy Catalog jest niepoprawny. Identyfikator sieciowy określa sieć SNA, w której znajduje się zdalna jednostka logiczna. Identyfikator sieciowy musi się składać z 1 do 8 znaków. Poprawnymi znakami są wielkie lub małe litery alfabetu łacińskiego, cyfry od 0 do 9 oraz znaki #, @ i \$. Pierwszy znak musi być literą lub znakiem specjalnym:  $\#$ , @ lub \$. Małe litery są zamieniane przez system na wielkie litery.

Nie można wykonać komendy.

**Działanie użytkownika:** Sprawdź poprawność znaków podanych w identyfikatorze sieciowym. Wprowadź ponownie komendę, podając poprawny identyfikator sieciowy.

# **SQL1127N Nazwa zdalnej jednostki logicznej "<nazwa>" jest niepoprawna.**

**Objaśnienie:** Nazwa zdalnej jednostki logicznej podana w strukturze protokołu APPN dla komendy Catalog jest niepoprawna. Nazwa zdalnej jednostki logicznej SNA musi się składać z 1 do 8 znaków. Poprawnymi znakami są wielkie lub małe litery alfabetu łacińskiego, cyfry od 0 do 9 oraz znaki #, @ i \$. Pierwszy znak musi być literą lub znakiem specjalnym:  $\#$ ,  $\omega$  lub \$. Małe litery są zamieniane przez system na wielkie litery.

Nie można wykonać komendy.

**Działanie użytkownika:** Sprawdź poprawność znaków podanych w nazwie zdalnej jednostki logicznej. Wprowadź ponownie komendę, podając poprawną nazwę zdalnej jednostki logicznej.

# **SQL1129N Nie można uruchomić nowego procesu DARI (procedury zapisanej w bazie), ponieważbrakuje zasobów do utworzenia nowego procesu.**

**Objaśnienie:** Nie można uruchomić nowego procesu DARI (procedury zapisanej w bazie), ponieważ brakuje zasobów do utworzenia nowego procesu.

#### **Działanie użytkownika:** Wykonaj jedną z następujących czynności:

- v zmniejsz liczbę użytkowników korzystających z DB2,
- v zwiększ limit uruchamianych procesów.

**sqlcode**: -1129

**sqlstate**: 42724

# **SQL1130N Nie można uruchomić nowego procesu DARI, ponieważosiągnięto maksymalną liczbę procesów DARI, które mogą być równocześnie wykonywane na serwerze.**

**Objaśnienie:** Nie można uruchomić nowego procesu DARI, ponieważ osiągnięto maksymalną liczbę procesów DARI, które mogą być równocześnie wykonywane na serwerze.

**Działanie użytkownika:** Zwiększ parametr konfiguracyjny *maxdari*, zawierający maksymalną liczbę procesów DARI. Aby poznać więcej szczegółów, skorzystaj z informacji na temat parametru konfiguracyjnego *maxdari.*.

**sqlcode**: -1130

**sqlstate**: 42724

# **SQL1131N Proces DARI został niepoprawnie zakończony.**

**Objaśnienie:** Możliwe przyczyny błędu:

- v W procedurze DARI wystąpił błąd kodowania (np. naruszenie segmentacji).
- Proces DARI został zakończony przez inny proces, przez sygnał zakończenia.

**Działanie użytkownika:** Ponownie zainicjuj DARI, wykonując przedtem następujące czynności:

- sprawdź, czy proces DARI nie zawiera błędów,
- sprawdź, czy żaden z użytkowników nie wysyła sygnału zakończenia procesu DARI.

**sqlcode**: -1131

**sqlstate**: 38503

# **SQL1132N Nie można uruchomić tej komendy w ramach procedury DARI.**

**Objaśnienie:** W ramach procedury DARI (procedury zapisanej w bazie) użyto niedozwolonej komendy.

Nie można kontynuować procedury DARI.

**Działanie użytkownika:** Usuń niedozwoloną komendę z procedury DARI i spróbuj ponownie.

**sqlcode**: -1132

**sqlstate**: 38003

**SQL1133N W ramach funkcji DARI został zmieniony adres wskaźnika w sqlvar (indeks = "<n>") wyjściowego obszaru deskryptorów SQL.**

**Objaśnienie:** W ramach funkcji DARI przygotowanej przez użytkownika zmieniono wskaźnik "sqlind" lub "sqldata", w sqlvar wyjściowego obszaru deskryptorów SQL.

Procedura zapisana w bazie nie zwraca żadnych danych.

**Działanie użytkownika:** Popraw sposób użycia wskazanej wartości sqlvar, w wyjściowym obszarze deskryptorów SQL, tak aby adresy wskaźników nie zmieniały się wewnątrz procedury DARI.

**sqlcode**: -1133

**sqlstate**: 39502

**SQL1134N Dla typu uwierzytelniania bazy danych CLIENT nie można użyć tej komendy wewnątrz procedury DARI.**

**Objaśnienie:** Jeśli typem uwierzytelniania bazy danych jest CLIENT, nie można użyć żadnej komendy SYSADM wewnątrz procesu DARI (procedury zapisanej w bazie).

Procedura zapisana w bazie nie zwraca żadnych danych.

Nie można kontynuować procedury DARI.

**Działanie użytkownika:** Usuń niedozwoloną komendę z procedury DARI i spróbuj ponownie.

**sqlcode**: -1134

**sqlstate**: 38003

# **SQL1135N Podczas tworzenia bazy danych podano niepoprawną liczbę segmentów.**

**Objaśnienie:** Liczba segmentów była spoza dozwolonego zakresu. Dozwolony zakres obejmuje liczby od 1 do 256.

**Działanie użytkownika:** Podaj ponownie liczbę segmentów i spróbuj ponownie utworzyć bazę danych.

### **SQL1136N Podczas tworzenia bazy danych podano niepoprawny domyślny rozmiar obszaru tabel (dft\_extentsize).**

**Objaśnienie:** Podany domyślny rozmiar obszaru tabel (dft\_extentsize) wykracza poza dozwolony zakres. Dozwolony zakres obejmuje liczby od 2 do 256.

**Działanie użytkownika:** Popraw rozmiar obszaru tabel i spróbuj ponownie.

# **SQL1137W Podczas usuwania bazy danych** ″**<dbalias>**″ **menedżer baz danych nie mógł usunąć ścieżki do bazy danych lub niektórych kontenerów. Należy uporządkować bazy.**

**Objaśnienie:** Lista kontenerów była niedostępna lub podczas próby usuwania kontenerów albo katalogu bazy danych wystąpił błąd.

**Działanie użytkownika:** Kontenery zarządzane przez system (katalogi) i kontenery plików zarządzane przez bazę danych mogą być usunięte ręcznie, przy użyciu komend systemu operacyjnego. Aby otrzymać pomoc przy zwalnianiu kontenerów urządzeń, skontaktuj się z inżynierem serwisu IBM.

Jeśli katalog protokołu był zmieniany przy użyciu parametru konfiguracyjnego New Log Path, odłącz ręcznie system plików katalogu protokołu i usuń katalog protokołu i katalog bazy danych.

**SQL1138W W celu obsługi odroczonego sprawdzania unikalności wykonano migrację indeksu unikalnego** ″**<nazwa>**″**. Nowy indeks nie został utworzony.**

**Objaśnienie:** Usiłowano wykonać operację CREATE INDEX na istniejącym indeksie. Ponieważ nie wykonano wcześniej migracji indeksu, w celu obsługi odroczonego sprawdzania unikalności, migracja ta została właśnie wykonana.

Poddany migracji format indeksu unikalnego zezwala na aktualizację wielu wierszy, umożliwiając sprawdzenie unikalności kolumn indeksu na końcu wykonywania instrukcji aktualizacji, a nie po zaktualizowaniu każdego wiersza.

**Działanie użytkownika:** Nie jest wymagane żadne działanie.

**sqlcode**: +1138

**sqlstate**: 01550

#### **SQL1139N Całkowity rozmiar obszaru tabel jest zbyt duży.**

**Objaśnienie:** Rozmiar bieżącego obszaru tabel jest zbyt duży. Rozmiar obszaru tabel REGULAR lub USER TEMPORARY ograniczony jest do 0xFFFFFF (16777215) stron, podczas gdy rozmiar obszaru tabel SYSTEM TEMPORARY lub LONG ograniczony jest do 2 terabajtów (2 TB).

**Działanie użytkownika:** Sprawdź szczegółowe informacje zapisane w pliku protokołu diagnostycznego db2diag.log. Zmniejsz rozmiar obszaru tabel i popraw instrukcję SQL.

**sqlcode**: -1139

**sqlstate**: 54047

**SQL1140W Szacunkowy koszt procesora** ″**<szacunkowa-wielkość1>**″ **sekund czasu pracy procesora (**″**<szacunkowa-wielkość2>**″ **jednostek usług) w kategorii kosztów** ″**<kategoria-kosztów>**″ **przekracza wartość progową ostrzeżenia dla limitu zasobów** ″**<wielkość-limitu>**″ **jednostek usług.**

**Objaśnienie:** W wyniku przygotowania dynamicznej instrukcji SQL INSERT, UPDATE, DELETE lub SELECT otrzymano oszacowanie kosztu przekraczające wartość progową ostrzeżenia podaną w tabeli specyfikacji limitów zasobów (RLST).

To ostrzeżenie pojawia się również wtedy, gdy wartość kategorii kosztów DB2 wynosiła ″B″, a domyślne działanie podane w kolumnie RLF\_CATEGORY\_B w tabeli RLST to wygenerowanie ostrzeżenia.

#### **szacunkowa-wielkość1**

szacunkowy koszt (podany w sekundach czasu pracy procesora), jeśli przygotowane instrukcje INSERT, UPDATE, DELETE lub SELECT zostały wykonane,

#### **szacunkowa-wielkość2**

szacunkowy koszt (podany w jednostkach usług), jeśli przygotowane instrukcje INSERT, UPDATE, DELETE lub SELECT zostały wykonane,

#### **kategoria-kosztów**

kategoria kosztów DB2 dla tej instrukcji SQL, dopuszczalne wartości to A lub B,

#### **wielkość-limitu**

próg ostrzeżenia (w jednostkach usług) podany w kolumnie RLFASUWARN tabeli RLST.

Przygotowanie dynamicznej instrukcji INSERT, UPDATE, DELETE lub SELECT powiodło się. Kod SQLCODE -905 mógł się pojawić, jeśli wykonanie przygotowanej instrukcji przekroczyło wartość ASUTIME podaną w tabeli RLST.

**Działanie użytkownika:** Sprawdź, czy aplikacja obsługuje ostrzeżenie, co umożliwia wykonanie lub zatrzymanie wykonywania instrukcji. Jeśli ten kod SQLCODE został zwrócony, ponieważ kategoria kosztów ma wartość ″B″, może to wynikać z tego, że instrukcja używa znaczników parametrów, lub że nie są dostępne niektóre statystyki dla tabel i kolumn, do których wystąpiło odniesienie. Sprawdź, czy administrator uruchomił program narzędziowy RUNSTATS dla tabel, do których wystąpiło odniesienie. Przyczyną może być również wywołanie funkcji zdefiniowanych przez użytkownika (UDF) podczas wykonywania instrukcji lub dla instrukcji INSERT, UPDATE lub DELETE, dla których wyzwalacze są zdefiniowane w zmienionej tabeli. Sprawdź DSN\_STATEMNT\_TABLE lub rekord IFCID 22 dla tej instrukcji, aby określić, dlaczego znalazła się ona w kategorii kosztów ″B″.

Jeśli wystąpienie ostrzeżenia zostało spowodowane przez instrukcję SQL pochłaniającą zbyt wiele zasobów procesora, spróbuj ponownie napisać instrukcję, tak aby działała wydajniej. Innym rozwiązaniem jest poproszenie administratora o zwiększenie wartości progowej ostrzeżenia w tabeli RLST.

**sqlcode**: +1140

**sqlstate**: 01616

**SQL1145N Instrukcja PREPARE nie jest obsługiwana, jeśli używany jest koncentrator bramy. Kod przyczyny: "<kod-przyczyny>".**

**Objaśnienie:** Instrukcja nie powiodła się z jednej z następujących przyczyn, określonych przez "<kod-przyczyny>".

- **1** Jeśli cecha koncentratora bramy ustawiona jest na ON, nie są obsługiwane instrukcje przygotowywane dynamicznie, pochodzące z wbudowanego SQL. W tej konfiguracji instrukcje przygotowywane dynamicznie obsługiwane są tylko wtedy, gdy klient jest aplikacją CLI.
- **2** Jeśli cecha koncentratora bramy ustawiona jest na ON, nie są obsługiwane przygotowywane instrukcje SET.

**Działanie użytkownika:** W zależności od kodu przyczyny wykonaj następujące czynności:

**1** Zmień aplikację, tak aby dla dynamicznych instrukcji SQL używała interfejsu CLI, lub zmień aplikację , tak aby używała statycznego języka SQL.

**2** Dla instrukcji SET użyj EXECUTE IMMEDIATE.

**sqlcode**: -1145

**sqlstate**: 560AF

# **SQL1150N Adres parametru identyfikatora użytkownika jest niepoprawny.**

**Objaśnienie:** Aplikacja użyła adresu, który jest niepoprawny dla tego parametru. Adres wskazuje nieprzydzielony bufor albo łańcuch znaków w buforze nie ma kończącego znaku null.

Nie można wykonać komendy.

**Działanie użytkownika:** Sprawdź, czy aplikacja używa poprawnego adresu, a łańcuch wejściowy jest zakończony znakiem null.

# **SQL1160N Sterownik sieciowy TSR protokołu** ″**<protokół sieciowy>**″ **dla DOS nie został załadowany.**

**Objaśnienie:** Sterownik sieciowy TSR (Terminate and Stay Resident) dla podanego protokołu komunikacyjnego nie został załadowany. TSR musi zostać załadowany przed próbą skorzystania z komunikacji sieciowej.

**Działanie użytkownika:** Upewnij się, że sterownik TSR dla podanego protokołu komunikacyjnego został poprawnie załadowany a następnie uruchom aplikację ponownie.

**SQL1163N Nie można uaktywnić przechwytywania danych w tabeli, ponieważnazwa identyfikatora "<nazwa-identyfikatora>" typu "<typ-identyfikatora>" jest zbyt długa.**

**Objaśnienie:** Przechwytywanie danych nie jest obsługiwane w przypadku niektórych typów identyfikatorów przekraczających konkretne długości. Podczas przetwarzania zmiany, którą usiłowano wprowadzić okazało się, że ten identyfikator "<nazwa-identyfikatora>" typu "<typ-identyfikatora>" jest zbyt długi. Poniżej podano dopuszczalne typy

identyfikatorów i maksymalne długości dla przechwytywania danych:

- 1. Kolumna. Aby przechwytywanie danych było możliwe, nazwy kolumn nie mogą być dłuższe niż 18 bajtów.
- 2. Tabela. Aby przechwytywanie danych było możliwe, nazwy tabel nie mogą być dłuższe niż 18 bajtów.
- 3. Schemat. Aby przechwytywanie danych było możliwe, nazwy schematów nie mogą być dłuższe niż 18 bajtów.

**Działanie użytkownika:** Jeśli przechwytywanie danych ma być udostępnione dla tej tabeli, upewnij się, że identyfikatory nie przekraczają podanych maksymalnych wielkości. W przeciwnym przypadku wyłącz przechwytywanie danych dla tabeli, aby używać dłuższych nazw identyfikatorów.

**sqlcode**: -1163

**sqlstate**: 42997

**SQL1164N Obszar deskryptorów SQL albo zmienne języka bazowego typu** ″**<typ>**″**, użyte w instrukcji SQL są niepoprawne. Kod przyczyny** ″**<kod-przyczyny>**″**, zmienna języka bazowego/numer SQLVAR** ″**<numer-zmiennej>**″**.**

**Objaśnienie:** Błąd podczas przetwarzania obszaru deskryptorów SQL albo zmiennych języka bazowego w instrukcji SQL.

Lista parametrów wywołania tworzona przez prekompilator może nie być poprawna, jeśli programista aplikacji zmodyfikował efekty działania prekompilatora, użył w aplikacji nazwy zmiennej zaczynającej się od SQL albo w inny sposób nadpisał listę parametrów wywołania.

Podobnie, jeśli obszar deskryptorów SQL został przesłany bezpośrednio przez aplikację, może zostać niepoprawnie zainicjowany.

Typy zmiennych języka bazowego/SQLDA:

- **1** wejściowe zmienne języka bazowego oraz obszaru deskryptorów SQL,
- **2** wyjściowe zmienne języka bazowego oraz obszaru deskryptorów SQL.

Aby znaleźć niepoprawną zmienną języka bazowego w instrukcjach SQL zawierających takie zmienne, należy policzyć zmienne od początku instrukcji (lub podinstrukcji, w przypadku złożonej instrukcji SQL). Dla instrukcji używających obszaru deskryptora SQL numer zmiennej SQLVAR jest używany do lokalizacji niepoprawnej SQLVAR. Dla danych wejściowych obszaru deskryptorów należy liczyć tylko wejściowe zmienne języka bazowego lub SQLVAR; podobnie dla obszaru wyjściowego. Pierwszą wartością licznika jest 1 i może on nie nadawać się do stosowania we wszystkich kodach przyczyny. Kod przyczyny jest interpretowany w następujący sposób:

- **1** Obszar deskryptorów SQL.SQLN jest mniejszy niż obszar deskryptorów SQL.SQLD.
- **2** Wartość SQLVAR.SQLTYPE jest niepoprawna.
- **3** Długość podana w SQLVAR.SQLLEN lub w SQLVAR2.SQLLONGLEN jest niepoprawna dla typu SQL podanego w SQLVAR.SQLTYPE.
- **4** Występuje duży obiekt SQLVAR, ale pole SQLDOUBLED w obszarze SQLDA.SQLDAID nie jest ustawione na '2'.
- **5** Podano zmienną wejściową, której bieżąca długość (pobrana z jej pola długości) przekracza maksymalną długość. Maksymalna długość jest podana w deklaracji (w przypadku zmiennej języka bazowego) lub określa ją wartość SQLVAR.SQLLEN (dla obszaru deskryptorów SQL zdefiniowanego przez użytkownika).
- **6** Przesłano wejściowy duży obiekt (LOB), którego bieżąca wielkość (podana w polu długości samego obiektu albo określona przez wskaźnik SQLVAR2.SQLDATALEN) przekracza maksymalną długość. Maksymalna długość jest określona w deklaracji (w przypadku zmiennej języka bazowego) albo przez wartość SQLVAR2.SQLLONGLEN (dla obszaru deskryptorów SQL zdefiniowanego przez użytkownika).

**7** Dwubajtowy znak LOB ma wartość

nieparzystą wskazywaną przez wskaźnik SQLVAR2.SQLDATALEN, która w kategoriach bajtów jest zawsze parzysta, nawet dla obiektów DBCLOB.

- **8** Wskaźnik SQLDATA jest niepoprawny lub wskazuje na niewystarczający obszar pamięci.
- **9** Wskaźnik SQLIND jest niepoprawny lub wskazuje na niewystarczający obszar pamięci.
- **10** Wskaźnik SQLDATALEN jest niepoprawny lub wskazuje na niewystarczający obszar pamięci.
- **11** Dla bieżącej instrukcji SQL oczekiwane jest podanie określonej liczby zmiennych języka bazowego/zmiennych SQLVAR.

Nie można wykonać instrukcji.

**Działanie użytkownika:** Sprawdź aplikację pod kątem zauważonych błędów. Programista nie powinien próbować modyfikować wyniku działania prekompilatora.

**sqlcode**: -1164

**sqlstate**: 07002

**SQL1165W Nie można przypisać wartości zmiennej języka bazowego, ponieważ wykracza ona poza zakres dopuszczalny dla typu danych tej zmiennej.**

**Objaśnienie:** Instrukcje FETCH, VALUES lub SELECT dla listy zmiennych języka bazowego nie powiodły się, ponieważ zmienna języka bazowego była zbyt mała, aby przechować odczytaną wartość.

Instrukcja wciąż zwracała wskaźnik null równy -2.

**Działanie użytkownika:** Upewnij się że, definicje tabel są aktualne, a zmienna języka bazowego jest właściwego typu. Zakresy wartości dla typów danych SQL zawiera podręcznik *SQL Reference*.

**sqlcode**: +1165

**sqlstate**: 01515

### **SQL1166W Próbowano wykonać dzielenie przez zero.**

**Objaśnienie:** W rezultacie przetwarzania wyrażenia arytmetycznego podjęto próbę dzielenia przez zero. Ostrzeżenie to może zostać zwrócone z wierszem innym niż wiersz, który spowodował ostrzeżenie. Sytuacja taka występuje, na przykład dla wyrażeń arytmetycznych w predykatach lub wtedy, gdy zapytania przetwarzane są przy użyciu tymczasowych tabel systemowych. Ostrzeżenie to może pojawić się ponownie, ponieważ pojawia się zawsze, gdy zmienna indykacyjna dla wartości null ma wartość -2.

Przetwarzanie instrukcji jest kontynuowane przy użyciu null jako wyniku dzielenia, zwracając prawdopodobnie wartość -2 zmiennej indykacyjnej.

**Działanie użytkownika:** Przeanalizuj instrukcje SQL, aby określić przyczynę błędu. Jeśli błąd jest zależny od danych, po wystąpieniu błędu konieczne jest przeanalizowanie przetworzonych danych.

**sqlcode**: +1166

**sqlstate**: 01564

# **SQL1167W Wystąpiło przepełnienie lub inny błąd arytmetyczny.**

**Objaśnienie:** W rezultacie przetwarzania wyrażenia arytmetycznego nastąpiło przepełnienie arytmetyczne, niedomiar lub wystąpił inny arytmetyczny wyjątek. Ostrzeżenie to może zostać zwrócone z wierszem innym niż wiersz, który spowodował ostrzeżenie. Sytuacja taka występuje, na przykład dla wyrażeń arytmetycznych w predykatach lub wtedy, gdy zapytania przetwarzane są przy użyciu tymczasowych tabel systemowych. Ostrzeżenie to może pojawić się ponownie, ponieważ pojawia się zawsze, gdy zmienna indykacyjna dla wartości null ma wartość -2.

Przetwarzanie instrukcji jest kontynuowane przy użyciu null jako wynika działania arytmetycznego, zwracając prawdopodobnie wartość -2 zmiennej indykacyjnej.

**Działanie użytkownika:** Przeanalizuj instrukcje SQL, aby określić przyczynę błędu. Jeśli błąd jest zależny od danych, po wystąpieniu błędu konieczne jest przeanalizowanie przetworzonych danych. Przejrzyj podręcznik *SQL Reference*, aby zapoznać się z dopuszczalnymi zakresami typów danych.

**sqlcode**: +1167

**sqlstate**: 01519

**SQL1178N Obiekt stowarzyszony typu "<typ-obiektu>" o nazwie "<nazwa-obiektu>" nie odnosi się do pseudonimu ani do funkcji tabelowej OLE DB.**

**Objaśnienie:** Obiekt typu "<typ-obiektu>", identyfikowany przez "<nazwa-obiektu>" jest zdefiniowany za pomocą parametru FEDERATED, lecz pełna selekcja w instrukcji nie odnosi się do pseudonimu, ani do funkcji tabelowej OLE DB.

Nie można wykonać instrukcji.

**Działanie użytkownika:** Usuń z instrukcji parametr FEDERATED.

**sqlcode**: -1178

**sqlstate**: 429BA

**SQL1179W Obiekt typu "< typ-obiektu>" o nazwie "<nazwa-obiektu>" może wymagać, aby element wywołujący miał niezbędne uprawnienia do obiektów źródeł danych.**

**Objaśnienie:** Obiekt identyfikowany przez "<nazwa-obiektu>" odnosi się do funkcji tabelowej OLE DB lub do pseudonimu, dla których w źródle danych istnieją bieżące dane. Podczas dostępu do źródła danych odwzorowanie użytkownika oraz sprawdzanie autoryzacji dotyczy użytkownika, który zainicjował operację.

Jeśli obiekt "<typ-obiektu>" jest tabelą SUMMARY TABLE, operacja polega na odświeżeniu danych dla tabeli podsumowującej. Może się zdarzyć, że użytkownik, który wywołał instrukcję REFRESH TABLE lub SET INTEGRITY powodującą odświeżenie, będzie musiał mieć wymagane uprawnienia do dostępu do podległego obiektu źródła danych w źródle danych.

Jeśli obiekt "<typ-obiektu>" jest widokiem (VIEW), może zdarzyć się, że każdy użytkownik, który chce skorzystać z widoku będzie musiał mieć wymagane uprawnienia do dostępu do podległego obiektu źródła danych w źródle danych.

W każdym przypadku podczas próby uzyskania dostępu do obiektu źródła danych może wystąpić błąd autoryzacji.

**Działanie użytkownika:** Nadanie uprawnień do widoku lub tabeli podsumowującej może okazać się niewystarczające do obsługi operacji, które sięgają do danych ze źródła danych. Może okazać się konieczne nadanie użytkownikowi praw dostępu do podległych obiektów źródła danych widoku lub tabeli podsumowującej.

**sqlcode**: +1179

**sqlstate**: 01639

**SQL1180N Procedura** ″**<nazwa-procedury>**″ **(nazwa specyficzna** ″**<nazwa-specyficzna>**″**) spowodowała błąd OLE. HRESULT=**″**<hresult>**″**. Tekst diagnostyczny:** ″**<tekst komunikatu>**″**.**

**Objaśnienie:** System DB2 otrzymał kod błędu OLE podczas próby skomunikowania się z serwerem automatyzacji OLE dla funkcji zdefiniowanej przez użytkownika (UDF) lub dla procedury zapisanej w bazie ″<nazwa-procedury>″ (nazwa specyficzna ″<nazwa-specyficzna>″). HRESULT ″<hresult>″ jest zwróconym kodem błędu OLE, a ″<tekst komunikatu>″ jest otrzymanym komunikatem o błędzie.

Poniżej przedstawiono częściową listę komunikatów o błędach, wartości HRESULT i możliwe przyczyny błędów. Tekst komunikatu o błędzie może zostać zmieniony, a nowe kody błędów mogą zostać dodane przez OLE.

#### **Nieznany interfejs (0x80020001):**

Podany obiekt OLE nie obsługuje interfejsu IDispatch.

#### **Niezgodność typów (0x80020005):**

Typy danych SQL nie są zgodne z typami danych argumentów metody.

#### **Nieznana nazwa (0x80020006):**

Nie znaleziono nazwy metody dla podanego obiektu OLE.

#### **Niepoprawna liczba parametrów (0x8002000E):**

Liczba argumentów przesłanych do metody

jest inna niż liczba argumentów akceptowanych przez metodę.

# **Niepoprawny łańcuch klasy (0x800401F3):**

Podano niepoprawny ProgID lub CLSID.

# **Klasa nie jest zarejestrowana (0x80040154):**

CLSID nie jest odpowiednio zarejestrowany.

### **Nie znaleziono aplikacji (0x800401F5):**

Nie znaleziono EXE na lokalnym serwerze.

# **Nie znaleziono DLL dla klasy (0x800401F8):** Nie znaleziono DLL podczas przetwarzania.

### **Uruchomienie serwera nie powiodło się (0x80080005):**

Utworzenie obiektu OLE nie powiodło się.

**Działanie użytkownika:** Pełną dokumentację, w tym objaśnienia terminologii, można znaleźć w podręczniku *OLE Programmer's Reference Guide*.

**sqlcode**: -1180

**sqlstate**: 42724

**SQL1181N Procedura** ″**<nazwa-procedury>**″ **(nazwa specyficzna** ″**<nazwa-specyficzna>**″**) zgłosiła wyjątek opisany następująco:** ″**<tekst-komunikatu>**″**.**

**Objaśnienie:** Funkcja zdefiniowana przez użytkownika (UDF) lub procedura zapisana w bazie ″<nazwa-procedury>″ (nazwa specyficzna ″<nazwa-specyficzna>″) zgłosiła wyjątek. Tekst komunikatu zawiera opis wyjątku zwróconego przez procedurę.

**Działanie użytkownika:** Użytkownik powinien zrozumieć znaczenie wyjątku. Skontaktuj się z autorem procedury.

**sqlcode**: -1181

**sqlstate**: 38501

**SQL1182N Funkcja zdefiniowana przez użytkownika "<nazwa-funkcji>" nie mogła zainicjować obiektu źródła danych określonego dostawcy OLE DB. HRESULT="<hresult>". Tekst diagnostyczny: "<tekst-komunikatu>".**

**Objaśnienie:** Obiekt źródła danych OLE DB określonego dostawcy OLE DB nie mógł zostać zainicjowany lub nie mogła zostać utworzona jego instancja. "<hresult>" jest zwróconym kodem błędu OLE DB, a "<tekst-komunikatu>" jest otrzymanym komunikatem o błędzie.

Poniżej przedstawiono częściową listę HRESULT i możliwe przyczyny błędu.

### **0x80040154**

Nie zarejestrowano klasy (dostawca OLE DB).

### **0x80040E73**

Podany łańcuch inicjowania nie jest zgodny ze specyfikacją.

#### **0x80004005**

Nieokreślony błąd (podczas inicjowania).

**Działanie użytkownika:** Sprawdź, czy poprawnie zarejestrowano dostawcę OLE DB, oraz czy poprawnie zainicjowano parametry w łańcuchu połączenia. Pełną dokumentację kodów HRESULT i składni łańcuchów połączenia Data Link API w OLE DB Core Components zawiera podręcznik Microsoft OLE DB Programmer's Reference oraz Data Access SDK.

**sqlcode**: -1182

**sqlstate**: 38506

**SQL1183N Funkcja zdefiniowana przez użytkownika "<nazwa-funkcji>" odebrała błąd OLE DB od określonego dostawcy OLE DB. HRESULT="<hresult>". Tekst diagnostyczny: "<tekst-komunikatu>".**

**Objaśnienie:** Podany dostawca OLE DB zwrócił kod błędu OLE DB. "<hresult>" jest zwróconym kodem błędu OLE DB, a "<tekst-komunikatu>" jest otrzymanym komunikatem o błędzie.

Poniżej przedstawiono częściową listę HRESULT i możliwe przyczyny błędu.

#### **0x80040E14**

Komenda zawiera jeden lub więcej błędów tzn. błąd składni w tekście komendy tranzytowej.

#### **0x80040E21**

Wystąpiły błędy, np. podany identyfikator columnID jest niepoprawny (DB\_INVALIDCOLUMN).

#### **0x80040E37**

Podana tabela nie istnieje.

**Działanie użytkownika:** Pełną dokumentację kodów HRESULT zawiera podręcznik Microsoft OLE DB Programmer's Reference oraz Data Access SDK.

**sqlcode**: -1183

**sqlstate**: 38506

### **SQL1184N Jedna lub więcej tabel EXPLAIN nie zostały stworzone za pomocą bieżącej wersji DB2.**

**Objaśnienie:** EXPLAIN będzie mógł wstawić danych do tych tabel tylko, gdy zostanie na nich dokonana migracja, za pomocą narzędzia DB2EXMIG, lub zostaną usunięte i utworzone za pomocą skryptu EXPLAIN.DDL CLP z bieżącej wersji DB2.

**Działanie użytkownika:** Należy przeprowadzić migrację tabel za pomocą DB2EXMIG lub należy je usunąć i ponownie utworzyć za pomocą skryptu EXPLAIN.DDL CLP z bieżącej wersji DB2. Wprowadź ponownie komendę.

**sqlcode**: -1184

**sqlstate**: 55002

# **SQL1185N Wartość FEDERATED "<wartość>" została niepoprawnie użyta w wiązaniu pakietu.**

**Objaśnienie:** Jeśli wartość "<wartość>" jest ustawiona na NO, to co najmniej jedna instrukcja statycznego języka SQL, znajdująca się w pakiecie,

# **SQL1200 - SQL1299**

zawiera odniesienia do pseudonimu, funkcji tabelowej OLE DB lub procedury OLE DB. W takim przypadku w celu powiązania paczki należy określić FEDERATED YES.

Jeśli wartość "<wartość>" jest ustawiona na YES, żadna instrukcja statycznego języka SQL, znajdująca się w pakiecie, nie zawiera odniesienia do pseudonimu, funkcji tabelowej OLE DB lub procedury OLE DB. W takim przypadku w celu powiązania paczki należy określić FEDERATED NO.

Pakiet nie został utworzony.

**Działanie użytkownika:** Określ poprawną opcję FEDERATED.

# **SQL1186N Obiekt "<typ-obiektu>" o nazwie "<nazwa-obiektu>" jest albo zmieniany na obiekt stowarzyszony albo jest tworzony jako obiekt stowarzyszony, bez podawania klauzuli FEDERATED.**

**Objaśnienie:** Jeśli tworzona jest tabela podsumowania i pełna selekcja odnosi się pośrednio lub bezpośrednio do funkcji tabelowej OLE DB lub do pseudonimu, należy podać klauzulę FEDERATED.

Jeśli zmieniany jest widok niestowarzyszony i pełna selekcja aktualnie odnosi się bezpośrednio lub pośrednio do funkcji tabelowej OLE DB lub do pseudonimu, należy podać klauzulę FEDERATED.

Jeśli zmieniany jest widok niestowarzyszony i pełna selekcja nadal odnosi się bezpośrednio lub pośrednio do funkcji tabelowej OLE DB lub do pseudonimu, nie wolno podawać klauzuli NOT FEDERATED.

**Działanie użytkownika:** Aby utworzyć tabelę podsumowania lub zmienić widok niestowarzyszony w widok stowarzyszony, należy podać klauzulę FEDERATED.

Aby zmienić widok stowarzyszony, który pozostaje widokiem stowarzyszonym, nie należy podawać klauzuli NOT FEDERATED.

**sqlcode**: -1186

**sqlstate**: 429BA

#### **SQL1200N Parametr obiektu jest niepoprawny.**

**Objaśnienie:** Wartość parametru obiektu w wywołaniu funkcji COLLECT DATABASE STATUS jest niepoprawna. Poprawne wartości to:

#### **SQLE\_DATABASE**

Dane statusu mają być gromadzone dla jednej bazy danych.

#### **SQLE\_DRIVE**

Dane statusu mają być gromadzone dla baz danych typu LOCAL znajdujących się w jednej ścieżce.

#### **SQLE\_LOCAL**

Dane statusu mają być gromadzone dla wszystkich baz danych typu LOCAL.

Nie można wykonać komendy.

**Działanie użytkownika:** Popraw parametr obiektu i wprowadź ponownie wywołanie COLLECT DATABASE STATUS.

#### **SQL1201N Parametr statusu jest niepoprawny.**

**Objaśnienie:** Wartość parametru statusu w wywołaniu funkcji COLLECT DATABASE STATUS jest niepoprawna. Poprawne wartości to:

#### **SQLE\_SYSTEM**

Mają być gromadzone dane dotyczące statusu systemu.

### **SQLE\_DATABASE**

Mają być gromadzone dane dotyczące statusu systemu oraz dotyczące statusu bazy danych.

#### **SQLE\_ALL**

Mają być gromadzone dane dotyczące statusu systemu, statusu bazy danych i statusu użytkownika.

Nie można wykonać komendy.

**Działanie użytkownika:** Popraw parametr statusu i wprowadź ponownie wywołanie funkcji COLLECT DATABASE STATUS.

#### **SQL1202N Dane statusu nie były gromadzone.**

**Objaśnienie:** Wartość parametru *uchwyt* podana w wywołaniu funkcji GET NEXT DATABASE STATUS BLOCK lub FREE DATABASE STATUS RESOURCES nie jest poprawna. Uchwyt musi być dodatnią wartością zwróconą przez funkcję COLLECT DATABASE STATUS.

Jest to drugie wywołanie funkcji COLLECT DATABASE STATUS w tym procesie. Pierwsze wywołanie funkcji COLLECT DATABASE STATUS kończy swoje działanie i jego uchwyt nie może być już używany.

Nie można wykonać komendy.

**Działanie użytkownika:** Popraw parametr *uchwyt* i wprowadź ponownie wywołanie funkcji COLLECT DATABASE STATUS.

# **SQL1203N Z bazą danych nie jest połączony żaden użytkownik.**

**Objaśnienie:** Zażądano statusu użytkowników bazy danych, jednak żaden użytkownik nie jest połączony z tą bazą danych.

Nie można wykonać komendy.

**Działanie użytkownika:** Sprawdź poprawność nazwy bazy danych i status połączenia. Wprowadź ponownie komendę, podając nazwę aktualnie używanej bazy danych.

### **SQL1204N Strona kodowa "<strona kodowa>" i/lub kod kraju "<kod kraju>" nie są obsługiwane przez zainstalowaną wersję menedżera baz danych.**

**Objaśnienie:** Ta wersja menedżera baz danych nie obsługuje aktywnej strony kodowej, kodu kraju lub obu tych parametrów.

Nie można wykonać komendy.

Wybierz aktywną stronę kodową oraz kod kraju, które są obsługiwane przez zainstalowaną wersję menedżera baz danych.

Użytkownicy systemów stowarzyszeń: W razie potrzeby spróbuj ograniczyć problem do określonego źródło danych nie obsługującego danego żądania (zapoznaj się z podręcznikiem Troubleshooting Guide zawierającym procedury identyfikacji uszkodzonego źródło danych) i wybierz aktywną stronę kodową i kod kraju obsługiwane zarówno przez serwer stowarzyszony, jak i źródło danych.

**Działanie użytkownika:** Zakończ bieżący program i powróć do systemu operacyjnego.

**sqlcode**: -1204

**sqlstate**: 22522

## **SQL1205N Podana strona kodowa "<strona kodowa>" i/lub kod kraju "<kraj>" są niepoprawne.**

**Objaśnienie:** Ta wersja DB2 nie obsługuje podanej dla komendy Create Database strony kodowej, kodu kraju lub obu tych parametrów.

Nie można wykonać komendy.

**Działanie użytkownika:** Przejrzyj opis komendy Create Database w podręczniku *Command Reference*, aby otrzymać szczegółowe informacje dotyczące poprawnych par strona kodowa - kod kraju, obsługiwanych przez DB2/2.

# **SQL1206N Komenda PRUNE LOGFILE nie jest obsługiwana w tej konfiguracji bazy danych.**

**Objaśnienie:** Komenda PRUNE LOGFILE nie jest obsługiwana, jeśli:

- 1. Zarówno LOGRETAIN jak i USEREXIT są ustawione na NO, lub
- 2. Ścieżka do aktywnego pliku protokołu jest ustawiona na urządzenie surowe.

**Działanie użytkownika:** Nie używaj komendy PRUNE LOGFILE dla tej bazy danych.

# **SQL1207N Plik konfiguracyjny "<nazwa>" programu Communication Manager nie został odnaleziony.**

**Objaśnienie:** Plik konfiguracyjny programu Communication Manager, podany w komendzie CATALOG NODE nie został odnaleziony w podanej ścieżce ani w katalogu CMLIB na dysku domyślnym.

Nie można wykonać komendy.

**Działanie użytkownika:** Wprowadź ponownie komendę, podając poprawną nazwę pliku konfiguracyjnego i poprawną ścieżkę.

### **SQL1209W Nazwa partnerskiej jednostki logicznej "<nazwa>" podana w komendzie CATALOG NODE nie istniała. Została właśnie utworzona.**

**Objaśnienie:** Nazwa partnerskiej jednostki logicznej podanej w funkcji CATALOG NODE nie istniała w pliku konfiguracyjnym programu Communications Manager znajdującym się w katalogu CMLIB na dysku domyślnym.

Utworzono profil jednostki logicznej o podanej nazwie.

**Działanie użytkownika:** Nie jest wymagane żadne działanie.

# **SQL1210W Zwrócono wartości domyślne dla jednego lub kilku parametrów pliku konfiguracyjnego Requestera DOS/Requestera WINDOWS.**

**Objaśnienie:** Zwrócono jedną lub kilka wartości domyślnych dla konfiguracji Requestera DOS/Requestera WINDOWS. Parametr mógł nie zostać zdefiniowany w pliku konfiguracyjnym Requestera DOS/Requestera WINDOWS, plik konfiguracyjny mógł nie zostać otwarty lub podczas odczytu pliku wystąpił błąd.

**Działanie użytkownika:** Sprawdź, czy w odpowiedniej ścieżce istnieje plik konfiguracyjny Requestera DOS/Requestera WINDOWS i czy jego parametry są zdefiniowane jawnie.

# **SQL1211N Nazwa komputera** ″**<nazwa>**″ **jest niepoprawna.**

**Objaśnienie:** Nazwa komputera podana w strukturze protokołu NPIPE dla komendy Catalog jest niepoprawna. Nazwa komputera powinna mieć długość maksymalnie 15 znaków.

Nie można wykonać komendy.

**Działanie użytkownika:** Sprawdź poprawność nazwy komputera i wprowadź ponownie komendę.

# **SQL1212N Nazwa instancji** ″**<nazwa>**″ **jest niepoprawna.**

**Objaśnienie:** Nazwa instancji podana dla komendy Catalog jest niepoprawna. Nazwa instancji może mieć długość maksymalnie 8 znaków.

Nie można wykonać komendy.

**Działanie użytkownika:** Sprawdź poprawność nazwy instancji i wprowadź ponownie komendę.

# **SQL1213N Nazwa jednostki logicznej zmiany hasła "<nazwa>" jest niepoprawna.**

**Objaśnienie:** Nazwa jednostki logicznej zmiany hasła podana w strukturze protokołu APPN dla komendy CATALOG jest niepoprawna.

Nazwa jednostki logicznej zmiany hasła jest nazwą jednostki logicznej zdalnego SNA i musi mieć długość od 1 do 8 znaków. Poprawnymi znakami są wielkie lub małe litery alfabetu łacińskiego, cyfry od 0 do 9 oraz znaki #, @ i \$. Pierwszym znakiem musi być litera lub znak specjalny:  $\#$ ,  $\omega$  lub \$. Małe litery są zamieniane przez system na wielkie litery.

Nie można wykonać komendy.

**Działanie użytkownika:** Sprawdź poprawność znaków podanych w nazwie jednostki logicznej zmiany hasła.

Wprowadź ponownie komendę, podając poprawną nazwę jednostki logicznej zmiany hasła.

# **SQL1214N Nazwa programu transakcyjnego "<nazwa>" jest niepoprawna.**

**Objaśnienie:** Nazwa programu transakcyjnego podana w strukturze protokołu APPN dla komendy CATALOG jest niepoprawna.

Nazwa programu transakcyjnego jest nazwą zdalnego programu transakcyjnego aplikacji SNA i musi mieć długość od 1 do 64 znaków. Poprawnymi znakami są wielkie lub małe litery alfabetu łacińskiego, cyfry od 0 do 9 oraz znaki #, @ i \$. Pierwszym znakiem musi być litera lub znak specjalny: #, @ lub \$.

Nie można wykonać komendy.

**Działanie użytkownika:** Sprawdź poprawność znaków podanych w nazwie programu transakcyjnego. Wprowadź ponownie komendę, podając poprawną nazwę programu transakcyjnego.

# SQL1215N Adres adaptera sieci LAN "<adres>" **jest niepoprawny.**

**Objaśnienie:** Adres adaptera sieci LAN podany w strukturze protokołu APPN dla komendy CATALOG jest niepoprawny.

Adres adaptera sieci LAN jest adresem zdalnego adaptera sieci LAN SNA i musi być 12-cyfrową liczbą szesnastkową.

Nie można wykonać komendy.

**Działanie użytkownika:** Sprawdź poprawność adresu adaptera sieci LAN.

Wprowadź ponownie komendę z poprawnym adresem adaptera sieci LAN.

# **SQL1216N Dane i funkcje graficzne nie są obsługiwane przez tę bazę danych.**

**Objaśnienie:** Strona kodowa bazy danych nie obsługuje danych graficznych. Typy danych GRAPHIC, VARGRAPHIC i LONG VARGRAPHIC są niepoprawne dla tej bazy danych. Literał GRAPHIC i funkcje skalarne VARGRAPHIC są niepoprawne dla tej bazy danych.

Nie można wykonać instrukcji.

Użytkownicy systemów stowarzyszeń: Sytuację tę może również wykryć źródło danych.

**Działanie użytkownika:** Wprowadź ponownie komendę, podając poprawne typy danych.

**sqlcode**: -1216

**sqlstate**: 56031

# **SQL1217N Typ danych REAL nie jest obsługiwany przez docelową bazę danych.**

**Objaśnienie:** Operacja SQL używa danych typu REAL (liczba zmiennopozycyjna o pojedynczej precyzji) dla zmiennych wejściowych i wyjściowych. Dla tego żądania typ danych REAL nie jest obsługiwany przez docelową bazę danych.

Instrukcja nie jest wykonywana.

**Działanie użytkownika:** Zastąpwystępujące w aplikacji deklaracje wszystkich zmiennych języka bazowego odpowiadających typowi danych SQL REAL deklaracjami odpowiadającymi typowi danych SQL DOUBLE.

**sqlcode**: -1217

**sqlstate**: 56099

#### **SQL1218N Brak stron w obszarze buforów** ″**<nr-obszaru\_buforów>**″**.**

**Objaśnienie:** Wszystkie strony w obszarze buforów są obecnie używane. Żądanie użycia innej strony nie powiodło się.

Nie można wykonać instrukcji.

**Działanie użytkownika:** Obszar buforów nie jest wystarczająco duży, aby zapewnić w danym czasie strony dla wszystkich procedur lub wątków baz danych. Obszar buforów jest za mały albo jest za dużo aktywnych procedur lub wątków.

Instrukcja ta może zostać pomyślnie wykonana następnym razem. Jeśli błąd ten występuje często, można mu zapobiec wykonując niektóre lub wszystkie z następujących działań:

- 1. zwiększając obszar buforów,
- 2. zmniejszając maksymalną liczbę agentów i/lub połączeń bazy danych,
- 3. zmniejszając maksymalny poziom paralelizmu,
- 4. zmniejszając wielkość preselekcji dla obszarów tabel znajdujących się w tym obszarze buforów,
- 5. przenosząc niektóre obszary tabel do innych obszarów buforów.

**sqlcode**: -1218

**sqlstate**: 57011

# **SQL1219N Żądanie nie powiodło się, ponieważ nie można było przydzielić prywatnej pamięci wirtualnej.**

**Objaśnienie:** Instancja nie była w stanie przydzielić wystarczającej ilości prywatnej pamięci wirtualnej, umożliwiającej realizację żądania. Może to być

wynikiem przydzielenia współużytkowanej pamięci dla innych (niezwiązanych z daną instancją) procesów.

**Działanie użytkownika:** Problem ten można rozwiązać następująco:

- v W systemie OS/2: zwiększ wartość parametru konfiguracyjnego *min\_priv\_mem*. Dzięki temu podczas uruchamiania instancji rezerwowana jest większa ilość prywatnej pamięci wirtualnej.
- Zatrzymaj inne aplikacje działające na komputerze, szczególnie te, które używają dużo pamięci współużytkowanej.

**sqlcode**: -1219

**sqlstate**: 57011

# **SQL1220N Nie można przydzielić współużytkowanej pamięci menedżera baz danych.**

**Objaśnienie:** Menedżer baz danych nie był w stanie przydzielić współużytkowanej pamięci. Przyczyną błędu mogą być niewystarczające zasoby pamięci przeznaczone dla menedżera baz danych albo dla środowiska, w którym ma działać menedżer baz danych. Zasoby pamięci, które mogą powodować ten błąd, to:

- v liczba identyfikatorów pamięci współużytkowanej, przydzielonej w systemie,
- v wielkość obszaru wymiany stron, dostępnego w systemie,
- v wielkość pamięci fizycznej, dostępnej w systemie.

**Działanie użytkownika:** Wykonaj co najmniej jedną z następujących czynności:

- v Sprawdź, czy są dostępne odpowiednie zasoby pamięci spełniające wymagania menedżera baz danych i innych programów uruchamianych w systemie.
- v Zmniejsz wymagania menedżera baz danych dotyczące tego obszaru pamięci przez zmniejszenie wartości parametrów konfiguracyjnych menedżera baz danych, które mają na to wpływ. Są to: *maxagents*, *maxdari* i *numdb*.
- v Jeśli trzeba, zatrzymaj inne programy korzystające z systemu.

# **SQL1221N Nie można przydzielić sterty warstwy obsługi aplikacji.**

**Objaśnienie:** Nie można przydzielić sterty warstwy obsługi aplikacji. Przyczyną błędu mogą być niewystarczające zasoby pamięci dla menedżera baz danych albo dla środowiska, w którym ma działać menedżer baz danych. Zasoby pamięci, które mogą powodować ten błąd, to:

- v liczba identyfikatorów pamięci współużytkowanej, przydzielonej w systemie,
- v wielkość obszaru wymiany stron, dostępnego w systemie,
- v wielkość pamięci fizycznej, dostępnej w systemie.

**Działanie użytkownika:** Wykonaj co najmniej jedną z następujących czynności:

- Sprawdź, czy są dostępne odpowiednie zasoby pamięci spełniające wymagania menedżera baz danych i innych programów uruchamianych w systemie.
- v Zmniejsz parametr konfiguracyjny *aslheapsz*.
- v Jeśli trzeba, zatrzymaj inne programy korzystające z systemu.

#### **sqlcode**: -1221

#### **sqlstate**: 57011

# **SQL1222N Na stercie warstwy obsługi aplikacji nie ma wystarczającej ilości pamięci potrzebnej do zrealizowania żądania.**

**Objaśnienie:** Cała pamięć dostępna na stercie warstwy obsługi aplikacji jest już zajęta.

**Działanie użytkownika:** Zwiększ parametr konfiguracyjny *aslheapsz*.

**sqlcode**: -1222

**sqlstate**: 57011

# **SQL1223N Nie można uruchomić agenta potrzebnego do obsługi żądania.**

**Objaśnienie:** Żądanie nie powiodło się, ponieważ zostałoby przekroczone ograniczenie podane w parametrze konfiguracyjnym *maxagents*.

**Działanie użytkownika:** Zwiększ wartość parametru konfiguracyjnego *maxagents* i/lub zmniejsz liczbę użytkowników korzystających z bazy danych.

**sqlcode**: -1223

**sqlstate**: 57019

**SQL1224N Nie można uruchomić agenta bazy danych potrzebnego do obsługi żądania lub jego działanie zostało zakończone w wyniku wyłączenia systemu lub użycia komendy wymuszającej.**

**Objaśnienie:** Komunikat może dotyczyć następujących przypadków:

- v Menedżer baz danych nie został uruchomiony na serwerze baz danych.
- v Menedżer baz danych został zatrzymany.
- v Menedżer baz danych przydzielił już pamięć maksymalnej liczbie agentów.
- Zatrzymanie działania agenta bazy danych zostało wymuszone przez administratora systemu.
- v Agent bazy danych zakończył swoje działanie w wyniku niepoprawnego zakończenia kluczowego procesu menedżera baz danych.
- v Aplikacja używa wielu kontekstów z lokalnym protokołem. W takim przypadku liczba połączeń jest ograniczona przez liczbę współużytkowanych segmentów pamięci, do których może zostać przyłączony pojedynczy proces. Na przykład w systemie AIX ograniczenie wynosi dziesięć współużytkowanych segmentów pamięci dla jednego procesu.

W przypadku serwer stowarzyszony dodatkowo:

- v Przekroczono maksymalną dopuszczalną przez system operacyjny liczbę procesów na użytkownika (wartość maxuproc w systemie AIX).
- v W środowisku klient/serwer używającym protokołu TCP/IP numer portu przypisanego do nazwy usługi TCP/IP na kliencie jest inny niż numer portu na serwerze.

Ta sytuacja może zostać wykryta przez serwer stowarzyszony lub źródło danych.

**Działanie użytkownika:** Powtórz żądanie dotyczące

bazy danych. Jeśli nie można ustanowić połączenia, sprawdź, czy menedżer baz danych został poprawnie uruchomiony. Ponadto sprawdź, czy parametr konfiguracyjny menedżera baz danych *maxagents* jest odpowiednio skonfigurowany.

Użytkownicy systemów stowarzyszeń powinni równie:

- v Spróbować ograniczyć problem do określonego źródła danych nieobsługującego danego żądania (procedury identyfikacji uszkodzonego źródła danych można znaleźć w podręczniku *Troubleshooting Guide*) i sprawdzić, czy podsystem komunikacyjny jest aktywny i czy na serwerze baz danych zostały uruchomione procesy menedżera baz danych oraz wymagany protokół komunikacyjny.
- Dla systemów operacyjnych AIX sprawdzić ustawienie wartości maxuproc i zmienić ją w razie potrzeby. Dla systemów operacyjnych AIX sprawdzić ustawienie wartości maxuproc i zmienić w razie potrzeby. Wartość maxuproc ogranicza liczbę procesów, które można uruchomić na serwerze stowarzyszonym. serwer stowarzyszony. Ustawieniem domyślnym jest 40.

Bieżącą wartość parametru maxuproc można sprawdzić komendą:

lsattr -E-l sys0

.

Aby zobaczyć liczbę procesów uruchomionych na danym serwerem stowarzyszonym, użyj komendy:

```
ps -ef | grep instdj1 | wc -l
```
gdzie "instdj1" jest nazwą instancji serwera stowarzyszonego.

Aby zmienić wartość parametru maxuproc, użyj komendy:

```
chdev -l sys0 -a maxuproc='nn'
```
gdzie **nn** jest nową wartością dziesiętną parametru maxuproc.

Jeśli aplikacja używa wielu kontekstów z protokołem lokalnym, zmniejsz liczbę połączeń dozwolonych dla danej aplikacji lub wybierz inny protokół (np. TCP/IP). W przypadku użytkowników AIX w wersji 4.2.1 lub nowszej zmienna środowiskowa EXTSHM może zostać ustawiona na ON, aby zwiększyć liczbę

współużytkowanych segmentów pamięci, do których może zostać przyłączony pojedynczy proces.

**sqlcode**: -1224

**sqlstate**: 55032

**SQL1225N Żądanie nie powiodło się, ponieważ osiągnięto maksymalne wartości związane z procesem systemu operacyjnego, wątkiem lub obszarem wymiany.**

**Objaśnienie:** Wystąpiły ograniczenia dotyczące procesu, wątku lub obszaru wymiany. Więcej informacji o tym problemie można znaleźć w pliku db2diag.log. W systemach AIX: wartość maxuproc może być za mała. W systemach OS/2: wartość THREADS CONFIG.SYS może być za mała.

**Działanie użytkownika:** Zajrzyj do pliku db2diag.log w celu określenia, który limit osiągnięto, po czym zwiększ ten limit.

**sqlcode**: -1225

**sqlstate**: 57049

# **SQL1226N Uruchomiono jużmaksymalną liczbę agentów koordynujących.**

**Objaśnienie:** Liczba uruchomionych agentów koordynujących jest równa maksymalnej wartości określonej w systemowym pliku konfiguracyjnym.

Nie można wykonać instrukcji.

**Działanie użytkownika:** Poczekaj, aż inne aplikacje odłączą się od bazy danych. Jeśli istnieje potrzeba równoległego uruchamiania kilku aplikacji, zwiększ wartość max\_coordagents. Nowa wartość zostanie uwzględniona po następnym pomyślnym uruchomieniu menedżera baz danych.

**sqlcode**: -1226

**sqlstate**: 57030

**SQL1227N Wartość** ″**<wartość>**″ **statystyki katalogu dla kolumny** ″**<kolumna>**″ **wykracza poza zakres dopuszczalny dla kolumny docelowej, ma niepoprawny format lub jest niezgodna z innymi statystykami. Kod przyczyny =** ″**<kod>**″**.**

**Objaśnienie:** Wartość lub format statystyki katalogu, który może być zaktualizowany, jest niepoprawna, wykracza poza dopuszczalny zakres lub jest niespójna. Najczęściej spotykane błędy dotyczące wartości, zakresu i formatu i odpowiadające im kody "<kod>")to:

- **1** Statystyka liczbowa musi mieć wartość -1 lub  $>= 0.$
- **2** Statystyka liczbowa wyrażająca procent (np. CLUSTERRATIO) musi przyjmować wartość od 0 do 100.
- **3** Zasady dotyczące HIGH2KEY i LOW2KEY:
	- Typy danych wartości HIGH2KEY i LOW2KEY muszą być takie same, jak typy danych odpowiednich kolumn użytkownika.
	- v Długość wartości HIGH2KEY i LOW2KEY musi być mniejsza niż 33 znaki lub mniejsza od maksymalnej długości dla typów danych w kolumnach docelowych.
	- Wartość HIGH2KEY musi być > LOW2KEY, zawsze gdy w odpowiedniej kolumnie jest 3 lub więcej różnych wartości. W przypadku, gdy w kolumnie są mniej niż 3 różne wartości, wartość HIGH2KEY może być równa LOW2KEY.
- **4** Zasady dotyczące PAGE\_FETCH\_PAIRS :
	- Poszczególne wartości statystyki PAGE\_FETCH\_PAIRS muszą być oddzielone pustymi separatorami.
	- Poszczególne wartości statystyki PAGE\_FETCH\_PAIRS nie mogą zawierać więcej niż 10 cyfr i muszą być mniejsze od największej wartości przewidzianej dla typu integer (MAXINT =  $2147483647$ ).
	- Jeśli CLUSTERFACTOR jest > 0, wartość PAGE\_FETCH\_PAIRS musi być poprawna.
- v Jedna statystyka PAGE\_FETCH\_PAIR musi zawierać dokładnie 11 par.
- Pozycje PAGE\_FETCH\_PAIRS zawierające wielkość buforu powinny być uporządkowane rosnąco. Żadna wielkość buforu znajdująca się w PAGE\_FETCH\_PAIRS nie może być większa niż MIN(NPAGES, 524287), gdzie NPAGES jest liczbą stron w odpowiedniej tabeli.
- Pozycje "pobrania" PAGE\_FETCH\_PAIRS muszą mieć malejące wartości i żadna pozycja pobrania nie może być mniejsza niż NPAGES. Żadna wielkość ″pobrania″ znajdująca się w pozycji PAGE\_FETCH\_PAIRS, nie może być większa od statystyki CARD (liczność) odpowiedniej tabeli.
- v Jeśli wielkość buforu jest taka sama w dwóch kolejnych parach, wartości pobrania muszą być w obu parach również takie same.
- **5** Zasady dotyczące CLUSTERRATIO i CLUSTERFACTOR :
	- Poprawną wartością dla CLUSTERRATIO jest -1 lub wartości od 0 do 100.
	- Poprawną wartością dla CLUSTERFACTOR jest -1 lub wartości od 0 do 1.
	- v CLUSTERRATIO albo CLUSTERFACTOR musi mieć zawsze wartość -1.
	- v Jeśli CLUSTERFACTOR ma dodatnią wartość, musi jej towarzyszyć poprawna wartość statystyki PAGE\_FETCH\_PAIR.
- **6** Liczność kolumny (statystyka COLCARD w SYSCOLUMNS) nie może być większa od liczności odpowiedniej tabeli (statystyka CARD w SYSTABLES).
- **7** Dla kolumn o następujących typach danych: LONG VARCHAR, LONG VARGRAPHIC, BLOB, CLOB, DBCLOB oraz o typach strukturalnych zdefiniowanych przez użytkownika nie są obsługiwane statystyki.

**8** Statystyka jest niespójna z innymi

pokrewnymi statystykami dla tej jednostki lub jest niepoprawna w tym kontekście.

**Działanie użytkownika:** Sprawdź, czy nowa statystyka katalogu spełnia podane wymagania, dotyczące zakresu, długości i formatu.

Sprawdź, czy aktualizacje statystyk są spójne dla wzajemnych powiązań (np. liczność).

**sqlcode**: -1227

**sqlstate**: 23521

### **SQL1228W Instrukcja DROP DATABASE została wykonana, ale nazwy lub aliasu bazy danych** ″**<nazwa>**″ **nie znaleziono w węzłach** ″**<num>**″**.**

**Objaśnienie:** Komenda usuwająca bazę danych została wykonana poprawnie, istnieją jednak węzły, w których nie odnaleziono aliasu lub nazwy bazy danych. Możliwe, że dla tych węzłów wykonano wcześniej komendę DROP DATABASE AT NODE.

**Działanie użytkownika:** Komunikat ten jest tylko ostrzeżeniem. Nie jest wymagane żadne działanie.

### **SQL1229N Transakcja została wycofana z powodu błędu systemu.**

**Objaśnienie:** Wystąpiła jedna z następujących sytuacji:

1. Wystąpił błąd systemu, taki jak błąd w węźle lub błąd połączenia. Aplikacja została cofnięta do stanu, w jakim była po wykonaniu ostatniej instrukcji COMMIT.

Poniżej opisano działania wykonywane dla różnych funkcji narzędziowych DB2:

- **Import** Aplikacja zostaje wycofana. Jeśli użyto parametru COMMITCOUNT, następuje cofnięcie do poprzedniego momentu zatwierdzania.
- **Reorg** Operacja zostaje przerwana i musi być wprowadzona ponownie.

### **Redistribute**

Operacja zostaje przerwana, jednak w niektórych przypadkach może się zakończyć poprawnie. Ponowne wprowadzenie żądania z opcją ″continue″ uruchomi operację ponownie, poczynając od miejsca, w którym wystąpił błąd.

### **Rollforward**

Operacja zostaje przerwana, a baza danych pozostaje w stanie odtwarzania zmian. Komenda musi zostać wprowadzona ponownie.

### **Backup/Restore**

Operacja zostaje przerwana i musi być wprowadzona ponownie.

2. Numery portu usługi przypisane do komunikacji FCM (Fast Communication Manager) nie są takie same dla wszystkich węzłów w instancji DB2. Sprawdź plik Usługi (Services) używany we wszystkich węzłach, aby się upewnić, że dla wszystkich węzłów podano takie same porty. Porty definiuje się przy użyciu formatu:

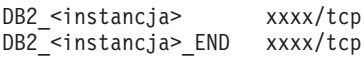

gdzie <instancja> jest nazwą instancji DB2, a xxxx numerem portu. Sprawdź, czy te numery portów nie są używane do obsługi zdalnego klienta DB2.

# **Działanie użytkownika:**

1. Powtórz żądanie. Jeśli błąd występuje nadal, więcej informacji można znaleźć w pliku db2diag. Może być konieczne skorzystanie z pomocy administratora systemu, ponieważ najczęstszą przyczyną opisywanego błędu jest uszkodzenie węzła.

Zauważ, że w środowisku SP, gdzie używany jest przełącznik o dużej prędkości, błąd ten może być objawem jego uszkodzenia.

2. Zaktualizuj porty usług, aby były takie same we wszystkich węzłach i spróbuj ponowić żądanie.

Szóste pole obszaru komunikacyjnego SQL o nazwie sqlerrd wskazuje numer węzła, w którym wykryto uszkodzenie. W węźle, który wykrył uszkodzenie, zostanie umieszczony komunikat w pliku db2diag.

**sqlcode**: -1229

**sqlstate**: 40504

### **SQL1230W Nie można wymusić co najmniej jednego z podanych identyfikatorów agentów.**

**Objaśnienie:** Co najmniej jeden identyfikator agenta podany w komendzie Force nie mógł zostać wymuszony. Przyczyny tego ostrzeżenia mogą być następujące:

- Został podany nieistniejący lub niepoprawny identyfikator agenta.
- v Agent odłączył się od menedżera baz danych między zgromadzeniem identyfikatorów agentów a wykonaniem komendy Force.
- v Dla agenta równoległego podano identyfikator agenta (dotyczy tylko DB2 Enterprise - Extended Edition), którego nie można wymusić.

**Działanie użytkownika:** Jeśli został podany nieistniejący lub niepoprawny identyfikator agenta, wprowadź ponownie komendę, podając poprawny identyfikator agenta.

# **SQL1231N Podano niepoprawną wartość parametru liczba dla komendy Force.**

**Objaśnienie:** Wartość parametru liczba komendy Force jest niepoprawna. Podany parametr musi być dodatnią liczbą całkowitą albo musi mieć wartość SQL\_ALL\_USERS. Wartość 0 spowoduje błąd.

**Działanie użytkownika:** Popraw parametr liczba i wprowadź ponownie komendę.

### **SQL1232N Podano niepoprawny tryb dla komendy Force.**

**Objaśnienie:** Parametr komendy Force zawierający tryb jest niepoprawny. Dla komendy Force obsługiwany jest tylko tryb asynchroniczny. Parametr musi mieć wartość SQL\_ASYNCH.

**Działanie użytkownika:** Ustaw tryb na SQL\_ASYNCH i wprowadź ponownie komendę.

# **SQL1233N Użycie tej klauzuli lub funkcji skalarnej jest obsługiwane tylko w przypadku danych graficznych UCS-2.**

**Objaśnienie:** Ta baza danych nie obsługuje UCS-2. Obsługa UCS-2 jest wymagana w przypadku:

- v podania łańcucha graficznego jako pierwszego argumentu funkcji skalarnej VARCHAR,
- v podania łańcucha znakowego jako pierwszego argumentu funkcji skalarnej VARGRAPHIC, jeśli został podany jej drugi argument,
- v podania stałej szesnastkowej UCS-2, jeśli jest używany format UX'hex-digits'.

Nie można wykonać instrukcji.

**Działanie użytkownika:** Wprowadź ponownie komendę, podając poprawne typy danych.

**sqlcode**: -1233

**sqlstate**: 560AA

# **SQL1240N Osiągnięto maksymalną liczbę wygaszaczy.**

**Objaśnienie:** Usiłowano osiągnąć stan wygaszenia w obszarze tabel wygaszonym już przez 5 procesów.

**Działanie użytkownika:** Poczekaj, aż jakiś proces zwolni swój stan wygaszenia, a następnie powtórz próbę.

# **SQL1241N Podczas tworzenia bazy danych podano niepoprawną definicję obszaru tabel** ″**<nazwa-obszarutabel>**″**. Atrybutem jest** ″**<łańcuch>**″**.**

**Objaśnienie:** Wartość dla obszaru tabel przekroczyła dopuszczalny zakres. Rozdział Data Structures (Struktury danych) podręcznika Application Development Guide zawiera informacje na temat formatu struktury bazy danych używanej przez funkcję API tworzącą bazę danych. Zidentyfikowany atrybut jest nazwą pola tej struktury.

**Działanie użytkownika:** Popraw żądanie tworzenia bazy danych.

### **SQL1244W Rozłączenie dla bazy danych menedżera transakcji "<nazwa-serwera>" nastąpi podczas następnej instrukcji COMMIT.**

**Objaśnienie:** Wprowadzono komendę rozłączenia dla bazy danych, która funkcjonuje jako baza danych TM. Rozłączenie nie może zostać wykonane przed następną instrukcją COMMIT.

**Działanie użytkownika:** Jeśli jest konieczne natychmiastowe rozłączenie bazy danych funkcjonującej jako baza danych TM, należy najpierw wykonać instrukcję COMMIT.

**sqlcode**: +1244

**sqlstate**: 01002

### **SQL1245N Osiągnięto limit połączeń. Dla tego klienta nie można uruchomić więcej połączeń.**

**Objaśnienie:** Osiągnięto maksymalną liczbę współbieżnych połączeń z bazą danych w środowisku, w którym liczba połączeń jest ograniczona lub musi być predefiniowana wstępnie. Opisywany błąd pojawia się najczęściej przy korzystaniu z protokołu NETBIOS.

#### **Działanie użytkownika:** Możliwe działania:

v Skorzystaj z komendy SET CLIENT lub z funkcji API, aby ustawić maksymalną liczbę współbieżnych połączeń w polu MAX NETBIOS CONNECTIONS. Trzeba to zrobić przed uruchomieniem wszystkich połączeń.

**sqlcode**: -1245

**sqlstate**: 08001

# **SQL1246N Nie można zmienić ustawień dla aktywnego połączenia.**

**Objaśnienie:** Wystąpiła jedna z następujących sytuacji:

- v Próbowano zmienić ustawienia połączenia dla aplikacji, korzystając z funkcji API SET CLIENT. Komenda została odrzucona, ponieważ istniało co najmniej jedno połączenie.
- v Aplikacja zawiera wywołania funkcji API Call Level Interface dla DB2 i wywołania funkcji

zawierających wbudowany SQL i nie odwołano się do zarządzania połączeniem przy użyciu funkcji API CLI.

#### **Działanie użytkownika:** Możliwe działania:

- Sprawdź, czy przed próbą użycia funkcji API SET CLIENT (sqlesetc lub sqlgsetc) lub komendy CLP aplikacja odłącza się od wszystkich serwerów.
- v Jeśli aplikacja używa interfejsu CLI, upewnij się, że wszystkie żądania związane z zarządzaniem połączeniami są realizowane przez funkcje API Call Level Interface dla DB2.

# **SQL1247N Aplikacje działające w środowisku przetwarzania transakcji XA muszą korzystać z ustawienia połączenia SYNCPOINT TWOPHASE.**

**Objaśnienie:** Aplikacja została prekompilowana z opcją SYNCPOINT ONEPHASE lub SYNCPOINT NONE, albo ustawienia SYNCPOINT zostały zmienione na jedną z tych wartości przy użyciu funkcji API SET CLIENT. Ustawienia te są niepoprawne dla aplikacji, które prowadzą do uruchomienia komend synchronizujących przetwarzanie transakcji (na przykład CICS SYNCPOINT). Zauważ, że SYNCPOINT ONEPHASE jest domyślną opcją prekompilatora.

#### **Działanie użytkownika:** Możliwe działania:

- v Ponownie prekompiluj aplikację, używając opcji SYNCPOINT TWOPHASE.
- v Zmodyfikuj program, tak aby funkcja API SET CLIENT nadająca opcji połączenia wartość SYNCPOINT TWOPHASE była wywoływana na początku.

**sqlcode**: -1247

**sqlstate**: 51025

# **SQL1248N Baza danych "<alias-bazy-danych>" nie jest zdefiniowana w menedżerze transakcji.**

**Objaśnienie:** Usiłowano skorzystać z bazy danych, która nie została otwarta przez menedżera transakcji. Aby baza danych mogła uczestniczyć w procesie zatwierdzania dwufazowego, musi być zdefiniowana w menedżerze transakcji.

**Działanie użytkownika:** Zdefiniuj bazę danych w menedżerze transakcji środowiska rozproszonego (Distributed Transaction Processing) działającego jako menedżer zasobów. Na przykład w środowisku CICS wymagane jest dodanie bazy danych do pliku XAD, a w łańcuchu XAOpen pozycji XAD jest dostarczany alias bazy danych.

**sqlcode**: -1248

**sqlstate**: 42705

# **SQL1251W Nie zwrócono danych dla zapytania heurystycznego.**

**Objaśnienie:** W bazie danych nie ma niepełnych transakcji i żadna zakończona transakcja nie czeka na synchronizację.

**Działanie użytkownika:** Nie jest wymagane żadne działanie.

**SQL1260N Baza danych "<nazwa>" nie jest skonfigurowana do odtwarzania zmian w węźle (węzłach) "<lista-węzłów>".**

**Objaśnienie:** Baza danych nie jest skonfigurowana do odtwarzania zmian w podanych węzłach. Jeśli na końcu listy węzłów zostanie wyświetlony symbol ″,...″ , pełna lista węzłów zostanie umieszczona w protokole diagnostycznym.

W podanych węzłach baza danych nie jest odtwarzana.

(Uwaga: W przypadku serwera partycjonowanych baz danych, numer węzła (węzłów) wskazuje, w którym węźle (węzłach) wystąpiły błędy. W przeciwnym razie nie ma on znaczenia i powinien zostać zignorowany).

**Działanie użytkownika:** Sprawdź, czy w podanym węźle (węzłach) odtwarzanie jest konieczne, a następnie odtwórz w nim (nich) najnowszą wersję bazy danych.

**SQL1261N Baza danych** ″**<nazwa>**″ **nie jest w stanie oczekiwania na odtwarzanie zmian w węźle (węzłach)** ″**<lista-węzłów>**″**, tzn. nie musi być odtwarzana w tych węzłach.**

**Objaśnienie:** Podana baza danych nie znajduje się w stanie oczekiwania na odtwarzanie zmian w podanych węzłach. Może tak być dlatego, iż baza danych nie była odtwarzana z kopii zapasowej lub była odtwarzana z użyciem opcji WITHOUT ROLLING FORWARD, lub odtwarzanie zmian zostało w tych węzłach zakończone.

Jeśli na końcu listy węzłów zostanie wyświetlony symbol ″,...″ , pełna lista węzłów zostanie umieszczona w protokole diagnostycznym.

W bazie danych nie odtworzono zmian.

(Uwaga: W przypadku serwera partycjonowanych baz danych, numer węzła (węzłów) wskazuje, w którym węźle (węzłach) wystąpiły błędy. W przeciwnym razie nie ma on znaczenia i powinien zostać zignorowany).

**Działanie użytkownika:** Wykonaj następujące czynności:

- 1. Sprawdź, czy odtwarzanie jest konieczne w określonym węźle (węzłach).
- 2. Odtwórz bazę danych z kopii zapasowej w tych węzłach.
- 3. Wprowadź komendę ROLLFORWARD DATABASE.

# **SQL1262N Podany termin odtwarzania zmian w bazie danych "<nazwa>" jest niepoprawny.**

**Objaśnienie:** Termin określony przez parametr datownika jest niepoprawny. Datownik musi mieć format ISO (RRRR-MM-DD-gg.mm.ss.<ssssss>, gdzie RRRR oznacza rok, MM oznacza miesiąc, DD oznacza dzień, gg oznacza godzinę, mm oznacza minuty, ss oznacza sekundy, a ssssss oznacza ewentualnie mikrosekundy).

W bazie danych nie odtworzono zmian.

**Działanie użytkownika:** Sprawdź, czy datownik ma właściwy format.

Jeśli wprowadzasz komendę ROLLFORWARD DATABASE, sprawdź, czy podany rok nie jest większy od 2105.
**SQL1263N Plik archiwalny "<nazwa>" jest niepoprawnym plikiem protokołu dla bazy danych "<nazwa>" w węźle "<numer-węzła>".**

**Objaśnienie:** Podany archiwalny plik protokołu bazy danych istnieje w katalogu protokołów baz danych.

Odtwarzanie zmian zostało zatrzymane.

(Uwaga: W przypadku serwera partycjonowanych baz danych numer węzła określa węzeł, w którym wystąpił błąd. W przeciwnym razie nie ma on znaczenia i powinien zostać zignorowany).

**Działanie użytkownika:** Aby określić poprawny archiwalny plik protokołu, wprowadź komendę ROLLFORWARD DATABASE z opcją QUERY STATUS. Przenieś właściwy archiwalny plik protokołu do katalogu protokołów baz danych lub, jeśli baza danych jest spójna, zmień ścieżkę do protokołu, tak aby wskazywała właściwy plik archiwalny i wprowadź ponownie komendę ROLLFORWARD DATABASE. Możesz również wprowadzić komendę ze ścieżką do protokołu przepełnienia, wskazującą właściwy plik archiwalny.

### **SQL1264N Plik archiwalny "<nazwa>" nie należy do bazy danych "<nazwa-bazy-danych>" w węźle "<numer-węzła>".**

**Objaśnienie:** Plik protokołu archiwalnego został odnaleziony w katalogu protokołów lub w katalogu protokołów przepełnienia, ale plik ten nie należy do podanej bazy danych.

Odtwarzanie zmian zostało zatrzymane.

(Uwaga: W przypadku serwera partycjonowanych baz danych numer węzła określa węzeł, w którym wystąpił błąd. W przeciwnym razie nie ma on znaczenia i powinien zostać zignorowany).

**Działanie użytkownika:** Aby określić poprawny archiwalny plik protokołu, wprowadź komendę ROLLFORWARD DATABASE z opcją QUERY STATUS. Przenieś właściwy plik protokołu archiwalnego do katalogu protokołów baz danych lub, jeśli baza danych jest spójna, zmień ścieżkę do protokołu, tak aby wskazywała właściwy plik archiwalny i wprowadź ponownie komendę ROLLFORWARD DATABASE. Możesz również

wprowadzić komendę ze ścieżką do protokołu przepełnienia, wskazującą właściwy plik archiwalny.

### **SQL1265N Plik protokołu archiwalnego "<nazwa>" nie jest powiązany z bieżącą kolejnością protokołów dla bazy danych "<nazwa>" w węźle "<numer-węzła>".**

**Objaśnienie:** W przypadku odtwarzania zmian pliki protokołów należy przetworzyć w poprawnej kolejności. Kolejność plików protokołów jest określona przez odtworzoną bazę danych lub przetworzone pliki protokołów. Ponadto w przypadku odtwarzania zmian dotyczących poziomu obszaru tabel pliki protokołu muszą zostać przetworzone w kolejności, w której otrzymano bieżący stan bazy danych. Podany plik protokołu archiwalnego został odnaleziony w katalogu protokołów, ale plik protokołu jest w poprawnej kolejności.

Odtwarzanie zmian zostało zatrzymane.

(Uwaga: W przypadku serwera partycjonowanych baz danych numer węzła określa węzeł, w którym wystąpił błąd. W przeciwnym razie nie ma on znaczenia i powinien zostać zignorowany).

**Działanie użytkownika:** Aby określić poprawny archiwalny plik protokołu, wprowadź komendę ROLLFORWARD DATABASE z opcją QUERY STATUS. Przenieś właściwy plik protokołu archiwalnego do katalogu protokołów baz danych lub, jeśli baza danych jest spójna, zmień ścieżkę do protokołu, tak aby wskazywała właściwy plik archiwalny i wprowadź ponownie komendę ROLLFORWARD DATABASE. Możesz również wprowadzić komendę ze ścieżką do protokołu przepełnienia, wskazującą właściwy plik archiwalny.

### **SQL1266N Baza danych "<nazwa>" została odtworzona do terminu "<datownik>", który był późniejszy od podanego terminu.**

**Objaśnienie:** Zażądano, aby odtwarzanie zmian zatrzymało się w terminie wcześniejszym od bieżącego terminu w podanym pliku protokołu bazy danych. Mogło się to zdarzyć podczas odtwarzania zmian bazy danych lub podzbioru obszaru tabel do określonego terminu.

Odtwarzanie zmian bazy danych zostało zatrzymane.

**Działanie użytkownika:** Podaj poprawny termin lub odtwórz bazę danych lub podzbiór obszaru tabel z kopii zapasowej i wprowadź ponownie komendę ROLLFORWARD.

#### **SQL1267N System nie znalazł pliku db2uexit w żadnej ze ścieżek wymienionych w bieżącej zmiennej środowiskowej PATH.**

**Objaśnienie:** Plik *db2uexit* dostarczony przez użytkownika nie może zostać zmieniony, ponieważ nie ma odpowiedniej ścieżki w bieżącej zmiennej środowiskowej PATH lub dlatego, że plik nie istnieje.

Nie można wykonać komendy.

**Działanie użytkownika:** Zaktualizuj bieżącą zmienną środowiskową PATH, włączając ścieżkę do *db2uexit* lub utwórz plik *db2uexit* i, jeśli trzeba, zaktualizuj bieżącą zmienną środowiskową PATH.

**SQL1268N Odtwarzanie zmian zostało zatrzymane z powodu błędu "<błąd>" podczas odczytywania pliku protokołu "<plik\_protokołu>" dla bazy danych "<nazwa>" w węźle "<numer-węzła>".**

**Objaśnienie:** Proces odtwarzania zmian wywołuje program *db2uext2*, w celu odtworzenia pliku protokołu. W programie *db2uext2* mógł wystąpić błąd.

Odtwarzanie zmian zostało zatrzymane. Baza danych w podanym węźle znajduje się wciąż w stanie oczekiwania na odtwarzanie zmian.

(Uwaga: W przypadku serwera partycjonowanych baz danych numer węzła określa węzeł, w którym wystąpił błąd. W przeciwnym razie nie ma on znaczenia i powinien zostać zignorowany).

**Działanie użytkownika:** Przejrzyj opis błędu znajdujący się w dokumentacji programów zewnętrznych *Administration Guide* i wznów albo przerwij odtwarzanie zmian.

# **SQL1269N Odtwarzanie zmian na poziomie obszaru tabel jużtrwa.**

**Objaśnienie:** Usiłowano wykonać odtwarzanie zmian na poziomie obszaru tabel, jednak proces ten już trwa. W danym czasie tylko jeden agent może uruchomić odtwarzanie zmian.

**Działanie użytkownika:** Poczekaj, aż odtwarzanie zmian na poziomie obszaru tabel zostanie zakończone. Jeśli trzeba odtworzyć więcej obszarów tabel, uruchom ponownie odtwarzanie zmian na poziomie obszaru tabel.

## **SQL1270C Zmiennej środowiskowej LANG nadano wartość "<łańcuch>". Ten język nie jest obsługiwany.**

**Objaśnienie:** Zmienna środowiskowa LANG została ustawiona na język, który nie jest obsługiwany przez menedżera baz danych. Przetwarzanie nie może być kontynuowane.

**Działanie użytkownika:** Ustaw zmienną środowiskową LANG na język, który jest obsługiwany. Więcej informacji na ten temat można znaleźć w dodatku "National Language Support" w podręczniku *Administration Guide*.

Użytkownicy systemów stowarzyszeń: informacje dotyczące NLS można znaleźć w podręczniku *Instalowanie i konfigurowanie - suplement*.

# **SQL1271W Baza danych** ″**<nazwa>**″ **została odtworzona, lecz jeden lub kilka obszarów tabel w węzłach** ″**<lista-węzłów>**″ **jest niedostępnych.**

**Objaśnienie:** Komunikat ten może się pojawić po odtwarzaniu po awarii, odtwarzaniu zmian na poziomie bazy danych lub odtwarzaniu zmian na poziomie obszaru tabel. Jeśli podano opcję STOP, baza danych jest dostępna dla odtwarzania zmian na żądanym poziomie. Jeden lub kilka obszarów w podanym węźle(łach) jest niedostępnych. Może się to zdarzyć, jeśli:

- v dla odtwarzania zmian na poziomie obszaru tabel do datownika nie podano opcji STOP,
- v dla jednego lub kilku obszarów tabel otrzymano komunikaty o błędach podczas odtwarzania,
- v podczas odtwarzania zmian na poziomie obszaru tabel zostaną odtworzone dodatkowe obszary tabel,
- v odtwarzane są zmiany w bazie danych po poprzednim odtwarzaniu zmian w obszarze tabel do datownika, co powoduje, że wszystkie obszary tabel znajdują się w stanie odtwarzania w toku.

Nie działające obszary tabel mogą zostać zidentyfikowane w podanych węzłach dzięki użyciu komendy LIST TABLESPACES lub narzędzia db2dart. Więcej informacji na temat konkretnych obszarów tabel zawiera protokół diagnostyczny.

Jeśli na końcu listy węzłów zostanie wyświetlony symbol ″,...″ , pełna lista węzłów zostanie umieszczona w protokole diagnostycznym.

(Uwaga: W przypadku serwera partycjonowanych baz danych, numer węzła (węzłów) wskazuje, w którym węźle (węzłach) wystąpiły błędy. W przeciwnym razie nie ma on znaczenia i powinien zostać zignorowany).

**Działanie użytkownika:** Jeśli to konieczne, napraw lub odtwórz obszary tabel i uruchom odtwarzanie zmian. Jeśli błąd się powtórzy, spróbuj uruchomić odtwarzanie zmian w odłączonym obszarze tabel.

**SQL1272N Odtwarzanie zmian na poziomie obszaru tabel dla bazy danych** ″**<nazwa>**″ **zostało zatrzymane, zanim zostało zakończone w węzłach** ″**<lista-węzłów>**″**.**

**Objaśnienie:** Odtwarzanie zmian na poziomie obszaru tabel zostało zatrzymane w podanych węzłach, zanim odtworzono zmiany we wszystkich wymaganych obszarach tabel. Może to być spowodowane przez jedną z następujących sytuacji:

- Tabela transakcji jest pełna.
- v Dla wszystkich odtwarzanych obszarów tabel otrzymano błędy we/wy.
- v Odtwarzanie zmian na poziomie obszaru tabel w podanym terminie napotkało błąd we/wy na jednym z odtwarzanych obszarów tabel.
- v Podczas odtwarzania zmian na poziomie obszaru tabel w terminie aktywna transakcja zmieniła jeden z odtwarzanych obszarów tabel. Transakcja ta może być transakcją niepełną.

v Odtwarzanie zmian na poziomie obszaru tabel zostało przerwane i przed jego wznowieniem ponownie odtworzono wszystkie obszary tabel, których dotyczyło wcześniejsze odtwarzanie zmian.

Jeśli na końcu listy węzłów zostanie wyświetlony symbol ″,...″ , pełna lista węzłów zostanie umieszczona w protokole diagnostycznym.

(Uwaga: W przypadku serwera partycjonowanych baz danych, numer węzła (węzłów) wskazuje, w którym węźle (węzłach) wystąpiły błędy. W przeciwnym razie nie ma on znaczenia i powinien zostać zignorowany).

**Działanie użytkownika:** Przyczyna znajduje się w protokole diagnostycznym. W zależności od przyczyny wykonaj jedną z następujących czynności:

- v Aby stwierdzić, czy dla obszarów tabel otrzymano komunikaty o błędach we/wy, użyj komendy LIST TABLESPACES. Jeśli tak, popraw je.
- v Jeśli tabela transakcji jest pełna, włącz parametr konfiguracyjny bazy danych MAXAPPLS lub spróbuj uruchomić odtwarzanie zmian w odłączonym obszarze tabel.
- v Jeśli przyczyną jest aktywna lub niepełna transakcja, zakończ transakcję.
- v Jeśli obszary tabel zostały odtworzone po przerwaniu odtwarzania zmian na poziomie poprzedniego obszaru tabel, odtwarzanie zmian na poziomie poprzedniego obszaru tabel jest teraz anulowane. Komenda odtwarzania zmian na poziomie następnego obszaru tabel sprawdzi obszary tabel będące w stanie oczekiwania na odtwarzanie zmian.

Uruchom ponownie odtwarzanie zmian na poziomie obszaru tabel.

**SQL1273N Odtwarzanie zmian dla bazy danych** ″**<nazwa>**″ **nie może osiągnąć podanego punktu zatrzymania (koniec-protokołu lub datownik) z powodu brakującego pliku protokołu** ″**<nazwa>**″ **w węźle** ″**<numer-węzła>**″**.**

**Objaśnienie:** Komenda Rollforward Database nie może odnaleźć podanego pliku protokołu archiwalnego w katalogu protokołów baz danych ani w katalogu protokołów przepełnienia w podanym węźle.

Odtwarzanie zmian zostało zatrzymane.

(Uwaga: W przypadku serwera partycjonowanych baz danych numer węzła określa węzeł, w którym wystąpił błąd. W przeciwnym razie nie ma on znaczenia i powinien zostać zignorowany).

**Działanie użytkownika:** Wykonaj następujące czynności:

- v Przenieś podany plik protokołu archiwalnego do katalogu protokołów baz danych lub, jeśli baza danych jest spójna, zmień ścieżkę do protokołu, tak aby wskazywała właściwy plik archiwalny i wprowadź ponownie komendę ROLLFORWARD DATABASE. Możesz również wprowadzić komendę ze ścieżką do protokołu przepełnienia, wskazującą właściwy plik archiwalny.
- v Jeśli nie możesz znaleźć brakujących plików protokołów, odtwórz obszar bazy danych/tabel we wszystkich węzłach, następnie wykonaj odtwarzanie zmian używając datownika wcześniejszego od datownika brakującego pliku protokołu.
- **SQL1274N Baza danych "<nazwa>" wymaga wykonania odtwarzania zmian na poziomie obszaru tabel i podany termin musi obejmować wszystkie protokoły.**

**Objaśnienie:** Baza danych wymaga wykonania odtwarzania. W przypadku odtwarzania zmian w bazie danych podany termin musi być późniejszy niż terminy ostatnich pozycji w przetwarzanych protokołach. Aby kontynuować odtwarzanie zmian, należy podać ten sam czas zatrzymania.

W przypadku odtwarzania zmian na poziomie obszaru tabel podany termin musi być późniejszy niż terminy ostatnich pozycji w przetwarzanych protokołach z jednego z następujących powodów:

- v Katalogi systemowe wymagają wykonania odtwarzania zmian. Zmiany dotyczące katalogów systemowych należy zawsze odtworzyć do końca protokołów, aby zapewnić zgodność ze wszystkimi innymi obszarami tabel.
- v Trwa odtwarzanie zmian na poziomie obszaru tabel do końca protokołów. Aby kontynuować odtwarzanie zmian, należy podać ten sam czas zatrzymania.

W bazie danych nie odtworzono zmian.

**Działanie użytkownika:** Wprowadź komendę ROLLFORWARD podając ROLLFORWARD TO END OF LOGS.

**SQL1275N Końcowy termin odtwarzania zmian musi być taki sam lub późniejszy niż "<datownik>", ponieważbaza danych "<nazwa>" w węźle (węzłach) "<lista-węzłów>" zawiera informacje** późniejsze niż podany czas.

**Objaśnienie:** W celu odtworzenia zmian została utworzona kopia zapasowa otwartej bazy danych lub co najmniej jeden z otwartych obszarów tabel. W kopii zapasowej bazy danych lub obszaru tabel znajduje się zaawansowany datownik wirtualny. Termin zatrzymania przekazany do procesu odtwarzania zmian nie może być wcześniejszy od terminu zakończenia tworzenia kopii zapasowej otwartej bazy danych w podanym węźle.

Jeśli na końcu listy węzłów zostanie wyświetlony symbol ″,...″ , pełna lista węzłów zostanie umieszczona w protokole diagnostycznym.

(Uwaga: W przypadku serwera partycjonowanych baz danych, numer węzła (węzłów) wskazuje, w którym węźle (węzłach) wystąpiły błędy. W przeciwnym razie nie ma on znaczenia i powinien zostać zignorowany).

**Działanie użytkownika:** Wykonaj następujące czynności:

- v Wprowadź ponownie komendę podając termin zatrzymania taki sam lub późniejszy niż "<datownik>". Czas musi zostać podany w formacie CUT (Coordinated Universal Time).
- v Odtwórz na węźle (węzłach) wcześniejszą kopię, a następnie wprowadź ponownie komendę ROLLFORWARD DATABASE.

**SQL1276N Baza danych** ″**<nazwa>**″ **musi znajdować się w stanie oczekiwania na odtwarzanie zmian ażdo momentu, gdy odtwarzanie przekroczy termin taki sam lub późniejszy niż** ″**<datownik>**″**, ponieważwęzeł "<numer-węzła>" zawiera informacje późniejsze niż podany czas.**

**Objaśnienie:** Wprowadzono żądanie zmiany stanu bazy danych lub podzbioru obszarów tabel oczekującego na odtwarzanie zmian przez wywołanie SQLUM\_ROLLFWD\_STOP, SQLUM\_STOP, SQLUM\_ROLLFWD\_COMPLETE lub SQLUM\_COMPLETE. Kopia zapasowa baza danych lub co najmniej jeden z obszarów tabel, w którym mają być odtworzone zmiany, została utworzony podczas pracy (gdy był otwarty). Żądanie nie może zostać zrealizowane, dopóki zmiany w bazie danych lub we wszystkich obszarach tabel nie zostaną odtworzone w podanym węźle do terminu wyznaczonego przez datownik.

Ten błąd mógł również wystąpić, jeśli dla wykonania żądanego odtwarzania nie zostały dostarczone wszystkie pliki protokołów.

(Uwaga: W przypadku serwera partycjonowanych baz danych numer węzła określa węzeł, w którym wystąpił błąd. W przeciwnym razie nie ma on znaczenia i powinien zostać zignorowany).

**Działanie użytkownika:** Jeśli termin zatrzymania komendy ROLLFORWARD jest wcześniejszy niż ″<datownik>″, wprowadź ponownie komendę z terminem zatrzymania późniejszym lub równym ″<datownik>″.

Sprawdź, czy dostarczono wszystkie pliki protokołów. Komenda ROLLFORWARD QUERY STATUS pokazuje, który plik protokołu ma być przetworzony jako następny. Oto niektóre przyczyny braku plików protokołów:

- v Zmiana ścieżki do protokołów. Pliki znajdują się w starej ścieżce protokołów.
- v Program obsługi wyjścia użytkownika nie może pobrać pliku protokołu, ponieważ mógł on zostać zarchiwizowany do innego katalogu.

Jeśli odszukasz brakujący plik protokołu, skopiuj go do właściwej ścieżki i powtórz wykonanie komendy.

**SQL1277N Proces odtwarzania wykrył, że jeden lub kilka kontenerów obszaru tabel jest niedostępnych lub ich stan jest ustawiony na** ″**pamięć musi być zdefiniowana**″ **(**″**storage must be defined**″**).**

**Objaśnienie:** Proces odtwarzania potwierdza, że kontenery, potrzebne dla każdego odtwarzanego obszaru tabel, są obecnie dostępne w systemie. Jeśli to tylko możliwe, proces odtwarzania utworzy kontenery, które nie istnieją. Jeśli jednak kontenery nie mogą zostać utworzone, są aktualnie używane przez inny obszar tabel albo są niedostępne z jakiejkolwiek innej przyczyny, wtedy należy poprawić listę potrzebnych kontenerów i kontynuować proces odtwarzania.

Jeśli jest wykonywane odtwarzanie w inne miejsce, stan każdego kontenera odtwarzanego obszaru tabel jest ustawiony na ″pamięć musi być zdefiniowana″ (″storage must be defined″). Umożliwia to korzystanie z komendy lub funkcji API SET TABLESPACE CONTAINERS, w celu zmiany definicji pamięci kontenerów.

**Działanie użytkownika:** Aby określić listę kontenerów dla każdego odtwarzanego obszaru, użyj funkcji API TABLESPACE CONTAINER QUERY lub komendy LIST TABLESPACE CONTAINERS. Aby podać aktualną listę dla każdego obszaru tabel, skorzystaj z komendy lub funkcji API SET TABLESPACE CONTAINERS. Ta funkcja API lub komenda umożliwia podanie listy, niezależnie od tego, czy jest ona początkową listą kontenerów (np. podczas następnego procesu odtwarzania zmian zostaną powtórzone operacje ″dodaj kontener″ (″add container″), opisane w protokole bazy danych), czy końcową listą (podczas procesu odtwarzania zmian operacji ″dodaj kontener″ (″add container″) nie będą powtórzone).

Kontenery mogą być przeznaczone tylko do odczytu. W takim przypadku jedyną czynnością wymaganą przed kontynuowaniem odtwarzania jest udostępnienie kontenera do odczytu i do zapisu.

**SQL1278W Odtwarzanie zmian zakończyło się pomyślnie. Aktywne lub niepełne transakcje wymagały odtworzenia zmian w węźle (węzłach)** ″**<lista-węzłów>**″**.**

**Objaśnienie:** Odtwarzanie zmian w podzbiorze obszarów tabel do podanego terminu zakończyło się pomyślnie, jednak wystąpiła co najmniej jedna z następujących sytuacji:

- 1. W podanym terminie istnieje jedna lub więcej aktywnych transakcji. W zbiorze obszarów tabel odtworzono zmiany dla każdej transakcji z obszarów tabel.
- 2. W podanym terminie istnieje jedna lub więcej niepełnych transakcji. W podzbiorze obszarów tabel odtworzono zmiany dla każdej niepełnej transakcji z obszarów tabel.

Transakcje wycofane z obszarów tabel w zbiorze obszarów tabel mogą należeć do innych obszarów tabel nie związanych z odtwarzaniem zmian.

Jeśli na końcu listy węzłów zostanie wyświetlony symbol ″,...″ , pełna lista węzłów zostanie umieszczona w protokole diagnostycznym.

(Uwaga: W przypadku serwera partycjonowanych baz danych, numer węzła (węzłów) wskazuje, w którym węźle (węzłach) wystąpiły błędy. W przeciwnym razie nie ma on znaczenia i powinien zostać zignorowany).

**Działanie użytkownika:** Protokół diagnostyczny będzie zawierał szczegóły dotyczące transakcji odtworzonych przy pomocy programu odtwarzającego zmiany.

#### **SQL1279W Niektóre indeksy mogły nie zostać ponownie utworzone.**

**Objaśnienie:** Przy powtórnym tworzeniu indeksów, podczas powtórnego uruchamiania bazy danych lub podczas reorganizacji tabeli wystąpił błąd, który uniemożliwił powtórne utworzenie niektórych indeksów. Szczegóły na ten temat można znaleźć w systemowym protokole błędów i/lub w protokole błędów menedżera baz danych.

Ponowne uruchomienie bazy danych lub reorganizacja tabeli została poprawnie wykonana.

**Działanie użytkownika:** Zapoznaj się z protokołami błędów, aby określić, dlaczego indeksy nie mogły zostać utworzone i zlikwiduj przyczynę. Niepoprawne indeksy tabeli zostaną ponownie utworzone, kiedy tabela zostanie użyta po raz pierwszy.

**SQL1280N Termin zatrzymania przekazany do programu odtwarzającego zmiany musi być mniejszy lub równy "<datownik>" dla bazy danych "<nazwa>", ponieważco najmniej w jednym z obszarów tabel zostały odtworzone zmiany do podanego datownika.**

**Objaśnienie:** W co najmniej jednym z obszarów tabel, podanym do odtwarzania zmian, zmiany zostały już odtworzone we wcześniejszym terminie. Nie można w nim dalej odtwarzać zmian.

**Działanie użytkownika:** Wykonaj następujące czynności:

- v Wprowadź ponownie komendę z terminem zatrzymania "<datownik>".
- Odtwórz ponownie wszystkie obszary tabel i wprowadź ponownie komendę z terminem zatrzymania wcześniejszym niż "<datownik>".
- v Odtwórz obszar tabel z kopii zapasowej(ych) z odtwarzaniem zmian w obszarze tabel wcześniejszym niż dany datownik i wprowadź ponownie komendę z tym samym czasem zatrzymania.

Czas musi zostać podany w formacie CUT (Coordinated Universal Time).

### **SQL1281N Połączenie z bazą danych** ″**<alias-bazy-danych>**″ **zostało przerwane, ponieważzostał przerwany potok** ″**<nazwa-potoku>**″**.**

**Objaśnienie:** Połączenie zostało przerwane, ponieważ serwer DB2 przerwał potok. Bieżąca transakcja została wycofana.

**Działanie użytkownika:** Wprowadź ponownie bieżącą komendę. Jeśli błąd występuje nadal, skontaktuj się z inżynierem serwisu technicznego.

Jeśli śledzenie było aktywne, wywołaj z poziomu

komend systemu operacyjnego program Independent Trace Facility. Zajrzyj do rozdziału dotyczącego Independent Trace Facility w podręczniku *Troubleshooting Guide*, aby zapoznać się z informacjami o sposobie jego użycia. Skontaktuj się z serwisem, przygotowując uprzednio następujące informacje:

Wymagane informacje:

- opis problemu
- v kod SQLCODE lub numer komunikatu
- v jeśli to możliwe, zawartość obszaru komunikacyjnego SQL
- jeśli to możliwe, plik śledzenia.

#### **sqlcode**: -1281

#### **sqlstate**: 40504

**SQL1282N Próba połączenia się z bazą danych** ″**<alias-bazy-danych>**″ **nie powiodła się, ponieważwszystkie instancje potoku w potoku** ″**<nazwa potoku>**″ **są zajęte.**

**Objaśnienie:** Próby połączenia się z nazwanym potokiem nie powiodły się, ponieważ połączenie zostało odrzucone przez DB2. Istnieje ograniczenie liczby połączeń dozwolonych dla nazwanego potoku.

**Działanie użytkownika:** Zwiększ ograniczenie połączeń dla serwera DB2 lub zakończ działanie niektórych aplikacji, używając nazwanego potoku, aby zwolnić część zasobów połączenia.

**sqlcode**: -1282

**sqlstate**: 08001

**SQL1283N Próba połączenia się z bazą danych** ″**<alias-bazy-danych>**″ **nie powiodła się, ponieważpotok** ″**<nazwa-potoku>**″ **jest używany przez inny proces.**

**Objaśnienie:** Podana nazwa nazwanego potoku jest już używana przez inny proces. Obsługa nazwanego potoku nie została uruchomiona.

**Działanie użytkownika:** Wybierz inną nazwę ustawiając zmienną środowiskową DB2PIPENAME lub spraw, aby inne programy, korzystające z nazwanego potoku, używały innej nazwy potoku.

#### **SQL1284N Próba połączenia się z bazą danych** ″**<alias-bazy-danych>**″ **nie powiodła się, ponieważnie można znaleźć potoku** ″**<nazwa-potoku>**″**.**

**Objaśnienie:** Serwer nie uruchomił obsługi nazwanego potoku lub używa jego innej nazwy.

**Działanie użytkownika:** Uruchom menedżera baz danych i sprawdź, czy została uruchomiona obsługa nazwanego potoku. Jeśli obsługa nazwanego potoku została uruchomiona, sprawdź, czy nazwa potoku klienta i serwera była taka sama, podając taką samą wartość w zmiennej środowiskowej DB2PIPENAME.

**sqlcode**: -1284

**sqlstate**: 08001

## **SQL1285N Próba połączenia się z bazą danych** ″**<alias-bazy-danych>**″ **nie powiodła się, ponieważpotok** ″**<nazwa-potoku>**″ **jest niepoprawny.**

**Objaśnienie:** Alternatywna nazwa potoku ustawiona w zmiennej środowiskowej DB2PIPENAME jest niepoprawna.

**Działanie użytkownika:** Zmienna środowiskowa PIPENAME musi być poprawną nazwą potoku. Nazwa nie może być dłuższa niż osiem znaków i musi mieć taką samą składnię, jak normalna nazwa pliku.

**sqlcode**: -1285

**sqlstate**: 08001

#### **SQL1286N Połączenie z bazą danych** ″**<alias-bazy-danych>**″ **zostało przerwane, ponieważsystem operacyjny wyczerpał zasoby potoku** ″**<nazwa-potoku>**″**.**

**Objaśnienie:** Nazwany potok przestał funkcjonować, ponieważ system operacyjny wyczerpał zasoby (obszar wymiany stron, obszar dyskowy, uchwyty plików). Bieżąca transakcja została wycofana.

**Działanie użytkownika:** Zwolnij zasoby systemu i wprowadź ponownie komendę.

**sqlcode**: -1286

**sqlstate**: 40504

#### **SQL1287N Próba połączenia (ATTACH) z instancją** ″**<instancja>**″ **nie powiodła się, ponieważnie można było znaleźć nazwanego potoku** ″**<potok>**″**.**

**Objaśnienie:** Serwer nie uruchomił obsługi nazwanego potoku lub nazwa instancji jest niepoprawna.

**Działanie użytkownika:** Sprawdź, czy menedżer baz danych jest uruchomiony na serwerze i czy jest uruchomiona obsługa nazwanego potoku. Sprawdź, czy nazwa instancji jest poprawna.

### **SQL1290N Nazwa parametru konfiguracyjnego menedżera baz danych DFT\_CLIENT\_COMM lub zmienna środowiskowa DB2CLIENTCOMM jest niepoprawna.**

**Objaśnienie:** Podano niepoprawną wartość albo podane protokoły nie są obsługiwane przez docelową bazę danych. Akceptowalne wartości:

- v Platformy Unix: TCPIP i APPC
- v OS/2: TCPIP, APPC, IPXSPX i NETBIOS
- v Windows NT i Windows 95: TCPIP, APPC, IPXSPX, NETBIOS i NPIPE

Jeśli jest podanych kilka wartości, muszą być oddzielone przecinkami.

Ten komunikat może pochodzić z węzła pośredniego włączonego do połączenia. Na przykład podczas próby połączenia się z serwerem DRDA przez bramę DB2 Connect, gdy stacja robocza typu klient nie korzysta z ogólnych usług katalogowych, komunikat może pochodzić z bramy DB2 Connect.

**Działanie użytkownika:** Popraw niepoprawną wartość i wprowadź ponownie komendę.

**sqlcode**: -1290

**sqlstate**: 08001

# **SQL1291N Wykryto błąd usług katalogowych. Usługa:** ″**<typ-usługi-katalogowej>**″**, API:** ″**<API>**″**, funkcja:** ″**<funkcja>**″**, kod błędu:** ″**<rc>**″**.**

**Objaśnienie:** Podsystem usług katalogowych wykrył błąd. Szczegółowe informacje można uzyskać w oparciu o wartości znaczników. Oto wyjaśnienie znaczenia wartości znaczników:

#### ″**<typ-usługi-katalogowej>**″

Typużywanych usług katalogowych. Oto poprawne symbole:

 $\cdot$  DCE

#### ″**<API>**″

Interfejs API umożliwiający korzystanie z powyższych usług katalogowych. Oto poprawne symbole:

• XDS/XOM

#### ″**<funkcja>**″

Nazwa funkcji podsystemu usług katalogowych, która zwróciła kod błędu.

″**<rc>**″ Kod błędu zwrócony przez wymienioną wyżej funkcję. Znaczenie tej wartości zależy od użytego interfejsu API.

> Dla funkcji XDS, takich jak ds\_read, wartości zwracanych kodów można znaleźć w pliku nagłówkowym DCE o nazwie xds.h.

> Dla funkcji XOM, takich jak om\_get, wartości zwracanych kodów można znaleźć w pliku nagłówkowym DCE o nazwie xom.h.

Ten komunikat może pochodzić z węzła pośredniego włączonego do połączenia. Na przykład podczas próby połączenia się z serwerem DRDA przez bramę DB2 Connect, gdy stacja robocza typu klient nie korzysta z ogólnych usług katalogowych, komunikat może pochodzić z bramy DB2 Connect.

#### **Działanie użytkownika:** Sprawdź, czy:

- v produkt dostarczający usług katalogowych jest poprawnie zainstalowany i czy działa
- v jesteś zalogowany z uprawnieniami umożliwiającymi dostępdo programu usług katalogowych (jeśli dostawca usług katalogowych, np. DCE, wymaga logowania się).

Jeśli problem nadal istnieje, poproś o pomoc administratora systemu i/lub administratora bazy danych, aby wykryć przyczynę błędu, korzystając ze zbioru znaczników.

**sqlcode**: -1291

**sqlstate**: 08001

#### **SQL1292N Globalna nazwa bazy danych lub instancji menedżera baz danych jest niepoprawna.**

**Objaśnienie:** Globalna nazwa bazy danych lub instancji menedżera baz danych nie może mieć wartości NULL i nie może mieć więcej niż 255 znaków. Musi rozpoczynać się od ciągu ″/.../″ albo od  $''/$ .:/".

Ten komunikat może pochodzić z węzła pośredniego włączonego do połączenia. Na przykład podczas próby połączenia się z serwerem DRDA przez bramę DB2 Connect, gdy stacja robocza typu klient nie korzysta z ogólnych usług katalogowych, komunikat może pochodzić z bramy DB2 Connect.

**Działanie użytkownika:** Popraw nazwę globalną i powtórz próbę.

### **SQL1293N W pozycji katalogu globalnego znaleziono błąd. Kod błędu:** ″**<kod-błędu>**″**.**

**Objaśnienie:** Wykryto błąd w jednej z pozycji katalogu globalnego baz danych. Więcej szczegółów na ten temat zawiera opis kodów błędów:

- **1** Obiekt bazy danych nie zawiera informacji uwierzytelniających
- **2** Zarówno obiekt bazy danych, jak i obiekt ze wskaźnikiem bazy danych, nie zawierają informacji dotyczących protokołu komunikacyjnego
- **10** Pozycja nie jest obiektem bazy danych
- **11** Oryginalna nazwa obiektu bazy danych nie została odnaleziona, albo jest za długa
- **12** Protokół bazy danych w obiekcie bazy danych nie został odnaleziony lub jest za długi
- **13** W obiekcie bazy danych znaleziono niepoprawną wartość uwierzytelniającą
- **14** W obiekcie bazy danych znajduje się niewystarczająca lub niepoprawna informacja dotycząca protokołu komunikacyjnego
- **15** Nie znaleziono nazwy obiektu ze wskaźnikiem bazy danych
- **16** Nazwa obiektu ze wskaźnikiem bazy danych jest niepoprawna
- **20** Pozycja nie jest obiektem ze wskaźnikiem bazy danych
- **22** W obiekcie ze wskaźnikiem bazy danych znajduje się niewystarczająca lub niepoprawna informacja dotycząca protokołu komunikacyjnego
- **30** Pozycja nie jest obiektem z informacją o routingu
- **31** W obiekcie z informacją o routingu nie znaleziono informacji na temat docelowej bazy danych
- **32** W obiekcie z informacją o routingu brak jest wystarczających informacji dla docelowej bazy danych.
- **33** W obiekcie z informacją o routingu brak jest odpowiedniej bramy.
- **34** Niepoprawna flaga dla uwierzytelniania w bramie
- **35** Niepoprawna nazwa obiektu ze wskaźnikiem bazy danych dla bramy
- **36** Nazwa bazy danych w atrybucie zawierającym informację o docelowej bazie danych, w obiekcie z informacjami o routingu, nie została znaleziona lub jest zbyt długa
- **37** Protokół bazy danych w atrybucie zawierającym informacje o docelowej bazie

danych, obiektu z informacjami o routingu, nie został znaleziony lub jest za długi

Należy zauważyć, że komunikaty te można przeczytać, nawet jeśli podsystem DCE nie działa lub nie ma wystarczających uprawnień, aby odczytywać pozycje katalogu DCE.

Ten komunikat może pochodzić z węzła pośredniego włączonego do połączenia. Na przykład podczas próby połączenia się z serwerem DRDA przez bramę DB2 Connect, gdy stacja robocza typu klient nie korzysta z ogólnych usług katalogowych, komunikat może pochodzić z bramy DB2 Connect.

**Działanie użytkownika:** Sprawdź, czy system DCE działa i że masz odpowiednie uprawnienia, aby odczytywać pozycje katalogu. Jeśli problem się powtarza, zawiadom administratora bazy danych, aby poprawić błąd dotyczący pozycji katalogu. Więcej informacji na temat obiektów katalogu można znaleźć w podręczniku *Administration Guide*.

**sqlcode**: -1293

**sqlstate**: 08001

# **SQL1294N Nazwa ścieżki, używanej przy dostępie do katalogu globalnego, nie została podana lub jest niepoprawna.**

**Objaśnienie:** Aby można było korzystać z usług katalogu globalnego, nazwa ścieżki do katalogu musi być podana w parametrze konfiguracyjnym menedżera baz danych *dir\_path\_name* lub w zmiennej środowiskowej DB2DIRPATHNAME. Nie podano tej nazwy albo podana nazwa jest niepoprawna.

Ten komunikat może pochodzić z węzła pośredniego włączonego do połączenia. Na przykład podczas próby połączenia się z serwerem DRDA przez bramę DB2 Connect, gdy stacja robocza typu klient nie korzysta z ogólnych usług katalogowych, komunikat może pochodzić z bramy DB2 Connect.

**Działanie użytkownika:** Spytaj administratora bazy danych o poprawną nazwę, wpisz ją i wprowadź ponownie komendę.

**sqlcode**: -1294

**sqlstate**: 08001

#### **SQL1295N Nazwa obiektu z informacjami o routingu, używana przy dostępie do katalogu globalnego, nie została podana lub jest niepoprawna.**

**Objaśnienie:** Aby można było korzystać z ogólnych usług katalogowych, w celu użycia zdalnej bazy danych z protokołem baz danych, który nie dotyczy danego klienta, nazwa obiektu z informacjami o routingu musi być podana w parametrze konfiguracyjnym menedżera baz danych *route\_obj\_name* lub w zmiennej środowiskowej DB2ROUTE. Nie podano tej nazwy albo podana nazwa jest niepoprawna.

Ten komunikat może pochodzić z węzła pośredniego włączonego do połączenia. Na przykład podczas próby połączenia się z serwerem DRDA przez bramę DB2 Connect, gdy stacja robocza typu klient nie korzysta z ogólnych usług katalogowych, komunikat może pochodzić z bramy DB2 Connect.

**Działanie użytkownika:** Spytaj administratora bazy danych o poprawną nazwę obiektu, wpisz ją i spróbuj ponownie.

**sqlcode**: -1295

**sqlstate**: 08001

**SQL1296N Jeśli parametr DIR\_TYPE ma** wartość inną niż NONE, parametry **konfiguracyjne menedżera baz danych DIR\_PATH\_NAME i DIR\_OBJ\_NAME muszą mieć poprawne wartości.**

**Objaśnienie:** Te trzy parametry są ze sobą powiązane. Jeśli DIR\_TYPE ma wartość NONE, dwa pozostałe są ignorowane. Jeśli DIR\_TYPE ma wartość różną od NONE, dwa pozostałe muszą zawierać poprawne wartości. Jeśli parametr DIR\_TYPE ma wartość różną od NONE, należy przestrzegać następujących zasad:

- 1. Parametry DIR\_PATH\_NAME i DIR\_OBJ\_NAME nie mogą mieć wartości NULL.
- 2. Jeśli DIR\_TYPE ma wartość DCE, DIR\_PATH\_NAME musi zaczynać się od jednego z łańcuchów DCE: ″/.../″ lub ″/.:/″.

**Działanie użytkownika:** Jeśli chcesz zmienić wartość DIR\_TYPE, sprawdź, czy parametry DIR\_PATH\_NAME i DIR\_OBJ\_NAME zawierają poprawne wartości. Jeśli chcesz umieścić wartości

puste w parametrze DIR\_PATH\_NAME lub DIR\_OBJ\_NAME, sprawdź, czy DIR\_TYPE ma wartość NONE.

# **SQL1297N Ta komenda nie jest obecnie obsługiwana w tym środowisku.**

**Objaśnienie:** Funkcja wywołana przy użyciu tej komendy nie jest obsługiwana w tym środowisku.

# **SQL1300 - SQL1399**

### **SQL1300N Błędna nazwa środowiska DCE w instrukcji dotyczącej katalogu.**

**Objaśnienie:** Podano błędną nazwę środowiska DCE w operacji na katalogu bazy danych. Nazwy środowiska DCE muszą spełniać podane poniżej warunki:

- v Jeśli wartość AUTHENTICATION została podana jako DCE, nazwa musi znajdować się w instrukcji dotyczącej katalogu.
- v Jeśli wartość AUTHENTICATION nie została podana jako DCE, nazwa nie może znajdować się w instrukcji dotyczącej katalogu.
- v Maksymalna długość nazwy wynosi 1024 bajty.

**Działanie użytkownika:** Sprawdź, czy nazwa jednostki głównej odpowiada powyższym warunkom, a następnie powtórz instrukcję dotyczącą katalogu.

#### **SQL1301N Błąd przy próbie dostępu do umieszczonego na serwerze pliku keytab dla DCE.**

**Objaśnienie:** Błąd przy próbie dostępu do umieszczonego na serwerze pliku keytab dla DCE. Poprawny plik keytab musi spełniać następujące warunki:

- v Plik keytab musi istnieć na serwerze, musi nosić nazwę keytab.db2 i znajdować się w katalogu sqllib/security.
- v W pliku tym może znajdować się tylko jedna pozycja.

**Działanie użytkownika:** Sprawdź, czy środowisko DCE jest uruchomione. Następnie sprawdź (przy użyciu rgy\_edit), czy plik keytab istnieje i czy zawiera jedną pozycję. Powtórz operację.

**Działanie użytkownika:** Nie używaj tej komendy.

### **SQL1302N Błąd odwzorowania pomiędzy nazwą DCE a ID autoryzowanego użytkownika bazy DB2. Kod przyczyny:** ″**<kod-przyczyny>**″**.**

**Objaśnienie:** Podczas odwzorowania nazwy DCE na identyfikator autoryzowanego użytkownika bazy DB2 wystąpił błąd. Zapoznaj się z podanymi poniżej kodami przyczyny.

- v Utracone lub niepoprawne odwzorowanie użytkownika DCE na identyfikator autoryzowanego użytkownika bazy DB2.
- v Utracone lub niepoprawne odwzorowanie grupy DCE na identyfikator autoryzowanego użytkownika bazy DB2.

**Działanie użytkownika:** Nazwa DCE musi mieć odwzorowane ERA na identyfikator autoryzowanego użytkownika DB2. Dodaj brakującą pozycję do rejestracji DCE i powtórz operację.

**sqlcode**: -1302

**sqlstate**: 08001

#### **SQL1303N Demon ochrony nie mógł zostać ponownie uruchomiony.**

**Objaśnienie:** Próba ponownego uruchomienia demona ochrony nie powiodła się po nawiązaniu komunikacji między agentami. Demon ochrony został poważnie uszkodzony lub nieoczekiwanie przerwał działanie. Nie można nawiązać nowych połączeń z menedżerem baz danych, ponieważ nie jest możliwe uwierzytelnianie.

**Działanie użytkownika:** Zatrzymaj menedżera baz danych i uruchom go ponownie. Jeśli komenda db2start nie powiedzie się, postępuj zgodnie z procedurą użytkownika odpowiadającą podanemu kodowi

sqlcode. Sprawdź protokół obsługi błędów (db2diag.log), aby określić, jakie błędy wystąpiły.

**sqlcode**: -1303

**sqlstate**: 58004

#### **SQL1304N Typ ochrony TCP/IP SOCKS jest niepoprawny.**

**Objaśnienie:** Typ ochrony SOCKS dla TCP/IP w strukturze protokołu TCP/IP komendy Catalog Node jest niepoprawny dla uwierzytelniania typu DCE.

**Działanie użytkownika:** Sprawdź, czy nie korzystasz z kombinacji typu ochrony SOCKS dla protokołu TCP/IP oraz uwierzytelniania typu DCE.

**sqlcode**: -1304

**sqlstate**: 08001

#### **SQL1305N Wystąpił błąd wewnętrzny środowiska DCE.**

**Objaśnienie:** Wystąpił błąd przetwarzania bazy DB2 spowodowany wewnętrznym błędem DCE.

**Działanie użytkownika:** Sprawdź, czy środowisko DCE jest uruchomione. Jeśli problem będzie nadal występować, skontaktuj się z serwisem.

**sqlcode**: -1305

**sqlstate**: 58004

**SQL1306N W trakcie wywołania funkcji kontroli ochrony podano błędny parametr. Kod przyczyny:** ″**<kod-przyczyny>**″**.**

**Objaśnienie:** Jeden z parametrów funkcji API kontroli ochrony jest błędny. Przyczyny:

- **1** Błędna opcja kontroli.
- **2** Niepoprawny wskaźnik do struktury Configure/Describe sqleaucfg.
- **3** Niepoprawny element parametru Configure/Describe.
- **4** Niepoprawna wartość parametru Configure/Describe. Wartość jest błędna lub znajduje się poza dopuszczalnym zakresem.
- **5** Niepoprawna specyfikacja liczby dla parametru Configure/Describe.
- **6** Dla parametru Configure/Describe przydzielono błędną długość.
- **7** Niepoprawny wskaźnik do struktury Extract sqleauextract.
- **8** Niepoprawny element parametru Extract.
- **9** Niepoprawna wartość parametru Extract. Wartość jest błędna lub znajduje się poza dopuszczalnym zakresem.
- **10** Niepoprawna specyfikacja liczby dla parametru Extract.
- **11** Niepoprawna długość parametru Extract.

**Działanie użytkownika:** Administrator systemu powinien podjąć działanie odpowiednie dla każdej z wymienionych powyżej przyczyn.

- **1** Podać poprawną wartość opcji podczas wywołania funkcji API audit, sprawdzając zawartość pliku nagłówkowego sqlutil.h.
- **2** Sprawdzić, czy dla struktury Configure/Describe został podany poprawny wskaźnik.
- **3** Podać poprawny parametr zgodny z opisem w podanym w części zawierającej wykaz komend kontroli dla elementów parametru sqleaucfg.
- **4** Poprawić wartość parametru zgodnie z informacjami podanymi w wykazie komend funkcji audit.
- **5** Podać poprawną liczbę i przydzielić/zainicjować właściwą długość dla parametrów o zmiennej długości.
- **6** Poprawić długość przydzieloną dla parametru Configure/Describe zgodnie ze znacznikiem błędu zwróconym w obszarze komunikacyjnym SQL.
- **7** Sprawdzić, czy dla struktury Extract został podany poprawny wskaźnik.
- **8** Podać poprawny parametr zgodny z opisem podanym w części zawierającej wykaz komend kontroli dla elementów parametru sqleauextract.
- **9** Poprawić wartość parametru zgodnie z informacjami podanymi w wykazie komend funkcji audit.
- **10** Podać poprawną liczbę i przydzielić/zainicjować właściwą długość dla parametrów o zmiennej długości.
- **11** Poprawić długość przydzieloną dla parametru Extract zgodnie z elementem błędu zwróconym w obszarze komunikacyjnym SQL.

#### **SQL1307N W trakcie wywołania funkcji kontroli ochrony wystąpił błąd. Kod przyczyny:** ″**<kod-przyczyny>**″**.**

**Objaśnienie:** Wywołanie funkcji API do kontroli ochrony spowodowało wystąpienie błędu. Przyczyny:

- 1. Kontrola jest już uruchomiona.
- 2. Kontrola jest już zatrzymana.
- 3. Plik konfiguracyjny kontroli ma błędną sumę kontrolną.
- 4. Domyślna lub podana przez użytkownika ścieżka kontroli jest zbyt długa.
- 5. Nie można zaktualizować pliku konfiguracyjnego kontroli. W systemie plików może brakować wolnego miejsca lub nie ma uprawnień do zapisu.
- 6. Plik konfiguracyjny nie został odnaleziony. Nie istnieje podany plik lub katalog.
- 7. Plik extract nie został znaleziony.
- 8. Podczas wyodrębniania wykryto błędny format rekordów kontroli. Plik został uszkodzony.

**Działanie użytkownika:** Administrator systemu powinien podjąć działanie odpowiednie dla każdej z wymienionych powyżej przyczyn.

- 1. Nie jest wymagane żadne działanie.
- 2. Nie jest wymagane żadne działanie.
- 3. Odtworzyć plik konfiguracyjny z kopii zapasowej albo wprowadzić komendę 'audit reset'.
- 4. Wybrać inną ścieżkę kontroli, spełniającą ograniczenia dotyczące limitu długości nazwy pliku.
- 5. Jeśli prawa dostępu do pliku są niepoprawne, ustawić je, tak aby dopuszczały zapis do pliku przez właściciela. Jeśli system plików jest

zapełniony, przed kontynuowaniem zwolnić odpowiednią ilość miejsca.

- 6. Jeśli brakuje pliku konfiguracyjnego kontroli, odtworzyć go z kopii zapasowej albo wprowadzić komendę 'reset', aby zainicjować ten plik wartościami domyślnymi. Jeśli katalog nie istnieje, odtworzyć go z kopii zapasowej albo odtworzyć instancję menedżera baz danych.
- 7. Sprawdzić, czy plik istnieje w podanej ścieżce. Jeśli pliku nie ma, w miarę możliwości odtworzyć go z kopii zapasowej.
- 8. Plik protokołu kontroli jest prawdopodobnie uszkodzony. Jeśli sytuacja ta dotyczy również innych plików kontroli, zawiadomić obsługę bazy DB2.

# **SQL1308W Funkcja wyodrębniania kontroli zakończyła przetwarzanie. Zostało wyodrębnionych** ″**<liczba-rekordów>**″ **rekordów.**

**Objaśnienie:** Funkcja wyodrębniania kontroli ochrony zakończyła pomyślnie przetwarzanie i wyodrębniła podaną liczbę rekordów.

**Działanie użytkownika:** Jeśli wyodrębniono zero rekordów, użytkownik powinien sprawdzić, czy w ścieżce dla wyodrębniania znajdują się odpowiednie pliki i czy podano poprawne parametry.

#### **SQL1309N Błędna nazwa serwera.**

**Objaśnienie:** Nazwa serwera, podana w instrukcji dotyczącej katalogu bazy danych, nie istnieje w rejestrze DCE. Wskutek tego z serwera DB2 nie można było otrzymać biletu DCE.

**Działanie użytkownika:** Sprawdź, czy nazwa znajdująca się w pozycji katalogu bazy danych odpowiada nazwie DCE używanej przez serwer DB2. Może być konieczne zastosowanie nazwy w pełni kwalifikowanej.

**sqlcode**: -1309

**sqlstate**: 08001

**SQL1310N Podczas próby skorzystania z usług dostępu do baz danych (Database Connection Services) wystąpił błąd usług katalogu DCS.**

**Objaśnienie:** Przy korzystaniu z usług Database Connection Services Directory Service, podczas dostępu do pliku katalogu DCS, wystąpiły błędy plików.

Nie można wykonać tej funkcji.

**Działanie użytkownika:** Uruchom funkcję ponownie po wykonaniu jednej z następujących czynności:

- v Jeśli dodajesz pozycję do katalogu DCS, sprawdź, czy jest wystarczająco dużo miejsca na zwiększony plik katalogu.
- v Sprawdź, czy żaden inny program nie próbuje równocześnie używać tego pliku.
- v Sprawdź, czy plik katalogu nie został uszkodzony. Jeśli stał się niedostępny, musisz go usunąć i utworzyć ponownie lub odtworzyć z kopii zapasowej.

## **SQL1311N Nie można znaleźć katalogu DCS (Database Connection Services).**

**Objaśnienie:** Nie można znaleźć katalogu. Katalog mogła zostać usunięta.

Nie można wykonać tej funkcji.

**Działanie użytkownika:** Użyj komendy CATALOG DCS DATABASE, aby dodać pozycję do katalogu DCS, albo odtwórz katalog z kopii zapasowej.

## **SQL1312W Katalog DCS (Database Connection Services) jest pusty.**

**Objaśnienie:** Próbowano odczytać zawartość katalogu DCS, katalog jest jednak pusty.

Przetwarzanie jest kontynuowane, jednak dalsze komendy korzystające z pozycji katalogu nie mogą zostać wykonane.

**Działanie użytkownika:** Skorzystaj z komendy Catalog DCS Database, aby dodać pozycje do katalogu, lub odtwórz kopię zapasową, zawierającą jakieś pozycje.

# **SQL1313N Katalog DCS (Database Connection Services) jest pełny.**

**Objaśnienie:** Nie można dodać pozycji do katalogu DCS, ponieważ katalog osiągnął maksymalną wielkość.

Nie można wykonać tej funkcji.

**Działanie użytkownika:** Zanim dodasz kolejne pozycje, usuń kilka starych.

# **SQL1314N Parametr zawierający adres katalogu DCS (Database Connection Services) jest niepoprawny.**

**Objaśnienie:** Aplikacja użyła niepoprawnego adresu. Adres wskazuje na nieprzydzielony bufor albo bufor nie jest wystarczająco duży, aby zmieścić wymagane dane wejściowe.

Nie można wykonać tej funkcji.

**Działanie użytkownika:** Sprawdź, czy program przydzielił wystarczająco duży bufor i wprowadź ponownie komendę.

# **SQL1315N Nazwa lokalnej bazy danych jest niepoprawna.**

**Objaśnienie:** Podano nazwę bazy danych, która zawiera niedozwolone znaki. Wszystkie znaki muszą znajdować się w podstawowym zestawie znaków menedżera baz danych.

Nie można wykonać tej funkcji.

**Działanie użytkownika:** Sprawdź, czy znaki użyte w nazwie lokalnej bazy danych znajdują się w podstawowym zestawie znaków menedżera baz danych.

# **SQL1316N W katalogu DCS (Database Connection Services) nie znaleziono pozycji odpowiadającej podanej nazwie lokalnej bazy danych.**

**Objaśnienie:** Wystąpił błąd usług katalogowych DCS, ponieważ w DCS nie znaleziono pozycji odpowiadającej wejściowej nazwie lokalnej bazy danych.

Nie można wykonać tej funkcji.

**Działanie użytkownika:** Sprawdź, czy nazwa

lokalnej bazy danych jest poprawna i wprowadź ponownie komendę.

### **SQL1317N Nazwa lokalnej bazy danych już istnieje w katalogu DCS (Database Connection Services).**

**Objaśnienie:** Nie można dodać podanej pozycji do katalogu, ponieważ wymieniona nazwa lokalnej bazy danych już tam istnieje.

Nie można wykonać tej funkcji.

**Działanie użytkownika:** Podaj unikalną nazwę lokalnej bazy danych lub usuń istniejącą już pozycję i podaj nową.

# **SQL1318N Długość elementu "<nazwa>" struktury wejściowej dla parametru 1 jest niepoprawna.**

**Objaśnienie:** Długości, podane w strukturze pozycji katalogu dostępu do baz danych (Database Connection Services)(DCS), powinny być nie mniejsze od zera i nie większe od maksymalnej długości elementów, które reprezentują.

Nie można wykonać tej funkcji.

**Działanie użytkownika:** Jeśli podano element pozycji katalogu, związana z nim długość powinna być równa liczbie bajtów przeznaczonych na pozycję. W przeciwnym wypadku powinna mieć wartość zero. Sprawdź, czy wszystkie elementy pozycji katalogu mają właściwą specyfikację i długość; następnie wprowadź ponownie komendę.

#### **SQL1319N Nie zgromadzono danych dotyczących pozycji katalogu dostępu do baz danych (Database Connection Services) (DCS).**

**Objaśnienie:** Odebrano żądanie skopiowania wszystkich pozycji katalogu, nie odebrano jednak wcześniej żądania zgromadzenia danych dotyczących pozycji lub żądanie takie nie zostało poprawnie zrealizowane.

Nie można wykonać tej funkcji.

**Działanie użytkownika:** Podaj żądanie otwarcia katalogu i zgromadzenia danych dotyczących pozycji. Następnie wprowadź ponownie komendę.

# **SQL1320N Nie można w tej chwili skorzystać z DCS (Database Connection Services).**

**Objaśnienie:** Nie zrealizowano żądania dostępu do katalogu DCS (Database Connection Services). Dostęp do katalogu DCS (Database Connection Services) jest uzależniony od typu żądanego dostępu i typu działania wykonywanego w katalogu. Jeśli żądanie ma na celu aktualizację katalogu, katalog nie może być aktywna. Jeśli żądanie ma na celu odczytanie zawartości katalogu, dostęp jest możliwy, gdy katalog nie jest zaktualizowany.

Nie można wykonać tej funkcji.

**Działanie użytkownika:** Poczekaj, aż zakończy się bieżące działanie i wprowadź ponownie komendę.

## **SQL1321N Identyfikator struktury podany w strukturze pozycji katalogu jest niepoprawny.**

**Objaśnienie:** Identyfikator struktury otrzymany w strukturze pozycji katalogu nie został rozpoznany.

Nie można wykonać tej funkcji.

**Działanie użytkownika:** Popraw identyfikator struktury w strukturze pozycji katalogu i wprowadź ponownie komendę.

# **SQL1322N Podczas zapisywania do pliku kontroli wystąpił błąd.**

**Objaśnienie:** Podczas zapisu zdarzenia kontroli narzędziowy program kontrolny DB2 napotkał błąd. W systemie plików nie ma miejsca na plik protokołu kontroli. Zwolnij miejsce w systemie plików lub zmniejsz wielkość protokołu kontroli.

Po udostępnieniu dodatkowego miejsca, użyj db2audit, aby usunąć wszystkie dane z pamięci i uaktywnić rejestrator zdarzeń. Sprawdź, czy przed zmniejszeniem protokołu, na podstawie którego nie można już odtworzyć usuniętych rekordów, zrobiono na jego podstawie odpowiednie wyciągi lub wykonano jego kopię.

**Działanie użytkownika:** Administrator systemu powinien wykonać sugerowane działania naprawcze, aby narzędziowy program kontrolny mógł na nowo rozpocząć protokołowanie.

**sqlcode**: -1322

**sqlstate**: 58030

#### **SQL1323N Błąd przy próbie dostępu do pliku konfiguracyjnego kontroli.**

**Objaśnienie:** Pliku db2audit.cfg nie można otworzyć lub jest on niepoprawny. Możliwe przyczyny:

- v Plik db2audit.cfg nie istnieje lub został uszkodzony. Wykonaj jedną z następujących czynności:
	- Odtwórz plik z jego kopii zapasowej.
	- Skonfiguruj ponownie plik konfiguracyjny kontroli wprowadzając komendę z wykonywalnej wersji programu db2audit.

**Działanie użytkownika:** Administrator systemu powinien wykonać sugerowane działania naprawcze, aby rozwiązać ten problem.

**sqlcode**: -1323

**sqlstate**: 57019

**SQL1325N Środowisko zdalnej bazy danych nie obsługuje podanej komendy lub jednej z jej opcji.**

**Objaśnienie:** Próbowano wprowadzić komendę lub opcję komendy odpowiednią dla bazy DB2 dla stacji roboczej, a nie dla bazy danych dostępnej przez DB2 Connect lub serwer stowarzyszony. Błąd mógł zostać wygenerowany przez podane poniżej komendy, jeśli zostały wydane dla baz danych DB2 dla MVS\*, DB2 dla OS/400\* lub SQL/DS\*:

- OPSTAT (Collect Operational Status)
- DARI (Database Application Remote Interface)
- v GETAA (Get Administrative Authorizations)
- GETTA (Get Table Authorizations)
- PREREORG (Prepare to Reorganize Table)
- REORG (Call Reorganize Function)
- v RQSVPT/ENSVPT/RLBSVPT (Subtransaction Requests)
- RUNSTATS (Run Statistics).
- COMPOUND SQL ATOMIC STATIC (Atomic Compound SQL)
- ACTIVATE DATABASE
- DEACTIVATE DATABASE

Błąd ten powodują również następujące komendy, po podaniu niepoprawnych opcji:

- IMPORT (Import table) Typem pliku musi być IXF, liczba zatwierdzeń musi mieć wartość 0, a pierwszym słowem w Action String (np. ″REPLACE into...″) musi być INSERT.
- v EXPORT (Export table). Typem pliku musi być IXF.

Nie można wykonać komendy.

**Działanie użytkownika:** Nie wykonuj tej komendy dla baz danych przy użyciu DB2 Connect lub serwera stowarzyszonego.

#### **SQL1326N Brak dostępu do pliku lub katalogu "<nazwa>".**

**Objaśnienie:** Nie ma dostępu do pliku lub katalogu "<nazwa>", ponieważ uprawnienia są niepoprawne, ścieżka do pliku jest niepoprawna lub brak jest miejsca w katalogu lub ścieżce.

**Działanie użytkownika:** Sprawdź, czy ścieżka i nazwa pliku, podane w komendzie, są poprawne, czy masz właściwe uprawnienia dostępu do ścieżki i do pliku i czy było wystarczająco dużo miejsca na przechowanie pliku. Popraw błąd i wprowadź komendę ponownie. Jeśli problem się powtarza, skontaktuj się z administratorem systemu.

### **SQL1327N Próba niejawnego połączenia nie powiodła się.** ″**<nazwa-bazydanych>**″ **nie jest poprawną nazwą bazy danych.**

**Objaśnienie:** Próba ustanowienia niejawnego połączenia nie powiodła się. Składnia aliasu bazy danych, podana w zmiennej środowiskowej DB2DBDFT, jest niepoprawna. Nazwa bazy danych musi się składać z od 1 do 8 bajtów, a wszystkie znaki muszą się znajdować w podstawowym zestawie znaków menedżera baz danych.

Nie można wykonać komendy.

**Działanie użytkownika:** Popraw alias podany w zmiennej środowiskowej DB2DBDFT i wprowadź ponownie komendę. Jeśli korzystasz z procesora wiersza komend, ponowne wprowadzenie opisywanej komendy powinna poprzedzić komenda ″db2 terminate″. Jeśli nie chcesz, aby zostało wykonane

połączenie niejawne, usuń zmienną środowiskową DB2DBDFT.

**sqlcode**: -1327

**sqlstate**: 2E000

## **SQL1328N Próba niejawnego połączenia nie powiodła się. W katalogu lokalnej bazy danych nie znaleziono aliasu lub nazwy bazy danych** ″**<nazwa>**″**.**

**Objaśnienie:** Próba ustanowienia niejawnego połączenia nie powiodła się. Nazwa podana w zmiennej środowiskowej DB2DBDFT nie jest nazwą żadnej istniejącej bazy danych. Nie można znaleźć bazy danych w katalogu bazy danych.

Nie można wykonać komendy.

Zauważ, że żądanie CONNECT RESET, wydane w ramach rozproszonej jednostki pracy, będzie usiłowało ustanowić niejawne połączenie z domyślną bazą danych. Może to być przyczyną błędu.

#### **Działanie użytkownika:**

- v Popraw alias bazy danych podany w zmiennej środowiskowej DB2DBDFT i wprowadź ponownie komendę.
- v Jeśli zamierzasz usunąć połączenie podczas pracy w środowisku rozproszonej jednostki pracy, rozważ możliwość zastąpienia instrukcji CONNECT RESET instrukcją DISCONNECT lub RELEASE.
- v Jeśli korzystasz z procesora wiersza komend, ponowne wprowadzenie opisywanej komendy powinna poprzedzić komenda ″db2 terminate″.
- v Jeśli nie chcesz, aby zostało wykonane połączenie niejawne, usuń zmienną środowiskową DB2DBDFT.

**sqlcode**: -1328

**sqlstate**: 42705

## **SQL1329N Ścieżka podana w tej komendzie jest zbyt długa.**

**Objaśnienie:** Ścieżka podana w komendzie przekracza maksymalną długość obsługiwaną przez menedżera baz danych. Jej długość nie może przekroczyć 215 znaków. Podczas wykonywania komend Create Database, Catalog Database, Open

Database Directory for Scan i Change Database Comment, nazwa instancji menedżera baz danych jest dopisywana na końcu podanej ścieżki.

**Działanie użytkownika:** Sprawdź, czy nazwa pełnej lub względnej ścieżki, zawierająca nazwę instancji menedżera baz danych, nie przekracza 215 znaków. Popraw nazwę ścieżki i uruchom ponownie komendę.

### **SQL1330N Symboliczna nazwa miejsca docelowego "<nazwa>" jest niepoprawna.**

**Objaśnienie:** Symboliczna nazwa miejsca docelowego w strukturze protokołu CPIC komendy Catalog Node nie jest podana lub ma długość większą niż dopuszczalna. Nazwa musi mieć długość od 1 do 8 bajtów.

**Działanie użytkownika:** Sprawdź, czy jest podana symboliczna nazwa miejsca docelowego i czy nie jest ona dłuższa niż 8 bajtów. Wprowadź ponownie komendę podając poprawną nazwę miejsca docelowego.

## **SQL1331N Typ ochrony CPIC "<typ>" jest niepoprawny.**

**Objaśnienie:** Typ ochrony CPIC, podany w strukturze protokołu CPIC komendy Catalog Node, jest niepoprawny. Typ ochrony zawiera informacje dotyczące ochrony, które są włączane, kiedy klient bazy danych przydziela pamięć dla konwersacji z partnerską jednostką logiczną, w sposób zgodny z LU 6.2. Poprawnymi typami ochrony są:

- SOL CPIC SECURITY NONE
	- Nie zostaną dołączone żadne informacje dotyczące ochrony dostępu.
		- Uwaga: Ten typ ochrony nie jest obsługiwany, gdy jest używany serwer stowarzyszony. Gdy używany jest DB2 Connect, to jest on obsługiwany tylko wtedy, gdy typem uwierzytelniania jest DCE, KERBEROS, SERVER\_ENCRYPT lub DCS\_ENCRYPT.
- SQL\_CPIC\_SECURITY\_SAME
	- Identyfikator użytkownika będzie dołączony wraz ze znacznikiem informującym, że identyfikator użytkownika został już zweryfikowany. Nie jest

to obsługiwane, jeśli typuwierzytelniania DCS jest używany z DB2 Connect lub serwer stowarzyszony, albo wtedy, gdy typem uwierzytelniania jest DCE, KERBEROS, SERVER\_ENCRYPT lub DCS\_ENCRYPT.

#### v SQL\_CPIC\_SECURITY\_PROGRAM

– Dołączony zostanie identyfikator użytkownika i hasło. Nie jest to obsługiwane, jeśli typ uwierzytelniania CLIENT jest używany z DB2 Connect, albo wtedy, gdy typem uwierzytelniania jest DCE, KERBEROS, SERVER\_ENCRYPT lub DCS\_ENCRYPT.

**Działanie użytkownika:** Podaj jeden z powyższych typów ochrony i wprowadź ponownie komendę.

**sqlcode**: -1331

**sqlstate**: 08001

### **SQL1332N Nazwa hosta "<nazwa>" jest niepoprawna.**

**Objaśnienie:** Nazwa hosta w strukturze protokołu TCP/IP komendy Catalog Node albo nie została podana, albo jej długość jest większa od dopuszczalnej. Nazwa musi się składać z od 1 do 255 znaków i nie może zawierać wyłącznie znaków odstępu.

**Działanie użytkownika:** Sprawdź, czy została podana nazwa hosta i czy nie ma ona więcej niż 255 znaków. Wprowadź ponownie komendę podając poprawną nazwę hosta.

#### **SQL1333N Nazwa usługi** ″**<nazwa>**″ **jest niepoprawna.**

**Objaśnienie:** Nazwa usługi w strukturze protokołu TCP/IP komendy Catalog Node albo nie została podana, albo jej długość jest większa od dopuszczalnej. Nazwa musi się składać z od 1 do 14 znaków i nie może zawierać wyłącznie znaków odstępu.

**Działanie użytkownika:** Sprawdź, czy została podana nazwa usługi i czy nie ma ona więcej niż 14 znaków. Wprowadź ponownie komendę podając poprawną nazwę usług.

### **SQL1334N W tej konfiguracji serwer baz danych nie może być użyty w celu skierowania zdalnego żądania do innego serwera baz danych.**

**Objaśnienie:** Próbowano skierować żądanie przez węzeł serwera baz danych, używając nieobsługiwanej kombinacji klienta i docelowego serwera baz danych. Użyto klienta lub docelowej bazy danych w wersji wcześniejszej niż 2 lub próbowano skierować żądanie od klienta DRDA do docelowej bazy danych DRDA. Żądanie musi być skierowane bezpośrednio od klienta do węzła, w którym jest uruchomiona docelowa baza danych.

**Działanie użytkownika:** Usuń bazę danych z katalogu na komputerze typu klient, a następnie umieść tę bazę danych w katalogu podając węzeł, w którym się ona faktycznie znajduje. Sprawdź, czy węzeł również znajduje się w katalogu.

#### **SQL1335N Nazwa requestera jest niepoprawna.**

**Objaśnienie:** Podano nazwę requestera zawierającą niepoprawne znaki. Wszystkie znaki muszą znajdować się w podstawowym zestawie znaków menedżera baz danych.

**Działanie użytkownika:** Sprawdź, czy wszystkie znaki, użyte w nazwie requestera, znajdują się w podstawowym zestawie znaków menedżera baz danych i wprowadź ponownie komendę.

#### **SQL1336N Nie znaleziono zdalnego hosta "<nazwa\_hosta>".**

**Objaśnienie:** System nie może przekształcić adresu zdalnego hosta. Możliwe przyczyny:

- v Podczas wpisywania do katalogu węzła TCP/IP podano niepoprawną nazwę hosta.
- v Podano poprawną nazwę hosta, jednak nie była ona zdefiniowana w żadnym serwerze nazw TCP/IP dostępnym dla węzła typu klient, ani w pliku hostów klienta.
- v Serwer nazw TCP/IP, w którym została zdefiniowana nazwa hosta, był niedostępny w czasie gdy próbowano się z nim połączyć.
- v Obsługa protokołu TCP/IP nie jest uruchomiona.

**Działanie użytkownika:** Sprawdź, czy obsługa

protokołu TCP/IP jest uruchomiona, czy nazwa hosta podana w trakcie wpisywania do katalogu węzła TCP/IP jest poprawna i czy jest zdefiniowana w dostępnym serwerze nazw lub lokalnym pliku hostów.

Użytkownicy systemów stowarzyszeń: sprawdź, czy zdalny host został poprawnie wpisany do katalogu w widoku SYSCAT.SERVERS.

#### **SQL1337N Nie znaleziono usługi "<nazwa-usługi>".**

**Objaśnienie:** System nie jest w stanie określić numeru portu związanego z nazwą usługi. Możliwe przyczyny:

- v Podczas wpisywania węzła TCP/IP do katalogu podano niepoprawną nazwę usługi.
- v Podano poprawną nazwę usługi, jednak nie była ona zdefiniowana w pliku usług klienta.

Użytkownicy systemów stowarzyszeń: sytuację tę może również wykryć źródło danych.

**Działanie użytkownika:** Sprawdź, czy nazwa-usługi podana w trakcie wpisywania do katalogu węzła TCP/IP jest poprawna i czy jest zdefiniowana w lokalnym pliku usług.

Użytkownicy systemów stowarzyszeń: sprawdź, czy nazwa jest zdefiniowana w pliku usług w źródle danych.

#### **SQL1338N Nie znaleziono nazwy miejsca docelowego "<symboliczna-nazwamiejsca-docelowego>".**

**Objaśnienie:** System nie mógł znaleźć informacji dodatkowych, związanych z podaną symboliczną nazwą miejsca docelowego. Możliwe przyczyny:

- v Podczas wpisywania do katalogu węzła CPIC NODE podano niepoprawną symboliczną nazwę miejsca docelowego.
- v Symboliczna nazwa miejsca docelowego i związane z nią informacje dodatkowe nie zostały zdefiniowane w podsystemie komunikacyjnym SNA.
- v Podsystem komunikacyjny SNA nie został uruchomiony.

**Działanie użytkownika:** Sprawdź, czy symboliczna nazwa miejsca docelowego, podawana podczas

wpisywania węzła CPIC do katalogu, była poprawna i została zdefiniowana w podsystemie komunikacyjnym SNA.

Uruchom podsystem komunikacyjny SNA, jeśli nie został jeszcze uruchomiony.

**SQL1339N Podczas uruchamiania instrukcji SQL Not Atomic Compound wykryto** ″**<n>**″ **błędów, które mają następujące identyfikatory:** ″**<błąd1>**″ ″**<błąd2>**″ ″**<błąd3>**″ ″**<błąd4>**″ ″**<błąd5>**″ ″**<błąd6>**″ ″**<błąd7>**″**.**

**Objaśnienie:** Jedna lub kilka podinstrukcji, wchodzących w skład złożonej instrukcji SQL, spowodowało wystąpienie błędów SQL (ujemnych kodów powrotu).

Znaczniki błędów nie zostaną zwrócone dla aplikacji CLI/ODBC. Aplikacje CLI/ODBC mogą używać funkcji API SQLGetDiagRec, SQLGetDiagField lub SQLError w celu uzyskania dodatkowych informacji na temat każdego błędu.

**Działanie użytkownika:** Przeanalizuj informacje identyfikujące błędy. Podanych zostanie do siedmiu znaczników błędów w postaci <n> <br/> <br/>błądX>. Każdy <błądX> odpowiada błędowi instrukcji SQL. Błędy te są umieszczone na liście w kolejności, w jakiej wystąpiły. Jeśli tekst komunikatu nie jest sformułowany, potrzebne informacje znajdziesz w drugim i następnych elementach pola SQLERRMC (kolejne elementy są oddzielone szesnastkową wartością 0xFF).

Każdy <błądX> ma format PPPSSSSS, gdzie:

- **PPP** PPP odpowiada pozycji tej instrukcji w złożonym bloku SQL, która spowodowała błąd; liczba jest wyrównywana lewostronnie. Na przykład, jeśli błąd spowodowała pierwsza instrukcja, pole będzie zawierało liczbę jeden (″1 ″).
- **SSSSS** SQLSTATE instrukcji, która spowodowała błąd.

Więcej informacji można uzyskać analizując obszar komunikacyjny SQL. Trzecie pole SQLERRD zawiera liczbę wierszy, których dotyczyła złożona instrukcja SQL, czwarte pole SQLERRD zawiera pozycję

ostatniej instrukcji, która została poprawnie wykonana, piąte pole SQLERRD zawiera liczbę wierszy zmienionych w celu zapewnienia spójności referencyjnej podczas dostępu do baz danych klienta/serwera DB2 i baz danych SQL/DS, szóste pole SQLERRD zawiera liczbę niezrealizowanych instrukcji (które zwróciły ujemne kody SQLCODE).

**sqlcode**: -1339

**sqlstate**: 56091

# **SQL1340N Nie znaleziono serwera plików** ″**<serwer-plików>**″**.**

**Objaśnienie:** System nie mógł znaleźć w sieci podanego serwera plików. Możliwe przyczyny:

- v Podczas wpisywania węzła IPX/SPX do katalogu podano niepoprawną nazwę serwera plików *serwer-plików*.
- v Podano poprawną nazwę serwera plików *serwer-plików*, jednak podczas próby połączenia serwer plików był niedostępny.

**Działanie użytkownika:** Sprawdź, czy nazwa serwera plików *serwer-plików*, podana podczas wpisywania węzła IPX/SPX do katalogu, jest poprawna i czy ten serwer plików jest dostępny w sieci.

# **SQL1341N Nazwa stacji roboczej musi być podana w pliku konfiguracyjnym menedżera baz danych klienta.**

**Objaśnienie:** Nazwa stacji roboczej nie została podana w pliku konfiguracyjnym menedżera baz danych. Jeśli do komunikacji z serwerem używany jest NetBIOS, wymagane jest podanie nazwy stacji roboczej.

**Działanie użytkownika:** Podaj nazwę stacji roboczej w pliku konfiguracyjnym menedżera bez danych klienta.

# **SQL1342N Brak lub niepoprawna nazwa serwera plików** ″**<nazwa>**″**.**

**Objaśnienie:** Nazwa serwera plików w komendzie/funkcji API jest niepoprawna lub nie została podana.

**Działanie użytkownika:** Sprawdź, czy została podana

nazwa serwera plików, czy nie zawiera ona niedopuszczalnych znaków i czy nie jest dłuższa niż 48 znaków. Wprowadź ponownie komendę/funkcję API podając poprawną nazwę serwera plików.

#### **SQL1343N Brak lub niepoprawna nazwa obiektu** ″**<nazwa>**″**.**

**Objaśnienie:** Nazwa obiektu w komendzie/funkcji API jest niepoprawna lub nie została podana.

**Działanie użytkownika:** Sprawdź, czy została podana nazwa obiektu, czy nie zawiera ona niedopuszczalnych znaków i czy nie jest dłuższa niż 48 znaków. Wprowadź ponownie komendę/funkcję API podając poprawną nazwę obiektu.

**SQL1350N Aplikacja nie znajduje się w stanie umożliwiającym przetwarzanie tego żądania. Kod przyczyny=**″**<rc>**″**.**

**Objaśnienie:** Odpowiednio dla kodu "<rc>":

- **01** Aplikacja wykonuje obecnie instrukcje SQL i nie może zrealizować żądanej komendy narzędzia.
- **02** Żądanie utworzenia kopii zapasowej jest w trakcie realizacji. Z początkowego wywołania narzędzia otrzymano ostrzeżenie, informujące, że do zakończenia tworzenia kopii zapasowej wymagane są dalsze wywołania.
- **03** Żądanie odtwarzania jest w trakcie realizacji. Z początkowego wywołania narzędzia otrzymano ostrzeżenie informujące, że do zakończenia odtwarzania wymagane są dalsze żądania.
- **04** Żądanie odtwarzania zmian jest w trakcie realizacji. Z początkowego wywołania narzędzia otrzymano ostrzeżenie informujące, że do zakończenia odtwarzania zmian wymagane są dalsze żądania.
- **05** Żądanie ładowania jest w trakcie realizacji. Otrzymano ostrzeżenie z początkowego wywołania narzędzia wskazujące, że wymagane są dalsze żądania, zanim możliwe będzie zakończenie ładowania.

**07** Użytkownicy systemów stowarzyszeń:

aplikacja nie może kontynuować przetwarzania po wykonaniu instrukcji SQL.

**Działanie użytkownika:** Odpowiednio dla kodu  $"$  <rc> $\ge$ " $\cdot$ 

- **01** Zanim wprowadzisz komendą ponownie, zakończ jednostkę pracy (używając instrukcji COMMIT lub ROLLBACK).
- **02-05** Podaj żądane wywołanie(a), aby zakończyć przetwarzanie dla narzędzia, a następnie powtórz wykonanie komendy.
- **07** Użytkownicy systemów stowarzyszeń: aplikacja musi wywołać komendy po nawiązaniu połączenia z menedżerem baz danych, ale przed wysłaniem jakichkolwiek innych instrukcji SQL.

#### **SQL1360N Nie można zatrzymać bieżącego procesu.**

**Objaśnienie:** Użytkownik próbował przerwać proces, którego nie można przerwać.

**Działanie użytkownika:** Nie przerywaj bieżącego procesu.

### **SQL1361W Czas wykonywania komendy przekroczył dopuszczalny limit. Czy przerwać wykonywanie komendy?**

**Objaśnienie:** Jeśli wykonywanie komendy trwa dłużej niż zdefiniowano, pojawia się okno dialogowe z pytaniem, czy użytkownik (klient Windows) chce przerwać wykonywane komendy.

Ten komunikat dotyczy tylko środowiska Windows i może być widoczny tylko w wywoływanym oknie dialogowym.

**Działanie użytkownika:** Do wyboru są trzy możliwości: TAK - przerwij teraz; NIE - kontynuuj, nie pytaj ponownie; ANULUJ - kontynuuj, z tym samym limitem czasu.

**SQL1370N Wygaszanie instancji lub bazy danych** ″**<nazwa1>**″ **nie powiodło się, ponieważinstancja lub baza danych** ″**<nazwa2>**″ **została wygaszona przez użytkownika** ″**<nazwaużytkownika>**″**. Typ wygaszenia:** ″**<typ>**″**.**

**Objaśnienie:** Próbowano wygasić instancję lub bazę danych, co spowodowałoby nakładanie się wygaszeń, np. wygaszenie instancji, podczas gdy baza danych została już wygaszona przez innego użytkownika.

Typ wygaszenia "<typ>" odnosi się do już wygaszonej instancji lub bazy danych i ma wartość '1' dla instancji i wartość '2' dla bazy danych.

**Działanie użytkownika:** Skontaktuj się z użytkownikiem, który wygasił instancję lub bazę danych, aby określić, kiedy DB2 przestanie być wygaszona i wtedy powtórz żądanie.

### **SQL1371N Instancja lub baza danych** ″**<nazwa>**″ **została jużwygaszona przez użytkownika** ″**<nazwa-użytkownika>**″**. Typ wygaszenia:** ″**<typ>**″**.**

**Objaśnienie:** Usiłowano wygasić instancję lub bazę danych, która jest już wygaszona.

Typ wygaszenia "<typ>" odnosi się do już wygaszonej instancji lub bazy danych i ma wartość '1' dla instancji i wartość '2' dla bazy danych.

**Działanie użytkownika:** Skontaktuj się z użytkownikiem, który wygasił instancję lub bazę danych, aby określić, kiedy DB2 przestanie być wygaszona i wtedy powtórz żądanie.

## **SQL1372N Nie można wykonać wygaszenia podczas trwania transakcji.**

**Objaśnienie:** Użytkownik próbował wygasić bazę danych lub instancję, w czasie gdy miał nie zakończone jednostki pracy. Wygaszenie nie może zostać wykonane w takim stanie.

**Działanie użytkownika:** Zakończ jednostkę pracy (COMMIT lub ROLLBACK) i powtórz żądanie.

### **SQL1373N Nie można wykonać QUIESCE RESET instancji lub bazy danych** ″**<nazwa>**″**, ponieważnie została ona wygaszona.**

**Objaśnienie:** Komenda QUIESCE RESET nie została wykonana, ponieważ instancja lub baza danych nie była wygaszona.

**Działanie użytkownika:** Sprawdź, czy komenda quiesce reset została wprowadzona dla właściwej instancji lub bazy danych i powtórz próbę.

**SQL1374N Nie można wykonać QUIESCE RESET instancji lub bazy danych** ″**<nazwa>**″**, ponieważzostała ona wygaszona przez innego użytkownika** ″**<nazwa-użytkownika>**″**.**

**Objaśnienie:** Instancja lub baza danych została wygaszona przez innego użytkownika.

**Działanie użytkownika:** Sprawdź, czy komenda quiesce reset została wprowadzona dla właściwej instancji lub bazy danych.

### **SQL1375N Do funkcji API przekazano niepoprawny parametr. Parametr** ″**<kod-parametru>**″ **jest niepoprawny.**

**Objaśnienie:** ″<kod-parametru>″ wskazuje błędny parametr:

- **1** zasięg
- **2** opcje.

Wartość może wykraczać poza dopuszczalny zakres lub być niepoprawna.

**Działanie użytkownika:** Sprawdź składnię funkcji API, popraw parametr i powtórz próbę.

**SQL1380N Wystąpił niespodziewany błąd ochrony protokołu Kerberos. Więcej informacji na ten temat można znaleźć w pliku db2diag.log.**

**Objaśnienie:** Podczas uwierzytelniania wystąpił niespodziewany błąd ochrony protokołu Kerberos. **Działanie użytkownika:** Dalszych informacji szukaj w pliku db2diag.log.

# **SQL1381N Interfejs Security Support Provider Interface nie jest dostępny.**

**Objaśnienie:** Uwierzytelnianie się nie powiodło, ponieważ nie był dostępny interfejs Security Support Provider Interface (SSPI).

**Działanie użytkownika:** Podczas uruchamiania w systemie operacyjnym Windows, trzeba pamiętać o tym, by w katalogu systemowym znajdował się plik security.dll. Należy także zapewnić, by interfejs SSPI był obsługiwany w używanym systemie operacyjnym.

# **SQL1382N Nie jest dostępna obsługa protokołu Kerberos.**

**Objaśnienie:** Uwierzytelnianie się nie powiodło, ponieważ nie została zainstalowana obsługa protokołu Kerberos.

**Działanie użytkownika:** Upewnij się, że obsługa protokołu Kerberos jest zainstalowana i działa, a następnie powtórz połączenie.

# **SQL1383N Docelowa nazwa zwierzchnika jest niepoprawna.**

**Objaśnienie:** Docelowa nazwa zwierzchnika, określona w komendzie CATALOG DATABASE jest niepoprawna.

**Działanie użytkownika:** Za pomocą komendy UNCATALOG DATABASE usuń pozycję bazy danych, która ma niepoprawną docelową nazwę zwierzchnika. Za pomocą komendy CATALOG DATABASE wpisz ponownie do katalogu pozycję bazy danych z poprawną docelową nazwą zwierzchnika, a następnie powtórz połączenie.

Podczas uruchomienia w środowisku 32-bitowego systemu operacyjnego Windows, docelową nazwą zwierzchnika jest nazwa konta logowania usługi DB2, o formacie <nazwa domeny>\<identyfikator użytkownika>.

### **SQL1384N Nie można zakończyć wzajemnego uwierzytelniania.**

**Objaśnienie:** Połączenie się nie powiodło, ponieważ jedna ze stron: klient albo serwer, nie mogła zakończyć wzajemnego uwierzytelniania.

**Działanie użytkownika:** Jeśli w komendzie CATALOG DATABASE została określona docelowa nazwa zwierzchnika, zadbaj o to, by docelowa nazwa zwierzchnika była poprawna dla serwera, do którego klient próbuje się podłączyć lub z którym próbuje się połączyć.

Podczas uruchomienia w środowisku 32-bitowego systemu operacyjnego Windows, docelową nazwą zwierzchnika jest nazwa konta logowania usługi DB2, o formacie <nazwa domeny>\<identyfikator użytkownika>.

Jeśli wygląda na to, że docelowa nazwa zwierzchnika jest poprawna, to skontaktuj się z serwisem firmy IBM, aby uzyskać pomoc.

## **SQL1390C Zmienna środowiskowa DB2INSTANCE nie jest zdefiniowana lub jest niepoprawna.**

**Objaśnienie:** Zmienna środowiskowa DB2INSTANCE nie jest zdefiniowana lub nie określa poprawnego właściciela instancji.

**Działanie użytkownika:** W zmiennej środowiskowej DB2INSTANCE podaj nazwę instancji, która ma być użyta. Jeśli nie wiesz, jakiej nazwy instancji użyć, lub jak podać nazwę instancji przy użyciu zmiennej środowiskowej DB2INSTANCE, skorzystaj z podręcznika *Administration Guide*.

Użytkownicy systemów stowarzyszeń: zapoznaj się z *Instalowanie i konfigurowanie - suplement*, aby uzyskać informacje dotyczące DB2INSTANCE.

Sprawdź, czy zmienna środowiskowa PATH zawiera ścieżkę do sqllib/adm w katalogu osobistym instancji, z której chcesz skorzystać (na przykład /u/instance/sqllib/adm, gdzie /u/instance jest katalogiem osobistym właściciela instancji w systemie UNIX).

### **SQL1391N Baza danych jest jużużywana przez inną instancję menedżera baz danych.**

**Objaśnienie:** Żądanie nie zostało wykonane, ponieważ baza danych jest używana przez inną instancję menedżera baz danych (baza danych może być używana tylko przez jedną instancję). Może to być spowodowane próbą użycia bazy danych znajdującej się w podłączonym systemie plików, dostępnym dla innej instancji, działającej na innym komputerze.

Sytuacja ta może również wystąpić, jeśli jest otwarte połączenie (przez SNA) z bazą danych, a działanie menedżera baz danych zostało niepoprawnie zakończone.

#### **Działanie użytkownika:**

- Sprawdź, czy używasz poprawnej bazy danych i czy inna instancja z niej nie korzysta.
- v Jeśli działanie menedżera baz danych zostało niepoprawnie zakończone i masz połączenie z nim za pośrednictwem procesora wiersza komend, zakończ działanie db2, aby zamknąć błędne połączenie przed próbą ponownego łączenia.

**sqlcode**: -1391

**sqlstate**: 51023

### **SQL1392N Nie jest obsługiwane równoczesne działanie wielu instancji aplikacji wykonujących operacje "<prep, bind, import, export>".**

**Objaśnienie:** W WINDOWS można uruchomić tylko jedną instancję wykonującą operacje prep, bind, import lub export.

**Działanie użytkownika:** Nie próbuj uruchomić w WINDOWS więcej niż jedną aplikację wykonującą operacje prep, bind, import lub export.

# **SQL1393C Zmienna środowiskowa DB2PATH nie jest zdefiniowana lub jest niepoprawna.**

**Objaśnienie:** Zmienna środowiskowa DB2PATH nie jest zdefiniowana lub nie zawiera właściwej ścieżki.

**Działanie użytkownika:** Podaj w zmiennej

środowiskowej DB2PATH nazwę katalogu, w którym jest zainstalowany menedżer baz danych.

#### **SQL1394N Instancja nie jest zdefiniowana.**

**Objaśnienie:** Nie można skonfigurować dla aplikacji instancji, która nie została zdefiniowana.

**Działanie użytkownika:** Sprawdź, czy podana instancja istnieje. Użyj komendy db2ilist, aby wyświetlić listę instancji:

db2ilist

**SQL1395N Nie można przełączyć się do innej instancji, ponieważaplikacja używa wielu kontekstów.**

**Objaśnienie:** Żądanie przełączenia się do innej instancji nie powiodło się, ponieważ aplikacja używa wielu kontekstów.

**Działanie użytkownika:** Przed przełączeniem się do innej instancji sprawdź, czy aplikacje nie używają wielu kontekstów.

**SQL1396N Nie można przełączyć się do innej instancji, ponieważaplikacja jest podłączona do bazy danych lub przyłączona do instancji.**

**Objaśnienie:** Żądanie przełączenia się do innej instancji nie powiodło się, ponieważ aplikacja jest

# **SQL1400 - SQL1499**

**SQL1400N Uwierzytelnianie nie jest obsługiwane.**

**Objaśnienie:** Podany typuwierzytelniania nie jest obsługiwany.

Nie można wykonać komendy.

**Działanie użytkownika:** Uruchom ponownie komendę z poprawną wartością parametru.

Lista obsługiwanych typów uwierzytelniania znajduje się w podręczniku *Application Development Guide*.

podłączona do bazy danych lub przyłączona do instancji.

**Działanie użytkownika:** Przed przełączeniem się do innej instancji sprawdź, czy aplikacja nie jest podłączona do żadnej bazy danych lub przyłączona do innej instancji.

# **SQL1397N Usługa DB2 nie powiodła się z powodu niepomyślnego logowania się.**

**Objaśnienie:** Usługa DB2 nie została uruchomiona, ponieważ logowanie nie powiodło się.

**Działanie użytkownika:** Jeśli uruchamiasz serwer administracyjny DB2, użyj komendy DB2ADMIN SETID, aby ustawić nowy licznik logowania się. Jeśli uruchamiasz serwer DB2 w Windows NT, możesz ustawić konto dla usług DB2 korzystając z okna dialogowego Usługi na panelu sterowania.

#### **SQL1401N Typy uwierzytelniania są niezgodne.**

**Objaśnienie:** Użytkownik próbował podłączyć się do zdalnej bazy danych, która jest wpisana do katalogu w lokalnym węźle z innym typem uwierzytelniania niż na zdalnym węźle.

Użytkownicy systemów stowarzyszeń: komunikat ten może pojawić się również, jeśli:

- Żródło danych jest określone w SYSCAT.SERVEROPTIONS z SETTING='N' dla OPTION ='PASSWORD' i źródło danych nie jest uruchomione w trybie zaufanego klienta (to znaczy, że źródło danych oczekuje na hasło)
- Źródło danych jest określone w SYSCAT.SERVEROPTIONS z SETTING='Y' dla

OPTION ='PASSWORD″ i źródło danych jest uruchomione w trybie zaufanego klienta (to znaczy, że źródło danych nie oczekuje na hasło)

• Nie podano opcji serwera dla OPTION='PASSWORD' w SYSCAT.SERVEROPTIONS i domyślna wartość systemowa dla PASSWORD narusza wymagania dotyczące hasła źródła danych.

#### **Działanie użytkownika:** Nie można wykonać komendy.

Wpisz ponownie alias bazy danych do katalogu w węźle klienta podając typ uwierzytelniania odpowiedni dla zdalnej bazy danych. Wprowadź ponownie komendę.

Użytkownicy systemów stowarzyszeń:

- v Jeśli problem polega na tym, że źródło danych wymaga hasła, ale SYSCAT.SERVEROPTIONS zawiera SETTING='N' dla OPTION='PASSWORD' dla tego serwera, zmień SYSCAT.SERVEROPTIONS, aby odzwierciedlało wymagania dla prawdziwego hasła źródła danych używając do tego instrukcji SQL ALTER SERVER SQL.
- v Jeśli problem polega na tym, że źródło danych nie wymaga hasła, ale SYSCAT.SERVEROPTIONS zawiera SETTING='Y' dla OPTION='PASSWORD' dla tego serwera, zmień SYSCAT.SERVEROPTIONS, aby odzwierciedlało wymagania dla prawdziwego hasła źródła danych używając do tego instrukcji sql ALTER SERVER SQL.
- v Jeśli w SYSCAT.SERVEROPTIONS nie utworzono opcji serwera dla OPTION='PASSWORD', utwórz pozycję używając do tego instrukcji SQL CREATE SERVER SQL, aby odzwierciedlała wymagania prawdziwego hasła źródła danych.

**sqlcode**: -1401

**sqlstate**: 08001

# **SQL1402N Nie można uwierzytelnić użytkownika, ponieważ wystąpił nieoczekiwany błąd systemu.**

**Objaśnienie:** Poproś o pomoc administratora systemu. W systemie UNIX plik *db2ckpw* może mieć niepoprawną maskę uprawnień lub wyczerpał się obszar wymiany stron. W Windows NT usługi DB2 związane z ochroną mogły nie zostać uruchomione.

Nie można wykonać komendy.

Użytkownicy systemów stowarzyszeń: sytuacja ta może być również wykryta przez źródło danych.

**Działanie użytkownika:** W systemie UNIX sprawdź, czy administrator ustawił właściwe uprawnienia dostępu dla *db2ckpw* i przydzielił wystarczający obszar dla wymiany stron. W Windows NT, poproś administratora systemu, aby sprawdził, czy funkcje ochrony DB2 zostały zainstalowane i uruchomione.

### **SQL1403N Podana nazwa lub hasło użytkownika jest niepoprawna.**

**Objaśnienie:** Nazwa lub hasło użytkownika jest niepoprawne bądź niewłaściwe, lub baza danych, z którą zamierzasz się połączyć ma typ uwierzytelniania SERVER, a w instrukcji CONNECT TO nie podano nazwy i hasła użytkownika.

Jeśli używane jest DB2 Connect, problemem może być niemożność odnalezienia pozycji katalogu DCS dla połączenia z hostem.

Jeśli wykonywane jest połączenie klienta systemu OS/2 z serwerem UNIX, na którym działa serwer uwierzytelniania, a identyfikator i hasło użytkownika są pobierane z UPM, identyfikator użytkownika w serwerze musi być zdefiniowany małymi literami, a hasło wielkimi.

Nie można wykonać komendy.

Użytkownicy systemów stowarzyszeń: sytuacja ta może być również wykryta przez źródło danych.

**Działanie użytkownika:** Podaj poprawną nazwę użytkownika i hasło.

Użytkownicy systemów stowarzyszeń: sprawdź, czy pozycja w SYSCAT.USEROPTIONS zawiera poprawną nazwę i hasło użytkownika dla źródła danych, dla którego uzyskiwany jest dostęp.

**sqlcode**: -1403

**sqlstate**: 08004

#### **SQL1404N Hasło przestało być aktualne.**

**Objaśnienie:** To hasło nie może być już używane.

**Działanie użytkownika:** Zmień swoje hasło, następnie powtórz żądanie używając nowego hasła. Do zmiany hasła możesz użyć programu DB2 Client Configuration Assistant albo komend CONNECT i ATTACH procesora wiersza komend.

**sqlcode**: -1404

**sqlstate**: 08004

**SQL1405N Nie można połączyć się z lokalnym serwerem uwierzytelniania DB2.**

**Objaśnienie:** Aplikacja nie była w stanie dokonać uwierzytelnienia z powodu błędu komunikacji z lokalnym serwerem uwierzytelniania DB2.

**Działanie użytkownika:** Uruchom serwer uwierzytelniania DB2 wprowadzając następującą komendę w oknie OS/2:

detach db2upm

#### **SQL1415N Instrukcja została przygotowana tylko do celów diagnostycznych i nie była uruchamiana.**

**Objaśnienie:** Instrukcja była przetwarzana przez niektóre części systemu przy użyciu opcji serwisowych, w celu zgromadzenia informacji diagnostycznych. Nie wykonano wszystkich czynności, które pozwoliłyby na dalsze przetwarzanie tej instrukcji.

**Działanie użytkownika:** Błąd ten jest zgłaszany, aby zapobiec dalszemu przetwarzaniu przez system instrukcji przygotowanych przy użyciu opcji serwisowych. Błąd ten był oczekiwany.

#### **SQL1420N Zbyt dużo operatorów konkatenacji.**

**Objaśnienie:** Menedżer baz danych napotkał wewnętrzne ograniczenie podczas obliczania wartości wyrażenia, zawierającego operatory konkatenacji, dla którego typem wynikowym był obiekt typu long string lub large string.

**Działanie użytkownika:** Zmniejsz liczbę konkatenacji w wyrażeniu i powtórz żądanie.

**sqlcode**: -1420

**sqlstate**: 54001

**SQL1421N Podczas konwersji zmiennej bazowej lub zmiennej sql** ″**<liczba>**″ **na lub z formatu wchar\_t, wystąpił błąd konwersji MBCS. Kod przyczyny:** ″**<rc>**″**.**

**Objaśnienie:** Aplikacja napisana w języku C/C++, zawierająca wbudowane instrukcje SQL, została prekompilowana z opcją WCHARTYPE CONVERT. W czasie uruchomienia aplikacja otrzymała komunikat o błędzie, który wystąpił podczas konwersji w funkcji wcstombs() dla wejściowych zmiennych bazowych lub w funkcji mbstowcs() dla wyjściowych zmiennych bazowych. Zmienna języka bazowego lub numer zmiennej SQL wskazuje, która pozycja spowodowała błąd. Oto poprawne kody przyczyny:

- **1** problem dotyczy danych wejściowych
- **2** problem dotyczy danych wyjściowych.

**Działanie użytkownika:** Jeśli dane aplikacji są w formacie MBCS, wykonaj powtórną prekompilację z opcją WCHARTYPE NOCONVERT i skonsoliduj program od nowa. Jeśli dane aplikacji mają być w formacie wchar\_t, dane wejściowe funkcji wcstombs() mogą być niepoprawne. Popraw dane i ponownie uruchom aplikację.

**sqlcode**: -1421

**sqlstate**: 22504

#### **SQL1422N Niepoprawna wielkość kontenera.**

**Objaśnienie:** Jeden z kontenerów, które mają być użyte w obszarze tabel menedżera baz danych, jest zbyt duży lub zbyt mały. Kontener musi mieć co najmniej extentsize + 1 stron. Maksymalna wielkość kontenera jest uzależniona od systemu operacyjnego. Najczęstszym ograniczeniem są 2 gigabajty (524288 stron po 4K).

**Działanie użytkownika:** Szczegóły znajdują się w protokole diagnostycznym. Na podstawie uzyskanych informacji popraw instrukcję SQL.

**sqlcode**: -1422

**sqlstate**: 54039

#### **SQL1423N Zapytanie zawiera kolumnę typu LOB.**

**Objaśnienie:** Zapytanie zawiera kolumnę z danymi typu BLOB, CLOB lub DBCLOB. W zasadzie ten typ danych nie może być obsługiwany przez Klienta w wersjach wcześniejszych od 2.1.

Błąd pojawił się w warunkach odpowiadających kodowi ostrzeżenia SQLCODE +238. Ten komunikat zawiera szczegółowe wyjaśnienia. Wersja klienta, który otrzymał ten komunikat, może nie obsługiwać danych typu BLOB. Dane typu CLOB i DBCLOB mogą zostać obsłużone, jeśli zostanie użyta funkcja SUBSTR lub w obszarze deskryptorów SQL podany jeden z typów znakowych dostępnych w wersji 1, o ile kolumna LOB nie jest większa od długości obsługiwanej dla danego typu danych.

**Działanie użytkownika:** Zmień zapytanie, tak aby wykluczyć kolumny, które zawierają dane typu BLOB, CLOB lub DBCLOB. Jest to jedyne rozwiązanie, jeśli zapytanie zawiera kolumnę typu BLOB. Jeśli kolumna (np. C1) zawiera dane CLOB, możesz użyć instrukcji CAST(C1 AS LONG VARCHAR), aby otrzymać pierwszych 32700 znaków. Podobnie dla kolumny typu DBCLOB (DC1), użyj instrukcji CAST(DC1 AS LONG VARGRAPHIC), aby otrzymać pierwszych 16350 znaków. Jeśli można zmienić kod aplikacji, można dodać kod zmieniający obszar deskryptorów SQL, tak by zamiast CLOB i DBCLOB były używane typy LONG VARCHAR i LONG VARGRAPHIC.

**sqlcode**: -1423

**sqlstate**: 56093

**SQL1424N Zbyt dużo odwołań do zmiennych przejściowych i kolumn tabel przejściowych lub zbyt długie wiersze dla tych odwołań. Kod przyczyny="<rc>".**

**Objaśnienie:** Wyzwalacz zawiera klauzulę REFERENCING identyfikującą jedną lub kilka tabel przejściowych i zmiennych przejściowych. Wyzwolone działanie zawiera odwołania do kolumn tabeli przejściowej lub do zmiennych przejściowych, przy jednym z następujących warunków identyfikowanych przez kod przyczyny:

- **1** suma odwołań jest większa od maksymalnej dopuszczalnej liczby kolumn w tabeli
- **2** suma długości odwołań przekracza maksymalną długość wiersza w tabeli.

**Działanie użytkownika:** Zmniejsz liczbę odwołań do zmiennych przejściowych i kolumn tabeli przejściowej w wyzwolonym działaniu, tak aby długość odwołań została zmniejszona lub całkowita liczba odwołań była mniejsza od największej liczby kolumn w tabeli.

**sqlcode**: -1424

**sqlstate**: 54040

#### **SQL1425N Podano hasło bez identyfikatora użytkownika.**

**Objaśnienie:** Żadna komenda/funkcja API, akceptująca identyfikator i hasło użytkownika, nie będzie akceptować hasła bez identyfikatora użytkownika.

**Działanie użytkownika:** Wprowadź ponownie komendę/funkcję API i podaj identyfikator użytkownika, jeśli podajesz również hasło.

#### **SQL1426N Nie można określić instancji domyślnej.**

**Objaśnienie:** Jeśli nie wykonano jawnego ″połączenia z instancją″, komendy instancji próbują utworzyć niejawne połączenie z instancją domyślną. Instancja domyślna jest określana przez zmienne środowiskowe DB2INSTDFT i DB2INSTANCE. Jeśli nie ustawiono żadnej z nich, nie można utworzyć żadnego niejawnego połączenia.

**Działanie użytkownika:** Ustaw jedną z podanych zmiennych środowiskowych podając właściwą nazwę instancji i wprowadź ponownie komendę.

#### **SQL1427N Połączenie z instancją nie istnieje.**

**Objaśnienie:** Aplikacja nie jest przyłączona do instancji. Żądana komenda/funkcja API nie może zostać wykonana, dopóki nie istnieje połączenie z instancją.

**Działanie użytkownika:** Jeśli błąd wystąpił podczas odłączania od instancji, kontynuuj przetwarzanie. Jeśli błąd wystąpił podczas wykonywania dowolnej

komendy, połącz aplikację z instancją i wprowadź ponownie komendę.

**SQL1428N Aplikacja jest jużprzyłączona do węzła** ″**<nazwa-węzła-1>**″**, a aby wprowadzona komenda mogła zostać poprawnie wykonana, musi być przyłączona do węzła** ″**<nazwa-węzła-2>**″**.**

**Objaśnienie:** W celu poprawnego wykonania komendy potrzebne jest przyłączenie do węzła innego niż obecny. Aplikacja: 1) nie może mieć żadnych połączeń podczas wprowadzania komendy lub 2) musi być przyłączona do węzła wymaganego przez komendę.

**Działanie użytkownika:** Przed wykonaniem komendy sprawdź, czy aplikacja została przyłączona do właściwego węzła.

**SQL1429N Pozycja katalogu węzłów nie może zostać utworzona, gdy nazwa węzła jest zbieżna z wartością zmiennej środowiskowej DB2INSTANCE.**

**Objaśnienie:** Komenda lub funkcja API CATALOG NODE nie pozwalają na umieszczenie w katalogu pozycji, której nazwa jest zbieżna z wartością znajdującą się w zmiennej środowiskowej DB2INSTANCE.

**Działanie użytkownika:** Wybierz inną nazwę węzła, który ma zostać wpisany do katalogu i spróbuj ponownie.

**SQL1430N Baza danych** ″**<baza-danych>**″ **nie może zostać znaleziona w systemowym katalogu baz danych w węźle** ″**<nazwa-węzła>**″**.**

**Objaśnienie:** Kiedy nazwy konkretnych baz danych są dostarczane do monitora baz danych, muszą się one znajdować albo w węźle, do którego jesteś właśnie przyłączony, albo w węźle lokalnym.

**Działanie użytkownika:** Sprawdź, czy bazy danych wymienione w żądaniu znajdują się w węźle, do którego jesteś przyłączony, lub w węźle lokalnym. Wprowadź ponownie żądanie.

# **SQL1431N Podczas zdalnego uruchamiania aplikacji nie jest dozwolone użycie względnej ścieżki** ″**<ścieżka>**″**.**

**Objaśnienie:** Jeśli aplikacja jest zdalna w stosunku do serwera, użycie ścieżki względnej nie jest dozwolone.

**Działanie użytkownika:** Podaj pełną ścieżkę, poprawną z punktu widzenia serwera i wprowadź ponownie komendę.

# **SQL1432N Do serwera wysłano żądanie, korzystając z protokołu bazy danych, którego serwer nie rozpoznaje.**

**Objaśnienie:** Błąd został spowodowany przez wysłanie żądania DB2 do serwera, który nie rozpoznaje protokołu użytego przy transmisji żądania. Sytuacja ta będzie występować częściej, kiedy żądania DB2 ATTACH będą wysyłane do serwera znajdującego się w katalogu węzłów, który nie jest serwerem DB2, wersja 2 lub późniejsza. Ten błąd będzie się również pojawiał podczas wysyłania żądania przyłączenia do DB2 dla AS/400, DB2 dla MVS oraz DB2 dla serwerów VM i VSE.

**Działanie użytkownika:** Nie próbuj przyłączać się do żadnego z wymienionych powyżej serwerów.

**SQL1433N Aplikacja jest jużpołączona z bazą danych** ″**<baza-danych-1>**″**, podczas gdy wprowadzona komenda wymaga do poprawnego wykonania połączenia z bazą danych** ″**<baza-danych-2>**″**.**

**Objaśnienie:** W celu poprawnego wykonania komendy potrzebne jest połączenie z inną niż obecnie przyłączona, bazą danych. Aplikacja musi: 1) nie mieć żadnych połączeń podczas wprowadzania komendy lub 2) być połączona z bazą danych wymaganą przez komendę.

**Działanie użytkownika:** Przed wykonaniem sprawdź, czy aplikacja nie ma żadnego połączenia lub czy istnieje połączenie z właściwą bazą danych.

**SQL1434N Nie powiodło się wykonanie instrukcji CONNECT lub ATTACH z powodu niezgodności klient/serwer, pomiędzy platformami 32-bitową i 64-bitową.**

**Objaśnienie:** Niniejsza wersja nie obsługuje połączeń klient/serwer między platformami 32-bitową i 64-bitową.

**Działanie użytkownika:** Możesz wykonać instrukcję CONNECT lub ATTACH dla następujących scenariuszy:

- v z 32-bitowego klienta na 32-bitowy serwer
- z 64-bitowego klienta na 64-bitowy serwer

**sqlcode**: -1434

#### **sqlstate**: 08004

**SQL1440W Opcja WITH GRANT OPTION została zignorowana w instrukcji GRANT (Database Authorities), instrukcji GRANT (Package Privileges), instrukcji GRANT (Index Privileges) lub podczas nadawania uprawnienia CONTROL dotyczącego tabeli lub widoku.**

**Objaśnienie:** Opcja WITH GRANT OPTION nie jest stosowana przy nadawaniu uprawnień związanych z bazą danych, dotyczących pakietów lub indeksów. Opcja WITH GRANT OPTION nie jest stosowana przy nadawaniu uprawnienia CONTROL, odnoszącego się do tabel, widoków, indeksów i pakietów.

Wszystkie właściwe uprawnienia zostały przyznane.

**Działanie użytkownika:** Podczas nadawania uprawnień związanych z bazą danych, dotyczących pakietów lub indeksów, nie włączaj klauzuli WITH GRANT OPTION. Podczas przyznawania uprawnienia CONTROL, użyj odrębnej komendy dla uprawnienia CONTROL, bez podawania klauzuli WITH GRANT OPTION.

**sqlcode**: +1440

**sqlstate**: 01516

## **SQL1441N Niepoprawny parametr. Kod przyczyny:** ″**<code>**″**.**

**Objaśnienie:** Oto lista odpowiednich kodów przyczyn:

- **1** Do wskaźnika kontekstu przekazano wartość NULL.
- **3** Wskaźnik kontekstu został zainicjowany, nie był to jednak właściwy obszar kontekstu.
- **4.** Niepoprawna opcja.
- **5** Zarezerwowany parametr nie miał wartości NULL.

**Działanie użytkownika:** Sprawdź, czy wskaźnik kontekstu aplikacji został poprawnie zainicjowany i czy każda użyta opcja była poprawna; następnie spróbuj ponownie.

# **SQL1442N Kontekst nie jest używany lub nie jest używany przez bieżący wątek. Kod przyczyny:** ″**<code>**″**.**

**Objaśnienie:** Wywołanie nie powiodło się ponieważ:

- **1** Kontekst nie jest używany przez żaden wątek (nie wykonano żadnego przyłączenia).
- **2** Kontekst nie jest używany przez bieżący watek.
- **3** Bieżący wątek nie używa kontekstu.

**Działanie użytkownika:** Przy wywołaniu odłączenia sprawdź, czy ten kontekst jest używany przez bieżący wątek i czy zostało wykonane odpowiednie przyłączenie.

Przy wywołaniu pobrania bieżącego kontekstu, sprawdź, czy wątek używa w tej chwili kontekstu.

# **SQL1443N Wątek jest jużprzyłączony do kontekstu.**

**Objaśnienie:** Użytkownik próbował przyłączyć kontekst do wątku, jednak wątek używa już kontekstu.

**Działanie użytkownika:** Odłącz poprzedni kontekst, zanim przyłączysz nowy.

# **SQL1444N Kontekst aplikacji nie może zostać zniszczony, ponieważjest używany.**

**Objaśnienie:** Użytkownik próbował zniszczyć kontekst aplikacji, gdy był on w użyciu. Wątek jest przyłączony do kontekstu lub została wykonana związana z nim instrukcja CONNECT lub ATTACH. Przed zniszczeniem kontekstu należy wprowadzić komendę CONNECT RESET lub DETACH (jeśli wykonano CONNECT lub ATTACH) i odłączyć od niego wszystkie wątki.

**Działanie użytkownika:** Sprawdź, czy wszystkie wywołania przyłączenia do kontekstu mają odpowiednie odłączenia, wszystkie CONNECT mają odpowiednie CONNECT RESET i wszystkie ATTACH mają odpowiednie DETACH.

## **SQL1445N Wątek lub proces nie ma kontekstu.**

**Objaśnienie:** Jest ustawiony typ kontekstu SQL\_CTX\_MULTI\_MANUAL, jednak bieżący wątek lub proces nie został przyłączony do kontekstu.

**Działanie użytkownika:** Przed wywołaniem bazy danych sprawdź, czy bieżący wątek lub proces jest przyłączony do kontekstu.

## **SQL1450N Niepoprawny wskaźnik do informacji rejestracyjnych.**

**Objaśnienie:** Do komendy/funkcji API register/deregister DB/2 server przekazano niepoprawny wskaźnik do informacji rejestracyjnych.

**Działanie użytkownika:** Sprawdź, czy do komendy/funkcji API register/ deregister DB2 server został przekazany poprawny wskaźnik.

#### **SQL1451N Komenda register/deregister DB2 server musi zostać wprowadzona z węzła serwera.**

**Objaśnienie:** Komenda register/deregister DB2 server została wprowadzona z niewłaściwego węzła.

**Działanie użytkownika:** Wprowadź ponownie komendę/funkcję API register/deregister DB2 server z węzła serwera.

# **SQL1452N Podano niepoprawne położenie rejestracji.**

**Objaśnienie:** Do komendy/funkcji API register/deregister DB2 server przekazano niepoprawne położenie rejestracji.

**Działanie użytkownika:** Sprawdź, czy do komendy/funkcji API register/deregister DB2 server zostało przekazane poprawne położenie rejestracji.

# **SQL1453N W pliku konfiguracyjnym pozycja zawierająca nazwę serwera plików nie istnieje lub jest niepoprawna.**

**Objaśnienie:** W komendzie konfiguracyjnej/funkcji API lub w pliku konfiguracyjnym menedżera baz danych podano niepoprawną nazwę serwera plików lub nie podano jej.

**Działanie użytkownika:** Sprawdź, czy została podana nazwa serwera plików, czy nie zawiera ona niedopuszczalnych znaków i czy nie jest dłuższa niż 48 znaków. Zaktualizuj nazwę serwera plików w pliku konfiguracyjnym menedżera baz danych i wprowadź ponownie komendę/funkcję API.

### **SQL1454N W pliku konfiguracyjnym menedżera bazy danych pozycja zawierająca nazwę obiektu nie istnieje lub jest niepoprawna.**

**Objaśnienie:** W komendzie konfiguracyjnej/funkcji API lub w pliku konfiguracyjnym menedżera baz danych nie podano poprawnej nazwy obiektu lub podana nazwa jest niepoprawna.

**Działanie użytkownika:** Sprawdź, czy została podana nazwa obiektu, czy nie zawiera ona niedopuszczalnych znaków i czy nie jest dłuższa niż 48 znaków. Zaktualizuj nazwę obiektu w pliku konfiguracyjnym menedżera baz danych i wprowadź ponownie komendę/funkcję API.

## **SQL1455N W pliku konfiguracyjnym bazy danych pozycja zawierająca numer gniazda IPX nie istnieje lub jest niepoprawna.**

**Objaśnienie:** W komendzie konfiguracyjnej/funkcji API lub w pliku konfiguracyjnym menedżera baz

danych nie podano poprawnego numeru gniazda IPX lub podany numer jest niepoprawny.

**Działanie użytkownika:** Sprawdź, czy został podany numer gniazda IPX, czy nie zawiera on niedopuszczalnych znaków i czy nie jest dłuższy niż 4 znaki. Zaktualizuj numer gniazda IPX w pliku konfiguracyjnym menedżera baz danych i wprowadź ponownie komendę/funkcję API.

### **SQL1456N Nazwa obiektu podana w pliku konfiguracyjnym menedżera baz danych jużistnieje w serwerze plików NetWare.**

**Objaśnienie:** Podczas próby zarejestrowania nazwy obiektu serwera DB2 stwierdzono, że obiekt o takiej nazwie już istnieje.

**Działanie użytkownika:** Nazwa obiektu, podana w pliku konfiguracyjnym menedżera baz danych, jest już używana. Zmień nazwę obiektu i ponownie zarejestruj serwer DB2.

**SQL1457N Komenda Register/deregister nie wykonała logowania do podanego serwera plików NetWare, ponieważ dla tego serwera plików zostało już nawiązane połączenie z usługami katalogowymi NetWare.**

**Objaśnienie:** Jeśli połączenie usług katalogowych jest już ustanowione w podanym serwerze plików, nie można zalogować wiązania przy użyciu NWLoginToFileServer.

**Działanie użytkownika:** Przerwij połączenie usług katalogowych przez wylogowanie się i odłączenie od usług katalogowych, następnie wprowadź ponownie komendę register/deregister.

#### **SQL1458N Do pliku konfiguracyjnego menedżera baz danych wprowadzono protokół IPX/SPX zapewniający bezpośrednie adresowanie. Nie jest konieczne zarejestrowanie/wyrejestrowanie serwera DB2 do/z serwera plików NetWare.**

**Objaśnienie:** Wydanie komendy

zarejestrowania/wyrejestrowania nie jest konieczne, ponieważ plik konfiguracyjny menedżera baz danych został skonfigurowany dla bezpośredniego dostępu przy użyciu protokołów IPX/SPX. Np. Podano nazwę serwera plików i obiektu '\*'.

**Działanie użytkownika:** Zauważ, że ponieważ serwer DB2 został skonfigurowany wyłącznie do bezpośredniego adresowania, klienci IPX/SPX używający nazwy serwera nie będą mogli połączyć się z tym serwerem. Aby serwer obsługiwał obydwa typy adresowania klientów IPX/SPX, podaj w pliku konfiguracyjnym menedżera baz danych wartości fileserver i objectname.

**SQL1460N Zmienna środowiskowa** ″**<zmienna>**″**, wymagana przy tłumaczeniu nazw serwera SOCKS, nie została zdefiniowana lub została zdefiniowana błędnie.**

**Objaśnienie:** Zmienna środowiskowa serwera SOCKS o nazwie SOCKS\_NS lub SOCKS\_SERVER nie została zdefiniowana. Obsługa protokołu SOCKS wymaga zdefiniowania obu tych zmiennych środowiskowych.

#### **SOCKS\_NS**

Adres IP serwera nazw domen, w którym jest zdefiniowany serwer SOCKS.

#### **SOCKS\_SERVER**

Nazwa hosta serwera SOCKS.

**Działanie użytkownika:** Zdefiniuj brakującą zmienną środowiskową i wprowadź ponownie komendę.

## **SQL1461N Opcja ochrony** ″**<ochrona>**″ **jest niepoprawna.**

**Objaśnienie:** Opcja SECURITY dla węzła TCP/IP ma wartość inną niż 'SOCKS'. Opcja ta jest używana, aby wpisywany do katalogu węzeł TCP/IP mógł używać obsługi protokołu SOCKS w celu pokonania zabezpieczenia typu firewall. Wartość inna niż 'SOCKS' nie jest dozwolona.

**Działanie użytkownika:** Sprawdź, czy jest wymagana obsługa protokołu SOCKS. Jeśli jest wymagana, wpisz ponownie węzeł do katalogu, podając SECURITY SOCKS. Jeśli nie, wpisz ponownie węzeł do katalogu, nie podając opcji SECURITY.

### **SQL1462N Żądanie jest poprawne tylko dla połączenia menedżera synchronizacji.**

**Objaśnienie:** Próbowano zrealizować żądanie poprawne wyłącznie dla połączenia menedżera synchronizacji, jednak połączenie instancji menedżera synchronizacji nie istnieje.

**Działanie użytkownika:** Połącz się z instancją menedżera synchronizacji i wprowadź ponownie żądanie.

**SQL1468N Odbiornik TCP/IP menedżera baz danych musi zostać skonfigurowany i pracować na instancji serwera** ″**<instancja>**″ **(numer\_węzła** ″**<numer-węzła-1>**″**) przed próbą wykonania CONNECT lub ATTACH na węźle** ″**<numer-węzła-2>**″**.**

**Objaśnienie:** Do ustawienia węzła dla CONNECT lub ATTACH na "<numer-węzła-2>" użyto komendy SET CLIENT, funkcji API lub komendy DB2NODE ze zmienną środowiskową. Aby wykonać instrukcję CONNECT lub ATTACH na danym węźle, odbiornik TCP/IP menedżera baz danych musi zostać skonfigurowany na instancji serwera "<instancja>" (węzeł ″<numer-węzła-1>″).

**Uwaga:** Komunikat ten mógł zostać zwrócony przez niejawną instrukcję CONNECT lub ATTACH.

**Działanie użytkownika:** Albo:

v Sprawdź, czy *svcename* został podany w konfiguracji menedżera baz danych w instancji ″<instancja>″, węźle ″<numer-węzła-1>″, zmienna środowiskowa DB2COMM została ustawiona do

używania TCP/IP i odbiornik TCP/IP został pomyślnie uruchomiony o godzinie DB2START. lub

v Wpisz do katalogu węzeł i bazę danych w sposób jawny.

**sqlcode**: -1468

**sqlstate**: 08004

**SQL1469N W instancji** ″**<nazwa-instancji>**″ **(numer węzła** ″**<numer-węzła-1>**″**) nie ma węzła** ″**<numer-węzła-2>**″ **podanego w pliku konfiguracyjnym db2nodes.cfg.**

**Objaśnienie:** Do ustawienia węzła dla CONNECT lub ATTACH na ″<numer-węzła-2>″ użyto komendy SET CLIENT, funkcji API lub komendy DB2NODE ze zmienną środowiskową. Dalsze przetwarzanie CONNECT lub ATTACH w celu lokalizacji tego węzła w pliku db2nodes.cfg instancji "<nazwa-instancji>" (węzeł ″<numer-węzła-1>″).

**Uwaga:** Komunikat ten mógł zostać zwrócony przez niejawną instrukcję CONNECT lub ATTACH.

**Działanie użytkownika:** Sprawdź, czy numer węzła podany dla komendy SET CLIENT, funkcji API lub komendy DB2NODE ze zmienną środowiskową istnieje w pliku db2nodes.cfg instancji pośredniej ″<nazwa-instancji>″, węzeł ″<numer-węzła-1>″.

**sqlcode**: -1469

**sqlstate**: 08004

## **SQL1470N Wartość zmiennej środowiskowej DB2NODE jest niepoprawna.**

**Objaśnienie:** Zmienna środowiskowa DB2NODE wskazuje węzeł, z którym będzie się łączyć aplikacja. Jeśli DB2NODE nie jest ustawiona lub ma wartość pustą, aplikacja będzie próbowała łączyć się z węzłem domyślnym. W przeciwnym wypadku DB2NODE musi zawierać numer jednego z węzłów zdefiniowanych na tym samym hoście, co aplikacja.

**Działanie użytkownika:** Nadaj zmiennej

środowiskowej DB2NODE jedną z następujących wartości:

#### **nieustawiona**

powoduje połączenie aplikacji z węzłem domyślnym

- **pusta** powoduje połączenie aplikacji z węzłem domyślnym
- **liczba** powoduje, że aplikacja łączy się z węzłem o podanym numerze węzła. Węzeł musi być uruchomiony na tym samym hoście, co aplikacja.

**sqlcode**: -1470

**sqlstate**: 08001

**SQL1471N Nie można połączyć się z bazą danych** ″**<nazwa-bazy-danych>**″ **w węźle** ″**<numer-węzła>**″**, ponieważbaza danych w tym węźle nie jest zsynchronizowana z węzłem katalogu.**

**Objaśnienie:** Informacja koniec-protokołu, znajdująca się w tym węźle, nie jest zgodna z odpowiednim zapisem w węźle katalogu. Może to być spowodowane przez odtwarzanie bazy danych w różnych węzłach z kopii zapasowych sporządzonych w różnym czasie.

**Działanie użytkownika:** Jeśli baza danych jest odtwarzana w jednym węźle bez odtwarzania zmian, upewnij się, że została odtworzona z kopii zapasowej, utworzonej przy zamkniętej bazie danych, we wszystkich węzłach, bez odtwarzania zmian.

**sqlcode**: -1471

**sqlstate**: 08004

**SQL1472N Nie można połączyć się z bazą danych** ″**<nazwa-bazy-danych>**″ **w węźle** ″**<numer-węzła>**″**, ponieważróżnica pomiędzy czasem systemowym w węźle katalogu, a wirtualnym datownikiem tego węzła jest większa od parametru konfiguracyjnego menedżera baz danych max\_time\_diff.**

**Objaśnienie:** Różnica czasu systemowego dla komputerów w tej konfiguracji (znajdującej się w pliku db2nodes.cfg) jest większa od wartości parametru konfiguracyjnego menedżera baz danych *max\_time\_diff*.

**Działanie użytkownika:** Zsynchronizuj czasy systemowe we wszystkich komputerach i sprawdź, czy został podany parametr *max\_time\_diff*, aby podczas komunikowania się pomiędzy komputerami były możliwe normalne opóźnienia.

Jeśli to nie rozwiąże problemu, przejrzyj *Administration Guide*, aby zapoznać się z możliwymi przyczynami wystąpienia problemu oraz działaniami naprawczymi.

**sqlcode**: -1472

**sqlstate**: 08004

**SQL1473N Nie można zatwierdzić transakcji, ponieważróżnica pomiędzy czasem systemowym w węźle katalogu, a wirtualnym datownikiem węzłów** ″**<lista-węzłów>**″ **jest większa od parametru konfiguracyjnego menedżera baz danych max\_time\_diff. Transakcja zostaje wycofana.**

**Objaśnienie:** Różnica czasu systemowego dla komputerów w tej konfiguracji (znajdującej się w pliku db2nodes.cfg) jest większa od wartości parametru konfiguracyjnego menedżera baz danych *max\_time\_diff*.

Jeśli na końcu listy węzłów zostanie wyświetlony symbol ″,...″ , należy sięgnąć do pliku syslog po pełną listę węzłów.

**Działanie użytkownika:** Zsynchronizuj czasy systemowe we wszystkich komputerach i sprawdź, czy został podany parametr *max\_time\_diff*, aby podczas komunikowania się pomiędzy komputerami były możliwe normalne opóźnienia.

**sqlcode**: -1473

**sqlstate**: 40504

**SQL1474W Transakcja została zakończona pomyślnie, jednak różnica między czasem systemowym w węźle lokalnym a wirtualnym datownikiem węzłów** ″**<lista-węzłów>**″ **jest większa od parametru konfiguracyjnego menedżera baz danych max\_time\_diff.**

**Objaśnienie:** Różnica czasu systemowego dla komputerów w tej konfiguracji (znajdującej się w pliku db2nodes.cfg) jest większa od wartości parametru konfiguracyjnego menedżera baz danych *max\_time\_diff*.

To ostrzeżenie jest zwracane tylko w przypadku transakcji odczytu, ponieważ sytuacja ta nie ma dla nich znaczenia. Inne transakcje mogą jednak zostać wycofane. Komunikat ten informuje użytkownika o pojawieniu się opisanej sytuacji, aby mógł on jak najwcześniej podjąć odpowiednie działania.

Jeśli na końcu listy węzłów zostanie wyświetlony symbol ″,...″ , należy sięgnąć do pliku syslog po pełną listę węzłów.

**Działanie użytkownika:** Zsynchronizuj czasy systemowe we wszystkich komputerach i sprawdź, czy został podany parametr *max\_time\_diff*, aby podczas komunikowania się pomiędzy komputerami były możliwe normalne opóźnienia.

**sqlcode**: 1474

**sqlstate**: 01607

# **SQL1475W Podczas wykonywania instrukcji CONNECT RESET wystąpił błąd.**

**Objaśnienie:** Instrukcja CONNECT RESET została poprawnie wykonana, mógł się jednak pojawić błąd systemowy, taki jak błąd węzła lub błąd komunikacji.

**Działanie użytkownika:** Szczegółowe informacje znajdziesz w pliku db2diag.log. Być może bazy danych w tym węźle powinny zostać ponownie uruchomione.

**sqlcode**: 1475 **sqlstate**: 01622

# **SQL1476N Bieżąca transakcja została wycofana z powodu błędu** ″**<sqlcode>**″**.**

**Objaśnienie:** Tabela została utworzona z opcją NOT LOGGED INITIALLY lub dla istniejącej tabeli opcja NOT LOGGED INITIALLY została uaktywniona. Podczas tej samej jednostki pracy wystąpił błąd albo została wydana instrukcja ROLLBACK TO SAVEPOINT. Jednostka pracy została wycofana, z następującymi skutkami:

- wszystkie tabele, utworzone w tej jednostce pracy, zostały usunięte.
- wszystkie tabele z opcją NOT LOGGED INITIALLY, uaktywnione podczas transakcji, zostały zaznaczone jako niedostępne i mogą być tylko usunięte.

″<sqlcode>″ jest kodem SQLCODE błędu. Jeśli podczas transakcji wydana została instrukcja ROLLBACK TO SAVEPOINT to kod "<sqlcode>" powinien być równy 0.

**Działanie użytkownika:** Popraw błąd i uruchom transakcję ponownie. Usuń wszystkie instrukcje ROLLBACK TO SAVEPOINT, używane w tej samej transakcji, w której jest tworzona lub uaktywniana tabela z opcją NOT LOGGED INITIALLY.

**sqlcode**: -1476

**sqlstate**: 40506

#### **SQL1477N Nie można uzyskać dostępu do tabeli "<nazwa-tabeli>".**

**Objaśnienie:** Próbowano skorzystać z tabeli, której nie można używać. Tabela może być niedostępna z powodu jednej z następujących przyczyn:

- v W momencie wycofywania jednostki pracy, tabela miała uaktywnioną opcję NOT LOGGED INITIALLY.
- v Tabela jest tymczasową tabelą, zadeklarowaną jako partycjonowana i od momentu zadeklarowania tabeli nie powiodła się jedna lub kilka partycji (dla wszystkich zadeklarowanych tabel tymczasowych schemat ma nazwę SESSION).

v Instrukcja ROLLFORWARD napotkała dla tej tabeli uaktywnioną opcję NOT LOGGED INITIALLY lub opcję ładowania NONRECOVERABLE.

Nie ma zezwolenia na dostęp do tej tabeli, ponieważ nie można zagwarantować jej integralności.

**Działanie użytkownika:** Można wykonać jedną z następujących czynności.

- v Jeśli tabela ma uaktywnioną opcję NOT LOGGED INITIALLY, to usuń tabelę. Jeśli jest potrzebna, utwórz ją ponownie.
- v Jeśli tabela jest zadeklarowaną tabelą tymczasową, to ją usuń. Jeśli tabela ta jest wymagana, to zadeklaruj ją ponownie.
- v W innym przypadku odtwórz ją z obszaru tabel lub z kopii zapasowej bazy danych. Obraz kopii zapasowej musi być pobrany bezpośrednio po momencie zatwierdzenia, następującym po zakończeniu nieodwracalnej operacji (operacji NOT LOGGED INITIALLY lub ładowania NONRECOVERABLE).

**sqlcode**: -1477

**sqlstate**: 55019

**SQL1478W Nie udało się uruchomić zdefiniowanych pul buforów. Zamiast tego uruchomiono po jednej małej puli buforów dla każdego rozmiaru strony obsługiwanego przez programu DB2.**

**Objaśnienie:** Nie udało się uruchomić zdefiniowanych pul buforów. Zamiast tego uruchomiono po jednej małej puli buforów dla każdego rozmiaru strony obsługiwanego przez program DB2 i wyłączono pamięć rozszerzoną. Zdefiniowane pule buforów nie mogły zostać uruchomione z jednej lub kilku następujących przyczyn:

- Nie można było przydzielić wystarczającej pamięci wszystkim obszarom buforów i pamięci rozszerzonej, podanym dla tej bazy danych.
- v Pliki obszaru buforów nie istniały w katalogu bazy danych lub były uszkodzone.

**Działanie użytkownika:** Prześledź plik db2diag.log,

aby znaleźć właściwą przyczynę błędu. Możliwe rozwiązania:

- v Aby baza danych została uruchomiona poprawnie, usuń jeden z obszarów buforów lub zmień jego wielkość. Jeśli przewidziano rozszerzoną pamięć dla bazy danych, zmień wartości konfiguracyjne num\_estore\_segs i estore\_seg\_sz, aby zmniejszyć zużycie pamięci.
- v Uruchom dla bazy danych db2dart i sprawdź poprawność plików obszaru buforów. Jeśli db2dart zgłosi błąd, skontaktuj się z lokalnym inżynierem serwisu.

Po dokonaniu zmian rozłącz się z bazą danych i uruchom bazę ponownie.

**sqlcode**: +1478

**sqlstate**: 01626

**SQL1479W Próbowano pobrać wartość, zanim tabela wynikowa zwróciła pierwszy zestaw wierszy.**

**Objaśnienie:** Żądany zestaw wierszy zachodzi na początek tabeli wynikowej i w zależności od podanej orientacji pobrania:

#### **SQL\_FETCH\_PRIOR**

występuje jedna z następujących sytuacji:

- v bieżąca pozycja wykracza poza pierwszy wiersz i numer bieżącego wiersza jest mniejszy lub równy rozmiarowi zestawu wierszy
- bieżąca pozycja wykracza poza koniec tabeli wynikowej i rozmiar zestawu wierszy jest większy od rozmiaru tabeli wynikowej

#### **SQL\_FETCH\_RELATIVE**

wartość bezwzględna przesunięcia pobrania jest mniejsza lub równa rozmiarowi bieżącego zestawu wierszy

#### **SQL\_FETCH\_ABSOLUTE**

wartość przesunięcia pobrania jest ujemna, a wartość bezwzględna przesunięcia jest większa od rozmiaru tabeli wynikowej lecz mniejsza lub równa rozmiarowi bieżącego zestawu wierszy.

**Działanie użytkownika:** Nie jest wymagane żadne działanie.

**SQL1480N Typ wykrywania, podany w parametrze konfiguracyjnym bazy danych DISCOVER, jest niepoprawny.**

**Objaśnienie:** Poprawnymi wartościami parametru konfiguracyjnego DISCOVER menedżera baz danych są: DISABLE, KNOWN lub SEARCH.

**Działanie użytkownika:** Zaktualizuj parametr konfiguracyjny DISCOVER menedżera baz danych, podając typy: DISABLE, KNOWN lub SEARCH.

### **SQL1481N W parametrze DISCOVER\_COMM znajduje się jeden lub kilka niepoprawnych protokołów komunikacyjnych.**

**Objaśnienie:** Poprawnymi wartościami parametru DISCOVER\_COMM pliku konfiguracyjnego menedżera baz danych są dowolne kombinacje NETBIOS I TCPIP, oddzielone przecinkami.

**Działanie użytkownika:** Zaktualizuj parametr konfiguracyjny DISCOVER\_COMM menedżera baz danych dowolną kombinacją wyrażeń NETBIOS I TCPIP, oddzielonych przecinkami.

#### **SQL1482W Parametr BUFFPAGE jest używany, gdy jeden z rozmiarów obszarów buforów ma wartość -1.**

**Objaśnienie:** To ostrzeżenie informuje, że parametr konfiguracyjny bazy danych BUFFPAGE jest ignorowany, jeśli żaden z rozmiarów obszarów buforów nie ma wartości -1. Wartość -1 wskazuje, że obszar buforów użyje parametru BUFFPAGE jako liczby stron w obszarze buforów.

**Działanie użytkownika:** Możesz przejrzeć definicje obszaru buforów znajdujące się w SYSCAT.BUFFERPOOLS. Jeśli w żadnej z definicji pul buforów rozmiar nie ma wartości -1 (NPAGES), ustawienie parametru BUFFPAGE nie zmieni rozmiaru puli buforów dla bazy danych.

### **SQL1490W Baza danych została poprawnie uruchomiona, jednak była ona już uruchomiona w jednym lub kilku węzłach.**

**Objaśnienie:** Baza danych została już bezpośrednio uruchomiona w jednym lub kilku węzłach.

**Działanie użytkownika:** Sprawdź w protokole diagnostycznym, który węzeł zwrócił błąd.

# **SQL1491N Nie zakończono działania bazy danych** ″**<nazwa>**″**, ponieważjest ona wciążaktywna.**

**Objaśnienie:** Nie można zakończyć działania bazy danych, jeśli są z nią połączone jakiekolwiek aplikacje.

**Działanie użytkownika:** Sprawdź, czy wszystkie aplikacje wykonały CONNECT RESET, a następnie powtórz żądanie.

# **SQL1492N Nie zakończono działania bazy danych** ″**<nazwa>**″**, ponieważnie została ona uruchomiona.**

**Objaśnienie:** Podana baza danych nie może zakończyć działania, ponieważ nie została uruchomiona.

**Działanie użytkownika:** Nie jest wymagane żadne działanie.

# **SQL1493N Aplikacja jest jużpołączona z aktywną bazą danych.**

**Objaśnienie:** Komendy ACTIVATE DATABASE i DEACTIVATE DATABASE nie mogą zostać wykonane, ponieważ aplikacja jest już połączona z bazą danych.

**Działanie użytkownika:** Odłącz się od bazy danych i wprowadź ponownie komendę.

# **SQL1494W Baza danych została poprawnie uruchomiona, choć istnieje już połączenie z tą bazą danych.**

**Objaśnienie:** Istniało już wcześniejsze połączenie z bazą danych w jednym lub kilku węzłach.

**Działanie użytkownika:** Sprawdź w protokole
diagnostycznym, który węzeł zwrócił błąd.

**SQL1495W Działanie bazy danych zostało poprawnie zakończone, jednak nadal istnieje połączenie z bazą danych.**

**Objaśnienie:** W jednym lub kilku węzłach nadal istnieje połączenie z bazą danych.

**Działanie użytkownika:** Sprawdź w protokole diagnostycznym, który węzeł zwrócił błąd.

### **SQL1496W Działanie bazy danych zostało poprawnie zakończone, jednak baza danych nie została poprawnie uruchomiona.**

**Objaśnienie:** Kiedy uruchomiono zakończenie działania bazy danych, baza danych nie była

# **SQL1500 - SQL1599**

#### **SQL1512N ddcstrc nie mógł wykonać zapisu do podanego pliku.**

**Objaśnienie:** *ddcstrc* nie był w stanie zapisać informacji śledzenia do pliku o nazwie podanej w instrukcji.

**Działanie użytkownika:** Sprawdź, czy podana nazwa pliku jest poprawna w tym systemie plików. Jeśli nazwa pliku nie została podana, sprawdź, czy masz uprawnienia wymagane do zapisu do domyślnego pliku ddcstrc.tmp.

#### **SQL1513W ddcstrc nie został wyłączony.**

**Objaśnienie:** *ddcstrc* nie został wyłączony, ponieważ wystąpił błąd. Stało się, tak aby zapobiec utracie informacji śledzenia przed ich zapisaniem do pliku.

**Działanie użytkownika:** Usuń zgłoszony błąd *ddcstrc*, a następnie spróbuj ponownie wyłączyć śledzenie.

### **SQL1520N Rozmiar buforu musi być wartością liczbową większą lub równą 65536.**

**Objaśnienie:** Użytkownik określił niepoprawny rozmiar buforu dla komendy ddcstrc.

**Działanie użytkownika:** Sprawdź, czy rozmiar

uruchomiona bezpośrednio w jednym lub kilku węzłach.

**Działanie użytkownika:** Sprawdź w protokole diagnostycznym, który węzeł zwrócił błąd.

### **SQL1497W Aktywacja/Deaktywacja bazy danych zakończyła się pomyślnie, ale w niektórych węzłach wystąpiły błędy.**

**Objaśnienie:** Aktywacja/Deaktywacja bazy danych zakończyła się pomyślnie co najmniej w węźle katalogu i węźle koordynującym, jednak w niektórych węzłach wystąpiły błędy.

**Działanie użytkownika:** Sprawdź w protokole diagnostycznym, jakie błędy wystąpiły i w których węzłach; jeśli to możliwe, rozwiąż problem i wprowadź ponownie komendę.

buforu jest podana jako wartość liczbowa i czy jest ona większa lub równa od 65536 (64K). Zauważ, że wielkość używanej pamięci musi być wielokrotnością 64K. Wartość ddcstrc jest zaokrąglana w dół do najbliższej wielokrotności 64K.

### **SQL1525N Wystąpił błąd podczas uruchamiania demona ochrony DB2.**

**Objaśnienie:** Wystąpił nieoczekiwany błąd podczas uruchamiania demona ochrony DB2.

**Działanie użytkownika:** Poszukaj dalszych informacji w pliku db2diag.log, a następnie wprowadź ponownie komendę DB2START.

#### **SQL1526N Uruchomienie programu db2start nie powiodło się, ponieważnie została uruchomiona obsługa DB2VIA. Kod przyczyny:** ″**<kod-przyczyny>**″**.**

**Objaśnienie:** Podczas uruchamiania db2start nie została uruchomiona obsługa DB2VIA. Kod przyczyny wskazuje na przyczynę problemu:

- 1. Biblioteka VIPL podana w rejestrze DB2\_VI\_VIPL nie mogła zostać załadowana.
- 2. Urządzenie o nazwie podanej w rejestrze DB2\_VI\_DEVICE nie mogło zostać otwarte.

3. DB2 nie obsługuje zainstalowanej implementacji VIA.

# **Działanie użytkownika:**

- 1. Sprawdź, czy rejestr DB2 DB2\_VI\_VIPL jest poprawnie skonfigurowany i czy nazwa podana w DB2\_VI\_VIPL występuje w zmiennej środowiskowej %PATH%.
- 2. Sprawdź, czy rejestr DB2 DB2\_VI\_DEVICE jest poprawnie skonfigurowany.
- 3. DB2 obsługuje implementację VIA, która zapewnia co najmniej poziom niezawodności Reliable Delivery. Wymagane jest także, aby implementacja VIA była zgodna z Intel Virtual Interface Architecture Implementation Guide i przeszła zestaw testów zgodności. Sprawdź, czy wybrana implementacja VIA spełnia te wymagania.

# **SQL1530W Podany stopień paralelizmu zostanie zignorowany, ponieważw systemie nie jest dozwolony wewnętrzny paralelizm partycji.**

**Objaśnienie:** Została podana opcja wiązania DEGREE o wartości większej od 1 lub instrukcja SET CURRENT DEGREE została uruchomiona z wartością większą od 1, jednak paralelizm wewnętrznych partycji w menedżerze baz danych był niemożliwy.

Menedżer baz danych musi zostać uruchomiony z parametrem konfiguracyjnym wewnętrznej paralelizm ustawionym na ON, aby możliwy był wewnętrzny paralelizm partycji dla instancji.

Instrukcja lub komenda zakończyła się pomyślnie, ale specyfikacja stopnia została zignorowana.

**Działanie użytkownika:** Jeśli chcesz korzystać z wewnętrznego paralelizmu partycji, uruchom ponownie menedżera baz danych z parametrem konfiguracyjnym wewnętrznego paralelizmu ustawionym na ON.

W przeciwnym wypadku użyj wartości 1 lub ANY, aby określić stopień paralelizmu.

**sqlcode**: +1530

**sqlstate**: 01623

# **SQL1550N Komenda SET WRITE SUSPEND nie powiodła się. Kod przyczyny = "<kod-przyczyny>".**

**Objaśnienie:** Nie można wykonać komendy SET WRITE SUSPEND, dopóki problem określony przez "<kod-przyczyny>" nie zostanie rozwiązany:

- **1** Baza danych nie jest uaktywniona.
- **2** Dla docelowej bazy danych wykonywana jest obecnie operacja tworzenia kopii zapasowej bazy danych. Nie można zawiesić operacji zapisu, dopóki program DB2 nie zakończy tworzenia kopii zapasowej.
- **3** Dla docelowej bazy danych wykonywana jest obecnie operacja odtwarzania bazy danych. Nie można zawiesić operacji zapisu, dopóki program DB2 nie zakończy operacji odtwarzania.
- **4** Operacje zapisu dla tej bazy danych zostały już zawieszone.
- **5** Bieżący stan jednego lub kilku obszarów tabel uniemożliwia zawieszenie operacji zapisu.

# **Działanie użytkownika:**

- **1** Uaktywnij bazę danych, wprowadzając komendę ACTIVATE DATABASE, a następnie ponownie wprowadź komendę SET WRITE SUSPEND.
- **2** Poczekaj na zakończenie wykonywania procedury tworzenia kopii zapasowej, a następnie ponownie wprowadź komendę SET WRITE SUSPEND.
- **3** Poczekaj na zakończenie wykonywania procedury odtwarzania, a następnie ponownie wprowadź komendę SET WRITE SUSPEND.
- **4** Baza danych jest już w stanie zawieszenia. Aby wznowić operacje zapisu dla tej bazy danych, wprowadź komendę SET WRITE RESUME.
- **5** Aby wyświetlić stany obszarów tabel, wprowadź komendę LIST TABLESPACES. Dla obszarów tabel, które znajdują się w stanie oczekiwania, przed ponownym

wydaniem komendy SET WRITE SUSPEND wprowadź odpowiednią komendę wyprowadzającą je ze stanu oczekiwania. Jeśli na jednym lub kilku obszarach tabel wykonywana jest jakaś operacja, to przed ponownym wprowadzeniem komendy SET WRITE SUSPEND poczekaj na zakończenie tej operacji.

**sqlcode**: -1550

### **SQL1551N Komenda SET WRITE RESUME nie powiodła się, ponieważobecnie baza danych nie znajduje się w stanie WRITE SUSPEND.**

**Objaśnienie:** Baza danych nie znajduje się obecnie w stanie WRITE SUSPEND. Wznowienie operacji zapisu jest możliwe wyłącznie w bazie danych, dla której operacje zapisu zostały zawieszone.

**Działanie użytkownika:** Nie jest wymagane żadne działanie, ponieważ dla tej bazy danych operacje zapisu są uaktywnione. Aby zawiesić operacje zapisu dla bazy danych, wprowadź komendę SET WRITE SUSPEND.

**sqlcode**: -1551

### **SQL1552N Komenda nie powiodła się, ponieważ obecnie baza danych znajduje się w stanie WRITE SUSPEND.**

**Objaśnienie:** Wykonanie tej komendy nie jest dozwolone, gdy w bazie danych zawieszone zostały operacje zapisu. Baza danych znajduje się w stanie WRITE SUSPEND.

**Działanie użytkownika:** Jeśli komendą, której wykonanie nie powiodło się, była komenda RESTART DATABASE, ponownie wprowadź komendę RESTART DATABASE z opcją WRITE RESUME.

Jeśli komendą, której wykonanie nie powiodło się, była komenda BACKUP lub RESTORE, wprowadź komendę SET WRITE RESUME FOR DATABASE, aby wznowić operacje zapisu w bazie danych. Następnie ponownie wprowadź komendę BACKUP lub RESTORE.

**sqlcode**: -1552

# **SQL1553N Nie można zatrzymać programu DB2, ponieważco najmniej jedna baza danych znajduje się w stanie WRITE SUSPEND.**

**Objaśnienie:** Nie można zamknąć bazy danych, dla której zawieszone są operacje zapisu. Baza danych znajduje się w stanie WRITE SUSPEND.

**Działanie użytkownika:** Wprowadź komendę SET WRITE RESUME, aby wznowić operacje zapisu w bazie danych, a następnie ponownie wprowadź komendę db2stop.

**sqlcode**: -1553

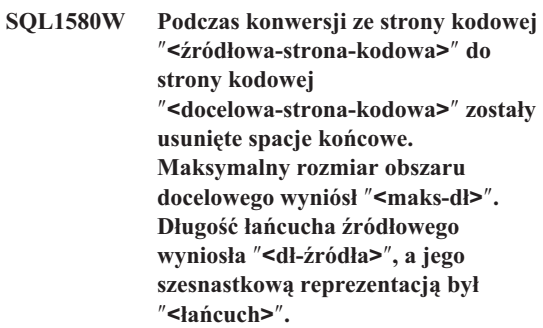

**Objaśnienie:** Podczas uruchamiania instrukcji SQL, w wyniku operacji przetwarzania strony kodowej powstał łańcuch, który jest dłuższy niż maksymalna wielkość obiektu docelowego. Przetwarzanie było kontynuowane, ponieważ zostały pominięte jedynie puste znaki.

**Działanie użytkownika:** Sprawdź, czy wynik jest taki, jakiego oczekiwano i czy pominięcie ostrzeżenia nie spowodowało nieoczekiwanych konsekwencji.

**sqlcode**: 1580

**sqlstate**: 01004

# **SQL1581N Tabela "<nazwa-tabeli>" nie może być w trybie dołączania i mieć dwóch indeksów klastrowych.**

**Objaśnienie:** Istnieją dwie sytuacje, w których występuje ten błąd.

v Indeks klastrowy istnieje dla tabeli i instrukcja ALTER TABLE jest używana w celu ustawienia tabeli w tryb dołączania (append).

v Tabela znajduje się w trybie dołączania (append) i instrukcja CREATE INDEX jest używana podczas próby tworzenia indeksu klastrowego.

**Działanie użytkownika:** Jeśli indeks klastrowy jest konieczny, zmień tabelę, tak aby nie była w trybie dołączania (append). Jeśli tryb dołączania (append) jest niezbędny, usuń indeks klastrowy istniejący dla tabeli.

**sqlcode**: -1581

**sqlstate**: 428CA

**SQL1582N Parametr PAGESIZE obszaru tabel "<nazwa-obszaru-tabel>" nie jest zgodny z parametrem PAGESIZE obszaru buforów "<nazwa-obszaru-buforów>" związanego z obszarem tabel.**

**Objaśnienie:** Wartość parametru PAGESIZE podana w instrukcji CREATE TABLESPACE nie jest zgodna z wielkością strony obszaru buforów, który ma być używany z obszarem tabel. Wartości te muszą być zgodne.

Nie można wykonać instrukcji.

**Działanie użytkownika:** Zmień wartość parametru PAGESIZE, aby była zgodna z wielkością strony obszaru buforów lub zmień obszar buforów na taki, którego wielkość strony będzie zgodna z parametrem PAGESIZE.

**sqlcode**: -1582

**sqlstate**: 428CB

#### **SQL1583N Wartość parametru PAGESIZE równa "<wielkość-strony>" nie jest obsługiwana.**

**Objaśnienie:** Wartość parametru PAGESIZE podana w instrukcji CREATE BUFFERPOOL lub CREATE TABLESPACE nie jest obsługiwaną wielkością strony. Obsługiwanymi wielkościami stron dla wersji 5 są: 4 K, 8 K, 16 K i 32 K.

Nie można wykonać instrukcji.

**Działanie użytkownika:** Podaj jedną z obsługiwanych wielkości stron.

**sqlcode**: -1583

**sqlstate**: 428DE

# **SQL1584N Nie można znaleźć systemowego obszaru tabel tymczasowych, dla którego rozmiar strony nie jest** mniejszy niż "<rozmiar\_strony>".

**Objaśnienie:** Do przetworzenia instrukcji wymagany był obszar tabel tymczasowych. Nie było dostępnego systemowego, tymczasowego obszaru tabel o rozmiarze strony równym "<rozmiar\_strony>" lub większym.

Nie można wykonać instrukcji.

**Działanie użytkownika:** Utwórz systemowy, tymczasowy obszar tabel o rozmiarze strony nie mniejszym niż "<rozmiar\_strony>".

**sqlcode**: -1584

**sqlstate**: 57055

# **SQL1585N Nie istnieje systemowy, tymczasowy obszar tabel, o wystarczającym rozmiarze strony.**

**Objaśnienie:** Mógł wystąpić jeden z następujących warunków:

- 1. Długość wiersza tymczasowej tabeli systemowej przekracza limit, który można przysposobić w największej systemowym, tymczasowym obszarze tabel w bazie danych.
- 2. Liczba kolumn wymaganych w tymczasowej tabeli systemowej przekracza limit, który można przysposobić w największej systemowym, tymczasowym obszarze tabel w bazie danych.

Limity systemowego, tymczasowego obszaru tabel zależą od rozmiaru strony tego obszaru. Wielkości te są następujące:

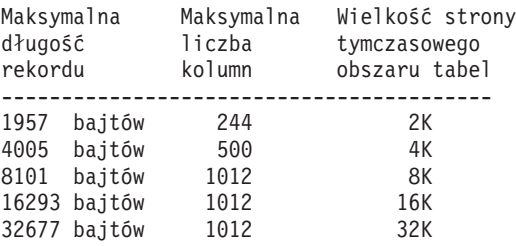

**Działanie użytkownika:** Utwórz systemowy, tymczasowy obszar tabel obsługujący strony większego

rozmiaru, jeśli taki obszar jeszcze nie istnieje. Jeśli taki obszar tabel już istnieje, to z tymczasowej tabeli systemowej usuń jedną lub kilka kolumn. Utwórz osobne tabele lub widoki, jeśli jest to wymagane, aby przechowywać dodatkowe informacje przekraczające limit.

**sqlcode**: -1585

**sqlstate**: 54048

**SQL1590N W obszarach tabel (TABLESPACE) dla urządzeń (DEVICE) nie dopuszcza się występowania pól typu LONG VARCHAR i LONG VARGRAPHIC.**

**Objaśnienie:** Urządzenia (″surowe″ we/wy) na HP wymagają ustawienia granic we/wy na 1024 bajty. Pola LONG VARCHAR i LONG VARGRAPHIC są obsługiwane przez elementy 512-bajtowe i dlatego mogą być używane tylko w obszarach tabel SYSTEM MANAGED TABLESPACE lub DATABASE MANAGED TABLESPACE wraz z kontenerami jedynie typu FILE.

**Działanie użytkownika:** Możliwe działania:

- v Zamiast typu LONG wybierz jeden z typów kolumn LOB (BLOB,CLOB,DBCLOB).
- v Użyj obszaru tabel z właściwymi atrybutami.

**sqlcode**: 1590

**sqlstate**: 56097

#### **SQL1591N Opcja ON instrukcji SET INTEGRITY jest niepoprawna, ponieważtabela "<nazwa-tabeli>" nie jest w odpowiednim stanie.**

**Objaśnienie:** Opcja ON może być podana tylko dla tabeli znajdującej się z stanie sprawdzania w toku oraz gdy pierwsze (dla ograniczenia klucza obcego), drugie (dla ograniczenia sprawdzającego) oraz piąte (dla tabel zbiorczych) pole w kolumnie CONST\_CHECKED katalogu SYSCAT.TABLES ma wartość 'Y' lub 'U'.

**Działanie użytkownika:** Jeśli tabela nie jest w stanie sprawdzania w toku, nie podawaj opcji ON. Jeśli tabela jest w stanie sprawdzania w toku, sprawdź integralność tabeli (lub odśwież tabelę, jeśli jest nią tabela zbiorcza)

przed wykonaniem instrukcji SET INTEGRITY z opcją ON.

**sqlcode**: -1591

**sqlstate**: 55019

### **SQL1592N Opcja INCREMENTAL jest niepoprawna (kod przyczyny "<kod-przyczyny>"), ponieważ tabela "<nazwa-tabeli>" nie może być przetwarzana w sposób przyrostowy.**

**Objaśnienie:** Przyczyna jest zależna od podanego "<kodu-przyczyny>":

- **31** Tabela nie jest w stanie sprawdzania w toku, jeśli w instrukcji REFRESH TABLE podano opcję INCREMENTAL.
- **32** Tabela nie jest tabelą zbiorczą REFRESH IMMEDIATE.
- **33** Jeśli to jest tabela zbiorcza, to podano dla niej komendę Load Replace lub Load Insert.
- **34** Dla tabeli podano komendę Load Replace po ostatnim sprawdzeniu integralności.
- **35** Poniżej przedstawiono możliwe przyczyny:
	- Nowe ograniczenie zostało dodane do tabeli lub jej tabeli nadrzędnej (lub jeśli to jest tabela zbiorcza do jej tabeli bazowej), gdy była ona w stanie sprawdzania w toku.
	- Jeśli jest to tabela zbiorcza, podano komendę Load Replace dla jakiejkolwiek związanej z nią tabeli bazowej po ostatnim odświeżaniu.
	- v Jeśli jest to tabela zbiorcza, część jej tabel bazowych została usunięta z fazy sprawdzania w toku przed ich odświeżeniem.
	- v Jeśli jest to tabela zbiorcza, część jej tabel bazowych została załadowana. Tabela została odświeżona a następnie załadowano następną część do tych samych tabel bazowych.
	- Dla części tabel nadrzędnych (lub bazowych jeśli to jest tabela zbiorcza) została sprawdzona integralność w trybie nieprzyrostowym.
- Tabela ta przed migracją była w stanie sprawdzania w toku. Aby zachować integralność po migracji wymagane jest pełne przetwarzanie podczas pierwszego sprawdzenia.
- **36** Przetwarzanie przyrostowe tabeli zbiorczej nie jest obsługiwane.

**Działanie użytkownika:** Nie podawaj opcji INCREMENTAL. System sprawdzi całą tabelę w poszukiwaniu naruszenia ograniczeń (lub jeśli to jest tabela zbiorcza, ponownie wyliczy dla niej definicje zapytań).

**sqlcode**: -1592

**sqlstate**: 55019

**SQL1593N Opcja REMAIN PENDING jest niepoprawna, ponieważtabela "<nazwa-tabeli>" nie znajduje się w stanie sprawdzania w toku.**

**Objaśnienie:** Tabela musi być w stanie sprawdzania w toku, jeśli podano opcję REMAIN PENDING.

**Działanie użytkownika:** Nie podawaj opcji REMAIN PENDING.

**sqlcode**: -1593

**sqlstate**: 55019

**SQL1594W Część starszych danych pozostało niezweryfikowanych i dlatego niektóre pola w kolumnie CONST\_CHECKED katalogu SYSCAT.TABLES są oznaczone symbolem 'U'.**

**Objaśnienie:** Tabela nie została poprzednio sprawdzona (lub została sprawdzona przez użytkownika). Następnie została wykonana instrukcja SET INTEGRITY ... OFF lub LOAD, która zmieniła część wartości w kolumnie CONST\_CHECKED na symbole 'W'. Po podaniu opcji INCREMENTAL w bieżącej instrukcji, stara (nie dodana) część tabeli pozostała niesprawdzona przez system. W związku z tym odpowiednie wartości w kolumnie CONST\_CHECKED są oznaczone symbolem 'U' umożliwiającym ich wyśledzenie.

**Działanie użytkownika:** Nie jest wymagane żadne

działanie. Jeśli chcesz, aby integralność danych została zapewniona przez system, ustaw tabelę z powrotem w stan sprawdzania w toku i ponownie wykonaj instrukcję bez opcji INCREMENTAL. System wykona pełne przetwarzanie przejmując pełną odpowiedzialność za integralność danych w tabeli.

**sqlcode**: +1594

**sqlstate**: 01636

# **SQL1595N Nie można sprawdzić integralności tabeli "<nazwa-tabeli>", ponieważ nie została sprawdzona tabela nadrzędna w ograniczeniu referencyjnym lub tabela bazowa dla tabeli zbiorczej.**

**Objaśnienie:** Aby uniknąć propagowania tabeli z danymi, które mogą naruszyć integralność, musi zostać sprawdzona poprawność wszystkich tabel nadrzędnych, aby można było sprawdzić integralność tej tabeli. Jeśli jest to tabela zbiorcza, tabele bazowe muszą zostać sprawdzone przed przystąpieniem do sprawdzania tej tabeli. Poprawność tabeli jest sprawdzana, jeśli pierwsze (dla ograniczenia klucza obcego), drugie (dla ograniczenia sprawdzającego) oraz piąte (dla tabeli zbiorczej) pole w kolumnie CONST\_CHECKED tabeli SYSCAT.TABLES ma symbol 'Y' lub 'U'.

**Działanie użytkownika:** Sprawdź integralność wszystkich tabel nadrzędnych (lub jeśli to jest tabela zbiorcza, wszystkich tabel bazowych) i wprowadź ponownie komendę.

**sqlcode**: -1595

**sqlstate**: 55019

### **SQL1596N Nie można wyspecyfikować opcji WITH EMPTY TABLE dla "<nazwa-tabeli>", która ma zależną tabelę podsumowującą REFRESH IMMEDIATE.**

**Objaśnienie:** Do tabeli "<nazwa-tabeli>" występuje odniesienia w zapytaniu dla co najmniej jednej tabeli podsumowującej z opcją REFRESH IMMEDIATE. Zmieniając dla tabeli z taką zależnością opcję ACTIVATE NOT LOGGED INITIALLY, nie można określić klauzuli WITH EMPTY TABLE.

Nie można wykonać instrukcji.

**sqlstate**: 42928

**sqlcode**: -1596

# **SQL1600 - SQL1699**

#### **SQL1601N Parametr wejściowy funkcji Database System Monitor "<parametr>" jest wskaźnikiem null.**

**Objaśnienie:** Użytkownik wywołał jedną z funkcji API Database System Monitor i podał wskaźnik null zamiast wymaganego parametru.

Nie można wykonać komendy.

**Działanie użytkownika:** Wprowadź ponownie komendę z poprawną wartością parametru.

# **SQL1602N Typ obiektu podany w strukturze danych wejściowych (sqlma) nie jest obsługiwany.**

**Objaśnienie:** Typobiektu określony w obszarze zmiennych struktury danych wejściowych (sqlma) dla funkcji API Database System Monitor Snapshot nie jest obsługiwany.

Nie można wykonać komendy.

**Działanie użytkownika:** Wprowadź ponownie komendę używając poprawnego typu obiektu. Skorzystaj z podręcznika *Administrative API Reference* oraz *Application Development Guide*, aby uzyskać dodatkowe informacje dotyczące poprawnych typów obiektów.

**SQL1603N Parametr "<parametr>" nie został podany w strukturze danych wejściowych (sqlma).**

**Objaśnienie:** Wymagany parametr nie został podany w strukturze danych wejściowych (sqlma) funkcji API Database System Monitor Snapshot lub Estimate Buffer Size.

Nie można wykonać komendy.

**Działanie użytkownika:** Wprowadź ponownie komendę z poprawną wartością parametru.

#### **SQL1604N Parametr "<parametr>" nie jest zakończony znakiem NULL.**

**Objaśnienie:** Na końcu łańcucha znaków powinien znajdować się znak null.

Nie można wykonać komendy.

**Działanie użytkownika:** Dodaj znak null na końcu łańcucha znaków i wprowadź ponownie komendę.

### **SQL1605W Baza danych "<alias-bazy-danych>" jest nieaktywna.**

**Objaśnienie:** Dla podanej bazy danych wywołano funkcję API Database System Monitor Reset, ale baza danych nie była aktywna.

Komenda zakończyła się poprawnie, ale nie podjęto żadnego działania.

**Działanie użytkownika:** Sprawdź, czy alias jest poprawny i czy baza danych została uruchomiona.

# **SQL1606W Bufor wynikowy funkcji Database System Monitor jest zapełniony.**

**Objaśnienie:** Obszar buforu wynikowego funkcji Database System Monitor nie jest wystarczająco duży, aby pomieścić zwracane dane. Prawdopodobną przyczyną wystąpienia tego komunikatu jest intensywne działanie systemu podczas wywołania lub, w przypadku wywołania funkcji API Database Monitor w aplikacji użytkownika, określenie przez użytkownika zbyt małego buforu dla zwracanych danych.

Komenda została wykonana i dane zebrane przed wystąpieniem przekroczenia zakresu wielkości buforu znajdują się w buforze użytkownika.

**Działanie użytkownika:** Wprowadź ponownie komendę lub, w przypadku wywołania funkcji API Database Monitor w aplikacji użytkownika, określ większy bufor lub zmniejsz ilość żądanych informacji.

### **SQL1607N Brak wystarczającej ilości pamięci roboczej, aby wykonać żądaną funkcję Database System Monitor.**

**Objaśnienie:** Menedżer baz danych nie ma pamięci roboczej i nie może wykonać komendy Database System Monitor.

Nie można wykonać komendy.

**Działanie użytkownika:** Zmniejsz wielkość buforu w parametrze wejściowym i wprowadź ponownie komendę.

**SQL1608W Dwa lub więcej aliasów baz danych podanych na wejściu odnosi się do tej samej bazy danych.**

**Objaśnienie:** Wywołanie funkcji API System Monitor Snapshot lub Estimate Buffer Size określa to samo żądanie dla dwóch lub więcej aliasów baz danych w strukturze danych sqlma, które wskazują tę samą bazę danych.

Database System Monitor uruchamia się poprawnie, ale zwraca tylko jedną kopię informacji w buforze wyjściowym.

**Działanie użytkownika:** Nie jest wymagane żadne działanie. Jednak jeśli oczekiwano informacji o różnych bazach danych, sprawdź, czy aliasy baz danych podane na wejściu są poprawne.

# **SQL1609N Baza danych "<alias-bazy-danych>" jest zdalną bazą danych i nie może być monitorowana.**

**Objaśnienie:** Nastąpiło wywołanie funkcji API Database System Monitor, w którym podano alias zdalnej bazy danych. Database System Monitor nie obsługuje monitorowania zdalnej bazy danych.

Nie można wykonać komendy.

**Działanie użytkownika:** Sprawdź, czy alias bazy danych podany na wejściu jest poprawny, a następnie wprowadź ponownie komendę z poprawnym aliasem.

# **SQL1610N Parametr wejściowy funkcji Database System Monitor "<parametr>" jest niepoprawny.**

**Objaśnienie:** Użytkownik wywołał jedną z funkcji API Database System Monitor i podał niepoprawną wartość wymaganego parametru.

Nie można wykonać komendy.

**Działanie użytkownika:** Wprowadź ponownie komendę z poprawną wartością parametru.

# **SQL1611W Funkcja Database System Monitor nie zwróciła żadnych danych.**

**Objaśnienie:** Podczas wywołania funkcji API Database System Monitor żądane informacje monitorowania były niedostępne. Może się to wydarzyć, gdy żądana baza danych lub aplikacja nie jest aktywna lub gdy grupa monitorowana, taka jak Grupa tabel, jest wyłączona, a zażądano Informacji tabelowej.

**Działanie użytkownika:** Komenda została wykonana poprawnie, ale żadne dane nie zostały zwrócone do użytkownika.

Sprawdź, że bazy danych lub aplikacje, które mają być monitorowane, są aktywne podczas wywołania funkcji API Database System Monitor lub czy grupy, które mają być monitorowane, są aktywne.

# **SQL1612N Podana ścieżka docelowa monitora zdarzeń jest niepoprawna.**

**Objaśnienie:** Ścieżka docelowa podana w instrukcji CREATE EVENT MONITOR nie jest poprawną nazwą ścieżki. Komenda nie może zostać wykonana.

**Działanie użytkownika:** Powtórz instrukcję z poprawną ścieżką docelową monitora zdarzeń.

**sqlcode**: -1612

**sqlstate**: 428A3

# **SQL1613N Podana opcja monitora zdarzeń jest niepoprawna.**

**Objaśnienie:** Opcja podana w instrukcji CREATE EVENT MONITOR jest niepoprawna. Możliwe przyczyny to:

- v Podane wartości MAXFILES, MAXFILESIZE lub BUFFERSIZE są zbyt małe.
- v Wartość MAXFILESIZE jest mniejsza niż wartość BUFFERSIZE.
- v Wartość MAXFILESIZE NONE jest podana przy wartości MAXFILES różnej od 1.

Komenda nie może zostać wykonana.

**Działanie użytkownika:** Powtórz instrukcję z poprawnymi opcjami monitora zdarzeń.

**sqlcode**: -1613

**sqlstate**: 428A4

#### **SQL1614N Błąd we/wy podczas aktywacji monitora zdarzeń. Kod przyczyny =** ″**<kod-przyczyny>**″**.**

**Objaśnienie:** Podczas aktywacji monitora zdarzeń wykryto błąd we/wy. <kod-przyczyny> oznacza:

- 1 Wykryto nieznany typ docelowy monitora zdarzeń.
- **2** Docelowa ścieżka monitora zdarzeń nie została znaleziona.
- **3** Dostępdo docelowej ścieżki do monitora zdarzeń jest zabroniony.
- **4** Docelowa ścieżka monitora zdarzeń nie jest nazwą potoku.
- **5** Żaden proces nie otworzył do odczytu docelowego potoku monitora zdarzeń.
- **6** Wystąpił nieoczekiwany błąd we/wy.
- **7** Potok docelowy nie został otwarty w trybie komunikatu. (Ten kod przyczyny jest dostępny tylko w systemie OS/2).
- **8** Bufor potoku jest zbyt mały. Bufor potoku przychodzącego musi mieć co najmniej 4096 bajtów. (Ten kod przyczyny jest dostępny tylko w systemie OS/2).

**Działanie użytkownika:** Jeśli jest to możliwe, usuń problem według wskazówek opisanych w kodzie przyczyny i uruchom ponownie instrukcję SET EVENT MONITOR.

**sqlcode**: -1614

**sqlstate**: 58030

#### **SQL1615W Podany monitor zdarzeń jest jużw żądanym stanie.**

**Objaśnienie:** Podjęto próbę aktywacji monitora zdarzeń, który jest już aktywny lub deaktywacji monitora zdarzeń, który jest już nieaktywny. Instrukcja SET EVENT MONITOR została zignorowana.

**Działanie użytkownika:** Nie jest wymagane żadne działanie.

**sqlcode**: +1615

**sqlstate**: 01598

#### **SQL1616N Osiągnięto maksymalną ilość dozwolonych aktywnych monitorów zdarzeń.**

**Objaśnienie:** W jednej bazie danych można otworzyć co najwyżej 32 monitory zdarzeń. Ilość ta została już osiągnięta. Podany monitor zdarzeń nie może być aktywowany.

**Działanie użytkownika:** Jeśli jest to możliwe, zdeaktywuj jeden z aktywnych monitorów zdarzeń i uruchom ponownie instrukcję SET EVENT MONITOR.

**sqlcode**: -1616

**sqlstate**: 54030

### **SQL1617N Podany monitor zdarzeń osiągnął już maksymalne wartości MAXFILES i MAXFILESIZE.**

**Objaśnienie:** Podany monitor zdarzeń został utworzony z ograniczeniem ilości danych, jakie mogą znajdować się w docelowym katalogu monitora zdarzeń. Ilość ta została już osiągnięta. Podany monitor zdarzeń nie może być aktywowany.

**Działanie użytkownika:** Jeśli jest to możliwe, usuń z katalogu docelowego niektóre pliki danych monitora zdarzeń i ponownie uruchom instrukcję SET EVENT MONITOR.

**sqlcode**: -1617

**sqlstate**: 54031

# **SQL1618N Ścieżka docelowa podanego monitora zdarzeń jest jużużywana przez inny monitor zdarzeń.**

**Objaśnienie:** Podany monitor zdarzeń został utworzony z taką samą ścieżką docelową, jak inny monitor zdarzeń. Ten inny monitor zdarzeń został uaktywniony co najmniej raz i pozostawił w docelowej ścieżce pliki .evt i/lub .ctl. Pliki te mogą być używane przez aplikacje odczytujące zapisane w nich informacje o zdarzeniach.

**Działanie użytkownika:** Jeśli inny monitor zdarzeń jest obecnie aktywny, należy go deaktywować. Po upewnieniu się, że żadna aplikacja nie używa plików, które utworzyła w ścieżce docelowej, usuń je. Następnie wprowadź ponownie instrukcję SET EVENT MONITOR.

Można również utworzyć ponownie żądany monitor zdarzeń określając inną ścieżkę docelową i ponownie uruchomić instrukcję SET EVENT MONITOR.

**sqlcode**: -1618

**sqlstate**: 51026

# **SQL1619N Nie można wykonać instrukcji DROP na aktywnym monitorze zdarzeń.**

**Objaśnienie:** Podany monitor zdarzeń jest obecnie aktywny i dlatego nie może być usunięty.

**Działanie użytkownika:** Zdeaktywuj monitor zdarzeń i ponownie uruchom instrukcję DROP EVENT MONITOR.

**sqlcode**: -1619

**sqlstate**: 55034

# **SQL1620N Nie można wyczyścić monitora zdarzeń. Kod przyczyny "<rc>".**

**Objaśnienie:** Monitor zdarzeń nie może zostać wyczyszczony. Możliwe przyczyny, to:

- 1. Monitor zdarzeń nie został uruchomiony.
- 2. Monitor zdarzeń jest uruchomiony w wersji 6 wyjścia, dla którego wyczyszczenie jest niedostępne.

**Działanie użytkownika:** Sprawdź, czy monitor zdarzeń jest uruchomiony. Jeśli monitor zdarzeń jest uruchomiony w wersji 6 wyjścia, nie próbuj go wyczyścić.

**sqlcode**: -1620

**sqlstate**: 55034

# **SQL1621N Transakcja, w której został utworzony określony monitor zdarzeń, nie została jeszcze zatwierdzona. Monitor zdarzeń nie może być uaktywniony.**

**Objaśnienie:** Monitor zdarzeń nie może zostać uaktywniony, dopóki transakcja, w której został utworzony, nie zostanie zatwierdzona.

**Działanie użytkownika:** Zatwierdź transakcję, w której został utworzony monitor zdarzeń, a następnie ponownie uruchom instrukcję SET EVENT MONITOR.

**sqlcode**: -1621

**sqlstate**: 55033

# **SQL1622N Wartość STATE określona w instrukcji SET EVENT MONITOR STATE jest niepoprawna.**

**Objaśnienie:** Wartość STATE określona w instrukcji SET EVENT MONITOR STATE wykracza poza zakres dopuszczalnych wartości lub wynikiem zmiennej indykacyjnej jest wartość NULL.

Poprawne wartości stanu Event Monitor State to:

- **0** deaktywowanie monitora zdarzeń,
- **1** aktywowanie monitora zdarzeń.

Nie można uruchomić instrukcji.

**Działanie użytkownika:** Popraw wartość stanu monitora zdarzeń i/lub zmienną indykacyjną i uruchom ponownie instrukcję.

**sqlcode**: -1622

**sqlstate**: 42815

**SQL1623N Funkcja API sqlmonsz lub sqlmonss została wywołana ze zbyt dużą ilością obiektów określoną w wejściowej strukturze sqlma.**

**Objaśnienie:** Wykorzystano maksymalną ilość obiektów, jaka jest dozwolona dla struktury wejściowej sqlma.

**Działanie użytkownika:** Zmniejsz ilość obiektów w parametrze sqlma i spróbuj uruchomić funkcję ponownie.

**SQL1624N Wszystkie bazy danych, do których odnoszą się funkcje API sqlmonsz lub sqlmonss, muszą być zlokalizowane w tym samym węźle.**

**Objaśnienie:** Parametr sqlma zawiera odniesienia do baz danych, które znajdują się w różnych węzłach.

**Działanie użytkownika:** Zmień parametr sqlma, tak aby wszystkie obiekty bazy danych odnosiły się do tego samego węzła, a następnie spróbuj uruchomić funkcję ponownie.

**SQL1625W Monitor nie obsługuje konwersji danych ze strony kodowej** ″**<źródłowa>**″ **do strony kodowej** ″**<docelowa>**″**. Próbę konwersji podjęto dla danych odnoszących się do typu** ″**<typ>**″**.**

**Objaśnienie:** Poniżej podano możliwe typy:

- 1. tekst instrukcji
- 2. aplikacja dcs
- 3. aplikacja
- 4. tabela
- 5. blokady
- 6. obszar tabel

brak obsługi konwersji danych ze źródłowej strony kodowej do docelowej strony kodowej. Może się tak zdarzyć, gdy zostaną spełnione następujące warunki:

- 1. kombinacja źródłowej i docelowej strony kodowej nie jest obsługiwana przez menedżera baz danych,
- 2. kombinacja źródłowej i docelowej strony kodowej nie jest obsługiwana przez program narzędziowy zamiany znaków systemu operacyjnego.

Sytuacja taka może mieć miejsce, gdy monitorowanie próbuje poddać konwersji dane odnoszące się do bazy danych, której strona kodowa nie jest kompatybilna ze stroną kodową aplikacji monitorowania.

**Działanie użytkownika:** W dokumentacji systemu operacyjnego znajdź listę obsługiwanych konwersji i sprawdź, czy są poprawnie zainstalowane właściwe i dostępne w menedżerze baz danych.

Jeśli jest to możliwe sprawdź, czy monitorowana baza danych i aplikacja monitorująca mają taką samą stronę kodową.

**SQL1626W Wystąpiło przepełnienie podczas konwersji ze strony kodowej** ″**<źródłowa>**″ **do strony kodowej** ″**<docelowa>**″**. Wielkość obszaru docelowego wynosiła** ″**<maks-dł>**″**, dane odnoszące się do typu** ″**<typ>**″ **i do pierwszych ośmiu znaków oznaczone są jako** ″**<dane>**″**.**

**Objaśnienie:** Poniżej podano możliwe typy:

- 1. tekst instrukcji
- 2. aplikacja dcs
- 3. aplikacja
- 4. tabela
- 5. blokady
- 6. obszar tabel

Program monitorujący nie może wykonać konwersji danych zgodnej z ograniczeniami. Dane są przechowywane w oryginalnej formie.

**Działanie użytkownika:** Jeśli jest to możliwe sprawdź, czy monitorowana baza danych i aplikacja monitorująca mają taką samą stronę kodową.

**SQL1627W Zgłoszono żądanie API pobrania obrazu na samoopisującym się poziomie strumienia danych, lecz serwer mógł jedynie zwrócić obraz struktury o stałym formacie.**

**Objaśnienie:** Mimo że aplikacja zgłosiła żądanie pobrania obrazu na poziomie

SQLM\_DBMON\_VERSION6 lub późniejszym, serwer zwracający obraz zwrócił widok danych na niższym poziomie.

**Działanie użytkownika:** W samoopisującym się formacie danych obrazu (wersja 6 DB2 lub nowsza), zebrane informacje włączając w to poziom serwera, zwracane są jako część strumienia danych obrazu. W poprzednich wersjach 6 DB2, informacje zebrane obrazu są zwracane w strukturze sqlm\_collected. Możesz użyć struktury sqlm\_collected i metod przetwarzania starszych strumieni danych przy analizie strumienia danych tego obrazu.

**SQL1628W Zdalna operacja przełączników get zwróciła częściowe rezultaty** ponieważ bufor wyjściowy jest pełny. **Aby odtworzyć pełne rezultaty, użyj buforu o minimalnym rozmiarze równym "<rozmiar>" bajtów.**

**Objaśnienie:** Udostępniony bufor wyjściowy nie był wystarczająco duży, by zwrócić wszystkie dostępne przełączone dane. Monitor zwrócił tyle danych ile mógł, ze względu na dany bufor wyjściowy.

**Działanie użytkownika:** Przydziel większy bufor danych i wydaj ponownie żądanie przełączenia.

**SQL1629W Nie powiodła się zdalna operacja obrazu w węźle lub w węzłach "<lista-węzłów>", z następującym kodem lub kodami przyczyny "<lista-przyczyn>".**

**Objaśnienie:** Podczas operacji na zdalnym węźle wystąpił pewien typ awarii o kodzie przyczyny <kod-przyczyny>, który może mieć jedną z następujących wartości:

- **1** FCM nie mógł skomunikować się z węzłem docelowym, na skutek awarii węzła lub błędu w komunikacji.
- **2** Nie powiodło się zakończenie operacji obrazu na węźle docelowym. W pliku db2diag.log odszukaj specyficzny obszar komunikacyjny SQL.

**Działanie użytkownika:** Jeśli przyczyną błędu była awaria węzła lub błąd komunikacyjny, to będziesz musiał rozwikłać błąd komunikacyjny lub zrestartować węzeł, któremu nie udało się poprawić błędu.

Jeśli błąd wystąpił na skutek niepowodzenia operacji obrazu na zdalnym węźle, odszukaj w pliku

db2diag.log obszar komunikacyjny SQL dla operacji, która się nie powiodła, a następnie odnieś się do instrukcji dla tego kodu, aby usunąć problem.

# **SQL1650N Wywoływana funkcja nie jest już obsługiwana.**

**Objaśnienie:** Użytkownik usiłował wywołać funkcję API, która nie jest obsługiwana w tej wersji menedżera baz danych.

**Działanie użytkownika:** Żądana funkcja mogła zostać zastąpiona przez inną funkcję API. Sprawdź w podręcznikach *Administrative API Reference* i *Application Development Guide*, czy funkcja została zastąpiona przez inną funkcję API.

# **SQL1651N Żądanie nie może być wykonane, ponieważwersja serwera DB2 nie obsługuje tej funkcji.**

**Objaśnienie:** Niektóre z nowych funkcji nie są obsługiwane przez starsze wersje serwera DB2. Inną możliwą przyczyną tego błędu może być żądanie obiektów do których są odniesienia, jeśli kwalifikatory obiektów mają długość przekraczającą długość obsługiwaną przez wersję serwera.

**Działanie użytkownika:** Uruchom żądanie na serwerze DB2, na którym jest zainstalowana najnowsza wersja serwera DB2 lub zaktualizuj serwer do najnowszej wersji DB2.

### **SQL1652N Wystąpił błąd we/wy.**

**Objaśnienie:** Błąd wystąpił podczas otwierania, odczytu, zapisu lub zamykania pliku.

**Działanie użytkownika:** Szczegóły znajdziesz w pliku db2diag.log. Sprawdź również, czy jest miejsce na dysku, czy masz odpowiednie uprawnienia do plików oraz czy pojawiły się błędy systemu operacyjnego.

# **SQL1653N Podano niepoprawną ścieżkę do profilu.**

**Objaśnienie:** Należy określić pełną ścieżkę do pliku, w którym powinny być generowane informacje serwera.

**Działanie użytkownika:** Sprawdź, czy podana

ścieżka do profilu jest poprawna i czy nie jest pusta.

#### **SQL1654N Błąd ścieżki do instancji.**

**Objaśnienie:** Ścieżka do instancji nie może być zwrócona.

**Działanie użytkownika:** Sprawdź, czy ścieżka do DB2INSTANCE została podana poprawnie. Sprawdź, czy podana długość ścieżki nie jest zbliżona do wartości maksymalnej, jaką obsługuje system operacyjny.

**SQL1660N Generator na serwerze, używany przez Detektor DB2 do gromadzenia informacji o serwerze, uległ awarii.**

**Objaśnienie:** Wystąpiła awaria systemu serwera.

**Działanie użytkownika:** Zgłoś awarię administratorowi serwera DB2. Więcej szczegółów na temat awarii można znaleźć w pliku db2diag.log serwera.

**SQL1670N Typ wykrywania określony w parametrze DISCOVER konfiguracji menedżera baz danych wskazuje, iż wykrywanie jest niedostępne.**

**Objaśnienie:** Instrukcja DISCOVER = DISABLE znajduje się w pliku konfiguracyjnym menedżera baz danych.

**Działanie użytkownika:** Jeśli wymagana jest funkcja DISCOVER, zmień typ wykrywania na KNOWN lub SEARCH.

# **SQL1671N Żądanie wykrywania nie powiodło się. Dokładniejsze informacje można znaleźć w pliku db2diag.log.**

**Objaśnienie:** Żądanie wykrywania nie powiodło się z jednej z następujących przyczyn:

- 1. Inicjowanie nie powiodło się (sqleCommonInitializationForAPIs).
- 2. Nie powiodło się wyszukanie ścieżki do instancji klienta (sqloinstancepath).
- 3. Nie powiodło się otwarcie pliku wyjściowego (sqlofopn).
- 4. Nie powiodło się zapis do pliku wyjściowego (sqlofprt).
- 5. Nie powiodło się pobranie pamięci (sqlogmblk).
- 6. Nie powiodło się wyszukanie konfiguracji menedżera baz danych (sqlfcsys).
- 7. Nie powiodło się wywołanie NetBIOS.
- 8. Nie powiodła się wewnętrzna systemowa funkcja DB2 (sqlogpid, sqlogmt).

Szczegóły znajdziesz w pliku db2diag.log.

#### **Działanie użytkownika:**

- 1. Jeśli inicjowanie nie powiodło się, spróbuj ponownie włączyć komputer lub powtórzyć instalację produktu.
- 2. Jeśli błąd dotyczy ścieżki do instancji, sprawdź, czy wartość DB2INSTANCE jest poprawnie ustawiona.
- 3. Jeśli nie powiodło się otwarcie lub zapis do pliku, sprawdź, czy masz uprawnienia do otwarcia i zapisu do pliku w katalogu <ścieżka do sqllib>\<instancja>\tmp na komputerach z procesorem Intel lub w katalogu <ścieżka do instancji>/sqllib/tmp na komputerach z systemem UNIX.
- 4. Jeśli nie powiodło się pobranie zawartości pamięci, sprawdź dostępną pamięć w swoim komputerze.
- 5. Jeśli nie powiodło się wykrywanie konfiguracji DBM, spróbuj ponownie włączyć komputer lub powtórzyć instalację produktu.
- 6. Jeśli nie powiodło się wywołanie NetBIOS:
	- v Jeśli nie powiodła się instrukcja Add Name z kodem powrotu 13, sprawdź, czy parametr nname w konfiguracji DBM nie został użyty do skonfigurowania innego klienta/serwera DB2 w sieci.
	- v Sprawdź, czy NetBIOS został poprawnie zainstalowany i skonfigurowany, oraz czy poprawnie funkcjonuje.
	- v Sprawdź, czy nie ma problemów z siecią.
- 7. Jeśli nie udała się wewnętrzna funkcja systemowa DB2, sprawdź, czy funkcje systemu operacyjnego funkcjonują poprawnie.

Obsługa DB2 może dostarczyć szczegółów na temat kodów błędów zwróconych przez powyższe funkcje i zapisanych do pliku db2diag.log.

### **SQL1673N Lista adresowa podana jako wejście do interfejsu wykrywania jest niepoprawna.**

**Objaśnienie:** Aplikacja użyła niepoprawnego wskaźnika wejściowej listy adresowej. Nie wskazuje on żadnych danych.

**Działanie użytkownika:** Sprawdź, czy w aplikacji podano poprawny wskaźnik wejściowej listy adresowej i czy nie jest on równy null.

### **SQL1674N Adres serwera podany jako wejście do interfejsu wykrywania jest niepoprawny.**

**Objaśnienie:** Aplikacja użyła niepoprawnego wskaźnika wejściowego adresu serwera. Nie wskazuje on żadnych danych.

**Działanie użytkownika:** Sprawdź, czy w aplikacji podano poprawny wskaźnik wejściowego adresu

# **SQL1700 - SQL1799**

# **SQL1700N Podczas migracji bazy danych znaleziono w niej zarezerwowaną nazwę schematu** ″**<nazwa>**″**.**

**Objaśnienie:** Baza danych zawiera jeden lub więcej obiektów, które używają nazwy schematu ″<nazwa>″ zarezerwowanej przez bieżący menedżer baz danych.

Nie można wykonać komendy.

**Działanie użytkownika:** Sprawdź, czy wszystkie obiekty bazy danych używające zarezerwowanej nazwy schematu są usunięte i ponownie utwórz obiekty używając innej nazwy schematu. Poprawkę tę należy wprowadzić w wersji menedżera baz danych, w której pierwotnie utworzono bazę danych. Przed ponownym podjęciem próby migracji upewnij się, że żadne zarezerwowane nazwy schematów nie są używane. Następnie wprowadź ponownie komendę migracji bazy danych w bieżącej wersji menedżera baz danych.

# **SQL1701N Nie można przeprowadzić migracji bazy danych, ponieważostatnia sesja została zakończona niepoprawnie.**

**Objaśnienie:** Ostatnia operacja na bazie danych została nagle przerwana (np. zanik napięcia w sieci) serwera i czy nie jest on równy null.

# **SQL1675N Wykrywanie (discover) można uruchamiać tylko na serwerach administracyjnych DB2. Podane informacje o komunikacji nie dotyczą serwera administracyjnego.**

**Objaśnienie:** Zostało wprowadzone żądanie wykrywania KNOWN odwołujące się do serwera DB2, który nie jest serwerem administracyjnym DB2. Podane informacje o komunikacji są niepoprawne.

**Działanie użytkownika:** Sprawdź, czy DB2ADMINSERVER jest ustawiony na instancję serwera DB2, z której chcesz skorzystać. Oznacza to, że instancja serwera jest serwerem administracyjnym DB2. Wprowadź ponownie żądanie wykrywania KNOWN podając poprawne informacje komunikacyjne.

podczas pracy poprzedniego menedżera baz danych. Nie można wykonać migracji bazy danych dopóki nie zostanie ona ponownie uruchomiona.

Nie można wykonać komendy.

**Działanie użytkownika:** Ponownie uruchom bazę danych. Wprowadź komendę RESTART DATABASE używając tej wersji menedżera baz danych, który ostatnio korzystał z bazy danych. Następnie wprowadź ponownie komendę migracji bazy danych w bieżącej wersji menedżera baz danych.

# **SQL1702W Menedżery połączeń "<protokół>" zostały uruchomione poprawnie.**

**Działanie użytkownika:** Nie jest wymagane żadne działanie.

# **SQL1703W Katalog db2event nie mógł zostać utworzony podczas migracji bazy danych.**

**Objaśnienie:** Migracja bazy danych zakończyła się poprawnie, ale katalog db2event nie mógł zostać utworzony.

Jest to tylko ostrzeżenie.

**Działanie użytkownika:** Katalog db2event musi zostać utworzony, jeśli monitor zdarzeń ma być używany. Katalog db2event musi zostać utworzony w katalogu bazy danych, w którym znajduje się baza danych po migracji. Katalog bazy danych po migracji można określić przy użyciu instrukcji LIST DATABASE DIRECTORY.

# **SQL1704N Migracja bazy danych nie powiodła się. Kod przyczyny:** ″**<kod-przyczyny>**″**.**

**Objaśnienie:** Migracja bazy danych nie powiodła się. Poniżej przedstawiono kody przyczyn:

- **1** Znaleziono niepoprawną nazwę schematu.
- **2** Nie można przeprowadzić migracji dla tej bazy danych. Baza danych może być w jednym z następujących stanów:
	- tworzenie kopii zapasowej
	- odtwarzanie zmian w toku
	- niepoprawny stan transakcji.
- **3** Protokoły bazy danych są pełne.
- **4** Niewystarczająca ilość miejsca na dysku.
- **5** Nie można zaktualizować pliku konfiguracyjnego bazy danych.
- **6** Przeniesienie bazy danych nie powiodło się.
- **7** Dostępdo podkatalogu bazy danych lub do jednego z plików bazy danych nie powiódł się.
- **8** Aktualizacja znacznika kontenera bazy danych nie powiodła się.
- **9** Brak dostępu do obszaru tabel.
- **10** Znaleziono niepoprawną nazwę typu.
- **11** Typstrukturalny oraz funkcja mają te same nazwy.
- **12** Typ/tabela strukturalna mają niepoprawny atrybut.
- **13** Wystąpił typ strukturalny.
- **14** W tabeli występuje niepoprawne

ograniczenie klucza podstawowego lub ograniczenie przez unikalność.

- **15** W tabeli brak indeksu unikalnego dla kolumny REF IS.
- **16** Tabela nie jest protokołowana, jednak ma kolumnę typu DATALINK ze sterowaniem dowiązaniami do plików.
- **17** Niepowodzenie przy próbie przydzielenia nowej strony z obszaru tabel katalogu systemowego DMS.

**Działanie użytkownika:** Poniżej przedstawiono możliwe rozwiązania w zależności od kodu przyczyny:

- **1** SYSIBM, SYSCAT, SYSSTAT i SYSFUN są zarezerwowanymi nazwami schematów. Należy upewnić się, że wszystkie obiekty bazy danych używające jednej lub więcej z powyższych nazw schematów są usunięte i ponownie utworzyć obiekty używając innej nazwy schematu. Poprawkę tę należy wprowadzić w poprzedniej wersji menedżera baz danych. Należy ponownie uruchomić komendę migracji bazy danych w bieżącej wersji.
- **2** Należy zmienić stan bazy danych używając menedżera baz danych i wykonaj wszystkie konieczne poprawki w bazie danych. Należy ponownie uruchomić komendę migracji bazy danych w bieżącej wersji.
- **3** Należy zwiększyć wartości parametrów konfiguracyjnych bazy danych *logfilsiz* lub *logprimary*. Następnie należy uruchomić ponownie komendę migracji bazy danych.
- **4** Należy upewnić się, że w systemie jest odpowiednia ilość miejsca na dysku, a następnie uruchomić ponownie komendę migracji bazy danych.
- **5** Wystąpił problem z aktualizacją pliku konfiguracyjnego bazy danych. Należy upewnić się, że plik konfiguracyjny bazy danych nie jest zastrzeżony dla innych użytkowników i czy istnieje możliwość jego aktualizacji. Następnie należy uruchomić ponownie komendę migracji bazy danych. Jeśli problem się powtórzy, należy poinformować o tym inżyniera serwisu IBM.
- **6** Należy odtworzyć bazę danych z kopii zapasowej.
- **7** Należy odtworzyć bazę danych z kopii zapasowej.
- **8** Następnie należy uruchomić ponownie komendę migracji bazy danych. Jeśli problem się powtórzy, należy skontaktować się z inżynierem serwisu.
- **9** Należy poprawić obszar tabel powracając do poprzedniej wersji menedżera baz danych. Informacje o działaniach zalecanych w celu naprawienia obszaru tabel można znaleźć w opisie komunikatu SQL0290N.
- **10** Nazwa typu jest zarezerwowana przez system. Należy sprawdzić, czy typy i obiekty bazy danych, które używają tego typu, zostały usunięte i ponownie utworzone przy użyciu niezarezerwowanej nazwy typu. Poprawkę tę należy wprowadzić w poprzedniej wersji menedżera baz danych. Należy ponownie uruchomić komendę migracji bazy danych w bieżącej wersji.
- **11** Typstrukturalny i funkcja (bez argumentów) należące do tego samego schematu nie mogą mieć tych samych nazw. Należy sprawdzić, czy typy lub funkcje i obiekty bazy danych, które używają tego typu, zostały usunięte i ponownie utworzone z różnymi nazwami. Poprawkę tę należy wprowadzić w poprzedniej wersji menedżera baz danych. Należy ponownie uruchomić komendę migracji bazy danych w bieżącej wersji.
- **12** Atrybut mógł zostać ustawiony domyślnie, zdefiniowany jako varchar bądź long vargraphic lub zawierać ograniczniki null. Atrybut musi zostać usunięty i dodany z powrotem do typu zgodnie z regułami definiującymi ten atrybut w instrukcji CREATE TYPE.
- **13** Należy odtworzyć bazę danych z kopii zapasowej. Usuń wszystkie typy strukturalne (i obiekty pokrewne, np. tabele i widoki określonego typu). Następnie należy uruchomić ponownie komendę migracji bazy danych.
- **14** Tabela ma indeks, który został omyłkowo

użyty dla ograniczenia klucza podstawowego lub dla ograniczenia przez unikalność. Usuń ograniczenie klucza podstawowego lub ograniczenie przez unikalność, które korzysta z indeksu. Należy to zrobić w poprzedniej wersji menedżera bazy danych. Ponownie uruchom komendę migracji bazy danych w bieżącej wersji, a następnie ponownie utwórz ograniczenie klucza podstawowego lub ograniczenie przez unikalność.

- **15** Utwórz indeks unikalny na kolumnie REF IS tabeli typowanej za pomocą poprzedniej wersji menedżera bazy danych. Należy ponownie uruchomić komendę migracji bazy danych w bieżącej wersji.
- **16** Usuń tabelę, a następnie utwórz tabelę bez właściwości NOT LOGGED. Należy to zrobić w poprzedniej wersji menedżera bazy danych. Należy ponownie uruchomić komendę migracji bazy danych w bieżącej wersji.
- **17** Odtwórz kopię zapasową bazy danych w poprzedniej wersji menedżera bazy danych. Dodaj więcej kontenerów do obszaru tabel. Trzeba przydzielić 70% wolnej pamięci na migrację bazy danych. Uruchom bieżącą wersję i przeprowadź migrację bazy danych.

# **SQL1705W Nie można aktualizować pozycji katalogu baz danych do bieżącej wersji.**

**Objaśnienie:** W katalogu bazy danych nie można zaktualizować aliasów bazy danych, dla której właśnie przeprowadzono migrację z wcześniejszej wersji.

**Działanie użytkownika:** Usuń z katalogu aliasy bazy danych, dla której przeprowadzono migrację i ponownie wpisz je do katalogu używając tych samych informacji.

# **SQL1706W Podczas migracji instancji z rozmiarem słowa, w katalogu węzła dla tej instancji, została wykryta co najmniej jedna nielokalna baza danych.**

**Objaśnienie:** Podczas wykonywania migracji instancji z rozmiarem słowa, napotkano co najmniej jedną bazę danych, która nie była utworzona w tej instancji. Aby migracja została zakończona sukcesem, to taka baza danych musi mieć taki sam rozmiar słowa co ta instancja.

**Działanie użytkownika:** Zapewnij, by wszystkie bazy danych wpisane do katalogu w instancji, miały ten sam rozmiar słowa.

### **SQL1707N Nie można przeprowadzić migracji rozmiaru słowa instancji.**

**Objaśnienie:** Wystąpił błąd podczas próby przeprowadzenia migracji rozmiaru słowa instancji. Skontaktuj się z inżynierem serwisu IBM.

**Działanie użytkownika:** Skontaktuj się z inżynierem serwisu IBM

# **SQL1708W Migracja bazy danych została zakończona z następującym kodem ostrzeżenia: "<kod-ostrzeżenia>".**

**Objaśnienie:** Migracja bazy danych zakończona z ostrzeżeniem. Poniżej przedstawiono kody przyczyn:

**1** Nie powiodła się migracja jednego lub kilku węzłów.

**Działanie użytkownika:** Możliwe rozwiązania opierają się na kodach ostrzeżenia:

**1** W pliku db2diag.log sprawdź, dla którego węzła nie udało się przeprowadzić migracji. Dla tego węzła wprowadź ponownie komendę migracji bazy danych.

### **SQL1749N Atrybutu NOT LOGGED INITIALLY nie można uaktywnić dla tabeli "<nazwa-tabeli>", jeśli nie została ona utworzona z atrybutem NOT LOGGED INITIALLY.**

**Objaśnienie:** Tabela "<nazwa-tabeli>" nie została utworzona z podanym atrybutem NOT LOGGED INITIALLY i dlatego nie można uaktywnić tego atrybutu przy użyciu instrukcji ALTER TABLE.

Nie można wykonać instrukcji.

**Działanie użytkownika:** Usuń klauzulę NOT LOGGED INITIALLY z instrukcji ALTER TABLE.

**sqlcode**: -1749

**sqlstate**: 429AA

### **SQL1750N Klucze obce nie mogą odwoływać się do tabeli klucza nadrzędnego "<nazwa-tabeli>", która została utworzona przy pomocy klauzuli NOT LOGGED INITIALLY.**

**Objaśnienie:** Klucz obcy nie może odwoływać się do tabeli utworzonej przy pomocy klauzuli NOT LOGGED INITIALLY.

**Działanie użytkownika:** Usuń odwołanie klucza obcego do tabeli "<nazwa-tabeli>" w instrukcji ALTER lub CREATE TABLE.

**sqlcode**: -1750

**sqlstate**: 429A0

# **SQL1751N Wynikowa grupa węzłów może nie zawierać żadnych węzłów, które mogłyby być użyte w mapie partycjonowania.**

**Objaśnienie:** Wynikowa grupa węzłów musi zawierać co najmniej jeden węzeł, który mógłby być użyty w mapie partycjonowania. Jeśli węzeł jest dodany do grupy węzłów WITHOUT TABLESPACES, nie może on znaleźć się w mapie partycjonowania, ponieważ w tej grupie węzłów brak jest zdefiniowanych kontenerów dla obszarów tabel. Jeśli węzeł został dodany na podstawie (LIKE) innego węzła i ten inny węzeł nie ma kontenerów dla wszystkich obszarów tabel w grupie węzłów, to żaden z nich nie może znaleźć się w mapie partycjonowania.

**Działanie użytkownika:** Nie usuwaj wszystkich węzłów z grupy, zanim nie dodasz co najmniej jednego. Jeśli obszary tabel są już zdefiniowane w grupie węzłów, ale brakuje tabel, sprawdź, czy co najmniej jeden węzeł ma kontenery dla wszystkich obszarów tabel.

**sqlcode**: -1751

**sqlstate**: 428C0

### **SQL1752N W grupie węzłów "<nazwa-grupy-węzłów>" nie można utworzyć obszaru tabel.**

**Objaśnienie:** Grupa węzłów IBMTEMPGROUP może być określona wtedy i tylko wtedy, gdy obszar tabel jest systemowym, tymczasowym obszarem tabel.

**Działanie użytkownika:** Dla systemowych, tymczasowych obszarów tabel określ grupę węzłów IBMTEMPGROUP. Dla innych typów obszarów tabel określ grupę węzłów różną od IBMTEMPGROUP.

**sqlcode**: -1752

**sqlstate**: 429A1

### **SQL1753N Nie dla wszystkich obszarów tabel, zdefiniowanych w grupie węzłów IBMTEMPGROUP, węzeł "<numer-węzła>" ma kontenery.**

**Objaśnienie:** Zanim węzeł będzie można włączyć do grupy węzłów, to musi on mieć zdefiniowane kontenery dla wszystkich systemowych, tymczasowych obszarów tabel, zdefiniowanych w grupie węzłów IBMTEMPGROUP dla tej bazy danych.

**Działanie użytkownika:** Wydaj instrukcję ALTER TABLESPACE, aby dodać kontenery na każdym węźle dla każdego systemowego, tymczasowego obszaru tabel w bazie danych.

**sqlcode**: -1753

**sqlstate**: 57052

### **SQL1754N Indeksowy lub długi obszar tabel nie znajduje się w tej samej grupie węzłów, co nadrzędny obszar tabel.**

**Objaśnienie:** Wszystkie obszary tabel określone w instrukcji CREATE TABLE muszą należeć do tej samej grupy węzłów.

**Działanie użytkownika:** Sprawdź, czy wszystkie obszary tabel określone w instrukcji CREATE TABLE należą do tej samej grupy węzłów.

**sqlcode**: -1754

**sqlstate**: 42838

### **SQL1755N Węzeł "<numer-węzła>" nie ma kontenerów dla wszystkich obszarów tabel zdefiniowanych w grupie węzłów "<nazwa-grupy-węzłów>".**

**Objaśnienie:** W operacji redystrybucji grupy węzłów mogą uczestniczyć tylko węzły, które mają kontenery zdefiniowane dla wszystkich obszarów tabel zdefiniowanych w grupie węzłów.

**Działanie użytkownika:** Wywołaj instrukcję ALTER TABLESPACE, aby dodać kontenery do wszystkich obszarów tabel zdefiniowanych w grupie węzłów.

# **SQL1756N Więcej niżjedna klauzula określa kontenery bez klauzuli ON NODES.**

**Objaśnienie:** Dla instrukcji CREATE TABLESPACE, klauzula USING bez klauzuli ON NODES może być podana tylko raz.

Dla instrukcji ALTER TABLESPACE, klauzula ADD bez klauzuli ON NODES może być podana tylko raz.

Instrukcja nie została wykonana.

**Działanie użytkownika:** Popraw instrukcję i wywołaj ją ponownie.

**sqlcode**: -1756

**sqlstate**: 428B1

# **SQL1757N Brakuje klauzuli USING bez klauzuli ON NODES.**

**Objaśnienie:** W instrukcji CREATE TABLESPACE każda klauzula USING określa klauzulę ON NODES. Jednakże nie wszystkie węzły w grupie węzłów są zawarte w klauzuli i dlatego nie wszystkie węzły w grupie mają kontenery.

Instrukcja nie została wykonywana.

**Działanie użytkownika:** Sprawdź, czy klauzula USING była podana bez klauzuli ON NODES lub czy każdy węzeł z grupy węzłów wystąpił w klauzuli ON NODES tylko raz.

**sqlcode**: -1757

**sqlstate**: 428B1

#### **SQL1758W Kontenery, które nie zostały przypisane określonym węzłom, nie są używane przez obszar tabel dla żadnego węzła.**

**Objaśnienie:** Instrukcje ALTER TABLESPACE i CREATE TABLESPACE zawierają określenia kontenerów dla wszystkich węzłów w grupie węzłów. Określenia kontenerów, po których nie następuje klauzula ON NODES są zbyteczne i zostają pominięte.

Instrukcja została wykonana.

**Działanie użytkownika:** Jeśli dla jakichś węzłów wymagane są kontenery, wywołaj instrukcję ALTER TABLESPACE i dodaj potrzebne kontenery.

**sqlcode**: -1758

**sqlstate**: 01589

**SQL1759W Aby zmienić partycjonowanie danych dla obiektów w grupie węzłów "<nazwa-grupy-węzłów>", dołączyć niektóre dodane węzły lub wyłączyć niektóre usunięte węzły, wymagana jest redystrybucja grupy węzłów.**

**Objaśnienie:** Ostrzeżenie to pokazuje, że zmiany dokonane przy pomocy instrukcji ALTER NODEGROUP lub ALTER TABLESPACE nie powodują zmian mapy partycjonowania dla grupy węzłów. Instrukcje te zmieniają mapę partycjonowania dla grupy węzłów, jeśli żadna tabela nie była zdefiniowana przy użyciu obszarów tabel zdefiniowanych w grupie węzłów lub jeśli usunięty węzeł nie znajdował się w mapie partycjonowania.

Ostrzeżenie to pojawia się w następujących przypadkach:

- v przy użyciu instrukcji ALTER NODEGROUP ADD NODE dodano jeden lub więcej węzłów,
- v przy użyciu instrukcji ALTER NODEGROUP DROP NODE usunięto jeden lub więcej węzłów,
- v do obszaru tabel dodano wszystkie niezbędne kontenery i węzeł może być używany.

Dla wszystkich powyższych przypadków, tabela jest już zdefiniowana przy użyciu obszaru tabel w grupie węzłów.

**Działanie użytkownika:** Jeśli konieczne okaże się

dołączenie lub wyłączenie węzła dla partycjonowania danych, wprowadź komendę REDISTRIBUTE NODEGROUP lub funkcję API. Inną możliwością jest usunięcie wszystkich tabel używających obszarów tabel w grupie węzłów.

**sqlcode**: +1759

**sqlstate**: 01618

**SQL1760N Instrukcja CREATE dla procedury zapisanej w bazie "<nazwa-procedury>" musi zawierać poprawne klauzule LANGUAGE, EXTERNAL oraz PARAMETER STYLE.**

**Objaśnienie:** W instrukcji CREATE dla procedury "<nazwa-procedury>" brakuje wymaganej klauzuli. Muszą być podane klauzule LANGUAGE, EXTERNAL oraz PARAMETER STYLE.

**Działanie użytkownika:** Dodaj brakującą klauzulę i powtórz operację.

**sqlcode**: -1760

**sqlstate**: 42601

### **SQL1761N Grupa węzłów "<nazwa-grupywęzłów>" nie została zdefiniowana dla puli buforów "<nazwa-puli-buforów>".**

**Objaśnienie:** Grupa węzłów dla obszaru tabel nie została zdefiniowana dla puli buforów. Obszar tabel nie może zostać utworzony ani zmieniony, tak aby używał tej kombinacji grupy węzłów i puli buforów.

Nie można wykonać instrukcji.

**Działanie użytkownika:** Możliwe działania:

- v podaj pulę buforów, która zdefiniowała grupę węzłów dla obszaru tabel
- v zmień pulę buforów, aby dodać grupę węzłów obszaru tabel
- v jeśli jest to CREATE TABLESPACE, podaj grupę węzłów, która jest zdefiniowana dla puli buforów.

**sqlcode**: -1761

**sqlstate**: 42735

**SQL1762N Nie można połączyć się z bazą danych, ponieważjest zbyt mało miejsca i nie można go przydzielić dla aktywnych protokołów.**

**Objaśnienie:** W systemie jest zbyt mało miejsca dla aktywnych protokołów.

**Działanie użytkownika:** Zmniejsz wartości parametrów konfiguracyjnych baz danych LOGPRIMARY i/lub LOGFILSIZ, tak aby była wykorzystywana mniejsza ilość aktywnych protokołów.

### **SQL1763N W instrukcji ALTER TABLESPACE są akcje wielu kontenerów.**

**Objaśnienie:** W instrukcji ALTER TABLESPACE jest więcej niż jeden typ akcji konteneru (ADD, EXTEND lub RESIZE). W pojedynczej instrukcji ALTER TABLESPACE można określić tylko jeden typ akcji. Można jednak określić tę samą akcję wiele razy w różnych kontenerach w instrukcji.

# **SQL1800 - SQL1899**

#### **SQL1800N Niepoprawny wskaźnik struktury sqle\_request\_info został przesunięty do katalogu admin command/api.**

**Objaśnienie:** Wskaźnik struktury sqle\_request\_info przesunięty jako parametr do katalogu admin command/api był niepoprawny. Dla żądania Asysty podczas konfigurowania klienta wskaźnik ten nie może być równy NULL.

**Działanie użytkownika:** Określ poprawny wskaźnik struktury sqle\_request\_info i wprowadź ponownie komendę.

### **SQL1801N Niepoprawny typ żądania.**

**Objaśnienie:** Podany typżądania nie jest dozwolony dla tej komendy.

**Działanie użytkownika:** Sprawdź, czy podano obsługiwany typżądania:

- 1. SQLE\_CCA\_REQUEST żądanie CCA catalog node dla katalogu i komenda open scan
- 2. SQLE\_DAS\_REQUEST żądanie DAS catalog node dla katalogu i komenda open scan

**Działanie użytkownika:** W instrukcji ALTER TABLESPACE określ tylko jeden akcji konteneru.

**sqlcode**: -1763

**sqlstate**: 429BC

# **SQL1764N Określony rozmiar akcji RESIZE w instrukcji ALTER TABLESPACE jest mniejszy niżbieżący rozmiar konteneru obszaru tabel.**

**Objaśnienie:** Rozmiar określony w instrukcji ALTER TABLESPACE używającej akcji RESIZE jest mniejszy niż bieżący rozmiar konteneru obszaru. Można jedynie zwiększyć rozmiar konteneru.

**Działanie użytkownika:** Określ większy rozmiar niż bieżący rozmiar kontenera obszaru tabel.

**sqlcode**: -1764

**sqlstate**: 560B0

3. SQLE\_CND\_REQUEST - komenda open scan dla pozycji katalogów CCA i DAS

# **SQL1802N Żadna pozycja nie należy do typu żądania.**

**Objaśnienie:** W katalogu węzłów nie ma pozycji wpisanej do katalogu przy pomocy danego typu żądania.

**Działanie użytkownika:** Wpisz do katalogu pozycję przy pomocy tego samego typu żądania i wprowadź ponownie komendę.

# **SQL1803N Żądanej operacji nie można wykonać w trybie** ″**No Package Lock**″**. Dotyczy to pakietu** ″**<nazwa-pakietu>**″**.**

**Objaśnienie:** Menedżer baz danych pracuje obecnie w trybie ″No Package Lock″. Tryb ten został uaktywniony przez ustawienie zmiennej środowiskowej rejestru DB2\_NO\_PKG\_LOCK na ″ON″.

W tym trybie zabronione jest wykonywanie następujących klas operacji z uwagi na ich wpływ na pakiety:

- Operacje unieważniające pakiety.
- v Operacje powodujące nieoperatywność pakietów.
- v Wiązanie, ponowne wiązanie (jawne lub ukryte) albo usuwanie pakietu.

Ponieważ żądana operacja mogłaby mieć wpływ na pakiet <nazwa-pakietu>″ w jeden z wymienionych powyżej sposobów, nie jest ona dozwolona.

**Działanie użytkownika:** Nie próbuj wykonać operacji zabronionych w trybie ″No Package Lock″. Aby wykonać żądaną operację, należy zakończyć pracę w trybie ″No Package Lock″. Aby to zrobić, należy ustawić zmienną środowiskową rejestru DB2\_NO\_PKG\_LOCK na OFF. Aby zmiana zmiennej środowiskowej odniosła efekt, należy zatrzymać i ponownie uruchomić menedżera baz danych.

**sqlcode**: -1803

**sqlstate**: 57056

**SQL1816N Nie można użyć wrappera "<nazwa-wrappera>" w celu uzyskania dostępu do "<typ-lub-wersja>" źródła danych ("<typ-serwera>" "<wersja-serwera>"), które usiłujesz zdefiniować dla stowarzyszonej bazy danych.**

**Objaśnienie:** Określony wrapper nie obsługuje typu lub wersji źródła danych, które chcesz zdefiniować.

**Działanie użytkownika:** Sprawdź w dokumentacji, który wrapper obsługuje typ lub wersję źródła danych, które chcesz zdefiniować. Upewnij się, że instrukcją CREATE WRAPPER, wrapper został zarejestrowany w stowarzyszonej bazie danych. Następnie zakoduj ponownie instrukcję CREATE SERVER, aby ten wrapper został w niej określony, a następnie ponownie uruchom instrukcję CREATE SERVER.

**sqlcode**: -1816

**sqlstate**: 560AC

### **SQL1817N Instrukcja CREATE SERVER nie identyfikuje "<typ-lub-wersja>" źródła danych, które chcesz zdefiniować w stowarzyszonej bazie danych.**

**Objaśnienie:** Jeśli instrukcja CREATE SERVER ma odniesienia do wrappera, to musi także identyfikować "<typ-lub-wersja>" źródła danych, które ma być zdefiniowane w stowarzyszonej bazie danych.

**Działanie użytkownika:** W instrukcji CREATE SERVER, zakoduj opcję "<typ-lub-wersja>" tak, by oznaczała "<typ-lub-wersja>" definiowanego źródła danych. Następnie ponownie uruchom instrukcję CREATE SERVER.

**sqlcode**: -1817

**sqlstate**: 428EU

# **SQL1818N Instrukcja ALTER SERVER wprowadzona do kolejki, nie może zostać przetworzona.**

**Objaśnienie:** W jednostce pracy, instrukcja ALTER SERVER jest poprzedzana przez instrukcję SELECT, która ma odniesienie do pseudonimu dla tabeli lub widoku wewnątrz źródła danych (lub kategorii źródeł danych), do którego ma odniesienie instrukcja ALTER SERVER.

**Działanie użytkownika:** Pozwól na zakończenie jednostki pracy, a następnie wydaj ponownie instrukcję ALTER SERVER.

**sqlcode**: -1818

**sqlstate**: 55007

#### **SQL1819N Instrukcja DROP SERVER, którą wprowadzono do kolejki, nie może zostać przetworzona.**

**Objaśnienie:** W jednostce pracy, instrukcja DROP SERVER jest poprzedzana przez instrukcję SELECT, która ma odniesienie do pseudonimu dla tabeli lub widoku wewnątrz źródła danych (lub kategorii źródeł danych), do którego ma odniesienie instrukcja DROP SERVER.

**Działanie użytkownika:** Pozwól na zakończenie

jednostki pracy, a następnie wprowadź ponownie instrukcję DROP SERVER.

**sqlcode**: -1819

**sqlstate**: 55006

### **SQL1820N Nie powiodło się działanie na wartości typu LOB. Kod przyczyny = "<kod-przyczyny>".**

**Objaśnienie:** Możliwe kody przyczyn to:

- 1. Zbyt mały obszar buforu, aby przechowywać wartość typu LOB.
- 2. Zdalne źródło danych nie obsługuje bieżącego działania na typie danych LOB.
- 3. Przekroczono niektóre wewnętrzne ograniczenia programowe.

**Działanie użytkownika:** Zmniejsz wielkość dużego obiektu (LOB) lub zastąp funkcję używaną przez typ danych LOB. Jeśli to nie pomoże, usuń typ danych LOB z instrukcji.

**sqlcode**: -1820

**sqlstate**: 560A0

### **SQL1821W Wczytana wartość typu LOB mogła zostać zmieniona.**

**Objaśnienie:** Wartość typu LOB została obliczona na podstawie odroczonego odzyskania. Wartość typu LOB mogła ulec zmianie pomiędzy pierwszym dostępem a rzeczywistym wczytaniem.

**Działanie użytkownika:** Ustaw wartość ″deferred\_lob\_retrieval″ na ″N″ w SYSSERVEROPTIONS, a następnie uruchom ponownie zapytanie lub zignoruj ostrzeżenie.

**sqlcode**: +1821

**sqlstate**: 01621

### **SQL1822N Nieoczekiwany błąd o kodzie** ″**<kod-błędu>**″ **odebrany ze źródła danych** ″**<nazwa-źródła-danych>**″**. Powiązany tekst i elementy to** ″**<elementy>**″**.**

**Objaśnienie:** Podczas odwoływania się do źródła danych, stowarzyszony serwer otrzymał nieoczekiwany kod błędu pochodzący od źródła danych, które nie jest odwzorowane do równoważnej bazy DB2.

Możliwe kody błędów:

- v 4901 Próba otwarcia więcej niż 15 kursorów.
- 4902 Wielkość wiersza przekroczyła granicę 32 K.

Ten błąd mógł zostać zwrócony także dlatego, że źródło danych nie jest dostępne.

**Działanie użytkownika:** Upewnij się, że źródło danych jest dostępne, a następnie zidentyfikuj i usuń podstawową przyczynę problemu. W tym celu dla błędu występującego w źródle danych znajdź tekst komunikatu i odnośne działania naprawcze.

# **SQL1823N Nie istnieje odwzorowanie typu danych dla** ″**<nazwa-typu-danych>**″ **pochodzących z serwera** ″**<nazwa-serwera>**″**.**

**Objaśnienie:** Próbowano utworzyć zastępczą nazwę dla obiektu. Jedna lub więcej kolumn tego obiektu jest w typie nierozpoznawalnym przez stowarzyszony serwer. Nazwa nieznanego typu jest wyświetlana w komunikacie.

**Działanie użytkownika:** Utwórz odwzorowanie dla określonej nazwy typu na określonym serwerze przy użyciu instrukcji CREATE TYPE MAPPING.

**sqlcode**: -1823

**sqlstate**: 428C5

# **SQL1824W Niektóre z tabel podstawowych w operandach instrukcji UNION ALL mogą być tożsame.**

**Objaśnienie:** Nazwa zastępcza może odnosić się do zdalnej tabeli podstawowej, zdalnego widoku, zdalnego aliasu/synonimu lub zdalnej nazwy zastępczej. Jeśli dwa operandy widoku UNION ALL odnoszą się do różnych nazw zastępczych, mogą potencjalnie wskazywać na tę samą tabelę (jeśli oba nie są znane jako zdalne tabele podstawowe). Komunikat ten pojawia się, aby ostrzec użytkownika, że potencjalnie jedna zdalna tabela podstawowa może być dwukrotnie aktualizowana/usuwana przez dwa operandy.

**Działanie użytkownika:** Sprawdź, czy wszystkie operandy wskazują różne zdalne tabele. Jeśli dwa

operandy wskazują na tę samą zdalną tabelę podstawową, rozważ wywołanie wycofania zmian, aby odwrócić operację aktualizacji/usuwania.

**sqlcode**: +1824

**sqlstate**: 01620

# **SQL1825N Ta instrukcja SQL jest nierozpoznawalna w środowisku stowarzyszonym.**

**Objaśnienie:** W związku z pewnymi ograniczeniami, podana instrukcja SQL nie może być obsłużona przez środowisko stowarzyszone. Jednym z możliwych ograniczeń może być:

- v Instrukcja aktualizacji/usuwania kursora spowodowała powtórne pobranie do stowarzyszonego serwera kolumny, która nie jest pobierana do instrukcji selekcji kursora.
- v Przekroczono niektóre wewnętrzne ograniczenia programowe.

**Działanie użytkownika:** Zależnie od przyczyny błędu:

- v Jeśli jest to instrukcja aktualizacji/usuwania kursora, która zawiera ponowne ładowanie kolumny, która nie była wcześniej ładowana w instrukcji wybierania kursora, należy zmodyfikuj instrukcję wybierania kursora, tak aby żądana kolumna została załadowana.
- Jeśli przekroczone zostaną pewne wewnętrzne ograniczenia programowe, uprość lub napisz na nowo część instrukcji, która wydaje się być zbyt skomplikowana, np. wyrażenie.

**sqlcode**: -1825

**sqlstate**: 429A9

### **SQL1826N W podanym obiekcie katalogu systemowego "<nazwa-obiektu>" dla kolumny "<nazwa-kolumny>" podano błędną wartość "<wartość>".**

**Objaśnienie:** W podanym obiekcie katalogu systemowego "<nazwa-obiektu>" dla kolumny "<nazwa-kolumny>" podano błędną wartość "<wartość>".

Nie można wykonać instrukcji.

**Działanie użytkownika:** Zapoznaj się z *SQL Reference*, aby otrzymać poprawne wartości dla podanej kolumny danego obiektu katalogu systemowego. Popraw instrukcję i wywołaj ją ponownie.

**sqlcode**: -1826

**sqlstate**: 23521

**SQL1827N Nie zdefiniowano żadnego odwzorowania użytkownika z lokalnego identyfikatora uwierzytelniania** ″**<ID-uwie>**″ **na serwer** ″**<nazwa-serwera>**″**.**

**Objaśnienie:** Próbowano usunąć lub zmienić odwzorowanie użytkownika, które nie jest zdefiniowane.

**Działanie użytkownika:** Jeśli jest to instrukcja ALTER USER MAPPING, najpierw utwórz odwzorowanie użytkownika, używając instrukcji CREATE USER MAPPING. Następnie zmień odwzorowanie użytkownika. Jeśli jest to instrukcja DROP USER MAPPING, nie jest potrzebne żadne dodatkowe działanie, ponieważ odwzorowanie użytkownika nie istnieje.

**sqlcode**: -1827

**sqlstate**: 42704

**SQL1828N Nie zdefiniowano opcji serwera** ″**<nazwa-opcji>**″ **dla zdalnego serwera** ″**<nazwa-serwera>**″ **lub dla grupy zdalnych serwerów: typ serwera** ″**<typ-serwera>**″**, wersja** ″**<wersja-serwera>**″ **i protokół** ″**<protokół-serwera>**″**.**

**Objaśnienie:** Próbowano usunąć lub zmienić opcję serwera, która nie jest zdefiniowana.

**Działanie użytkownika:** Jeśli jest to instrukcja ALTER SERVER, najpierw utwórz opcję serwera, używając instrukcji CREATE SERVER. Następnie zmień opcję serwera. Jeśli jest to instrukcja DROP SERVER, nie jest potrzebne żadne dodatkowe działanie, ponieważ opcja serwera dla serwerów nie istnieje.

**sqlcode**: -1828

# **SQL1830N Klauzulę RETURNS należy podać przed określeniem predykatu przy użyciu klauzuli EXPRESSION AS.**

**Objaśnienie:** Przed klauzulą PREDICATE, zawierającą klauzulę EXPRESSION AS nie określono klauzuli RETURNS. Klauzulę RETURNS dołączono po określeniu predykatu lub pominięto ją.

Nie można wykonać instrukcji.

**Działanie użytkownika:** Przed klauzulą PREDICATE określ instrukcję CREATE FUNCTION z klauzulą RESULTS.

**sqlcode**: -1830

**sqlstate**: 42627

# **SQL1831N Nie można zaktualizować statystyk dla podtabeli "<nazwa-podtabeli>".**

**Objaśnienie:** Instrukcja próbuje zaktualizować wartości statystyczne NPAGES, FPAGES lub OVERFLOW dla tabeli "<nazwa-podtabeli>" zdefiniowanej jako podtabela. Dla tabel o typie strukturalnym statystyki te można zaktualizować tylko używając tabeli umieszczonej na szczycie hierarchii tabel.

Nie można wykonać instrukcji.

**Działanie użytkownika:** Zaktualizuj statystyki katalogu dla tabeli głównej w hierarchii tabel, a nie dla podtabeli.

**sqlcode**: -1831

**sqlstate**: 428DY

### **SQL1832N Nie można użyć procedury "<nazwa-procedury>" do** zdefiniowania filtru, ponieważ jest **ona zdefiniowana jako funkcja języka SQL.**

**Objaśnienie:** Dla predykatu zdefiniowanego przez użytkownika lub dla definicji rozszerzenia indeksu, w klauzuli FILTER zdefiniowana jest procedura (funkcja lub metoda ) "<nazwa-procedury>". Procedura nie może być zdefiniowana z opcją LANGUAGE SQL.

Nie można wykonać instrukcji.

**Działanie użytkownika:** Określ procedurę, która nie jest zdefiniowana z opcją LANGUAGE SQL.

**sqlcode**: -1832

**sqlstate**: 429B4

# **SQL1881N Opcja "<nazwa-opcji>" jest niepoprawnym "<typ-opcji>" opcji dla "<nazwa-obiektu>".**

**Objaśnienie:** Określona opcja może nie istnieć, lub może nie być poprawna dla konkretnego źródła danych, typu źródła danych lub obiektu bazy danych, z którym pracujesz.

**Działanie użytkownika:** Sprawdź w podręczniku SQL Reference żądaną opcję. Następnie popraw i wprowadź ponownie instrukcję, którą chcesz wykonać.

**sqlcode**: -1881

**sqlstate**: 428EE

### **SQL1882N Dla obiektu "<nazwa-obiektu> opcji "<nazwa-opcji>" typu "<typ-opcji>" nie można ustawić na wartość "<wartość opcji>"**

**Objaśnienie:** W określonej wartości brakuje poprawnych ograniczników, albo wartość jest niepoprawna

**Działanie użytkownika:** Sprawdź w podręczniku SQL Reference żądaną wartość. Następnie popraw i wprowadź ponownie instrukcję, którą chcesz wykonać. Sprawdź, czy ograniczono wartość pojedynczymi cudzysłowami.

**sqlcode**: -1882

**sqlstate**: 428EF

# **SQL1883N "<nazwa-opcji>" jest wymaganą "<typ-opcji>" opcją dla "<nazwa-obiektu>".**

**Objaśnienie:** Nie określono opcji, której system DB2 wymaga po to, by móc przetwarzać instrukcję wprowadzoną do kolejki.

**Działanie użytkownika:** Sprawdź w dokumentacji

opcje wymagane przez instrukcję, którą chcesz zastosować. Następnie popraw i wprowadź ponownie instrukcję.

**sqlcode**: -1883

**sqlstate**: 428EG

### **SQL1884N Opcja "<nazwa-opcji>" (opcja "<typ-opcji>") została podana więcej niżraz.**

**Objaśnienie:** Podana instrukcja odwołuje się do tej samej opcji więcej niż raz.

**Działanie użytkownika:** Wprowadź instrukcję ponownie, tak aby odwoływała się tylko raz do danej opcji. Następnie wprowadź ponownie instrukcję.

**sqlcode**: -1884

**sqlstate**: 42853

**SQL1885N Opcja "<typ-opcji>" o nazwie "<nazwa-opcji>" jest już zdefiniowana.**

**Objaśnienie:** Podano wartość dla opcji, która posiada już wartość.

**Działanie użytkownika:** Wyślij zapytanie do odpowiedniego widoku katalogu, aby sprawdzić, czy wartość opcji jest określona. Jeśli wartość różni się od wymaganej, wpisz ponownie instrukcję, tak aby parametr SET występowało po parametrze OPTIONS. Aby znaleźć widok katalogu zawierający wartości danej opcji, przejrzyj SQL Reference.

**sqlcode**: -1885

# **SQL1900 - SQL1999**

# **SQL1900N Wykonanie komendy zakończyło się pomyślnie.**

**Objaśnienie:** Program narzędziowy wiersza komend zakończył komendę pomyślnie.

**Działanie użytkownika:** Nie jest wymagane żadne działanie.

# **SQL2000 - SQL2099**

**sqlstate**: 428EH

### **SQL1886N Operacja "<typ-operacji>" nie jest poprawna, ponieważopcja "<typ-opcji>" o nazwie "<nazwa-opcji>" nie została zdefiniowana.**

**Objaśnienie:** Usiłowano zmienić lub usunąć wartość dla opcji, która nie została zdefiniowana dla źródła danych, typu źródła danych lub obiektu bazy danych, z którymi pracujesz.

**Działanie użytkownika:** Jeśli podano w instrukcji, którą chcesz wykonać, parametr SET, wprowadź ją ponownie pomijając ten parametr lub zastępując go parametrem ADD (ADD jest domyślnym parametrem). Następnie wprowadź ponownie instrukcję. Jeśli podano parametr DROP, nie jest wymagane żadne działanie.

**sqlcode**: -1886

**sqlstate**: 428EJ

### **SQL1887N Wymagana klauzula SPECIFICATION ONLY.**

**Objaśnienie:** Instrukcja CREATE INDEX dla pseudonimu musi mieć klauzulę SPECIFICATION ONLY.

**Działanie użytkownika:** Dodaj klauzulę SPECIFICATION ONLY, a następnie wprowadź ponownie instrukcję.

**sqlcode**: -1887

**sqlstate**: 42601

#### **SQL1901N Składnia komendy jest niepoprawna.**

**Objaśnienie:** Program narzędziowy wiersza komend nie może wykonać komendy.

**Działanie użytkownika:** Popraw i ponownie uruchom komendę.

### **SQL2000N Napęd określony w komendzie programu narzędziowego jest niepoprawnym określeniem napędu dyskietek lub dysku twardego.**

**Objaśnienie:** Wejściowy lub wyjściowy napęd określony w komendzie programu narzędziowego nie istnieje.

Program narzędziowy zatrzymał przetwarzanie.

**Działanie użytkownika:** Należy wprowadzić ponownie komendę programu narzędziowego poprawnie określając napęd.

# **SQL2001N Działanie programu narzędziowego zostało przerwane. Dane wyjściowe mogą być niekompletne.**

**Objaśnienie:** Być może użytkownik nacisnął sekwencję klawiszy przerywającą działanie lub wywołał program narzędziowy, który kończy działanie programu wywołującego.

Ten komunikat może być zwrócony również przez DB2 Enterprise - Extended Edition podczas operacji tworzenia kopii zapasowej lub odtwarzania na węźle bazy danych, gdy węzeł katalogu baz danych jest wyłączony.

Program narzędziowy zatrzymał przetwarzanie.

**Działanie użytkownika:** Jeśli to konieczne, zrestartuj aplikację lub wprowadź ponownie komendę. Dane wyjściowe przerwanej komendy mogą być niekompletne i nie powinny być używane.

**SQL2002N Wybrana komenda programu narzędziowego bazy danych nie może być użyta do zdalnych baz danych. Baza danych, której dotyczy komenda, musi znajdować się na lokalnej stacji roboczej.**

**Objaśnienie:** Komenda programu narzędziowego bazy danych może być użyta tylko do lokalnych baz danych.

Program narzędziowy zatrzymał przetwarzanie.

**Działanie użytkownika:** Uruchom program narzędziowy lokalnie.

# **SQL2003C Wystąpił błąd systemowy.**

**Objaśnienie:** Wystąpił błąd systemu operacyjnego. Kod powrotu można znaleźć w polu SQLERRD[0] obszaru komunikacyjnego SQL.

Program narzędziowy zatrzymał przetwarzanie.

**Działanie użytkownika:** Sprawdź kod powrotu w polu SQLERRD[0] obszaru komunikacyjnego SQL. Popraw błąd, jeśli to możliwe i wprowadź ponownie komendę.

# **SQL2004N Podczas przetwarzania wystąpił błąd** SQL "<kod\_sql>".

**Objaśnienie:** Gdy program narzędziowy wykonywał instrukcję SQL, wystąpił błąd.

Program narzędziowy zatrzymał przetwarzanie.

**Działanie użytkownika:** Sprawdź SQLCODE (numer komunikatu) w komunikacie w celu uzyskania dalszych informacji. Wprowadź zmiany i wprowadź ponownie komendę.

# **SQL2005C Podczas operacji odczytu wystąpił błąd we/wy. Dane mogą być niekompletne.**

**Objaśnienie:** Podczas operacji we/wy wczytano niekompletne dane.

Program narzędziowy zatrzymał przetwarzanie.

**Działanie użytkownika:** Sprawdź, czy błąd we/wy może być usunięty i wprowadź ponownie komendę.

# **SQL2006C Podczas operacji zapisu wystąpił błąd we/wy. Dane mogą być niekompletne.**

**Objaśnienie:** Podczas operacji we/wy zapisane zostały niekompletne dane.

Program narzędziowy zatrzymał przetwarzanie.

**Działanie użytkownika:** Sprawdź, czy błąd we/wy może być usunięty i wprowadź ponownie komendę.

### **SQL2007N Podana wielkość buforu "<wielkość\_buforu>" stron o wielkości 4 K jest zbyt mała dla obiektu o wielkości strony "<wielkość\_strony>".**

**Objaśnienie:** Aby utworzyć kopię zapasową obiektu bazy danych o wielkości strony "<wielkość\_strony>", potrzebny jest bufor większy od wielkości strony. Podczas tworzenia kopii zapasowej bazy danych dane są najpierw kopiowane do wewnętrznego buforu. Następnie, po zapełnieniu go, dane są zapisywane na nośnikach kopii zapasowych. Podana wielkość buforu "<wielkość\_buforu>" stron o wielkości 4 K nie jest wystarczająca.

**Działanie użytkownika:** Zwiększ buforu.

### **SQL2008N Parametr callerac jest spoza dopuszczalnego zakresu albo wymagana kolejność czynności jest niepoprawna.**

**Objaśnienie:** Wartość parametru *callerac* nie może być zaakceptowana albo wymagana kolejność czynności jest niepoprawna.

Nie można wykonać komendy.

**Działanie użytkownika:** Każdy program narzędziowy ma własną listę wartości parametru *callerac*. Sprawdź w podręczniku *Application Development Guide*, jakie są dopuszczalne wartości parametru *callerac* dla danego programu narzędziowego. Wprowadź ponownie komendę z poprawnym parametrem *callerac*.

#### **SQL2009C Brak dostępnej pamięci do uruchomienia programu narzędziowego.**

**Objaśnienie:** Aby uruchomić wybrany program narzędziowy, potrzeba więcej pamięci.

Nie można wykonać komendy.

**Działanie użytkownika:** Możliwe rozwiązania:

Zwiększ wartość parametru konfiguracyjnego bazy danych UTIL\_HEAP\_SZ. Dla celów tworzenia kopii zapasowych i odtwarzania ta wartość musi być co najmniej równa wartości (liczba buforów) \* (wielkość buforu). Więcej informacji na temat

buforów dla tworzenia kopii zapasowych i odtwarzania można znaleźć w sekcji *Command Reference*.

- sprawdzenie, czy w systemie jest wystarczająca ilość pamięci wirtualnej i rzeczywistej,
- usunięcie procesów działających w tle,
- zmniejszenie wartości parametru konfiguracyjnego bazy danych DBHEAP.

# **SQL2010N Podczas łączenia się programu narzędziowego z bazą danych wystąpił błąd** ″**<błąd>**″**.**

**Objaśnienie:** Program narzędziowy nie mógł połączyć się z bazą danych.

Program narzędziowy zatrzymał przetwarzanie.

**Działanie użytkownika:** W celu uzyskania dalszych informacji sprawdź numer błędu podany w komunikacie. Wprowadź zmiany i wprowadź ponownie komendę.

# **SQL2011N Podczas rozłączania się programu narzędziowego z bazą danych wystąpił błąd** ″**<błąd>**″**.**

**Objaśnienie:** Program narzędziowy nie mógł odłączyć się od bazy danych.

Program narzędziowy zatrzymał przetwarzanie.

**Działanie użytkownika:** W celu uzyskania dalszych informacji sprawdź numer błędu podany w komunikacie. Wprowadź zmiany i wprowadź ponownie komendę.

### **SQL2012N Nie można włączyć obsługi przerwań.**

**Objaśnienie:** Program narzędziowy nie może włączyć obsługi przerwań. Bieżący kod powrotu można znaleźć w polu SQLERRD[0] obszaru komunikacyjnego SQL.

Program narzędziowy zatrzymał przetwarzanie.

**Działanie użytkownika:** Sprawdź kod powrotu w polu SQLERRD[0] obszaru komunikacyjnego SQL. Popraw błąd, jeśli to możliwe i wprowadź ponownie komendę.

### **SQL2013N Program narzędziowy nie ma dostępu do katalogu bazy danych. Zwrócono błąd "<błąd>".**

**Objaśnienie:** Podczas używania katalogu bazy danych przez program narzędziowy wystąpił błąd.

Program narzędziowy zatrzymał przetwarzanie.

**Działanie użytkownika:** Jeśli ścieżka podana w parametrze *baza\_danych* nie jest ścieżką do katalogu bazy danych, wprowadź ponownie komendę z poprawną ścieżką. W przeciwnym razie sprawdź numer błędu w komunikacie w celu uzyskania dalszych informacji. Wprowadź zmiany i wprowadź ponownie komendę.

### **SQL2014N Wystąpił błąd środowiska bazy danych.**

**Objaśnienie:** Program narzędziowy odebrał błąd od komendy środowiskowej bazy danych. Plik konfiguracyjny menedżera baz danych i plik konfiguracyjny bazy danych mogą zawierać niezgodne wartości.

Program narzędziowy zatrzymał przetwarzanie.

**Działanie użytkownika:** Sprawdź plik konfiguracyjny menedżera baz danych i plik konfiguracyjny bazy danych w celu znalezienia niezgodnych wartości. Wprowadź ponownie komendę.

### **SQL2015N Parametr bazy danych jest niepoprawny. Nazwa bazy danych jest zbyt długa, nie została podana lub adres nazwy jest niewłaściwy.**

**Objaśnienie:** Wymagana jest nazwa bazy danych. Nazwa bazy danych musi zawierać od 1 do 8 znaków, a wszystkie te znaki muszą znajdować się w podstawowym zbiorze znaków menedżera baz danych. Nazwa musi znajdować się pod poprawnym adresem aplikacji.

Program narzędziowy zatrzymał przetwarzanie.

**Działanie użytkownika:** Wprowadź ponownie komendę z poprawną nazwą bazy danych.

# **SQL2016C Komenda PATH nie zawiera ścieżki do programu "<nazwa\_programu>".**

**Objaśnienie:** Program narzędziowy nie może znaleźć wymaganego programu przy użyciu komendy systemu operacyjnego Select Path.

Program narzędziowy zatrzymał przetwarzanie.

**Działanie użytkownika:** Zaktualizuj komendę PATH, aby zawierała ścieżkę do danego programu.

# **SQL2017N Uruchomiono zbyt wiele sesji lub program OS/2 Start Session nie zakończył się pomyślnie.**

**Objaśnienie:** Programy BACKUP lub RESTORE nie mogły uruchomić nowej sesji, ponieważ:

- v otwarto już maksymalną liczbę sesji,
- program OS/2 Start Session zwrócił błąd.

Program narzędziowy zatrzymał przetwarzanie.

**Działanie użytkownika:** Zaczekaj aż jedna z bieżących sesji zakończy przetwarzanie i wprowadź ponownie komendę. Możesz także sprawdzić zawartość pola SQLERRD[0] w obszarze komunikacyjnym SQL w celu uzyskania dalszych informacji i wprowadzić ponownie komendę.

# **SQL2018N Podczas próby weryfikacji identyfikatora autoryzowanego użytkownika lub uprawnień bazy danych przez program narzędziowy** wystąpił błąd "<br/>błąd>".

**Objaśnienie:** Użytkownik próbował uruchomić program narzędziowy, ale zaszło jedno z następujących zdarzeń:

- ID autoryzowanego użytkownika jest niepoprawny,
- v wystąpił błąd podczas próby uzyskania dostępu do uprawnień użytkownika do bazy danych.

Program narzędziowy zatrzymał przetwarzanie.

**Działanie użytkownika:** W celu uzyskania dalszych informacji sprawdź numer błędu podany w komunikacie. Wprowadź zmiany i wprowadź ponownie komendę.

#### **SQL2019N Podczas wiązania programu narzędziowego z bazą danych wystąpił błąd.**

**Objaśnienie:** Ponieważ bieżąca wersja programu narzędziowego nie była związana z bazą danych, system przystąpił do wiązania wszystkich programów narzędziowych z bazą danych. Proces ten zakończył się niepowodzeniem. Możliwe przyczyny błędu:

- v brak wystarczającej ilości miejsca na dysku,
- v problem zasobów systemowych, np. zbyt wiele otwartych plików,
- v brakująca lub niepoprawna lista programów narzędziowych które mają być związane (db2ubind.lst),
- brakujący lub niepoprawny plik powiązań jednego z programów narzędziowych (db2uxxxx.bnd),
- v użytkownik nie ma uprawnień wymaganych do wiązania programów narzędziowych. Wymagane są uprawnienia:
	- BIND dla programów narzędziowych
	- SELECT dla katalogów systemowych.

W przypadku programu RESTORE baza danych zostaje odtworzona, ale co najmniej jeden program narzędziowy pozostaje niezwiązany z bazą danych. Pozostałe programy narzędziowe przerywają przetwarzanie.

**Działanie użytkownika:** Zakończ wszystkie zadania, które mogą ubiegać się o zasoby systemowe i wprowadź ponownie komendę programu narzędziowego. Jeśli błąd występuje nadal, wykonaj jedno z następujących działań:

- v Poproś użytkownika z uprawnieniami SYSADM lub DBADM, aby wprowadził ponownie komendę.
- v Zainstaluj ponownie menedżera baz danych i/lub wprowadź ponownie wszystkie ostatnio dokonane aktualizacje.
- v W celu wyizolowania przyczyn problemu i umożliwienia niektórym programom narzędziowym poprawnego działania, indywidualnie powiąż programy narzędziowe (pliki db2uxxxx.bnd) z bazą danych (nie używając żadnych opcji formatowania).

# **SQL2020N Program narzędziowy nie jest poprawnie powiązany z bazą danych.**

**Objaśnienie:** Ponieważ jeden z programów narzędziowych nie został powiązany z bazą danych lub pakiet programu narzędziowego powiązanego z bazą danych jest niezgodny z zainstalowaną wersją menedżera baz danych, wszystkie programy narzędziowe zostały ponownie powiązane z bazą danych. Wciąż jednak występuje niezgodność datownika między pakietem a zainstalowaną wersją menedżera baz danych, a zatem program narzędziowy i plik powiązań są niezgodne.

Program narzędziowy zatrzymał przetwarzanie.

**Działanie użytkownika:** Zainstaluj ponownie menedżera baz danych i/lub wprowadź ponownie wszystkie ostatnio dokonane aktualizacje. Wprowadź ponownie komendę.

# **SQL2021N W napędzie brak właściwej dyskietki.**

**Objaśnienie:** W napędzie nie ma dyskietki, która ma być użyta do tworzenia kopii zapasowej lub odtwarzania bazy danych, albo dyskietka, która znajduje się w napędzie, nie jest odpowiednia do tego celu.

Nie można wykonać komendy.

**Działanie użytkownika:** Sprawdź, czy w napędzie znajduje się odpowiednia dyskietka lub włóż nową dyskietkę.

### **SQL2023N Podczas próby uzyskania dostępu programu narzędziowego do pliku kontrolnego protokołów wystąpił błąd we/wy "<kod>".**

**Objaśnienie:** Próba odczytu lub zapisu w pliku kontrolnym protokołów nie powiodła się.

Program narzędziowy zatrzymał przetwarzanie.

**Działanie użytkownika:** Zapisz wartość kodu powrotu dla błędu. Sprawdź, czy błąd we/wy może być usunięty.

### **SQL2024N Narzędzie napotkało błąd we/wy "<kod>" podczas dostępu do pliku typu "<typ-pliku>".**

**Objaśnienie:** Podczas dostępu do danego pliku wystąpił błąd we/wy.

Plik z rozszerzeniem ".BRG" jest wykorzystywany do określania, czy operacja RESTORE zakończyła się błędem. Plik znajduje się w katalogu lokalnej bazy danych, dla której próbowano wykonać operację RESTORE.

Plik z rozszerzeniem ".BRI" przechowuje informacje o postępie przyrostowej operacji RESTORE. Plik znajduje się w katalogu lokalnej bazy danych, dla której próbowano wykonać operację RESTORE INCREMENTAL.

Nazwa pliku składa się ze znacznika bazy danych i rozszerzenia typu pliku. Na przykład, jeśli bazie danych "SAMPLE" przypisano znacznik bazy danych "SQL00001", plik BRI będzie nosił nazwę "instancja/NODE0000/sqldbdir/SQL00001.BRI".

Program narzędziowy zatrzymał przetwarzanie.

**Działanie użytkownika:** Zapisz kod powrotu błędu. Sprawdź, czy błąd we/wy może być usunięty.

# **SQL2025N Na nośniku "<katalog/urządzenia>" wystąpił błąd we/wy "<kod>".**

**Objaśnienie:** Podczas dostępu do pliku na podanym nośniku wystąpił błąd we/wy.

Program narzędziowy zatrzymał przetwarzanie.

**Działanie użytkownika:** Zapisz kod powrotu błędu. Sprawdź, czy błąd we/wy może być usunięty.

# **SQL2026N Podczas próby wewnętrznego rozłączenia z bazą danych wystąpił błąd** ″**<sqlcode>**″**.**

**Objaśnienie:** Komenda wewnętrznego rozłączenia nie powiodła się. W komunikacie zwrócony został kod SQLCODE.

Program narzędziowy zatrzymał przetwarzanie.

**Działanie użytkownika:** Sprawdź SQLCODE (numer komunikatu) w komunikacie w celu uzyskania dalszych informacji. Wprowadź zmiany i wprowadź ponownie komendę.

# **SQL2027N Podczas próby wewnętrznego połączenia z bazą danych wystąpił błąd** ″**<sqlcode>**″**.**

**Objaśnienie:** Wewnętrzne połączenie nie powiodło się. W komunikacie zwrócony został kod SQLCODE. Plik konfiguracyjny menedżera baz danych i plik konfiguracyjny bazy danych mogą zawierać niezgodne wartości.

Program narzędziowy zatrzymał przetwarzanie.

**Działanie użytkownika:** Sprawdź SQLCODE (numer komunikatu) w komunikacie w celu uzyskania dalszych informacji. Wprowadź zmiany i wprowadź ponownie komendę. Sprawdź, czy wartości w pliku konfiguracyjnym menedżera baz danych są zgodne z wartościami pliku konfiguracyjnego kopii zapasowej bazy danych.

# **SQL2028N Podczas instalacji programu obsługi przerwań wystąpił błąd "<sqlcode>".**

**Objaśnienie:** Program narzędziowy nie może włączyć programu obsługi przerwań. W komunikacie zwrócony został kod SQLCODE.

Program narzędziowy zatrzymał przetwarzanie.

**Działanie użytkownika:** Sprawdź SQLCODE (numer komunikatu) w komunikacie w celu uzyskania dalszych informacji. Wprowadź zmiany i wprowadź ponownie komendę.

# **SQL2029N Podczas przetwarzania "<nazwa\_pliku\_komend>" wystąpił błąd "<błąd>".**

**Objaśnienie:** Podany plik komend lub system operacyjny zwrócił błąd.

**Działanie użytkownika:** Użytkownik zażądał "tworzenia kopii zapasowej tylko zmian" dla bazy z włączonym odtwarzaniem zmian ROLLFORWARD albo podczas korzystania z obsługi zewnętrznej użytkownika.

### **SQL2030N Dysk "<nazwa>" jest pełny. Wymagane jest co najmniej "<liczba>" bajtów wolnego miejsca.**

**Objaśnienie:** Na podanym dysku nie ma wolnego miejsca wystarczającego do utworzenia wewnętrznych podkatalogów i pliku informacyjnego.

Program narzędziowy zatrzymał przetwarzanie.

**Działanie użytkownika:** Zwolnij na danym dysku potrzebną ilość wolnego miejsca i wprowadź ponownie komendę.

### **SQL2031W Ostrzeżenie! Załaduj docelowy lub źródłowy nośnik do urządzenia** ″**<urządzenie>**″**.**

**Objaśnienie:** Procedura programu narzędziowego bazy danych zapisuje lub odczytuje dane z nośnika w danym urządzeniu. Program narzędziowy wstrzymuje działanie, aby użytkownik mógł załadować nośnik odpowiedni do operacji.

Program narzędziowy czeka na reakcję użytkownika.

**Działanie użytkownika:** Załaduj nośnik i przekaż do programu narzędziowego parametr *callerac*, określający, czy przetwarzanie ma być kontynuowane, czy zakończone.

# **SQL2032N Parametr** ″**<parametr>**″ **jest niepoprawny.**

**Objaśnienie:** Parametr został określony niepoprawnie. Wartość parametru jest spoza zakresu lub jest niepoprawna.

**Działanie użytkownika:** Wprowadź ponownie komendę z poprawną wartością parametru.

### **SQL2033N Wystąpił błąd TSM** ″**<błąd>**″**.**

**Objaśnienie:** Podczas przetwarzania programu narzędziowego bazy danych został wywołany TSM i napotkał błąd.

**Działanie użytkownika:** Odszukaj w dokumentacji TSM opis błędu, wykonaj poprawki, a następnie wprowadź ponownie komendę.

# **SQL2034N Adres parametru** ″**<parm>**″ **jest niepoprawny.**

**Objaśnienie:** Aplikacja użyła adresu, który jest niepoprawny dla tego parametru. Adres wskazuje nieprzydzielony bufor lub łańcuch znaków w buforze nie ma kończącego znaku NULL.

**Działanie użytkownika:** Sprawdź, czy aplikacja używa poprawnego adresu, a łańcuch wejściowy jest zakończony znakiem NUL.

#### **SQL2035N Podczas wykonywania programu narzędziowego w trybie non-interrupt (bez przerwań) napotkano warunek ostrzeżenia** ″**<warn>**″**.**

**Objaśnienie:** Aplikacja wywołująca wywołała program narzędziowy w trybie *non-interrupt* (bez przerwań). Podczas operacji napotkano warunek ostrzeżenia.

**Działanie użytkownika:** Powtórz operację nie używając warunku *non-interrupt* (bez przerwań) w parametrze *callerac* albo podejmij działanie zapobiegające ostrzeżeniu i wprowadź ponownie komendę.

### **SQL2036N Ścieżka do pliku lub urządzenia "<ścieżka/urządzenie>" jest niepoprawna.**

**Objaśnienie:** Aplikacja wywołująca program narzędziowy podała niepoprawną ścieżkę źródłową/docelową. Ścieżka lub urządzenie nie istnieje lub zostało niepoprawnie określone.

**Działanie użytkownika:** Wprowadź ponownie komendę z poprawnie określoną ścieżką lub urządzeniem.

### **SQL2037N Nie można załadować TSM.**

**Objaśnienie:** Wywołanie programu narzędziowego bazy danych określiło TSM jako cel lub źródło kopii zapasowej. Próbowano załadować klienta TSM. Klient TSM nie jest dostępny w systemie lub podczas procedury ładowania napotkano został błąd.

**Działanie użytkownika:** Upewnij się, że system ma dostęp do TSM. Po udostępnieniu TSM wprowadź

ponownie komendę lub wprowadź ponownie komendę bez wykorzystywania TSM.

#### **SQL2038N Podczas przetwarzania wystąpił błąd systemowy bazy danych** ″**<kod\_błędu>**″**.**

**Objaśnienie:** Podczas przetwarzania jednego z programów narzędziowych wystąpił błąd systemowy bazy danych.

**Działanie użytkownika:** W celu uzyskania dalszych informacji sprawdź kod błędu podany w komunikacie. Podejmij działania naprawcze i wprowadź ponownie komendę.

# **SQL2039N Aplikacja wywołująca program narzędziowy została zakończona.**

**Objaśnienie:** Aplikacja wywołująca program narzędziowy została zakończona. Część programu narzędziowego od strony aplikacji należy do tego samego procesu co aplikacja wywołująca i zostaje zakończona wraz z nią. W wyniku tego zakończona zostaje część programu narzędziowego od strony agenta.

**Działanie użytkownika:** Wprowadź ponownie komendę po określeniu, dlaczego aplikacja została zakończona.

# **SQL2040N Parametr "<dbalias>" określający alias bazy danych jest niepoprawny lub nie został podany.**

**Objaśnienie:** Aplikacja wywołująca programy narzędziowe do tworzenia kopii zapasowej (Backup) lub odtwarzania (Restore) użyła niepoprawnego parametru aliasu bazy danych. Alias musi mieć od 1 do 8 bajtów, a znaki muszą pochodzić z podstawowego zestawu znaków menedżera baz danych.

**Działanie użytkownika:** Wprowadź ponownie komendę Backup lub Restore z poprawnym aliasem bazy danych.

### **SQL2041N Parametr określający wielkość buforu jest niepoprawny. Wielkość buforu musi być określona jako 0 lub liczba z zakresu od 8 do 16384 włącznie.**

**Objaśnienie:** Aplikacja wywołująca program narzędziowy użyła niepoprawnego parametru wielkości buforu. Parametr ten służy do określenia rozmiaru buforu wewnętrznego. Jego wartość odpowiada liczbie stron o wielkości 4 K, z których składa się bufor. Może ona wynosić 0 lub być z zakresu od 16 do 16384 włącznie.

Podczas działania programu narzędziowego do tworzenia kopii zapasowej lub odtwarzania, dla wartości 0 stosowany jest domyślny rozmiar buforu zdefiniowany w konfiguracji menedżera baz danych.

Jeśli nośnikiem docelowym jest dyskietka, bufor musi być mniejszy niż pojemność dyskietki.

# **SQL2042W Ostrzeżenie! Błąd we/wy** ″**<błąd>**″ **podczas dostępu do urządzenia** ″**<urządzenie>**″**. Informacja dodatkowa (o ile jest dostępna):** ″**<inform\_dodatkowa>**″**. Sprawdź, czy nośnik jest poprawnie zamocowany i znajduje się w odpowiedniej pozycji.**

**Objaśnienie:** Podczas próby odczytu lub zapisu na taśmie przez aplikację wywołującą program narzędziowy wystąpił błąd we/wy. Program narzędziowy wstrzymuje działanie, aby użytkownik mógł poprawnie załadować i ustawić taśmę.

Komunikat może zawierać dodatkowe informacje pomocne w diagnozie problemu.

Program narzędziowy czeka na reakcję użytkownika.

**Działanie użytkownika:** Poprawnie załaduj i ustaw taśmę i powróć do programu narzędziowego, informując, czy przetwarzanie ma być kontynuowane, czy zakończone.

Kod błędu, nazwa urządzenia i inne informacje dodatkowe (o ile występują) mogą być użyte do diagnozy i usunięcia problemu.

### **SQL2043N Nie można uruchomić procesu potomnego lub wątku.**

**Objaśnienie:** Podczas przetwarzania programu narzędziowego bazy danych nie można było uruchomić wymaganego procesu potomnego lub wątku. Możliwe, że nie ma wystarczającej ilości pamięci do utworzenia nowego procesu lub wątku. W systemach AIX, przyczyną może być zbyt mała wartość parametru maxuproc, ustawiana za pomocą komendy chdev. W systemach opartych na OS/2 przyczyną może być zbyt mała wartość zmiennej THREADS, ustawianej w pliku CONFIG.SYS. Program narzędziowy zatrzymał przetwarzanie.

**Działanie użytkownika:** Sprawdź, czy nie został wyczerpany systemowy limit liczby procesów lub wątków (zwiększ limit lub zmniejsz liczbę wykonywanych procesów lub wątków). Sprawdź, czy w systemie jest wystarczająco dużo pamięci dla nowego procesu lub wątku. Wprowadź ponownie komendę.

**SQL2044N Podczas dostępu do kolejki komunikatów wystąpił błąd. Kod przyczyny: "<kod\_przyczyny>".**

**Objaśnienie:** Podczas przetwarzania programu narzędziowego bazy danych w jednej z kolejek komunikatów wykryto nieoczekiwany błąd lub niepoprawny komunikat. Lista kodów przyczyn:

- **1** Nie można utworzyć kolejki komunikatów. Dopuszczalna liczba kolejek komunikatów mogła zostać przekroczona.
- **2** Podczas odczytu z kolejki komunikatów wystąpił błąd.
- **3** Podczas zapisu do kolejki komunikatów wystąpił błąd.
- **4** Z kolejki komunikatów odebrano niepoprawny komunikat.
- **5** Podczas otwierania kolejki komunikatów wystąpił błąd.
- **6** Podczas zamykania kolejki komunikatów wystąpił błąd.
- **7** Podczas przeszukiwania kolejki komunikatów wystąpił błąd.

**8** Podczas usuwania kolejki komunikatów wystąpił błąd.

Program narzędziowy zatrzymał przetwarzanie.

**Działanie użytkownika:** Sprawdź, czy nie została przekroczona dopuszczalna liczba kolejek komunikatów. Jeśli będzie to konieczne zmniejsz liczbę kolejek komunikatów i wprowadź ponownie komendę.

### **SQL2045W Ostrzeżenie! Podczas zapisu na nośnik** ″**<nośnik>**″ **wystąpił błąd "<błąd>".**

**Objaśnienie:** Proces programu narzędziowego obsługi bazy danych napotkał błąd ″<błąd>″ zwrócony przez system operacyjny podczas zapisu na nośnik ″<nośnik>″. Program narzędziowy wstrzymuje działanie, aby użytkownik mógł usunąć problem lub anulować operację.

Program narzędziowy czeka na reakcję użytkownika.

**Działanie użytkownika:** Sprawdź dokumentację systemu operacyjnego i usuń warunki powodujące wystąpienie błędu ″<błąd>″. Powróć do programu narzędziowego, podając poprawny parametr działania programu wywołującego, określającego, czy przetwarzanie powinno być kontynuowane, czy zakończone.

# **SQL2048N Podczas uzyskiwania dostępu do obiektu "<obiekt>" wystąpił błąd.** Kod przyczyny: "<kod\_przyczyny>".

**Objaśnienie:** Przy próbie uzyskania dostępu do obiektu podczas przetwarzania programu narzędziowego bazy danych wystąpił błąd. Lista kodów przyczyn:

- **1** Niepoprawny typ obiektu.
- **2** Nie powiodła się operacja blokady obiektu. Czas oczekiwania na blokadę mógł osiągnąć limit przekroczenia czasu określony w konfiguracji bazy danych.
- **3** Podczas przetwarzania programu narzędziowego bazy danych operacja odblokowania obiektu nie powiodła się.
- **4** Nie powiodła się próba dostępu do obiektu.
- **5** Obiekt bazy danych jest uszkodzony.
- **6** Obiekt jest obszarem tabel w stanie, który nie pozwala na taką operację, albo kontenery obszaru tabel (jeden lub więcej) są niedostępne (komenda LIST TABLESPACES wyświetli aktualny stan obszaru tabel).
- **7** Nie powiodła się operacja usunięcia obiektu.
- **8** Wystąpiła próba ładowania/wygaszenia do tabeli, która nie jest zdefiniowana dla tej partycji.

Program narzędziowy zatrzymał przetwarzanie.

**Działanie użytkownika:** Jeśli nie powiodła się operacja blokady obiektu, należy sprawdzić, czy limit czasu oczekiwania na blokadę ma odpowiednią wartość i wprowadź ponownie komendę. Można także rozważyć użycie komendy QUIESCE w celu wygaszenia procesów bazy danych i zapewnienia dostępu do obiektu.

Jeśli błąd wystąpił podczas tworzenia kopii zapasowej, należy podjąć działania naprawcze w celu odtworzenia bazy danych i wprowadzić ponownie komendę.

Jeśli błąd wystąpił podczas odtwarzania lub ładowania, sprawdź, czy kopia zapasowa lub obraz kopii są poprawne i wprowadź ponownie komendę.

Jeśli obiekt jest obszarem tabel i błąd wystąpił podczas odtwarzania, to do modyfikacji obszaru tabel przed ponownym wprowadzeniem komendy można użyć zestawu funkcji API dla kontenera obszaru tabel.

### **SQL2054N Kopia zapasowa lub obraz kopii jest uszkodzona.**

**Objaśnienie:** Używana kopia zapasowa lub obraz kopii jest uszkodzona.

Program narzędziowy zatrzymał przetwarzanie.

**Działanie użytkownika:** Usuń obraz jako niepoprawny. Wprowadź ponownie komendę z poprawnym obrazem.

# **SQL2055N Brak dostępu do pamięci z zakresu "<sterty\_pamięci>".**

**Objaśnienie:** Program narzędziowy bazy danych podczas przetwarzania nie miał dostępu do pamięci.

Program narzędziowy zatrzymał przetwarzanie.

**Działanie użytkownika:** Wyłącz menedżera baz danych, a następnie uruchom go ponownie i wprowadź ponownie komendę programu narzędziowego.

### **SQL2056N Niepoprawny typ nośnika w "<nośnik>".**

**Objaśnienie:** Podczas przetwarzania programu narzędziowego bazy danych wykryto niepoprawny typ nośnika.

Program narzędziowy zatrzymał przetwarzanie.

**Działanie użytkownika:** Sprawdź, czy użyty nośnik jest obsługiwany przez program narzędziowy. Wprowadź ponownie komendę z poprawną listą nośników.

# **SQL2057N Nośnik "<nośnik>" został jużotwarty przez inny proces.**

**Objaśnienie:** Podczas przetwarzania programu narzędziowego bazy danych źródłowy/docelowy nośnik jest już używany przez inny proces. Program narzędziowy nie pozwala na współużytkowanie nośnika podczas operacji.

Program narzędziowy zatrzymał przetwarzanie.

**Działanie użytkownika:** Sprawdź, czy nośnik nie jest używany w danej chwili. Wprowadź ponownie komendę z poprawną listą nośników.

# **SQL2058W Dla nośnika "<nośnik>" napotkano ostrzeżenie o końcu nośnika.**

**Objaśnienie:** Podczas pracy programu narzędziowego bazy danych napotkano ostrzeżenie o końcu nośnika. Ten błąd mógł wystąpić również jeśli podano błędną wielkość bloku dla urządzenia taśm.

Program narzędziowy czeka na reakcję użytkownika.

**Działanie użytkownika:** Skoryguj warunek końca nośnika i powróć do programu narzędziowego, podając poprawną wartość parametru wywołania, informującego, czy przetwarzanie powinno być kontynuowane, czy zakończone.

Wielkość bloku urządzenia taśm (albo współczynnik łączenia w bloki) używana w trakcie odtwarzania musi być taka sama, jak podczas tworzenia kopii zapasowej. Jeśli używana jest zmienna wielkość bloku, wielkość

buforu musi być równa lub mniejsza od maksymalnej wielkości bloku używanej przez urządzenie taśm.

#### **SQL2059W Dla urządzenia "<urządzenie>" wystąpiło ostrzeżenie o zapełnieniu urządzenia.**

**Objaśnienie:** Podczas przetwarzania programu narzędziowego bazy danych napotkano ostrzeżenie o zapełnieniu urządzenia.

Program narzędziowy czeka na reakcję użytkownika.

**Działanie użytkownika:** Skoryguj warunek zapełnienia urządzenia i powróć do programu narzędziowego, podając poprawną wartość parametru wywołania, informującego, czy przetwarzanie powinno być kontynuowane, czy zakończone.

# **SQL2060W Urządzenie "<urządzenie>" jest puste.**

**Objaśnienie:** Podczas przetwarzania programu narzędziowego bazy danych napotkano puste urządzenie. Program narzędziowy czeka na reakcję użytkownika.

**Działanie użytkownika:** Umieść nośnik w urządzeniu, powróć do programu narzędziowego i podaj poprawny parametr działania programu wywołującego, określający, czy przetwarzanie powinno być kontynuowane, czy zakończone.

### **SQL2061N Odmowa dostępu do nośnika "<nośnik>".**

**Objaśnienie:** Podczas przetwarzania programu narzędziowego bazy danych zabroniony został dostęp do urządzenia, pliku, TSM lub współużytkowanej biblioteki pochodzącej od niezależnego dostawcy. Program narzędziowy zatrzymał przetwarzanie.

**Działanie użytkownika:** Upewnij się, że urządzenie, plik, TSM lub współużytkowana biblioteka pochodząca od niezależnego dostawcy używane przez program narzędziowy zezwala na żądany dostęp, a następnie wprowadź ponownie komendę programu narzędziowego.

# **SQL2062N Podczas uzyskiwania dostępu do nośnika "<nośnik>" wystąpił błąd.** Kod przyczyny: "<kod\_przyczyny>".

**Objaśnienie:** Podczas przetwarzania programu narzędziowego bazy danych wystąpił nieoczekiwany błąd w momencie uzyskiwania dostępu do urządzenia, pliku, TSM lub współużytkowanej biblioteki pochodzącej od niezależnego dostawcy. Lista kodów przyczyn:

- **1** Nie powiodło się inicjowanie urządzenia, pliku, TSM lub współużytkowanej biblioteki pochodzącej od niezależnego dostawcy.
- **2** Nie powiodło się zakończenie korzystania z urządzenia, pliku, TSM lub współużytkowanej biblioteki, pochodzącej od niezależnego dostawcy.
- **inne** Jeśli używasz TSM, to jest to kod błędu zwracany przez TSM.

Program narzędziowy zatrzymał przetwarzanie.

**Działanie użytkownika:** Upewnij się, że urządzenie, plik, TSM lub współużytkowana biblioteka pochodząca od niezależnego dostawcy używane przez program narzędziowy były dostępne, a następnie wprowadź ponownie komendę programu narzędziowego. Jeśli wciąż nie udaje się poprawnie wykonać komendy, skontaktuj się z inżynierem serwisu technicznego.

# **SQL2065W Podany parametr działania programu wywołującego "<działanie\_wywoł>" jest niedozwolony w sytuacji, gdy używany nośnik "<nośnik>" jest jedynym nośnikiem podłączonym do programu narzędziowego.**

**Objaśnienie:** Określone działanie programu wywołującego jest niedozwolone, ponieważ tylko jedno urządzenie pozostało połączone z programem narzędziowym bazy danych.

**Działanie użytkownika:** Powróć do programu narzędziowego, podając poprawny parametr działania programu wywołującego, określającego, czy przetwarzanie powinno być kontynuowane, czy zakończone.

**SQL2066N Obszar tabel o podanej nazwie** ″**<nazwa>**″ **nie istnieje w bazie danych lub nie może być użyty w operacji wykonywanej przez program narzędziowy.**

**Objaśnienie:** Podana nazwa obszaru tabel jest syntaktycznie poprawna, ale nie istnieje w bazie danych lub nie może być wykorzystana w operacji wykonywanej przez program narzędziowy. Jeśli używanym programem narzędziowym jest program wykonywania kopii zapasowych, obszar tabel może być niedostępny, ponieważ może być to tymczasowy obszar tabel - systemowy lub użytkownika - lub może on być w niespójnym stanie.

**Działanie użytkownika:** Sprawdź nazwę obszaru tabel i wprowadź ponownie komendę używając, poprawnej nazwy obszaru tabel.

### **SQL2068N Na nośniku "<nośnik>" napotkano niepoprawny obraz. Brak nagłówka nośnika.**

**Objaśnienie:** Podczas przetwarzania programu narzędziowego bazy danych napotkano niepoprawny obraz. Program narzędziowy nie był w stanie zlokalizować poprawnego nagłówka nośnika. Program narzędziowy zatrzymał przetwarzanie.

**Działanie użytkownika:** Wprowadź ponownie komendę dla poprawnej kopii zapasowej albo obrazów kopii.

**SQL2069N Na nośniku "<nośnik>" napotkano niepoprawny obraz. Obraz został utworzony dla aliasu bazy danych "<dbalias>".**

**Objaśnienie:** Podczas przetwarzania programu narzędziowego bazy danych napotkano niepoprawny obraz. Dostarczona kopia pochodziła od innego aliasu bazy danych. Program narzędziowy zatrzymał przetwarzanie.

**Działanie użytkownika:** Wprowadź ponownie komendę dla poprawnej kopii zapasowej albo obrazów kopii.

# **SQL2070N Na nośniku "<nośnik>" napotkano niepoprawny obraz. Obraz zawierał datownik "<datownik>".**

**Objaśnienie:** Podczas przetwarzania programu narzędziowego bazy danych napotkano niepoprawny obraz. Dostarczony obraz pochodził z kopii zapasowej lub kopii z innym datownikiem. Program narzędziowy zatrzymał przetwarzanie.

**Działanie użytkownika:** Wprowadź ponownie komendę dla poprawnej kopii zapasowej albo obrazów kopii.

### **SQL2071N Podczas dostępu do współużytkowanej biblioteki "<nazwa\_bibl\_współ>" wystąpił błąd. Kod przyczyny: "<kod\_przyczyny>".**

**Objaśnienie:** Podczas przetwarzania programu narzędziowego bazy danych, w momencie dostępu do współużytkowanej biblioteki pochodzącej od niezależnego dostawcy, wystąpił nieoczekiwany błąd. Lista kodów przyczyn:

- **1** Ścieżka do biblioteki współużytkowanej jest niepoprawna.
- **2** Próba załadowania współużytkowanej biblioteki kopii zapasowej nie powiodła się.
- **3** Podczas usuwania z pamięci współużytkowanej biblioteki wystąpił błąd.

Program narzędziowy zatrzymał przetwarzanie.

**Działanie użytkownika:** Sprawdź, czy dostarczona współużytkowana biblioteka jest poprawna i wprowadź ponownie komendę lub użyj innego z obsługiwanych nośników.

### **SQL2072N Nie można powiązać współużytkowanej biblioteki "<nazwa\_bibl\_współ>". Kod przyczyny: "<kod\_przyczyny>".**

**Objaśnienie:** Podczas przetwarzania programu narzędziowego bazy danych, w momencie wiązania współużytkowanej biblioteki, wystąpił błąd. Program narzędziowy zatrzymał przetwarzanie.

**Działanie użytkownika:** Zanotuj kod przyczyny
zwrócony w komunikacie programu narzędziowego od niezależnego dostawcy i podejmij działania naprawcze, o ile jest to możliwe. Wprowadź ponownie komendę z poprawną współużytkowaną biblioteką lub korzystającej z innego obsługiwanego typu nośnika.

**SQL2073N Przetwarzanie wartości DATALINK nie powiodło się z powodu problemów wewnętrznych na serwerze baz danych lub w programie DB2 Data Links Manager.**

**Objaśnienie:** Podczas przetwarzania wartości DATALINK wystąpił błąd.

**Działanie użytkownika:** Wprowadź ponownie komendę. Jeśli problem nadal występuje, wprowadź ponownie komendę po wyłączeniu i ponownym uruchomieniu DB2 i programu DB2 Data Links Manager.

Przez podanie WITHOUT DATALINK można uniknąć przetwarzania DATALINK w programie narzędziowym Restore.

**SQL2074N Przetwarzanie DATALINK nie powiodło się z powodu problemów wewnętrznych w serwerze baz danych.**

**Objaśnienie:** Podczas przetwarzania wartości DATALINK wystąpił błąd.

**Działanie użytkownika:** Wprowadź ponownie komendę. Jeśli problem nadal występuje, wprowadź ponownie komendę po wyłączeniu i ponownym uruchomieniu DB2.

Przez podanie WITHOUT DATALINK można uniknąć przetwarzania DATALINK w programie narzędziowym Restore.

**SQL2075N Przetwarzanie DATALINK nie powiodło się z powodu problemów wewnętrznych w serwerze baz danych lub programie DB2 Data Links Manager.**

**Objaśnienie:** Podczas przetwarzania wartości DATALINK wystąpił błąd.

**Działanie użytkownika:** Wprowadź ponownie

komendę. Jeśli problem występuje nadal, wprowadź ponownie komendę po wyłączeniu i ponownym uruchomieniu programu DB2 Data Links Manager.

Przez podanie WITHOUT DATALINK można uniknąć przetwarzania DATALINK w programie narzędziowym Restore.

**SQL2076W DB2 Data Links Manager "<nazwa-serwera>" nie został zarejestrowany w bazie danych.**

**Objaśnienie:** DB2 Data Links Manager "<nazwa-serwera>" nie został zarejestrowany w bazie danych przy użyciu komendy ADD DATALINKS MANAGER.

**Działanie użytkownika:** Aby uzyskać szczegółowe informacje dlaczego komenda ADD DATALINKS MANAGER nie powiodła się, należy sprawdzić plik protokołu diagnostycznego db2diag.log.

# **SQL2077W Przetwarzanie rozliczeniowe zostało zakończone pomyślnie na dostępnych menedżerach DB2 Data Links. Przetwarzanie rozliczeniowe na niedostępnych menedżerach DB2 Data Links jest w toku. Szczegóły można znaleźć w pliku db2diag.log.**

**Objaśnienie:** Niektóre lub wszystkie menedżery DB2 Data Links, do których odnoszą się dane tabel, nie były dostępne podczas przetwarzania rozliczeniowego. Przetwarzanie rozliczeniowe zostało zakończone pomyślnie na dostępnych menedżerach DB2 Data Links. Tabela znajduje się w stanie oczekiwania na zakończenie rozliczenia (DataLink Reconcile Pending), ponieważ przetwarzanie rozliczeniowe na niedostępnych menedżerach DB2 Data Links jest w toku.

**Działanie użytkownika:** Tabela zostanie wyprowadzona ze stanu oczekiwania na zakończenie rozliczenia (DataLink Reconcile Pending), gdy rozliczanie dla wszystkich menedżerów DB2 Data Links, do których odnosi się ta tabela, zostanie zakończone pomyślnie. Udostępnij menedżery DB2 Data Links, które nie były dostępne, i ponownie uruchom rozliczanie.

**SQL2078N Program DB2 Data Links Manager nie został pomyślnie dodany lub usunięty. Kod przyczyny = "<kod-przyczyny>".**

**Objaśnienie:** Program DB2 Data Links Manager nie został dodany lub usunięty, co wskazuje jeden z następujących kodów przyczyny:

- **01** Dodawany program DB2 Data Links Manager jest już zarejestrowany w bazie danych.
- **02** Usuwany program DB2 Data Links Manager nie jest zarejestrowany w bazie danych.
- **03** Parametr konfiguracyjny menedżera bazy danych DATALINKS jest ustawiony na wartość NO.
- **04** W bazie danych zarejestrowano już dopuszczalną liczbę menedżerów DB2 Data Links.

**Działanie użytkownika:** Czynność jest uzależniona od kodu przyczyny:

- **01** Nie podejmuj próby dodania programu DB2 Data Links Manager więcej niż jeden raz.
- **02** Nie podejmuj próby usunięcia niezarejestrowanego programu DB2 Data Links Manager.
- **03** Ustaw parametr konfiguracyjny menedżera bazy danych DATALINKS na wartość YES za pomocą komendy UPDATE DATABASE MANAGER CONFIGURATION i spróbuj ponownie wykonać operację.
- **04** Nie podejmuj próby dodania więcej niż maksymalnej dozwolonej liczby menedżerów DB2 Data Links.

# **SQL2100 - SQL2199**

**SQL2150W Zostały odtworzone obszary tabel zawarte w obrazie kopii zapasowej. W zależności od żądania programu wywołującego, może być zignorowany jeden lub kilka z tych obszarów.**

**Objaśnienie:** Wprowadzono komendę RESTORE DATABASE. Użytkownik mógł wskazać, że z obrazu kopii zapasowej ma być odtworzony tylko podzbiór obszarów tabel.

**Działanie użytkownika:** Nie jest wymagane żadne działanie.

**SQL2154N Komenda RESTORE nie powiodła się. Kopia zapasowa użyta do odtworzenia obszaru tabel nie jest powiązana z sekwencją bieżącego protokołu dla bazy danych.**

**Objaśnienie:** Do odtworzenia obszaru tabel należy użyć kopii zapasowej sporządzonej podczas sekwencji zmian zapisanej w bieżącym protokole bazy danych. Sekwencja pliku protokołu jest określona przez bazę danych, która została poprzednio odtworzona, lub przez przetworzone pliki protokołów. Ponadto kopię

zapasową można utworzyć po ostatnim odtwarzaniu do przodu bazy danych.

Odtwarzanie obszaru tabel zostało zatrzymane.

**Działanie użytkownika:** Wprowadź ponownie komendę używając poprawnej kopii zapasowej.

# **SQL2155W Raport historii odtwarzania został zmieniony po wydaniu komendy przeszukania.**

**Objaśnienie:** Plik z historią odtwarzania został zmieniony po otworzeniu w celu przeszukania. Odczytane dane mogą być niespójne.

**Działanie użytkownika:** Jeśli istotne jest, aby dane z przeszukania były spójne, zamknij plik historii odtwarzania i wprowadź ponownie komendę.

# **SQL2157N Otwarto jużosiem przeszukań pliku historii odtwarzania.**

**Objaśnienie:** W tym procesie otwarto już osiem przeszukań pliku historii odtwarzania. Nie można otworzyć więcej niż ośmiu przeszukań.

Nie można wykonać komendy.

**Działanie użytkownika:** Użyj jednej lub kilku komend CLOSE RECOVERY HISTORY FILE SCAN i wprowadź ponownie komendę.

## **SQL2160W Uszkodzony plik historii odtwarzania został zastąpiony. Przetwarzanie jest kontynuowane.**

**Objaśnienie:** Podczas dostępu do pliku historii odtwarzania wystąpił błąd. Program narzędziowy może odtworzyć ten plik z kopii zapasowej. Program narzędziowy kontynuuje przetwarzanie.

**Działanie użytkownika:** Program narzędziowy pomyślnie kontynuuje przetwarzanie. Użytkownik powinien odpowiednio zabezpieczyć się przed ponownym uszkodzeniem pliku historii odtwarzania.

### **SQL2161N Nie można naprawić uszkodzonego pliku historii odtwarzania. Podana akcja nie powiodła się.**

**Objaśnienie:** Podczas dostępu do pliku historii odtwarzania wystąpił błąd. Program narzędziowy nie może odtworzyć pliku. Program narzędziowy zatrzymał przetwarzanie.

**Działanie użytkownika:** Aby kontynuować przetwarzanie, usuń plik historii odtwarzania i wprowadź ponownie komendę. Program narzędziowy wygeneruje nowy plik. Wszystkie dane z uszkodzonego pliku zostaną utracone. Możesz sprawdzić, czy w uszkodzonym pliku są jakieś informacje, które można zachować. Użytkownik powinien odpowiednio zabezpieczyć się przed ponownym uszkodzeniem pliku historii odtwarzania.

## **SQL2165W Struktura SQLUHINFO nie zapewnia odpowiedniej liczby pozycji TABLESPACE.**

**Objaśnienie:** Struktura SQLUHINFO nie była wystarczająco duża do przechowania wszystkich pozycji, które miały być zwrócone (włączając wszystkie pozycje TABLESPACE). Wartość w polu SQLN struktury SQLUHINFO powinna być co najmniej równa zwróconej wartości pola SQLD.

Nie można wykonać komendy.

**Działanie użytkownika:** Zwiększ wartość w polu SQLN struktury SQLUHINFO do wartości podanej w polu SQLD (pod warunkiem, że struktura SQLUHINFO jest wystarczająco duża) i wprowadź ponownie komendę.

## **SQL2170N Program narzędziowy napotkał w pliku historii odtwarzania pozycje z takim samym identyfikatorem. Zapis nie powiódł się.**

**Objaśnienie:** Podczas zapisu do pliku historii odtwarzania program narzędziowy napotkał pozycję z takim samym identyfikatorem (zgodność datownika z dokładnością do sekund). Zapis do pliku historii odtwarzania został przerwany. Menedżer baz danych zapewnia unikalność identyfikatorów w pliku historii odtwarzania i zabezpiecza ją przed naruszeniem, nawet jeśli zgłaszanych żądań jest więcej niż jedno żądanie na sekundę. Może się jednak zdarzyć, że zabezpieczenia to zawiedzie w przypadku zgłoszenia licznych żądań w ciągu kilku sekund.

**Działanie użytkownika:** W celu uzyskania dodatkowych informacji sprawdź protokół obsługi błędów (db2diag.log). Aby zapobiec takiej sytuacji, należy stopniować żądania wykonywanych przez aplikacje programów narzędziowych, które generują liczne pozycje w pliku historii (takich jak tworzenie kopii zapasowej, wygaszanie, ładowanie).

## **SQL2171N Aktualizacja pliku historii odtwarzania nie powiodła się, ponieważpodana część obiektu nie istnieje w tym pliku.**

**Objaśnienie:** Pozycja, która miała być zaktualizowana w pliku historii odtwarzania, nie istnieje w tym pliku. Program narzędziowy zatrzymał przetwarzanie.

**Działanie użytkownika:** Wprowadź ponownie komendę z poprawną pozycją.

## **SQL2172W Program narzędziowy zakończył działanie, ale nie może zaprotokołować zdarzenia w pliku historii odtwarzania z powodu błędu** ″**<błąd>**″**.**

**Objaśnienie:** Błąd wystąpił, gdy program narzędziowy dokonywał zapisu w pliku historii odtwarzania. Ostrzeżenie to nie ma wpływu na przetwarzanie.

**Działanie użytkownika:** W celu uzyskania dodatkowych informacji sprawdź protokół obsługi błędów (db2diag.log). Aby zapobiec przyszłym ostrzeżeniom, usuń przyczynę błędu.

# **SQL2180N W specyfikacji filtrowania użyto niepoprawnej składni lub niepoprawnego klucza hasła.**

**Objaśnienie:** W udostępnionej specyfikacji filtrowania użyto niepoprawnej składni, niepoprawnego klucza hasła lub obu na raz. Szczegóły na ten temat można znaleźć w systemowym protokole błędów, protokole błędów menedżera baz danych lub w obu tych protokołach.

# **SQL2200 - SQL2299**

**SQL2200N Kwalifikator nazwy tabeli lub indeksu jest za długi albo nie został określony jako część nazwy tabeli lub indeksu.**

**Objaśnienie:** Nazwa tabeli lub indeksu musi być pełna. Format wygląda następująco *id\_autoryzowanego\_użytkownika.nazwa*, gdzie *id\_autoryzowanego\_użytkownika* musi składać się z 1 do 30 znaków, tabela *nazwa* musi składać się z 1 do 128 znaków, a indeks *nazwa* musi składać się z 1 do 18 znaków (w środowisku MBCS są to bajty).

Program narzędziowy zatrzymał przetwarzanie.

**Działanie użytkownika:** Wprowadź ponownie komendę z nazwą pełną, uwzględniając poprawny kwalifikator.

**SQL2203N Parametr nazwa\_tabeli jest niepoprawny. Nazwa tabeli jest za długa, podano tylko ID autoryzowanego użytkownika, nie podano nazwy tabeli lub adres nazwy jest niepoprawny.**

**Objaśnienie:** Wymagana jest nazwa tabeli. Musi ona być pełna i mieć format *id\_autoryzowanego\_użytkownika.nazwa*, gdzie *id\_autoryzowanego\_użytkownika* składa się z 1 do 30 znaków, a *nazwa* składa się z 1 do 128 znaków (w

**Działanie użytkownika:** Zapisz informacje diagnostyczne. Skontaktuj się z serwisem IBM.

# **SQL2181N Podczas filtrowanego odtwarzania wystąpił błąd wewnętrzny.**

**Objaśnienie:** Podczas filtrowanego odtwarzania wystąpił błąd wewnętrzny. Odtwarzanie zostało wycofane. Szczegóły na ten temat można znaleźć w systemowym protokole błędów, protokole błędów menedżera baz danych lub w obu tych miejscach.

**Działanie użytkownika:** Jeśli błąd wystąpił podczas próby zmiany stanu tabeli, spróbuj przefiltrować cały obszar tabel. Zapisz informacje diagnostyczne. Skontaktuj się z serwisem IBM.

środowisku MBCS są to bajty). Nazwa tabeli musi się znajdować pod poprawnym adresem aplikacji.

Program narzędziowy zatrzymał przetwarzanie.

**Działanie użytkownika:** Wprowadź ponownie komendę, podając poprawną nazwę tabeli.

**SQL2204N Parametr nazwa\_indeksu jest niepoprawny. Nazwa indeksu jest za długa, podano tylko ID autoryzowanego użytkownika lub adres indeksu jest niepoprawny.**

**Objaśnienie:** Jeśli określony został indeks, to musi on być pełny i mieć format

*id\_autoryzowanego\_użytkownika.nazwa*, gdzie *id\_autoryzowanego\_użytkownika* składa się z 1 do 30 znaków, a *nazwa* składa się z 1 do 18 znaków (w środowisku MBCS są to bajty). Indeks musi się znajdować pod poprawnym adresem aplikacji.

Program narzędziowy zatrzymał przetwarzanie.

**Działanie użytkownika:** Wprowadź ponownie komendę, podając poprawną nazwę indeksu.

# **SQL2205N Podany indeks jest niepoprawny. Kod przyczyny: "<kod-przyczyny>".**

**Objaśnienie:** Dla żądanej operacji określony parametr indeksowy jest niepoprawny. Poniżej przedstawiono listę kodów przyczyn:

- **1** Dla określonego "<schemat>"."<nazwatabeli>" lub "<schemat>"."<nazwaindeksu>" określony indeks nie istnieje.
- **2** Określony indeks jest indeksem rozszerzonym. Program narzędziowy Reorganize Table nie obsługuje indeksów opartych na rozszerzeniach indeksów.

Użytkownicy systemów stowarzyszeń: sytuację tę może również wykryć źródło danych.

Program lub operacja powodują zatrzymanie przetwarzania.

**Działanie użytkownika:** Wprowadź ponownie komendę z poprawnym indeksem lub bez indeksu.

## **SQL2207N Ścieżka do pliku określona przez parametr plik\_danych jest niepoprawna.**

**Objaśnienie:** Parametr plik\_danych nie odpowiada żadnej domyślnej ścieżce do pliku. Parametr plik\_danych ma błędną wartość podaną przez użytkownika. Wystąpiła jedna z następujących sytuacji:

- Wskaźnik jest niepoprawny.
- v Wskaźnik wskazuje łańcuch, który jest za długi jak na opis ścieżki do pliku.
- v Podana ścieżka jest niepoprawna (na serwerze).
- v Ścieżka do pliku nie została zakończona separatorem odpowiednim dla danego serwera.

Program narzędziowy zatrzymał przetwarzanie.

**Działanie użytkownika:** Wprowadź ponownie komendę podając, poprawny parametr plik\_danych.

## **SQL2208N Obszar tabel określony przez parametr obszar\_tabel jest niepoprawny.**

**Objaśnienie:** Parametr obszaru tabel nie zawiera poprawnej wartości. Mógł zaistnieć jeden z następujących warunków:

- Wskaźnik jest niepoprawny.
- v Wskaźnik wskazuje łańcuch, który jest za długi jak na nazwę obszaru tabel.
- Podany obszar tabel nie istnieje.

Program narzędziowy zatrzymał przetwarzanie.

**Działanie użytkownika:** Wprowadź ponownie komendę, podając poprawny parametr obszaru tabel lub nie używaj tego parametru. W drugim przypadku program narzędziowy Reorganize Table użyje obszarów tabel, w których tabela faktycznie się znajduje.

#### **SQL2211N Podana tabela nie istnieje.**

**Objaśnienie:** W bazie danych nie ma takiej tabeli. Podano niepoprawną nazwę tabeli lub niepoprawny ID autoryzowanego użytkownika.

Nie można wykonać komendy.

**Działanie użytkownika:** Wprowadź ponownie komendę, podając poprawną nazwę tabeli.

# **SQL2212N Podana tabela jest widokiem. Nie można użyć programu Reorganize Table do widoku.**

**Objaśnienie:** Nie można użyć programu Reorganize Table do widoku.

Program narzędziowy zatrzymał przetwarzanie.

**Działanie użytkownika:** Wprowadź ponownie komendę, podając poprawną nazwę tabeli.

# **SQL2213N Określony obszar tabel nie jest systemowym, tymczasowym obszarem tabel.**

**Objaśnienie:** Program narzędziowy Reorganize Table wymaga, by każdy określony obszar tabel był systemowym, tymczasowym obszarem tabel.

Udostępniona nazwa obszaru tabel nie jest nazwą obszaru tabel zdefiniowanego do przechowywania systemowych tabel tymczasowych.

Program narzędziowy zatrzymał przetwarzanie.

**Działanie użytkownika:** Wprowadź ponownie komendę, podając nazwę systemowego, tymczasowego obszaru tabel lub nie używaj parametru nazwy obszaru tabel. W drugim przypadku program narzędziowy Reorganize Table użyje obszarów tabel, w których tabela faktycznie się znajduje.

## **SQL2214N Użytkownik nie ma uprawnień do uruchomienia programu narzędziowego Reorganize Table na tabeli "<nazwa>".**

**Objaśnienie:** Użytkownik próbował reorganizować podaną tabelę bez wymaganych uprawnień (SYSADM lub DBADM albo CONTROL dla tabeli).

Program narzędziowy zatrzymał przetwarzanie.

**Działanie użytkownika:** Zaloguj się jako użytkownik z odpowiednimi uprawnieniami i wprowadź ponownie komendę.

**SQL2215N Podczas zatwierdzania poprzedniej pracy dla bazy danych wystąpił błąd SQL "<sqlcode>".**

**Objaśnienie:** Użytkownik jest już połączony z bazą podaną w komendzie Reorganize Table. Błąd wystąpił w momencie zatwierdzania poprzednich jednostek pracy dla bazy danych.

Program narzędziowy kończy przetwarzanie, nie próbując wycofać zmian ani przerwać połączenia.

**Działanie użytkownika:** Sprawdź SQLCODE (numer komunikatu) w komunikacie w celu uzyskania dalszych informacji. Wprowadź zmiany i wprowadź ponownie komendę.

### **SQL2216N Podczas reorganizacji tabeli bazy danych wystąpił błąd SQL "<sqlcode>".**

**Objaśnienie:** Podczas reorganizacji tabeli bazy danych wystąpił błąd.

Program narzędziowy zatrzymał przetwarzanie.

**Działanie użytkownika:** Sprawdź SQLCODE (numer komunikatu) w komunikacie w celu uzyskania dalszych informacji. Wprowadź zmiany i wprowadź ponownie komendę.

**SQL2217N Rozmiar strony systemowego, tymczasowego obszaru tabel, używanej przez program narzędziowy REORG, musi być zgodny z rozmiarem strony obszarów tabel, w których znajdują się dane z tabeli (łącznie z kolumnami danych typu LONG i/lub LOB).**

**Objaśnienie:** Jeśli tymczasowa tabela systemowa była jawnie określona dla programu narzędziowego REORG, rozmiar strony systemowego, tymczasowego obszaru tabel, używanej przez program narzędziowy REORG musi być zgodny z rozmiarem strony obszarów tabel, w których znajdują się dane z tabeli (łącznie z kolumnami danych typu LONG i/lub LOB). Jedna z następujących sytuacji naruszyła to ograniczenie:

- v Dane z tabeli znajdują się w obszarze tabel, który ma inny rozmiar strony niż rozmiar strony określonego, systemowego, tymczasowego obszaru tabel.
- v Tabela zawiera kolumny typu LONG i/lub LOB, z których dane znajdują się w obszarze tabel, którego rozmiar strony jest inny niż rozmiar strony systemowego, tymczasowego obszaru tabel i zwykłych danych z tabeli.

Jeśli dla programu narzędziowego REORG nie został określony systemowy, tymczasowy obszar tabel, program narzędziowy będzie wewnętrznie wyszukiwał systemowego, tymczasowego obszaru tabel. W bazie danych nie istnieje systemowy, tymczasowy obszar tabel, który wykorzystuje taki sam rozmiar stron co dane z tabeli, lub nie był on w danym momencie dostępny.

**Działanie użytkownika:** Jeśli tabela podlegająca reorganizacji znajduje się w obszarze tabel o rozmiarze strony innym niż rozmiar strony obszaru tabel, w którym znajdują się dane typu LONG i/lub LOB z tabeli, to programowi narzędziowemu REORG nie można udostępnić systemowego, tymczasowego obszaru tabel. Powtórz żądanie REORG bez określania systemowego, tymczasowego obszaru tabel.

Jeśli w bazie danych nie istnieje systemowy, tymczasowy obszar tabel, który wykorzystuje taki sam rozmiar stron co dane z tabeli, utwórz systemowy, tymczasowy obszar tabel, używając do tego celu strony o rozmiarze, zgodnym z rozmiarem strony danych z tabeli.

# **SQL2300 - SQL2399**

### **SQL2300N Identyfikator nazwy tabeli jest za długi albo nie został podany jako część nazwy tabeli.**

**Objaśnienie:** Nazwa tabeli musi być pełna. Musi ona mieć format

*id\_autoryzowanego\_użytkownika.nazwa\_tabeli*, gdzie *id\_autoryzowanego\_użytkownika* składa się z 1 do 30 znaków, a *nazwa\_tabeli* składa się z 1 do 128 znaków (w środowisku MBCS są to bajty).

Program narzędziowy zatrzymał przetwarzanie.

**Działanie użytkownika:** Wprowadź ponownie komendę z nazwą pełną, uwzględniając poprawny kwalifikator.

**SQL2301N Parametr nazwa\_tabeli jest niepoprawny. Parametr jest za długi, podano tylko ID autoryzowanego użytkownika, albo adres nazwy jest niepoprawny.**

**Objaśnienie:** Nazwa tabeli musi być pełna i mieć format *id\_autoryzowanego\_użytkownika.nazwa*, gdzie *id\_autoryzowanego\_użytkownika* składa się z 1 do 30 znaków, a *nazwa* składa się z 1 do 128 znaków (w środowisku MBCS są to bajty).

Program narzędziowy zatrzymał przetwarzanie.

**Działanie użytkownika:** Wprowadź ponownie komendę, podając poprawną nazwę tabeli.

**SQL2302N Lista indeksów jest niepoprawna. Podano niepoprawny adres listy, liczba pozycji na liście jest mniejsza niżpodana liczba indeksów lub podano niepoprawny adres dla indeksu z listy.**

**Objaśnienie:** Adres listy jest niepoprawny, liczba pozycji na liście jest mniejsza niż podana liczba

Jeśli w bazie danych istnieje systemowy, tymczasowy obszar tabel, który wykorzystuje taki sam rozmiar stron co dane z tabeli, lecz nie był on dostępny w czasie wykonywania komendy, to wprowadź ponownie komendę, gdy systemowy, tymczasowy obszar tabel będzie dostępny.

indeksów lub adres dla indeksu z listy jest niepoprawny.

Program narzędziowy zatrzymał przetwarzanie.

**Działanie użytkownika:** Wprowadź ponownie komendę, podając poprawną listę indeksów.

#### **SQL2303N Parametr statsopt jest niepoprawny.**

**Objaśnienie:** Parametr *statsopt* komendy Run Statistics może przyjąć jedną z następujących wartości:

- v T dla tabeli podstawowej.
- I dla indeksu podstawowego
- v B dla tabel i indeksów podstawowych.
- D dla tabeli i rozkładu.
- v E dla tabeli, rozkładu i indeksów podstawowych.
- v X dla indeksów rozszerzonych.
- v Y dla indeksów rozszerzonych i tabeli podstawowej.
- A dla wszystkiego.

Program narzędziowy zatrzymał przetwarzanie.

**Działanie użytkownika:** Wprowadź ponownie komendę, podając poprawny parametr *statsopt*.

### **SQL2304N Parametr sharelev jest niepoprawny. Powinno być 'R' dla odniesienia lub 'C' dla zmiany.**

**Objaśnienie:** Parametr *sharelev* komendy RUN STATISTICS musi mieć wartość R dla odniesienia lub C dla zmiany.

Program narzędziowy zatrzymał przetwarzanie.

**Działanie użytkownika:** Wprowadź ponownie komendę z poprawnym parametrem *sharelev*.

## **SQL2305N Podana tabela jest widokiem. Nie można używać programu narzędziowego do widoku.**

**Objaśnienie:** Parametr *tname* określał widok, nie tabelę.

Program narzędziowy zatrzymał przetwarzanie.

**Działanie użytkownika:** Wprowadź ponownie komendę z poprawnym parametrem *tname*.

### **SQL2306N Tabela lub indeks "<nazwa>" nie istnieje.**

**Objaśnienie:** W bazie danych nie ma tabeli lub indeksu identyfikowanych przez "<nazwa>" lub indeks identyfikowany przez "<nazwa>" nie został zdefiniowany dla podanej tabeli. Kwalifikator tabeli lub jednego z indeksów może być niepoprawny.

Program narzędziowy zatrzymał przetwarzanie.

**Działanie użytkownika:** Wprowadź ponownie komendę, podając poprawne nazwy tabel i indeksy.

## **SQL2307N Podana tabela jest tabelą systemową. Nie można użyć programu Runstats do tabeli systemowej.**

**Objaśnienie:** Komenda Run Statistics nie może być użyta do tabeli systemowej.

Program narzędziowy zatrzymał przetwarzanie.

**Działanie użytkownika:** Wprowadź ponownie komendę, podając poprawną nazwę tabeli.

### **SQL2308N Kwalifikator nazwy indeksu "<nazwa>" jest za długi lub nie został podany jako część nazwy indeksu.**

**Objaśnienie:** Nazwa indeksu musi być pełna. Format wygląda następująco:

*id\_autoryzowanego\_użytkownika.nazwa*, gdzie *id\_autoryzowanego\_użytkownika* składa się z 1 do 30 znaków, a *nazwa* składa się z 1 do 18 znaków (w środowisku MBCS są to bajty).

Program narzędziowy zatrzymał przetwarzanie.

**Działanie użytkownika:** Wprowadź ponownie komendę z nazwą pełną, uwzględniając poprawny kwalifikator.

# **SQL2309N Nazwa indeksu "<nazwa>" jest niepoprawna. Nazwa jest za długa lub podano tylko kwalifikator.**

**Objaśnienie:** Nazwa indeksu musi być pełna. Format wygląda następująco:

*id\_autoryzowanego\_użytkownika.nazwa*, gdzie *id\_autoryzowanego\_użytkownika* składa się z 1 do 30 znaków, a *nazwa* składa się z 1 do 18 znaków (w środowisku MBCS są to bajty).

Program narzędziowy zatrzymał przetwarzanie.

**Działanie użytkownika:** Wprowadź ponownie komendę, podając poprawny indeks.

# **SQL2310N Program narzędziowy nie mógł wygenerować statystyk. Zwrócono błąd "<sqlcode>".**

**Objaśnienie:** Podczas gromadzenia danych statystycznych wystąpił błąd.

Program narzędziowy zatrzymał przetwarzanie.

**Działanie użytkownika:** W celu uzyskania dalszych informacji sprawdź numer komunikatu o błędzie. Wprowadź zmiany i wprowadź ponownie komendę.

## **SQL2311N Użytkownik nie ma uprawnień do uruchomienia narzędzia Run** Statistics na tabeli "<nazwa>".

**Objaśnienie:** Użytkownik próbował wykonać statystykę dla podanej tabeli bez wymaganych uprawnień (SYSADM lub DBADM albo CONTROL dla tabeli). Jeśli tabela podana w instrukcji RUNSTATS jest główną tabelą w hierarchii tabel, nazwą tabeli zwróconą w komunikacie może być podtabela podanej tabeli głównej.

Program narzędziowy zatrzymał przetwarzanie.

**Działanie użytkownika:** Nie uruchamiaj programu Run Statistics bez odpowiednich uprawnień.

## **SQL2312N Sterta statystyki jest za mała, aby przeprowadzić tę operację. Sugerowana wielkość sterty to** ″**<liczba>**″ **stron.**

**Objaśnienie:** Ustawienie parametru konfiguracyjnego bazy danych *stat\_heap\_sz* nie jest na tyle duże, aby

zgromadzić statystyki tabeli o rozkładzie niejednorodnym.

**Działanie użytkownika:** Zaktualizuj parametr konfiguracyjny bazy danych *stat\_heap\_sz* do sugerowanej wartości i spróbuj ponownie.

## **SQL2313W Wykorzystano całą pamięć na stercie statystyk. Zebrano statystyki dla pierwszych** ″**<n1>**″ **z ogólnej liczby** ″**<n2>**″ **wierszy.**

**Objaśnienie:** Ustawienie parametru konfiguracyjnego bazy danych *stat\_heap\_sz* nie jest na tyle duże, aby zgromadzić statystyki tabeli o rozkładzie niejednorodnym. Można przetworzyć tylko <n1> z <n2> wierszy.

**Działanie użytkownika:** Zwiększ parametr konfiguracyjny bazy danych *stat\_heap\_sz* o 20 procent i spróbuj ponownie.

## **SQL2314W Niektóre statystyki są niespójne. Nowo zebrane dane** ″**<obiekt1>**″ **są niespójne z istniejącymi** ″**<obiekt2>**″**.**

**Objaśnienie:** Wydanie komendy RUNSTATS dla tabeli może spowodować sytuację, w której statystyki

# **SQL2400 - SQL2499**

**SQL2400N Typ kopii zapasowej podany w komendzie BACKUP jest niepoprawny. Dopuszczalne wartości to 0 dla kopii zapasowej całej bazy danych lub 1 dla kopii zapasowej jedynie bieżących zmian.**

**Objaśnienie:** Typ kopii zapasowej ma wartość 0 dla kopii całej bazy danych lub 1 dla kopii jedynie zmian.

Program narzędziowy zatrzymał przetwarzanie.

**Działanie użytkownika:** Wprowadź ponownie komendę, poprawnie określając poprawny typ kopii zapasowej.

na poziomie tabeli są niespójne z już istniejącymi statystykami na poziomie indeksu. Na przykład, jeśli statystyki na poziomie indeksu zostały zebrane w konkretnej tabeli i później została usunięta znaczna liczba wierszy z tej tabeli, wydanie komendy RUNSTATS dla tabeli może spowodować, że tabela będzie znacząco mniejsza niż FIRSTKEYCARD, co oznacza stan niespójności. Podobnie wydanie komendy RUNSTATS dla indeksów może pozostawić statystyki na istniejącym poziomie tabeli w stanie niespójności. Na przykład jeśli, statystyki na poziomie tabeli zostały zebrane w konkretnej tabeli i później została usunięta znaczna liczba wierszy z tej tabeli, to wydanie RUNSTATS dla indeksów może spowodować, że dla niektórych kolumn liczba COLCARD będzie większa niż liczba wierszy w tabeli.

**Działanie użytkownika:** Jeśli wprowadzono komendę RUNSTATS tylko dla indeksów, wydaj ją również dla tabeli, aby statystyki na poziomie indeksu i tabeli były spójne. Podobnie, jeśli wprowadzono komendę RUNSTATS tylko dla tabeli, wydaj RUNSTATS również dla indeksów.

# **SQL2401N Nie można przeprowadzić "tworzenia kopii zapasowej tylko zmian" dopóki nie zostanie przeprowadzone tworzenie kopii zapasowej całej bazy danych. Typ kopii zapasowej musi mieć wartość 0.**

**Objaśnienie:** Zostało wydane żądanie utworzenia kopii zapasowej tylko zmian, bez wcześniejszego utworzenia kopii zapasowej całej bazy danych, albo, z uwagi na uszkodzenie pliku wewnętrznego, program narzędziowy BACKUP nie był w stanie określić, czy utworzono wcześniej kopię zapasową całej bazy danych. Tworzenie kopii zapasowej zmian może być wykonane tylko po utworzeniu kopii zapasowej całej bazy danych.

Program narzędziowy zatrzymał przetwarzanie.

**Działanie użytkownika:** Wprowadź ponownie

komendę, poprawnie określając poprawny typ kopii zapasowej.

**SQL2403N Użytkownik nie ma uprawnień do uruchamiania programu narzędziowego działającego na bazie danych.**

**Objaśnienie:** Użytkownik próbował uruchomić program narzędziowy bazy danych bez uprawnień SYSADM lub DBADM.

Program narzędziowy zatrzymał przetwarzanie.

**Działanie użytkownika:** Nie używaj komendy bez odpowiednich uprawnień.

**SQL2404N Docelowy nośnik kopii zapasowej jest zapełniony. Wymagane jest co najmniej "<liczba>" bajtów wolnego miejsca.**

**Objaśnienie:** Na nośniku docelowym kopii zapasowej nie ma wolnego miejsca wystarczającego do utworzenia wewnętrznego podkatalogu i pliku informacyjnego.

Program narzędziowy zatrzymał przetwarzanie.

**Działanie użytkownika:** Przygotuj nośnik kopii zapasowej z co najmniej podaną liczbą bajtów wolnego miejsca i wprowadź ponownie komendę.

## **SQL2405N Nie można wykonać komendy BACKUP, ponieważnie została zakończona wcześniejsza komenda RESTORE.**

**Objaśnienie:** Baza danych jest niespójna, ponieważ podczas operacji odtwarzania wystąpił błąd lub komenda RESTORE została zakończona niepoprawnie.

Program narzędziowy zatrzymał przetwarzanie.

**Działanie użytkownika:** Wprowadź ponownie komendę RESTORE.

## **SQL2406N Nie można wykonać komendy BACKUP**, ponieważ konieczne jest **odtworzenie zmian.**

**Objaśnienie:** Tworzenie kopii zapasowej nie powiodło się, ponieważ baza danych jest niespójna. Program narzędziowy zatrzymał przetwarzanie.

**Działanie użytkownika:** Aby baza danych mogła być używana, wprowadź komendę ROLLFORWARD. Następnie wprowadź ponownie komendę BACKUP.

**SQL2407N Podczas odczytu pliku "<nazwa>" wystąpił błąd we/wy. Nie można wykonać komendy BACKUP, ponieważnie można określić, czy została zakończona komenda RESTORE.**

**Objaśnienie:** Wskazany plik nie może być odczytany z powodu błędu we/wy. Ponieważ plik istnieje, komenda BACKUP lub RESTORE musiała nie zostać zakończona. Po pomyślnym zakończeniu procedury ten plik jest usuwany.

Program narzędziowy zatrzymał przetwarzanie.

**Działanie użytkownika:** Ustal, która procedura była wykonywana poprzednio. Usuń wymieniony plik i wprowadź ponownie komendę.

## **SQL2408W Utworzono kopię zapasową bazy danych, ale podczas usuwania pliku "<nazwa>" wystąpił błąd we/wy "<błąd>".**

**Objaśnienie:** Komenda BACKUP została wykonana pomyślnie. Wymieniony plik nie został usunięty z powodu błędu we/wy.

Program narzędziowy zakończył przetwarzanie.

**Działanie użytkownika:** Spróbuj usunąć plik wymieniony w komunikacie.

# **SQL2409N Podczas tworzenia kopii zapasowej tylko zmian należy użyć ostatniego obrazu kopii zapasowej.**

**Objaśnienie:** Użytkownik próbował utworzyć kopię zapasową tylko zmian, ale podana kopia zapasowa nie była kopią aktualną albo poprzednie tworzenie kopii zapasowej tylko zmian nie powiodło się.

Program narzędziowy zatrzymał przetwarzanie.

**Działanie użytkownika:** Znajdź ostatnią kopię zapasową i wprowadź ponownie komendę. Jeśli nie można znaleźć ostatniej kopii zapasowej albo jeśli

poprzednia kopia zapasowa zmian nie powiodła się, należy wprowadzić ponownie komendę, wykonując kopię zapasową całej bazy, a nie tylko kopię zmian.

**SQL2410N Nie można wykonać "tworzenia kopii zapasowej tylko zmian", jeśli dla bazy danych włączono ROLL-FORWARD, albo jeśli komenda BACKUP jest wykonywana przez program zewnętrzny.**

**Objaśnienie:** Użytkownik próbował utworzyć kopię zapasową zmian dla bazy z włączoną możliwością odtwarzania zmian albo chciał utworzyć kopię zapasową zmian przez program zewnętrzny.

**Działanie użytkownika:** Możliwe rozwiązania:

- v Jeśli dla bazy danych włączono odtwarzanie zmian, należy wprowadzić ponownie komendę BACKUP żądając utworzenia kopii zapasowej całej bazy danych.
- Wyłącz odtwarzanie zmian, wyłączając flagę SOL\_ENABLE\_LOG\_RETAIN i flage SQL\_ENABLE\_USER\_EXIT w pliku konfiguracyjnym bazy danych. Następnie wprowadź ponownie komendę BACKUP, żądając utworzenia kopii zapasowej zmian.
- v Utwórz kopię zapasową zmian, wprowadzając komendę BACKUP bez użycia programu zewnętrznego.
- v Jeśli próbowano utworzyć kopię zapasową na standardowym urządzeniu za pomocą programu obsługi wyjścia, należy wprowadzić ponownie komendę BACKUP w celu utworzenia kopii zapasowej zmian bez użycia programu zewnętrznego.

# **SQL2411C Podczas wykonywania programu narzędziowego wystąpił błąd we/wy. Brak możliwości fizycznego zapisu albo dysk jest zapełniony.**

**Objaśnienie:** Kiedy program narzędziowy zapisywał dane na dysku lub dyskietce, wystąpił błąd systemu operacyjnego. Bieżący kod powrotu można znaleźć w polu SQLERRD[0] obszaru komunikacyjnego SQL.

**Działanie użytkownika:** Sprawdź kod powrotu w polu SQLERRD[0] obszaru komunikacyjnego SQL. Popraw błąd, jeśli to możliwe i wprowadź ponownie komendę.

## **SQL2412C Podczas wykonywania programu narzędziowego bazy danych napotkano uszkodzoną stronę bazy danych.**

**Objaśnienie:** Podczas operacji programu narzędziowego napotkano uszkodzoną stronę bazy danych. Baza danych jest w stanie nieokreślonym i program narzędziowy nie może być kontynuowany.

**Działanie użytkownika:** Zapisz numer komunikatu (SQLCODE).

Jeśli śledzenie było aktywne, wywołaj z poziomu wiersza komend systemu operacyjnego program Independent Trace Facility. W podręczniku *Troubleshooting Guide* znajdują się informacje o sposobie jego użycia. Następnie skontaktuj się z inżynierem serwisu technicznego, dysponując następującymi informacjami:

- opis problemu,
- kod SQLCODE lub numer komunikatu,
- v jeśli to możliwe, obszar komunikacyjny SQL,
- jeśli to możliwe, plik śledzenia.

**SQL2413N Nie można utworzyć kopii zapasowej otwartej bazy danych, ponieważ parametry dla odtwarzania zmian logretain i userexit nie są uaktywnione lub dla bazy danych spełniony jest warunek tworzenia kopii zapasowej w toku.**

**Objaśnienie:** Nie można utworzyć kopii zapasowej otwartej bazy danych, jeśli nie ma możliwości odtworzenia zmian. Odtwarzanie zmian może być wymagane w czasie odtwarzania. Aby je wykonać, należy ustawić parametr konfiguracyjny bazy danych logretain lub userexit, a następnie utworzyć kopię zapasową zamkniętej bazy danych.

**Działanie użytkownika:** Utwórz kopię zapasową zamkniętej bazy danych lub skonfiguruj bazę danych do odtwarzania zmian i wtedy utwórz kopię zapasową zamkniętej bazy danych, aby możliwe było utworzenie kolejnych kopii zapasowych otwartej bazy danych.

## **SQL2414W Ostrzeżenie! Na nośniku** ″**<urządzenie>**″ **jest za mało miejsca, aby pomieścić informacje kontrolne kopii zapasowej. Ten nośnik nie pomieści informacji o kopii zapasowej.**

**Objaśnienie:** Podczas operacji tworzenia bazy danych, po zapełnieniu kilku nośników, załadowano i ustawiono nowy nośnik. Na tym nośniku nie ma wystarczającej ilości miejsca na pomieszczenie Informacji kontrolnych kopii zapasowej (Backup Control Information) i nośnik ten nie powinien być dołączany podczas operacji odtwarzania.

**Działanie użytkownika:** Załaduj nowy nośnik lub ustaw ponownie nośnik bieżący, aby zapewnić wystarczającą ilość miejsca na nagłówek, następnie powróć do urządzenia, podając parametr *callerac*, określający, czy przetwarzanie powinno być kontynuowane, czy zakończone.

## **SQL2416W Ostrzeżenie! Urządzenie** ″**<urządzenie>**″ **jest pełne. Załaduj nowy nośnik.**

**Objaśnienie:** Taśma, której używa program narzędziowy, zapełniła się.

**Działanie użytkownika:** Załaduj inną taśmę i kontynuuj operację z parametrem *callerac*, określającym, czy przetwarzanie ma być kontynuowane.

## **SQL2417N Komenda archive log nie jest dozwolona w nieodtwarzalnych bazach danych.**

**Objaśnienie:** Komendę archive log można stosować jedynie w odniesieniu do baz danych znajdujących się w trybie odtwarzalnym. Baza danych jest w trybie odtwarzalnym, jeśli włączone są parametry LOGRETAIN lub USEREXIT.

**Działanie użytkownika:** Wprowadź podaną bazę danych w tryb odtwarzalny i ponownie wydaj komendę.

## **SQL2418N Baza danych podana w komendzie Backup (Kopia zapasowa) nie istnieje.**

**Objaśnienie:** Nie można znaleźć bazy danych określonej za pomocą parametru *dbase* komendy Database Backup.

**Działanie użytkownika:** Sprawdź, czy w komendzie Backup Database podano poprawny alias bazy danych, dla którego istnieje baza danych. Wprowadź ponownie komendę, podając poprawny alias.

# **SQL2419N Dysk docelowy** ″**<dysk>**″ **jest pełny.**

**Objaśnienie:** Podczas przetwarzania programu narzędziowego bazy danych dysk docelowy zapełnił się. Program narzędziowy został zatrzymany, a plik docelowy usunięty.

**Działanie użytkownika:** Zapewnij wystarczającą ilość miejsca na dysku lub podaj inne miejsce docelowe, np. taśmę.

W systemach UNIX komunikat o zapełnieniu dysku może być spowodowany przekroczeniem maksymalnej wielkości pliku dozwolonego dla bieżącego identyfikatora użytkownika. Użyj komendy chuser, aby zmienić fsize. Może być konieczne ponowne uruchomienie systemu.

W systemach innych niż UNIX zapełnienie dysku może być spowodowane przekroczeniem maksymalnego rozmiaru pliku dozwolonego w systemie operacyjnym. Podaj inne miejsce docelowe, np. taśmę, lub skorzystaj z możliwości podania wielu miejsc docelowych.

# **SQL2420N W urządzeniu** ″**<urządzenie>**″ **jest za mało miejsca, aby pomieścić informacje kontrolne kopii zapasowej.**

**Objaśnienie:** Podczas tworzenia kopii zapasowej na początku obrazu kopii zapasowej jest tworzony nagłówek kopii zapasowej. Jeśli kopia zapasowa zapisywana jest na taśmę, taki nagłówek musi zmieścić się na jednej taśmie. Na taśmie nie ma wystarczającej ilości miejsca, aby pomieścić taki nagłówek.

**Działanie użytkownika:** Powtórz operację tworzenia kopii zapasowej kierując wyjście na nową taśmę albo

zmień ustawienie bieżącej taśmy, tak aby zmieścił się na niej cały nagłówek.

## **SQL2421N Tworzenie kopii zapasowej na poziomie obszaru tabel jest niedozwolone, ponieważodtwarzanie zmian nie jest włączone.**

**Objaśnienie:** Nie można utworzyć kopii zapasowej na poziomie obszaru tabel, ponieważ nie ma możliwości odtworzenia do przodu. Odtwarzanie do przodu może być wymagane w czasie odtwarzania. Aby je wykonać, należy ustawić parametr konfiguracyjny bazy danych logretain lub userexit, a następnie utworzyć kopię zapasową zamkniętej bazy danych.

**Działanie użytkownika:** Wykonaj pełną kopię zapasową bazy danych lub przekonfiguruj bazę danych na odtwarzanie zmian i zażądaj tworzenia kopii zapasowej zamkniętej bazy danych, tak aby było dozwolone tworzenie kopii zapasowej z poziomu obszaru tabel.

**SQL2422N Nie można utworzyć kopii zapasowej bazy danych za pomocą zestawu funkcji tworzenia kopii zapasowej API typu back-level ze względu na niezgodne lokalizacje obszarów tabel.**

**Objaśnienie:** Ta baza danych zawiera obszary tabel zdefiniowane w innych miejscach niż podkatalogi baz danych. Jest to niezgodne z używanym zestawem funkcji API.

**Działanie użytkownika:** Do tworzenia kopii zapasowej bazy danych użyj bieżącego zestawu funkcji tworzenia kopii zapasowej API.

## **SQL2423N Nie można utworzyć kopii bazy danych bazy danych, ponieważbrak niektórych plików indeksów.**

**Objaśnienie:** Brakuje niektórych plików indeksów potrzebnych do tworzenia kopii zapasowej. Przed utworzeniem kopii zapasowej bazy danych pliki te muszą zostać ponownie utworzone.

**Działanie użytkownika:** Uruchom program 'db2recri' w celu ponownego utworzenia brakujących plików indeksów, a następnie wprowadź ponownie komendę tworzenia kopii zapasowej.

## **SQL2424N Utworzenie kopii zapasowej nie powiodło się, ponieważ asynchroniczne kopiowanie w programie DB2 Data Links Manager nie zostało zakończone.**

**Objaśnienie:** Możliwe, że TSM lub serwer archiwizacji, pochodzący od niezależnego dostawcy nie jest w stanie gotowości do działania.

**Działanie użytkownika:** Upewnij się, że TSM lub serwer archiwizacji, pochodzący od niezależnego dostawcy był gotowy do działania i wprowadź ponownie komendę tworzenia kopii zapasowej.

# **SQL2425W Plik protokołu dla tworzenia kopii zapasowej otwartej bazy danych nie został obcięty.**

**Objaśnienie:** Podczas tworzenia kopii zapasowej otwartej bazy danych, wszystkie zbuforowane zapisy w protokole są zapisywane na dysku, a ostatni aktywny plik protokołu jest obcinany. Podczas tworzenia bieżącej kopii zapasowej, nie powiodło się obcięcie ostatniego aktywnego pliku protokołu. W związku tym nowe zapisy w protokole będą zapisywane do ostatniego pliku protokołu, używanego podczas tworzenia kopii zapasowej.

**Działanie użytkownika:** Nie jest wymagane żadne działanie użytkownika. Ostatni aktywny plik protokołu używany podczas tworzenia kopii zapasowej może stać się nieaktywny, jeśli zostanie w całości wypełniony.

# **SQL2426N Nie jest możliwe tworzenie przyrostowej kopii zapasowej dla tej bazy danych. Upewnij się, że włączone jest śledzenie modyfikacji, i wykonaj pełną kopię zapasową tej bazy danych.**

**Objaśnienie:** Tworzenie przyrostowych kopii jest możliwe dopiero po uaktywnieniu śledzenia modyfikacji dla bazy danych i wykonaniu pełnej kopii zapasowej bazy danych. Wykonanie pełnej kopii zapasowej bazy danych jest konieczne do odtworzenia późniejszych przyrostowych kopii zapasowych.

**Działanie użytkownika:** Aby umożliwić tworzenie przyrostowych kopii zapasowych tej bazy danych, uaktywnij śledzenie modyfikacji dla tej bazy danych, wydając poniższą komendę:

Następnie utwórz pełną kopię zapasową bazy danych.

UPDATEDB CFG FOR nazwa-bazy-danych USING TRACKMOD ON

# **SQL2500 - SQL2599**

## **SQL2501C Baza danych została odtworzona, ale zawarte w niej dane nie nadają się do użycia.**

**Objaśnienie:** Program narzędziowy RESTORE nie może odczytać danych z odtwarzanej bazy lub została odtworzona jedynie część bazy. W obu przypadkach odtworzona baza danych jest nie do użycia.

Baza danych nie nadaje się do użycia i program narzędziowy RESTORE przerywa przetwarzanie.

**Działanie użytkownika:** Wprowadź ponownie komendę RESTORE.

**SQL2502C Podczas odczytu plików kopii zapasowej wystąpił błąd. Nie można fizycznie odczytać dysku lub podany dysk nie zawiera poprawnych plików kopii zapasowej.**

**Objaśnienie:** Podczas odczytu dyskietki lub dysku przez program narzędziowy RESTORE wystąpił błąd systemowy lub dyskietka (dysk) nie zawiera kopii zapasowej katalogu bazy danych ani wcześniejszej kopii zapasowej.

Program narzędziowy zatrzymał przetwarzanie.

**Działanie użytkownika:** Jeśli napędem wejściowym jest stacja dyskietek, sprawdź, czy znajduje się w nim właściwa dyskietka. Jeśli napędem wejściowym jest dysk twardy, sprawdź, czy podano właściwą nazwę pliku. Wprowadź ponownie komendę, podając poprawny napęd i wkładając właściwą dyskietkę, jeśli ma to zastosowanie.

# **SQL2503N Komenda RESTORE nie powiodła się. Kopia zapasowa użyta do odtworzenia bazy danych zawierała niewłaściwą bazę danych.**

**Objaśnienie:** Nazwa bazy danych znajdującej się na dysku kopii zapasowej różni się od nazwy bazy danych podanej w komendzie RESTORE. Program narzędziowy RESTORE nie jest w stanie określić nazwy aż do chwili odtworzenia bazy danych,

ponieważ odtworzono kopię zapasową poprzedniego wydania.

Program narzędziowy zatrzymał przetwarzanie.

**Działanie użytkownika:** Jeśli w komendzie podano błędną nazwę bazy danych, wprowadź ponownie komendę, podając poprawną nazwę bazy. Jeśli napędem wejściowym jest stacja dyskietek, sprawdź, czy znajduje się w nim właściwa dyskietka. Jeśli napędem wejściowym jest dysk twardy, sprawdź, czy podano właściwą nazwę pliku. Wprowadź ponownie komendę, podając poprawny napęd i wkładając właściwą dyskietkę, jeśli ma to zastosowanie.

# **SQL2504W Włóżpierwszą dyskietkę kopii zapasowej do napędu "<napęd>".**

**Objaśnienie:** Program narzędziowy RESTORE odczytuje pierwszą dyskietkę kopii, aby określić ścieżkę do katalogu bazy danych, dla której utworzono kopię zapasową. Jeśli nośnikiem kopii zapasowej jest dyskietka, program powróci do programu wywołującego z tym komunikatem, jeśli nie znajdzie dyskietki w podanym napędzie. Program wywołujący powinien poprosić użytkownika o reakcję i zwrócić odpowiedź użytkownika programowi narzędziowemu.

Program narzędziowy czeka na reakcję programu wywołującego.

**Działanie użytkownika:** Zgłoś użytkownikowi konieczność wymiany dyskietki i zwróć do programu narzędziowego parametr *callerac*, określający, czy przetwarzanie jest, czy nie jest kontynuowane.

## **SQL2505W Ostrzeżenie! Baza danych "<nazwa>" znajduje się na dysku "<napęd>". Pliki tej bazy danych zostaną usunięte.**

**Objaśnienie:** Jeśli baza, która ma być odtwarzana, już istnieje, jej pliki zostaną usunięte przed rozpoczęciem procesu odtwarzania. Program narzędziowy powraca z tym ostrzeżeniem do programu wywołującego. Program wywołujący powinien poprosić użytkownika o reakcję i zwrócić odpowiedź użytkownika programowi

narzędziowemu. Po usunięciu bazy danych dostępdo niej nie jest możliwy.

Program narzędziowy czeka na reakcję programu wywołującego.

**Działanie użytkownika:** Ostrzeż użytkownika, że baza danych zostanie usunięta i zwróć do programu narzędziowego parametr *callerac*, określający, czy przetwarzanie jest, czy nie jest kontynuowane.

## **SQL2506W Baza danych została odtworzona, ale w bazie mogą być dodatkowe pliki.**

**Objaśnienie:** Jeśli było utworzono kopię zapasową tylko zmian i między tworzeniem kopii usunięto pliki bazy danych, komenda RESTORE ponownie dodaje usunięte pliki do bazy danych. Proces odtwarzania nie mógł usunąć tych dodatkowych plików z powodu błędu we/wy lub z powodu przerwania wewnętrznego połączenia z wewnętrznie zatrzymaną bazą danych.

Program narzędziowy zakończył działanie pomyślnie.

**Działanie użytkownika:** Można korzystać z bazy danych w stanie obecnym lub ponownie spróbować ją odtworzyć. Przed ponownym uruchomieniem programu RESTORE sprawdź, czy konfiguracja DB2 jest zgodna z konfiguracją odtworzonej bazy danych.

# **SQL2507W Program narzędziowy RESTORE nie jest poprawnie powiązany z bazą danych.**

**Objaśnienie:** Ponieważ program narzędziowy RESTORE nie był powiązany z bazą danych lub powiązany pakiet programu jest niezgodny z zainstalowaną wersją DB2, wszystkie programy narzędziowe zostały ponownie powiązane. Jednak między zainstalowaną wersją DB2 a pakietem wystąpił konflikt datowników, wskutek czego program narzędziowy jest niezgodny z plikiem powiązań.

Baza danych została odtworzona, ale program narzędziowy nie jest powiązany.

**Działanie użytkownika:** Ponownie zainstaluj DB2 lub wprowadź ponownie ostatnie aktualizacje i wprowadź ponownie komendę programu narzędziowego.

## **SQL2508N Parametr datownika Database Restore** ″**<datownik>**″ **jest niepoprawny.**

**Objaśnienie:** Parametr datownik musi zawierać wartość NULL lub poprawną część datownika, zawierającą kompletne komponenty datownika.

**Działanie użytkownika:** Powtórz operację Restore z poprawnym datownikiem.

# **SQL2509N Podana litera napędu bazy danych jest niepoprawna.**

**Objaśnienie:** Podany napęd nie istnieje, nie ma na nim bazy danych lub baza danych nie została wpisana do katalogu. Aby odtworzyć bazę danych, program RESTORE powinien użyć komendy *db2uexit*.

Program narzędziowy zatrzymał przetwarzanie.

**Działanie użytkownika:** Wprowadź ponownie komendę, podając poprawny napęd.

# **SQL2510N Wystąpił błąd semafora systemu operacyjnego.**

**Objaśnienie:** Wystąpił błąd podczas oczekiwania na semafor lub korzystania z niego.

Program narzędziowy zatrzymał przetwarzanie.

**Działanie użytkownika:** Wyłącz program menedżer baz danych, a następnie uruchom go ponownie i wprowadź ponownie komendę programu narzędziowego.

### **SQL2511N Podczas usuwania bazy danych wystąpił błąd** ″**<błąd>**″**.**

**Objaśnienie:** Program narzędziowy nie może usunąć bazy danych.

Program narzędziowy zatrzymał przetwarzanie.

**Działanie użytkownika:** W celu uzyskania dalszych informacji sprawdź numer błędu podany w komunikacie. Wprowadź zmiany i wprowadź ponownie komendę.

## **SQL2512N Podczas tworzenia bazy danych wystąpił błąd** ″**<błąd>**″**.**

**Objaśnienie:** Program narzędziowy nie może utworzyć bazy danych.

Program narzędziowy zatrzymał przetwarzanie.

**Działanie użytkownika:** W celu uzyskania dalszych informacji sprawdź numer błędu podany w komunikacie. Wprowadź zmiany i wprowadź ponownie komendę.

### **SQL2513N Podczas zmiany nazwy bazy danych wystąpił błąd** ″**<błąd>**″**.**

**Objaśnienie:** Program narzędziowy nie może zmienić nazwy bazy danych.

Program narzędziowy zatrzymał przetwarzanie.

**Działanie użytkownika:** W celu uzyskania dalszych informacji sprawdź numer błędu podany w komunikacie. Wprowadź zmiany i wprowadź ponownie komendę.

**SQL2514N Komenda RESTORE nie powiodła się. Numer wydania bazy danych zawartej w kopii zapasowej jest niezgodny z numerem wydania zainstalowanego menedżera baz danych.**

**Objaśnienie:** Numer wersji odtwarzanej bazy danych jest niezgodny z numerem zainstalowanej wersji menedżera baz danych.

Program narzędziowy zatrzymał przetwarzanie.

**Działanie użytkownika:** Wprowadź ponownie komendę, korzystając z kopii zapasowej, która jest zgodna z numerem wersji menedżera baz danych.

## **SQL2515N Użytkownik nie ma uprawnień do uruchomienia programu narzędziowego RESTORE dla tej bazy danych.**

**Objaśnienie:** Użytkownik próbował wykonać program RESTORE, nie mając uprawnienia SYSADM.

Program narzędziowy zatrzymał przetwarzanie.

**Działanie użytkownika:** Nie próbuj uruchomić

programu RESTORE bez odpowiednich uprawnień.

# **SQL2516N Program narzędziowy RESTORE nie może zakończyć działania, ponieważ co najmniej jedna baza danych jest używana na stacji roboczej.**

**Objaśnienie:** W niektórych sytuacjach program narzędziowy RESTORE usiłuje przenieść bazę danych do katalogu, zmieniając nazwę katalogu skojarzonego z tą bazą danych. Nie może tego zrobić, jeśli jakieś bazy danych są używane przez proces na tej stacji roboczej.

Program narzędziowy zatrzymał przetwarzanie.

**Działanie użytkownika:** Poczekaj, aż żadne bazy danych nie będą używane na stacji roboczej i wprowadź ponownie komendę.

# **SQL2517W Wykonano migrację odtworzonej bazy danych do wersji bieżącej.**

**Objaśnienie:** Kopię zapasową odtworzonej bazy danych utworzono przy użyciu poprzedniej wersji DB2. Program RESTORE wykonał migrację tej bazy do wersji bieżącej.

Użytkownik, który wprowadził komendę RESTORE, ma uprawnienie DBADM do tej bazy danych. Jeśli są jeszcze inni użytkownicy tej bazy, administrator bazy danych z uprawnieniem DBADM musi nadać im odpowiednie uprawnienia.

Program RESTORE zakończył działanie pomyślnie.

**Działanie użytkownika:** Nie jest wymagane żadne działanie.

## **SQL2518N Komenda RESTORE nie powiodła się. Podczas próby odtworzenia pliku konfiguracyjnego bazy danych wystąpił błąd we/wy.**

**Objaśnienie:** Nie można odtworzyć pliku konfiguracyjnego bazy danych, ponieważ wystąpił błąd we/wy.

Program narzędziowy zatrzymał przetwarzanie.

**Działanie użytkownika:** Sprawdź, czy błąd we/wy może być usunięty. Wprowadź ponownie komendę.

**SQL2519N Baza danych została odtworzona, ale nie została wykonana jej migracja do wersji bieżącej. Zwrócono błąd "<sqlcode>" z leksemami** ″**<leksemy>**″**.**

**Objaśnienie:** Obraz kopii zapasowej zawiera bazę danych w poprzedniej wersji. Po odtworzeniu bazy danych usiłowano dokonać jej migracji do wersji bieżącej. Jednak migracja nie powiodła się.

Program narzędziowy kończy przetwarzanie, ale migracja bazy danych nie została wykonana.

**Działanie użytkownika:** Sprawdź SQLCODE (numer komunikatu) w komunikacie w celu uzyskania dalszych informacji. Wprowadź zmiany i wprowadź komendę Migrate przed użyciem tej bazy danych.

# **SQL2520W Baza danych została odtworzona. Użyto kopię zapasową pliku konfiguracyjnego.**

**Objaśnienie:** Podczas odtwarzania bazy danych nie zawsze bieżąca wersja pliku konfiguracyjnego jest zastępowana przez kopię zapasową. Jednak bieżąca wersja pliku konfiguracyjnego bazy danych nie nadawała się do użycia. Została ona zastąpiona przez kopię zapasową.

Program narzędziowy zakończył działanie pomyślnie.

**Działanie użytkownika:** Niektóre wartości przechowywane w pliku konfiguracyjnym bazy danych mogą się zmienić po odtworzeniu. Sprawdź, czy parametry konfiguracyjne mają żądane wartości.

## **SQL2521W Baza danych została odtworzona, ale wystąpił błąd we/wy "<kod>" podczas usuwania pliku typu "<typ-pliku>".**

**Objaśnienie:** Proces odtwarzania zakończył się pomyślnie. Podany plik nie został usunięty z powodu błędu we/wy.

Plik z rozszerzeniem ".BRG" jest wykorzystywany do określenia, czy operacja RESTORE zakończyła się błędem. Plik znajduje się w katalogu lokalnej bazy danych, dla której próbowano wykonać operację RESTORE.

Plik z rozszerzeniem ".BRI" zawiera informacje o

postępie przyrostowej operacji RESTORE. Plik znajduje się w katalogu lokalnej bazy danych, dla której próbowano wykonać operację RESTORE INCREMENTAL.

Nazwa pliku składa się ze znacznika bazy danych i rozszerzenia typu pliku. Na przykład, jeśli bazie danych "SAMPLE" przypisano znacznik bazy danych "SQL00001", plik BRI będzie nosił nazwę "instancja/NODE0000/sqldbdir/SQL00001.BRI".

Program narzędziowy zakończył działanie pomyślnie.

**Działanie użytkownika:** Usuń plik .BRG lub .BRI ręcznie. Jeśli pliku nie można usunąć, skontaktuj się z inżynierem serwisu technicznego.

# **SQL2522N Z datownikiem podanym dla obrazu kopii zapasowej bazy danych zgodny jest więcej niżjeden plik kopii zapasowej.**

**Objaśnienie:** Nazwa pliku obrazu bazy danych składa się z aliasu bazy danych i datownika. Nazwa pliku tworzona jest z aliasu źródłowej bazy danych i parametrów datownika podanego w wywołaniu Database Restore. Może być podana tylko część datownika, wskutek czego pasuje do niego więcej niż jedna nazwa obrazu pliku kopii zapasowej.

**Działanie użytkownika:** Powtórz operację podając więcej składników datownika, tak aby pasował do niego tylko jeden plik kopii zapasowej.

**SQL2523W Ostrzeżenie! Trwa odtwarzanie do istniejącej bazy danych, która różni się od bazy danych w pliku kopii zapasowej mimo zgodnych nazw. Docelowa baza danych zostanie nadpisana przez wersję odtworzoną. Protokoły odtwarzania zmian skojarzone z docelową bazą danych zostaną usunięte.**

**Objaśnienie:** Alias bazy danych i nazwa docelowej bazy danych są takie same, jak nazwa i alias bazy danych w pliku kopii zapasowej. Kody (seeds) baz danych nie są takie same, co oznacza, że są to różne bazy danych. Docelowa baza danych zostanie nadpisana przez wersję odtworzoną. Protokoły odtwarzania zmian skojarzone z docelową bazą danych zostaną usunięte. Bieżący plik konfiguracyjny zostanie

nadpisany przez kopię zapasową.

**Działanie użytkownika:** Powróć do programu narzędziowego podając poprawny parametr działania programu wywołującego *callerac*, określający, czy przetwarzanie powinno być kontynuowane, czy zakończone.

**SQL2524W Ostrzeżenie! Trwa odtwarzanie do istniejącej bazy danych, która wydaje się taka sama, jak obraz zapisany w pliku kopii zapasowej, ale alias bazy danych** ″**<baza\_d>**″ **nie zgadza się z aliasem** ″**<baza\_d>**″ **obrazu kopii zapasowej. Docelowa baza danych zostanie nadpisana przez wersję odtworzoną.**

**Objaśnienie:** Kody (seeds) docelowej bazy danych i obrazu bazy danych są takie same, co oznacza, że jest to ta sama baza danych. Nazwy także są zgodne, mimo że aliasy baz danych różnią się. Docelowa baza danych zostanie nadpisana przez wersję odtworzoną.

**Działanie użytkownika:** Powróć do programu narzędziowego podając poprawny parametr działania programu wywołującego *callerac*, określający, czy przetwarzanie powinno być kontynuowane, czy zakończone.

**SQL2525W Ostrzeżenie! Trwa odtwarzanie do istniejącej bazy danych, która różni się od bazy danych w obrazie kopii zapasowej oraz jej alias** ″**<baza\_d>**″ **nie zgadza się z aliasem** ″**<baza\_d>**″ **obrazu kopii zapasowej, mimo zgodnych nazw. Docelowa baza danych zostanie nadpisana przez wersję odtworzoną. Protokoły odtwarzania zmian skojarzone z docelową bazą danych zostaną usunięte.**

**Objaśnienie:** Aliasy docelowej bazy danych i obrazu bazy danych nie są zgodne, ich nazwy pokrywają się, jednak kody (seeds) baz danych różnią się, co oznacza, że są to różne bazy danych. Docelowa baza danych zostanie nadpisana przez wersję odtworzoną. Protokoły odtwarzania zmian skojarzone z docelową bazą danych zostaną usunięte. Bieżący plik konfiguracyjny zostanie nadpisany przez kopię zapasową.

**Działanie użytkownika:** Powróć do programu narzędziowego podając poprawny parametr działania programu wywołującego *callerac*, określający, czy przetwarzanie powinno być kontynuowane, czy zakończone.

**SQL2526W Ostrzeżenie! Trwa odtwarzanie do istniejącej bazy danych. Jest ona taka sama, jak obraz zapisany w pliku kopii zapasowej i ma taki sam alias, jednak nazwa istniejącej bazy danych** ″**<nazwa\_bazy>**″ **jest różna od nazwy bazy danych** ″**<nazwa\_bazy>**″ **zapisanej w obrazie kopii zapasowej. Docelowa baza danych zostanie nadpisana przez wersję odtworzoną.**

**Objaśnienie:** Aliasy i kody (seeds) docelowej bazy danych i obrazu bazy danych są takie same, jednak ich nazwy są różne. Są to te same bazy danych. Docelowa baza danych zostanie nadpisana przez wersję odtworzoną.

**Działanie użytkownika:** Powróć do programu narzędziowego podając poprawny parametr działania programu wywołującego *callerac*, określający, czy przetwarzanie powinno być kontynuowane, czy zakończone.

**SQL2527W Ostrzeżenie! Trwa odtwarzanie do istniejącej bazy danych, która różni się od bazy danych w pliku kopii zapasowej, a jej nazwa** ″**<nazwa\_bazy>**″ **jest różna od nazwy bazy danych** ″**<nazwa\_bazy>**″ **w kopii zapasowej, mimo zgodnych aliasów. Docelowa baza danych zostanie nadpisana przez wersję odtworzoną. Protokoły odtwarzania zmian skojarzone z docelową bazą danych zostaną usunięte.**

**Objaśnienie:** Aliasy docelowej bazy danych i obrazu bazy danych są zgodne, ich nazwy nie są zgodne, jednak kody (seeds) baz danych różnią się, co oznacza, że są to różne bazy danych. Docelowa baza danych zostanie nadpisana przez wersję odtworzoną. Protokoły odtwarzania zmian skojarzone z docelową bazą danych zostaną usunięte. Bieżący plik konfiguracyjny zostanie nadpisany przez kopię zapasową.

**Działanie użytkownika:** Powróć do programu narzędziowego podając poprawny parametr działania programu wywołującego *callerac*, określający, czy przetwarzanie powinno być kontynuowane, czy zakończone.

**SQL2528W Ostrzeżenie! Trwa odtwarzanie do istniejącej bazy danych. Jest ona taka sama, jak obraz zapisany w pliku kopii zapasowej, jednak alias** ″**<baza\_d>**″ **istniejącej bazy danych jest niezgodny z aliasem** ″**<baza\_d>**″ **bazy w kopii zapasowej i nazwa tej bazy danych** ″**<nazwa\_bazy>**″ **jest różna od nazwy bazy** ″**<nazwa\_bazy>**″ **w kopii zapasowej. Docelowa baza danych zostanie nadpisana przez wersję odtworzoną.**

**Objaśnienie:** Kody (seeds) docelowej bazy danych i obrazu bazy danych są takie same, co oznacza, że jest to ta sama baza danych, mimo że aliasy i nazwy baz danych różnią się. Bieżąca baza danych zostanie nadpisana przez wersję odtworzoną.

**Działanie użytkownika:** Powróć do programu narzędziowego podając poprawny parametr działania programu wywołującego *callerac*, określający, czy przetwarzanie powinno być kontynuowane, czy zakończone.

**SQL2529W Ostrzeżenie! Trwa odtwarzanie do istniejącej bazy danych, która różni się od obrazu zapisanego w pliku kopii zapasowej, a alias istniejącej bazy danych** ″**<baza\_d>**″ **jest niezgodny z aliasem bazy danych** ″**<baza\_d>**″ **w kopii zapasowej i nazwa istniejącej bazy danych** ″**<nazwa\_bazy>**″ **nie jest zgodna z nazwą bazy danych** ″**<nazwa\_bazy>**″ **w kopii zapasowej. Docelowa baza danych zostanie nadpisana przez wersję odtworzoną. Protokoły odtwarzania zmian skojarzone z docelową bazą danych zostaną usunięte.**

**Objaśnienie:** Aliasy docelowej bazy danych i obrazu bazy danych są różne, także ich nazwy nie pokrywają

się, a kody (seeds) baz danych nie są identyczne, co oznacza, że są to różne bazy danych. Bieżąca baza danych zostanie nadpisana przez wersję odtworzoną. Protokoły odtwarzania zmian skojarzone z docelową bazą danych zostaną usunięte. Bieżący plik konfiguracyjny zostanie nadpisany przez kopię zapasową.

**Działanie użytkownika:** Powróć do programu narzędziowego podając poprawny parametr działania programu wywołującego *callerac*, określający, czy przetwarzanie powinno być kontynuowane, czy zakończone.

## **SQL2530N Obraz kopii zapasowej jest uszkodzony. Nie jest możliwe odtworzenie bazy danych z tego pliku.**

**Objaśnienie:** Obraz kopii zapasowej jest uszkodzony i nie jest możliwe odtworzenie z niego bazy danych.

**Działanie użytkownika:** Usuń ten obraz bazy danych, ponieważ nie nadaje się on do użycia. Odtwórz bazę z poprzedniej kopii zapasowej, jeśli to możliwe.

## **SQL2531N Wybrany do odtworzenia obraz kopii zapasowej nie jest poprawnym obrazem bazy danych.**

**Objaśnienie:** Plik wybrany do odtworzenia jest niepoprawnym obrazem kopii zapasowej. Wybrany plik jest uszkodzony lub taśma kopii zapasowej nie jest ustawiona we właściwym miejscu.

**Działanie użytkownika:** Określ położenie poprawnego pliku obrazu bazy danych i wprowadź ponownie komendę Restore.

```
SQL2532N Plik kopii zapasowej zawiera obraz
 bazy danych "<alias_bd>" oznaczony
 datownikiem "<datownik>". Nie jest
 to żądany obraz bazy danych.
```
**Objaśnienie:** Plik wybrany do odtworzenia nie zawiera żądanego obrazu bazy danych. Jest to obraz innej bazy danych niż żądana.

**Działanie użytkownika:** Jeśli korzystasz z taśmy, sprawdź, czy została włożona właściwa taśma. Jeśli odtwarzanie lub ładowanie odbywa się z dysku, oznacza to, że zmieniono nazwę pliku. Zmień nazwę pliku na właściwą, pamiętając o zgodnej nazwie pliku i datowniku. Po dokonaniu odpowiednich poprawek wprowadź ponownie komendę.

**SQL2533W Ostrzeżenie! Plik kopii zapasowej w urządzeniu "<urządzenie>" zawiera** obraz bazy danych "<br/>baza\_d>" **oznaczony datownikiem "<datownik>". Nie jest to żądany obraz bazy danych.**

**Objaśnienie:** Obraz bazy danych odczytany z bieżącej pozycji taśmy zawiera nagłówek nośnika, który nie zgadza się z nagłówkiem obrazu pierwszego pliku z sekwencji plików kopii zapasowej.

**Działanie użytkownika:** Sprawdź, czy taśma jest ustawiona na właściwej kopii zapasowej i zwróć do programu narzędziowego parametr *callerac*, który określi, czy przetwarzanie ma być kontynuowane.

# **SQL2534W Ostrzeżenie! Nośnik w urządzeniu** ″**<urządzenie>**″ **nie jest ustawiony na poprawnym nagłówku nośnika kopii zapasowej.**

**Objaśnienie:** Dane odczytane z bieżącej pozycji taśmy nie zawierają poprawnego nagłówka nośnika kopii zapasowej.

**Działanie użytkownika:** Sprawdź, czy taśma jest ustawiona na właściwym pliku kopii zapasowej i zwróć do programu narzędziowego parametr *callerac*, który określi, czy przetwarzanie ma być kontynuowane.

# **SQL2535W Ostrzeżenie! Koniec nośnika w urządzeniu** ″**<urządzenie>**″**. Załaduj następny nośnik.**

**Objaśnienie:** Osiągnięto koniec taśmy, ale pozostały jeszcze dane do przetworzenia. Reszta źródła kopii zapasowej lub źródła do załadowania znajduje się na jednej lub kilku taśmach.

**Działanie użytkownika:** Umieść w napędzie następną w kolejności taśmę zawierającą obraz źródłowy i wprowadź ponownie komendę Restore lub Load z parametrem *callerac*, określającym, czy przetwarzanie ma być kontynuowane, czy zakończone.

## **SQL2536W Ostrzeżenie! Obraz bazy danych na urządzeniu <urządzenie> ma niewłaściwy numer kolejny. Oczekiwano numeru <numer>.**

**Objaśnienie:** Taśma jest ustawiona na obrazie bazy danych, który nie ma kolejnego numeru. Taśma zawierająca obraz bazy danych musi być ustawiona na pliku kopii zapasowej z numerem kolejnym ″<numer\_kolejny>″.

**Działanie użytkownika:** Przewiń taśmę zawierającą obraz kopii zapasowej do właściwej pozycji i wprowadź ponownie komendę Restore z parametrem *callerac*, określającym, czy przetwarzanie ma być kontynuowane, czy zakończone.

# **SQL2537N Po odtworzeniu wymagane jest odtwarzanie zmian.**

**Objaśnienie:** Podano SQLUD\_NOROLLFWD dla parametru *typ\_odtw* programu do odtwarzania baz danych, co oznacza, że odtwarzanie zmian nie jest wymagane, aby odtworzona baza danych nadawała się do użycia. Jednak kopia zapasowa odtwarzanej bazy danych została utworzona w trybie online i operacja odtwarzania zmian jest niezbędna, aby baza danych nadawała się do użycia.

**Działanie użytkownika:** Wprowadź ponownie komendę Database Restore, nie podając wartości SQLUD\_NOROLLFWD dla parametru *typ\_odtw*.

# **SQL2538N Nieoczekiwany koniec pliku obrazu bazy danych na nośniku** ″**<nośnik>**″**.**

**Objaśnienie:** Podczas wczytywania i odtwarzania danych z pliku obrazu bazy danych nieoczekiwanie osiągnięto koniec pliku. Dany obraz kopii zapasowej nie nadaje się do użycia i operacja odtwarzania zostaje przerwana.

**Działanie użytkownika:** Wprowadź ponownie komendę Database Restore, podając nadający się do użycia plik obrazu kopii zapasowej.

## **SQL2539W Ostrzeżenie! Trwa odtwarzanie do istniejącej bazy danych, która jest taka sama, jak baza danych w obrazie bazy danych. Pliki bazy danych zostaną usunięte.**

**Objaśnienie:** Aliasy, nazwy i kody (seeds) docelowej bazy danych i obrazu bazy danych są takie same, co wskazuje, że jest to ta sama baza. Bieżąca baza danych zostanie nadpisana przez wersję odtworzoną.

**Działanie użytkownika:** Powróć do programu narzędziowego podając poprawny parametr działania programu wywołującego *callerac*, określający, czy przetwarzanie powinno być kontynuowane, czy zakończone.

## **SQL2540W Odtwarzanie powiodło się, jednak podczas przetwarzania komendy Database Restore w trybie Bez przerwań wystąpiło ostrzeżenie** ″**<ostrzeżenie>**″**.**

**Objaśnienie:** Narzędzie Database Restore zostało uruchomione w trybie Bez przerwań (No Interrupt), tj. podano SQLUB\_NO\_INTERRUPT lub SQLUD\_NO\_INTERRUPT. Podczas przetwarzania wystąpiło ostrzeżenie, ale nie zostało wyświetlone w momencie wystąpienia. Program Restore zakończył działanie pomyślnie, a napotkane ostrzeżenie jest wyświetlone na końcu tego komunikatu.

**Działanie użytkownika:** Sprawdź, czy przyczyna wygenerowania tego ostrzeżenia nie spowodowała niepożądanych skutków.

### **SQL2541W Program narzędziowy zakończył się pomyślnie, jednak nie można zamknąć obrazu bazy danych.**

**Objaśnienie:** Program narzędziowy zakończył się pomyślnie, ale nie można zamknąć pliku zawierającego obraz bazy danych.

**Działanie użytkownika:** Spróbuj zamknąć plik zawierający obraz bazy danych.

## **SQL2542N Nie znaleziono żadnego obrazu bazy danych zgodnego z podanym aliasem bazy danych "<alias-bazy-danych>" i datownikiem "<datownik>".**

**Objaśnienie:** Nazwa pliku obrazu bazy danych składa się z aliasu bazy danych i datownika. Nazwa pliku tworzona jest z aliasu źródłowej bazy danych i parametrów datownika podanego w wywołaniu Database Restore. W bieżącym katalogu nie znaleziono żadnego pliku zgodnego z podanym aliasem źródłowej bazy danych i datownikiem. Jeśli ten błąd został wygenerowany przez funkcję automatycznego odtwarzania przyrostowego, to oznacza to, że wymagany obraz nie został odnaleziony na podstawie datownika i położenia w historii bazy danych.

**Działanie użytkownika:** Sprawdź, czy na nośniku źródłowym znajduje się obraz bazy danych. Powtórz operację, podając poprawny datownik, tak aby możliwe było znalezienie pliku.

Jeśli ten błąd został wygenerowany przez funkcję automatycznego odtwarzania przyrostowego, w historii bazy danych odszukaj odpowiednią pozycję dotyczącą kopii zapasowej i upewnij się, że podane położenie jest zgodne z faktycznym położeniem obrazu kopii zapasowej. Zaktualizuj historię bazy danych i spróbuj ponownie wykonać operację, aby uzyskać dopasowanie, albo wprowadź komendę RESTORE INCREMENTAL ABORT w celu wyczyszczenia zasobów, jakie mogły zostać utworzone podczas przetwarzania.

# **SQL2543N Podany dla bazy danych katalog docelowy jest niepoprawny.**

**Objaśnienie:** Aplikacja wywołująca program Restore podała nazwę katalogu docelowego, w którym będzie utworzona nowa baza danych. Ten katalog nie istnieje lub nie można w nim utworzyć bazy danych. Nie można utworzyć bazy danych w katalogu o nazwie dłuższej niż 255 znaków.

**Działanie użytkownika:** Wprowadź ponownie komendę Backup lub Restore podając poprawny katalog docelowy.

# **SQL2544N Katalog, do którego odtwarzana jest baza danych, jest pełny.**

**Objaśnienie:** Podczas odtwarzania bazy danych, katalog, do którego jest ona odtwarzana, zapełnił się. Odtwarzana baza danych nie nadaje się do użycia. Komenda Restore przerywa działanie, a jeśli odtwarzana baza danych jest nową bazą, jest ona usuwana.

**Działanie użytkownika:** Zwolnij wystarczającą ilość miejsca w katalogu i wprowadź ponownie komendę Restore, lub, jeśli dane są odtwarzane do nowej bazy danych, podaj katalog z wystarczającą ilością wolnego miejsca dla bazy danych.

# **SQL2545W Ostrzeżenie! Obraz kopii zapasowej na serwerze TSM znajduje się na nośniku wymiennym. Nie wiadomo, kiedy będzie dostępny.**

**Objaśnienie:** Obraz bazy danych nie jest natychmiast dostępny przez serwer TSM. Proces odtwarzania może kontynuować działanie i zażądać od serwera wczytania danych. Nie wiadomo, kiedy to nastąpi.

**Działanie użytkownika:** Powróć do programu narzędziowego, zwracając wartość callerac, określającą, czy kontynuować przetwarzanie.

# **SQL2546N Obraz na nośniku "<nośnik>" nie jest pierwszym w kolejności plikiem kopii zapasowej lub kopii.**

**Objaśnienie:** Podczas odtwarzania pierwszy obraz z kopii zapasowej lub kopii musi być przetworzony jako pierwszy. Obraz znaleziony na nośniku nie jest pierwszy w kolejności.

Program narzędziowy czeka na reakcję użytkownika.

**Działanie użytkownika:** Włóż nośnik z poprawnym obrazem kopii zapasowej lub kopii, podając poprawną wartość parametru działania programu wywołującego, określającego czy przetwarzanie powinno być kontynuowane, czy zakończone.

## **SQL2547N Baza danych nie została odtworzona, ponieważobraz bazy danych pochodzi z poprzedniej wersji i był tworzony w trybie online.**

**Objaśnienie:** Fizyczny format pliku protokołu uległ zmianie i odtworzenie zmian jest niemożliwe.

**Działanie użytkownika:** Odtwórz bazę danych przy użyciu wersji DB2 użytej do utworzenia kopii zapasowej i odtwórz zmiany zapisane w protokołach. Tym razem utwórz pełną kopię zapasową off-line. Ten nowy obraz bazy danych będzie można odtworzyć w nowej wersji DB2.

**SQL2548N Strona kodowa** ″**<str\_kodowa1>**″ **podana w obrazie bazy danych różni się od bieżącej strony kodowej** ″**<str\_kodowa2>**″ **bazy danych na dysku. Operacja Restore nie powiodła się.**

**Objaśnienie:** Baza danych znajdująca się w obrazie bazy danych zawiera dane zapisane w innej stronie kodowej niż baza danych, do której odtwarzana jest kopia.

Może być to spowodowane jedną z następujących sytuacji:

- **1** Baza danych, do której są odtwarzane dane, ma inną stronę kodową niż baza danych zapisana w obrazie bazy danych.
- **2** Użytkownik odtwarza dane do nowej bazy danych, korzystając z sesji ze stroną kodową różną od ustawionej przy tworzeniu kopii zapasowej.
- **3** Obraz bazy danych jest uszkodzony i zawiera niepoprawne informacje na temat zestawu znaków.

# **Działanie użytkownika:**

- **1** Jeśli baza danych jest odtwarzana w miejsce istniejącej bazy danych, sprawdź, czy strona kodowa istniejącej bazy danych jest taka sama, jak zapisana w obrazie bazy danych.
- **2** Jeśli baza danych jest odtwarzana do nowej bazy danych sprawdź, czy strona kodowa

sesji, w której wydana została komenda odtwarzania, jest taka sama jak sesji, w której była tworzona kopia.

- **3** Skontaktuj się z serwisem IBM.
- **SQL2549N Baza danych nie została odtworzona, ponieważwszystkie obszary tabel w obrazie kopii zapasowej były niedostępne lub niektóre obszary tabel z listy obszarów tabel do odtworzenia są niepoprawne.**

**Objaśnienie:** Kontenery użyte przez obszary tabel w obrazie bazy danych są niedostępne lub są właśnie używane, albo jednego lub więcej obszarów tabel z listy komendy odtwarzania nie ma w obrazie kopii zapasowej.

**Działanie użytkownika:** Użyj przekierowanego odtwarzania, aby przedefiniować kontenery obszarów tabel w tym obrazie bazy danych lub podaj listę poprawnych obszarów tabel do odtworzenia.

**SQL2550N Baza danych z kopią zapasową w węźle** ″**<węzeł1>**″ **nie może być odtwarzana w węźle** ″**<węzeł2>**″**.**

**Objaśnienie:** Obraz bazy danych użyty do odtworzenia jest kopią zapasową bazy danych z innego węzła. Odtworzenie jest możliwe tylko w tym samym węźle.

**Działanie użytkownika:** Sprawdź, czy masz obraz bazy danych właściwy dla danego węzła i powtórz żądanie.

**SQL2551N Baza danych z węzłem katalogu** ″**<węzeł1>**″ **nie może zostać odtworzona w bazie z węzłem katalogu** ″**<węzeł2>**″**.**

**Objaśnienie:** Węzeł katalogu może znajdować się tylko w jednym węźle i dlatego zachodzi niezgodność między obrazem kopii zapasowej a węzłem, w którym jest on odtwarzany. Może się to zdarzyć w następujących sytuacjach:

1. Obraz kopii zapasowej określa węzeł katalogu ″<węzeł1>, a próba odtwarzania została podjęta dla istniejącej bazy danych, której węzeł katalogu to ″<węzeł2>.

2. Próbowano wykonać odtworzenie do nowej bazy, nie odtworzywszy wcześniej węzła katalogu.

**Działanie użytkownika:** Sprawdź, czy jest odtwarzany poprawny obraz bazy danych.

Jeśli odtwarzasz dane do istniejącej bazy danych i chcesz zmienić węzeł katalogu na ″<węzeł2>″, najpierw usuń istniejącą bazę danych.

Jeśli odtwarzasz dane do nowej bazy danych, odtwórz najpierw węzeł katalogu ″<węzeł1>.

# **SQL2552N W komendzie odtwarzania podano niepoprawną nazwę pliku raportu.**

**Objaśnienie:** Długość nazwy pliku raportu przekroczyła dopuszczalną długość 255.

**Działanie użytkownika:** Podaj nazwę pliku raportu nie przekraczającą dopuszczalnej długości i wprowadź ponownie komendę odtwarzania.

# **SQL2553I Program narzędziowy RECONCILE zakończył się pomyślnie.**

**Objaśnienie:** Program narzędziowy zakończył działanie pomyślnie.

**Działanie użytkownika:** Nie jest wymagane żadne działanie.

## **SQL2554N Program narzędziowy RECONCILE zakończył się niepomyślnie. Kod przyczyny:** ″**<kod\_przyczyny>**″**. Możliwy problem ze** ″**<składnikiem>**″**.**

**Objaśnienie:** Możliwe kody przyczyn:

- **1** Brak informacji o połączeniu z programem DB2 Data Links Manager.
- **2** Niezdefiniowana kolumna tabeli/DATALINK w programie DB2 Data Links Manager.
- **3** Program DB2 Data Links Manager może być wyłączony.
- **4** Problemy we/wy.
- **5** Tabela wyjątku zawiera kolumny odsyłaczy, zdefiniowane za pomocą sterowania łączem pliku.
- **6** Tabela jest w stanie "Uzgodnienie odsyłacza jest niemożliwe".
- **7** Nie można uzgadniać tabeli wyjątku dla tabel określonego typu.
- **8** Nie powiodło się ustawienie tabeli za pomocą instrukcji ALTER TABLE w stan "Oczekiwanie na uzgodnienie odsyłacza" lub "Uzgodnienie odsyłacza jest niemożliwe" lub nie powiodło się przeniesienie tabeli ze stanu "Oczekiwanie na uzgodnienie odsyłacza" lub "Uzgodnienie odsyłacza jest niemożliwe".
- **9** Obsługa Data Links nie została wyłączona.
- **10** Tabela znajduje się w stanie oczekiwania na sprawdzenie.
- **11** Podczas obsługi wyjątków nie był dostępny wymagany program DB2 Data Links Manager. Tabela znajduje się w stanie oczekiwania na rozliczenie (DataLink Reconcile Pending).

#### **Działanie użytkownika:** Możliwe rozwiązania:

- **1** Upewnij się, że program DB2 Data Links Manager jest uruchomiony i działa, oraz że został zarejestrowany w bazie danych za pomocą komendy ADD DATALINKS MANAGER. Spróbuj połączyć się z bazą danych i sprawdź, czy po stronie programu DB2 Data Links Manager zostało nawiązane odpowiadające połączenie.
- **2** Tabela najprawdopodobniej nie istnieje w programie DB2 Data Links Manager. Nie można nawiązać połączenia.
- **3** Program DB2 Data Links Manager może być wyłączony. Spróbuj go uruchomić.
- **4** Sprawdź, czy masz uprawnienia i odpowiednią ilość pamięci dla pliku raportu. W parametrze DLREPORT należy wstawić pełną ścieżkę. Upewnij się, że uzgadniana tabela nie jest uszkodzona.
- **5** Przedefiniuj wszystkie kolumny odsyłaczy, znajdujące się w tabeli wyjątku jako "NO LINK CONTROL".
- **6** Wyciągnij tabelę ze stanu "Uzgodnienie odsyłacza jest niemożliwe", używając do tego

komendy SET INTEGRITY. Wprowadź ponownie komendę uzgadniania.

- **7** Nie określaj tabeli wyjątku.
- **8** Wprowadź komendę SET INTEGRITY, aby ustawić tabelę w stan "Oczekująca na uzgodnienia odsyłacza" lub zresetować stan "Oczekująca na uzgodnienie odsyłacza" lub "Uzgodnienie odsyłacza jest niemożliwe".
- **9** Wartość parametru konfiguracyjnego DATALINKS menedżera baz danych ustawiona jest na NO. Aby użyć opcji RECONCILE, musisz ustawić wartość parametru DATALINKS na YES.
- **10** Aby można było uruchomić rozliczanie dla tabeli, nie może ona znajdować się w stanie oczekiwania na sprawdzenie. Aby zakończyć stan oczekiwania na sprawdzenie, skorzystaj z komendy SET INTEGRITY.
- **11** Ponownie uruchom rozliczanie.

### **SQL2560N Docelowa baza danych nie jest identyczna z źródłową bazą danych dla odtwarzania kopii zapasowej z poziomu obszaru tabel.**

**Objaśnienie:** Do odtworzenia z kopii zapasowej z poziomu obszaru tabel, docelowa baza danych musi być oryginalną bazą danych, z której pochodzi ta kopia zapasowa lub musi być nową bazą.

**Działanie użytkownika:** Podaj poprawną docelową bazę danych i wprowadź ponownie komendę programu narzędziowego.

# **SQL2561W Ostrzeżenie! Trwa odtwarzanie kopii zapasowej z poziomu obszaru tabel do nieistniejącej bazy danych. Zostanie utworzona baza danych o takich samych atrybutach, jak zapisane w kopii.**

**Objaśnienie:** Do odtworzenia z kopii zapasowej z poziomu obszaru tabel baza danych musi mieć takie same atrybuty (nazwę bazy, alias i kod - seed) jak baza źródłowa. Jeśli ta baza danych nie istnieje, zostanie utworzona.

**Działanie użytkownika:** Powróć do programu

narzędziowego podając poprawny parametr działania programu wywołującego *callerac*, określający, czy przetwarzanie powinno być kontynuowane, czy zakończone.

#### **SQL2562N Nie można odtwarzać danych z poziomu obszaru tabel z pełnej kopii zapasowej bazy danych.**

**Objaśnienie:** Do odtworzenia danych z pełnej kopii zapasowej nie można wykonać odtwarzania z poziomu obszaru tabel.

**Działanie użytkownika:** Podaj poprawny typ odtwarzania lub użyj właściwego obrazu bazy danych i wprowadź ponownie komendę programu narzędziowego.

## **SQL2563W Proces odtwarzania zakończył się pomyślnie, ale niektóre obszary tabel z kopii nie zostały odtworzone.**

**Objaśnienie:** Proces odtwarzania zakończył się pomyślnie. Jeden lub więcej obszarów tabel zapisanych w kopii zapasowej nie zostało odtworzonych z jednego z następujących powodów:

- v Podczas dostępu do kontenerów obszarów tabel wystąpił błąd. Jeśli obszary tabel zostały usunięte przed wykonaniem kopii zapasowej, nie jest wymagane żadne działanie.
- v Komenda odtwarzania została wywołana z listą obszarów tabel, tak że tylko część obszarów tabel zapisanych w kopii była odtwarzana. Nie jest wymagane żadne działanie.

**Działanie użytkownika:** Jeśli ten komunikat nie jest spowodowany odtwarzaniem części danych, użyj funkcji zapytania obszarów tabel, aby sprawdzić stany obszarów tabel. Jeśli obszar tabel jest w stanie ″oczekuje na definicję pamięci dyskowej″ (storage definition pending), oznacza to, że aby odtwarzanie mogło zakończyć się pomyślnie, trzeba poprawić definicję pamięci dla obszaru tabel. Szczegółowe informacje na temat odzyskiwania obszaru tabel zawarto w Administration Guide.

## **SQL2564N Wielkość strony niektórych obszarów tabel w obrazie bazy danych nie jest zgodna z odpowiednimi docelowymi obszarami tabel.**

**Objaśnienie:** Docelowa wielkość strony obszaru tabel musi być zgodna z wielkością strony obszaru tabel obrazu bazy danych. Odtwarzanie do obszaru tabel o różnych stronach nie jest obsługiwane. Domyślna wielkość strony wynosi 4 K.

**Działanie użytkownika:** Sprawdź, czy obszar tabel, do którego następuje odtwarzanie, ma tę samą wielkość strony co obszar tabel w obrazie bazy danych.

# **SQL2565N Opcja podana dla RESTORE nie jest dozwolona dla podanego obrazu bazy danych.**

**Objaśnienie:** Baza danych zawarta w obrazie bazy danych jest istniejącą bazą, która nie jest zgodna z bazą danych, która ma być odtworzona. Podana opcja wymaga, aby obraz bazy danych był odtwarzany do nowej bazy danych lub do bazy identycznej z obrazem bazy danych.

Program narzędziowy zatrzymał przetwarzanie.

**Działanie użytkownika:** Wprowadź ponownie komendę, podając poprawną nazwę bazy danych.

## **SQL2566W Proces odtwarzania zakończył się pomyślnie, ale tabele w niektórych obszarach tabel są w stanie DRP/DRNP. Szczegółowe informacje można znaleźć w pliku db2diag.log.**

**Objaśnienie:** Niektóre obszary tabel mają tabele w stanie DRP (DATALINK Reconcile Pending) lub DRNP (DATALINK Reconcile Not Possible) z jednej z następujących przyczyn:

- v Odtwarzanie nastąpiło do bazy danych o innej nazwie, aliasie, nazwie hosta lub instancji niż obraz kopii zapasowej. Jeśli po odtworzeniu danych nie następuje odtworzenie zmian, wszystkie tabele z kolumnami DATALINK przechodzą do stanu DRNP.
- v Odtwarzanie zostało wykonane z podaną opcją WITHOUT DATALINK i nie nastąpiło po nim odtwarzanie zmian. Wszystkie tabele z kolumnami DATALINK są w stanie DRNP.
- v Odtwarzanie nastąpiło z obrazu kopii zapasowej, który stał się nie do użycia. Jeśli po odtworzeniu danych nie następuje odtworzenie zmian, wszystkie tabele z kolumnami DATALINK przechodzą do stanu DRNP.
- v Informacje o kolumnie DATALINK nie istnieją w programach DB2 Data Links Manager. Tabele, których to dotyczy, przechodzą do stanu DRNP.
- Odtwarzanie obejmujące szybkie uzgadnianie nie powiodło się podczas próby ponownego powiązania plików w programach DB2 Data Link Manager. Tabele, których to dotyczy, przechodzą do stanu DRNP.

**Działanie użytkownika:** Przejrzyj plik db2diag.log, aby odnaleźć tabele, które przechodzą do stanu DRP/DRNP. Więcej informacji na temat uzgadniania tabel będących w stanie DRP/DRNP, można znaleźć w podręczniku Administration Guide.

# **SQL2570N Nie można odtworzyć bazy danych na platformie, która nie jest zgodna z platformą, na której został wykonany obraz kopii zapasowej.**

**Objaśnienie:** Obraz kopii zapasowej został utworzony na innym typie platformy, natomiast teraz próbowano go odtworzyć na innej platformie. Obraz bazy danych należy jednak odtworzyć w systemie, w którym typ komputera oraz system operacyjny są zgodne z systemem, w którym była utworzona kopia zapasowa.

**Działanie użytkownika:** Aby użyć konkretnego obrazu kopii zapasowej, odtwórz go w systemie, który jest zgodny z systemem, na którym kopia ta została utworzona.

Aby przenieść bazę danych z jednego typu platformy na inny, skorzystaj z programu narzędziowego db2move opisanego w podręczniku *Data Movement Utilities Guide and Reference*.

### **SQL2571N Automatyczne odtwarzanie przyrostowe nie może być kontynuowane. Kod przyczyny : "<kod-przyczyny>".**

**Objaśnienie:** Podczas automatycznego odtwarzania przyrostowego napotkano błąd. Program narzędziowy nie mógł kontynuować pracy i zakończył działanie.

Program narzędziowy zatrzymał przetwarzanie. Ten błąd jest zwracany po odtworzeniu początkowych definicji w sytuacji, gdy przetwarzanie wymaganego zestawu odtwarzania przyrostowego nie mogło być zrealizowane, co precyzuje następujący kod przyczyny:

- **1** W historii bazy danych nie odnaleziono obrazu kopii zapasowej odpowiadającego podanemu datownikowi.
- **2** Podczas określania, które obszary tabel mają zostać odtworzone, wystąpił błąd.
- **3** W historii bazy danych nie odnaleziono żądanego obrazu kopii zapasowej.

**Działanie użytkownika:** Wprowadź komendę RESTORE INCREMENTAL ABORT w celu wyczyszczenia zasobów, jakie mogły zostać utworzone podczas przetwarzania. Przeprowadź ręczne odtwarzanie przyrostowe w celu odtworzenia bazy danych z tego obrazu kopii zapasowej.

**SQL2572N Próba przyrostowego odtworzenia uszkodzonego obrazu. Podczas odtwarzania obszaru tabel "<nazwa-obszaru-tabel>" wystąpił błąd, ponieważprzed odtworzeniem tego obrazu musi zostać odtworzony obraz kopii zapasowej o datowniku "<datownik>".**

**Objaśnienie:** Podczas odtwarzania obrazów powstałych wskutek stosowania strategii przyrostowego tworzenia kopii zapasowych odtwarzaj obrazy w następującej kolejności:

- 1. Najpierw odtwórz ostatni obraz, aby wskazać programowi DB2 przyrost, do którego chcesz odtworzyć bazę danych.
- 2. Odtwórz pełny obraz bazy danych lub obszaru tabel, który poprzedza zestaw obrazów przyrostowych.
- 3. Odtwórz zestaw obrazów przyrostowych i obrazów różnic w porządku chronologicznym, w którym zostały utworzone.
- 4. Po raz drugi odtwórz ostatni obraz.

Każdy obszar tabel w obrazie kopii zapasowej zawiera informacje o obrazie kopii zapasowej, który należy odtworzyć, aby można było odtworzyć obraz kopii zapasowej, którego odtworzenie nie powiodło się.

Należy odtworzyć obraz o datowniku wymienionym w tym komunikacie, aby można było odtworzyć obraz, który spowodował pojawienie się tego komunikatu. Przed odtworzeniem wskazanego obrazu konieczne może być odtworzenie innych obrazów, jednak jest to pierwszy obszar tabel, w którym wystąpił błąd.

**Działanie użytkownika:** Upewnij się, że kolejność obrazów przyrostowych kopii zapasowych w zestawie jest poprawna, i kontynuuj odtwarzanie przyrostowe.

## **SQL2573N Obraz przyrostowej kopii zapasowej musi zostać odtworzony jako część operacji odtwarzania przyrostowego.**

**Objaśnienie:** Podjęto próbę wykonania operacji RESTORE z wykorzystaniem obrazu przyrostowej kopii zapasowej. Nie można odtworzyć samej przyrostowej kopii zapasowej; można ją odtworzyć jedynie jako część przyrostowej operacji RESTORE.

Program narzędziowy zatrzymał przetwarzanie.

**Działanie użytkownika:** Aby odtworzyć ten obraz kopii zapasowej, ponownie wprowadź komendę RESTORE z wykorzystaniem modyfikatora INCREMENTAL. Aby wykonać nieprzyrostową operację RESTORE, określ obraz nieprzyrostowej kopii zapasowej.

## **SQL2574N Obraz kopii zapasowej odtworzony jako część przyrostowej operacji RESTORE nie może być nowszy niż obraz docelowy.**

**Objaśnienie:** Obraz docelowy jest pierwszym obrazem, który zostanie odtworzony jako część przyrostowej operacji RESTORE. Obraz ten zawiera definicje obszarów tabel i inne struktury kontrolne dla odtwarzanej bazy danych. Podczas przyrostowej operacji RESTORE program narzędziowy RESTORE nie może odtworzyć obrazu nowszego niż obraz docelowy, ponieważ mogłoby to spowodować uszkodzenie bazy danych.

Przyrostowa operacja RESTORE nie powiodła się, ponieważ podjęto próbę odtworzenia obrazu kopii zapasowej o datowniku późniejszym niż datownik obrazu docelowego.

**SQL2600 - SQL2699**

Program narzędziowy zatrzymał przetwarzanie.

**Działanie użytkownika:** Ponownie wprowadź komendę, określając obraz kopii zapasowej o datowniku wcześniejszym niż datownik obrazu docelowego.

**SQL2575N Datownik podanego obrazu przyrostowej kopii zapasowej jest wcześniejszy niżdatownik ostatniego obrazu odtworzonego dla obszaru tabel "<numer-obszaru-tabel>". Ostatni obraz kopii zapasowej ma datownik "<datownik>".**

**Objaśnienie:** Aby wykonać przyrostową operację RESTORE, obrazy kopii zapasowej muszą zostać odtworzone dla każdego obszaru tabel w porządku chronologicznym: od najstarszego do najnowszego. W przyrostowej operacji RESTORE określono obraz kopii zapasowej o datowniku wcześniejszym niż datownik poprzedniego obrazu odtworzonego dla podanego obszaru tabel.

Program narzędziowy zatrzymał przetwarzanie.

**Działanie użytkownika:** Ponownie wprowadź komendę, określając obraz kopii zapasowej o datowniku wcześniejszym niż datownik ostatniego obrazu odtworzonego dla obszaru tabel.

## **SQL2576N Obszar tabel "<nazwa-obszarutabel>" jest odtwarzany jako część przyrostowej operacji RESTORE, ale komenda RESTORE nie zawierała klauzuli INCREMENTAL.**

**Objaśnienie:** Aby obszar tabel był odtwarzany przyrostowo, każda komenda RESTORE musi zawierać klauzulę INCREMENTAL.

Program narzędziowy zatrzymał przetwarzanie.

**Działanie użytkownika:** Ponownie wprowadź komendę RESTORE i zamieść w niej klauzulę INCREMENTAL.

## **SQL2600W Wskaźnik do parametru wejściowego do bloku autoryzacji jest niepoprawny lub rozmiar bloku jest niepoprawny.**

**Objaśnienie:** Wskaźnik do parametru struktury autoryzacji jest równy NULL, wskaźnik struktury autoryzacji wskazuje obszar mniejszy niż wartość pola zawierającego długość struktury lub pole zawierające długość struktury ma niepoprawną wartość.

Nie można wykonać komendy.

**Działanie użytkownika:** Popraw wartość parametru wejściowego i wprowadź ponownie komendę.

**SQL2650N Do funkcji API asynchronicznego odczytu protokołu przekazano błędny parametr. Kod przyczyny =** ″**<kod\_przyczyny>**″**.**

**Objaśnienie:** Do funkcji API asynchronicznego odczytu protokołu przekazano błędny parametr. Możliwe kody przyczyn:

- **01** Podano niepoprawne działanie.
- **02** Początkowy numer protokołu jest większy niż aktywny numer protokołu bieżącej bazy danych.
- **03** Zakres kolejnych numerów protokołów wyznaczony przez numery kolejne protokołu początkowego i końcowego jest zbyt mały.
- **04** Kolejny numer protokołu początkowego nie odpowiada początkowemu zapisowi w protokole.
- **05** Nie można określić położenia kolejnego numeru protokołu początkowego.
- **06** Kolejny numer protokołu końcowego jest mniejszy od numeru kolejnego protokołu początkowego lub równy mu.
- **07** Bufor jest niewłaściwy dla podanej wielkości.
- **08** Bufor nie jest zbyt mały, aby pomieścić zapis protokołu.
- **09** Wskaźnik jest niepoprawny.

**Działanie użytkownika:** Dla kodu przyczyny 01 sprawdź, czy zapisywane działanie to SQLU\_RLOG\_QUERY, SQLU\_RLOG\_READ lub

### SQLU\_RLOG\_READ\_SINGLE.

Dla kodu przyczyny 02 sprawdź, czy numer kolejny protokołu początkowego jest mniejszy od bieżącego kolejnego numeru aktywnego protokołu zwróconego w strukturze danych protokołu odczytu.

Dla kodu przyczyny 03 sprawdź, czy końcowy numer kolejny protokołu jest odpowiednio większy od numeru początkowego.

Dla kodu przyczyny 04 sprawdź, czy początkowy numer kolejny protokołu albo został zainicjowany albo jest o 1 większy od ostatniego numeru kolejnego protokołu odczytu.

Dla kodu przyczyny 05 sprawdź, czy początkowy numer kolejny protokołu jest elementem rozszerzenia nazwy protokołu w ścieżce dostępu do protokołu bazy danych.

Dla kodu przyczyny 06 sprawdź, czy numer kolejny protokołu końcowego jest większy od numeru kolejnego protokołu początkowego.

Dla kodu przyczyny 07 sprawdź, czy bufor został przydzielony i czy ma wielkość odpowiadającą parametrowi wielkości buforu.

Dla kodu przyczyny 08 zwiększ wielkość przydzielonego buforu.

Dla kodu przyczyny 09 sprawdź, czy poprawnie przydzielono pamięć i właściwie zainicjowano wskaźniki.

## **SQL2651N Nie można asynchronicznie odczytać zapisów w protokole pozwiązanym z tą bazą danych.**

**Objaśnienie:** Funkcja API asynchronicznego odczytu została użyta w stosunku do bazy danych, która nie ma włączonego LOG RETAIN ani USER EXITS ON. Można odczytywać tylko protokoły powiązane z bazami danych, w których można odtwarzać zmiany.

**Działanie użytkownika:** Zaktualizuj konfigurację bazy danych wskazanej w funkcji API asynchronicznego odczytu, włączając LOG RETAIN i/lub USER EXITS.

# **SQL2652N Za mało pamięci, aby uruchomić asynchroniczny odczyt protokołu.**

**Objaśnienie:** Nie udało się przydzielić wewnętrznych buforów używanych przez funkcję API asynchronicznego odczytu.

**Działanie użytkownika:** Zwiększ obszar pamięci dostępny dla tego procesu (zwiększ pamięć rzeczywistą lub wirtualną albo usuń zbędne procesy działające w tle) lub zmniejsz zakres numerów kolejnych protokołów podany do funkcji API asynchronicznego odczytu.

**SQL2653W Funkcje Restore, Forward lub Crash Recovery mogły ponownie użyć numerów kolejnych protokołów z tego samego zakresu. Kod przyczyny =** ″**<kod\_przyczyny>**″**.**

**Objaśnienie:** Funkcje Restore, Forward lub Crash Recovery mogły ponownie użyć numerów kolejnych protokołów z tego samego zakresu. Możliwe kody przyczyn:

- v 01 Wykonano odtwarzanie z kopii zapasowej (Restore).
- v 02 Wykonano odtwarzanie do przodu (ROLLFORWARD).
- v 03 Wykonano odtwarzanie po awarii (Crash Recovery).

**Działanie użytkownika:** Nie jest wymagane żadne działanie.

# **SQL2654W Protokół bazy danych został asynchronicznie odczytany do końca bieżącego aktywnego protokołu.**

**Objaśnienie:** Program Asynchronous Log Reader odczytał wszystkie zapisy w aktywnym protokole bazy danych.

**Działanie użytkownika:** Nie jest wymagane żadne działanie.

**SQL2655N Program Asynchronous Log Reader napotkał plik "<nazwa>", który nie jest powiązany z asynchronicznie odczytywaną bazą danych.**

**Objaśnienie:** Program Asynchronous Log Reader próbował odczytać zapisy protokołu z podanego pliku protokołu. Podany plik protokołu nie jest skojarzony z asynchronicznie odczytywaną bazą danych.

**Działanie użytkownika:** Usuń ten plik protokołu z katalogu protokołów bazy danych. Przenieś poprawny plik protokołu do katalogu protokołów bazy danych i powtórz wywołanie funkcji API Asynchronous Log Reader.

# **SQL2656N Program Asynchronous Log Reader napotkał plik "<nazwa>", którego nie można odczytać.**

**Objaśnienie:** Program Asynchronous Log Reader próbował odczytać zapisy protokołu z podanego pliku protokołu. Podany plik protokołu jest uszkodzony i nie można go odczytać.

**Działanie użytkownika:** Zwiększ numer początkowy odczytu protokołu i powtórz wywołanie funkcji API Asynchronous Log Reader, aby rozpocząć odczyt za podanym plikiem protokołu.

## **SQL2657N W katalogu protokołu bazy danych nie można znaleźć żądanego przez Program Asynchronous Log Reader** pliku "<nazwa>".

**Objaśnienie:** Program Asynchronous Log Reader wymaga zapisów protokołu z podanego pliku protokołu. Jednak podanego pliku nie ma w katalogu protokołu bazy danych.

**Działanie użytkownika:** Przesuń podany plik do katalogu protokołu odczytywanej asynchronicznie bazy danych. Jeśli została zmieniona ścieżka do protokołu bazy danych, plik protokołu może znajdować się w starej ścieżce. Wprowadź ponownie funkcję API Asynchronous Log Reader.

# **SQL2700 - SQL2799**

### **SQL2701N Błędna opcja wiersza komend dla** ″**<nazwa-programu>**″**. Kod przyczyny =** ″**<kod-przyczyny>**″**.**

**Objaśnienie:** Podana w wierszu komend opcja programu narzędziowego do podziału danych jest niepoprawna. Oto poprawne opcje:

- -c "Nazwa pliku konfiguracyjnego"
- -d "Nazwa pliku dystrybucyjnego"
- -i "Nazwa pliku wejściowego"
- -o "Przedrostek pliku wyjściowego"
- - h Sposób użycia.

**Działanie użytkownika:** Odpowiednie dla każdego kodu przyczyny:

- **1** Opcja nie została poprzedzona znakiem '-'.
- **2** Po każdej opcji, oprócz 'h' (lub 'H') musi wystąpić argument.
- **3** Podano niewłaściwą opcję.
- **4** Zbyt długi argument opcji (maksimum 80 znaków).

# **SQL2702N Otwarcie pliku konfiguracyjnego** ″**<plik-konfig>**″ **nie powiodło się.**

**Objaśnienie:** Odczyt pliku konfiguracyjnego ″<plik-konfig>″ nie powiódł się.

**Działanie użytkownika:** Sprawdź, czy ten plik konfiguracyjny rzeczywiście istnieje i można go odczytać.

## **SQL2703N Otwarcie pliku protokołu** ″**<plik-protok>**″ **nie powiodło się.**

**Objaśnienie:** Program narzędziowy nie może otworzyć pliku protokołu ″<plik-protok>″ do zapisu lub do dopisywania.

**Działanie użytkownika:** Sprawdź, czy ten plik protokołu rzeczywiście istnieje i można do niego pisać.

## **SQL2704N Otwarcie pliku wejściowego** ″**<plik-danych-wejściowych>**″ **nie powiodło się.**

**Objaśnienie:** Program narzędziowy nie może odczytać pliku danych wejściowych ″<plik-danych-wejściowych>″.

**Działanie użytkownika:** Sprawdź, czy ten plik danych wejściowych rzeczywiście istnieje i można go odczytać.

## **SQL2705N Otwarcie pliku wejściowego mapy partycjonowania** ″**<plik-wej-mapy>**″ **nie powiodło się.**

**Objaśnienie:** Program narzędziowy nie może odczytać pliku wejściowego mapy partycjonowania ″<plik-wej-mapy>″.

**Działanie użytkownika:** Sprawdź, czy ten plik wejściowy mapy partycjonowania rzeczywiście istnieje i można go odczytać.

## **SQL2706N Otwarcie pliku wyjściowego mapy partycjonowania** ″**<plik-wyj-mapy>**″ **nie powiodło się.**

**Objaśnienie:** Program narzędziowy nie może odczytać pliku wyjściowego mapy partycjonowania ″<plik-wyj-mapy>″.

**Działanie użytkownika:** Sprawdź, czy możliwy jest zapis do tego pliku wyjściowego mapy partycjonowania.

# **SQL2707N Otwarcie pliku dystrybucyjnego** ″**<plik-dyst>**″ **nie powiodło się.**

**Objaśnienie:** Program narzędziowy nie może otworzyć pliku dystrybucyjnego ″<plik-dyst>″ do zapisu.

**Działanie użytkownika:** Sprawdź, czy możliwy jest zapis do tego pliku dystrybucyjnego.

## **SQL2708N Otwarcie pliku danych wyjściowych** ″**<plik-wyj-danych>**″ **nie powiodło się.**

**Objaśnienie:** Program narzędziowy nie może otworzyć pliku wyjściowego danych ″<plik-wyj-danych>″ do zapisu.

**Działanie użytkownika:** Sprawdź, czy możliwy jest zapis do tego pliku wyjściowego danych.

## **SQL2709N Błąd składniowy w wierszu** ″**<wiersz>**″ **pliku konfiguracyjnego.**

**Objaśnienie:** W specyfikacji parametru i jego argumentu wystąpił błąd składniowy.

**Działanie użytkownika:** Parametr i jego argument muszą być oddzielone znakiem '='.

## **SQL2710N Błędny parametr w wierszu** ″**<wiersz>**″ **pliku konfiguracyjnego.**

**Objaśnienie:** W pliku konfiguracyjnym wystąpił niezdefiniowany parametr.

**Działanie użytkownika:** Poprawny parametr (wielkość liter jest nieistotna) to:

v DESCRIPTION, CDELIMITER, SDELIMITER, NODES, TRACE, MSG\_LEVEL, RUNTYPE, OUTPUTNODES, NODES, OUTPUTNODES, OUTPUTTYPE, PARTITION, MAPFILI, INFILE, MAPFILO, OUTFILE, DISTFILE, LOGFILE, NEWLINE, HEADER, FILETYPE.

### **SQL2711N Błędny ogranicznik kolumny (CDELIMITER) w wierszu** ″**<wiersz>**″ **pliku konfiguracyjnego.**

**Objaśnienie:** Ogranicznik kolumny (CDELIMITER) podany w pliku konfiguracyjnym jest niepoprawny.

**Działanie użytkownika:** Sprawdź, czy ogranicznik kolumny (CDELIMITER) jest znakiem jednobajtowym.

## **SQL2712N Błędny ogranicznik łańcucha (SDELIMITER) w wierszu** ″**<wiersz>**″ **pliku konfiguracyjnego.**

**Objaśnienie:** Ogranicznik łańcucha (SDELIMITER) podany w pliku konfiguracyjnym jest niepoprawny.

**Działanie użytkownika:** Przecinek nie może być ogranicznikiem łańcucha (SDELIMITER).

# **SQL2713N Błędny typ uruchamiania (RUNTYPE) w wierszu** ″**<wiersz>**″ **pliku konfiguracyjnego.**

**Objaśnienie:** Wartość podana w pliku konfiguracyjnym dla typu uruchomienia (RUNTYPE) jest niepoprawna.

**Działanie użytkownika:** Poprawnymi typami wykonania są PARTITION i ANALYZE (wielkość liter jest nieistotna).

# **SQL2714N Błędny poziom komunikatów (MSG\_LEVEL) w wierszu** ″**<wiersz>**″ **pliku konfiguracyjnego.**

**Objaśnienie:** Wartość podana w pliku konfiguracyjnym dla poziomu komunikatów (MSG\_LEVEL) jest niepoprawna.

**Działanie użytkownika:** Poprawnymi poziomami komunikatów są CHECK i NOCHECK (wielkość liter jest nieistotna).

# **SQL2715N Błędny poziom sprawdzania (CHECK\_LEVEL) w wierszu** ″**<wiersz>**″ **pliku konfiguracyjnego.**

**Objaśnienie:** Wartość podana w pliku konfiguracyjnym dla poziomu kontroli (CHECK\_LEVEL) jest niepoprawna.

**Działanie użytkownika:** Poprawnymi poziomami kontroli są CHECK i NOCHECK (wielkość liter jest nieistotna).

# **SQL2716N Invalid record length (RECLEN)** ″**<reclen>**″ **at line** ″**<line>**″ **of the configuration file.**

**Objaśnienie:** Wartość podana w pliku konfiguracyjnym dla długości rekordu (RECLEN) ″<dług-rek>″ jest niepoprawna.

**Działanie użytkownika:** Długość rekordu (RECLEN) musi być z przedziału od 1 do 32767.

**SQL2717N Błędna specyfikacja węzłów (NODES) w wierszu** ″**<wiersz>**″ **pliku konfiguracyjnego. Kod przyczyny =** ″**<kod-przyczyny>**″**.**

**Objaśnienie:** Specyfikacja węzła (NODES) w pliku konfiguracyjnym jest niepoprawna.

**Działanie użytkownika:** Odpowiednie dla każdego kodu przyczyny:

- **1** Wartość NODES została już zdefiniowana.
- **2** Błędny format. Przykład poprawnej definicji: NODES=(0,30,2,3,10-15,57).
- **3** Każda pozycja musi być wartością numeryczną z przedziału od 0 do 999.
- **4** Specyfikacja zakresu musi mieć postać: mniejsza liczba-większa liczba.

**SQL2718N Błędna specyfikacja węzłów wyjściowych (OUTPUTNODES) w wierszu** ″**<wiersz>**″ **pliku konfiguracyjnego. Kod przyczyny =** ″**<kod-przyczyny>**″**.**

**Objaśnienie:** Specyfikacja węzła wyjściowego (OUTPUTNODES) w pliku konfiguracyjnym jest niepoprawna.

**Działanie użytkownika:** Odpowiednie dla każdego kodu przyczyny:

- **1** Wartość OUTPUTNODES została już zdefiniowana.
- **2** Błędny format. Przykład poprawnej definicji: OUTPUTNODES=(0,30,2,3,10-15,57)
- **3** Każda pozycja musi być wartością numeryczną z przedziału od 0 do 999.
- **4** Specyfikacja zakresu musi mieć postać: mniejsza liczba-większa liczba.

# **SQL2719N Błędna specyfikacja typu wyjściowego (OUTPUTTYPE) w wierszu** ″**<wiersz>**″ **pliku konfiguracyjnego.**

**Objaśnienie:** Specyfikacja parametru typu wyniku OUTPUTTYPE w pliku konfiguracyjnym jest niepoprawna.

**Działanie użytkownika:** Poprawnymi typami wyjścia (OUTPUTTYPE) są W (write) i S (stdin); wielkość znaków jest nieistotna.

# **SQL2720N Liczba kluczy partycjonowania przekroczyła maksimum** ″**256**″**. Błąd ten został wykryty w wierszu** ″**<wiersz>**″ **pliku konfiguracyjnego.**

**Objaśnienie:** Liczba zdefiniowanych kluczy partycjonowania przekroczyła maksymalny limit: 256.

**Działanie użytkownika:** Usuń jeden z kluczy partycjonowania zdefiniowanych w pliku konfiguracyjnym.

# **SQL2721N Błędna specyfikacja klucza partycjonowania (PARTITION) w wierszu** ″**<wiersz>**″ **pliku konfiguracyjnego. Kod przyczyny =** ″**<kod-przyczyny>**″**.**

**Objaśnienie:** Klucz partycjonowania (PARTITION) podany w pliku konfiguracyjnym jest niepoprawny. Poprawny format:

PARTITION=<nazwa-klucza>,<pozycja>,<przesunięcie>, <długość>,<dop-brak-wart>,<typ-danych>

Jeśli jest to plik danych z ogranicznikami, musi być zdefiniowana <pozycja>, w przeciwnym wypadku muszą być zdefiniowane <przesunięcie> i <długość>.

**Działanie użytkownika:** Odpowiednie dla każdego kodu przyczyny:

- **1** Pola muszą być oddzielone znakiem ','.
- **2** Wartości <pozycja>, <przesunięcie> i <długość> muszą być dodatnie.
- **3** <dop-brak-wart> musi mieć wartość ze zbioru {N,NN,NNWD}.
- **4** Poprawny <typ-danych> to: SMALLINT, INTEGER, CHARACTER, VARCHAR, FOR\_BIT\_CHAR, FOR\_BIT\_VARCHAR, FLOAT (tylko dla binarnych wartości numerycznych), DOUBLE (tylko dla binarnych wartości numerycznych), DATE, TIME, TIMESTAMP, DECIMAL(x,y).
- **5** Dla typu danych DECIMAL musi być podana dokładność (x) i skala (y) i muszą one być dodatnimi liczbami całkowitymi.
- **6** Dla typu danych CHARACTER lub VARCHAR należy podać <długość>.

### **SQL2722N Błędna specyfikacja pliku protokołu (LOGFILE) w wierszu** ″**<wiersz>**″ **pliku konfiguracyjnego.**

**Objaśnienie:** Specyfikacja pliku protokołu (LOGFILE) podana w pliku konfiguracyjnym jest niepoprawna.

**Działanie użytkownika:** Specyfikacja pliku protokołu (LOGFILE) musi mieć jeden z podanych poniżej formatów:

- LOGFILE=<nazwa-pliku-protokołu>,<typprotokołu>
- v LOGFILE=<nazwa-pliku-protokołu>

Poprawny <typ-protokołu> to W (write) lub A (append), wielkość znaków jest nieistotna.

# **SQL2723N Błędna specyfikacja śledzenia (TRACE) w wierszu** ″**<wiersz>**″ **pliku konfiguracyjnego.**

**Objaśnienie:** Specyfikacja śledzenia (TRACE) podana w pliku konfiguracyjnym jest niepoprawna.

**Działanie użytkownika:** Specyfikacja śledzenia (TRACE) musi być dodatnią liczbą całkowitą z przedziału od 0 do 65535.

## **SQL2724N Błędna specyfikacja listy węzłów.**

**Objaśnienie:** Niepoprawna lista węzłów.

**Działanie użytkownika:** W pliku konfiguracyjnym może być podany jeden i tylko jeden z parametrów: NODES lub MAPFILI (wejściowa mapa partycjonowania).

# **SQL2725N Nie podano nazwy pliku dla wyjściowej mapy partycjonowania.**

**Objaśnienie:** Jeśli rodzajem działania jest ANALYZE, musi być podana nazwa pliku dla wyjściowej mapy partycjonowania.

**Działanie użytkownika:** Podaj nazwę pliku dla wyjściowej mapy partycjonowania.

# **SQL2726N Nie zdefiniowano klucza partycjonowania.**

**Objaśnienie:** Musi być zdefiniowany co najmniej jeden klucz partycjonowania.

**Działanie użytkownika:** Podaj jeden lub więcej kluczy partycjonowania.

# **SQL2727N Klucz partycjonowania** ″**<nazwa-klucza>**″ **przekracza długość rekordu** ″**<dług-rek>**″**.**

**Objaśnienie:** Dla danych bez ograniczników pozycja startowa klucza musi być mniejsza od długości rekordu.

**Działanie użytkownika:** Sprawdź, czy pozycja startowa klucza jest mniejsza niż długość rekordu.

# **SQL2728N Węzeł wyjściowy** ″**<nazwa-klucza>**″ **nie jest zdefiniowany na liście węzłów.**

**Objaśnienie:** Lista węzłów wyjściowych musi być podzbiorem listy węzłów, która pochodzi z wartości NODES lub pliku wejściowego mapy partycjonowania.

**Działanie użytkownika:** Sprawdź, czy wszystkie węzły wyjściowe są zdefiniowane na liście węzłów.

# **SQL2729N Błędna wejściowa mapa partycjonowania.**

**Objaśnienie:** W pliku wejściowym mapy partycjonowania jest co najmniej jeden błąd.

**Działanie użytkownika:** Wejściowa mapa partycjonowania musi zawierać co najmniej 4096 pozycji danych i każda pozycja musi być liczbą z przedziału od 0 do 999.

## **SQL2730N Błąd podczas zapisu nagłówka pliku wyjściowego danych** ″**<plik-wyj-danych>**″**.**

**Objaśnienie:** Podczas zapisu nagłówka do pliku wyjściowego danych wystąpił błąd we/wy.

**Działanie użytkownika:** Przeczytaj opis błędów we/wy w dokumentacji systemu operacyjnego i sprawdź, czy na urządzeniu wyjściowym jest dostateczna ilość wolnego miejsca.

# **SQL2731N Błąd podczas odczytu danych z pliku wejściowego** ″**<nazwa-pliku>**″**.**

**Objaśnienie:** Podczas odczytu danych z pliku wejściowego wystąpił błąd we/wy.

**Działanie użytkownika:** Przeczytaj opis błędów we/wy w dokumentacji systemu operacyjnego.

# **SQL2732N Wiersz** ″**<wiersz>**″ **pliku danych wejściowych zawiera dane binarne.**

**Objaśnienie:** Dane binarne nie są dopuszczalne dla wersji tego programu narzędziowego dla hosta.

**Działanie użytkownika:** Sprawdź ten plik danych wejściowych.

## **SQL2733N W pliku konfiguracyjnym nie zdefiniowano typu wykonania (RUNTYPE).**

**Objaśnienie:** Typwykonania (RUNTYPE) musi być określony jako PARTITION lub ANALYZE.

**Działanie użytkownika:** Zdefiniuj w pliku konfiguracyjnym typ wykonania (RUNTYPE).

# **SQL2734N Niepoprawna specyfikacja parametru 32KLIMIT w wierszu** ″**<wiersz>**″ **pliku konfiguracyjnego.**

**Objaśnienie:** Specyfikacja parametru 32KLIMIT w pliku konfiguracyjnym jest niepoprawna.

**Działanie użytkownika:** Parametr 32KLIMIT może być ustawiony na YES (TAK) lub NO (NIE), wielkość liter nie ma znaczenia.

# **SQL2735W Rekord** ″**<numer-rekordu>**″ **pliku danych wejściowych został odrzucony, ponieważbył pusty.**

**Objaśnienie:** Rekord ″<numer-rekordu>″ pliku danych wejściowych został odrzucony, ponieważ zawierał same spacje.

**Działanie użytkownika:** Należy sprawdzić rekord ″<numer-rekordu>″ w pliku danych wejściowych.

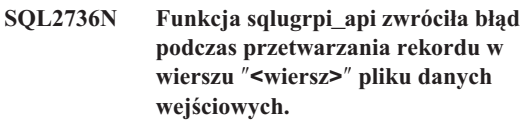

**Objaśnienie:** Pola klucza partycjonowania zawierają błędne dane.

**Działanie użytkownika:** Sprawdź wiersz ″<wiersz>″ pliku danych wejściowych.

# **SQL2737N Zapis danych wyjściowych dla węzła wyjściowego** ″**<węzeł-wyj>**″ **przy przetwarzaniu rekordu w wierszu** ″**<wiersz>**″ **pliku danych wejściowych nie powiódł się.**

**Objaśnienie:** Podczas zapisu rekordu do pliku danych wyjściowych dla węzła wyjściowego ″<węzeł-wyj>″ wystąpił błąd we/wy.

**Działanie użytkownika:** Przeczytaj opis błędów we/wy w dokumentacji systemu operacyjnego i sprawdź, czy na urządzeniu wyjściowym jest dostateczna ilość wolnego miejsca.

**SQL2738W Rekord w wierszu** ″**<wiersz>**″ **pliku danych wejściowych został obcięty podczas zapisu do pliku danych wyjściowych dla węzła** ″**<węzeł-wyj>**″**. Oczekiwaną długością zapisu jest** ″**<dług-rek>**″**, zaś faktyczna długość zapisu wyniosła** ″**<dług-fakt>**″**.**

**Objaśnienie:** Oczekiwana długość zapisu (RECLEN) nie jest zgodna z faktyczną długością zapisu.

**Działanie użytkownika:** Dopasuj długość rekordu zdefiniowaną w pliku konfiguracyjnym.

# **SQL2739N Nie podano długości rekordu dla pliku binarnych danych liczbowych.**

**Objaśnienie:** Dla pliku binarnych danych liczbowych konieczne jest zdefiniowanie długości rekordu.

**Działanie użytkownika:** Podaj długość rekordu w pliku konfiguracyjnym.

### **SQL2740N Dane typu Float nie są dozwolone w niebinarnym pliku danych wejściowych.**

**Objaśnienie:** Typdanych Float jest obsługiwany tylko dla pliku typu BIN (binarny).

**Działanie użytkownika:** Sprawdź, czy typ danych i typ pliku danych wejściowych są zgodne.

# **SQL2741N Błędna specyfikacja typu pliku w wierszu** ″**<wiersz>**″ **pliku konfiguracyjnego.**

**Objaśnienie:** Specyfikacja typu pliku podana w pliku konfiguracyjnym jest niepoprawna.

**Działanie użytkownika:** Poprawnymi wartościami dla parametru typu pliku są:

- ASC (pozycyjny plik danych ASCII)
- v DEL (plik danych ASCII z ogranicznikiem)
- v BIN (plik ASC ze wszystkimi danymi numerycznymi w postaci binarnej)
- PACK (plik ASC ze wszystkimi danymi dziesiętnymi w upakowanym formacie dziesiętnym)
- v IMPLIEDDECIMAL (plik DEL z danymi dziesiętnymi w niejawnym formacie dziesiętnym)

We wszystkich przypadkach nie są rozróżniane wielkie i małe litery.

# **SQL2742N The length of partition key** ″**<partition-key>**″ **does not match its precision.**

**Objaśnienie:** W pliku wejściowym danych binarnych, długość klucza partycjonowania z danymi dziesiętnymi musi spełniać równanie:

DŁUGOŚĆ=(DOKŁADNOŚĆ+2)/2 (dzielenie całkowite), gdyż są to liczby w upakowanym formacie dziesiętnym.

**Działanie użytkownika:** Jeśli plik danych wejściowych jest binarnym plikiem danych, dopasuj długość klucza partycjonowania do dokładności danych wejściowych.

## **SQL2743N Długość klucza partycjonowania** ″**<klucz-partycjonowania>**″ **nie zgadza się z typem danych.**

**Objaśnienie:** W binarnym pliku danych wejściowych, długość klucza partycjonowania dla danych typu integer, small integer, float i double musi być predefiniowaną stałą i wynosić: 4 dla typu integer, 2 dla typu small integer, 4 dla typu float i 8 dla typu double.

**Działanie użytkownika:** Sprawdź definicje klucza partycjonowania w pliku konfiguracyjnym.

**SQL2744N Niedozwolona specyfikacja nazwy pliku** ″**<plik>**″ **w wierszu** ″**<wiersz>**″ **pliku konfiguracyjnego.**

**Objaśnienie:** Maksymalna długość nazwy pliku wynosi 80 znaków.

**Działanie użytkownika:** Sprawdź plik konfiguracyjny.

**SQL2745N Błędna flaga NEWLINE w wierszu** ″**<wiersz>**″ **pliku konfiguracyjnego.**

**Objaśnienie:** Flaga NEWLINE musi mieć wartość YES lub NO; jeśli nie zostanie podana, ma wartość NO.

**Działanie użytkownika:** Sprawdź specyfikację flagi NEWLINE w pliku konfiguracyjnym.

## **SQL2746N Wykryto niekompletny rekord podczas odczytu rekordu** ″**<numer-rekordu>**″ **z pliku danych wejściowych.**

**Objaśnienie:** W pliku pozycyjnym ASCII lub binarnym pliku numerycznym, każdy rekord musi mieć dokładnie taką długość, jak podana w parametrze RECLEN w pliku konfiguracyjnym.

**Działanie użytkownika:** Sprawdź, czy plik danych wejściowych jest pełny.

## **SQL2747N Wykryto zbyt długi rekord podczas odczytu rekordu** ″**<numer-rekordu>**″ **z pliku danych wejściowych.**

**Objaśnienie:** Dla pozycyjnego pliku wejściowego ASCII lub nieograniczonego pliku danych z parametrem 32KLIMIT, maksymalna długość rekordu nie może przekroczyć granicy 32 kilobajtów.

**Działanie użytkownika:** Sprawdź plik danych wejściowych i sprawdź, czy długość rekordu jest mniejsza od 32 kilobajtów.

## **SQL2748N Rekord** ″**<numer-rekordu>**″ **ma długość** ″**<długość>**″ **bajtów, która jest zbyt mała, aby pomieścić klucz partycjonowania** ″**<klucz>**″**.**

**Objaśnienie:** W pliku pozycyjnym ASC lub binarnym pliku numerycznym, każdy rekord musi mieć długość wystarczającą, aby pomieścić wszystkie klucze partycjonowania.

**Działanie użytkownika:** Sprawdź długość rekordu w pliku danych wejściowych.

## **SQL2749N Klucz partycjonowania** ″**<numer-klucza>**″ **rekordu** ″**<numer-rekordu>**″ **nie zmieścił się w jego początkowych 32 kilobajtach.**

**Objaśnienie:** Jeśli rekord w nieograniczonym pliku danych ma długość większą niż 32 kilobajty, wszystkie klucze partycjonowania każdego rekordu muszą znajdować się w jego początkowych 32 kilobajtach.

**Działanie użytkownika:** Należy sprawdzić rekord ″<numer-rekordu>″ w pliku danych wejściowych.

# **SQL2750N Długość wiersza** ″**<numer-wiersza>**″ **w pliku konfiguracyjnym była większa niż255 bajtów.**

**Objaśnienie:** Maksymalna długość wiersza w pliku konfiguracyjnym musi być mniejsza od 255 bajtów.

# **Działanie użytkownika:** Sprawdź plik

konfiguracyjny i sprawdź, czy wszystkie wiersze są krótsze niż 255 bajtów.

## **SQL2751N Rzeczywista długość** ″**<rzeczywista-długość-rekordu>**″ **rekordu** ″**<numer-rekordu>**″ **nie jest równa wartości oczekiwanej** ″**<oczekiwana-długość-rekordu>**″**.**

**Objaśnienie:** Jeśli konieczne jest sprawdzanie nowego wiesza dla określonych długości pliku danych ASCII (parametr NEWLINE jest ustawiony na YES (TAK) i parametr RECLEN nie jest równy zero), rzeczywista długość każdego rekordu musi pokrywać się z długością oczekiwaną.

**Działanie użytkownika:** Należy sprawdzić rekord ″<numer-rekordu>″ w pliku danych wejściowych.

# **SQL2752N Błędna specyfikacja strony kodowej** ″**<strona-kodowa>**″ **w wierszu** ″**<wiersz>**″ **pliku konfiguracyjnego.**

**Objaśnienie:** Specyfikacja strony kodowej jest niepoprawna. Musi ona być liczbą całkowitą dodatnią.

**Działanie użytkownika:** Popraw specyfikację strony kodowej w pliku konfiguracyjnym.

## **SQL2753N Nie udało się uzyskać kodu kraju i strony kodowej dla aplikacji. Kodem powrotu z funkcji** ″**<nazwa-funkcji>**″ **jest** ″**<kod-powrotu>**″**.**

**Objaśnienie:** Programowi nie udało się uzyskać kodu kraju i strony kodowej ze swojego środowiska.

**Działanie użytkownika:** Sprawdź odpowiednie wartości ze swoim administratorem systemu baz danych.

### **SQL2754N Strona kodowa** ″**<źródłowa-str-kod>**″ **nie może zostać przekształcona do strony kodowej** ″**<docelowa-str-kod>**″**.**

**Objaśnienie:** Baza danych nie obsługuje konwersji stron kodowych pomiędzy tymi dwoma stronami kodowymi.

**Działanie użytkownika:** Sprawdź, czy dane są w stronie kodowej, której konwersja jest obsługiwana.
#### **SQL2755N Dane dziesiętne nie mogą być jednocześnie w formatach IMPLIEDDECIMAL i PACKEDDECIMAL.**

**Objaśnienie:** Poprawnymi formatami danych dziesiętnych są SQL\_PACKEDDECIMAL\_FORMAT, SQL\_CHARSTRING\_FORMAT albo SQL\_IMPLIEDDECIMAL\_FORMAT, które się wzajemnie wykluczają.

**Działanie użytkownika:** Sprawdź format danych dziesiętnych, popraw wartość formatu i podaj komendę ponownie.

#### **SQL2761N Można podać albo nazwę tabeli albo grupę węzłów.**

**Objaśnienie:** Podaj nazwę tabeli lub nazwę grupy węzłów, ale nie obie te wartości.

**Działanie użytkownika:** Sprawdź opcje wiersza komend.

### **SQL2762N Program narzędziowy nie znalazł ścieżki instalacyjnej bazy danych.**

**Objaśnienie:** Program narzędziowy musi wiedzieć, gdzie jest zainstalowany menedżer baz danych, aby móc znaleźć plik wiązania.

**Działanie użytkownika:** Sprawdź, czy menedżer baz danych jest właściwie zainstalowany.

#### **SQL2763N Nie znaleziono tabeli** ″**<nazwa-tabl>**″**.**

**Objaśnienie:** W pliku sysibm.systables nie można zlokalizować tabeli ″<nazwa-tabeli>″.

**Działanie użytkownika:** Sprawdź, czy ta tabela znajduje się w bazie danych.

## **SQL2800 - SQL2899**

### **SQL2800N Instrukcja CREATE, DROP, lub CHANGE NODE nie powiodła się. Kod przyczyny =** ″**<kod-przyczyny>**″**.**

**Objaśnienie:** Programowi źródłowemu nie udało się dodać, usunąć lub zmienić węzła, ponieważ podane parametry wejściowe są niepoprawne. Typy błędów określają następujące kody przyczyny:

#### **SQL2764N Nie znaleziono grupy węzłów** ″**<grupa-węzłów>**″**.**

**Objaśnienie:** Nie można zlokalizować grupy węzłów ″<grupa-węzłów>″ w sysibm.sysnodegroupdef.

**Działanie użytkownika:** Sprawdź, czy ta grupa węzłów znajduje się w bazie danych.

**SQL2765W Program narzędziowy nie był w stanie otworzyć pliku wyjściowego mapy partycjonowania** ″**<plik-wyj-mapy>**″**.**

**Objaśnienie:** Program narzędziowy nie może otworzyć do zapisu pliku wyjściowego mapy partycjonowania. Program będzie zapisywał dane wyjściowe na stdout.

**Działanie użytkownika:** Sprawdź, czy masz wymagane uprawnienia dostępu do pliku.

### **SQL2766N Mapa partycjonowania nie ma właściwej wartości** ″**<wielkość-mapy>**″**.**

**Objaśnienie:** Rozmiar mapy partycjonowania jest niepoprawny. Dane w bazie danych są uszkodzone.

**Działanie użytkownika:** Aby rozwiązać ten problem skontaktuj się z administratorem bazy danych.

### **SQL2767N Opcja wiersza komend jest niepoprawna.**

**Objaśnienie:** Podano niepoprawną opcję wiersza komend.

**Działanie użytkownika:** Sprawdź, czy podano poprawne opcje wiersza komend.

- (1) Nie podano numeru węzła.
- (2) Nie podano nazwy hosta TCP/IP.
- (3) Nie podano nazwy komputera.
- (4) Numer węzła jest niepoprawny.
- (5) Numer portu jest niepoprawny.
- v (6) Nazwa hosta TCP/IP jest niepoprawna.
- v (7) Wartość portu dla instancji nie jest zdefiniowana w pliku usług.
- v (8) Wartość portu dla instancji nie mieści się w poprawnym zakresie zdefiniowanym w pliku usług.
- (9) Numer węzła nie jest unikalny.
- (10) Para nazwa hosta/port nie jest unikalna.
- v (11) Wartość nazwy hosta nie ma odpowiadającego jej portu 0.

**Działanie użytkownika:** W zależności od kodu przyczyny należy podjąć następujące działania:

- v (1) Sprawdź, czy podano numer węzła.
- v (2) Sprawdź, czy podano nazwę hosta TCP/IP.
- v (3) Sprawdź, czy podano nazwę komputera.
- v (4) Sprawdź, czy numer węzła mieści się w zakresie od 0 do 999.
- v (5) Sprawdź, czy numer portu mieści się w zakresie od 0 do 999.
- v (6) Sprawdź, czy podana nazwa hosta jest zdefiniowana w systemie i działa.
- (7) Sprawdź, czy plik usług dla TCP/IP w systemie zawiera pozycję dla używanej instancji.
- v (8) Sprawdź, czy używasz tylko tych wartości portu, które są podane w pliku usług w bieżącym systemie.
- v (9) Sprawdź, czy numer węzła jest unikalny.
- (10) Sprawdź, czy nowa para nazwa hosta/port nie jest jeszcze zdefiniowana w pliku db2nodes.cfg.
- v (11) Sprawdź, czy dla podanej nazwy hosta została zdefiniowana wartość portu 0.

#### **SQL2801N Składnia komendy DB2NCRT jest niepoprawna.**

**Objaśnienie:** Program użytkowy DB2NCRT tworzy nowy węzeł w systemie partycjonowanych baz danych.

```
DB2NCRT /n:węzeł /u:użytkownik,hasło
                  [/i:instancja]
        [/h:host]
                  [/m:maszyna]
                  [/p:port]
        [/o:maszyna będąca właścicielem
        instancji]
                  [/g:nazwa sieciowa]
```
Argumentami komendy są:

• /n Podaj numer węzła

v /u Podaj nazwę konta i hasło dla usług DB2

Opcje komendy są następujące:

- v /i Podaj instancję, jeśli jest różna od instancji domyślnej/bieżącej
- v /h Podaj nazwę hosta TCP/IP, jeśli nazwa ta nie jest domyślną nazwą hosta TCP/IP maszyny
- v /m Podaj nazwę stacji roboczej, jeśli na maszynie zdalnej został utworzony węzeł
- /p Podaj numer portu logicznego, jeśli nie jest to pierwszy węzeł na maszynie
- v /o Podaj nazwę komputera instancji z maszyną podczas tworzenia pierwszego węzła na maszynie.
- v /g Podaj nazwę sieciową albo adres IP.

**Działanie użytkownika:** Wprowadź komendę ponownie z poprawnymi argumentami.

### **SQL2802N Składnia komendy DB2NCHG jest niepoprawna.**

**Objaśnienie:** Program użytkowy DB2NCHG zmienia lub aktualizuje konfigurację węzła dla danego węzła w partycjonowanym systemie baz danych.

```
DB2NCHG /n:węzeł [/h:host]
                     [/m:maszyna]
                     [/p:port]
                     [/i:instancja]
[/u:nazwa użytkownika, hasło]
                     [/g:nazwa sieciowa]
```
Opcje komendy są następujące:

- /h Zmień nazwę hosta TCP/IP
- /m Zmień nazwę stacji roboczej
- /p Zmień numer portu logicznego
- v /i Podaj instancję, jeśli jest różna od instancji domyślnej/bieżącej
- v /u Zmień nazwę i hasło konta użytkownika
- /g Podaj nazwę sieciową albo adres IP

**Działanie użytkownika:** Wydaj komendę DB2NCHG z jedną z poprawnych opcji komendy.

### **SQL2803N Składnia komendy DB2NDROP jest niepoprawna.**

**Objaśnienie:** Narzędzie DB2NDROP usuwa węzeł z partycjonowanego systemu.

DB2NDROP /n:węzeł [/i:instancja]

Opcje komendy są następujące:

v /i Podaj instancję, jeśli jest różna od instancji domyślnej/bieżącej

**Działanie użytkownika:** Wydaj komendę DB2NDROP z jedną z poprawnych opcji komendy.

### **SQL2804N Składnia komendy DB2NLIST jest niepoprawna.**

**Objaśnienie:** Program użytkowy DB2NLIST wyświetla wszystkie węzły w partycjonowanym systemie.

DB2NLIST [/i:instancja]  $\lceil$ /s]

Opcje komendy są następujące:

- v /i Podaj instancję, jeśli jest różna od instancji domyślnej/bieżącej
- /s Wyświetl status węzła

**Działanie użytkownika:** Wydaj komendę DB2NLIST z jedną z poprawnych opcji komendy.

#### **SQL2805N Wystąpił błąd usługi. Kod przyczyny =** ″**<kod-przyczyny>**″**.**

**Objaśnienie:** Podczas przetwarzania instrukcji CREATE, DROP lub ADD NODE, wystąpił błąd usługi oznaczony przez następujące kody przyczyny:

- (1) Nie można zarejestrować usługi.
- v (2) Nie można ustawić wymaganej strategii praw użytkownika (User Rights Policy).
- v (3) Nie można ustawić konta użytkownika dla usługi.
- (4) Nie można usunąć usługi.

**Działanie użytkownika:** W zależności od kodu przyczyny należy podjąć następujące działania:

- v (1) Jeśli podano nazwę stacji roboczej dla DB2NCRT, sprawdź, czy nazwa stacji roboczej jest poprawna.
- v (2) Sprawdź, czy podana nazwa użytkownika jest poprawna.
- v (3) Sprawdź, czy podana nazwa użytkownika i hasło są poprawne.

v (4) Jeśli węzeł rezyduje na innej maszynie, sprawdź, czy ta maszyna działa.

Jeśli problem nadal występuje, przejrzyj plik db2diag.log, aby określić problem, i skontaktuj się z inżynierem serwisu IBM.

**SQL2806N Nie znaleziono węzła** ″**<węzeł>**″ **dla instancji** ″**<instancja>**″**.**

**Objaśnienie:** Komenda DB2NDROP nie powiodła się, ponieważ węzeł nie istnieje.

**Działanie użytkownika:** Sprawdź, czy numer węzła jest poprawny, i wprowadź ponownie komendę.

### **SQL2807N Węzeł** ″**<węzeł>**″ **jużistnieje dla instancji** ″**<instancja>**″**.**

**Objaśnienie:** Komenda DB2NCRT nie powiodła się, ponieważ węzeł już istnieje.

**Działanie użytkownika:** Sprawdź, czy numer węzła jest poprawny, i wprowadź ponownie komendę.

### **SQL2808W Węzeł** ″**<węzeł>**″ **dla instancji** ″**<instancja>**″ **został usunięty.**

**Objaśnienie:** Przetwarzanie komendy DB2NDROP zakończyło się pomyślnie.

**Działanie użytkownika:** Nie jest wymagane żadne działanie.

#### **SQL2809W Dodano węzeł** ″**<węzeł>**″ **do instancji:** ″**<instancja>**″ **{Host:** ″**<nazwa-hosta>**″ **Maszyna:** ″**<nazwa-maszyny>**″ **Port:** ″**<numer-portu>**″**}**

**Objaśnienie:** Przetwarzanie komendy DB2NCRT zakończyło się pomyślnie.

**Działanie użytkownika:** Nie jest wymagane żadne działanie.

**SQL2810W Węzeł** ″**<węzeł>**″ **zmienił się w instancji:** ″**<instancja>**″ **{Host:** ″**<nazwa-hosta>**″ **Maszyna:** ″**<nazwa-maszyny>**″ **Port:** ″**<numer-portu>**″**}**

**Objaśnienie:** Przetwarzanie komendy DB2NCHG zakończyło się pomyślnie.

**Działanie użytkownika:** Nie jest wymagane żadne działanie.

#### **SQL2811N Komenda jest niepoprawna, ponieważinstancja nie jest instancją partycjonowanej bazy danych.**

**Objaśnienie:** Ta komenda jest poprawna tylko wtedy, gdy instancja jest instancją partycjonowanej bazy danych.

**Działanie użytkownika:** Sprawdź, czy podana nazwa instancji jest poprawna. Jeśli w wierszu komend nie podano nazwy instancji, sprawdź, czy zmienna środowiskowa DB2INSTANCE jest ustawiona na poprawną instancję partycjonowanej bazy danych.

## **SQL2812N Wprowadzono niepoprawny argument dla komendy db2drvmp.**

**Objaśnienie:** Użycie:

db2drvmp add numer\_węzła z\_napędu do\_napędu drop numer\_węzła z\_napędu query [ numer\_węzła ] [ z napędu ] reconcile [ numer\_węzła ] [ z napędu ]

Poprawne argumenty dla tej komendy to:

- **add** przypisuje nowe odwzorowanie napędu dla bazy danych
- **drop** usuwa istniejące odwzorowanie napędu dla bazy danych
- **query** zapytanie o odwzorowanie bazy danych

#### **reconcile**

naprawia odwzorowany dla bazy danych napęd, gdy zawartości rejestrów są uszkodzone

### **numer\_węzła**

numer węzła; parametr ten jest wymagany w przypadku operacji dodawania (add) i usuwania (drop)

#### **z\_napędu**

litera napędu, z którego następuje odwzorowanie; parametr ten jest wymagany w przypadku operacji dodawania (add) i usuwania (drop)

#### **do\_napędu**

litera napędu, do którego następuje odwzorowanie, parametr ten jest wymagany wyłącznie w przypadku operacji dodawania (add); nie można go stosować w przypadku innych operacji

**Działanie użytkownika:** Wprowadź komendę ponownie z poprawnymi argumentami.

## **SQL2813I Dla węzła** ″**<węzeł>**″ **dodano odwzorowanie napędu z napędu** ″**<napęd-1>**″ **do napędu** ″**<napęd-2>**″**.**

**Objaśnienie:** Odwzorowanie napędu zostało dodane poprawnie.

**Działanie użytkownika:** Nie jest wymagane żadne działanie.

## **SQL2814I Dla węzła** ″**<węzeł>**″ **usunięto odwzorowanie napędu z napędu** ″**<napęd>**″**.**

**Objaśnienie:** Odwzorowanie napędu zostało poprawnie usunięte.

**Działanie użytkownika:** Nie jest wymagane żadne działanie.

## **SQL2815I Odwzorowaniem napędu dla węzła** ″**<węzeł>**″ **jest:** ″**<napęd-1>**″ **-** ″**<napęd-2>**″**.**

**Objaśnienie:** Komunikat informacyjny.

**Działanie użytkownika:** Nie jest wymagane żadne działanie.

# **SQL3000 - SQL3099**

#### **SQL3001C Wystąpił błąd we/wy (przyczyna = "<przyczyna>") podczas otwarcia pliku wyjściowego.**

**Objaśnienie:** Wystąpił błąd systemowy we/wy podczas otwarcia pliku wyjściowego.

Nie można wykonać komendy. Nie zostają przetworzone żadne dane.

**Działanie użytkownika:** Dla komendy IMPORT/LOAD, sprawdź, czy istnieje plik wejściowy. Dla komendy EXPORT, sprawdź, czy na nośniku wyjściowym jest wystarczająca ilość wolnego miejsca. Wprowadź komendę ponownie, z poprawną nazwą pliku wyjściowego, zawierającą poprawną ścieżkę. Aby znaleźć dodatkowe informacje, zajrzyj do pliku komunikatów.

#### **SQL3002C Wystąpił błąd we/wy podczas zapisu do pliku danych wyjściowych.**

**Objaśnienie:** Wystąpił błąd systemowy we/wy podczas zapisu do pliku danych wyjściowych. Wyjście może być niekompletne lub dysk może być pełen.

Program narzędziowy zatrzymał przetwarzanie.

**Działanie użytkownika:** Jeśli plik danych wyjściowych jest niekompletny, usuń go i powtórz komendę.

#### **SQL3003C Wystąpił błąd we/wy podczas zamykania pliku danych wyjściowych.**

**Objaśnienie:** Wystąpił błąd systemowy we/wy podczas zamykania pliku danych wyjściowych.

Plik nie zostaje zamknięty.

**Działanie użytkownika:** Jeśli plik danych wyjściowych jest niekompletny, usuń go i powtórz komendę.

#### **SQL3004N Parametr typ\_pliku jest niepoprawny.**

**Objaśnienie:** Parametrem *typ\_pliku* dla tej komendy musi być DEL, ASC, IXF, WSF lub DB2CS.

Parametrem *typ\_pliku* dla komendy EXPORT musi być DEL, IXF lub WSF.

Parametrem *typ\_pliku* dla komendy LOAD musi być ASC, DEL, IXF lub DB2CS.

Pliki IXF nie mogą być używane do załadowania do tabeli zdefiniowanej na grupie wielu węzłów.

Nie można wykonać komendy.

**Działanie użytkownika:** Powtórz komendę z poprawnym parametrem *typ\_pliku*.

#### **SQL3005N Przetwarzanie zostało przerwane.**

**Objaśnienie:** Podczas przetwarzania odebrano przerwanie. Użytkownik mógł nacisnąć kombinację klawiszy służącą do przerwania programu.

Program narzędziowy zatrzymał przetwarzanie. Wszelkie niezatwierdzone aktualizacje bazy danych zostają wycofane.

**Działanie użytkownika:** Wprowadź ponownie komendę. Jeśli importujesz, patrz *Command Reference*, aby dowiedzieć się, jak używać parametrów commitcount i restartcount. Jeśli wykonujesz operację ładowania, patrz *Command Reference*, aby dowiedzieć się, jak ponownie uruchomić ładowanie.

#### **SQL3006C Wystąpił błąd we/wy podczas otwarcia pliku komunikatów.**

**Objaśnienie:** Wystąpił błąd systemowy we/wy podczas otwarcia pliku komunikatów. Błąd ten może dotyczyć problemu albo na kliencie, albo na serwerze.

Nie można wykonać komendy.

**Działanie użytkownika:** Wprowadź komendę ponownie, z poprawną nazwą pliku komunikatów, zawierającą poprawną ścieżkę.

#### **SQL3007C Wystąpił błąd we/wy podczas zapisu do pliku komunikatów.**

**Objaśnienie:** Wystąpił błąd systemowy we/wy podczas zapisu do pliku komunikatów.

Przetwarzanie mogło nie zostać zakończone.

**Działanie użytkownika:** Jeśli plik komunikatów jest niekompletny, usuń go i powtórz komendę.

### **SQL3008N Podczas łączenia się programu narzędziowego z bazą danych wystąpił błąd** ″**<błąd>**″**.**

**Objaśnienie:** Program narzędziowy IMPORT lub EXPORT nie mógł połączyć się z bazą danych.

Żadne dane nie zostały zaimportowane lub wyeksportowane.

**Działanie użytkownika:** W celu uzyskania dalszych informacji sprawdź numer błędu podany w komunikacie. Wprowadź zmiany i wprowadź ponownie komendę.

### **SQL3009N Parametr Action String jest niepoprawny.**

**Objaśnienie:** Parametr *Action String* (np. ″REPLACE into ...″) komendy jest niepoprawny. Wskaźnik *Action String* może być niepoprawny. Struktura wskazywana przez *Action String* może być niepoprawna. Struktura *Action String* może zawierać niepoprawne znaki.

Nie można wykonać komendy.

**Działanie użytkownika:** Sprawdź wskaźnik *Action String* i strukturę, na którą wskazuje. Powtórz komendę z poprawnym parametrem *Action String*.

#### **SQL3010N Parametr METHOD jest niepoprawny.**

**Objaśnienie:** Parametr *METHOD* w komendzie jest niepoprawny. Wskaźnik *METHOD* może być niepoprawny. Struktura wskazywana przez *METHOD* może być niepoprawna. Struktura *METHOD* może zawierać niepoprawne znaki.

Nie można wykonać komendy.

**Działanie użytkownika:** Sprawdź wskaźnik *METHOD* i strukturę, którą wskazuje. Powtórz komendę z poprawnym parametrem *METHOD*.

#### **SQL3011C Zbyt mało pamięci dla przetwarzania komendy.**

**Objaśnienie:** Wystąpił błąd przydziału pamięci. Jest zbyt mało dostępnej pamięci, aby przetwarzać

komendę, albo wystąpił błąd zwalniania pamięci.

Nie można wykonać komendy.

**Działanie użytkownika:** Należy zatrzymać aplikację. Możliwe rozwiązania:

- v sprawdzenie, czy w systemie jest wystarczająca ilość pamięci wirtualnej i rzeczywistej,
- v usunięcie procesów działających w tle,
- v zwiększenie *util\_heap\_sz* dla bazy danych,
- zmniejszenie rozmiaru buforów do wykorzystania dla LOAD,
- v parametr *util\_heap\_sz* jest współużytkowany przez programy narzędziowe LOAD, BACKUP i RESTORE, więc należy zmniejszyć liczbę jednocześnie uruchamianych instancji tych programów narzędziowych.

## **SQL3012C Wystąpił błąd systemowy.**

**Objaśnienie:** Wystąpił błąd systemu operacyjnego.

Nie można wykonać komendy.

**Działanie użytkownika:** Przejrzyj plik komunikatów, usuń problem i powtórz komendę.

### **SQL3013N Długość filetmod przekracza dopuszczalny zakres. Powinna ona być większa lub równa zero i mniejsza lub równa 8000.**

**Objaśnienie:** Podana wartość filetmod jest poza dopuszczalnym zakresem (większa lub równa zero i mniejsza lub równa 8000).

Nie można wykonać komendy.

**Działanie użytkownika:** Sprawdź wskaźnik *filetmod* i strukturę, na którą wskazuje. Powtórz komendę z poprawnym *filetmod*.

## **SQL3014C Błąd we/wy podczas zamknięcia pliku komunikatów.**

**Objaśnienie:** Systemowy błąd we/wy podczas zamknięcia pliku komunikatów.

Plik nie został zamknięty.

**Działanie użytkownika:** Jeśli plik komunikatów jest niekompletny, powtórz komendę.

### **SQL3015N Podczas przetwarzania wystąpił błąd SQL "<sqlcode>".**

**Objaśnienie:** Błąd SQL podczas wywołania programu narzędziowego.

Program narzędziowy zatrzymał przetwarzanie.

**Działanie użytkownika:** Sprawdź SQLCODE (numer komunikatu) w komunikacie w celu uzyskania dalszych informacji. Wprowadź zmiany i wprowadź ponownie komendę.

#### **SQL3016N W typie pliku, w parametrze filetmod, znaleziono nieoczekiwany parametr** ″**<parametr>**″**.**

**Objaśnienie:** Modyfikator typu pliku (parametr *filetmod* lub fraza następująca po *MODIFIED BY* w komendzie CLP) zawiera parametr, którego nie można stosować dla typu pliku dla tego programu narzędziowego.

Program narzędziowy zatrzymał przetwarzanie.

**Działanie użytkownika:** Usuń modyfikator typu pliku lub podaj co najmniej jeden poprawny parametr w modyfikatorze typu pliku. Więcej informacji można znaleźć w podręczniku Command Reference.

## **SQL3017N Ogranicznik jest niepoprawny lub został użyty więcej niż jeden raz.**

**Objaśnienie:** Dla plików z ogranicznikami ASCII (DEL) wystąpił jeden z dwóch błędów:

- v Znak podany dla ogranicznika kolumny, ogranicznika łańcucha znakowego albo znaku separatora części dziesiętnej jest niepoprawny.
- v Ten sam znak podany jest dla więcej niż jednej z wymienionych pozycji.

Nie można wykonać komendy.

**Działanie użytkownika:** Sprawdź podane ograniczniki pod kątem poprawności i unikalności. Powtórz komendę z poprawnymi przesłonięciami ograniczników.

### **SQL3018N Jako ogranicznik łańcucha znaków podano kropkę.**

**Objaśnienie:** Dla ASCII z ogranicznikami (DEL) nie można podać kropki jako ogranicznika łańcucha znakowego.

Nie można wykonać komendy.

**Działanie użytkownika:** Powtórz komendę z poprawnymi przesłonięciami ograniczników.

### **SQL3019N Nie podano parametru Action String w komendzie.**

**Objaśnienie:** Nie podano parametru *Action String* (np. ″REPLACE into ...″) dla tego wywołania programu użytkowego. Parametr ten jest wymagany.

Nie można wykonać komendy.

**Działanie użytkownika:** Powtórz komendę z parametrem *Action String*.

#### **SQL3020N Użytkownik nie posiada uprawnień do uruchomienia podanej komendy Export.**

**Objaśnienie:** Użytkownik usiłował wyeksportować dane bez odpowiednich uprawnień (uprawnienia SYSADM albo DBADM), albo uprawnienia CONTROL lub SELECT dla wszystkich tabel, których dotyczył eksport.

Eksport nie został wykonany.

**Działanie użytkownika:** Zażądaj odpowiednich uprawnień, zanim wyeksportujesz dane z tabel.

## **SQL3021N Użytkownik nie posiada uprawnień do uruchomienia podanej komendy** Import na tabeli "<nazwa>".

**Objaśnienie:** Użytkownik usiłował importować dane bez odpowiednich uprawnień dla podanej opcji i tabeli.

Import przy użyciu opcji INSERT wymaga jednego z następujących uprawnień:

- SYSADM lub DBADM
- CONTROL dla tabeli, widoku albo całej hierarchii
- v INSERT i SELECT dla tabeli, widoku albo całej hierarchii.

Uwaga: cała hierarchia oznacza wszystkie podtabele albo obiekty widoków w hierarchii.

Import do istniejącej tabeli lub widoku przy użyciu opcji INSERT\_REPLACE, REPLACE lub REPLACE\_CREATE wymaga jednego z następujących uprawnień :

- SYSADM lub DBADM
- v INSERT i SELECT dla tabeli, widoku albo całej hierarchii.

Uwaga: cała hierarchia oznacza wszystkie podtabele albo obiekty widoków w hierarchii.

Import do tabeli, która nie istnieje, przy użyciu opcji CREATE lub REPLACE\_CREATE, wymaga jednego z następujących uprawnień:

- SYSADM lub DBADM
- v Uprawnienia CREATETAB dla bazy danych i jednego z następujących uprawnień:
	- Uprawnienia IMPLICIT\_SCHEMA dla bazy danych, jeśli nazwa schematu tabeli nie istnieje
	- Uprawnienia CREATEIN dla schematu, jeśli schemat tabeli istnieje.

Operacja importu nie została wykonana.

**Działanie użytkownika:** Sprawdź, czy użytkownik ma uprawnienia do wykonania operacji importu.

### **SQL3022N Wystąpił błąd SQL "<sqlcode>" podczas przetwarzania łańcucha SELECT w parametrze Action String.**

**Objaśnienie:** W komendzie IMPORT lub EXPORT, podczas przetwarzania łańcucha SELECT ze struktury *Action String* (np. ″REPLACE into ...″) wystąpił błąd SQL.

Nie można wykonać komendy.

**Działanie użytkownika:** Sprawdź SQLCODE (numer komunikatu) w komunikacie w celu uzyskania dalszych informacji. Wprowadź zmiany i wprowadź ponownie komendę.

### **SQL3023N Parametr nazwa bazy danych jest niepoprawny.**

**Objaśnienie:** Parametr nazwa bazy danych jest niepoprawny. Patrz pole SQLERRD[0] w obszarze komunikacyjnym SQL w celu uzyskania dalszych informacji.

Nazwa bazy danych musi zawierać od 1 do 8 znaków, a wszystkie te znaki muszą znajdować się w podstawowym zestawie znaków menedżera baz danych.

Nie można wykonać komendy.

**Działanie użytkownika:** Powtórz komendę z poprawnym parametrem nazwa bazy danych.

## **SQL3025N Parametr zawierający nazwę pliku lub ścieżkę jest niepoprawny.**

**Objaśnienie:** Parametr zawiera ścieżkę, katalog lub nazwę pliku, która jest niepoprawna.

Dla komendy IMPORT i EXPORT, sprawdź parametr *datafile*.

Dla komendy LOAD, sprawdź, czy każda pozycja w parametrach typu *sqlu\_media\_list*: *datafile* zawiera poprawne nazwy plików; *lobpaths copytarget* oraz *workdirectory* powinny zawierać poprawne ścieżki na serwerze, łącznie z kończącym separatorem i ogranicznikiem null.

Wskaźnik na lobpaths, copytarget oraz workdirectory musi być poprawny lub pusty (null).

Wskaźnik na targets w tych strukturach musi być poprawny.

Sprawdź, czy sessions i media\_type podane są poprawnie.

Jeśli podano parametr lobpaths, sprawdź, czy media\_type jest taki sam, jak podany dla struktury datafile.

Jeśli typem pliku jest IXF, długość nazwy pliku może być zbyt długa.

Nie można wykonać komendy.

**Działanie użytkownika:** Powtórz komendę z poprawnym parametrem.

### **SQL3026N Parametr msgfile lub tempfiles jest niepoprawny.**

**Objaśnienie:** Dla komendy IMPORT or EXPORT, parametr *msgfile* zawiera ścieżkę, katalog lub nazwę pliku, która jest niepoprawna.

Dla komendy LOAD, albo parametr *msgfile* zawiera ścieżkę, katalog lub nazwę pliku, która jest niepoprawna na kliencie, albo parametr tempfiles zawiera ścieżkę, która jest niepoprawna na serwerze.

Jeśli baza danych, z którą połączona jest aplikacja, jest zdalną bazą danych, msgfile musi być w pełni kwalifikowany. Dla lokalnej bazy danych program narzędziowy spróbuje w pełni zakwalifikować msgfile, jeśli nie jest już w pełni kwalifikowany. Należy również sprawdzić, czy wskaźnik na msgfile jest poprawny.

Nie można wykonać komendy.

**Działanie użytkownika:** Powtórz komendę z poprawnym parametrem *msgfile* i/lub tempfiles.

#### **SQL3028N Sygnalizator metody eksportu jest niepoprawny. Musi to być albo 'N' albo 'D'.**

**Objaśnienie:** Sygnalizator metody eksportu musi być równy albo N, jak Nazwy, albo D, jak Domyślny.

Nie można wykonać komendy.

**Działanie użytkownika:** Powtórz komendę z poprawnym sygnalizatorem metody.

#### **SQL3029N Nie podano parametru filetype.**

**Objaśnienie:** Parametr *filetype* nie został podany albo był pusty. System nie wie, którego formatu użyć dla pliku danych.

Nie można wykonać komendy.

**Działanie użytkownika:** Powtórz komendę z poprawnym parametrem *filetype*.

### **SQL3030C Wystąpił błąd we/wy (przyczyna = "<przyczyna>") podczas otwarcia pliku wejściowego.**

**Objaśnienie:** Wystąpił błąd systemowy we/wy podczas otwarcia pliku wejściowego. Błąd ten może dotyczyć problemu albo na kliencie, albo na serwerze.

Przyczyną może być używanie pliku przez inną aplikację.

Nie można wykonać komendy.

**Działanie użytkownika:** Sprawdź, czy plik wejściowy jest poprawny, łącznie ze ścieżką, i czy nie jest obecnie używany przez inną aplikację.

Wprowadź ponownie komendę. Poszukaj dodatkowych informacji w pliku diagnostycznym protokołu.

## **SQL3031C Wystąpił błąd we/wy podczas odczytu z pliku wejściowego.**

**Objaśnienie:** Wystąpił błąd systemowy we/wy podczas odczytu z pliku wejściowego. Błąd ten może dotyczyć problemu albo na kliencie, albo na serwerze.

Nie można wykonać komendy.

**Działanie użytkownika:** Sprawdź, czy plik wejściowy daje się odczytać.

#### **SQL3032N Wskaźnik metody LOAD/IMPORT jest niepoprawny dla podanego typu pliku. Musi być równy albo 'N', albo 'P', albo musi być 'domyślny'.**

**Objaśnienie:** Dla typu pliku IXF i WSF wskaźnikiem metody LOAD/IMPORT musi być albo N jak Nazwy, albo P jak Pozycyjny, albo D jak Domyślny.

Nie można wykonać komendy.

**Działanie użytkownika:** Powtórz komendę z poprawnym znacznikiem metody.

### **SQL3033N A keyword such as INSERT, REPLACE, CREATE, INSERT\_UPDATE, or REPLACE\_CREATE is missing from the target specification or it is misspelled.**

**Objaśnienie:** Dla komendy IMPORT, parametr *Action String* (np. ″REPLACE into ...″) nie zawiera parametru INSERT, REPLACE, CREATE, INSERT\_UPDATE lub REPLACE\_CREATE. Dla komendy LOAD, parametr *Action String* nie zawiera parametru INSERT, REPLACE lub RESTART. Po parametrze musi wystąpić co najmniej jeden odstęp.

Nie można wykonać komendy.

**Działanie użytkownika:** Powtórz komendę z poprawnym parametrem *Action String*.

### **SQL3034N Brak parametru INTO w specyfikacji docelowej lub został on podany z błędem.**

**Objaśnienie:** Brak parametru INTO lub został on podany z błędem. Po INTO musi wystąpić co najmniej jeden odstęp.

Nie można wykonać komendy.

**Działanie użytkownika:** Powtórz komendę z poprawnym parametrem *Action String* (np. ″REPLACE into ...″).

### **SQL3035N Parametr nazwa\_tabl w specyfikacji docelowej jest niepoprawny.**

**Objaśnienie:** Dla komendy IMPORT, *nazwa\_tabl* w *Action String* (np. ″REPLACE into ...″) jest niepoprawna. Dla komendy LOAD, *nazwa\_tabl* lub *nazwa\_tabl\_wyjątków* w *Action String* jest niepoprawna.

Nie można wykonać komendy.

**Działanie użytkownika:** Powtórz komendę z poprawnym parametrem *nazwa\_tabl*. Upewnij się również, że wszystkie parametry oraz parametry komendy zostały wprowadzone w poprawnej kolejności.

#### **SQL3036N lista-kolumn w specyfikacji docelowej nie ma zamkniętego nawiasu.**

**Objaśnienie:** *lista-kolumn* musi być ograniczona nawiasami. Lista nie została zakończona nawiasem zamykającym.

Nie można wykonać komendy.

**Działanie użytkownika:** Powtórz instrukcję z poprawną, kompletną listą kolumn w parametrze *Action String* (np. "REPLACE into ...").

#### **SQL3037N Podczas przetwarzania komendy Import wystąpił błąd SQL "<sqlcode>".**

**Objaśnienie:** Podczas przetwarzania parametru *Action String* (np. ″REPLACE into ...″) wystąpił błąd SQL.

Nie można wykonać komendy.

**Działanie użytkownika:** Sprawdź SQLCODE (numer komunikatu) w komunikacie w celu uzyskania dalszych informacji. Wprowadź zmiany i wprowadź ponownie komendę.

#### **SQL3038N Parametr Action String zawiera nieoczekiwane znaki.**

**Objaśnienie:** Dla komendy IMPORT, znaki inne niż odstępy występują po nawiasie zamykającym listę kolumn w parametrze *Action String* (np. ″REPLACE into ...″). Dla komendy LOAD, znaki inne niż odstępy występują po nawiasie zamykającym listę kolumn i/lub nazwę tabeli wyjątków w parametrze *Action String*.

Nie można wykonać komendy.

**Działanie użytkownika:** Powtórz komendę z poprawnym parametrem *Action String*.

**SQL3039W Pamięć dostępna dla komendy LOAD dla DATA BUFFER nie pozwala na pełną równoległość komendy LOAD. Zostanie użyta równoległość ładowania "<wartość>".**

**Objaśnienie:** Moduł ładujący próbował określić optymalny poziom równoległości CPU dla eksploatacji SMP opartej na konfiguracji systemu lub użytkownik określił wartość dla równoległości komendy LOAD podczas wywoływania programu. Jednakże, wystąpiło jedno z następujących ograniczeń:

- 1. ilość wolnej pamięci w stercie programu narzędziowego nie dopuszcza do takiego stopnia równoległości,
- 2. w parametrze DATA BUFFER została określona zbyt mała wartość dla określonego lub dostępnego stopnia równoległości.

Zostanie użyty mniejszy, wymagający mniej pamięci stopień równoległości.

#### **Działanie użytkownika:**

- 1. Należy zignorować ten komunikat. Komenda LOAD użyje mniejszej wartości równoległości i zakończy się poprawnie. Jednakże wydajność komendy Load może być mniejsza od optymalnej.
- 2. Należy określić mniejszą wartość równoległości komendy LOAD podczas wywoływania programu.
- 3. Należy zwiększyć wielkość sterty programu narzędziowego.
- 4. Należy zwiększyć wielkość parametru buforu danych lub pozostawić parametr pusty i umożliwić komendzie LOAD ustalenie wartości domyślnej w oparciu o wielkość wolnej przestrzeni na stercie.

### **SQL3040N Nie można użyć parametrów lobpath/lobfile tak, jak je podano. Kod przyczyny: "<kod\_przyczyny>".**

**Objaśnienie:** Program narzędziowy nie może użyć parametrów lobpath lub lobfile tak, jak je podano, z przyczyny podanej przez "<kod\_przyczyny>". Kody wymieniono poniżej.

**Działanie użytkownika:** Odpowiednie dla każdego kodu przyczyny:

- **1** Lobpath nie jest poprawną sqlu\_media\_list lub podane wartości są niepoprawne. Parametr media\_type musi być równy SQLU\_LOCAL\_MEDIA i wszystkie nazwy ścieżek muszą być zakończone poprawnym separatorem ścieżki.
- **2** Lobfile nie jest poprawną sqlu\_media\_list lub podane wartości są niepoprawne. Parametr media\_type musi być równy SQLU\_LOCAL\_MEDIA.
- **3** Podano zbyt mało nazw lobpath. Dla eksportu, jest zbyt mało miejsca na podanych ścieżkach, aby przechować wszystkie duże obiekty (lobs).
- **4** Podano zbyt mało nazw lobfile. Dla eksportu, jest więcej dużych obiektów (lobs), niż wynosi liczba podanych nazw lobfile pomnożona przez SQLU\_MAX\_SESSIONS.
- **5** Kombinacja nazwy lobpath i nazwy lobfile przekroczyłaby maksymalny rozmiar nazwy lobfile (255 bajtów).

**6** Wystąpił błąd podczas próby dostępu do pliku.

#### **SQL3042N Wartość LINKTYPE podana dla kolumny DATALINK jest niepoprawna.**

**Objaśnienie:** Wartość LINKTYPE podana dla kolumny DATALINK jest niepoprawna.

**Działanie użytkownika:** Sprawdź podaną wartość LINKTYPE. Podaj poprawną wartość i wprowadź ponownie komendę.

#### **SQL3043N Wartość DATALINK SPECIFICATION dla kolumn(y) DATALINK jest niepoprawna.**

**Objaśnienie:** Wartość DATALINK SPECIFICATION dla kolumn(y) DATALINK jest niepoprawna z jednej z następujących przyczyn:

- nieokreślona wartość DL\_URL\_REPLACE\_PREFIX,
- nieokreślona wartość DL\_URL\_DEFAULT\_PREFIX,
- v nieokreślona wartość for DL\_URL\_SUFFIX.
- zawiera inne parametry niż DL\_URL\_REPLACE\_PREFIX, DL\_URL\_DEFAULT\_PREFIX lub DL\_URL\_SUFFIX.

**Działanie użytkownika:** Podaj poprawną wartość i wprowadź komendę ponownie.

#### **SQL3044N Wartość DATALINK SPECIFICATION dla kolumny DATALINK ma powtórzoną specyfikację przedrostka.**

**Objaśnienie:** Wartość DATALINK SPECIFICATION dla kolumny DATALINK ma powtórzoną specyfikację przedrostka dla DL\_URL\_REPLACE\_PREFIX lub DL\_URL\_DEFAULT\_PREFIX.

**Działanie użytkownika:** Usuń powtórzoną specyfikację i wprowadź komendę ponownie.

### **SQL3045N Pozycja dcolumn w parametrze METHOD** jest mniejsza niż jeden lub **większa niżmaksymalna liczba kolumn (1024) w pliku ASCII z ogranicznikami.**

**Objaśnienie:** Pozycja *dcolumn* jest mniejsza od 1 lub większa od maksymalnej liczby kolumn (1024) w pliku z ogranicznikami.

Nie można wykonać komendy.

**Działanie użytkownika:** Powtórz komendę z poprawnymi pozycjami *dcolumn*.

### **SQL3046N Liczba kolumn w parametrze METHOD** jest mniejsza niż jeden.

**Objaśnienie:** Dla metod *METHOD* innych niż Domyślna, liczba podanych kolumn musi być liczbą dodatnią (większą od 0).

Nie można wykonać komendy.

**Działanie użytkownika:** Powtórz komendę z poprawną liczbą kolumn w parametrze *METHOD*.

**SQL3047N Metoda LOAD/IMPORT podana w METHOD jest niepoprawna dla plików ASCII z ogranicznikami. Musi być albo równa 'P', albo musi być 'domyślna'.**

**Objaśnienie:** Jedyne poprawne metody LOAD/IMPORT dla plików ASCII z ogranicznikami to P jak Pozycje lub D jak Domyślny.

Nie można wykonać komendy.

**Działanie użytkownika:** Powtórz komendę z poprawną metodą importu.

### **SQL3048N There are fewer columns specified from the input file than database columns, but one of the database columns is not nullable.**

**Objaśnienie:** Jeśli w liście *METHOD* podano mniej kolumn niż dla tabeli docelowej, wartości dla brakujących kolumn wejściowych ładowane są jako null. Ponieważ dla kolumn w tabeli docelowej, które odpowiadają jednej lub więcej tych kolumn wejściowych, nie jest dopuszczalny brak wartości, nie może być wstawiona wartość null.

Nie można załadować pliku.

**Działanie użytkownika:** Zdefiniuj nową tabelę, która ma tę samą liczbę kolumn co plik wejściowy lub ma kolumny z dopuszczalnym brakiem wartości. Wprowadź ponownie komendę.

**SQL3049N The data type "<type>" of the database column "<name>" is not compatible with this format file, but the database column is not nullable.**

**Objaśnienie:** Dla tego pliku formatu typ kolumny bazy danych jest niepoprawny. Dla kolumny bazy danych nie jest dopuszczalny brak wartości, dlatego program narzędziowy zostaje zakończony.

Program narzędziowy zatrzymał przetwarzanie. Nie załadowano żadnych danych.

**Działanie użytkownika:** Przedefiniuj bazę danych tak, aby kolumny były zgodne z kolumnami załadowanymi z pliku.

### **SQL3050W Zostanie wykonana konwersja danych ze strony kodowej pliku IXF do strony kodowej aplikacji.**

**Objaśnienie:** Jeśli wydano komendę IMPORT dla pliku danych IXF i strona kodowa danych znakowych w pliku IXF jest różna od strony kodowej aplikacji wywołującej operację importu, zostanie wykonana konwersja ze strony kodowej pliku danych do strony kodowej aplikacji i operacja będzie kontynuowana.

Jeśli wydano komendę LOAD dla pliku danych IXF i strona kodowa danych znakowych w pliku IXF jest różna od strony kodowej bazy danych, zostanie wykonana konwersja ze strony kodowej pliku danych do strony kodowej bazy danych i operacja będzie kontynuowana.

**Działanie użytkownika:** Jeśli nie chcesz, aby została wykonana konwersja, wywołaj program narzędziowy z użyciem opcji FORCEIN. W innym wypadku nie jest wymagane żadne działanie.

### **SQL3051W Dane do załadowania do "<nazwa\_kolumny>" zostały załadowane, ale konwersja ze strony kodowej pliku IXF do strony kodowej aplikacji nie została wykonana.**

**Objaśnienie:** Dane, które zostały załadowane do kolumny CLOB lub DBCLOB, przechowywane są w osobnym pliku i nie zostały poddane żadnej konwersji.

Aby poprawnie załadować dane, wywołaj program narzędziowy z aplikacji, która ma taką samą stronę kodową, jak plik IXF.

**Działanie użytkownika:** Jest to tylko ostrzeżenie.

### **SQL3053N Jest więcej niż8191 wierszy do wyeksportowania do sformatowanego pliku arkusza kalkulacyjnego.**

**Objaśnienie:** Maksymalna liczba wierszy, które mogą zostać umieszczone w pliku w formacie (WSF) arkusza kalkulacyjnego, wynosi 8191.

Program narzędziowy EXPORT zatrzymuje przetwarzanie po umieszczeniu 8191 wierszy w pliku.

**Działanie użytkownika:** Aby uniknąć tego błędu, użyj instrukcji SELECT, której wynikiem będzie mniejsza liczba wierszy do eksportu, i powtórz komendę.

#### **SQL3054N Plik wejściowy nie jest poprawnym plikiem PC/IXF. Plik jest zbyt krótki, by zawierać poprawny rekord H.**

**Objaśnienie:** Osiągnięto koniec pliku przed oczekiwanym końcem pierwszego rekordu. Plik może nie być plikiem PC/IXF.

Program użytkowy LOAD/IMPORT przerywa przetwarzanie. Nie zaimportowano żadnych danych.

**Działanie użytkownika:** Sprawdź, czy plik wejściowy jest poprawny.

### **SQL3055N Plik wejściowy nie jest poprawnym plikiem PC/IXF. Pole długości w pierwszym rekordzie nie może zostać przekształcone do wartości liczbowej.**

**Objaśnienie:** Wartość w polu długości pierwszego rekordu nie jest reprezentacją ASCII dla liczby. Plik może nie być plikiem PC/IXF.

Program narzędziowy zatrzymał przetwarzanie. Nie załadowano żadnych danych.

**Działanie użytkownika:** Sprawdź, czy plik wejściowy jest poprawny.

### **SQL3056N Plik wejściowy nie jest poprawnym plikiem PC/IXF. Wartość w polu długości rekordu H jest zbyt mała.**

**Objaśnienie:** Wartość w polu długości rekordu H nie jest wystarczająco duża dla poprawnego rekordu H. Plik może nie być plikiem PC/IXF.

Program narzędziowy zatrzymał przetwarzanie. Nie załadowano żadnych danych.

**Działanie użytkownika:** Sprawdź, czy plik wejściowy jest poprawny.

### **SQL3057N Plik wejściowy nie jest poprawnym plikiem PC/IXF. Polem typu w pierwszym rekordzie nie jest H.**

**Objaśnienie:** Polem typu w pierwszym rekordzie nie jest H.Pierwszy rekord nie jest poprawnym rekordem H. Plik może nie być plikiem PC/IXF.

Program narzędziowy zatrzymał przetwarzanie. Nie załadowano żadnych danych.

**Działanie użytkownika:** Sprawdź, czy plik wejściowy jest poprawny.

## **SQL3058N Polem identyfikatora w rekordzie H nie jest IXF.**

**Objaśnienie:** Pole identyfikatora w rekordzie H nie identyfikuje pliku jako pliku PC/IXF.

Program narzędziowy zatrzymał przetwarzanie. Nie załadowano żadnych danych.

**Działanie użytkownika:** Sprawdź pole identyfikatora w rekordzie H.

#### **SQL3059N Pole wersji w rekordzie H jest niepoprawne.**

**Objaśnienie:** Pole wersji w rekordzie H zawiera wartość, która jest niepoprawna.

Program narzędziowy zatrzymał przetwarzanie. Nie załadowano żadnych danych.

**Działanie użytkownika:** Sprawdź pole wersji w rekordzie H.

**SQL3060N Pole HCNT w rekordzie H nie może zostać przekształcone do wartości liczbowej lub wartość jest poza zakresem.**

**Objaśnienie:** Pole 'Liczba rekordów nagłówka' (Heading-record-count) w rekordzie H nie jest reprezentacją ASCII dla liczby albo jest liczbą, która jest niepoprawna dla tego pola.

Program narzędziowy zatrzymał przetwarzanie. Nie załadowano żadnych danych.

**Działanie użytkownika:** Sprawdź pole HCNT w rekordzie H.

**SQL3061N Pole jednobajtowej lub dwubajtowej strony kodowej w rekordzie H nie może zostać przekształcone do wartości liczbowej albo wartość jest poza zakresem.**

**Objaśnienie:** Pole jednobajtowej lub dwubajtowej strony kodowej w rekordzie H nie jest reprezentacją ASCII dla liczby albo jest liczbą, która jest niepoprawna dla tego pola.

Program narzędziowy zatrzymał przetwarzanie. Nie załadowano żadnych danych.

**Działanie użytkownika:** Sprawdź pola jednobajtowej lub dwubajtowej strony kodowej w rekordzie H, zmień je na odpowiednie wartości tak, jak podano w podręczniku *Application Development Guide*, a następnie powtórz komendę.

#### **SQL3062N Pole dwubajtowej strony kodowej w rekordzie H nie może zostać przekształcone do wartości liczbowej albo wartość jest poza zakresem.**

**Objaśnienie:** Pole dwubajtowej strony kodowej w rekordzie H nie jest reprezentacją ASCII dla liczby albo jest liczbą, która jest niepoprawna dla tego pola.

Program narzędziowy zatrzymał przetwarzanie. Nie załadowano żadnych danych.

**Działanie użytkownika:** Sprawdź pole jednobajtowej lub dwubajtowej strony kodowej w rekordzie H, zmień je na odpowiednie wartości tak, jak podano w podręczniku *Application Development Guide*, a następnie powtórz komendę.

**SQL3063N Wartość jednobajtowej strony kodowej "<wartość 1>" w rekordzie H jest niezgodna z wartością jednobajtowej strony kodowej "<wartość 2>" dla aplikacji. Nie podano opcji FORCEIN.**

**Objaśnienie:** Wartość jednobajtowej strony kodowej w rekordzie H jest niezgodna z wartością strony kodowej aplikacji. Gdy opcja FORCEIN nie jest używana, dane nie mogą zostać załadowane, chyba że jest obsługiwana konwersja z wartości 1 do wartości 2.

Program narzędziowy zatrzymał przetwarzanie. Nie załadowano żadnych danych.

**Działanie użytkownika:** Aby załadować te dane, powtórz komendę z opcją FORCEIN.

**SQL3064N Wartość dwubajtowej strony kodowej "<wartość 1>" w rekordzie H jest niezgodna z wartością dwubajtowej strony kodowej "<wartość 2>" dla aplikacji. Nie podano opcji FORCEIN.**

**Objaśnienie:** Wartość dwubajtowej strony kodowej w rekordzie H jest niezgodna z wartością strony kodowej aplikacji. Gdy opcja FORCEIN nie jest używana, dane nie mogą zostać załadowane, chyba że wartość 1 i wartość 2 są takie same.

Program narzędziowy zatrzymał przetwarzanie. Nie załadowano żadnych danych.

**Działanie użytkownika:** Aby załadować dane, kiedy wartości dwubajtowych stron kodowych nie są zgodne, powtórz komendę z opcją FORCEIN.

#### **SQL3065C Nie można określić wartości dla strony kodowej aplikacji.**

**Objaśnienie:** System wykrył błąd podczas określania strony kodowej aplikacji.

Program narzędziowy zatrzymał przetwarzanie. Dane nie są ładowane ani usuwane z pamięci.

**Działanie użytkownika:** Skontaktuj się z inżynierem serwisu.

#### **SQL3066N Podczas odczytu lub szukania rekordu T osiągnięto koniec pliku.**

**Objaśnienie:** Osiągnięto koniec pliku, podczas gdy system szukał rekordu T lub gdy odczytywał rekord T.

Program narzędziowy zatrzymał przetwarzanie. Nie załadowano żadnych danych.

**Działanie użytkownika:** Sprawdź rekord T pliku wejściowego. Jeśli plik PC/IXF został skopiowany z jednego nośnika na inny, porównaj kopię z oryginałem lub powtórz proces kopiowania.

### **SQL3067N Pole długości w rekordzie T nie może zostać przekształcone do wartości liczbowej.**

**Objaśnienie:** Pole długości w rekordzie T nie jest reprezentacją ASCII liczby.

Program narzędziowy zatrzymał przetwarzanie. Nie załadowano żadnych danych.

**Działanie użytkownika:** Sprawdź pole długości w rekordzie T.

### **SQL3068N Wartość w polu długości rekordu T jest zbyt mała.**

**Objaśnienie:** Wartość w polu długości rekordu T nie jest wystarczająco duża, więc rekord T jest niepoprawny.

Program narzędziowy zatrzymał przetwarzanie. Nie załadowano żadnych danych.

**Działanie użytkownika:** Sprawdź pole długości w rekordzie T.

### **SQL3069N Pierwszy rekord inny niżA następujący po rekordzie H nie jest rekordem T.**

**Objaśnienie:** Pierwszy rekord po rekordzie H, który nie jest rekordem A, nie jest również rekordem T. Bezpośrednio po rekordzie H musi następować rekord T, ale przed rekordem T mogą istnieć rekordy A.

Program narzędziowy zatrzymał przetwarzanie. Nie załadowano żadnych danych.

**Działanie użytkownika:** Sprawdź rekordy następujące po rekordzie H.

### **SQL3070N Pole długości w rekordzie A jest poza zakresem.**

**Objaśnienie:** Pole długości w rekordzie A jest liczbą, która jest niepoprawna dla tego pola.

Program narzędziowy zatrzymał przetwarzanie. Nie załadowano żadnych danych.

**Działanie użytkownika:** Sprawdź pole długości w rekordach A.

## **SQL3071N Polem konwencji danych w rekordzie T nie jest C.**

**Objaśnienie:** Polem konwencji danych w rekordzie T jest wartość inna niż C.

Program narzędziowy zatrzymał przetwarzanie. Nie załadowano żadnych danych.

**Działanie użytkownika:** Sprawdź pole konwencji danych w rekordzie T.

## **SQL3072N Polem formatu danych w rekordzie T nie jest M.**

**Objaśnienie:** Polem formatu danych w rekordzie T jest wartość inna niż M.

Program narzędziowy zatrzymał przetwarzanie. Nie załadowano żadnych danych.

**Działanie użytkownika:** Sprawdź pole formatu danych w rekordzie T.

### **SQL3073N Polem formatu maszynowego w rekordzie T nie jest PCooo (gdzie o = odstęp).**

**Objaśnienie:** Polem formatu maszynowego w rekordzie T nie jest PC*bbb*, gdzie każde *b* jest odstępem.

Program narzędziowy zatrzymał przetwarzanie. Nie załadowano żadnych danych.

**Działanie użytkownika:** Sprawdź pole formatu maszynowego w rekordzie T.

#### **SQL3074N Polem położenia danych w rekordzie T nie jest I.**

**Objaśnienie:** Polem położenia danych w rekordzie T jest wartość inna niż I.

Program narzędziowy zatrzymał przetwarzanie. Nie załadowano żadnych danych.

**Działanie użytkownika:** Sprawdź pole położenia danych w rekordzie T.

**SQL3075N Liczba rekordów CCNT w rekordzie T nie może zostać przekształcona do wartości liczbowej albo wartość jest poza zakresem.**

**Objaśnienie:** Pole liczby rekordów C w rekordzie T nie jest reprezentacją ASCII liczby albo jest liczbą niepoprawną dla tego pola.

Program narzędziowy zatrzymał przetwarzanie. Nie załadowano żadnych danych.

**Działanie użytkownika:** Sprawdź pole CCNT w rekordzie T.

### **SQL3076N Pole długości nazwy w rekordzie T nie może zostać przekształcone do wartości liczbowej lub wartość jest poza zakresem.**

**Objaśnienie:** Pole długości nazwy w rekordzie T nie jest reprezentacją ASCII liczby albo jest liczbą, która jest niepoprawna dla tego pola.

Program narzędziowy zatrzymał przetwarzanie. Nie załadowano żadnych danych.

**Działanie użytkownika:** Sprawdź pole długości nazwy w rekordzie T.

#### **SQL3077N Liczba rekordów C podana w polu CCNT w rekordzie T "<wartość>" przekracza dozwolone maksimum "<maksimum>".**

**Objaśnienie:** Wartość w polu CCNT rekordu T jest większa niż maksimum dozwolone dla wskazanego wydania.

Program narzędziowy zatrzymał przetwarzanie. Nie załadowano żadnych danych.

**Działanie użytkownika:** Sprawdź pole CCNT w rekordzie T.

### **SQL3078N Pole długości w rekordzie A nie może zostać przekształcone do wartości liczbowej.**

**Objaśnienie:** Pole długości w rekordzie A nie jest znakową reprezentacją liczby.

Program narzędziowy zatrzymał przetwarzanie. Nie załadowano żadnych danych.

**Działanie użytkownika:** Sprawdź pole długości w rekordach A.

### **SQL3079N Pole długości w rekordzie C nie może zostać przekształcone do wartości liczbowej.**

**Objaśnienie:** Pole długości w rekordzie C nie jest znakową reprezentacją liczby.

Program narzędziowy zatrzymał przetwarzanie. Nie załadowano żadnych danych.

**Działanie użytkownika:** Sprawdź pole długości w rekordach C.

### **SQL3080N Wartość w polu długości rekordu C jest zbyt mała.**

**Objaśnienie:** Wartość w polu długości rekordu C nie jest wystarczająco duża, więc rekord H jest niepoprawny.

Program narzędziowy zatrzymał przetwarzanie. Nie załadowano żadnych danych.

**Działanie użytkownika:** Sprawdź pole długości w rekordach C.

#### **SQL3081N Nie znaleziono wystarczająco dużo rekordów C.**

**Objaśnienie:** Liczba znalezionych rekordów C (w poprawnej pozycji) jest mniejsza niż liczba oczekiwana na podstawie licznika rekordów C (CCNT) w rekordzie T.

Program narzędziowy zatrzymał przetwarzanie. Nie załadowano żadnych danych.

**Działanie użytkownika:** Sprawdź rekordy T i C.

### **SQL3082N Podczas odczytu lub szukania rekordu C osiągnięto koniec pliku.**

**Objaśnienie:** Osiągnięto koniec pliku, podczas gdy system szukał rekordu C lub gdy go odczytywał.

Program narzędziowy zatrzymał przetwarzanie. Nie załadowano żadnych danych.

**Działanie użytkownika:** Sprawdź rekordy C w pliku wejściowym. Jeśli plik PC/IXF został skopiowany z jednego nośnika na inny, porównaj kopię z oryginałem lub powtórz proces kopiowania.

### **SQL3083N Pole id-rekordu-D w rekordzie C dla kolumny "<nazwa>" nie może zostać przekształcone do wartości liczbowej.**

**Objaśnienie:** Pole id-rekordu-D w rekordzie C dla wskazanej kolumny nie jest znakową reprezentacją liczby.

Program narzędziowy zatrzymał przetwarzanie. Nie załadowano żadnych danych.

**Działanie użytkownika:** Sprawdź pole id-rekordu-D w rekordzie C.

**SQL3084N Pole pozycji rekordu D w rekordzie C dla kolumny "<nazwa>" nie może zostać przekształcone do wartości liczbowej.**

**Objaśnienie:** Pole pozycji rekordu D w rekordzie C dla wskazanej kolumny nie jest znakową reprezentacją liczby.

Program narzędziowy zatrzymał przetwarzanie. Nie załadowano żadnych danych.

**Działanie użytkownika:** Sprawdź pole pozycji rekordu D w rekordzie C.

### **SQL3085N Pola id-rekordu-D oraz pozycji rekordu D w rekordzie C dla kolumny "<nazwa>" są poza zakresem lub są niespójne z poprzednim rekordem C.**

**Objaśnienie:** Pola id-rekordu-D lub pozycja rekordu D w rekordzie C dla wskazanej kolumny zawierają wartość, która jest albo poza zakresem, albo jest niepoprawna względem poprzedniego rekordu C.

Program narzędziowy zatrzymał przetwarzanie. Nie załadowano żadnych danych.

**Działanie użytkownika:** Sprawdź pola id-rekordu-D oraz pozycji rekordu D w rekordzie C.

**SQL3086N Nie podano kolumny źródłowej do załadowania do kolumny "<nazwa>" bazy danych albo podana kolumna źródłowa nie istnieje, ale kolumna bazy danych nie dopuszcza braku wartości.**

**Objaśnienie:** Albo nie podano kolumny PC/IXF, która ma zostać wyeksportowana do wskazanej kolumny, albo podana kolumna źródłowa PC/IXF nie istnieje. Nie można wstawić wartości pustych, ponieważ kolumna bazy danych nie dopuszcza braku wartości.

Program narzędziowy zatrzymał przetwarzanie. Nie załadowano żadnych danych.

**Działanie użytkownika:** Sprawdź, czy parametr *METHOD* nie zawiera błędnych nazw lub pozycji, i czy nie ma w nim mniej pozycji niż zawiera parametr *Action String* (np. ″REPLACE into ...″).

**SQL3087N Podana kolumna źródłowa do załadowania do kolumny "<nazwa>" bazy danych jest niepoprawna, a kolumna bazy danych nie dopuszcza braku wartości.**

**Objaśnienie:** Kolumna PC/IXF nie może zostać załadowana do wskazanej kolumny bazy danych, a przyczyna została podana w poprzednim komunikacie w protokole komunikatów. Nie można wstawić wartości pustych, ponieważ kolumna bazy danych nie dopuszcza braku wartości.

Program narzędziowy zatrzymał przetwarzanie. Nie załadowano żadnych danych.

**Działanie użytkownika:** Przeczytaj poprzedni komunikat, aby dowiedzieć się, dlaczego kolumna jest niepoprawna.

**SQL3088N Podana kolumna źródłowa do załadowania do kolumny "<nazwa>" bazy danych jest niezgodna z kolumną bazy danych, ale kolumna bazy danych nie dopuszcza braku wartości.**

**Objaśnienie:** Kolumna źródłowa PC/IXF jest niezgodna z docelową kolumną bazy danych. Typy lub długości kolumn mogą być niezgodne. Nie można wstawić wartości pustych, ponieważ kolumna bazy danych nie dopuszcza braku wartości.

Program narzędziowy zatrzymał przetwarzanie. Nie załadowano żadnych danych.

**Działanie użytkownika:** Porównaj kolumny w pliku źródłowym PC/IXF z kolumnami w bazie danych.

### **SQL3089N Znaleziono rekord inny niżD tam, gdzie oczekiwano rekordu D.**

**Objaśnienie:** Znaleziono rekord inny niż D tam, gdzie oczekiwano rekordu D.

Program narzędziowy zatrzymał przetwarzanie. Nie załadowano żadnych danych.

Działanie użytkownika: Sprawdź rekordy D w pliku.

### **SQL3090N Pole długości w rekordzie D nie może zostać przekształcone do wartości liczbowej.**

**Objaśnienie:** Pole długości w rekordzie D nie jest znakową reprezentacją liczby.

Program narzędziowy zatrzymał przetwarzanie. Nie załadowano żadnych danych.

**Działanie użytkownika:** Sprawdź pole długości w rekordach D.

### **SQL3091N Pole długości w rekordzie D jest poza zakresem.**

**Objaśnienie:** Pole długości w rekordzie D jest liczbą, która jest niepoprawna dla tego pola.

Program narzędziowy zatrzymał przetwarzanie. Nie załadowano żadnych danych.

**Działanie użytkownika:** Sprawdź pole długości w rekordach D.

## **SQL3092N Pole identyfikatora w rekordzie D nie zawiera oczekiwanej wartości.**

**Objaśnienie:** Pole identyfikatora w rekordzie D jest niepoprawne. Jeden lub więcej rekordów D mogło zostać zapisanych w niewłaściwej kolejności.

Program narzędziowy zatrzymał przetwarzanie. Nie załadowano żadnych danych.

**Działanie użytkownika:** Sprawdź pole identyfikatora w rekordach D.

### **SQL3093N Plik wejściowy nie jest poprawnym plikiem WSF.**

**Objaśnienie:** Pierwszy rekord w pliku w formacie arkusza kalkulacyjnego (WSF) nie był rekordem początku pliku (BOF), albo wersja pliku WSF nie jest obsługiwana.

Program IMPORT kończy przetwarzanie. Nie zaimportowano żadnych danych.

**Działanie użytkownika:** Sprawdź, czy plik jest poprawnym plikiem WSF oraz czy nazwa została podana poprawnie.

#### **SQL3094N Nie znaleziono kolumny wejściowej "<nazwa>", ale odpowiednia kolumna bazy danych nie dopuszcza braku wartości.**

**Objaśnienie:** Podanej kolumny nie było w pliku wejściowym. Ponieważ odpowiednia kolumna bazy danych nie dopuszcza braku wartości, nie można załadować danych do kolumny.

Program narzędziowy zatrzymał przetwarzanie. Nie załadowano żadnych danych. Nazwy kolumn przetwarzane przed wystąpieniem błędu są w bazie danych.

**Działanie użytkownika:** Sprawdź, czy plik wejściowy zawiera podane nazwy kolumn.

## **SQL3095N Podana pozycja kolumny "<pozycja>" nie mieści się w poprawnym zakresie od 1 do 256.**

**Objaśnienie:** Podano pozycję kolumny, która nie mieściła się w zakresie od 1 do 256.

Program narzędziowy zatrzymał przetwarzanie. Nie załadowano żadnych danych. Nazwy kolumn przetwarzane przed wystąpieniem błędu są w bazie danych.

**Działanie użytkownika:** Sprawdź, czy podana pozycja kolumny mieści się w zakresie od 1 do 256.

#### **SQL3096N Typ danych "<typ>" kolumny "<nazwa>" bazy danych nie jest zgodny z żadnym typem kolumny WSF, a dla kolumny bazy danych nie jest dopuszczalny brak wartości.**

**Objaśnienie:** Nie ma żadnego typu kolumny formatu arkusza kalkulacyjnego (WSF), który byłby zgodny z wskazaną kolumną bazy danych. Dla kolumny bazy danych nie jest dopuszczalny brak wartości, więc program narzędziowy IMPORT zostaje zakończony.

Nie zaimportowano żadnych danych.

**Działanie użytkownika:** Przedefiniuj bazę danych tak, aby kolumny były zgodne z kolumnami importowanymi z pliku WSF. Wprowadź ponownie komendę.

## **SQL3097N Pole długości rekordu w rekordzie WSF jest niepoprawne dla jego typu rekordu.**

**Objaśnienie:** Rekordy w formacie arkusza kalkulacyjnego (WSF) mają oczekiwaną stałą długość lub zakres zmiennej długości. Rekord nie zawiera stałej długości albo zmienna długość jest poza zakresem. Plik WSF jest uszkodzony lub został niepoprawnie wygenerowany, być może za pomocą produktu firmy Lotus w wersji nie obsługiwanej przez menedżera baz danych.

Program IMPORT kończy przetwarzanie.

**Działanie użytkownika:** Popraw plik WSF przy użyciu programu firmy Lotus w obsługiwanej wersji.

### **SQL3098N Numer wiersza z pliku wejściowego nie mieści się w poprawnym zakresie od 1 do 8192.**

**Objaśnienie:** Maksymalna liczba wierszy, które może zawierać plik w formacie arkusza kalkulacyjnego (WSF) wynosi 8192. Współrzędna komórki zawiera wartość spoza poprawnego zakresu. Plik WSF jest uszkodzony lub został niepoprawnie wygenerowany, być może za pomocą produktu firmy Lotus w wersji nie obsługiwanej przez menedżera baz danych.

Program IMPORT kończy przetwarzanie.

**Działanie użytkownika:** Popraw plik WSF przy użyciu programu firmy Lotus w obsługiwanej wersji.

#### **SQL3099N Numer kolumny z pliku wejściowego nie mieści się w poprawnym zakresie od 1 do 256.**

**Objaśnienie:** Maksymalna liczba kolumn, które może zawierać formularz w formacie arkusza kalkulacyjnego (WSF) wynosi 256. Współrzędna komórki zawiera wartość spoza poprawnego zakresu. Plik WSF jest uszkodzony lub został niepoprawnie wygenerowany, być może za pomocą produktu firmy Lotus w wersji nie obsługiwanej przez menedżera baz danych.

Program IMPORT kończy przetwarzanie.

**Działanie użytkownika:** Popraw plik WSF przy użyciu programu firmy Lotus w obsługiwanej wersji.

# **SQL3100 - SQL3199**

**SQL3100W Kolumna numer "<numer\_kolumny>" (zidentyfikowana jako "<nazwa>") w wyjściowym pliku w formacie DEL przekracza 254 bajty.**

**Objaśnienie:** Długość albo maksymalna długość podanej kolumny wyjściowej przekracza 254 bajty. Kolumny większe niż 254 nie są obsługiwane przez niektóre inne produkty.

Pole zostaje wyeksportowane w całości.

**Działanie użytkownika:** Jeśli plik wyjściowy nie może być przetworzony przez inny produkt, wyeksportuj tylko podłańcuch niepoprawnej kolumny, przedefiniuj tabelę lub ręcznie obetnij dane w kolumnie DEL.

**SQL3101W W kolumnie "<numer\_kolumny>", w wierszu "<numer\_wiersza>" znaleziono ogranicznik łańcucha znaków.**

**Objaśnienie:** System umieszcza eksportowane łańcuchy znaków między ogranicznikami łańcuchów znaków, ale znalazł łańcuch znaków, który już ma ogranicznik.

Łańcuch znaków zostanie ujęty w ograniczniki. Użycie tego łańcucha w przyszłości spowoduje wrażenie obcięcia łańcucha. Przetwarzanie może być kontynuowane.

**Działanie użytkownika:** Przejrzyj dane dla danej kolumny i wiersza w tabeli lub pliku wyjściowym. Aby uniknąć utraty danych, zmień ogranicznik znaków na jakiś znak, który nie występuje w danych.

## **SQL3102W Liczba kolumn w parametrze METHOD jest większa niżliczba kolumn w parametrze Action String (np.** ″**REPLACE into...**″**).**

**Objaśnienie:** Liczba kolumn pobranych z pliku lub tabeli wejściowej jest większa niż liczba kolumn, które mają być umieszczone w tabeli lub pliku wyjściowym.

Przetworzone zostaną tylko dane dla kolumn wskazanych w tabeli lub pliku wyjściowym. Dane w nadmiarowych kolumnach wejściowych nie będą przetworzone.

**Działanie użytkownika:** Przejrzyj dane w tabeli lub pliku wyjściowym.

**SQL3103W Liczba kolumn w parametrze METHOD jest mniejsza niżliczba kolumn w parametrze Action String (np.** ″**REPLACE into...**″**).**

**Objaśnienie:** Liczba kolumn pobranych z pliku lub tabeli wejściowej jest mniejsza niż liczba kolumn do umieszczenia w tabeli lub pliku wyjściowym.

Przetworzone zostaną tylko dane dla kolumn wskazanych w tabeli lub pliku wyjściowym. Dane w nadmiarowych kolumnach wyjściowych nie będą przetwarzane.

**Działanie użytkownika:** Przejrzyj dane w tabeli lub pliku wyjściowym.

### **SQL3104N Program narzędziowy Export rozpoczyna eksportowanie danych do** pliku "<nazwa>".

**Objaśnienie:** Jest to zwykły komunikat o rozpoczęciu przetwarzania.

**Działanie użytkownika:** Nie jest wymagane żadne działanie.

## **SQL3105N Program narzędziowy Export zakończył eksportowanie** ″**<liczba>**″ **wierszy.**

**Objaśnienie:** Jest to podsumowujący komunikat dla eksportującego programu narzędziowego, który jest umieszczany na końcu zbioru komunikatów. Komunikat ten podaje ile wierszy będących wynikiem instrukcji SELECT zostało przetworzonych, zanim eksportujący program narzędziowy zakończył działanie.

**Działanie użytkownika:** Jeśli program narzędziowy zwrócił sqlcode 0, nie jest wymagane żadne działanie. Jeśli zwrócił sqlcode 3107, sprawdź plik komunikatów pod kątem ostrzeżeń, które wystąpiły podczas eksportu i wprowadź ponownie komendę, jeśli jest to pożądane.

Jeśli zwrócił ujemną wartość sqlcode, wystąpił błąd podczas eksportu i plik danych może nie zawierać wszystkich żądanych danych. Komenda powinna zostać powtórzona po poprawieniu błędu.

#### **SQL3106N Podczas formatowania komunikatu dla pliku komunikatów wystąpił błąd.**

**Objaśnienie:** Komunikat o błędzie może być niekompletny lub niepoprawnie sformatowany.

**Działanie użytkownika:** Nie jest wymagane żadne działanie.

#### **SQL3107W W pliku komunikatów znajduje się co najmniej jedno ostrzeżenie.**

**Objaśnienie:** Odebrano co najmniej jedno ostrzeżenie podczas przetwarzania.

Ostrzeżenie to nie ma wpływu na przetwarzanie.

**Działanie użytkownika:** Przejrzyj ostrzeżenie w pliku komunikatów.

**SQL3108W Nie można uzyskać dostępu do pliku, do którego odwołuje się wartość DATALINK w wierszu "<numer\_wiersza>" i kolumnie "<numer\_kolumny>". Kod przyczyny = "<kod-przyczyny>".**

**Objaśnienie:** Możliwe przyczyny wystąpienia tego komunikatu zależą od wartości "<kod-przyczyny>":

- **1** Format lokalizacji danych wartości DATALINK jest niepoprawny.
- **2** Wartość DATALINK w DB2 Data Links Manager nie jest zarejestrowana w bazie danych.
- **3** Wartość typu połączenia DATALINK jest niepoprawna.
- **4** Program DB2 Data Links Manager nie może znaleźć pliku referencji do wartości DATALINK.
- **5** Plik referencji do wartości DATALINK został już dołączony do bazy danych.
- **6** Pliku referencji do wartości DATALINK nie

można używać w celu łączenia. To może być połączenie symboliczne lub plik z bitem zezwolenia w celu włączenia SUID lub (SGID).

**7** Adres URL wartości DATALINK lub komentarz jest za długi.

**Działanie użytkownika:** Działanie zależy od kodu przyczyny ″<kod-przyczyny>″:

- **1** Popraw format lokalizacji danych. Jeśli nazwa hosta nie jest określona, program DB2 może użyć nazwy lokalnego hosta jako domyślnej tylko przypadku, gdy włączona jest obsługa FILE LINK CONTROL. Podręcznik Administration Guide zawiera informacje o sposobie włączenia tej obsługi.
- **2** Sprawdź, czy podano poprawny program DB2 Data Links Manager i czy jest on zarejestrowany dla bazy danych. Zarejestrowane programy DB2 Data Links Manager są ignorowane, o ile nie jest włączona obsługa FILE LINK CONTROL. Podręcznik Administration Guide zawiera informacje o sposobie włączenia tej obsługi.
- **3** Popraw wartość typu połączenia.
- **4** Sprawdź, czy podano poprawny plik i czy ten plik istnieje.
- **5** Odłącz istniejącą referencję do pliku lub nie podawaj pliku w danej instrukcji.
- **6** Dowiązywanie katalogów jest niedozwolone. Użyj bieżącej nazwy pliku, a nie dowiązania symbolicznego. Jeśli SUID lub SGID jest włączony, pliku nie można podłączyć przy użyciu łącza typu DATALINK.
- **7** Zmniejsz długość wartości lokalizacji danych lub długość komentarza.

### **SQL3109N Program narzędziowy rozpoczyna ładowanie danych z pliku "<nazwa>".**

**Objaśnienie:** Jest to zwykły komunikat o rozpoczęciu przetwarzania. Komunikat może wskazywać na nazwę tymczasowego pliku utworzonego na serwerze, a nie pliku źródłowego.

**Działanie użytkownika:** Nie jest wymagane żadne działanie.

#### **SQL3110N Program narzędziowy zakończył przetwarzanie. Z pliku wejściowego odczytano "<liczba>" wierszy.**

**Objaśnienie:** Jest to zwykły komunikat zakończenia.

**Działanie użytkownika:** Nie jest wymagane żadne działanie.

#### **SQL3111C Wystąpił błąd we/wy podczas zamykania pliku danych wejściowych.**

**Objaśnienie:** Wystąpił błąd systemowy we/wy podczas zamykania pliku danych wejściowych. Błąd ten może dotyczyć problemu albo na kliencie, albo na serwerze.

Plik nie zostaje zamknięty.

**Działanie użytkownika:** Sprawdź plik wejściowy pod kątem błędu we/wy.

#### **SQL3112W Podano mniej kolumn pliku wejściowego niżkolumn bazy danych.**

**Objaśnienie:** Podano mniej kolumn w pliku wejściowym niż w tabeli wyjściowej. Ponieważ dodatkowe kolumny w tabeli są zdefiniowane jako dopuszczające brak wartości, kolumny te zostaną wypełnione wartościami null.

**Działanie użytkownika:** Nie jest wymagane żadne działanie.

**SQL3113W Typ danych "<typ>" kolumny "<nazwa>" bazy danych jest niezgodny z plikiem formatu. Do tej kolumny zostaną wstawione wartości null.**

**Objaśnienie:** Typ kolumny bazy danych jest niepoprawny dla tego pliku. Ponieważ kolumna dopuszcza brak wartości, zostają wstawione wartości null.

Do wskazanej kolumny zostaną wstawione wartości null.

**Działanie użytkownika:** Jeśli dla kolumny wartości null nie są dopuszczalne, wykonaj jedną z następujących czynności:

- zmień dane w tabeli.
- v jeśli jest to możliwe, użyj jako kolumny docelowej innej zgodnej kolumny bazy danych i wprowadź ponownie komendę,
- v Przedefiniuj tabelę bazy danych, tak aby kolumny były zgodne z ładowanymi kolumnami i wprowadź ponownie komendę.

### **SQL3114W Niektóre dane następujące po "<tekst>" w wierszu "<numer\_wiersza>" i kolumnie "<numer\_kolumny>" nie zostały załadowane.**

**Objaśnienie:** Pewne dane w podanym wierszu i kolumnie nie zostały załadowane, prawdopodobnie dlatego, że kolumna zawiera następujące dane:

- ogranicznik łańcucha,
- występujący osobno znak sterujący powrotu karetki lub znak nowego wiersza,
- v wartość łańcuchową bez ograniczników.

Tekst, który został załadowany, jest podany w elemencie "<tekst>".

Zawartość pola może być niekompletna.

**Działanie użytkownika:** Porównaj wartość w tabeli wyjściowej z plikiem wejściowym. Jeśli to konieczne, popraw plik wejściowy i wprowadź ponownie komendę albo zmień dane w tabeli.

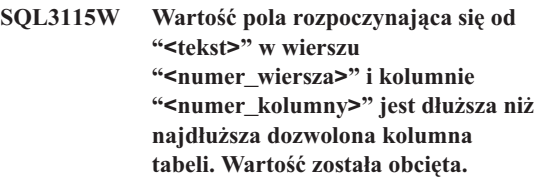

**Objaśnienie:** Wartość pola jest dłuższa niż 32700 bajtów.

Wartość została obcięta po 32700 bajtach.

**Działanie użytkownika:** Porównaj wartość w tabeli wyjściowej z plikiem wejściowym. Jeśli to konieczne, popraw plik wejściowy i wprowadź ponownie komendę albo zmień dane w tabeli. Sprawdź, czy nie ma błędnych (niesparowanych) ograniczników łańcuchów znakowych.

#### **SQL3116W W wierszu "<numer\_wiersza>" i kolumnie "<numer\_kolumny>" brak wartości pola, a kolumna docelowa nie dopuszcza braku wartości.**

**Objaśnienie:** Wystąpiła wartość null w pliku wejściowym. Ponieważ kolumna docelowa nie dopuszcza braku wartości, nie może być załadowana.

Dla plików innych niż pliki ASCII, wartość numeru kolumny podaje pole w wierszu, gdzie brak danych. Dla plików ASCII numer kolumny określa położenie w wierszu bajtu brakujących danych.

Wiersz nie został załadowany.

**Działanie użytkownika:** Jeśli to konieczne, popraw plik wejściowy i wprowadź ponownie komendę albo zmień dane w tabeli.

**SQL3117W Wartość w wierszu "<numer\_wiersza>" i kolumnie "<numer\_kolumny>" nie może zostać przekształcona do wartości SMALLINT. Załadowano wartość null.**

**Objaśnienie:** Wartość w podanym polu nie może zostać przekształcona do wartości SMALLINT. Mogła wystąpić niezgodność typów danych. Wartość może być większa niż 2-bajtowa liczba całkowita.

Dla plików ASCII z ogranicznikami (DEL) numer kolumny określa pole w wierszu, które zawiera problematyczną wartość. Dla plików ASCII numer kolumny określa położenie w wierszu bajtu, w którym rozpoczyna się problematyczna wartość.

Załadowano wartość null.

**Działanie użytkownika:** Sprawdź wartość wejściową. Jeśli to konieczne, popraw plik wejściowy i wprowadź ponownie komendę albo zmień dane w tabeli.

#### **SQL3118W Wartość w wierszu "<numer\_wiersza>" i kolumnie "<numer\_kolumny>" nie może zostać przekształcona do wartości SMALLINT, a kolumna docelowa nie dopuszcza braku wartości. Wiersz nie został załadowany.**

**Objaśnienie:** Wartość w podanym polu nie może zostać przekształcona do wartości SMALLINT. Mogła wystąpić niezgodność typów danych. Wartość może być większa niż 2-bajtowa liczba całkowita. Nie można załadować wartości null, ponieważ kolumna docelowa nie dopuszcza takich wartości.

Dla plików ASCII z ogranicznikami (DEL) numer kolumny określa pole w wierszu, które zawiera problematyczną wartość. Dla plików ASCII numer kolumny określa położenie w wierszu bajtu, w którym rozpoczyna się problematyczna wartość.

Wiersz nie został załadowany.

**Działanie użytkownika:** Popraw plik wejściowy i wprowadź ponownie komendę albo zmień dane w tabeli.

#### **SQL3119W Wartość w wierszu "<numer\_wiersza>" i kolumnie "<numer\_kolumny>" nie może zostać przekształcona do wartości INTEGER. Załadowano wartość null.**

**Objaśnienie:** Mogła wystąpić niezgodność danych, ponieważ wartość w podanym polu nie może zostać przekształcona do wartości INTEGER.

Dla plików ASCII z ogranicznikami (DEL) numer kolumny określa pole w wierszu, które zawiera problematyczną wartość. Dla plików ASCII numer kolumny określa położenie w wierszu bajtu, w którym rozpoczyna się problematyczna wartość.

Załadowano wartość null.

**Działanie użytkownika:** Sprawdź wartość wejściową. Jeśli to konieczne, popraw plik wejściowy i wprowadź ponownie komendę albo zmień dane w tabeli.

### **SQL3120W Wartość w wierszu "<numer\_wiersza>" i kolumnie "<numer\_kolumny>" nie może zostać przekształcona do wartości INTEGER, a kolumna docelowa nie dopuszcza braku wartości. Wiersz nie został załadowany.**

**Objaśnienie:** Mogła wystąpić niezgodność danych, ponieważ wartość w podanym polu nie może zostać przekształcona do wartości INTEGER. Nie można załadować wartości null, ponieważ kolumna docelowa nie dopuszcza takich wartości.

Dla plików ASCII z ogranicznikami (DEL) numer kolumny określa pole w wierszu, które zawiera problematyczną wartość. Dla plików ASCII numer kolumny określa położenie w wierszu bajtu, w którym rozpoczyna się problematyczna wartość.

Wiersz nie został załadowany.

**Działanie użytkownika:** Popraw plik wejściowy i wprowadź ponownie komendę albo zmień dane w tabeli.

**SQL3121W Wartość w wierszu "<numer\_wiersza>" i kolumnie "<numer\_kolumny>" nie może zostać przekształcona do wartości FLOAT. Załadowano wartość null.**

**Objaśnienie:** Wartość w podanym polu nie może zostać przekształcona do wartości FLOAT. Mogła wystąpić niezgodność typów danych.

Dla plików ASCII z ogranicznikami (DEL) numer kolumny określa pole w wierszu, które zawiera problematyczną wartość. Dla plików ASCII numer kolumny określa położenie w wierszu bajtu, w którym rozpoczyna się problematyczna wartość.

Załadowano wartość null.

**Działanie użytkownika:** Sprawdź wartość wejściową. Jeśli to konieczne, popraw plik wejściowy i wprowadź ponownie komendę albo zmień dane w tabeli.

#### **SQL3122W Wartość w wierszu "<numer\_wiersza>" i kolumnie "<numer\_kolumny>" nie może zostać przekształcona do wartości FLOAT, a kolumna docelowa nie dopuszcza braku wartości. Wiersz nie został załadowany.**

**Objaśnienie:** Wartość w podanym polu nie może zostać przekształcona do wartości FLOAT. Mogła wystąpić niezgodność typów danych. Nie można załadować wartości null, ponieważ kolumna docelowa nie dopuszcza takich wartości.

Dla plików ASCII z ogranicznikami (DEL) numer kolumny określa pole w wierszu, które zawiera problematyczną wartość. Dla plików ASCII numer kolumny określa położenie w wierszu bajtu, w którym rozpoczyna się problematyczna wartość.

Wiersz nie został załadowany.

**Działanie użytkownika:** Popraw plik wejściowy i wprowadź ponownie komendę albo zmień dane w tabeli.

### **SQL3123W Wartość w wierszu "<numer\_wiersza>" i kolumnie "<numer\_kolumny>" nie może zostać przekształcona do wartości PACKED DECIMAL. Załadowano wartość null.**

**Objaśnienie:** Wartość w podanym polu nie może zostać przekształcona do wartości PACKED DECIMAL. Mogła wystąpić niezgodność typów danych.

Dla plików ASCII z ogranicznikami (DEL) numer kolumny określa pole w wierszu, które zawiera problematyczną wartość. Dla plików ASCII numer kolumny określa położenie w wierszu bajtu, w którym rozpoczyna się problematyczna wartość.

Załadowano wartość null.

**Działanie użytkownika:** Sprawdź wartość wejściową. Jeśli to konieczne, popraw plik wejściowy i wprowadź ponownie komendę albo zmień dane w tabeli.

### **SQL3124W Wartość w wierszu**

**"<numer\_wiersza>" i kolumnie "<numer\_kolumny>" nie może zostać przekształcona do wartości PACKED DECIMAL, a kolumna docelowa nie dopuszcza braku wartości. Wiersz nie został załadowany.**

**Objaśnienie:** Wartość w podanym polu nie może zostać przekształcona do wartości PACKED DECIMAL. Mogła wystąpić niezgodność typów danych. Nie można załadować wartości null, ponieważ kolumna docelowa nie dopuszcza takich wartości.

Dla plików ASCII z ogranicznikami (DEL) numer kolumny określa pole w wierszu, które zawiera problematyczną wartość. Dla plików ASCII numer kolumny określa położenie w wierszu bajtu, w którym rozpoczyna się problematyczna wartość.

Wiersz nie został załadowany.

**Działanie użytkownika:** Popraw plik wejściowy i wprowadź ponownie komendę albo zmień dane w tabeli.

**SQL3125W Dane znakowe w wierszu "<numer\_wiersza>" i kolumnie "<numer\_kolumny>" zostały obcięte, ponieważdane są dłuższe niż docelowa kolumna bazy danych.**

**Objaśnienie:** Długość danych pola w pliku wejściowym była dłuższa niż długość pola bazy danych, dokąd jest ono ładowane.

Dane znakowe zostały obcięte.

**Działanie użytkownika:** Porównaj wartość w tabeli wyjściowej z plikiem wejściowym. Jeśli to konieczne, popraw plik wejściowy i wprowadź ponownie komendę albo zmień dane w tabeli. Szerokość kolumny bazy danych nie może zostać zwiększona. Jeśli to konieczne, zdefiniuj nową tabelę z szerszymi kolumnami i powtórz proces.

#### **SQL3128W Pole zawierające dane** ″**<dane>**″ **w wierszu** ″**<numer\_wiersza>**″ **i kolumnie** ″**<numer\_kolumny>**″ **zostało obcięte do szerokości pola DATE, ponieważdane są dłuższe niż kolumna bazy danych.**

**Objaśnienie:** Wartość daty w podanym polu jest dłuższa niż reprezentacja daty w postaci łańcucha.

Wartość daty zostaje obcięta, tak aby mieściła się w tabeli.

**Działanie użytkownika:** Porównaj wartość w tabeli wyjściowej z plikiem wejściowym. Jeśli to konieczne, popraw plik wejściowy i wprowadź ponownie komendę albo zmień dane w tabeli.

### **SQL3129W Pole typu data, godzina lub datownik zawierające "<tekst>" w wierszu "<numer\_wiersza>" i kolumnie "<numer\_kolumny>" zostało wypełnione znakami odstępu.**

**Objaśnienie:** Dane pola w pliku wejściowym były krótsze niż kolumna bazy danych.

Dane po prawej zostają uzupełnione odstępami.

**Działanie użytkownika:** Porównaj wartość w tabeli wyjściowej z plikiem wejściowym. Jeśli to konieczne, popraw plik wejściowy i wprowadź ponownie komendę albo zmień dane w tabeli.

### **SQL3130W Pole zawierające "<dane>" w wierszu "<numer\_wiersza>" i kolumnie "<numer\_kolumny>" zostało obcięte do szerokości pola TIME, ponieważ dane są dłuższe niż kolumna bazy danych.**

**Objaśnienie:** Wartość godziny w podanym polu jest dłuższa niż reprezentacja godziny w postaci łańcucha.

Wartość godziny zostaje obcięta, tak aby mieściła się w tabeli.

**Działanie użytkownika:** Porównaj wartość w tabeli wyjściowej z plikiem wejściowym. Jeśli to konieczne, popraw plik wejściowy i wprowadź ponownie komendę albo zmień dane w tabeli.

**SQL3131W Pole zawierające "<dane>" w wierszu "<numer\_wiersza>" i kolumnie "<numer\_kolumny>" zostało obcięte do szerokości pola TIMESTAMP, ponieważdane są dłuższe niż kolumna bazy danych.**

**Objaśnienie:** Wartość datownika w podanym polu jest dłuższa niż reprezentacja datownika w postaci łańcucha.

Wartość datownika zostaje obcięta, tak aby mieściła się w tabeli.

**Działanie użytkownika:** Porównaj wartość w tabeli wyjściowej z plikiem wejściowym. Jeśli to konieczne, popraw plik wejściowy i wprowadź ponownie komendę albo zmień dane w tabeli.

### **SQL3132W Dane znakowe w kolumnie** ″**<kolumna>**″ **zostaną obcięte do wielkości** ″**<wielkość>**″**.**

**Objaśnienie:** Kolumna danych znakowych definiowała wielkość, która jest dłuższa niż najdłuższa domyślna kolumna znakowa, która może być eksportowana; każda z wartości zostanie obcięta do podanej wielkości.

Na przykład domyślnie zostanie wyeksportowanych tylko pierwszych SQL\_LONGMAX bajtów kolumny LOB. Jeśli ma zostać wyeksportowana cała kolumna LOB, parametr *LOBSINFILE* musi zostać podane w modyfikatorze typu pliku, a każda kolumna LOB zostanie zachowana w oddzielnym pliku.

**Działanie użytkownika:** Jest to tylko ostrzeżenie. Nie jest wymagane żadne działanie.

### **SQL3133W Pole w wierszu "<numer\_wiersza>" i kolumnie "<numer\_kolumny>" zawiera niepoprawną wartość DATALINK. Załadowano wartość null.**

**Objaśnienie:** Wartość DATALINK w podanym polu jest niepoprawna. Dla plików ASCII z ogranicznikami (DEL) numer kolumny określa pole w wierszu, które zawiera problematyczną wartość. Dla plików ASCII numer kolumny określa położenie w wierszu bajtu, w którym rozpoczyna się problematyczna wartość.

Załadowano wartość null.

**Działanie użytkownika:** Sprawdź wartość wejściową. Jeśli to konieczne, popraw plik wejściowy i wprowadź ponownie komendę albo zmień dane w tabeli.

```
SQL3134W Pole w wierszu "<numer_wiersza>" i
             kolumnie "<numer_kolumny>"
             zawiera niepoprawną wartość
             DATALINK, a kolumna docelowa nie
             dopuszcza braku wartości. Wiersz nie
             został załadowany.
```
**Objaśnienie:** Wartość DATALINK w podanym polu jest niepoprawna. Dla plików ASCII z ogranicznikami (DEL) numer kolumny określa pole w wierszu, które zawiera problematyczną wartość. Dla plików ASCII numer kolumny określa położenie w wierszu bajtu, w którym rozpoczyna się problematyczna wartość.

**Działanie użytkownika:** Sprawdź wartość wejściową. Jeśli to konieczne, popraw plik wejściowy i wprowadź ponownie komendę.

### **SQL3135N Liczba kolumn w parametrze METHOD jest większa niżliczba kolumn w tabeli docelowej.**

**Objaśnienie:** Liczba kolumn danych w parametrze METHOD musi być mniejsza lub równa liczbie kolumn danych w tabeli bieżącej.

**Działanie użytkownika:** Określ poprawną liczbę kolumn wejściowych w parametrze METHOD, a następnie wprowadź ponownie komendę.

### **SQL3137W Wiersz "<numer\_wiersza>" jest zbyt krótki. Brak co najmniej jednej wartości wejściowej ładowanej do kolumny bazy danych nie dopuszczającej braku wartości. Wiersz nie został załadowany.**

**Objaśnienie:** Jeśli ładujesz z pliku ASCII z ogranicznikami, wiersz zawiera zbyt mało pól. Jeśli ładujesz z pliku ASCII bez ograniczników, wiersz zawiera zbyt mało bajtów danych. Brak wartości wejściowej dla co najmniej jednej kolumny docelowej nie dopuszczającej brak wartości.

Wiersz nie został załadowany.

**Działanie użytkownika:** Zbadaj plik wejściowy i zawartość tabeli docelowej. Popraw plik wejściowy i wprowadź ponownie komendę albo zmień dane w tabeli.

#### **SQL3138W Osiągnięto koniec pliku danych wejściowych, ale nie znaleziono kończącego ogranicznika łańcucha znakowego.**

**Objaśnienie:** Osiągnięto koniec pliku danych wejściowych, ale w pliku brak kończącego ogranicznika łańcucha znakowego.

Na końcu danych powinien się znajdować zamykający ogranicznik łańcucha znakowego.

**Działanie użytkownika:** Porównaj wartość w tabeli wyjściowej z plikiem wejściowym. Jeśli to konieczne, popraw plik wejściowy i wprowadź ponownie komendę albo zmień dane w tabeli.

#### **SQL3139W Podczas rozłączania się programu narzędziowego z bazą danych wystąpił błąd** ″**<błąd>**″**.**

**Objaśnienie:** Program narzędziowy IMPORT lub EXPORT nie mógł odłączyć się od bazy danych.

Dane wyjściowe mogą być niekompletne.

**Działanie użytkownika:** Skorzystaj z numeru błędu podanego w komunikacie, aby dokładnie określić błąd.

### **SQL3142W Nagłówek kolumny "<numer\_kolumny>" zostaje obcięty do 240 bajtów.**

**Objaśnienie:** Programy LOTUS 1-2-3\*\* i Symphony\*\* mają limit 240 bajtów dla rekordów etykiety. Nagłówek kolumny większy niż 240 bajtów przed wyeksportowaniem zostanie obcięty do 240 bajtów.

Nagłówek kolumny zostaje obcięty. Przetwarzanie jest kontynuowane.

**Działanie użytkownika:** Sprawdź, czy nagłówki kolumn mają 240 bajtów lub mniej. Sprawdź, czy nie wystąpiły błędy w podawaniu nazw kolumn w pliku formatu wyjściowego arkusza kalkulacyjnego (WSF).

### **SQL3143W Maksymalna długość kolumny "<numer\_kolumny>" o zmiennej długości przekracza ograniczenie 240 bajtów. Dane z kolumny mogą zostać obcięte.**

**Objaśnienie:** Programy LOTUS 1-2-3\*\* i Symphony\*\* mają limit 240 bajtów dla rekordów etykiety. Ilekroć pole znakowe dłuższe niż 240 bajtów zostanie zapisane do pliku w formacie arkusza kalkulacyjnego (WSF), dane zostaną obcięte do 240 bajtów.

Kontynuuj przetwarzanie. Kolejne pozycje danych z kolumny mogą zostać obcięte.

**Działanie użytkownika:** Sprawdź dane wyjściowe. Jeśli znaczące dane z kolumny zostaną utracone z powodu obcięcia, wypróbuj wybieranie danych z kolumny w kilku polach przez wybór podłańcuchów lub ponownie zaprojektuj bazę danych.

### **SQL3144W Długość kolumny "<numer\_kolumny>" o stałej długości przekracza ograniczenie 240 bajtów. Dane z kolumny mogą zostać obcięte.**

**Objaśnienie:** Programy Lotus 1-2-3\*\* i Symphony\*\* mają limit 240 bajtów dla rekordów etykiety. Ilekroć pole znakowe dłuższe niż 240 bajtów zostanie zapisane do pliku w formacie arkusza kalkulacyjnego (WSF), dane zostaną obcięte do 240 bajtów.

Wszystkie pozycje danych dla kolumny zostają obcięte bez wpisania dodatkowych komunikatów do protokołu komunikatów.

Kontynuuj przetwarzanie.

**Działanie użytkownika:** Sprawdź dane wyjściowe. Jeśli znaczące dane z kolumny zostaną utracone z powodu obcięcia, wypróbuj wybieranie danych z kolumny w kilku polach przez wybór podłańcuchów lub ponownie zaprojektuj bazę danych.

### **SQL3145W Dane w wierszu "<numer\_wiersza>"** i kolumnie "<numer\_kolumny>" **zostają obcięte do 240 bajtów.**

**Objaśnienie:** Programy Lotus 1-2-3\*\* i Symphony\*\* mają limit 240 bajtów dla rekordów etykiety. Ilekroć

pole znakowe dłuższe niż 240 bajtów zostanie zapisane do pliku w formacie arkusza kalkulacyjnego (WSF), dane zostaną obcięte do 240 bajtów. Komunikat ten został poprzedzony przez komunikat SQL3143 związany z kolumną.

Przetwarzanie jest kontynuowane. Dane zostają obcięte.

**Działanie użytkownika:** Sprawdź dane wyjściowe. Jeśli znaczące dane z kolumny zostaną utracone z powodu obcięcia, wypróbuj wybieranie danych z kolumny w kilku polach przez wybór podłańcuchów lub ponownie zaprojektuj bazę danych.

### **SQL3146N Wartość DATE lub TIMESTAMP w** wierszu "<numer\_wiersza>" i **kolumnie "<numer\_kolumny>" jest poza zakresem.**

**Objaśnienie:** Wartość daty lub datownika jest niepoprawna. Dla plików w formacie arkusza kalkulacyjnego (WSF) poprawne są wartości daty od 01-01-1900 do 12-31-2099.

Rekord komórki nie zostaje utworzony.

**Działanie użytkownika:** Porównaj wartość w pliku wyjściowym z tabelą wejściową. Jeśli to konieczne, popraw wartość wejściową i wprowadź ponownie komendę albo zmień dane w tabeli.

### **SQL3147W Wyeksportowano więcej niż2048 wierszy do pliku w formacie arkusza kalkulacyjnego.**

**Objaśnienie:** Liczba wyeksportowanych wierszy przekracza 2048. Produkty pierwszej generacji nie obsługują więcej niż 2048 wierszy.

Kontynuuj przetwarzanie.

**Działanie użytkownika:** Wiersze ponad 2048 mogą zostać odczytane tylko przez produkty drugiej i trzeciej generacji.

### **SQL3148W Wiersz z pliku wejściowego nie został wstawiony do tabeli. Zwrócono kod SQLCODE "<sqlcode>".**

**Objaśnienie:** Operacja bazy danych wstawienia wiersza danych odczytanego z pliku wejściowego nie udała się. Jedno lub więcej pól w pliku wejściowym

jest niezgodnych z polem bazy danych, do której jest wstawiane pole.

Przetwarzanie jest kontynuowane dla następnego wiersza danych wejściowych.

**Działanie użytkownika:** Numer wiersza, który nie został wstawiony, znajduje się w następnym komunikacie w pliku komunikatów. Sprawdź plik wejściowy i zawartość bazy danych. Jeśli jest to pożądane, zmodyfikuj bazę danych, lub zmodyfikuj plik wejściowy i uruchom operację ponownie.

### **SQL3149N "<liczba\_1>" wierszy z pliku wejściowego zostało przetworzonych. "<liczba\_2>" wierszy zostało pomyślnie wstawionych do tabeli. "<liczba\_3>" wierszy zostało odrzuconych.**

**Objaśnienie:** Ten sumaryczny komunikat podaje, ile wierszy danych zostało odczytanych z pliku wejściowego, ile wierszy zostało pomyślnie wstawionych do tabeli bazy danych oraz ile wierszy zostało odrzuconych. Jeśli korzystasz z opcji INSERT\_UPDATE, liczba zaktualizowanych wierszy jest równa liczbie przetworzonych wierszy minus liczba wstawionych i odrzuconych.

**Działanie użytkownika:** Nie jest wymagane żadne działanie, ponieważ jest to komunikat podsumowujący. Szczegółowe komunikaty mogą sugerować działanie korygujące.

## **SQL3150N Rekord H w pliku PC/IXF zawiera produkt "<product>", datę "<data>" i godzinę "<godzina>".**

**Objaśnienie:** Podana została informacja o produkcie, który utworzył plik PC/IXF oraz kiedy plik został utworzony.

**Działanie użytkownika:** Nie jest wymagane żadne działanie.

**SQL3151N Konwersja danych z wartości jednobajtowej strony kodowej "<strona\_kodowa>" w rekordzie H do wartości aplikacyjnej jednobajtowej strony kodowej "<strona\_kodowa>" nie zostanie wykonana, ponieważpodano opcję FORCEIN.**

**Objaśnienie:** Konwersja ze strony kodowej IXF na stronę kodową aplikacji nie zostanie wykonana, ponieważ została podana opcja FORCEIN.

**Działanie użytkownika:** Nie jest wymagane żadne działanie. Jeśli konwersja ze strony kodowej pliku IXF do strony kodowej aplikacji jest obsługiwana przez menedżera baz danych, można powtórzyć operację bez opcji FORCEIN i dane zostaną skonwertowane.

**SQL3152N Wartość dwubajtowej strony kodowej "<wartość>" w rekordzie H jest niezgodna z wartością dwubajtowej strony kodowej "<wartość>" dla aplikacji. Dane** zostaną wstawione, ponieważ podano **opcję FORCEIN.**

**Objaśnienie:** Wartości dwubajtowej strony kodowej znajdujące się w rekordzie i używane przez aplikację nie są zgodne. Ponieważ użyto opcji *FORCEIN*, dane zostają wstawione.

**Działanie użytkownika:** Nie jest wymagane żadne działanie.

**SQL3153N Rekord T w pliku PC/IXF nosi nazwę "<nazwa>", ma kwalifikator "<kwalifikator>" i źródło "<źródło>".**

**Objaśnienie:** Zostały podane dodatkowe informacje o nazwie tabeli, do której zostały rozpakowane dane, produkcie, który utworzył tabelę, oraz o oryginalnym źródle danych.

**Działanie użytkownika:** Nie jest wymagane żadne działanie.

#### **SQL3154W Wartości HCNT w rekordzie H oraz CCNT w rekordzie T nie są zgodne. Zostanie użyta wartość CCNT z rekordu T.**

**Objaśnienie:** Wartości HCNT w rekordzie H oraz CCNT w rekordzie T nie zgadzają się.

Jest używana wartość CCNT z rekordu T.

**Działanie użytkownika:** Sprawdź, czy wartość CCNT jest poprawna. Jeśli nie, wykonaj niezbędne zmiany wartości HCNT lub CCNT i wprowadź ponownie komendę.

### **SQL3155W Pole długości nazwy w rekordzie C dla kolumny "<nazwa>" jest niepoprawne. Dane z kolumny nie zostaną załadowane.**

**Objaśnienie:** Pole długości nazwy w rekordzie C dla wskazanej kolumny jest niepoprawne.

Dane z podanej kolumny nie zostaną załadowane.

**Działanie użytkownika:** Zmień pole długości nazwy rekordu C i wprowadź ponownie komendę.

### **SQL3156W Pole null w rekordzie C dla kolumny "<nazwa>" jest niepoprawne. Dane z kolumny nie zostaną załadowane.**

**Objaśnienie:** Pole bez wartości (null) w rekordzie C dla wskazanej kolumny jest niepoprawne.

Dane z podanej kolumny nie zostaną załadowane.

**Działanie użytkownika:** Zmień pole null w rekordzie C i wprowadź ponownie komendę.

#### **SQL3157W Pole typu w rekordzie C dla kolumny "<nazwa>" jest niepoprawne. Dane z kolumny nie zostaną załadowane.**

**Objaśnienie:** Pole typu w rekordzie C dla podanej kolumny jest niepoprawne. Wartości strony kodowej mogą nie być zgodne z typem kolumny.

Dane z podanej kolumny nie zostaną załadowane.

**Działanie użytkownika:** Zmień pole type w rekordzie C i wprowadź ponownie komendę.

### **SQL3158W Pole jednobajtowej strony kodowej w rekordzie C dla kolumny "<nazwa>" jest niepoprawne. Dane z kolumny nie zostaną załadowane.**

**Objaśnienie:** Pole jednobajtowej strony kodowej w rekordzie C dla wskazanej kolumny jest niepoprawne.

Dane z podanej kolumny nie zostaną załadowane.

**Działanie użytkownika:** Zmień pole jednobajtowej strony kodowej w rekordzie C i wprowadź ponownie komendę.

### **SQL3159W Pole w dwubajtowej stronie kodowej w rekordzie C dla kolumny "<nazwa>" jest niepoprawne. Dane z kolumny nie zostaną załadowane.**

**Objaśnienie:** Pole w dwubajtowej stronie kodowej w rekordzie C dla wskazanej kolumny jest niepoprawne.

Dane z podanej kolumny nie zostaną załadowane.

**Działanie użytkownika:** Zmień pole w dwubajtowej stronie kodowej w rekordzie C i wprowadź ponownie komendę.

#### **SQL3160W Pole długości kolumny w rekordzie C dla kolumny "<nazwa>" jest niepoprawne. Dane z kolumny nie zostaną załadowane.**

**Objaśnienie:** Pole długości kolumny w rekordzie C dla podanej kolumny jest niepoprawne.

Dane z podanej kolumny nie zostaną załadowane.

**Działanie użytkownika:** Zmień pole długości kolumny w rekordzie C i wprowadź ponownie komendę.

### **SQL3161W Pole dokładności w rekordzie C dla kolumny "<nazwa>" jest niepoprawne. Dane z kolumny nie zostaną załadowane.**

**Objaśnienie:** Pole dokładności w rekordzie C dla wskazanej kolumny jest niepoprawne.

Dane z podanej kolumny nie zostaną załadowane.

**Działanie użytkownika:** Zmień pole dokładności w rekordzie C i wprowadź ponownie komendę.

### **SQL3162W Pole skali w rekordzie C dla kolumny "<nazwa>" jest niepoprawne. Dane z kolumny nie zostaną załadowane.**

**Objaśnienie:** Pole skali w rekordzie C dla wskazanej kolumny jest niepoprawne.

Dane z podanej kolumny nie zostaną załadowane.

**Działanie użytkownika:** Zmień pole skali w rekordzie C i wprowadź ponownie komendę.

### **SQL3163W Pole długości kolumny w rekordzie C dla kolumny zmiennopozycyjnej "<nazwa>" jest puste. Zostanie użyta wartość 00008.**

**Objaśnienie:** Pole długości kolumny w rekordzie C dla podanej kolumny jest puste.

Zostanie przyjęta długość kolumny równa 00008.

**Działanie użytkownika:** Nie jest wymagane żadne działanie.

### **SQL3164W Pole długości kolumny w rekordzie C dla kolumny zmiennopozycyjnej "<nazwa>" jest niepoprawne. Dane z kolumny nie zostaną załadowane.**

**Objaśnienie:** Pole długości kolumny w rekordzie C dla podanej kolumny jest niepoprawne. Podana kolumna jest kolumną zmiennopozycyjną.

Dane z podanej kolumny nie zostaną załadowane.

**Działanie użytkownika:** Zmień pole długości kolumny w rekordzie C i wprowadź ponownie komendę.

**SQL3165W Pole typu kolumny "<typ>" w rekordzie C dla kolumny "<nazwa>" jest niepoprawne. Dane z kolumny nie zostaną załadowane.**

**Objaśnienie:** Pole typu kolumny w rekordzie C dla wskazanej kolumny jest niepoprawne.

Dane z podanej kolumny nie zostaną załadowane.

**Działanie użytkownika:** Zmień pole typu kolumny w rekordzie C i wprowadź ponownie komendę.

**SQL3166W Nie podano kolumny PC/IXF, która ma zostać załadowana do kolumny "<nazwa>" bazy danych, lub podana kolumna PC/IXF nie istnieje. Zostaną wstawione wartości null.**

**Objaśnienie:** Nie podano kolumny PC/IXF, która ma zostać załadowana do podanej kolumny bazy danych albo podana kolumna źródłowa PC/IXF nie istnieje.

Do wskazanej kolumny zostaną wstawione wartości null.

**Działanie użytkownika:** Nie jest wymagane żadne działanie. Jeśli kolumna ta nie akceptuje wartości null, sprawdź, czy parametr *METHOD* nie zawiera błędnych nazw lub pozycji, lub że nie ma w nim mniej pozycji niż liczba kolumn podana lub przyjęta w parametrze *Action String* (np. ″REPLACE into...″).

### **SQL3167W Podana kolumna PC/IXF do załadowania do kolumny "<nazwa>" bazy danych jest niepoprawna. Zostaną wstawione wartości null.**

**Objaśnienie:** Wartości podane w kolumnie PC/IXF nie mogą zostać załadowane do wskazanej kolumny bazy danych, a przyczyna została podana w poprzednim komunikacie w protokole komunikatów.

Do wskazanej kolumny zostaną wstawione wartości null.

**Działanie użytkownika:** Przeczytaj poprzedni komunikat, aby dowiedzieć się, dlaczego kolumna jest niepoprawna.

**SQL3168W Podana kolumna PC/IXF do załadowania do kolumny "<nazwa>" bazy danych nie jest zgodna z kolumną bazy danych. Zostaną wstawione wartości null.**

**Objaśnienie:** Typy lub długości kolumny źródłowej PC/IXF oraz docelowej kolumny bazy danych mogą nie być zgodne.

Do wskazanej kolumny zostaną wstawione wartości null.

**Działanie użytkownika:** Porównaj kolumny w pliku źródłowym PC/IXF z kolumnami w bazie danych.

#### **SQL3169N Można użyć opcji FORCEIN, aby umożliwić załadowanie kolumny PC/IXF "<nazwa>" do kolumny bazy** danych "<nazwa>".

**Objaśnienie:** Komunikat ten informuje jedynie o możliwości opcjonalnego użycia opcji *FORCEIN*.

**Działanie użytkownika:** Nie jest wymagane żadne działanie.

### **SQL3170W Wewnątrz wiersza danych napotkano znak końca pliku. Wiersz zawierający częściowe dane nie został załadowany.**

**Objaśnienie:** Przed końcem bieżącego wiersza napotkano znak końca pliku. Plik może zawierać tylko część spodziewanych danych.

Wiersz zawierający częściowe dane nie został załadowany.

**Działanie użytkownika:** Jeśli plik PC/IXF został skopiowany z jednego nośnika na inny, porównaj kopię z oryginałem lub powtórz proces kopiowania.

#### **SQL3171W W wierszu nagłówka kolumny napotkano zapis nie będący etykietą. Rekord nie został przetworzony.**

**Objaśnienie:** Narzędzie IMPORT w wierszu nagłówków kolumn (wierszu nr 1) pliku (WSF) w formacie arkusza kalkulacyjnego, spodziewa się obecności tylko etykiet.

System nie przetworzył tego rekordu i kontynuuje od następnego rekordu.

**Działanie użytkownika:** Usuń z pierwszego wiersza pliku arkusza kalkulacyjnego wszystkie informacje i dane poza nagłówkami kolumn. Wprowadź ponownie komendę.

### **SQL3172W Nie znaleziono podanej kolumny wejściowej "<nazwa>". Odpowiadająca jej kolumna bazy danych będzie zawierać wartości null.**

**Objaśnienie:** Podana kolumna wejściowa nie została odnaleziona w pliku wejściowym w formacie arkusza

kalkulacyjnego. W kolumnie bazy danych dopuszczalne są wartości null i takie wartości zostały tam umieszczone.

**Działanie użytkownika:** Sprawdź podaną nazwę kolumny wejściowej.

### **SQL3173N Dane wstawione do kolumny "<nazwa>" będą zawsze zawierać mniej znaków niższerokość kolumny.**

**Objaśnienie:** Szerokość kolumny bazy danych przekracza maksymalną wielkość etykiety rekordu dla formatu arkusza kalkulacyjnego (WSF).

Kontynuuj przetwarzanie.

**Działanie użytkownika:** Nie jest wymagane żadne działanie.

**SQL3174W Typ danych "<typ>" kolumny "<nazwa>" bazy danych jest niezgodny z żadnym typem kolumny WSF. Do kolumny tej zostaną wstawione wartości null.**

**Objaśnienie:** Typ kolumny bazy danych jest niepoprawny dla pliku arkusza kalkulacyjnego (WSF). Ponieważ w kolumnie bazy danych dopuszczalne są wartości null, takie wartości zostały tam umieszczone.

**Działanie użytkownika:** Jeśli dla kolumny wartości null nie są dopuszczalne, wykonaj jedną z następujących czynności:

- zmień dane w tabeli.
- jeśli jest to możliwe, użyj jako kolumny docelowej innej zgodnej kolumny bazy danych i wprowadź ponownie komendę,
- v przedefiniuj tabelę bazy danych, tak aby jej kolumny były zgodne z kolumnami zaimportowanymi z pliku WSF i wprowadź ponownie komendę.

### **SQL3175W Rekord wejściowy dla wiersza "<wiersz>" i kolumny "<kolumna>" bazy danych jest niepoprawny.**

**Objaśnienie:** Rekord w arkuszu kalkulacyjnym jest niezgodny z typem danych kolumny bazy danych. Jeśli kolumna bazy danych jest typu graficznego, dane wejściowe mogą zawierać nieparzystą liczbę bajtów.

Jeśli dla kolumny bazy danych są dopuszczalne wartości null, takie wartości zostaną do niej wstawione. Jeśli wartości null nie są dopuszczalne, wiersz nie zostanie zaimportowany.

**Działanie użytkownika:** Popraw dane w tabeli lub sprawdź, czy dane w pliku arkusza kalkulacyjnego mogą zostać poprawnie zaimportowane do menedżera baz danych i wprowadź ponownie komendę.

### **SQL3176W Wartość dla wiersza "<wiersz>" i kolumny "<kolumna>" pliku WSF jest spoza zakresu dopuszczalnego dla daty.**

**Objaśnienie:** Rekord w pliku arkusza kalkulacyjnego zawiera wartość, która jest zbyt mała lub zbyt duża i nie reprezentuje poprawnej daty w formacie (WSF). Poprawna data WSF mieści się w przedziale domkniętym od 1 do 73050.

Jeśli dla kolumny bazy danych są dopuszczalne wartości null, takie wartości zostaną do niej wstawione. Jeśli wartości null nie są dopuszczalne, wiersz nie zostanie zaimportowany.

**Działanie użytkownika:** Popraw dane w tabeli lub sprawdź, czy dane w pliku arkusza kalkulacyjnego mogą zostać poprawnie zaimportowane do menedżera baz danych i wprowadź ponownie komendę.

### **SQL3177W Wartość dla wiersza "<wiersz>" i kolumny "<kolumna>" pliku WSF jest spoza zakresu dopuszczalnego dla wartości godziny.**

**Objaśnienie:** Rekord w pliku arkusza kalkulacyjnego zawiera wartość, która jest zbyt mała lub zbyt duża i nie reprezentuje poprawnej godziny w formacie (WSF). Czas w formacie WSF może przyjmować wartość równą lub większą od zera i mniejszą od 1.

Jeśli dla kolumny bazy danych są dopuszczalne wartości null, takie wartości zostaną do niej wstawione. Jeśli wartości null nie są dopuszczalne, wiersz nie zostanie zaimportowany.

**Działanie użytkownika:** Popraw dane w tabeli lub sprawdź, czy wartość w pliku arkusza kalkulacyjnego, która ma zostać zaimportowana, jest poprawną wartością godziny i wprowadź ponownie komendę.

### **SQL3178W Typ rekordu w pliku WSF dla** wiersza "<numer\_wiersza>" i **kolumny "<numer\_kolumny>" bazy danych jest niepoprawny i nie reprezentuje wartości godziny.**

**Objaśnienie:** Wartość wejściowa jest wartością całkowitą. Wartość godziny musi być reprezentowana w pliku arkusza kalkulacyjnego (WSF) przez liczbę zmiennopozycyjną lub przez część ułamkową dnia.

Jeśli dla kolumny bazy danych są dopuszczalne wartości null, takie wartości zostaną do niej wstawione. Jeśli wartości null nie są dopuszczalne, wiersz nie zostanie zaimportowany.

**Działanie użytkownika:** Popraw dane w tabeli lub sprawdź, czy wartość w pliku arkusza kalkulacyjnego, która ma zostać zaimportowana, jest poprawną wartością godziny i wprowadź ponownie komendę.

### **SQL3179W W wierszu "<wiersz>" w pliku wejściowym brakuje danych, które mogą zostać wstawione do kolumny bazy danych, w której nie są dopuszczalne wartości null. Wiersz nie został wstawiony.**

**Objaśnienie:** W pliku wejściowym brakuje wiersza danych, lub dane są niepoprawne dla kolumny, która nie akceptuje wartości null. Wartości w pozostałych kolumnach bazy danych w tym wierszu nie zostaną wstawione.

Przetwarzanie będzie kontynuowane od następnego wiersza. Wiersz nie zostaje wstawiony.

**Działanie użytkownika:** Popraw dane w tabeli lub sprawdź, czy dane w pliku arkusza kalkulacyjnego mogą zostać poprawnie wstawione do bazy danych menedżera baz danych.

### **SQL3180W Włóżdyskietkę "<numer>" do napędu "<napęd>".**

**Objaśnienie:** Jest to skierowane do aplikacji żądanie wyświetlenia komunikatu informującego o konieczności umieszczenia w stacji podanej dyskietki.

Program narzędziowy czeka na ponowne wywołanie go po wymianie dyskietki przez użytkownika.

**Działanie użytkownika:** Zgłoś użytkownikowi

konieczność wymiany dyskietki i zwróć do programu narzędziowego parametr *callerac*, określający, czy przetwarzanie jest, czy nie jest kontynuowane.

#### **SQL3181W Przed oczekiwanym końcem rekordu napotkano znak końca pliku.**

**Objaśnienie:** Podczas ładowania pliku PC/IXF, utworzonego przez menedżera baz danych, nie znaleziono rekordu A podtypu E, który był oczekiwany jako ostatni rekord A.

Plik wejściowy jest prawdopodobnie uszkodzony.

Kontynuuj przetwarzanie.

**Działanie użytkownika:** Sprawdź, czy wszystkie dane zostały zainstalowane. Jeśli brakuje danych, popraw tabelę lub zmień plik wejściowy i wprowadź ponownie komendę. Jeśli plik PC/IXF został skopiowany z jednego nośnika na inny, porównaj kopię z oryginałem lub powtórz proces kopiowania.

### **SQL3182W Włóżdyskietkę "<numer>" do napędu "<napęd>". Dyskietka znajdująca się w stacji nie jest właściwa lub jest uszkodzona.**

**Objaśnienie:** Podczas ładowania pliku PC/IXF, który został podzielony na kilka dyskietek, do aplikacji zostało wysłane żądanie wymiany dyskietki, otrzymano potwierdzenie wymiany, ale nowa dyskietka nie zawiera dalszej części pliku wejściowego lub jest uszkodzona. Nie odnosi się to do pierwszej dyskietki.

Program narzędziowy czeka na odpowiedź z aplikacji decydującą o kontynuacji lub zaprzestaniu działania.

**Działanie użytkownika:** Należy poprosić użytkownika o sprawdzenie, czy w stacji została umieszczona właściwa dyskietka. Jeśli jest to właściwa dyskietka, wywołaj ponownie program narzędziowy z parametrem *callerac*, aby zatrzymać przetwarzanie.

### **SQL3183W Zastępcze ograniczniki podane w parametrze filetmod nie są oddzielone znakami odstępu.**

**Objaśnienie:** Co najmniej jeden z parametrów COLDEL, CHARDEL lub DECPT, podanych w parametrze *filetmod*, nie jest umieszczone na początku tego parametru i nie występuje po nim znak odstępu. Ta sytuacja może pojawić się podczas operacji LOAD/IMPORT lub eksportu plików ASCII z ogranicznikami (DEL).

Program narzędziowy zatrzymał przetwarzanie. Błędne ograniczniki zostaną zignorowane.

**Działanie użytkownika:** Wprowadź ponownie komendę z poprawnym parametrem *filetmod*.

### **SQL3185W Poprzedni błąd wystąpił w momencie przetwarzania danych z wiersza "<numer\_wiersza>" pliku wejściowego.**

**Objaśnienie:** Komunikat ten umożliwia identyfikację wiersza w którym wystąpił błąd dla poprzedniego komunikatu znajdującego się w pliku komunikatów (np., SQL3306).

**Działanie użytkownika:** Nie jest wymagane żadne działanie.

**SQL3186W Nie załadowano danych do bazy danych z powodu zapełnienia protokołu. Zwrócono kod SQLCODE "<sqlcode>". Nastąpi próba zatwierdzenia i w przypadku jej powodzenia przetwarzanie będzie kontynuowane.**

**Objaśnienie:** Program narzędziowy nie mógł wstawić do bazy wiersza danych, ponieważ protokół transakcji bazy danych jest pełny.

Zakończone transakcje bazy danych zostaną zatwierdzone i wstawianie zostanie powtórzone. Jeśli nadal podczas wstawiania będzie sygnalizowany błąd, program narzędziowy zakończy przetwarzanie.

**Działanie użytkownika:** Należy pamiętać, że wielokrotne błędy programu narzędziowego powodują, że baza danych jest w stanie wycofać zmiany do stanu sprzed ostatniego zatwierdzenia, a nie sprzed początkowego uruchomienia tego programu.

#### **SQL3187W Podczas tworzenia indeksu wystąpił błąd. Zwrócono kod SQLCODE "<sqlcode>".**

**Objaśnienie:** Narzędzie IMPORT w momencie wystąpienia błędu tworzyło indeks. Dla niektórych tabel indeks może już istnieć.

Ten błąd występuje tylko podczas importowania pliku PC/IXF.

Program narzędziowy kontynuuje przetwarzanie. Plik został zaimportowany, ale dla tej tabeli indeks nie został utworzony.

Użytkownicy systemów stowarzyszeń: błąd ten może się pojawić również podczas wywoływania w serwer stowarzyszony instrukcji CREATE NICKNAME, jeśli tabela w źródle danych ma indeks lub indeksy ze zbyt dużą ilością kolumn lub jeśli całkowita wielkość wiersza indeksu nie może być reprezentowana w katalogu serwer stowarzyszony. Kod "<sqlcode>" w komunikacie dostarcza więcej informacji o napotkanym problemie.

**Działanie użytkownika:** Przeczytaj w protokole błędów następny komunikat (SQL3189), zawierający nazwę indeksu, który nie został utworzony. Utwórz indeks przy użyciu komendy CREATE INDEX.

Użytkownicy systemów stowarzyszeń: wybierz z katalogu źródeł danych i z katalogu serwer stowarzyszony, aby określić indeks lub indeksy, które nie zostały utworzone w katalogu serwer stowarzyszony. Wykonaj jedną z następujących czynności:

- Utwórz indeks przy użyciu komendy CREATE INDEX. Pamiętaj o obcięciu odpowiednich kolumn, aby nie naruszyć ograniczeń, które spowodowały, że indeks nie został utworzony w pierwszej kolejności.
- Nie rób nic i pozwól, aby serwer stowarzyszony funkcjonował nie wiedząc nic o indeksie.

Obie uprzednio wymienione opcje mają potencjalny wpływ na wydajność.

## **SQL3188N Podczas kasowania zawartości tabeli wystąpił błąd.**

**Objaśnienie:** Podczas uruchamiania operacji LOAD/IMPORT z opcją REPLACE, podana tabela bazy danych zostaje obcięta przed wstawieniem do niej z powrotem danych. Podczas obcinania tabeli wystąpił błąd.

Program narzędziowy kończy pracę z błędem.

**Działanie użytkownika:** Wprowadź ponownie komendę.

#### **SQL3189N Poprzedni komunikat odnosi się do indeksu "<nazwa>" z kolumnami "<lista\_kolumn>".**

**Objaśnienie:** Ten komunikat zawsze następuje po komunikacie SQL3187, jeśli wystąpi błąd podczas tworzenia indeksu. "<nazwa>" jest nazwa indeksu, którego utworzenie nie powiodło się. "<lista\_kolumn>" jest łańcuchem nazw kolumn indeksowych. Każda nazwa kolumny w tym łańcuchu jest poprzedzona znakiem plus (+) lub minus (−) oznaczającym kolejność rosnącą lub malejącą.

Program narzędziowy kontynuuje przetwarzanie.

**Działanie użytkownika:** Utwórz indeks ręcznie za pomocą komendy CREATE INDEX.

### **SQL3190N Dla tej operacji importowania opcja indexixf jest niepoprawna.**

**Objaśnienie:** Jeśli INDEXIXF jest używany w parametrze *filetmod* komendy IMPORT, wymagane jest również spełnienie następujących warunków:

- v IMPORT musi zastępować zawartość tabeli
- Parametr *METHOD* musi być pusty
- v Każda kolumna IXF musi odnosić się do kolumny docelowej noszącej tę samą nazwę.

Program narzędziowy zatrzymał przetwarzanie. Nie zaimportowano żadnych danych.

**Działanie użytkownika:** Wprowadź ponownie komendę bez podawania opcji INDEXIXF albo razem z innymi parametrami, które są poprawne z opcją INDEXIXF.

**SQL3191N Pole w wierszu "<numer-wiersza>", kolumnie "<numer-kolumny>", które rozpoczyna się od "<łańcuch>", nie zawiera określonych przez użytkownika opcji DATEFORMAT, TIMEFORMAT ani TIMESTAMPFORMAT. Wiersz zostanie odrzucony.**

**Objaśnienie:** Dane nie są zgodne z określonym przez użytkownika formatem. Przyczyną tego mogą być brakujące pola, niedopasowane separatory kolumn lub wartości spoza zakresu.

**Działanie użytkownika:** Sprawdź wartość wejściową. Popraw plik wejściowy lub określ inne opcje DATEFORMAT, TIMEFORMAT lub TIMESTAMPFORMAT, które będą zgodne z danymi, a następnie wprowadź ponownie komendę.

### **SQL3192N W trybie filetmod, jest niepoprawny format określony przez użytkownika "<parametr>" rozpoczynający się łańcuchem "<string>".**

**Objaśnienie:** Format określony przez użytkownika jest niepoprawny, ponieważ może być określony więcej niż raz, lub może zawierać niepoprawny znak.

Formaty muszą być ograniczone znakami cudzysłowu.

Poprawny specyfikator DATEFORMAT zawiera znaki "YYYY" oraz "M" i "D".

Poprawny specyfikator TIMEFORMAT zawiera znaki "AM", "PM", "TT", oraz "H", "M" i "D".

Poprawne specyfikatory TIMESTAMPFORMAT zawierają wszystkie specyfikatory z DATEFORMAT i TIMEFORMAT, oraz "UUUUUU". Jednak specyfikator "M" nie może znajdować się równocześnie obok specyfikatora formatu daty i formatu czasu.

Separator pola jest niezbędny, jeśli odpowiednia wartość w pliku danych może mieć zmienną długość.

Program narzędziowy zatrzymał przetwarzanie.

**Działanie użytkownika:** Sprawdź format specyfikatora. Popraw format i wprowadź ponownie komendę.

### **SQL3193N Nie można zaktualizować podanego widoku albo tabeli skrótów. Nie możesz użyć narzędzia LOAD/IMPORT dla tego widoku ani narzędzia LOAD dla tej tabeli skrótów.**

**Objaśnienie:** Narzędzia LOAD/IMPORT można używać w odniesieniu do widoku tylko wówczas, jeśli widok może być aktualizowany. Podany widok jest tak zdefiniowany, że jego dane nie mogą być zmieniane. Narzędzia LOAD można używać w odniesieniu do tabeli skrótów tylko wówczas, jeśli tabela ta nie jest

replikowana. Podana tabela jest replikowaną tabelą skrótów.

Program użytkowy LOAD/IMPORT przerywa przetwarzanie. Dane nie zostaną wstawione.

**Działanie użytkownika:** Wprowadź ponownie komendę, podając nazwę tabeli lub widoku, które można zaktualizować.

#### **SQL3194N Podana tabela jest tabelą systemową. Nie można załadować tabeli systemowej.**

**Objaśnienie:** Nie można użyć tego narzędzia dla tabeli systemowej.

Program narzędziowy zatrzymał przetwarzanie. Nie załadowano żadnych danych.

**Działanie użytkownika:** Wprowadź ponownie komendę, podając poprawną nazwę tabeli.

**SQL3195W Dyskietka "<numer>" w napędzie "<napęd>" nie może zostać użyta dla pliku wyjściowego. Użyj sformatowanej dyskietki zawierającej wolne miejsce, dostępne dla zapisu.**

**Objaśnienie:** Narzędzie EXPORT nie może wykorzystać bieżącej dyskietki do wyeksportowania pliku PC/IXF z jednego z następujących powodów:

- v Nie jest możliwe otworzenie pliku wyjściowego. Dyskietka może nie być sformatowana.
- v Na dyskietce nie ma wystarczającej ilości wolnego miejsca.

Kod tego ostrzeżenia stanowi skierowane do aplikacji żądanie wyświetlenia komunikatu informującego o konieczności użycia innej dyskietki.

# **SQL3200 - SQL3299**

**SQL3201N Podana tabela nie może zostać zastąpiona, ponieważinna tabela jest od niej zależna.**

**Objaśnienie:** Nie można zastąpić tabeli nadrzędnej w relacji z inną tabelą.

Nie można wykonać komendy.

Program narzędziowy czeka na ponowne wywołanie go po wymianie dyskietki przez użytkownika.

**Działanie użytkownika:** Zgłoś użytkownikowi konieczność wymiany dyskietki i zwróć do programu narzędziowego parametr *callerac*, określający, czy przetwarzanie jest, czy nie jest kontynuowane.

#### **SQL3196N Nie znaleziono pliku wejściowego.**

**Objaśnienie:** Plik źródłowy, który ma zostać załadowany do bazy danych, nie został odnaleziony w ścieżce określonej przez parametr *datafile*.

Nie można wykonać komendy.

**Działanie użytkownika:** Sprawdź, czy plik wejściowy istnieje i czy podano właściwą ścieżkę dostępu.

### **SQL3197N Próbowano uruchomić kilka kopii programu importującego lub eksportującego.**

**Objaśnienie:** Podjęto próbę uruchomienia więcej niż jednej instancji programu narzędziowego służącego do importowania lub eksportowania danych w systemie, który tego nie obsługuje.

Nie można wykonać komendy.

**Działanie użytkownika:** Powtórz drugą operację gdy żaden inny proces działający w systemie nie będzie próbował uruchomić tego samego programu narzędziowego.

**Działanie użytkownika:** Wybierz inną opcję, na przykład INSERT, lub wybierz inną tabelę docelową dla operacji wykonywanej przez program narzędziowy.
### **SQL3203N Dla podanej tabeli docelowej opcja INSERT\_UPDATE nie jest dozwolona, ponieważtabela ta nie ma klucza głównego lub wszystkie kolumny należą do klucza głównego.**

**Objaśnienie:** Opcja INSERT\_UPDATE jest poprawna jedynie dla tabeli docelowej, która ma klucz główny i której kolumny docelowe zawierają wszystkie kolumny klucza głównego. Ponadto tabela docelowa powinna zawierać co najmniej jedną kolumnę, która nie należy do klucza głównego.

Nie można wykonać komendy.

**Działanie użytkownika:** Wybierz inną opcję, na przykład INSERT, lub wybierz inną tabelę docelową dla operacji wykonywanej przez program narzędziowy.

### **SQL3204N Opcja INSERT\_UPDATE nie może być stosowana do widoku.**

**Objaśnienie:** Jako tabela docelowa dla operacji wykonywanej przez program narzędziowy wybrany został widok, a opcja INSERT\_UPDATE nie może być stosowana do widoków.

Nie można wykonać komendy.

**Działanie użytkownika:** Wybierz inną opcję, na przykład INSERT, lub wybierz inną tabelę docelową dla operacji wykonywanej przez program narzędziowy.

### **SQL3205N Podany widok nie może być zastąpiony, ponieważjego tabela podstawowa ma tabelę zależną.**

**Objaśnienie:** Widok, którego tabela podstawowa jest tabelą nadrzędną w relacji referencyjnej z inną (lub tą samą) tabelą, nie może być zastąpiony.

Nie można wykonać komendy.

**Działanie użytkownika:** Wybierz inną opcję, na przykład INSERT, lub wybierz inną tabelę docelową dla operacji wykonywanej przez program narzędziowy.

### **SQL3206N Podany widok nie może być zastąpiony, ponieważjego definicja zawiera podzapytanie.**

**Objaśnienie:** Widok, którego definicja zawiera podzapytanie, nie może być zastąpiony. Jeśli definicja widoku jest zależna od definicji innych widoków, to widoki te nie mogą zawierać podzapytań. Użycie podzapytania w definicji dowolnego widoku, na którym oparty jest widok docelowy, wyklucza użycie opcji REPLACE.

Nie można wykonać komendy.

**Działanie użytkownika:** Wybierz inną opcję, na przykład INSERT, lub wybierz inną tabelę docelową dla operacji wykonywanej przez program narzędziowy.

# **SQL3207N Niepoprawna lista tabel. Kod przyczyny** ″**<kod-przyczyny>**″**.**

**Objaśnienie:** Dostarczona lista kolejności przeglądania/lista podtabel jest niepoprawna. Wyjaśnienie kodów przyczyny:

- 1. Tabele podane w liście kolejności przeglądania nie są ułożone według metody PRE-ORDER.
- 2. Tabele podane w liście kolejności przeglądania nie są połączone.
- 3. W liście kolejności przeglądania/liście podtabel wykryto niezgodność nazw schematów.
- 4. Dla opcji REPLACE, nastąpiło pominięcie niektórych podtabel w liście kolejności przeglądania.
- 5. Lista podtabel nie jest równa liście kolejności przeglądania ani nie jest jej podzbiorem.

**Działanie użytkownika:** Możliwe są następujące działania użytkownika, w zależności od kodu przyczyny:

- 1. Sprawdź, czy lista kolejności przeglądania jest ułożona według metody PRE-ORDER.
- 2. Sprawdź, czy wszystkie tabele z listy kolejności przeglądania są połączone.
- 3. Sprawdź, czy nazwy schematów są spójne.
- 4. Jeśli używana jest opcja REPLACE, sprawdź czy obejmuje ona wszystkie podtabele w obrębie hierarchii.
- 5. Sprawdź, czy lista podtabel jest równa liście kolejności przeglądania lub jest jej podzbiorem.

# **SQL3208W Importowanie danych z tabel o typie strukturalnym do zwykłej tabeli.**

**Objaśnienie:** Użytkownik zażądał importowania danych z tabeli o typie strukturalnym do zwykłej tabeli. Kolumna identyfikatorów obiektów nie może być rzutowana podczas importowania.

**Działanie użytkownika:** Sprawdź, czy operacja jest wykonywana celowo.

#### **SQL3209N Podczas importowania z opcją CREATE nie jest dopuszczalna zmiana nazwy podtabeli ani nazw atrybutów.**

**Objaśnienie:** Jeśli jest używana opcja CREATE, nie można zmienić nazwy podtabeli ani atrybutów.

**Działanie użytkownika:** Sprawdź komendę IMPORT i sprawdź, czy nie podano w niej listy podtabel.

# **SQL3210N Opcja** ″**<opcja>**″ **nie jest zgodna z hierarchią w** ″**<nazwa-komendy>**″**.**

**Objaśnienie:** Opcja "<opcja>" nie jest zgodna z hierarchią w komendzie EXPORT, IMPORT lub LOAD.

**Działanie użytkownika:** Sprawdź, czy składnia komendy obsługuje hierarchię.

#### **SQL3211N Komenda LOAD nie obsługuje tabel o typie strukturalnym.**

**Objaśnienie:** Komenda LOAD nie obsługuje tabel o typie strukturalnym. Rozważ zastosowanie zamiast niej komendy IMPORT.

**Działanie użytkownika:** Do wprowadzania do bazy danych danych hierarchicznych używaj komendy IMPORT.

### **SQL3212N Opcja TERMINATE komendy LOAD nie jest obecnie obsługiwana dla tabel zawierających kolumny DATALINK lub obszarów tabel w stanie usuwania w toku.**

**Objaśnienie:** Została wykonana próba wstrzymania uszkodzonej, przerwanej lub wymuszonej operacji LOAD, wykonywanej na tabeli zawierającej kolumny DATALINK lub na tabeli znajdującej się w obszarach tabel w stanie usuwania w toku. Nie są one aktualnie obsługiwane w tym systemie.

**Działanie użytkownika:** Użyj opcji RESTART

komendy LOAD do odzyskania uszkodzonej, przerwanej lub wymuszonej operacji LOAD.

#### **SQL3213I Trybem indeksowania jest "<tryb>".**

**Objaśnienie:** Wartościami trybu indeksowania są :

#### **REBUILD**

indeksy zostaną całkowicie odbudowane

#### **INCREMENTAL**

indeksy zostaną rozszerzone

#### **DEFERRED**

indeksy nie zostaną zaktualizowane, ale zostaną zaznaczone jako wymagające odświeżenia przed następnym dostępem.

**Działanie użytkownika:** Nie jest wymagane żadne działanie.

# **SQL3214N Moduł ładujący LOAD nie obsługuje indeksowania odroczonego dla tabel z indeksami unikalnymi.**

**Objaśnienie:** Dla tabeli z unikalnymi indeksami został określony tryb indeksowania DEFERRED. Jest to niepoprawne.

**Działanie użytkownika:** Określ tryb indeksowania AUTOSELECT, REBUILD lub INCREMENTAL i wprowadź ponownie komendę.

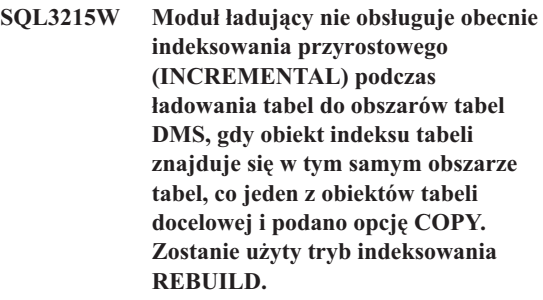

**Objaśnienie:** Tryb indeksowania INCREMENTAL nie jest obsługiwany w tej operacji. Zostanie użyty tryb indeksowania REBUILD.

**Działanie użytkownika:** Użytkownik nie może uniknąć tego ostrzeżenia przez zdefiniowanie indeksu w obszarze tabel, który nie jest współużytkowany przez inne obiekty tabeli przeznaczonej do załadowania. Można zrezygnować z użycia opcji COPY. Pełną listę

metod zastępczych dla opcji COPY można znaleźć w dokumentacji DB2.

**SQL3216W Obiekt indeksu tabeli nie był spójny w chwili rozpoczęcia ładowania. Nie można wykonać indeksowania przyrostowego (INCREMENTAL) podczas tej operacji ładowania. Zostanie użyty tryb indeksowania REBUILD.**

**Objaśnienie:** Indeksowanie INCREMENTAL można stosować tylko dla tabel, których indeks był spójny w chwili rozpoczęcia ładowania. Ładowanie w trybie indeksowania REBUILD powoduje spójną odbudowę indeksu tabeli.

**Działanie użytkownika:** Nie jest wymagane żadne działanie.

**SQL3217W Tryb indeksowania przyrostowego (INCREMENTAL) jest obsługiwany tylko wtedy, gdy moduł LOAD dodaje dane za pomocą komendy INSERT INTO. Bieżącą komendą LOAD jest "<akcja>". Moduł ładujący skorzysta z trybu indeksowania "<tryb>".**

**Objaśnienie:** Trybu indeksowania przyrostowego (INCREMENTAL) można używać tylko wtedy, gdy dane do tabeli są dodawane za pomocą komendy INSERT INTO. Funkcja ta nie jest obsługiwana, gdy ładowanie jest przeprowadzane za pomocą komendy: REPLACE, RESTART lub TERMINATE.

**Działanie użytkownika:** Nie jest wymagane żadne działanie.

**SQL3218C Program narzędziowy LOAD nie może kontynuować pracy, ponieważ napotkał na co najmniej jeden uszkodzony plik indeksowy. Zrestartuj bazę danych i wprowadź ponownie komendę LOAD.**

**Objaśnienie:** Program narzędziowy LOAD nie może kontynuować pracy, ponieważ co najmniej jeden indeks w strukturach danych na dysku, jest dla tabeli docelowej w stanie niespójnym.

**Działanie użytkownika:** Zakończ pracę wszystkich aplikacji i dla tej bazy danych wprowadź komendę RESTART DATABASE, aby przebudować zniszczony indeks lub indeksy. Następnie wydaj ponownie komendę LOAD.

#### **SQL3219N Nie powiodło się wyłączenie sprawdzania ograniczeń dla tabeli docelowej przez program narzędziowy LOAD.**

**Objaśnienie:** Program narzędziowy LOAD napotkał problemy podczas próby wyłączenia sprawdzania ograniczeń dla tabeli docelowej.

#### **Działanie użytkownika:**

- v Przed uruchomieniem programu narzędziowego LOAD wprowadź dla tabeli docelowej komendę SET INTEGRITY OFF.
- v Jeśli po poprzedniej, nieudanej operacji LOAD próbujesz ponownie uruchomić operację LOAD w trybie REPLACE, to przed wydaniem komendy LOAD REPLACE użyj komendy LOAD TERMINATE, aby ustawić obszar tabel w stan dostępności.

#### **SQL3220W W katalogu <nazwa-katalogu> nie znaleziono woluminu <nazwa-woluminu>. Skopiuj wolumin do tego katalogu i kontynuuj LOAD/IMPORT.**

**Objaśnienie:** Próbowano wykonać LOAD/IMPORT dla wielu plików w formacie IXF, ale w podanym katalogu brakuje jednego z nich. LOAD/IMPORT próbuje znaleźć brakującą część w tym samym katalogu, co poprzednie pliki.

Import zostanie przerwany.

#### **Działanie użytkownika:**

- v Znajdź brakującą część i umieść w tym samym katalogu, co poprzednie pliki. Następnie ponownie wywołaj operację LOAD/IMPORT, nadając parametrowi *callerac* wartość SQLU\_CONTINUE. Operacja LOAD/IMPORT będzie kontynuowała przetwarzanie plików.
- v Wywołując operację LOAD/IMPORT z parametrem callerac równym SQLU\_TERMINATE zakończysz import.

### **SQL3221W ...Zatwierdzanie (COMMIT WORK) rozpoczęte. Liczba rekordów wejściowych = <liczba>.**

**Objaśnienie:** Operacja importu przystępuje do zatwierdzenia (COMMIT) wykonanej pracy.

**Działanie użytkownika:** Jeśli bezpośrednio po tym komunikacie nie pojawia się komunikat SQL3222W, to operacja COMMIT nie została zrealizowana i musisz sprawdzić w tabeli lub widoku, które rekordy zostały zaimportowane. Następnie możesz ponownie uruchomić operację importu pozostałej części pliku, nadając parametrowi RESTARTCOUNT wartość równą liczbie pomyślnie zaimportowanych rekordów, aby je pominąć. (Jeśli import odbywał się z opcjami CREATE, REPLACE\_CREATE lub REPLACE, kolejne wywołanie powinno się odbyć z opcją INSERT.)

### **SQL3222W ...Zatwierdzanie (COMMIT) wszystkich zmian w bazie danych zakończyło się pomyślnie.**

**Objaśnienie:** Zatwierdzenie (COMMIT) zakończyło się pomyślnie.

**Działanie użytkownika:** W przypadku pojawienia się tego komunikatu nie ma potrzeby podejmowania jakiegokolwiek działania.

# **SQL3223N Niepoprawny parametr typu wskaźnik do <parametr>.**

**Objaśnienie:** Parametr typu <parametr> nie został podany poprawnie. Możliwe typy to: ″struct sqluimpt\_in″, ″struct sqluimpt\_out″, ″struct sqluexpt\_out″, ″struct sqluload\_in″, ″struct sqluload\_out″, ″struct sqluunld\_in″ lub ″struct sqluunld\_out″. Wskaźnik powinien być albo wskaźnikiem NULL, albo powinien wskazywać odpowiednią strukturę, a jego pole sizeOfStruct powinno być zainicjowane odpowiednio wartością SQLUIMPT\_IN\_SIZE dla struct sqluimpt\_in, SQLUIMPT\_OUT\_SIZE dla struct sqluimpt\_out, SOLUEXPT\_OUT\_SIZE dla struct sqluexpt\_out, SOLULOAD\_IN\_SIZE dla struct sqluload\_in, SQLULOAD\_OUT\_SIZE dla struct sqluload\_out, SQLUUNLD\_IN\_SIZE dla struct sqluunld\_in lub SQLUUNLD\_OUT\_SIZE dla struct sqluunld\_out.

Nie można wykonać komendy.

**Działanie użytkownika:** Wywołaj program narzędziowy ponownie z poprawnym parametrem.

### **SQL3225N Wartość parametru RESTARTCOUNT jest większa niż liczba wierszy w pliku. Nie załadowano żadnych wierszy.**

**Objaśnienie:** Wywołano program narzędziowy z wartością parametru RESTARTCOUNT większą niż liczba wierszy w pliku wejściowym co spowodowało, że do tabeli/widoku nie załadowano żadnych wierszy.

**Działanie użytkownika:** Sprawdź, czy wartość RESTARTCOUNT jest poprawna, lub ponownie wywołaj program narzędziowy z opcją REPLACE lub INSERT i poprawną wartością RESTARTCOUNT.

# **SQL3227W Element rekordu** ″**<element-1>**″ **dotyczy numeru rekordu użytkownika** ″**<element-2>**″**.**

**Objaśnienie:** Podczas wykonywania LOAD, IMPORT lub EXPORT dla tabeli napotkano błąd lub ostrzeżenie. W momencie napotkania problemu poziom paralelizmu CPU był większy niż 1 i został wyświetlony komunikat SQL, który zidentyfikował rekord użytkownika, ze specjalnym unikalnym elementem. Komunikat ten obsługuje odwzorowanie unikalnego elementu rekordu na numer rekordu danych źródłowych użytkownika.

**Działanie użytkownika:** Patrz pierwotny komunikat SQL zwrócony dla odpowiedniego działania.

#### **SQL3228N Opcja DEFERRED INDEXING nie jest obsługiwana dla tabel z kolumnami DATALINK.**

**Objaśnienie:** Opcja "tryb indeksowania" dla modułu ładującego, została określona jako "odroczone". Opcja ta nie jest obsługiwana dla tabel z kolumnami DATALINK.

**Działanie użytkownika:** Wprowadź ponownie komendę ładowania, określając inny tryb indeksowania.

#### **SQL3250N COMPOUND=**″**<wartość>**″ **jest wartością niepoprawną lub niedozwoloną w połączeniu z innymi parametrami importu.**

**Objaśnienie:** Opcja modułu importującego COMPOUND=x nie może być zastosowana z jednego z następujących powodów:

- v Jest ona niepoprawna w przypadku użycia opcji INSERT\_UPDATE.
- Dostęp do bazy danych, do której odbywa się import, jest możliwy tylko przez serwer lub bramę w poprzedniej wersji.
- v Wartość jest spoza dopuszczalnego zakresu od 1 do 100. (Dla DOS lub Windows maksymalna wartość wynosi 7).

**Działanie użytkownika:** Zmień opcję filetmod w celu poprawnego użycia COMPOUND=x.

### **SQL3251N Podczas importu wystąpiło** ″**liczba**″ **błędów więcej.**

**Objaśnienie:** Program narzędziowy napotkał więcej błędów niż może być retransmitowanych w obszarze komunikacyjnym sql (maksymalna liczba to 7), kiedy używana jest opcja COMPOUND. Komunikaty o tych błędach nie zostaną zapisane do pliku komunikatów.

Program narzędziowy kontynuuje przetwarzanie.

**Działanie użytkownika:** Jeśli potrzebujesz komunikatów o błędach dla każdego wiersza wstawionego do tabeli podczas importu, nie używaj opcji COMPOUND albo nadaj jej wartość mniejszą lub równą 7.

#### **SQL3260N Wystąpił nieoczekiwany błąd podczas dostępu do katalogu LDAP. Kod błędu =** ″**<kod-błędu>**″**.**

**Objaśnienie:** Wystąpił nieoczekiwany błąd podczas dostępu do katalogu LDAP. Nie można wykonać komendy.

**Działanie użytkownika:** Zapisz numer komunikatu (SQLCODE) i kod błędu. Uzyskaj ślad DB2 za pomocą funkcji Independent Trace Facility. Aby dowiedzieć się, jak używać tego narzędzia, zajrzyj do podręcznika Troubleshooting Guide. Następnie skontaktuj się z serwisem IBM.

#### **SQL3261N Komenda REGISTER LDAP nie została zakończona pomyślnie, ponieważnie podano wymaganego parametru wejściowego. Kod przyczyny =** ″**<kod-przyczyny>**″**.**

**Objaśnienie:** Komenda REGISTER LDAP nie została zakończona pomyślnie, ponieważ nie podano wymaganego parametru wejściowego, na co wskazują następujące kody przyczyny:

- **1** Nie podano parametru Network ID.
- **2** Nie podano parametru Partner LU.
- **3** Nie podano parametru Transaction Program (TP).
- **4** Nie podano parametru Mode.
- **5** Nie podano parametru Netbios NNAME.
- **6** Nie podano parametru TCP/IP hostname.
- **7** Nie podano parametru TCP/IP service name.
- **8** Nie podano parametru IPX Address.
- **9** Nie podano nazwy komputera.
- **10** Nie podano nazwy instancji.

**Działanie użytkownika:** Wprowadź ponownie komendę z wymaganym parametrem wejściowym.

#### **SQL3262N Nazwa usługi TCP/IP** ″**<nazwa>**″ **jest niepoprawna.**

**Objaśnienie:** Podano niepoprawną nazwę usługi TCP/IP.

**Działanie użytkownika:** Sprawdź, czy nazwa usługi TCP/IP została określona i zarezerwowana w lokalnym pliku etc/services, a następnie wprowadź ponownie komendę. Zamiast tego możesz podać numer portu przypisanego do tej nazwy.

#### **SQL3263N Typ protokołu nie jest obsługiwany.**

**Objaśnienie:** Podany typ protokołu nie jest obsługiwany przez komendę.

**Działanie użytkownika:** Wprowadź ponownie komendę z obsługiwanym typem protokołu.

### **SQL3264N Serwer DB2 nie został zarejestrowany w LDAP.**

**Objaśnienie:** Komenda nie została zakończona pomyślnie, ponieważ serwer DB2 nie został zarejestrowany w LDAP.

**Działanie użytkownika:** Zarejestruj serwer DB2 w LDAP za pomocą komendy REGISTER LDAP. Wprowadź ponownie komendę.

### **SQL3265N Podczas uwierzytelniania LDAP wystąpił nieoczekiwany błąd.**

**Objaśnienie:** Nie można uwierzytelnić użytkownika LDAP z powodu nieoczekiwanego błędu systemowego LDAP.

**Działanie użytkownika:** Uzyskaj ślad DB2 za pomocą funkcji Independent Trace Facility. Aby dowiedzieć się, jak używać tego narzędzia, zajrzyj do podręcznika Troubleshooting Guide. Następnie skontaktuj się z serwisem IBM.

#### **SQL3266N Hasło użytkownika LDAP jest niepoprawne.**

**Objaśnienie:** Podane hasło nie jest poprawnym hasłem dla podanej wyróżnionej nazwy użytkownika (Distinguished Name) (DN).

**Działanie użytkownika:** Wprowadź komendę ponownie z poprawnym hasłem.

**SQL3267N** ″**<ID-autoryzowanego-użytkownika>**″ **nie ma wystarczających uprawnień do wykonania żądanej komendy.**

**Objaśnienie:** Komenda nie została zakończona pomyślnie, ponieważ serwer DB2 nie został zarejestrowany w LDAP.

**Działanie użytkownika:** Sprawdź, czy użytkownik LDAP ma uprawnienia do wykonania tej operacji.

#### **SQL3268N Schemat LDAP jest niezgodny z bieżącym wydaniem DB2.**

**Objaśnienie:** Schemat LDAP zdefiniowany w serwerze nie zawiera definicji klasy obiektów DB2 i/lub atrybutów używanych w bieżącym wydaniu DB2. **Działanie użytkownika:** W podręczniku Administration Guide znajdują się informacje na temat rozszerzenia schematu LDAP o klasy obiektów DB2 i atrybuty.

#### **SQL3269N Serwer LDAP jest niedostępny.**

**Objaśnienie:** DB2 nie mógł uzyskać dostępu do informacji w katalogu LDAP, ponieważ serwer LDAP był niedostępny.

**Działanie użytkownika:** Wykonaj następujące czynności:

- 1. Sprawdź, czy serwer LDAP jest aktywny.
- 2. Sprawdź, czy protokół TCP/IP został poprawnie skonfigurowany na komputerze użytkownika.
- 3. Sprawdź, za pomocą komendy ″db2set DB2LDAPHOST″, czy w zmiennej rejestru DB2LDAPHOST jest ustawiona nazwa hosta TCP/IP i numer portu serwera LDAP. Jeśli zmienna DB2LDAPHOST nie jest ustawiona, można ją ustawić za pomocą komendy ″db2set DB2LDAPHOST=<nazwa-hosta>:<numer-portu>″, gdzie, <nazwa-hosta> jest nazwą hosta TCP/IP serwera LDAP, a <numer-portu> jest numerem portu TCP/IP tego serwera. Domyślnym numerem portu jest 389.

### **SQL3270N Nazwa wyróżniona (DN) użytkownika LDAP jest niepoprawna.**

**Objaśnienie:** Nazwa wyróżniona (DN) użytkownika LDAP jest niepoprawna.

**Działanie użytkownika:** Wprowadź ponownie komendę z poprawna nazwą DN użytkownika LDAP.

### **SQL3271N Nazwa wyróżniona (DN) i/lub hasło użytkownika LDAP nie zostały zdefiniowane dla bieżącego użytkownika.**

**Objaśnienie:** Nazwę wyróżnioną DN i hasło użytkownika LDAP trzeba zdefiniować dla aktualnie wpisanego użytkownika na przykład podczas konfigurowania CLI lub zmiennej rejestru DB2.

**Działanie użytkownika:** W dokumentacji LDAP IBM eNetwork opisano sposób skonfigurowania nazwy DN i hasła użytkownika LDAP dla aktualnie zalogowanego użytkownika.

#### **SQL3272N W katalogu LDAP nie znaleziono węzła** ″**<nazwa-węzła>**″**.**

**Objaśnienie:** Komenda nie została zakończona pomyślnie, ponieważ w katalogu LDAP nie znaleziono węzła ″<nazwa-węzła>.

**Działanie użytkownika:** Sprawdź, czy nazwa węzła jest poprawna i wprowadź ponownie komendę.

#### **SQL3273N W katalogu LDAP nie znaleziono bazy danych** ″**<alias-bazy-danych>**″**.**

**Objaśnienie:** Komenda nie została zakończona pomyślnie, ponieważ w katalogu LDAP nie znaleziono bazy danych "<alias-bazy-danych>.

**Działanie użytkownika:** Sprawdź, czy nazwa bazy danych jest poprawna i wprowadź ponownie komendę.

#### **SQL3274W Bazę danych utworzono pomyślnie. Nie została ona jednak umieszczona w katalogu LDAP. SQLCODE =** ″**<kod-sql>**″**.**

**Objaśnienie:** Bazę danych utworzono pomyślnie. Nie mogła zostać jednak umieszczona w katalogu LDAP, ponieważ wystąpił błąd podczas tej operacji.

**Działanie użytkownika:** Popraw błąd wskazany w SQLCODE. Następnie wpisz bazę danych do katalogu LDAP za pomocą komendy CATALOG LDAP **DATABASE.** 

#### **SQL3275W Bazę danych usunięto pomyślnie. Nie została ona jednak usunięta z katalogu LDAP. SQLCODE =** ″**<kod-sql>**″**.**

**Objaśnienie:** Bazę danych usunięto pomyślnie. Nie mogła zostać jednak usunięta z katalogu LDAP, ponieważ wystąpił błąd podczas tej operacji.

**Działanie użytkownika:** Popraw błąd wskazany w SQLCODE. Następnie usuń bazę danych z katalogu LDAP za pomocą komendy UNCATALOG LDAP DATABASE.

### **SQL3276N Nie można pobrać kontekstu nazewnictwa LDAP.**

**Objaśnienie:** Nie można uzyskać kontekstu nazewnictwa LDAP dla serwera LDAP.

**Działanie użytkownika:** Skontaktuj się z administratorem katalogu LDAP w celu uzyskania kontekstu nazewnictwa LDAP dla używanego serwera LDAP. Jeśli używasz IBM eNetwork Directory V2.1, jest to przyrostek LDAP. Następnie ustaw kontekst nazewnictwa dla aktualnego komputera za pomocą komendy "db2set DB2LDAP\_BASEDN=<kontekstnazewnictwa>″.

### **SQL3277N Baza danych** ″**<alias-bazy-danych>**″ **istnieje jużw katalogu LDAP.**

**Objaśnienie:** Komenda nie została zakończona pomyślnie, ponieważ inna baza danych o tej samej nazwie istnieje już w katalogu LDAP.

**Działanie użytkownika:** Wprowadź ponownie komendę z inną nazwą aliasu.

#### **SQL3278N Węzeł** ″**<węzeł>**″ **istnieje jużw katalogu LDAP.**

**Objaśnienie:** Komenda nie została zakończona pomyślnie, ponieważ inny węzeł o tej samej nazwie istnieje już w katalogu LDAP.

**Działanie użytkownika:** Wprowadź ponownie komendę z inną nazwą aliasu.

#### **SQL3279N Komenda nie została zakończona pomyślnie, ponieważLDAP jest wyłączony.**

**Objaśnienie:** Komenda nie została zakończona pomyślnie, ponieważ obsługa LDAP jest wyłączona w bieżącym komputerze.

**Działanie użytkownika:** Jeśli obsługa LDAP jest zainstalowana, włącz ją za pomocą komendy: ″db2set DB2\_ENABLE\_LDAP=YES″.

Jeśli obsługa LDAP nie jest zainstalowana, trzeba uruchomić program instalacyjny i wybrać instalację obsługi LDAP.

### **SQL3280N Nie powiodła się próba połączenia z serwerem DRDA.**

**Objaśnienie:** Próba połączenia z serwerem DRDA nie powiodła się ponieważ dla klienta DB2 nie został zainstalowany produkt DB2 Connect, oraz podczas zapisywania tej bazy danych protokołu LDAP do katalogu, nie został określony węzeł-brama.

**Działanie użytkownika:** Zainstaluj dla klienta DB2 produkt DB2 Connect albo wpisz ponownie tę bazę protokołu LDAP do katalogu, podając poprawny węzeł-bramę.

#### **SQL3281N Parametr OSTYPE jest niepoprawny.**

**Objaśnienie:** Serwer bazy danych nie został zarejestrowany w LDAP, ponieważ parametr OSTYPE nie został poprawnie określony. Parametr OSTYPE opisuje typ systemu operacyjnego serwera.

**Działanie użytkownika:** Wprowadź ponownie komendę, określającą typ systemu operacyjnego (OSTYPE), który jest obsługiwany przez produkt DB2.

# **SQL3282N Dostarczone uwierzytelnienia są niepoprawne.**

**Objaśnienie:** Niepoprawnie określona została nazwa wyróżniająca (DN) użytkownika, hasło lub obie te dane.

**Działanie użytkownika:** Wydaj ponownie komendę,

# **SQL3300 - SQL3399**

#### **SQL3300N Niepoprawna kolejność rekordów w pliku wejściowym.**

**Objaśnienie:** Wiersze z pliku w formacie arkusza kalkulacyjnego (WSF) powinny być uporządkowane rosnąco (wiersz 1, kolumna 1 ... wiersz 1, kolumna 256; wiersz 2, kolumna 1 ... wiersz 2, kolumna 256, itd.). Plik WSF jest uszkodzony lub został niepoprawnie wygenerowany, być może za pomocą programu firmy Lotus w wersji nie obsługiwanej przez menedżera baz danych.

Program IMPORT kończy przetwarzanie.

**Działanie użytkownika:** Popraw plik WSF przy użyciu programu firmy Lotus w obsługiwanej wersji. używając poprawnych wartości dla nazwy wyróżniającej (DN) użytkownika i dla hasła.

#### **SQL3283W Konfiguracja menedżera baz danych została zaktualizowana pomyślnie. Jednak w katalogu LDAP nie została zaktualizowana informacja o protokole. SQLCODE = "<wartość-sqlcode>".**

**Objaśnienie:** Konfiguracja menedżera baz danych została zaktualizowana pomyślnie. Jednak w katalogu LDAP nie można było zaktualizować informacji o protokole, ponieważ podczas operacji LDAP wystąpił błąd

**Działanie użytkownika:** Popraw błąd wskazany w SQLCODE. Następnie zaktualizuj w katalogu LDAP informacje o protokole, używając do tego komendy UPDATE LDAP NODE.

### **SQL3284N Parametr typu węzła (nodetype) jest niepoprawny.**

**Objaśnienie:** Serwer bazy danych nie został zarejestrowany w LDAP, ponieważ parametr nodetype nie został poprawnie określony.

**Działanie użytkownika:** Rejestrując serwer bazy danych w protokole LDAP, użyj poprawnego typu węzła. Poprawnymi wartościami parametru nodetype są: SERVER, MPP i DCS.

#### **SQL3301N W środku pliku wejściowego znaleziono rekord początkowy (BOF).**

**Objaśnienie:** Rekord początkowy (BOF) musi być pierwszym rekordem pliku w formacie arkusza kalkulacyjnego (WSF). Nie może on wystąpić w żadnym innym miejscu w pliku. Plik WSF jest uszkodzony lub został niepoprawnie wygenerowany, być może za pomocą programu firmy Lotus w wersji nie obsługiwanej przez menedżera baz danych.

Program IMPORT kończy przetwarzanie.

**Działanie użytkownika:** Popraw plik WSF przy użyciu programu firmy Lotus w obsługiwanej wersji.

#### **SQL3302N Zanim zostały zaimportowane jakiekolwiek dane, znaleziono zapis oznaczający koniec pliku (EOF).**

**Objaśnienie:** Plik wejściowy jest poprawny, ale nie zawierał żadnych zdatnych do użycia danych, które mogłyby zostać zaimportowane. Pierwszy wiersz arkusza kalkulacyjnego jest zarezerwowany dla tytułu. Drugi wiersz arkusza jest używany dla etykiet kolumn. Dane zaczynają się w trzecim wierszu.

Program IMPORT kończy przetwarzanie.

**Działanie użytkownika:** Wpisz poprawne dane w wierszach pliku w formacie arkusza kalkulacyjnego (WSF), które menedżer baz danych interpretuje jako wiersze danych.

# **SQL3303N Jeśli w parametrze Action String są używane parametry CREATE lub REPLACE\_CREATE, plik musi być typu IXF.**

**Objaśnienie:** Typy plików inne niż IXF nie są dozwolone ze parametrów CREATE lub REPLACE\_CREATE w parametrze *Action String* (np. ″REPLACE into...″).

Program IMPORT kończy przetwarzanie. Nie zaimportowano żadnych danych.

Działanie użytkownika: Zmień typ pliku na IXF albo użyj opcji INSERT, INSERT\_UPDATE lub REPLACE.

# **SQL3304N Podana tabela nie istnieje.**

**Objaśnienie:** Podane w komendzie parametry wymagają, aby tabela istniała.

Program narzędziowy zatrzymał przetwarzanie. Nie załadowano żadnych danych.

**Działanie użytkownika:** Wykonaj następujące czynności:

- wprowadź ponownie komendę podając nazwę istniejącej tabeli,
- v jeśli plik wejściowy jest plikiem w formacie PC/IXF, wprowadź ponownie komendę z opcją CREATE.

### **SQL3305N Tabela nie może zostać utworzona, ponieważjużistnieje.**

**Objaśnienie:** Parametr CREATE oznacza, że powinna zostać utworzona nowa tabela, ale tabela o podanej nazwie już istnieje.

Program IMPORT kończy przetwarzanie. Nie zaimportowano żadnych danych.

**Działanie użytkownika:** Usuń tabelę albo użyj innego parametru niż CREATE i wprowadź ponownie komendę.

### **SQL3306N Podczas wstawiania wiersza do tabeli wystąpił błąd SQL "<kod-sql>".**

**Objaśnienie:** Podczas wstawiania wiersza do tabeli wystąpił błąd SQL.

Jeśli błąd SQL nie jest poważny, wiersz zostanie odrzucony, a program narzędziowy będzie kontynuował przetwarzanie; w przeciwnym razie przetwarzanie zostanie przerwane.

**Działanie użytkownika:** W celu uzyskania szczegółowych informacji o faktycznym błędzie sprawdź pozostałe komunikaty w pliku komunikatów i, jeśli to konieczne, wprowadź ponownie komendę.

**SQL3307N Liczba kolumn w parametrze METHOD jest niezgodna z liczbą pozycji w parametrze Action String albo kolumna podana w parametrze METHOD nie istnieje.**

**Objaśnienie:** W komendzie IMPORT użyto opcji CREATE lub REPLACE\_CREATE. W innym wypadku:

- v Jeśli w parametrze *METHOD* został podany wskaźnik metody NAMES lub POSITIONS, liczba kolumn podana wprost w parametrze *METHOD* jest różna od liczby kolumn podanej wprost w parametrze *Action String* (np. ″REPLACE into...″).
- v Jeśli w parametrze *METHOD* został podany wskaźnik metody DEFAULT, liczba kolumn w pliku PC/IXF jest mniejsza niż liczba kolumn w parametrze *Action String*.
- v Jedna z kolumn podanych w parametrze *METHOD* nie istnieje w pliku PC/IXF.

Program IMPORT kończy przetwarzanie. Nie utworzono tabeli.

**Działanie użytkownika:** Popraw liczbę kolumn podanych w parametrach *METHOD* oraz *Action String* lub popraw liczbę kolumn podaną w parametrze *METHOD*.

**SQL3308N Wartość strony kodowej dla kolumny "<nazwa>" pliku PC/IXF jest niezgodna z wartością strony kodowej dla aplikacji. Nie podano opcji FORCEIN.**

**Objaśnienie:** Wartości strony kodowej dla kolumny i dla aplikacji są niezgodne. Jeśli parametr FORCEIN nie zostanie podany, dane nie mogą zostać załadowane, jeśli konwersja ze strony kodowej pliku IXF do strony kodowej aplikacji nie jest obsługiwana.

Program narzędziowy zatrzymał przetwarzanie. Nie załadowano żadnych danych.

**Działanie użytkownika:** Aby załadować dane w tych stron kodowych, wprowadź ponownie komendę z opcją FORCEIN.

#### **SQL3309N Kolumna "<nazwa>" w pliku PC/IXF jest zdefiniowana jako kolumna graficzna. Nie podano opcji FORCEIN.**

**Objaśnienie:** Podczas ładowania pliku PC/IXF napotkano graficzną kolumnę danych. Ponieważ nie użyto parametru *FORCEIN*, dane nie mogą zostać załadowane.

Program narzędziowy zatrzymał przetwarzanie. Nie załadowano żadnych danych.

**Działanie użytkownika:** Jeśli chcesz załadować dane z danymi graficznymi, wprowadź ponownie komendę z parametrem *FORCEIN*.

# **SQL3310N Kolumna "<nazwa>" w pliku PC/IXF jest niepoprawna.**

**Objaśnienie:** W komendzie IMPORT użyto opcji CREATE lub REPLACE\_CREATE. Podczas importu pliku PC/IXF znaleziono kolumnę z niepoprawnym rekordem C.

Program IMPORT kończy przetwarzanie. Tabela nie została utworzona.

**Działanie użytkownika:** Sprawdź definicję kolumn w pliku wejściowym.

# **SQL3313N Dysk jest pełny. Przetwarzanie zostało zakończone.**

**Objaśnienie:** Dysk lub dyskietka jest pełna. Podczas eksportu do pliku PC/IXF plik danych PC/IXF jest na twardym dysku albo plik danych PC/IXF i baza danych są na tym samym dysku, albo plik danych PC/IXF i plik komunikatów są na tym samym dysku.

Program EXPORT zatrzymał przetwarzanie. Dane nie zostały wyeksportowane w całości.

**Działanie użytkownika:** Zwiększ ilość wolnego miejsca na dysku lub dyskietce lub przenieś plik danych na inny dysk niż baza danych i plik komunikatów i wprowadź ponownie komendę.

# **SQL3314N Pola daty i godziny w rekordzie A nie odpowiadają polom daty i godziny w rekordzie H.**

**Objaśnienie:** Podczas ładowania pliku PC/IXF został znaleziony rekord A zawierający informację identyfikacyjną wykonania (w polach daty i godziny) inną niż rekord nagłówka (H). Nie dotyczy to rekordu A na początku pliku kontynuacji.

Prawdopodobnie plik wejściowy został uszkodzony.

Program narzędziowy zatrzymał przetwarzanie.

**Działanie użytkownika:** Ponownie utwórz lub napraw uszkodzony plik, aby odzyskać tyle danych, ile się da. Wprowadź ponownie komendę.

# **SQL3315N Niepoprawne pola woluminu w rekordzie A podtyp C.**

**Objaśnienie:** Podczas ładowania pliku PC/IXF utworzonego przez Database Services, znaleziono rekord A zawierający (w polach woluminu) niepoprawną informację o woluminie.

Prawdopodobnie plik wejściowy został uszkodzony.

Program narzędziowy zatrzymał przetwarzanie.

**Działanie użytkownika:** Ponownie utwórz lub

napraw uszkodzony plik, aby odzyskać tyle danych, ile się da. Wprowadź ponownie komendę.

#### **SQL3316N Podczas zamykania części pliku wejściowego wystąpił błąd we/wy.**

**Objaśnienie:** Podczas ładowania wieloczęściowego pliku PC/IXF, w momencie zamykania jednego z plików składających się na wejściowy plik PC/IXF, wystąpił błąd we/wy. Nie dotyczy to ostatniego z plików składających się na plik wejściowy PC/IXF.

Program narzędziowy zatrzymał przetwarzanie.

**Działanie użytkownika:** Wprowadź ponownie komendę.

# **SQL3317N Łańcuch wskazywany przez parametr filetmod zawiera sprzeczną informację.**

**Objaśnienie:** Łańcuch *filetmod* definiuje generację i rodzinę produktu dla wyjściowego pliku w formacie WSF. W łańcuchu określono więcej niż jedną generację lub rodzinę produktu.

Program narzędziowy zatrzymał przetwarzanie. Plik wyjściowy nie został utworzony.

**Działanie użytkownika:** Zmień łańcuch *filetmod*, aby określić tylko jedną generację i rodzinę produktu. Wprowadź ponownie komendę.

#### **SQL3318N Powtarzające się parametry w parametrze filetmod.**

**Objaśnienie:** W parametrze *filetmod* występują więcej niż raz parametry COLDEL, CHARDEL lub DECPT. Warunek ten może zdarzyć się podczas używania plików ASCII z ogranicznikami (DEL).

Program narzędziowy zatrzymał przetwarzanie. Nie załadowano ani nie wyeksportowano żadnych danych.

**Działanie użytkownika:** Wprowadź ponownie komendę, podając poprawny parametr *filetmod*.

#### **SQL3319N Podczas tworzenia tabeli wystąpił** bład SQL "<kod-sql>".

**Objaśnienie:** Podczas tworzenia tabeli wystąpił błąd SQL.

Program IMPORT kończy przetwarzanie. Tabela nie została utworzona. Nie zaimportowano żadnych danych.

**Działanie użytkownika:** Sprawdź SQLCODE (numer-komunikatu) w komunikacie w celu uzyskania dalszych informacji. Wprowadź zmiany i wprowadź ponownie komendę.

### **SQL3320N W parametrze filetmod brakuje ogranicznika lub separatora dziesiętnego po parametrze.**

**Objaśnienie:** Parametr COLDEL, CHARDEL lub DECPT umieszczone jest na samym końcu parametru *filetmod*. Po parametrze nie ma ogranicznika lub separatora dziesiętnego. Warunek ten może zdarzyć się podczas używania plików ASCII z ogranicznikami (DEL).

Program narzędziowy zatrzymał przetwarzanie. Nie załadowano ani nie wyeksportowano żadnych danych.

**Działanie użytkownika:** Wprowadź ponownie komendę, podając poprawny parametr *filetmod*.

#### **SQL3321C Nie zaimportowano danych do bazy danych z powodu zapełnienia protokołu. Odtwarzanie nie powiodło się. Został zwrócony kod "<kod-sql>".**

**Objaśnienie:** Program IMPORT nie mógł wstawić wierszy danych do bazy, ponieważ protokół transakcji bazy danych był pełny. Cała praca została zatwierdzona, ale program narzędziowy nie wstawił wierszy, ponieważ protokół transakcji jest pełny.

Program narzędziowy zatrzymał przetwarzanie. Wszystkie poprzednie zmiany zostały zatwierdzone, ale bieżący wiersz nie został zaimportowany.

**Działanie użytkownika:** Sprawdź ilość wolnego miejsca w systemie plików zawierającym pliki bazy danych. Zastanów się nad zwiększeniem maksymalnej wielkości protokołu w pliku konfiguracyjnym bazy danych.

### **SQL3322N Wystąpił błąd semafora systemu operacyjnego.**

**Objaśnienie:** Przed/po semaforze wystąpił błąd.

Program narzędziowy zatrzymał przetwarzanie. Dla programu EXPORT dane na nośniku mogą być niekompletne. Dla programu IMPORT dane jeszcze nie zatwierdzone zostały wycofane.

**Działanie użytkownika:** Zatrzymaj i ponownie uruchom DB2 a następnie wprowadź ponownie komendę.

# **SQL3324N Kolumna "<nazwa>" jest typu "<typ>", który nie został rozpoznany.**

**Objaśnienie:** Kolumna danych zwrócona przez instrukcję SQL nie jest obsługiwana.

Użytkownicy systemów stowarzyszeń: Typdanych dla żądanych danych, nie jest obsługiwany ani przez serwer stowarzyszony, ani przez źródło danych, do których chcesz uzyskać dostęp.

**Działanie użytkownika:** Napraw błąd i wprowadź ponownie komendę.

Użytkownicy systemów stowarzyszeń: Określ obsługiwany typ danych i wprowadź ponownie program.

### **SQL3325W Wszystkie kolumny w wierszu** ″**<numer-wiersza>**″ **mają wartość NULL; wiersz nie został dołączony do pliku danych w formacie WSF.**

**Objaśnienie:** Kiedy wynikiem eksportowanej do pliku WSF instrukcji SELECT jest wiersz zawierający tylko wartości NULL, to nie zostanie on dołączony do pliku WSF. Całkowita liczba wierszy podana w komunikacie SQL3105N jest liczbą wierszy wynikającą z instrukcji SELECT, a nie liczba wierszy w pliku WSF.

Komenda kontynuuje przetwarzanie.

**Działanie użytkownika:** Nie jest wymagane żadne działanie. To jest komunikat informacyjny.

### **SQL3326N Lista kolumn występująca po nazwie tabeli w parametrze Action String jest niepoprawna.**

**Objaśnienie:** Komunikat ten pojawia się w przypadku wywołania IMPORT lub LOAD z parametrem *Action String* (e.g. ″REPLACE into ...″) zawierającym niepoprawna listę kolumn po nazwie tabeli. Na przykład następujące wartości parametru *Action String* spowodują błąd:

**insert into tablea()**

brak kolumn wewnątrz nawiasów

- **insert into tablea(two words)** niepoprawna nazwa kolumny
- **insert into tablea(grant.col1)** nazwa kolumny nie powinna być pełna

**insert into tablea(x1234567890123456789)** za długa nazwa kolumny

**insert into tablea(,col1,col2)** brak nazwy kolumny

Komenda nie może być kontynuowana.

**Działanie użytkownika:** Zmień parametr *Action String*, tak aby zawierał poprawną listę kolumn i ponownie wywołaj program użytkowy.

### **SQL3327N Wystąpił błąd systemowy (kod przyczyny 1 = " <kod-przyczyny-1>" oraz kod przyczyny 2 = "<kod-przyczyny-2>").**

**Objaśnienie:** Podczas przetwarzania wystąpił błąd systemowy.

Program narzędziowy zatrzymał przetwarzanie.

**Działanie użytkownika:** Jeśli jest to możliwe, należy zapisać wszystkie informacje dotyczące błędu z obszaru komunikacyjnego SQL. Zachowaj plik komunikatów. Zakończ wszystkie aplikacje korzystające z bazy danych. Restartuj system. Uruchom ponownie bazę danych. Wprowadź ponownie komendę.

Jeśli istnieją wystarczające zasoby pamięci i problem powtarza się, należy wywołać program Independent Trace Facility w wierszu komend systemu operacyjnego. Zajrzyj do rozdziału dotyczącego Independent Trace Facility w podręczniku

*Troubleshooting Guide*, aby zapoznać się z informacjami o sposobie jego użycia.

**SQL3330W W wierszu "<numer-wiersza>" pole znakowe ma nieparzystą liczbę znaków ale jego kolumna docelowa jest kolumną graficzną. Wiersz nie został załadowany.**

**Objaśnienie:** Tylko pola znakowe o parzystej liczbie znaków mogą zostać załadowane do kolumn graficznych.

Wiersz nie został załadowany.

**Działanie użytkownika:** Załaduj dane do nowej tabeli używając w komendzie IMPORT opcji CREATE albo nie ładuj tej kolumny do tej tabeli.

### **SQL3331C Ustawienie uprawnień do pliku (katalogu) nie pozwala na żądany dostęp.**

**Objaśnienie:** Ten komunikat może towarzyszyć innemu komunikatowi o błędzie. Wskazuje on na próbę dostępu do pliku lub katalogu w sposób sprzeczny z atrybutami pliku. Źródłem problemu może być jedno z następujących:

- v otwarto do zapisu plik na urządzeniu tylko do odczytu,
- v otwarto do zapisu plik tylko do odczytu,
- otwarto katalog zamiast pliku,
- v wystąpiło naruszenie blokady lub wspólnego dostępu.

Nie można wykonać komendy.

**Działanie użytkownika:** Ponownie uruchom program narzędziowy, kiedy plik nie będzie przez nikogo używany, albo skieruj dane wyjściowe programu narzędziowego do ścieżki i pliku, które pozwalają na zapis.

### **SQL3332C Osiągnięto maksymalną liczbę otwartych plików.**

**Objaśnienie:** Ten komunikat może towarzyszyć innemu komunikatowi o błędzie. Oznacza on, że otwarto maksymalną liczbę plików.

Nie można wykonać komendy.

**Działanie użytkownika:** Zakończ inne aplikacje, aby zredukować liczbę otwartych plików i ponownie uruchom program narzędziowy.

#### **SQL3333C Plik lub katalog nie istnieje.**

**Objaśnienie:** Ten komunikat może towarzyszyć innemu komunikatowi o błędzie. Oznacza on, że plik lub katalog, który ma zostać użyty, nie istnieje lub nie można go znaleźć.

Nie można wykonać komendy.

**Działanie użytkownika:** Wprowadź ponownie komendę, podając poprawną nazwę pliku wraz z poprawną ścieżką.

#### **SQL3334C Brak dostępnej pamięci.**

**Objaśnienie:** Ten komunikat może towarzyszyć innemu komunikatowi o błędzie. Oznacza on, że nie ma wystarczającej ilości pamięci do otwarcia pliku.

Nie można wykonać komendy.

**Działanie użytkownika:** Należy zatrzymać aplikację. Możliwe rozwiązania:

- v sprawdź, czy system ma wystarczającą ilość pamięci wirtualnej i rzeczywistej,
- usuń procesy działające w tle.

#### **SQL3335C System plików jest pełny.**

**Objaśnienie:** Ten komunikat może towarzyszyć innemu komunikatowi o błędzie. Oznacza on, że na urządzeniu nie ma wolnego miejsca do zapisu.

Nie można wykonać komendy.

**Działanie użytkownika:** Usuń niepotrzebne pliki, aby zwolnić miejsce na urządzeniu albo skieruj dane wyjściowe do urządzenia, na którym jest wolne miejsce.

#### **SQL3337N Podczas zapisu danych na serwerze wystąpił błąd we/wy.**

**Objaśnienie:** Podczas próby zapisu danych w tymczasowym pliku na serwerze wystąpił błąd we/wy (dla danej instancji menedżera baz danych pliki tymczasowe tworzone są na serwerze w podkatalogu

tmpkatalogu sqllib). System plików serwera może być zapełniony.

Program narzędziowy zatrzymał przetwarzanie. Baza danych pozostaje nie zmieniona.

**Działanie użytkownika:** W celu zwolnienia miejsca na serwerze skontaktuj się z administratorem systemu serwera i wprowadź ponownie komendę.

### **SQL3338N Podczas odczytu tymczasowego pliku komunikatów z serwera wystąpił błąd we/wy.**

**Objaśnienie:** Podczas próby odczytu tymczasowego pliku komunikatów z serwera wystąpił błąd systemowy we/wy.

Operacja IMPORT dobiegła końca, jednak plik komunikatów w systemie klienta bazy danych może być pusty lub niekompletny.

**Działanie użytkownika:** Skieruj zapytanie do zdalnej bazy danych, aby sprawdzić, czy operacja zakończyła się pomyślnie.

# **SQL3400 - SQL3499**

**SQL3400N Metoda podana w METHOD jest niepoprawna dla plików ASCII bez ograniczników. Dla położeń musi być równa 'L'.**

**Objaśnienie:** Podczas ładowania pliku ASCII bez ograniczników kolumny muszą być wybierane przez określenie położenia w pliku.

Nie można wykonać komendy.

**Działanie użytkownika:** Powtórz komendę z poprawnym zestawem położeń dla kolumn w pliku źródłowym.

**SQL3401N Metoda podana w METHOD jest niepoprawna dla wszystkich typów plików.**

**Objaśnienie:** Metoda wyboru kolumn z pliku nie ma wartości dozwolonej dla żadnego *typu-pliku*. Wybierz jeden z następujących znaczników metody:

- P dla pozycji (position)
- N dla nazwy (name)
- L dla położeń (location)
- v D jako domyślna (default).

Dalsze ograniczenia zależą od *typu-pliku*.

Nie można wykonać komendy.

**Działanie użytkownika:** Powtórz komendę z poprawnym znacznikiem metody.

### **SQL3402N Dla kolumny "<nazwa>", która nie może zawierać wartości null, podano zerowe wartości położenia początku i końca.**

**Objaśnienie:** Dla oznaczonej kolumny podano parę liczb oznaczających położenie kolumny, w której położenie początku i końca wynosi zero, a ta kolumna nie może zawierać wartości null.

Nie można wykonać komendy.

**Działanie użytkownika:** Powtórz komendę z poprawnym zestawem położeń dla kolumn w pliku źródłowym.

### **SQL3403N Para położeń początek-koniec dla wstawienia do kolumny "<nazwa>" jest niepoprawna.**

**Objaśnienie:** Specyfikacja pól określających położenie danych wejściowych dla oznaczonej kolumny bazy danych wewnątrz wejściowego pliku ASCII bez ograniczników jest niepoprawna. W specyfikacji pól występuje jeden z następujących błędów:

- Położenie początku jest ujemne.
- v Położenie końca jest ujemne.

v Położenie końca jest mniejsze niż położenie początku.

Nie można wykonać komendy.

**Działanie użytkownika:** Powtórz komendę z poprawnym zestawem położeń dla kolumn w pliku źródłowym.

# **SQL3404N Para położeń początek-koniec dla wstawienia do kolumny "<nazwa>" jest niepoprawna dla liczby.**

**Objaśnienie:** Specyfikacja pól określających położenie danych wejściowych dla oznaczonej kolumny bazy danych wewnątrz wejściowego pliku ASCII bez ograniczników jest niepoprawna. Para położeń definiuje pola dłuższe niż 50 bajtów.

Nie można wykonać komendy.

**Działanie użytkownika:** Powtórz komendę z poprawnym zestawem położeń dla kolumn w pliku źródłowym.

#### **SQL3405N Para położeń początek-koniec dla wstawienia do kolumny "<nazwa>" jest niepoprawna dla daty.**

**Objaśnienie:** Specyfikacja pól określających położenie danych wejściowych dla oznaczonej kolumny bazy danych wewnątrz wejściowego pliku ASCII bez ograniczników jest niepoprawna. Para położeń definiuje pola o niepoprawnej długości dla zewnętrznej reprezentacji dat.

Nie można wykonać komendy.

**Działanie użytkownika:** Powtórz komendę z poprawnym zestawem położeń dla kolumn w pliku źródłowym.

### **SQL3406N Para położeń początek-koniec dla wstawiania do kolumny "<nazwa>" jest niepoprawna dla godziny.**

**Objaśnienie:** Specyfikacja pól określających położenie danych wejściowych dla oznaczonej kolumny bazy danych wewnątrz wejściowego pliku ASCII bez ograniczników jest niepoprawna. Para położeń definiuje pola o niepoprawnej długości dla zewnętrznej reprezentacji godziny.

Nie można wykonać komendy.

**Działanie użytkownika:** Powtórz komendę z poprawnym zestawem położeń dla kolumn w pliku źródłowym.

### **SQL3407N Para położeń początek-koniec dla wstawiania do kolumny "<nazwa>" jest niepoprawna dla datownika.**

**Objaśnienie:** Specyfikacja pól określających położenie danych wejściowych dla oznaczonej kolumny bazy danych wewnątrz wejściowego pliku ASCII bez ograniczników jest niepoprawna. Para położeń definiuje pola o niepoprawnej długości dla zewnętrznej reprezentacji datownika.

Nie można wykonać komendy.

**Działanie użytkownika:** Powtórz komendę z poprawnym zestawem położeń dla kolumn w pliku źródłowym.

# **SQL3408W Para położeń początek-koniec dla wstawiania do kolumny "<nazwa>" definiuje pole większe niżkolumna docelowa. Dane mogą zostać obcięte.**

**Objaśnienie:** Specyfikacja pól do pozyskania danych z wejściowego pliku typu ASCII bez ograniczników definiuje pola większe niż wielkość (lub maksymalna wielkość) docelowej kolumny bazy danych.

Program narzędziowy kontynuuje przetwarzanie. Jeśli zajdzie potrzeba, dane zostaną obcięte.

**Działanie użytkownika:** Nie jest wymagane żadne działanie.

#### **SQL3409W Para położeń początek-koniec dla wstawienia do kolumny "<nazwa>" definiuje pole krótsze, niżdocelowa kolumna o stałej długości. Dane zostaną dopełnione.**

**Objaśnienie:** Oznaczona kolumna bazy danych jest kolumną o ustalonej długości. Specyfikacja pól do pozyskania danych z wjeściowego pliku typu ASCII bez ograniczników definiuje pola mniejsze niż wielkość docelowej kolumny bazy danych.

Program narzędziowy kontynuuje przetwarzanie. Jeśli zajdzie potrzeba, wartości wejściowe dla oznaczonej

kolumny bazy danych zostaną dopełnione spacjami z prawej strony.

**Działanie użytkownika:** Nie jest wymagane żadne działanie.

#### **SQL3410N Para położeń początek-koniec dla wstawiania do kolumny "<nazwa>" jest niepoprawna dla kolumny graficznej.**

**Objaśnienie:** Specyfikacja pól dla określenia położenia w pliku ASCII danych wejściowych, które mają zostać załadowane do oznaczonej kolumny bazy danych, definiuje pole o nieparzystej liczbie bajtów.

Nie można wykonać komendy.

**Działanie użytkownika:** Powtórz komendę z poprawnym zestawem położeń dla kolumn w pliku źródłowym.

### **SQL3411W Wartość pola w wierszu "<numer-wiersza>" i kolumnie "<numer-kolumny>" jest niepoprawna dla kolumny graficznej. Wstawiono wartość null.**

**Objaśnienie:** Wartość w oznaczonym polu nie jest dozwoloną wartością dla kolumny graficznej. Być może wartość ta zawiera nieparzystą liczbę bajtów. Dla plików z ogranicznikami (DEL) numer kolumny określa pole w oznaczonym wierszu. Dla plików ASCII numer kolumny określa położenie wewnątrz wiersza bajtu, w którym rozpoczyna się wartość.

Wiersz nie zostaje wstawiony.

**Działanie użytkownika:** Jeśli wartości null nie są akceptowane, popraw plik wejściowy i powtórz komendę albo zmień dane w tabeli.

**SQL3412W Wartość pola w wierszu "<numer-wiersza>" i kolumnie "<numer-kolumny>" jest niepoprawna dla kolumny graficznej, a kolumna docelowa nie dopuszcza wartości null. Wiersz nie został wstawiony.**

**Objaśnienie:** Wartość w oznaczonym polu nie jest dozwoloną wartością dla kolumny graficznej. Być

może wartość ta zawiera nieparzystą liczbę bajtów. Nie można załadować wartości null, ponieważ kolumna docelowa nie dopuszcza wartości null. Dla plików z ogranicznikami (DEL) numer kolumny określa pole w oznaczonym wierszu. Dla plików ASCII numer kolumny określa położenie wewnątrz wiersza bajtu, w którym rozpoczyna się wartość.

Wiersz nie zostaje wstawiony.

**Działanie użytkownika:** Nie jest wymagane żadne działanie. Jeśli ten wiersz jest potrzebny, popraw plik wejściowy i powtórz komendę albo zmień dane w tabeli.

### **SQL3413W Wartość pola w wierszu "<numer-wiersza>" i kolumnie "<numer-kolumny>" jest za krótka dla kolumny docelowej. Wstawiono wartość null.**

**Objaśnienie:** Wartość w oznaczonym polu nie może być zaakceptowana, ponieważ jest za krótka dla kolumny docelowej. Numer kolumny określa położenie wewnątrz wiersza bajtu, w którym rozpoczyna się wartość.

Została wstawiona wartość null.

**Działanie użytkownika:** Nie jest wymagane żadne działanie. Jeśli wartości null nie są akceptowane, popraw wewnętrzne pole i powtórz komendę albo zmień dane w tabeli.

# **SQL3414N Nie można znaleźć pliku tymczasowego** ″**<nazwa-pliku>**″**.**

**Objaśnienie:** Pod koniec ładowania tworzony jest plik tymczasowy z informacjami niezbędnymi do ponownego uruchomienia ładowania. Jeśli ładowanie zostanie przerwane wcześniej, plik ten nie jest tworzony.

Ten komunikat oznacza, że podczas ponownego uruchomienia ładowania plik tymczasowy nie został znaleziony.

Program narzędziowy został zatrzymany.

**Działanie użytkownika:** W zależności od tego, gdzie wystąpiło przerwanie, może być możliwe powtórne uruchomienie ładowania w fazie budowania.

**SQL3415W Nie powiodła się konwersja wartości pola w wierszu** ″**<numer-wiersza>**″ **i kolumnie** ″**<numer-kolumny>**″ **ze strony kodowej wejściowego pliku do strony kodowej bazy danych. Załadowano wartość null.**

**Objaśnienie:** Wartość we wskazanym polu nie może zostać przekształcona ze strony kodowej wejściowego pliku danych wejściowych do strony kodowej bazy danych.

**Działanie użytkownika:** Jeśli wartości null nie są akceptowane, popraw wejściowy plik danych i powtórz komendę albo zmień dane w tabeli.

**SQL3416W Nie powiodła się konwersja wartości pola w wierszu** ″**<numer-wiersza>**″ **i kolumnie** ″**<numer-kolumny>**″ **ze strony kodowej wejściowego pliku do strony kodowej bazy danych. Wiersz nie został załadowany.**

**Objaśnienie:** Wartość we wskazanym polu nie może zostać przekształcona ze strony kodowej wejściowego

# **SQL3500 - SQL3599**

**SQL3500W Program narzędziowy rozpoczyna fazę** ″**<faza>**″ **o godzinie** ″**<datownik>**″**.**

**Objaśnienie:** To jest komunikat informacyjny oznaczający, że ma się rozpocząć nowa faza, a poprzednia faza zakończyła się. Fazy to (w kolejności występowania):

- $\cdot$  LOAD
- v BUILD
- v DELETE

Podczas fazy LOAD dane są ładowane do tabeli. Jeśli mają zostać utworzone jakieś indeksy, po fazie LOAD następuje faza BUILD. Jeśli w indeksie unikalnym występowały duplikujące się wartości klucza, po fazie BUILD następuje faza DELETE.

Jeśli faza LOAD zostanie przerwana, potrzebna będzie informacja o fazie, w której należy restartować LOAD. pliku danych wejściowych do strony kodowej bazy danych.

**Działanie użytkownika:** Nie jest wymagane żadne działanie. Jeśli ten wiersz jest potrzebny, popraw wejściowy plik danych i wprowadź ponownie komendę albo zmień dane w tabeli.

**Działanie użytkownika:** Nie jest wymagane żadne działanie.

**SQL3501W Obszary tabel, w których rezydują tabele, nie będą postawione w stan tworzenia kopii zapasowej w toku, ponieważdla bazy danych wyłączono możliwość odtwarzania zmian.**

**Objaśnienie:** Użycie opcji COPY NO przy wywołaniu LOAD spowodowało, że obszary tabel, w których przechowywane są tabele, zostały ustawione w stan tworzenia kopii zapasowej w toku i będą się w nim znajdowały, dopóki dla bazy danych nie zostanie włączona możliwość odtwarzania zmian do przodu.

Przetwarzanie jest kontynuowane.

**Działanie użytkownika:** Nie jest wymagane żadne działanie.

### **SQL3502N Program narzędziowy napotkał** ″**<liczbę>**″ **ostrzeżeń, co przekracza ogólną dopuszczalną liczbę ostrzeżeń.**

**Objaśnienie:** Liczba ostrzeżeń powstałych przy wykonywaniu komendy przekroczyła ogólną dopuszczalną liczbę ostrzeżeń podaną przez użytkownika przy wywołaniu programu narzędziowego.

Program narzędziowy przerywa działanie.

**Działanie użytkownika:** Sprawdź, czy ładowane są poprawne dane z odpowiednimi opcjami, albo zwiększ dopuszczalną liczbę ostrzeżeń. Wprowadź ponownie komendę.

### **SQL3503W Program narzędziowy załadował liczbę wierszy** ″**<liczba>**″ **równą liczbie podanej przez użytkownika.**

**Objaśnienie:** Liczba załadowanych wierszy zrównała się z ogólną liczbą wierszy podaną przez użytkownika przy wywołaniu programu narzędziowego.

Program narzędziowy pomyślnie zakończył działanie.

**Działanie użytkownika:** Nie trzeba podejmować żadnych działań.

#### **SQL3504W Uzgadniany jest moment spójności.**

**Objaśnienie:** Momenty spójności będą uzgadniane w odstępach innych niż podane przy wywołaniu parametrem SAVECOUNT w przypadku, gdy:

- v osiągnięta zostanie wartość graniczna dla ilości meta-danych przechowywanych w pamięci lub w plikach tymczasowych
- v wystąpi błąd urządzenia z kopią i ładowanie zostanie przerwane.

**Działanie użytkownika:** Jeśli operacja LOAD będzie kontynuowana po tym komunikacie, żadne działanie nie będzie konieczne. Jeśli operacja LOAD zostanie przerwana, to może zostać wznowiona po poprawieniu wszystkich błędów (to jest aktywowaniu urządzenia lub zmniejszeniu odstępów, w jakich uzgadniane są momenty spójności).

### **SQL3505N Długość określona parametrem filetmod dla opcji RECLEN jest poza dozwolonym zakresem od 1 do 32767.**

**Objaśnienie:** W parametrze *filetmod* określona jest opcja RECLEN dla pliku ASC. Podana długość jest niepoprawna.

**Działanie użytkownika:** Podaj poprawną długość i wprowadź ponownie komendę.

### **SQL3506W Wartość podana w znaczniku null, w** wierszu "<numer-wiersza>" i **kolumnie "<numer-kolumny>" jest niepoprawna. Przyjmuje się wartość 'N'.**

**Objaśnienie:** Dla plików ASC, dla każdej kolumny danych można podać kolumnę znacznika null, która powinna zawierać albo 'Y' albo 'N'. 'Y' oznacza, że kolumna zawiera wartości null, a 'N' oznacza, że kolumna zawiera dane. Jeśli żadna z tych wartości nie zostanie podana w kolumnie znacznika null, zakłada się wartość 'N' i dane są ładowane do kolumny.

**Działanie użytkownika:** Jeśli znaczniki danych lub wartości null są niepoprawne, popraw plik wejściowy i wprowadź ponownie komendę.

# **SQL3507N Numer kolumny podany dla znacznika null jest poza dopuszczalnym zakresem od 0 do 32767 albo parametr znacznika null jest niepoprawny.**

**Objaśnienie:** W parametrze *null\_ind* podane są kolumny znaczników null dla pliku ASC, ale jedna z kolumn jest niepoprawna albo wskaźnik znacznika null jest niepoprawny.

**Działanie użytkownika:** Popraw parametr i wprowadź ponownie komendę.

#### **SQL3508N Wystąpił błąd dostępu do pliku typu "<typ-pliku>" podczas ładowania lub zapytania ładującego. Kod przyczyny: "<kod-przyczyny>". Ścieżka: "<ścieżka/plik>".**

**Objaśnienie:** Podczas przetwarzania operacji ładowania lub zapytania ładującego, w momencie dostępu do pliku wystąpił błąd. Program narzędziowy zatrzymał przetwarzanie.

**Działanie użytkownika:** Jeśli podczas ładowania obszar tabel nie jest w stanie ładowania w toku, usuń problem i ponownie wywołaj program ładujący. Jeśli obszar tabel jest w stanie ładowania w toku, wywołaj program ładujący w trybie RESTART lub REPLACE, albo odtwórz obszar tabel z kopii zapasowej. Stan obszaru tabel może być określony za pomocą komendy LIST TABLESPACES.

Lista kodów przyczyn:

**1** Nie można otworzyć pliku.

Może to być spowodowane niepoprawną nazwą pliku lub brakiem uprawnień pozwalających na dostęp do pliku/katalogu. Usuń problem i wykonaj restart lub ponowne ładowanie.

**2** Nie można odczytać/przeszukać pliku.

Przyczyną może być błąd sprzętowy. Jeśli błąd jest błędem sprzętowym, podejmij działania opisane w podręczniku *Troubleshooting Guide* dotyczące problemów sprzętowych i wykonaj restart lub ponowne ładowanie.

**3** Niemożliwy zapis lub zmiana wielkości pliku.

> Przyczyną może być zapełnienie dysku lub błąd sprzętowy. Obejrzyj listę typów plików przedstawioną poniżej i sprawdź, czy jest wystarczająco dużo wolnego miejsca, aby wykonać ładowanie albo podaj inną lokalizację. Wykonaj restart lub ponowne ładowanie. Jeśli błąd jest błędem sprzętowym, podejmij działania opisane w podręczniku *Troubleshooting Guide* dotyczące problemów sprzętowych i wykonaj restart lub ponowne ładowanie.

**4** Plik zawiera niepoprawne dane.

Plik wskazany dla operacji ładowania zawiera niepoprawne dane. Patrz opis działania dla pliku typu TEMPFILES\_PATH.

**5** Nie można zamknąć pliku.

Jeśli nie można restartować lub ponownie wykonać operacji ładowania, skontaktuj się z inżynierem serwisu IBM.

**6** Nie można usunąć pliku.

Jeśli nie można restartować lub ponownie wykonać operacji ładowania, skontaktuj się z inżynierem serwisu IBM.

**7** Niepoprawny parametr. Obejrzyj listę typów plików i określ błędny parametr, ponownie wykonaj ładowanie z poprawnym parametrem.

Lista typów plików:

#### **SORTDIRECTORY**

Sprawdź, czy parametr workdirectory jest podany poprawnie. Należy zapewnić wystarczająco dużo miejsca, we wszystkich katalogach łącznie, dla dwóch kopii kluczy indeksu załadowanych danych. Dla ładowania ze wstawianiem oraz restartu ładowania musi być także miejsce dla podwójnej wielkości kluczy indeksu danych już istniejących w tabeli.

#### **MSGFILE**

Sprawdź, czy parametr messagefile jest podany poprawnie. Na dysku musi być wystarczająco dużo miejsca, aby zapisać komunikaty, które wystąpią podczas ładowania.

W przypadku zapytania ładującego, sprawdź, czy lokalny plik komunikatów NIE jest taki sam, jak parametr messagefile użyty do ładowania, którego status jest przedmiotem zapytania.

#### **TEMPFILES\_PATH**

Sprawdź, czy parametr ścieżki tempfiles został podany poprawnie. Więcej szczegółów na temat tego parametru można znaleźć w podręczniku *Data Movement Utilities Guide and Reference*.

#### **SQL3509W Program narzędziowy usunął** ″**<liczba>**″ **wierszy z tabeli.**

**Objaśnienie:** Podczas ładowania tabeli z indeksem unikalnym, wiersze powodujące naruszenie unikalności indeksu zostaną usunięte w fazie usuwania. Ten komunikat informuje o tym, ile wierszy zostało usuniętych.

**Działanie użytkownika:** Nie jest wymagane żadne działanie.

### **SQL3510N Brak dostępu do katalogu roboczego w fazie sortowania.**

**Objaśnienie:** Jeden lub więcej katalogów roboczych podanych dla fazy sortowania nie istnieje, albo brak uprawnień do odczytu/zapisu w tych katalogach.

**Działanie użytkownika:** Sprawdź, czy podane katalogi robocze istnieją, a uprawnienia do ich odczytu/zapisu są ustawione poprawnie. Wprowadź ponownie komendę.

**SQL3511W Nie można znaleźć pliku o nazwie podanej w wierszu "<numer-wiersza>" i kolumnie "<numer-kolumny>". Załadowano wartości null.**

**Objaśnienie:** W podanym polu nie można znaleźć nazwy pliku. Mogła wystąpić niezgodność typów danych.

Dla plików ASCII z ogranicznikami (DEL) numer kolumny określa pole w wierszu, które zawiera problematyczną wartość. Dla plików ASCII numer kolumny określa położenie w wierszu bajtu, w którym rozpoczyna się problematyczna wartość.

Załadowano wartość null.

**Działanie użytkownika:** Sprawdź wartość wejściową. Jeśli to konieczne, popraw plik wejściowy i wprowadź ponownie komendę albo popraw dane w tabeli.

**SQL3512W Nie można znaleźć pliku o nazwie podanej w wierszu "<numer-wiersza>" i kolumnie "<numer kolumny>", ale kolumna docelowa nie dopuszcza wartości null. Wiersz nie został załadowany.**

**Objaśnienie:** W podanym polu nie można znaleźć nazwy pliku. Nie można załadować wartości null, ponieważ kolumna docelowa nie dopuszcza takich wartości.

Dla plików ASCII z ogranicznikami (DEL) numer kolumny określa pole w wierszu, które zawiera problematyczną wartość. Dla plików ASCII numer kolumny określa położenie w wierszu bajtu, w którym rozpoczyna się problematyczna wartość.

Wiersz nie został załadowany.

**Działanie użytkownika:** Popraw plik wejściowy i wprowadź ponownie komendę albo popraw dane w tabeli.

# **SQL3513N Strona kodowa pliku jest inna niż strona kodowa bazy danych. Nie można załadować pliku.**

**Objaśnienie:** Pliki DB2CS nie mogą zostać załadowane do bazy danych ze stroną kodową inną niż strona kodowa źródłowej bazy danych.

**Działanie użytkownika:** Zmień stronę kodową bazy danych i wprowadź ponownie komendę lub użyj innego typu pliku (na przykład PC/IXF), aby przesunąć dane ze źródłowej bazy danych do nowej.

#### **SQL3514N Wystąpił błąd systemowy programu narzędziowego. Kod funkcji: "<funkcja>". Kod przyczyny: "<kod-przyczyny>". Kod błędu: "<kod-błędu>".**

**Objaśnienie:** Podczas przetwarzania programu narzędziowego bazy danych wystąpił błąd systemowy.

**Działanie użytkownika:** W zależności od wartości "<funkcja>" wymagane są różne działania.

Możliwe kody funkcji:

v 1 - Błąd podczas sortowania przez program ładujący.

Spróbuj ponownie uruchomić program ładujący. Jeśli błąd się powtórzy, przekaż funkcję, kod przyczyny i kod błędu inżynierowi serwisu technicznego.

v 2 - Błąd podczas używania programu sortującego dostawcy.

Powtórz ładowanie, używając programu sortującego Klienta lub Serwera DB2, a nie programu sortującego dostawcy. W tym celu ustaw wartość Rejestracja profilu (Profile Registry) na serwerze na wartość pustą. W celu wybrania nowej wartości Rejestracja profilu (Profile Registry) może być

konieczne ponowne uruchomienie menedżera baz danych. Jeśli błąd się powtórzy, przekaż funkcję, kod przyczyny i kod błędu inżynierowi serwisu technicznego.

#### **SQL3515W Program narzędziowy zakończył fazę** ″**<faza>**″ **o godzinie** ″**<datownik>**″**.**

**Objaśnienie:** Jest to komunikat informacyjny oznaczający, że faza zakończyła się. Fazy to (w kolejności występowania):

- LOAD
- v BUILD
- v DELETE

**Działanie użytkownika:** Nie jest wymagane żadne działanie.

#### **SQL3516N Program narzędziowy nie mógł ponownie uruchomić ładowania.**

**Objaśnienie:** Moduł ładujący wykrył rozbieżności w ostatnim punkcie spójności wykonanym przed wystąpieniem awarii. Sytuacja ta mogła zostać spowodowana przez błąd systemowy lub niepoprawny plik protokołu.

**Działanie użytkownika:** W celu przywrócenia spójności tabeli i utworzenia indeksów, zrestartuj ładowanie w fazie budowania albo wykonaj ładowanie z opcją REPLACE.

# **SQL3517N Ze źródła danych wejściowych odczytano nieoczekiwany rekord.**

**Objaśnienie:** Program narzędziowy napotkał rekord w niepoprawnym formacie. Źródło mogło zostać uszkodzone podczas kopiowania z oryginału.

Przetwarzanie zostało przerwane.

**Działanie użytkownika:** Skopiuj rekord z oryginału w postaci binarnej i zrestartuj ładowanie.

# **SQL3518N Dane źródłowe są niezgodne z tabelą, do której mają zostać załadowane.**

**Objaśnienie:** Nie można użyć źródła do załadowania tej tabeli z jednej z następujących przyczyn:

v definicja tabeli nie odpowiada definicji tabeli źródłowej

- v źródło zostało utworzone na innej platformie niż ładowana tabela
- v źródło zostało utworzone z tabeli o innej stronie kodowej niż ładowana tabela.

**Działanie użytkownika:** Sprawdź, czy zarówno tabela jak i źródło zostały poprawnie określone. Jeśli chcesz załadować dane z tabeli o innej definicji, z innej platformy lub o innej stronie kodowej, użyj innego typu plików, na przykład IXF lub DEL.

### **SQL3519W Początek momentu spójności ładowania. Liczba rekordów wejściowych =** ″**<liczba>**″**.**

**Objaśnienie:** Moduł ładujący ma wykonać moment spójności w celu zatwierdzenia danych już załadowanych do tabeli.

**Działanie użytkownika:** Jeśli bezpośrednio po tym komunikacie nie pojawi się komunikat SQL3520W, moment spójności nie został osiągnięty. Ładowanie należy restartować w fazie Build, w celu przywrócenia tabeli do stanu spójności i utworzenia wszystkich (jeśli są) indeksów. Wtedy będzie można sprawdzić, które rekordy zostały załadowane. Ponownie uruchom ładowanie, nadając parametrowi RESTARTCOUNT wartość równą liczbie pomyślnie załadowanych wierszy, aby je pominąć i załadować resztę pliku.

Jeśli po tym komunikacie pojawia się komunikat SQL3520W, to znaczy, że ten komunikat ma znaczenie tylko informacyjne i nie jest konieczne podejmowanie jakichkolwiek działań.

### **SQL3520W Pomyślnie osiągnięto moment spójności ładowania.**

**Objaśnienie:** Moment spójności wykonany przez moduł ładujący zakończył się pomyślnie.

**Działanie użytkownika:** To jest komunikat informacyjny. Nie trzeba podejmować żadnych działań.

#### **SQL3521N Nie dostarczono pliku źródłowego** ″**<numer-kolejny>**″**.**

**Objaśnienie:** Wywołano ładowanie z wieloczęściowego pliku wejściowego ale nie dostarczono wszystkich plików. W przypadku plików typu DB2CS muszą być dostarczone wszystkie

pierwotnie utworzone pliki wejściowe. W przypadku plików typu IXF wszystkie pliki wejściowe muszą być dostarczone w odpowiedniej kolejności.

Program narzędziowy przerywa działanie.

**Działanie użytkownika:** Zrestartuj program narzędziowy po dostarczeniu wszystkich plików wejściowych i ustawieniu parametru RESTARTCOUNT odpowiednio do danych już załadowanych.

**SQL3522N Nie można dostarczyć kopii pliku docelowego, kiedy zarówno protokołowanie, jak i programy obsługi wyjścia są wyłączone.**

**Objaśnienie:** Przy wywołaniu ładowania dla bazy danych z wyłączonym przechowywaniem w protokole i programami obsługi wyjścia określono kopię pliku docelowego. Dla takich baz danych kopie plików docelowych są niepoprawne.

Program narzędziowy zatrzymał przetwarzanie.

**Działanie użytkownika:** Sprawdź, czy baza danych powinna mieć wyłączone przechowywanie w protokole oraz programy obsługi zakończenia i wywołaj ładowanie bez podawania pliku docelowego kopii.

### **SQL3523W W pliku komunikatów nie ma komunikatów do odczytania. Kod przyczyny:** ″**<rc>**″**.**

**Objaśnienie:** Zapytanie do tymczasowego pliku komunikatów LOAD nie zwróciło żadnych komunikatów. Możliwe wartości kodów przyczyn:

- **1** Tymczasowy plik komunikatów LOAD nie istnieje.
- **2** W tymczasowym pliku komunikatów LOAD nie ma komunikatów.

**Działanie użytkownika:** Sprawdź, czy podana została poprawna nazwa tabeli. Jeśli nazwa tabeli została podana poprawnie, a komunikaty są oczekiwane, sprawdź monitor bazy danych, aby upewnić się, że program narzędziowy jest aktywny i nie czeka na zasoby, takie jak blokady. Zauważ, że tymczasowy plik komunikatów LOAD nie zostanie utworzony, dopóki program narzędziowy jest w trakcie działania i że

zostanie usunięty po zakończeniu programu narzędziowego LOAD.

### **SQL3524N Opcja** ″**<opcja>**″ **ma niepoprawną wartość** ″**<wartość>**″**.**

**Objaśnienie:** Podana wartość musi być liczbą całkowitą. Jej zakres dla każdej opcji jest następujący:

- 1. TOTALFREESPACE: wartość musi być z zakresu od 0 do 100 i jest interpretowana jako wartość procentowa całkowitej liczby stron w tabeli, która ma zostać dołączona na końcu tabeli jako wolna przestrzeń.
- 2. PAGEFREESPACE: wartość musi być z zakresu od 0 do 100 i jest interpretowana jako wartość procentowa każdej strony danych, która ma być pozostawiona jako wolna przestrzeń.
- 3. INDEXFREESPACE: wartość musi być z zakresu od 0 do 99 i jest interpretowana jako wartość procentowa każdej strony indeksu, która ma być pozostawiona wolna podczas ładowania indeksów.

Program narzędziowy zatrzymał przetwarzanie.

**Działanie użytkownika:** Podaj poprawną wartość i wprowadź ponownie komendę.

### **SQL3525W Opcja** ″**<opcja-1>**″ **jest niezgodna z opcją** ″**<opcja-2>**″**.**

**Objaśnienie:** W programie narzędziowym użyto niezgodnych opcji.

**Działanie użytkownika:** Usuń lub zmień jedną z opcji i wprowadź ponownie komendę. Więcej informacji o poprawnych opcjach można znaleźć w podręczniku Command Reference.

#### **SQL3526N Klauzula modyfikatora** ″**<klauzula>**″ **jest niespójna z bieżącą opcją ładowania. Kod przyczyny:** ″**<kod-przyczyny>**″**.**

**Objaśnienie:** Podany tryb typu pliku ładowania (modyfikator) jest niezgodny z komendą ładowania/importu/eksportu. Dzieje się tak z jednej z następujących przyczyn:

1. Bieżąca opcja wymaga określenie modyfikatorów typu pliku RECLEN i NOEOFCHAR. W komendzie brak jednej lub kilku takich opcji.

- 2. Wskazana opcja, taka jak DEL lub ASC, jest niespójna z formatem wejściowego lub wyjściowego pliku danych.
- 3. Zostały określone wygenerowane lub spokrewnione identyfikatorami modyfikatory typów plików, lecz tabela docelowa nie zawiera takich kolumn.
- 4. Nie można załadować tabeli z kolumną wygenerowaną bez identyfikatora w indeksie unikalnym, chyba że kolumna jest określona w klauzuli INCLUDE instrukcji CREATE INDEX lub użyty jest modyfikator typu pliku GENERATEDOVERRIDE.
- 5. Nie można załadować tabeli z kolumną wygenerowaną bez identyfikatora w kluczu partycjonowania, chyba że użyty jest modyfikator typu pliku GENERATEDOVERRIDE.

**Działanie użytkownika:** Sprawdź wymagania używanych opcji. Wprowadź ponownie komendę korzystając z klauzul modyfikatora (tryby typu plików) i opcji programu narzędziowego, które są spójne.

#### **SQL3527N Liczba podana w parametrze FILETMOD dla opcji CODEPAGE jest niepoprawna.**

**Objaśnienie:** W parametrze FILETMOD opcja CODEPAGE była niepoprawna.

**Działanie użytkownika:** Popraw numer strony kodowej i wprowadź ponownie komendę.

**SQL3528W Ogranicznik (ogranicznik kolumny, ogranicznik łańcucha lub przecinek dziesiętny) podany w komendzie CLP może zostać przekształcony ze strony kodowej aplikacji do strony kodowej bazy danych.**

**Objaśnienie:** Gdy komenda CLP zostanie przesłana z klienta do serwera, ogranicznik może zostać przekształcony ze strony kodowej klienta do strony kodowej serwera, jeśli są one różne.

**Działanie użytkownika:** Aby ograniczniki nie zostały poddane konwersji, podaj je w formacie szesnastkowym.

#### **SQL3529N Operacja "<nazwa-operacji>" napotkała na nieobsługiwany typ danych "<typ-danych>" w kolumnie "<numer-kolumny>".**

**Objaśnienie:** Operacja "<nazwa-operacji>" nie obsługuje typu danych "<typ-danych>" znalezionego w kolumnie "<numer-kolumny>".

**Działanie użytkownika:** Sprawdź w definicji tabeli i w podręczniku Data Movement Guide, jakie są obsługiwane typy danych.

#### **SQL3530I Program narzędziowy Load Query monitoruje postęp LOAD w węźle "<węzeł>".**

**Objaśnienie:** Narzędzie Load Query zostało wywołane w środowisku MPP.

**Działanie użytkownika:** Nie jest wymagane żadne działanie.

# **SQL3531I Wystąpiło działanie LOAD RESTART.**

**Objaśnienie:** Opcja RESTART została podana podczas bieżącego zapytania LOAD.

**Działanie użytkownika:** Nie jest wymagane żadne działanie.

### **SQL3532I Program narzędziowy LOAD jest obecnie w fazie "<faza>".**

**Objaśnienie:** Jest to komunikat informacyjny oznaczający wysłanie zapytania dotyczącego bieżącej fazy LOAD.

**Działanie użytkownika:** Nie jest wymagane żadne działanie.

#### **SQL3533I Program narzędziowy LOAD jest w trakcie budowania indeksu "<numer>" z "<liczba>".**

**Objaśnienie:** Jest to komunikat informacyjny zwracany podczas wysłania zapytania dotyczącego bieżącej fazy LOAD w fazie BUILD.

**Działanie użytkownika:** Nie jest wymagane żadne działanie.

# **SQL3534I Wykonano w przybliżeniu "<liczba>" procent fazy Load DELETE.**

**Objaśnienie:** Jest to komunikat informacyjny zwracany podczas wysłania zapytania dotyczącego bieżącej fazy LOAD w fazie DELETE.

**Działanie użytkownika:** Nie jest wymagane żadne działanie.

**SQL3535W Parametr komendy LOAD "<numer-parametru>" nie jest już obsługiwany; jego wartość zostanie zignorowana przez program narzędziowy LOAD.**

**Objaśnienie:** W komendzie LOAD występuje parametr, który nie jest już obsługiwany.

**Działanie użytkownika:** Zapoznaj się z dokumentacją DB2, aby uzyskać więcej informacji na temat tymczasowego obszaru sortowania dla LOAD oraz sugestii związanych z dostrajaniem wydajności LOAD.

### **SQL3536N Systemowy, tymczasowy obszar tabel "<nazwa-obszaru-tabel>" jest pełny.**

**Objaśnienie:** W programie narzędziowym LOAD wystąpiło przepełnienie obszaru tabel podczas sortowania kluczy indeksowania.

**Działanie użytkownika:** Upewnij się, że systemowemu, tymczasowemu obszarowi tabel "<nazwa-obszaru-tabel>" została przydzielona wystarczająca ilość miejsca. Ilość ta powinna być co najmniej dwukrotnie większa niż łączny rozmiar tworzonych indeksów. Uruchom ponownie program narzędziowy LOAD.

# **SQL3537N Nie można przydzielić pamięci sortowania podczas wykonywania programu narzędziowego LOAD.**

**Objaśnienie:** Program narzędziowy LOAD nie ma dostępu do wystarczającej ilości pamięci wirtualnej, aby wykonać sortowanie.

**Działanie użytkownika:** W odpowiedzi na ten komunikat przerwij aplikację. Sprawdź, czy ilość pamięci wirtualnej jest wystarczająca do wykonania sortowania.

Możliwe rozwiązania:

- Odłącz wszystkie aplikacje od bazy danych oraz zmniejsz wielkość parametru sterty sortowania (sortheap) w odpowiednim pliku konfiguracyjnym bazy danych.
- Usuń procesy znajdujące się w tle oraz/lub zakończ inne wykonywane obecnie aplikacje.
- v Zwiększ wielkość dostępnej pamięci wirtualnej.

**SQL3538N Wykonanie programu narzędziowego LOAD QUERY nie powiodło się, gdyżwiele programów LOAD używa tej samej ścieżki do plików tymczasowych.**

**Objaśnienie:** Został wywołany co najmniej jeden dodatkowy program LOAD, który używa tej samej ścieżki do plików tymczasowych jak program LOAD, do którego zostało wysłane zapytanie i który jest wciąż aktywny. Program narzędziowy LOAD nie może dokładnie określić, do którego programu LOAD wysłano zapytanie.

**Działanie użytkownika:** Użyj parametru TABLE zamiast LOAD QUERY.

# **SQL3539N Program LOAD RESTART nie może być kontynuowany, ponieważco najmniej jeden raz próbowano wykonać LOAD TERMINATE.**

**Objaśnienie:** Po LOAD TERMINATE może wystąpić tylko LOAD TERMINATE.

**Działanie użytkownika:** Użytkownik może użyć tylko programu LOAD TERMINATE.

```
SQL3550W Wartość, znajdująca się w wierszu
"<numer_wiersza>" i kolumnie
"<numer_kolumny>" nie równa się
NULL, lecz kolumna docelowa
została zdefiniowana jako
GENERATED ALWAYS.
```
**Objaśnienie:** W pliku wejściowym napotkano na wartość pola różną od NULL. Ponieważ kolumna docelowa jest typu GENERATED ALWAYS, wartość ta nie może być załadowana. Numer kolumny określa pole w wierszu, w którym brakuje danych.

**Działanie użytkownika:** Podczas operacji LOAD, bezpośrednia, różna od NULL wartość pola może być załadowana do kolumny identyfikatora z opcją GENERATED ALWAYS, tylko wtedy, gdy zostanie użyty modyfikator typu pliku identityoverride. W przypadku kolumn z opcją GENERATED ALWAYS, nie będących kolumnami identyfikatorów, modyfikator typu pliku generatedoverride może być użyty do załadowania do wiersza, bezpośrednich, różnych od NULL wartości. Jeśli użycie tych modyfikatorów nie jest odpowiednie, to aby operacja LOAD zaakceptowała wiersz, wartość pola musi być zastąpiona wartością NULL.

W przypadku operacji IMPORT nie istnieje sposób przesłonięcia kolumny GENERATED ALWAYS. Jeśli program narzędziowy ma zaakceptować wiersz, to wartość pola musi być usunięta i zastąpiona wartością NULL.

### **SQL3551W Tabela zawiera co najmniej jedną kolumnę z opcją GENERATED ALWAYS, kolumna ta zostanie przez program narzędziowy przesłonięta.**

**Objaśnienie:** Został określony modyfikator typu pliku "override" (na przykład IDENTITYOVERRIDE lub

# **SQL3600 - SQL3699**

**SQL3600N Opcja IMMEDIATE CHECKED instrukcji SET INTEGRITY jest niepoprawna, ponieważtabela "<nazwa-tabeli>" nie jest w stanie sprawdzania w toku.**

**Objaśnienie:** Naruszenie ograniczeń dla danych jest sprawdzane tylko wtedy, gdy tabela jest ustawiona w stan sprawdzania w toku.

**Działanie użytkownika:** Użyj instrukcji SET INTEGRITY z opcją OFF, aby ustawić tabelę w stan sprawdzania w toku.

**sqlcode**: -3600

**sqlstate**: 51027

#### GENERATEDOVERRIDE).

W przypadku modyfikatora IDENTITYOVERRIDE, może to naruszyć właściwość unikalności kolumny identyfikatora, zdefiniowanej jako GENERATED ALWAYS.

W przypadku modyfikatora

GENERATEDOVERRIDE, może to spowodować, że kolumny zdefiniowane z opcją GENERATED ALWAYS, które nie są kolumnami identyfikatorów, będą zawierać wartości, nie odpowiadające definicji kolumny.

**Działanie użytkownika:** Nie jest wymagane żadne działanie.

#### **SQL3601W Instrukcja spowodowała, że jedna lub kilka tabel znalazło się automatycznie w stanie sprawdzania w toku.**

**Objaśnienie:** Istnieją dwie sytuacje, w których mogło to nastąpić.

- 1. Aby ustawić tabelę nadrzędną w strukturze referencyjnej, trzeba postawić tabele zależne i podrzędne w stan sprawdzania w toku. Jest to konieczne do wymuszenia spójności referencyjnej ograniczeń. Dodanie klucza obcego, gdy tabela nadrzędna jest w stanie sprawdzania w toku, wymaga automatycznego postawienia wszystkich nowych tabel zależnych i podrzędnych względem tej tabeli nadrzędnej w stan sprawdzania w toku.
- 2. Aby ustawić tabelę podstawową posiadającą zależne bezpośrednio odświeżane tabele podsumowujące, należy ustawić te zależne tabele podsumowujące w stan sprawdzania w toku. Jest to

konieczne, aby wprowadzić zależności danych między tabelą podstawową i zależną tabelą podsumowującą.

**Działanie użytkownika:** To jest komunikat ostrzegawczy. Użytkownik musi wykonać instrukcję SET INTEGRITY z opcją IMMEDIATE CHECKED w celu sprawdzenia integralności we wszystkich tabelach zależnych i podrzędnych.

**sqlcode**: +3601

**sqlstate**: 01586

**SQL3602W Podczas sprawdzania danych program wykrył naruszenia ograniczeń i przeniósł je do tabel wyjątków.**

**Objaśnienie:** Znaleziono wiersze, który naruszają ograniczenia, zdefiniowane dla tabeli, której sprawdzanie zostało określone w instrukcji SET INTEGRITY. Takie wiersze zostały przesunięte do tabeli wyjątków.

**Działanie użytkownika:** W tabeli wyjątków sprawdź wiersze, które naruszają ograniczenia. Wiersze zostały usunięte z oryginalnej tabeli, ale mogą zostać poprawione i przeniesione z powrotem z tabeli wyjątków.

**sqlcode**: +3602

**sqlstate**: 01603

**SQL3603N Podczas sprawdzania przetwarzania danych instrukcją SET INTEGRITY, znaleziono naruszenie integralności, związane z ograniczeniem o nazwie "<nazwa>".**

**Objaśnienie:** Znaleziono wiersz, który narusza ograniczenie, zdefiniowane dla tabeli, której sprawdzanie zostało określone w instrukcji SET INTEGRITY. Nazwa "<nazwa>" jest albo nazwą ograniczenia, albo nazwą generowanej kolumny.

**Działanie użytkownika:** Wierszy tych nie usunięto z tabeli, ponieważ użyto opcji FOR EXCEPTION.

Podczas sprawdzania danych zalecane jest przetwarzanie instrukcji SET INTEGRITY z opcją FOR EXCEPTION. Dane mogą być poprawione na podstawie informacji z tabeli (tabel) wyjątków.

**sqlcode**: -3603

**sqlstate**: 23514

**SQL3604N Tabela wyjątków "<nazwa-tabeli-wyj>" odpowiadająca tabeli "<nazwa-tabeli>" w instrukcji SET INTEGRITY lub w programie narzędziowym LOAD nie ma odpowiedniej struktury, została zdefiniowana z indeksami unikalnymi, ograniczeniami, kolumnami generowanymi, wyzwalaczami lub jest sama w stanie sprawdzania w toku.**

**Objaśnienie:** Tabela wyjątków odpowiadająca danej tabeli musi mieć podobną do niej definicję. Opcjonalne kolumny dla programów narzędziowych opisano w odpowiednich sekcjach dokumentacji tabel wyjątków. W tabeli wyjątków może nie być żadnych generowanych kolumn. Tabela wyjątków nie może mieć zdefiniowanych żadnych ograniczeń ani wyzwalaczy. Tabela wyjątków nie powinna być także w stanie sprawdzania w toku.

**Działanie użytkownika:** Utwórz tabelę wyjątków w sposób opisany w odpowiednich paragrafach dokumentacji, a następnie ponownie uruchom instrukcję lub program narzędziowy.

**sqlcode**: -3604

**sqlstate**: 428A5

**SQL3605N Tabeli "<nazwa-tabeli>", której nazwa znajduje się w instrukcji SET INTEGRITY, nie ma na liście do sprawdzenia lub jest to tabela wyjątków, określona więcej niżraz.**

**Objaśnienie:** Jeśli w instrukcji SET INTEGRITY zostanie określona klauzula FOR EXCEPTION, to błąd ten może być spowodowany następującymi czynnikami:

- v tabela nie została wymieniona na liście tabel do sprawdzania,
- v tabela, która ma być sprawdzana, jest tożsama z tabelą wyjątków,

v tę samą tabelę wyjątków podano dla więcej niż jednej tabeli, która ma być sprawdzana.

**Działanie użytkownika:** Popraw nazwy tabel i wprowadź ponownie komendę.

**sqlcode**: -3605

**sqlstate**: 428A6

### **SQL3606N Występuje niezgodność liczby sprawdzanych tabel z liczbą tabel wyjątków, określoną w instrukcji SET INTEGRITY.**

**Objaśnienie:** Pomiędzy umieszczonymi na liście oryginalnymi tabelami i tabelami wyjątków musi być odpowiedniość typu jeden-do-jeden.

**Działanie użytkownika:** Utwórz brakującą tabelę wyjątków, jeśli tego nie zrobiono, umieść ją na liście i wprowadź ponownie komendę.

**sqlcode**: -3606

**sqlstate**: 428A7

**SQL3608N Za pomocą instrukcji SET INTEGRITY nie można sprawdzić ani zresetować stanu Sprawdzanie w toku dla tabeli zależnej "<nazwa-tabeli-zal>", jeśli tabela nadrzędna "<nazwa-tabeli-nadrz>" jest w stanie sprawdzania w toku.**

**Objaśnienie:** Tabela nadrzędna musi być czysta (nie w stanie sprawdzania w toku) lub być ujęta na liście wywołania w celu:

# **SQL3700 - SQL3799**

**SQL3700W Urządzenie** ″**<urządzenie>**″ **jest pełne. Liczba innych aktywnych urządzeń wynosi** ″**<urządzenia-aktywne>**″**. Włóżnowy nośnik lub podejmij odpowiednie działanie.**

**Objaśnienie:** Nośnik w podanym urządzeniu jest pełny. To urządzenie jest jednym z

″<urządzenia-aktywne>″ + 1 urządzeń docelowych, do których kierowane są rozładowywane dane.

- v ponownego ustawienia tabeli zależnej w stan sprawdzania w toku,
- sprawdzenia tabeli zależnej.

**Działanie użytkownika:** Upewnij się, że tabela nadrzędna nie jest w stanie sprawdzania w toku, wykonując instrukcję SET INTEGRITY, by sprawdzić tabelę nadrzędną.

Zaleca się sprawdzanie najpierw tabeli nadrzędnej. Możliwe jest także sprawdzenie tabeli zależnej i umieszczenie tabeli nadrzędnej na liście wywołań. W takim przypadku, komenda może nadal się nie powieść, jeśli w tabeli nadrzędnej występują naruszenia ograniczeń i nie zostały one usunięte. Może się tak zdarzyć, jeśli nie została użyta opcja FOR EXCEPTION.

W przypadku cyklu referencyjnego wszystkie tabele muszą być umieszczone na liście wywołań.

**sqlcode**: -3608

**sqlstate**: 428A8

#### **Działanie użytkownika:** Wykonaj JEDNO z następujących działań:

v załaduj do podanego urządzenia nowy nośnik docelowy i kontynuuj rozładowywanie uruchamiając program narzędziowy z parametrem programu wywołującego (caller action) równym 1 (SQLU\_CONTINUE)

LUB

v jeśli liczba urządzeń aktywnych (″<urządzenia\_aktywne>″) jest różna od zera, kontynuuj rozładowywanie bez tego urządzenia,

wywołując program UNLOAD z parametrem programu wywołującego równym 4 (SQLU\_DEVICE\_TERMINATE) LUB

v anuluj rozładowywanie wywołując program UNLOAD z parametrem programu wywołującego równym 2 (SQLU\_TERMINATE).

**SQL3701W Podano parametr lobpaths, ale tabela nie zawiera żadnych danych typu LOB lub Long. Parametr ten zostanie zignorowany.**

**Objaśnienie:** Parametr lobpaths określa osobne miejsce docelowe dla danych typu LOB lub Long. Tabela nie zawiera żadnych danych typu LOB lub Long, więc podane miejsca docelowe nie zostaną wykorzystane.

**Działanie użytkownika:** Nie jest wymagane żadne działanie.

**SQL3702W Ostrzeżenie. Dla urządzenia** ″**<urządzenie>**″ **odebrano kod SQLCODE** ″**<kod-sql>**″**. Program rozładowujący będzie kontynuował bez tego urządzenia.**

**Objaśnienie:** Dla podanego urządzenia, które jest jednym z miejsc docelowych operacji rozładowywania, wykryto kod SQLCODE ″<kod-sql>″. Rozładowywanie będzie kontynuowane, ale urządzenie zostanie ignorowane.

**Działanie użytkownika:** Załadowany do podanego urządzenia nośnik nie będzie zawierał żadnych rozładowywanych danych i nie powinien być wymieniany wraz z nośnikami wskazywanymi programowi LOAD, kiedy rozładowane dane będą miały być załadowane. Aby rozwiązać problem, poszukaj zwróconego kodu SQLCODE w podręczniku Komunikaty.

**SQL3703W** ″**<xxx>**″ **z** ″**<yyy>**″ **stron typu** ″**<typ>**″ **zostało usuniętych z pamięci i przesłanych do zapisania na nośniku docelowym.**

**Objaśnienie:** Usuwana z pamięci tabela składa się z ″<yyy>″ stron danych podanego typu. ″<xxx>″ z nich zostało przetworzonych przez program narzędziowy UNLOAD i przesłanych do programu zapisującego, który zapisze je na nośniku docelowym.

Parametr ″<typ>″ może przyjmować następujące wartości:

- 0 dla zwykłych danych
- v 2 dla danych typu Long i informacji o przydziale pamięci
- 3 dla danych typu LOB
- v 4 dla informacji o przydziale pamięci dla obiektów LOB.

Dla danych Long i LOB nawet po zakończeniu rozładowywania ″<xxx>″ może być mniejsze niż ″<yyy>″, ponieważ niewykorzystane miejsce nie jest usuwane z pamięci, ale zostanie powtórnie utworzone przy ponownym ładowaniu danych.

Końcowy komunikat, w którym ″<xxx>″ = ″<yyy>″ może się nie pojawić nawet dla zwykłych danych. Zamiast niego pojawia się komunikat 3105 informujący, że usunięcie z pamięci zakończyło się pomyślnie.

**Działanie użytkownika:** To jest komunikat informacyjny. Nie jest wymagane żadne działanie.

# **SQL3704N Podany parametr num\_buffers jest niepoprawny.**

**Objaśnienie:** Parametr num\_buffers określa liczbę buforów używanych przez program narzędziowy. Minimalna wartość wynosi 2, jeśli parametr lobpaths nie jest podany i 3 jeśli parametr lobpaths jest podany. Jest to minimum wymagane, aby program narzędziowy mógł działać. Jednakże jest pewna optymalna liczba buforów, których będzie używać program narzędziowy, jeśli parametr ten nie zostanie podany. Ta optymalna liczba opiera się na liczbie wewnętrznych procesów uruchamianych przez program narzędziowy oraz na tym, czy podano parametr lobpaths. Jeśli podana liczba procesów jest mniejsza niż liczba optymalna, niektóre procesy będą musiały czekać na możliwość użycia buforu. Z tego powodu zaleca się nadać temu parametrowi wartość 0 i pozwolić programowi narzędziowemu wybrać potrzebną liczbę buforów. Parametru tego należy użyć tylko w wypadku, gdy w związku z wielkością sterty programu narzędziowego

konieczne jest ograniczenie ilości pamięci używanej przez ten program.

**Działanie użytkownika:** Wprowadź ponownie komendę używając poprawnej wartości parametru num\_buffers.

**SQL3705N Parametr określający wielkość buforu jest niepoprawny. Wielkość buforu musi być określona jako 0 lub liczba z zakresu od 8 do 16384, włącznie. Dla kilku buforów ich całkowita wielkość nie może przekroczyć 16384.**

**Objaśnienie:** Aplikacja wywołująca program narzędziowy użyła niepoprawnego parametru wielkości buforu. Parametr ten służy do określenia rozmiaru buforu wewnętrznego. Jego wartość odpowiada liczbie stron o wielkości 4 K, z których składa się bufor. Może ona wynosić 0 lub być liczbą z zakresu od 8 do 16384, włącznie. Dla wielu buforów, iloczyn ich liczby i wielkości buforu nie może przekroczyć 16834.

Kiedy podaje się wartość 0:

- v dla tabeli, dla której zwykłe dane są przechowywane w obszarze tabel zarządzanym przez bazę danych, domyślny rozmiar buforu ma wartość określoną przez rozmiar obszaru tabel albo 8, w zależności od tego, która z nich jest większa,
- dla tabel, dla której zwykłe dane są przechowywane w obszarze tabel zarządzanym przez system, domyślny rozmiar buforu ma wartość 8.

**Działanie użytkownika:** Wprowadź ponownie komendę używając poprawnego rozmiaru buforu.

#### **SQL3706N Dla ścieżki "<ścieżka/plik>" wystąpił błąd zapełnienia dysku.**

**Objaśnienie:** Podczas przetwarzania programu narzędziowego bazy danych wystąpił błąd zapełnienia dysku. Program narzędziowy został zatrzymany.

**Działanie użytkownika:** Sprawdź, czy na dysku jest wystarczająco dużo miejsca dla programu narzędziowego lub skieruj jego wyjście na inny nośnik, np. taśmę.

#### **SQL3707N Niepoprawny parametr określający wielkość pamięci sortowania** ″**<wielkość-1>**″**. Minimalna wymagana wielkość to** ″**<wielkość-2>**″**.**

**Objaśnienie:** Wielkość pamięci sortowania nie jest wystarczająca do posortowania kluczy indeksów.

**Działanie użytkownika:** Powtórz komendę podając poprawną wielkość pamięci sortowania.

Aby użyta pamięć dyskowa była jak najmniejsza, podaj jako wartość parametru 0 (w celu użycia wielkości domyślnej). Jednak użycie pamięci większej niż minimum powinno zwiększyć efektywność sortowania.

### **SQL3783N Podczas otwierania pliku położenia kopii wystąpił błąd. Kod błędu otwarcia pliku: "<kod-błędu>".**

**Objaśnienie:** Podczas odtwarzania ładowania, w momencie otwierania pliku położenia kopii wystąpił błąd. Zwrócony został kod powrotu systemu operacyjnego dla otwarcia pliku.

**Działanie użytkownika:** W celu uzyskania dalszych informacji sprawdź kod błędu podany w komunikacie. Popraw błąd, jeśli to możliwe i wprowadź ponownie komendę.

#### **SQL3784W Podczas odczytu z pliku położenia kopii napotkano niepoprawne dane. Uszkodzenie wystąpiło w wierszu "<numer-wiersza>"; typ błędu: "<typ-błędu>".**

**Objaśnienie:** Podczas odtwarzania ładowania, w momencie odczytu z pliku położenia kopii napotkano niepoprawne dane. Zwrócono numer wiersza i typ błędu. Program narzędziowy czeka na reakcję użytkownika.

**Działanie użytkownika:** Popraw dane w pliku położenia kopii i powróć do programu narzędziowego podając poprawną wartość parametru określającego działanie programu żądającego (callerac), informującą, czy przetwarzanie powinno być kontynuowane, czy zakończone.

**SQL3785N Odtworzenie ładowania dla tabeli "<schemat.nazwa-tabeli>" o godzinie "<datownik>" w węźle "<numer-węzła>" nie powiodło się w związku z błędem "<kod-błędu>"; informacje dodatkowe: "<informacje-dodatkowe>".**

**Objaśnienie:** Podczas odtwarzania ładowania wystąpił poważny błąd. Program narzędziowy zatrzymał przetwarzanie.

(Uwaga: jeśli używasz serwera partycjonowanych baz danych, numer węzła określa węzeł, na którym wystąpił błąd. W przeciwnym razie nie ma on znaczenia i powinien zostać zignorowany).

**Działanie użytkownika:** W celu uzyskania dalszych informacji sprawdź kod błędu podany w komunikacie. Podejmij działania naprawcze i wprowadź ponownie komendę.

**SQL3798W Użyto niepoprawnej wartości dla parametru "<parametr>", aby spowodować kontynuowanie odtwarzania ładowania przez funkcję API odtwarzania zmian.**

**Objaśnienie:** Trwa odtwarzanie ładowania i jeden z przekazanych parametrów jest niepoprawny w odniesieniu do bieżącego stanu tej operacji.

**Działanie użytkownika:** Popraw błędną wartość i powróć do programu narzędziowego podając poprawną wartość parametru określającego działanie programu żądającego (callerac), informującą, czy przetwarzanie powinno być kontynuowane, czy zakończone.

**SQL3799W Odtworzenie ładowania dla tabeli "<schemat.nazwa-tabeli>" o godzinie "<datownik>" w węźle "<numer-węzła>" w toku. Ostrzeżenie: "<kod-sql>", informacje dodatkowe "<informacjedodatkowe>".**

**Objaśnienie:** Podczas odtwarzania ładowania wystąpiło ostrzeżenie. Program narzędziowy czeka na reakcję użytkownika.

(Uwaga: jeśli używasz serwera partycjonowanych baz danych, numer węzła określa węzeł, na którym wystąpił błąd. W przeciwnym razie nie ma on znaczenia i powinien zostać zignorowany).

**Działanie użytkownika:** W celu uzyskania dalszych informacji sprawdź kod błędu podany w komunikacie. Podejmij działania naprawcze i powróć do programu narzędziowego podając poprawny parametr działania programu żądającego (callerac), informujący, czy przetwarzanie powinno być kontynuowane, czy zakończone.

# **SQL3800 - SQL3899**

#### **SQL3802N Niepoprawny tryb wygaszania "<tryb-wygaszania>".**

**Objaśnienie:** Do funkcji wygaszania interfejsu API przekazano niepoprawny tryb wygaszania.

**Działanie użytkownika:** Wprowadź ponownie komendę podając poprawne parametry.

# **SQL3804N Niepoprawny indeks.**

**Objaśnienie:** Podczas przetwarzania programu narzędziowego bazy danych napotkano niepoprawny indeks.

**Działanie użytkownika:** W podręczniku *Administration Guide* znajdź odpowiedni sposób naprawienia indeksu i po usunięciu błędu powtórz komendę.

**SQL3805N Stan aplikacji lub obszaru tabel (jednego lub kilku) dla podanej tabeli wyklucza czynność loadapi lub quiescemode "<czynność>". Kod przyczyny = "<kod-przyczyny>".**

**Objaśnienie:** Czynność loadapi (quiescemode albo callerac) przekazana do funkcji ładowania interfejsu API pozostaje w konflikcie ze stanem aplikacji albo stanem jednego lub kilku obszarów tabel dla danej tabeli.

Możliwe wartości kodów przyczyny:

- **01** stan jednego z obszarów tabel dla podanej tabeli wyklucza czynność loadapi lub quiescemode
- **02** aplikacja nie jest na etapie rozpoczynania logicznej jednostki pracy; warunek ten wyklucza podaną czynność ładowania
- **03** stan aplikacji wyklucza podaną czynność ładowania
- **04** obszar tabel (jeden lub więcej) dla danej tabeli jest już wygaszony za pomocą maksymalnej liczby wygaszaczy
- **05** obszar tabel katalogu systemowego nie może być wygaszony
- **06** kopiowanie ładowanych danych jest niedozwolone dla tabeli będącej w stanie składowania w toku
- **07** próba restartu ładowania w niewłaściwej fazie

**Działanie użytkownika:** Dla każdej z powyższych przyczyn podejmij odpowiednie działanie:

- **01** Powtórz komendę z poprawną czynnością loadapi lub poprawnym trybem wygaszania, albo popraw stan obszarów tabel tabeli.
- **02** Powtórz komendę z poprawną czynnością ładowania lub zakończ bieżącą logiczną jednostkę pracy komendą COMMIT albo ROLLBACK.

# **SQL3900 - SQL3999**

#### **SQL3901N Wystąpił błąd systemowy o mniejszym znaczeniu. Kod przyczyny: "<kod-przyczyny>".**

**Objaśnienie:** Przetwarzanie zakończyło się z powodu niegroźnego błędu systemowego.

**Działanie użytkownika:** Jeśli śledzenie było aktywne, wywołaj z poziomu komend systemu operacyjnego program Independent Trace Facility. Zajrzyj do rozdziału dotyczącego Independent Trace Facility w podręczniku *Troubleshooting Guide*, aby zapoznać się z informacjami o sposobie jego użycia. Następnie skontaktuj się z inżynierem serwisu technicznego, dysponując następującymi informacjami:

• opis problemu,

- **03** Wprowadź ponownie komendę z poprawną czynnością ładowania.
- **04** Ustal, które obszary tabel danej tabeli osiągnęły maksymalną liczbę wygaszaczy. Użyj komendy QUIESCE RESET do tych obszarów tabel.
- **05** Wprowadź ponownie komendę dla tabeli, która nie jest przechowywana w obszarze tabel katalogu systemowego.
- **06** Wprowadź ponownie komendę pomijając parametr kopiowania.
- **07** Ustal, w jakiej fazie powinno być restartowane ładowanie, i wprowadź ponownie komendę podając poprawną fazę.

#### **SQL3806N Nie wyłączono wszystkich ograniczeń dla tabeli, która ma zostać załadowana.**

**Objaśnienie:** Dla tabeli, która ma zostać załadowana w momencie wywołania funkcji API, istnieją włączone ograniczenia.

**Działanie użytkownika:** Wprowadź ponownie komendę po wyłączeniu wszystkich ograniczeń.

- v kodem SQLCODE i podanym kodem przyczyny,
- v zawartość obszaru komunikacyjnego SQL, jeśli jest to możliwe,
- v plik śledzenia, jeśli jest to możliwe.

**SQL3902C Wystąpił błąd systemowy. Dalsza praca nie jest możliwa. Kod przyczyny = "<kod-przyczyny>".**

**Objaśnienie:** Wystąpił błąd systemowy.

**Działanie użytkownika:** Jeśli śledzenie było aktywne, wywołaj z poziomu komend systemu operacyjnego program Independent Trace Facility. Zajrzyj do rozdziału dotyczącego Independent Trace Facility w podręczniku *Troubleshooting Guide*, aby zapoznać się z informacjami o sposobie jego użycia. Następnie skontaktuj się z inżynierem serwisu technicznego, dysponując następującymi informacjami:

- opis problemu,
- v kodem SQLCODE i podanym kodem przyczyny,
- v zawartość obszaru komunikacyjnego SQL, jeśli jest to możliwe,
- v plik śledzenia, jeśli jest to możliwe.

### **SQL3910I Sesja synchronizacyjna została zakończona pomyślnie.**

**Objaśnienie:**

**Działanie użytkownika:**

**SQL3911I Testowa sesja synchronizacyjna została zakończona pomyślnie.**

**Objaśnienie:**

**Działanie użytkownika:**

**SQL3912I Komenda STOP została zakończona pomyślnie.**

**Objaśnienie:**

**Działanie użytkownika:**

**SQL3913I Uruchomiono komendę STOP, lecz w tej chwili nie jest aktywna żadna sesja synchronizacyjna.**

**Objaśnienie:**

**Działanie użytkownika:**

**SQL3914I Nastąpiło przerwanie użytkownika. Sesja synchronizacyjna została zatrzymana pomyślnie.**

**Objaśnienie:**

**Działanie użytkownika:**

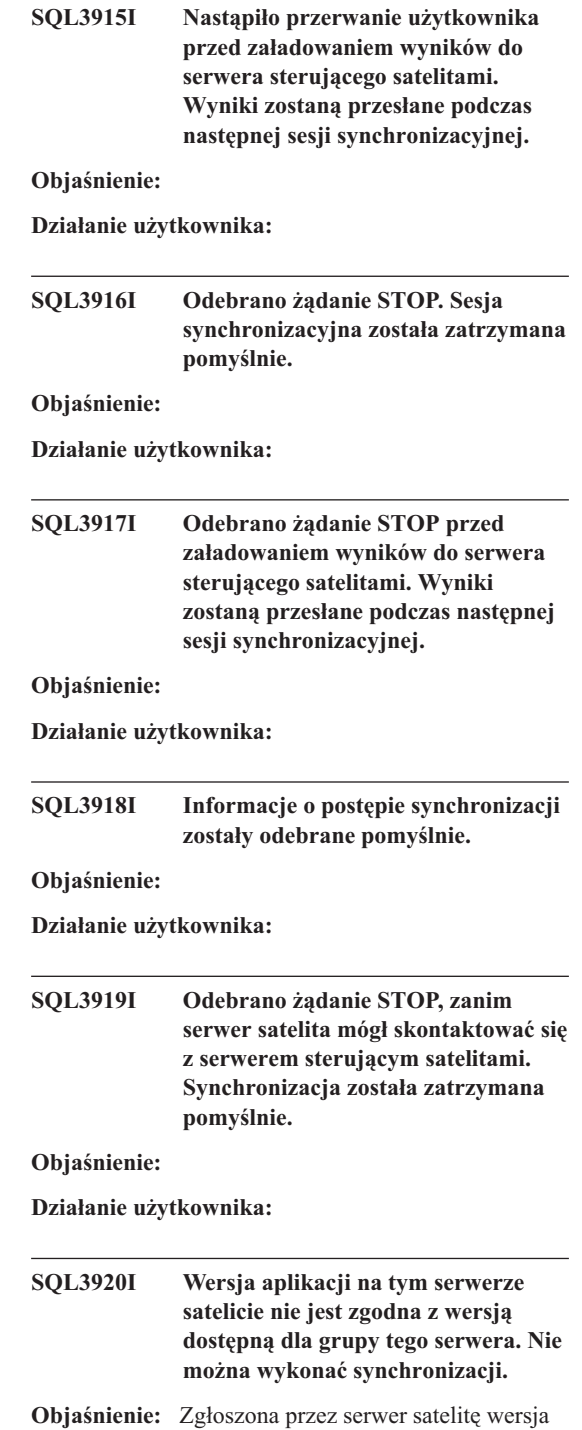

aplikacji nie istnieje na serwerze sterującym satelitami.

**Działanie użytkownika:** Dodatkowe informacje znajdź w pomocy podręcznej lub skontaktuj się z administratorem systemu.

#### **SQL3921I Ten satelita został zablokowany na serwerze sterującym satelitami. Nie można wykonać synchronizacji.**

**Objaśnienie:** Po wyłączeniu serwer satelita nie może zostać zsynchronizowany.

**Działanie użytkownika:** Dodatkowe informacje znajdź w pomocy podręcznej lub skontaktuj się z administratorem systemu.

#### **SQL3930W Nie istnieją żadne skrypty synchronizacyjne, które można uruchomić.**

**Objaśnienie:** Żadne skrypty synchronizacyjne nie zostały załadowane do serwera satelity do wykonania.

**Działanie użytkownika:** Dodatkowe informacje znajdź w pomocy podręcznej lub skontaktuj się z administratorem systemu, aby sprawdzić, czy satelitarna sterująca baza danych zawiera skrypty synchronizacyjne dla tego serwera.

### **SQL3931W Testowa sesja synchronizacyjna została zakończona pomyślnie. Nie można jednak znaleźć identyfikatora satelity w satelitarnej sterującej bazie danych.**

**Objaśnienie:** Identyfikator satelity nie został poprawnie zdefiniowany na serwerze satelicie lub ten satelita nie został zdefiniowany w satelitarnej sterującej bazie danych.

**Działanie użytkownika:** Jeśli używasz zmiennej rejestracyjnej DB2SATELLITEID, sprawdź, czy jest ona ustawiona na unikalny identyfikator dla tego satelity. Jeśli jako identyfikatora satelity używasz identyfikatora używanego podczas logowania się do systemu operacyjnego, sprawdź, czy zalogowano się przy jego użyciu.

### **SQL3932W Testowa sesja synchronizacyjna została zakończona pomyślnie. Wersja aplikacji satelitarnej nie została jednak ustawiona lokalnie lub nie istnieje dla tej grupy na serwerze sterującym satelitami.**

**Objaśnienie:** Wersja aplikacji na serwerze satelicie różni się wersji dostępnej dla tej grupy satelitów.

**Działanie użytkownika:** Sprawdź, czy wersja aplikacji na serwerze satelicie jest poprawnie ustawiona.

### **SQL3933W Testowa sesja synchronizacyjna została zakończona pomyślnie. Wersja satelity nie jest jednak obsługiwana w danej wersji serwera sterującego satelitami.**

**Objaśnienie:** Wersja satelity musi znajdować się w zakresie jednego poziomu powyżej lub dwóch poziomów poniżej serwera sterującego satelitami.

**Działanie użytkownika:** Dodatkowe informacje znajdź w pomocy podręcznej lub skontaktuj się z administratorem systemu.

### **SQL3934W Testowa sesja synchronizacyjna została zakończona pomyślnie. Satelita został jednak zablokowany na serwerze sterującym satelitami.**

**Objaśnienie:** Satelita jest w stanie wyłączenia na serwerze sterującym satelitami.

**Działanie użytkownika:** Dodatkowe informacje znajdź w pomocy podręcznej lub skontaktuj się z administratorem systemu.

**SQL3935W Testowa sesja synchronizacyjna została zakończona pomyślnie. Satelita znajduje się jednak w stanie niepomyślnego zakończenia na serwerze sterującym satelitami.**

**Objaśnienie:** Satelita jest w stanie niepomyślnego zakończenia na serwerze sterującym satelitami.

**Działanie użytkownika:** Dodatkowe informacje znajdź w pomocy podręcznej lub skontaktuj się z administratorem systemu.

### **SQL3936W Nie są dostępne informacje o postępie.**

**Objaśnienie:** Sesja synchronizacji nie osiągnęła stanu, w którym protokołowane są informacje o postępie, lub nie ma żadnej aktywnej sesji synchronizacji dla tego satelity.

**Działanie użytkownika:** Sprawdź, czy sesja synchronizacji jest aktywna, lub sprawdź informację o postępie w późniejszym czasie.

### **SQL3937W Wersja aplikacji dla tego satelity nie jest zgodna z wersją dostępną dla grupy satelity.**

**Objaśnienie:** Satelita może być zsynchronizowany tylko z wersją aplikacji odpowiednią dla jego grupy. Wersja aplikacji dla tego satelity jest niedostępna dla jego grupy na serwerze sterującym satelitami.

**Działanie użytkownika:** Sprawdź, czy wersja aplikacji na serwerze satelicie jest poprawnie ustawiona.

**SQL3938W Podczas wykonywania skryptu wystąpiło przerwanie. Zatrzymano sesję synchronizacyjną, ale satelita może znajdować się w stanie niespójności.**

**Objaśnienie:** Przerwanie wystąpiło podczas fazy wykonywania skryptu procesu synchronizacji. Zatrzymano sesję synchronizacyjną, ale satelita może znajdować się w stanie niespójności, ponieważ skrypt mógł zostać zatrzymany w nieodpowiednim miejscu.

**Działanie użytkownika:** Dodatkowe informacje znajdź w pomocy podręcznej lub skontaktuj się z administratorem systemu.

# **SQL3942I Identyfikator sesji synchronizacyjnej dla satelity został ustawiony pomyślnie.**

**Objaśnienie:** Identyfikator sesji dla satelity został ustawiony pomyślnie.

**Działanie użytkownika:** Nie jest wymagane żadne działanie.

### **SQL3943N Identyfikator sesji synchronizacyjnej przekracza maksymalną liczbę "<liczba>" znaków.**

**Objaśnienie:** Podany identyfikator sesji synchronizacyjnej jest dłuższy niż dozwolona liczba "<liczba>" znaków.

**Działanie użytkownika:** Sprawdź, czy identyfikator nie ma więcej niż nnn znaków.

# **SQL3944I Identyfikator sesji synchronizacyjnej dla satelity ponownie został ustawiony pomyślnie.**

**Objaśnienie:** Identyfikator sesji dla satelity ponownie został ustawiony pomyślnie.

**Działanie użytkownika:** Nie jest wymagane żadne działanie.

# **SQL3945I Identyfikator sesji synchronizacyjnej dla satelity został znaleziony.**

**Objaśnienie:** Identyfikator sesji dla satelity został znaleziony i poprawnie zwrócony.

**Działanie użytkownika:** Nie jest wymagane żadne działanie.

# **SQL3946N Operacja określania identyfikatora sesji synchronizacyjnej nie powiodła się.**

**Objaśnienie:** Operacja określenia identyfikatora sesji synchronizacyjnej nie powiodła się z nieznanego powodu.

**Działanie użytkownika:** Sprawdź, czy produkt został zainstalowany poprawnie. Jeśli błąd wciąż występuje, skontaktuj się z serwisem DB2.

### **SQL3950N Sesja synchronizacyjna jest aktywna. Może być aktywna tylko jedna sesja synchronizacyjna.**

**Objaśnienie:** W tym samym czasie może być aktywna tylko jedna sesja synchronizacyjna.

**Działanie użytkownika:** Przed inicjowaniem kolejnej sesji poczekaj, aż bieżąca sesja synchronizacyjna zakończy się poprawnie.

### **SQL3951N Nie można znaleźć lokalnie identyfikatora satelity.**

**Objaśnienie:** Logowanie się do systemu operacyjnego zostało pominięte lub zmienna rejestracyjna DB2SATELLITEID nie została ustawiona.

**Działanie użytkownika:** Jeśli jako identyfikatora satelity używasz identyfikatora używanego podczas logowania się do systemu operacyjnego, zaloguj się do systemu. Jeśli używasz zmiennej rejestracyjnej DB2SATELLITEID, sprawdź, czy jest ona ustawiona na unikalny identyfikator dla tego satelity.

### **SQL3952N Nie można znaleźć identyfikatora satelity na serwerze sterującym satelitami.**

**Objaśnienie:** Identyfikator satelity nie został poprawnie zdefiniowany na serwerze satelicie lub ten satelita nie został zdefiniowany na serwerze sterującym satelitami.

**Działanie użytkownika:** Jeśli używasz zmiennej rejestracyjnej DB2SATELLITEID, sprawdź, czy jest ona ustawiona na unikalny identyfikator dla tego satelity. Jeśli jako identyfikatora satelity używasz identyfikatora używanego podczas logowania się do systemu operacyjnego, sprawdź, czy zalogowano się przy jego użyciu. W przeciwnym wypadku dodatkowe informacje znajdź w pomocy podręcznej lub skontaktuj się z administratorem systemu.

# **SQL3953N Satelita został zablokowany na serwerze sterującym satelitami.**

**Objaśnienie:** Identyfikator satelity został zablokowany na serwerze sterującym satelitami.

**Działanie użytkownika:** Dodatkowe informacje znajdź w pomocy podręcznej lub skontaktuj się z administratorem systemu.

# **SQL3954N Satelita ten znajduje się w stanie niepomyślnego zakończenia na serwerze sterującym satelitami.**

**Objaśnienie:** Satelita znajduje się w stanie niepomyślnego zakończenia, ponieważ nie powiodła się poprzednia sesja synchronizacyjna.

**Działanie użytkownika:** Dodatkowe informacje znajdź w pomocy podręcznej lub skontaktuj się z administratorem systemu.

#### **SQL3955N Nazwa lub alias satelitarnej sterującej bazy danych nie może zostać znaleziony.**

**Objaśnienie:** Satelitarna sterująca baza danych nie została poprawnie wpisana do katalogu.

**Działanie użytkownika:** Dodatkowe informacje znajdź w pomocy podręcznej lub skontaktuj się z administratorem systemu.

#### **SQL3956N Wersja aplikacji dla tego satelity nie jest zdefiniowana lokalnie.**

**Objaśnienie:** Wersja aplikacji dla tego satelity nie jest zdefiniowana lokalnie lub jest zdefiniowana niepoprawnie.

**Działanie użytkownika:** Sprawdź, czy wersja aplikacji jest ustawiona poprawnie.

**SQL3957N Nie można połączyć się z serwerem sterującym satelitami z powodu błędu komunikacji: SQLCODE="<sqlcode>", SQLSTATE="<sqlstate>", tokeny = "<token1>", "<token2>", "<token3>".**

**Objaśnienie:** Podsystem komunikacyjny wykrył błąd. Dodatkowe informacje zawiera "<sqlcode>".

**Działanie użytkownika:** Dodatkowe informacje znajdź w pomocy podręcznej lub skontaktuj się z administratorem systemu.

```
SQL3958N Wystąpił błąd podczas sesji
 synchronizacyjnej:
 SQLCODE="<sqlcode>",
 SQLSTATE="<sqlstate>", tokeny =
 "<token1>", "<token2>",
 "<token3>".
```
**Objaśnienie:** Nieznany błąd został wykryty przez podsystem komunikacyjny. Dodatkowe informacje zawiera "<sqlcode>".

**Działanie użytkownika:** Dodatkowe informacje

znajdź w pomocy podręcznej lub skontaktuj się z administratorem systemu.

**SQL3959N Sesja synchronizacyjna nie może zostać uruchomiona, ponieważ wystąpił błąd komunikacji: SQLCODE="<sqlcode>", SQLSTATE="<sqlstate>", tokeny = "<token1>", "<token2>", "<token3>".**

**Objaśnienie:** Podsystem komunikacyjny wykrył błąd. Dodatkowe informacje zawiera "<sqlcode>".

**Działanie użytkownika:** Dodatkowe informacje znajdź w pomocy podręcznej lub skontaktuj się z administratorem systemu.

**SQL3960N Nie można załadować wyników do serwera sterującego satelitami, ponieważwystąpił błąd komunikacji: SQLCODE="<sqlcode>", SQLSTATE="<sqlstate>", tokeny = "<token1>", "<token2>", "<token3>".**

**Objaśnienie:** Podsystem komunikacyjny wykrył błąd. Dodatkowe informacje zawiera "<sqlcode>".

**Działanie użytkownika:** Dodatkowe informacje znajdź w pomocy podręcznej lub skontaktuj się z administratorem systemu.

### **SQL3961N Nie można wykonać uwierzytelniania na serwerze sterującym satelitami.**

**Objaśnienie:** Podczas próby połączenia się z satelitarną sterującą bazą danych został wykryty błąd uwierzytelniania.

**Działanie użytkownika:** Zdalny identyfikator użytkownika-administratora lub hasło wymagane przy połączeniu z satelitarną sterującą bazą danych jest (są) niepoprawne. Podaj poprawny identyfikator użytkownika oraz hasło, dodatkowe informacje znajdź w pomocy podręcznej lub skontaktuj się z administratorem systemu.

**SQL3962N Synchronizacja nie mogła zostać uruchomiona, ponieważwystąpił błąd bazy danych: SQLCODE="<sqlcode>", SQLSTATE="<sqlstate>", tokeny = "<token1>", "<token2>", "<token3>".**

**Objaśnienie:** Na serwerze sterującym satelitami wystąpił błąd uniemożliwiający synchronizację.

**Działanie użytkownika:** Spróbuj wykonać ponownie synchronizację. Jeśli błąd występuje nadal, dodatkowe informacje znajdź w pomocy podręcznej lub skontaktuj się z administratorem systemu.

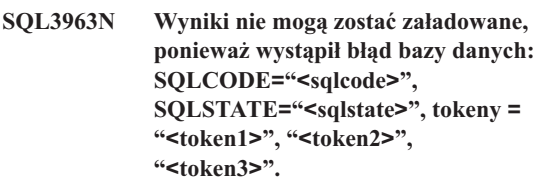

**Objaśnienie:** Wystąpił błąd podczas ładowania wyników do serwera sterującego satelitami.

**Działanie użytkownika:** Dodatkowe informacje znajdź w pomocy podręcznej lub skontaktuj się z administratorem systemu.

**SQL3964N Synchronizacja nie powiodła się, ponieważwersja satelity nie jest obsługiwana przez serwer sterujący satelitami.**

**Objaśnienie:** Wersja satelity musi znajdować się w zakresie jednego poziomu powyżej lub dwóch poziomów poniżej serwera sterującego satelitami.

**Działanie użytkownika:** Dodatkowe informacje znajdź w pomocy podręcznej lub skontaktuj się z administratorem systemu.
**SQL3965N Nie można załadować skryptów synchronizacyjnych, ponieważ wystąpił błąd serwera sterującego satelitami: SQLCODE="<sqlcode>", SQLSTATE="<sqlstate>", tokeny = "<token1>", "<token2>", "<token3>".**

**Objaśnienie:** Satelita nie może załadować skryptów potrzebnych do synchronizacji satelity. Jednym z powodów może być to, że serwer sterujący nie może utworzyć sparametryzowanego skryptu o atrybutach satelity. Innym powodem może być chwilowy brak możliwości wykonania żądania z powodu ograniczonych zasobów.

**Działanie użytkownika:** Ponów żądanie. Jeśli błąd występuje nadal, dodatkowe informacje znajdź w pomocy podręcznej lub skontaktuj się z administratorem systemu.

# **SQL3966N Sesja synchronizacyjna nie powiodła się. Kod przyczyny: "<kod-przyczyny>".**

**Objaśnienie:** Sesja synchronizacyjna nie powiodła się z jednej z następujących przyczyn:

- (01) brak informacji uwierzytelniającej,
- v (02) brak skryptów wymaganych podczas synchronizacji,
- v (03) brak plików systemowych lub są uszkodzone,
- v (04) błąd systemu uniemożliwia wykonanie skryptów.

**Działanie użytkownika:** Ponów żądanie. Jeśli błąd występuje nadal, dodatkowe informacje znajdź w pomocy podręcznej lub skontaktuj się z administratorem systemu.

# **SQL3967N Nie można znaleźć informacji o postępie przetwarzania.**

**Objaśnienie:** Informacja o postępie sesji synchronizacyjnej tego satelity nie może zostać znaleziona. Dane są uszkodzone lub nie istnieją.

# **SQL4000 - SQL4099**

**Działanie użytkownika:** Jeśli sesja synchronizacji jest aktywna a informacje o postępie nie są dostępne, dodatkowe informacje znajdź w pomocy podręcznej lub skontaktuj się z administratorem systemu.

**SQL3968N Synchronizacja nie zakończyła się pomyślnie, ponieważwykonanie skryptu nie powiodło się. Wyniki zostały jednak przesłane do serwera sterującego satelitami.**

**Objaśnienie:** Wystąpił błąd podczas wykonania jednego ze skryptów synchronizacyjnych. Kod powrotu nie został zdefiniowany jako kod poprawnego zakończenia lub wystąpił błąd podczas wykonania.

**Działanie użytkownika:** Dodatkowe informacje znajdź w pomocy podręcznej lub skontaktuj się z administratorem systemu.

# **SQL3969N Synchronizacja nie powiodła się, ponieważodebrano sygnał przerwania wykonywania skryptu.**

**Objaśnienie:** Wykonanie skryptu nie powiodło się, ponieważ wystąpiło przerwanie. Niepoprawne zakończenie tego typu powoduje zakończenie sesji synchronizacji, ponieważ system może znajdować się w niespójnym stanie.

**Działanie użytkownika:** Dodatkowe informacje znajdź w pomocy podręcznej lub skontaktuj się z administratorem systemu.

# **SQL3970N Sesja synchronizacyjna nie powiodła się: SQLCODE "<sqlcode>", SQLSTATE "<sqlatate>". Wykryto błąd w "<miejscu>".**

**Objaśnienie:** Z powodu nieznanego błędu wykonanie skryptu nie powiodło się.

**Działanie użytkownika:** Dodatkowe informacje znajdź w pomocy podręcznej lub skontaktuj się z administratorem systemu.

### **SQL4001N Niepoprawny znak "<znak>" w kolumnie "<kolumna>" i wierszu "<wiersz>".**

**Objaśnienie:** Podany znak nie jest poprawnym znakiem w instrukcjach SQL.

Nie można wykonać instrukcji.

**Działanie użytkownika:** Usuń lub zamień niepoprawny znak.

**SQL4002N "<znacznik-1>" i "<znacznik-1>" są niezadeklarowanymi zmiennymi języka bazowego, które nie mogą być użyte jako nazwy deskryptorów w jednej instrukcji SQL.**

**Objaśnienie:** Podane identyfikatory nie zostały zadeklarowane jako zmienne języka bazowego. Nazwy deskryptorów nie zostały zadeklarowane przed użyciem. Ponieważ więcej niż jedna nazwa deskryptora w pojedynczej instrukcji jest niepoprawna, co najmniej jedna ze zmiennych języka bazowego jest niepoprawna.

Nie można wykonać instrukcji.

**Działanie użytkownika:** Popraw użycie nazw deskryptorów lub niezadeklarowanych zmiennych języka bazowego w instrukcji. Zauważ, że instrukcja może zawierać dodatkowe niezadeklarowane zmienne języka bazowego.

# **SQL4003N Instrukcja SQL w wierszu "<wiersz>" nie jest obsługiwana przez tę wersję prekompilatora.**

**Objaśnienie:** Wersja prekompilatora jest niezgodna z zainstalowaną wersją menedżera baz danych. Podana instrukcja jest obsługiwana przez menedżera baz danych, ale nie przez prekompilator.

Nie można wykonać instrukcji.

**Działanie użytkownika:** Powtórz prekompilację używając aktualnej wersji prekompilatora.

#### **SQL4004N Niepoprawna nazwa pakietu.**

**Objaśnienie:** Nazwa pakietu zawiera niepoprawne znaki. Nazwa jest zbyt długa albo z opcją PACKAGE nie podano żadnej nazwy.

Nie utworzono pakietu.

**Działanie użytkownika:** Wprowadź ponownie komendę z poprawną nazwą pakietu lub bez opcji PACKAGE.

**SQL4005N Znaleziono niepoprawny znacznik "<znacznik>" na pozycji początkowej "<pozycja>" w wierszu "<wiersz>".**

**Objaśnienie:** Dla podanego znacznika "<znacznik>" wykryto błąd składni w instrukcji SQL.

Nie można wykonać instrukcji.

**Działanie użytkownika:** Sprawdź instrukcję, szczególnie w okolicy podanego znacznika. Popraw składnię.

# **SQL4006N Struktury są zbyt głęboko zagnieżdżone.**

**Objaśnienie:** Liczba zagnieżdżeń struktur przekracza wartość maksymalną równą 25.

Nie można wykonać instrukcji.

**Działanie użytkownika:** Zmniejsz liczbę zagnieżdżeń struktur.

# **SQL4007N Struktura hosta "<struktura-hosta>" nie zawiera pól.**

**Objaśnienie:** Nie można znaleźć pól wewnątrz struktury hosta "<struktura-hosta>".

Nie można wykonać instrukcji.

**Działanie użytkownika:** Dodaj pole do struktury hosta.

**SQL4008N Do zmiennej języka bazowego "<nazwa>" nie można się jednoznacznie odwołać nawet z pełnym kwalifikatorem.**

**Objaśnienie:** "<Nazwa>" zmiennej języka bazowego odpowiada co najmniej jednej innej nie kwalifikowanej lub częściowo kwalifikowanej poprawnej zmiennej języka bazowego, nawet po odwołaniu się do niej z pełnym kwalifikatorem.

Nie można wykonać komendy.

**Działanie użytkownika:** Zmień nazwę zmiennej języka bazowego.

#### **SQL4009N Wyrażenie określające długość danych jest niepoprawne.**

**Objaśnienie:** Wyrażenie określające długość danych ma błędną składnię lub jest zbyt złożone.

Nie można wykonać instrukcji.

**Działanie użytkownika:** Sprawdź składnię wyrażenia.

#### **SQL4010N Niedozwolone zagnieżdżenie złożonej instrukcji SQL.**

**Objaśnienie:** Błąd ten jest zwracany po wykryciu klauzuli BEGIN COMPOUND jako podinstrukcji w złożonej instrukcji SQL.

**Działanie użytkownika:** Powtórz prekompilację bez zagnieżdżania klauzuli BEGIN COMPOUND.

#### **SQL4011N Niepoprawna podinstrukcja SQL w złożonej instrukcji SQL.**

**Objaśnienie:** Błąd ten jest zwracany po wykryciu niepoprawnej podinstrukcji w złożonej instrukcji SQL. Poprawne instrukcje to:

- ALTER TABLE
- COMMENT ON
- CREATE INDEX
- CREATE TABLE
- CREATE VIEW
- v DELETE z ustawianiem
- DELETE z wyszukiwaniem
- DROP
- $\cdot$  GRANT
- $\cdot$  INSERT
- LOCK TABLE
- REVOKE
- SELECT INTO
- UPDATE z ustawianiem
- UPDATE z wyszukiwaniem
- COMMIT; tylko gdy podano ją jako ostatnią podinstrukcję.
- v RELEASE TO SAVEPOINT; tylko dla podzielnego, złożonego języka SQL
- ROLLBACK TO SAVEPOINT; tylko dla podzielnego, złożonego języka SQL
- v SAVEPOINT; tylko dla podzielnego, złożonego języka SQL

**Działanie użytkownika:** Powtórz prekompilację bez niepoprawnej podinstrukcji.

# **SQL4012N Niepoprawne użycie COMMIT w złożonej instrukcji SQL.**

**Objaśnienie:** Błąd ten jest zwracany, gdy wykryta zostanie podinstrukcja po podinstrukcji COMMIT w instrukcji COMPOUND SQL.

**Działanie użytkownika:** Umieść podinstrukcję COMMIT po wszystkich podinstrukcjach i powtórz prekompilację.

# **SQL4013N Znaleziono instrukcję END COMPOUND bez wcześniejszej instrukcji BEGIN COMPOUND.**

**Objaśnienie:** Błąd ten jest zwracany po znalezieniu instrukcji END COMPOUND bez poprzedzającej instrukcji BEGIN COMPOUND.

**Działanie użytkownika:** Usuń instrukcję END COMPOUND albo dodaj instrukcję BEGIN COMPOUND i powtórz prekompilację.

# **SQL4014N Niepoprawna składnia złożonej instrukcji SQL.**

**Objaśnienie:** Błąd ten jest zwracany, gdy złożona instrukcja SQL zawiera błąd składni. Możliwe przyczyny to:

- brakująca instrukcja END COMPOUND
- v jedna z podinstrukcji jest pusta (zerowa długość lub nic).

**Działanie użytkownika:** Popraw błąd składniowy i powtórz prekompilację.

# **SQL4015N Podczas zewnętrznego przetwarzania wstępnego wystąpił jeden lub więcej błędów.**

**Objaśnienie:** Zewnętrzny preprocesor zakończył się jednym lub wieloma błędami.

Nie można wykonać komendy.

**Działanie użytkownika:** Aby uzyskać więcej szczegółów, odwołaj się do pliku ".err" odpowiadającego plikowi źródłowemu.

### **SQL4016N Nie znaleziono podanego preprocesora.**

**Objaśnienie:** Nie znaleziono preprocesora określonego za pomocą opcji PREPROCESSOR.

Nie można wykonać komendy.

**Działanie użytkownika:** Sprawdź, czy składnia opcji PREPROCESSOR jest poprawna oraz czy preprocesor może być uruchomiony z katalogu bieżącego.

#### **SQL4017W Przetwarzanie wstępne zakończyło się pomyślnie.**

**Objaśnienie:** Przetwarzanie wstępne pliku wejściowego przy użyciu zewnętrznej komendy podanej za pomocą opcji PREPROCESSOR zakończyło się pomyślnie.

**Działanie użytkownika:** Nie jest wymagane żadne działanie.

### **SQL4018W Uruchamianie przetwarzania wstępnie przetworzonego pliku "<wstępnie-przetwarzany-plik>".**

**Objaśnienie:** Prekompilator przetwarza wstępnie przetworzony plik.

# **SQL4100 - SQL4199**

# **SQL4100I Do sprawdzenia składni przez flagger używany jest następujący typ składni języka SQL: "<typ-sqlflag>".**

**Objaśnienie:** Instrukcja SQL, która została sprawdzona przez prekompilator, zostanie sprawdzona przez flagger pod względem poprawności podanej

**Działanie użytkownika:** Nie jest wymagane żadne działanie.

### **SQL4019W Zakończono przetwarzanie wstępnie przetworzonego pliku "<wstępnie-przetworzony-plik>".**

**Objaśnienie:** Prekompilator zakończył przetwarzanie wstępnie przetworzonego pliku.

**Działanie użytkownika:** Nie jest wymagane żadne działanie.

# **SQL4020N Zmienna "<element 1>" typu 'long' języka bazowego nie jest poprawna. Użyj zamiast niej 'sqlint32'.**

**Objaśnienie:** Jeśli stosowana jest opcja LONGERROR YES prekompilacji, lub nie została określona opcja LONGERROR prekompilacji, a na platformie używane są 8-bajtowe liczby typu 'long', to zmienna języka bazowego INTEGER musi być zadeklarowana jako typ'sqlint32', a nie jako typ 'long'.

Na platformie 64 bitowej z 8-bajtowymi typami 'long' można użyć opcji LONGERROR NO prekompilacji, aby określić, że dla danych typu BIGINT można użyć zmiennych języka bazowego typu 'long'. Aby uzyskać maksymalną przenośność, zaleca się dla danych typu INTEGER i BIGINT używanie odpowiednio typów danych 'sqlint32' i 'sqlint64'.

**Działanie użytkownika:** Zastąp bieżący typ danych zmiennej języka bazowego typem danych podanym w komunikacie.

składni. Dla instrukcji, w której wystąpi odstępstwo składni, zostanie wyświetlony komunikat.

Przetwarzanie jest kontynuowane.

**Działanie użytkownika:** Nie jest potrzebne żadne działanie. To jest komunikat informacyjny.

#### **SQL4102W Dla tokena zaczynającego się od tekstu** ″**<tekst>**″ **wystąpiło odstępstwo składniowe.**

**Objaśnienie:** Flager wykrył odstępstwo od składni języka SQL podanej w opcji prekompilatora SQLFLAG.

Przetwarzanie jest kontynuowane.

**Działanie użytkownika:** Popraw instrukcję SQL.

# **SQL4103W Instrukcja definiująca dane nie znajduje się wewnątrz instrukcji CREATE SCHEMA.**

**Objaśnienie:** Standardy FIPS wymagają, żeby wszystkie instrukcje definiujące dane były zawarte wewnątrz instrukcji CREATE SCHEMA.

Przetwarzanie jest kontynuowane.

**Działanie użytkownika:** Popraw instrukcję SQL.

#### **SQL4104W Niestandardowy komentarz.**

**Objaśnienie:** Umieszczony w instrukcji SQL komentarz nie spełnia wymagań stosowanego standardu. Komentarz nie rozpoczyna się od przynajmniej dwóch następujących po sobie myślników.

Przetwarzanie jest kontynuowane.

**Działanie użytkownika:** Popraw instrukcję SQL.

# **SQL4105W Wystąpiło odstępstwo składniowe SQL. Instrukcja jest niepełna.**

**Objaśnienie:** Instrukcja SQL została przerwana zanim znaleziono wszystkie wymagane elementy.

Przetwarzanie jest kontynuowane.

**Działanie użytkownika:** Popraw instrukcję SQL.

#### **SQL4106W Identyfikator "<identyfikator>" ma więcej niż18 znaków.**

**Objaśnienie:** Identyfikator autoryzacji, identyfikator tabeli, nazwa kolumny, nazwa korelacji, nazwa modułu, nazwa kursora, nazwa procedury lub parametru ma długość przekraczającą 18 znaków.

Przetwarzanie jest kontynuowane.

**Działanie użytkownika:** Popraw instrukcję SQL.

# **SQL4107W Niepoprawny atrybut długości, dokładności lub skali dla kolumny "<kolumna>".**

**Objaśnienie:** Nie został spełniony jeden z następujących warunków:

- długość powinna być większa od zera,
- v dokładność powinna być większa od zera,
- v skala nie powinna być większa niż dokładność.

Przetwarzanie jest kontynuowane.

**Działanie użytkownika:** Popraw instrukcję SQL.

# **SQL4108W Zmienna indykacyjna ma typ danych inny niżścisły liczbowy lub ma niezerową skalę.**

**Objaśnienie:** Typ danych zmiennej indykacyjnej powinien być ścisłym typem liczbowym z zerową skalą.

Przetwarzanie jest kontynuowane.

**Działanie użytkownika:** Popraw instrukcję SQL.

# **SQL4109W Specyfikacja SET FUNCTION SPECIFICATION odnosi się do kolumny "<kolumna>".**

**Objaśnienie:** Nie został spełniony jeden z następujących warunków:

- v Odwołanie COLUMN REFERENCE dla funkcji DISTINCT SET FUNCTION nie może odnosić się do kolumny wynikającej ze specyfikacji SET FUNCTION SPECIFICATION.
- v Odwołanie COLUMN REFERENCE w wyrażeniu VALUE EXPRESSION dla funkcji ALL SET FUNCTION nie może odnosić się do kolumny wynikającej ze specyfikacji SET FUNCTION SPECIFICATION.

Przetwarzanie jest kontynuowane.

#### **SQL4110W Wyrażenie VALUE EXPRESSION zawierające "<kolumnę>" nie może zawierać operatorów.**

**Objaśnienie:** Wyrażenie VALUE EXPRESSION nie może zawierać operatorów w odwołaniu OUTER REFERENCE COLUMN REFERENCE.

Przetwarzanie jest kontynuowane.

**Działanie użytkownika:** Popraw instrukcję SQL.

# **SQL4111W Brakujące lub nieodpowiednie odwołanie COLUMN REFERENCE dla funkcji kolumnowej "<funkcja>" z parametrem ALL.**

**Objaśnienie:** Wyrażenie VALUE EXPRESSION specyfikacji ALL SET FUNCTION SPECIFICATION powinno zawierać odwołanie COLUMN REFERENCE.

Przetwarzanie jest kontynuowane.

**Działanie użytkownika:** Popraw instrukcję SQL.

# **SQL4112W Kolumna "<kolumna>" nie jest jednoznaczna i wymaga kwalifikacji.**

**Objaśnienie:** Wewnątrz bieżącego zasięgu podana kolumna nie jest unikalna. Aby jednoznacznie zidentyfikować wymaganą kolumnę, konieczna jest kwalifikacja.

Przetwarzanie jest kontynuowane.

**Działanie użytkownika:** Popraw instrukcję SQL.

# **SQL4113W Wyrażenie VALUE EXPRESSION nie może zawierać specyfikacji SET FUNCTION SPECIFICATION.**

**Objaśnienie:** Wyrażenie VALUE EXPRESSION dla funkcji ALL SET FUNCTION nie może zawierać specyfikacji SET FUNCTION SPECIFICATION.

Przetwarzanie jest kontynuowane.

**Działanie użytkownika:** Popraw instrukcję SQL.

# **SQL4114W Kolumna "<kolumna>" nie identyfikuje kolumny tabeli wewnątrz bieżącego zasięgu.**

**Objaśnienie:** Nie został spełniony jeden z następujących warunków:

- v nazwa tabeli lub korelacji, użyta jako kwalifikator, nie istnieje,
- v nazwa kolumny nie istnieje wewnątrz bieżącego zasięgu lub zasięgu kwalifikatora.

Przetwarzanie jest kontynuowane.

**Działanie użytkownika:** Popraw instrukcję SQL.

# **SQL4115W Funkcja kolumnowa zawierająca "<kolumnę>" odwołania OUTER REFERENCE nie występuje w podzapytaniu dla klauzuli HAVING.**

**Objaśnienie:** Jeśli funkcja kolumnowa zawiera odwołanie OUTER REFERENCE COLUMN REFERENCE, musi występować w podzapytaniu dla klauzuli HAVING.

Przetwarzanie jest kontynuowane.

**Działanie użytkownika:** Popraw instrukcję SQL.

# **SQL4116W Wynikiem funkcji SUM lub AVG nie może być łańcuch znaków.**

**Objaśnienie:** Łańcuch znaków nie jest poprawnym wynikiem funkcji SUM lub AVG określonych w SET FUNCTION SPECIFICATION.

Przetwarzanie jest kontynuowane.

**Działanie użytkownika:** Popraw instrukcję SQL.

# **SQL4117W Operator "<operator>" jest niepoprawny w tym kontekście.**

**Objaśnienie:** Nie został spełniony jeden z następujących warunków:

- v Wyrażenie VALUE EXPRESSION zawierające funkcję DISTINCT SET FUNCTION nie może zawierać operatorów dwuargumentowych.
- v Pierwszy znak po operatorze jednoargumentowym nie może być znakiem plus ani minus.

v Wyrażenie VALUE EXPRESSION nie może zawierać operatorów, jeśli wyrażenie pierwotne (PRIMARY) jest łańcuchem znaków.

Przetwarzanie jest kontynuowane.

**Działanie użytkownika:** Popraw instrukcję SQL.

# **SQL4118W Wyrażenie EXPRESSION typu "<typ-wyrażenia>" porównuje niezgodne typy danych.**

**Objaśnienie:** Typy danych w jednym z następujących wyrażeń (identyfikowanym przez typ-wyrażenia) nie są zgodne:

- v typ-wyrażenia = COMPARISON operatory porównania muszą być zgodne
- v typ-wyrażenia = BETWEEN trzy wyrażenia VALUE EXPRESSION muszą być zgodne
- v typ-wyrażenia = IN wyrażenie VALUE EXPRESSION, podzapytanie i wszystkie specyfikacje VALUE SPECIFICATION muszą być zgodne
- v typ-wyrażenia = QUANTIFIED wyrażenie VALUE EXPRESSION i podzapytanie muszą być zgodne.

Przetwarzanie jest kontynuowane.

**Działanie użytkownika:** Popraw instrukcję SQL.

## **SQL4119W Operand predykatu LIKE nie jest łańcuchem znaków.**

**Objaśnienie:** Nie został spełniony jeden z następujących warunków:

- v typem danych kolumny predykatu LIKE nie jest łańcuch znaków
- v typem danych wzorca predykatu LIKE nie jest łańcuch znaków.

Przetwarzanie jest kontynuowane.

**Działanie użytkownika:** Popraw instrukcję SQL.

# **SQL4120W Znak ESCAPE musi być jednobajtowym łańcuchem znaków.**

**Objaśnienie:** Znak ESCAPE predykatu LIKE musi być łańcuchem znaków o długości 1.

Przetwarzanie jest kontynuowane.

**Działanie użytkownika:** Popraw instrukcję SQL.

# **SQL4121W Klauzula WHERE, GROUP BY lub HAVING jest niepoprawna dla widoku z klauzulą GROUP "<nazwa-schematu>"."<widok>".**

**Objaśnienie:** Jeśli wymieniona w klauzuli FROM tabela jest widokiem z klauzulą GROUP, to wyrażenie TABLE EXPRESSION musi zawierać klauzulę WHERE, GROUP BY lub HAVING.

Przetwarzanie jest kontynuowane.

**Działanie użytkownika:** Popraw instrukcję SQL.

# **SQL4122W "<nazwa-schematu>"."<nazwa>" występuje więcej niżraz w klauzuli FROM.**

**Objaśnienie:** Nie został spełniony jeden z następujących warunków:

- v nazwa tabeli występuje w klauzuli FROM więcej niż raz
- nazwa korelacji jest identyczna z nazwą tabeli lub innej korelacji w klauzuli FROM.

Przetwarzanie jest kontynuowane.

**Działanie użytkownika:** Popraw instrukcję SQL.

### **SQL4123W W klauzuli FROM w przypadku widoku z klauzulą GROUP może wystąpić tylko jedno odwołanie do tabeli.**

**Objaśnienie:** Jeśli tabela identyfikowana przez nazwę tabeli jest widokiem z klauzulą GROUP, wówczas klauzula FROM może zawierać dokładnie jedno odwołanie do tabeli.

Przetwarzanie jest kontynuowane.

#### **SQL4124W Odwołanie do kolumny "<kolumna>" uzyskanej z funkcji kolumnowej jest niepoprawne w klauzuli WHERE.**

**Objaśnienie:** Wyrażenie VALUE EXPRESSION zawarte bezpośrednio w warunku SEARCH CONDITION klauzuli WHERE nie może zawierać odwołania do kolumny uzyskanej z funkcji kolumnowej.

Przetwarzanie jest kontynuowane.

**Działanie użytkownika:** Popraw instrukcję SQL.

**SQL4125W Jeśli w klauzuli WHERE użyto funkcji kolumnowej, to klauzula ta musi być zawarta w klauzuli HAVING.**

**Objaśnienie:** Jeśli wyrażenie VALUE EXPRESSION zawarte bezpośrednio w warunku SEARCH CONDITION jest funkcją kolumnową, wówczas klauzula WHERE musi być zawarta w klauzuli HAVING.

Przetwarzanie jest kontynuowane.

**Działanie użytkownika:** Popraw instrukcję SQL.

# **SQL4126W Odwołanie COLUMN REFERENCE do "<kolumny>" musi być odwołaniem OUTER REFERENCE.**

**Objaśnienie:** Jeśli wyrażenie VALUE EXPRESSION zawarte bezpośrednio w warunku SEARCH CONDITION jest funkcją, wówczas odwołanie COLUMN REFERENCE w wyrażeniu funkcji kolumnowej musi być odwołaniem OUTER REFERENCE.

Przetwarzanie jest kontynuowane.

**Działanie użytkownika:** Popraw instrukcję SQL.

# **SQL4127W Powtórzona kolumna "<kolumna>" wewnątrz bieżącego zasięgu.**

**Objaśnienie:** Podana kolumna jest powtórzona wewnątrz bieżącego zasięgu.

Przetwarzanie jest kontynuowane.

**Działanie użytkownika:** Popraw instrukcję SQL.

### **SQL4128W Odwołanie COLUMN REFERENCE do "<nazwy-kolumny>" musi być odwołaniem do kolumny w klauzuli GROUP lub musi być określone wewnątrz funkcji kolumnowej.**

**Objaśnienie:** Każde odwołanie COLUMN REFERENCE zawarte w podzapytaniu w warunku SEARCH CONDITION klauzuli HAVING musi być odwołaniem do kolumny z klauzuli GROUP lub musi być podane wewnątrz funkcji kolumnowej.

Przetwarzanie jest kontynuowane.

**Działanie użytkownika:** Popraw instrukcję SQL.

# **SQL4129W Jeśli w klauzuli SELECT LIST używana jest wartość \*, stopień DEGREE tabeli "<nazwa-schematu>"."<tabela>" powinien wynosić 1.**

**Objaśnienie:** Stopień DEGREE wyrażenia TABLE EXPRESSION musi wynosić 1, jeśli w podzapytaniu każdego predykatu, z wyjątkiem EXISTS, podaną listą SELECT LIST jest \*.

Przetwarzanie jest kontynuowane.

**Działanie użytkownika:** Popraw instrukcję SQL.

# **SQL4130W Funkcja kolumnowa jest niepoprawna dla wyrażenia TABLE EXPRESSION rozpoczynającego się** od tabeli "<nazwa**schematu>"."<tabela>".**

**Objaśnienie:** Nie został spełniony jeden z następujących warunków:

- v jeśli wyrażenie TABLE EXPRESSION jest widokiem z klauzulą GROUP, to lista SELECT LIST dla podzapytania nie może zawierać specyfikacji SET FUNCTION SPECIFICATION
- v jeśli wyrażenie TABLE EXPRESSION jest widokiem z klauzulą GROUP, to lista SELECT LIST dla specyfikacji QUERY SPECIFICATION nie może zawierać funkcji kolumnowej.

Przetwarzanie jest kontynuowane.

# **SQL4131W Odwołanie COLUMN REFERENCE do "<kolumna>" jest niepoprawne.**

**Objaśnienie:** Nie został spełniony jeden z następujących warunków:

- v Dla tabeli z klauzulą GROUP odwołanie COLUMN REFERENCE musi odnosić się do kolumny z klauzuli GROUP albo do kolumny podanej w specyfikacji SET FUNCTION SPECIFICATION.
- v Jeśli tabela nie ma klauzuli GROUP i wyrażenie VALUE EXPRESSION zawiera specyfikację SET FUNCTION SPECIFICATION, wówczas każde odwołanie COLUMN REFERENCE musi być podane wewnątrz specyfikacji SET FUNCTION SPECIFICATION.

Przetwarzanie jest kontynuowane.

**Działanie użytkownika:** Popraw instrukcję SQL.

# **SQL4132W Słowo DISTINCT zostało podane** więcej niż raz.

**Objaśnienie:** Nie został spełniony jeden z następujących warunków:

- słowo DISTINCT nie może być podane więcej niż raz w specyfikacji QUERY SPECIFICATION, wyłączając wszystkie podzapytania specyfikacji QUERY SPECIFICATION
- słowo DISTINCT nie może być podane więcej niż raz w podzapytaniu, za wyjątkiem wszystkich podzapytań zawartych w tym podzapytaniu.

Przetwarzanie jest kontynuowane.

**Działanie użytkownika:** Popraw instrukcję SQL.

# **SQL4133W Podzapytanie w predykacie COMPARISON PREDICATE nie może zawierać klauzuli GROUP BY ani HAVING.**

**Objaśnienie:** Jeśli w predykacie COMPARISON PREDICATE podano podzapytanie, to wyrażenie TABLE EXPRESSION, którego klauzula FROM identyfikuje wymienioną tabelę, nie może zawierać klauzuli GROUP BY ani HAVING.

Przetwarzanie jest kontynuowane.

**Działanie użytkownika:** Popraw instrukcję SQL.

### **SQL4134W Podzapytanie w predykacie COMPARISON PREDICATE nie może odnosić się do widoku z klauzulą GROUP.**

**Objaśnienie:** Jeśli w predykacie COMPARISON PREDICATE podano zapytanie, to wyrażenie TABLE EXPRESSION którego klauzula FROM wymienia konkretną tabelę, nie może odnosić się do widoku z klauzulą GROUP.

Przetwarzanie jest kontynuowane.

**Działanie użytkownika:** Popraw instrukcję SQL.

# **SQL4135W Niepoprawny identyfikator AUTHORIZATION IDENTIFIER "<id\_autoryzowanego\_użytkownika>".**

**Objaśnienie:** Identyfikator AUTHORIZATION IDENTIFIER poprzedzający nazwę tabeli jest niepoprawny.

Przetwarzanie jest kontynuowane.

**Działanie użytkownika:** Popraw instrukcję SQL.

**SQL4136W Tabela lub widok "<nazwa-schematu>"."<nazwa>" już istnieje.**

**Objaśnienie:** Podana nazwa tabeli lub widoku już istnieje w katalogu.

Przetwarzanie jest kontynuowane.

**Działanie użytkownika:** Popraw instrukcję SQL.

# **SQL4137W Brak definicji COLUMN DEFINITION.**

**Objaśnienie:** Dla instrukcji CREATE TABLE powinna być podana przynajmniej jedna definicja COLUMN DEFINITION.

Przetwarzanie jest kontynuowane.

# **SQL4138W Typ danych "<typ-1>" docelowych nie jest kompatybilny z typem danych "<typ-2>" źródłowych.**

**Objaśnienie:** Typy danych powinny być zgodne:

- v w instrukcji FETCH, źródłowy z docelowym
- v w instrukcji SELECT, źródłowy z docelowym.

Przetwarzanie jest kontynuowane.

**Działanie użytkownika:** Popraw instrukcję SQL.

#### **SQL4139I You must specify a VIEW COLUMN LIST for "<schemaname>"."<table>".**

**Objaśnienie:** Jeśli dowolne dwie kolumny w tabeli podanej w specyfikacji QUERY SPECIFICATION mają takie same nazwy kolumn lub jeśli dowolna z kolumn tej tabeli nie ma nazwy, wówczas należy podać listę VIEW COLUMN LIST.

Przetwarzanie jest kontynuowane.

**Działanie użytkownika:** Popraw instrukcję SQL.

# **SQL4140W Wystąpił błąd, który spowodował zatrzymanie flaggera. Nazwa modułu =** ″**<nazwa-modułu>**″**. Kod błędu wewnętrznego =** ″**<kod-błędu>**″**.**

**Objaśnienie:** Flagger napotkał wewnętrzny błąd. Jeśli podano również opcję składni, pliku wiązania lub pakietu, przetwarzanie jest kontynuowane, ale działanie flaggera zostaje przerwane. W przeciwnym razie przetwarzanie zostaje przerwane.

**Działanie użytkownika:** Zanotuj numer komunikatu (SQLCODE), nazwę modułu i kod błędu. Skontaktuj się z inżynierem serwisu technicznego i przekaż mu te informacje.

# **SQL4141W Wystąpił błąd podczas próby wyświetlenia komunikatu "<numer-komunikatu>" w module "<nazwa-modułu>".**

**Objaśnienie:** FLAGGER usiłował wyświetlić niezdefiniowany komunikat.

Przetwarzanie jest kontynuowane.

**Działanie użytkownika:** Zanotuj numer komunikatu (SQLCODE), nazwę modułu i kod błędu. Skontaktuj się z inżynierem serwisu technicznego i przekaż mu te informacje.

### **SQL4142W Brak pamięci potrzebnej do działania flaggera. Kod błędu wewnętrznego =** ″**<kod-błędu>**″**.**

**Objaśnienie:** Brak pamięci potrzebnej do działania flaggera. Jeśli podano również opcję składni, pliku wiązania lub pakietu, przetwarzanie jest kontynuowane, ale działanie flaggera zostaje przerwane. W przeciwnym razie przetwarzanie zostaje przerwane.

**Działanie użytkownika:** Sprawdź, czy w systemie jest wystarczająca ilość pamięci wirtualnej i rzeczywistej oraz usuń wszystkie niepotrzebne procesy pracujące w tle.

# **SQL4143W Podczas zwalniania pamięci flaggera wystąpił błąd. Kod błędu wewnętrznego =** ″**<kod-błędu>**″**.**

**Objaśnienie:** Flagger nie może zwolnić przydzielonej mu pamięci. Jeśli podano również opcję składni, pliku wiązania lub pakietu, przetwarzanie jest kontynuowane, ale działanie flaggera zostaje przerwane. W przeciwnym razie przetwarzanie zostaje przerwane.

**Działanie użytkownika:** Jeśli ustawienie flag jest konieczne, ponownie uruchom prekompilację.

# **SQL4144W W module "<nazwa-modułu>" wystąpił wewnętrzny błąd wywołania programu FLAGGER. Kod błędu wewnętrznego =** ″**<kod-błędu>**″**.**

**Objaśnienie:** Program FLAGGER napotkał wewnętrzny błąd.

Przetwarzanie wstępne jest kontynuowane, ale działanie programu FLAGGER jest przerwane.

**Działanie użytkownika:** Zanotuj numer komunikatu (SQLCODE), nazwę modułu i kod błędu. Skontaktuj się z inżynierem serwisu technicznego i przekaż mu te informacje.

**SQL4145W Błąd przy próbie dostępu programu FLAGGER do katalogu systemowego. Flagowanie ogranicza się tylko do sprawdzania składni. SQLCODE = "<nnn>" SQLERRP = "<nazwa-modułu>" SQLERRD = "<nnn>" Kreator = "<creatorname>" Tabela = "<nazwa-tabela>"**

**Objaśnienie:** Podczas próby dostępu programu FLAGGER do katalogu systemowego wystąpił wewnętrzny błąd.

Przetwarzanie jest kontynuowane, ale flagger jedynie sprawdza składnię.

**Działanie użytkownika:** Zanotuj numer komunikatu (SQLCODE), nazwę modułu i kod błędu. Skontaktuj się z inżynierem serwisu technicznego i przekaż mu te informacje.

**SQL4146W Wystąpił błąd powodujący zatrzymanie przetwarzania semantyki. Nazwa modułu = "<nazwa-modułu>". Kod błędu wewnętrznego =** ″**<kod-błędu>**″**.**

**Objaśnienie:** W procedurze analizy semantycznej programu FLAGGER wystąpił poważny błąd.

Przetwarzanie jest kontynuowane, ale flagger jedynie sprawdza składnię.

**Działanie użytkownika:** Zanotuj numer komunikatu (SQLCODE), nazwę modułu i kod błędu. Skontaktuj się z inżynierem serwisu technicznego i przekaż mu te informacje.

# **SQL4147W Niepoprawny numer wersji flaggera.**

**Objaśnienie:** Do funkcji API Precompiler Services COMPILE SQL STATEMENT przekazano niepoprawny numer wersji flaggera. Jeśli podano również opcję składni, pliku wiązania lub pakietu, przetwarzanie jest kontynuowane, ale działanie flaggera zostaje przerwane. W przeciwnym razie przetwarzanie zostaje przerwane.

**Działanie użytkownika:** Przekaż poprawny numer wersji flaggera. Odwołaj się do podręcznika *Command Reference*.

# **SQL4170W Kolumnę "<kolumna>" należy zadeklarować jako NOT NULL.**

**Objaśnienie:** Wszystkie kolumny oznaczone jako UNIQUE muszą być zdefiniowane z atrybutem NOT NULL.

Przetwarzanie jest kontynuowane.

**Działanie użytkownika:** Popraw instrukcję SQL.

# **SQL4171W Użyta w widoku tabela "<nazwa-schematu>"."<tabela>" musi dopuszczać aktualizację.**

**Objaśnienie:** Jeśli została podana klauzula WITH CHECK OPTION, to tabela użyta w widoku musi dopuszczać aktualizację.

Przetwarzanie jest kontynuowane.

**Działanie użytkownika:** Popraw instrukcję SQL.

# **SQL4172W Niepoprawna liczba kolumn.**

**Objaśnienie:** Liczba nazw kolumn na liście VIEW COLUMN LIST powinna być równa wartości atrybutu DEGREE tabeli podanej w specyfikacji QUERY SPECIFICATION.

Przetwarzanie jest kontynuowane.

**Działanie użytkownika:** Popraw instrukcję SQL.

# **SQL4173W Przed użyciem kursora "<kursor>" należy go zadeklarować.**

**Objaśnienie:** Podany kursor nie został zadeklarowany w instrukcji DECLARE CURSOR.

Przetwarzanie jest kontynuowane.

**Działanie użytkownika:** Popraw instrukcję SQL.

# **SQL4174W Kursor "<kursor>" został już zadeklarowany.**

**Objaśnienie:** Podany kursor został już zadeklarowany w instrukcji DECLARE CURSOR.

Przetwarzanie jest kontynuowane.

## **SQL4175W W tym kontekście mogą być użyte tylko \* lub nazwy kolumn.**

**Objaśnienie:** Jeśli jest używana instrukcja UNION, lista SELECT LIST określająca dwa wyrażenia TABLE EXPRESSION identyfikowane przez QUERY EXPRESSION i QUERY TERM powinna zawierać \* lub odwołanie COLUMN REFERENCE.

Przetwarzanie jest kontynuowane.

**Działanie użytkownika:** Popraw instrukcję SQL.

**SQL4176W Opisy tabel identyfikowanych przez wyrażenie QUERY EXPRESSION rozpoczynające się od "<nazwa-schematu-1>"."<tabela-1>" i wyrażenia QUERY TERM rozpoczynającego się od "<nazwa-schematu-2>"."<tabela-2>" powinny być identyczne.**

**Objaśnienie:** Jeśli jest używana instrukcja UNION, opisy tabel, z wyjątkiem nazw kolumn, powinny być takie same.

Przetwarzanie jest kontynuowane.

**Działanie użytkownika:** Popraw instrukcję SQL.

**SQL4177W Specyfikacja SORT SPECIFICATION "<liczba>" jest spoza zakresu wyznaczonego przez atrybut DEGREE dla kursora "<kursor>".**

**Objaśnienie:** Jeśli specyfikacja SORT

SPECIFICATION zawiera liczbę całkowitą bez znaku, to liczba ta powinna być większa od zera i nie większa od liczby kolumn w tabeli.

Przetwarzanie jest kontynuowane.

**Działanie użytkownika:** Popraw instrukcję SQL.

**SQL4178W Tabela "<nazwaschematu>"."<tabela>" jest tabelą tylko do odczytu.**

**Objaśnienie:** Do tabeli tylko do odczytu zastosowano instrukcję DELETE, INSERT lub UPDATE.

Przetwarzanie jest kontynuowane.

**Działanie użytkownika:** Popraw instrukcję SQL.

# **SQL4179W Tabela "<nazwaschematu>"."<tabela>" nie może być podana w klauzuli FROM żadnego podzapytania zawartego w warunku SEARCH CONDITION.**

**Objaśnienie:** Tabela podana w instrukcji DELETE lub UPDATE nie może być użyta w klauzuli FROM żadnego podzapytania zawartego w warunku SEARCH CONDITION.

Przetwarzanie jest kontynuowane.

**Działanie użytkownika:** Popraw instrukcję SQL.

# **SQL4180W Tabela "<nazwa-schematu-1>"."<tabela-1>" nie jest pierwszą** tabelą "<nazwa-schematu-**2>"."<tabela-2>" podaną w instrukcji DECLARE CURSOR.**

**Objaśnienie:** Tabela podana w instrukcji DELETE lub UPDATE powinna być pierwszą tabelą podaną w klauzuli FROM instrukcji DECLARE CURSOR.

Przetwarzanie jest kontynuowane.

**Działanie użytkownika:** Popraw instrukcję SQL.

# **SQL4181W Liczba specyfikacji TARGET SPECIFICATION nie odpowiada wartości atrybutu DEGREE dla kursora "<kursor>".**

**Objaśnienie:** Liczba specyfikacji TARGET SPECIFICATION w instrukcji FETCH nie odpowiada wartości atrybutu DEGREE podanej tabeli.

Przetwarzanie jest kontynuowane.

**Działanie użytkownika:** Popraw instrukcję SQL.

# **SQL4182W Tabela docelowa "<nazwa-schematu>"."<tabela>" instrukcji INSERT jest zawarta równieżw klauzuli FROM lub w podzapytaniu.**

**Objaśnienie:** Wymieniona tabela nie może być użyta w klauzuli FROM specyfikacji QUERY SPECIFICATION ani w żadnym podzapytaniu

zawartym w specyfikacji QUERY SPECIFICATION.

Przetwarzanie jest kontynuowane.

**Działanie użytkownika:** Popraw instrukcję SQL.

**SQL4183W Liczba podanych kolumn nie odpowiada liczbie podanych wartości.**

**Objaśnienie:** W instrukcji INSERT liczba podanych kolumn nie odpowiada liczbie podanych wartości.

Przetwarzanie jest kontynuowane.

**Działanie użytkownika:** Popraw instrukcję SQL.

**SQL4184W Liczba podanych kolumn nie odpowiada wartości atrybutu DEGREE specyfikacji QUERY SPECIFICATION zaczynającej się od tabeli "<nazwaschematu>"."<tabela>".**

**Objaśnienie:** W instrukcji INSERT liczba podanych kolumn nie odpowiada wartości atrybutu DEGREE dla tabeli podanego w specyfikacji QUERY SEPECIFICATION.

Przetwarzanie jest kontynuowane.

**Działanie użytkownika:** Popraw instrukcję SQL.

**SQL4185W Niezgodność typów danych lub długości pomiędzy kolumną "<kolumna>" a pozycją INSERT lub UPDATE.**

**Objaśnienie:** Nie został spełniony jeden z następujących warunków:

- v Jeśli typem danych dla wymienionej kolumny jest łańcuch znaków, to odpowiadająca pozycja instrukcji INSERT lub UPDATE powinna być łańcuchem znaków o długości równej lub mniejszej od wymienionej kolumny.
- v Jeśli typem danych dla wymienionej kolumny jest typ liczbowy dokładny, to odpowiadająca pozycja instrukcji INSERT lub UPDATE powinna być typu liczbowego dokładnego.
- v Jeśli typem danych dla wymienionej kolumny jest typ liczbowy przybliżony, to odpowiadająca pozycja

instrukcji INSERT lub UPDATE powinna być typu liczbowego przybliżonego lub liczbowego dokładnego.

Przetwarzanie jest kontynuowane.

**Działanie użytkownika:** Popraw instrukcję SQL.

**SQL4186W W tym kontekście nie można użyć klauzuli GROUP BY lub HAVING ani wymienić widoku z klauzulą GROUP.**

**Objaśnienie:** Tabela wymieniona w klauzuli FROM wyrażenia TABLE EXPRESSION w instrukcji SELECT nie powinna zawierać klauzuli GROUP BY ani HAVING i nie powinna odwoływać się do widoku z klauzulą GROUP.

Przetwarzanie jest kontynuowane.

**Działanie użytkownika:** Popraw instrukcję SQL.

# **SQL4187W Liczba elementów podanych na liście SELECT LIST powinna odpowiadać liczbie elementów na liście SELECT TARGET LIST.**

**Objaśnienie:** W instrukcji SELECT liczba elementów podanych na liście SELECT LIST powinna odpowiadać liczbie elementów na liście SELECT TARGET LIST.

Przetwarzanie jest kontynuowane.

**Działanie użytkownika:** Popraw instrukcję SQL.

# **SQL4188W W klauzuli SET instrukcji UPDATE nie można użyć funkcji kolumnowej.**

**Objaśnienie:** Wyrażenie VALUE EXPRESSION w klauzuli SET instrukcji UPDATE nie powinno zawierać funkcji kolumnowej.

Przetwarzanie jest kontynuowane.

# **SQL4189W Nie można podać wartości NULL dla kolumny "<kolumna>" z atrybutem NOT NULL.**

**Objaśnienie:** Jeśli w klauzuli SET instrukcji UPDATE podano wartość NULL, to odpowiadająca kolumna powinna dopuszczać wartości null.

Przetwarzanie jest kontynuowane.

**Działanie użytkownika:** Popraw instrukcję SQL.

**SQL4190W Odwołano się do zmiennej języka bazowego o nierozpoznanym typie danych. Pozycja zmiennej języka bazowego "<pozycja>".**

**Objaśnienie:** Zmienna języka bazowego wywoływana na pozycji "<pozycja>" jest typu innego niż standardowy.

# **SQL4300 - SQL4399**

**SQL4300N Na tej platformie nie została zainstalowana lub właściwie skonfigurowana obsługa języka Java.**

**Objaśnienie:** Obsługa dla procedur Java zapisanych w bazie oraz funkcji zdefiniowanych przez użytkownika nie została zainstalowana i skonfigurowana na tym serwerze.

**Działanie użytkownika:** Sprawdź, czy na serwerze zostały zainstalowane kompatybilne narzędzia Java Runtime Environment lub Java Development Kit. Sprawdź, czy parametr konfiguracyjny ″jdk11\_path″ został poprawnie ustawiony.

**sqlcode**: -4300

**sqlstate**: 42724

# **SQL4301N Błąd uruchomienia interpretera języka Java lub błąd komunikacji, kod przyczyny** ″**<kod-przyczyny>**″**.**

**Objaśnienie:** Błąd podczas próby uruchomienia lub komunikacji z interpreterem języka Java. Możliwe kody przyczyny:

**1** Zmienne środowiskowe lub parametry konfiguracyjne bazy danych dotyczące języka Java są niepoprawne.

Przetwarzanie jest kontynuowane.

**Działanie użytkownika:** Popraw instrukcję SQL.

# **SQL4191W Nierozpoznany typ danych w kolumnie "<nazwa-kolumny>".**

**Objaśnienie:** Typdanych kolumny jest inny niż standardowy.

Przetwarzanie jest kontynuowane.

**Działanie użytkownika:** Popraw instrukcję SQL.

# **SQL4192W W katalogu nie znaleziono tabeli "<nazwa-schematu>"."<tabela>".**

**Objaśnienie:** W katalogu systemowym nie ma wymienionej tabeli lub widoku.

- **2** Błąd odwołania interfejsu Java Native Interface do interpretera języka Java.
- **3** Plik ″db2java.zip″ może być uszkodzony lub go nie ma.
- **4** Interpreter języka Java sam zakończył działanie i nie może zostać ponownie uruchomiony.

**Działanie użytkownika:** Sprawdź, czy parametry konfiguracyjne bazy danych dotyczące języka Java (jdk11\_path i java\_heap\_sz) są poprawne. Sprawdź, czy jest zainstalowane właściwe środowisko uruchamiania programów Java. Sprawdź, czy wewnętrzne klasy DB2 (COM.ibm.db2) nie zostały zastąpione przez klasy użytkownika.

**sqlcode**: -4301

**sqlstate**: 58004

**SQL4302N Procedura zapisana w bazie w języku Java lub funkcja zdefiniowana przez użytkownika** ″**<nazwa>**″**, o unikalnej nazwie** ″**<unikalna-nazwa>**″**, została wstrzymana z wyjątkiem** ″**<łańcuch>**″**.**

**Objaśnienie:** Procedura zapisana w bazie w języku Java lub funkcja zdefiniowana przez użytkownika została wstrzymana z wyjątkiem kompilatora języka Java. Protokół obsługi błędów (db2diag.log) zawiera stos śledzenia wstecznego dla przerwanej metody.

**Działanie użytkownika:** Usuń błędy w metodzie w języku Java, aby wyeliminować wyjątek.

**sqlcode**: -4302

**sqlstate**: 38501

**SQL4303N Procedura zapisana w bazie w języku Java lub funkcja zdefiniowana przez użytkownika** ″**<nazwa>**″**, o unikalnej nazwie** ″**<nazwa-unikalna>**″**, nie może zostać zidentyfikowana przez zewnętrzną nazwę** ″**<łańcuch>**″**.**

**Objaśnienie:** Instrukcja CREATE PROCEDURE lub CREATE FUNCTION, w której zadeklarowano tę procedurę zapisaną w bazie lub funkcję zdefiniowaną przez użytkownika, ma źle sformatowaną klauzulę EXTERNAL NAME. Nazwa zewnętrzna musi być sformatowana w sposób następujący: ″pakiet.podpakiet.klasa!metoda″.

**Działanie użytkownika:** Wprowadź poprawną instrukcję CREATE PROCEDURE lub CREATE FUNCTION.

**sqlcode**: -4303

**sqlstate**: 42724

**SQL4304N Procedura zapisana w bazie w języku Java lub funkcja zdefiniowana przez użytkownika** ″**<nazwa>**″**, o unikalnej nazwie** ″**<nazwa-unikalna>**″**, nie mogła załadować klasy języka Java** ″**<klasa>**″**, kod przyczyny** ″**<kod-przyczyny>**″**.**

**Objaśnienie:** Klasa Java podana w klauzuli EXTERNAL NAME instrukcji CREATE

PROCEDURE lub CREATE FUNCTION nie może zostać załadowana. Możliwe kody przyczyny:

- **1** Nie znaleziono klasy w CLASSPATH.
- **2** Klasa nie wdraża wymaganego interfejsu ("COM.ibm.db2.app.StoredProc" lub "COM.ibm.db2.app.UDF") lub brakuje flagi dostępu Java "publiczny".
- **3** Brak wartości domyślnej dla konstruktora lub jest on niedostępny.
- **4** Nie można załadować sterownika dla "jdbc:default:connection".
- **5** Nie można ustanowić domyślnego kontekstu.

**Działanie użytkownika:** Sprawdź, czy skompilowany plik ″.class″ jest zainstalowany w CLASSPATH, np. w ″sqllib/function″. Sprawdź, czy implementuje on wymagane interfejsy języka Java i jest ″public″ (publiczny).

**sqlcode**: -4304

**sqlstate**: 42724

**SQL4306N Procedura zapisana w bazie w języku Java lub funkcja zdefiniowana przez użytkownika,** ″**<nazwa>**″**, o unikalnej nazwie** ″**<nazwa-unikalna>**″**, nie może wywołać metody w języku Java** ″**<metoda>**″ **o sygnaturze** ″**<łańcuch>**″**.**

**Objaśnienie:** Nie można znaleźć metody w języku Java podanej w klauzuli EXTERNAL NAME instrukcji CREATE PROCEDURE lub CREATE FUNCTION. Zadeklarowana lista jej argumentów może nie być zgodna z argumentami oczekiwanymi przez bazę danych lub może nie być metodą instancji typu ″public″ (publicznej).

**Działanie użytkownika:** Sprawdź, czy metoda instancji w języku Java istnieje i ma flagę ″public″ oraz właściwą dla tego wywołania listę argumentów.

**sqlcode**: -4306

**sqlstate**: 42724

# **SQL4400 - SQL4499**

# **SQL4400N "<ID-autoryzowanego-użytkownika>" nie ma uprawnień do wykonania zadania na serwerze administracyjnym DB2.**

**Objaśnienie:** Użytkownik nie ma niezbędnych uprawnień na serwerze administracyjnym DB2, aby wykonać działanie, które próbował wykonać.

**Działanie użytkownika:** Połącz się z serwerem administracyjnym DB2 używając ID użytkownika z koniecznymi uprawnieniami. Większość czynności wykonywanych na serwerze administracyjnym DB2 wymaga uprawnień SYSADM.

# **SQL4401C Wystąpił błąd podczas uruchamiania serwera administracyjnego DB2.**

**Objaśnienie:** Podczas uruchamiania serwera administracyjnego DB2 wystąpił błąd.

**Działanie użytkownika:** W celu uzyskania dodatkowych informacji sprawdź protokół serwera administracyjnego DB2 First Failure Data Capture Log. Podejmij odpowiednie działania i spróbuj restartować serwer administracyjny DB2.

Jeśli problem się powtarza, skontaktuj się z inżynierem serwisu technicznego.

#### **SQL4402W Komenda DB2ADMIN została wykonana pomyślnie.**

**Objaśnienie:** Całe przetwarzanie zakończyło się poprawnie.

**Działanie użytkownika:** Nie jest wymagane żadne działanie.

# **SQL4403N Niepoprawna składnia komendy.**

**Objaśnienie:** Wprowadzono komendę z niepoprawnymi argumentami lub niepoprawną liczbą parametrów.

**Działanie użytkownika:** Wprowadź ponownie komendę z poprawnymi argumentami.

#### **SQL4404N Serwer administracyjny DB2 nie istnieje.**

**Objaśnienie:** Na komputerze nie znaleziono serwera administracyjnego DB2.

**Działanie użytkownika:** Utwórz na tym komputerze Serwer administracyjny DB2.

- v W systemie operacyjnym OS/2 lub 32-bitowym systemie Windows wprowadź następującą komendę: db2admin create
- Na platformach systemu UNIX upewnij się, że masz uprawnienie administratora, a następnie z podkatalogu instancji na ścieżce instancji DB2 Universal Database wprowadź następującą komendę (<ASName> oznacza nazwę Serwera administracyjnego):

dasicrt <ASName>

# **SQL4405W Serwer administracyjny DB2 już istnieje.**

**Objaśnienie:** Na tym komputerze serwer administracyjny DB2 już istnieje.

**Działanie użytkownika:** Nie jest wymagane żadne działanie.

# **SQL4406W Serwer administracyjny DB2 został pomyślnie uruchomiony.**

**Objaśnienie:** Całe przetwarzanie zakończyło się poprawnie.

**Działanie użytkownika:** Nie jest wymagane żadne działanie.

# **SQL4407W Serwer administracyjny DB2 został pomyślnie zatrzymany.**

**Objaśnienie:** Całe przetwarzanie zakończyło się poprawnie.

**Działanie użytkownika:** Nie jest wymagane żadne działanie.

#### **SQL4408N Serwer administracyjny DB2 nie** został usunięty, ponieważ jest **aktywny.**

**Objaśnienie:** Aby serwer administracyjny DB2 mógł być usunięty, musi być najpierw zatrzymany.

**Działanie użytkownika:** Aby zatrzymać serwer administracyjny DB2, użyj następującej komendy:

DB2ADMIN STOP

# **SQL4409W Serwer administracyjny DB2 jest już aktywny.**

**Objaśnienie:** Komenda DB2ADMIN START nie może być wykonana, ponieważ serwer administracyjny DB2 jest już aktywny.

**Działanie użytkownika:** Nie jest wymagane żadne działanie.

### **SQL4410W Serwer administracyjny DB2 nie jest aktywny.**

**Objaśnienie:** Komenda DB2ADMIN STOP nie może być wykonana, ponieważ serwer administracyjny DB2 nie jest aktywny.

**Działanie użytkownika:** Nie jest wymagane żadne działanie.

### **SQL4411N Żądana operacja nie jest dopuszczalna, ponieważinstancja serwera nie jest serwerem administracyjnym DB2.**

**Objaśnienie:** Żądana operacja jest poprawna tylko wtedy, gdy zostanie skierowana do serwera administracyjnego DB2.

**Działanie użytkownika:** Serwer administracyjny powinien zostać skonfigurowany komendą DB2ADMIN. Aby otrzymać dalsze informacje na temat komendy DB2ADMIN, zapoznaj się z *Quick Beginnings*.

## **SQL4412N Konto użytkownika dla serwera administracyjnego DB2 jest niepoprawne.**

**Objaśnienie:** Aby wykonać żądane zadanie, serwer administracyjny DB2 musi zostać uruchomiony z poprawnego konta użytkownika. Błąd ten jest spowodowany przez brak ustawień dla konta lub brak poprawnego identyfikatora DB2 dla konta użytkownika.

**Działanie użytkownika:** Jeśli konto użytkownika ma poprawne ustawienia, należy sprawdzić, czy używa ono poprawnego identyfikatora DB2.

Możesz ustawić konto użytkownika dla serwera administracyjnego DB2 używając następującej komendy:

DB2ADMIN SETID <id użytkownika> <hasło>

# **SQL4413W Stosowanie: DB2ADMIN tworzy, usuwa, uruchamia lub zatrzymuje serwer administracyjny DB2.**

**Objaśnienie:** Składnia komendy DB2ADMIN jest następująca:

DB2ADMIN CREATE [/USER:<nazwa użytkownika> /PASSWORD:<hasło>] DROP START STOP SETID <nazwa użytkownika> <hasło>

#### /h

Opcje komendy są następujące:

# **CREATE**

utworzenie Serwera administracyjnego DB2

- **DROP** usunięcie Serwera administracyjnego DB2
- **START** uruchomienie Serwera administracyjnego D<sub>B2</sub>
- **STOP** zatrzymanie działania Serwera administracyjnego DB2
- **SETID** ustawienie konta dla Serwera administracyjnego DB2
- **/USER** podanie nazwy konta podczas DB2ADMIN CREATE

#### **/PASSWORD**

podanie hasła dla konta podczas DB2ADMIN CREATE

**/h** wyświetlenie informacji o użyciu

**Działanie użytkownika:** Wprowadź komendę DB2ADMIN z jedną z poprawnych opcji komendy.

#### **SQL4414N Serwer administracyjny DB2 nie jest aktywny.**

**Objaśnienie:** Żądanie nie może zostać przetworzone, jeśli serwer administracyjny DB2 nie jest aktywny.

# **SQL4900 - SQL4999**

#### **SQL4901N Programy usługowe prekompilatora wymagają powtórnego inicjowania z powodu poprzedniego błędu.**

**Objaśnienie:** Podczas poprzedniego wywołania funkcji wystąpił błąd. Żądana funkcja nie może zostać przetworzona, dopóki programy usługowe prekompilatora nie będą powtórnie inicjowane.

Nie można wykonać tej funkcji.

**Działanie użytkownika:** Wywołaj funkcję sqlainit w celu powtórnego inicjowania programów usługowych prekompilatora.

#### **SQL4902N Przynajmniej jeden znak w parametrze "<n>" funkcji "<funkcja>" jest niepoprawny.**

**Objaśnienie:** Wymieniony parametr podanej funkcji zawiera przynajmniej jeden niepoprawny znak.

Nie można wykonać tej funkcji.

**Działanie użytkownika:** Popraw podany parametr i ponownie wywołaj funkcję.

### **SQL4903N Niepoprawna długość parametru** "<n>" funkcji "<nazwa>".

**Objaśnienie:** Długość wymienionego parametru dla podanej funkcji jest niepoprawna.

Nie można wykonać tej funkcji.

**Działanie użytkownika:** Popraw podany parametr i ponownie wywołaj funkcję.

**Działanie użytkownika:** Uruchom Serwer administracyjny DB2 wprowadzając komendę DB2ADMIN START i wprowadź ponownie żądanie.

# **SQL4904N Niepoprawny wskaźnik parametru "<n>" funkcji "<funkcja>".**

**Objaśnienie:** Wskaźnik do wymienionego parametru podanej funkcji jest niepoprawny.

Nie można wykonać tej funkcji.

**Działanie użytkownika:** Popraw podany parametr i ponownie wywołaj funkcję.

# **SQL4905N Wartość parametru "<n>" funkcji "<funkcja>" jest poza poprawnym zakresem.**

**Objaśnienie:** Wartość wymienionego parametru podanej funkcji jest poza poprawnym dla tego parametru zakresem. Jeśli podany parametr jest strukturą, może zawierać dozwolone wartości, które jednak nie są poprawne, gdy brać je pod uwagę razem. Niektóre struktury zawierają nagłówki podające całkowitą ilość przydzielonego miejsca i stopień jego wykorzystania. Niektóre struktury zawierają nagłówki, które określają wielkość przydzielonego miejsca oraz jaka część tego miejsca jest używana. Wielkość przydzielonego miejsca nie może być mniejsza od ilości miejsca użytego.

Nie można wykonać tej funkcji.

**Działanie użytkownika:** Popraw podany parametr i ponownie wywołaj funkcję.

#### **SQL4906N Lista obszarów tabel podanych dla operacji odtwarzania zmian jest niekompletna.**

**Objaśnienie:** Lista obszarów tabel jest niekompletna z jednego z następujących powodów:

- v Dla odtwarzania obszarów tabel w określonym momencie czasu należy podać listę obszarów tabel.
- v Dla odtwarzania obszarów tabel z datownikiem należy podać pełną listę obszarów tabel. Obszar tabel na liście musi zawierać wszystkie obiekty wszystkich tabel przechowywanych w tym obszarze tabel.
- v Odtwarzanie obszarów tabel z datownikiem nie jest dopuszczalne dla katalogów systemowych.
- v Odtwarzanie obszarów tabel do końca protokołu (end-of-logs) jest dopuszczalne dla katalogów systemowych tylko dla obszaru tabel z listy.
- v Opcja CANCEL dla odtwarzania zmian musi mieć listę obszarów tabel, jeśli żaden z obszarów tabel nie jest w stanie ″odtwarzanie zmian w toku″.

**Działanie użytkownika:** Sprawdź listę obszarów tabel i powtórz komendę odtwarzania zmian podając kompletną listę obszarów tabel.

**SQL4907W Baza danych** ″**<nazwa>**″ **została odtworzona, ale jedna lub więcej tabel wymienionych na liście obszarów tabel podanej dla operacji odtwarzania zmian zostało postawionych w stan sprawdzania w toku.**

**Objaśnienie:** Jedna lub więcej tabel, których dotyczyło odtwarzanie zmian, jest powiązana referencyjnie z tabelą spoza listy obszarów tabel użytych do odtwarzania. Wszystkie te tabele zostały postawione w stan sprawdzania w toku. W pozostałych przypadkach operacja odtwarzania zmian zakończyła się pomyślnie.

**Działanie użytkownika:** Sprawdź stan tabel w obszarach tabel i jeśli to konieczne, podejmij odpowiednie działania.

# **SQL4908N Lista obszarów tabel podana dla odtwarzania zmian w bazie danych** ″**<nazwa>**″ **jest niepoprawna na węźle/węzłach** ″**<lista-węzłów>**″**.**

**Objaśnienie:** Jeśli jest uruchamiane nowe odtwarzanie zmian w przód obszarów tabel, jeden lub więcej obszarów tabel podanych na liście odtwarzania zmian nie jest w stanie oczekiwania na odtwarzanie zmian na podanych węzłach. Jeśli jest kontynuowane odtwarzanie zmian w przód obszaru tabel, które już trwa, jeden lub więcej obszarów tabel podanych na liście odtwarzania zmian nie jest w stanie odtwarzania zmian w toku na podanych węzłach.

Jeśli na końcu listy węzłów zostanie wyświetlony symbol ″,...″, w protokole diagnostycznym znajduje się pełna lista węzłów.

Odtwarzanie zmian zostaje zatrzymane.

(Uwaga: w przypadku serwera partycjonowanych baz danych, numery węzłów wskazują, w których węzłach wystąpiły błędy. W innych przypadkach numery węzłów nie są istotne i powinny zostać zignorowane).

**Działanie użytkownika:** Aby dowiedzieć się, które obszary tabel nie są gotowe do odtwarzania zmian, należy posłużyć się na podanych węzłach komendą LIST TABLESPACES SHOW DETAIL. Użyj opcji QUERY STATUS komendy ROLLFORWARD, aby określić status odtwarzania zmian obszarów tabel. Jeśli statusem odtwarzania zmian jest ″TBS pending″ (″TBS w toku″), można uruchomić nowe odtwarzanie zmian obszarów tabel. Jeśli statusem odtwarzania zmian jest ″TBS working″ (″TBS działa″), odtwarzanie zmian obszarów tabel już trwa.

Jeśli ponownie uruchamiasz odtwarzanie zmian obszarów tabel, odtwórz obszary tabel, aby je ustawić w stan oczekiwania na odtwarzanie zmian.

Jeśli kontynuujesz odtwarzanie zmian obszarów tabel i jeden lub więcej obszarów tabel zostało odtworzonych oraz ustawionych w stan oczekiwania na odtwarzanie zmian, trwające odtwarzanie zmian obszarów tabel musi zostać anulowane. Powtórz komendę ROLLFORWARD z opcją CANCEL i tą samą listą obszarów tabel. Gdy trwające odtwarzanie zmian zostanie anulowane, obszary tabel zostaną ustawione w stan oczekiwania na odtworzenie. Odtwórz obszary tabel i powtórz pierwotną komendę ROLLFORWARD. **SQL4909W Odtwarzanie do przodu zakończyło się pomyślnie, ale w jednym lub kilku obszarach tabel tabele znalazły się w stanie DRP/DRNP. Szczegółowe informacje dotyczące węzła(ów)** ″**<lista-węzłów>**″ **znajdują się w pliku db2diag.log.**

**Objaśnienie:** Niektóre obszary tabel mają tabele w stanie DRP (DATALINK Reconcile Pending) lub DRNP (DATALINK Reconcile Not Possible) z jednej z następujących przyczyn:

- v Odtwarzanie zostało wykonane z podaną opcją WITHOUT DATALINK i nastąpiło po nim odtwarzanie zmian. Wszystkie tabele z kolumnami DATALINK są w stanie DRNP.
- v Odtwarzanie nastąpiło z obrazu składowania o innej nazwie bazy danych, aliasie, nazwie hosta albo instancji i nastąpiło po nim odtwarzanie zmian. Wszystkie tabele z kolumnami DATALINK są umieszczane w stanie DRNP.
- v Odtwarzanie nastąpiło z obrazu składowania, który stał się nieużyteczny i nastąpiło po nim odtwarzanie zmian. Wszystkie tabele z kolumnami DATALINK są umieszczane w stanie DRNP.
- v Odtwarzanie zmian nastąpiło do momentu czasowego, a nie do końca protokołów. Wszystkie tabele z kolumnami DATALINK znajdujące się w tym obszarze tabel są umieszczane w stanie DRNP.
- v Informacje o kolumnie DATALINK nie istnieją w programach DB2 Data Links Manager. Tabele, których to dotyczy, są umieszczane w stanie DRNP.
- v Kolumny DATALINK, których dotyczy odtwarzanie zmian, są zdefiniowane z opcją ″RECOVERY NO″. Tabele, których to dotyczy, są umieszczane w stanie DRP.

Jeśli na końcu listy węzłów zostanie wyświetlony symbol ″,...″, w protokole diagnostycznym znajduje się pełna lista węzłów.

(Uwaga: w przypadku serwera partycjonowanych baz danych, numery węzłów wskazują, w których węzłach wystąpiły błędy. W innych przypadkach numery węzłów nie są istotne i powinny zostać zignorowane).

**Działanie użytkownika:** Przejrzyj plik db2diag.log, aby odnaleźć tabele, które przechodzą do stanu DRP/DRNP. Więcej informacji na temat uzgadniania

tabel będących w stanie DRP/DRNP, można znaleźć w podręczniku Administration Guide.

# **SQL4910N Niepoprawna ścieżka do protokołu przepełnienia** ″**<ścieżka-protokołu>**″**.**

**Objaśnienie:** Ścieżka do protokołu przepełnienia podana w komendzie ROLLFORWARD jest niepoprawna. Ścieżka do protokołu przepełnienia musi być katalogiem w systemie plików. Katalog ten musi być dostępny dla identyfikatora właściciela instancji.

**Działanie użytkownika:** Powtórz komendę podając poprawną ścieżkę do protokołu przepełnienia.

# **SQL4911N Niepoprawna zmienna języka bazowego.**

**Objaśnienie:** Niepoprawny typ danych zmiennej języka bazowego.

Nie można wykonać tej funkcji.

**Działanie użytkownika:** Popraw typ danych zmiennej języka bazowego i ponownie wywołaj funkcję.

# **SQL4912N Długość zmiennej języka bazowego poza zakresem.**

**Objaśnienie:** Niepoprawna długość zmiennej języka bazowego.

Nie można wykonać tej funkcji.

**Działanie użytkownika:** Popraw długość zmiennej języka bazowego i ponownie wywołaj funkcję.

# **SQL4913N ID tokena zmiennej języka bazowego został jużużyty.**

**Objaśnienie:** Identyfikator tokena zmiennej języka bazowego został już użyty. Identyfikator tokena musi być unikalny wewnątrz modułu.

Nie można wykonać tej funkcji.

**Działanie użytkownika:** Popraw ID tokena zmiennej języka bazowego i ponownie wywołaj funkcję.

# **SQL4914N Niepoprawny ID tokena zmiennej języka bazowego.**

**Objaśnienie:** Identyfikator tokena zmiennej języka bazowego jest niepoprawny.

Nie można wykonać tej funkcji.

**Działanie użytkownika:** Popraw ID tokena zmiennej języka bazowego i ponownie wywołaj funkcję.

#### **SQL4915N Jużwywołano funkcję "sqlainit".**

**Objaśnienie:** Programy usługowe prekompilatora zostały już zainicjowane.

**Działanie użytkownika:** Nie jest wymagane żadne działanie. Kontynuuj przetwarzanie.

#### **SQL4916N Funkcja "sqlainit" nie została wywołana.**

**Objaśnienie:** Przed przetwarzaniem wywołań żądanych funkcji należy zainicjować programy usługowe prekompilatora.

Nie można wykonać tej funkcji.

**Działanie użytkownika:** Wywołaj funkcję sqlainit w celu zainicjowania programów usługowych prekompilatora.

# **SQL4917N Niepoprawny element "<liczba>" w macierzy opcji.**

**Objaśnienie:** Macierz opcji zawiera niepoprawny element typu *opcja.typ* lub o wartości *opcja.wartość*. Podana w komunikacie liczba *n* określa położenie elementu w części opcji macierzy opcji.

Nie można wykonać tej funkcji.

**Działanie użytkownika:** Popraw wartości przechowywane w macierzy opcji. Ponownie wywołaj funkcję.

# **SQL4918N Niepoprawny parametr term\_option funkcji "sqlainit".**

**Objaśnienie:** Parametr *term\_option* jest niepoprawny.

Nie można wykonać tej funkcji.

**Działanie użytkownika:** Popraw parametr

*term\_option* i ponownie wywołaj funkcję.

### **SQL4919N Za mały parametr task\_array funkcji "sqlacmpl".**

**Objaśnienie:** Struktura macierzy zadania (task\_array) przekazana do programów usługowych prekompilatora przy użyciu funkcji sqlcmpl jest za mała.

Funkcja zakończyła się niepomyślnie.

**Działanie użytkownika:** Zwiększ wielkość struktury macierzy zadania przydzielanej przez prekompilator. Ponownie skompiluj aplikację.

# **SQL4920N Za mały parametr token\_id\_array funkcji "sqlacmpl".**

**Objaśnienie:** Struktura tabeli identyfikatorów tokenów (token\_id\_array) przekazana do programów usługowych prekompilatora funkcją sqlcmpl() jest za mała.

Funkcja zakończyła się niepomyślnie.

**Działanie użytkownika:** Zwiększ wielkość struktury tabeli identyfikatorów tokenów przydzielanej przez prekompilator. Ponownie skompiluj aplikację.

# **SQL4930N Niepoprawna opcja wiązania lub prekompilacji lub niepoprawna wartość opcji "<nazwa-opcji>".**

**Objaśnienie:** Albo "<nazwa-opcji>" jest niepoprawną opcją wiązania lub prekompilacji, albo wartość podana dla tej opcji jest niepoprawna. Nie można kontynuować wiązania lub prekompilacji.

**Działanie użytkownika:** Popraw opcję wiązania (prekompilacji) lub nadaj jej poprawną wartość i powtórz komendę wiązania (prekompilacji).

# **SQL4940N Klauzula "<klauzula>" jest niedozwolona albo wymagana.**

**Objaśnienie:** Podana klauzula jest albo nie dozwolona w kontekście, w którym pojawia się w instrukcji SQL, albo jest w tej instrukcji wymagana.

W podzapytaniu, instrukcji INSERT lub CREATE VIEW nie można użyć klauzuli INTO, ORDER BY ani FOR UPDATE. Wbudowana instrukcja SELECT nie może zawierać klauzuli ORDER BY ani FOR

UPDATE. Wbudowana instrukcja SELECT nie może zawierać operatora mnogościowego, chyba że w podzapytaniu. Instrukcje SELECT użyte w deklaracjach kursora nie mogą mieć klauzuli INTO.

Wbudowana instrukcja SELECT musi mieć klauzulę INTO.

Nie można wykonać tej funkcji.

**Działanie użytkownika:** Usuń lub dodaj klauzulę, aby poprawić instrukcję.

# **SQL4941N Instrukcja SQL nie zawiera informacji lub jest pusta.**

**Objaśnienie:** Tekst występujący po słowach EXEC SQL nie zawierał informacji lub był pusty.

Nie można wykonać tej funkcji.

**Działanie użytkownika:** Sprawdź, czy po słowach EXEC SQL występuje poprawna instrukcja SQL.

# **SQL4942N Instrukcja podstawia do zmiennej języka bazowego "<nazwa>" niezgodne typy danych.**

**Objaśnienie:** Wbudowana instrukcja SELECT podstawia dane do zmiennej języka bazowego "<nazwa>", ale typy danych zmiennej i odpowiadającego jej elementu listy SELECT nie są zgodne. Jeśli typem danych kolumny jest data i godzina, to zmienna musi być typu znakowego i mieć odpowiednią długość minimalną. Zarówno kolumna jak i zmienna muszą być typu liczbowego, znakowego albo graficznego. Jeśli użyto typu danych zdefiniowanego przez użytkownika, być może zmienna języka bazowego została zdefiniowana ze skojarzonym wbudowanym typem danych, który nie jest zgodny z typem wynikowym funkcji transformacji FROM SQL, zdefiniowanej w grupie transformacji dla tej instrukcji.

Nie można wykonać tej funkcji.

**Działanie użytkownika:** Sprawdź, czy definicje tabeli są aktualne i czy zmienna jest odpowiedniego typu.

# **SQL4943W Liczba zmiennych języka bazowego w klauzuli INTO jest różna od liczby pozycji w klauzuli SELECT.**

**Objaśnienie:** Liczby zmiennych podanych w klauzulach INTO i SELECT muszą być takie same.

Funkcja jest przetwarzana.

**Działanie użytkownika:** Popraw aplikację, tak żeby podawała tę samą liczbę zmiennych co liczba wyrażeń na liście SELECT.

# **SQL4944N Aktualizowana lub wstawiana wartość jest równa NULL, a kolumna obiektów nie może zawierać wartości NULL.**

**Objaśnienie:** Wystąpiła jedna z następujących sytuacji:

- Zaktualizowana lub wstawiona wartość jest równa NULL, a kolumna obiektu jest zadeklarowana w definicji tabeli z atrybutem NOT NULL. Z tego powodu wartości null nie mogą być wstawione do tej kolumny, a wartości kolumny nie mogą zostać zaktualizowane do wartości NULL.
- v Lista nazw kolumn w instrukcji INSERT pomija kolumny zadeklarowane w definicji tabeli z atrybutem NOT NULL.
- v Widok dla instrukcji INSERT pomija kolumny zadeklarowane w definicji tabeli podstawowej z atrybutem NOT NULL.

Nie można wykonać tej funkcji.

**Działanie użytkownika:** Przejrzyj definicję tabeli obiektów, aby sprawdzić, które kolumny tabeli mają zadeklarowany atrybut NOT NULL i popraw instrukcję SQL.

# **SQL4945N Niepoprawne użycie znacznika parametru.**

**Objaśnienie:** Znaczniki parametrów mogą być używane tylko w dynamicznych instrukcjach SQL.

Nie można wykonać tej funkcji.

**Działanie użytkownika:** Dla statycznych instrukcji SQL użyj zamiast znaczników parametrów zmiennych języka bazowego.

# **SQL4946N Niezdefiniowana nazwa kursora lub instrukcji "<nazwa>".**

**Objaśnienie:** Podana w instrukcji nazwa kursora lub instrukcji "<nazwa>" nie jest zdefiniowana.

Nie można wykonać tej funkcji.

**Działanie użytkownika:** Sprawdź w aplikacji kompletność nazw kursorów i instrukcji, usuń możliwe błędy literowe.

# **SQL4947W Napotkana instrukcja INCLUDE SQLDA została zignorowana.**

**Objaśnienie:** Dostarczany z menedżerem baz danych prekompilator języka FORTRAN nie obsługuje instrukcji INCLUDE SQLDA.

Instrukcja została zignorowana. Przetwarzanie jest kontynuowane.

**Działanie użytkownika:** Nie jest wymagane żadne działanie. Aby ten komunikat nie był wyświetlany w przyszłości, usuń z programu instrukcję INCLUDE SQLDA.

#### **SQL4950N W tym środowisku złożone instrukcje SQL zawierające zdefiniowane przez użytkownika obszary deskryptorów SQL nie są obsługiwane.**

**Objaśnienie:** Złożone instrukcje SQL zawierające zdefiniowane przez użytkownika obszary deskryptorów SQL nie są obsługiwane w 16-bitowych aplikacjach.

**Działanie użytkownika:** Przesuń instrukcję poza blok instrukcji złożonej lub zastąp instrukcję taką, która używa zmiennych języka bazowego a nie obszarów deskryptorów SQL.

# **SQL4951N Niepoprawny parametr sqlda\_id** funkcji "<nazwa>".

**Objaśnienie:** Parametr *sqlda\_id* podanej funkcji w aplikacji jest niepoprawny. Parametr *sqlda\_id* nie może mieć wartości null.

Nie można wykonać tej funkcji.

**Działanie użytkownika:** Popraw w aplikacji parametr *sqlda\_id*.

# **SQL4952N Niepoprawny parametr sqlvar\_index** funkcji "<nazwa>".

**Objaśnienie:** Parametr *sqlvar\_index* podanej funkcji w aplikacji jest niepoprawny. Parametr *sqlvar\_index* może być większy niż liczba elementów sqlvar w obszarze deskryptorów SQL.

Nie można wykonać tej funkcji.

**Działanie użytkownika:** Popraw w aplikacji parametr *sqlvar\_index*.

# **SQL4953N Niepoprawny parametr call\_type** funkcji "<nazwa>".

**Objaśnienie:** Parametr *call\_type* podanej funkcji w aplikacji jest niepoprawny.

Nie można wykonać tej funkcji.

**Działanie użytkownika:** Popraw w aplikacji parametr *call\_type*.

# **SQL4954N Niepoprawny parametr** section\_number funkcji "<nazwa>".

**Objaśnienie:** Parametr *section\_number* podanej funkcji w aplikacji jest niepoprawny. Dla następujących instrukcji SQL parametr liczba\_sekcji funkcji sqlacall() jest użyty do przekazania typu instrukcji:

- CONNECT
- SET CONNECTION
- v RELEASE
- DISCONNECT

Nie można wykonać tej funkcji.

**Działanie użytkownika:** Popraw w aplikacji parametr *section\_number*.

**SQL4970N Odtwarzanie zmian dla bazy danych** ″**<nazwa>**″ **nie może osiągnąć podanego punktu zatrzymania (koniec-protokołu lub punkt-w-czasie) z powodu brakujących plików protokołu w węzłach:** ″**<lista\_węzłów>**″**.**

**Objaśnienie:** Ten komunikat pojawia się w następujących sytuacjach:

- v Zażądano wyprowadzenia podanej bazy danych ze stanu odtwarzania zmian w toku za pomocą parametrów programu wywołującego SQLUM\_ROLLFWD\_STOP, SQLUM\_STOP, SQLUM\_ROLLFWD\_COMPLETE lub SQLUM\_COMPLETE, ale program odtwarzania zmian bazy danych nie mógł znaleźć niezbędnych protokołów archiwalnych w katalogu protokołów bazy danych ani w katalogu protokołów przepełnień w podanym węźle (węzłach) i nie mógł osiągnąć punktu końcowego poprzedniej komendy ROLLFORWARD DATABASE.
- v W środowisku wielowęzłowym, gdy program narzędziowy odtwarzania zmian bazy danych nie może znaleźć koniecznych plików protokołów archiwalnych w celu synchronizacji węzła z węzłem katalogu.

Jeśli na końcu listy węzłów zostanie wyświetlony symbol ″,...″, w protokole diagnostycznym znajduje się pełna lista węzłów.

Odtwarzanie zmian zostało zatrzymane. Baza danych została pozostawiona w stanie odtwarzania zmian w toku.

Uwaga: w przypadku serwera partycjonowanych baz danych, numery węzłów wskazują na węzły, w których wystąpiły błędy. W przeciwnym razie nie mają one znaczenia i powinny zostać zignorowane.

**Działanie użytkownika:** Aby określić, jakich plików protokołów brakuje, należy wywołać komendę ROLLFORWARD DATABASE wraz z opcją QUERY STATUS.

Wykonaj następujące czynności:

- v Sprawdź, czy wszystkie pliki protokołów archiwalnych są dostępne w katalogu protokołów bazy danych lub w ścieżce protokołów przepełnień i powtórz komendę ROLLFORWARD DATABASE.
- v Jeśli nie możesz znaleźć brakujących plików protokołów, odtwórz bazę danych/obszary tabel na wszystkich węzłach, a następnie wykonaj sprowadzone do punktu w czasie odtwarzanie, używając datownika wcześniejszego niż najwcześniejszy z brakujących plików protokołów.

# **SQL4971N Podczas odtwarzania zmian w przód w bazie danych** ″**<nazwa>**″ **w węźle "<numer-węzła>" wystąpił błąd. Odtwarzanie zmian musi być zatrzymane.**

**Objaśnienie:** Zażądano kontynuowania odtwarzania zmian podanej bazy danych przy użyciu parametru programu wywołującego SQLUM\_ROLLFWD. Błąd podczas zatrzymywania poprzedniego odtwarzania zmian. Jeśli odtwarzanie zmian odbywało się na poziomie bazy danych, błąd wystąpił podczas obcinania protokołu. Odtwarzanie zmian dla tej bazy danych musi być teraz zatrzymane parametrem czynności wywołującego SQLUM\_ROLLFWD\_STOP, SQLUM\_STOP, SQLUM\_ROLLFWD\_COMPLETE lub SOLUM\_COMPLETE.

Uwaga: jeśli używasz serwera partycjonowanych baz danych, numer węzła określa węzeł, na którym wystąpił błąd. W przeciwnym razie nie mają one znaczenia i powinny zostać zignorowane.

**Działanie użytkownika:** Wprowadź ponownie komendę ROLLFORWARD DATABASE wywołując SQLUM\_ROLLFWD\_STOP, SQLUM\_STOP, SQLUM\_ROLLFWD\_COMPLETE lub SQLUM\_COMPLETE. Punkty zatrzymania będą ignorowane dopóki nie zostanie przetworzony poprzedni punkt zatrzymania.

# **SQL4972N Obszar protokołu** ″**<obszar>**″ **w węźle** ″**<numer-węzła>**″ **nie może być przesunięty do ścieżki protokołów bazy danych.**

**Objaśnienie:** Program odtwarzający zmiany został wywołany z opcją STOP. W ramach przetwarzania odtwarzania zmian obszar protokołu ″<obszar>″ musi zostać obcięty. Obszar ten musi istnieć w ścieżce protokołów bazy danych. Obecnie obszar istnieje w ścieżce protokołów przepełnień. Podjęto próbę przesunięcia obszaru ze ścieżki protokołów przepełnień do ścieżki protokołów bazy danych. Próba ta nie powiodła się. Przetwarzanie odtwarzania zmian zostało zatrzymane.

Uwaga: jeśli używasz serwera partycjonowanych baz danych, numer węzła określa węzeł, na którym wystąpił błąd. W przeciwnym razie nie mają one znaczenia i powinny zostać zignorowane.

**Działanie użytkownika:** Przesuń obszar ze ścieżki protokołów przepełnień do ścieżki protokołów bazy danych i powtórz komendę ROLLFORWARD **DATABASE** 

**SQL4973N Odtwarzanie zmian bazy danych** ″**<nazwa>**″ **nie może być zakończone, ponieważinformacje w protokole w węźle (węzłach)** ″**<lista-węzłów>**″ **nie odpowiada rekordowi (-om) w węźle katalogu.**

**Objaśnienie:** Program narzędziowy Rollforward przetworzył wszystkie pliki protokołów znalezione w każdym węźle, ale punkty końcowe w podanym węźle nie odpowiadają rekordom w węźle katalogu. Może to być spowodowane brakiem plików protokołów w węźle katalogu albo w podanych węzłach, lub też tym, że węzeł katalogu nie jest podany na liście węzłów do odtwarzania zmian.

Przetwarzanie ROLLFORWARD DATABASE zostało zatrzymane.

**Działanie użytkownika:** Wykonaj następujące czynności:

- v Sprawdź, czy węzeł katalogu wymaga odtwarzania zmian. Jeśli tak, powtórz komendę ROLLFORWARD DATABASE dołączając węzeł katalogu.
- v Aby określić, jakich plików protokołów brakuje, należy wywołać komendę ROLLFORWARD DATABASE wraz z opcją QUERY STATUS. Kiedy znajdziesz pliki protokołów, umieść je w ścieżce protokołów lub protokołów przepełnień i ponów odtwarzanie zmian.
- v Jeśli nie możesz znaleźć brakujących plików protokołów, odtwórz bazę danych na wszystkich węzłach a następnie wykonaj sprowadzone do punktu w czasie odtwarzanie, używając czasu zatrzymania wcześniejszego niż datownik najwcześniejszego z brakujących plików protokołów.

# **SQL4974W Komenda ROLLFORWARD DATABASE QUERY STATUS napotkała błąd o kodzie** ″**<sqlcode>**″**.**

**Objaśnienie:** Komenda ROLLFORWARD DATABASE QUERY STATUS wykryła błąd o kodzie sql "<sqlcode>". Zapytanie może zakończyć się w

niektórych węzłach niepomyślnie, z różnych przyczyn. Najpoważniejszy błąd jest wskazany przez kod ″<sqlcode>″. Status odtworzonych zmian jest zwrócony tylko dla tych węzłów, dla których operacja zakończyła się pomyślnie.

**Działanie użytkownika:** Aby określić problemy w uszkodzonych węzłach, należy poszukać kodu sql ″<sqlcode>″ w podręczniku *Komunikaty* lub w pomocy. Popraw błędy, a następnie kontynuuj odtwarzanie zmian w tych węzłach.

### **SQL4975W Operacja odtwarzania zmian została pomyślnie anulowana. Baza danych lub wybrane obszary tabel muszą być odtworzone w węźle (węzłach)** ″**<lista-węzłów>**″**.**

**Objaśnienie:** Operacja odtwarzania zmian została anulowana przed zakończeniem, dlatego baza danych lub wybrane obszary tabel są niespójne. W wymienionych węzłach baza danych lub wybrane obszary tabel pozostają w stanie odtwarzania w toku.

Jeśli na końcu listy węzłów zostanie wyświetlony symbol ″,...″, w protokole diagnostycznym znajduje się pełna lista węzłów.

Uwaga: W przypadku serwera partycjonowanych baz danych, numery węzłów wskazują na węzły, w których wystąpiły błędy. W przeciwnym razie nie mają one znaczenia i powinny zostać zignorowane.

**Działanie użytkownika:** Odtwórz w wymienionych węzłach bazę danych lub wybrane obszary tabel. Obszary tabel pozostające w wymienionych węzłach w stanie odtwarzania w toku mogą być zidentyfikowane przez komendę LIST TABLESPACES lub program narzędziowy db2dart.

# **SQL4976N Nie można wprowadzić komendy ROLLFORWARD DATABASE w węźle innym niżwęzeł katalogu.**

**Objaśnienie:** Komenda ROLLFORWARD DATABASE może być wykonywana tylko w węźle katalogu.

**Działanie użytkownika:** Wprowadź komendę w węźle katalogu.

# **SQL4977N Niepoprawny katalog eksportowania usuniętej tabeli** ″**<katalog>**″**.**

**Objaśnienie:** Ścieżka katalogu eksportowania podana w komendzie ROLLFORWARD jest niepoprawna. Katalog eksportowania musi być katalogiem w systemie plików. Katalog ten musi być dostępny dla identyfikatora właściciela instancji.

**Działanie użytkownika:** Powtórz komendę podając poprawny katalog eksportowania.

# **SQL4978N Brak dostępu do usuniętej tabeli.**

**Objaśnienie:** Brak dostępu do usuniętej tabeli. Może to być spowodowane umieszczeniem tabeli w stanie niedostępnym z powodu wykonania komendy LOAD bez kopii lub operacji NOT LOGGED INITIALLY.

**Działanie użytkownika:** Nie można odtworzyć tabeli za pomocą opcji DROPPED TABLE RECOVERY.

# **SQL4979W Nie można wyeksportować danych z usuniętej tabeli.**

**Objaśnienie:** Komenda nie mogła wyeksportować danych z usuniętej tabeli, którą próbowano odtworzyć. Może się to zdarzyć, jeśli w komendzie ROLLFORWARD podano błędny identyfikator usuniętej tabeli, albo jeśli dla odtwarzania zmian nie są dostępne wszystkie protokoły. To ostrzeżenie zostanie wygenerowane, jeśli podczas odtwarzania usuniętej tabeli przy użyciu komend ROLLFORWARD ... AND STOP pojawią się błędy.

**Działanie użytkownika:** Sprawdź, czy identyfikator usuniętej tabeli jest poprawny i czy dla odtwarzania zmian są dostępne wszystkie protokoły, a następnie podaj komendę ponownie.

#### **SQL4994N Prekompilacja została wstrzymana z powodu żądania przerwania przez użytkownika.**

**Objaśnienie:** Prekompilacja została wstrzymana z powodu przerwania. Użytkownik mógł nacisnąć sekwencję klawiszy generującą przerwanie.

Przetwarzanie zostaje przerwane. Nie utworzono pakietu.

**Działanie użytkownika:** Jeśli to konieczne, powtórz prekompilację.

# **SQL4997N Niepoprawny ID autoryzowanego użytkownika.**

**Objaśnienie:** Identyfikator uprawnień do aplikacji został podany ale został zdefiniowany jako dłuższy niż 8 znaków albo zawiera znaki, które nie są dozwolone dla identyfikatora uprawnień.

Identyfikatorem uprawnień nie może być słowo PUBLIC (public) ani słowo rozpoczynające się od ciągu SYS (sys), IBM (ibm) lub SQL (sql). Ponadto nie może on zawierać znaku podkreślenia ani żadnych znaków spoza podstawowego zestawu znaków menedżera baz danych.

Nie można wykonać tej funkcji.

**Działanie użytkownika:** Ponownie uruchom aplikację z poprawnym identyfikatorem uprawnień.

# **SQL4998C Aplikacja jest w stanie błędu; utracono połączenie z bazą danych.**

**Objaśnienie:** Utracono połączenie z bazą danych.

Nie można wykonać tej funkcji.

**Działanie użytkownika:** Ponownie połącz się z bazą danych.

# **SQL4999N A Precompiler Services or Run-Time Services error occurred.**

**Objaśnienie:** Wystąpił błąd menedżera baz danych uniemożliwiający przetwarzanie wywołań funkcji przez programy usługowe prekompilatora i wykonania.

Nie będą przetwarzane żadne wywołania funkcji usługowych prekompilatora ani wykonania.

**Działanie użytkownika:** Zapisz numer komunikatu (SQLCODE) i, jeśli to możliwe, wszystkie informacje o błędzie zawarte w obszarze SQLCA.

Jeśli śledzenie było aktywne, wywołaj z poziomu komend systemu operacyjnego program Independent Trace Facility. Zajrzyj do rozdziału dotyczącego Independent Trace Facility w podręczniku *Troubleshooting Guide*, aby zapoznać się z informacjami o sposobie jego użycia.

- Środowisko: Outer Precompiler Using Precompiler Services API
- Potrzebne informacje:
	- opis problemu

# **SQL5000 - SQL5099**

# **SQL5001N "<ID-autoryzowanego-użytkownika>" nie ma uprawnień do zmiany pliku konfiguracyjnego menedżera baz danych.**

**Objaśnienie:** Użytkownik próbował wykonać operację aktualizacji (Update) lub zmiany ustawień (Reset) w pliku konfiguracyjnym menedżera baz danych, ale nie ma uprawnień SYSADM.

Żądana zmiana nie została wykonana.

**Działanie użytkownika:** Nie próbuj zmieniać pliku konfiguracyjnego menedżera baz danych bez odpowiednich uprawnień. Jeśli zmiany są wymagane, skontaktuj się z użytkownikiem z uprawnieniami SYSADM.

#### **SQL5005C Błąd systemowy.**

**Objaśnienie:** Przy próbie uzyskania dostępu do pliku konfiguracyjnego pojawił się błąd systemowy, prawdopodobnie błąd we/wy.

Nie można wykonać komendy.

**Działanie użytkownika:** Wprowadź ponownie komendę.

Jeśli błąd nadal się pojawia, przejrzyj plik db2diag.log, aby odnaleźć szczegółowe informacje dotyczące tego błędu i sprawdź, czy plik konfiguracyjny jest dostępny. Jeśli nie możesz usunąć problemu, skontaktuj się z serwisem IBM.

# **SQL5010N Niepoprawna nazwa ścieżki do pliku konfiguracyjnego menedżera baz danych.**

**Objaśnienie:** Podczas określania ścieżki do pliku konfiguracyjnego menedżera baz danych wystąpił błąd. Struktura katalogu menedżera baz danych mogła zostać zmieniona.

Nie można wykonać komendy.

- SQLCODE,
- zawartość obszaru komunikacyjnego SQL, jeśli jest to możliwe
- plik śledzenia, jeśli jest to możliwe.

**Działanie użytkownika:** Wprowadź ponownie komendę. Jeśli błąd się powtórzy, powtórnie zainstaluj menedżera baz danych.

# **SQL5012N Zmienna języka bazowego "<zmienna-języka-bazowego>" nie jest typu dokładnych danych numerycznych.**

**Objaśnienie:** Zmienna języka bazowego "<zmienna-języka-bazowego>" została określona, ale nie jest poprawna w kontekście, w jakim jej użyto. Zmienna języka bazowego "<zmienna-językabazowego>" została określona w klauzuli ABSOLUTE lub RELATIVE w instrukcji FETCH albo w klauzuli ROWS instrukcji FETCH lub INSERT. Tej zmiennej języka bazowego nie można wykorzystać z następujących powodów:

- v Zmienna języka bazowego nie jest typu dokładnych danych numerycznych. Do typów dokładnych danych numerycznych należą typy danych dziesiętnych (DECIMAL) ze skalą zero i typy danych liczb całkowitych.
- Zmienna języka bazowego jest typu danych dziesiętnych (DECIMAL), ale skala nie jest zerowa. Aby skala była zerowa typ danych dziesiętnych musi mieć zerową liczbę cyfr dziesiętnych.

Nie można wykonać instrukcji.

**Działanie użytkownika:** Zmień zmienną języka bazowego tak, aby była typu dokładnych danych numerycznych.

**sqlcode**: -5012

**sqlstate**: 42618

**SQL5018N Pozycja pliku konfiguracyjnego menedżera baz danych określająca maksymalną liczbę połączeń ze stacjami roboczymi (munrc) jest poza dozwolonym zakresem.**

**Objaśnienie:** Maksymalna liczba zdalnych połączeń ze stacjami roboczymi musi być między 1 a 255.

Żądana zmiana nie została wykonana.

**Działanie użytkownika:** Wprowadź ponownie komendę, podając poprawną wartość maksymalnej liczby zdalnych połączeń ze stacjami roboczymi.

# **SQL5020N Pozycja pliku konfiguracyjnego menedżera baz danych określająca nazwę węzła stacji roboczej (nname) jest niepoprawna.**

**Objaśnienie:** Podana w komendzie konfiguracyjnej nazwa węzła jest niepoprawna. Nazwa węzła musi mieć od 1 do 8 znaków. Wszystkie znaki muszą pochodzić z podstawowego zestawu znaków menedżera baz danych.

Nie można wykonać komendy.

**Działanie użytkownika:** Wprowadź ponownie komendę, podając poprawną nazwę węzła.

**SQL5021N Pozycja pliku konfiguracyjnego menedżera baz danych określająca czas ponownego utworzenia indeksu (indexrec) jest niepoprawna. Możliwe wartości to 1 (podczas dostępu do indeksu) i 2 (podczas restartu bazy danych).**

**Objaśnienie:** Do programów usługowych konfiguracji (Configuration Services) przekazano niepoprawną wartość znacznika czasu ponownego utworzenia indeksu (Index Recreation Time flag indexrec) w pliku konfiguracyjnym menedżera baz danych. Niepoprawne wartości mogły zostać przekazane przez procesor wiersza komend lub przez wywołanie funkcji API. Jedyne poprawne wartości dla wywołania funkcji API to 1 (podczas dostępu do bazy danych) i 2 (podczas restartu bazy danych). Poprawne wartości procesora wiersza komend to ACCESS i RESTART.

Aktualizacja pliku konfiguracyjnego menedżera baz danych została odrzucona.

**Działanie użytkownika:** Powtórz żądanie aktualizacji podając jedną z dopuszczalnych wartości.

**SQL5022N Pozycja pliku konfiguracyjnego bazy danych określająca czas ponownego utworzenia indeksu (indexrec) jest niepoprawna. Możliwe wartości to 0 (użyj ustawień systemowych), 1 (podczas dostępu do indeksu) i 2 (podczas restartu bazy danych).**

**Objaśnienie:** Do programów usługowych konfiguracji przekazano niepoprawną wartość znacznika czasu ponownego utworzenia indeksu (Index Recreation Time flag - indexrec) w pliku konfiguracyjnym bazy danych. Niepoprawne wartości mogły zostać przekazane przez procesor wiersza komend lub przez wywołanie funkcji API. Jedyne poprawne wartości dla wywołania funkcji API to 0 (użyj ustawień systemowych), 1 (podczas dostępu do indeksu) i 2 (podczas restartu bazy danych).

Poprawne wartości procesora wiersza komend to SYSTEM, ACCESS i RESTART.

Aktualizacja pliku konfiguracyjnego bazy danych została odrzucona.

**Działanie użytkownika:** Powtórz żądanie aktualizacji podając jedną z dopuszczalnych wartości.

# **SQL5025C Nieaktualny plik konfiguracyjny menedżera baz danych.**

**Objaśnienie:** W czasie trwania połączenia z bazą danych plik konfiguracyjny menedżera baz danych został zaktualizowany. Nie jest on zgodny z konfiguracją bazy danych, z którą użytkownik jest połączony.

Brak dostępu do pliku konfiguracyjnego menedżera baz danych.

**Działanie użytkownika:** Poczekaj aż wszystkie aplikacje odłączą się od bazy danych. Użyj komendy zatrzymującej menedżera baz danych, a następnie użyj komendy uruchamiającej menedżera baz danych.

Jeśli instalujesz przykładową bazę danych, przerwij

instalację i powtórnie zainstaluj przykładową bazę danych.

**SQL5028N Wartością sysadm\_group musi być grupa podstawowa właściciela instancji.**

**Objaśnienie:** Próbowano zaktualizować wartość sysadm\_group w pliku konfiguracyjnym menedżera baz danych. Dla wersji 2 DB2 na platformach Unix wartością tą może być tylko podstawowa grupa właściciela instancji.

**Działanie użytkownika:** W systemach Unix użyj grupy podstawowej właściciela instancji do aktualizacji tego pola w pliku konfiguracyjnym menedżera baz danych.

#### **SQL5030C Niepoprawny numer wersji.**

**Objaśnienie:** Numer wersji podany w pliku konfiguracyjnym menedżera baz danych lub w pliku konfiguracyjnym bazy danych jest niepoprawny.

Nie można wykonać komendy.

**Działanie użytkownika:** Sprawdź, czy numer wersji bazy danych i numer systemu DB2 są zgodne.

Jeśli instalujesz przykładową bazę danych, przerwij instalację i powtórnie zainstaluj przykładową bazę danych.

**sqlcode**: -5030

**sqlstate**: 58031

#### **SQL5035N Baza danych wymaga migracji do aktualnej wersji.**

**Objaśnienie:** Baza danych została utworzona w poprzedniej wersji systemu. W celu konwersji bazy danych do aktualnej wersji należy użyć komendy wykonującej migrację bazy danych.

Nie można wykonać komendy.

**Działanie użytkownika:** Zanim użyjesz bazy danych w wersji bieżącej systemu, wprowadź komendę migrującą bazę danych.

Jeśli komunikat ten pojawił się podczas odtwarzania, zanim będziesz kontynuował, usuń bieżącą bazę danych.

**sqlcode**: -5035 **sqlstate**: 55001

# **SQL5040N Jeden z adresów gniazd wymaganych przez obsługę serwera TCP/IP jest używany przez inny proces.**

**Objaśnienie:** Jeden z adresów gniazd wymaganych przez serwer jest używany przez inny program albo nie został całkowicie zwolniony przez podsystem TCP/IP po zatrzymaniu menedżera baz danych.

**Działanie użytkownika:** Jeśli właśnie wprowadzono komendę DB2STOP, zaczekaj kilka minut, aby podsystem TCP/IP zdążył uporządkować swoje zasoby. W przeciwnym przypadku sprawdź, czy żadne inne programy uruchomione na stacji roboczej nie używają numerów portów zarezerwowanych dla nazwy usługi w pliku /etc/services. Numer portu jest częścią składową adresu gniazda.

# **SQL5042N Nie udało się uruchomić jednego z procesów obsługi serwera protokołu komunikacyjnego.**

**Objaśnienie:** Z powodu niepowodzenia wywołania systemowego albo niepowodzenia wywołania podsystemu komunikacyjnego, jeden z procesów obsługi serwera protokołu komunikacyjnego nie uruchomił się pomyślnie.

**Działanie użytkownika:** Możesz rozpoznać problem przez:

- v przejrzenie zapisów w protokole systemowym
- v włączenie śledzenia, ponowne uruchomienie DB2START i zbadanie zapisu śledzenia.

**SQL5043N Obsługa jednego lub więcej protokołów komunikacyjnych nie uruchomiła się pomyślnie. Jednak podstawowe funkcje menedżera baz danych uruchomiły się pomyślnie.**

**Objaśnienie:** Dla jednego lub kilku protokołów nie udało się uruchomić obsługi protokołów komunikacyjnych. Możliwe przyczyny obejmują:

- błąd konfiguracji podsystemu komunikacyjnego
- awarię wywołania podsystemu komunikacyjnego
- v błąd konfiguracji menedżera baz danych
- awarię wywołania systemowego
- bład licencii menedżera baz danych.

Można się połączyć z serwerem korzystając z protokołów komunikacyjnych, które uruchomiły się poprawnie. Również lokalni klienci mogą połączyć się z serwerem.

**Działanie użytkownika:** Menedżer baz danych próbuje uruchomić wszystkie protokoły komunikacyjne podane w zmiennej środowiskowej DB2COMM.

Sprawdź protokół diagnostyczny (db2diag.log), aby poznać szczegóły dotyczące tego błędu. Protokół będzie zawierał więcej informacji dotyczących przyczyn błędu, a także wykaz protokołów komunikacyjnych, które nie zostały pomyślnie uruchomione.

Błąd ten dotyczy jedynie protokołów komunikacyjnych określonych zmienną środowiskową DB2COMM.

#### **SQL5047C Brak pamięci do wykonania tej funkcji.**

**Objaśnienie:** Nie ma wystarczającej ilości dostępnej pamięci potrzebnej do wykonania tej funkcji.

Nie można wykonać tej funkcji.

**Działanie użytkownika:** Należy zatrzymać aplikację. Możliwe rozwiązania:

- przerwanie innych procesów,
- v zmniejszenie wartości parametrów konfiguracyjnych, które określają przydział pamięci,
- v upewnienie się, że w systemie jest wystarczająca ilość pamięci wirtualnej i rzeczywistej.

# **SQL5048N Wersja klienta baz danych nie jest obsługiwana przez tę wersję serwera baz danych.**

**Objaśnienie:** Klienci baz danych mogą korzystać z serwerów baz danych, których poziom jest co najwyżej o jeden niższy lub o dwa wyższy od poziomu klienta.

**Działanie użytkownika:** Wykonaj co najmniej jedną z następujących czynności:

v zaktualizuj klienta do wersji z zakresu wersji obsługiwanych przez bieżącą wersję serwera, v zaktualizuj wersję serwera, tak by była obsługiwana przez aktualną wersję klienta.

# **SQL5050C Niepoprawna zawartość pliku konfiguracyjnego menedżera baz danych.**

**Objaśnienie:** Zawartość pliku konfiguracyjnego menedżera baz danych jest niepoprawna. Plik mógł zostać zmieniony przy użyciu edytora tekstu lub przez program inny niż menedżer baz danych.

Nie można wykonać komendy.

**Działanie użytkownika:** Należy ponownie zainstalować menedżera baz danych.

# **SQL5051N Obiekt kwalifikowany przez "<kwalifikator>" nie może zostać utworzony w schemacie "<nazwa-schematu>".**

**Objaśnienie:** Obiekt utworzony w instrukcji CREATE SCHEMA jest kwalifikowany przez "<kwalifikator>", który nie jest nazwą schematu. Każdy obiekt utworzony przy użyciu instrukcji CREATE SCHEMA musi być albo kwalifikowany przez nazwę schematu "<nazwa-schematu>", albo nie kwalifikowany. Niekwalifikowane obiekty są domyślnie kwalifikowane przy pomocy nazwy schematu.

Nie można wykonać instrukcji.

**Działanie użytkownika:** Należy jawnie zakwalifikować obiekt w schemacie przy pomocy "<nazwa-schematu>" lub usunąć "<kwalifikator>" z nazwy obiektu.

**sqlcode**: -5051

**sqlstate**: 42875

# **SQL5055C Zawartość pliku konfiguracyjnego bazy danych jest niepoprawna.**

**Objaśnienie:** Plik konfiguracyjny bazy danych jest niepoprawny. Plik mógł zostać zmieniony przy użyciu edytora tekstu lub przez program inny niż menedżer baz danych.

**Działanie użytkownika:** Należy ponownie utworzyć bazę danych lub odtworzyć ją z kopii zapasowej.

**sqlcode**: -5055

**sqlstate**: 58031

# **SQL5060N Podany znacznik parametru konfiguracyjnego jest niepoprawny.**

**Objaśnienie:** Numer elementu określony w strukturze sqlfupd przeniesiony do funkcji API Configuration Services jest niepoprawny. Nie reprezentuje on żadnego obsługiwanego parametru konfiguracyjnego. Jeśli podjęto próbę aktualizacji UPDATE, podany element może być rodzajem parametru konfiguracyjnego, którego nie da się modyfikować.

**Działanie użytkownika:** Wybierz poprawny numer elementu z listy podanej w opisie funkcji API Configuration Services w podręczniku *Application Development Guide*. Należy ponownie wywołać funkcję API i uruchomić program.

# **SQL5061N Do funkcji Configuration Services przekazano niepoprawny wskaźnik do struktury sqlfupd.**

**Objaśnienie:** Wskaźnik do struktury sqlfupd przekazany jako parametr do funkcji API Configuration Services był niepoprawny. Wskaźnik ten ma wartość NULL lub nie wskazuje przydzielonego bloku pamięci o wielkości wyznaczonej przez parametr licznika. Więcej informacji można znaleźć w podręczniku *Application Development Guide*.

**Działanie użytkownika:** Popraw wywołanie funkcji API Configuration Services i ponownie ją wywołaj.

# **SQL5062N Do funkcji Configuration Services przekazano niepoprawny wskaźnik znajdujący się wewnątrz struktury sqlfupd.**

**Objaśnienie:** Struktura sqlfupd, przekazana jako parametr do funkcji API Configuration Services, zawierała niepoprawny wskaźnik. Wskaźnik ten ma wartość NULL lub nie wskazuje przydzielonego bloku pamięci. Każdy element przesuwany w strukturze musi mieć odpowiadający mu wskaźnik pola, który został przesunięty do lub usunięty z funkcji API. Więcej informacji można znaleźć w podręczniku *Application Development Guide*.

**Działanie użytkownika:** Należy poprawić wywołanie

funkcji Configuration Services i ponownie uruchomić program.

# **SQL5065C Wartość typu węzła w pliku konfiguracyjnym menedżera baz danych jest niepoprawna.**

**Objaśnienie:** Parametr *typ\_węzła* w pliku konfiguracyjnym menedżera baz danych jest niepoprawny.

Nie można wykonać komendy.

**Działanie użytkownika:** Należy ponownie zainstalować menedżera baz danych.

# **SQL5066W Wartość parametru konfiguracyjnego bazy danych dla elementu "<nazwa-elementu>" została obcięta.**

**Objaśnienie:** Wartość parametru konfiguracyjnego bazy danych jest większa niż wartość, którą może zawierać określony element.

Teraz ta wartość parametru konfiguracyjnego bazy danych jest reprezentowana przez nowy element i on powinien być używany, jeśli wartość ta jest większa niż wartość, którą może zawierać stary element.

**Działanie użytkownika:** Dla tego parametru konfiguracyjnego bazy danych użyj nowego elementu.

# **SQL5070N Parametr count w komendzie konfiguracyjnej jest niepoprawny. Jego wartość musi być większa niż0.**

**Objaśnienie:** Wartość parametru count przekazana jako parametr do funkcji API Configuration Services musi być większa niż 0.

Nie można wykonać komendy.

**Działanie użytkownika:** Należy poprawić wywołanie funkcji Configuration Services i ponownie uruchomić program.

# **SQL5075N Program konfiguracyjny został przerwany.**

**Objaśnienie:** Program konfiguracyjny otrzymał komenda przerwania działania. Użytkownik mógł nacisnąć kombinację klawiszy służącą do przerwania programu.

Komenda nie została wykonana. Żądana zmiana nie została wykonana.

**Działanie użytkownika:** Wprowadź ponownie komendę.

#### **SQL5081N Pozycja w pliku konfiguracyjnym bazy danych dotycząca wielkości obszaru buforu (strona buforu) wykracza poza dopuszczalny zakres.**

**Objaśnienie:** Minimalna wartość wielkości obszaru buforu jest dwa razy większa od ilości aktywnych procesów (maxappls). Maksymalna wartość wielkości obszaru buforu wynosi 524288 (ilość stron o wielkości 4 kB) i zależy od systemu operacyjnego. Wartość maksymalna dla systemu operacyjnego AIX wynosi 51000 (204000 dla DB2 Enterprise - Extended Edition) (strony o wielkości 4 kB). Dla systemu HP-UX, wartość ta musi być z przedziału od 16 do 150000 (strony o wielkości 4 kB).

Żądana zmiana nie została wykonana.

**Działanie użytkownika:** Należy wprowadzić ponownie komendę z poprawną wartością wielkości obszaru buforu.

# **SQL5083N Pozycja w pliku konfiguracyjnym bazy danych dotycząca wielkości początkowej pliku protokołu (logfile) wykracza poza dopuszczalny zakres.**

**Objaśnienie:** Wartość wielkości początkowej pliku protokołu musi zawierać się w przedziale między 12 i  $(2**32 - 1).$ 

Żądana zmiana nie została wykonana.

**Działanie użytkownika:** Należy wprowadzić ponownie komendę z poprawną wartością wielkości początkowej pliku protokołu.

# **SQL5091N Pozycja w pliku konfiguracyjnym bazy danych dotycząca wielkości rozszerzenia jednego pliku protokołu (logext) wykracza poza dopuszczalny zakres.**

**Objaśnienie:** Wartość wielkości rozszerzenia jednego pliku protokołu musi zawierać się między 4 a 256.

Żądana zmiana nie została wykonana.

**Działanie użytkownika:** Należy wprowadzić ponownie komendę z poprawną wielkością rozszerzenia jednego pliku protokołu.

# **SQL5092N Pozycja w pliku konfiguracyjnym bazy danych dotycząca maksymalnej dozwolonej liczby rozszerzeń plików protokołów (logmaxext) wykracza poza dopuszczalny zakres.**

**Objaśnienie:** Wartość maksymalnej dozwolonej liczby rozszerzeń plików protokołów musi zawierać się między 0 a (2\*10\*\*6).

Żądana zmiana nie została wykonana.

**Działanie użytkownika:** Należy wprowadzić ponownie komendę z poprawną wartością maksymalnej dozwolonej liczby rozszerzeń plików protokołów.

# **SQL5093N Pozycja parametru konfiguracyjnego menedżera baz danych dotycząca wielkości sterty pośredniczącej wykracza poza dopuszczalny zakres.**

**Objaśnienie:** Wielkość sterty pośredniczącej musi zawierać się między 2 a 85.

Żądana zmiana nie została wykonana.

**Działanie użytkownika:** Należy wprowadzić ponownie komendę z poprawną wartością wielkości sterty pośredniczącej.

# **SQL5099N Nowa ścieżka do protokołu (newlogpath) w pliku konfiguracyjnym bazy danych jest niepoprawna.**

**Objaśnienie:** Ścieżka do pliku protokołu jest niepoprawna z jednego z następujących powodów:

- v Łańcuch z nazwą ścieżki jest dłuższy niż 242 bajty.
- Ścieżka nie istnieje.
- v Pierwszy katalog w ścieżce ma nazwę w formie SQLNNNNN, gdzie NNNNN jest wartością od 00001 do 99999.
- v W podanej ścieżce znaleziono plik o poprawnej nazwie, nie jest to jednak plik protokołu dla tej bazy danych.
- Nowa ścieżka do protokołu jest obecnie używana przez inną bazę danych.
- v Urządzenie podane przez nową ścieżkę nie jest wystarczająco pojemne, aby pomieścić pliki protokołów podstawowych.

# **SQL5100 - SQL5199**

# **SQL5100N Pozycja w pliku konfiguracyjnym menedżera baz danych dotycząca dopuszczalnej ilości równoczesnych baz danych jest zbyt duża.**

**Objaśnienie:** Żądana zmiana mogłaby spowodować, że: (1) dopuszczalna liczba równoczesnych baz danych byłaby zbyt duża lub (2) dopuszczalna liczba segmentów dla DB2 byłaby zbyt mała.

Dopuszczalna ilość równoczesnych baz danych jest ściśle określona przez maksymalną liczbę segmentów dozwolonych dla DB2. Następujący warunek musi być zawsze prawdziwy:

segmenty >=  $((\text{liczba baz} \text{danych } * 5) + 1)$ 

Żądana zmiana nie została wykonana.

**Działanie użytkownika:** Należy wykonać następujące czynności:

- v Zwiększyć maksymalną liczbę segmentów dozwolonych dla DB2.
- v Zmniejszyć liczbę dozwolonych równoczesnych baz danych.
- **SQL5101N Pozycje w pliku konfiguracyjnym bazy danych definiują parametry pliku protokołu (logprimary i logsecond) wykraczające poza dopuszczalny zakres.**

**Objaśnienie:** Żądana zmiana spowodowałaby, iż ogólna liczba plików protokołów wykraczałaby poza Żądana zmiana nie została wykonana.

#### **Działanie użytkownika:** Należy wprowadzić ponownie komendę z poprawnie wpisaną nową ścieżką dostępu do protokołu.

**sqlcode**: -5099

**sqlstate**: 08004

zakres. Następujący warunek musi być zawsze prawdziwy:

logprimary + logsecond <= 128

Żądana zmiana nie została wykonana.

**Działanie użytkownika:** Należy wykonać obie lub jedną z następujących czynności:

- v Zmniejszyć liczbę plików protokołów podstawowych.
- v Zmniejszyć liczbę plików protokołów dodatkowych.

**SQL5103N Pozycja w pliku konfiguracyjnym bazy danych dotycząca wielkości obszaru buforu (strona buforu) jest zbyt mała w odniesieniu do maksymalnej liczby aktywnych aplikacji (maxappls).**

**Objaśnienie:** Żądana zmiana spowodowałaby, iż maksymalna liczba aktywnych aplikacji byłaby zbyt duża dla wielkości obszaru buforu. Następujący warunek musi być zawsze prawdziwy:

bufferpool\_rozmiar > (liczba aktywnych\_procesów \* 2)

Żądana zmiana nie została wykonana.

**Działanie użytkownika:** Należy wykonać obie lub jedną z następujących czynności:

• Zwiększyć rozmiar obszaru buforu.

v Zmniejszyć maksymalną dozwoloną liczbę aktywnych procesów.

**SQL5112N Wartość parametru konfiguracyjnego** ″**<parametr>**″ **musi być równa 0 lub 1.**

**Objaśnienie:** Żądanie nie zostało wykonane, ponieważ wartość podana dla "<parametr>" jest niepoprawna.

**Działanie użytkownika:** Należy się upewnić, czy wartość podana dla "<parametr>" wynosi 0 lub 1, a następnie ponowić żądanie.

#### **SQL5120N Stare i nowe parametry protokołu nie mogą być modyfikowane w tym samym czasie.**

**Objaśnienie:** Użytkownik próbuje modyfikować zarówno poprzednie jak i nowe parametry protokołu. Aplikacja może obsługiwać tylko parametry z bieżącego wydania.

Nastąpiła odmowa wykonania żądania.

**Działanie użytkownika:** Należy zmodyfikować tylko parametry z bieżącego wydania i wprowadzić ponownie komendę.

# **SQL5121N Pozycja w pliku konfiguracyjnym bazy danych dotycząca opcji konfiguracji jest niepoprawna.**

**Objaśnienie:** Zestaw wartości dotyczący opcji bazy danych (SQLF\_DETS) jest niepoprawny. Poprawne ustawienia zawierają się między 0 a 15. Żądana zmiana nie została wykonana.

Żądana zmiana nie została wykonana.

**Działanie użytkownika:** Należy wprowadzić ponownie komendę podając poprawną wartość opcji bazy danych.

**SQL5122N Brak dostępu do bazy danych z powodu sprawdzania zależnego od urządzenia.**

**Objaśnienie:** Dostępdo bazy danych i do pliku konfiguracyjnego bazy danych nie jest możliwy z powodu zabezpieczenia przed kopiowaniem.

Nastąpiła odmowa wykonania żądania użytkownika.

**Działanie użytkownika:** Należy wrócić do oryginalnej bazy danych i zmodyfikować plik konfiguracyjny, aby wyłączyć zabezpieczenie przed kopiowaniem, a następnie wykonać nową kopię zapasową, które będzie można wykorzystać do odtworzenia bazy danych. Działanie to musi zostać wykonane przez osobę mającą uprawnienia SYSADM. Jeśli oryginalna baza danych nie jest już dostępna, należy skontaktować się z inżynierem serwisu.

# **SQL5123N Baza danych "<nazwa>" nie może być skonfigurowana, ponieważ podczas dostępu do pliku kontrolnego protokołów wystąpił błąd we/wy.**

**Objaśnienie:** Podczas dostępu do SQLOGCTL.LFH dla podanej bazy danych wystąpił błąd.

Żądana zmiana nie została wykonana.

**Działanie użytkownika:** Należy odtworzyć bazę danych lub utworzyć nową.

# **SQL5126N Podjęto próbę modyfikacji parametru konfiguracyjnego menedżera baz danych** ″**<parm>**″**, który jest niepoprawny dla typu węzła** ″**<kod-typu-węzła>**″**.**

**Objaśnienie:** Użytkownik próbował zmienić parametr konfiguracyjny menedżera baz danych, który jest niepoprawny dla danego typu węzła.

″<kod-typu-węzła> jest zdefiniowany w sposób pokazany poniżej:

- **1** Serwer baz danych z lokalnymi i zdalnymi klientami
- **2** Klient
- **3** Serwer bazy danych z klientami lokalnymi
- **4** Partycjonowany serwer baz danych z lokalnymi i zdalnymi klientami
- **5** Satelitarny serwer baz danych z klientami lokalnymi

Żądana zmiana nie została wykonana.

# **Działanie użytkownika:** Należy wprowadzić

ponownie komendę podając poprawny parametr dla danego typu węzła.

**SQL5130N Wartość podana dla parametru konfiguracyjnego** ″**<parametr>**″ **wykracza poza poprawny zakres od** ″**<początek-zakresu>**″ **do** ″**<koniec-zakresu>**″**.**

**Objaśnienie:** Żądanie nie zostało wykonane, ponieważ wartość dla "<parametr>" wykracza poza poprawny zakres.

**Działanie użytkownika:** Należy się upewnić, że podana wartość dla "<parametr>" mieści się w poprawnym zakresie, a następnie ponowić żądanie.

**SQL5131N Wartość podana dla parametru konfiguracyjnego** ″**<parametr>**″ **wykracza poza poprawny zakres. Poprawny zakres wynosi** ″**-1**″ **lub od** ″**<początek-zakresu>**″ **do** ″**<koniec-zakresu>**″**.**

**Objaśnienie:** Żądanie nie zostało wykonane, ponieważ wartość dla "<parametr>" wykracza poza poprawny zakres.

**Działanie użytkownika:** Należy się upewnić, że podana wartość dla "<parametr>" mieści się w poprawnym zakresie, a następnie ponowić żądanie.

### **SQL5132N Parametr konfiguracyjny jest równy null lub jest zbyt długi. Maksymalna długość wynosi <maksymalna długość>.**

**Objaśnienie:** Parametr konfiguracyjny nie został podany lub jest zbyt długi.

**Działanie użytkownika:** Należy zmienić wartość parametru konfiguracyjnego na wartość niższą niż podana maksymalna długość.

**SQL5133N Wartość "<wartość>" parametru konfiguracyjnego "<parm>" jest niepoprawna. Poprawnym zbiorem wartości jest "<lista\_wartości>".**

**Objaśnienie:** Dla parametru konfiguracyjnego "<parm>" podano wartość "<wartość>". Podana wartość nie należy do dopuszczalnych wartości, które zawiera "<lista\_wartości>".

Opis znaczenia poszczególnych wartości można znaleźć w podręcznikach Application Development Guide (pozycja SQLFUPD) i Administration Guide.

**Działanie użytkownika:** Należy zmienić wartość parametru konfiguracyjnego na jedną z wartości wymienionych w liście poprawnych wartości.

# **SQL5134N Parametr konfiguracyjny tpname zawiera niepoprawne znaki.**

**Objaśnienie:** Jeden lub więcej znaków w parametrze tpname jest spoza poprawnego zakresu. Parametr tpname może zawierać tylko następujące znaki:

- $\bullet$  A-Z
- $\bullet$  a-z
- $0 9$
- $\cdot$  \$
- $#$
- $\mathcal{\overline{a}}$
- . (kropka)

**Działanie użytkownika:** Należy zmienić parametr tpname i wprowadzić ponownie komendę lub wywołanie funkcji.

# **SQL5135N Ustawienia parametrów konfiguracyjnych maxlocks i maxappls nie używają całego obszaru listy blokującej.**

**Objaśnienie:** Liczba aktywnych procesów (maxappls) pomnożona przez maksymalną wartość obszaru listy blokującej dla każdej aplikacji (maxlocks) wyrażoną w procentach musi być większa lub równa 100. To znaczy:

 $maxapp1s * maxlocks > = 100$ 

Zapewnia to możliwość użycia całego przydzielonego obszaru listy blokującej.

**Działanie użytkownika:** Należy zwiększyć ustawienia dla parametru maxappls, maxlocks lub dla obu parametrów.

**SQL5136N Pozycja w pliku konfiguracyjnym menedżera baz danych dotycząca domyślnej ścieżki dostępu dla bazy danych (dftdbpath) jest niepoprawna.**

**Objaśnienie:** Niepoprawna wartość została określona przez parametr dftdbpath. Poniżej przedstawiono reguły dotyczące nazw domyślnych ścieżek dostępu dla bazy danych w systemach UNIX:

- 1. nazwa ścieżki musi być zgodna z konwencją nazewnictwa obowiązującą w systemie operacyjnym
- 2. ścieżka musi istnieć
- 3. ścieżka nie może mieć więcej niż 215 znaków.

Poniżej przedstawiono zasady obowiązujące w innych systemach (takich jak OS/2, WindowsNT, Windows 95):

- 1. ścieżka musi składać się tylko z litery napędu
- 2. napęd musi istnieć.

**Działanie użytkownika:** Należy zmienić parametr dftdbpath i wprowadzić ponownie komendę lub wywołanie funkcji.

**SQL5137N Pozycja w pliku konfiguracyjnym menedżera baz danych dotycząca ścieżki dostępu do katalogu diagnostycznego (diagpath) jest niepoprawna.**

**Objaśnienie:** Niepoprawna wartość została podana dla parametru *diagpath*. Dla ścieżki dostępu do katalogu diagnostycznego obowiązują następujące reguły:

- 1. nazwa ścieżki musi być zgodna z konwencją nazewnictwa obowiązującą w systemie operacyjnym
- 2. ścieżka musi istnieć
- 3. ścieżka nie może mieć więcej niż 215 znaków.

**Działanie użytkownika:** Należy zmienić parametr *diagpath* i wprowadzić ponownie komendę lub wywołać funkcję.

**SQL5140N Wartością parametru konfiguracyjnego "uwierzytelnianie" menedżera baz danych musi być jedna z następujących stałych: SERVER, CLIENT, DCS, DCE, KERBEROS, SERVER\_ENCRYPT, DCS\_ENCRYPT, DCE\_SERVER\_ENCRYPT lub KRB\_SERVER\_ENCRYPT.**

**Objaśnienie:** Dopuszczalne wartości parametru konfiguracyjnego ″authentication″ to:

- SERVER =  $0$
- $\cdot$  CLIENT = 1
- $\cdot$  DCS = 2
- DCE =  $3$
- $\cdot$  SERVER\_ENCRYPT = 4
- $\cdot$  DCS ENCRYPT = 5
- $\cdot$  DCE\_SERVER\_ENCRYPT = 5
- KERBEROS =  $7$
- $\cdot$  KRB SERVER ENCRYPT = 8

Żądana zmiana nie została wykonana.

**Działanie użytkownika:** Należy wprowadzić ponownie komendę z poprawną wartością parametru ″authentication″.

# **SQL5141N Parametr konfiguracyjny avg\_appls wykracza poza poprawny zakres. Poprawny zakres obejmuje wartości od 1 do maxappls.**

**Objaśnienie:** Poprawny zakres dla parametru *avg\_appls* obejmuje wartości od 1 do *maxappls*.

Żądana zmiana nie została wykonana.

**Działanie użytkownika:** Wykonaj co najmniej jedną z następujących czynności:

- v Zmień wartość parametru *avg\_appls* na wartość mieszczącą się w poprawnym zakresie.
- v Zwiększyć wartość parametru *maxappls*, a następnie ustalić ponownie wartość parametru *avg\_appls*.
## **SQL5142N Parametr konfiguracyjny agentpri wykracza poza poprawny zakres.**

**Objaśnienie:** Poprawne wartości dla parametru *agentpri* są równe -1 lub liczbie trzycyfrowej, w której pierwsza cyfra oznacza klasę ważności i może być równa 2, 3 lub 4, a ostatnie dwie oznaczają poziom ważności wewnątrz klasy i są z zakresu 00 do 31. Klasa ważności jest zdefiniowana w sposób pokazany poniżej:

- **2** REGULAR
- **3** TIMECRITICAL
- **4** FOREGROUNDSERVER

Na przykład liczba 304 oznacza klasę ważności równą 3 (TIMECRITICAL), a poziom ważności równy 4.

**Działanie użytkownika:** Należy zmienić wartość parametru konfiguracyjnego na wartość z poprawnego zakresu.

**SQL5150N Wartość podana dla parametru konfiguracyjnego** ″**<parametr>**″ **jest mniejsza niżminimalna dozwolona wartość** ″**<minimalna wartość>**″**.**

**Objaśnienie:** Żądanie nie zostało wykonane, ponieważ wartość podana dla "<parametr>" jest zbyt mała. Wartość "<parametr>" nie może być mniejsza niż ″<wartość minimalna>″

**Działanie użytkownika:** Należy się upewnić, że podana wartość dla "<parametr>" mieści się w poprawnym zakresie, a następnie ponowić żądanie.

**SQL5151N Wartość podana dla parametru konfiguracyjnego** ″**<parametr>**″ **jest mniejsza niżminimalna dozwolona wartość** ″**<wartość minimalna>**″ **i nie równa się -1.**

**Objaśnienie:** Żądanie nie zostało wykonane, ponieważ wartość podana dla "<parametr>" jest niepoprawna. Wartość "<parametr>" nie może być mniejsza niż ″<wartość minimalna>″ wyjąwszy wartość -1.

**Działanie użytkownika:** Należy się upewnić, że podana wartość dla "<parametr>" mieści się w poprawnym zakresie, a następnie ponowić żądanie.

## **SQL5152N Wartość podana dla parametru konfiguracyjnego** ″**<parametr>**″ **jest większa niżmaksymalna dozwolona wartość** ″**<wartość maksymalna>**″**.**

**Objaśnienie:** Żądanie nie zostało wykonane, ponieważ wartość podana dla "<parametr>" jest zbyt duża. Wartość "<parametr>" nie może być większa niż ″<wartość maksymalna>″

**Działanie użytkownika:** Należy się upewnić, że podana wartość dla "<parametr>" mieści się w poprawnym zakresie, a następnie ponowić żądanie.

#### **SQL5153N Aktualizacja nie może zostać wykonana, ponieważnaruszone zostaną następujące relacje:** ″**<warunek>**″**.**

**Objaśnienie:** Następującą relację musi obsługiwać poprawny plik konfiguracyjny:

″<warunek>″.

Żądanie aktualizacji nie mogło zostać wykonane, ponieważ powstała konfiguracja naruszyłaby tę relację.

**Działanie użytkownika:** Należy powtórzyć żądanie, upewniwszy się uprzednio, że relacja jest spełniona.

## **SQL5154N Żądana kombinacja wartości konfiguracyjnych dla parametrów** ″**uwierzytelnianie**″ **i** ″**<parametr>**″ **nie jest dozwolona.**

**Objaśnienie:** Parametr konfiguracyjny menedżera baz danych ″uwierzytelnianie″ musi mieć wartość ″CLIENT″, jeśli wartość parametru ″<parametr>″ nie jest domyślna.

Żądana zmiana nie została wykonana.

**Działanie użytkownika:** Należy wprowadzić ponownie komendę wpisując poprawną kombinację parametrów konfiguracyjnych.

## **SQL5155W Aktualizacja zakończyła się pomyślnie. Bieżąca wartość SORTHEAP może niekorzystnie wpływać na wydajność.**

**Objaśnienie:** Wartość SORTHEAP jest aktualnie większa niż połowa wartości parametru

konfiguracyjnego menedżera baz danych SHEAPTHRES. Może to spowodować, że wydajność będzie niższa od optymalnej.

**Działanie użytkownika:** Zwiększ wartość parametru konfiguracyjnego menedżera baz danych SHEAPTHRES oraz/lub zmniejsz wartość SORTHEAP, tak aby SHEAPTRES była co najmniej dwukrotnie większa niż SORTHEAP.

W większości przypadków pożądany jest większy stosunek. Podręcznik *Adminstration Guide* zawiera zalecenia na temat dostrajania parametru konfiguracyjnego.

## **SQL5156N Wartość parametru konfiguracyjnego menedżera baz danych** ″**trust\_allclnts**″ **musi być równa NO, YES lub DRDAONLY.**

**Objaśnienie:** Dopuszczalne wartości dla parametru konfiguracyjnego "trust\_allclnts" to:

- $NO = 0$
- $YES = 1$
- DRDAONLY =  $2$

Żądana zmiana nie została wykonana.

**Działanie użytkownika:** Należy wprowadzić ponownie komendę z poprawną wartością parametru ″trust\_allclnts″.

**SQL5180N Produkt DB2 nie może czytać stowarzyszonego pliku konfiguracyjnego "<nazwa-pliku>".**

**Objaśnienie:** Nie można znaleźć stowarzyszonego pliku konfiguracyjnego, lub nie można otworzyć go do czytania.

**Działanie użytkownika:** Określ stowarzyszony plik konfiguracyjny w zmiennej DB2\_DJ\_INI rejestru.

# **SQL6000 - SQL6099**

#### **SQL6000N Konwersja DB2 danych QMF.**

**Objaśnienie:** Jest to zwykły komunikat przerwania.

**Działanie użytkownika:** Nie jest wymagane żadne działanie.

Upewnij się, że plik istnieje i można z niego czytać.

## **SQL5181N Format wiersza "<numer-wiersza>" w stowarzyszonym pliku konfiguracyjnym "<nazwa-pliku>" jest niepoprawny.**

**Objaśnienie:** Określony wiersz nie ma poprawnego formatu. Format powinien być następujący: <nazwa-zmiennej> = <wartość>.

**Działanie użytkownika:** Wprowadź określony wiersz w formacie, podanym w poprzednim paragrafie.

#### **SQL5182N Nie została ustawiona wymagana zmienna środowiskowa "<nazwa-zmiennej>".**

**Objaśnienie:** W stowarzyszonym pliku konfiguracyjnym brak zmiennej środowiskowej "<nazwa-zmiennej>" na liście, lub znajduje się na liście, lecz nie ma wartości.

**Działanie użytkownika:** Odszukaj w "Podręczniku administrowania", jakie wartości można przypisać zmiennej środowiskowej "<nazwa-zmiennej>". Następnie, za pomocą komendy db2set ustaw wartość tej zmiennej na taką wartość, jaka Ci odpowiada.

## **SQL5185N Nie są obsługiwane tranzytowe źródła danych do serwera "<typ-serwera>".**

**Objaśnienie:** Nie można użyć tranzytowych narzędzi, aby uzyskać dostęp do źródeł danych serwera "<typ-serwera>".

**Działanie użytkownika:** Nie jest wymagane żadne działanie.

**sqlcode**: -5185

**sqlstate**: 428EV

#### **SQL6001N Nie podano przedrostka nazwy pliku.**

**Objaśnienie:** Użytkownik uruchomił moduł narzędzia SQLQMF bezpośrednio zamiast przy użyciu odpowiedniej komendy.

Nie można wykonać komendy.

**Działanie użytkownika:** Użyj odpowiedniej komendy narzędzia SQLQMF.

#### **SQL6002N Communications Manager napotkał błąd pobierania.**

**Objaśnienie:** Communications Manager napotkał błąd podczas pobierania pliku hosta.

Nie można wykonać komendy.

**Działanie użytkownika:** Sprawdź protokół komunikatów programu Communications Manager.

#### **SQL6003N Plik wyeksportowany z QMF zawiera zbyt długie wiersze. Długość wiersza** wynosi "<liczba>".

**Objaśnienie:** Obliczona wielkość wiersza (suma przeliczonych wielkości kolumn) przekracza wartość maksymalną, 7 000 bajtów.

Nie można wykonać komendy.

**Działanie użytkownika:** Powróć do sesji QMF na hosta i uruchom zapytanie z mniejszą liczbą wybranych kolumn danych. Następnie ponownie wyeksportuj (EXPORT) te dane i spróbuj ponownie uruchomić komendę narzędzia SQLQMF.

### **SQL6004N "<funkcja>" zwróciła nieoczekiwany kod powrotu "<kod>".**

**Objaśnienie:** Podczas przetwarzania wystąpił nieoczekiwany błąd. Communications Manager lub DB2 mogą nie być zainstalowane lub poprawnie skonfigurowane.

Nie można wykonać komendy.

**Działanie użytkownika:** Upewnij się, że Communications Manager został zainstalowany i że odpowiednia sesja komunikacyjna hosta jest aktywna. Po sprawdzeniu, czy nie występują inne błędy, wprowadź ponownie komendę. Jeśli problem nie zostanie usunięty, skontaktuj się z administratorem programu Communications Manager.

### **SQL6005N Podczas odczytywania pobranego pliku QMF wystąpił błąd.**

**Objaśnienie:** Wystąpił jeden z następujących błędów:

- Nie można było otworzyć pliku.
- v Zbyt wcześnie napotkano koniec pliku.
- v Podczas odczytu pliku wystąpił błąd we/wy.

Nie można wykonać komendy.

**Działanie użytkownika:** Sprawdź protokół komunikatów programu Communications Manager. Wprowadź ponownie komendę. Jeśli błąd powtarza się, skontaktuj się z administratorem systemu Communications Manager.

### **SQL6006N Podczas zapisu do pliku wyjściowego wystąpił błąd.**

**Objaśnienie:** Wystąpił jeden z następujących błędów:

- v Na dysku C: jest zbyt mało miejsca, aby zapisać dane.
- Nie można otworzyć pliku wyjściowego.
- v Podczas zapisu pliku wystąpił błąd we/wy.
- v Podczas zamykania pliku wystąpił błąd we/wy.
- v Plik jest używany przez inny proces w systemie OS/2.

Użytkownicy systemów stowarzyszeń: Nie ma wystarczającej ilości miejsca, aby przechować wyjście db2djlink. Wymagane jest dodatkowe miejsce dla plików tymczasowych tworzonych i używanych przez db2djlink.

Nie można wykonać komendy.

**Działanie użytkownika:** Sprawdź, czy na dysku C: jest wystarczająca ilość miejsca. Wprowadź ponownie komendę.

Użytkownicy systemów stowarzyszeń: należy zwiększyć wielkość systemu plików, w którym jest zainstalowany serwer stowarzyszony. Aby oszacować ilość wolnego miejsca, która jest wymagana przez db2djlink w systemie operacyjnym AIX, wprowadź:

ls -e /*katalog\_instalacyjny*/lib/libdb2euni.a

Komenda ta zwraca liczbę bajtów używanych przez podany plik. Należy pomnożyć ją przez 3. Będzie to szacunkowa wielkość wolnego miejsca wymagana dla systemu plików. Zwiększ wielkość systemu plików do wymaganego rozmiaru i wprowadź ponownie komendę.

**SQL6007N Nie można przekształcić do ASCI liczby dziesiętnej w wierszu "<wiersz>" w kolumnie "<kolumna>".**

**Objaśnienie:** Wskazane pole dziesiętne nie może być przekształcone.

Nie można wykonać komendy.

**Działanie użytkownika:** Sprawdź, czy typ danych w kolumnie hosta jest ustawiony jako dziesiętny (DECIMAL). Ponownie wyeksportuj (QMF EXPORT) te dane i wprowadź ponownie komendę narzędzia SQLQMF. Jeśli błąd powtarza się, uruchom ponownie zapytanie QMF, pomijając wymienione kolumny.

#### **SQL6008N Plik określony w komendzie ma format nie zgodny z formatem danych QMF.**

**Objaśnienie:** Plik określony przez parametr *nazwa\_pliku* nie ma oczekiwanego formatu QMF.

Nie można wykonać komendy.

**Działanie użytkownika:** Sprawdź, czy nazwa została wpisana poprawnie. Jeśli tak, powróć do sesji QMF hosta i wprowadź ponownie komendę EXPORT DATA TO *nazwa\_pliku*. Upewnij się, że eksportowanie odbywa się z właściwym formatem danych QMF.

**SQL6009N Plik wyeksportowany z QMF zawiera kolumnę "<nazwa>" o szerokości "<szerokość>", która jest zbyt duża. Maksymalna szerokość kolumny wynosi 4 000 bajtów.**

**Objaśnienie:** Załadowany plik QMF zawiera kolumnę o szerokości większej niż 4000 bajtów.

Nie można wykonać komendy.

**Działanie użytkownika:** Powróć do sesji QMF hosta, ponownie uruchom zapytanie QMF pomijając wymienione kolumny i wyeksportuj dane ponownie. Następnie wprowadź ponownie komendę narzędzia SQLQMF.

## **SQL6010N Pobrany plik QMF ma ponad 255 kolumn danych.**

**Objaśnienie:** Przetwarzany plik ma ponad 255 kolumn danych.

Nie można wykonać komendy.

**Działanie użytkownika:** Powróć do sesji QMF hosta i uruchom zapytanie wybierając 255 lub mniejszą liczbę kolumn danych. Ponownie wyeksportuj (EXPORT) te dane a następnie wprowadź ponownie komendę narzędzia SQLQMF.

### **SQL6011N Nie można przetworzyć tych danych "<liczba>" ("<typ-tekstu>") kolumny "<nazwa>" (ustawionego w kolumnie "<liczba>").**

**Objaśnienie:** Plik QMF zawiera kolumnę z typem danych, który nie jest obsługiwany.

Narzędzie SQLQMF nie obsługuje następujących typów danych:

- LONG VARCHAR
- LONG VARGRAPHIC.

Jedyne narzędzie SQLQMF, które obsługuje graficzne typy danych, to SQLQMFDB.

Nie można wykonać komendy.

**Działanie użytkownika:** Powróć do sesji QMF hosta i uruchom zapytanie pomijając wymienioną kolumnę. Następnie wprowadź ponownie komendę narzędzia SQLQMF.

### **SQL6012N Podano zbyt wiele parametrów dla komendy.**

**Objaśnienie:** Podano zbyt wiele parametrów dla komendy.

Nie można wykonać komendy.

**Działanie użytkownika:** Wprowadź ponownie komendę z użyciem poprawnej liczby parametrów.

#### **SQL6013N Nazwa pliku hosta "<nazwa pliku hosta>" jest zbyt długa, lub nie zaczyna się literą.**

**Objaśnienie:** *Nazwa pliku hosta* nie zaczyna się literą. Jeśli host pracuje w systemie VM, *nazwa pliku hosta*, *typ pliku* lub *tryb pliku* są zbyt długie.

Nie można wykonać komendy.

**Działanie użytkownika:** Wprowadź ponownie komendę z poprawną składnią *nazwy pliku hosta*.

### **SQL6014N Składnia komendy jest niepoprawna, dwukropek (**″**:**″**) powinien następować po parametrze.**

**Objaśnienie:** Parametry parametru z operandami wymagają, aby bezpośrednio po parametrze występował znak ":", a dopiero potem operand.

Nie można wykonać komendy.

**Działanie użytkownika:** Sprawdź składnię komendy i wprowadź ją ponownie.

#### **SQL6015N Parametr nie został rozpoznany.**

**Objaśnienie:** Po wskaźniku parametru ("/") wystąpiła wartość, która nie jest parametrem.

Nie można wykonać komendy.

**Działanie użytkownika:** Wprowadź ponownie komendę, używając innej wartości parametru.

### **SQL6016N Zbyt wiele operandów dla nazwy pliku "<nazwa>" systemu System/370.**

**Objaśnienie:** Jeśli host pracuje w systemie VM, nazwa pliku hosta zawiera więcej niż trzy elementy oddzielone znakami odstępu. Jeśli host pracuje w systemie MVS, nazwa pliku hosta zawiera wstawione znaki odstępu.

Nie można wykonać komendy.

**Działanie użytkownika:** Wprowadź ponownie komendę, używając innej wartości parametru.

### **SQL6017N Więcej informacji może zawierać protokół komunikatu komendy IMPORT "<nazwa>".**

**Objaśnienie:** Operacja importowania (IMPORT) bazy danych została zakończona komunikatami o błędach lub ostrzeżeniami.

Pliki używane przez komendę nie zostały zwolnione.

**Działanie użytkownika:** Użyj komunikatu poprzedzającego ten komunikat oraz protokołu komunikatów komendy IMPORT, jeśli taki istnieje, aby określić, czy importowanie (IMPORT) zakończyło się poprawnie i określić działanie naprawcze. Jeśli import zakończył się pomyślnie, skasuj pliki DEL, CRE, COL i IML.

### **SQL6018N Nie określono nazwy pliku S/370.**

**Objaśnienie:** Nazwa pliku S/370 jest wymaganym parametrem.

Nie można wykonać komendy.

**Działanie użytkownika:** Wprowadź ponownie komendę wprowadzając nazwę pliku hosta.

## **SQL6019N Krótki identyfikator sesji komunikacji "<ID>" jest zbyt długi lub niepoprawny.**

**Objaśnienie:** Wartość krótkiego identyfikatora sesji komunikacji jest dłuższa niż jeden bajt lub nie jest literą.

Nie można wykonać komendy.

**Działanie użytkownika:** Wprowadź ponownie komendę wpisując poprawną wartość.

## **SQL6020N Określono opcję importu pomijając nazwę bazy danych.**

**Objaśnienie:** Nie podano nazwy bazy danych i określono opcję importu.

Komenda została zakończona.

**Działanie użytkownika:** Wprowadź ponownie komendę wpisując nazwę bazy danych.

### **SQL6021N Dane zostały zaimportowane pomyślnie.**

**Objaśnienie:** Jest to normalny komunikat końcowy, kiedy urządzenia SQLQMF importuje dane do bazy danych.

**Działanie użytkownika:** Nie jest wymagane żadne działanie.

## **SQL6022N Systemowy katalog baz danych nie jest współużytkowany przez wszystkie węzły.**

**Objaśnienie:** Wszystkie węzły powinny mieć dostęp do jednej fizycznej kopii systemowego katalogu baz danych.

Nie można wykonać komendy.

**Działanie użytkownika:** Upewnić się, że wszystkie węzły mają dostęp do systemowego katalogu baz danych, który znajduje się w katalogu sqllib, a następnie powtórz żądanie.

**SQL6023N Użytkownik nie ma uprawnień do uruchomienia programu narzędziowego Get Table Partitioning Information dla tabeli** ″**<nazwa>**″**.**

**Objaśnienie:** Użytkownik próbował odczytać informacje dla określonej tabeli bez odpowiednich uprawnień (uprawnienia SYSADM, DBADM, CONTROL lub SELECT dla tabeli).

Program narzędziowy zatrzymał przetwarzanie.

**Działanie użytkownika:** Nie próbuj wywoływać programu narzędziowego Get Table Partitioning Information bez odpowiednich uprawnień. Poproś o pomoc administratora systemu.

## **SQL6024N Tabela lub indeks <nazwa> nie jest zdefiniowany dla węzła <numer-węzła>.**

**Objaśnienie:** Aplikacja jest połączona z węzłem ″<numer-węzła>″, a tabela lub indeks ″<nazwa>″ nie jest zdefiniowany.

Możliwe przyczyny błędu:

- v Węzeł, do którego aplikacja jest dołączona, nie jest częścią grupy węzłów, w której utworzono tabelę lub indeks.
- Grupa węzłów nie używa tego węzła.

Program narzędziowy zatrzymał przetwarzanie.

**Działanie użytkownika:** Połącz aplikację z węzłem, na którym zdefiniowano tabelę lub indeks. Określ grupę węzłów, w której utworzono tabelę i uzyskaj listę węzłów w grupie przez wybranie odpowiednich wierszy z widoku katalogu NODEGROUPDEF. Węzły, które mają wartość IN\_USE ustawioną na Y są tymi, na których zdefiniowano tabelę lub indeks.

## **SQL6025N Baza danych z kopią zapasową w węźle** ″**<węzeł1>**″ **nie może być odtwarzana w węźle** ″**<węzeł2>**″**.**

**Objaśnienie:** Obraz bazy danych użyty do odtwarzania jest obrazem bazy danych w innym węźle.

**Działanie użytkownika:** Upewnij się, że dany obraz jest poprawnym obrazem bazy danych dla węzła, a następnie ponowić żądanie.

### **SQL6026N Baza danych z węzłem katalogu** ″**<węzeł1>**″ **nie może zostać odtworzona do bazy danych z węzłem katalogu** ″**<węzeł2>**″**.**

**Objaśnienie:** Węzeł katalogu może znajdować się tylko w jednym węźle i dlatego zachodzi niezgodność pomiędzy obrazem bazy danych a węzłem, w którym jest on odtwarzany. Może się to zdarzyć w następujących sytuacjach:

- v Obraz bazy danych określa węzeł katalogu ″<węzeł1>″, a próba odtwarzania została podjęta dla istniejącej bazy danych, której węzeł katalogu to ″<węzeł2>″.
- v Próbowano odtworzyć do nowej bazy, nie odtworzywszy wcześniej węzła katalogu. (Aby utworzyć bazę danych we wszystkich węzłach, należy najpierw odtworzyć węzeł katalogu).

**Działanie użytkownika:** Sprawdź, czy jest odtwarzany poprawny obraz bazy danych.

Jeśli odtwarzasz dane do istniejącej bazy danych i chcesz zmienić węzeł katalogu na ″<węzeł2>″, najpierw usuń istniejącą bazę danych.

Jeśli odtwarzasz dane do nowej bazy danych, odtwórz najpierw węzeł katalogu ″<węzeł1>″.

## **SQL6027N Ścieżka** ″**<ścieżka>**″ **dla katalogu bazy danych jest niepoprawna.**

**Objaśnienie:** Ścieżka ″<ścieżka>″ określona dla komendy CREATE DATABASE lub CATALOG DATABASE zaczyna się znakiem '.' lub zawiera łańcuch znaków '/.'.

Nie można wykonać komendy.

**Działanie użytkownika:** Upewnij się, że określona ścieżka jest ścieżką pełną, nie zaczyna się znakiem '.' oraz nie zawiera łańcucha znaków '/.'. Następnie powtórz żądanie.

**SQL6028N Wpisanie bazy danych do katalogu nie powiodło się, ponieważw lokalnym katalogu baz danych nie znaleziono bazy danych** ″**<nazwa-bd>**″**.**

**Objaśnienie:** Podczas umieszczania lokalnej bazy danych w systemowym katalogu baz danych, należy wprowadzić komendę/funkcję API z węzła na serwerze, na którym rezyduje baza danych.

**Działanie użytkownika:** Wprowadź ponownie komendę/funkcję API z węzła, w którym rezyduje baza danych.

**SQL6030N Komenda START lub STOP DATABASE MANAGER nie powiodła się. Kod przyczyny** ″**<kod-przyczyny>**″**.**

**Objaśnienie:** Kod przyczyny wskazuje błąd. Nie można wykonać instrukcji.

- **(1)** Nie można uzyskać dostępu do katalogu instancji sqllib.
- **(2)** Pełna nazwa ścieżki dodana do nazwy pliku profilu jest zbyt długa.
- **(3)** Nie można otworzyć pliku profilu.
- **(4)** Wartość parametru nodenum nie jest zdefiniowana w pliku db2nodes.cfg w katalogu sqllib.
- **(5)** Parametr nodenum musi zostać podany, gdy podaje się opcję komendy.
- **(6)** Wartość parametru port jest niepoprawna.
- **(7)** Nowa para nazwa\_hosta/port nie jest unikalna.
- **(8)** Opcja FORCE nie może być podana, gdy jest podana opcja NODENUM.
- **(9)** Jeśli używana jest opcja ADDNODE, należy określić parametry nazwa\_hosta i port.
- **(10)** Nie można zaktualizować pliku db2nodes.cfg w katalogu sqllib dla opcji ADDNODE lub RESTART.
- **(11)** Wartość parametru nazwa\_hosta jest niepoprawna.
- **(12)** Wskaźnik struktury sqledbstrtopt lub sqledbstopopt jest niepoprawny.
- **(13)** Wartość parametru port nie jest zdefiniowana dla identyfikatora instancji DB2 (plik /etc/services dla systemów opartych na systemie UNIX).
- **(14)** Wartość parametru port wykracza poza poprawny zakres zdefiniowany dla identyfikatora instancji DB2 (plik /etc/services dla systemów opartych na systemie UNIX).
- **(15)** Wartość parametru nazwa\_hosta nie ma zdefiniowanego odpowiadającego portu 0 w pliku db2nodes.cfg w katalogu sqllib.
- **(16)** Wartość podana dla parametru komendy lub opcji jest niepoprawna.
- **(17)** Opcja DROP nie może być podana, dopóki nie zostanie podana opcja NODENUM.
- **(18)** Wartość podana dla parametru callerac jest niepoprawna.
- **(19)** Nie można utworzyć katalogu gniazda systemu UNIX /tmp/db2 <wersja> <wydanie>/\$DB2INSTANCE.
- **(20)** Numer węzła podany z opcją ADDNODE już istnieje w pliku db2nodes.cfg albo węzeł został dodany po ostatnim wydaniu komendy zatrzymania menedżera baz danych.
- **(21)** Typ obszaru tabel podany z opcją ADDNODE jest niepoprawny.
- **(22)** Węzeł obszaru tabel podany z opcją ADDNODE wykracza poza zakres.
- **(23)** Dla opcji ADDNODE należy podać nazwę komputera.
- **(24)** Dla opcji ADDNODE należy podać nazwę użytkownika.
- **(25)** Nazwa komputera jest niepoprawna.
- **(26)** Nazwa użytkownika jest niepoprawna.
- **(27)** Hasło jest niepoprawne.
- **(28)** Hasło straciło ważność.
- **(29)** Podane konto użytkownika jest wyłączone, straciło ważność lub jest zastrzeżone.

**Działanie użytkownika:** W zależności od kodu przyczyny należy podjąć następujące działania:

- **(1)** Upewnij się, że identyfikator użytkownika \$DB2INSTANCE ma wymagane uprawnienia dostępu do katalogu instancji sqllib.
- **(2)** Zmienić nazwę profilu na krótszą, tak aby całkowita długość pełnej ścieżki dodanej do długości nazwy profilu była mniejsza niż SQL\_PROFILE\_SZ zdefiniowany w pliku sqlenv.h.
- **(3)** Upewnij się, że plik profilu istnieje.
- **(4)** Upewnij się, że wartość parametru nodenum zdefiniowana w pliku db2nodes.cfg mieści się w zakresie 0 a 999.
- **(5)** Wprowadź ponownie komendę, podając parametr nodenum.
- **(6)** Upewnij się, że wartość port mieści się w zakresie od 0 do 999. Jeśli wartość nie zostanie podana, zostaje ustawiona wartość domyślna równa 0.
- **(7)** Upewnij się, że nowa para nazwa\_hosta/port nie jest już zdefiniowana w pliku db2nodes.cfg w katalogu sqllib.
- **(8)** Nie podawaj opcji FORCE razem z opcją NODENUM.
- **(9)** Upewnij się, że wartości nazwa\_hosta i port są podane, gdy jest podana opcja ADDNODE.
- **(10)** Upewnij się, że użytkownik \$DB2INSTANCE ma dostępdo katalogu instancji sqllib z możliwością zapisu, na dysku jest dostateczna ilość miejsca i że plik istnieje.
- **(11)** Upewnij się, że podana nazwa hosta jest zdefiniowana w systemie.
- **(12)** Upewnij się, że wskaźnik nie jest pusty i wskazuje strukturę sqledbstrtopt dla funkcji API sqlepstr() lub strukturę sqledbstopopt dla funkcji API sqlepstp().
- **(13)** Upewnij się, że plik usług (/etc/services w systemach opartych na systemie UNIX) zawiera pozycję dla identyfikatora instancji DB2.
- **(14)** Upewnij się, że używane są tylko te wartości parametru port, które są określone w pliku usług (plik /etc/services w systemach opartych na systemie UNIX) instancji.
- **(15)** Upewnij się, że wszystkie wartości parametru nazwa\_hosta mają zdefiniowany port 0 w pliku db2nodes.cfg w katalogu sqllib zawierającym parametry opcji restartowania.
- **(16)** Upewnij się, że wartość podana dla parametru opcji mieści się w poprawnym zakresie.
- **(17)** Podać opcję NODENUM razem z opcją DROP.
- **(18)** Upewnij się, że wartość podana dla parametru callerac mieści się w poprawnym zakresie.
- **(19)** Sprawdź uprawnienia systemu plików /tmp, aby upewnić się, że wszystkie katalogi pośrednie katalogu /tmp/db2\_<wersja>\_<wydanie>/\$DB2INSTANCE mogą zostać utworzone.
- **(20)** Upewnić się, że podany numer węzła jest poprawny. Musisz zatrzymać menedżera baz danych, aby zaktualizować plik db2nodes.cfg dodając do niego informacje o węzłach, które

zostały dodane do systemu od poprzedniej komendy zatrzymującej menedżera baz danych.

- **(21)** Upewnij się, że wartość podana dla typu obszaru tabel mieści się w poprawnym zakresie.
- **(22)** Upewnić się, że wartość węzła obszaru tabel zdefiniowana w pliku db2nodes.cfg mieści się w zakresie od 0 do 999.
- **(23)** Przy użyciu opcji COMPUTER podaj nazwę komputera dla systemu, w którym został utworzony nowy węzeł.
- **(24)** Przy użyciu opcji USER i PASSWORD określ poprawną nazwę i hasło użytkownika konta domeny dla nowego węzła.
- **(25)** Wprowadź ponownie komendę, podając poprawną nazwę komputera.
- **(26)** Wprowadź ponownie komendę, podając poprawną nazwę użytkownika.
- **(27)** Wprowadź ponownie komendę, z poprawnym hasłem.
- **(28)** Zmień/zaktualizuj hasło konta i wprowadź ponownie komendę.
- **(29)** Wprowadź ponownie komendę, podając poprawne konto użytkownika.

### **SQL6031N Błąd w wierszu numer** ″**<wiersz>**″ **w pliku db2nodes.cfg. Kod przyczyny** ″**<kod przyczyny>**″**.**

**Objaśnienie:** Nie można wykonać instrukcji z powodu problemu z plikiem db2nodes.cfg, który jest opisany przez następujące kody przyczyn:

- **(1)** Nie można uzyskać dostępu do katalogu instancji sqllib.
- **(2)** Pełna nazwa ścieżki dodana do nazwy pliku db2nodes.cfg jest zbyt długa.
- **(3)** Nie można otworzyć pliku db2nodes.cfg w katalogu sqllib.
- **(4)** W wierszu ″<wiersz>″ pliku db2nodes.cfg w katalogu sqllib wystąpił błąd syntaktyczny.
- **(5)** Wartość nodenum w wierszu ″<wiersz>″ pliku db2nodes.cfg w katalogu sqllib jest niepoprawna.
- **(6)** Wartość nodenum w wierszu ″<wiersz>″ pliku db2nodes.cfg w katalogu sqllib nie należy do sekwencji.
- **(7)** Wartość nodenum w wierszu ″<wiersz>″ pliku db2nodes.cfg w katalogu sqllib nie jest unikalna.
- **(8)** Wartość port w wierszu ″<wiersz>″ pliku db2nodes.cfg w katalogu sqllib jest niepoprawna.
- **(9)** Para nazwa hosta/port w wierszu ″<wiersz>″ pliku db2nodes.cfg w katalogu sqllib nie jest unikalna.
- **(10)** Wartość nazwa hosta w wierszu ″<wiersz>″ pliku db2nodes.cfg w katalogu sqllib jest niepoprawna.
- **(11)** Wartość port w wierszu ″<wiersz>″ pliku db2nodes.cfg w katalogu sqllib nie jest zdefiniowana dla identyfikatora instancji DB2 w pliku usług (/etc/services w systemach opartych na systemie UNIX).
- **(12)** Wartość port w wierszu ″<wiersz>″ pliku db2nodes.cfg w katalogu sqllib wykracza poza poprawny zakres dla identyfikatora instancji DB2 w pliku usług (/etc/services w systemach opartych na systemie UNIX).
- **(13)** Wartość nazwa hosta w wierszu ″<wiersz>″ pliku db2nodes.cfg w katalogu sqllib nie ma odpowiadającej jej wartości port 0.
- **(14)** Istnieje plik db2nodes.cfg zawierający więcej niż jedną pozycję, ale konfiguracją menedżera baz danych nie jest MPP.
- **(15)** Nazwa sieciowa w wierszu "<wiersz>" pliku db2nodes.cfg, znajdującym się w katalogu sqllib jest niepoprawna.

**Działanie użytkownika:** W zależności od kodu przyczyny należy podjąć następujące działania:

**(1)** Upewnij się, że identyfikator użytkownika \$DB2INSTANCE ma wymagane uprawnienia dostępu do katalogu instancji sqllib.

- **(2)** Skróć nazwę ścieżki do katalogu użytkownika instancji.
- **(3)** Upewnij się, że plik db2nodes.cfg istnieje w katalogu sqllib i nie jest pusty.
- **(4)** Upewnij się, że w pliku db2nodes.cfg zdefiniowane są co najmniej dwie wartości przypadające na wiersz i że plik nie zawiera pustych wierszy.
- **(5)** Upewnij się, że wartość parametru nodenum zdefiniowana w pliku db2nodes.cfg mieści się w zakresie od 0 do 999.
- **(6)** Upewnij się, że wszystkie wartości nodenum zdefiniowane w pliku db2nodes.cfg są uporządkowane rosnąco.
- **(7)** Upewnij się, że każda wartość parametru nodenum zdefiniowana w pliku db2nodes.cfg jest unikalna.
- **(8)** Upewnij się, że wartość port mieści się w zakresie od 0 do 999.
- **(9)** Upewnij się, że nowa para nazwa hosta/port nie jest już zdefiniowana w pliku db2nodes.cfg.
- **(10)** Upewnij się, że wartość nazwa hosta zdefiniowana w pliku db2nodes.cfg w wierszu ″<wiersz>″ jest zdefiniowana w systemie i że działa.
- **(11)** Upewnij się, że plik usług (/etc/services w systemach opartych na systemie UNIX) zawiera pozycję dla identyfikatora instancji DB<sub>2</sub>
- **(12)** Upewnij się, że używane są tylko te wartości parametru port, które są określone w pliku usług (plik /etc/services w systemach opartych na systemie UNIX) instancji.
- **(13)** Upewnij się, że w pliku db2nodes.cfg zdefiniowano wartość port 0 dla odpowiadającej jej wartości nazwa hosta.
- **(14)** Wykonaj jedną z następujących czynności:
	- Usuń plik db2nodes.cfg.
	- v Zmień plik db2nodes.cfg, tak aby zawierał dokładnie jedną pozycję.
	- v Zainstaluj serwer Rozszerzonej wersji UDB DB2 dla przedsiębiorstw.
- **(15)** Upewnij się, że wartość nazwy sieciowej zdefiniowana w pliku db2nodes.cfg w wierszu "<wiersz>" jest zdefiniowana w systemie i że działa.
- **SQL6032W Próbowano uruchomić komendy na** ″**<ogólna\_liczba>**″ **węźle (węzłach).** ″**<liczba\_uruchomionych>**″ **węzeł (węzłów) uruchomiono pomyślnie.** ″**<liczba\_już\_uruchomionych>**″ **węzeł (węzłów) jużuruchomiono.** ″**<liczba\_nie\_uruchomionych>**″ **węzeł (węzłów) nie może być uruchomiony(ch).**

**Objaśnienie:** Menedżer baz danych nie uruchomił się pomyślnie na wszystkich węzłach. Nie wszystkie dane w bazie danych są dostępne. Dane na węzłach, które uruchomiły się pomyślnie lub już działały, są dostępne.

**Działanie użytkownika:** Przejrzyj protokół utworzony w podkatalogu protokołów katalogu sqllib dla instancji, aby dowiedzieć się, które węzły nie zostały uruchomione.

**SQL6033W Próbowano zatrzymać komendy na** ″**<ogólna\_liczba>**″ **węźle (węzłach).** ″**<liczba\_zatrzymanych>**″ **węzeł (węzłów) zatrzymano pomyślnie.** ″**<liczba\_już\_zatrzymanych>**″ **węzeł (węzłów) jużzatrzymano.** ″**<liczba\_nie\_zatrzymanych>**″ **węzeł (węzłów) nie może być zatrzymanych.**

**Objaśnienie:** Menedżer baz danych nie zatrzymał się pomyślnie na wszystkich węzłach. Menedżer baz danych jest wciąż aktywny na węzłach, których nie można było zatrzymać.

**Działanie użytkownika:** Przejrzyj protokół utworzony w katalogu protokołów katalogu sqllib dla instancji, aby dowiedzieć się, które węzły nie zostały zatrzymane.

## **SQL6034W Węzeł "<węzeł>" nie jest używany przez żadną bazę danych.**

**Objaśnienie:** Podczas przetwarzania komendy DROP NODE VERIFY przeszukano wszystkie bazy danych, aby sprawdzić, czy ten węzeł nie istnieje w grupach węzłów żadnej bazy danych oraz czy na tym węźle nie

jest zdefiniowany żaden monitor zdarzeń.

**Działanie użytkownika:** Teraz możesz usunąć ten węzeł z systemu wprowadzając komendę 'DB2STOP DROP NODENUM <węzeł>'.

#### **SQL6035W Węzeł "<węzeł>" jest używany przez** baze danych "<br/>baza danych>".

**Objaśnienie:** Podczas przetwarzania komendy DROP NODE VERIFY przeszukano bazy danych, aby sprawdzić, czy ten węzeł nie istnieje w grupach węzłów żadnej bazy danych oraz czy na tym węźle nie jest zdefiniowany żaden monitor zdarzeń. Węzeł "<węzeł>" jest używany przez bazę danych "<baza danych>" i nie można go usunąć.

**Działanie użytkownika:** Przed usunięciem węzła należy wykonać następujące czynności:

- 1. Redystrybuuj dane, aby usunąć je z węzła przy użyciu komendy REDISTRIBUTE NODEGROUP. Użyj opcji DROP NODE komendy REDISTRIBUTE NODEGROUP, albo instrukcji ALTER NODEGROUP, aby usunąć węzeł z grupy węzłów. Wykonaj tę operację dla wszystkich grup węzłów, do których należy usuwany węzeł.
- 2. Usuń wszystkie monitory zdarzeń, które są zdefiniowane w tym węźle.
- 3. Wprowadź komendę 'DB2STOP DROP NODENUM <node>', aby usunąć węzeł.

## **SQL6036N Komenda START lub STOP DATABASE MANAGER jest jużw toku.**

**Objaśnienie:** Komenda START DATABASE MANAGER lub STOP DATABASE MANAGER działa już w systemie.

**Działanie użytkownika:** Poczekaj, aż komenda w toku zakończy się, a następnie powtórz żądanie.

## **SQL6037N Przekroczony czas oczekiwania dla komendy START lub STOP DATABASE MANAGER.**

**Objaśnienie:** Na tym węźle osiągnięto wartość start\_stop\_time zdefiniowaną w konfiguracji menedżera baz danych. Wartość ta podaje czas w minutach, w którym węzeł musi odpowiedzieć na komendę Start Database Manager, Stop Database Manager lub Add Node (Uruchom menedżera baz danych, Zatrzymaj menedżera baz danych lub Dodaj węzeł).

**Działanie użytkownika:** Wykonaj następujące czynności:

- v Przejrzyj protokół obsługi awarii (db2diag.log), aby określić, jakie komunikaty o błędach zostały zarejestrowane dla węzła, który przekroczył czas oczekiwania. Jeśli nie został zarejestrowany żaden błąd, a przekroczenie czasu oczekiwania powtarza się, może być niezbędne zwiększenie wartości start\_stop\_time w pliku konfiguracyjnym menedżera baz danych.
- v Jeśli przekroczenie czasu oczekiwania wystąpiło podczas przetwarzania komendy Start Database Manager (Uruchom menedżera baz danych), wprowadź komendę Stop Database Manager (Zatrzymaj menedżera baz danych) dla wszystkich węzłów, które przekroczyły czas oczekiwania.
- v Jeśli przekroczenie czasu oczekiwania wystąpiło podczas przetwarzania komendy Stop Database Manager (Zatrzymaj menedżera baz danych), wprowadź komendę Stop Database Manager (Zatrzymaj menedżera baz danych) dla wszystkich węzłów, które przekroczyły czas oczekiwania, albo dla wszystkich węzłów. Każdy węzeł, który już został zatrzymany, zwróci komunikat informujący, że węzeł został zatrzymany.

## **SQL6038N Brak zdefiniowanego klucza partycjonowania.**

**Objaśnienie:** Użytkownik próbował użyć programu narzędziowego Get Row Partitioning Information bez określenia klucza partycjonowania.

Program narzędziowy zatrzymał przetwarzanie.

**Działanie użytkownika:** Upewnij się, że klucz partycjonowania został określony, a następnie powtórz żądanie.

## **SQL6039N Kolumna partycjonowania** ″**<numer-kolumny>**″ **jest już zdefiniowana jako niedopuszczająca wartości pustych.**

**Objaśnienie:** Próbowano przypisać wartości puste do kolumny partycjonowania "<numer-kolumny>", która

nie dopuszcza wartości pustych.

Program narzędziowy zatrzymał przetwarzanie.

**Działanie użytkownika:** Przypisz wartość inną niż pusta lub zmień typ kolumny partycjonowania na dopuszczający wartości puste.

#### **SQL6040C Brak dostępnych buforów FCM.**

**Objaśnienie:** Żaden bufor FCM nie jest dostępny.

Nie można wykonać instrukcji.

**Działanie użytkownika:** Należy ponowić żądanie.

Jeśli błąd nie zniknie, zwiększ liczbę buforów FCM (*fcm\_num\_buffers*) określoną w pliku konfiguracyjnym menedżera baz danych, a następnie powtórz żądanie.

**sqlcode**: -6040

**sqlstate**: 57011

#### **SQL6041C Brak dostępnych pozycji połączenia FCM.**

**Objaśnienie:** Żadna pozycja połączenia FCM nie jest dostępna.

Nie można wykonać instrukcji.

**Działanie użytkownika:** Należy ponowić żądanie.

Jeśli błąd nie zniknie, zwiększ liczbę pozycji połączeń FCM (*fcm\_num\_connect*) określoną w pliku konfiguracyjnym menedżera baz danych, a następnie powtórz żądanie.

**sqlcode**: -6041

**sqlstate**: 57011

### **SQL6042C Punkty węzłowe komunikatów FCM są niedostępne.**

**Objaśnienie:** Żaden punkt węzłowy komunikatów FCM nie jest dostępny.

Nie można wykonać instrukcji.

**Działanie użytkownika:** Należy ponowić żądanie.

Jeśli błąd nie zniknie, zwiększ liczbę punktów węzłowych komunikatów FCM (*fcm\_num\_anchors*) określoną w pliku konfiguracyjnym menedżera baz danych, a następnie powtórz żądanie.

**sqlcode**: -6042

**sqlstate**: 57011

#### **SQL6043C Brak dostępnych bloków żądań FCM.**

**Objaśnienie:** Żaden blok żądań FCM nie jest dostępny.

Nie można wykonać instrukcji.

**Działanie użytkownika:** Należy ponowić żądanie.

Jeśli błąd nie zniknie, zwiększ liczbę bloków żądań FCM (*fcm\_num\_rqb*) określoną w pliku konfiguracyjnym menedżera baz danych, a następnie powtórz żądanie.

**sqlcode**: -6043

**sqlstate**: 57011

## **SQL6044N Składnia reprezentacji łańcucha** ″**<łańcuch>**″ **o wartości typu danych** ″**<wartość-typu-danych>**″ **i długości** ″**<długość>**″ **nie jest poprawna.**

**Objaśnienie:** Określony łańcuch nie może być rozpoznany jako docelowy typ danych. (Podręcznik *Application Development Guide* zawiera informacje o typach danych.) Składnia jest niepoprawna albo wartość wykracza poza poprawny zakres.

Program narzędziowy zatrzymał przetwarzanie.

**Działanie użytkownika:** Upewnij się, że reprezentacja łańcucha oraz typ danych są poprawne, a następnie ponowić żądanie.

## **SQL6045N Typ danych** ″**<wartość-typu danych>**″ **o długości** ″**<długość typu danych>**″ **nie jest obsługiwany.**

**Objaśnienie:** Typi długość danych nie są obsługiwane dla klucza partycjonowania.

Program narzędziowy zatrzymał przetwarzanie.

**Działanie użytkownika:** Informacje dotyczące typów danych można znaleźć w podręczniku *Administration Guide*. Informacje dotyczące funkcji API Get Row Partitioning Information można znaleźć w podręczniku *API Reference*.

## **SQL6046N Podane działanie DROP NODE jest niepoprawne.**

**Objaśnienie:** Wartość podana dla parametru działania komendy DROP NODE jest niepoprawna. Dla komendy DROP NODE obsługiwany jest tylko tryb sprawdzania. Parametr musi być ustawiony na wartość SQL\_DROPNODE\_VERIFY.

Nie można wykonać komendy.

**Działanie użytkownika:** Upewnij się, że parametr działanie jest ustawiony na SQL\_DROPNODE\_VERIFY, a następnie powtórz żądanie.

## **SQL6047N Nie można redystrybuować grupy węzłów, ponieważtabela "<nazwa>" nie ma klucza partycjonowania.**

**Objaśnienie:** Co najmniej jedna tabela w jednowęzłowej grupie węzłów nie ma klucza partycjonowania. Wszystkie tabele w jednowęzłowej grupie węzłów muszą mieć klucz partycjonowania, aby grupa mogła ponownie być redystrybuowana na grupę wielowęzłową.

Operacja nie została wykonana.

**Działanie użytkownika:** Użyj komendy ALTER TABLE do określenia klucza partycjonowania dla tabel, które go nie mają. Następnie powtórz żądanie.

## **SQL6048N Podczas przetwarzania komend START lub STOP DATABASE MANAGER wystąpił błąd komunikacyjny.**

**Objaśnienie:** Podczas próby ustanowienia połączenia ze wszystkimi węzłami zdefiniowanymi w pliku sqllib/db2nodes.cfg przez komendy START lub STOP DATABASE MANAGER wystąpił błąd komunikacji TCP/IP.

**Działanie użytkownika:** Wykonaj następujące czynności:

- v Upewnij się, że węzeł ma właściwe uprawnienia zdefiniowane w pliku .rhosts lub host.equiv.
- v Upewnij się, że aplikacja nie używa jednocześnie więcej niż (500 + (1995 - 2 \* ogólna\_liczba\_węzłów)) deskryptorów plików.
- v Upewnij się, że wszystkie zmienne środowiskowe Rozszerzonej wersji DB2 dla przedsiębiorstw zostały zdefiniowane w pliku profilu.
- v Upewnij się, że plik profilu jest zapisany w formacie skryptu powłoki Korna.
- v Upewnij się, że wszystkie nazwy hostów zdefiniowane w pliku db2nodes.cfg w katalogu sqllib są zdefiniowane w sieci i że działają.

**SQL6049N Plik kontroli protokołu bazy danych** ″**<nazwa>**″ **nie został odnaleziony w węźle (węzłach)** ″**<lista-węzłów>**″**.**

**Objaśnienie:** Plik SQLOGCTL.LFH bazy danych nie znajduje się w katalogu bazy danych na określonym węźle (węzłach).

Baza danych nie została uruchomiona.

Jeśli na końcu listy węzłów zostanie wyświetlony symbol ″,...″, należy sięgnąć do pliku syslog po pełną listę węzłów.

**Działanie użytkownika:** Odtwórz bazę danych w określonym węźle (węzłach) lub utwórz ją ponownie.

## **SQL6050N Podczas dostępu do pliku kontroli protokołu bazy danych** ″**<nazwa>**″ **w węźle (węzłach)** ″**<lista-węzłów>**″ **wystąpił błąd we/wy.**

**Objaśnienie:** Podczas dostępu do pliku SQLOGCTL.LFH bazy danych w określonym węźle (węzłach) wystąpił błąd.

Nie można używać bazy danych.

Jeśli na końcu listy węzłów zostanie wyświetlony symbol ″,...″, należy sięgnąć do pliku syslog po pełną listę węzłów.

**Działanie użytkownika:** Odtwórz bazę danych w określonym węźle (węzłach) lub utwórz ją ponownie.

## **SQL6051N Baza danych** ″**<nazwa>**″ **nie jest skonfigurowana do odtwarzania zmian w węźle (węzłach)** ″**<lista-węzłów>**″**.**

**Objaśnienie:** Określona baza danych nie jest skonfigurowana do odtwarzania zmian w określonym węźle (węzłach).

Nie odtworzono zmian w bazie danych we wszystkich węzłach.

Jeśli na końcu listy węzłów zostanie wyświetlony symbol ″,...″, należy sięgnąć do pliku syslog po pełną listę węzłów.

**Działanie użytkownika:** Upewnij się, że w podanym węźle (węzłach) odtwarzanie jest konieczne, a następnie odtwórz w nim (nich) najnowszą wersję bazy danych.

**SQL6052N Nie można odtworzyć zmian w bazie danych** ″**<nazwa>**″**, ponieważnie jest ona w stanie oczekiwania na odtwarzanie zmian w węźle lub węzłach** ″**<lista węzłów>**″**.**

**Objaśnienie:** Podana baza danych nie znajduje się w stanie oczekiwania na odtwarzanie zmian w podanych węzłach. Może tak być dlatego, iż baza danych nie była odtwarzana z kopii zapasowej, była odtwarzana z użyciem opcji WITHOUT ROLLING FORWARD lub odtwarzanie zmian zostało w tych węzłach zakończone.

W bazie danych nie odtworzono zmian.

Jeśli na końcu listy węzłów zostanie wyświetlony symbol ″,...″, należy sięgnąć do pliku syslog po pełną listę węzłów.

**Działanie użytkownika:** Wykonaj następujące czynności:

- 1. Upewnij się, że odtwarzanie jest konieczne w określonym węźle (węzłach).
- 2. Odtwórz bazę danych z kopii bazy danych w tych węzłach.
- 3. Wprowadź komendę ROLLFORWARD DATABASE.

## **SQL6053N W pliku** ″**<plik>**″ **wystąpił błąd. Kod przyczyny =** ″**<kod-przyczyny>**″**.**

**Objaśnienie:** W podanym pliku wystąpił błąd wskazywany przez kod przyczyny:

- **(1)** Liczba wartości w pliku mapy partycjonowania nie jest równa 1 lub 4 096.
- **(2)** Liczba wartości w pliku dystrybucyjnym nie jest równa 4 096.
- **(3)** Dane w pliku dystrybucyjnym mają niepoprawny format.
- **(4)** Liczba węzłów w mapie partycjonowania nie mieści się w zakresie od 0 do 999.
- **(5)** Suma wszystkich wartości w pliku dystrybucyjnym przekracza 4 294 967 295.
- **(6)** Określona docelowa mapa partycjonowania zawiera numer węzła, który nie jest zdefiniowany w SYSCAT.NODEGROUPDEF dla określonej grupy węzłów.

**Działanie użytkownika:** W zależności od kodu przyczyny należy wykonać następujące czynności:

- **(1)** Upewnij się, że mapa partycjonowania zawiera tylko pojedyncze wartości (jeśli wynikiem jest jednowęzłowa grupa węzłów) lub dokładnie 4 096 wartości (jeśli wynikiem jest wielowęzłowa grupa węzłów).
- **(2)** Upewnij się, że plik dystrybucyjny zawiera dokładnie 4 096 wartości, jedną na każdą partycję mieszającą.
- **(3)** Upewnij się, że wartości w pliku dystrybucyjnym są liczbami całkowitymi większymi lub równymi 0 oraz że suma wszystkich wartości dystrybucyjnych jest mniejsza bądź równa 4 294 967 295.
- **(4)** Upewnij się, że numery węzłów mieszczą się w zakresie od 0 do 999 włącznie.
- **(5)** Upewnij się, że suma wszystkich wartości dystrybucyjnych 4 096 partycji nie jest większa niż 4 294 967 295.
- **(6)** Wprowadź komendę ALTER NODEGROUP, aby dodać brakujący węzeł (węzły) lub zmień plik mapy partycjonowania, aby wykluczyć węzeł (węzły) niezdefiniowany w sysibm.sysnodegroupdef.

### **SQL6054N Plik archiwalny** ″**<nazwa>**″ **nie jest poprawnym plikiem protokołu bazy danych** ″**<nazwa>**″ **w węźle** ″**<numer-węzła>**″**.**

**Objaśnienie:** W katalogu protokołów, w określonym węźle znajduje się plik protokołu archiwalnego, ale jest on niepoprawny.

Przetwarzanie komendy ROLLFORWARD DATABASE zostało zatrzymane.

**Działanie użytkownika:** Aby określić poprawny plik protokołu archiwalnego, wprowadź komendę ROLLFORWARD DATABASE z opcją QUERY STATUS. Przesuń poprawny plik protokołu archiwalnego do katalogu protokołów bazy danych lub, jeśli baza danych jest zgodna, zmień ścieżkę do protokołu, tak aby wskazywała poprawny plik archiwalny i wprowadź ponownie komendę ROLLFORWARD DATABASE.

## **SQL6055N Plik archiwalny** ″**<nazwa>**″ **nie należy do bazy danych** ″**<nazwa>**″ **w węźle** ″**<numer-węzła>**″**.**

**Objaśnienie:** W katalogu protokołów, w określonym węźle znajduje się plik protokołu archiwalnego, który nie należy do określonej bazy danych.

Przetwarzanie komendy ROLLFORWARD DATABASE zostało zatrzymane.

**Działanie użytkownika:** Aby określić poprawny plik protokołu archiwalnego, wprowadź komendę ROLLFORWARD DATABASE z opcją QUERY STATUS. Przesuń poprawny plik protokołu archiwalnego do katalogu protokołów bazy danych lub, jeśli baza danych jest zgodna, zmień ścieżkę do protokołu, tak aby wskazywała poprawny plik archiwalny i wprowadź ponownie komendę ROLLFORWARD DATABASE.

#### **SQL6056N Nie można redystrybuować grupy węzłów. Kod przyczyny =** ″**<kod-przyczyny>**″**.**

**Objaśnienie:** Operacja nie może być wykonana Kod przyczyny wskazuje błąd.

- **(1)** Specyfikacja grupy węzłów jest niepoprawna. Grupa węzłów, która będzie wynikiem redystrybucji, nie będzie zawierać żadnych węzłów.
- **(2)** Poprzednia operacja redystrybucji nie zakończyła się pomyślnie.
- **(3)** Operacja redystrybucji jest już w toku.
- **(4)** Nie istnieją wcześniej zakończone komendy redystrybucji dla CONTINUE lub ROLLBACK.
- **(5)** Redystrybucja danych nie jest przeprowadzana, ponieważ dane w grupie węzłów są już dystrybuowane według określonych reguł.
- **(6)** Komenda REDISTRIBUTE NODEGROUP nie była uruchomiona z węzła katalogu.
- **(7)** Komenda REDISTRIBUTE NODEGROUP jest nie dostępna i nie stosuje się do tej niepartycjonowanej wersji produktu.
- **(8)** Redystrybucja jest niedopuszczalna, jeśli w grupach węzłów, w których istnieją zadeklarowane tabele tymczasowe, są tymczasowe obszary tabel użytkowników.

**Działanie użytkownika:** W zależności od kodu przyczyny należy wykonać następujące czynności:

- **(1)** Nie usuwaj wszystkich węzłów z grupy podczas redystrybucji.
- **(2)** Zidentyfikuj przyczynę niepowodzenia poprzedniej redystrybucji i wykonaj odpowiednie czynności naprawcze. Wprowadź komendę REDISTRIBUTE NODEGROUP, używając opcji CONTINUE lub ROLLBACK. Opcja CONTINUE zakończy przerwaną uprzednio operację redystrybucji, a opcja ROLLBACK wycofa zmiany spowodowane przez przerwaną uprzednio operację.
- **(3)** Wprowadź kolejną komendę REDISTRIBUTION NODEGROUP po zakończeniu bieżącej.
- **(4)** Nie można przywołać opcji CONTINUE lub ROLLBACK w grupie węzłów, która nie jest powiązana z niezrealizowaną operacją redystrybucji.
- **(5)** Spróbuj użyć innej docelowej mapy partycjonowania lub pliku dystrybucyjnego. W przeciwnym razie redystrybucja nie jest konieczna.
- **(6)** Wprowadź ponownie komendę z węzła katalogu.
- **(7)** Nie wprowadzaj komendy REDISTRIBUTE NODEGROUP, używając tej wersji produktu.
- **(8)** Ponownie zażądaj redystrybucji, gdy nie będzie zadeklarowanych tabel tymczasowych, używających w węźle grupy tymczasowych obszarów tabel.
- **SQL6057N Plik archiwalny** ″**<nazwa>**″ **nie jest powiązany z odtworzoną bazą danych** ″**<nazwa>**″ **lub z plikiem protokołu uprzednio przetwarzanym w węźle** ″**<numer-węzła>**″**.**

**Objaśnienie:** W katalogu protokołów, w określonym węźle znajduje się plik protokołu archiwalnego, ale nie należy on do określonej bazy danych.

Przetwarzanie komendy ROLLFORWARD DATABASE zostało zatrzymane.

**Działanie użytkownika:** Aby określić poprawny plik protokołu archiwalnego, wprowadź komendę ROLLFORWARD DATABASE z opcją QUERY STATUS. Przesuń poprawny plik protokołu archiwalnego do katalogu protokołów bazy danych lub, jeśli baza danych jest zgodna, zmień ścieżkę do protokołu, tak aby wskazywała poprawny plik archiwalny i wprowadź ponownie komendę ROLLFORWARD DATABASE.

**SQL6058N Odtwarzanie zmian zostało zatrzymane z powodu błędu** ″**<błąd>**″ **podczas wczytywania pliku protokołu** ″**<nazwa>**″ **dla bazy danych** ″**<nazwa>**″ **w węźle** ″**<numer-węzła>**″**.**

**Objaśnienie:** Proces odtwarzania zmian sprawia, że program *db2uexit* wczytuje plik protokołu dla bazy danych w określonym węźle. Błąd mógł wystąpić w programie *db2uexit*.

Przetwarzanie komendy ROLLFORWARD DATABASE zostało zatrzymane.

**Działanie użytkownika:** Zajrzyj do dokumentacji programów obsługi zakończenia pracy użytkowników w podręczniku *Administration Guide*, aby znaleźć opis błędu, a następnie wznów, albo zakończ odtwarzanie zmian.

**SQL6059N Datownik przesunięty do programu narzędziowego odtwarzającego zmiany musi być większy lub równy** ″**<datownik>**″**, ponieważbaza danych** ″**<nazwa>**″ **w węźle (węzłach)** ″**<lista-węzłów>**″ **zawiera informacje późniejsze niżokreślona godzina.**

**Objaśnienie:** Zaawansowany datownik wirtualny znajduje się w kopii zapasowej bazy danych.

Jeśli na końcu listy węzłów zostanie wyświetlony symbol ″,...″, należy sięgnąć do pliku syslog po pełną listę węzłów.

**Działanie użytkownika:** Wykonaj następujące czynności:

- v Wprowadź ponownie komendę z datownikiem większym niż lub równym ″<datownik>″.
- v Odtwórz na węźle (węzłach) wcześniejszą kopię, a następnie wprowadź ponownie komendę ROLLFORWARD DATABASE.

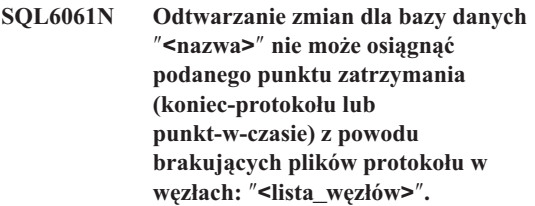

**Objaśnienie:** Program narzędziowy Rollforward Database nie może znaleźć potrzebnego pliku (-ów) w ścieżce protokołu.

**Działanie użytkownika:** Wykonaj następujące czynności:

- v Aby określić, jakich plików protokołów brakuje, wprowadź komendę ROLLFORWARD DATABASE z opcją QUERY STATUS. Po znalezieniu plików protokołów, umieść je w ścieżce protokołu i kontynuuj odtwarzanie zmian.
- v Jeśli znalezienie brakujących plików jest nie możliwe, należy odtworzyć bazę danych we wszystkich węzłach, następnie wykonać odtwarzanie do datownika używając tego, który jest wcześniejszy niż najwcześniejszy datownik brakującego pliku protokołu.

**SQL6062N Nie można zakończyć odtwarzania zmian w bazie danych** ″**<nazwa>**″**, ponieważinformacje w protokole w węźle (węzłach)** ″**<lista-węzłów>**″ **nie odpowiadają rekordowi (-om) w węźle katalogu.**

**Objaśnienie:** Program narzędziowy Rollforward przetworzył wszystkie pliki protokołów znalezione w każdym węźle, ale punkty końcowe w podanym węźle nie odpowiadają rekordom w węźle katalogu. Może to być spowodowane brakiem plików protokołów w węźle katalogu albo w podanych węzłach, lub też tym, że węzeł katalogu nie jest podany na liście węzłów do odtwarzania zmian.

Przetwarzanie komendy ROLLFORWARD DATABASE zostało zatrzymane.

**Działanie użytkownika:** Wykonaj następujące czynności:

- Sprawdź, czy węzeł katalogu wymaga odtwarzania zmian. Jeśli wymaga, należy wprowadzić ponownie komendę ROLLFORWARD i dołączyć węzeł katalogu.
- v Aby określić, jakich plików protokołów brakuje, wprowadź komendę ROLLFORWARD DATABASE z opcją QUERY STATUS. Po znalezieniu plików protokołów, umieść je w ścieżce protokołu i kontynuuj odtwarzanie zmian.
- Jeśli znalezienie brakujących plików jest nie możliwe, należy odtworzyć bazę danych we wszystkich węzłach, następnie wykonać odtwarzanie do datownika używając tego, który jest wcześniejszy niż najwcześniejszy datownik brakującego pliku protokołu.

**SQL6063N Odtwarzanie zmian w bazie danych** ″**<nazwa>**″ **zatrzymało się na węźle (węzłach)** ″**<lista-węzłów>**″ **z powodu zmiany wielkości pliku protokołu.**

**Objaśnienie:** Program narzędziowy do odtwarzania zmian w bazie danych zatrzymał odtwarzanie zmian, ponieważ zmieniła się wielkość plików protokołu. Musi on zostać ponownie uruchomiony, aby ustalić nową wielkość pliku protokołu.

Jeśli na końcu listy węzłów zostanie wyświetlony symbol ″,...″, w protokole diagnostycznym znajdziesz pełną listę węzłów.

Odtwarzanie zmian zostało zatrzymane.

(Uwaga: jeśli używasz serwera partycjonowanych baz danych, numery węzłów wskazują, w których węzłach wystąpiły błędy. W przeciwnym razie nie mają one znaczenia i powinien zostać zignorowany).

**Działanie użytkownika:** Aby kontynuować, wprowadź ponownie komendę ROLLFORWARD.

### **SQL6064N Podczas redystrybucji danych wystąpił błąd języka SQL** ″**<sqlcode>**″**.**

**Objaśnienie:** Podczas redystrybucji danych wystąpił błąd.

Program narzędziowy zatrzymał przetwarzanie.

**Działanie użytkownika:** Aby zdobyć więcej informacji, sprawdź wartość SQLCODE (numer komunikatu) w komunikacie. Wykonaj konieczne zmiany i powtórz żądanie.

## **SQL6065N Podczas zapisu do pliku** ″**<plik>**″ **wystąpił błąd.**

**Objaśnienie:** Wystąpił jeden z następujących błędów:

- Nie można było otworzyć pliku.
- v Podczas zapisu do pliku wystąpił błąd we/wy.
- v Podczas zamykania pliku wystąpił błąd we/wy.

Komenda lub program narzędziowy nie mogą być wykonane.

**Działanie użytkownika:** Należy się upewnić, że plik istnieje oraz że uprawnienia do pliku pozwalają na zapisywanie. Należy wprowadzić ponownie komendę lub program narzędziowy.

## **SQL6067W Komenda ROLLFORWARD DATABASE QUERY STATUS napotkała kod sql** ″**<sqlcode>**″**.**

**Objaśnienie:** Komenda ROLLFORWARD DATABASE QUERY STATUS wykryła błąd o kodzie sql ″<sqlcode>″. Zapytanie może zakończyć się w niektórych węzłach niepomyślnie, z różnych przyczyn. Najpoważniejszy błąd jest wskazany przez kod ″<sqlcode>″. Status odtworzonych zmian jest zwrócony tylko dla tych węzłów, dla których operacja zakończyła się pomyślnie.

**Działanie użytkownika:** Aby określić problemy w uszkodzonych węzłach, poszukaj kodu sql ″<sqlcode>″ w l;podręczniku *Komunikaty* lub w pomocy. Popraw błędy, a następnie kontynuuj odtwarzanie zmian w tych węzłach.

## **SQL6068W Operacja Rollforward została anulowana pomyślnie. Baza danych musi być odtworzona w węźle (węzłach)** ″**<lista-węzłów>**″**.**

**Objaśnienie:** Operacja Rollforward została anulowana i baza danych pozostaje w stanie niespójnym. Wskaźnik oczekiwania na odtwarzanie jest włączony dla węzłów znajdujących się na liście.

Jeśli na końcu listy węzłów zostanie wyświetlony symbol ″,...″, należy sięgnąć do pliku syslog po pełną listę węzłów.

**Działanie użytkownika:** Odtwórz bazę danych w węzłach znajdujących się na liście.

#### **SQL6069N Nie można wprowadzić komendy ROLLFORWARD DATABASE w węźle innym niżwęzeł katalogu.**

**Objaśnienie:** Komenda ROLLFORWARD DATABASE może być wykonywana tylko w węźle katalogu.

**Działanie użytkownika:** Wprowadź komendę w węźle katalogu.

**SQL6071N Żądana operacja nie może być wykonana, ponieważdo systemu dodano nowy węzeł. Przed wykonaniem operacji system musi zostać zatrzymany i ponownie uruchomiony.**

**Objaśnienie:** Możliwe przyczyny:

- Żądanie zostało wywołane z nowego węzła, który nie może komunikować się z innymi.
- Zażądano operacji CREATE lub DROP DATABASE zanim wszystkie węzły zostały zatrzymane i ponownie uruchomione, aby dołączyć nowy węzeł.

**Działanie użytkownika:** Wywołaj program db2stop, aby zatrzymać wszystkie węzły. Jeśli wszystkie węzły zostaną zatrzymane pomyślnie, wywołaj program db2start, aby uruchomić wszystkie węzły i dołącz nowy węzeł, a następnie powtórz żądanie.

**sqlcode**: -6071

**sqlstate**: 57019

**SQL6072N Nie można wykonać komendy DB2START z opcją RESTART, ponieważpodany węzeł jest już aktywny.**

**Objaśnienie:** Węzeł, który miał być ponownie uruchomiony jest już aktywny w systemie.

**Działanie użytkownika:** Jeśli będzie to konieczne, wprowadź komendę DB2STOP określając węzeł, który ma być zatrzymany, a następnie wprowadź ponownie komendę DB2START, aby ponownie uruchomić węzeł.

## **SQL6073N Operacja Add Node nie powiodła się. SQLCODE =** ″**<sqlcode>**″**.**

**Objaśnienie:** Operacja Add Node nie powiodła się i zwróciła kod ″<sqlcode>″.

**Działanie użytkownika:** Sprawdź komunikat powiązany z kodem sql, który można znaleźć w podręczniku *Komunikaty* lub w pomocy.

Usuń problem i powtórz żądanie.

## **SQL6074N Operacja Add Node nie powiodła się, ponieważaktualnie jest wykonywana operacja Create lub Drop Database.**

**Objaśnienie:** Operacja Add Node nie może być uruchomiona równocześnie z operacją Create lub Drop Database.

**Działanie użytkownika:** Zaczekaj, aż operacje Create lub Drop Database zakończą działanie i wtedy powtórz żądanie.

**SQL6075W Operacja Start Database Manager dodała pomyślnie nowy węzeł. Węzeł będzie nieaktywny dopóki wszystkie węzły nie zostaną zatrzymane i ponownie uruchomione.**

**Objaśnienie:** Plik db2nodes.cfg nie jest przystosowany do dołączania nowego węzła dopóki wszystkie węzły nie zostaną równocześnie zatrzymane przez komendę STOP DATABASE MANAGER (db2stop). Dopóki plik nie jest zaktualizowany, istniejące węzły nie mogą się komunikować z nowym węzłem.

**Działanie użytkownika:** Wywołaj program db2stop, aby zatrzymać wszystkie węzły. Następnie wprowadź komendę db2start, aby uruchomić wszystkie węzły (razem z nowym węzłem).

**SQL6076W Ostrzeżenie! Komenda ta usunie wszystkie pliki bazy danych w węźle dla danej instancji. Przed kontynuacją należy się upewnić, że w tym węźle nie ma żadnych danych użytkownika, uruchamiając komendę DROP NODE VERIFY.**

**Objaśnienie:** Procedura ta usunie wszystkie partycje bazy danych z podanego węzła.

**Działanie użytkownika:** Upewnij się, że komenda DROP NODE VERIFY była wykonana przed usunięciem tego węzła. Jeśli używany jest interfejs API, upewnij się, że parametr callerac jest określony poprawnie.

**SQL6077W Procedura db2stop DROP NODENUM zakończyła się pomyślnie, ale nie mogła usunąć wszystkich plików. Aby zapoznać się ze szczegółami, należy zajrzeć do pliku** ″**<plik>**″**.**

**Objaśnienie:** Procedura db2stopDROP NODENUM zakończyła się pomyślnie, ale niektóre pliki danych użytkownika pozostały w węźle.

**Działanie użytkownika:** Informacje zawarte w pliku ″<plik>″ wskażą strukturę katalogu, z której nie można usunąć plików.

#### **SQL6078N Procedura db2stop DROP NODENUM nie może zaktualizować informacji bazy danych** ″**<nazwa\_bd>**″**.**

**Objaśnienie:** Procedura db2stopDROP NODENUM nie ma dostępu do węzła katalogu bazy danych ″<nazwa bd>″.

**Działanie użytkownika:** Należy ponowić żądanie. Jeśli problem nie zostanie usunięty, skontaktuj się z inżynierem serwisu.

## **SQL6079W Komenda db2stop DROP NODENUM została anulowana pomyślnie.**

**Objaśnienie:** Komenda db2stopDROP NODENUM została zatrzymana zanim rozpoczęła działanie.

**Działanie użytkownika:** Nie jest potrzebne żadne działanie.

**SQL6080W Operacja Start Database Manager dodała węzeł pomyślnie, ale w węźle nie utworzono żadnych partycji bazy danych. Węzeł będzie nieaktywny dopóki wszystkie węzły nie zostaną zatrzymane i ponownie uruchomione.**

**Objaśnienie:** Plik db2nodes.cfg nie jest przystosowany do dołączania nowego węzła dopóki wszystkie węzły nie zostaną równocześnie zatrzymane przez komendę STOP DATABASE MANAGER (DB2STOP). Dopóki plik nie jest zaktualizowany, istniejące węzły nie mogą się komunikować z nowym węzłem.

**Działanie użytkownika:** Wywołaj program DB2STOP, aby zatrzymać wszystkie węzły. Jeśli wszystkie węzły zostaną zatrzymane pomyślnie, wywołaj program DB2START, aby uruchomić wszystkie węzły i dołączyć nowy węzeł. Jeśli wszystkie węzły zostały uruchomione pomyślnie, system baz danych może być używany.

**SQL6081 Błąd komunikacyjny spowodował przekroczenie czasu oczekiwania na komendę DB2STOP FORCE w tym węźle.**

**Objaśnienie:** Błąd komunikacyjny wystąpił w jednym lub kilku węzłach bazy danych i spowodował przekroczenie czasu oczekiwania na komendę DB2STOP FORCE w bieżącym węźle lub przerwanie komendy DB2STOP FORCE z powodu wystąpienia poważnego błędu podczas wykonywania FORCE w jednym lub kilku węzłach. Każdy węzeł, w którym wystąpił błąd komunikacyjny, otrzyma komunikat o numerze SQL6048N.

**Działanie użytkownika:** Wykonaj następujące czynności:

# **SQL6100 - SQL6199**

#### **SQL6100N Mapa partycjonowania w pliku danych i mapa partycjonowania bazy danych nie są jednakowe.**

**Objaśnienie:** Dane, które mają być załadowane, nie były podzielone na partycje lub były podzielone przy użyciu innej mapy partycjonowania niż ta, która jest aktualna dla grupy węzłów, do której należy dana tabela. Dane nie mogą zostać załadowane.

**Działanie użytkownika:** Jeśli dane nie były podzielone na partycje, należy użyć programu db2split i podzielić dane, a następnie załadować podzielone dane.

Jeśli dane były podzielone na partycje, należy wykonać jedną z następujących czynności:

- v Użyć mapy partycjonowania pochodzącej z nagłówka pliku danych do redystrybucji grupy danych, do której należy tabela. Następnie należy ponowić żądanie.
- v Ponownie podzielić dane na partycje używając bieżącej mapy partycjonowania grupy węzłów. Następnie należy ponowić żądanie załadowania podzielonych na nowo danych.

## **SQL6101N Plik danych zawiera dane dla węzła "<węzeł-1>", ale moduł ładujący jest podłączony do węzła "<węzeł-2>".**

**Objaśnienie:** Dane, które mają być załadowane, są powiązane z węzłem o numerze innym niż numer

- 1. Popraw błąd komunikacyjny w węźle (lub węzłach), który otrzymał komunikat o numerze SQL6048N.
- 2. Wprowadź komendę DB2START i upewnij się, że wszystkie węzły, które otrzymały komunikat o numerze SQL6048N, zostały uruchomione pomyślnie.
- 3. Wprowadź ponownie komendę DB2STOP FORCE z dowolnego węzła.
- 4. Przejrzyj plik db2diag.log w celu znalezienia błędu, jeśli to możliwe, popraw błąd i wprowadź ponownie komendę DB2STOP FORCE z dowolnego węzła.

węzła, do którego jest podłączona aplikacja. Dane nie mogą zostać załadowane.

**Działanie użytkownika:** Należy znaleźć plik danych powiązany z tym węzłem i ponowić żądanie z tym plikiem albo podłączyć aplikację do tego węzła, z którym powiązany jest ten plik danych, i wywołać żądanie w tym węźle.

## **SQL6102W Parametr "<nazwa>" jest zarezerwowany na przyszłość. Jego wartość powinna być ustawiona na "<wartość-domyślna>".**

**Objaśnienie:** Parametr zarezerwowany na przyszłość ma wartość inną niż jego wartość domyślna. Powinna ona być ustawiona na wartość domyślną, aby zapewnić kompatybilność w przyszłości.

**Działanie użytkownika:** Należy się upewnić, że parametr "<nazwa>" ma ustawioną wartość "<wartość-domyślna>", a następnie ponowić żądanie.

## **SQL6103C Wystąpił nieoczekiwany błąd programu narzędziowego. Kod przyczyny = "<kod-przyczyny>".**

**Objaśnienie:** Wystąpił nieoczekiwany błąd programu narzędziowego.

**Działanie użytkownika:** Zapisz numer komunikatu (SQLCODE) i kod przyczyny w komunikacie.

Jeśli śledzenie było aktywne, wywołaj z poziomu komend systemu operacyjnego program Independent Trace Facility. Aby dowiedzieć się, jak używać tego narzędzia, skorzystaj z podręcznika *Administration Guide*. Następnie skontaktuj się z inżynierem serwisu technicznego i przekaż mu następujące informacje:

- opis problemu
- v kodem SQLCODE i podanym kodem przyczyny,
- zawartość obszaru komunikacyjnego SQL, jeśli jest to możliwe
- v plik śledzenia, jeśli jest to możliwe.

### **SQL6104N Moduł ładujący nie obsługuje tworzenia indeksów.**

**Objaśnienie:** Moduł ładujący nie obsługuje tworzenia indeksów, a tabela, która ma być załadowana, ma co najmniej jeden zdefiniowany indeks. Indeks może być utworzony jawnie przy pomocy instrukcji CREATE INDEX lub niejawnie podczas definiowania klucza podstawowego dla tabeli.

**Działanie użytkownika:** Przy pomocy instrukcji DROP INDEX usuń wszystkie indeksy zdefiniowane dla tabeli. Przy pomocy instrukcji ALTER TABLE usuń klucz podstawowy. Wprowadź ponownie komendę.

Użyj odpowiednio instrukcji CREATE INDEX lub ALTER TABLE, aby ponownie utworzyć indeksy i klucz podstawowy po pomyślnym zakończeniu ładowania.

**SQL6105W Moduł ładujący zakończył przetwarzanie. Następnie zostało wykonane odtwarzanie zmian do datownika. Należy sporządzić teraz kopię bazy danych, jeśli wymagana jest możliwość jej odtwarzania.**

**Objaśnienie:** Moduł ładujący nie wykonał protokołowania. Jeśli wykonane zostanie odtwarzanie zmian przy pomocy kopii sporządzonej przed ładowaniem, operacja zostanie przerwana w momencie, kiedy natknie się na odwołania do danych, które były załadowane.

**Działanie użytkownika:** Aby zapewnić sobie możliwość odtwarzania bazy danych po ładowaniu, należy sporządzić kopię zanim dane zostaną zmodyfikowane.

## **SQL6106N Modyfikator typu plików** ″**NOHEADER**″ **został określony, ale grupa węzłów, w której zdefiniowana jest tabela, nie jest grupą pojedynczego węzła.**

**Objaśnienie:** Dane, które mają być załadowane, zostały określone jako nie mające informacji w nagłówku. Podana tabela docelowa nie jest tabelą jednego węzła. Dane nie mogą zostać załadowane.

**Działanie użytkownika:** Dane muszą zostać rozdzielone przy użyciu programu db2split, a następnie załadowane z pominięciem opcji ″NOHEADER″.

## **SQL6107N Niepoprawna informacja klucza partycjonowania w pliku danych.**

**Objaśnienie:** Albo dane nie zostały podzielone przy pomocy db2split, albo operacja db2split nie powiodła się.

**Działanie użytkownika:** Należy użyć programu db2split, aby podzielić dane na partycje, a następnie ponowić żądanie z podzielonymi danymi. Jeśli używana jest opcja wstawienia kolumn, należy się upewnić, że w liście kolumn są określone wszystkie kolumny partycjonowania.

Jeśli problem nie zostanie usunięty, należy skontaktować się z inżynierem serwisu technicznego podając mu następujące informacje:

- opis problemu
- v kodem SQLCODE i podanym kodem przyczyny,
- v zawartość obszaru komunikacyjnego SQL, jeśli jest to możliwe
- plik śledzenia, jeśli jest to możliwe.

**SQL6108N Liczba kluczy partycjonowania zdefiniowana w nagłówku pliku danych ("<liczba-1>") nie jest równa liczbie kluczy partycjonowania zdefiniowanych dla tabeli ("<liczba-2>").**

**Objaśnienie:** Kolumny partycjonowania określone w pliku konfiguracyjnym db2split nie są poprawne. Dane nie zostały poprawnie podzielone.

**Działanie użytkownika:** Należy wykonać następujące czynności:

- 1. upewnić się, że w pliku konfiguracyjnym db2split są określone poprawne kolumny partycjonowania
- 2. podzielić dane
- 3. wywołać operację ładowania z podzielonymi na nowo danymi.

**SQL6109N Program narzędziowy oczekiwał kolumny partycjonowania "<nazwa-kolumny-1>", ale napotkał kolumnę partycjonowania "<nazwa-kolumny-2>".**

**Objaśnienie:** Mogły pojawić się w pliku konfiguracyjnym db2split następujące błędy:

- v Jedna z kolumn partycjonowania zdefiniowana dla tabeli nie była określona.
- v Kolejność kolumn partycjonowania była niepoprawna.
- v Określona kolumna nie jest kolumną partycjonowania dla tabeli.

**Działanie użytkownika:** Należy wykonać następujące czynności:

- 1. upewnić się, czy plik konfiguracyjny db2split jest poprawny
- 2. podzielić dane
- 3. wywołać operację ładowania z podzielonymi na nowo danymi.
- **SQL6110N Program narzędziowy oczekiwał kolumny partycjonowania typu "<typ-kolumny-1>" dla kolumny "<nazwa-kolumny-1>", ale w pliku danych została ona wyświetlona jako kolumna typu "<typ-kolumny-2>".**

**Objaśnienie:** Plik konfiguracyjny db2split nie jest poprawny.

**Działanie użytkownika:** Należy wykonać następujące czynności:

- 1. upewnić się, czy plik konfiguracyjny db2split jest poprawny
- 2. podzielić dane

3. wywołać operację ładowania z podzielonymi na nowo danymi.

## **SQL6111N Nie można utworzyć podkatalogu w ścieżce podanej w parametrze newlogpath.**

**Objaśnienie:** Jeśli parametr newlogpath został zaktualizowany, system próbuje utworzyć podkatalog w podanej ścieżce używając nazwy węzła jako nazwy podkatalogu. Katalog nie został utworzony, ponieważ wystąpił jeden z następujących błędów:

- v System plików lub ścieżka nie mają odpowiednich uprawnień do tworzenia plików.
- v System plików nie ma dostatecznej ilości miejsca na dysku.
- v System plików nie ma dostatecznej ilości bloków plików lub węzłów.

Żądana zmiana nie została wykonana.

**Działanie użytkownika:** Należy wykonać jedną z następujących czynności i następnie ponowić żądanie:

- v Upewnić się, czy określona ścieżka istnieje i czy system plików i ścieżek mają uprawnienia do odczytu/zapisu.
- v Podać inną nową ścieżkę protokołu (newlogpath).

Jeśli problem nie zostanie usunięty, należy skontaktować się z administratorem systemu.

## **SQL6112N Żądana zmiana nie może być wykonana. Ustawienia parametrów konfiguracyjnych powstałych po tym żądaniu są niepoprawne. Kod przyczyny** ″**<kod-przyczyny>**″**.**

**Objaśnienie:** Ustawienia niektórych parametrów konfiguracyjnych muszą spełniać trzy warunki. ″<kod-przyczyny>″ wskazuje na zasadę, która mogła zostać naruszona:

- $(1)$  max coordagents + num\_initagents  $\leq$ maxagents
- **(2)** num\_initagents <= num\_poolagents
- **(3)** maxdari <= max\_coordagents

**Działanie użytkownika:** Należy się upewnić, że podane wartości nie naruszają żadnego z powyższych

## **SQL6500 - SQL6599**

#### **SQL6500W RESTARTCOUNT w komendzie ładowania może spowodować pewne problemy.**

**Objaśnienie:** Ponieważ wiele procesów ładujących do tej samej tabeli jest całkowicie niezależnych, jest prawie niemożliwe, aby liczba ponownych uruchomień była taka sama dla różnych procesów ładujących.

**Działanie użytkownika:** Sprawdź, czy komenda ładowania w pliku konfiguracyjnym jest poprawna.

#### **SQL6501N W pliku konfiguracyjnym nie podano nazwy bazy danych.**

**Objaśnienie:** Nazwa bazy danych musi zostać podana w pliku konfiguracyjnym.

**Działanie użytkownika:** Podaj nazwę bazy danych i ponownie uruchom komendę.

#### **SQL6502N Nazwa ścieżki (parametr: data\_path) dla pliku z danymi nie została podana.**

**Objaśnienie:** Jeśli wejściowy plik danych jest zdalny, plik zostanie przesłany lokalnie. Ścieżka do pliku na komputerze zdalnym musi zostać podana.

**Działanie użytkownika:** Podaj nazwę ścieżki do zdalnego pliku z danymi i ponownie uruchom komendę.

### **SQL6504N W specyfikacji listy węzłów wyjściowych w pliku konfiguracyjnym (parametr: outputnodes) znajdują się błędy.**

**Objaśnienie:** Specyfikacja listy węzłów wyjściowych jest niepoprawna.

**Działanie użytkownika:** Zajrzyj do przykładowego pliku konfiguracyjnego, popraw specyfikację listy węzłów wyjściowych i ponownie uruchom komendę.

#### **SQL6505N W specyfikacji listy węzłów rozgałęzienia w pliku konfiguracyjnym (parametr: splitnodes) wykryto błędy.**

**Objaśnienie:** Specyfikacja listy węzłów rozgałęzienia jest niepoprawna.

**Działanie użytkownika:** Zajrzyj do przykładowego pliku konfiguracyjnego, popraw specyfikację listy węzłów rozgałęzienia i ponownie uruchom komendę.

#### **SQL6506N Uzyskanie przez program informacji o kluczu partycjonowania dla tabeli** ″**<nazwa-tabeli>**″ **z tabeli katalogu systemowego nie powiodło się.**

**Objaśnienie:** Tabela nie jest zdefiniowana albo nie jest zdefiniowana w środowisku MPP (masowego przetwarzania równoległego).

**Działanie użytkownika:** Sprawdź, czy tabela jest poprawnie zdefiniowana.

## **SQL6507N Poziom kontroli (parametr: check\_level) w pliku konfiguracyjnym jest niepoprawny.**

**Objaśnienie:** Poziomem kontroli (parametr: check\_level) może być albo CHECK, albo NOCHECK. Wartością domyślną jest CHECK.

**Działanie użytkownika:** Popraw parametr w pliku konfiguracyjnym i ponownie uruchom komendę.

#### **SQL6508N Utworzenie przez program potoku wyjściowego dla procesu ftp nie powiodło się.**

**Objaśnienie:** Jeśli wejściowe pliki danych są zdalne, zostaną przesłane do lokalnego potoku. Jeśli ten lokalny potok już istnieje, proces nie powiedzie się.

**Działanie użytkownika:** Sprawdź, czy obszar roboczy jest czysty.

### **SQL6509N Utworzenie przez program potoków wejściowych dla procesów rozgałęźników nie powiodło się.**

**Objaśnienie:** Program nie może utworzyć tymczasowych potoków wejściowych dla procesów rozgałęźników.

**Działanie użytkownika:** Sprawdź, czy obszar roboczy jest czysty.

### **SQL6510N Utworzenie przez program katalogu tymczasowego w lokalnym, innym niż NFS, obszarze węzła** ″**<num-węzła>**″ **nie powiodło się.**

**Objaśnienie:** Program potrzebuje roboczego katalogu tymczasowego w lokalnym, innym niż NFS, obszarze wszystkich węzłów rozgałęziających i wyjściowych.

**Działanie użytkownika:** Sprawdź, czy obszar roboczy jest czysty.

**SQL6511N Utworzenie przez program potoków wyjściowych dla procesów rozgałęźników na węźle** ″**<num-węzła>**″ **nie powiodło się.**

**Objaśnienie:** Program nie może utworzyć tymczasowych potoków wyjściowych dla rozgałęźnika w węźle ″<num-węzła>″.

**Działanie użytkownika:** Sprawdź, czy obszar roboczy jest czysty.

**SQL6512N Utworzenie przez program potoków wejściowych dla procesu łączącego w węźle** ″**<num-węzła>**″ **nie powiodło się.**

**Objaśnienie:** Program nie może utworzyć tymczasowych potoków wejściowych dla procesu łączącego w węźle ″<num-węzła>″.

**Działanie użytkownika:** Sprawdź, czy obszar roboczy jest czysty.

## **SQL6513N Utworzenie przez program potoku wejściowego dla procesu ładującego w węźle** ″**<num-węzła>**″ **nie powiodło się.**

**Objaśnienie:** Program nie może utworzyć tymczasowych potoków wejściowych dla procesu ładującego w węźle ″<num-węzła>″.

**Działanie użytkownika:** Sprawdź, czy obszar roboczy jest czysty.

## **SQL6514N Program nie może odczytać pliku konfiguracyjnego węzła:** ″**<plik-konf-węzła>**″**.**

**Objaśnienie:** Plik nie istnieje albo jest niemożliwy do odczytania.

**Działanie użytkownika:** Sprawdź, czy plik konfiguracyjny węzła istnieje i czy masz do niego odpowiednie uprawnienie.

## **SQL6515N Program nie znalazł w pliku konfiguracyjnym komendy ładowania.**

**Objaśnienie:** W pliku konfiguracyjnym musi być podana komenda ładowania CLP.

**Działanie użytkownika:** Podaj komendę ładowania CLP w pliku konfiguracyjnym.

## **SQL6516N Połączenie programu z bazą danych** ″**<nazwa-bd>**″ **nie powiodło się.**

**Objaśnienie:** Menedżer baz danych nie został jeszcze uruchomiony albo napotkał problemy.

**Działanie użytkownika:** Sprawdź status menedżera baz danych.

## **SQL6517N Uzyskanie przez program z tabeli katalogu systemowego listy węzłów, w których jest zdefiniowana tabela** ″**<nazwa-tabl>**″ **nie powiodło się.**

**Objaśnienie:** Tabela nie jest zdefiniowana albo nie jest zdefiniowana w środowisku MPP (masowego przetwarzania równoległego).

**Działanie użytkownika:** Sprawdź, jak tabela została

zdefiniowana w bazie danych.

#### **SQL6518N Długość rekordu (reclen w komendzie load) jest niepoprawna.**

**Objaśnienie:** Poprawna długość rekordu: od 1 do 32768.

**Działanie użytkownika:** Popraw długość rekordu i ponownie uruchom komendę.

## **SQL6519N Tryb (parametr: mode)** ″**<tryb>**″ **w pliku konfiguracyjnym jest niepoprawny.**

**Objaśnienie:** Trybem działania tego programu może być: SPLIT\_ONLY, LOAD\_ONLY, SPLIT\_AND\_LOAD (wartość domyślna) lub ANALYZE.

**Działanie użytkownika:** Popraw tryb w pliku konfiguracyjnym.

**SQL6520N Utworzenie przez program potoków wyjściowych dla procesu, który generuje informacje nagłówkowe dla pliku rozgałęzienia nie powiodło się.**

**Objaśnienie:** Program nie może utworzyć potoków wyjściowych dla procesu, który generuje informacje nagłówkowe dla pliku rozgałęzienia.

**Działanie użytkownika:** Sprawdź, czy obszar roboczy jest czysty.

## **SQL6521N Plik konfiguracyjny** ″**<plik-konf>**″ **tego programu nie istnieje.**

**Objaśnienie:** Program wymaga pliku konfiguracyjnego.

**Działanie użytkownika:** Utwórz plik konfiguracyjny.

### **SQL6522N Program znalazł nazwę ścieżki dla wejściowych plików danych w komendzie ładowania.**

**Objaśnienie:** Nazwa ścieżki dla plików danych wejściowych w komendzie ładowania nie jest dozwolona. Do tego celu służy osobny parametr (data\_path).

**Działanie użytkownika:** Popraw plik konfiguracyjny.

## **SQL6523N Element** ″**<num-węzła>**″ **w liście węzłów rozgałęziania (parametr: SplitNodes) nie jest zdefiniowany w pliku konfiguracyjnym węzła (db2nodes.cfg).**

**Objaśnienie:** Dla wszystkich węzłów na liście węzłów rozgałęziania musi istnieć pozycja w pliku konfiguracyjnym węzła.

**Działanie użytkownika:** Popraw listę węzłów rozgałęziania.

## **SQL6524N Element** ″**<num-węzła>**″ **w liście węzłów wyjściowych (parametr: Outputnodes) nie jest składnikiem listy węzłów, w której zdefiniowana jest tabela.**

**Objaśnienie:** Wszystkie węzły w liście węzłów wyjściowych muszą być składnikami listy węzłów, w której zdefiniowana jest tabela.

**Działanie użytkownika:** Popraw listę węzłów wyjściowych.

### **SQL6525N Program nie może odczytać pliku danych wejściowych** ″**<nazwa-pliku>**″**.**

**Objaśnienie:** Nie znaleziono pliku danych wejściowych albo jest on niemożliwy do odczytania.

**Działanie użytkownika:** Sprawdź, czy plik konfiguracyjny istnieje i czy masz do niego odpowiednie uprawnienie.

#### **SQL6526N Program nie może zapisywać w bieżącym katalogu roboczym** ″**<bkr>**″**.**

**Objaśnienie:** Nie można zapisywać w bieżącym katalogu roboczym.

**Działanie użytkownika:** Sprawdź uprawnienia bieżącego katalogu roboczego.

## **SQL6527N Węzeł, na którym będą zbierane dane statystyczne (parametr: run\_stat\_node), nie jest składnikiem listy węzłów wyjściowych.**

**Objaśnienie:** Węzeł, na którym będą zbierane dane statystyczne, musi być składnikiem listy węzłów wyjściowych.

**Działanie użytkownika:** Popraw parametr run\_stat\_node.

#### **SQL6528N W komendzie ładowania nie podano długości rekordu.**

**Objaśnienie:** Jeśli w komendzie ładowania podano modyfikator BINARYNUMERICS lub PACKEDDECIMAL, musi zostać podana również

długość rekordu (reclen).

**Działanie użytkownika:** Popraw komendę ładowania.

## **SQL6529N W komendzie ładowania nie podano opcji Bez Nagłówka (NOHEADER).**

**Objaśnienie:** Jeśli tabela jest zdefiniowana w grupie węzłów zawierającej pojedynczy węzeł, w komendzie ładowania należy podać modyfikator NOHEADER.

**Działanie użytkownika:** Popraw komendę ładowania.

### **SQL6530N Typem danych jednego z kluczy partycjonowania jest float lub double.**

**Objaśnienie:** Jeśli plikiem wejściowym nie jest binarny plik danych, nie można definiować kolumn typu float lub double jako klucza partycjonowania.

**Działanie użytkownika:** Podaj binarny plik danych lub zmień definicję tabeli.

## **SQL6531N Wyzerowanie przez program wygaszania obszaru tabel nie powiodło się.**

**Objaśnienie:** Prawdopodobnie działają procesy ładujące. Zanim będzie można uruchomić nową sesję AutoLoader, upewnij się, że zostały zakończone wszystkie poprzednie procesy ładujące.

**Działanie użytkownika:** Sprawdź status procesów na

maszynie, na której pracujesz.

## **SQL6532N Licznik zachowywania w komendzie ładowania nie może zostać ustawiony na wartość niezerową.**

**Objaśnienie:** Licznik zachowywania w komendzie ładowania nie może zostać ustawiony na wartość niezerową, jeśli jest wiele węzłów rozgałęziania, trybem jest SPLIT\_AND\_LOAD, a komendą jest albo REPLACE INTO albo INSERT INTO.

**Działanie użytkownika:** Popraw komendę ładowania.

## **SQL6533N Licznik ponownego uruchamiania w komendzie ładowania nie może zostać ustawiony na wartość niezerową.**

**Objaśnienie:** Ponieważ wiele węzłów rozgałęziania produkuje losową kolejność rekordów dla procesu lub procesów ładujących, użycie RESTART INTO z licznikiem ponownego uruchamiania nie może gwarantować pomyślnego odtworzenia.

**Działanie użytkownika:** Popraw komendę ładowania.

## **SQL6534N Błąd w pliku .netrc** ″**<plik-netrc>**″**.**

**Objaśnienie:** Nie można było znaleźć pliku .netrc albo brak pozycji dla zdalnego hosta ″<maszyna>″ albo uprawnienia pliku są niepoprawne.

**Działanie użytkownika:** Sprawdź, czy plik .netrc istnieje i czy ma odpowiednie uprawnienia.

## **SQL6535N Nie jest poprawny tryb SPLIT\_ONLY ani tryb ANALYZE.**

**Objaśnienie:** Jeśli tabela jest zdefiniowana w grupie węzłów zawierającej pojedynczy węzeł, ani rozgałęzianie ani analizowanie nie jest konieczne.

**Działanie użytkownika:** Zmień tryb na LOAD\_ONLY lub SPLIT\_AND\_LOAD.

## **SQL6536N Otworzenie pliku** ″**<nazwa-pliku>**″ **do odczytu przez program** ″**<nazwa-programu>**″ **nie powiodło się.**

**Objaśnienie:** Proces AutoLoader nie mógł pomyślnie otworzyć pliku lub potoku do czytania.

**Działanie użytkownika:** Sprawdź, czy zawartość pliku konfiguracyjnego jest poprawna.

**SQL6537N Otworzenie pliku** ″**<nazwa-pliku>**″ **do zapisu przez program** ″**<nazwa-programu>**″ **nie powiodło się.**

**Objaśnienie:** Proces AutoLoader nie mógł pomyślnie otworzyć pliku lub potoku do zapisu.

**Działanie użytkownika:** Sprawdź, czy zawartość pliku konfiguracyjnego jest poprawna.

## **SQL6538N Błąd podczas odczytu przez program pliku podziału** ″**<plik-podziału>**″**.**

**Objaśnienie:** Jeśli program jest wywoływany w trybie LOAD\_ONLY, plik danych wejściowych musi być już podzielony i wszystkie pliki podziału muszą być możliwe do odczytu przez program.

**Działanie użytkownika:** Sprawdź, czy plik danych wejściowych został podzielony i czy można korzystać z wynikowych plików podziału.

### **SQL6539N Na liście** ″**<lista-komend>**″ **istnieje co najmniej jedna komenda, której nie ma w środowisku roboczym.**

**Objaśnienie:** Możliwość uruchomienia tego programu zależy od dostępności najczęściej używanych komend systemu Unix. Proces nie powiedzie się, jeśli którakolwiek z nich jest niedostępna w środowisku roboczym.

**Działanie użytkownika:** Sprawdź, czy wszystkie potrzebne komendy są poprawnie zainstalowane w systemie.

**SQL6540N Typ pliku** ″**<typ-pliku>**″ **podany w komendzie ładowania jest niepoprawny.**

**Objaśnienie:** Poprawnymi typami plików są: ASC (pozycyjny ASCII) lub DEL (ASCII z ogranicznikami).

**Działanie użytkownika:** Popraw komendę ładowania w pliku konfiguracyjnym.

#### **SQL6550N Nie można otworzyć do zapisu pliku mapy partycjonowania** ″**<nazwa-pliku-partycjonowania>**″**.**

**Objaśnienie:** Nie można otworzyć pliku mapy partycjonowania o podanej nazwie lub w podanej ścieżce. Wystąpił błąd.

**Działanie użytkownika:** Sprawdź, czy nazwa i ścieżka dostępu do pliku partycjonowania zostały podane poprawnie i czy plik można otworzyć do zapisu.

## **SQL6551N Błąd podczas próby zapisu do pliku mapy partycjonowania.**

**Objaśnienie:** Błąd systemu plików podczas zapisu do pliku mapy partycjonowania.

**Działanie użytkownika:** Sprawdź, czy ścieżka do pliku jest poprawna i czy na urządzeniu docelowym jest wystarczająca ilość miejsca dla pliku mapy partycjonowania.

#### **SQL6552N Błąd podczas próby otwarcia do zapisu tymczasowego pliku konfiguracyjnego** ″**<nazwa-pliku>**″**.**

**Objaśnienie:** Nie można otworzyć pliku tymczasowego o podanej nazwie lub w podanej ścieżce. Wystąpił błąd.

**Działanie użytkownika:** Sprawdź, czy ścieżka dostępu do pliku tymczasowego została podana poprawnie i czy plik można otworzyć do zapisu.

## **SQL6553N Błąd podczas próby zapisu do tymczasowego pliku konfiguracyjnego** ″**<nazwa-pliku>**″**.**

**Objaśnienie:** Błąd systemu plików podczas zapisu do pliku tymczasowego.

**Działanie użytkownika:** Sprawdź, czy ścieżka do pliku jest poprawna i czy na urządzeniu docelowym jest wystarczająca ilość miejsca dla danych.

## **SQL6554N Błąd podczas próby zdalnego uruchomienia procesu.**

**Objaśnienie:** Podczas próby uruchomienia przez narzędzie procesu potomnego w innej partycji bazy danych wystąpił błąd.

## **Działanie użytkownika:**

- v Jeśli nie podano ID użytkownika lub hasła niezbędnych dla zdalnego dostępu, sprawdź, czy ID użytkownika, który uruchomił proces nadrzędny, jest uprawniony do uruchamiania programów w węźle (węzłach) docelowym.
- v Jeśli podano ID i hasło użytkownika, sprawdź, czy podano je poprawnie.
- v W systemie NT, sprawdź, czy podczas instalacji DB2 poprawnie zdefiniowano usługi NT (NT Service) dla operacji rozdzielania dla wszystkich węzłów.
- Jeśli nie możesz rozwiązać tego problemu, skontaktuj się z serwisem DB2.

## **SQL6555N Program narzędziowy AutoLoader napotkał nieoczekiwany błąd komunikacyjny.**

**Objaśnienie:** Błąd wystąpił podczas próby wykonania jednej z następujących operacji:

- próba połączenia z gniazdem TCP/IP
- v próba odczytu lub zapisu komunikatu TCP/IP
- próba zainicjowania komunikacji TCP/IP
- próba odtworzenia pełnej nazwy hosta
- próba wybrania aktywnego gniazda TCP/IP
- próba zamknięcia aktywnego gniazda
- próba odczytania numeru portu.

#### **Działanie użytkownika:**

- v Jeśli w używanej wersji programu narzędziowego AutoLoader wymagana była instalacja nazwy usługi, upewnij się, że nazwy usług zostały poprawnie zdefiniowane.
- v Jeśli uruchamiasz współbieżne zadania programu AutoLoader, upewnij się, że postępowano zgodnie z udokumentowanymi wymaganiami instalacji, aby uniknąć konfliktów nazwy usługi między współbieżnymi zadaniami programu narzędziowego.

v Jeśli problem nie zostanie usunięty, skontaktuj się z inżynierem serwisu DB2.

## **SQL6556W Na końcu pliku** ″**<nazwa-pliku>**″ **wykryto niekompletny rekord.**

**Objaśnienie:** Na końcu pliku danych dostarczonego przez użytkownika wykryto niekompletny rekord danych.

**Działanie użytkownika:** Sprawdź, czy struktura danych źródłowych jest poprawna.

## **SQL6557N Odtwarzanie domyślnego numeru węzła nie powiodło się.**

**Objaśnienie:** Program próbował odtworzyć domyślny numer węzła, ale nie był w stanie tego zrobić.

**Działanie użytkownika:** Ustaw w pliku konfiguracyjnym programu numery węzłów źródłowego i docelowego lub skontaktuj się z serwisem DB<sub>2</sub>

## **SQL6558N Próba ustalenia bieżącego katalogu i/lub napędu roboczego nie powiodła się.**

**Objaśnienie:** Program próbował ustalić bieżący katalog i/lub napęd roboczy, ale wystąpił błąd.

**Działanie użytkownika:** Skontaktuj się z serwisem DB2.

## **SQL6559N Do programu narzędziowego AutoLoader dostarczono niepoprawną opcję wiersza komend.**

**Objaśnienie:** Użytkownik określił dla programu narzędziowego AutoLoader opcję wiersza komend, która jest przestarzała lub nie jest obsługiwana.

**Działanie użytkownika:** Informacje o obsługiwanych opcjach i cechach znajdziesz w dokumentacji programu narzędziowego AutoLoader lub w pomocy w trybie online.

#### **SQL6560N Węzeł** ″**<numer-węzła>**″**, który jest węzłem uruchamiania dla rozdzielania, nie występuje w pliku db2nodes.cfg.**

**Objaśnienie:** Węzeł podany jako węzeł uruchamiania dla rozdzielania nie występuje w pliku db2nodes.cfg. Nie można uruchomić zadania, które miało zostać wykonane na tym węźle.

**Działanie użytkownika:** Dodaj węzeł do definicji listy węzłów w pliku db2nodes.cfg lub podaj dla operacji rozdzielania inny węzeł, który występuje w konfiguracji węzłów.

## **SQL6561N Węzeł docelowy** ″**<numer-węzła>**″ **dla operacji ładowania nie występuje w grupie węzłów.**

**Objaśnienie:** Węzeł podany jako węzeł docelowy dla operacji ładowania nie występuje w grupie węzłów dla operacji ładowania.

**Działanie użytkownika:** Sprawdź definicję grupy węzłów i sprawdź, czy węzeł docelowy podany dla operacji ładowania jest jej elementem. Jeśli tak nie jest, popraw węzeł docelowy, tak aby należał do poprawnej grupy węzłów. Jeśli węzeł należy do grupy węzłów, skontaktuj się z serwisem DB2.

### **SQL6562N Nie można ustalić nazwy instancji.**

**Objaśnienie:** Program próbował ustalić nazwę instancji, ale wystąpił błąd.

**Działanie użytkownika:** Sprawdź, czy program został uruchomiony na węźle z zainstalowanym systemem DB2 i że została uruchomiona poprawna instancja. Aby uzyskać dodatkową pomoc, skontaktuj się z serwisem DB<sub>2</sub>

## **SQL6563N Ustalenie bieżącego identyfikatora użytkownika nie powiodło się.**

**Objaśnienie:** Program próbował ustalić bieżący identyfikator użytkownika, ale wystąpił błąd.

**Działanie użytkownika:** Skontaktuj się z serwisem DB2.

#### **SQL6564N Podane hasło jest niepoprawne.**

**Objaśnienie:** Użytkownik podał hasło, które jest niepoprawne.

**Działanie użytkownika:** Podaj poprawne hasło.

## **SQL6565I Składnia: db2atld [-config plik-konfiguracyjny] [-restart] [-terminate] [-help]**

#### **Objaśnienie:**

- v Opcja '-config' uruchamia program z plikiem konfiguracyjnym podanym przez użytkownika; plikiem domyślnym jest autoload.cfg.
- v Opcja '-restart' uruchomi ten program w trybie restartowania; plik konfiguracyjny nie powinien być modyfikowany od ostatniego, niezakończonego zadania programu AutoLoader.
- v Opcja '-terminate' uruchomi ten program w trybie kończenia; plik konfiguracyjny nie powinien być modyfikowany od ostatniego, niezakończonego zadania programu AutoLoader.
- v Opcja '-help' powoduje wyświetlenie tego komunikatu pomocy.

Plik konfiguracyjny programu narzędziowego AutoLoader jest to dostarczany przez użytkownika plik, który zawiera komendy LOAD przeznaczone do wykonania, docelową bazę danych oraz kilka opcjonalnych parametrów, które użytkownik może określić. Przykładowy plik konfiguracyjny 'AutoLoader.cfg', dostarczany w katalogu z przykładami, ma umieszczone w wierszach komentarze, które zawierają opis dostępnych opcji oraz ich wartości domyślne. Gdy program jest wykonywany z opcją '-restart' lub '-terminate', nie należy dokonywać zmian w pliku konfiguracyjnym po niepoprawnie zakończonym zadaniu programu automatycznego ładowania.

**Działanie użytkownika:** Dalsze szczegóły na temat programu narzędziowego AutoLoader można znaleźć w dokumentacji produktu DB2.

### **SQL6566N W pliku konfiguracyjnym programu AutoLoader brakuje komendy LOAD.**

**Objaśnienie:** W pliku konfiguracyjnym programu AutoLoader brakuje komendy LOAD. Ten parametr jest wymagany i musi zostać podany.

**Działanie użytkownika:** Upewnij się, że określono dla programu AutoLoader poprawny plik konfiguracyjny, oraz czy wewnątrz pliku została określona komenda LOAD.

## **SQL6567N W pliku konfiguracyjnym programu AutoLoader opcja** ″**<nazwa-opcji>**″ **pojawia się wielokrotnie.**

**Objaśnienie:** Parametr opcji został wielokrotnie określony w pliku konfiguracyjnym programu AutoLoader.

**Działanie użytkownika:** Popraw plik konfiguracyjny, tak aby każdy parametr występował w nim tylko raz.

#### **SQL6568I Program narzędziowy AutoLoader wydaje teraz wszystkie żądania LOAD.**

**Objaśnienie:** Program AutoLoader uruchamia operację LOAD na każdej, docelowej partycji LOAD.

**Działanie użytkownika:** To jest komunikat informacyjny.

**SQL6569I Program narzędziowy AutoLoader wydaje teraz wszystkie żądania podziału.**

**Objaśnienie:** Program AutoLoader wykonuje operację podziału na każdej docelowej partycji podziału.

**Działanie użytkownika:** To jest komunikat informacyjny.

### **SQL6570I Program AutoLoader czeka na zakończenie wszystkich podziałów.**

**Objaśnienie:** Program AutoLoader czeka na zakończenie wszystkich podziałów.

**Działanie użytkownika:** To jest komunikat informacyjny.

## **SQL6571I Program AutoLoader czeka na zakończenie wszystkich operacji LOAD.**

**Objaśnienie:** Program AutoLoader czeka na zakończenie wszystkich operacji LOAD.

**Działanie użytkownika:** To jest komunikat informacyjny.

## **SQL6572I Operacja LOAD rozpoczęła się w partycji** ″**<numer-węzła>**″**.**

**Objaśnienie:** Operacja LOAD rozpoczęła się w podanej partycji.

**Działanie użytkownika:** To jest komunikat informacyjny.

## **SQL6573I Zdalne uruchomienie narzędzia do rozdzielania (splitter) w partycji** ″**<numer-węzła>**″ **zakończyło się ze zdalnym kodem uruchomienia** ″**<kod>**″**.**

**Objaśnienie:** Zdalne uruchomienie narzędzia do rozdzielania (splitter) w podanej partycji zostało zakończone.

**Działanie użytkownika:** To jest komunikat informacyjny.

## **SQL6574I Program odczytał** ″**<liczba-MB>**″ **megabajtów danych źródłowych.**

**Objaśnienie:** Ta informacja jest generowana okresowo, aby dostarczyć użytkownikowi informacji o zaawansowaniu dużych zadań programu AutoLoader.

**Działanie użytkownika:** To jest komunikat informacyjny.

## **SQL6575I Program odczytał** ″**<liczba-MB>**″ **megabajtów danych użytkownika.**

**Objaśnienie:** Ten komunikat jest wypisywany na zakończenie pracy programu AutoLoader, aby poinformować o łącznej ilości przetworzonych danych użytkownika.

**Działanie użytkownika:** To jest komunikat informacyjny.

**SQL6576N Program narzędziowy AutoLoader napotkał błąd, związany z wątkami. Kod przyczyny** ″**<kod-przyczyny>**″**, kod powrotu** ″**<kod-powrotu>**″**.**

**Objaśnienie:** Znaczenie kodu przyczyny ″<kod-przyczyny>″:

- v 1 Program narzędziowy AutoLoader usiłował utworzyć wątek, lecz zakończyło się to niepowodzeniem. Kod powrotu wynosi "<kod-powr>".
- v 2 Program narzędziowy AutoLoader usiłował czekać na zakończenie wątku, lecz zakończyło się to niepowodzeniem. Kod powrotu wynosi ″<kod-powr>″.

**Działanie użytkownika:** Sprawdź, czy bieżący system operacyjny obsługuje aplikacje wykorzystujące wątki i czy proces nie utworzył maksymalnej dopuszczalnej liczby wątków. Wymagania dotyczące wątków:

- v dla każdego procesu ładowania musi być uruchomiony jeden wątek
- v dla każdego procesu rozłączania musi być uruchomiony jeden wątek
- v dla każdej porcji danych dla procesu rozłączania musi być uruchomiony jeden wątek.

**SQL6577N Program narzędziowy AutoLoader nie obsługuje w komendzie ładowania opcji ROWCOUNT.**

**Objaśnienie:** Program narzędziowy AutoLoader nie obsługuje w komendzie ładowania opcji ROWCOUNT.

**Działanie użytkownika:** Popraw komendę ładowania, znajdującą się w pliku konfiguracyjnym AutoLoader, a następnie wprowadź ponownie komendę.

## **SQL6578N Niepoprawna opcja AutoLoadera. Opcję RESTART/TERMINATE można podać tylko w trybie SPLIT\_AND\_LOAD lub LOAD\_ONLY.**

**Objaśnienie:** Opcja RESTART/TERMINATE AutoLoadera może działać tylko w trybie SPLIT\_AND\_LOAD lub LOAD\_ONLY.

**Działanie użytkownika:** Sprawdź plik konfiguracyjny programu AutoLoader lub flagi opcji autloader.

## **SQL6579N Niepoprawna komenda LOAD w pliku konfiguracyjnym programu AutoLoader. Opcje RESTART i TERMINATE programu AutoLoader używane są odpowiednio do wykonywania operacji LOAD RESTART i LOAD TERMINATE.**

**Objaśnienie:** W komendzie LOAD nie należy używać ani opcji RESTART ani opcji TERMINATE. Zamiast nich, powinny być używane opcje RESTART i TERMINATE programu AutoLoader.

**Działanie użytkownika:** Bez modyfikowania pliku konfiguracyjnego programu AutoLoader, użytkownicy powinni uruchamiać db2atld z opcją RESTART lub TERMINATE.

## **SQL6580I Operacja LOAD jest ponownie uruchamiana na węźle** ″**<num-węzła>**″ **w fazie** ″**<faza-ponownego-uruchamiania>**″**.**

**Objaśnienie:** Program AutoLoader potwierdził, że LOAD jest restartowane w każdej fazie LOAD/BUILD/DELETE.

**Działanie użytkownika:** To jest komunikat informacyjny.

## **SQL6581I Ładowanie nie może być ponownie uruchomione na węźle** ″**<num-węzła>**″**.**

**Objaśnienie:** Program AutoLoader potwierdził, że na danym węźle LOAD nie może być zrestartowane.

**Działanie użytkownika:** To jest komunikat informacyjny.

**SQL6582I Ponowne uruchomienie operacji LOAD na węźle** ″**<num-węzła>**″ **nie jest konieczne.**

**Objaśnienie:** Program AutoLoader potwierdził, że na danym węźle LOAD nie musi być zrestartowane.

**Działanie użytkownika:** To jest komunikat informacyjny.

**SQL6583N Definicja klucza partycjonowania jest niezgodna z trybem ładowania partycjonowanej bazy danych "<tryb-ładowania>".**

**Objaśnienie:** Jako część definicji klucza partycjonowania określono kolumnę identyfikującą, ale

## **SQL7000 - SQL7099**

**SQL7001N Podano nieznaną komendę "<komenda>".**

**Objaśnienie:** Komenda dołączona do procedury REXX nie została rozpoznana.

Nie można wykonać komendy.

**Działanie użytkownika:** Należy sprawdzić, czy komenda jest poprawną instrukcją SQL i ponownie uruchomić procedurę. Należy zwrócić uwagę na to, iż wszystkie komendy muszą być napisane wielkimi literami.

#### **SQL7002N Niepoprawna nazwa kursora.**

**Objaśnienie:** Użytkownik podał niepoprawną nazwę kursora.

Nie można wykonać komendy.

**Działanie użytkownika:** Należy sprawdzić, czy nazwa kursora ma postać "c1" do "c100".

#### **SQL7003N Niepoprawna nazwa instrukcji.**

**Objaśnienie:** Użytkownik podał niepoprawną nazwę instrukcji.

Nie można wykonać komendy.

określono inny tryb ładowania niż PARTITION\_AND\_LOAD i nie określono modyfikatora ignorowania identyfikacji.

**Działanie użytkownika:** Zmień tryb ładowania na PARTITION\_AND\_LOAD, podaj modyfikator ignorowania identyfikacji albo usuń kolumnę identyfikującą z definicji klucza partycjonowania.

**Działanie użytkownika:** Należy sprawdzić, czy nazwa instrukcji ma postać "s1" do "s100".

#### **SQL7004N Składnia żądania jest niepoprawna.**

**Objaśnienie:** REXX nie mógł zanalizować dostarczonego łańcucha komend.

Nie można wykonać komendy.

**Działanie użytkownika:** Należy użyć poprawnej składni komendy.

#### **SQL7005W Kursor użyty przez instrukcję OPEN nie był zadeklarowany.**

**Objaśnienie:** Instrukcja OPEN została uruchomiona bez deklaracji kursora.

Nie można wykonać komendy.

**Działanie użytkownika:** Należy umieścić instrukcję DECLARE przed instrukcją OPEN i ponownie uruchomić procedurę.

#### **SQL7006N W "<żądaniu>" znajduje się niepoprawny parametr "<parametr>".**

**Objaśnienie:** Instrukcja zawiera niepoprawny parametr "<parametr>".

Nie można wykonać komendy.

**Działanie użytkownika:** Należy podać poprawny format parametru.

## **SQL7007N Zmienna "<zmienna>" języka REXX nie istnieje.**

**Objaśnienie:** Podano zmienną REXX, która nie istnieje w obszarze zmiennych REXX.

Nie można wykonać komendy.

**Działanie użytkownika:** Należy sprawdzić, czy wszystkie nazwy zmiennych na liście zmiennych języka bazowego zostały przypisane przed komendą, która się nie powiodła. Następnie należy uruchomić procedurę ponownie.

### **SQL7008N Zmienna "<zmienna>" języka REXX zawiera niespójne dane.**

**Objaśnienie:** Zmienna zawierająca niespójne dane została przekazana do programu w języku REXX.

Nie można wykonać komendy.

**Działanie użytkownika:** Jeśli zmienna jest w obszarze deskryptorów SQL, należy sprawdzić, czy dane i długości pól zostały przypisane poprawnie. Jeśli jest to zmienna REXX, należy sprawdzić, czy typ danych jest odpowiedni dla komendy, w której był użyty.

## **SQL7009N Zmienna "<zmienna>" języka REXX została obcięta.**

**Objaśnienie:** Zmienna "<zmienna>" przekazana do programu w języku REXX zawiera sprzeczne dane. Łańcuch danych "<zmienna>" został obcięty.

Nie można wykonać komendy.

**Działanie użytkownika:** Należy sprawdzić, czy długość danych jest zgodna z długością podaną w wejściowym obszarze deskryptorów SQL, a następnie ponownie uruchomić procedurę.

## **SQL7010N Niepoprawny identyfikator przeszukiwania "<identyfikator>".**

**Objaśnienie:** Identyfikator przeszukiwania "<zmienna>" przekazany do programu w języku REXX nie istnieje, zawiera sprzeczne dane lub brakuje w nim danych.

Nie można wykonać komendy.

**Działanie użytkownika:** Należy sprawdzić, czy dane zawarte w identyfikatorze przeszukiwania są poprawnie przypisane, a następnie ponownie uruchomić procedurę.

#### **SQL7011N Nie podano wymaganego parametru "<parametr>".**

Objaśnienie: Parametr "<parametr>" jest wymagany przez składnię komendy REXX, ale nie został określony.

Nie można wykonać komendy.

**Działanie użytkownika:** Należy podać wymaganą wartość parametru i następnie ponownie uruchomić procedurę.

## **SQL7012N Próba zmiany poziomu odseparowania ISL podczas trwającego połączenia z bazą danych.**

**Objaśnienie:** Poziom odseparowania (ISL) nie może zostać zmieniony w czasie trwania połączenia z bazą danych.

Komenda zostanie zignorowana.

**Działanie użytkownika:** Jeśli konieczna jest zmiana poziomu odseparowania, odłącz się od bieżącej bazy danych, ustaw poziom odseparowania i połącz się z bazą ponownie.

## **SQL7013N Niezgodność nazwy kursora i instrukcji lub atrybutu wstrzymania.**

**Objaśnienie:** W języku REXX, nazwa kursora i instrukcji muszą mieć formę 'cnn' i 'snn', gdzie 'nn' jest liczbą od 1 do 100. Liczby te muszą być takie same dla dowolnej pary kursora i instrukcji. Nazwy od c1 do c50 są deklarowane bez wstrzymania, a nazwy c51 do c100 ze wstrzymaniem.

Komenda zostanie zignorowana.

**Działanie użytkownika:** Należy sprawdzić, czy numery kursora i instrukcji pasują do siebie i uruchomić ponownie procedurę.

#### **SQL7014N Niepoprawna liczba składników zmiennej języka bazowego.**

**Objaśnienie:** W języku REXX, pierwszy składnik złożonej zmiennej języka bazowego zawiera liczbę, która nie równa się rzeczywistej liczbie zdefiniowanych składników.

Komenda zostanie zignorowana.

**Działanie użytkownika:** Należy sprawdzić, czy liczba znajdująca się w pierwszym składniku jest równa liczbie składników rzeczywiście zdefiniowanych i ponownie uruchomić procedurę.

## **SQL7015N Nazwa zmiennej "<zmienna>" języka REXX jest niepoprawna.**

**Objaśnienie:** Podana nazwa zmiennej jest niepoprawna w języku REXX. Nazwa musi odpowiadać wymaganiom języka.

Nie można wykonać komendy.

**Działanie użytkownika:** Należy zmienić nazwę na taką, która spełnia wymagania języka REXX i ponownie uruchomić komendę.

## **SQL7016N Niepoprawna składnia dla interfejsu SQLDB2. Błąd związany z problemem: "<błąd\_db2>". Nie można wykonać komendy.**

**Objaśnienie:** Niepoprawna składnia dla interfejsu SQLDB2, na przykład podano zarówno plik wejściowy, jak i komendę.

**Działanie użytkownika:** Aby uzyskać więcej informacji, należy sprawdzić kod błędu związanego z problemem.

#### **SQL7032N Procedura "<nazwa-procedury>" języka SQL nie została utworzona. Plikiem diagnostycznym jest "<nazwa-pliku>".**

**Objaśnienie:** Procedura "<nazwa-procedury>" języka SQL nie została utworzona. Wystąpiła jedna z następujących sytuacji:

- v Na tym serwerze nie została zainstalowana i skonfigurowana obsługa procedur SQL zapisanych w bazie. Aby tworzyć procedury SQL, trzeba zainstalować na serwerze klienta projektowania aplikacji DB2 oraz kompilator języka C. Może zajść konieczność ustawienia zmiennej rejestru DB2 DB2\_SOLROUTINE\_COMPILER\_PATH, tak aby wskazywała na skrypt lub plik wsadowy, zawierający zmienne środowiskowe dla kompilatora języka C na danej platformie.
- v Nie powiodła się prekompilacja lub kompilacja przez produkt DB2 procedury SQL, zapisanej w bazie. Produkt DB2 tworzy procedurę SQL jako program języka C, który zawiera wbudowane instrukcje SQL. Błędy, które nie zostały wykryte podczas wstępnej analizy instrukcji CREATE PROCEDURE można wykryć na etapie prekompilacji lub kompilacji.

Na platformach UNIX, pełna ścieżka do pliku, który zawiera informacje diagnostyczne jest następująca:

\$DB2PATH/function/routine/sqlproc/ \ \$DATABASE/\$SCHEMA/tmp/"<nazwa-pliku>"

gdzie \$DATABASE reprezentuje nazwę bazy danych, a \$SCHEMA reprezentuje nazwę schematu procedury SQL.

W systemach operacyjnych OS/2 i 32-bitowy Windows, pełna ścieżka do pliku zawierającego informacje diagnostyczne wygląda następująco:

%DB2PATH%\function\routine\sqlproc\ \ %DATABASE%\%SCHEMA%\tmp\"<file-name>"

gdzie %DATABASE% reprezentuje nazwę bazy danych, a %SCHEMA% reprezentuje nazwę schematu procedury SQL.

**Działanie użytkownika:** Upewnij się, że na serwerze zainstalowany jest zarówno kompilator zgodny z

językiem C, jak też klient projektowania aplikacji DB2. Jeśli wystąpił błąd prekompilacji lub kompilacji, to w pliku diagnostycznym "<nazwa-pliku>" odszukaj komunikat pochodzący z kompilatora lub prekompilatora.

Upewnij się, że zmienna rejestru DB2, DB2\_SQLROUTINE\_COMPILER\_PATH jest ustawiona w taki sposób, że wskazuje na skrypt lub plik wsadowy, który ustawia środowisko kompilatora języka C. Na przykład w systemie operacyjnym UNIX, można utworzyć skrypt o nazwie "sr\_cpath", w katalogu /home/DB2INSTANCE/sqllib/function/routine. Aby ustawić zmienną rejestru DB2, DB2\_SQL\_ROUTINE\_COMPILER\_PATH wydaj

odpowiednio następującą komendę:

db2set DB2 SQLROUTINE COMPILER PATH =  $\setminus$ "/home/DB2INSTANCE/sqllib/function/ \ routine/sr\_cpath"

**sqlcode**: -7032

**sqlstate**: 42904

## **SQL7035W Kod wykonywalny procedury SQL "<nazwa-procedury>" nie jest zapisany w katalogu bazy danych.**

**Objaśnienie:** Kod wykonywalny procedury SQL przekracza maksymalny rozmiar 2 MB i dlatego nie

# **SQL8000 - SQL8099**

#### **SQL8000N Przetwarzanie DB2START nie powiodło się; nie znaleziono ważnej licencji na produkt.**

**Objaśnienie:** Nie można znaleźć ważnego klucza dostępu, a okres próbny już minął.

**Działanie użytkownika:** Należy zainstalować klucz dostępu dla pełnej wersji produktu. Klucz dostępu dla produktu można uzyskać kontaktując się z przedstawicielem IBM lub autoryzowanym sprzedawcą.

może być zapisany w katalogu bazy danych. Nie zostanie on odtworzony automatycznie podczas odtwarzania bazy danych ani podczas wycofania zmian (ROLLBACK) instrukcji DROP PROCEDURE.

**Działanie użytkownika:** Jeśli rezultatem instrukcji CREATE PROCEDURE było ostrzeżenie, należy utworzyć kopię zapasową kodu wykonywalnego związanego z procedurą SQL "<nazwa-procedury>". Jeśli podczas operacji odtwarzania lub wycofania zmian (ROLLBACK) instrukcji DROP PROCEDURE zostało wydane ostrzeżenie, kod wykonywalny związany z procedurą "<nazwa-procedury>" musi być ręcznie zsynchronizowany z procedurą SQL, która jest zdefiniowana w katalogu.

**sqlcode**: +7035

**sqlstate**: 01645

## **SQL7099N Wystąpił niepoprawny błąd "<błąd>".**

**Objaśnienie:** Wystąpił wewnętrzny błąd REXX.

Nie można wykonać komendy.

**Działanie użytkownika:** Należy sprawdzić, czy REXX jest zainstalowany poprawnie i ponownie uruchomić procedurę. Jeśli błąd występuje nadal, należy zanotować jego numer i powiadomić obsługę.

#### **SQL8001N Przetwarzanie połączenia DB2 nie powiodło się; nie znaleziono ważnej licencji na produkt.**

**Objaśnienie:** Nie można znaleźć ważnego klucza dostępu, a okres próbny już minął.

**Działanie użytkownika:** Należy zainstalować klucz dostępu dla pełnej wersji produktu. Klucz dostępu dla produktu można uzyskać kontaktując się z przedstawicielem IBM lub autoryzowanym sprzedawcą.

**sqlcode**: -8001

**sqlstate**: 42968

## **SQL8002N Przetwarzanie połączenia DRDA nie powiodło się; nie znaleziono ważnej licencji na produkt.**

**Objaśnienie:** Nie można znaleźć ważnego klucza dostępu, a okres próbny już minął.

**Działanie użytkownika:** Należy zainstalować klucz dostępu dla pełnej wersji produktu. Klucz dostępu dla produktu można uzyskać kontaktując się z przedstawicielem IBM lub autoryzowanym sprzedawcą.

**sqlcode**: -8002

**sqlstate**: 42968

**SQL8006W Produkt** ″**<nazwa-produktu>**″ **nie ma zainstalowanego poprawnego klucza dostępu. Jeśli produkt posiada licencję, należy upewnić się, że klucz dostępu jest właściwie zainstalowany. Jeśli klucz nie jest zainstalowany, produkt będzie udostępniony na okres próbny wynoszący** ″**<liczba>**″ **dni. UŻYWANIE PRODUKTU PRZEZ OKRES PRÓBNY PODLEGA PRZEPISOM POROZUMIENIA WSTĘPNEGO IBM ZAMIESZCZONEGO W PLIKU EVALUATE.AGR, ZNAJDUJĄCYM SIĘ W NASTĘPUJĄCYM KATALOGU:** ″**<nazwa-katalogu>**″**.**

**Objaśnienie:** Nie zainstalowano dla tego produktu ważnego klucza dostępu. Produkt będzie działał przez ograniczony okres w celach poznawczych. OKRES PRÓBNY JEST KONTROLOWANY PRZEZ URZĄDZENIE BLOKUJĄCE PRODUKT.

**Działanie użytkownika:** Jeśli zakupiona została pełna wersja tego produktu, należy zainstalować klucz dostępu w sposób opisany w dokumentacji dotyczącej instalacji produktu. Jeśli klucz dostępu został już zainstalowany, należy sprawdzić poprawność pliku licencyjnego.

UŻYWANIE PRODUKTU PRZEZ OKRES PRÓBNY PODLEGA PRZEPISOM POROZUMIENIA WSTĘPNEGO IBM ZAMIESZCZONEGO W PLIKU EVALUATE.AGR. UŻYWANIE PRODUKTU PRZEZ

### OKRES PRÓBNY WYMAGA AKCEPTACJI TYCH PRZEPISÓW.

Jeśli użytkownik nie zgadza się na te warunki, nie może używać tego produktu i musi go zdeinstalować. Można otrzymać klucz dostępu dla w pełni autoryzowanego programu wraz z produktem, kontaktując się z przedstawicielem IBM lub autoryzowanym sprzedawcą.

**SQL8007W Pozostało** ″**<liczba>**″ **dni okresu próbnego dla produktu** ″**<tekst>**″**. Warunki obowiązujące przez okres próbny można znaleźć w pliku EVALUATE.AGR, znajdującym się w następującym katalogu:** ″**<tekst>**″**.**

**Objaśnienie:** Nie zainstalowano dla tego produktu ważnego klucza dostępu. Okres próbny wygaśnie po upływie określonej liczby dni.

**Działanie użytkownika:** Produkt działa w trybie próbnym i będzie działał przez ograniczony okres czasu. Kiedy minie okres próbny, produkt nie uruchomi się dopóki nie zostanie zainstalowany klucz dostępu dla pełnej wersji produktu.

Klucz dostępu dla produktu można uzyskać kontaktując się z przedstawicielem IBM lub autoryzowanym sprzedawcą.

## **SQL8008N Produkt** ″**<tekst>**″ **nie ma zainstalowanego ważnego klucza dostępu, a okres próbny skończył się. Funkcje tego produktu są niedostępne.**

**Objaśnienie:** Nie można znaleźć ważnego klucza dostępu, a okres próbny już minął.

**Działanie użytkownika:** Należy zainstalować klucz dostępu dla pełnej wersji produktu. Klucz dostępu dla produktu można uzyskać kontaktując się z przedstawicielem IBM lub autoryzowanym sprzedawcą.
**SQL8009W Liczba jednocześnie pracujących użytkowników produktu DB2 dla grup roboczych przekroczyła zdefiniowaną liczbę pozycji równą** ″**<liczba>**″**. Liczba jednocześnie pracujących użytkowników jest równa** ″**<liczba>**″**.**

**Objaśnienie:** Liczba jednocześnie pracujących użytkowników przekroczyła zdefiniowaną liczbę jednocześnie pracujących użytkowników DB2.

**Działanie użytkownika:** Aby otrzymać dodatkowe pozycje dla użytkowników DB2 i zaktualizować informacje licencyjne DB2 w License Center, należy skontaktować się z przedstawicielem firmy IBM lub autoryzowanym sprzedawcą.

**sqlcode**: +8009

**sqlstate**: 01632

**SQL8010W Liczba jednocześnie pracujących użytkowników produktu DB2 Connect osiągnęła zdefiniowaną liczbę pozycji równą** ″**<liczba>**″**. Liczba jednocześnie pracujących użytkowników jest równa** ″**<liczba>**″**.**

**Objaśnienie:** Liczba jednocześnie pracujących użytkowników przekroczyła zdefiniowaną liczbę jednocześnie pracujących użytkowników DB2.

**Działanie użytkownika:** Aby otrzymać dodatkowe pozycje dla użytkowników DB2 i zaktualizować informacje licencyjne DB2 w License Center, należy skontaktować się z przedstawicielem firmy IBM lub autoryzowanym sprzedawcą.

**sqlcode**: +8010

**sqlstate**: 01632

**SQL8011W Jedna lub kilka partycji bazy danych nie ma ważnego klucza dostępu DB2, zainstalowanego dla produktu** ″**<nazwa-produktu>**″**. Więcej informacji na ten temat znajduje się w pliku db2diag.log.**

**Objaśnienie:** Nie we wszystkich partycjach bazy danych zainstalowano ważny klucz dostępu dla produktu. Produkt będzie działał przez ograniczony okres w celach poznawczych. OKRES PRÓBNY JEST KONTROLOWANY PRZEZ URZĄDZENIE BLOKUJĄCE PRODUKT.

**Działanie użytkownika:** Więcej informacji na temat partycji baz danych, których dotyczą problemy licencyjne, znajduje się w pliku db2diag.log. Jeśli zakupiona została pełna wersja tego produktu, należy zainstalować klucz dostępu w sposób opisany w dokumentacji dotyczącej instalacji produktu. Jeśli klucz dostępu został już zainstalowany, należy sprawdzić poprawność pliku licencyjnego.

UŻYWANIE PRODUKTU PRZEZ OKRES PRÓBNY PODLEGA PRZEPISOM POROZUMIENIA WSTĘPNEGO IBM ZAMIESZCZONEGO W PLIKU EVALUATE.ARG. UŻYWANIE PRODUKTU PRZEZ OKRES PRÓBNY WYMAGA AKCEPTACJI TYCH PRZEPISÓW.

Jeśli użytkownik nie zgadza się na te warunki, nie może używać tego produktu i musi go zdeinstalować. Można otrzymać klucz dostępu dla w pełni autoryzowanego programu wraz z produktem, kontaktując się z przedstawicielem IBM lub autoryzowanym sprzedawcą.

**SQL8012W Liczba jednocześnie pracujących użytkowników produktu DB2 Enterprise przekroczyła zdefiniowaną liczbę pozycji równą** ″**<liczba>**″**. Liczba jednocześnie pracujących użytkowników jest równa** ″**<liczba>**″**.**

**Objaśnienie:** Liczba jednocześnie pracujących użytkowników przekroczyła zdefiniowaną liczbę jednocześnie pracujących użytkowników DB2.

**Działanie użytkownika:** Aby otrzymać dodatkowe pozycje dla użytkowników DB2 i zaktualizować informacje licencyjne DB2 w License Center, należy skontaktować się z przedstawicielem firmy IBM lub autoryzowanym sprzedawcą.

**sqlcode**: +8012

**sqlstate**: 01632

## **SQL8013W Liczba jednoczesnych połączeń z produktem DB2 Connect przekroczyła zdefiniowaną liczbę pozycji równą** ″**<liczba>**″**. Liczba połączeń z bazą danych jest równa** ″**<liczba>**″**.**

**Objaśnienie:** Licencja na korzystanie z produktu DB2 Connect dopuszcza ograniczoną liczbę jednoczesnych połączeń z bazą danych. Zażądano liczby połączeń, która przekracza dopuszczalny limit.

**Działanie użytkownika:** Zaktualizuj wersję produktu DB2 Connect, aby podwyższyć liczbę jednoczesnych połączeń z bazą danych.

Użytkownicy wersji DB2 Connect Enterprise Edition mogą otrzymać licencje dla dodatkowych użytkowników kupując pakiety Additional User Packs.

**sqlcode**: +8013

**sqlstate**: 01632

**SQL8014N Wersja produktu DB2 Connect, której używasz, nie jest licencjonowana do korzystania z protokołu TCP/IP. Aby korzystać z TCP/IP, zaktualizuj ją do w pełni funkcjonalnej wersji produktu DB2 Connect.**

**Objaśnienie:** Ta wersja produktu DB2 Connect jest ograniczona do korzystania z połączeń SNA. Połączenia TCP/IP nie są obsługiwane.

**Działanie użytkownika:** Aby korzystać z TCP/IP, zaktualizuj posiadaną wersję do w pełni funkcjonalnego produktu DB2 Connect, takiego jak DB2 Connect Personal Edition albo DB2 Connect Enterprise Edition.

**sqlcode**: -8014

**sqlstate**: 42968

**SQL8015N Wersja produktu DB2 Connect, której używasz, nie jest licencjonowana do aktualizowania wielu baz w trakcie wykonywania jednej transakcji.**

**Objaśnienie:** Ta wersja produktu DB2 Connect jest ograniczona do pracy podczas obsługi transakcji z

pojedynczą bazą danych. Nie obsługuje protokołu 2-fazowego zatwierdzania.

**Działanie użytkownika:** Aby zaktualizować wiele baz danych w jednej transakcji, zaktualizuj posiadaną wersję do w pełni funkcjonalnego produktu DB2 Connect, takiego jak DB2 Connect Personal Edition albo DB2 Connect Enterprise Edition.

**sqlcode**: -8015

**sqlstate**: 42968

## **SQL8016N Użytkownik "<nazwa-użytkownika>" nie został zdefiniowany jako użytkownik zarejestrowany dla produktu "<nazwa-produktu>".**

**Objaśnienie:** Użytkownik nie jest zarejestrowany do używania produktu.

**Działanie użytkownika:** Aby otrzymać dodatkowe pozycje dla zarejestrowanych użytkowników DB2 i aktualizować w License Center listę zarejestrowanych użytkowników dla tego produktu, należy skontaktować się z przedstawicielem IBM lub autoryzowanym sprzedawcą.

**SQL8017W Liczba procesorów znajdujących się w tym komputerze przekracza zdefiniowane uprawnienia wynoszące "<licencjonowana-ilość>" dla produktu "<nazwa-produktu>". Liczba procesorów w tym komputerze wynosi "<liczba-procesorów>". Od przedstawiciela firmy IBM lub autoryzowanego sprzedawcy należy zakupić prawa do dodatkowej liczby procesorów i zaktualizować licencję z wykorzystaniem Centrum licencyjnego lub narzędzia wiersza komend db21licm. Więcej informacji na temat aktualizacji licencji dotyczącej procesorów można znaleźć w podręczniku Krótkie wprowadzenie, właściwym dla używanej platformy. Więcej informacji na temat narzędzia db2licm można znaleźć w Skorowidzu komend.**

**Działanie użytkownika: sqlcode**: +8017

**SQL8018W Liczba jednocześnie pracujących użytkowników tego przekroczyła zdefiniowaną liczbę pozycji równą "<liczba>". Liczba jednocześnie pracujących użytkowników wynosi "<liczba>".**

**Objaśnienie:** Liczba jednocześnie pracujących użytkowników przekroczyła zdefiniowaną liczbę jednocześnie pracujących uprawnionych użytkowników DB2.

**Działanie użytkownika:** Aby otrzymać dodatkowe pozycje dla użytkowników DB2 i aktualizować informacje licencyjne DB2 w License Center, należy skontaktować się z przedstawicielem firmy IBM lub autoryzowanym sprzedawcą.

**sqlcode**: +8018

**sqlstate**: 01632

## **SQL8019N Wystąpił błąd podczas aktualizowania licencji dla zestawu OLAP Starter Kit. RC = "<kod-przyczyny>".**

**Objaśnienie:** Program narzędziowy licencji nie mógł zaktualizować zestawu OLAP Starter Kit z powodu nieznanego błędu.

**Działanie użytkownika:** Wprowadź ponownie komendę. Jeśli problem nie ustąpi, należy skontaktować się z inżynierem serwisu firmy IBM.

**sqlcode**: -8019

## **SQL8020W Liczba współbieżnych źródeł danych innych niżDB2 dla jednego serwera przekroczyła dopuszczalną zdefiniowaną liczbę "<liczba-źródeł>". Bieżąca liczba źródeł danych innych niżDB2 wynosi "<liczba-dopuszczalna>".**

**Objaśnienie:** Liczba współbieżnych źródeł danych innych niż DB2 przekroczyła dopuszczalną zdefiniowaną liczbę.

**Działanie użytkownika:** Aby zwiększyć liczbę dopuszczalną, należy skontaktować się z przedstawicielem firmy IBM lub autoryzowanym sprzedawcą, a następnie zaktualizować informacje licencyjne DB2 w Centrum licencji.

**sqlcode**: +8020

## **SQL8021W Źródło danych "<nazwa-źródła>" nie jest zdefiniowana jako zarejestrowane źródło danych dla produktu "<nazwa produktu>".**

**Objaśnienie:** Źródło danych nie zostało skonfigurowane jako zarejestrowane źródło danych. Należy zakupić uprawnienia do wszystkich źródeł danych innych niż DB2.

**Działanie użytkownika:** Aby uzyskać dodatkowe uprawnienia do źródeł danych, należy skontaktować się z przedstawicielem firmy IBM lub z autoryzowanym sprzedawcą, a następnie zaktualizować listę zarejestrowanych źródeł danych dla tego produktu w Centrum licencji.

**sqlcode**: +8021

# **SQL8100 - SQL8199**

#### **SQL8100N Tabela jest pełna.**

**Objaśnienie:** Podczas tworzenia bazy danych można określić następujące parametry:

- v maksymalna liczba stron przypadająca na segment na plik,
- liczba segmentów.

Każda część tabeli może się teraz składać z wielu plików w segmentach bazy danych. Plik może powiększać się aż osiągnie maksymalną wielkość w segmencie (maksymalna liczba stron przypadająca na segment), a potem przenosi się do następnego segmentu, aby móc zgromadzić więcej danych. Dzieje się tak, dopóki nie zostanie osiągnięta maksymalna liczba stron przypadających na segment we wszystkich skonfigurowanych segmentach i tabela staje się pełna.

Dlatego też całkowita ilość miejsca przypadająca na część bazy danych jest iloczynem maksymalnej liczby stron i liczby segmentów. Tabela będzie pełna, jeśli dowolna część tabeli zużyje swoją całą skonfigurowaną przestrzeń.

Użytkownicy systemów stowarzyszeń: sytuacja ta może być również wykryta przez źródło danych.

#### **Działanie użytkownika:**

- Należy usunąć wiersze z tabeli.
- v Należy przeorganizować tabelę, aby zrobić w niej więcej miejsca.
- v Należy utworzyć nową bazę danych z większymi wartościami maksymalnej liczby stron przypadających na segment i liczby segmentów, zeskładować oryginalną bazę danych i odtworzyć ją do nowej.

# **SQL9300 - SQL9399**

# **SQL9301N Podano niepoprawną opcję lub brakuje parametru opcji.**

**Objaśnienie:** Podano niepoprawną opcję lub nie podano parametru opcji.

Nie można wykonać komendy.

Użytkownicy systemów stowarzyszeń: należy wyodrębnić źródło danych, które nie odpowiada na żądania (skorzystaj z podręcznika Troubleshooting Guide, aby określić, które źródło danych nie przetwarza instrukcji SQL) i:

- v podjąć odpowiednie kroki w celu zwiększenia obszaru w tabeli w źródle danych
- v jeśli tabela znajduje się w serwerze stowarzyszonym, należy utworzyć nową bazę danych z większymi wartościami maksymalnej liczby stron przypadających na segment i z większą liczbą segmentów. Zeskładować oryginalną bazę danych i odtworzyć ją do nowej.

# **SQL8101N Segment bazy danych może być uszkodzony.**

**Objaśnienie:** Błąd ten może wystąpić w dwóch przypadkach:

- 1. Każdy segment bazy danych ma plik identyfikatora. Może brakować tego pliku lub jego zawartość może być niepoprawna.
- 2. Brakuje jednego, lub więcej, uprzednio przydzielonych segmentów bazy danych.

#### **Działanie użytkownika:**

- Należy upewnić się, czy systemy plików są poprawnie przyłączone.
- Należy odtworzyć bazę danych.
- v Należy skontaktować się inżynierem serwisu IBM.

# **Działanie użytkownika:** Popraw opcję i ponownie wywołaj komendę.

# **SQL9302N Niepoprawny parametr opcji: "<parametr-opcji>".**

**Objaśnienie:** Podany parametr opcji jest niepoprawny.

Nie można wykonać komendy.

**Działanie użytkownika:** Popraw parametr opcji i ponownie wywołaj komendę.

#### SQL9303N Nie podano opcji <opcja>.

**Objaśnienie:** Nie podano wymaganej opcji "<opcja>".

Nie można wykonać komendy.

**Działanie użytkownika:** Ponownie wydaj komendę podając wymaganą opcję.

#### **SQL9304N Nie udało się otworzyć pliku "<nazwa-pliku>" do zapisu.**

**Objaśnienie:** Nie można wykonać komendy.

**Działanie użytkownika:** Sprawdź, czy system ma dostęp do pliku.

#### **SQL9305N Nazwa <nazwa> jest za długa. Maksymalna długość wynosi <max-długość>.**

**Objaśnienie:** <nazwa> jest dłuższa niż maksymalna długość <max-długość>.

Nie można wykonać komendy.

**Działanie użytkownika:** Zadbaj, aby długość nazwy <nazwa> nie przekraczała maksymalnej długości.

#### **SQL9306N Jedna lub więcej nazw pól jest zbyt długa. Maksymalna długość wynosi <max-długość>.**

**Objaśnienie:** Całkowita długość nazwy pola obejmuje podany przedrostek i/lub przyrostek kolumny, który może być jej nazwą lub jej numerem. Całkowita długość nie może przekraczać długości maksymalnej.

Nie można wykonać komendy.

**Działanie użytkownika:** Zadbaj, aby długości nazw pól nie przekraczały długości maksymalnej.

#### **SQL9307N Nie można znaleźć uwag w bazie danych. Kod błędu = "<sqlcode>".**

**Objaśnienie:** Wystąpił błąd podczas próby wyszukania w bazie danych uwag kolumny.

Nie można wykonać komendy.

**Działanie użytkownika:** Aby uzyskać więcej informacji, należy sprawdzić kod błędu.

## **SQL9308W Typ danych SQL "<typ-sql>" kolumny "<nazwa-kolumny>" nie jest obsługiwany.**

**Objaśnienie:** Typdanych SQL "<typ-sql>" nie jest obsługiwany w podanym języku bazowym.

Dla tej kolumny nie jest generowana deklaracja.

**Działanie użytkownika:** Sprawdź, czy podano właściwą tabelę.

## **SQL9320I Connecting to the database "<database>"...**

**Objaśnienie:** Program usiłuje połączyć się z bazą danych "<br/>baza danych>".

**Działanie użytkownika:** Sprawdź komunikat o błędzie w przypadku niepowodzenia.

#### **SQL9321I Binding the utility automatically...**

**Objaśnienie:** Program usiłuje nawiązać połączenie z bazą danych.

**Działanie użytkownika:** Sprawdź komunikat o błędzie w przypadku niepowodzenia.

#### **SQL9322I Retrieving column information from the table "<table>"...**

**Objaśnienie:** Program usiłuje wyszukać informacje o kolumnie w tabeli "<tabela>".

**Działanie użytkownika:** Sprawdź komunikat o błędzie w przypadku niepowodzenia.

#### **SQL9323I Generating declarations to the file "<filename>"...**

**Objaśnienie:** Program usiłuje wygenerować deklaracje do pliku "<nazwa-pliku>".

**Działanie użytkownika:** Sprawdź komunikat o błędzie w przypadku niepowodzenia.

# **SQL10000 - SQL10099**

#### **SQL10002N Podane hasło jest zbyt długie.**

**Objaśnienie:** Długość hasła nie powinna przekroczyć 18 znaków. Jednak jeśli hasło ma zostać przystosowane do komunikacji APPC, musi mieć nie więcej niż 8 znaków.

**Działanie użytkownika:** Sprawdź, czy hasło nie przekracza dozwolonej długości.

**sqlcode**: -10002

**sqlstate**: 28000

**SQL10003C Nie ma wystarczających zasobów systemowych, aby wykonać żądanie. Żądanie nie może być wykonane.**

**Objaśnienie:** Menedżer baz danych nie może wykonać żądania z powodu niewystarczających zasobów systemowych. Poniżej przedstawiono ograniczenia zasobów, które mogą spowodować wystąpienie tego błędu:

- ilość pamięci w systemie,
- v liczba identyfikatorów kolejek komunikatów dostępna w systemie.

**Działanie użytkownika:** Należy zatrzymać aplikację. Możliwe rozwiązania:

- v Usunięcie procesów działających w tle.
- v Przerwanie innych aplikacji przy użyciu powyższych zasobów.
- v Jeśli używasz programu Remote Data Services, zwiększ wielkość sterty Remote Data Services (rsheapsz) w konfiguracji serwera i klienta, ponieważ na aplikację musi przypadać co najmniej jeden blok.

UWAGA: Informacje te dotyczą tylko wydań DB2 wcześniejszych od wersja 2.

# **SQL9324I Disconnecting from the database "<database>"...**

**Objaśnienie:** Program usiłuje zakończyć połączenie z bazą danych "<br/>baza-danych>".

**Działanie użytkownika:** Sprawdź komunikat o błędzie w przypadku niepowodzenia.

v Zmniejsz wartości parametrów konfiguracyjnych, które definiują przydzielanie pamięci, wraz z *udf\_mem\_sz*, jeśli funkcje zdefiniowane przez użytkownika znajdują się w błędnej instrukcji.

**sqlcode**: -10003

**sqlstate**: 57011

# **SQL10004C Podczas dostępu do katalogu bazy danych wystąpił błąd we/wy.**

**Objaśnienie:** Brak dostępu do systemowego katalogu baz danych lub do lokalnego katalogu bazy danych. Błąd ten może wystąpić nie tylko podczas wpisywania lub usuwania przez system bazy danych z katalogu, ale także gdy system próbuje zwrócić się do bazy danych wpisanej do katalogu.

Ten błąd pojawia się podczas próby nawiązania połączenia między platformą 32-bitową i 64-bitową. Połączenia między platformami 32-bitowymi a 64-bitowymi nie są obsługiwane.

Nie można wykonać komendy.

**Działanie użytkownika:** Możliwe rozwiązania:

v Jeśli lokalny katalog baz danych jest uszkodzony, należy odtworzyć umieszczone w niej bazy danych z kopii składowania i ponownie wpisać je do katalogu.

Jeśli instalujesz przykładową bazę danych, przerwij instalację i powtórnie zainstaluj przykładową bazę danych.

**sqlcode**: -10004

**sqlstate**: 58031

**SQL10005N Parametr trybu "<parametr>" w instrukcji CONNECT TO jest niepoprawny. Jego wartość musi być ustawiona na SHARE dla współużytkowania, EXCLUSIVE dla dostępu na wyłączność lub EXCLUSIVE MODE ON SINGLE NODE dla dostępu na wyłączność w pojedynczym węźle. Dla połączeń DB2 Connect obsługiwany jest tylko tryb SHARE. Tryb EXCLUSIVE MODE ON SINGLE NODE jest obsługiwany tylko w konfiguracji MPP.**

**Objaśnienie:** Parametr *tryb* instrukcji CONNECT TO musi być ustawiony na SHARE dla współużytkowania, EXCLUSIVE dla dostępu na wyłączność lub EXCLUSIVE MODE ON SINGLE NODE dla dostępu na wyłączność w pojedynczym węźle. Przy łączeniu się z bazą danych przy użyciu DB2 Connect dopuszczalny jest tylko dostęp współużytkowany. Tryb EXCLUSIVE MODE ON SINGLE NODE jest obsługiwany tylko w konfiguracji MPP.

Nie można wykonać komendy.

**Działanie użytkownika:** Należy powtórzyć komendę z poprawną wartością parametru *tryb*.

## **SQL10007N Nie można odczytać komunikatu "<nr\_komunikatu>". Kod przyczyny: : "<kod>".**

**Objaśnienie:** Nie można odczytać komunikatu <nr\_komunikatu> z pliku komunikatów. Poniżej przedstawiono możliwe kody przyczyn <kod>:

- 1. Zmienna środowiskowa "DB2INSTANCE" nie jest ustawiona lub jest ustawiona na niepoprawną instancję. Należy to poprawić i spróbować ponownie.
- 2. Plik komunikatów został znaleziony, ale nie może być otwarty z powodu braku uprawnień. Należy sprawdzić uprawnienia plików w katalogu komunikatów.
- 3. Nie można było znaleźć pliku komunikatów. Nie istnieje albo plik, albo katalog, w którym powinien się on znajdować. Należy sprawdzić, czy katalog

'podstawowy' (domyślny) lub katalog o tej samej nazwie co zmienna środowiskowa 'LANG' istnieje w katalogu komunikatów.

- 4. Żądany komunikat nie istnieje w tym pliku komunikatów. Albo plik komunikatów jest zbyt stary, albo jest niewłaściwy.
- 5. LC\_CTYPE jest ustawiony na miejsce, którego nie obsługuje baza danych. Należy to poprawić i spróbować ponownie.
- 6. Wystąpił nieoczekiwany błąd systemowy. Należy ponownie spróbować. Jeśli problem nie zostanie usunięty, należy skontaktować się z inżynierem serwisu IBM.
- 7. Zbyt mało pamięci. Próba przydzielenia pamięci nie powiodła się. Należy ponownie spróbować.

**Działanie użytkownika:** Przed ponownym wywołaniem komendy należy:

- upewnić się, czy zmienna środowiskowa DB2INSTANCE jest ustawiona na poprawny łańcuch znaków zawierający nazwę użytkownika próbującego uruchomić komendę
- v upewnić się, czy dla nazwy użytkownika próbującego uruchomić komendę (tzn. w pliku /etc/passwd) jest podany poprawny katalog osobisty
- v upewnić się, czy zmienna środowiskowa LANG ma wartość poprawną dla zainstalowanego języka lub czy jest ustawiona na 'C' (domyślna dla katalogu 'podstawowego') w nazwie użytkownika próbującego uruchomić tę komendę.

Jeśli wszystkie powyższe ustawienia są poprawne i błąd nadal występuje, należy przeinstalować DB2.

#### **SQL10009N Określony zbiór kodowy "<zbiór kodowy>" i/lub terytorium "<terytorium>" są niepoprawne.**

**Objaśnienie:** Ta wersja menedżera baz danych nie obsługuje aktywnego zbioru kodowego lub terytorium lub obu, w sposób określony przez komendę Create Database.

Nie można wykonać komendy.

**Działanie użytkownika:** Należy zajrzeć do opisu komendy Create Database w podręczniku *Administration Guide* po szczegóły dotyczące poprawnych par zbiorów kodowych i terytoriów

obsługiwanych przez menedżera baz danych.

**SQL10010N Załadowano podaną bibliotekę "<nazwa>", ale nie można uruchomić funkcji "<funkcja>".**

**Objaśnienie:** W bibliotece nie można znaleźć podanej funkcji.

Nie można wykonać komendy.

#### **Działanie użytkownika:**

- 1. Jeśli jest to biblioteka interfejsu DARI, należy się upewnić, że jest poprawnie zbudowana. Należy się upewnić, że funkcja standardowa jest wyeksportowana przez 'plik eksportowy'.
- 2. Dla innych bibliotek, użytkownik może być zmuszony przeinstalować instancję lub menedżera baz danych.

**sqlcode**: -10010

**sqlstate**: 42724

## **SQL10011N Podczas ładowania podanej biblioteki interfejsu DARI "<nazwa>" wystąpiło przerwanie.**

**Objaśnienie:** Podczas ładowania biblioteki interfejsu DARI, komenda została przerwana, prawdopodobnie przez sekwencję klawiszy ESC (zwykle Ctrl+Break lub Ctrl+C).

Przetwarzanie zostało zatrzymane.

**Działanie użytkownika:** Wprowadź ponownie komendę.

**sqlcode**: -10011

**sqlstate**: 42724

## **SQL10012N Podczas ładowania podanej biblioteki** ″**<nazwa>**″ **wystąpił nieoczekiwany błąd systemu operacyjnego.**

**Objaśnienie:** Podczas próby ładowania modułu biblioteki określonego w polu nazwy programu wystąpił nieoczekiwany błąd.

**Działanie użytkownika:** Wprowadź ponownie bieżącą komendę. Jeśli błąd powtórzy się, zatrzymaj menedżera baz danych i ponownie go uruchom. Jeśli błąd powtórzy się znowu, powtórnie zainstaluj menedżera baz danych.

Jeśli reinstalacja nie usunie błędu, zapisz numer komunikatu (SQLCODE) i wszystkie informacje w obszarze komunikacyjnym SQL, jeśli jest to możliwe.

Jeśli śledzenie było aktywne, wywołaj z poziomu komend systemu operacyjnego program Independent Trace Facility. Zajrzyj do rozdziału dotyczącego Independent Trace Facility w podręczniku *Troubleshooting Guide*, aby zapoznać się z informacjami o sposobie jego użycia. Następnie skontaktuj się z IBM, w sposób określony w tym podręczniku.

**sqlcode**: -10012

**sqlstate**: 42724

# **SQL10013N Podana biblioteka** ″**<nazwa>**″ **nie może zostać załadowana.**

**Objaśnienie:** Nie można znaleźć modułu biblioteki.

**Działanie użytkownika:** Dla użytkowników interfejsu DARI, należy upewnić się, czy podana biblioteka jest dostępna.

v Jeśli aplikacja typu klient określa bibliotekę interfejsu DARI przy użyciu w pełni kwalifikowanej nazwy ścieżki, to biblioteka ta musi być przechowywana w podanej ścieżce katalogu. Jeśli aplikacja typu klient nie używa nazwy ścieżki, to biblioteka ta musi być przechowywana w domyślnej ścieżce katalogu (<InstanceHomeDir>/sqllib/function).

<InstanceHomeDir> oznacza katalog domowy instancji menedżera baz danych.

v Jeśli komunikat o błędzie pojawi się podczas uruchamiania menedżera baz danych, użytkownik może być zmuszony przeinstalować instancję DB2 lub menedżera baz danych.

Użytkownicy systemów stowarzyszeń: jeśli jako wynik wywołania db2start w systemie stowarzyszonym wystąpi komunikat o błędzie, a "<nazwa>" pochodzi "z DB2\_DJ\_COMM", to w serwerze stowarzyszonym pojawił się problem podczas ładowania jednego z modułów nakładkowych identyfikowanych przez zmienną środowiskową DB2\_DJ\_COMM. Zmienna

środowiskowa DB2\_DJ\_COMM musi zostać uaktualniona, aby zawierała tylko poprawne moduły nakładkowe.

Jeśli jako wynik wywołania db2start w systemie stowarzyszonym wystąpi komunikat o błędzie, a "<nazwa>" nie pochodzi "z DB2\_DJ\_COMM" należy ponownie zainstalować stowarzyszoną instancję.

Jeśli biblioteka zidentyfikuje moduł nakładkowy, to musi on zostać zainstalowany, skonsolidowany (jeśli jest to konieczne) i udostępniony w poprawnym katalogu. Więcej informacji na temat konfigurowania modułów nakładkowych można znaleźć w podręczniku *Instalowanie i konfigurowanie - suplement*.

**sqlcode**: -10013

**sqlstate**: 42724

#### **SQL10014N Wywołanie określonej nazwy programu DARI "<nazwa>" jest niepoprawne.**

**Objaśnienie:** Składnia modułu biblioteki lub nazwy programu DARI jest niepoprawna.

**Działanie użytkownika:** Należy upewnić się, czy biblioteka DARI lub nazwa programu jest podana poprawnie.

**sqlcode**: -10014

**sqlstate**: 42724

#### **SQL10015N Brak wystarczających zasobów systemowych potrzebnych do załadowania podanej biblioteki** ″**<nazwa>**″**.**

**Objaśnienie:** Brakuje pamięci, aby załadować moduł biblioteki.

**Działanie użytkownika:** Należy zatrzymać aplikację. Możliwe rozwiązania to:

- Usunięcie procesów działających w tle.
- v Zmniejszenie wartości parametrów konfiguracyjnych, które definiują przydzielanie pamięci.
- v zainstalowanie większej ilości pamięci.

**sqlcode**: -10015

**sqlstate**: 42724

## **SQL10017N W procedurze DARI nie można wykonać instrukcji SQL CONNECT RESET.**

**Objaśnienie:** Zdalna procedura zawiera instrukcję SQL CONNECT RESET.

**Działanie użytkownika:** Usuń instrukcję SQL CONNECT RESET i ponownie wywołaj zdalną procedurę.

**sqlcode**: -10017

**sqlstate**: 38003

#### **SQL10018N Dysk jest pełny. Przetwarzanie zostało zakończone.**

**Objaśnienie:** Dysk jest pełny. Podczas eksportu do pliku PC/IXF plik danych PC/IXF znajduje się na dysku stałym albo plik danych PC/IXF i baza danych są w tym samym systemie plików, albo plik danych PC/IXF i plik komunikatu są w tym samym systemie plików.

Program EXPORT zatrzymał przetwarzanie. Dane nie zostały wyeksportowane w całości.

**Działanie użytkownika:** Należy zwolnić miejsce na dysku lub nakazać umiejscowienie pliku danych w innym systemie plików niż baza danych lub plik komunikatów i ponownie wywołać komendę.

#### **SQL10019N Brak dostępu do bazy danych w określonej ścieżce.**

**Objaśnienie:** Brak dostępu do bazy danych może być spowodowany następującymi przyczynami:

- Ścieżka nie zawiera obrazu bazy danych.
- v Uprawnienia do ścieżki są niepoprawne.

**Działanie użytkownika:** Należy upewnić się, że ścieżka odnosi się do poprawnej bazy danych i że uprawnienia są poprawne.

**sqlcode**: -10019

**sqlstate**: 58031

## **SQL10021N Uprawnienia dotyczące pliku nie zezwalają na zapis do bazy danych.**

**Objaśnienie:** Uruchomiona została operacja zapisu do bazy danych rezydującej w systemie plików, który nie zezwala na zapisywanie.

# **SQL20000 - SQL20099**

#### **SQL20005N Limit identyfikatorów wewnętrznych równy "<limit>" został przekroczony dla typu obiektu "<typ-obiektu>".**

**Objaśnienie:** Identyfikator wewnętrzny jednoznacznie identyfikuje obiekty typu "<typ-obiektu>". Przekroczono limit określony dla identyfikatorów wewnętrznych dla tego typu obiektu. Może to mieć miejsce podczas wykonania instrukcji CREATE DISTINCT TYPE, CREATE FUNCTION, CREATE PROCEDURE lub CREATE SEQUENCE albo podczas wykonania instrukcji ALTER TABLE lub CREATE TABLE określającej kolumnę identyfikującą.

Nie można wykonać instrukcji.

**Działanie użytkownika:** Usuń nieużywane obiekty typu "<typ-obiektu>".

**sqlcode**: -20005

**sqlstate**: 54035

## **SQL20010N Metoda aktualizacji atrybutów"<identyfikator-metody>" jest niedozwolona, gdy instancja typu strukturalnego jest równa NULL.**

Objaśnienie: Metoda "<identyfikator-metody>" jest metodą aktualizacji atrybutów, która jest określona dla instancji typu strukturalnego równej null. W instancji pustej nie można przetwarzać metod aktualizacji atrybutów. W niektórych przypadkach nazwa metody jest niedostępna.

Nie można wykonać instrukcji.

**Działanie użytkownika:** Określ instancję pustą używaną z metodą aktualizacji atrybutów. Przy użyciu konstruktora najpierw utwórz instancję niepustą, a następnie używaj dla niej metod aktualizacji atrybutów.

Aby określić nazwę metody, powiązanej z "<identyfikator metody>", użyj następującego zapytania:

Nie można wykonać instrukcji.

**Działanie użytkownika:** Należy sprawdzić, czy uprawnienia dotyczące pliku dla systemu plików, w którym rezyduje baza danych, zezwalają na zapis.

SELECT FUNCSHEMA, FUNCNAME, SPECIFICNAME FROM SYSCAT.FUNCTIONS WHERE FUNCID = INTEGER("<method-ID>")

**sqlcode**: -20010

**sqlstate**: 2202D

**SQL20011N Grupa transformacji "<nazwa-grupy>" jest już zdefiniowana dla podtypu lub nadtypu typu danych "<nazwa-typu>".**

**Objaśnienie:** Grupa transformacji o nazwie "<nazwa-grupy>" istnieje już dla typu w tej samej hierarchii co "<nazwa-typu>". Może być zdefiniowana dla nadtypu lub podtypu "<nazwa-typu>". Nazwa grupy transformacji może być użyta tylko raz w hierarchii typu strukturalnego.

Nie można wykonać instrukcji.

**Działanie użytkownika:** Zmień nazwę grupy transformacji.

**sqlcode**: -20011

**sqlstate**: 42739

## **SQL20012N Typ "<nazwa-typu>" nie zawiera żadnych powiązanych grup transformacji do usunięcia.**

**Objaśnienie:** Dla "<nazwa-typu>" nie ma zdefiniowanych transformacji. Nie ma nic do usunięcia.

Instrukcja nie usunęła żadnych grup transformacji.

**Działanie użytkownika:** Upewnij się, że nazwa typu (zawierająca wszystkie wymagane kwalifikatory) jest poprawnie określona w instrukcji SQL i że taki typ istnieje.

**sqlcode**: -20012

**sqlstate**: 42740

## **SQL20013N Obiekt "<nazwa-nadobiektu>" jest niepoprawny dla nadtypu, tabeli nadrzędnej albo widoku nadrzędnego obiektu "<nazwa-podobiektu>".**

**Objaśnienie:** Jeśli błąd wystąpił podczas tworzenia typu, to "<nazwa-nadobiektu>" jest typem, który nie może być nadtypem obiektu "<nazwa-podobiektu>", ponieważ nie jest typem strukturalnym zdefiniowanym przez użytkownika.

Jeśli błąd wystąpił podczas tworzenia tabeli, to "<nazwa-nadobiektu>" jest tabelą, która nie może być tabelą nadrzędną tabeli "<nazwa-podobiektu>", ponieważ nie jest zdefiniowana jako tabela o typie strukturalnym lub typ tabeli "<nazwa-nadobiektu>" nie jest bezpośrednim typem nadrzędnym typu użytego w definicji tabeli "<nazwa-podobiektu>".

Jeśli błąd wystąpił podczas tworzenia widoku, to "<nazwa-nadobiektu>" jest widokiem, który nie może być widokiem nadrzędnym widoku "<nazwa-podobiektu>", ponieważ nie jest on zdefiniowany jako widok o typie strukturalnym lub typ widoku "<nazwa-nadobiektu>" nie jest bezpośrednim typem nadrzędnym typu użytego w definicji widoku

Nie można wykonać instrukcji.

"<nazwa-podobiektu>".

**Działanie użytkownika:** Podaj poprawne instrukcji CREATE poprawny typ, tabelę albo widok w klauzuli UNDER instrukcji CREATE.

**sqlcode**: -20013

**sqlstate**: 428DB

**SQL20014N Funkcja transformacji grupy transformacji "<nazwa-grupy>" "<typ transformacji >" dla typu "<nazwa-typu>" jest niepoprawna. Kod przyczyny = "<kod-przyczyny>".**

**Objaśnienie:** Funkcja transformacji "<typ-transformacji>" w grupie transformacji "<nazwa-grupy>" jest niepoprawna. Przyczyna jest zależna od podanego "<kodu-przyczyny>" w sposób następujący:

- **1** Dla funkcji transformacji SQL może być tylko jeden parametr.
- **2** Parametr funkcji transformacji FROM SQL musi być typu "<nazwa-typu>".
- **3** Typdanych RETURNS funkcji transformacji TO SQL musi być typu "<nazwa-typu>".
- **4** TypRETURNS funkcji transformacji FROM SQL, który zwraca skalar, musi być wbudowanym typem danych, innym niż DECIMAL.
- **5** Wszystkie typy RETURNS funkcji transformacji FROM SQL, które zwracają skalar muszą być wbudowanymi typami danych innymi niż DECIMAL.
- **6** W funkcji transformacji TO SQL musi być co najmniej jeden parametr.
- **7** Typami parametrów funkcji transformacji TO SQL mogą być wszystkie wbudowane typy danych, oprócz typu DECIMAL.
- **8** Funkcja transformacji TO SQL musi być funkcją skalarną.
- **9** Funkcja transformacji FROM SQL musi być napisana przy użyciu języka LANGUAGE SQL lub musi korzystać z innej funkcji transformacji FROM SQL napisanej przy użyciu języka LANGUAGE SQL.
- **10** Funkcja transformacji TO SQL musi być napisana przy użyciu języka LANGUAGE SQL lub musi korzystać z innej funkcji transformacji TO SQL napisanej przy użyciu języka LANGUAGE SQL.

Nie można wykonać instrukcji.

#### **Działanie użytkownika:**

- **1** Określ funkcję transformacji FROM SQL z sygnaturą, która ma tylko jeden parametr.
- **2** Określ funkcję transformacji FROM SQL, w której typ parametru jest taki sam, jak "<nazwa-typu>".
- **3** Określ funkcję transformacji TO SQL, w której typ RETURNS jest taki sam, jak "<nazwa-typu>".
- **4** Określ funkcję transformacji FROM SQL z typem RETURNS, który jest wbudowanym typem danych innym niż DECIMAL.
- **5** Określ funkcję transformacji FROM SQL, w której każdy element wiersza jest typu RETURNS, który może być każdym wbudowanym typem danych innym niż DECIMAL.
- **6** Określ funkcję transformacji TO SQL z sygnaturą, która ma tylko jeden parametr.
- **7** Określ funkcję transformacji TO SQL, w której wszystkie typy parametrów są wbudowanymi typami danych innymi niż DECIMAL.
- **8** Określ funkcję transformacji TO SQL, która jest funkcją skalarną.
- **9** Określ funkcję transformacji FROM SQL, która została napisana przy użyciu języka LANGUAGE SQL lub korzysta z innej funkcji transformacji FROM SQL napisanej przy użyciu języka LANGUAGE SQL.
- **10** Określ funkcję transformacji TO SQL, która została napisana przy użyciu języka LANGUAGE SQL lub korzysta z innej funkcji transformacji TO SQL napisanej przy użyciu języka LANGUAGE SQL.

**sqlcode**: -20014

**sqlstate**: 428DC

#### **SQL20015N Grupa transformacji "<nazwa-grupy>" nie została zdefiniowana dla typu danych "<nazwa-typu>".**

**Objaśnienie:** Określona grupa transformacji "<nazwa-grupy>" nie została zdefiniowana dla typu danych "<nazwa-typu>". Typ danych "<nazwa-typu>" może być jawnie określony w instrukcji, może być także określony niejawnie, dzięki użyciu typu strukturalnego, który wymaga istnienia grupy transformacji dla typu danych.

Jeśli grupa "<nazwa-grupy>" jest pusta, to nie została określona opcja powiązania TRANSFORM GROUP, albo specjalny rejestr CURRENT DEFAULT TRANSFORM GROUP. Dlatego nie było transformacji dla "<nazwa-typu>".

Nie można wykonać instrukcji.

**Działanie użytkownika:** Zdefiniuj grupę transformacji "<typ-transformacji>" dla typu danych "<nazwa-typu>", korzystając z instrukcji CREATE TRANSFORM. Jeśli błąd wystąpił podczas usuwania transformacji, nie trzeba wykonywać żadnych czynności, ponieważ dla typu danych nie istnieje grupa transformacji.

Jeśli grupa "<nazwa-grupy>" jest pusta, określ opcję powiązania TRANSFORM GROUP w rejestrze specjalnym CURRENT DEFAULT TRANSFORM GROUP.

**sqlcode**: -20015

**sqlstate**: 42741

## **SQL20016N Wartość długości danych wstawianych, stowarzyszonych z typem "<nazwa-typu>" jest zbyt mała.**

**Objaśnienie:** Definicja typu strukturalnego "<nazwa-typu>" zawiera określoną wartość INLINE LENGTH, która jest mniejsza niż rozmiar zwracany dla typu przez funkcję konstruktora (32 + 10 \* liczba\_atrybutów) i jest mniejsza niż 292.

Nie można wykonać instrukcji.

**Działanie użytkownika:** Określ wartość INLINE LENGTH, która nie jest mniejsza niż rozmiar zwracany dla typu przez funkcję konstruktora lub nie jest mniejsza niż 292. Jeśli ten błąd wystąpi podczas modyfikacji typu (lub pewnego nadtypu tego typu) przy dodawaniu atrybutu, to nie można dodać atrybutu albo trzeba usunąć typi utworzyć go ponownie z większą wartością INLINE LENGTH.

**sqlcode**: -20016

**sqlstate**: 429B2

#### **SQL20017N Dodanie tego podtypu spowoduje przekroczenie maksymalnej liczby poziomów w hierarchii typów.**

**Objaśnienie:** Maksymalna liczba poziomów w hierarchii typów wynosi 99. Dodanie tego typu spowoduje przekroczenie maksymalnej liczby poziomów.

Nie można wykonać instrukcji.

**Działanie użytkownika:** Nie dodawaj podtypów do tej hierarchii typów.

**sqlcode**: -20017

**sqlstate**: 54045

## **SQL20018N Funkcja wierszowa "<nazwa-funkcji>" musi dawać w wyniku najwyżej jeden wiersz.**

**Objaśnienie:** W definicji funkcji podano, że ma ona dawać w wyniku jeden wiersz. Wynikiem działania funkcji jest więcej niż jeden wiersz.

**Działanie użytkownika:** Sprawdź, czy funkcja została zdefiniowana, tak aby dawać w wyniku dokładnie jeden wiersz.

**sqlcode**: -20018

**sqlstate**: 21505

#### **SQL20019N Funkcja zwraca wartość typu, który nie może być przypisany do typu danych zdefiniowanego w klauzuli RETURNS.**

**Objaśnienie:** Typdanych każdej kolumny zwracanej przez funkcję musi być możliwy do przypisania do odpowiadającej mu kolumny podanej w klauzuli RETURNS. W przypadku funkcji skalarnej jest to jedna kolumna.

**Działanie użytkownika:** Zmień typ podany w klauzuli RETURNS lub typ zwracany przez funkcję, tak aby typy odpowiadających sobie kolumn były możliwe do przypisania.

**sqlcode**: -20019

**sqlstate**: 42866

## **SQL20020N Operacja "<typ-operacji>" jest niepoprawna dla tabel o typie strukturalnym.**

**Objaśnienie:** Na tabelach o typie strukturalnym nie można wykonać operacji "<typ-operacji>".

Nie można wykonać instrukcji.

**Działanie użytkownika:** Usuń z instrukcji ALTER klauzulę ADD COLUMN lub klauzulę SET DATATYPE. Kolumny można dodawać jedynie ponownie definiując tabelę o typie strukturalnym, której atrybutem jest nowa kolumna. Podobnie typ danych kolumny można zmienić jedynie ponownie definiując tabelę zawierającą kolumnę z nowym typem danych.

**sqlcode**: -20020

**sqlstate**: 428DH

#### **SQL20021N Nie można zmienić ani usunąć dziedziczonej kolumny lub atrybutu "<nazwa>".**

**Objaśnienie:** Wartość "<nazwa>" identyfikuje nazwę kolumny albo nazwę atrybutu (w zależności od kontekstu instrukcji), który jest dziedziczony po tabeli o typie strukturalnym, widoku o typie strukturalnym lub typie strukturalnym znajdującym się wyżej w hierarchii tabel, widoków lub typów.

- v W instrukcji CREATE TABLE klauzula WITH OPTIONS nie może być określona dla kolumny "<nazwa>", ponieważ jest ona dziedziczona z tabeli nadrzędnej w hierarchii tabel.
- v W instrukcji ALTER TABLE klauzula SET SCOPE nie może być określona dla kolumny "<nazwa>", ponieważ jest ona dziedziczona z tabeli nadrzędnej w hierarchii tabel.
- v W instrukcji CREATE VIEW klauzula WITH OPTIONS nie może być określona dla kolumny "<nazwa>", ponieważ jest ona dziedziczona z widoku nadrzędnego w hierarchii widoków.
- v W instrukcji ALTER TYPE klauzula DROP ATTRIBUTE nie może być określona dla kolumny "<nazwa>", ponieważ jest ona dziedziczona z tabeli nadrzędnej w hierarchii tabel.

Nie można wykonać instrukcji.

**Działanie użytkownika:** Ta opcja dla kolumny może być zmieniona tylko dla tabeli albo widoku w podanej hierarchii tabel albo widoków, do której kolumna została wprowadzona. Atrybut można usunąć tylko z typu danych w hierarchii typów, w którym atrybut ten został wprowadzony.

**sqlcode**: -20021

**sqlstate**: 428DJ

## **SQL20022N Zasięg kolumny referencji** ″**<nazwa-kolumny>**″ **jest już zdefiniowany.**

**Objaśnienie:** Nie można dodać zasięgu dla kolumny referencji ″<nazwa-kolumny>″, ponieważ jest on już zdefiniowany.

Nie można wykonać instrukcji.

**Działanie użytkownika:** Usuń klauzulę ADD SCOPE z instrukcji ALTER TABLE.

**sqlcode**: -20022

**sqlstate**: 428DK

## **SQL20023N Parametr** ″**<numer-parametru>**″ **funkcji zewnętrznej lub źródłowej ma zdefiniowany zasięg.**

**Objaśnienie:** Jeśli parametr typu referencji jest używany przez zewnętrzne lub źródłowe funkcje zdefiniowane przez użytkownika, to nie powinien mieć zdefiniowanego zasięgu.

Nie można wykonać instrukcji.

**Działanie użytkownika:** Usuń z definicji parametru specyfikację SCOPE.

**sqlcode**: -20023

**sqlstate**: 428DL

#### **SQL20024N Tabela zasięgu albo widok "<nazwa-docelowa>" nie są zdefiniowane z typem strukturalnym "<nazwa-typu>".**

**Objaśnienie:** Tabela zasięgu albo widok "<nazwa-docelowa>" nie powinny być używane jako zasięg, ponieważ:

- nie jest tabelą o typie strukturalnym albo
- v nie jest widokiem o typie strukturalnym albo
- typ tabeli albo widoku nie jest takim samym typem co typ docelowy typu REF.

Nie można wykonać instrukcji.

**Działanie użytkownika:** Podaj zasięg odniesienia używając tabeli o typie strukturalnym albo widoku o typie strukturalnym tego samego typu, jak typ docelowy typu REF.

**sqlcode**: -20024

**sqlstate**: 428DM

### **SQL20025N SCOPE nie jest podany w klauzuli RETURNS funkcji zewnętrznej lub jest podany w klauzuli RETURNS funkcji źródłowej.**

**Objaśnienie:** Dwie możliwe przyczyny:

- v Jeśli typreferencyjny jest używany jako wynik funkcji zewnętrznej zdefiniowanej przez użytkownika, to musi mieć zdefiniowany zasięg.
- Jeśli typ referencyjny jest używany jako wynik funkcji źródłowej zdefiniowanej przez użytkownika, to nie może mieć zdefiniowanego zasięgu. Funkcja będzie używać zasięgu funkcji źródłowej.

Nie można wykonać instrukcji.

**Działanie użytkownika:** W przypadku definiowania funkcji zewnętrznej, która zwraca wartość typu referencyjnego, sprawdź, czy została określona klauzula SCOPE. W przypadku definiowania funkcji źródłowej, która zwraca wartość typu referencyjnego, sprawdź, czy nie została określona klauzula SCOPE.

**sqlcode**: -20025

**sqlstate**: 428DN

# **SQL20026N Typ** ″**<nazwa-typu>**″ **nie jest typem strukturalnym lub nie jest instancyjnym typem strukturalnym.**

**Objaśnienie:** Instrukcja wymaga typu strukturalnego, który może wystąpić w instancji. Typ "<nazwa-typu>":

• nie jest typem strukturalnym lub

• jest typem strukturalnym, który został zdefiniowany jako typ nieinstancyjny.

Nie można wykonać instrukcji.

**Działanie użytkownika:** Sprawdź, czy w instrukcji została podana poprawna nazwa typu.

**sqlcode**: -20026

**sqlstate**: 428DP

#### **SQL20027N Podtabela albo podwidok "<nazwa-obiektu-podrzędnego>" nie zostały utworzone, ponieważ podtabela albo podwidok "<nazwa-obiektu>" typu "<nazwa-typu>" jużistnieje.**

**Objaśnienie:** W obrębie hierarchii tabeli albo widoku o typie strukturalnym może istnieć tylko jedna podtabela lub podwidok o określonym podtypie. Tabela lub widok "<nazwa-obiektu-podrzędnego>" nie może zostać utworzona, ponieważ została już zdefiniowana tabela lub widok typu "<nazwa-typu>". Istniejąca tabela lub widok to "<nazwa-obiektu>".

Nie można wykonać instrukcji.

**Działanie użytkownika:** Sprawdź, czy podtabela albo podwidok są tworzone przy użyciu poprawnego typu i czy podtabela jest tworzona pod odpowiednią tabelą nadrzędną a podwidok jest tworzony pod właściwym widokiem nadrzędnym.

**sqlcode**: -20027

**sqlstate**: 42742

#### **SQL20028N Tabela lub widok "<nazwa-tabeli>" nie mogą mieć innych nazw schematu niżpozostałe tabele lub widoki w tej samej hierarchii.**

**Objaśnienie:** Wszystkie tabele należące do hierarchii tabel o typie strukturalnym muszą mieć tę samą nazwę schematu i wszystkie widoki w hierarchii widoków o typie strukturalnym muszą mieć tę samą nazwę schematu.

Nie można wykonać instrukcji.

**Działanie użytkownika:** Sprawdź, czy nazwa schematu tabeli lub widoku jest poprawna. Jeśli podano nazwę hierarchii, sprawdź, czy nazwa jej schematu zgadza się z nazwą schematu tabeli głównej lub widoku głównego. Jeśli jest tworzona podtabela, sprawdź, czy ma ona właściwą tabelę nadrzędną. Jeśli jest tworzony podwidok, sprawdź, czy ma on właściwy widok nadrzędny.

**sqlcode**: -20028

**sqlstate**: 428DQ

## **SQL20029N Nie można wykonać operacji** ″**<operacja>**″ **na podtabeli.**

**Objaśnienie:** Operację ″<operacja>″ próbowano wykonać na tabeli, która nie jest tabelą główną hierarchii.

Nie można wykonać instrukcji.

**Działanie użytkownika:** Określ dla operacji tabelę główną hierarchii tabel.

**sqlcode**: -20029

**sqlstate**: 428DR

**SQL20030N Nie można usunąć ani dodać atrybutów dla typu strukturalnego "<nazwa-typu>" jeśli tabela określonego typu, widok określonego typu lub rozszerzenie indeksu "<nazwa-obiektu>" zależą od typu.**

**Objaśnienie:** Nie można dodać ani usunąć atrybutów typu strukturalnego, jeśli w danym momencie istnieje tabela określonego typu, widok określonego typu lub dowolnego z podtypów. Atrybutów typu strukturalnego nie można także usunąć ani dodać, jeśli w tabeli istnieje kolumna, która w sposób bezpośredni lub pośredni korzysta z typu "<nazwa-typu>". Atrybutów typu strukturalnego nie można także usunąć ani dodać, jeśli typ "<nazwa-typu>" lub jeden z jego podtypów jest używany w rozszerzeniu indeksu. Tabela, widok lub rozszerzenie indeksu "<nazwa-obiektu>" jest tabelą, widokiem lub rozszerzeniem indeksu zależnym od typu strukturalnego "<nazwa-typu>". Mogą być także inne tabele, widoki lub rozszerzenia indeksu zależne od danego typu lub jednego z jego odpowiednich podtypów.

Nie można wykonać instrukcji.

**Działanie użytkownika:** Sprawdź, czy poprawny typ

był zmieniany, lub usuń wszystkie tabele, widoki i rozszerzenia indeksu zależne od typu strukturalnego "<nazwa-typu>".

**sqlcode**: -20030

**sqlstate**: 55043

## **SQL20031N Obiekt** ″**<obiekt>**″ **nie mógł zostać zdefiniowany na podtabeli.**

**Objaśnienie:** Klucz główny i ograniczenie przez unikalność mogą być definiowane jedynie na tabeli, która jest tabelą główną w hierarchii tabel określonego typu. Podobnie indeksy unikalne mogą być definiowane jedynie na tabeli, która jest tabelą główną w hierarchii tabel określonego typu.

Nie można wykonać instrukcji.

**Działanie użytkownika:** Indeksy unikalne, klucz główny i ograniczenie przez unikalność mogą być definiowane jedynie na tabeli, która jest tabelą główną w hierarchii tabel określonego typu.

**sqlcode**: -20031

**sqlstate**: 429B3

## **SQL20032N Nie można zdefiniować dla podtabeli "<nazwa-tabeli>" indeksu wykorzystującego podane kolumny.**

**Objaśnienie:** Kolumny podane dla indeksu zostały dodane w hierarchii tabel na poziomie wyższym niż podtabela "<nazwa-tabeli>". Dlatego nie można utworzyć indeksu dla tej podtabeli.

Nie można wykonać instrukcji.

**Działanie użytkownika:** Określ, w której tabeli w hierarchii tabel po raz pierwszy zostały zdefiniowane wszystkie kolumny. Użyj jej nazwy podczas tworzenia indeksu.

**sqlcode**: -20032

**sqlstate**: 428DS

## **SQL20033N Wyrażenie zawierające "<wyrażenie-częściowe>" nie zawiera referencji o poprawnym zasięgu.**

**Objaśnienie:** Wyrażenie zawierające "<wyrażenie-częściowe>" wymaga operandu, który jest typem referencyjnym ze zdefiniowanym zasięgiem. Jeśli wyrażenie zawiera funkcję DEREF, jej argument musi być typem referencyjnym ze zdefiniowanym zasięgiem.

Jeśli wyrażenie zawiera operator wyłuskiwania (->), lewostronny operand musi być typu referencyjnego ze zdefiniowanym zasięgiem.

Nie można wykonać instrukcji.

**Działanie użytkownika:** Popraw składnię instrukcji SQL, tak aby operand lub argument był typem referencyjnym ze zdefiniowanym zasięgiem.

**sqlcode**: -20033

**sqlstate**: 428DT

#### **SQL20034N Typ danych** ″**<nazwa-typu-listy>**″ **nie należy do hierarchii typów strukturalnych zawierającej typ danych** ″**<nazwa-typulewostronnego>**″ **lewostronnego operandu predykatu TYPE.**

**Objaśnienie:** Wszystkie typy danych podane na liście predykatu TYPE muszą się znajdować w obrębie hierarchii typów danych zawierającej typ danych lewostronnego operandu predykatu TYPE. Typ danych ″<nazwa-typu-lewostronnego>″ nie jest typem strukturalnym (ani częścią żadnej hierarchii typów) lub typdanych ″<nazwa-typu-listy>″ nie należy do hierarchii typów danych zawierającej typ ″<nazwa-typu-lewostronnego>″.

Nie można wykonać instrukcji.

**Działanie użytkownika:** Sprawdź, czy typ danych wyrażenia i wszystkie typy danych wyświetlane w predykacie TYPE są strukturalnymi typami danych należącymi do tej samej hierarchii typów danych. Jeśli ″<nazwa-typu-lewostronnego>″ to SYSIBM.REFERENCE, użyj funkcji DEREF, aby wynikowy typ danych tej instrukcji był typem strukturalnym.

**sqlcode**: -20034

#### **SQL20035 Lewostronny operand operatora wyłuskiwania jest niepoprawny. Wyrażenie określające ścieżkę zaczyna się od wyrażenia "<łańcuch-wyrażenia>".**

**Objaśnienie:** Lewostronny operand operatora wyłuskiwania w wyrażeniu określającym ścieżkę jest niepoprawny. Możliwe przyczyny:

- Lewostronny operand zawiera funkcję kolumnową, która używa funkcji kolumnowej jako argumentu.
- v Lewostronny operand zawiera funkcję kolumnową i referencję do kolumny, która nie została podana w klauzuli GROUP BY.

**Działanie użytkownika:** Popraw lewostronny operand operatora wyłuskiwania w wyrażeniu określającym ścieżkę, które rozpoczyna się wyrażeniem "<łańcuch-wyrażenia>".

**sqlcode**: -20035

**sqlstate**: 428DV

#### **SQL20036N Nie można wykonać referencji do kolumny identyfikatora obiektu "<nazwa-kolumny>" przy użyciu operatora wyłuskiwania.**

**Objaśnienie:** Operator wyłuskiwania jest używany z kolumną "<nazwa-kolumny>" jako prawostronny operand. Kolumna ta jest kolumną identyfikatora obiektu kolumny docelowej wyłuskiwania i nie jest poprawna dla tego operatora.

Nie można wykonać instrukcji.

**Działanie użytkownika:** Popraw nazwę kolumny w operacji wyłuskiwania.

**sqlcode**: -20036

**sqlstate**: 428DW

#### **SQL20037N Do utworzenia tabeli głównej albo widoku "<nazwa-obiektu>" podanych hierarchii tabel albo widoków wymagana jest kolumna identyfikatora obiektu.**

**Objaśnienie:** Podczas tworzenia tabeli głównej hierarchii tabel o typie strukturalnym w instrukcji CREATE TABLE musi być zdefiniowana kolumna identyfikatora obiektu (OID), przy użyciu klauzuli REF IS.

Podczas tworzenia widoku głównego hierarchii widoków o typie strukturalnym w instrukcji CREATE VIEW musi być zdefiniowana kolumna identyfikatora obiektu (OID), przy użyciu klauzuli REF IS.

Nie można wykonać instrukcji.

**Działanie użytkownika:** Dodaj wymaganą kolumnę OID (klauzula REF IS) do instrukcji CREATE TABLE albo CREATE VIEW.

**sqlcode**: -20037

**sqlstate**: 428DX

#### **SQL20038N Klauzula "<parametr>" nie może być określona z klauzulą EXTEND USING.**

**Objaśnienie:** W instrukcji CREATE INDEX klauzula EXTEND USING nie może być określona z klauzulą "<parametry>".

Nie można wykonać instrukcji.

**Działanie użytkownika:** Usuń z instrukcji CREATE INDEX specyfikację klauzuli "<parametry>" lub klauzulę EXTEND USING.

**sqlcode**: -20038

**sqlstate**: 42613

## **SQL20039N Definicja indeksu "<nazwa-indeksu>" jest niezgodna z definicją rozszerzenia indeksu "<nazwa-rozszerzenia-indeksu>".**

**Objaśnienie:** Definicja indeksu i definicja rozszerzenia indeksu są niezgodne. Możliwe przyczyny niezgodności definicji:

- v Liczba argumentów występujących po nazwie rozszerzenia indeksu w klauzuli EXTEND USING jest inna niż liczba parametrów instancji rozszerzenia indeksu.
- v Typy danych argumentów występujących po nazwie rozszerzenia indeksu w klauzuli EXTEND USING nie są dokładnie zgodne (uwzględniając długość lub dokładność i skalę), jak typy danych odpowiadających im parametrów instancji rozszerzenia indeksu.
- v Liczba kolumn podana dla indeksu nie jest taka sama, jak liczba parametrów klauzuli SOURCE KEY rozszerzenia indeksu.
- v Typy danych kolumn indeksowych nie są dokładnie takie same (uwzględniając długość lub dokładność i skalę), jak typy danych odpowiadających im parametrów instancji rozszerzenia indeksu. Jest to wyjątek od dokładnej zgodności typów danych w przypadku podtypów. Kolumna indeksu może być podtypem odpowiadającego mu typu parametru klauzuli SOURCE KEY.

Nie można wykonać instrukcji.

**Działanie użytkownika:** Zmień definicję indeksu, tak aby była zgodna z rozszerzeniem indeksu.

**sqlcode**: -20039

**sqlstate**: 428E0

**SQL20040N Liczba lub typ kolumn zwracanych przez funkcję generującą tabelę zakresów "<nazwa-funkcji>" jest niezgodny z tabelą zwracaną przez funkcję transformacji kluczy "<nazwa-funkcji>" dla rozszerzenia indeksu "<nazwa-rozszerzeniaindeksu>".**

**Objaśnienie:** Funkcja generująca zakresy musi:

- v zwracać w wyniku co najwyżej dwa razy więcej kolumn niż funkcja transformacji kluczy,
- v mieć parzystą liczbę kolumn (pierwsza połowa zwracanych kolumn to dolne ograniczenia zakresu, druga połowa to górne ograniczenia zakresu),
- v zapewniać, aby odpowiadające sobie kolumny dolnego i górnego ograniczenia zakresu były tego samego typu,

• zapewniać, aby typ kolumny dolnego ograniczenia zakresu i odpowiadającej jej kolumny funkcji transformacji były takie same.

Dokładniej, niech  $a_1:t_1,... a_n:t_n$  oznaczają kolumny wynikowe i typy danych funkcji transformacji kluczy. Kolumny wynikowe funkcji generującej zakresy muszą wyglądać następująco:  $b_1:t_1,...,b_m:t_m,c_1:t_1,...,c_m:t_m$ gdzie m <= n, kolumny ″b″ są kolumnami dolnego ograniczenia zakresu, a kolumny ″c″ są kolumnami górnego ograniczenia zakresu.

Nie można wykonać instrukcji.

**Działanie użytkownika:** Określ funkcję generującą tabelę zakresów, która jest zgodna z funkcją transformacji kluczy.

**sqlcode**: -20040

**sqlstate**: 428E1

## **SQL20041N Liczba lub typ parametrów klauzuli TARGET KEY niezgodne z liczbą lub typem funkcji transformacji kluczy "<nazwa-funkcji>" dla rozszerzenia indeksu "<nazwa-rozszerzenia-indeksu>".**

**Objaśnienie:** Liczba parametrów klauzuli TARGET KEY nie jest zgodna z liczbą wartości zwracanych przez funkcję transformacji kluczy. Poza tym typ parametrów klauzuli TARGET KEY nie jest dokładnie zgodny z typami odpowiadających mu wartości funkcji.

Nie można wykonać instrukcji.

**Działanie użytkownika:** Podaj poprawną liczbę i typ parametrów klauzuli TARGET KEY.

**sqlcode**: -20041

**sqlstate**: 428E2

**SQL20042N W rozszerzeniu indeksu "<nazwa-rozszerzenia-indeksu>" została przekroczona maksymalna dopuszczalna liczba parametrów typu "<typ-parametru>". Maksymalną wartością jest "<wartość-maksymalna>".**

**Objaśnienie:** Podano zbyt wiele parametrów. Jeśli "<typ-parametru>" to INDEX EXTENSION, to można podać najwyżej "<wartość-maksymalna>" parametrów instancji. Jeśli "<typ-parametru>" to INDEX KEYS, to można podać najwyżej "<wartość-maksymalna>" parametrów źródłowych klucza.

Nie można wykonać instrukcji.

**Działanie użytkownika:** Podaj mniejszą liczbę parametrów niż wartość maksymalna.

**sqlcode**: -20042

**sqlstate**: 54046

**SQL20043N Argument procedury "<nazwa-procedury>" jest niepoprawny. Kod przyczyny = "<kod-przyczyny>".**

**Objaśnienie:** Procedura "<nazwa-procedury>" może być funkcją transformacji, funkcją generującą zakresy lub procedurą (funkcją lub metodą) do której występuje odniesienie w klauzuli FILTER USING. Kod przyczyny wskazuje, dlaczego argument jest niepoprawny:

- **1** W przypadku funkcji transformacji kluczy, argumentem nie jest metoda obserwatora ani parametr instancji rozszerzenia indeksu.
- **2** Wyrażenie użyte jako argument wykorzystuje procedurę, która określa LANGUAGE SQL.
- **3** Wyrażenie użyte jako argument jest podzapytaniem.
- **4** Typdanych wyrażenia użytego jako argument, nie może być typem strukturalnym.
- **5** Argument funkcji transformacji kluczy nie może być typu: strukturalnego, LOB, DATALINK, LONG VARCHAR i LONG VARGRAPHIC.

Nie można wykonać instrukcji.

**Działanie użytkownika:** Podaj poprawny argument funkcji.

**sqlcode**: -20043

**sqlstate**: 428E3

**SQL20044N Procedura "<nazwa-procedury>" lub wyrażenie CASE w instrukcji CREATE INDEX EXTENSION lub CREATE FUNCTION jest niepoprawne. Kod przyczyny = "<kod-przyczyny>".**

**Objaśnienie:** Procedura (funkcja lub metoda) "<nazwa-procedury>", użyta w instrukcji CREATE INDEX EXTENSION lub CREATE FUNCTION jest niepoprawna w miejscu jej użycia. Jeśli "<nazwa-procedury>" jest pusta to wyrażenie CASE użyte do filtrowania jest niepoprawne. Kod przyczyny wskazuje przyczynę problemu.

- **1** Funkcja transformacji kluczy nie jest funkcją tabelową.
- **2** Funkcja transformacji kluczy nie jest funkcją zewnętrzną.
- **3** Funkcja transformacji kluczy jest funkcją wariantową.
- **4** Funkcja transformacji kluczy jest funkcją działania zewnętrznego.
- **5** Funkcja generująca zakresy nie jest funkcją tabelową.
- **6** Funkcja generująca zakresy nie jest funkcją zewnętrzną.
- **7** Funkcja generująca zakresy jest funkcją wariantową.
- **8** Funkcja generująca zakresy jest funkcją działania zewnętrznego.
- **9** Funkcja filtrowania indeksów nie jest funkcją zewnętrzną.
- **10** Funkcja filtrowania indeksów jest funkcją wariantową.
- **11** Funkcja filtrowania indeksów jest funkcją działania zewnętrznego.
- **12** Typwynikowy funkcji filtrującej lub wyrażenia CASE nie jest typu integer.
- **13** W wyrażeniu CASE lub jako argument funkcji filtrującej zostało użyte podzapytanie.

Nie można wykonać instrukcji.

Działanie użytkownika: Jeśli "<nazwa-procedury>" nie jest pusta, określ procedurę, która spełnia zasady określone dla funkcji lub metody w specyficznej klauzuli instrukcji CREATE INDEX EXTENSION lub CREATE FUNCTION. W przeciwnym razie określ wyrażenie CASE, które spełnia zasady dla wyrażenia CASE w klauzuli FILTER USING.

**sqlcode**: -20044

**sqlstate**: 428E4

**SQL20045N Typ danych parametru instancji "<nazwa-parametru>" w rozszerzeniu indeksu "<nazwa-rozszerzenia-indeksu>" jest niepoprawny.**

**Objaśnienie:** Parametr instancji musi być jednym z następujących typów danych: VARCHAR, VARGRAPHIC, INTEGER, DECIMAL lub DOUBLE.

Nie można wykonać instrukcji.

**Działanie użytkownika:** Podaj poprawny typ danych dla parametru instancji "<nazwa-parametru>".

**sqlcode**: -20045

**sqlstate**: 429B5

#### **SQL20046N Klauzula SELECTIVITY występująca po "<łańcuch-predykatu>" może być określona tylko dla poprawnego predykatu zdefiniowanego przez użytkownika.**

**Objaśnienie:** Klauzula SELECTIVITY została określona dla predykatu, który nie zawiera poprawnej funkcji zdefiniowanej przez użytkownika. Poprawna funkcja zdefiniowana przez użytkownika zawiera klauzulę PREDICATES z klauzulą WHEN, która jest zgodna z predykatem. Klauzula SELECTIVITY może być określona tylko z predykatem zdefiniowanym przez użytkownika.

Nie można wykonać instrukcji.

**Działanie użytkownika:** Usuń klauzulę SELECTIVITY znajdującą się po predykacie.

**sqlcode**: -20046

**sqlstate**: 428E5

## **SQL20047N W rozszerzeniu indeksu "<nazwa-rozszerzenia-indeksu>" nie odnaleziono metody wyszukiwania "<nazwa-metody>".**

**Objaśnienie:** Metoda "<nazwa-metody>", do której odnosi się reguła wykorzystania w predykacie zdefiniowanym przez użytkownika, musi być zgodna z jedną z metod wyszukiwania podanych w rozszerzeniu indeksu "<nazwa-rozszerzenia-indeksu>".

Nie można wykonać instrukcji.

**Działanie użytkownika:** Podaj metodę zdefiniowaną w rozszerzeniu indeksu.

**sqlcode**: -20047

**sqlstate**: 42743

**SQL20048N Argument wyszukiwania metody "<nazwa-metody>" jest niezgodny z argumentem odpowiadającej metody wyszukiwania w rozszerzeniu indeksu "<nazwa-rozszerzeniaindeksu>".**

**Objaśnienie:** Argument wyszukiwania dla metody "<nazwa-metody>" jest niezgodny z argumentem odpowiadającej metody wyszukiwania w rozszerzeniu indeksu "<nazwa-rozszerzenia-indeksu>". Liczba albo typargumentów nie jest zgodna ze zdefiniowaną liczbą lub typem argumentów.

Nie można wykonać instrukcji.

**Działanie użytkownika:** Podaj argumenty wyszukiwania zgodne z parametrami zdefiniowanymi w rozszerzeniu indeksu.

**sqlcode**: -20048

**sqlstate**: 428E6

## **SQL20049N Typ operandu występujący po operatorze porównania w klauzuli AS PREDICATE WHEN nie jest dokładnie zgodny z typem RETURNS.**

**Objaśnienie:** Definicja predykatu zdefiniowanego przez użytkownika jest niepoprawna. W klauzuli AS PREDICATE WHEN typ operandu występującego po operatorze porównania nie jest dokładnie zgodny typem funkcji podanym w RETURNS.

Nie można wykonać instrukcji.

**Działanie użytkownika:** Określ operand z poprawnym typem danych.

**sqlcode**: -20049

**sqlstate**: 428E7

**SQL20050N Cel wyszukiwania lub argument wyszukiwania "<nazwa-parametru>" nie jest zgodny z nazwą znajdującą się w tworzonej funkcji.**

**Objaśnienie:** Każdy cel wyszukiwania w zasadzie wybierania indeksu musi być zgodny z jakąś nazwą parametru tworzonej funkcji. Każdy argument wyszukiwania w zasadzie wybierania indeksu musi być zgodny z nazwą wyrażenia w klauzuli EXPRESSION AS lub z nazwą parametru tworzonej funkcji. Nazwy parametrów muszą być określone na liście parametrów funkcji.

Nie można wykonać instrukcji.

**Działanie użytkownika:** W celu wyszukiwania lub w argumencie wyszukiwania określ tylko poprawne nazwy.

**sqlcode**: -20050

**sqlstate**: 428E8

**SQL20051N Argument "<nazwa-parametru>" nie może wystąpić w jednej regule wykorzystania jednocześnie jako parametr docelowy i jako argument wyszukiwania.**

**Objaśnienie:** W klauzuli wykorzystania parametr funkcji nie może być podany jednocześnie jako

argument klauzuli KEY i jako argument metody podanej w klauzuli USE.

Nie można wykonać instrukcji.

**Działanie użytkownika:** Podaj nazwę parametru funkcji jako parametr docelowy albo jako argument wyszukiwania.

**sqlcode**: -20051

**sqlstate**: 428E9

# **SQL20052N Kolumna "<nazwa-kolumny>" jest kolumną identyfikatora obiektu i nie może być aktualizowana.**

**Objaśnienie:** Instrukcja UPDATE próbuje zaktualizować kolumnę, która jest kolumną identyfikatora obiektu. Nie można aktualizować kolumny identyfikatora obiektu.

Nie można wykonać instrukcji.

**Działanie użytkownika:** Usuń z instrukcji UPDATE klauzulę SET ″<nazwa-kolumny>″.

**sqlcode**: -20052

**sqlstate**: 428DZ

## **SQL20053N Pełna selekcja w widoku o określonym typie "<nazwa-widoku>" jest niepoprawna. Kod przyczyny = "<kod-przyczyny>".**

**Objaśnienie:** Pełna selekcja podana w definicji widoku "<nazwa-widoku>" nie jest zgodna z regułami pełnej selekcji dla widoku o typie strukturalnym. Możliwe kody przyczyny:

- **1** Definicja podwidoku zawiera wspólne wyrażenie tabelowe lub rozgałęzienie w definicji podwidoku nie obejmuje pojedynczej tabeli, widoku, pseudonimu lub aliasu.
- **2** Menedżer baz danych nie może sprawdzić, czy zbiór wierszy rozgałęzienia w hierarchii tabel jest różny od zbioru wierszy rozgałęzienia dla pozostałej części hierarchii widoków o określonym typie.
- **3** Pierwsze wyrażenie w rozgałęzieniu w hierarchii w widoku głównym:
- v nie jest to kolumna identyfikatora obiektu tabeli lub widoku o typie strukturalnym, do których odwołuje się klauzula FROM i nie jest używana opcja UNCHECKED w klauzuli REF IS albo
- v jeśli tabela w klauzuli FROM nie jest tabelą o typie strukturalnym, kolumna ta dopuszcza wartości null lub nie ma unikalnego indeksu zdefiniowanego tylko na tej kolumnie i nie jest używana opcja UNCHECKED w klauzuli REF IS albo
- v nie jest identyczne z wyrażeniem w rozgałęzieniu w podwidoku dla tej samej hierarchii.
- **4** Tabela lub widok, będąca obiektem potomnym podwidoku, nie jest podtabelą tabeli lub podwidokiem widoku, do którego istnieje odwołanie w którymś z obiektów potomnych widoku nadrzędnego. Ponadto podwidok używa klauzuli EXTEND AS lub widok główny nie ma opcji UNCHECKED w klauzuli REF IS.
- **5** Pełna selekcja obejmuje odniesienia do funkcji NODENUMBER lub PARTITION, funkcji niedeterministycznych albo funkcji zdefiniowanych do wykonywania działań zewnętrznych.
- **6** Wartością obiektu potomnego nie może być tabela lub widok z opcją OUTER, jeśli któryś z obiektów potomnych w widoku nadrzędnym jest tabelą lub widokiem, który nie ma tej opcji.
- **7** Wartością podwidoku może być widok z tej samej hierarchii widoków.
- **8** Definicja podwidoku zawiera operację mnogościową inną niż UNION ALL lub UNION ALL zostało użyte bez opcji UNCHECKED w klauzuli REF IS widoku głównego.
- **9** Podwidok zawiera dwa widoki potomne, które używają UNION ALL i odnoszą się do tej samej hierarchii tabel lub widoków.
- **10** Definicja podwidoku zawiera klauzulę GROUP BY lub HAVING.

**Działanie użytkownika:** Zmień pełną selekcję w

definicji widoku, stosownie do wartości "<kod-przyczyny>".

- **1** W klauzuli FROM użyj tylko jednej tabeli albo widoku. Złożone selekcje zapisz jako widoki, które mieszczą się w zakresie zmienności widoku o typie strukturalnym. W tym celu skorzystaj z opcji UNCHECKED w klauzuli REF IS widoku głównego.
- **2** Podaj inną tabelę lub widok w klauzuli FROM dla wszystkich obiektów nie umieszczonych w hierarchii lub użyj predykatów, które jednoznacznie definiują zbiór identyfikatorów obiektów jako różny od zbioru identyfikatorów obiektów innych widoków w hierarchii o typie strukturalnym.
- **3** Sprawdź, czy pierwsza kolumna widoku głównego jest zgodna z zasadami wymaganymi dla poprawnej kolumny identyfikatora obiektu dla widoku o typie strukturalnym. Rozważ możliwość użycia opcji UNCHECKED w klauzuli REF IS.
- **4** Podaj podtabelę tabeli lub podwidok widoku podany w klauzuli FROM obiektu potomnego dla widoku nadrzędnego. Możesz również użyć opcji UNCHECKED w definicji widoku głównego wraz z klauzulą AS (bez EXTEND) w definicji podwidoku.
- **5** Usuń odniesienia do funkcji z pełnej selekcji.
- **6** Jeśli jest to pierwszy podwidok w tej hierarchii, który używa opcji OUTER, zmień klauzulę FROM, tak aby opcja ta nie była używana. Jeśli OUTER jest używane w widoku nadrzędnym, umieść OUTER w klauzuli FROM podwidoku.
- **7** Nie umieszczaj w widoku innych widoków tej samej hierarchii.
- **8** Jeśli użyto UNION ALL, skorzystaj z opcji UNCHECKED w klauzuli REF IS widoku głównego, aby w definicji podwidoku można było podać wiele widoków potomnych. W przypadku innych operacji mnogościowych umieść je w widoku i użyj opcji UNCHECKED w podwidoku, aby można było w nim korzystać ze wspólnych widoków.
- **9** Aby wykonać selekcję, ujednolicić obiekty potomne, korzystając tylko z kolumn występujących w ich wspólnej tabeli nadrzędnej lub wspólnym widoku nadrzędnym i użyj predykatów (na przykład predykatu typu), aby odfiltrować określone wiersze.
- **10** Klauzule GROUP BY i HAVING umieść w widoku i użyj opcji UNCHECKED w widoku głównym, aby umożliwić wykorzystywanie widoków wspólnych.

**sqlcode**: -20053

**sqlstate**: 428EA

## **SQL20054N Tabela "<nazwa-tabeli>" jest w stanie niepoprawnym dla danej operacji. Kod przyczyny = "<kod-przyczyny>".**

**Objaśnienie:** Tabela znajduje się w stanie, który uniemożliwia wykonanie operacji. Kod przyczyny określa stan tabeli uniemożliwiający operację.

- **21** Tabela jest w stanie DRP (DATALINK Reconcile Pending) lub DRNP (DATALINK Reconcile Not Possible):
- **22** Funkcji nie można użyć w kolumnie generowanej.

Nie można wykonać instrukcji.

**Działanie użytkownika:** Działanie zależy od kodu przyczyny.

- **21** Informacje dotyczące stanów DRP (Datalink Reconcile Pending) i DRNP (Datalink Reconcile Not Possible) zawiera podręcznik Administration Guide.
- **22** Przed modyfikacją tabeli, użyj instrukcji SET INTEGRITY FOR <nazwa-tabeli> OFF. Następnie zmodyfikuj tabelę i użyj instrukcji SET INTEGRITY FOR <nazwa-tabeli> IMMEDIATE CHECKED FORCE GENERATED, aby wygenerować wartości dla nowej lub zmodyfikowanej kolumny.

**sqlcode**: -20054

**sqlstate**: 55019

## **SQL20055N Typ danych kolumny wynikowej na liście selekcji jest niezgodny z typem danych zdefiniowanym dla kolumny** ″**<nazwa-kolumny>**″**.**

**Objaśnienie:** Typdanych w wyrażeniu listy selekcji, odpowiadający kolumnie ″<nazwa-kolumny>″, nie jest zgodny z typem danych dla atrybutu typu strukturalnego. Oba typy muszą być:

- liczbowe.
- znakowe,
- graficzne.
- datą lub znakowe,
- godziną lub znakowe,
- datownikiem lub znakowe,
- łączami danych,
- jednakowymi typami odrębnymi,
- v typami odniesienia, gdzie typ docelowy wyrażenia listy selekcji jest podtypem typu docelowego atrybutu.

Nie można wykonać instrukcji.

**Działanie użytkownika:** Sprawdź bieżącą definicję tabeli i powiązanego z nią typu strukturalnego. Sprawdź, czy typ danych wyrażenia listy selekcji dla podanej kolumny jest z nią zgodny.

**sqlcode**: -20055

**sqlstate**: 42854

**SQL20056N W przetwarzaniu wykonywanym przez DB2 Data Links Manager "<nazwa>" wystąpił błąd. Kod przyczyny = "<kod-przyczyny>".**

**Objaśnienie:** W przetwarzaniu instrukcji, wykonywanym przez DB2 Data Links Manager, wystąpił błąd określony przez jeden z następujących kodów przyczyny.

- **01** Wykryto niespójność między danymi w programie DB2 Data Links Manager i wartością DATALINK w tabeli.
- **02** Podczas przetwarzania program DB2 Data Links Manager osiągnął limit zasobów.

**99** Podczas przetwarzania w programie DB2 Data Links Manager wystąpił błąd wewnętrzny.

Nie można wykonać instrukcji.

**Działanie użytkownika:** Działanie zależy od kodu przyczyny.

- **01** Uruchom narzędzie do uzgadniania dla tabeli.
- **02** Administrator DB2 Data Links Manager powinien określić odpowiedni zasób na podstawie protokołów diagnostycznych i podjąć stosowne działanie.
- **99** Zachowaj protokoły diagnostyczne DB2 Data Links Manager i menedżera baz danych i skontaktuj się z serwisem IBM.

**sqlcode**: -20056

**sqlstate**: 58004

**SQL20057N Kolumna** ″**<nazwa-kolumny>**″ **w podwidoku** ″**<nazwa-widoku>**″ **nie może być zdefiniowana jako tylko do odczytu, jeśli odpowiadająca jej kolumna w widoku nadrzędnym może być zaktualizowana.**

**Objaśnienie:** Kolumna identyfikowana przez ″<nazwa-kolumny>″ w podwidoku ″<nazwa-widoku>″ jest zdefiniowana (niejawnie) jako tylko do odczytu. Widok nadrzędny ″<nazwa-widoku>″ zawiera odpowiadającą jej kolumnę, którą można zaktualizować. W hierarchii widoków o typie strukturalnym nie można zmienić kolumny z możliwej do aktualizowania na tylko do odczytu.

Nie można wykonać instrukcji.

**Działanie użytkownika:** Zmień instrukcję CREATE VIEW, tak aby kolumna podwidoku

″<nazwa-widoku>″ mogła zostać zaktualizowana albo usuń widoki nadrzędne i utwórz je na nowo z klauzulą READ ONLY, aby kolumna była tylko do odczytu.

**sqlcode**: -20057

**sqlstate**: 428EB

## **SQL20058N Pełna selekcja podana dla tabeli skrótów** ″**<nazwa-tabeli>**″ **nie jest poprawna.**

**Objaśnienie:** Tabela skrótów ma określone reguły dotyczące zawartości pełnej selekcji. Niektóre z tych reguł wynikają z opcji tabeli skrótów (REFRESH DEFERRED albo REFRESH IMMEDIATE), podczas gdy inne zależą od tego, czy tabela jest replikowana. Pełna selekcja podana w instrukcji CREATE TABLE, która zwróciła ten warunek, narusza co najmniej jedną regułę, zgodnie z opisem podanym w podręczniku SQL Reference.

Nie można wykonać instrukcji.

**Działanie użytkownika:** Zmień pełną selekcję podaną w instrukcji CREATE TABLE, tak aby była zgodna z opcjami tabeli skrótów oraz wynikającymi z tego, czy tabela ta była replikowana.

**sqlcode**: -20058

**sqlstate**: 428EC

### **SQL20059W Tabela skrótów** ″**<nazwa-tabeli>**″ **nie może być użyta do optymalizowania przetwarzania zapytań.**

**Objaśnienie:** Tabela skrótów jest zdefiniowana z opcją REFRESH DEFERRED i pełną selekcją, która nie jest obsługiwana przez Menedżera baz danych podczas optymalizowania przetwarzania zapytań. Reguły wynikają z opcji tabeli skrótów (REFRESH DEFERRED lub REFRESH IMMEDIATE). Pełna selekcja podana w instrukcji CREATE TABLE, która zwróciła ten warunek, narusza co najmniej jedną regułę, zgodnie z opisem podanym w podręczniku SQL Reference.

Tabela skrótów została pomyślnie utworzona.

**Działanie użytkownika:** Nie jest wymagane żadne działanie. Jeśli tabela skrótów miała zoptymalizować przetwarzanie zapytań, zmień definicję pełnej selekcji, aby zapewnić, że jest to podselekcja obejmująca klauzulę GROUP BY.

**sqlcode**: +20059

**sqlstate**: 01633

**SQL20060N Funkcja tabelowa transformacji kluczy użyta przez rozszerzenie indeksu dla indeksu "<ID-indeksu>" tabeli "<ID-tabeli>" w "<ID-tbspace>" wygenerowała zduplikowane wiersze.**

**Objaśnienie:** Funkcja tabelowa transformacji kluczy, określona w klauzuli GENERATE USING rozszerzenia indeksu i użyta przez indeks "<ID-indeksu>", wygenerowała zduplikowane wiersze. Dla danego wywołania tabelowej funkcji transformacji kluczy nie powinny zostać utworzone żadne zduplikowane wiersze. Ten błąd wystąpił podczas wstawiania lub aktualizacji wartości klucza dla indeksu "<ID-indeksu>" tabeli "<ID-tabeli>" w obszarze tabel "<ID-tbspace>".

Nie można wykonać instrukcji.

**Działanie użytkownika:** Aby uniknąć tworzenia zduplikowanych wierszy, trzeba zmodyfikować kod tabelowej funkcji transformacji kluczy używanej przez rozszerzenie indeksu dla indeksu "<ID-indeksu>".

Aby określić nazwę indeksu, użyj następującego zapytania:

```
SELECT IID, INDSCHEMA, INDNAME
 FROM SYSCAT.INDEXES AS I,
       SYSCAT.TABLES AS T
 WHERE ID = <id-indeksu>
        AND TABLEID = \leqid-tabeli>
        AND TBSPACEID = <id-obszaru-tabel>
        AND T.TBASCHEMA = I.TABSCHEMA
        AND T.TABNAME= I.TABNAME
```
**sqlcode**: -20060

**sqlstate**: 22526

**SQL20062N Funkcji transformacji "<typ-transformacji>" w grupie transformacji "<nazwa-grupy>" dla typu "<nazwa-typu>" nie można użyć w funkcji ani w metodzie.**

**Objaśnienie:** Funkcja transformacji, zdefiniowana w grupie transformacji "<nazwa-grupy>" dla typu "<nazwa-typu>" nie może być użyta w funkcji ani w metodzie, ponieważ funkcja transformacji nie jest napisana w języku SQL (zdefiniowanym za pomocą LANGUAGE SQL). Dla tej funkcji lub metody nie

można użyć grupy transformacji.

Nie można wykonać instrukcji.

**Działanie użytkownika:** Dla typu "<nazwa-typu>" określ grupę transformacji, która ma funkcję transformacji zdefiniowaną za pomocą LANGUAGE SQL.

**sqlcode**: -20062

**sqlstate**: 428EL

## **SQL20063N Dla typu "<nazwa-typu>" trzeba określić klauzulę TRANSFORM GROUP.**

**Objaśnienie:** Funkcja lub metoda zawiera parametr lub typzwracanych danych "<nazwa-typu>", dla którego nie określono grupy transformacji.

Nie można wykonać instrukcji.

**Działanie użytkownika:** Określ klauzulę TRANSFORM GROUP z nazwą grupy transformacji, zdefiniowaną dla "<nazwa-typu>".

**sqlcode**: -20063

**sqlstate**: 428EM

**SQL20064N Grupa transformacji "<nazwa-grupy>" nie obsługuje żadnych typów danych, określonych jako typ danych parametru lub typ zwracanych danych.**

**Objaśnienie:** Grupa transformacji "<nazwa-grupy>" określona w klauzuli TRANSFORM GROUP nie została zdefiniowana dla żadnego typu danych, znajdującego się na liście parametrów lub w klauzuli RETURNS, funkcji lub metody.

Nie można wykonać instrukcji.

**Działanie użytkownika:** Usuń grupę transformacji z definicji funkcji lub metody.

**sqlcode**: -20064

**sqlstate**: 428EN

**SQL20065N Grupy transformacji "<nazwa-grupy>" dla typu danych "<nazwa-typu>" nie można użyć do transformacji typu strukturalnego, przeznaczonego do użycia z aplikacją klienta.**

**Objaśnienie:** Grupa transformacji "<nazwa-grupy>" dla typu danych "<nazwa-typu>" definiuje funkcję transformacji, której nie można użyć podczas wykonywania transformacji dla aplikacji klienta. Możliwe przyczyny tego zachowania wynikają z definicji funkcji transformacji, która nie jest obsługiwana dla aplikacji klienta. Do funkcji transformacji, które nie są obsługiwane, mogą należeć:

- v funkcja FROM SQL, która jest funkcją ROW,
- v funkcja TO SQL, która ma więcej niż jeden parametr.

Nie można wykonać instrukcji.

**Działanie użytkownika:** Dla statycznego, wbudowanego języka SQL, określ inną grupę transformacji, używając do tego opcji powiązania TRANSFORM GROUP. Dla dynamicznego języka SQL, określ inną grupę transformacji, używając do tego instrukcji SET DEFAULT TRANSFORM GROUP.

**sqlcode**: -20065

**SQL20066N "<typ-transformacji>" funkcja transformacji nie została zdefiniowana w grupie transformacji "<nazwa-grupy>" dla typu danych "<nazwa-typu>".**

**Objaśnienie:** Dla grupy transformacji, użytej w definicji funkcji lub metody wymagana jest "<typ-transformacji>" funkcja transformacji grupy transformacji "<nazwa-grupy>" dla typu danych "<nazwa-typu>".

Nie można wykonać instrukcji.

**Działanie użytkownika:** Jeśli tworzysz funkcję lub metodę, to w definicji funkcji lub metody określ inną grupę transformacji. Jeśli odnosisz się do typu strukturalnego w instrukcji dynamicznego języka SQL, to określ dla rejestru specjalnego CURRENT DEFAULT TRANSFORM GROUP, inną grupę transformacji. Możesz również dodać

"<typ-transformacji>" funkcję transformacji do grupy transformacji "<nazwa-grupy>" dla typu danych "<nazwa-typu>".

**sqlcode**: -20066

**sqlstate**: 42744

## **SQL20067N "<typ-transformacji>" funkcja transformacji została zdefiniowana w grupie transformacji "<nazwa-grupy>" dla typu danych "<nazwa-typu>" więcej niżraz.**

**Objaśnienie:** Funkcje transformacji TO SQL i FROM SQL mogą być określone w grupie transformacji tylko jeden raz. Grupa transformacji "<nazwa-grupy>" dla typu danych "<nazwa-typu>" ma co najmniej dwie zdefiniowane funkcje transformacji FROM SQL lub TO SQL (lub obydwie).

Nie można wykonać instrukcji.

**Działanie użytkownika:** Z "<nazwa-grupy>" w definicji transformacji usuń definicje TO SQL lub FROM SQL, tak, by pozostała tylko jedna z każdej z nich.

**sqlcode**: -20067

**sqlstate**: 42628

**SQL20068N Typ strukturalny "<nazwa-typu>" nie mógł zostać zdefiniowany, ponieważjeden z jego typów atrybutów bezpośrednio lub pośrednio używa siebie samego. Bezpośrednie lub pośrednie użycie atrybutu powoduje atrybut "<nazwa-atrybutu>".**

**Objaśnienie:** Bezpośrednie użycie: Mówimy, że typ A bezpośrednio używa typu B, jeśli prawdziwe jest jedno z następujących stwierdzeń:

- Typ A ma atrybut typu B
- v Typ B jest podtypem typu A, lub nadtypem typu A.

Pośrednie użycie: Mówimy, że typ A pośrednio używa typu B, jeśli prawdziwe jest jedno z następujących stwierdzeń:

• Typ A używa typu C, a typ C używa typu B.

Nie można zdefiniować typu, w którym jeden z atrybutów typu bezpośrednio lub pośrednio używa samego siebie. Pośrednie lub bezpośrednie użycie atrybutu jest spowodowane przez atrybut "<nazwa-atrybutu>".

**Działanie użytkownika:** Sprawdź typ i usuń typ atrybutu, który powoduje pośrednie lub bezpośrednie użycie.

**sqlcode**: -20068

**sqlstate**: 428EP

#### **SQL20069N Typ RETURNS "<typ-procedury>" "<nazwa-procedury>" jest inny niż typ podmiotu.**

**Objaśnienie:** Metoda "<nazwa-metody>" określa SELF AS RESULT. Typ danych RETURNS metody, musi być taki sam jak typ danych podmiotu metody.

**Działanie użytkownika:** Zmień typRETURNS metody "<nazwa-metody>" tak, by był zgodny z typem podmiotu.

**sqlcode**: -20069

**sqlstate**: 428EQ

**SQL20075N Nie można utworzyć ani zmodyfikować indeksu lub rozszerzenia indeksu "<nazwa-indeksu>", ponieważ długość kolumny "<nazwa-kolumny>" jest większa niż 255 bajtów.**

**Objaśnienie:** Nie można utworzyć lub zaktualizować indeksu, ponieważ długość kolumny klucza przekroczyła 255 bajtów.

- Wartość "<nazwa-indeksu>" to nazwa indeksu.
- Wartość "<nazwa-kolumny>" to nazwa kolumny klucza. Jeśli błąd ten wystąpił podczas operacji ALTER TABLE, to wartość "<nazwa-kolumny>" jest numerem kolumny.

Nie można utworzyć rozszerzenia indeksu, ponieważ kolumna, zwracana przez funkcję GENERATE KEY, przekracza 255 bajtów.

v "<nazwa-indeksu>" jest nazwą rozszerzenia indeksu.

v "<nazwa-kolumny>" jest nazwą kolumny, zwracaną przez funkcję GENERATE KEY.

Nie można wykonać instrukcji. Nie został utworzony określony indeks lub rozszerzenie indeksu, albo nie można było zmodyfikować tabeli.

**Działanie użytkownika:** Jeśli tworzysz indeks, usuń z jego definicji daną kolumnę. Jeśli zmieniasz tabelę, zmniejsz długość nowej kolumny, tak aby nie przekraczała dozwolonego maksimum. Tworząc rozszerzenie indeksu określ inną funkcję GENERATE KEY lub przedefiniuj funkcję, tak aby usunąć kolumnę.

**sqlcode**: -20075

**sqlstate**: 54008

## **SQL20076N Dla określonej akcji lub operacji, instancja bazy danych jest nieaktywna. Kod przyczyny = "<kod-przyczyny>".**

**Objaśnienie:** Wykryto błąd na poziomie instancji. Nie można zakończyć operacji, ponieważ podany obszar funkcjonalny nie został zainstalowany lub nie został udostępniony instancji.

Następująca lista zawiera kody przyczyny i odpowiednie obszary funkcjonalne, które można udostępnić na poziomie instancji:

1. Możliwość wykonania w pojedynczej instrukcji żądań rozproszonych odnoszących się do wielu źródeł danych.

**Działanie użytkownika:** Udostępnij w instancji obsługę żądanej czynności lub operacji. Jeśli obszar funkcjonalny nie istnieje, najpierw go zainstaluj. Następnie udostępnij go. Sposób udostępniania zależy od wartości "<kod-przyczyny>":

1. Ustaw zmienną DBM <DREQ> na ON i ponownie uruchom menedżera baz danych. Dla serwera stowarzyszonego ustaw zmienną DBM <FEDERATED> na YES i ponownie uruchom menedżera baz danych.

**sqlcode**: -20076

**sqlstate**: 0A502

#### **SQL20077N Nie można skonstruować obiektów o strukturalnym typie danych, które mają atrybuty typu Datalink.**

**Objaśnienie:** Próbowano wywołać konstruktor typu strukturalnego, którego atrybutem jest Datalink i/lub Reference. Takie ustawienie nie jest obecnie obsługiwane. W wersji 6.1 i wcześniejszych, błąd ten mógł także występować dla obiektów o strukturalnym typie danych, z atrybutami typu Reference.

Nie można wykonać instrukcji.

**Działanie użytkownika:** Błąd można usunąć wykonując jedną z następujących czynności:

- 1. Usuwając z programu wywołanie konstruktora typu.
- 2. Usuwając wszystkie atrybuty typu Datalink (lub Reference) z definicji typu strukturalnego (może okazać się to niemożliwe, jeśli są tabele, zależne od tego typu).

**sqlcode**: -20077

**sqlstate**: 428ED

## **SQL20078N Obiektu hierarchii "<nazwa-obiektu>" typu "<typ-obiektu>" nie można przetwarzać za pomocą operacji "<typ-operacji>".**

**Objaśnienie:** Próbowano wykonać operację "<typ-operacji>" na obiekcie "<nazwa-obiektu>" typu "<typ-obiektu>". Operacja ta nie obsługuje obiektów w hierarchii.

Nie można wykonać instrukcji.

**Działanie użytkownika:** Sprawdź, czy podano właściwą nazwę obiektu. W przypadku typów obiektów TABLE lub VIEW, nazwa obiektu musi być nazwą podtabeli w hierarchii tabel lub widoków. W niektórych przypadkach obiekt musi być tabelą główną hierarchii. W przypadku obiektów typu indeks, nazwa musi być nazwą indeksu utworzonego w podtabeli.

**sqlcode**: -20078

**sqlstate**: 42858

## **SQL20080N Nie można usunąć specyfikacji metody dla metody "<nazwa-metody>", ponieważ istnieje treść metody.**

**Objaśnienie:** Specyfikacja metody "<nazwa-metody>" nadal zawiera treść metody, którą trzeba usunąć, aby można było usunąć specyfikację metody.

Nie można wykonać instrukcji.

**Działanie użytkownika:** Użyj instrukcji DROP METHOD z tą samą specyfikacją metody, aby usunąć treść metody, a następnie ponownie wydaj instrukcję ALTER TYPE, aby usunąć specyfikację metody.

**sqlcode**: -20080

**sqlstate**: 428ER

**SQL20081N Nie można zdefiniować treści metody dla języka LANGUAGE "<typ-języka>" i specyfikacji metody "<nazwa-metody>".**

**Objaśnienie:** Specyfikacja metody

"<nazwa-metody>" została zdefiniowana za pomocą języka LANGUAGE "<typ-języka>". Jeśli językiem jest SQL, to treść metody musi być instrukcją sterującą języka SQL. W przypadku innych języków trzeba określić klauzulę EXTERNAL.

Nie można wykonać instrukcji.

**Działanie użytkownika:** Zmień treść metody, aby była zgodna z językiem, określonym w specyfikacji metody.

**sqlcode**: -20081

**sqlstate**: 428ES

## **SQL20082N Typ dynamiczny "<id-typu-wyrażenia>" wyrażenia nie jest podtypem typu danych celu "<id-typu-celu>" w specyfikacji TREAT.**

**Objaśnienie:** Dynamiczny typ danych wyniku wyrażenia, określonego w specyfikacji TREAT jest typu "<id-typu-wyrażenia>". Określony typem danych celu "<id-typu-celu>" jest właściwym podtypem typu "<id-typu-wyrażenia>", który nie jest dozwolony.

Nie można wykonać instrukcji.

Działanie użytkownika: Zmień "<id-typu-celu>" w specyfikacji TREAT na nadtyp typu "<id-typu-wyrażenia>" lub zmień wyrażenie, tak aby dynamiczny typ danych wyniku był podtypem typu "<id-tyopu-celu>".

Aby określić nazwy typów danych dla "<id-typu-wyrażenia>" i "<id-typu-celu>", użyj następującego zapytania:

```
SELECT TYPEID, TYPESCHEMA, TYPENAME
FROM SYSCAT.DATATYPES
WHERE TYPEID IN INTEGER(
"<expression-type-id>"),
INTEGER("<target-type-id>"))
```
**sqlcode**: -20082

#### **sqlstate**: 0D000

**SQL20083N Typ danych wartości zwracanej przez "<typ-procedury>" "<id-procedury>" jest niezgodny z typem danych, określonym jako RESULT.**

**Objaśnienie:** Metoda "<id-procedury>" określa SELF AS RESULT i dlatego wymaga, aby typ danych zwracanej wartości był taki sam, jak typdanych podmiotu, użytego do wywołania metody. Instrukcja RETURN, znajdująca się w treści metody SQL lub w funkcji transformacji TO SQL, dla typu metody zewnętrznej, dała w wyniku niepoprawny typ danych.

Nie można wykonać instrukcji.

**Działanie użytkownika:** Zmień instrukcję RETURN metody lub funkcji transformacji, aby zapewnić, że typ danych zwracanej wartości, będzie zawsze taki sam, jak typ podmiotu, użytego do wywołania metody.

Aby określić nazwę procedury, stowarzyszoną z "<identyfikator-procedury>", użyj następującego zapytania:

SELECT FUNCSCHEMA, FUNCNAME, SPECIFICNAME FROM SYSCAT.FUNCTIONS WHERE FUNCID = INTEGER("<routine-id>")

```
sqlcode: -20083
```
**sqlstate**: 2200G

#### **SQL20084N "<typ-procedury>" "<nazwa-procedury>" może definiować relację przesłaniającą z istniejącą metodą.**

**Objaśnienie:** Metoda MT, o typie podmiotu T, zdefiniowana jest jako przesłaniająca inną metodę MS, o typie podmiotu S, jeśli spełnione są wszystkie następujące warunki:

- v Metody MT i MS mają tą samą niekwalifikowaną nazwę oraz taką samą liczbę parametrów.
- Typ T jest poprawnym podtypem typu S.
- v Typy parametrów MT, niezależnych od podmiotu są takie same jak odpowiednie typy parametrów niezależnych od podmiotu w metodzie MS. (Tutaj "takie same" odnosi się do typu podstawowego, takiego jak VARCHAR, niezależnie od jego długości i precyzji).

Żadna z tych metod nie może przesłaniać, ani być przesłaniana przez inną metodę. Oprócz tego, w relacji przesłaniania nie mogą znajdować się funkcja z metodą. Oznacza to, że jeśli funkcja była metodą z pierwszym parametrem jako podmiotem S, nie może ona przesłaniać żadnej innej metody nadtypu S i nie może być przesłonięta przez żadną metodę dowolnego podtypu S.

Nie można wykonać instrukcji.

**Działanie użytkownika:** Zmień definiowaną procedurę, tak aby miała inną nazwę niż "<nazwa-procedury>" lub zmień parametry procedury.

**sqlcode**: -20084

**sqlstate**: 42745

**SQL20085N Procedura zdefiniowana z PARAMETER STYLE JAVA nie może mieć typu strukturalnego "<type-name>" jako typu parametru, ani jako typu zwracanego.**

**Objaśnienie:** Procedura została zdefiniowana z PARAMETER STYLE JAVA i jeden z typów parametrów lub typ zwracany, zostały zdefiniowane przy użyciu typu strukturalnego "<nazwa-typu>". Nie są one obsługiwane w bieżącej wersji produktu DB2.

Nie można wykonać instrukcji.

**Działanie użytkownika:** Zmień parametr w procedurze na inny styl lub usuń z definicji procedury typ strukturalny.

**sqlcode**: -20085

**sqlstate**: 429B8

## **SQL20086N Długość wartości typu strukturalnego dla kolumny przekracza limit systemowy.**

**Objaśnienie:** Wartość dla kolumny typu strukturalnego przekracza 1 GB, włącznie z danymi deskryptora dla instancji. Kolumna może być jedną z kolumn wstawianych lub bezpośrednio aktualizowanych, może to być także kolumna generowana.

Nie można wykonać instrukcji.

**Działanie użytkownika:** Zmniejsz rozmiar wartości typu strukturalnego, która została przypisana kolumnie.

**sqlcode**: -20086

**sqlstate**: 54049

#### **SQL20087N W przypisaniu atrybutu nie można używać DEFAULT ani NULL.**

**Objaśnienie:** Instrukcja UPDATE używa przypisania atrybutu, w celu ustawienia wartości atrybutu dla kolumny typu strukturalnego. Taka forma instrukcji przypisania nie pozwala na użycie parametru DEFAULT, ani parametru NULL, z prawej strony przypisania.

Nie można wykonać instrukcji.

**Działanie użytkownika:** Określ wyrażenie po prawej stronie instrukcji przypisania atrybutu lub zmień przypisanie, tak aby nie używało składni przypisania atrybutu.

**sqlcode**: -20087

**sqlstate**: 428B9

## **SQL20089N W tej samej hierarchii typów, nazwa metody nie może być taka sama, jak nazwa typu strukturalnego.**

**Objaśnienie:** Określona nazwa metody jest taka sama typ strukturalny, który został zdefiniowany dla jednego z nadtypów lub podtypów typu strukturalnego.

Nie można wykonać instrukcji.

**Działanie użytkownika:** Określ dla metody inną nazwę.

**sqlcode**: -20089

**sqlstate**: 42746

#### **SQL20090W Użycie typu strukturalnego, mającego atrybut "<nazwa-atrybutu>" typu DATALINK jest efektywnie ograniczone do typu tabeli, określonego typu, lub do typu widoku typu.**

**Objaśnienie:** Atrybut "<nazwa-atrybutu>" został zdefiniowany jako typ DATALINK lub typ odrębny, oparty na typie DATALINK. Typ strukturalny, który zawiera taki atrybut, może być użyty tylko jako typ tabeli lub widoku. Jeśli zostanie użyty jako typ kolumny tabeli lub widoku, to można mu przypisać tylko wartość null.

Instrukcja kontynuuje przetwarzanie.

**Działanie użytkownika:** Rozważ zamierzone użycie typu strukturalnego. Jeśli typ ma być użyty jako typ danych kolumny, to wtedy usuń z typu strukturalnego atrybut "<nazwa-atrybutu>" lub użyj dla tego atrybutu typu danych innego niż DATALINK.

**sqlcode**: +20090

**sqlstate**: 01641

**SQL20093N Nie można przekształcić tabeli "<nazwa-tabeli>" do tabeli podsumowania, ani z tabeli podsumowania. Kod przyczyny = "<kod-przyczyny>".**

**Objaśnienie:** Użyto instrukcji ALTER TABLE do zmiany tabeli z tabeli podsumowującej do DEFINITION ONLY lub w celu przekształcenia

zwykłej tabeli w tabelę podsumowującą. Nie powiodła się instrukcja ALTER TABLE, na co wskazują następujące kody przyczyn.

- **1** Tabela jest tabelą określonego typu lub tabelą hierarchii.
- **2** Tabela nie jest tabelą podsumowującą i określono opcję DEFINITION ONLY.
- **3** Tabela jest zreplikowaną tabelą podsumowującą i określono opcję DEFINITION ONLY.
- **4** Tabela ma zdefiniowany co najmniej jeden wyzwalacz.
- **5** Tabela ma zdefiniowane co najmniej jedno ograniczenie sprawdzające.
- **6** Tabela ma zdefiniowane co najmniej jedno ograniczenie unikalne lub indeks unikalny.
- **7** Tabela ma zdefiniowane co najmniej jedno ograniczenie referencyjne.
- **8** Do tabeli występuje odniesienie w definicji istniejącej tabeli podsumowującej.
- **9** Do tabeli występuje pośrednie lub bezpośrednie odniesienie (na przykład za pośrednictwem widoku) w pełnej selekcji.
- **10** Tabela jest już tabelą podsumowującą.
- **11** liczba kolumn istniejącej tabeli nie jest zgodna z liczbą kolumn, zdefiniowanych na liście wyboru pełnej selekcji.
- **12** Typy danych istniejącej tabeli nie są dokładnie zgodne z odpowiadającymi kolumnami na liście wyboru pełnej selekcji.
- **13** Nazwy kolumn istniejącej tabeli nie są dokładnie zgodne z odpowiadającymi nazwami kolumn na liście wyboru pełnej selekcji.
- **14** Charakterystyka dotycząca możliwości obsługi wartości pustych dla kolumn istniejącej tabeli nie jest dokładnie zgodna z charakterystyką dotyczącą możliwości obsługi wartości pustych, dla odpowiadających kolumn na liście wyboru pełnej selekcji.

**15** Nie można wykonać konwersji jeśli w tej samej instrukcji ALTER TABLE są inne modyfikacje tabeli.

**Działanie użytkownika:** Działanie zależy od kodu przyczyny.

- **1** Tabeli nie można przekształcić do tabeli podsumowującej. Zamiast tego, utwórz nową tabelę podsumowującą.
- **2** Tej tabeli nie trzeba przekształcać. Nie jest wymagane żadne działanie.
- **3** Tabela replikowana może być tylko tabelą podsumowującą. Zamiast tego, utwórz nową tabelę.
- **4** Usuń wszystkie wyzwalacze i spróbuj ponownie wykonać instrukcję ALTER TABLE.
- **5** Usuń wszystkie ograniczenia sprawdzające i spróbuj ponownie wykonać instrukcję ALTER TABLE.
- **6** Usuń wszystkie ograniczenia sprawdzające unikalność i indeksy unikalne. Spróbuj ponownie wykonać instrukcję ALTER TABLE.
- **7** Usuń wszystkie ograniczenia referencyjne i spróbuj ponownie wykonać instrukcję ALTER TABLE.
- **8** Usuń wszystkie tabele podsumowujące, w których znajdują się odniesienia do tabeli i spróbuj ponownie wykonać instrukcję ALTER TABLE.
- **9** Tabela podsumowująca nie może mieć odniesień do samej siebie. Zmodyfikuj pełną selekcję lub usuń pośrednie lub bezpośrednie odniesienie do tabeli, podlegającej zmianie.
- **10** Operacja nie jest dozwolona, ponieważ tabela jest już tabelą podsumowującą.
- **11** Zmodyfikuj pełną selekcję, aby na liście wyboru umieścić poprawną liczbę kolumn.
- **12** Zmodyfikuj pełną selekcję, tak aby typy danych kolumn wynikowych były dokładnie zgodne z typami danych odpowiadających istniejących kolumn.
- **13** Zmodyfikuj pełną selekcję, tak aby nazwy

kolumn wynikowych były dokładnie zgodne z nazwami odpowiadających, istniejących kolumn.

- **14** Tabeli nie można przekształcić do tabeli podsumowującej, jeśli nie są zgodne charakterystyki obsługi wartości pustych. Zamiast tego, utwórz nową tabelę podsumowującą.
- **15** Wykonaj inne modyfikacje tabeli, umieszczone w instrukcji ALTER TABLE, które nie zawierają klauzuli SET SUMMARY AS.

**sqlcode**: -20093

**sqlstate**: 428EW

wyrażenia i nie może być nazwana na liście nazw kolumn wyzwalacza BEFORE UPDATE, ani nie można odnosić się do niej, jako do nowej zmiennej przejściowej w wyzwalaczu BEFORE.

**Działanie użytkownika:** Usuń odniesienie do kolumny "<nazwa-kolumny>" w wyzwalaczu "<nazwa-wyzwalacza>".

**sqlcode**: -20094

**sqlstate**: 42989

**SQL20094N Kolumna "<nazwa-kolumny>" została wygenerowana za pomocą wyrażenia i nie może być użyta w wyzwalaczu BEFORE "<nazwa-wyzwalacza>".**

**Objaśnienie:** Wartość dla kolumny "<nazwa-kolumny>" została wygenerowana za pomocą

# **SQL20100 - SQL20199**

**SQL20108N Tabela wynikowa zawiera nieobsługiwany typ danych na pozycji "<numer-pozycji>" dla kursora "<nazwa-kursora>" otwartego przez procedurę zapisaną w bazie "<nazwa-procedury>".**

**Objaśnienie:** Procedura zapisana w bazie nazwa-procedury nie może zwrócić co najmniej jednej z tabel wynikowych nazwa-kursora, ponieważ co najmniej jedna kolumna numer-pozycji zawiera typ danych, który nie jest obsługiwany ani przez requester aplikacji DRDA (klient), ani przez serwer aplikacji DRDA (serwer). Dlatego wywołanie procedury zapisanej w bazie nie powiodło się.

**Działanie użytkownika:** Zmodyfikuj instrukcję OPEN (i kolejne instrukcje FETCH) dla kursora nazwa-kursora w procedurze nazwa-procedury zapisanej w bazie, tak aby w wyniku nie została umieszczona kolumna numer-pozycji zawierająca nieobsługiwany typ danych. Ze względu na zmiany wprowadzone w procedurze zapisanej w bazie być może trzeba będzie zmodyfikować aplikację klienta, która wywołuje tę procedurę.

**sqlcode**: -20108

**sqlstate**: 56084

## **SQL20109W Błąd obsługi debuggera DB2. Kod przyczyny: "<kod-przyczyny>".**

**Objaśnienie:** W obsłudze debuggera wystąpił błąd, który uniemożliwi dalsze jego działanie, ale nie zakłóci normalnego wykonania programu. Lista kodów przyczyny:

- 1. Nie zainstalowano obsługi debuggera.
- 2. W tabeli debuggera wystąpił błąd składniowy w adresie IP klienta debuggera.
- 3. Czas oczekiwania na połączenie między debuggerem i klientem debuggera został przekroczony.

4. Wystąpił błąd podczas dostępu do tabeli debuggera DB2DBG.ROUTINE\_DEBUG.

#### **Działanie użytkownika:**

- 1. Sprawdź, czy zainstalowano opcję debuggera na serwerze DB2.
- 2. Sprawdź, czy składnia adresu IP w tabeli debuggera jest poprawna.
- 3. Sprawdź, czy demon debuggera na komputerze klienta został uruchomiony i czy numery portów na komputerze klienta i na serwerze są zgodne.
- 4. Sprawdź, czy utworzono tabele debuggera o poprawnym układzie.

**sqlcode**: +20109

**sqlstate**: 01637

### **SQL20111N Instrukcje SAVEPOINT, RELEASE SAVEPOINT i ROLLBACK TO SAVEPOINT nie mogą być wydane w tym kontekście. Kod przyczyny = "<kod-przyczyny>".**

**Objaśnienie:** Instrukcja nie może być wykonana, ponieważ narusza ograniczenia, w sposób opisany następującym kodem przyczyny:

- 1. Punktu zachowania nie można ustawić wewnątrz wyzwalacza.
- 2. Punktu zachowania nie można ustawić wewnątrz transakcji globalnej.

Nie można wykonać instrukcji.

**Działanie użytkownika:** Usuń instrukcje SAVEPOINT, RELEASE SAVEPOINT i ROLLBACK TO SAVEPOINT, znajdujące się wewnątrz wyzwalacza lub transakcji globalnej.

**sqlcode**: -20111

**sqlstate**: 3B503

#### **SQL20112N Nie można ustawić instrukcji SAVEPOINT ponieważinstrukcja SAVEPOINT jużistnieje, a zagnieżdżone instrukcje SAVEPOINTS nie są obsługiwane.**

**Objaśnienie:** Wystąpił błąd w instrukcji SAVEPOINT lub w niepodzielnej składowej instrukcji SQL. Punkt zachowania już istnieje, a zagnieżdżone punkty zachowania nie są w tym środowisku obsługiwane.

**Działanie użytkownika:** Jeśli konieczne jest ponowne ustanowienie istniejącego punktu zachowania, wydaj instrukcję RELEASE SAVEPOINT, aby zwolnić istniejący punkt zachowania, a następnie ponownie wydaj instrukcję SAVEPOINT. Dla niepodzielnego, złożonego języka SQL, punktu zachowania SAVEPOINT nie można ustawić przed zakończeniem instrukcji składowej.

**sqlcode**: -20112

**sqlstate**: 3B002

#### **SQL20113N Metoda "<id-metody>", zdefiniowana z opcją SEL AS RESULT, nie może zwracać wartości Null.**

**Objaśnienie:** Metoda o identyfikatorze metody "<id-metody>" została zdefiniowana z opcją SELF AS RESULT. Wywołanie metody używa różnej od wartości Null, instancji typu strukturalnego, dzięki czemu metoda nie może zwracać instancji równej Null.

**Działanie użytkownika:** Zmień implementację metody, aby mieć pewność, że wartość typu null nie będzie zwracana jako wartość zwracana dla metody. Jedna z możliwości polega na ustawieniu wszystkich atrybutów zwracanego typu strukturalnego na wartości równe null. Aby ustalić nazwę metody, której wykonanie się nie powiodło, użyj następującego zapytania:

SELECT FUNCSCHEMA, FUNCNAME, SPECIFICNAME FROM SYSCAT.FUNCTIONS  $WHFRF$  FUNCID = method-id

**sqlcode**: -20113

**sqlstate**: 22004

#### **SQL20114W Kolumna "<nazwa-kolumny>" z tabeli "<nazwa-tabeli>" nie jest wystarczająco długa dla zdefiniowanej długości, wartości domyślnej USER.**

**Objaśnienie:** Zdefiniowana długość kolumny "<nazwa-kolumny>" jest mniejsza niż 128 bajtów. Dla tej kolumny została określona klauzula DEFAULT USER. Ponieważ rejestr specjalny USER został zdefiniowany jako VARCHAR(128), każda próba przypisania wartości domyślnej dla "<nazwa-tabeli>" przez użytkownika o identyfikatorze użytkownika dłuższym niż długość kolumny, spowoduje powstanie błędu. Użytkownik o identyfikatorze dłuższym niż długość kolumny nie będzie mógł nigdy wstawiać do tej kolumny wartości domyślnej ani aktualizować kolumny wartością domyślną.

**Działanie użytkownika:** Jeśli standardy twojego systemu nie pozwalają na przekraczanie długości kolumny przez identyfikator użytkownika, to ostrzeżenie to można zignorować. Aby nie dopuścić do pojawiania się tego ostrzeżenia, długość kolumny powinna wynosić co najmniej 128 bajtów. Można zmienić długość kolumny usuwając tabelę i tworząc ją ponownie, lub jeśli typem danych jest VARCHAR, to można do zmiany długości użyć instrukcji ALTER TABLE.

**sqlcode**: +20114

**sqlstate**: 01642

**SQL20115N "<typ-procedury>" "<nazwa-procedury>" nie można użyć jako "<typ-transformacji>" funkcji transformacji w transformowanej grupie "<nazwa-grupy>".**

**Objaśnienie:** Jeśli "<typ-procedury>" jest FUNCTION, wtedy funkcja zdefiniowana przez "<nazwa-procedury>" nie może być użyta jako funkcja transformacji, ponieważ jest to funkcja wbudowana. Jeśli "<typ-procedury>" jest METHOD, wtedy metoda zdefiniowana przez "<nazwa-procedury>" nie może być użyta jako funkcja transformacji, ponieważ jest to metoda.

Nie można wykonać instrukcji.

**Działanie użytkownika:** Określ inną funkcję dla funkcji transformacji "<typ-transformacji>" dla transformowanej grupy "<nazwa-grupy>".

**sqlcode**: -20115

**sqlstate**: 428EX

## **SQL20116N Typ danych szukanego celu "<nazwa-parametru>" jest niezgodny z kluczem źródłowym, określonym w rozszerzeniu indeksu "<nazwa-rozszerzenia-indeksu>".**

**Objaśnienie:** Jeśli cel wyszukiwania jest wbudowanego lub oddzielnego typu danych, jego typ musi dokładnie odpowiadać typowi klucza źródłowego, określonego w rozszerzeniu indeksu. Jeśli typdanych szukanego celu jest typu strukturalnego, musi być w tej samej hierarchii typów strukturalnych, co typ danych klucza źródłowego w rozszerzeniu indeksu.

Nie można wykonać instrukcji.

**Działanie użytkownika:** Określ dla szukanego celu typ danych, który jest zgodny z typem danych klucza źródłowego w rozszerzeniu indeksu.

**sqlcode**: -20116

**sqlstate**: 428EY

# **SQL20117N Specyfikacja okna dla funkcji OLAP jest niepoprawna. Kod przyczyny = "<kod-przyczyny>".**

**Objaśnienie:** Specyfikacja okna (klauzula OVER) wywołania funkcji OLAP nie została określona poprawnie. Niepoprawna specyfikacja wskazywana jest przez kod "<kod-przyczyny>".

- **1** W specyfikacji okna instrukcja RANGE lub ROWS została określona bez klauzuli ORDER BY.
- **2** Została określona instrukcja RANGE, natomiast klauzula ORDER BY okna, zawiera więcej niż jedno wyrażenie klucza sortowania.
- **3** Instrukcja RANGE została określona, natomiast w odejmowaniu nie można użyć typu danych wartości zakresu, w połączeniu z

typem danych wyrażenia klucza sortowania, w klauzuli ORDER BY okna.

**4** Po instrukcji CURRENT ROW została określona klauzula UNBOUNDED PRECEDING lub po instrukcji UNBOUNDED FOLLOWING została określona klauzula CURRENT ROW.

Nie można wykonać instrukcji.

**Działanie użytkownika:** Popraw specyfikację okna, wskazywaną przez kod "<kod-przyczyny>".

- **1** Do każdej specyfikacji okna, w której określono instrukcję RANGE lub ROWS, dodaj klauzulę okna ORDER BY.
- **2** Upewnij się, że każda specyfikacja okna, która zawiera RANGE, miała w klauzuli ORDER BY okna, dokładnie jedno wyrażenie klucza sortowania.
- **3** Dla każdej specyfikacji okna, która zawiera RANGE, upewnij się, że wartości zakresu mogły być odejmowane od wyrażenia klucza sortowania w klauzuli ORDER BY okna, które musi być typu liczbowego lub typu data/godzina. Dla wyrażenia klucza sortowania typu data/godzina, wartość zakresu musi być specyficznego typu, określonego jako przedział czasu DECIMAL, z poprawną dokładnością i skalą.
- **4** Upewnij się, że każda specyfikacja korzystająca z "BETWEEN" i "CURRENT ROW" miała "UNBOUNDED PRECEDING" przed "AND CURRENT ROW" lub "UNBOUNDED FOLLOWING" po "CURRENT ROW AND".

**sqlcode**: -20117

**sqlstate**: 428EZ

**SQL20118N Typ strukturalny "<nazwa-typu>" ma więcej niżmaksymalną liczbę dopuszczalnych atrybutów. Maksymalną wartością jest "<wartość-maksymalna>".**

**Objaśnienie:** Maksymalna liczba atrybutów, wraz z atrybutami odziedziczonymi, dopuszczalna dla

wszystkich typów strukturalnych została przekroczona w definicji typu strukturalnego "<nazwa-typu>". Maksymalna liczba atrybutów, wraz z atrybutami odziedziczonymi, wynosi "<wartość-maksymalna>".

Nie można wykonać instrukcji.

**Działanie użytkownika:** Upewnij się, że liczba atrybutów dla typu strukturalnego nie przekracza limitu.

**sqlcode**: -20118

**sqlstate**: 54050

#### **SQL20119N Funkcja ROW musi definiować co najmniej dwie kolumny.**

**Objaśnienie:** Funkcja, która określa ROW w klauzuli RETURNS, musi zawierać listę kolumn z co najmniej dwoma kolumnami.

**Działanie użytkownika:** Usuń parametr ROW z klauzuli RETURNS, aby funkcję uczynić skalarną, albo na liście kolumn klauzuli RETURNS określ wiele kolumn.

**sqlcode**: -20119

**sqlstate**: 428F0

#### **SQL20120N Funkcja SQL TABLE musi zwracać wynik tabelowy.**

**Objaśnienie:** Funkcja SQL, która w klauzuli RETURNS zawiera parametr TABLES, musi zwracać wynik, który jest tabelą. Z wyjątkiem selekcji skalarnej, wyrażenie skalarne nie może zostać zwrócone jako wynik funkcji SQL TABLE.

**Działanie użytkownika:** Usuń parametr TABLE z klauzuli RETURNS, aby funkcję uczynić skalarną, albo w instrukcji RETURN w treści funkcji TABLE określ pełną selekcję.

**sqlcode**: -20120

**sqlstate**: 428F1

#### **SQL20121N Dla kursora "<nazwa-kursora>" można określić tylko jedną z klauzul WITH RETURN albo SCROLL.**

Objaśnienie: Dla kursora "<nazwa-kursora>" określono klauzulę WITH RETURN i klauzulę SCROLL, choć nie jest to dopuszczalne.

Nie można wykonać instrukcji.

**Działanie użytkownika:** Zmień instrukcję DECLARE CURSOR tak, aby zawierała klauzulę NO SCROLL (lub usuń słowo kluczowe SCROLL) albo nie zawierała klauzuli WITH RETURN.

**sqlcode**: -20121

**sqlstate**: 428F3

**SQL20133N Operacji "<nazwa-operacji>" nie można przeprowadzić za pomocą procedury zewnętrznej "<nazwa-procedury>". Tę operację można przeprowadzać jedynie za pomocą procedur SQL.**

**Objaśnienie:** Wystąpiła próba przeprowadzenia operacji "<nazwa-operacji>" za pomocą procedury zewnętrznej "<nazwa-procedury>". Jednak tę operację przeprowadzać można jedynie za pomocą procedur SQL. Operacja nie zakończyła się pomyślnie.

**Działanie użytkownika:** Sprawdź, czy podana nazwa identyfikuje procedurę SQL.

**sqlcode**: -20133

**sqlstate**: 428F7

#### **SQL20134N Na serwerze nie można było utworzyć pliku archiwum SQL (SAR) dla procedury "<nazwa-procedury>".**

**Objaśnienie:** Utworzenie pliku archiwum SQL (SAR) dla procedury "<nazwa-procedury>" nie powiodło się, ponieważ program DB2 nie odnalazł biblioteki lub pliku powiązań dla określonej procedury. Pliki powiązań są dostępne jedynie dla procedur SQL utworzonych za pomocą programu DB2 w wersji 7.1 FixPack 2 lub nowszej.

**Działanie użytkownika:** Ponownie utwórz procedurę na serwerze za pomocą programu DB2 w wersji 7.1

FixPack 2 lub nowszej i ponów operację.

**sqlcode**: -20134

**sqlstate**: 55045

#### **SQL20135N Określone archiwum SQL nie odpowiada środowisku docelowemu. Kod przyczyny = "<kod-przyczyny>".**

**Objaśnienie:** Określone archiwum SQL nie odpowiada środowisku docelowemu. Może to być spowodowane jedną z poniższych przyczyn:

- **1** System operacyjny środowiska docelowego jest inny niż system operacyjny, w którym utworzono archiwum SQL.
- **2** Typi poziom bazy danych środowiska docelowego jest inny niż typ i poziom bazy danych, w której utworzono archiwum SQL.

**Działanie użytkownika:** Sprawdź, czy środowisko, w którym utworzono archiwum SQL, jest zgodne ze środowiskiem docelowym, i ponownie wprowadź komendę. Jeśli środowiska nie są zgodne, trzeba ręcznie utworzyć procedurę SQL w środowisku docelowym.

**sqlcode**: -20135

**sqlstate**: 55046

# **SQL20142N Sekwencji "<nazwa-sekwencji>" nie można używać w podany sposób.**

**Objaśnienie:** Do sekwencji "<nazwa-sekwencji>" odwołano się w kontekście, w którym sekwencja ta nie może być używana. Sekwencja "<nazwa-sekwencji>" została wygenerowana przez system dla kolumny identyfikującej. Takie sekwencje nie mogą występować w instrukcjach COMMENT ON SEQUENCE, DROP SEQUENCE, GRANT lub REVOKE ani w wyrażeniach NEXTVAL i PREVVAL.

**Działanie użytkownika:** Podaj w tym kontekście nazwę obiektu sekwencji zdefiniowanego przez użytkownika.

**sqlcode**: -20142

**sqlstate**: 428FB
**SQL20143N Funkcja szyfrowania lub deszyfrowania nie powiodła się, ponieważnie została ustawiona wartość ENCRYPTION PASSWORD.**

**Objaśnienie:** Wartość ENCRYPTION PASSWORD nie została ustawiona.

**Działanie użytkownika:** Wprowadź instrukcję SET ENCRYPTION PASSWORD w celu ustawienia wartości ENCRYPTION PASSWORD. Hasło musi mieć długość co najmniej 6 bajtów i co najwyżej 127 bajtów.

**sqlcode**: -20143

**sqlstate**: 51039

**SQL20144N Hasło szyfrowania jest nieprawidłowe, ponieważdługość podanego hasła była mniejsza niż6 bajtów lub większa niż127 bajtów.**

**Objaśnienie:** Dane muszą zostać zaszyfrowane hasłem o długości od 6 do 127 bajtów.

**Działanie użytkownika:** Podaj hasło o długości od 6 do 127 bajtów.

**sqlcode**: -20144

**sqlstate**: 428FC

#### **SQL20145N Funkcja deszyfrowania nie powiodła się. Hasło służące do deszyfrowania nie jest zgodne z hasłem, którym zaszyfrowano dane.**

**Objaśnienie:** Dane muszą być deszyfrowane z wykorzystaniem tego samego hasła, które posłużyło do ich zaszyfrowania.

**Działanie użytkownika:** Do szyfrowania i deszyfrowania danych używaj tego samego hasła.

**sqlcode**: -20145

**sqlstate**: 428FD

### **SQL20146N Funkcja deszyfrowania nie powiodła się. Dane nie są zaszyfrowane.**

**Objaśnienie:** Dane muszą być wynikiem działania funkcji ENCRYPT.

**Działanie użytkownika:** Użyj typu danych będącego wynikiem działania funkcji ENCRYPT.

**sqlcode**: -20146

**sqlstate**: 428FE

### **SQL20147N Funkcja ENCRYPT nie powiodła się. Szyfrowanie wieloprzebiegowe nie jest obsługiwane.**

**Objaśnienie:** Dane, które zostały już zaszyfrowane, nie mogą zostać ponownie zaszyfrowane.

**Działanie użytkownika:** Użyj danych, które nie zostały jeszcze zaszyfrowane.

**sqlcode**: -20147

**sqlstate**: 55048

**SQL20148N W treści procedury "<nazwa-procedury>" o nazwie specyficznej "<nazwa-specyficzna>" jako ostatnia instrukcja SQL musi wystąpić instrukcja RETURN.**

**Objaśnienie:** Instrukcja RETURN musi być ostatnią instrukcją SQL złożonej treści procedury w funkcji SQL ROW lub TABLE. W treści procedury nie może występować żadna inna instrukcja RETURN.

**Działanie użytkownika:** Zmień złożoną treść procedury tak, aby występowała w niej tylko jedna instrukcja RETURN, która będzie zarazem ostatnią instrukcją SQL.

**sqlcode**: -20148

**sqlstate**: 429BD

### **SQL20153N Obraz podziału bazy danych znajduje się w stanie zawieszenia.**

**Objaśnienie:** Obrazu podziału bazy danych nie można używać, gdy znajduje się on w stanie zawieszenia.

**Działanie użytkownika:** Wprowadź komendę db2inidb z jedną z następujących trzech opcji w celu wznowienia operacji we/wy dla tego obrazu podziału bazy danych:

- v db2inidb <nazwa-bd> as mirror
- $db2$ inidb  $\leq db$ -name $\geq$  as snapshot
- db2inidb <db-name> as standby

W środowisku wielowęzłowym przed wykorzystaniem bazy danych na każdym węźle musi być uruchomione narzędzie db2inidb. Narzędzie db2inidb może działać jednocześnie na każdym węźle wielowęzłowej bazy danych.

**sqlcode**: -20153

**sqlstate**: 55040

**SQL20160W Użytkownikowi (USER) o identyfikatorze "<id-użytk>" nadano autoryzacje. Grupy nie były brane pod uwagę, ponieważdługość nazwy autoryzacji przekracza 8 bajtów.**

**Objaśnienie:** Długość nazwy autoryzacji przekracza 8 bajtów. Uprawnienie zostało nadane użytkownikowi o

# **SQL20200 - SQL20299**

### **SQL20200N Instalacja lub zastąpienie "<jar-id>" nie powiodło się, gdyżnie można zlokalizować "<url>".**

**Objaśnienie:** Adres URL podany dla procedury instalacji lub zastąpienia nie określa poprawnego pliku typu JAR.

**Działanie użytkownika:** Ponownie uruchom procedurę instalacji lub zastąpienia, podając adres URL, który określa poprawny plik typu JAR.

**sqlcode**: -20200

**sqlstate**: 46001

nazwie autoryzacji "<id-użytk>", przy czym nie brano pod uwagę zdefiniowanych w systemie grup o tej samej nazwie. Przetwarzanie jest kontynuowane.

**Działanie użytkownika:** Jeśli uprawnienie miało być nadane użytkownikowi, nie jest wymagane żadne działanie. Jeśli uprawnienie miało być nadane grupie, rozważ wybranie innej grupy, gdyż nazwy grup o długości przekraczającej 8 bajtów nie są obsługiwane. Aby zapobiec pojawianiu się tego ostrzeżenia, przed nazwą autoryzacji wpisz słowo kluczowe USER.

**sqlcode**: 20160

**sqlstate**: 01653

## **SQL20201N Instalacja, zastąpienie lub usunięcie "<jar-id>" nie powiodło się, gdyż nazwa pliku typu JAR jest niepoprawna.**

**Objaśnienie:** Nazwa pliku typu JAR podana w procedurze instalacji, usunięcia lub zastąpienia nie jest poprawna. Na przykład plik typu JAR może mieć niewłaściwy format, może nie istnieć (więc nie można go zastąpić ani usunąć) lub nie może zostać zainstalowany, ponieważ już istnieje.

**Działanie użytkownika:** Sprawdź, czy plik typu JAR ma właściwy format. Jeśli on już istnieje, może trzeba będzie go usunąć przed instalacją. W przypadku usunięcia i zastąpienia sprawdź, czy plik typu JAR istnieje.

**sqlcode**: -20201

**sqlstate**: 46002

### **SQL20202N Zastąpienie lub usunięcie "<jar-id>" nie powiodło się, gdyż"<klasa>" jest używana.**

**Objaśnienie:** Klasa podana w pliku typu JAR jest w tym momencie używana przez zdefiniowaną procedurę lub plik zastąpienia typu JAR nie zawiera tej klasy, dla której zdefiniowano procedurę.

**Działanie użytkownika:** Sprawdź, czy wszystkie procedury, które zawierają odniesienia do klas, zostały usunięte, i ponownie uruchom procedurę zastąpienia lub usunięcia.

**sqlcode**: -20202

**sqlstate**: 46003

### **SQL20203N Funkcji lub procedurze zdefiniowanej przez użytkownika "<nazwa-funkcji>" odpowiada metoda w języku Java o niepoprawnej sygnaturze.**

**Objaśnienie:** Sygnatura metody w języku Java, stanowiącej implementację funkcji lub procedury, jest niepoprawna. Na przykład metoda może mieć parametry, których nie da się odwzorować na parametry w odpowiedniej instrukcji CREATE lub metoda odpowiadająca procedurze określa wartość powrotu.

**Działanie użytkownika:** Ponownie uruchom odpowiednią instrukcję CREATE podając parametry, które są zgodne z parametrami metody w języku Java, albo popraw parametry lub kod powrotu w metodzie w języku Java i ponownie utwórz klasę.

**sqlcode**: -20203

**sqlstate**: 46007

**SQL20204N Funkcji lub procedury zdefiniowanej przez użytkownika "<nazwa-funkcji>" nie można było odwzorować na jedną metodę języka Java.**

**Objaśnienie:** Dla funkcji lub procedury nie znaleziono odpowiedniej metody w języku Java lub znaleziono więcej niż jedną metodę.

**Działanie użytkownika:** Popraw metodę w języku Java lub odpowiednią instrukcję CREATE, aby

wywołanie funkcji lub procedury mogło zostać przetłumaczone na pojedynczą metodę w języku Java.

**sqlcode**: -20204

**sqlstate**: 46008

### **SQL20205N Funkcja lub procedura zdefiniowana przez użytkownika "<nazwa-funkcji>" ma argument wejściowy o wartości pustej, którego nie można przesłać do metody.**

**Objaśnienie:** Funkcja utworzona za pomocą ″CALLED ON NULL INPUT″ lub procedura ma argument wejściowy o wartości pustej, a w języku Java typdanych tego argumentu nie dopuszcza wartości pustej. Przykładami typów w języku Java nieobsługujących wartości pustych są typy BOOLEAN, BYTE, SHORT, INT, LONG i DOUBLE.

**Działanie użytkownika:** Jeśli metoda ma być wywołana z wartością pustą, sprawdź, czy typy argumentów wejściowych dopuszczają wartości puste. W przypadku funkcji wystarczy, że utworzono je z opcją ″RETURNS NULL ON NULL INPUT″.

**sqlcode**: -20205

**sqlstate**: 39004

### **SQL20206W Procedura "<nazwa-funkcji>" zwróciła zbyt wiele tabel wynikowych.**

**Objaśnienie:** Podana procedura zwróciła więcej tabel wynikowych niż to określono w instrukcji CREATE PROCEDURE.

**Działanie użytkownika:** Zmień procedurę tak, aby zwracała mniej tabel wynikowych lub usuń ją i ponownie utwórz, podając właściwą liczbę tabel wynikowych.

**sqlcode**: +20206

**sqlstate**: 0100E

**SQL20207N Procedura instalacji lub usunięcia pliku JAR dla "<jar-id>" określa użycie deskryptora rozprzestrzeniania.**

**Objaśnienie:** Parametr DEPLOY lub UNDEPLOY procedury instalacji lub zastąpienia był różny od zera. Parametr ten nie jest obsługiwany i musi mieć wartość zero.

# **SQL29000 - SQL29100**

**SQL29000N Wartość określona dla parametru DYN\_QUERY\_MGMT jest niepoprawna. Na tym serwerze nie został zainstalowany produkt DB2 Query Patroller.**

**Objaśnienie:** Nie powiodło się aktualizacja parametru konfiguracyjnego DYN\_QUERY\_MGMT bazy danych do wartości ENABLE, ponieważ nie jest zainstalowany serwer DB2 Query Patroller.

**Działanie użytkownika:** Zainstaluj serwer DB2 Query Patroller.

- **SQL29001N Poziom tego klienta bazy danych nie jest zgodny z poziomem serwera DB2 QueryPatroller, na którym uruchomiona jest aplikacja.**
- **Objaśnienie:** Kody klienta i serwera są niezgodne.
- **SQL29002N Na tym serwerze nie został zainstalowany produkt DB2 Query Patroller.**

**Objaśnienie:** Na tym serwerze nie istnieją tabele serwera DB2 Query Patroller.

**Działanie użytkownika:** Zainstaluj serwer DB2 Query Patroller.

**SQL29003N DB2 Query Patroller nie mógł załadować klasy "<class-name>" języka Java, kod przyczyny "<kod-przyczyny>".**

**Objaśnienie:** Podczas próby załadowania klasy "<nazwa-klasy>" języka Java wystąpił błąd. Możliwe kody przyczyny:

**Działanie użytkownika:** Ponownie uruchom procedurę z parametrem DEPLOY lub UNDEPLOY równym zeru.

**sqlcode**: -20207

**sqlstate**: 46501

**1** Nie znaleziono klasy w CLASSPATH.

**Działanie użytkownika:** Upewnij się, że klasa "<nazwa-klasy>" jest zainstalowana w CLASSPATH.

### **SQL29004N Klasa "<nazwa-klasy>" DB2 Query Patroller nie mogła wywołać metody "<nazwa-metody>" z podpisem "<podpis>".**

**Objaśnienie:** Nie można znaleźć metody "<nazwa-metody>" języka Java.

**Działanie użytkownika:** Upewnij się, że zainstalowana jest poprawna wersja klienta DB2 Query Patroller.

## **SQL29005N Użytkownik "<ID-użytkownika>" nie został zdefiniowany w tabeli profili użytkowników.**

**Objaśnienie:** Użytkownik "<ID-użytkownika>" nie został zdefiniowany w tabeli profili użytkowników. Użytkownik lub grupa, do której ten użytkownik należy, muszą być zdefiniowani w tabeli profili użytkowników.

**Działanie użytkownika:** Aby zdefiniować użytkownika w tabeli profili użytkowników użyj narzędzia Query Administration.

# **SQL29006N Zgłoszono wyjątek "<łańcuch-wyjątku>" języka Java.**

**Objaśnienie:** Zgłoszono wyjątek "<łańcuch-wyjątku>" języka Java.

**Działanie użytkownika:** W celu uzyskania dodatkowych informacji zajrzyj do pliku Protokół Obsługi Danych Pierwszej Awarii (First Failure Data Service Log - db2diag.log).

Jeśli problem się powtarza, skontaktuj się z inżynierem serwisu technicznego.

#### **SQL29007N Serwer DB2 Query Patroller jest niedostępny.**

**Objaśnienie:** Serwer DB2 Query Patroller nie jest uruchomiony.

**Działanie użytkownika:** Uruchom serwer DB2 Query Patroller i wprowadź ponownie swoje zapytanie.

#### **SQL29008N Wystąpił błąd podczas generowania numeru kolejnego.**

**Objaśnienie:** Wystąpił błąd podczas generowania numeru kolejnego.

**Działanie użytkownika:** W celu uzyskania dodatkowych informacji zajrzyj do pliku Protokół Obsługi Danych Pierwszej Awarii (First Failure Data Service Log) (db2diag.log) i do pliku protokołu DB2 Query Patroller (syserr.log).

Jeśli problem się powtarza, skontaktuj się z inżynierem serwisu technicznego.

# **SQL29009N Wystąpił błąd podczas wprowadzania nowego zadania. Kod przyczyny "<kod-przyczyny>".**

**Objaśnienie:** Wystąpił błąd podczas przedkładania nowego zadania.

**Działanie użytkownika:** Sprawdź kod przyczyny i wprowadź ponownie zapytanie.

#### **SQL29010N Zapytanie zostało anulowane.**

**Objaśnienie:** Użytkownik anulował zapytanie.

### **SQL29011I Zadanie "<ID-zadania>" zostało wprowadzone do kolejki.**

**Objaśnienie:** Zadanie "<ID-zadania>" zostało wprowadzone do serwera DB2 Query Partoller.

### **SQL29012N Zadanie "<ID-zadania>" zostało przerwane.**

**Objaśnienie:** Zadanie "<ID-zadania>" zostało przerwane.

**Działanie użytkownika:** Użyj programu QueryMonitor lub komendy iwm\_cmd do sprawdzenia przyczyny przerwania zadania, a następnie wprowadź zapytanie ponownie.

### **SQL29013I Zadanie "<ID-zadania>" zostało wstrzymane**

**Objaśnienie:** Zadanie "<ID-zadania>" zostało wstrzymane.

**SQL29014N Wartość określona dla zmiennej "<zmienna-rejestru>" rejestru DB2 jest niepoprawna.**

**Objaśnienie:** Zmienna określona dla "<zmienna-rejestru>" jest niepoprawna, z powodu następujących ograniczeń dla "<zmienna-rejestru>":

#### **DQP\_NTIER**

Wartością zmiennej musi być jedna z następujących wartości: OFF, RUN[:czas-oczekiwania] lub CHECK[:czas-oczekiwania].

#### **DQP\_LAST\_RESULT\_DEST**

Długość nie może przekraczać 32 znaków.

#### **DQP\_TRACEFILE**

Długość nie może przekraczać 256 znaków.

**Działanie użytkownika:** Za pomocą komendy db2set popraw wartość zmiennej "<zmienna-rejestru>" rejestru DB2 i wprowadź zapytanie ponownie.

### **SQL29015N Wystąpił błąd podczas anulowania zadania. Kod przyczyny : "<kod-przyczyny>".**

**Objaśnienie:** Wystąpił błąd podczas próby anulowania zadania. Kod przyczyny mapuje się do komunikatu SQL lub DB2.

**Działanie użytkownika:** Sprawdź kod przyczyny, popraw błąd i powtórz akcję.

### **SQL29016N Źródło danych u klienta nie jest zgodne ze źródłem danych na serwerze DB2 Query Patroller.**

**Objaśnienie:** Źródło danych, z którym jest połączony klient nie jest zgodne ze źródłem danych, używanym przez serwer DB2 Query Patroller.

**Działanie użytkownika:** Upewnij się, że zmienna DB2DBDFT profilu na serwerze DB2 Query Patroller jest zgodna z nazwą źródła danych u klienta.

## **SQL29017N Zadanie "<id-zadania>" zostało anulowane.**

Objaśnienie: Zadanie "<id-zadania>" zostało anulowane.

**Działanie użytkownika:** Nie jest potrzebne żadne działanie.

# **SQL30000 - SQL30099**

**SQL30000N Wykonanie nie powiodło się z powodu błędu protokołu rozproszonego, który nie będzie miał wpływu na poprawne wykonanie kolejnych komend lub instrukcji SQL. Kod przyczyny = "<kod-przyczyny (kod podrzędny)>".**

**Objaśnienie:** Wystąpił błąd systemowy, który spowodował zatrzymanie przetwarzania bieżącej komendy środowiskowej lub instrukcji SQL. Komunikat ten (SQLCODE) jest generowany w czasie kompilacji lub wykonania.

Komenda lub instrukcja nie może być wykonana. Bieżąca transakcja nie została wycofana i aplikacja pozostaje połączona ze zdalną bazą danych.

**Działanie użytkownika:** Należy zapisać numer komunikatu i kod przyczyny. Jeśli jest to możliwe, należy zapisać wszystkie informacje dotyczące błędu z obszaru komunikacyjnego SQL. Należy podjąć próbę ponownego uruchomienia aplikacji.

Jeśli istnieją wystarczające zasoby pamięci i problem powtarza się, należy wywołać program Independent Trace Facility w wierszu komend systemu operacyjnego. Informacje dotyczące jego wykorzystania zawiera rozdział Independent Trace Facility w podręczniku *Troubleshooting Guide*.

# **SQL29018N Klient DB2 Query Patroller Client nie jest zainstalowany.**

**Objaśnienie:** Użytkownik wysyła zapytanie do bazy danych, która ma włączony parametr konfiguracyjny DYN\_QUERY\_MGMT. Jednak kod klienta DB2 Query Patroller nie jest zainstalowany na komputerze klienta.

**Działanie użytkownika:** Należy zainstalować komponent QueryEnabler klienta DB2 Query Patroller.

# **SQL29019N Na serwerze DB2 Query Patroller zaplanowano zadania.**

**Objaśnienie:** Na serwerze DB2 Query Patroller zaplanowano zadania.

**Działanie użytkownika:** Nie jest potrzebne żadne działanie.

Potrzebne informacje:

- opis problemu
- SQLCODE i kod przyczyny
- v zawartość obszaru komunikacyjnego SQL, jeśli jest to możliwe
- plik śledzenia, jeśli jest to możliwe.

**sqlcode**: -30000

**sqlstate**: 58008

## **SQL30002N Instrukcja nie może zostać wykonana ze względu na wcześniejszy warunek, który wystąpił w szeregu instrukcji.**

**Objaśnienie:** Instrukcja SQL oczekuje na przetwarzanie przez PREPARE, ale instrukcja PREPARE odebrała ostrzeżenie SQLCODE wymagające od programu lub użytkownika końcowego ponownego uruchomienia instrukcji lub uruchomienia innej instrukcji SQL. Ten błąd może wystąpić tylko w środowisku klient/serwer.

v Rozproszony klient korzystający z DRDA uruchomił instrukcję OPEN, która czeka na przetwarzanie przez PREPARE, ale instrukcja PREPARE odebrała kod SQLCODE +1140.

Nie można uruchomić instrukcji w ten sposób (jako element ciągu instrukcji).

**Działanie użytkownika:** Należy ponownie wysłać instrukcję jako odrębne żądanie.

**sqlcode**: -30002

**sqlstate**: 57057

**SQL30020N Wykonanie nie powiodło się z powodu błędu protokołu rozproszonego, który będzie miał wpływ na poprawne wykonanie kolejnych komend i instrukcji SQL. Kod przyczyny = "<kod-przyczyny>".**

**Objaśnienie:** Wystąpił błąd systemowy, który spowodował zatrzymanie przetwarzania bieżącej komendy środowiskowej lub instrukcji SQL, jak również dowolnej kolejnej komendy lub instrukcji SQL.

Komenda lub instrukcja nie może być wykonana. Bieżąca transakcja została wycofana i aplikacja została rozłączona ze zdalną bazą danych.

**Działanie użytkownika:** Zapisz numer komunikatu (SQLCODE) i kod przyczyny. Jeśli jest to możliwe, należy zapisać wszystkie informacje dotyczące błędu z obszaru komunikacyjnego SQL. Należy podjąć próbę połączenia zdalnej bazy danych i ponownego uruchomienia aplikacji.

Jeśli istnieją wystarczające zasoby pamięci i problem powtarza się, należy wywołać program Independent Trace Facility w wierszu komend systemu operacyjnego. Informacje dotyczące jego wykorzystania zawiera rozdział Independent Trace Facility w podręczniku *Troubleshooting Guide*.

Potrzebne informacje:

- opis problemu
- SOLCODE i kod przyczyny
- v zawartość obszaru komunikacyjnego SQL, jeśli jest to możliwe
- v plik śledzenia, jeśli jest to możliwe.

Niektóre z możliwych przyczyn to:

**121C** Wskazuje, że użytkownik nie ma uprawnień do wykonania żądanej komendy.

- **1232** Nie można wykonać komendy z powodu stałego błędu. W większości przypadków, serwer przeprowadzi proces zakończenia awaryjnego.
- **220A** Serwer docelowy otrzymał niepoprawny opis danych. Jeśli użytkownik obszaru deskryptorów SQL jest określony, należy się upewnić, czy pola są inicjowane poprawnie. Należy również się upewnić, że długość danych nie przekracza dozwolonego maksimum dla używanego typu danych.

Jeśli używasz produktu DB2 Connect w środowisku, w którym działa serwer bramy i końcowi klienci, ten błąd może wystąpić wtedy, gdy zmienne języka bazowego aplikacji nie zgadzają się z opisami kolumn tabeli, której dotyczy zapytanie.

**sqlcode**: -30020

**sqlstate**: 58009

**SQL30021N Wykonanie nie powiodło się z powodu błędu protokołu rozproszonego, który będzie miał wpływ na poprawne wykonanie kolejnych komend i instrukcji SQL: menedżer "<menedżer>" na poziomie "<poziom>" nie jest obsługiwany.**

**Objaśnienie:** Wystąpił błąd systemowy, który spowodował przerwanie połączenia ze zdalną bazą danych. Komunikat ten (SQLCODE) dotyczy instrukcji SQL CONNECT. "<menedżer>" i "<poziom>" to wartości liczbowe określające niezgodności między klientem i serwerem.

Nie można wykonać komendy.

**Działanie użytkownika:** Zapisz numer komunikatu i wartości "<menedżer>" i "<poziom>". Jeśli jest to możliwe, należy zapisać wszystkie informacje dotyczące błędu z obszaru komunikacyjnego SQL. Ponownie spróbuj połączyć się ze zdalną bazą danych.

Jeśli problem powtarza się, należy wywołać program Independent Trace Facility w wierszu komend systemu operacyjnego. Informacje dotyczące jego wykorzystania zawiera rozdział Independent Trace Facility w podręczniku *Troubleshooting Guide*.

Następnie skontaktuj się z inżynierem serwisu i podaj następujące informacje:

- opis problemu
- SOLCODE i kod przyczyny
- v zawartość obszaru komunikacyjnego SQL, jeśli jest to możliwe
- v plik śledzenia, jeśli jest to możliwe.

**sqlcode**: -30021

**sqlstate**: 58010

**SQL30040N Uruchomienie nie powiodło się z powodu niedostępnych zasobów, co nie będzie miało wpływu na poprawne uruchomienie kolejnych komend i instrukcji SQL: Przyczyna: "<przyczyna>". Typ zasobu: "<typ-zasobu>". Nazwa zasobu: "<nazwa-zasobu>". ID produktu: "<ID-produktu>".**

**Objaśnienie:** Aplikacja nie może uruchomić komendy lub instrukcji SQL, ponieważ brak podanych zasobów. Bieżąca transakcja nie została wycofana i aplikacja pozostaje połączona ze zdalną bazą danych.

Nie można wykonać komendy.

**Działanie użytkownika:** Należy zwiększyć wielkość określonych zasobów i wprowadzić ponownie komendę.

**sqlcode**: -30040

**sqlstate**: 57012

**SQL30041N Uruchomienie nie powiodło się z powodu niedostępnych zasobów, co będzie miało wpływ na poprawne uruchomienie kolejnych komend i instrukcji SQL: Przyczyna: "<przyczyna>". Typ zasobu: "<typ-zasobu>". Nazwa zasobu: "<nazwa-zasobu>". ID produktu: "<ID-produktu>".**

**Objaśnienie:** Aplikacja nie może uruchomić komendy lub instrukcji SQL, ponieważ brakuje określonych zasobów dla zdalnej bazy danych. Błąd o tym kodzie SQLCODE pojawia się w czasie kompilacji lub uruchamiania instrukcji.

Użytkownicy systemów stowarzyszeń: sytuację tę może również wykryć źródło danych.

Jeśli wartością "<nazwa-zasobu>" jest "Encrypt" lub "Decrypt", obsługa zewnętrzna użytkownika dla szyfrowania lub deszyfrowania hasła nie jest dostępna lub wywołuje błąd.

Komenda lub instrukcja nie może być wykonana.

**Działanie użytkownika:** Sprawdź środowisko zdalnej bazy danych.

Użytkownicy systemów stowarzyszeń:

v Jeśli nie powiodła się obsługa zewnętrzna szyfrowania lub deszyfrowania, "<przyczyna>" jest liczbą całkowitą, którą serwer stowarzyszony odebrał podczas wywoływania obsługi zewnętrznej użytkownika. Sprawdź, czy podczas połączenia obsługi zewnętrznej szyfrowania lub deszyfrowania z serwerem stowarzyszonym nie wystąpiły żadne błędy.

Jeśli obsługa zewnętrzna została dostarczona przez użytkownika, należy sprawdzić kod źródłowy tej obsługi, aby określić, dlaczego została zwrócona wartość "<przyczyna>". Jeśli w kodzie źródłowym obsługi zewnętrznej zostanie znaleziony błąd, należy go poprawić, połączyć kod obiektowy z serwerem stowarzyszonym i wprowadzić ponownie komendę lub instrukcję.

• We wszystkich innych przypadkach należy ograniczyć problem do źródła danych nie wykonującego żądania (podręcznik Problem Determination Guide zawiera opis identyfikacji niepoprawnie działających źródeł danych), usunąć problem w źródle danych i wprowadzić ponownie komendę lub instrukcję.

**sqlcode**: -30041

**sqlstate**: 57013

# **SQL30050N Podczas trwania wiązania wystąpiła niepoprawna komenda lub instrukcja SQL "<numer>".**

**Objaśnienie:** Aplikacja usiłowała wywołać komendę lub instrukcję SQL, która nie jest poprawna w czasie trwania operacji prekompilowania/wiązania. Wartość

<numer> jest wartością liczbową określającą błędną komendę lub instrukcję SQL.

Instrukcja nie jest wykonywana.

**Działanie użytkownika:** Jeśli aplikacja nie jest prekompilatorem/programem wiążącym menedżera baz danych, przed przystąpieniem do wywoływania komendy lub instrukcji SQL należy sprawdzić, czy wiązanie nie jest aktywne.

Jeśli aplikacja jest prekompilatorem/programem wiążącym menedżera baz danych, zapisz numer komunikatu (SQLCODE) i wartość <numer>. Jeśli jest to możliwe, należy zapisać wszystkie informacje dotyczące błędu z obszaru komunikacyjnego SQL. Należy spróbować przeprowadzić ponownie operację wiązania.

Jeśli istnieją wystarczające zasoby pamięci i problem powtarza się, należy wywołać program Independent Trace Facility w wierszu komend systemu operacyjnego. Informacje dotyczące jego wykorzystania zawiera rozdział Independent Trace Facility w podręczniku *Troubleshooting Guide*.

Należy skontaktować się z inżynierem serwisu sprzętu podając mu następujące informacje:

Potrzebne informacje:

- opis problemu
- SOLCODE i kod przyczyny
- v zawartość obszaru komunikacyjnego SQL, jeśli jest to możliwe
- plik śledzenia, jeśli jest to możliwe.

**sqlcode**: -30050

**sqlstate**: 58011

## **SQL30051N Proces wiązania z określoną nazwą pakietu i znacznikiem zgodności nie jest aktywny.**

**Objaśnienie:** Podjęto próbę wywołania operacji prekompilacji/wiązania, gdy nie była ona aktywna, lub użycia niepoprawnej nazwy pakietu i/lub znacznika zgodności podczas aktywnej operacji prekompilacji/wiązania.

Komenda lub instrukcja nie może być wykonana.

**Działanie użytkownika:** Jeśli aplikacja nie jest prekompilatorem lub programem wiążącym menedżera bazy danych, przed rozpoczęciem operacji powiązania należy sprawdzić, czy opcja prekompilacji/powiązania jest aktywna i czy informacje przesyłane do operacji powiązania są poprawne.

Jeśli aplikacja jest prekompilatorem/programem wiążącym menedżera baz danych, zapisz numer komunikatu (SQLCODE) i - jeśli to możliwe wszystkie informacje o błędzie umieszczone w obszarze komunikacyjnym SQL. Należy spróbować przeprowadzić ponownie operację.

Jeśli istnieją wystarczające zasoby pamięci i problem powtarza się, należy wywołać program Independent Trace Facility w wierszu komend systemu operacyjnego. Informacje dotyczące jego wykorzystania zawiera rozdział Independent Trace Facility w podręczniku *Troubleshooting Guide*.

Należy skontaktować się z inżynierem serwisu sprzętu podając mu następujące informacje:

Potrzebne informacje:

- opis problemu
- SQLCODE i kod przyczyny
- v zawartość obszaru komunikacyjnego SQL, jeśli jest to możliwe
- plik śledzenia, jeśli jest to możliwe.

**sqlcode**: -30051

**sqlstate**: 58012

### **SQL30052N Założenia do przygotowania programu są niepoprawne.**

**Objaśnienie:** Kompilowana instrukcja SQL nie jest rozpoznawana przez prekompilator i nie może być przetworzona przez bazę danych.

Nie można wykonać instrukcji.

**Działanie użytkownika:** Należy upewnić się, że instrukcja jest poprawna i spróbować przeprowadzić operację ponownie. Jeśli problem powtarza się, trzeba usunąć instrukcję z programu.

**sqlcode**: -30052

**sqlstate**: 42932

### **SQL30053N Sprawdzanie uprawnień do zdalnej bazy danych dla wartości OWNER nie powiodło się.**

**Objaśnienie:** Sprawdzanie uprawnień do zdalnej bazy danych dla wartości opcji OWNER określonej dla prekompilacji/wiązania nie powiodło się. Błąd o tym kodzie SQLCODE powstaje podczas prekompilacji/wiązania. Nie wywołuje go prekompilator/program wiążący menedżera baz danych.

Operacja prekompilacji/wiązania nie może być wykonana.

**Działanie użytkownika:** Sprawdź, czy masz uprawnienia do używania identyfikatora określonego dla opcji OWNER, lub nie używaj tej opcji.

**sqlcode**: -30053

**sqlstate**: 42506

**SQL30060N "<ID-autoryzowanego-użytkownika>" nie ma uprawnienia do przeprowadzenia operacji "<operacja>".**

**Objaśnienie:** Dla ID autoryzowanego użytkownika <ID-autoryzowanego-użytkownika> podjęto próbę wykonania operacji <operacja> bez właściwych uprawnień. Błąd o tym kodzie SQLCODE pojawia się w czasie kompilacji lub uruchamiania instrukcji.

Nie można wykonać instrukcji.

**Działanie użytkownika:** Sprawdź, że <ID-autoryzowanego-użytkownika> przyznano uprawnienia konieczne do wykonania danej operacji.

**sqlcode**: -30060

**sqlstate**: 08004

# **SQL30061N Alias lub nazwa "<nazwa>" bazy danych nie została znaleziona na zdalnym węźle.**

**Objaśnienie:** Nazwa bazy danych nie reprezentuje istniejącej bazy danych w węźle zdalnej bazy danych.

Nie można wykonać instrukcji.

**Działanie użytkownika:** Wprowadź ponownie

komendę, podając poprawną nazwę bazy danych lub alias.

Użytkownicy systemów stowarzyszeń: sprawdź, czy pozycja w SYSCAT.SERVERS poprawnie określa nazwę bazy danych źródła danych.

**sqlcode**: -30061

**sqlstate**: 08004

# **SQL30070N Komenda "<identyfikatorkomendy>" nie jest obsługiwana.**

**Objaśnienie:** Zdalna baza danych otrzymała komendę, której nie rozpoznaje. Bieżąca komenda środowiskowa lub instrukcja SQL, jak również dowolna kolejna komenda lub instrukcja SQL, nie może być pomyślnie przetworzona.

Bieżąca transakcja została wycofana i aplikacja została rozłączona ze zdalną bazą danych. Nie można wykonać instrukcji.

**Działanie użytkownika:** Należy zapisać numer komunikatu (SQLCODE) i identyfikator komendy. Jeśli jest to możliwe, należy zapisać wszystkie informacje dotyczące błędu z obszaru komunikacyjnego SQL. Należy podjąć próbę podłączenia się do zdalnej bazy danych i ponownego uruchomienia aplikacji.

Jeśli istnieją wystarczające zasoby pamięci i problem powtarza się, należy wywołać program Independent Trace Facility w wierszu komend systemu operacyjnego. Informacje dotyczące jego wykorzystania zawiera rozdział Independent Trace Facility w podręczniku *Troubleshooting Guide*.

Należy skontaktować się z inżynierem serwisu sprzętu podając mu następujące informacje:

Potrzebne informacje:

- opis problemu
- SQLCODE i identyfikator komendy
- v zawartość obszaru komunikacyjnego SQL, jeśli jest to możliwe
- plik śledzenia, jeśli jest to możliwe.

**sqlcode**: -30070

**sqlstate**: 58014

# **SQL30071N Obiekt "<identyfikator-obiektu>" nie jest obsługiwany.**

**Objaśnienie:** Zdalna baza danych otrzymała dane, których nie rozpoznaje. Bieżąca komenda środowiskowa lub instrukcja SQL, jak również dowolna kolejna komenda lub instrukcja SQL, nie może być pomyślnie przetworzona.

Bieżąca transakcja została wycofana i aplikacja została rozłączona ze zdalną bazą danych. Nie można wykonać komendy.

**Działanie użytkownika:** Należy zapisać numer komunikatu (SQLCODE) i identyfikator obiektu. Jeśli jest to możliwe, należy zapisać wszystkie informacje dotyczące błędu z obszaru komunikacyjnego SQL. Należy podjąć próbę podłączenia się do zdalnej bazy danych i ponownego uruchomienia aplikacji.

Jeśli istnieją wystarczające zasoby pamięci i problem powtarza się, należy wywołać program Independent Trace Facility w wierszu komend systemu operacyjnego.

Jeśli śledzenie było aktywne, wywołaj z poziomu komend systemu operacyjnego program Independent Trace Facility. Informacje dotyczące jego wykorzystania zawiera rozdział Independent Trace Facility w podręczniku *Troubleshooting Guide*.

Należy skontaktować się z inżynierem serwisu sprzętu podając mu następujące informacje:

Potrzebne informacje:

- opis problemu
- SQLCODE i identyfikator obiektu
- v zawartość obszaru komunikacyjnego SQL, jeśli jest to możliwe
- plik śledzenia, jeśli jest to możliwe.

**sqlcode**: -30071

**sqlstate**: 58015

# **SQL30072N Parametr "<identyfikatorparametru>" nie jest obsługiwany.**

**Objaśnienie:** Zdalna baza danych otrzymała dane, których nie rozpoznaje. Bieżąca komenda środowiskowa lub instrukcja SQL, jak również dowolna kolejna komenda lub instrukcja SQL, nie

może być pomyślnie przetworzona.

Nie można wykonać tej komendy. Bieżąca transakcja została wycofana i aplikacja została rozłączona ze zdalną bazą danych.

**Działanie użytkownika:** Należy zapisać numer komunikatu (SQLCODE) i identyfikator parametru. Jeśli jest to możliwe, należy zapisać wszystkie informacje dotyczące błędu z obszaru komunikacyjnego SQL. Należy podjąć próbę podłączenia się do zdalnej bazy danych i ponownego uruchomienia aplikacji.

Jeśli istnieją wystarczające zasoby pamięci i problem powtarza się, należy wywołać program Independent Trace Facility w wierszu komend systemu operacyjnego. Informacje dotyczące jego wykorzystania zawiera rozdział Independent Trace Facility w podręczniku *Troubleshooting Guide*.

Należy skontaktować się z inżynierem serwisu sprzętu podając mu następujące informacje:

Potrzebne informacje:

- opis problemu
- SQLCODE i identyfikator parametru
- v zawartość obszaru komunikacyjnego SQL, jeśli jest to możliwe
- v plik śledzenia, jeśli jest to możliwe.

**sqlcode**: -30072

**sqlstate**: 58016

# **SQL30073N Wartość "<wartość>" parametru "<identyfikator-parametru>" nie jest obsługiwana.**

**Objaśnienie:** Zdalna baza danych otrzymała dane, których nie rozpoznaje. Bieżąca komenda środowiskowa lub instrukcja SQL, jak również dowolna kolejna komenda lub instrukcja SQL, nie może być pomyślnie przetworzona.

Bieżąca transakcja została wycofana i aplikacja została rozłączona ze zdalną bazą danych. Nie można wykonać komendy.

**Działanie użytkownika:** Należy zapisać numer komunikatu (SQLCODE) i identyfikator parametru. Jeśli jest to możliwe, należy zapisać wszystkie

informacje dotyczące błędu z obszaru komunikacyjnego SQL. Należy podjąć próbę podłączenia się do zdalnej bazy danych i ponownego uruchomienia aplikacji.

Jeśli istnieją wystarczające zasoby pamięci i problem powtarza się, należy wywołać program Independent Trace Facility w wierszu komend systemu operacyjnego.

Jeśli śledzenie było aktywne, wywołaj z poziomu komend systemu operacyjnego program Independent Trace Facility. Informacje dotyczące jego wykorzystania zawiera rozdział Independent Trace Facility w podręczniku *Troubleshooting Guide*. Należy skontaktować się z inżynierem serwisu sprzętu podając mu następujące informacje:

Potrzebne informacje:

- opis problemu
- v SQLCODE, identyfikator parametru i wartość
- v zawartość obszaru komunikacyjnego SQL, jeśli jest to możliwe
- plik śledzenia, jeśli jest to możliwe.

Poniżej przedstawiono niektóre możliwe identyfikatory parametru:

**002F** Serwer docelowy nie obsługuje typu danych zażądanego przez requester aplikacji. Na przykład jeśli do połączenia z DB2 2.3 jest używane DB2 Connect, ten błąd będzie zwracany aż do chwili zastosowania odpowiedniej poprawki PTF dla DB2 2.3. Należy się upewnić, czy poziom serwera jest obsługiwany przez requester.

### **119C, 119D, 119E**

Serwer docelowy nie obsługuje identyfikatora kodowanego zestawu znaków (CCSID) żądanego przez requester aplikacji. Należy się upewnić, czy serwer obsługuje identyfikator zestawu znaków (CCSID) używany przez requester.

- v 119C Należy sprawdzić identyfikator zestawu znaków jednobajtowych (CCSID).
- v 119D Należy sprawdzić identyfikator zestawu znaków dwubajtowych (CCSID).
- v 119E Należy sprawdzić identyfikator zestawu znaków mieszanych (CCSID).

**sqlcode**: -30073

**sqlstate**: 58017

# **SQL30074N Odpowiedź "<identyfikatorodpowiedzi>" nie jest obsługiwana.**

**Objaśnienie:** Klient otrzymał odpowiedź, której nie rozpoznaje. Bieżąca komenda środowiskowa lub instrukcja SQL, jak również dowolna kolejna komenda lub instrukcja SQL, nie może być pomyślnie przetworzona.

Bieżąca transakcja została wycofana i aplikacja została rozłączona ze zdalną bazą danych. Nie można wykonać instrukcji.

**Działanie użytkownika:** Należy zapisać numer komunikatu (SQLCODE) i identyfikator odpowiedzi. Jeśli jest to możliwe, należy zapisać wszystkie informacje dotyczące błędu z obszaru komunikacyjnego SQL. Należy podjąć próbę podłączenia się do zdalnej bazy danych i ponownego uruchomienia aplikacji.

Jeśli istnieją wystarczające zasoby pamięci i problem powtarza się, należy wywołać program Independent Trace Facility w wierszu komend systemu operacyjnego. Informacje dotyczące jego wykorzystania zawiera rozdział Independent Trace Facility w podręczniku *Troubleshooting Guide*.

Należy skontaktować się z inżynierem serwisu sprzętu podając mu następujące informacje:

Potrzebne informacje:

- opis problemu
- SQLCODE i identyfikator odpowiedzi
- v zawartość obszaru komunikacyjnego SQL, jeśli jest to możliwe
- plik śledzenia, jeśli jest to możliwe.

**sqlcode**: -30074

**sqlstate**: 58018

### **SQL30080N Podczas wysyłania lub otrzymywania danych ze zdalnej bazy danych wystąpił błąd komunikacyjny "<kod-przyczyny>".**

Objaśnienie: Wartość "<kod-przyczyny>" zawiera oryginalne kody błędów zanotowane przez program Communications Manager.

Format kodów błędów w komunikacji APPC wygląda następująco: *pppp-ssssssss-dddddddd*, gdzie *pppp* oznacza podstawowy kod powrotu, *ssssssss* oznacza dodatkowy kod powrotu, a *dddddddd* oznacza dane rozpoznania. Wszystkie wartości kodów błędów są przedstawiane w postaci szesnastkowej. Możliwe podstawowe i dodatkowe kody błędów zawierają wartości 0003-00000004 i 0003-00000005, które wskazują, iż konwersacja z serwerem baz danych nie może być przydzielona. Odczytywane dane będą wyświetlone jedynie w przypadku wystąpienia błędu APPC ALLOCATE.

Nie można wykonać komendy. Próba połączenia się z bazą danych nie powiodła się lub bieżąca transakcja dotycząca podłączonej bazy danych została wycofana i aplikacja została rozłączona ze zdalną bazą danych.

Objaśnienie podstawowych i dodatkowych kodów powrotu można znaleźć w podręczniku *IBM Communications Manager 1.0 APPC Programming Guide and Reference (SC31-6160)*. Szczegóły dotyczące danych rozpoznania w komunikacji APPC można znaleźć w podręczniku *IBM Communications Manager 1.0 Problem Determination Guide (SC31-6156)*.

**Działanie użytkownika:** Należy upewnić się, że zarówno menedżer baz danych jak i menedżer komunikacji są uruchamiane na serwerze baz danych i że wszystkie parametry konfiguracyjne menedżera komunikacji są poprawne. Dodatkowe informacje można znaleźć również w podręczniku *Communications Manager/2 APPC Programming Guide & Reference*.

**Uwaga:** Jeśli kod przyczyny znajdujący się w komunikacie jest równy 0003-084C0001, to jedną z przyczyn tego komunikatu może być chęć przeprowadzenia zdalnego połączenia ze stacją roboczą, która nie jest serwerem. Należy sprawdzić, czy ta zdalna stacja

robocza jest serwerem. Jeśli tak nie jest, należy zainstalować menedżera baz danych jako serwer.

**sqlcode**: -30080

**sqlstate**: 08001

**SQL30081N Wykryto błąd komunikacyjny. Używany protokół komunikacyjny: <protokół>. Używany zestaw komunikacyjnych funkcji API: <interfejs>. Miejsce wykrycia błędu: <miejsce>. Funkcja komunikacyjna, która wykryła błąd: <funkcja>. Kody błędów właściwe dla protokołu: <rc1>, <rc2>, <rc3>.**

**Objaśnienie:** Podsystem komunikacyjny wykrył błąd.

Jeśli połączenie zostało już nawiązane, możliwe przyczyny błędu mogą być następujące:

- v Błąd podsystemu komunikacyjnego w węźle klienta lub serwera został spowodowany przez przerwanie połączenia.
- v Błąd podsystemu komunikacyjnego na serwerze SOCKS, jeśli jest taki w użyciu, spowodował przerwanie połączenia.
- v Błąd sieciowy spowodował przerwanie połączenia.
- v Agent bazy danych na serwerze został zmuszony do wyłączenia się przez administratora systemu.
- v Agent bazy danych na serwerze został zatrzymany ze względu na niepoprawne zakończenie kluczowego procesu menedżera baz danych.

W przypadku próby ustanowienia nowego połączenia, możliwe przyczyny mogą być następujące:

- Serwer zdalnej bazy danych nie został poprawnie wpisany do katalogu u klienta.
- v Plik konfiguracyjny menedżera baz danych na serwerze nie został skonfigurowany przy pomocy poprawnych parametrów komunikacji.
- v Podsystem komunikacyjny na węźle klienta lub serwera nie został poprawnie skonfigurowany lub nie został pomyślnie uruchomiony.

jeśli jest w użyciu, nie został poprawnie skonfigurowany lub nie został pomyślnie uruchomiony. v Zmienna środowiskowa DB2COMM na serwerze nie

• Podsystem komunikacyjny na serwerze SOCKS,

- określa protokołu komunikacyjnego używanego przez klienta.
- v Menedżer baz danych na serwerze nie został uruchomiony lub nie został uruchomiony pomyślnie. Jeden lub więcej protokołów komunikacyjnych określonych przez DB2COMM nie zostało uruchomionych pomyślnie.

Szczegółowe informacje można uzyskać w oparciu o wartości znaczników. W zależności od użytego protokołu i wywołanej funkcji komunikacyjnej, niektóre znaczniki mogą nie nadawać się do zastosowania. Poniżej przedstawiono wyjaśnienia dotyczące wartości znaczników:

# **<protokół>**

Faktycznie używany protokół komunikacyjny. Poprawne wartości elementów to:

- $\cdot$  TCP/IP
- APPC
- $\cdot$  NETBIOS
- IPX/SPX

### **<interfejs>**

Interfejs do programowania aplikacji używany do korzystania z powyższych usług protokołu komunikacyjnego. Poprawne wartości elementów to:

- SOCKETS
- SOCKS
- v CPI-C
- v DLR lub DD
- TLI lub Connection/Bindery

#### **<miejsce>**

Jest to konkretny identyfikator protokołu, który w sposób unikalny identyfikuje węzeł, który wykrył błąd. Jeśli używany jest protokół:

 $\cdot$  TCP/IP

to format identyfikatora jest adresem internetowym w zapisie kropkowym, • APPC

to format identyfikatora jest w pełni kwalifikowaną nazwą jednostki logicznej (networkID.LUname),

 $\cdot$  NETBIOS

to format identyfikatora jest nazwą stacji roboczej (nname),

• IPX/SPX

to format identyfikatora jest adresem sieciowym lub węzła w zapisie szesnastkowym (network.node).

(jeśli informacja o miejscu nie jest dostępna w chwili wystąpienia błędu, element nie jest wypełniany)

### **<funkcja>**

Nazwa funkcji podsystemu komunikacyjnego, która zwraca kody błędów.

### **<rc1>, <rc2>, <rc3>**

Lista dostępnych kodów i podkodów błędów, które są specyficzne dla każdego używanego protokołu. Elementy nie dające się zastosować zawierają znak ″\*″.

Jeśli używany jest protokół:

- $\cdot$  TCP/IP
	- Jeśli <rc1> występuje, zawiera globalną wartość błędu *errno* wywołania funkcji gniazd protokołu TCP/IP. Jeśli korzysta się z Windows Sockets i występuje <rc1>, zawiera ono błąd wywołania funkcji gniazd protokołu TCP/IP, zwrócony przez funkcję WSAGetLastError().
	- Jeśli <rc2> występuje, zawiera globalną wartość *h\_errno* z wywołania funkcji tłumaczenia nazw TCP/IP. Jeśli korzysta się z Windows Sockets i występuje <rc2>, zawiera błąd wywołania funkcji bazy danych w protokole TCP/IP, zwrócony przez funkcję WSAGetLastError().
	- $-$  Jeśli  $\langle$ rc3> występuje i jest równy "0", oznacza to, że połączenie TCP/IP zostało zamknięte. Może to wynikać z następujących przyczyn:
- Agent bazy danych na serwerze został zmuszony do wyłączenia się przez administratora systemu.
- Agent bazy danych nie może być uruchomiony na serwerze, ponieważ wartość parametru konfiguracyjnego menedżera baz danych *maxagents* została przekroczona. Należy sprawdzić protokół obsługi błędów (DB2DIAG.LOG) na serwerze, aby stwierdzić, czy komunikat błędu został zaprotokołowany.
- Połączenie mogło zostać zamknięte na poziomie TCP/IP przez zdalny serwer.
- Agent bazy danych na serwerze został zatrzymany ze względu na niepoprawne zakończenie kluczowego procesu menedżera baz danych.
- **Uwaga:** Jeśli korzysta się z Windows Sockets i <funkcja> jest ustawiona na WSAStartup, a  $<$ rc1 $>$  jest równy 0, to  $<$ rc2 $>$ zawiera wersję Windows Sockets Specification wymaganą przez DB2, a <rc3> zawiera wersję Windows Sockets Specification obsługiwaną przez bibliotekę Windows Sockets DLL.
- APPC
	- Wartość <rc1> zawiera kod powrotu z funkcji CPI-C. Jeśli <rc2> występuje, zawiera globalną wartość błędu *errno* wywołania funkcji CPI-C. Wartość <rc3> nie ma w tym przypadku znaczenia.
- NETBIOS

Wartość <rc1> zawiera kod powrotu z wywołania NetBIOS. Wartości <rc2> i <rc3> nie mają w tym przypadku znaczenia.

• IPX/SPX

<rc1> zawiera globalną wartość błędu *t\_errno* wywołania usług interfejsu warstwy transportowej (TLI Services) lub kod powrotu z wywołania NetWare Connection lub Bindery Services. Jeśli

 $<$ rc1>t errno ma wartość TLOOK,  $<$ rc2> zawiera zdarzenie, które wystąpiło w interfejsie warstwy transportowej (TLI). Jeśli zdarzenie <rc2> ma wartość T\_DISCONNECT, <rc3> zawiera kod przyczyny rozłączenia. W systemie AIX, jeśli <rc1> t\_errno ma wartość TSYSERR, <rc3> zawiera systemową wartość errno (zdefiniowaną w pliku sys/errno.h). Jeśli <rc1> zawiera kod błędu wywołania AIX NetWare Connection lub Bindery Services, <rc2> określa generator błędu.

Więcej informacji na temat określonych kodów błędów komunikacji można znaleźć w dodatku Błędy komunikacji w podręczniku *Komunikaty*.

#### **Działanie użytkownika:**

Jeśli połączenie zostało już nawiązane, należy sprawdzić, czy:

- 1. Agent bazy danych na serwerze został zmuszony do wyłączenia.
- 2. Menedżer baz danych na serwerze został awaryjnie zatrzymany.
- 3. Wystąpił błąd sieciowy lub podsystemu komunikacyjnego. Więcej informacji na temat kodów błędów komunikacji można znaleźć w podręczniku *Komunikaty*.

W przypadku próby ustanowienia nowego połączenia, należy sprawdzić, czy:

- 1. Serwer zdalnej bazy danych jest poprawnie wpisany do katalogu w węźle klienta.
- 2. Plik konfiguracyjny menedżera baz danych na serwerze jest skonfigurowany przy pomocy poprawnych parametrów dotyczących komunikacji. Jeśli parametry konfiguracyjne menedżera baz danych zostały zaktualizowane na serwerze, należy upewnić się, że menedżer baz danych został zatrzymany i ponownie uruchomiony, aby zmiany stały się aktywne.
- 3. Podsystemy komunikacyjne są skonfigurowane na węzłach klienta i serwera i uruchomione poprawnie.
- 4. Zmienna środowiskowa DB2COMM na serwerze określa protokół komunikacyjny używany przez klienta.
- 5. Menedżer baz danych na serwerze został uruchomiony pomyślnie. Uruchomienie menedżera baz danych powinno zwrócić kod SQL1063, a nie SQL5043. Jeśli zostanie zwrócony kod SQL5043, aby uzyskać więcej informacji, należy sprawdzić protokół obsługi błędów (DB2DIAG.LOG).
- 6. Wystąpił błąd sieciowy lub podsystemu komunikacyjnego.

Jeśli problem nie zniknie, należy skonsultować się z administratorem sieci i/lub specjalistą ds. komunikacji, aby określić przyczyny problemu przy użyciu dostępnego zestawu elementów.

**sqlcode**: -30081

**sqlstate**: 08001

**SQL30082N Próba ustanowienia połączenia nie powiodła się ze względu na ochronę danych** ″**<kod-przyczyny>**″ **(**″**<łańcuch-przyczyny>**″**).**

**Objaśnienie:** Próba połączenia się ze zdalną bazą danych została odrzucona z powodu niepoprawnych informacji związanych z ochroną. Przyczyna błędu ochrony opisana jest przez wartość <kod-przyczyny> i odpowiadającą jej wartość <łańcuch-przyczyny>.

Poniżej przedstawiono listę kodów przyczyn i odpowiadających im łańcuchów przyczyn:

#### **0 (NOT SPECIFIED)**

Specyficzny błąd ochrony nie jest określony.

#### **1 (PASSWORD EXPIRED)**

Hasło określone w żądaniu straciło ważność.

#### **2 (PASSWORD INVALID)**

Hasło określone w żądaniu jest niepoprawne.

#### **3 (PASSWORD MISSING)**

Żądanie nie zawiera hasła.

#### **4 (PROTOCOL VIOLATION)**

Żądanie naruszyło protokoły ochrony.

#### **5 (USERID MISSING)**

Żądanie nie zawiera identyfikatora użytkownika.

#### **6 (USERID INVALID)**

Identyfikator użytkownika określony w żądaniu jest niepoprawny.

#### **7 (USERID REVOKED)**

Identyfikator użytkownika określony w żądaniu został usunięty.

#### **8 (GROUP INVALID)**

Grupa określona w żądaniu jest niepoprawna.

### **9 (USERID REVOKED IN GROUP)**

Identyfikator użytkownika określony w żądaniu został usunięty w grupie.

#### **10 (USERID NOT IN GROUP)**

Identyfikator użytkownika określony w żądaniu nie należy do grupy.

#### **11 (USERID NOT AUTHORIZED AT REMOTE**

**LU)** Identyfikator użytkownika podany w żądaniu nie ma uprawnień do korzystania ze zdalnej jednostki logicznej.

#### **12 (USERID NOT AUTHORIZED FROM LOCAL**

**LU)** Identyfikator użytkownika podany w żądaniu nie ma uprawnień do korzystania ze zdalnej jednostki logicznej, jeśli pochodzi z lokalnej jednostki logicznej.

#### **13 (USERID NOT AUTHORIZED TO TP)**

Identyfikator użytkownika określony w żądaniu nie ma uprawnień dostępu do programu transakcyjnego.

#### **14 (INSTALLATION EXIT FAILED)**

Wyjście z instalacji nie powiodło się.

#### **15 (PROCESSING FAILURE)**

Przetwarzanie związane z ochroną na serwerze nie powiodło się.

#### **16 (NEW PASSWORD INVALID)**

Hasło podane przy żądaniu zmiany hasła nie odpowiada wymaganiom serwera.

#### **17 (UNSUPPORTED FUNCTION)**

Mechanizm ochrony podany przez klienta jest niepoprawny dla tego serwera. Kilka typowych przykładów:

v Klient przesłał nową wartość hasła do serwera, który nie obsługuje funkcji zmiany hasła DRDA.

- v Klient przesłał dane uwierzytelniające środowiska DCE do serwera, który nie obsługuje środowiska DCE.
- Klient wysłał dane uwierzytelniające SERVER\_ENCRYPT lub DCS\_ENCRYPT do serwera, który nie obsługuje szyfrowania haseł.
- v Klient przesłał do serwera, który nie obsługuje uwierzytelniania na podstawie wyłącznie identyfikatora użytkownika, ID użytkownika (lecz nie przesłał hasła).

### **18 (NAMED PIPE ACCESS DENIED)**

Nazwany potok jest niedostępny z powodu naruszenia ochrony.

#### **19 (USERID DISABLED or RESTRICTED)**

Identyfikator użytkownika został wyłączony lub nałożono na niego ograniczenie dostępu do środowiska operacyjnego w tym czasie.

#### **20 (MUTUAL AUTHENTICATION FAILED)**

Serwer, z którym nawiązano kontakt, nie przeszedł pomyślnie etapu wzajemnego uwierzytelniania. Serwer jest oszustem albo bilet zwrotny był uszkodzony.

### **21 (RESOURCE TEMPORARILY UNAVAILABLE)**

Przetwarzanie ochrony na serwerze zostało przerwane, ponieważ zasób był chwilowo niedostępny. Na przykład w systemie AIX, mogły być niedostępne licencje użytkowników.

**Działanie użytkownika:** Należy się upewnić, czy posiadane hasło i/lub identyfikator użytkownika są poprawne.

Identyfikator użytkownika może być wyłączony, może mieć nałożone ograniczenie dostępu do określonych stacji roboczych lub może mieć ograniczenie działania w określonym czasie.

Jeśli wystąpił kod przyczyny 17, wprowadź ponownie komendę o obsługiwanym typie uwierzytelniania.

W przypadku kodu przyczyny 20, sprawdź, czy mechanizm uwierzytelniania został uruchomiony na serwerze i powtórz próbę.

**sqlcode**: -30082

**sqlstate**: 08001

### **SQL30083N Próba zmiany hasła dla identyfikatora użytkownika** ″**<id-użytkownika>**″ **nie powiodła się ze względu na ochronę** ″**<kod-przyczyny>**″ **(**″**<łańcuch-przyczyny>**″**).**

**Objaśnienie:** Próba zmiany hasła została odrzucona z powodu niepoprawnych informacji związanych z ochroną. Przyczynę błędu ochrony opisują kod przyczyny ″<kod-przyczyny>″ i odpowiadająca mu wartość ″<łańcuch-przyczyny>″.

Poniżej przedstawiono listę kodów przyczyn i odpowiadających im łańcuchów przyczyn:

#### **0 (NOT SPECIFIED)**

Specyficzny błąd ochrony nie jest określony.

#### **1 (CURRENT PASSWORD INVALID)**

Stare hasło podane w żądaniu nie jest poprawne.

#### **2 (NEW PASSWORD INVALID)**

Hasło podane w żądaniu jest niezgodne z zasadami dotyczącymi haseł określonymi przez system, na którym ma być zmienione hasło.

# **3 (CURRENT PASSWORD MISSING)**

Żądanie nie zawiera poprzedniego hasła.

#### **4 (NEW PASSWORD MISSING)**

Żądanie nie zawiera nowego hasła.

#### **5 (USERID MISSING)**

Żądanie nie zawiera identyfikatora użytkownika.

#### **6 (USERID INVALID)**

Identyfikator użytkownika określony w żądaniu jest niepoprawny.

#### **7 (USERID REVOKED)**

Identyfikator użytkownika określony w żądaniu został usunięty. Nie można zmieniać haseł dla usuniętych użytkowników.

#### **14 (INSTALLATION EXIT FAILED)**

Zakończenie instalowania ochrony nie powiodło się.

#### **15 (PROCESSING FAILURE)**

Przetwarzanie związane z ochroną na serwerze nie powiodło się.

### **17 (UNSUPPORTED FUNCTION)**

System nie obsługuje funkcji zmiany hasła.

### **19 (USERID DISABLED or RESTRICTED)**

Identyfikator użytkownika został wyłączony lub nałożono na niego ograniczenie dostępu do środowiska operacyjnego w tym czasie.

### **23 (CHGPWD\_SDN w pozycji DCS nie jest skonfigurowane)**

Aby możliwa była zmiana hasła MVS w systemie hosta połączonym poprzez SNA, baza danych DCS musi być skatalogowana z zastosowaniem łańcucha parametrów ,,,,,,,CHGPWD\_SDN. Łańcuch parametrów ,,,,,,,CHGPWD\_SDN identyfikuje symboliczną nazwę docelową dla funkcji Password Expiration Management (PEM).

#### **24 (USERNAME AND/OR PASSWORD INVALID)**

Podana nazwa użytkownika, hasło lub obie te wartości są niepoprawne.

**Działanie użytkownika:** Sprawdź, czy został podany poprawny identyfikator użytkownika oraz bieżące i nowe hasło.

Identyfikator użytkownika może być wyłączony, może mieć nałożone ograniczenie dostępu do określonych stacji roboczych lub może mieć ograniczenie działania w określonym czasie.

Poniżej zamieszczono instrukcje dotyczące określonych kodów przyczyny:

- **14** Sprawdź plik db2pem.log w podkatalogu instancji (zwykle ″db2″) w poszukiwaniu szczegółowego opisu problemu.
- **23** Skataloguj bazę danych DCS z wykorzystaniem parametru ,,,,,,,CHGPWD\_SDN, zgodnie z opisem w podręczniku *DB2 Connect User's Guide*.

**sqlcode**: -30083

**sqlstate**: 08001

### **SQL30090N Operacja nie jest poprawna dla środowiska pracy aplikacji. Kod przyczyny = "<kod-przyczyny>".**

**Objaśnienie:** Operacja jest niepoprawna dla środowiska pracy aplikacji. Operacja może nie być poprawna dla aplikacji narzucających specjalne ograniczenia na instrukcje lub funkcje API: na przykład aplikacje działające w środowisku rozproszonego przetwarzania transakcji XA (na przykład CICS), aplikacje działające z ustawieniami połączenia CONNECT typu 2 lub aplikacje korzystające z funkcji systemu stowarzyszonego przy aktualizacji wielu różnych źródeł danych. Operacja została odrzucona.

Możliwe kody przyczyny to:

- v 01 żądanie SQL, które zmienia dane (takie, jak INSERT lub CREATE), zostało uruchomione dla bazy danych tylko do odczytu lub procedura zapisana w bazie została wywołana dla bazy danych tylko do odczytu. Bazy danych tylko do odczytu zawierają następujące typy:
	- Poziomu 2 protokołu DRDA nie obsługują bazy danych, do których dostęp jest realizowany w architekturze DRDA w trakcie jednostki pracy z parametrem połączenia SYNCPOINT TWOPHASE, działające w środowisku innym niż XA/DTP - gdy nie jest używany ani program Synchpoint Manager, ani zdalna baza danych DRDA.
	- Bazy danych z dostępem przy użyciu DRDA w środowisku XA/DTP, kiedy brama Synchpoint Manager jest niedostępna lub zdalna baza danych DRDA nie obsługuje poziomu 2 protokołu DRDA.
	- Bazy danych, które nie były aktualizowane jako pierwsze po rozpoczęciu działania, gdy aktywne jest ustawienie połączenia SYNCPOINT ONEPHASE dla jednostki pracy.
- v 02 Funkcja API, taka jak Precompile, Bind lub Reorganize Table, która powoduje wewnętrzne zatwierdzenie, została wywołana w aplikacji, która ma ustawienie CONNECT typu 2 lub działa w środowisku XA/DTP.
- v 03 W środowisku XA/DTP wprowadzono komendę SQL OPEN dla zawieszonego kursora, podczas korzystania z monitora przetwarzania transakcji ENCINA lub TUXEDO.
- v 04 Wywołano instrukcję DISCONNECT w środowisku XA/DTP.
- v 05 Wywołano złożoną instrukcję SQL, która zawiera instrukcję COMMIT, w środowisku CONNECT type 2 lub XA/DTP.
- v 06 Wywołano SET CLIENT API w środowisku XA/DTP.
- v 07 Otwierana jest druga baza danych w jednostce pracy, dla której koordynacja zatwierdzania dwufazowego nie jest zapewniana przez menedżer transakcji. Aby zapewnić spójność danych, operacja została zabroniona.
- v 08 Podjęto próbę dostępu do bazy danych przy wykorzystaniu koordynacji zatwierdzeń z innego źródła niż równocześnie podłączona baza danych. Dwa typy koordynacji nie mogą być używane jednocześnie i dlatego operacje dotyczące bieżącej bazy danych zostały odrzucone.
- v 09 Próbowano wykonać lokalną transakcję XA/DTP dla bazy danych, do której dostęp koordynowany jest w programie Synchpoint Manager.
- v 10 Wprowadzono komendę SQL OPEN dla zawieszonego kursora w jednym z następujących przypadków:
	- używane jest środowisko XA/DTP albo
	- serwer stowarzyszony uzyskał dostępdo nazwy zastępczej zdefiniowanej w źródle danych z zatwierdzaniem dwufazowym.

Zawieszanie kursora nie jest obsługiwane w tych środowiskach.

- v 11 Operacja nie jest obsługiwana dla tranzytu.
- 12 Operacja wstawiania/aktualizacji/usuwania wymaga istnienia kolumny datownika i unikalnego indeksu z powodu ograniczenia w źródle danych.

Dla operacji aktualizacji/usuwania z dostępem do źródeł danych:

- Fujitsu RDB2 wymaga istnienia unikalnego indeksu.
- v 13 Pozycjonowana operacja UPDATE lub DELETE wymaga istnienia kolumny w liście SELECT kursora, ale ta kolumna nie istnieje.
- v 14 Istnieje niedozwolona kombinacja aktualizowalnych kursorów, zawieszania kursora i poziomu odseparowania Repeatable Read (Powtarzalnego Odczytu). Niedozwolonymi kombinacjami są:
	- Poziom odseparowania Repeatable Read (Powtarzalnego Odczytu) i kursor WITH HOLD
	- Kursor WITH HOLD z FOR UPDATE
- v 15 Zarezerwowane do wykorzystania w przyszłości.
- v 16 Niedopuszczalna kombinacja kolumny typu i kolumny protokołu w SYSCAT.SERVERS.
- v 17 Program użytkowy REORG nie może być wywoływany dla nazwy zastępczej.
- v 18 Podano żądanie aktualizacji (albo operację DDL, której wynikiem była aktualizacja tabeli katalogów systemowych), którego rezultatem byłoby zaktualizowanie wielu źródeł danych, podczas gdy jedno lub więcej źródeł danych w obrębie jednostki pracy obsługuje tylko zatwierdzanie jednofazowe. Możliwe przyczyny:
	- Próbowano aktualizować źródło danych, które obsługuje tylko zatwierdzanie jednofazowe, ale inne źródło danych zostało już zaktualizowane w tej samej jednostce pracy.
	- Próbowano aktualizować źródło danych, które obsługuje tylko zatwierdzanie dwufazowe, ale inne źródło danych, które obsługuje tylko zatwierdzanie jednofazowe, zostało już zaktualizowane w tej samej jednostce pracy.
	- Próbowano aktualizować lokalną tabelę serwer stowarzyszony, ale źródło danych, które obsługuje tylko zatwierdzanie jednofazowe, zostało już zaktualizowane w tej samej jednostce pracy.
	- Próbowano aktualizować źródło danych, które obsługuje tylko zatwierdzanie jednofazowe, podczas gdy aplikacja działa z ustawieniem CONNECT typu 2.
- 19 Typ danych zmiennej języka bazowego aplikacji nie jest obsługiwany przez źródło danych w sesji tranzytowej.
- v 20 Podczas trwania jednostki pracy została wydana komenda SET CLIENT INFORMATION.
- v 21 Operacja, którą próbowano wykonać na określonym źródle danych (źródłach danych) nie jest obsługiwana przez program pośredniczący, za pomocą którego produkt DB2 uzyskuje dostęp do źródła danych. Aby dowiedzieć się, jakie operacje obsługuje ten program pośredniczący, zajrzyj do dokumentacji.

#### **Działanie użytkownika:**

Rozwiąż problem wykonując jedną z następujących czynności:

- v W przypadku przyczyn 01, 02, 03, 04, 06 lub 19 usuń instrukcję lub funkcję API, która nie jest obsługiwana.
- v Ewentualnie, w przypadku przyczyn 01, 02, 03, 04 lub 06, można uruchomić aplikację w innym środowisku, które obsługuje nie wykonaną instrukcję lub funkcję API.
- v Dla przyczyny 05 należy przesunąć żądanie COMMIT na zewnątrz złożonej instrukcji.
- Dla przyczyny 07 należy upewnić się, że dostęp istnieje tylko do jednej bazy danych w jednostce pracy, dla której wywołane zostaną EXEC SQL COMMIT lub EXEC SQL ROLLBACK zamiast żądania syncpoint do zewnętrznego menedżera transakcji. Jeśli w jednostce pracy musi być dostęp do wielu baz danych, należy wykorzystać interfejs sterowania zatwierdzaniem transakcji, dostarczony przez zewnętrzny menedżer transakcji.
- v W przypadku przyczyny 08 sprawdź, czy wszystkie bazy danych, z których korzysta się w jednostce pracy, mają kontrolę zatwierdzania tego samego typu: wykonywaną przez zewnętrzny monitor przetwarzania transakcji (taki, jak CICS SYNCPOINT) lub w lokalnych instrukcjach COMMIT oraz ROLLBACK EXEC SQL.
- Dla przyczyny 09 wykonaj jedną z następujących czynności:
	- Uruchom transakcję jako globalną transakcję XA/DTP.
	- Wejdź do bazy danych w środowisku innym niż XA/DTP.
- Nie używaj obsługi Synchpoint Manager dla połączenia z bazą danych, jeśli transakcja jest tylko do odczytu.
- v W przypadku przyczyn od 10 do 17 (użytkownicy serwer stowarzyszony) ogranicz problem do źródła danych nie obsługującego żądania (patrz Troubleshooting Guide) i sprawdź ograniczenia dla tego źródła danych.
- v W przypadku przyczyny 18 wykonaj jedną z następujących czynności:
	- Wywołaj COMMIT lub ROLLBACK przed wywołaniem aktualizacji innego źródła danych.
	- Jeśli w obrębie jednostki pracy ma zostać zaktualizowanych wiele źródeł danych, sprawdź, czy dla wszystkich tych źródeł opcja serwera two\_phase\_commit została ustawiona na 'Y'. Informacje dotyczące ustawień two\_phase\_commit można znaleźć w podręczniku *SQL Reference*.
	- Jeśli źródło danych, które ma zostać zaktualizowane, obsługuje tylko zatwierdzanie jednofazowe, a aplikacja działa z ustawieniem CONNECT typu 2, zmień aplikację, tak aby działała z ustawieniem CONNECT typu 1.
- v Dla przyczyny 20, przed wywołaniem funkcji API wprowadź komendę Commit lub Rollback.

**sqlcode**: -30090

**sqlstate**: 25000

# **SQL30100 - SQL30199**

### **SQL30101W Zignorowano opcje wiązania określone w żądaniu REBIND.**

**Objaśnienie:** W żądaniu REBIND podano opcje wiązania, chociaż serwer baz danych nie obsługuje ponownej specyfikacji żadnych opcji wiązania. Podane opcje zostaną zignorowane, a użyte będą opcje z pierwotnego żądania BIND.

**Działanie użytkownika:** Nie jest wymagane żadne działanie. Jest to tylko ostrzeżenie.

Jeśli serwer bazy danych zwróci dodatkowe ostrzeżenie obszaru komunikacyjnego SQL, tokeny ″sqlerrmc″ wskażą następujące informacje dotyczące tego

dodatkowego obszaru komunikacyjnego SQL w następującym porządku:

- sqlcode (kod powrotu SQL)
- sqlstate (uniwersalny kod powrotu SQL)
- sqlerrp (nazwa produktu)
- sqlerrmc (tokeny komunikatu SOL)

**sqlcode**: +30101

**sqlstate**: 01599

# **Rozdział 3. Komunikaty SQLSTATE**

W tym punkcie podano kody SQLSTATE i ich znaczenie. Kody SQLSTATE są pogrupowane według klasy kodu; informacje o podkodach znajdują się w odpowiadającej jej tabeli.

*Tabela 1. Kody klas SQLSTATE*

| Klasa Kod      | Znaczenie                                        | Podkody zawiera          |
|----------------|--------------------------------------------------|--------------------------|
| 0 <sub>0</sub> | Niesklasyfikowane pomyślne zakończenie           | Tabela 2 na stronie 518  |
| 01             | Ostrzeżenie                                      | Tabela 3 na stronie 518  |
| 02             | Brak danych                                      | Tabela 4 na stronie 522  |
| 07             | Błąd dynamicznego SQL                            | Tabela 5 na stronie 522  |
| 08             | Wyjątek połączenia                               | Tabela 6 na stronie 522  |
| 09             | Wyjątek działania wyzwalanego                    | Tabela 7 na stronie 523  |
| 0A             | Nieobsługiwana funkcja                           | Tabela 8 na stronie 523  |
| 0 <sub>D</sub> | Niepoprawna specyfikacja typu docelowego         | Tabela 9 na stronie 523  |
| 0F             | Niepoprawny token                                | Tabela 10 na stronie 524 |
| 0K             | Niepoprawna instrukcja RESIGNAL                  | Tabela 11 na stronie 524 |
| 20             | Nie znaleziono opcji dla instrukcji CASE         | Tabela 12 na stronie 524 |
| 21             | Naruszenie liczności                             | Tabela 13 na stronie 524 |
| 22             | Wyjątek dotyczący danych                         | Tabela 14 na stronie 525 |
| 23             | Naruszenie ograniczenia                          | Tabela 15 na stronie 526 |
| 24             | Niepoprawny stan kursora                         | Tabela 16 na stronie 527 |
| 25             | Niepoprawny stan transakcji                      | Tabela 17 na stronie 527 |
| 26             | Niepoprawny identyfikator instrukcji SQL         | Tabela 18 na stronie 527 |
| 28             | Niepoprawna specyfikacja uprawnień               | Tabela 19 na stronie 528 |
| 2D             | Niepoprawne zakończenie transakcji               | Tabela 20 na stronie 528 |
| 2E             | Niepoprawna nazwa połączenia                     | Tabela 21 na stronie 528 |
| 34             | Niepoprawna nazwa kursora                        | Tabela 22 na stronie 528 |
| 38             | Wyjątek dotyczący funkcji zewnętrznej            | Tabela 24 na stronie 529 |
| 39             | Wyjątek podczas wywołania funkcji<br>zewnętrznej | Tabela 25 na stronie 530 |
| 3B             | Niepoprawna wartość SAVEPOINT                    | Tabela 26 na stronie 531 |
| 40             | Wycofanie zmian w transakcji                     | Tabela 27 na stronie 531 |

| Klasa Kod | <b>Znaczenie</b>                                             | Podkody zawiera          |
|-----------|--------------------------------------------------------------|--------------------------|
| 42        | Błąd syntaktyczny lub naruszenie zasad<br>dostępu            | Tabela 28 na stronie 531 |
| 44        | Naruszenie opcji WITH CHECK OPTION                           | Tabela 29 na stronie 543 |
| 46        | Język definicji danych Java                                  | Tabela 30 na stronie 543 |
| 51        | Niepoprawny stan aplikacji                                   | Tabela 31 na stronie 543 |
| 54        | Przekroczone ograniczenia języka SQL lub<br>produktu         | Tabela 32 na stronie 544 |
| 55        | Obiekt nie spełnia warunków wstępnych                        | Tabela 33 na stronie 545 |
| 56        | Inny błąd języka SQL lub produktu                            | Tabela 34 na stronie 546 |
| 57        | Zasoby są niedostępne lub nastąpiła<br>interwencja operatora | Tabela 35 na stronie 547 |
| 58        | Błąd systemowy                                               | Tabela 36 na stronie 549 |

<span id="page-525-0"></span>*Tabela 1. Kody klas SQLSTATE (kontynuacja)*

# **Kod klasy 00: Niesklasyfikowane pomyślne zakończenie**

*Tabela 2. Kod klasy 00: Niesklasyfikowane pomyślne zakończenie*

| Wartość<br><b>SOLSTATE</b> | <b>Znaczenie</b>                                                                                                    |
|----------------------------|----------------------------------------------------------------------------------------------------|
| 00000                      | Uruchomienie instrukcji SQL zakończyło się pomyślnie i nie spowodowało<br>żadnych ostrzeżeń ani sytuacji wyjątkowych. |

# **Kod klasy 01: Ostrzeżenie**

*Tabela 3. Kod klasy 01: Ostrzeżenie*

| Wartość<br><b>SOLSTATE</b> | <b>Znaczenie</b>                                                                                 |
|----------------------------|--------------------------------------------------------------------------------------------------|
| 01002                      | Wystapił bład rozłaczania (DISCONNECT).                                                          |
| 01003                      | Wartości null zostały usunięte z argumentu funkcji kolumnowej.                                   |
| 01004                      | Wartość łańcucha obcięta podczas przypisywania do zmiennej języka bazowego.                      |
| 01005                      | Niewystarczająca liczba pozycji w obszarze deskryptorów SQL.                                     |
| 01007                      | Uprawnienie nie zostało nadane.                                                                  |
| 0100C                      | Jedna lub kilka tabel wynikowych ad hoc zostało zwróconych z procedury.                          |
| 0100D                      | Kursor, który był zamknięty, został ponownie otwarty w następnej tabeli<br>wynikowej w łańcuchu. |

*Tabela 3. Kod klasy 01: Ostrzeżenie (kontynuacja)*

| Wartość<br><b>SOLSTATE</b> | Znaczenie                                                                                                    |
|----------------------------|----------------------------------------------------------------------------------------------------|
| 0100E                      | Procedura wygenerowała więcej tabel wynikowych niż maksymalna dopuszczalna<br>liczba. Do programu żądającego zostały zwrócone tabele wynikowe w liczbie<br>określonej przez pierwszą liczbę całkowitą.         |
| 01503                      | Liczba kolumn wynikowych jest większa niż liczba dostępnych zmiennych języka<br>bazowego.                                                                                                    |
| 01504                      | Instrukcja UPDATE lub DELETE nie zawiera klauzuli WHERE.                                                                                                    |
| 01506                      | Dopasowano wartość typu DATE lub TIMESTAMP, aby poprawić niepoprawną<br>datę będącą wynikiem operacji arytmetycznej.                                                                                           |
| 01509                      | Łączenie w bloki dla kursora zostało anulowane z powodu niewystarczającej<br>pamięci w wirtualnej maszynie użytkownika.                                                                                        |
| 01515                      | Zmiennej języka bazowego została przypisana wartość null, ponieważ dowolna<br>wartość kolumny jest poza zakresem tej zmiennej.                                                                                 |
| 01516                      | Nie nadająca się do zastosowania opcja WITH GRANT OPTION została<br>zignorowana.                                                                                                    |
| 01517                      | Znak, który nie mógł być przetworzony, został zamieniony na znak zastępczy.                                                                                                    |
| 01519                      | Zmiennej języka bazowego została przypisana wartość null, ponieważ wartość<br>numeryczna jest poza zakresem.                                                                                                   |
| 01524                      | Wynik funkcji kolumnowej nie zawiera wartości null, które są wynikiem<br>wyrażenia arytmetycznego.                                                                                                    |
| 01526                      | Wzrósł poziom odseparowania.                                                                                                    |
| 01539                      | Połączenie działa poprawnie, ale należy używać jedynie zestawu znaków<br>jednobajtowych (SCBS).                                                                                                    |
| 01543                      | Powielone ograniczenie zostało zignorowane.                                                                                                    |
| 01545                      | Niekwalifikowaną nazwę kolumny zinterpretowano jako referencję skorelowaną.                                                                                                    |
| 01550                      | Indeks nie został utworzony, ponieważ indeks z podanym opisem już istnieje.                                                                                                    |
| 01560                      | Nadmiarowa klauzula GRANT została zignorowana.                                                                                                    |
| 01562                      | Nowa ścieżka do protokołu (newlogpath) w pliku konfiguracyjnym bazy danych<br>jest niepoprawna.                                                                                                    |
| 01563                      | Bieżąca ścieżka do pliku protokołu (logpath) jest niepoprawna. Ścieżkę do pliku<br>protokołu ustawiono ponownie na domyślną.                                                                                   |
| 01564                      | Zmiennej języka bazowego została przypisana wartości null, ponieważ wystąpiło<br>dzielenie przez zero.                                                                                                    |
| 01586                      | Ustawienie ograniczeń dla tabeli nadrzędnej w strukturze referencyjnej na OFF<br>(wyłączone) spowodowało, że jedna lub kilka tabel podrzędnych zostało<br>automatycznie ustawionych w stan sprawdzania w toku. |
| 01589                      | Instrukcja zawiera specyfikacje nadmiarowe.                                                                                                    |
|                            |                                                                                                    |

*Tabela 3. Kod klasy 01: Ostrzeżenie (kontynuacja)*

| Wartość<br><b>SQLSTATE</b> | Znaczenie                                                                                                    |
|----------------------------|----------------------------------------------------------------------------------------------------|
| 01592                      | W instrukcji CREATE FUNCTION, która odwołuje się do funkcji SOURCE,<br>mogą zaistnieć następujące zjawiska:<br>parametr wejściowy ma większą długość, dokładność lub skalę niż<br>odpowiadający mu parametr funkcji źródłowej; albo<br>• parametr RETURNS lub CAST FROM ma mniejszą długość, dokładność lub<br>skalę niż parametr w funkcji źródłowej; albo<br>· parametr CAST FROM w instrukcji CREATE FUNCTION ma większą<br>długość, dokładność lub skalę niż parametr RETURNS. |
|                            | Podczas uruchamiania może nastąpić obcięcie (i w związku z tym może pojawić<br>sie bład).                                                                                                    |
| 01594                      | Niewystarczająca ilość pozycji w obszarze deskryptorów SQL dla informacji ALL<br>(tzn. zbyt mało deskryptorów, aby zwrócić odrębną nazwę).                                                                                                    |
| 01595                      | Dany widok zastąpił istniejący, unieważniony widok.                                                                                                    |
| 01596                      | Funkcje porównań dla typu odrębnego opartego na typie danych długi łańcuch nie<br>zostały utworzone.                                                                                                    |
| 01598                      | Próba uruchomienia aktywnego lub wyłączenia nieaktywnego monitora zdarzeń.                                                                                                    |
| 01599                      | Opcje wiązania dla komendy REBIND zostały zignorowane.                                                                                                    |
| 01602                      | Poziom optymalizacji został zredukowany.                                                                                                    |
| 01603                      | Podczas sprawdzania danych (CHECK DATA) program wykrył naruszenia<br>ograniczeń i przeniósł je do tabel wyjątków.                                                                                                    |
| 01604                      | Instrukcja SQL została wyjaśniona i nie została uruchomiona.                                                                                                    |
| 01605                      | Rekurencyjne wyrażenie tabelowe może zawierać nieskończoną pętlę.                                                                                                    |
| 01606                      | Katalog węzłów lub systemowy katalog baz danych jest pusty.                                                                                                    |
| 01607                      | Różnica czasu na węzłach w transakcjach tylko do odczytu (read-only) przekracza<br>zdefiniowaną wartość graniczną.                                                                                                    |
| 01609                      | Procedura wygenerowała więcej tabel wynikowych niż maksymalna dopuszczalna<br>liczba. Do programu żądającego zostały zwrócone tabele wynikowe w liczbie<br>określonej przez pierwszą liczbę całkowitą.                                                                                                    |
| 01610                      | Jedna lub kilka tabel wynikowych ad hoc zostało zwróconych z procedury.                                                                                                    |
| 01611                      | Kursor, który był zamknięty, został ponownie otwarty w następnej tabeli<br>wynikowej w łańcuchu.                                                                                                    |
| 01616                      | Szacunkowy koszt CPU przekracza limit zasobu.                                                                                                    |
| 01618                      | Aby zmienić partycjonowanie danych, należy przeprowadzić redystrybucję grupy<br>węzłów.                                                                                                    |
| 01620                      | Niektóre z tabel podstawowych instrukcji UNION ALL mogą być tożsame.                                                                                                    |
| 01621                      | Wczytana wartość dużego obiektu (LOB) mogła zostać zmieniona.                                                                                                    |

| Wartość<br><b>SOLSTATE</b> | <b>Znaczenie</b>                                                                                                    |
|----------------------------|----------------------------------------------------------------------------------------------------|
| 01622                      | Instrukcja zakończona poprawnie, ale po jej zakończeniu wystąpił błąd<br>systemowy.                                                            |
| 01623                      | Wartość DEGREE została zignorowana.                                                                                                    |
| 01626                      | Baza danych ma tylko jeden aktywny obszar buforów.                                                                                             |
| 01627                      | Wartość DATALINK może być niepoprawna, ponieważ tabela jest w stanie<br>oczekiwania (reconcile) lub w stanie niemożliwym do ustalenia.         |
| 01632                      | Liczba jednoczesnych połączeń przekroczyła ograniczenia zdefiniowane dla<br>produktu.                                                          |
| 01633                      | Tabeli skrótów nie można używać do optymalizacji przetwarzania zapytań.                                                                        |
| 01636                      | Integralność danych innych niż przyrostowe pozostaje niesprawdzona przez<br>menedżera baz danych.                                              |
| 01637                      | Debugging nie jest udostępniony.                                                                                                    |
| 01639                      | Widok lub tabela podsumowania może wymagać, aby element wywołujący miał<br>niezbędne uprawnienia dla obiektów źródła danych.                   |
| 01641                      | Atrybuty typu odsyłacza ograniczają używanie typu strukturalnego.                                                                              |
| 01642                      | Kolumna nie jest wystarczająco długa dla największej możliwej wartości<br>domyślnej USER.                                                      |
| 01643                      | Przypisanie zmiennej SQLSTATE lub SQLCODE w procedurze SQL mogło<br>zostać zastąpione i nie uaktywnia żadnej procedury obsługi.                |
| 01645                      | Kod wykonywalny procedury SQL nie jest zapisany w katalogu bazy danych.                                                                        |
| 01653                      | Wskazanemu użytkownikowi (USER) nadano autoryzacje. Grupy nie były brane<br>pod uwagę, ponieważ długość nazwy autoryzacji przekracza 8 bajtów. |
| 01H51                      | Komunikat interfejsu MQSeries Application Messaging Interface został obcięty.                                                                  |
| 01HXX                      | Poprawne ostrzeżenie SQLSTATE zwrócone przez funkcję zdefiniowaną przez<br>użytkownika lub przez wywołanie (CALL) procedury zewnętrznej.       |

*Tabela 3. Kod klasy 01: Ostrzeżenie (kontynuacja)*

# <span id="page-529-0"></span>**Kod klasy 02: Brak danych**

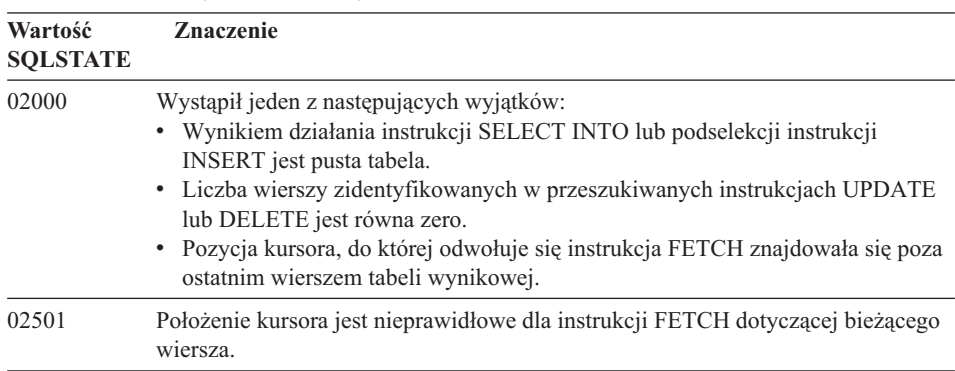

*Tabela 4. Kod klasy 02: Brak danych*

# **Kod klasy 07: Błąd dynamicznego SQL**

*Tabela 5. Kod klasy 07: Błąd dynamicznego SQL*

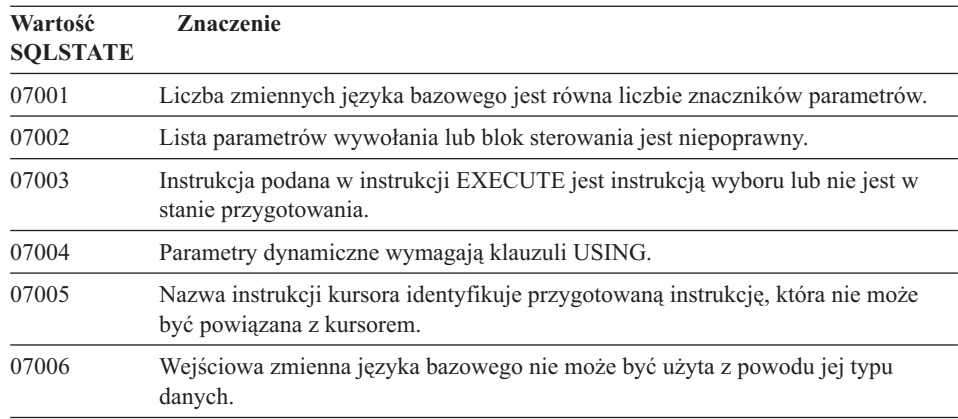

# **Kod klasy 08: Wyjątek dotyczący połączenia**

*Tabela 6. Kod klasy 08: Wyjątek dotyczący połączenia*

| Wartość<br><b>SQLSTATE</b> | <b>Znaczenie</b>                                   |
|----------------------------|----------------------------------------------------|
| 08001                      | Requester aplikacji nie może ustanowić połączenia. |
| 08002                      | Połączenie już istnieje.                           |
| 08003                      | Połaczenie nie istnieje.                           |
| 08004                      | Serwer aplikacji odrzucił połączenie.              |

| Wartość<br><b>SOLSTATE</b> | <b>Znaczenie</b>                                                                                                    |
|----------------------------|----------------------------------------------------------------------------------------------------|
| 08007                      | Rozwiązanie transakcji nie jest znane.                                                                                                    |
| 08502                      | Instrukcja CONNECT wywołana przez uruchomiony przy pomocy instrukcji<br>SYNCPOINT komendy TWOPHASE proces aplikacji nie została zrealizowana,<br>ponieważ menedżer transakcji jest niedostępny. |

<span id="page-530-0"></span>*Tabela 6. Kod klasy 08: Wyjątek dotyczący połączenia (kontynuacja)*

# **Kod klasy 09: Wyjątek dotyczący działania wyzwalanego**

*Tabela 7. Kod klasy 09: Wyjątek dotyczący działania wyzwalanego*

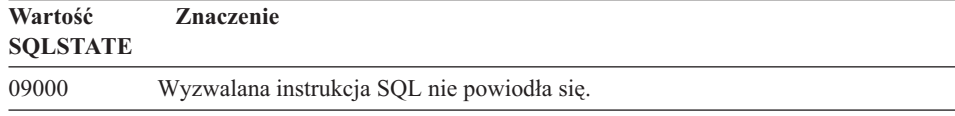

# **Kod klasy 0A: Nie obsługiwana funkcja**

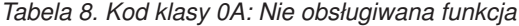

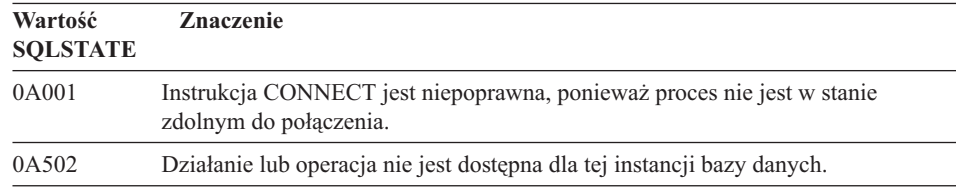

# **Kod klasy 0D: Niepoprawna specyfikacja typu docelowego**

*Tabela 9. Kod klasy 0D: Niepoprawna specyfikacja typu docelowego*

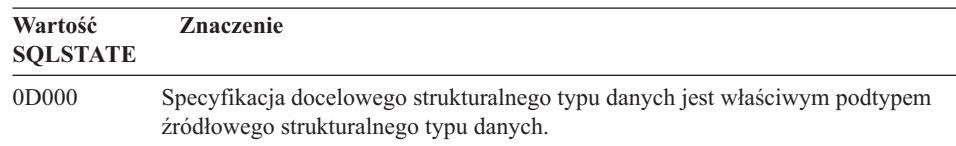

# <span id="page-531-0"></span>**Kod klasy 0F: Niepoprawny token**

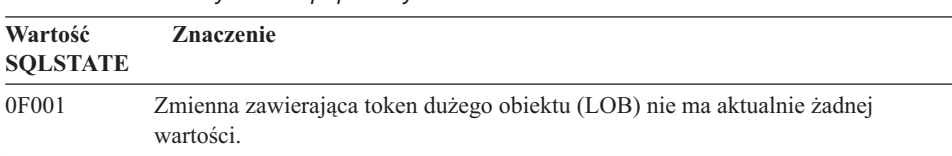

*Tabela 10. Kod klasy 0F: Niepoprawny token*

# **Kod klasy 0K: Niepoprawna instrukcja RESIGNAL**

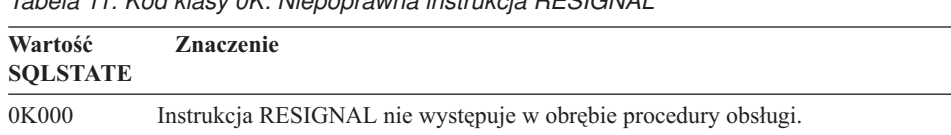

# *Tabela 11. Kod klasy 0K: Niepoprawna instrukcja RESIGNAL*

# **Kod klasy 20: Nie znaleziono opcji dla instrukcji CASE**

*Tabela 12. Kod klasy 20: Nie znaleziono opcji dla instrukcji CASE*

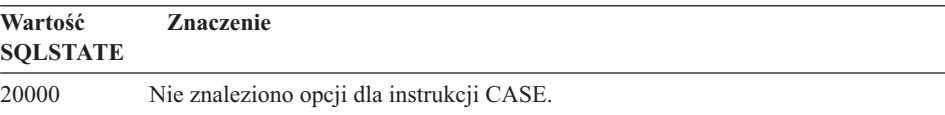

# **Kod klasy 21: Naruszenie liczności**

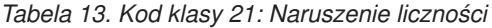

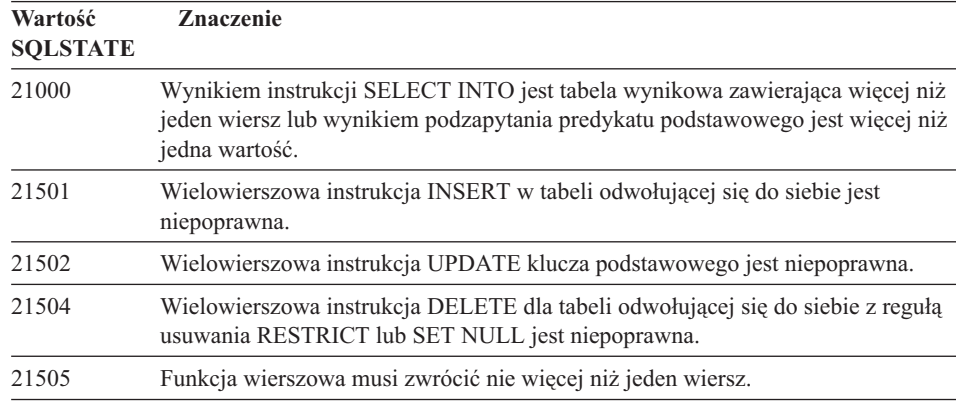

# <span id="page-532-0"></span>**Kod klasy 22: Wyjątek dotyczący danych**

| Wartość<br><b>SQLSTATE</b> | Znaczenie                                                                                                    |
|----------------------------|----------------------------------------------------------------------------------------------------|
| 22001                      | Wystąpiło poprawne obcięcie danych znakowych; np. wartość aktualizowana lub<br>wstawiana jest łańcuchem, który jest zbyt długi dla kolumny, lub wartość<br>data-godzina nie może być przypisana do zmiennej języka bazowego, ponieważ<br>jest zbyt mała. |
| 22002                      | Wykryto wartość null lub brak parametru indykacyjnego; np. wartości null nie<br>można przypisać do zmiennej języka bazowego, ponieważ nie określono żadnej<br>zmiennej indykacyjnej.                                                                     |
| 22003                      | Wartość numeryczna jest spoza zakresu.                                                                                                    |
| 22004                      | Wartość Null nie może być zwrócona z procedury zdefiniowanej jako<br>PARAMETER STYLE GENERAL ani z metody zachowującej typ wywołanej z<br>argumentem różnym od Null.                                                                                     |
| 22007                      | Wykryto niepoprawny format zmiennej data-godzina; tzn. określono niepoprawną<br>wartość lub reprezentację łańcucha.                                                                                                    |
| 22008                      | Wystąpiło przekroczenie zakresu pola data-godzina; np. operacja arytmetyczna<br>przeprowadzona na dacie lub datowniku daje wynik, który nie mieści się w<br>poprawnym zakresie dat.                                                                      |
| 2200G                      | Najściślej określony typ jest niezgodny.                                                                                                    |
| 22011                      | Wystąpił błąd podłańcucha; np. argument instrukcji SUBSTR jest spoza zakresu.                                                                                                    |
| 22012                      | Dzielenie przez zero jest niepoprawne.                                                                                                    |
| 22018                      | Wartość znakowa dla funkcji skalarnych CAST, DECIMAL, FLOAT lub<br>INTEGER jest niepoprawna.                                                                                                    |
| 22019                      | Predykat LIKE ma niepoprawny znak ESC.                                                                                                    |
| 22021                      | Brak znaku w zestawie znaków kodowanych.                                                                                                    |
| 22024                      | Wejściowa zmienna języka bazowego lub parametr zakończony znakiem NUL nie<br>zawiera NUL.                                                                                                    |
| 22025                      | Wzór łańcucha predykatu LIKE zawiera niepoprawnie użyty znak ESC.                                                                                                    |
| 2202D                      | Instancja null jest używana z metodą aktualizacji atrybutów.                                                                                                    |
| 22501                      | Pole kontrolne długości łańcucha o zmiennej długości ma wartość ujemną lub jest<br>większe niż wartość maksymalna.                                                                                                    |
| 22504                      | Wartość mieszanych danych jest niepoprawna.                                                                                                    |
| 22506                      | Odwołanie do specjalnego rejestru data-godzina jest niepoprawne, ponieważ zegar<br>TOD źle funkcjonuje lub parametr strefy czasowej systemu operacyjnego jest<br>spoza zakresu.                                                                          |

*Tabela 14. Kod klasy 22: Wyjątek dotyczący danych*

| Wartość<br><b>SQLSTATE</b> | <b>Znaczenie</b>                                                                                                    |
|----------------------------|----------------------------------------------------------------------------------------------------|
| 22522                      | Wartość identyfikatora kodowanego zestawu znaków (CCSID) nie jest poprawna<br>w ogóle, albo nie jest poprawna dla określonego typu lub podtypu danych albo nie<br>jest poprawna dla schematu kodowania. |
| 22526                      | Funkcja transformacji kluczy nie wygenerowała żadnych lub wygenerowała klucze<br>zduplikowane.                                                                                                    |

<span id="page-533-0"></span>*Tabela 14. Kod klasy 22: Wyjątek dotyczący danych (kontynuacja)*

# **Kod klasy 23: Naruszenie ograniczenia**

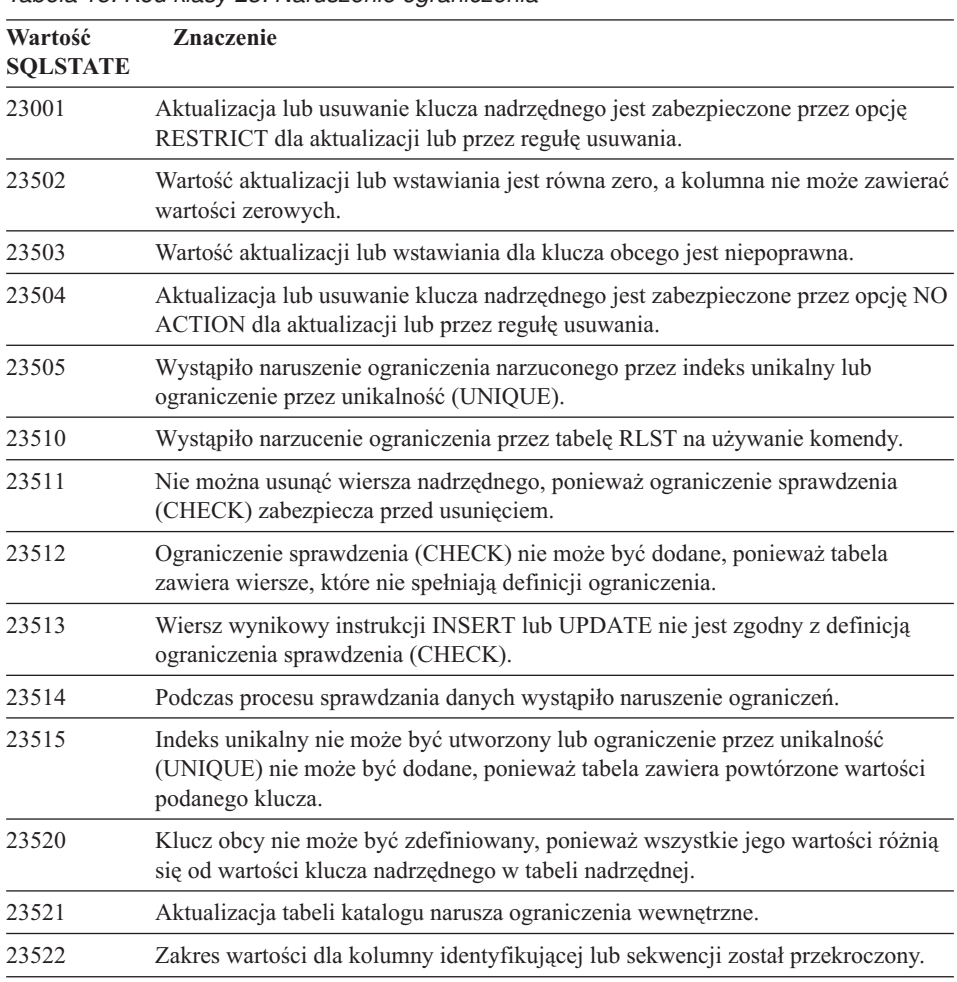

*Tabela 15. Kod klasy 23: Naruszenie ograniczenia*

# <span id="page-534-0"></span>**Kod klasy 24: Niepoprawny stan kursora**

| Wartość<br><b>SQLSTATE</b> | <b>Znaczenie</b>                                                                                                 |
|----------------------------|----------------------------------------------------------------------------------------------------|
| 24501                      | Podany kursor nie jest otwarty.                                                                                  |
| 24502                      | Kursor podany w instrukcji OPEN został już otwarty.                                                              |
| 24504                      | Kursor podany w instrukcji UPDATE, DELETE, SET lub GET nie jest ustawiony<br>na wiersz.                          |
| 24506                      | Instrukcja podana w PREPARE dotyczy otwartego kursora.                                                           |
| 24510                      | Próbowano wykonać operację UPDATE lub DELETE w odniesieniu do dziury po<br>usunięciu lub dziury po aktualizacji. |
| 24512                      | Wynikowa tabela nie zgadza się z tabelą bazową.                                                                  |
| 24513                      | Instrukcja FETCH NEXT, PRIOR, CURRENT lub RELATIVE jest niedozwolona<br>z powodu nieznanej pozycji kursora.      |
| 24514                      | Poprzedni błąd unieruchomił (zablokował) kursor.                                                                 |
| 24516                      | Kursor został już przypisany do tabeli wynikowej.                                                                |

*Tabela 16. Kod klasy 24: Niepoprawny stan kursora*

# **Kod klasy 25: Niepoprawny stan transakcji**

*Tabela 17. Kod klasy 25: Niepoprawny stan transakcji*

| Wartość<br><b>SQLSTATE</b> | <b>Znaczenie</b>                                                              |
|----------------------------|-------------------------------------------------------------------------------|
| 25000                      | Operacja aktualizacji jest niepoprawna dla środowiska uruchamiania aplikacji. |
| 25001                      | Instrukcja może wystąpić jedynie jako pierwsza instrukcja w jednostce pracy.  |
| 25501                      | Instrukcja może wystąpić jedynie jako pierwsza instrukcja w jednostce pracy.  |

# **Kod klasy 26: Niepoprawny identyfikator instrukcji SQL**

*Tabela 18. Kod klasy 26: Niepoprawny identyfikator instrukcji SQL*

| Wartość<br><b>SQLSTATE</b> | <b>Znaczenie</b>                |
|----------------------------|---------------------------------|
| 26501                      | Podana instrukcja nie istnieje. |

# <span id="page-535-0"></span>**Kod klasy 28: Niepoprawna specyfikacja uprawnień**

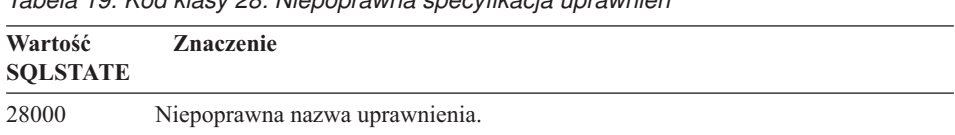

*Tabela 19. Kod klasy 28: Niepoprawna specyfikacja uprawnień*

# **Kod klasy 2D: Niepoprawne zakończenie transakcji**

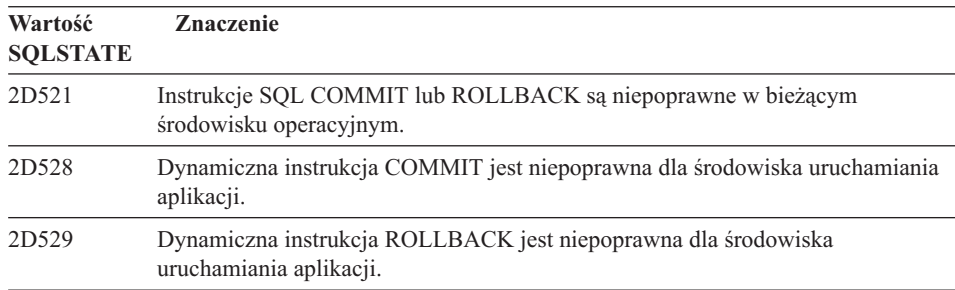

*Tabela 20. Kod klasy 2D: Niepoprawne zakończenie transakcji*

# **Kod klasy 2E: Niepoprawna nazwa połączenia**

*Tabela 21. Kod klasy 2E: Niepoprawna nazwa połączenia*

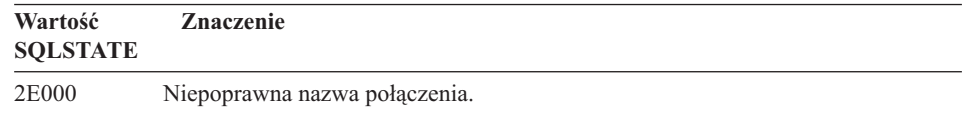

# **Kod klasy 34: Niepoprawna nazwa kursora**

*Tabela 22. Kod klasy 34: Niepoprawna nazwa kursora*

| Wartość<br><b>SQLSTATE</b> | <b>Znaczenie</b>           |
|----------------------------|----------------------------|
| 34000                      | Niepoprawna nazwa kursora. |

# <span id="page-536-0"></span>**Kod klasy 36: Niepoprawna specyfikacja kursora**

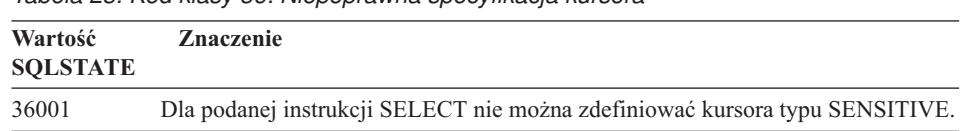

*Tabela 23. Kod klasy 36: Niepoprawna specyfikacja kursora*

# **Kod klasy 38: Wyjątek dotyczący funkcji zewnętrznej**

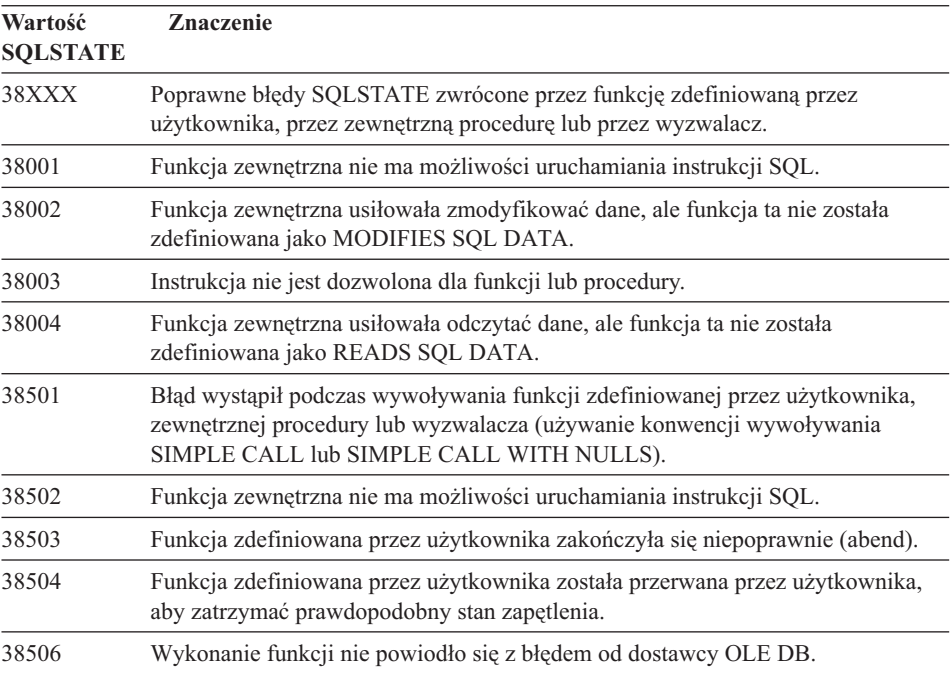

*Tabela 24. Kod klasy 38: Wyjątek dotyczący funkcji zewnętrznej*

| Wartość<br><b>SQLSTATE</b> | <b>Znaczenie</b>                                                                                                    |
|----------------------------|----------------------------------------------------------------------------------------------------|
| 38552                      | Funkcja w schemacie SYSFUN (dostarczanym przez IBM) zakończyła się<br>niepoprawnie.                                                      |
|                            | W tekście komunikatu znajduje się jeden z następujących kodów przyczyny:                                                                 |
|                            | wartość numeryczna spoza zakresu<br>01                                                                                                   |
|                            | dzielenie przez zero<br>02                                                                                                    |
|                            | arytmetyczny niedomiar lub przekroczenie zakresu<br>03                                                                                   |
|                            | niepoprawny format daty<br>04                                                                                                    |
|                            | niepoprawny format godziny<br>0 <sub>5</sub>                                                                                             |
|                            | niepoprawny format datownika<br>06                                                                                                    |
|                            | niepoprawna reprezentacja znakowa przedziału datownika<br>07                                                                             |
|                            | niepoprawny typ przerwania (dopuszczalne to: 1, 2, 4, 8, 16, 32, 64, 128,<br>08<br>256)                                                  |
|                            | zbyt długi łańcuch<br>09                                                                                                    |
|                            | 10<br>długość lub pozycja funkcji łańcucha spoza zakresu                                                                                 |
|                            | niepoprawna reprezentacja znakowa liczby zmiennopozycyjnej.<br>11                                                                        |
| 38H01                      | Nie powiodło się zainicjowanie funkcji MQSeries.                                                                                         |
| 38H02                      | Interfejsowi MQSeries Application Messaging Interface nie udało się zakończyć<br>sesji.                                                  |
| 38H03                      | Interfejsowi MQSeries Application Messaging Interface nie udało się prawidłowo<br>przetworzyć komunikatu.                                |
| 38H04                      | Interfejsowi MQSeries Application Messaging Interface nie udało się wysłać<br>komunikatu.                                                |
| 38H05                      | Interfejsowi MQSeries Application Messaging Interface nie udało się odczytać lub<br>odebrać komunikatu.                                  |
| 38H06                      | Nie powiodło się żądanie subskrypcji (lub anulowania subskrypcji) zgłoszone<br>przez interfejs MQSeries Application Messaging Interface. |

<span id="page-537-0"></span>*Tabela 24. Kod klasy 38: Wyjątek dotyczący funkcji zewnętrznej (kontynuacja)*

# **Kod klasy 39: Wyjątek podczas wywołania funkcji zewnętrznej**

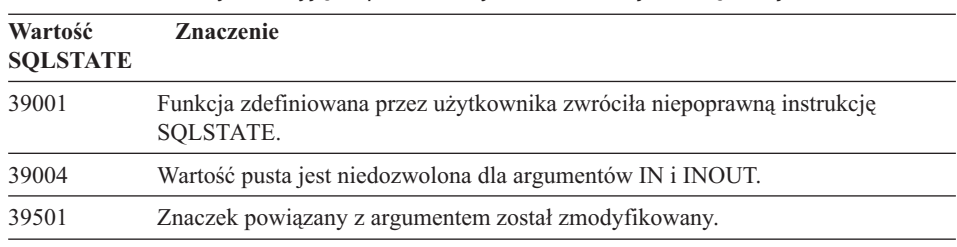

*Tabela 25. Kod klasy 39: Wyjątek podczas wywołania funkcji zewnętrznej*

# <span id="page-538-0"></span>**Kod klasy 3B: Niepoprawna wartość SAVEPOINT**

| Wartość<br><b>SQLSTATE</b> | <b>Znaczenie</b>                                                                                                    |
|----------------------------|----------------------------------------------------------------------------------------------------|
| 3B001                      | Punkt zapisywania jest niepoprawny.                                                                                          |
| 3B002                      | Osiągnięta została maksymalna liczba punktów zapisywania.                                                                    |
| 3B501                      | Wykryto zduplikowaną nazwę punktu zapisywania.                                                                               |
| 3B502                      | Określono instrukcję RELEASE lub ROLLBACK TO SAVEPOINT, ale punkt<br>zapisywania nie istnieje.                               |
| 3B503                      | Instrukcje SAVEPOINT, RELEASE SAVEPOINT i ROLLBACK TO<br>SAVEPOINT nie są dozwolone w wyzwalaczu ani w transakcji globalnej. |

*Tabela 26. Kod klasy 3B: Niepoprawna wartość SAVEPOINT*

# **Kod klasy 40: Wycofanie zmian w transakcji**

*Tabela 27. Kod klasy 40: Wycofanie zmian wtransakcji*

| Wartość<br><b>SOLSTATE</b> | <b>Znaczenie</b>                                                                             |
|----------------------------|----------------------------------------------------------------------------------------------|
| 40001                      | Podczas automatycznego wycofywania zmian nastąpiło zakleszczenie lub<br>przekroczenie czasu. |
| 40003                      | Zakończenie instrukcji jest nieznane.                                                        |
| 40504                      | Błąd systemowy spowodował wycofanie jednostki pracy.                                         |
| 40506                      | Bieżąca transakcja została wycofana z powodu błędu SQL.                                      |

# **Kod klasy 42: Błąd syntaktyczny lub naruszenie zasad dostępu**

*Tabela 28. Kod klasy 42: Błąd syntaktyczny lub naruszenie zasad dostępu*

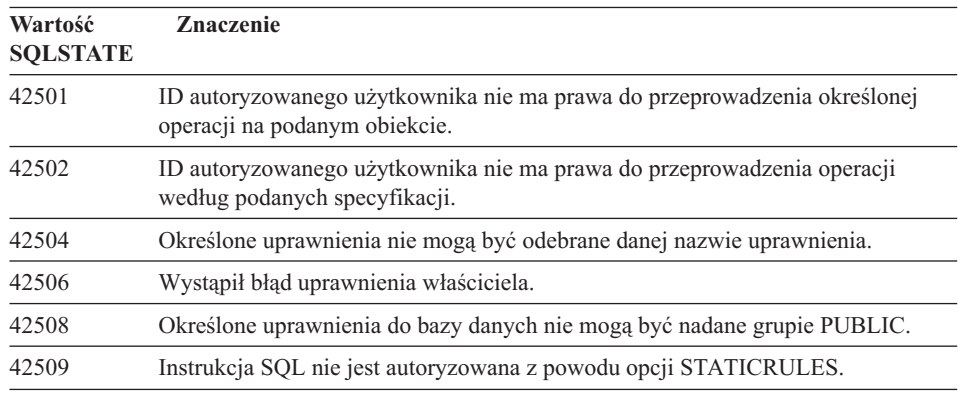

| Wartość<br><b>SQLSTATE</b> | Znaczenie                                                                                                 |
|----------------------------|----------------------------------------------------------------------------------------------------|
| 42601                      | Znak, element lub instrukcja jest niepoprawna lub jej brakuje.                                            |
| 42602                      | Wykryto niepoprawny znak w nazwie.                                                                        |
| 42603                      | Wykryto stałą łańcuchową bez znaku końca.                                                                 |
| 42604                      | Wykryto niepoprawną stałą numeryczną lub łańcuchową.                                                      |
| 42605                      | Liczba argumentów określonych dla funkcji skalarnej jest niepoprawna.                                     |
| 42606                      | Wykryto niepoprawną stałą szesnastkową.                                                                   |
| 42607                      | Operand funkcji kolumnowej jest niepoprawny.                                                              |
| 42608                      | Niepoprawne użycie komendy NULL lub DEFAULT w instrukcji VALUES.                                          |
| 42609                      | Wszystkie operandy operatora lub predykatu są znacznikami parametru.                                      |
| 42610                      | Znacznik parametru jest niedozwolony.                                                                     |
| 42611                      | Niepoprawna definicja kolumny lub argumentu.                                                              |
| 42612                      | Łańcuch instrukcji jest instrukcją SQL, której nie można zaakceptować w<br>kontekście, w jakim wystąpiła. |
| 42613                      | Instrukcje wykluczają się wzajemnie.                                                                      |
| 42614                      | Powtórzenie parametru jest niepoprawne.                                                                   |
| 42615                      | Wykryto niepoprawną alternatywę.                                                                          |
| 42617                      | Łańcuch instrukcji nie zawiera informacji lub jest pusty.                                                 |
| 42618                      | Zmienna języka bazowego jest niedozwolona.                                                                |
| 42620                      | Atrybutu SCROLL typu tylko do odczytu użyto z klauzulą UPDATE.                                            |
| 42621                      | Ograniczenie sprawdzenia (CHECK) jest niepoprawne.                                                        |
| 42622                      | Nazwa lub etykieta jest zbyt długa.                                                                       |
| 42623                      | Nie można określić klauzuli DEFAULT.                                                                      |
| 42625                      | Wyrażenie CASE jest niepoprawne.                                                                          |
| 42627                      | Klauzulę RETURNS należy podać przed określeniem predykatu przy użyciu<br>klauzuli EXPRESSION AS.          |
| 42628                      | Funkcja transformacji TO SQL lub FROM SQL jest zdefiniowana więcej niż raz w<br>definicji transformacji.  |
| 42629                      | Dla procedur SQL muszą być określone nazwy parametrów.                                                    |
| 42630                      | Deklaracja zmiennej SQLSTATE lub SQLCODE nie może występować w<br>zagnieżdżonej instrukcji złożonej.      |
| 42631                      | Instrukcja RETURN w funkcji lub metodzie SQL musi zawierać wartość<br>zwracaną.                           |
| 42701                      | Wykryto powtórzoną nazwę kolumny w instrukcji INSERT lub UPDATE.                                          |

*Tabela 28. Kod klasy 42: Błąd syntaktyczny lub naruszenie zasad dostępu (kontynuacja)*
| Wartość<br><b>SQLSTATE</b> | <b>Znaczenie</b>                                                                                                    |
|----------------------------|----------------------------------------------------------------------------------------------------|
| 42702                      | Odnośnik kolumny jest niejednoznaczny z powodu powtórzonych nazw.                                                                                                    |
| 42703                      | Wykryto niezdefiniowaną nazwę kolumny, atrybutu lub parametru.                                                                                                    |
| 42704                      | Wykryto niezdefiniowany obiekt lub nazwę ograniczenia.                                                                                                    |
| 42705                      | Wykryto niezdefiniowaną nazwę serwera.                                                                                                    |
| 42707                      | Nazwa kolumny w instrukcji ORDER BY nie odpowiada kolumnie w tabeli<br>wynikowej.                                                                                                 |
| 42709                      | W instrukcji PRIMARY, UNIQUE lub FOREIGN KEY wykryto powtórzoną<br>nazwę kolumny.                                                                                                 |
| 42710                      | Wykryto powtórzony obiekt lub nazwę ograniczenia.                                                                                                    |
| 42711                      | W definicji obiektu lub w instrukcji ALTER wykryto powtórzoną nazwę kolumny<br>lub atrybutu.                                                                                      |
| 42712                      | Wykryto powtórzony specyfikator tabeli w klauzuli FROM.                                                                                                    |
| 42713                      | Na liście obiektów wykryto powielony obiekt.                                                                                                    |
| 42720                      | W katalogu węzłów nie znaleziono nazwy węzła zdalnej bazy danych.                                                                                                    |
| 42723                      | W schemacie istnieje już funkcja z taką samą sygnaturą.                                                                                                    |
| 42724                      | Brak dostępu do programu zewnętrznego używanego przez funkcję zdefiniowaną<br>przez użytkownika lub przez procedurę.                                                              |
| 42725                      | Odniesienie do funkcji nastąpiło bezpośrednio (nie przez sygnaturę ani przez<br>określoną nazwę instancji), ale istnieje więcej niż jeden określony przypadek dla<br>tej funkcji. |
| 42726                      | Wykryto powtórzone nazwy dla nazwanych tabel pochodnych.                                                                                                    |
| 42727                      | Nie istnieje główny domyślny obszar tabel dla nowej tabeli.                                                                                                    |
| 42728                      | W definicji grupy węzłów wykryto powtórzony węzeł.                                                                                                    |
| 42729                      | Węzeł nie jest zdefiniowany.                                                                                                    |
| 42730                      | Nazwa kontenera jest już używana przez inny obszar tabel.                                                                                                    |
| 42731                      | Nazwa kontenera jest już używana przez ten obszar tabel.                                                                                                    |
| 42732                      | W instrukcji SET CURRENT PATH wykryto powtórzoną nazwę schematu.                                                                                                    |
| 42734                      | Wykryto duplikat nazwy-parametru, nazwy-zmiennej SQL, nazwy kursora, nazwy<br>warunku lub etykiety.                                                                               |
| 42735                      | Dla obszaru buforów nie został zdefiniowana grupa węzłów dla obszaru tabel.                                                                                                    |
| 42736                      | Etykieta określona w instrukcji LEAVE nie została znaleziona lub nie jest<br>poprawna.                                                                                            |
| 42737                      | Warunek określony w procedurze obsługi nie jest zdefiniowany.                                                                                                    |

*Tabela 28. Kod klasy 42: Błąd syntaktyczny lub naruszenie zasad dostępu (kontynuacja)*

| Wartość<br><b>SQLSTATE</b> | Znaczenie                                                                                                    |
|----------------------------|----------------------------------------------------------------------------------------------------|
| 42738                      | W instrukcji DECLARE CURSOR instrukcji FOR określono zduplikowaną nazwę<br>kolumny lub kolumne nie nazwaną.                                                                 |
| 42739                      | Wykryto zduplikowaną transformację.                                                                                                    |
| 42740                      | Nie znaleziono żadnych transformacji dla określonego typu. Żadne przekształcenie<br>nie zostało usuniete.                                                                   |
| 42741                      | Nie zdefiniowano grupy transformacji dla typu danych.                                                                                                    |
| 42742                      | W tabel lub w hierarchii widoków o typie strukturalnym istnieje już podtabela lub<br>podwidok tego samego typu.                                                             |
| 42743                      | W rozszerzeniu indeksu nie znaleziono metody wyszukiwania.                                                                                                    |
| 42744                      | Funkcja transformacji TO SQL lub FROM SQL nie jest zdefiniowana w grupie<br>transformacji.                                                                                  |
| 42745                      | Procedura ta określiłaby relację przesłaniania z istniejącą metodą.                                                                                                    |
| 42746                      | Nazwa metody nie może być taka sama, jak nazwa typu strukturalnego w obrębie<br>tej samej hierarchii typów.                                                                 |
| 42802                      | Ilość wartości wstawianych lub aktualizowanych nie jest równa ilości kolumn.                                                                                                |
| 42803                      | Referencja kolumny w klauzuli SELECT lub HAVING jest niepoprawna,<br>ponieważ nie jest to kolumna grupująca lub referencja kolumny w klauzuli<br>GROUP BY jest niepoprawny. |
| 42804                      | Wyrażenia wynikowe w wyrażeniu CASE nie są zgodne.                                                                                                    |
| 42805                      | Liczba całkowita w klauzuli ORDER BY nie odpowiada kolumnie w tabeli<br>wynikowej.                                                                                          |
| 42806                      | Wartość nie może być przypisana do zmiennej języka bazowego, ponieważ typy<br>danych nie są zgodne.                                                                         |
| 42807                      | Instrukcje INSERT, UPDATE lub DELETE nie są dozwolone dla tego obiektu.                                                                                                    |
| 42808                      | Kolumna podana w instrukcji INSERT lub UPDATE nie da się aktualizować.                                                                                                    |
| 42809                      | Podany obiekt nie jest typem obiektu, do którego odnosi się instrukcja.                                                                                                    |
| 42810                      | Widok został podany w klauzuli FOREIGN KEY.                                                                                                    |
| 42811                      | Podana liczba kolumn nie jest równa liczbie kolumn w klauzuli SELECT.                                                                                                    |
| 42813                      | Opcja WITH CHECK OPTION nie może być użyta dla podanego widoku.                                                                                                    |
| 42815                      | Niepoprawny typ danych, długość, skala, wartość lub identyfikator CCSID.                                                                                                    |
| 42816                      | Niepoprawna wartość data-godzina lub przedział czasu w wyrażeniu.                                                                                                    |
| 42818                      | Operandy operatora lub funkcji nie są zgodne.                                                                                                    |
| 42819                      | Operand operacji arytmetycznej lub operand funkcji, który musi być liczbą, nie<br>jest liczbą.                                                                              |

*Tabela 28. Kod klasy 42: Błąd syntaktyczny lub naruszenie zasad dostępu (kontynuacja)*

| Wartość<br><b>SQLSTATE</b> | <b>Znaczenie</b>                                                                                                    |
|----------------------------|----------------------------------------------------------------------------------------------------|
| 42820                      | Stała numeryczna jest zbyt długa lub ma wartość, która nie mieści się w zakresie<br>dla tego typu danych.                                      |
| 42821                      | Wartość wstawiana lub aktualizowana nie jest zgodna z kolumną.                                                                                 |
| 42823                      | Z podzapytania dopuszczającego tylko jedną kolumnę zwracanych jest wiele<br>kolumn.                                                            |
| 42824                      | Operand operacji LIKE nie jest łańcuchem lub pierwszy operand nie jest kolumną.                                                                |
| 42825                      | Wiersze klauzuli UNION, INTERSECT, EXCEPT lub VALUES nie mają<br>zgodnych kolumn.                                                              |
| 42826                      | Wiersze klauzuli UNION, INTERSECT, EXCEPT lub VALUES nie mają takiej<br>samej ilości kolumn.                                                   |
| 42827                      | Tabela podana w instrukcji UPDATE lub DELETE nie jest tabelą wskazywaną<br>przez kursor.                                                       |
| 42828                      | Tabela wkazywana przez kursor instrukcji UPDATE lub DELETE nie może być<br>modyfikowana lub kursor jest w trybie tylko do odczytu (read-only). |
| 42829                      | Klauzula FOR UPDATE OF jest niepoprawna, ponieważ tabela wynikowa<br>wskazywana przez kursor nie może być zmodyfikowana.                       |
| 42830                      | Klucz obcy nie jest zgodny z opisem klucza nadrzędnego.                                                                                        |
| 42831                      | Kolumna klucza podstawowego lub unikalnego nie może pozostać bez wartości.                                                                     |
| 42832                      | Operacja nie może być przeprowadzana na obiektach systemowych.                                                                                 |
| 42834                      | Nie można określić klauzuli SET NULL, ponieważ klucz obcy nie dopuszcza<br>wartości null.                                                      |
| 42835                      | Cykliczne odnośniki nie mogą być określone pomiędzy nazwanymi tabelami<br>pochodnych.                                                          |
| 42836                      | Specyfikacja rekursywnej nazwanej tabeli pochodnej jest niepoprawna.                                                                           |
| 42837                      | Nie można zmodyfikować kolumny, ponieważ jej atrybuty nie są zgodne z<br>bieżącymi atrybutami kolumny.                                         |
| 42838                      | Niepoprawne użycie obszaru tabel.                                                                                                    |
| 42839                      | Indeksy i długie kolumny nie mogą znajdować się w obszarach tabel innych niż<br>tabela.                                                        |
| 42840                      | Wykryto niepoprawne użycie opcji AS CAST.                                                                                                    |
| 42841                      | Typ znacznika parametru nie może być typem zdefiniowanym przez użytkownika<br>ani typem odniesienia.                                           |
| 42842                      | Definicja kolumny jest niepoprawna, ponieważ określona opcja jest niezgodna z<br>opisem kolumny.                                               |
| 42845                      | Wykryto niepoprawne użycie funkcji VARIANT lub EXTERNAL ACTION.                                                                                |
| 42846                      | Rzutowanie z typu źródłowego do typu docelowego nie jest możliwe.                                                                              |

*Tabela 28. Kod klasy 42: Błąd syntaktyczny lub naruszenie zasad dostępu (kontynuacja)*

*Tabela 28. Kod klasy 42: Błąd syntaktyczny lub naruszenie zasad dostępu (kontynuacja)*

| Wartość<br><b>SQLSTATE</b> | Znaczenie                                                                                                    |
|----------------------------|----------------------------------------------------------------------------------------------------|
| 42852                      | Uprawnienia określone w klauzulach GRANT lub REVOKE są niepoprawne lub<br>sprzeczne. (Na przykład, klauzula GRANT ALTER dla widoku).                                                                                                    |
| 42853                      | Podano oba elementy alternatywne opcji lub tę samą opcję podano więcej niż raz.                                                                                                    |
| 42854                      | Typ danych kolumny wynikowej w liście wyboru nie jest kompatybilny z typem<br>zdefiniowanym w widoku o typie strukturalnym lub w definicji tabel zbiorczych o<br>typie strukturalnym.                                                               |
| 42855                      | Przypisanie dużego obiektu (LOB) do tej zmiennej języka bazowego nie jest<br>dopuszczalne. Docelowa zmienna języka bazowego dla wszystkich ładowań tej<br>wartości dużego obiektu (LOB) dla danego kursora musi być wskaźnikiem lub<br>zmienną LOB. |
| 42858                      | Nie można wykonać operacji na podanym obiekcie.                                                                                                    |
| 42863                      | W instrukcji REXX wykryto niezdefiniowaną zmienną języka bazowego.                                                                                                    |
| 42866                      | Typ danych w klauzuli RETURNS lub klauzuli CAST FROM instrukcji CREATE<br>FUNCTION nie jest odpowiedni dla typu danych zwróconego przez funkcję<br>źródłową lub instrukcję RETURN w ciele funkcji.                                                  |
| 42872                      | Klauzule instrukcji FETCH nie są zgodne z definicją kursora.                                                                                                    |
| 42875                      | Obiekt, który ma być utworzony przy pomocy instrukcji CREATE SCHEMA musi<br>mieć ten sam kwalifikator, co nazwa schematu.                                                                                                    |
| 42877                      | Nazwa kolumny nie może być kwalifikowana.                                                                                                    |
| 42878                      | Użyto niepoprawnej nazwy procedury lub funkcji wraz z parametrem<br>EXTERNAL.                                                                                                    |
| 42879                      | Typ danych jednego lub więcej parametrów wejściowych w instrukcji CREATE<br>FUNCTION nie jest odpowiedni dla odpowiadającego mu typu danych funkcji<br>źródłowej.                                                                                   |
| 42880                      | Typy danych CAST TO i CAST FROM nie są zgodne lub będą kończyły się<br>obcięciem stałego łańcucha.                                                                                                    |
| 42881                      | Niepoprawne użycie funkcji wierszowej.                                                                                                    |
| 42882                      | Określony kwalifikator nazwy instancji nie jest równy kwalifikatorowi nazwy<br>funkcji.                                                                                                    |
| 42883                      | Nie znaleziono żadnej funkcji z pasującą sygnaturą.                                                                                                    |
| 42884                      | Nie znaleziono żadnej funkcji ani procedury o podanej nazwie i ze zgodnymi<br>argumentami.                                                                                                    |
| 42885                      | Liczba parametrów wejściowych określona w instrukcji CREATE FUNCTION nie<br>jest równa ilości zadeklarowanej przez funkcję nazwaną w klauzuli SOURCE.                                                                                               |
| 42886                      | Atrybuty parametru IN, OUT lub INOUT nie są zgodne.                                                                                                    |
| 42887                      | Funkcja jest niepoprawna w kontekście, w którym występuje.                                                                                                    |
| 42888                      | Tabela nie ma klucza podstawowego.                                                                                                    |

| Wartość<br><b>SQLSTATE</b> | Znaczenie                                                                                                    |
|----------------------------|----------------------------------------------------------------------------------------------------|
| 42889                      | Tabela ma już klucz podstawowy.                                                                                                    |
| 42890                      | Lista kolumn została określona w klauzuli referencji, ale podana tabela nadrzędna<br>nie ma ograniczenia przez unikalność z określonymi nazwami kolumn.                                    |
| 42891                      | Powtórzone ograniczenie UNIQUE już istnieje.                                                                                                    |
| 42893                      | Obiekt lub ograniczenie nie mogą być dołączone, ponieważ inne obiekty są od<br>nich uzależnione.                                                                                           |
| 42894                      | Wartość DEFAULT jest niepoprawna.                                                                                                    |
| 42895                      | Dla statycznego SQL wejściowa zmienna języka bazowego nie może być użyta,<br>ponieważ jej typ danych nie jest zgodny z parametrem procedury lub funkcją<br>zdefiniowaną przez użytkownika. |
| 428A0                      | Błąd funkcji źródłowej, na której bazuje funkcja zdefiniowana przez użytkownika.                                                                                                    |
| 428A1                      | Brak możliwości dostępu do pliku, do którego odwołuje się zmienna plikowa<br>hosta.                                                                                                    |
| 428A2                      | Nie można przypisać tabel do wielowęzłowej grupy węzłów, ponieważ nie ma ona<br>klucza partycjonowania.                                                                                    |
| 428A3                      | Dla monitora zdarzeń określono niepoprawną ścieżkę.                                                                                                    |
| 428A4                      | Dla opcji monitora zdarzeń określono niepoprawną wartość.                                                                                                    |
| 428A5                      | Tabela wyjątków określona w instrukcji SET INTEGRITY albo nie ma właściwej<br>struktury, albo została zdefiniowana przy użyciu wygenerowanych kolumn,<br>ograniczeń lub wyzwalaczy.        |
| 428A6                      | Tabela wyjątków określona w instrukcji SET INTEGRITY nie może być taka<br>sama, jak jedna z tabel sprawdzanych.                                                                            |
| 428A7                      | Istnieje niezgodność między liczbą tabel sprawdzanych a liczbą tabel wyjątków<br>określonych w instrukcji SET INTEGRITY.                                                                   |
| 428A8                      | Nie można zresetować stanu sprawdzania w toku przy użyciu instrukcji SET<br>INTEGRITY dla tabeli podrzędnej, gdy tabela nadrzędna jest w stanie<br>sprawdzania w toku.                     |
| 428A9                      | Zakres węzła jest niepoprawny.                                                                                                    |
| 428B0                      | Niedozwolone zagnieżdżenie ROLLUP, CUBE lub GROUPING SETS.                                                                                                    |
| 428B1                      | Niepoprawna liczba specyfikacji kontenera obszaru tabel, które nie oznaczają<br>określonych węzłów.                                                                                        |
| 428B2                      | Niepoprawna nazwa ścieżki dla kontenera.                                                                                                    |
| 428B3                      | Niepoprawny SQLSTATE w RAISE_ERROR.                                                                                                    |
| 428C0                      | Węzeł nie może być usunięty, ponieważ jest to jedyny węzeł w grupie węzłów.                                                                                                    |
| 428C1                      | Dla tabeli można określić tylko jedną kolumnę ROWID                                                                                                    |

*Tabela 28. Kod klasy 42: Błąd syntaktyczny lub naruszenie zasad dostępu (kontynuacja)*

| Wartość<br><b>SQLSTATE</b> | Znaczenie                                                                                                    |
|----------------------------|----------------------------------------------------------------------------------------------------|
| 428C2                      | Po sprawdzeniu ciała funkcji okazało się, że dana klauzula powinna zostać podana<br>w instrukcji CREATE FUNCTION.                  |
| 428C4                      | Liczba elementów po obu stronach operatora predykatu jest różna.                                                                   |
| 428C5                      | Nie znaleziono odwzorowania dla typu danych ze źródła danych.                                                                      |
| 428C9                      | Kolumna ROWID nie może być określona jako kolumna docelowa instrukcji<br><b>INSERT lub UPDATE.</b>                                 |
| 428CA                      | Tabela w trybie dołączania nie może mieć indeksów klastrowych.                                                                     |
| 428CB                      | Wielkość strony obszaru tabel musi odpowiadać wielkości skojarzonego z nim<br>obszaru buforowego.                                  |
| 428D1                      | Nie można uzyskać dostępu do pliku przez wartość DATALINK.                                                                         |
| 428D4                      | W instrukcjach OPEN, CLOSE i FETCH nie może być odniesienia do kursora<br>określonego w instrukcji FOR.                            |
| 428D5                      | Etykieta końcowa nie odpowiada etykiecie początkowej.                                                                              |
| 428D6                      | Instrukcja UNDO nie jest dozwolona dla instrukcji NOT ATOMIC.                                                                      |
| 428D7                      | Wartość warunku nie jest dozwolona.                                                                                                |
| 428D8                      | Deklaracja lub użycie zmiennej SQLSTATE lub SQLCODE jest niepoprawne.                                                              |
| 428DB                      | Obiekt nie jest poprawnym typem nadrzędnym, tabelą nadrzędną lub widokiem<br>nadrzędnym.                                           |
| 428DC                      | Funkcja nie jest poprawna jako transformacja dla tego typu.                                                                        |
| 428DD                      | Żądana transformacja nie jest zdefiniowana.                                                                                        |
| 428DE                      | Wartość PAGESIZE nie jest obsługiwana.                                                                                             |
| 428DF                      | Typy danych podane w klauzuli CREATE CAST są niepoprawne.                                                                          |
| 428DG                      | Funkcja podana w klauzuli CREATE CAST jest niepoprawna.                                                                            |
| 428DH                      | Operacja jest niepoprawna dla tabel o typie strukturalnym.                                                                         |
| 428DJ                      | Dziedziczona kolumna lub atrybut nie może zostać zmieniony ani usunięty.                                                           |
| 428DK                      | Zasięg kolumny referencyjnej jest już zdefiniowany.                                                                                |
| 428DL                      | Parametr funkcji zewnętrznej lub źródłowej ma zdefiniowany zasięg.                                                                 |
| 428DM                      | Tabela lub widok zasięgu są niepoprawne dla typu referencyjnego.                                                                   |
| 428DN                      | Parametr SCOPE nie został podany w klauzuli RETURNS funkcji zewnętrznej lub<br>został podany w klauzuli RETURNS funkcji źródłowej. |
| 428DP                      | Typ nie jest typem strukturalnym.                                                                                                  |
| 428DQ                      | Podtabela lub podwidok nie mogą mieć innej nazwy schematu niż tabela<br>nadrzędna lub widok nadrzędny.                             |
| 428DR                      | Nie można wykonać operacji na podtabeli.                                                                                           |
|                            |                                                                                                    |

*Tabela 28. Kod klasy 42: Błąd syntaktyczny lub naruszenie zasad dostępu (kontynuacja)*

| Wartość<br><b>SQLSTATE</b> | Znaczenie                                                                                                    |
|----------------------------|----------------------------------------------------------------------------------------------------|
| 428DS                      | Nie można zdefiniować dla podtabeli indeksu zawierającego podane kolumny.                                                                                                    |
| 428DT                      | Operand wyrażenia nie jest typem referencyjnym o poprawnym zasięgu.                                                                                                    |
| 428DU                      | Typ nie należy do żądanej hierarchii typów.                                                                                                    |
| 428DV                      | Lewostronny operand operatora wyłuskiwania jest niepoprawny.                                                                                                    |
| 428DW                      | Nie można wykonać referencji do kolumny identyfikatora obiektu przy użyciu<br>operatora wyłuskiwania.                                                                                |
| 428DX                      | Kolumna identyfikatora obiektu jest niezbędna do zdefiniowania tabeli głównej<br>lub głównego widoku hierarchii tabel lub widoków o typie strukturalnym.                             |
| 428DY                      | Nie można aktualizować statystyki tabeli dla podtabeli.                                                                                                    |
| 428DZ                      | Nie można aktualizować kolumny identyfikatora obiektu.                                                                                                    |
| 428E0                      | Definicja indeksu nie jest zgodna z definicją rozszerzenia indeksu.                                                                                                    |
| 428E1                      | Wynik funkcji generującej tabelę zakresów jest niezgodny z tabelą zwracaną przez<br>funkcję transformacji tabeli kluczy dla rozszerzenia indeksu.                                    |
| 428E2                      | Liczba lub typ parametrów TARGET KEY nie jest zgodny z liczbą lub typem<br>funkcji transformacji klucza dla rozszerzenia indeksu.                                                    |
| 428E3                      | Argument funkcji w rozszerzeniu indeksu jest niepoprawny.                                                                                                    |
| 428E4                      | Funkcja nie jest obsługiwana przez instrukcję CREATE INDEX EXTENSION.                                                                                                    |
| 428E5                      | Klauzula SELECTIVITY może być określona tylko z predykatem zdefiniowanym<br>przez użytkownika.                                                                                       |
| 428E6                      | Argument wyszukiwania podany dla metody w predykacie zdefiniowanym przez<br>użytkownika jest niezgodny z argumentem odpowiadającej mu metody<br>wyszukiwania w rozszerzeniu indeksu. |
| 428E7                      | Typ operandu następującego po operatorze porównania w predykacie<br>zdefiniowanym przez użytkownika jest niezgodny z typem danych RETURNS.                                           |
| 428E8                      | Parametr docelowy lub argument wyszukiwania nie jest zgodny z nazwą<br>parametru tworzonej funkcji.                                                                                  |
| 428E9                      | Parametr nie może wystąpić w jednej regule jednocześnie jako parametr docelowy<br>i jako argument wyszukiwania.                                                                      |
| 428EA                      | Pełna selekcja w widoku o typie strukturalnym jest niepoprawna.                                                                                                    |
| 428EB                      | Kolumna w podwidoku nie może być tylko do odczytu, gdy odpowiadająca jej<br>kolumna w widoku nadrzędnym jest dostępna do aktualizacji.                                               |
| 428EC                      | Pełna selekcja jest niepoprawna dla tabeli skrótów.                                                                                                    |
| 428ED                      | Nie można skonstruować typów strukturalnych o atrybutach Datalink lub<br>Reference.                                                                                                  |
| 428EE                      | Dla tego źródła danych opcja nie jest poprawna.                                                                                                    |

*Tabela 28. Kod klasy 42: Błąd syntaktyczny lub naruszenie zasad dostępu (kontynuacja)*

| Wartość<br><b>SQLSTATE</b> | Znaczenie                                                                                                    |
|----------------------------|----------------------------------------------------------------------------------------------------|
| 428EF                      | Dla tego źródła danych wartość opcji nie jest poprawna.                                                                                                    |
| 428EG                      | Brak wymaganej opcji dla tego źródła danych.                                                                                                    |
| 428EH                      | Nie można dodać (ADD) opcji, którą już zdefiniowano.                                                                                                    |
| 428EJ                      | Nie można ustawić (SET) lub usunąć (DROP) opcji, która nie została dodana<br>(ADD).                                                                             |
| 428EK                      | Kwalifikatorem dla zadeklarowanej, globalnej nazwy tabeli tymczasowej musi być<br>SESSION.                                                                      |
| 428EL                      | Użycie funkcji transformacji z funkcją lub metodą jest niepoprawne.                                                                                             |
| 428EM                      | Wymagana jest klauzula TRANSFORM GROUP.                                                                                                    |
| 428EN                      | Określono grupę transformacji, która nie jest używana.                                                                                                    |
| 428EP                      | Typ strukturalny nie może zależeć od samego siebie, ani bezpośrednio, ani<br>pośrednio.                                                                         |
| 428EQ                      | Typ zwracany przez procedurę nie jest taki sam, jak typ podmiotu.                                                                                               |
| 428ER                      | Specyfikacja metody nie może zostać usunięta przed usunięciem treści metody.                                                                                    |
| 428ES                      | Treść metody nie odpowiada typowi języka specyfikacji metody.                                                                                                   |
| 428EU                      | W definicji serwera nie ma określonej wartości TYPE lub VERSION.                                                                                                |
| 428EV                      | Narzędzie tranzytu nie jest obsługiwane dla danego typu źródła danych.                                                                                          |
| 428EW                      | Tabela nie może zostać przekształcona na tabelę podsumowania ani z tabeli<br>podsumowania.                                                                      |
| 428EX                      | Procedura nie może być używana jako funkcja transformacji, ponieważ jest ona<br>albo funkcją wbudowaną, albo metodą.                                            |
| 428EY                      | Typ danych celu wyszukiwania w predykacie zdefiniowanym przez użytkownika<br>nie odpowiada typowi danych klucza źródłowego określonego rozszerzenia<br>indeksu. |
| 428EZ                      | Specyfikacja okna dla funkcji OLAP nie jest poprawna.                                                                                                    |
| 428F0                      | Funkcja ROW musi obejmować co najmniej dwie kolumny.                                                                                                    |
| 428F1                      | Funkcja SQL TABLE musi zwracać wynik w postaci tabeli.                                                                                                    |
| 428F2                      | Typem danych wartości instrukcji RETURN w procedurze SQL musi być<br>INTEGER.                                                                                   |
| 428F3                      | Atrybuty SCROLL i WITH RETURN wykluczają się nawzajem.                                                                                                    |
| 428F4                      | Atrybut SENSITIVITY podany w instrukcji FETCH jest niedozwolony dla tego<br>kursora.                                                                            |
| 428F7                      | Na procedurze zewnętrznej próbowano przeprowadzić operację, którą można<br>stosować jedynie do procedur SQL.                                                    |
| 428F9                      | W tym kontekście nie można użyć wyrażenia sekwencji.                                                                                                    |

*Tabela 28. Kod klasy 42: Błąd syntaktyczny lub naruszenie zasad dostępu (kontynuacja)*

| Wartość<br><b>SQLSTATE</b> | Znaczenie                                                                                                    |
|----------------------------|----------------------------------------------------------------------------------------------------|
| 428FA                      | Skalą liczby dziesiętnej musi być zero.                                                                                                    |
| 428FB                      | Nazwa sekwencji nie może określać sekwencji wygenerowanej przez system dla<br>kolumny identyfikującej.                                                   |
| 428FC                      | Nieprawidłowa długość hasła szyfrowania.                                                                                                    |
| 428FD                      | Błędny klucz deszyfrowania.                                                                                                    |
| 428FE                      | Dane nie zostały uzyskane z funkcji ENCRYPT.                                                                                                    |
| 42901                      | Funkcja kolumnowa nie zawiera nazwy kolumny.                                                                                                    |
| 42903                      | Klauzula WHERE lub SET zawiera niepoprawną referencję, taką jak funkcja<br>kolumnowa.                                                                    |
| 42904                      | Procedura SQL nie została utworzona z powodu błędu kompilacji.                                                                                           |
| 42907                      | Łańcuch jest zbyt długi.                                                                                                    |
| 42908                      | Instrukcja nie zawiera wymaganej listy kolumn.                                                                                                    |
| 42911                      | Operacja dzielenia dziesiętnego jest niepoprawna, ponieważ wynik będzie miał<br>ujemną skalę.                                                            |
| 42912                      | Kolumna nie może zostać zaktualizowana, ponieważ nie została zidentyfikowana<br>w klauzuli UPDATE instrukcji wybierania dla kursora.                     |
| 42914                      | Instrukcja DELETE jest niepoprawna, ponieważ operacja może mieć wpływ na<br>tabelę, do której odwołania znajdują się w podzapytaniu.                     |
| 42915                      | Wykryto niepoprawne ograniczenie referencyjne.                                                                                                    |
| 42916                      | Alias nie może być utworzony, ponieważ w wyniku może powstać powtarzalny<br>łańcuch aliasów.                                                             |
| 42917                      | Obiekt nie może być jawnie usunięty.                                                                                                    |
| 42918                      | Typ danych definiowanych przez użytkownika nie może być utworzony przy<br>pomocy nazwy typu danych definiowanych przez system (na przykład,<br>INTEGER). |
| 42919                      | Zagnieżdżone instrukcje złożone nie są dozwolone.                                                                                                    |
| 42921                      | Kontenery nie mogą zostać dodane do obszaru tabel.                                                                                                    |
| 42925                      | Rekursyjnie nazwane tabele pochodne nie mogą zawierać SELECT DISTINCT,<br>ale muszą zawierać UNION ALL.                                                  |
| 42928                      | Klauzula WITH EMPTY TABLE nie może zostać określona dla tabeli, która ma<br>zależną tabelę podsumowania REFRESH IMMEDIATE.                               |
| 42932                      | Założenia do przygotowania programu są niepoprawne.                                                                                                    |
| 42939                      | Obiekt nie może zostać utworzony, ponieważ podany identyfikator jest<br>zarezerwowany dla systemu.                                                       |

*Tabela 28. Kod klasy 42: Błąd syntaktyczny lub naruszenie zasad dostępu (kontynuacja)*

*Tabela 28. Kod klasy 42: Błąd syntaktyczny lub naruszenie zasad dostępu (kontynuacja)*

| Wartość<br><b>SQLSTATE</b> | Znaczenie                                                                                                    |
|----------------------------|----------------------------------------------------------------------------------------------------|
| 42962                      | Długa kolumna, kolumna typu LOB lub kolumna typu strukturalnego nie może<br>być używana w indeksie, kluczu ani ograniczeniu.                      |
| 42968                      | Połączenie nie powiodło się, ponieważ brak jest aktualnej licencji na<br>oprogramowanie.                                                          |
| 42969                      | Nie utworzono pakietu i wycofano bieżącą jednostkę pracy z powodu ograniczeń<br>wewnętrznych lub niepoprawnego numeru sekcji.                     |
| 42972                      | Wyrażenie w warunku łączenia odnosi się do kolumn w więcej niż jednej tabeli<br>będącej operandem.                                                |
| 42985                      | Instrukcja ta nie jest dozwolona w procedurze.                                                                                                    |
| 42987                      | Instrukcja ta nie jest dozwolona w procedurze ani w wyzwalaczu.                                                                                   |
| 42989                      | Kolumna GENERATED, która jest oparta na wyrażeniu, nie może być używana w<br>wyzwalaczu BEFORE.                                                   |
| 42991                      | Typ danych BOOLEAN jest obecnie obsługiwany jedynie wewnętrznie.                                                                                  |
| 42993                      | Zdefiniowana kolumna jest zbyt duża, aby mogła być protokołowana.                                                                                 |
| 42994                      | Pierwotne kontenery urządzeń nie są aktualnie obsługiwane w tym systemie.                                                                         |
| 42995                      | Żądana funkcja nie odnosi się do globalnych tabel tymczasowych.                                                                                   |
| 42997                      | Indeks unikalny lub ograniczenie przez unikalność nie jest dozwolone, ponieważ<br>kolumny klucza nie są nadzbiorem kolumn klucza partycjonowania. |
| 429A0                      | Klucz obcy nie może odwoływać się do tabeli nadrzędnej zdefiniowanej jako nie<br>protokołowana.                                                   |
| 429A1                      | Grupa węzłów jest niepoprawna dla obszaru tabel.                                                                                                  |
| 429A9                      | Instrukcja SQL nie może być przetwarzana przez DataJoiner.                                                                                        |
| 429B2                      | Określona wartość długości danych wstawianych dla typu strukturalnego jest zbyt<br>mała.                                                          |
| 429B3                      | Obiekt mógł nie zostać zdefiniowany na podtabeli.                                                                                                 |
| 429B4                      | Funkcja filtrowania danych nie może być funkcją LANGUAGE SQL.                                                                                     |
| 429B5                      | Typ danych parametru instancji w rozszerzeniu indeksu jest niepoprawny.                                                                           |
| 429B8                      | Procedura zdefiniowana przy użyciu klauzuli PARAMETER STYLE JAVA nie<br>może mieć typu strukturalnego jako parametru ani jako typu zwracanego.    |
| 429B9                      | Wartości DEFAULT i NULL nie mogą być używane w przypisaniu atrybutu.                                                                              |
| 429BA                      | Słowo kluczowe FEDERATED musi być użyte ze wskazaniem na pseudonim lub<br>funkcję tabelową OLE DB.                                                |
| 429BB                      | Typ danych określony dla parametru lub zmiennej nie jest obsługiwany w<br>procedurze SQL.                                                         |
| 429BC                      | W instrukcji ALTER TABLESPACE są akcje wielu kontenerów.                                                                                          |
|                            |                                                                                                    |

### **Kod klasy 44: Naruszenie opcji WITH CHECK OPTION**

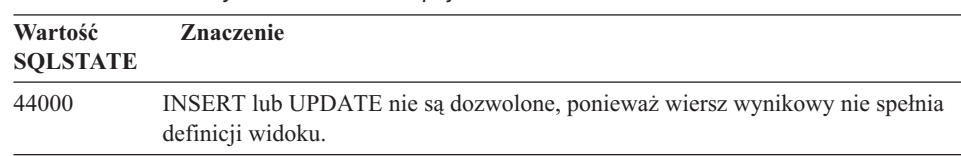

*Tabela 29. Kod klasy 44: Naruszenie opcji WITH CHECK OPTION*

### **Kod klasy 46: Język definicji danych Java**

| Wartość<br><b>SOLSTATE</b> | <b>Znaczenie</b>                                                            |
|----------------------------|-----------------------------------------------------------------------------|
| 46001                      | Język definicji danych Java - Niepoprawny adres URL.                        |
| 46002                      | Język definicji danych Java - Niepoprawna nazwa pliku typu JAR.             |
| 46003                      | Język definicji danych Java - Niepoprawne usuwanie klasy.                   |
| 46007                      | Język definicji danych Java - Niepoprawny podpis.                           |
| 46008                      | Język definicji danych Java - Niepoprawna specyfikacja metody.              |
| 46501                      | Język definicji danych Java - Nie zaimplementowano opcjonalnego komponentu. |

*Tabela 30. Kod klasy 46: Język definicji danych Java*

### **Kod klasy 51: Niepoprawny stan aplikacji**

*Tabela 31. Kod klasy 51: Niepoprawny stan aplikacji*

| Wartość<br><b>SQLSTATE</b> | <b>Znaczenie</b>                                                                                                    |
|----------------------------|----------------------------------------------------------------------------------------------------|
| 51002                      | Nie znaleziono pakietu, który odpowiada żądaniu wykonania instrukcji SQL.                                                                                              |
| 51003                      | Tokeny spójności nie są zgodne.                                                                                                    |
| 51004                      | Niepoprawny adres w obszarze deskryptów SQL.                                                                                                    |
| 51005                      | Poprzedni bład systemowy uniemożliwił działanie tej funkcji.                                                                                                    |
| 51008                      | Numer wydania prekompilowanego programu jest niepoprawny.                                                                                                    |
| 51015                      | Próbowano uruchomić sekcję, która była w stanie błędu podczas wiązania.                                                                                                |
| 51017                      | Użytkownik nie jest zalogowany do systemu.                                                                                                    |
| 51021                      | Instrukcje SQL nie mogą zostać uruchomione, dopóki proces aplikacji nie wykona<br>operacji wycofywania zmian.                                                          |
| 51022                      | Instrukcja CONNECT określająca nazwę uprawnienia jest niepoprawna, gdy<br>połączenie (bieżące lub uśpione) już istnieje w serwerze określonym w instrukcji<br>CONNECT. |

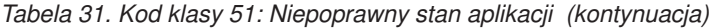

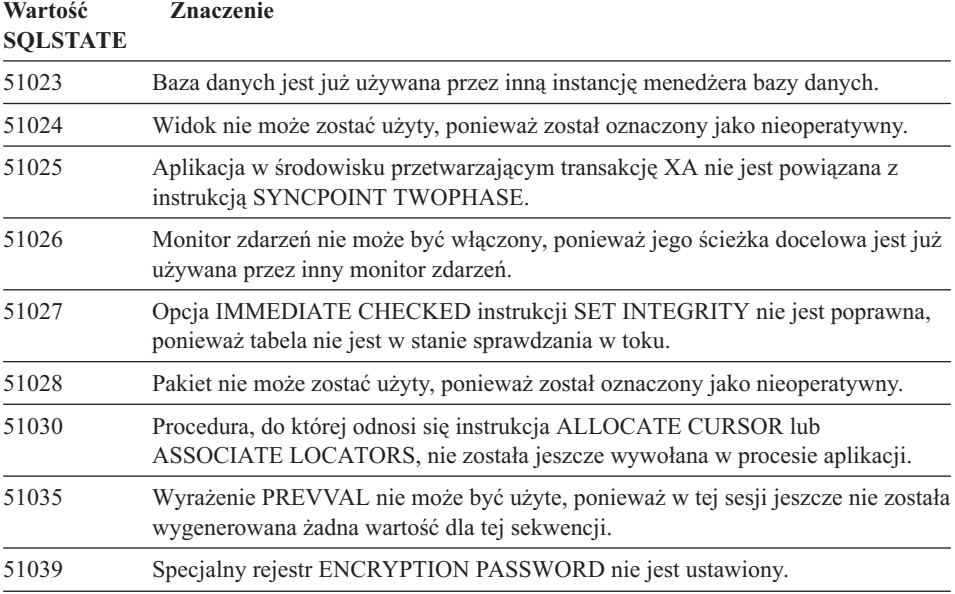

# **Kod klasy 54: Przekroczone ograniczenia języka SQL lub produktu**

| Wartość<br><b>SQLSTATE</b> | <b>Znaczenie</b>                                                                      |  |  |  |  |
|----------------------------|---------------------------------------------------------------------------------------|--|--|--|--|
| 54001                      | Instrukcja jest zbyt długa lub zbyt złożona.                                          |  |  |  |  |
| 54002                      | Stała łańcuchowa jest zbyt długa.                                                     |  |  |  |  |
| 54004                      | Instrukcja ma za dużo nazw tabel lub elementów w listach SELECT lub INSERT.           |  |  |  |  |
| 54006                      | Wynik konkatenacji jest zbyt długi.                                                   |  |  |  |  |
| 54008                      | Klucz jest za długi, ma za dużo kolumn lub kolumna klucza jest za długa.              |  |  |  |  |
| 54010                      | Długość rekordu w tabeli jest za duża.                                                |  |  |  |  |
| 54011                      | Określono za dużą liczbę kolumn dla tabeli lub widoku.                                |  |  |  |  |
| 54023                      | Przekroczono maksymalną ilość parametrów lub argumentów dla funkcji lub<br>procedury. |  |  |  |  |
| 54028                      | Osiągnięto maksymalną ilość równoczesnych uchwytów dużego obiektu (LOB).              |  |  |  |  |
| 54029                      | Osiągnięto maksymalną ilość przeszukiwań otwartych katalogów.                         |  |  |  |  |
| 54030                      | Maksymalna ilość monitorów zdarzeń jest już aktywna.                                  |  |  |  |  |
| 54031                      | Do monitora zdarzeń została już przyporządkowana maksymalna ilość plików.             |  |  |  |  |
| 54032                      | Osiągnięto maksymalną wielkość tabeli.                                                |  |  |  |  |

*Tabela 32. Kod klasy 54: Przekroczone ograniczenia języka SQL lub produktu*

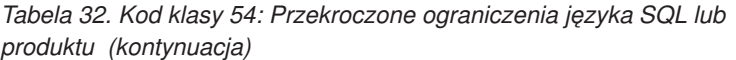

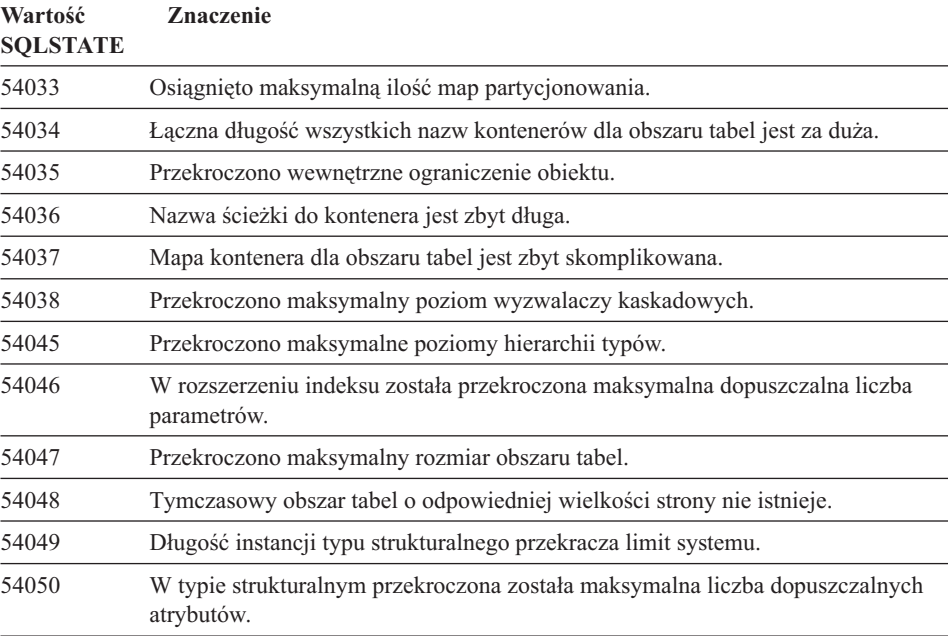

### **Kod klasy 55: Obiekt nie spełnia warunków wstępnych**

| Musi nastąpić migracja bazy danych.<br>55001<br>Tabela wyjaśnień jest niepoprawnie zdefiniowana.<br>55002<br>Obiekt nie może zostać usunięty, ponieważ używa go aktualnie ten sam proces<br>55006<br>aplikacji.<br>Obiekt nie może zostać zmieniony, ponieważ używa go aktualnie ten sam proces<br>55007<br>aplikacji.<br>Wystąpiła systemowa próba zapisu do pliku przeznaczonego tylko do odczytu<br>55009<br>(read-only) lub na dyskietkę zabezpieczoną przed zapisem.<br>55012<br>Indeks klastrowy dla tabeli już istnieje.<br>Tabela jest w stanie niepoprawnym dla danej operacji.<br>55019<br>Serwer plików nie został zarejestrowany z tą bazą danych.<br>55022 | Wartość<br><b>SQLSTATE</b> | <b>Znaczenie</b>                           |
|----------------------------------------------------------------------------------------------------|----------------------------|--------------------------------------------|
|                                                                                                    |                            |                                            |
|                                                                                                    |                            |                                            |
|                                                                                                    |                            |                                            |
|                                                                                                    |                            |                                            |
|                                                                                                    |                            |                                            |
|                                                                                                    |                            |                                            |
|                                                                                                    |                            |                                            |
|                                                                                                    |                            |                                            |
|                                                                                                    | 55023                      | Podczas wywołania procedury wystąpił błąd. |

*Tabela 33. Kod klasy 55: Obiekt nie spełnia warunków wstępnych*

| Wartość<br><b>SQLSTATE</b> | Znaczenie                                                                                                    |  |  |  |  |  |
|----------------------------|----------------------------------------------------------------------------------------------------|--|--|--|--|--|
| 55024                      | Obszar tabel nie może zostać usunięty, ponieważ dane powiązane z tabelą znajdują<br>się również w innym obszarze tabel.               |  |  |  |  |  |
| 55025                      | Musi nastąpić ponowne uruchomienie bazy danych.                                                                                       |  |  |  |  |  |
| 55026                      | Tymczasowy obszar tabel nie może zostać usunięty.                                                                                     |  |  |  |  |  |
| 55031                      | Format pliku odwzorowania błędów jest niepoprawny.                                                                                    |  |  |  |  |  |
| 55032                      | Instrukcja CONNECT jest niepoprawna, ponieważ menedżer bazy danych został<br>zatrzymany po uruchomieniu danej aplikacji.              |  |  |  |  |  |
| 55033                      | Monitor zdarzeń nie może zostać uaktywniony w tej samej jednostce pracy, w<br>której został utworzony lub modyfikowany.               |  |  |  |  |  |
| 55034                      | Monitor zdarzeń jest w stanie niepoprawnym dla danej operacji.                                                                        |  |  |  |  |  |
| 55035                      | Nie można usunąć tabeli, ponieważ jest zabezpieczona.                                                                                 |  |  |  |  |  |
| 55036                      | Węzeł nie może zostać usunięty, ponieważ nie został usunięty z mapy<br>partycjonowania.                                               |  |  |  |  |  |
| 55037                      | Klucz partycjonowania nie może zostać usunięty, ponieważ tabela jest w<br>wielowęzłowej grupie węzłów.                                |  |  |  |  |  |
| 55038                      | Grupa węzłów nie może zostać użyta, ponieważ przeprowadza się jej ponowne<br>bilansowanie.                                            |  |  |  |  |  |
| 55039                      | Dostęp lub przemiana stanu nie jest dozwolona, ponieważ obszar tabel nie jest w<br>odpowiednim stanie.                                |  |  |  |  |  |
| 55041                      | Kontenery nie mogą być dodawane do obszaru tabel podczas ponownego<br>przeprowadzania bilansu.                                        |  |  |  |  |  |
| 55043                      | Nie można zmienić atrybutu typu strukturalnego, jeśli istnieje oparta na nim tabela<br>lub widok typu strukturalnego.                 |  |  |  |  |  |
| 55045                      | Nie można utworzyć pliku archiwum SQL (SAR) dla tej procedury, ponieważ<br>niezbędny do tego komponent nie jest dostępny na serwerze. |  |  |  |  |  |
| 55046                      | Określone archiwum SQL nie odpowiada środowisku docelowemu.                                                                           |  |  |  |  |  |
| 55048                      | Nie można zaszyfrować zaszyfrowanych danych.                                                                                          |  |  |  |  |  |

*Tabela 33. Kod klasy 55: Obiekt nie spełnia warunków wstępnych (kontynuacja)*

# **Kod klasy 56: Inne błędy języka SQL lub produktu**

*Tabela 34. Kod klasy 56: Inne błędy języka SQL lub produktu*

| Wartość<br><b>SOLSTATE</b> | <b>Znaczenie</b>                                                                                                    |
|----------------------------|----------------------------------------------------------------------------------------------------|
| 56031                      | Klauzula lub funkcja skalarna jest niepoprawna, ponieważ dane zestawu DBCS i<br>dane mieszane nie są obsługiwane przez ten system. |

| Wartość<br><b>SOLSTATE</b> | <b>Znaczenie</b><br>Wartość aktualizacji lub wstawiania dla kolumny zawierającej długie łańcuchy<br>musi być zmienną języka bazowego lub wynosić NULL. |  |  |  |  |  |
|----------------------------|----------------------------------------------------------------------------------------------------|--|--|--|--|--|
| 56033                      |                                                                                                    |  |  |  |  |  |
| 56084                      | Dane typu LOB nie są obsługiwane w architekturze DRDA.                                                                                                 |  |  |  |  |  |
| 56091                      | W wyniku uruchomienia złożonej instrukcji SQL wystapiło wiele błedów.                                                                                  |  |  |  |  |  |
| 56092                      | Typ uprawnienia nie może być określony, ponieważ nazwa uprawnienia jest<br>zarówno identyfikatorem użytkownika jak i grupy.                            |  |  |  |  |  |
| 56097                      | W obszarach tabel (TABLESPACE) zbudowanych dla urządzeń (DEVICE) nie<br>dopuszcza się występowania pól typu LONG VARCHAR i LONG<br>VARGRAPHIC.         |  |  |  |  |  |
| 56098                      | Błąd podczas niejawnego ponownego wiązania lub przygotowania.                                                                                          |  |  |  |  |  |
| 56099                      | Typ danych REAL nie jest obsługiwany przez docelową bazę danych.                                                                                       |  |  |  |  |  |
| 560A0                      | Nie powiodło się działanie na wartości dużego obiektu (LOB).                                                                                           |  |  |  |  |  |
| 560AA                      | Klauzula lub funkcja skalarna jest niepoprawna, ponieważ UCS-2 nie jest<br>obsługiwany w tym systemie.                                                 |  |  |  |  |  |
| 560AC                      | Definicja otoki nie może zostać użyta dla określonego typu lub wersji źródła<br>danych.                                                                |  |  |  |  |  |
| 560AF                      | Instrukcja PREPARE nie jest obsługiwana jeśli używany jest koncentrator bramy.                                                                         |  |  |  |  |  |
| 560B0                      | Niepoprawny rozmiar dla zmiany rozmiaru kontenera obszaru tabel.                                                                                       |  |  |  |  |  |
| 560B1                      | Niepoprawna specyfikacja kursora w procedurze zapisanej w bazie.                                                                                       |  |  |  |  |  |
| 560B7                      | Dla wielowierszowej instrukcji INSERT postać wyrażenia sekwencji musi być<br>taka sama dla każdego wiersza.                                            |  |  |  |  |  |

*Tabela 34. Kod klasy 56: Inne błędy języka SQL lub produktu (kontynuacja)*

## **Kod klasy 57: Zasoby są niedostępne lub nastąpiła interwencja operatora**

| Wartość<br><b>SOLSTATE</b> | <b>Znaczenie</b>                                                                                            |
|----------------------------|----------------------------------------------------------------------------------------------------|
| 57001                      | Tabela jest niedostępna, ponieważ nie ma klucza podstawowego.                                               |
| 57003                      | Podany obszar buforowy nie został uaktywniony.                                                              |
| 57007                      | Obiekt nie może być użyty, ponieważ instrukcje DROP lub ALTER jeszcze się nie<br>zakończyły.                |
| 57009                      | Pamięć wirtualna lub zasoby bazy danych są chwilowo niedostępne.                                            |
| 57011                      | Pamięć wirtualna lub zasoby bazy danych są niedostępne.                                                     |
| 57012                      | Zasoby inne niż bazy danych są niedostępne. Nie ma to wpływu na poprawne<br>wykonanie kolejnych instrukcji. |

*Tabela 35. Kod klasy 57: Zasoby są niedostępne lub nastąpiła interwencja operatora*

*Tabela 35. Kod klasy 57: Zasoby są niedostępne lub nastąpiła interwencja operatora (kontynuacja)*

| Wartość<br><b>SQLSTATE</b> | Znaczenie                                                                                                    |  |  |  |  |  |
|----------------------------|----------------------------------------------------------------------------------------------------|--|--|--|--|--|
| 57013                      | Zasoby inne niż bazy danych są niedostępne. Wpływa to na poprawne wykonanie<br>kolejnych instrukcji.                                               |  |  |  |  |  |
| 57014                      | Przetwarzanie zostało przerwane zgodnie z żądaniem.                                                                                                |  |  |  |  |  |
| 57016                      | Brak dostępu do tabeli, ponieważ jest ona nieaktywna.                                                                                              |  |  |  |  |  |
| 57017                      | Konwersja znaków nie jest zdefiniowana.                                                                                                    |  |  |  |  |  |
| 57019                      | Instrukcja nie została wykonana z powodu problemów z zasobami.                                                                                     |  |  |  |  |  |
| 57020                      | Dysk zawierający bazę danych jest zablokowany.                                                                                                    |  |  |  |  |  |
| 57021                      | Napęd dyskietek jest otwarty.                                                                                                    |  |  |  |  |  |
| 57022                      | Tabela nie została utworzona, ponieważ ID autoryzowanego użytkownika<br>instrukcji nie jest właścicielem żadnych odpowiednich obszarów baz danych. |  |  |  |  |  |
| 57030                      | Połączenie z serwerem aplikacji przekroczy limit ustalony podczas instalacji.                                                                      |  |  |  |  |  |
| 57032                      | Uruchomiono maksymalną liczbę równoległych baz danych.                                                                                             |  |  |  |  |  |
| 57033                      | Wystąpił błąd zakleszczenia lub upływu czasu bez automatycznego wycofania<br>zmian.                                                                |  |  |  |  |  |
| 57036                      | Protokół transakcji nie należy do bieżącej bazy danych.                                                                                            |  |  |  |  |  |
| 57046                      | Nowa transakcja nie może być uruchomiona, rozpocząć baza danych lub instancja<br>jest wygaszona.                                                   |  |  |  |  |  |
| 57047                      | Wewnętrzna baza danych nie może być utworzona, ponieważ katalog jest<br>niedostępny.                                                               |  |  |  |  |  |
| 57048                      | Wystąpił błąd podczas dostępu do kontenera dla obszaru tabel.                                                                                      |  |  |  |  |  |
| 57049                      | Osiągnięto maksymalną liczbę procesów systemu operacyjnego.                                                                                        |  |  |  |  |  |
| 57050                      | Serwer plików jest teraz niedostępny.                                                                                                    |  |  |  |  |  |
| 57051                      | Szacunkowy koszt CPU przekracza limit zasobu.                                                                                                    |  |  |  |  |  |
| 57052                      | Węzeł jest niedostępny, ponieważ nie ma kontenerów dla wszystkich<br>tymczasowych obszarów tabel.                                                  |  |  |  |  |  |
| 57055                      | Tymczasowy obszar tabel o odpowiedniej wielkości strony jest niedostępny.                                                                          |  |  |  |  |  |
| 57056                      | Pakiet jest niedostępny, ponieważ baza danych jest w trybie NO PACKAGE<br>LOCK.                                                                    |  |  |  |  |  |
| 57057                      | Instrukcja SQL nie może być wykonana wskutek uprzedniego warunku<br>dotyczącego łańcucha DRDA w instrukcjach SQL.                                  |  |  |  |  |  |

# **Kod klasy 58: Błąd systemowy**

| Wartość<br><b>SQLSTATE</b> | <b>Znaczenie</b>                                                                                                    |  |  |  |  |  |
|----------------------------|----------------------------------------------------------------------------------------------------|--|--|--|--|--|
| 58004                      | Wystąpił błąd systemowy (który niekoniecznie musi uniemożliwić poprawne<br>uruchomienie kolejnych instrukcji SQL).                                                           |  |  |  |  |  |
| 58005                      | Wystąpił błąd systemowy (który uniemożliwia poprawne uruchomienie kolejnych<br>instrukcji SQL).                                                                              |  |  |  |  |  |
| 58008                      | Uruchomienie nie powiodło się z powodu błędu protokołu dystrybucyjnego, który<br>nie będzie miał wpływu na poprawne uruchomienie kolejnych komend DDM lub<br>instrukcji SQL. |  |  |  |  |  |
| 58009                      | Uruchomienie nie powiodło się z powodu błędu protokołu dystrybucyjnego, który<br>spowodował przerwanie połączenia.                                                           |  |  |  |  |  |
| 58010                      | Uruchomienie nie powiodło się z powodu błędu protokołu dystrybucyjnego, który<br>będzie miał wpływ na poprawne uruchomienie kolejnych komend DDM lub<br>instrukcji SQL.      |  |  |  |  |  |
| 58011                      | Komenda DDM jest niepoprawna podczas działającego procesu wiązania.                                                                                                    |  |  |  |  |  |
| 58012                      | Proces wiązania z podaną nazwą pakietu i elementem zgodności nie jest aktywny.                                                                                               |  |  |  |  |  |
| 58014                      | Nieobsługiwana komenda DDM.                                                                                                    |  |  |  |  |  |
| 58015                      | Nieobsługiwany obiekt DDM.                                                                                                    |  |  |  |  |  |
| 58016                      | Nieobsługiwany parametr DDM.                                                                                                    |  |  |  |  |  |
| 58017                      | Nieobsługiwana wartość parametru DDM.                                                                                                    |  |  |  |  |  |
| 58018                      | Nieobsługiwany komunikat odpowiedzi DDM.                                                                                                    |  |  |  |  |  |
| 58023                      | Błąd systemowy spowodował anulowanie działania bieżącego programu.                                                                                                    |  |  |  |  |  |
| 58030                      | Wystąpił błąd we/wy.                                                                                                    |  |  |  |  |  |
| 58031                      | Połączenie się nie powiodło z powodu błędu systemowego.                                                                                                    |  |  |  |  |  |
| 58032                      | Nie można używać procesu do funkcji zdefiniowanej przez użytkownika w trybie<br>chronionym.                                                                                  |  |  |  |  |  |
| 58034                      | Błąd podczas próby wyszukania stron dla obiektu w obszarze tabel DMS.                                                                                                    |  |  |  |  |  |
| 58035                      | Błąd podczas próby zwolnienia stron dla obiektu w obszarze tabel DMS.                                                                                                    |  |  |  |  |  |
| 58036                      | Nie istnieje podany identyfikator wewnętrznego obszaru tabel.                                                                                                    |  |  |  |  |  |

*Tabela 36. Kod klasy 58: Błąd systemowy*

# **Dodatek A. Błędy komunikacyjne**

Dana aplikacja zwraca wartość sqlcode -30081, co oznacza, że wykryty został błąd komunikacji. Faktyczny błąd napotkany przez podsystem komunikacji jest zwracany na liście elementów błędu dla komunikatu o błędzie 30081. Poniżej przedstawiono błędy komunikacyjne, które mogą zostać zwrócone.

Kody błędów są pogrupowane według protokołów sieciowych w następujący sposób:

- "TCP/IP"
- ["APPC" na stronie 555](#page-562-0)
- v ["NETBIOS" na stronie 557](#page-564-0)
- ["IPX/SPX" na stronie 559](#page-566-0)

### **TCP/IP**

W następującej tabeli przedstawiono niektóre z najczęściej spotykanych *błędów*, gdy protokół TCP/IP używany jest w środowisku systemu Unix. NIE jest to pełna lista błędów. Wszystkie kody *errno* można znaleźć w pliku nagłówkowym **/usr/include/sys/errno.h**. Numery *errno* zostały podane dla każdego systemu operacyjnego.

|                    | Nr kodu errno |         |                |                 |                |                                                          |
|--------------------|---------------|---------|----------------|-----------------|----------------|----------------------------------------------------------|
| Errno              | <b>AIX</b>    | $HP-UX$ | <b>Solaris</b> | <b>UnixWare</b> | Linux          | Opis                                                     |
| <b>EINTR</b>       | 4             | 4       | 4              | 4               | $\overline{4}$ | Przerwana funkcja<br>systemowa.                          |
| <b>EAGAIN</b>      | 11            | 11      | 11             | 11              | 11             | Zasób tymczasowo<br>niedostępny.                         |
| <b>EBUSY</b>       | 16            | 16      | 16             | 16              | 16             | Zasób jest zajęty.                                       |
| <b>EMFILE</b>      | 24            | 24      | 24             | 24              | 24             | Tabela deskryptorów<br>plików dla procesu jest<br>pełna. |
| <b>EPIPE</b>       | 32            | 32      | 32             | 32              | 32             | Przerwany potok.                                         |
| <b>EADDRINUSE</b>  | 67            | 226     | 125            | 125             | 98             | Podany adres jest już w<br>użyciu.                       |
| <b>ENETDOWN</b>    | 69            | 228     | 127            | 127             | 100            | Sieć nie działa.                                         |
| <b>ENETUNREACH</b> | 70            | 229     | 128            | 128             | 101            | Brak dostępnej trasy<br>(route) do sieci.                |

*Tabela 37. Błędy Unix TCP/IP.*

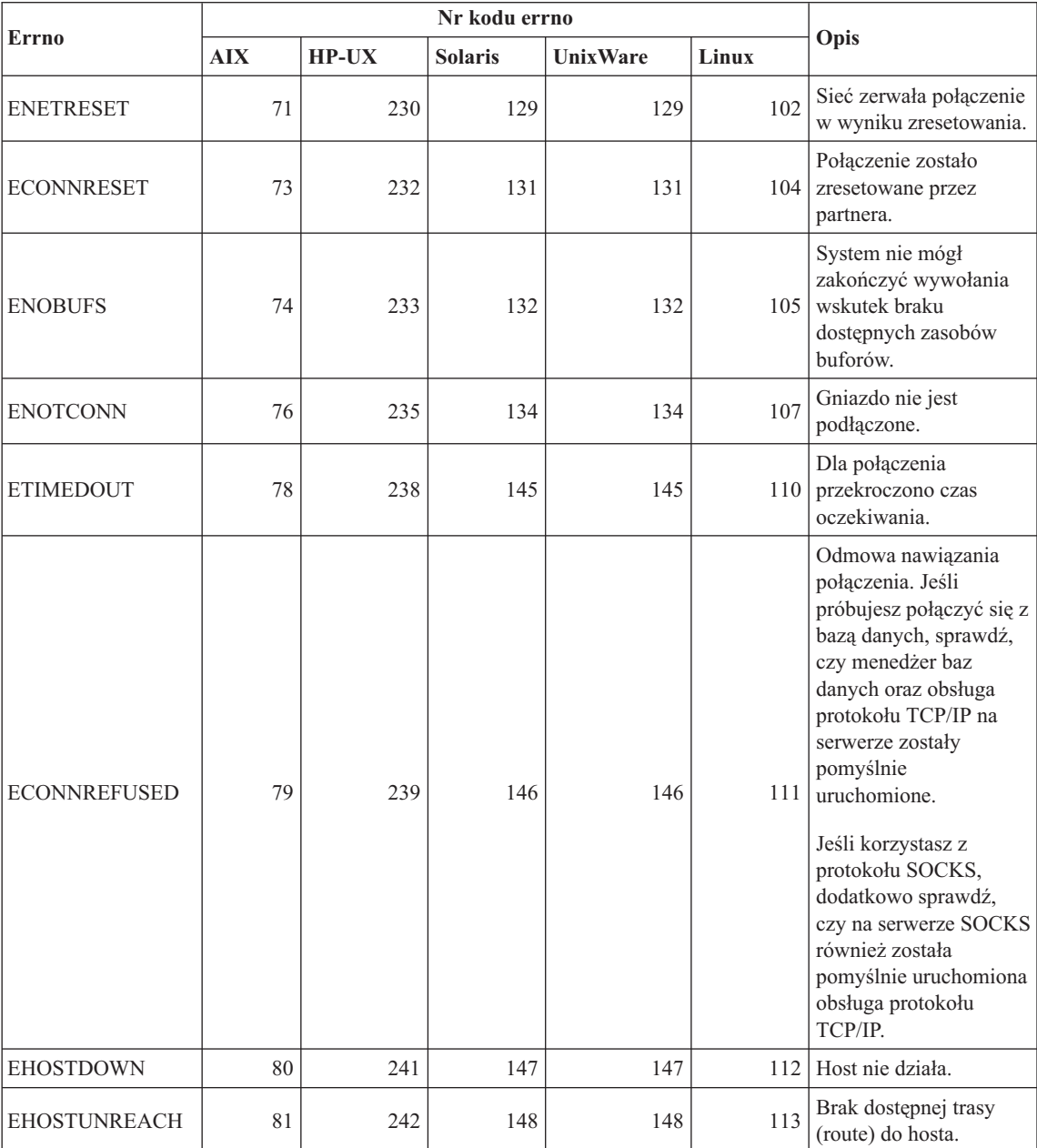

*Tabela 37. Błędy Unix TCP/IP. (kontynuacja)*

Więcej informacji na temat błędów komunikacji Unix TCP/IP można znaleźć w podręcznikach dla odpowiedniego systemu operacyjnego. Można również wydać nazstępującą komendę:

**man** *nazwa\_funkcji*

gdzie *nazwa\_funkcji* reprezentuje nazwę funkcji, która zwróciła błąd. Strony man mogą udostępniać dodatkowe informacje o błędach zwracanych przez określone funkcje.

Poniżej przedstawiono listę najczęściej spotykanych *błędów*, gdy używany jest protokół OS/2 TCP/IP. NIE jest to pełna lista błędów. Kody *errno* można znaleźć w pliku **nerrno.h**. Plik ten jest częścią plików włączalnych do produktu TCP/IP. Jeśli takie pliki nie zostały zainstalowane, tego pliku może nie być. Numery *errno* zostały ujęte w nawiasy.

- SOCEINTR (10003): Przerwana funkcja systemowa.
- SOCEMFILE (10024): Zbyt wiele otwartych plików.
- SOCEPIPE (10032): Przerwany potok.
- v EADDRINUSE (10048): Podany adres jest już w użyciu.
- ENETDOWN (10050): Sieć nie działa.
- ENETUNREACH (10051): Brak dostępnej trasy (route) do sieci.
- v ENETRESET (10052): Sieć zerwała połączenie w wyniku zresetowania.
- v SOCECONNABORTED (10053): Oprogramowanie spowodowało przerwanie połączenia.
- v ECONNRESET (10054): Połączenie zostało zresetowane przez partnera.
- ENOBUFS (10055): Brak dostępnych buforów.
- ENOTCONN (10057): Gniazdo nie jest podłączone.
- v ETIMEDOUT (10060): Przekroczono czas oczekiwania na połączenie zanim połączenie zostało nawiązane.
- v ECONNREFUSED (10061): Odmowa nawiązania połączenia. Jeśli próbujesz połączyć się z bazą danych, sprawdź, czy menedżer baz danych oraz obsługa protokołu TCP/IP na serwerze zostały pomyślnie uruchomione.

Jeśli korzystasz z protokołu SOCKS, dodatkowo sprawdź, czy na serwerze SOCKS również została pomyślnie uruchomiona obsługa protokołu TCP/IP.

- v EHOSTDOWN (10064): Host nie działa.
- EHOSTUNREACH (10065): Brak dostępnej trasy (route) do sieci.
- SOCEOS2ERR (10100): Błąd systemu OS/2.

Aby otrzymać więcej informacji dotyczących błędów komunikacyjnych protokołu TCP/IP w systemie OS/2, zapoznaj się z dokumentacją TCP/IP dla OS/2.

Poniżej przedstawiono listę najczęściej spotykanych kodów błędów, gdy protokół TCP/IP lub IPX/SPX używany jest w 32-bitowym systemie operacyjnym Windows. NIE jest to pełna lista błędów. Błędy zwracane przez funkcję WSAGetLastError() można znaleźć w pliku **winsock.h**. Plik ten może nie być zainstalowany w danym systemie, jeśli nie zostało zainstalowane środowisko projektowania. Szczegółowe informacje o błędach zwracanych przez określone funkcje można znaleźć w specyfikacji Windows

Sockets 2 Application Programming Interface. Kopię tej specyfikacji można pobrać z następującego serwisu WWW: [http://www.stardust.com/winsock/ws\\_specs.htm](http://www.stardust.com/winsock/ws_specs.htm).

- v WSAEINVAL (10022): Jeśli błąd ten wystąpi w funkcji WSASTARTUP, oznacza to, że wersja Windows Sockets obsługiwana przez aplikację nie jest obsługiwana przez tę bibliotekę DLL.
- v WSAEMFILE (10024): Brak dostępnych deskryptorów plików.
- v WSAEWOULDBLOCK (10035): Gniazdo jest zaznaczone jako nie blokowalne, a operacja spowodowałaby jego zablokowanie.
- v WSAEINPROGRESS (10036): Trwa blokująca operacja na gniazdach Windows Sockets.
- v WSAENOPROTOOPT (10042): Nieznana lub nieobsługiwana opcja.
- v WSAEADDRINUSE (10048): Podany adres jest już w użyciu.
- v WSAENETDOWN (10050): Podsystem sieciowy nie działa.
- v WSAENETUNREACH (10051): W danej chwili z tego hosta nie można dostać się do sieci.
- v WSAENETRESET (10052): Połączenie zostało przerwane wskutek zresetowania zdalnego hosta.
- v WSAECONNABORTED (10053): Wirtualne połączenie zostało przerwane wskutek przekroczenia czasu oczekiwania albo innego błędu. Sieć zerwała połączenie w wyniku zresetowania.
- v WSAECONNRESET (10054): Połączenie zostało zresetowane przez partnera.
- v WSAENOBUFS (10055): Brak dostępnych buforów, zbyt wiele połączeń.
- WSAENOTCONN (10057): Gniazdo nie jest podłączone.
- v WSAETIMEDOUT (10060): Przekroczono czas oczekiwania na połączenie zanim połączenie to zostało nawiązane.
- v WSAECONNREFUSED (10061): Odmowa nawiązania połączenia. Jeśli próbujesz połączyć się z bazą danych, sprawdź, czy menedżer baz danych oraz obsługa protokołu TCP/IP na serwerze zostały pomyślnie uruchomione.
- v WSAEHOSTUNREACH (10065): W danej chwili z tego hosta nie można dostać się do sieci.
- v WSASYSNOTREADY (10091): Podsystem sieciowy niższej warstwy nie jest gotowy do komunikowania się w sieci.
- v WSAVERNOTSUPPORTED (10092): Wersja interfejsu API Windows Sockets, której zażądano, nie jest dostarczana w obecnej implementacji Windows Sockets.
- WSAHOST\_NOT\_FOUND (11001): Nie odnaleziono hosta.
- WSATRY\_AGAIN (11002): Nie odnaleziono hosta. Żądanie pobrania adresu IP hosta z serwera nazw nie powiodło się.
- v WSANO\_DATA (11004): Poprawna nazwa, brak rekordu danych żądanego typu. Nazwa hosta nie została znaleziona ani przez serwer nazw, ani w pliku hosts, albo nazwa usługi nie występuje w pliku services.

Aby otrzymać więcej informacji dotyczących błędów komunikacyjnych protokołu TCP/IP w Windows, zapoznaj się z dokumentacją Windows Sockets.

### <span id="page-562-0"></span>**APPC**

Poniżej została podana lista kodów powrotu funkcji CPI-C, z którymi użytkownik może najczęściej się spotkać. NIE jest to pełna lista kodów powrotu. Liczba podana w nawiasach określa zdefiniowaną liczbę odpowiadającą kodowi powrotu.

- CM\_ALLOCATE\_FAILURE\_NO\_RETRY (1): Przydzielenie nie powiodło się wskutek zaistnienia sytuacji nie będącej tymczasową. Na przykład sesja nie mogła zostać aktywowana wskutek błędnego zdefiniowania systemu albo błędu protokołu aktywowania sesji. Ten kod powrotu jest zwracany także wtedy, gdy sesja została zdeaktywowana w wyniku błędu protokołu sesji przed umożliwieniem przydzielenia konwersacji.
- v CM\_ALLOCATE\_FAILURE\_RETRY (2): Przydzielenie nie powiodło się wskutek zaistnienia sytuacji tymczasowej. Na przykład sesja nie mogła zostać aktywowana wskutek tymczasowego braku zasobów w systemie lokalnym albo zdalnym.
- CM\_CONVERSATION\_TYPE\_MISMATCH (3): Przydzielenie nie powiodło się, ponieważ zdalny program nie obsługuje typu konwersacji podanego w żądaniu przydziału. Najczęściej jest to spowodowane problemami występującymi z programem transakcyjnym działającym na serwerze. Sprawdź, czy program transakcyjny na serwerze jest skonfigurowany do obsługi konwersacji typu *basic*.
- CM\_TPN\_NOT\_RECOGNIZED (9): Ten błąd występuje przy wysyłaniu żądania przydzielenia do zdalnego systemu. Oznacza on, że zdalny system nie rozpoznaje nazwy programu transakcyjnego podanego w żądaniu. Jeśli nie korzystasz z globalnych usług katalogowych, sprawdź, czy nazwa programu transakcyjnego podana w profilu CPI-C Side Information odpowiada nazwie programu transakcyjnego na serwerze. Jeśli używasz usług katalogowych, poproś administratora bazy danych o sprawdzenie, czy nazwa programu transakcyjnego podana w pozycji globalnych usług katalogowych odpowiada nazwie programu transakcyjnego podanej na serwerze.
- v CM\_TP\_NOT\_AVAILABLE\_NO\_RETRY (10): Ten błąd występuje przy wysyłaniu żądania przydzielenia do zdalnego systemu. Oznacza on, że zdalna jednostka logiczna (LU) rozpoznaje nadesłaną nazwę programu transakcyjnego, ale nie może go uruchomić. Sprawdź również, czy w profilu TPN na serwerze został podany poprawny identyfikator użytkownika.
- CM\_TP\_NOT\_AVAILABLE\_RETRY (11): Ten bład występuje przy wysyłaniu żądania przydzielenia do zdalnego systemu. Oznacza on, że zdalna jednostka logiczna (LU) rozpoznaje nadesłaną nazwę programu transakcyjnego, ale z pewnych przyczyn, które mogą być tymczasowe, nie może go uruchomić. Upewnij się, że uruchomienie menedżera baz danych i obsługi protokołu APPC na serwerze powiodło się.
- CM\_DEALLOCATED\_ABEND (17): Ten bład występuje, gdy zdalny program usuwa przydzieloną konwersację. Może on się pojawić, jeśli zdalny program został nienormalnie zakończony albo napotkał na błąd fatalny. Jeśli próbujesz połączyć się z

bazą DB2 dla AIX, sprawdź, czy menedżer baz danych oraz obsługa protokołu APPC na serwerze zostały pomyślnie uruchomione. Dla serwera AIX, błąd ten może być również spowodowany przez jedną z następujących przyczyn:

- Agent bazy danych na serwerze został zmuszony do wyłączenia się przez administratora systemu.
- Agent bazy danych nie może być uruchomiony na serwerze, ponieważ wartość parametru konfiguracyjnego menedżera baz danych *maxagents* została przekroczona. Należy sprawdzić protokół obsługi błędów (DB2DIAG.LOG) na serwerze, aby stwierdzić, czy komunikat błędu został zaprotokołowany.
- Agent bazy danych na serwerze został zatrzymany ze względu na niepoprawne zakończenie kluczowego procesu menedżera baz danych.
- CM\_PRODUCT\_SPECIFIC\_ERROR (20): Wykryto błąd specyficzny dla produktu, którego opis został umieszczony w systemowym protokole błędów tego produktu. Sprawdź, czy lokalny podsystem APPC został pomyślnie uruchomiony. Dla Serwera komunikacyjnego dla AIX, aby uzyskać więcej informacji o błędzie specyficznym dla produktu, niezbędne jest sprawdzenie zmiennej globalnej *errno*. Zapoznaj się z poniższym podrozdziałem, aby otrzymać więcej informacji dotyczących *errno*, które mogą zostać zwrócone. Serwer komunikacyjny dla OS/2 rejestruje błędy w systemowym protokole błędów OS/2.
- CM\_RESOURCE\_FAILURE\_NO\_RETRY (26): Ten błąd występuje, gdy konwersacja zostanie przedwcześnie przerwana (po stronie lokalnej lub zdalnej) wskutek błędu związanego z zasobami (takimi jak sesja albo łącza). Dla serwera OS/2, błąd ten może być również spowodowany przez jedną z następujących przyczyn:
	- Agent bazy danych na serwerze został zmuszony do wyłączenia się przez administratora systemu.
	- Agent bazy danych nie może być uruchomiony na serwerze, ponieważ wartość parametru konfiguracyjnego menedżera baz danych *maxagents* została przekroczona. Należy sprawdzić protokół obsługi błędów (DB2DIAG.LOG) na serwerze, aby stwierdzić, czy komunikat błędu został zaprotokołowany.
	- Agent bazy danych na serwerze został zatrzymany ze względu na niepoprawne zakończenie kluczowego procesu menedżera baz danych.
- CM\_RESOURCE\_FAILURE\_RETRY (27): Ten błąd występuje, gdy konwersacja zostanie przedwcześnie przerwana (po stronie lokalnej lub zdalnej) z takich samych powodów, jak dla warunku NO\_RETRY opisanego powyżej. Jedyna różnica polega na tym, że błąd może nie być trwały.

W większości wypadków kody powrotu CPI Communications są wystarczające do wykrycia przyczyny błędu. Ale gdy zostanie zwrócony błąd CM\_PRODUCT\_SPECIFIC\_ERROR, wyświetlane są dodatkowe informacje.

Dla Serwera komunikacyjnego dla AIX, dodatkowe informacje zawierają kody *errno*. Poniżej podana jest lista najczęściej spotykanych kodów *errno*. NIE jest to pełna lista kodów. Kody *errno* o numerach 101 i wyższych można znaleźć w pliku

<span id="page-564-0"></span>**/usr/include/luxsna.h**, który zawiera *errno* specyficzne dla Serwera komunikacyjnego dla AIX. Większość tych kodów *errno* jest tłumaczona na kody powrotu CPI-C. Kody *errno* o niższych numerach dotyczą problemów z systemem AIX i znajdują się w pliku **/usr/include/sys/errno.h**. Numery *errno* zostały ujęte w nawiasy.

- v EBADF (9): Błąd ″zły deskryptor pliku″. Jeśli ten błąd wystąpi podczas próby połączenia się z bazą danych, oznacza to zwykle, że podsystem SNA na serwerze nie został uruchomiony, albo występują pewne problemy z profilami konfiguracyjnymi SNA. Sprawdź, czy na serwerze został uruchomiony podsystem SNA. Sprawdź, czy można uaktywnić połączenie pomiędzy stacją a węzłem serwera.
- v EACCESS (13): Jest to błąd ″odmowa dostępu″. Jeśli ten błąd wystąpi podczas próby połączenia się z bazą danych, oznacza to zwykle, że występują pewne problemy z profilami konfiguracyjnymi SNA.

W systemie HP-UX opisy błędów dla SNAPlus2 można znaleźć w pliku /usr/include/sys/errno.h.

W przypadku OS/2, gdy CPI Communications zwraca błąd CM\_PRODUCT\_SPECIFIC\_ERROR, w protokole błędów tworzony jest odpowiedni wpis. Informacje podane w tym protokole identyfikują CPIC jako nadawcę. Jeśli jest zainstalowany serwer Communications Server/2 (CS/2), CS/2 rejestruje błąd protokole błędów systemu OS/2. Pełny opis błędu oraz sugestie dotyczące jego usunięcia można znaleźć w przewodniku rozwiązywania problemów dostarczonym razem z określonym produktem.

Informacje o błędach CPI Communications można znaleźć w podręczniku *Systems Application Architecture Common Programming Interface Communications Reference*.

### **NETBIOS**

Poniżej została podana lista kodów powrotu w postaci szesnastkowej, które użytkownik protokołu NetBIOS może spotkać najczęściej. NIE jest to pełna lista kodów powrotu.

- **01** Niepoprawna długość buforu
- **03** Niepoprawna komenda
- **05** Przekroczony czas oczekiwania dla komendy
- **06** Komunikat jest niedokończony
- **07** Nie odebrano danych
- **08** Błędny numer lokalnej sesji
- **09** Brak dostępnych zasobów
- **0A** Sesja została zamknięta

Ten błąd mógł wystąpić z jednej z następujących przyczyn:

- v Agent bazy danych na serwerze został zmuszony do wyłączenia się przez administratora systemu.
- v Agent bazy danych nie może być uruchomiony na serwerze, ponieważ wartość parametru konfiguracyjnego menedżera baz danych *maxagents*

została przekroczona. Należy sprawdzić protokół obsługi błędów (DB2DIAG.LOG) na serwerze, aby stwierdzić, czy komunikat błędu został zaprotokołowany.

- v Agent bazy danych na serwerze został zatrzymany ze względu na niepoprawne zakończenie kluczowego procesu menedżera baz danych.
- **0B** Komenda została anulowana
- **0D** Nazwa używana w sieci jest zduplikowana. Zapewnij unikalny w sieci parametr nname zdefiniowany w pliku konfiguracyjnym menedżera baz danych.
- **0E** Tabela nazw jest pełna
- **0F** Komenda została wykonana (nazwa posiada aktywne sesje i jest wyrejestrowywana)
- **11** Lokalna tabela sesji jest pełna
- **12** Odrzucono otwarcie sesji
- **13** Niepoprawny numer nazwy
- **14** Zdalna nazwa nie została odnaleziona

Jeśli ten błąd wystąpi podczas próby połączenia się z bazą danych, sprawdź czy:

- Na serwerze zostały pomyślnie uruchomione menedżer baz danych oraz obsługa protokołu NetBIOS.
- v Nazwa serwera, podana w pozycji węzła NETBIOS po stronie klienta, odpowiada nazwie stacji roboczej podanej w pliku konfiguracyjnym menedżera baz danych na serwerze.
- **15** Lokalna nazwa nie została odnaleziona
- **16** Nazwa jest w użyciu na zdalnym węźle
- **17** Nazwa została usunięta
- **18** Sesja została nienormalnie zakończona
- **19** Wykryto konflikt nazw
- **21** Interfejs jest zajęty
- **22** Zbyt wiele komend oczekuje na wykonanie
- **23** Niepoprawny adapter
- **24** Komenda została już wykonana
- **26** Komenda jest błędna i zostanie anulowana
- **30** Nazwa jest zdefiniowana w innym środowisku
- **34** Środowisko nie jest zdefiniowane, należy podać komendę RESET
- **35** Brak dostępnych wymaganych zasobów systemu operacyjnego, ponów próbę później
- **36** Przekroczono maksymalną liczbę aplikacji
- **37** Brak dostępnych punktów SAP
- **38** Wymagane zasoby nie są dostępne
- **39** Niepoprawny adres NCB
- **3A** Niepoprawny reset
- **3B** Niepoprawny identyfikator NCB DD ID
- **3C** Niepomyślna blokada segmentu
- **3F** Błąd otwarcia sterownika urządzenia
- <span id="page-566-0"></span>**40** Wykryto błąd systemu operacyjnego
- **4F** Status perm ring
- **F6** Nieoczekiwany błąd CCB
- **F8** Błąd otwarcia adaptera
- **F9** Błąd wewnętrzny oprogramowania obsługującego adapter
- **FA** Sprawdzanie adaptera
- **FB** Protokół NetBIOS nie funkcjonuje
- **FC** Błędy otwarcia
- **FD** Nieoczekiwane zamknięcie adaptera
- **FF** Komenda jest przetwarzana

Więcej informacji o kodach powrotu protokołu NetBIOS można znaleźć w podręczniku dotyczącym sieci LAN.

### **IPX/SPX**

Jeśli protokół IPX/SPX używany jest 32-bitowym systemie operacyjnym Windows, listę najczęściej spotykanych błędów można znaleźć w sekcji poświęconej protokołowi TCP/IP. Błędy zwracane przez protokół TCP/IP i IPX/SPX w systemach Windows podlegają specyfikacjom WINSOCK. Poniżej przedstawiono listę najczęściej spotykanych *błędów*, gdy protokół IPX/SPX jest używany w systemie OS/2 lub Unix. NIE jest to pełna lista błędów. *Wartości błędów* są podane w pliku tiuser.h. Numery samych kodów *t\_errno* są ujęte w nawiasy.

- v TBADF (4): Podany uchwyt pliku nie wskazuje na punkt zakończenia transportu.
- v TNOADDR (5): Dostawca usług transportowych nie mógł przydzielić adresu.
- v TOUTSTATE (6): Funkcja została podana w złej kolejności.
- TSYSERR (8): W trakcie wykonywania funkcji wystąpił błąd systemowy.
- TLOOK (9): W trakcie połączenia wystąpiło zdarzenie asynchroniczne.
- TNODATA (13): W danym momencie brak dostępnych danych od dostawcy usług transportowych.
- TADDRBUSY (23): Podany adres jest już używany, a dostawca usług transportowych nie mógł przydzielić nowego adresu.

Jeśli pierwszy element błędu informuje, że t\_errno = TLOOK, to drugi element błędu określa zdarzenie. Poniżej została przedstawiona lista najczęściej pojawiających się *zdarzeń*. NIE jest to pełna lista *zdarzeń*. *Zdarzenia* są umieszczone w pliku tiuser.h. Wartości *zdarzeń* są ujęte w nawiasy.

• T\_DISCONNECT (0x0010): Otrzymano rozłączenie.

Ten błąd mógł wystąpić z jednej z następujących przyczyn:

- Serwer nie został uruchomiony lub nie została włączona obsługa protokołu IPX/SPX. Sprawdź, czy w protokole obsługi błędów (DB2DIAG.LOG) na serwerze został zarejestrowany komunikat o błędzie.
- Informacja o katalogu węzła podana na kliencie jest niepoprawna.
- Stos komunikacyjny IPX/SPX serwera albo klienta nie został zainstalowany i/lub nie jest poprawnie skonfigurowany.
- Agent bazy danych na serwerze został zmuszony do wyłączenia się przez administratora systemu.
- Agent bazy danych nie może być uruchomiony na serwerze, ponieważ wartość parametru konfiguracyjnego menedżera baz danych *maxagents* została przekroczona. Należy sprawdzić protokół obsługi błędów (DB2DIAG.LOG) na serwerze, aby stwierdzić, czy komunikat błędu został zaprotokołowany.
- Agent bazy danych na serwerze został zatrzymany ze względu na niepoprawne zakończenie kluczowego procesu menedżera baz danych.

Jeśli pierwszy element błędu określa, że t\_errno = TLOOK, a drugi określa zdarzenie T\_DISCONNECT, trzeci element błędu określa kod przyczyny odłączenia *kod\_przyczyny*. Poniżej podana została lista *kodów przyczyn* rozłączenia, które występują najczęściej. NIE jest to pełna lista *kodów przyczyny*. *Kody przyczyn* rozłączenia znajduje się w pliku tispxipx.h. Na platformie Unix, kody przyczyn są zdefiniowane w pliku spx\_app.h. Wartości *kodów przyczyn* zostały ujęte w nawiasy.

- v TLI\_SPX\_CONNECTION\_TERMINATED (0xEC): Rozłączenie wykonane przez sieć zdalną.
- TLI\_SPX\_CONNECTION\_FAILED (0xED): Błąd połączenia.

Aby otrzymać więcej informacji dotyczących błędów komunikacyjnych interfejsu TLI dla protokołu IPX/SPX, zapoznaj się z dokumentacją TLI (Transport Layer Interface).

Poniżej przedstawiono listę najczęściej spotykanych *wartości zwracanych*, gdy używane jest adresowanie serwera plików OS/2 IPX/SPX. NIE jest to pełna lista błędów. *Wartości powrotu* można znaleźć w pliku nwerror.h.

#### **0x880F -**

Jest to błąd ″NO CONNECTION TO SERVER″ (brak połączenia z serwerem). Sprawdź, czy serwer plików jest włączony i działa oraz czy jest do niego dostępze stacji roboczych serwerów i klientów.

#### **0x88FF -**

Jeśli ten błąd wystąpi podczas próby połączenia się z bazą danych przy użyciu funkcji *NWAttachToFileServer*, sprawdź, czy na kliencie została poprawnie zainstalowana i czy jest uruchomiona obsługa protokołu IPX/SPX.

#### **0x89EF -**

Jest to błąd ″INVALID NAME″ (niepoprawna nazwa). W nazwie serwera plików albo obiektu zostały podane niedopuszczalne znaki. Znaki sterujące, przecinek, średnik, ukośniki, znak zapytania, gwiazdka oraz tylda są niepoprawne.

#### **0x89F2**

Jest to błąd ″NO OBJECT READ PRIVILEGE″ (brak uprawnień do odczytu

obiektu). Klient nie posiada uprawnień do odczytu obiektu serwera DB2 zarejestrowanego na serwerze plików Netware.

#### **0x89F4**

Jest to błąd ″NO OBJECT DELETE PRIVILEGE″ (brak uprawnień do usunięcia obiektu). Sprawdź, czy użytkownik/hasło podane podczas wyrejestrowywania posiada uprawnienia do usunięcia obiektu oraz jego właściwości z serwera plików.

#### **0x89F5**

Jest to błąd ″NO OBJECT CREATE PRIVILEGE″ (brak uprawnień do utworzenia obiektu). Sprawdź, czy użytkownik/hasło podane podczas rejestrowania posiada uprawnienia do utworzenia obiektu i jego właściwości na serwerze plików.

#### **0x89F6**

Jest to błąd ″NO PROPERTY DELETE PRIVILEGE″ (brak uprawnień do usunięcia właściwości). Sprawdź, czy użytkownik/hasło podane podczas wyrejestrowywania posiada uprawnienia do usunięcia obiektu oraz jego właściwości z serwera plików.

#### **0x89F7**

Jest to błąd ″NO PROPERTY CREATE PRIVILEGE″ (brak uprawnień do utworzenia właściwości). Sprawdź, czy użytkownik/hasło podane podczas rejestrowania posiada uprawnienia do utworzenia obiektu i jego właściwości na serwerze plików.

#### **0x89F8**

Jest to błąd ″NO PROPERTY WRITE PRIVILEGE″ (brak uprawnień do zapisu właściwości). Sprawdź, czy użytkownik/hasło podane podczas rejestrowania posiada uprawnienia do zapisu właściwości obiektu na serwerze plików.

#### **0x89FC -**

Jest to błąd ″UNKNOWN FILE SERVER″ (nieznany serwer plików) albo ″NO SUCH OBJECT″ (brak takiego obiektu).

Jeśli ten błąd wystąpi podczas działania komendy REGISTER/DEREGISTER, sprawdź, czy:

- v Nazwa obiektu została podana w pliku konfiguracyjnym menedżera baz danych i zawiera same dopuszczalne znaki.
- v Nazwa serwera plików została podana w pliku konfiguracyjnym menedżera baz danych i zawiera same dopuszczalne znaki.

Jeśli ten błąd wystąpi podczas próby połączenia się z bazą danych przy użyciu funkcji *NWScanProperty*, sprawdź, czy:

v Adres sieciowy menedżera bazy danych został poprawnie zarejestrowany na serwerze plików NetWare. Wykonuje się to na serwerze za pomocą komendy REGISTER.

- v Nazwa obiektu, podana w pozycji katalogu węzła IPXSPX po stronie klienta, odpowiada nazwie obiektu podanej w pliku konfiguracyjnym menedżera baz danych na serwerze.
- v Nazwa serwera plików, podana w pozycji katalogu węzła IPXSPX po stronie klienta, odpowiada nazwie serwera plików podanej w pliku konfiguracyjnym menedżera baz danych na serwerze.

Jeśli ten błąd wystąpi w funkcji *NWAttachToFileServer*, sprawdź, czy nazwa serwera plików została poprawnie skonfigurowana w pliku konfiguracyjnym menedżera baz danych.

Jeśli ten błąd wystąpi w funkcji *NWLoginToFileServer*, sprawdź, czy identyfikator użytkownika podany podczas rejestrowania/wyrejestrowywania jest poprawny dla logowania się na serwerze plików.

#### **0x89FF -**

Jest to błąd ″NO SUCH OBJECT OR BAD PASSWORD″ (brak takiego obiektu albo błędne hasło). Sprawdź, czy podane hasło jest zdefiniowane i czy nie wygasło.

Więcej informacji dotyczących błędów adresowania serwera plików IPX/SPX można znaleźć w dokumentacji NetWare Client API for C.

Poniżej przedstawiono listę *generatorów błędów* identyfikujących miejsce, które wygenerowało błąd, gdy używane jest adresowanie serwera plików Unix IPX/SPX.

- $\cdot$  0x00 Serwer plików
- $\cdot$  0x10 API
- $\bullet$  0x20 API

Poniżej została podana lista *kodów błędów*, które są najczęściej spotykane podczas korzystania z trybu adresowania protokołu IPX/SPX serwera plików w systemie Unix. NIE jest to pełna lista błędów. W systemie AIX, *kody błędów* można znaleźć w pliku nwerrors.h.

- **0x02 -** Jest to błąd ″TRANSPORT OPEN″ (otwarcia transportu). Sprawdź, czy komunikacja za pośrednictwem protokołu IPX/SPX została poprawnie zainstalowana i skonfigurowana.
- **0xDE -** Jest to błąd ″BAD PASSWORD″ (błędne hasło). Sprawdź, czy hasło podane podczas rejestrowania/wyrejestrowywania jest poprawne dla zalogowania się na serwerze plików.
- **0xEF -** Jest to błąd ″INVALID NAME″ (niepoprawna nazwa). Sprawdź, czy nazwy obiektu oraz serwera plików, podane w pliku konfiguracyjnym menedżera baz danych są poprawne. Sprawdź, czy nazwy te nie zawierają niedozwolonych znaków.
- **0xF2 -** Jest to błąd ″NO OBJECT READ PRIVILEGE″ (brak uprawnień do odczytu obiektu). Klient nie posiada uprawnień do odczytu obiektu serwera DB2 zarejestrowanego na serwerze plików Netware.
- **0xF4 -** Jest to błąd ″NO OBJECT DELETE PRIVILEGE″ (brak uprawnień do usunięcia obiektu). Sprawdź, czy użytkownik/hasło podane podczas wyrejestrowywania posiada uprawnienia do usunięcia obiektu oraz jego właściwości z serwera plików.
- **0xF5 -** Jest to błąd ″NO OBJECT CREATE PRIVILEGE″ (brak uprawnień do utworzenia obiektu). Sprawdź, czy użytkownik/hasło podane podczas rejestrowania posiada uprawnienia do utworzenia obiektu i jego właściwości na serwerze plików.
- **0xF6 -** Jest to błąd ″NO PROPERTY DELETE PRIVILEGE″ (brak uprawnień do usunięcia właściwości). Sprawdź, czy użytkownik/hasło podane podczas wyrejestrowywania posiada uprawnienia do usunięcia obiektu oraz jego właściwości.
- **0xF7** Jest to błąd ″NO PROPERTY CREATE PRIVILEGE″ (brak uprawnień do utworzenia właściwości). Sprawdź, czy użytkownik/hasło podane podczas rejestrowania posiada uprawnienia do utworzenia obiektu oraz jego właściwości.
- **0xF8 -** Jest to błąd ″NO PROPERTY WRITE PRIVILEGE″ (brak uprawnień do zapisu właściwości). Sprawdź, czy użytkownik/hasło podane podczas rejestrowania posiada uprawnienia do zapisu właściwości obiektu na serwerze plików.
- **0xFC -** Jest to błąd ″UNKNOWN FILE SERVER″ (nieznany serwer plików) albo ″NO SUCH OBJECT″ (brak takiego obiektu).

Jeśli ten błąd wystąpi podczas działania komendy REGISTER/DEREGISTER, sprawdź, czy:

- v Nazwa obiektu została podana w pliku konfiguracyjnym menedżera baz danych i zawiera same dopuszczalne znaki.
- v Nazwa serwera plików została podana w pliku konfiguracyjnym menedżera baz danych i zawiera same dopuszczalne znaki.

Jeśli ten błąd wystąpi podczas próby połączenia się z bazą danych przy użyciu funkcji *NWScanProperty*, sprawdź, czy:

- v Adres sieciowy menedżera bazy danych został poprawnie zarejestrowany na serwerze plików NetWare. Wykonuje się to na serwerze za pomocą komendy REGISTER.
- v Nazwa obiektu, podana w pozycji katalogu węzła IPXSPX po stronie klienta, odpowiada nazwie obiektu podanej w pliku konfiguracyjnym menedżera baz danych na serwerze.

v Nazwa serwera plików, podana w pozycji katalogu węzła IPXSPX po stronie klienta, odpowiada nazwie serwera plików podanej w pliku konfiguracyjnym menedżera baz danych na serwerze.

Jeśli ten błąd wystąpi w funkcji *NWAttachToServerPlatform*, sprawdź, czy nazwa serwera plików została poprawnie skonfigurowana w pliku konfiguracyjnym menedżera baz danych.

Jeśli ten błąd wystąpi w funkcji *NWLoginToServerPlatform*, sprawdź, czy identyfikator użytkownika podany podczas rejestrowania/wyrejestrowywania jest poprawny dla logowania się na serwerze plików.

**0xFF -** Jest to błąd ″NO RESPONSE FROM FILE SERVER″ (brak odpowiedzi od serwera plików). Sprawdź, czy serwer plików jest włączony i działa oraz czy jest dostępny dla serwerów i klientów DB2.

Aby otrzymać więcej informacji dotyczących błędów trybu adresowania serwera plików IPX/SPX, zapoznaj się z dokumentacją interfejsu API NetWare C Interface for UNIX.

# **Dodatek B. Korzystanie z biblioteki DB2**

Biblioteka DB2 Universal Database składa się z pomocy elektronicznej, książek (w formatach PDF i HTML) i prostych programów w formacie HTML. W tym rozdziale opisano dostępne informacje oraz metody ich uzyskiwania.

Aby uzyskać dostępdo pomocy elektronicznej, można użyć Centrum informacji. Więcej informacji zawiera punkt ["Dostęp do informacji poprzez Centrum informacji" na](#page-587-0) [stronie 580](#page-587-0). Na stronach WWW można znaleźć informacje o zadaniach, książki dotyczące DB2, informacje na temat rozwiązywania problemów, programy przykładowe oraz informacje na temat DB2.

### **Pliki PDF i drukowane książki dla DB2**

#### **Informacje o DB2**

W poniższej tabeli zestawiono książki o DB2 podzielone na cztery kategorie:

#### **Podręczniki i skorowidze DB2**

Książki te zawierają informacje podstawowe na temat DB2 odnoszące się do wszystkich systemów.

#### **Informacje na temat instalowania i konfigurowania DB2**

Książki te zawierają informacje o DB2 dla określonego systemu operacyjnego. Dostępne są na przykład osobne podręczniki *Quick Beginnings* dla systemów OS/2, Windows i systemów UNIX-owych.

#### **Programy przykładowe w HTML wspólne dla różnych systemów**

Są to wersje HTML programów przykładowych instalowanych wraz z komponentem Application Development Client. Przykłady dostarczane są tylko w celach informacyjnych i nie zastępują rzeczywistych programów.

#### **Uwagi do wydania**

Te pliki zawierają najnowsze informacje, których nie zdążono umieścić w książkach DB2.

Podręczniki instalacyjne, uwagi do wydania i kursy są w formacie HTML i można je przeglądać bezpośrednio z dysku CD-ROM z produktem. Większość książek jest dostępna do przeglądania w formacie HTML na dysku CD-ROM z produktem oraz na dysku CD-ROM z publikacjami w formacie PDF (format programu Adobe Acrobat) do przeglądania i drukowania. W firmie IBM można również zamówić drukowane egzemplarze dokumentacji; zobacz ["Zamawianie książek drukowanych" na stronie 576.](#page-583-0) Poniższa tabela przedstawia książki, które można zamawiać.

Na platformach OS/2 i Windows pliki HTML można zainstalować w katalogu sqllib\doc\html. Informacje o DB2 są tłumaczone na różne języki, jednak nie wszystkie są tłumaczone na każdy język. Jeżeli informacje nie są dostępne w danym języku, wówczas dostępna jest dokumentacja w języku angielskim.

Na platformach UNIX różne wersje językowe plików HTML można instalować w katalogach doc/*%L*/html, gdzie *%L* oznacza ustawienia narodowe. Więcej informacji można znaleźć w odpowiedniej książce *Quick Beginnings (Krótkie wprowadzenie)*.

Książki o DB2 i dostęp do informacji można uzyskać na różne sposoby:

- v ["Przeglądanie informacji elektronicznych" na stronie 579](#page-586-0)
- v ["Wyszukiwanie informacji dostępnych elektronicznie" na stronie 584](#page-591-0)
- v ["Zamawianie książek drukowanych" na stronie 576](#page-583-0)
- v ["Drukowanie książek w formacie PDF" na stronie 575](#page-582-0)

*Tabela 38. Informacja o DB2*

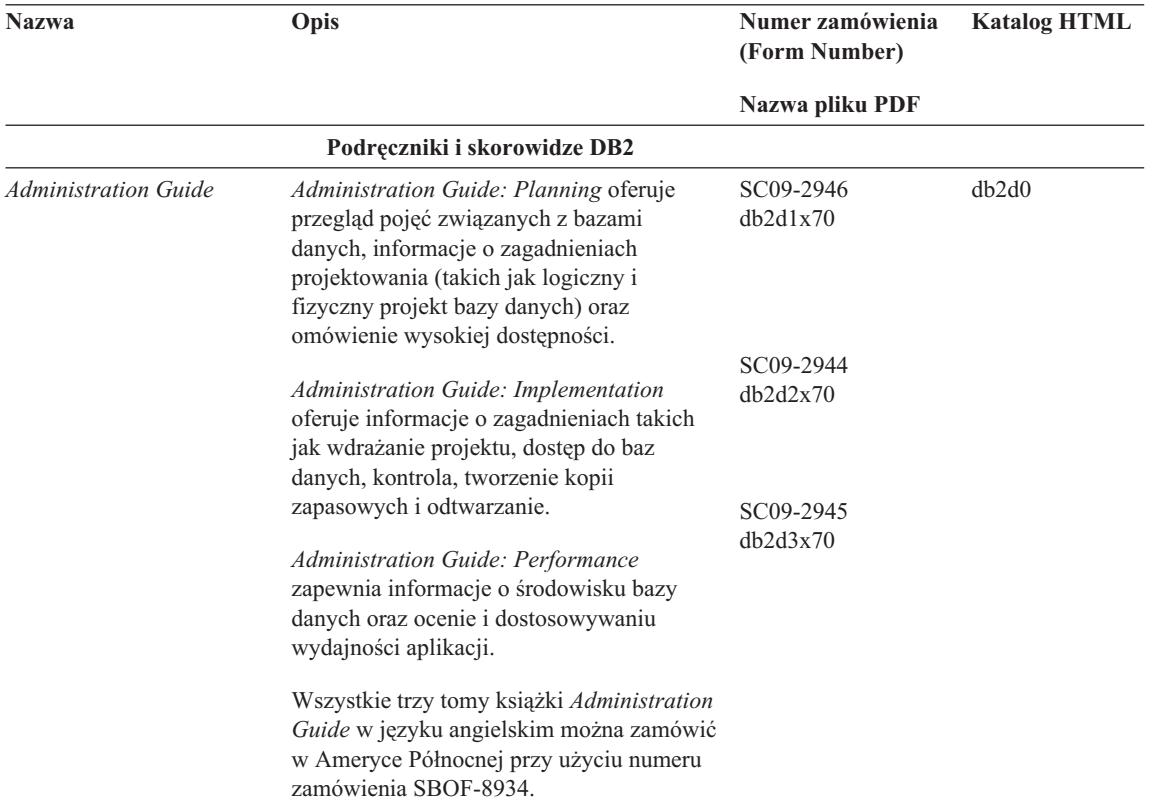

*Tabela 38. Informacja o DB2 (kontynuacja)*

| <b>Nazwa</b>                            | Opis                                                                                                    | Numer zamówienia<br>(Form Number) | <b>Katalog HTML</b> |
|-----------------------------------------|----------------------------------------------------------------------------------------------------|-----------------------------------|---------------------|
|                                         |                                                                                                    | Nazwa pliku PDF                   |                     |
| Administrative API                      | Opisuje aplikacyjne interfejsy programowe                                                                                                    | SC09-2947                         | db2b0               |
| Reference                               | (API) DB2 oraz struktury danych służące do<br>zarządzania bazą danych. Ta książka<br>wyjaśnia również, jak wywoływać interfejsy<br>API z własnych aplikacji.                                                                                                    | db2b0x70                          |                     |
| <b>Application Building Guide</b>       | Zawiera informacje na temat konfiguracji                                                                                                    | SC09-2948                         | db <sub>2</sub> ax  |
|                                         | środowiska DB2, jak również szczegółowe<br>instrukcje na temat kompilacji, łączenia i<br>uruchamiania aplikacji DB2 w systemie<br>Windows, OS/2 oraz systemach<br>UNIX-owych.                                                                                                    | db2axx70                          |                     |
| APPC, CPI-C, and SNA                    | Zawiera ogólne informacje na temat                                                                                                    | Brak numeru                       | db <sub>2ap</sub>   |
| Sense Codes                             | protokołu APPC, interfejsu CPI-C oraz<br>kodów znaczenia SNA, które mogą wystąpić<br>podczas korzystania z produktów DB2<br>Universal Database.                                                                                                    | db2apx70                          |                     |
|                                         | Dostępna tylko w formacie HTML.                                                                                                    |                                   |                     |
| <b>Application Development</b><br>Guide | Wyjaśnia, jak tworzyć aplikacje uzyskujące<br>dostęp do baz danych DB2 za pomocą                                                                                                    | SC09-2949<br>db2a0x70             | db2a0               |
|                                         | wbudowanego języka SQL i Java (JDBC lub<br>SQLJ). Omówienie tematów obejmuje<br>pisanie procedur przechowywanych, pisanie<br>funkcji zdefiniowanych przez użytkownika,<br>tworzenie typów zdefiniowanych przez<br>użytkownika, używanie wyzwalaczy oraz<br>opracowywanie aplikacji w środowiskach<br>partycjonowanych lub dla systemów<br>stowarzyszonych. |                                   |                     |
| CLI Guide and Reference                 | Wyjaśnia sposób opracowywania aplikacji                                                                                                    | SC09-2950                         | db210               |
|                                         | korzystających z baz danych DB2 przy<br>użyciu Interfejsu poziomu wywołania DB2<br>(DB2 Call Level Interface), interfejsu SQL<br>kompatybilnego ze specyfikacją Microsoft<br>ODBC.                                                                                                    | db210x70                          |                     |
| Command Reference                       | Wyjaśnia, jak używać procesora wiersza                                                                                                    | SC09-2951                         | db2n0               |
|                                         | komend i opisuje komendy DB2 używane<br>do zarządzania bazą danych.                                                                                                    | db2n0x70                          |                     |

*Tabela 38. Informacja o DB2 (kontynuacja)*

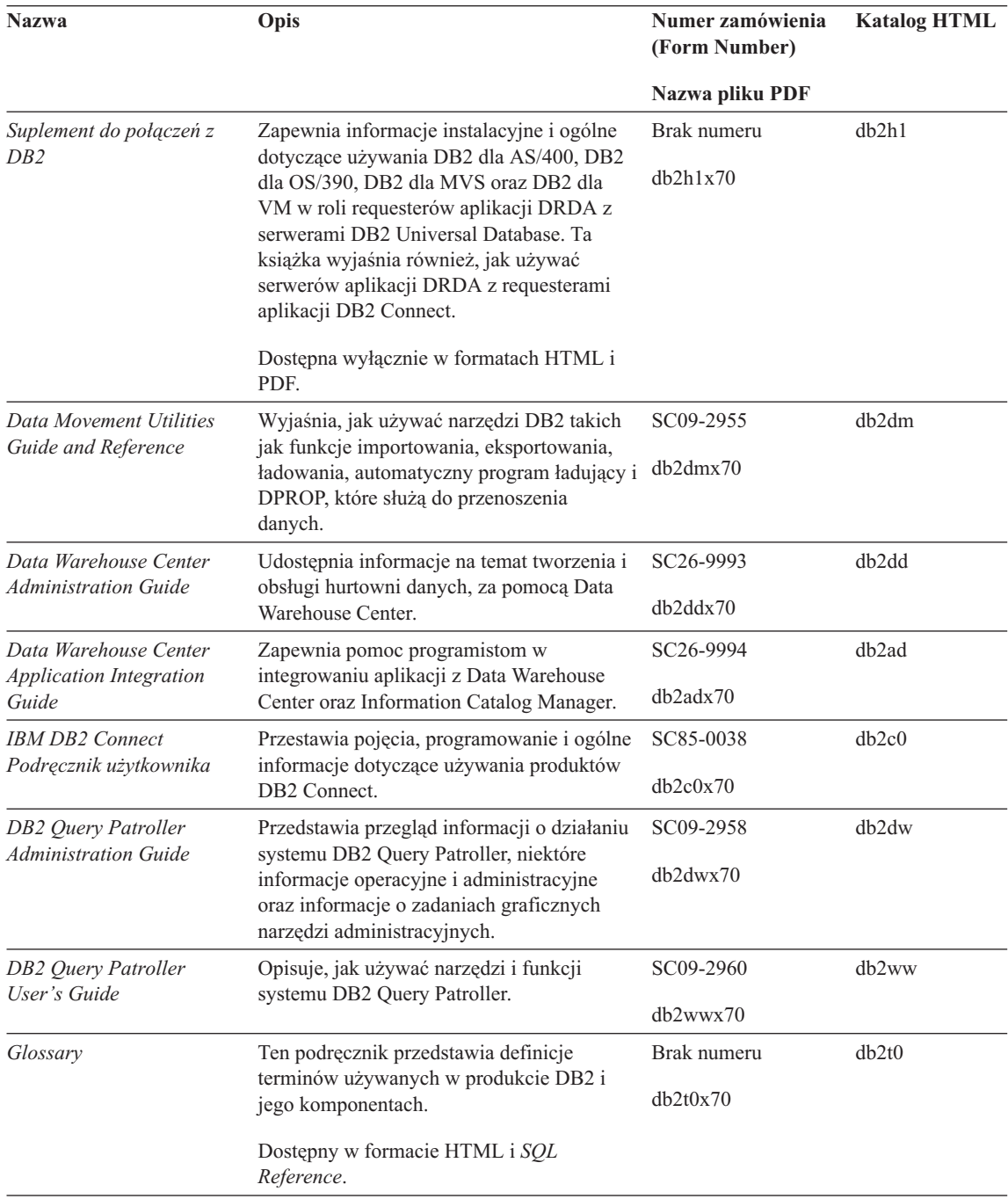
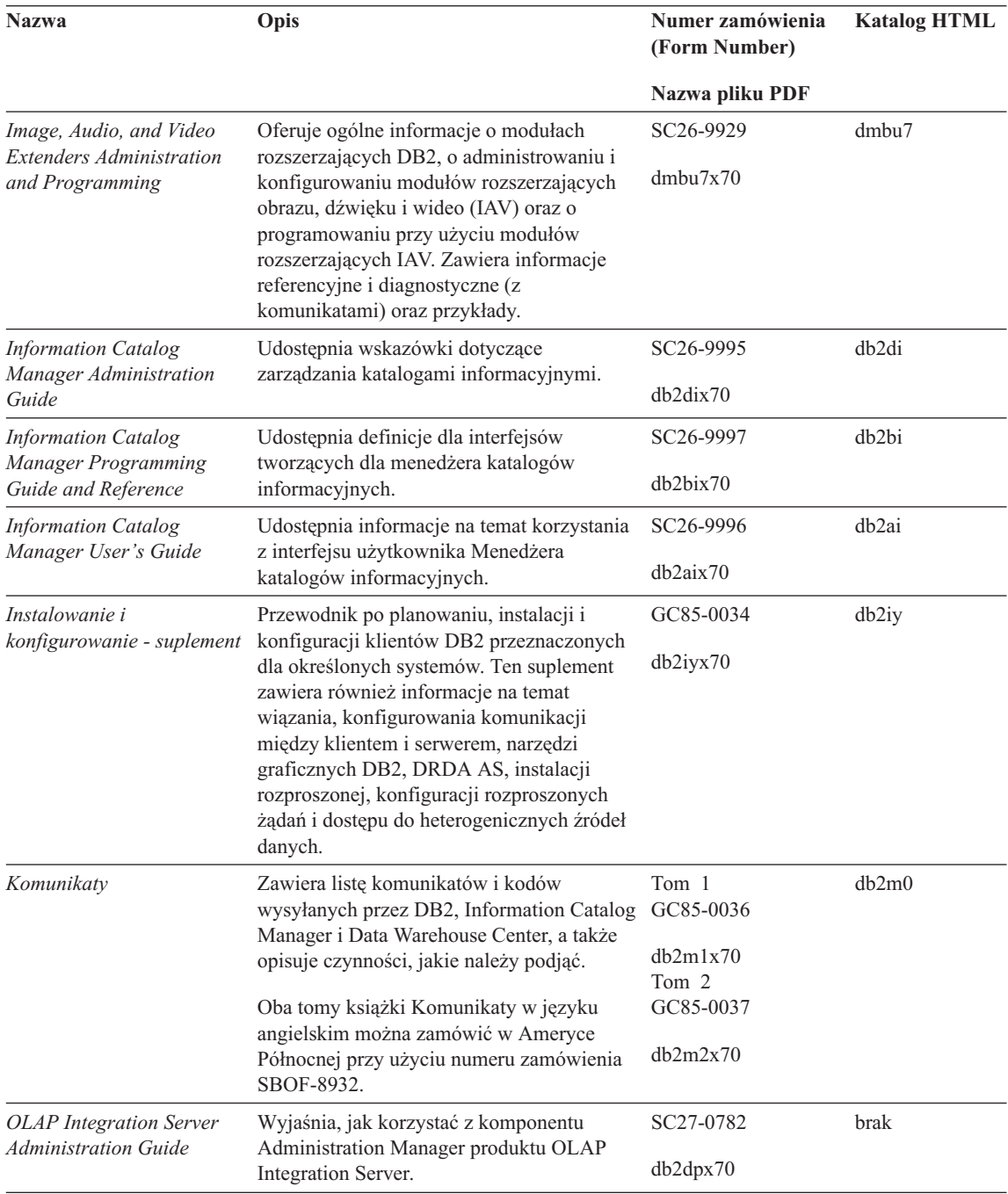

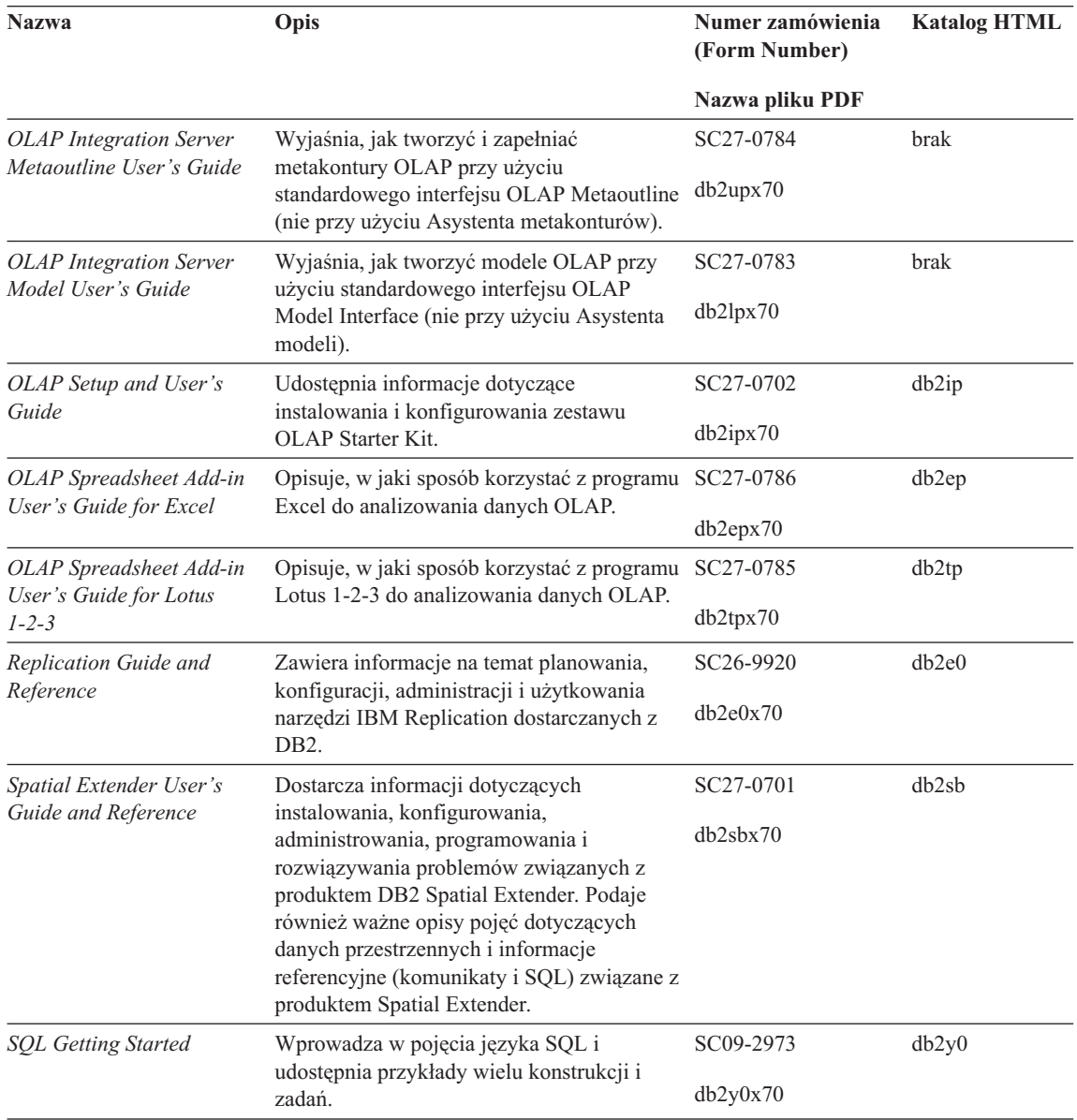

*Tabela 38. Informacja o DB2 (kontynuacja)*

| <b>Nazwa</b>                                                                      | Opis                                                                                                    | Numer zamówienia<br>(Form Number) | <b>Katalog HTML</b> |
|-----------------------------------------------------------------------------------|----------------------------------------------------------------------------------------------------|-----------------------------------|---------------------|
|                                                                                   |                                                                                                    | Nazwa pliku PDF                   |                     |
| SQL Reference, Tom 1 i<br>Tom 2                                                   | Opisują składnię, semantykę i reguły języka<br>SQL. Ta książka zawiera też informacje o<br>niezgodnościach między wydaniami,<br>ograniczeniach produktów i widokach<br>katalogowych.                                                                                                    | Tom 1 SC09-2974                   | db2s0               |
|                                                                                   |                                                                                                    | db2s1x70                          |                     |
|                                                                                   |                                                                                                    | Tom 2 SC09-2975                   |                     |
|                                                                                   | Oba tomy książki SQL Reference w języku<br>angielskim można zamówić w Ameryce<br>Północnej przy użyciu numeru zamówienia<br>SBOF-8933.                                                                                                    | db2s2x70                          |                     |
| System Monitor Guide and<br>Reference                                             | Opisuje sposób gromadzenia różnego<br>rodzaju informacji związanych z bazami<br>danych i ich zarządzaniem. Ta książka<br>wyjaśnia, jak praktycznie zastosować te<br>informacje i nauczyć się zasad działania<br>bazy danych, sposobów poprawiania jej<br>wydajności oraz znajdowania przyczyn<br>problemów. | SC09-2956                         | db2f0               |
|                                                                                   |                                                                                                    | db2f0x70                          |                     |
| Text Extender<br>Administration and<br>Programming                                | Oferuje ogólne informacje o modułach<br>rozszerzających DB2, o administrowaniu i<br>konfigurowaniu modułu rozszerzającego<br>tekst oraz o programowaniu przy użyciu<br>modułów rozszerzających tekst. Zawiera<br>informacje referencyjne i diagnostyczne (z<br>komunikatami) oraz przykłady.                | SC26-9930                         | desu9               |
|                                                                                   |                                                                                                    | desu9x70                          |                     |
| Troubleshooting Guide                                                             | Pomaga w określeniu źródeł błędów,<br>odzyskiwaniu po wystąpieniu problemów i<br>używaniu narzędzi diagnostycznych w<br>konsultacjach z Obsługą klienta DB2.                                                                                                    | GC09-2850                         | db2p0               |
|                                                                                   |                                                                                                    | db2p0x70                          |                     |
| Co nowego                                                                         | Opisuje nowe możliwości, funkcje i<br>rozszerzenia produktu DB2 Universal<br>Database w wersji 7.                                                                                                    | SC85-0039                         | db2q0               |
|                                                                                   |                                                                                                    | db2q0x70                          |                     |
|                                                                                   | Informacje na temat instalowania i konfigurowania DB2                                                                                                    |                                   |                     |
| <b>DB2</b> Connect Enterprise<br>Edition for OS/2 and<br>Windows Quick Beginnings | Zawiera informacje na temat planowania,<br>instalacji, migracji i konfiguracji DB2<br>Connect Enterprise Edition w systemach<br>OS/2 i 32-bitowe systemy operacyjne<br>Windows. Ta książka zawiera również<br>informacje instalacyjne i konfiguracyjne dla<br>wielu obsługiwanych klientów.                 | GC09-2953                         | db2c6               |
|                                                                                   |                                                                                                    | db2c6x70                          |                     |

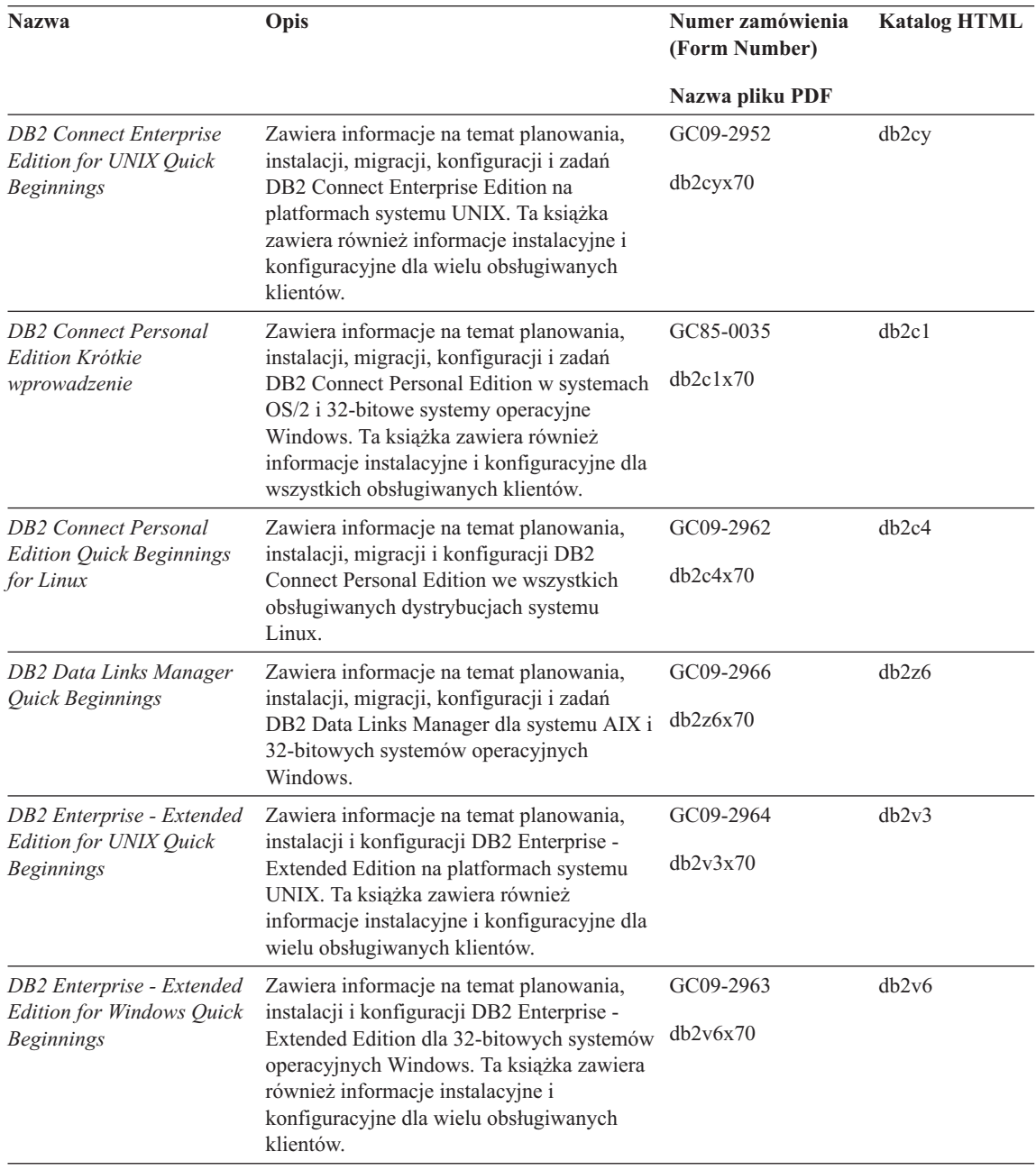

<span id="page-580-0"></span>*Tabela 38. Informacja o DB2 (kontynuacja)*

| <b>Nazwa</b>                                              | Opis                                                                                                    | Numer zamówienia<br>(Form Number) | <b>Katalog HTML</b> |  |
|-----------------------------------------------------------|----------------------------------------------------------------------------------------------------|-----------------------------------|---------------------|--|
|                                                           |                                                                                                    | Nazwa pliku PDF                   |                     |  |
| DB2 for OS/2Quick<br><b>Beginnings</b>                    | Zawiera informacje na temat planowania,<br>instalacji, migracji i konfiguracji DB2<br>Universal Database w systemie operacyjnym<br>OS/2. Ta książka zawiera również<br>informacje instalacyjne i konfiguracyjne dla<br>wielu obsługiwanych klientów.               | GC09-2968                         | db2i2               |  |
|                                                           |                                                                                                    | db2i2x70                          |                     |  |
| DB2 for UNIX Quick<br><b>Beginnings</b>                   | Zawiera informacje na temat planowania,<br>instalacji, migracji i konfiguracji DB2<br>Universal Database w systemach<br>UNIX-owych. Ta książka zawiera również<br>informacje instalacyjne i konfiguracyjne dla<br>wielu obsługiwanych klientów.                    | GC09-2970<br>db2ixx70             | db2ix               |  |
| DB2 for Windows Quick<br><b>Beginnings</b>                | Zawiera informacje na temat planowania,<br>instalacji, migracji i konfiguracji DB2<br>Universal Database w 32-bitowe systemy<br>operacyjne Windows. Ta książka zawiera<br>również informacje instalacyjne i<br>konfiguracyjne dla wielu obsługiwanych<br>klientów. | GC09-2971<br>db2i6x70             | db2i6               |  |
| <b>DB2</b> Personal Edition<br>Quick Beginnings           | Zawiera informacje na temat planowania,<br>instalacji, migracji i konfiguracji DB2<br>Universal Database Personal Edition w<br>systemach OS/2 i 32-bitowe systemy<br>operacyjne Windows.                                                                           | GC09-2969<br>db2i1x70             | db2i1               |  |
| <b>DB2</b> Personal Edition<br>Quick Beginnings for Linux | Zawiera informacje na temat planowania,<br>instalacji, migracji i konfiguracji DB2<br>Universal Database Personal Edition na<br>wszystkich obsługiwanych dystrybucjach<br>systemu Linux.                                                                           | GC09-2972<br>db2i4x70             | db2i4               |  |
| DB2 Query Patroller<br><b>Installation Guide</b>          | Zapewnia informacje instalacyjne na temat<br>produktu DB2 Query Patroller.                                                                                                    | GC09-2959                         | db2iw               |  |
|                                                           |                                                                                                    | db2iwx70                          |                     |  |
| DB2 Warehouse Manager<br><b>Installation Guide</b>        | Przedstawia informacje instalacyjne dla                                                                                                    | GC26-9998                         | db <sub>2id</sub>   |  |
|                                                           | agentów hurtowni, transformatorów<br>hurtowni i produktu Information Catalog<br>Manager.                                                                                                    | dh2idx70                          |                     |  |
| Programy przykładowe w HTML wspólne dla różnych systemów  |                                                                                                    |                                   |                     |  |

<span id="page-581-0"></span>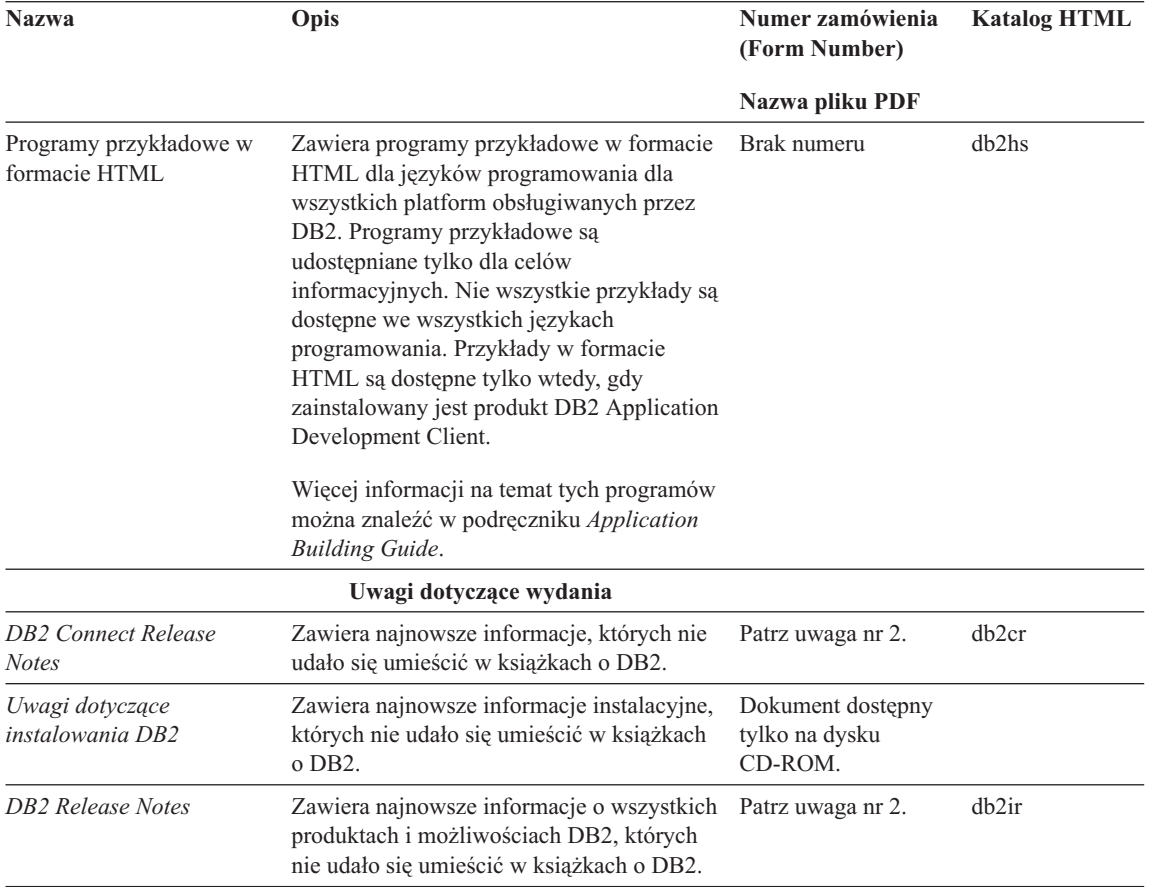

#### **Uwagi:**

1. Litera *x* na szóstej pozycji w nazwie pliku oznacza wersję językową książki. Na przykład nazwa pliku db2d0e70 identyfikuje angielską wersję książki *Administration Guide*, a nazwa pliku db2d0f70 - jej wersję francuską. Na szóstej pozycji w nazwie pliku mogą występować następujące litery oznaczające wersję językową:

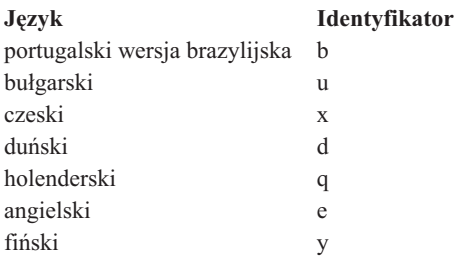

<span id="page-582-0"></span>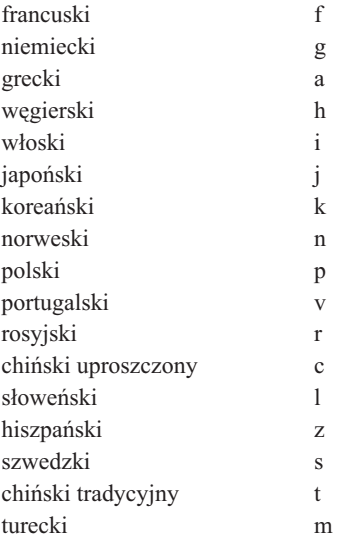

- 2. Najnowsze informacje, których nie udało się umieścić w książkach o DB2 są dostępne w Uwagach do wydania w formacie HTML i w pliku ASCII. Wersja HTML jest dostępna w Centrum informacyjnym oraz na Dyskach CD-ROM z produktem. Aby przejrzeć plik ASCII:
	- v Dla systemów UNIX-owych, patrz plik Release.Notes. Ten plik znajduje się w katalogu DB2DIR/Readme/*%L*, gdzie *%L* reprezentuje nazwę ustawień narodowych, a DB2DIR oznacza:
		- $-$ /usr/lpp/db2 07 01 w systemie AIX
		- /opt/IBMdb2/V7.1 w systemach HP-UX, PTX, Solaris, i Silicon Graphics IRIX
		- /usr/IBMdb2/V7.1 w systemie Linux.
	- v Dla innych systemów, patrz plik RELEASE.TXT. Plik ten jest umieszczony w tym samym katalogu co zainstalowany produkt. Na platformach OS/2 można również kliknąć dwukrotnie folder **IBM DB2**, a potem kliknąć dwukrotnie ikonę **Uwagi do wydania**.

## **Drukowanie książek w formacie PDF**

Jeśli wolisz drukowane wersje książek, możesz wydrukować pliki PDF znajdujące się na dyskach CD-ROM z publikacjami o DB2. Używając programu Adobe Acrobat Reader, można wydrukować całą książkę lub strony o numerach z określonego przedziału. Nazwy plików dla każdej książki z biblioteki zawiera [Tabela 38 na stronie 566](#page-573-0).

Najnowszą wersję programu Adobe Acrobat Reader można pobrać z serwisu WWW pod adresem http://www.adobe.com.

Pliki PDF są dołączane do dysku CD-ROM z publikacjami DB2 i mają rozszerzenia PDF. Aby skorzystać z plików PDF:

- <span id="page-583-0"></span>1. Włóż dysk CD-ROM z publikacjami o DB2. Jeśli używasz platformy UNIX, załaduj CD-ROM z publikacjami o DB2. Opis procedur ładowania zawiera książka *Quick Beginnings*.
- 2. Uruchom program Acrobat Reader.
- 3. Otwórz żądany plik PDF z jednej z następujących lokalizacji:
	- W systemach OS/2 i Windows:

*x*:\doc\*język*, gdzie *x* oznacza literę napędu CD-ROM, a *język* reprezentuje dwuliterowy kod kraju identyfikujący język (na przykład EN dla języka angielskiego).

• W systemach UNIX-owych:

*/cdrom*/doc/*%L* na CD-ROM-ie, gdzie */cdrom* reprezentuje punkt ładowania dysku CD-ROM, a *%L* oznacza nazwę żądanych ustawień narodowych.

Pliki PDF można skopiować z dysku CD-ROM na dysk lokalny lub sieciowy i odczytywać je stamtąd.

## **Zamawianie książek drukowanych**

Drukowane książki DB2 można zamawiać pojedynczo lub w zestawach (tylko w Ameryce Północnej), używając formularza zamówienia SBOF. Aby zamówić książki, należy się skontaktować z autoryzowanym dealerem lub przedstawicielem firmy IBM albo zadzwonić pod numer 1-800-879-2755 w Stanach Zjednoczonych bądź pod numer 1-800-IBM-4YOU w Kanadzie. Książki można również zamówić ze strony WWW poświęconej publikacjom pod adresem http://www.elink.ibmlink.ibm.com/pbl/pbl.

Dostępne są dwa zestawy książek. SBOF-8935 zapewnia informacje referencyjne i użytkowe o produkcie DB2 Warehouse Manager. SBOF-8931 przedstawia informacje referencyjne i użytkowe o wszystkich innych produktach i możliwościach DB2 Universal Database. Treść każdego zamówienia SBOF przedstawiono w poniższej tabeli:

| <b>Numer</b><br>zamówienia<br><b>SBOF</b> | Zawarte książki                                                                                                    |                                                                                                    |  |
|-------------------------------------------|----------------------------------------------------------------------------------------------------|----------------------------------------------------------------------------------------------------|--|
| SBOF-8931                                 | • Administration Guide: Planning<br>Administration Guide: Implementation<br>Administration Guide: Performance<br>Administrative API Reference<br><b>Application Building Guide</b><br><b>Application Development Guide</b><br>CLI Guide and Reference<br><b>Command Reference</b><br>Data Movement Utilities Guide and<br>Reference<br>Data Warehouse Center Administration<br>Guide<br>• Data Warehouse Center Application<br><b>Integration Guide</b><br>DB2 Connect User's Guide<br>• Installation and Configuration Supplement<br>Image, Audio, and Video Extenders<br>Administration and Programming<br>Message Reference, tomy 1 i 2 | • OLAP Integration Server Administration<br>Guide<br>• OLAP Integration Server Metaoutline<br>User's Guide<br>• OLAP Integration Server Model User's<br>Guide<br><b>OLAP</b> Integration Server User's Guide<br>٠<br>OLAP Setup and User's Guide<br>٠<br>OLAP Spreadsheet Add-in User's Guide for<br>Excel<br>OLAP Spreadsheet Add-in User's Guide for<br>٠<br>Lotus $1-2-3$<br>• Replication Guide and Reference<br>Spatial Extender Administration and<br>٠<br>Programming Guide<br><b>SQL Getting Started</b><br>SQL Reference, tomy 1 i 2<br>٠<br>System Monitor Guide and Reference<br>٠<br>Text Extender Administration and<br>Programming<br>Troubleshooting Guide<br>٠<br>What's New<br>٠ |  |
| <b>SBOF-8935</b>                          | • Information Catalog Manager<br><b>Administration Guide</b><br>Information Catalog Manager User's Guide<br>• Information Catalog Manager Programming<br>Guide and Reference                                                                                                    | Query Patroller Administration Guide<br>٠<br>Query Patroller User's Guide                                                                                                    |  |

<span id="page-584-0"></span>*Tabela 39. Zamawianie książek drukowanych*

# **Dokumentacja elektroniczna DB2**

# **Dostęp do pomocy elektronicznej**

Pomoc elektroniczna jest dostępna dla wszystkich komponentów DB2. Poniższa tabela opisuje różne typy pomocy.

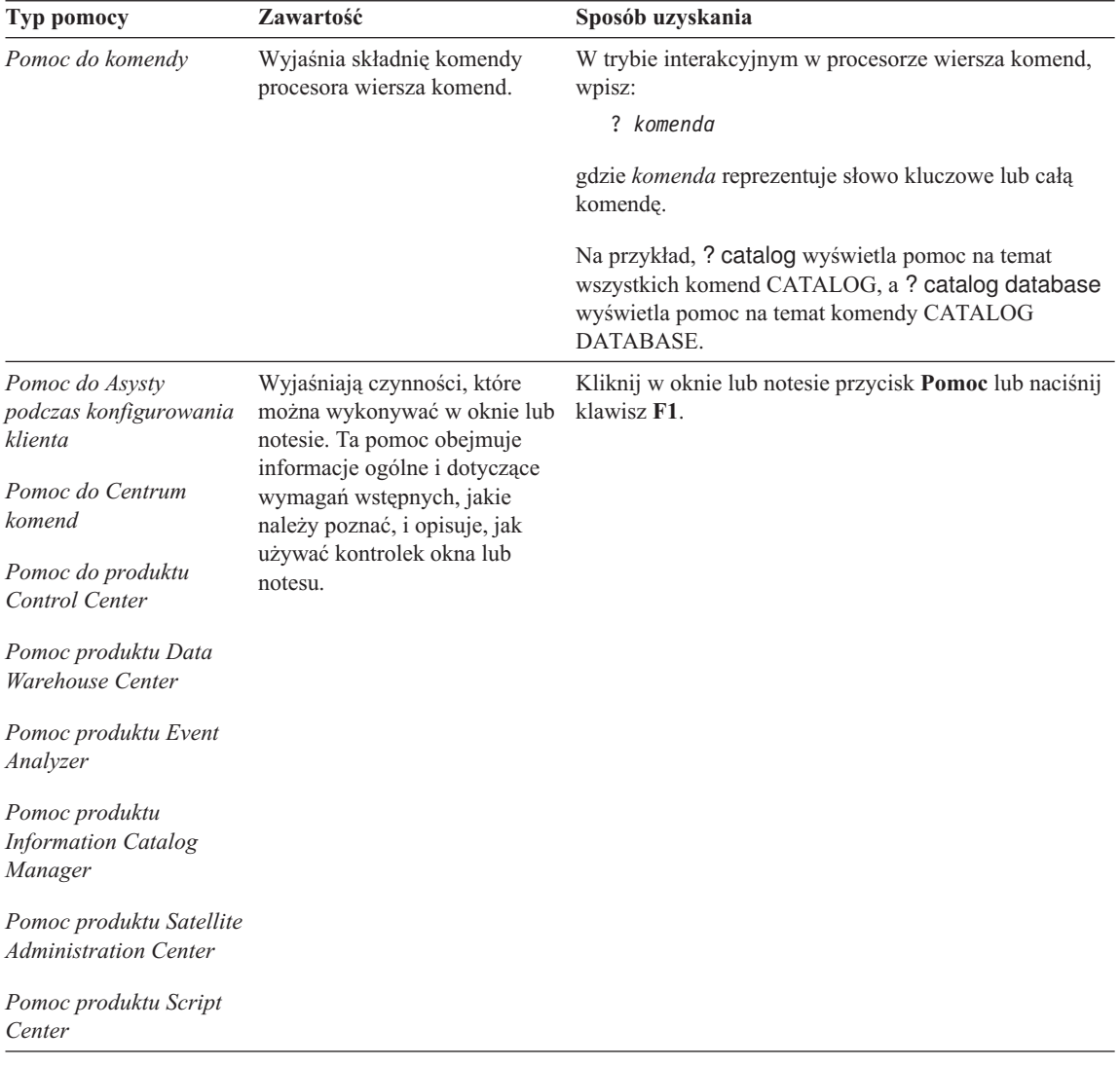

<span id="page-586-0"></span>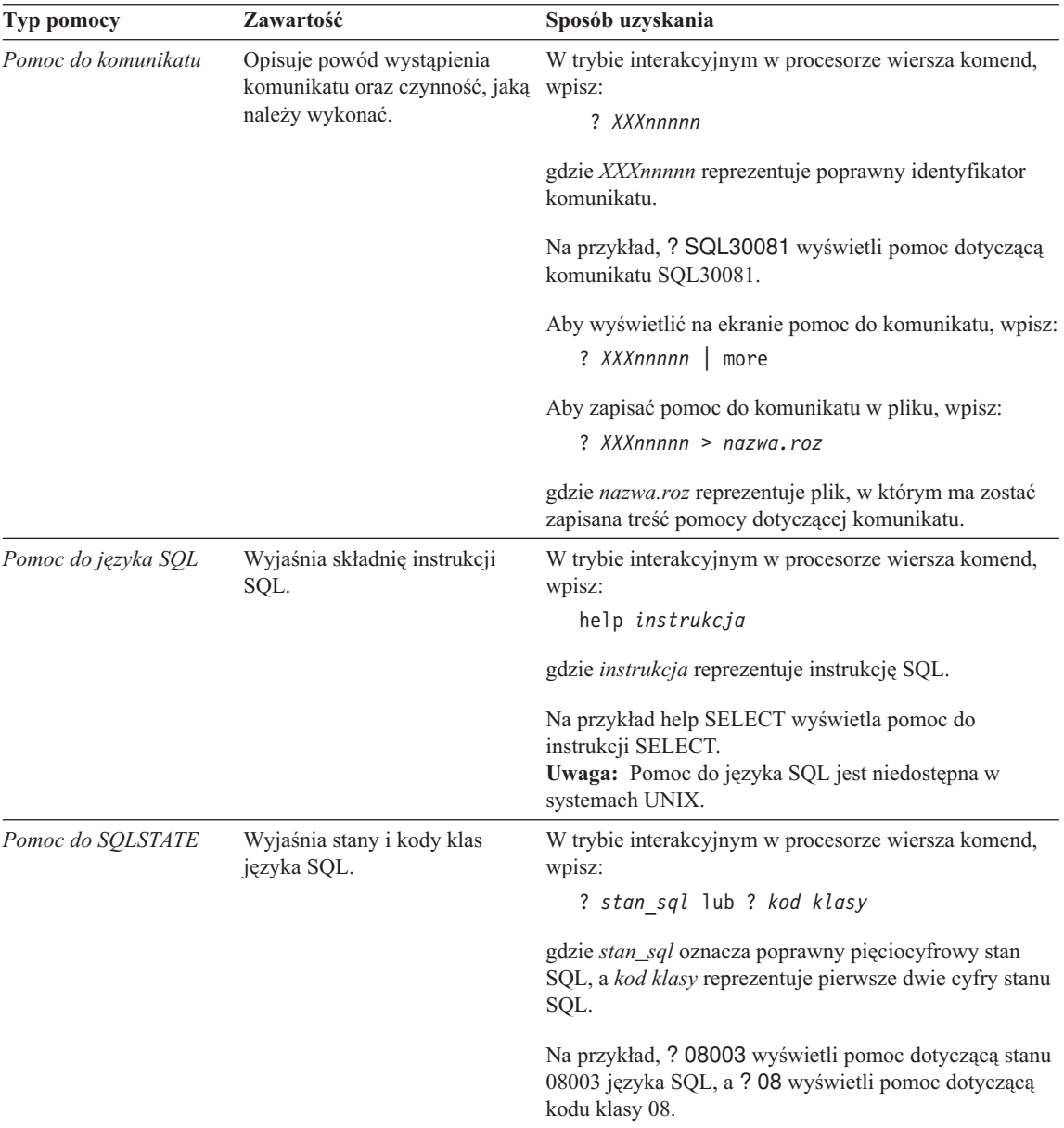

## **Przeglądanie informacji elektronicznych**

Książki dołączane do tego produktu są w formacie HTML (Hypertext Markup Language). Format taki umożliwia wyszukiwanie i przeglądanie informacji oraz zapewnia odsyłacze hipertekstowe do informacji pokrewnych. Ułatwia on także współużytkowanie biblioteki w sieci.

<span id="page-587-0"></span>Książki elektroniczne i programy przykładowe można przeglądać przy pomocy każdej przeglądarki zgodnej ze specyfikacją języka HTML w wersji 3.2.

Aby przejrzeć książki elektroniczne lub programy przykładowe:

- v Jeśli uruchomiłeś Narzędzia administracyjne DB2, użyj Centrum informacji.
- v Z poziomu przeglądarki wybierz polecenie **Plik —>Otwórz stronę**. Strona zawiera opis odnośników do informacji dotyczących DB2:
	- Dla systemów UNIX-owych otwórz stronę:

*INSTHOME*/sqllib/doc/*%L*/html/index.htm

gdzie *%L* reprezentuje nazwę ustawień narodowych.

– Dla innych systemów otwórz stronę:

sqllib\doc\html\index.htm

Ścieżka dotyczy dysku, na którym zainstalowano DB2.

Jeśli Centrum informacyjne nie zostało zainstalowane, można otworzyć tę stronę dwukrotnym kliknięciem ikony **DB2 Information**. W zależności od systemu, ikona znajduje się w głównym folderze produktu lub w menu Start systemu Windows.

## **Instalowanie przeglądarki firmy Netscape**

Jeśli przeglądarka WWW nie została jeszcze zainstalowana, można zainstalować przeglądarkę firmy Netscape z dysku CD-ROM znajdującego się w opakowaniu produktu. Aby uzyskać szczegółowe instrukcje na temat sposobu jej instalowania, wykonaj następujące czynności:

- 1. Włóż dysk CD-ROM z przeglądarką firmy Netscape.
- 2. Załaduj dysk CD-ROM (tylko na platformach UNIX). Opis procedur ładowania zawiera książka *Quick Beginnings*.
- 3. Instrukcje instalacyjne można znaleźć w pliku CDNAV*nn*.txt, gdzie *nn* oznacza dwuliterowy identyfikator języka. Plik znajduje się w katalogu głównym dysku CD-ROM.

### **Dostęp do informacji poprzez Centrum informacji**

Centrum informacji umożliwia szybki dostępdo informacji o produkcie DB2. Jest ono dostępne we wszystkich systemach zawierających Narzędzia administracyjne DB2.

Centrum informacyjne można otworzyć, klikając dwukrotnie jego ikonę. W zależności od używanego systemu, ikona znajduje się w folderze Informacje w głównym folderze produktu lub w menu **Start** systemu Windows.

Do Centrum informacyjnego można się również dostać z paska narzędzi i menu **Pomoc** w DB2 na platformie Windows.

<span id="page-588-0"></span>Centrum informacyjne oferuje sześć typów informacji. Kliknij odpowiednią kartę, aby obejrzeć tematy udostępniane dla danego typu.

**Zadania** Najważniejsze czynności, jakie można wykonywać przy użyciu DB2.

### **Informacje pokrewne**

Informacje referencyjne o DB2, takie jak słowa kluczowe, komendy i interfejsy API.

**Książki** Książki o DB2.

### **Rozwiązywanie problemów**

Kategorie komunikatów o błędach i czynności umożliwiające ich usuwanie.

### **Programy przykładowe**

Programy przykładowe dostarczane z produktem DB2 Application Development Client. Jeśli produkt DB2 Application Development Client nie został zainstalowany, ta karta nie jest wyświetlana.

**WWW** Informacje o DB2 dostępne w sieci WWW. Aby uzyskać dostęp do tych informacji, trzeba mieć dostęp do Internetu.

Wybranie elementu z listy w Centrum informacji powoduje uruchomienie przeglądarki umożliwiającej oglądanie informacji. W zależności od typu wybranych informacji przeglądarką może być systemowy program wyświetlający pomoc, edytor lub przeglądarka WWW.

Centrum informacyjne oferuje funkcję wyszukiwania, dzięki której można wyszukać konkretny temat bez konieczności przeglądania list.

Aby skorzystać z wyszukiwania pełnotekstowego, otwórz znajdujący się w Centrum informacyjnym odsyłacz hipertekstowy prowadzący do formularza wyszukiwania **Wyszukiwanie informacji o DB2 online**.

Serwer wyszukiwania HTML jest zwykle uruchamiany automatycznie. Jeśli wyszukiwanie HTML nie działa, może zachodzić konieczność uruchomienia serwera wyszukiwania przy użyciu jednej z następujących metod:

#### **W systemie Windows**

Kliknij przycisk **Start** i wybierz kolejno polecenia **Programy —> IBM DB2 —> Informacje —> Uruchomienie serwera wyszukiwania HTML**.

## **W systemie OS/2**

Kliknij dwukrotnie folder **DB2 for OS/2**, a potem ikonę **Uruchomienie serwera wyszukiwania HTML**.

Jeśli wystąpiły inne problemy podczas wyszukiwania informacji HTML, przejrzyj uwagi do wydania.

## **Uwaga:** Funkcja wyszukiwania nie jest dostępna w systemach Linux, PTX i Silicon Graphics IRIX.

## <span id="page-589-0"></span>**Korzystanie z kreatorów DB2**

Kreatorzy pomagają w wykonywaniu pewnych zadań administracyjnych, przeprowadzając użytkownika przez cały proces punkt po punkcie. Kreatorzy są dostępni poprzez Control Center i Asysta podczas konfigurowania klienta. Poniższa tabela przedstawia kreatorów i opisuje ich przeznaczenie.

**Uwaga:** Dla środowiska partitioned database dostępni są kreatorzy do tworzenia baz danych, indeksów, aktualizowania wielu hostów i konfigurowania wydajności.

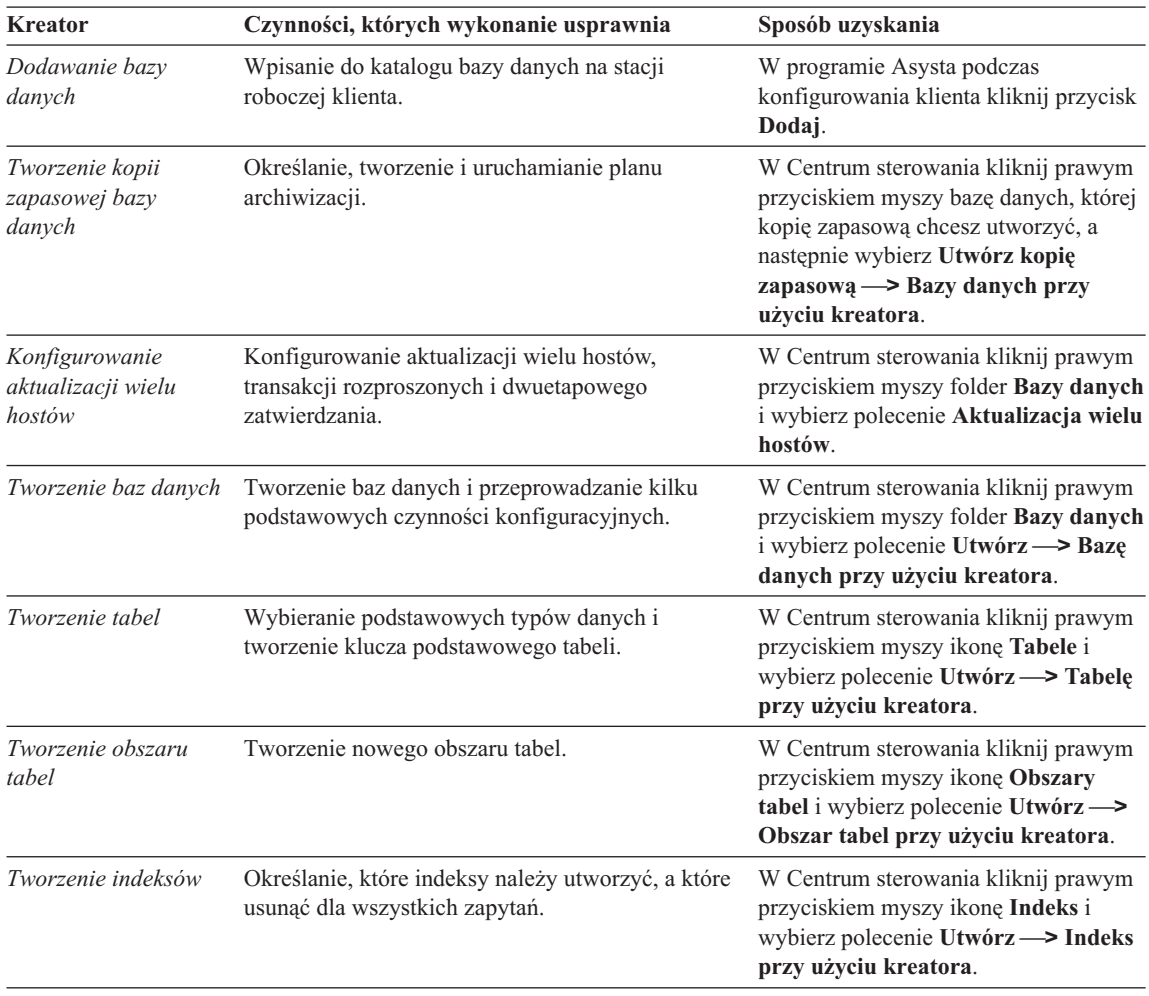

<span id="page-590-0"></span>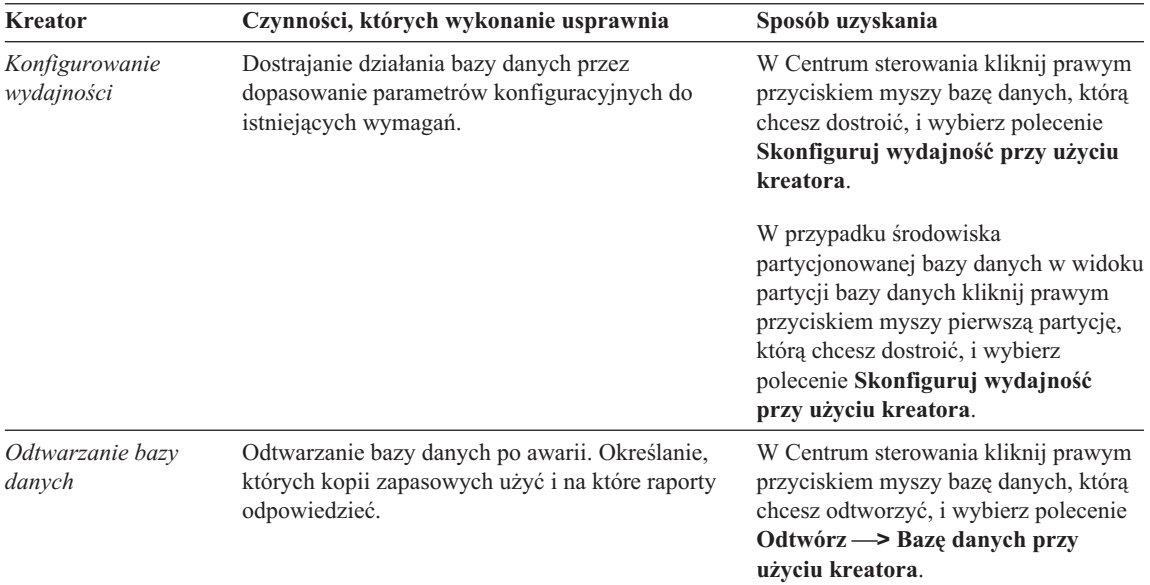

## **Konfigurowanie serwera dokumentów**

Domyślnie informacje dotyczące DB2 są instalowane w systemie lokalnym. Oznacza to, że każdy, kto potrzebuje dostępu do tych informacji, musi zainstalować te same pliki. Aby informacje DB2 były zapisywane w jednym miejscu, wykonaj następujące czynności:

- 1. Skopiuj wszystkie pliki i podkatalogi z  $\sqrt{\frac{\dbar{\mu}}{\dbar{\mu}}}$  na swoim komputerze lokalnym do serwera WWW. Każda książka ma swój własny podkatalog zawierający wszystkie niezbędne pliki HTML i GIF tworzące tę książkę. Sprawdź, czy struktura katalogów pozostała taka sama.
- 2. Skonfiguruj serwer WWW, aby szukał plików w nowym miejscu. Więcej informacji zawiera załącznik NetQuestion podręcznika *Instalowanie i konfigurowanie suplement*.
- 3. Jeśli używasz Centrum informacji w wersji napisanej w języku Java, możesz podać adres bazowy URL dla wszystkich plików HTML. Użyj adresu URL do listy książek.
- 4. Kiedy będziesz w stanie odczytać pliki książek, utwórz zakładki do często wyświetlanych tematów. Zakładki warto utworzyć dla następujących stron:
	- lista książek,
	- v spisy treści najczęściej używanych książek,
	- często czytane artykuły (np. temat o instrukcji ALTER TABLE),
	- v formularz wyszukiwania.

Informacje o tym, jak udostępniać pliki dokumentacji elektronicznej DB2 Universal Database z komputera centralnego, można znaleźć w załączniku NetQuestion podręcznika *Instalowanie i konfigurowanie - suplement*.

# <span id="page-591-0"></span>**Wyszukiwanie informacji dostępnych elektronicznie**

Aby znaleźć pliki HTML, użyj jednej z następujących metod:

- v Kliknij przycisk **Wyszukaj** na górnej ramce. Do odnalezienia konkretnego tematu można użyć formularza szukania. Ta możliwość jest niedostępna w systemach Linux, PTX i Silicon Graphics IRIX.
- v Kliknij przycisk **Indeks** na górnej ramce. Za pomocą indeksu można odnaleźć określone tematy z książki.
- v Wyświetl spis treści lub indeks pomocy albo książki HTML, a potem znajdź konkretny temat książki za pomocą funkcji wyszukiwania przeglądarki WWW.
- v Użyć zakładki (bookmark) przeglądarki WWW, aby móc później szybko wrócić do określonej strony.
- v Użyć funkcji przeszukiwania Centrum informacji do odnalezienia konkretnego tematu. Więcej szczegółów na ten temat znajdziesz w punkcie ["Dostęp do informacji](#page-587-0) [poprzez Centrum informacji" na stronie 580](#page-587-0).

# **Dodatek C. Uwagi**

Produktów, usług lub możliwości opisywanych w tym dokumencie firma IBM nie musi oferować we wszystkich krajach. Informacje o produktach i usługach dostępnych w danym kraju można uzyskać od lokalnego przedstawiciela firmy IBM. Jakakolwiek wzmianka na temat produktu, programu lub usługi firmy IBM nie oznacza, że może być zastosowany jedynie ten produkt, ten program lub ta usługa firmy IBM. Zamiast nich można zastosować ich odpowiednik funkcjonalny, pod warunkiem, że nie narusza to praw własności intelektualnej firmy IBM. Jednakże cała odpowiedzialność za ocenę przydatności i sprawdzenie działania produktu, programu lub usługi pochodzących od producenta innego niż IBM spoczywa na użytkowniku.

IBM może posiadać patenty lub złożone wnioski patentowe na towary i usługi, o których mowa w niniejszej publikacji. Używanie tego dokumentu nie daje żadnych praw do tych patentów. Wnioski o przyznanie licencji można zgłaszać na piśmie pod adresem:

IBM Director of Licensing IBM Corporation North Castle Drive Armonk, NY 10504-1785 U.S.A.

Wnioski o przyznanie licencji na informacje dotyczące zestawów znaków dwubajtowych (DBCS) należy kierować do lokalnych działów własności intelektualnej firmy IBM (IBM Intellectual Property Department) lub zgłaszać na piśmie pod adresem:

IBM World Trade Asia Corporation Licensing 2-31 Roppongi 3-chome, Minato-ku Tokyo 106, Japan

**Poniższy akapit nie obowiązuje w Wielkiej Brytanii, a także w innych krajach, w których jego treść pozostaje w sprzeczności z przepisami prawa miejscowego:** FIRMA INTERNATIONAL BUSINESS MACHINES CORPORATION DOSTARCZA TĘ PUBLIKACJĘ W STANIE, W JAKIM SIĘ ZNAJDUJE " AS IS" BEZ UDZIELANIA JAKICHKOLWIEK GWARANCJI (W TYM TAKŻE RĘKOJMI), WYRAŹNYCH LUB DOMNIEMANYCH, A W SZCZEGÓLNOŚCI DOMNIEMANYCH GWARANCJI PRZYDATNOŚCI HANDLOWEJ ORAZ PRZYDATNOŚCI DO OKREŚLONEGO CELU LUB GWARANCJI, ŻE PUBLIKACJA NIE NARUSZA PRAW OSÓB TRZECICH. Ustawodawstwa niektórych krajów nie dopuszczają zastrzeżeń dotyczących gwarancji wyraźnych lub domniemanych w odniesieniu do pewnych transakcji; w takiej sytuacji powyższe zdanie nie ma zastosowania.

Informacje zawarte w niniejszej publikacji mogą zawierać nieścisłości techniczne lub błędy drukarskie. Informacje te są okresowo aktualizowane, a zmiany te zostaną ujęte w kolejnych wydaniach tej publikacji. Firma IBM zastrzega sobie prawo do wprowadzania ulepszeń i/lub zmian w produktach i/lub programach opisanych w tej publikacji w dowolnym czasie, bez wcześniejszego powiadomienia.

Wszelkie wzmianki w tej publikacji na temat stron internetowych innych firm zostały wprowadzone wyłącznie dla wygody użytkowników i w żadnym wypadku nie stanowią zachęty do ich odwiedzania. Materiały dostępne na tych stronach nie są częścią materiałów opracowanych do tego produktu IBM, a użytkownik korzysta z nich na własną odpowiedzialność.

Firma IBM ma prawo do używania i rozpowszechniania informacji przysłanych przez użytkownika w dowolny sposób, jaki uzna za właściwy, bez żadnych zobowiązań wobec ich autora.

Informacje na temat możliwości stosowania programów, takich jak: (i) wymiana informacji między niezależnie tworzonymi programami a innymi programami (włącznie z tym) czy (ii) wspólne używanie wymienianych informacji, można uzyskać pod adresem:

IBM Canada Limited Office of the Lab Director 1150 Eglinton Ave. East North York, Ontario M3C 1H7 CANADA

Informacje takie mogą być udostępnione, o ile spełnione zostaną odpowiednie warunki, w tym w niektórych przypadkach uiszczenie odpowiedniej opłaty.

Licencjonowany program opisany w tej publikacji i wszystkie dotyczące go licencjonowane materiały są dostarczane przez firmę IBM na warunkach określonych w Umowie IBM z Klientem, Międzynarodowej Umowie Licencyjnej IBM na Program lub w innych podobnych umowach zawartych pomiędzy firmą IBM a użytkownikami.

Wszelkie dane dotyczące wydajności zostały zebrane w kontrolowanym środowisku. W związku z tym rezultaty uzyskane w innych środowiskach operacyjnych mogą się znacząco różnić. Niektóre pomiary mogły być dokonywane na systemach będących w fazie rozwoju i nie ma gwarancji, że pomiary te wykonane na ogólnie dostępnych systemach dadzą takie same wyniki. Niektóre z pomiarów mogły być estymowane przez ekstrapolację. Rzeczywiste wyniki mogą być inne. Użytkownicy powinni we własnym zakresie sprawdzić odpowiednie dane dla ich środowiska.

Informacje dotyczące produktów innych firm zostały uzyskane od dostawców tych produktów z opublikowanych zapowiedzi lub innych powszechnie dostępnych źródeł. IBM nie testował tych produktów i nie może potwierdzić dokładności pomiarów

wydajności, kompatybilności ani żadnych innych danych związanych z tymi produktami. Pytania dotyczące możliwości produktów innych firm należy kierować do dostawców tych produktów.

Wszelkie stwierdzenia dotyczące przyszłych kierunków rozwoju i zamierzeń firmy IBM mogą zostać zmienione lub wycofane bez powiadomienia.

Niniejsze informacje mogą zawierać przykładowe dane i raporty używane w codziennych operacjach gospodarczych i handlowych. W celu kompleksowego zilustrowania tej pracy podane przykłady zawierają nazwy osób, firm i ich produktów. Wszystkie te nazwy są fikcyjne i jakiekolwiek podobieństwo do istniejących nazw i adresów przedsiębiorstw jest całkowicie przypadkowe.

### LICENCJA NA PRAWA AUTORSKIE:

Niniejsze informacje mogą zawierać przykładowe aplikacje w języku źródłowym ilustrujące techniki programistyczne na różnych platformach operacyjnych. Użytkownik może kopiować, modyfikować i rozpowszechniać te programy przykładowe w dowolnej formie bez uiszczania opłat, w celu rozbudowy, użytkowania, handlowym lub w celu rozpowszechniania aplikacji zgodnych z aplikacyjnym interfejsem programowym dla tego systemu operacyjnego, dla którego napisane były programy przykładowe. Programy przykładowe nie zostały gruntownie przetestowane. Firma IBM nie może zatem gwarantować lub sugerować niezawodności, użyteczności i funkcjonalności tych programów.

Każdy egzemplarz lub dowolna część tych programów przykładowych oraz prac powstałych na ich podstawie muszą zawierać następujące informacje o prawach autorskich:

© (nazwa firmy użytkownika) (rok). Fragmenty niniejszego kodu powstały w oparciu o programy przykładowe firmy IBM Corp. © Copyright IBM Corp. \_wprowadź rok lub lata\_. Wszelkie prawa zastrzeżone.

# **Znaki towarowe**

Następujące terminy, które mogą być oznaczone gwiazdką(\*), są znakami towarowymi firmy International Business Machines Corporation w Stanach Zjednoczonych i/lub innych krajach:

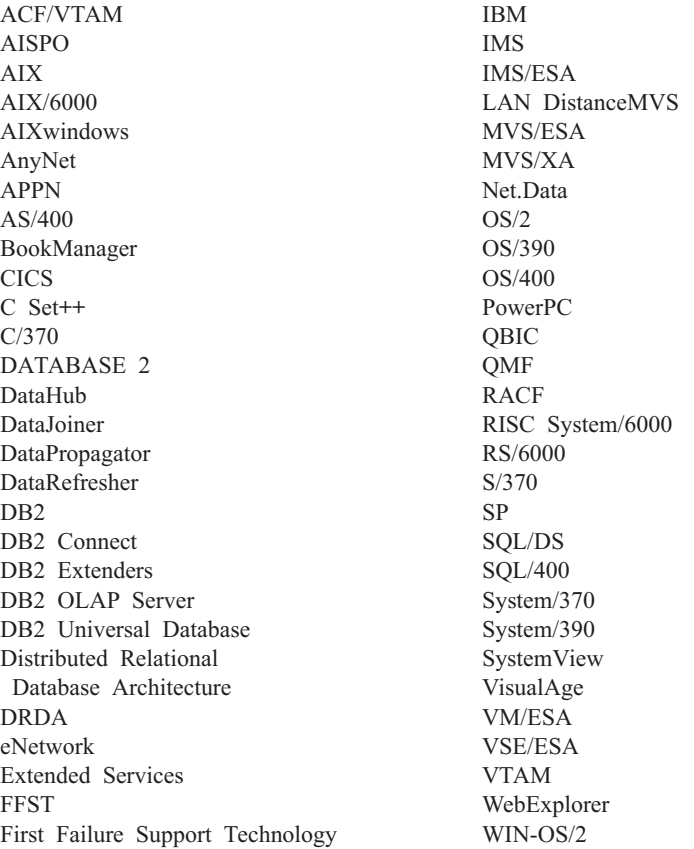

Następujące terminy są znakami towarowymi lub zastrzeżonymi znakami towarowymi innych firm:

Microsoft, Windows oraz Windows NT są znakami towarowymi lub zastrzeżonymi znakami towarowymi firmy Microsoft Corporation.

Java oraz wszelkie znaki towarowe i logo związane z tym terminem, a także Solaris są znakami towarowymi firmy Sun Microsystems, Inc. w Stanach Zjednoczonych i/lub innych krajach.

Tivoli i NetView są znakami towarowymi firmy Tivoli Systems Inc. w Stanach Zjednoczonych i/lub innych krajach.

UNIX jest zastrzeżonym znakiem towarowym w Stanach Zjednoczonych i innych krajach używanym wyłącznie przez firmę X/Open Company Limited.

Pozostałe nazwy firm, produktów lub usług, które mogą być oznaczone podwójną gwiazdką(\*\*), mogą być znakami towarowymi lub znakami usług innych podmiotów.

# **Indeks**

# **A**

[AUD, komunikaty 3](#page-10-0)

# **B**

biblioteka DB2 [Centrum informacji 580](#page-587-0) [drukowanie książek w formacie](#page-582-0) [PDF 575](#page-582-0) [identyfikator języka dla książek 574](#page-581-0) [konfigurowanie serwera](#page-590-0) [dokumentów 583](#page-590-0) [kreatorzy 582](#page-589-0) [książki 565](#page-572-0) [najnowsze informacje 575](#page-582-0) [pomoc elektroniczna 577](#page-584-0) [przeglądanie książek](#page-586-0) [elektronicznych 579](#page-586-0) [przeszukiwanie informacji](#page-591-0) [elektronicznych 584](#page-591-0) [struktura 565](#page-572-0) [zamawianie książek](#page-583-0) [drukowanych 576](#page-583-0)

# **C**

[Centrum informacji 580](#page-587-0)

# **D**

[DIA, komunikaty 3](#page-10-0) [drukowanie książek w formacie](#page-582-0) [PDF 575](#page-582-0)

# **G**

[GOV, komunikaty 3](#page-10-0)

# **H**

HTML [programy przykładowe 573](#page-580-0)

# **I**

identyfikator języka [książki 574](#page-581-0) informacje elektroniczne [wyświetlanie 579](#page-586-0) informacje w dokumentacji elektronicznej [wyszukiwanie 584](#page-591-0) [inne źródła komunikatów 3](#page-10-0) instalacia [przeglądarka firmy Netscape 580](#page-587-0)

# **K**

[Komunikaty 1](#page-8-0) [AUD 3](#page-10-0) [DIA 3](#page-10-0) [GOV 3](#page-10-0) SOL 5 [SQLSTATE 517](#page-524-0) [komunikaty SQL 5](#page-12-0) [komunikaty, wprowadzenie 1](#page-8-0) [konfigurowanie serwera](#page-590-0) [dokumentów 583](#page-590-0) kreator [odtwarzania baz danych 583](#page-590-0) [kreator dodawania baz danych 582](#page-589-0)[, 583](#page-590-0) [kreator indeksów 582](#page-589-0) [kreator konfiguracji aktualizacji wielu](#page-589-0) [hostów 582](#page-589-0) [kreator konfigurowania wydajności 582](#page-589-0) [kreator odtwarzania 583](#page-590-0) [kreator tworzenia baz danych 582](#page-589-0) [kreator tworzenia kopii zapasowych baz](#page-589-0) [danych 582](#page-589-0) [kreator tworzenia obszaru tabel 582](#page-589-0) [kreator tworzenia tabel 582](#page-589-0) kreatorzy [dodawania baz danych 582](#page-589-0)[, 583](#page-590-0) [indeksów 582](#page-589-0) [konfiguracji aktualizacji wielu](#page-589-0) [hostów 582](#page-589-0) [konfigurowania wydajności 582](#page-589-0) [przeprowadzanie zadań 582](#page-589-0) [tworzenia baz danych 582](#page-589-0) [tworzenia kopii zapasowych baz](#page-589-0) [danych 582](#page-589-0) [tworzenia obszaru tabel 582](#page-589-0) [tworzenia tabel 582](#page-589-0) [książki 565](#page-572-0)[, 576](#page-583-0)

# **N**

[najnowsze informacje 575](#page-582-0)

# **P**

[PDF 575](#page-582-0) [pomoc 1](#page-8-0) [pomoc elektroniczna 1](#page-8-0)[, 577](#page-584-0) programy przykładowe [HTML 573](#page-580-0) [wieloplatformowe 573](#page-580-0)

przeglądarka firmy Netscape [instalacja 580](#page-587-0)

# **S**

SmartGuides [kreatorzy 582](#page-589-0) [SQLSTATE, komunikaty 517](#page-524-0)

# **U**

[uwagi do wydania 575](#page-582-0) [uzyskiwanie dostępu do pomocy 1](#page-8-0)

## **W**

[wprowadzenie do komunikatów 1](#page-8-0) wyszukiwanie [informacje elektroniczne 581](#page-588-0) [informacji w dokumentacji](#page-591-0) [elektronicznej 584](#page-591-0) wyświetlanie [informacje elektroniczne 579](#page-586-0)

# **Kontakt z firmą IBM**

W przypadku problemów technicznych, przed skontaktowaniem się z obsługą techniczną DB2 należy przejrzeć i wykonać czynności sugerowane w podręczniku *Troubleshooting Guide*. Ten podręcznik sugeruje informacje, które można zebrać, aby pomóc zespołowi obsługi technicznej DB2 lepiej rozwiązać problem.

Informacje dotyczące zamówień produktów DB2 Universal Database można uzyskać, kontaktując się z dowolnym przedstawicielem firmy IBM w lokalnym oddziale firmy lub autoryzowanym sprzedawcą oprogramowania firmy IBM.

Osoby zamieszkałe w USA mogą dzwonić pod następujące numery:

- $\cdot$  1-800-237-5511 obsługa techniczna
- 1-888-426-4343 informacje na temat dostępnych opcji serwisowych

## **Informacje o produkcie**

Osoby zamieszkałe w USA mogą dzwonić pod następujące numery:

- v 1-800-IBM-CALL (1-800-426-2255) lub 1-800-3IBM-OS2 (1-800-342-6672) zamawianie produktów i informacje ogólne.
- $\cdot$  1-800-879-2755 zamawianie publikacji.

#### **http://www.ibm.com/software/data/**

Strony WWW produktu DB2 zawierają informacje o nowościach, opisy produktów, schematy szkoleń i wiele innych.

#### **http://www.ibm.com/software/data/db2/library/**

Biblioteka DB2 Product and Service Technical Library umożliwia dostępdo często zadawanych pytań, książek i najnowszych danych technicznych dotyczących DB2

**Uwaga:** Te informacje mogą być dostępne tylko w języku angielskim.

#### **http://www.elink.ibmlink.ibm.com/pbl/pbl/**

Informacje na temat zamawiania książek można znaleźć na stronie WWW International Publications do składania zamówień.

#### **http://www.ibm.com/education/certify/**

Program certyfikacji zawodowej dostępny na stronie WWW firmy IBM oferuje informacje na temat testów certyfikacyjnych dla różnych produktów firmy IBM, łącznie z DB2.

### **ftp.software.ibm.com**

Zaloguj się jako użytkownik anonymous. W katalogu /ps/products/db2 można znaleźć wersje demonstracyjne, poprawki, informacje i narzędzia dotyczące DB2 i wielu innych produktów.

## **comp.databases.ibm-db2, bit.listserv.db2-l**

Dostępne są grupy dyskusyjne dla użytkowników chcących omawiać swoje doświadczenia z produktami DB2.

### **W sieci Compuserve: GO IBMDB2**

Wpisz tę komendę, aby uzyskać dostęp do forów rodziny produktów IBM DB2. Fora te swą tematyką obejmują wszystkie produkty DB2.

Informacje dotyczące kontaktowania się z firmą IBM poza Stanami Zjednoczonymi można znaleźć w dodatku A dokumentu *IBM Software Support Handbook*. Aby dostać się do tego dokumentu, przejdź na następującą stronę WWW http://www.ibm.com/support/, a potem wybierz odsyłacz IBM Software Support Handbook u dołu strony.

**Uwaga:** W niektórych krajach autoryzowani dealerzy firmy IBM powinni kontaktować się ze strukturami obsługi dealerów, a nie z centrum obsługi firmy IBM.

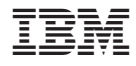

GC85-0037-01

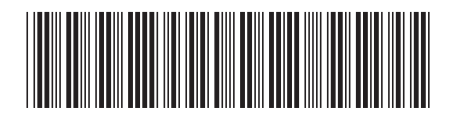